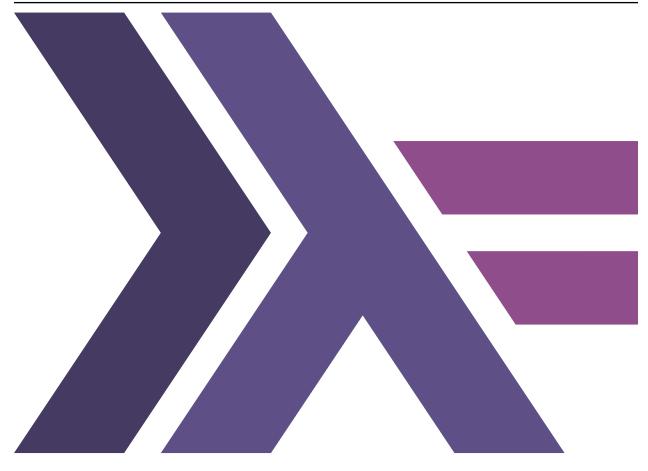

# **GHC User's Guide Documentation**

# Release 9.2.7

**GHC** Team

Feb 24, 2023

## CONTENTS

| 1 Introduction                                       |
|------------------------------------------------------|
| 1.1 Obtaining GHC                                    |
| 1.2 Meta-information: Web sites, mailing lists, etc. |
| 1.3 Reporting bugs in GHC                            |
|                                                      |
| 1.4 GHC version numbering policy                     |
| 1.5 The Glasgow Haskell Compiler License             |
| 2 Release notes                                      |
| 2.1 Version 9.2.1                                    |
| 2.1.1 Language                                       |
| 2.1.2 Compiler                                       |
| 2.1.3 GHCi                                           |
| 2.1.4 Runtime system                                 |
| 2.1.5 Template Haskell                               |
| 2.1.6 ghc-prim library                               |
|                                                      |
| 5                                                    |
| ······································               |
|                                                      |
| Included libraries                                   |
| 2.2 Version 9.2.2                                    |
| 2.2.1 Compiler                                       |
| 2.2.2 GHCi                                           |
| 2.2.3 Core libraries                                 |
| 2.2.4 Build system and packaging                     |
| 2.2.5 Runtime system                                 |
| 2.2.6 Included libraries                             |
| 2.3 Version 9.2.3                                    |
| 2.3.1 Compiler                                       |
| 2.3.2 Runtime system                                 |
| 2.3.3 GHCi                                           |
| 2.3.4 Core libraries                                 |
| 2.3.5 Build system and packaging                     |
| 2.3.6 Included libraries                             |
| 2.4 Version 9.2.4                                    |
| 2.4.1 Compiler                                       |
| 2.4.2 Runtime system                                 |
| 2.4.3 GHCi                                           |
| 2.4.4 Core libraries                                 |
| 2.4.5 Build system and packaging                     |
| 2.4.6 Included libraries                             |

| 2.5 Version 9.2.5                                     |          |
|-------------------------------------------------------|----------|
| 2.5.1 Compiler                                        |          |
| 2.5.2 Runtime system                                  |          |
| 2.5.3 Core libraries                                  |          |
| 2.5.4 Included libraries                              |          |
| 2.6 Version 9.2.6                                     |          |
| 2.6.1 Compiler                                        |          |
| 2.6.2 Runtime system                                  |          |
| 2.6.3 Build system and packaging                      | 29       |
| 2.6.4 Core libraries                                  |          |
| 2.6.5 Included libraries                              |          |
| 2.7 Version 9.2.7                                     |          |
| 2.7.1 Compiler                                        |          |
| 2.7.2 Runtime system                                  |          |
| 2.7.3 Build system and packaging                      | 32<br>32 |
|                                                       | 32       |
| 3 Using GHCi                                          | 35       |
| 3.1 Introduction to GHCi                              |          |
| 3.2 Loading source files                              | 36       |
| 3.2.1 Modules vs. filenames                           | 37       |
| 3.2.2 Making changes and recompilation                | 37       |
| 3.3 Loading compiled code                             | 37       |
| 3.4 Interactive evaluation at the prompt              | 39       |
| 3.4.1 I/O actions at the prompt                       | 40       |
| 3.4.2 Using do notation at the prompt                 | 40       |
| 3.4.3 Multiline input                                 | 42       |
| 3.4.4 Type, class and other declarations              | 43       |
| 3.4.5 What's really in scope at the prompt?           | 44       |
| The effect of :load on what is in scope               | 45       |
| Controlling what is in scope with import              | 45       |
| Controlling what is in scope with the :module command | 46       |
| Qualified names                                       | 46       |
| :module and :load                                     | 46<br>47 |
| 3.4.6 The :main and :run commands                     |          |
|                                                       |          |
| 3.4.8 Type defaulting in GHCi                         |          |
| Extended rules around default declarations            | 49<br>50 |
| 3.4.9 Using a custom interactive printing function    | 50       |
| 3.4.10 Stack Traces in GHCi                           | 51       |
| 3.5 The GHCi Debugger                                 | 51       |
| 3.5.1 Breakpoints and inspecting variables            | 52       |
| Setting breakpoints                                   | 54       |
| Managing breakpoints                                  | 56       |
| 3.5.2 Single-stepping                                 | 56       |
| 3.5.3 Nested breakpoints                              | 57       |
| 3.5.4 The _result variable                            | 57       |
| 3.5.5 Tracing and history                             | 58       |
| 3.5.6 Debugging exceptions                            | 59       |
| 3.5.7 Example: inspecting functions                   | 60       |
| 3.5.8 Limitations                                     | 61       |
| 3.6 Invoking GHCi                                     | 62       |
| 3.6.1 Packages                                        | 62       |

|   | 3.6.2 Extra libraries3.7 GHCi commands3.8 The :set and :seti commands | 63<br>63<br>75 |
|---|-----------------------------------------------------------------------|----------------|
|   |                                                                       | 75             |
|   | 3.8.1 GHCi options                                                    | 76             |
|   | 3.8.2 Setting GHC command-line options in GHCi                        | 76             |
|   | 3.8.3 Setting options for interactive evaluation only                 | -              |
|   | 3.9 The .ghci and .haskeline files                                    | 77             |
|   | 3.9.1 The .ghci files                                                 | 77             |
|   | 3.9.2 The .haskeline file                                             | 79             |
|   | 3.10 Compiling to object code inside GHCi                             | 79             |
|   | 3.11 Running the interpreter in a separate process                    | 79             |
|   | 3.12 Running the interpreter on a different host                      | 80             |
|   | 3.13 FAQ and Things To Watch Out For                                  | 80             |
|   |                                                                       |                |
| 4 | Using runghc                                                          | 83             |
|   | 4.1 Usage                                                             | 83             |
|   | 4.2 runghc flags                                                      | 83             |
|   | 4.3 GHC Flags                                                         | 83             |
|   |                                                                       |                |
| 5 | Using GHC                                                             | 85             |
|   | 5.1 Using GHC                                                         | 85             |
|   | 5.1.1 Getting started: compiling programs                             | 85             |
|   | 5.1.2 Options overview                                                | 86             |
|   | Command-line arguments                                                | 86             |
|   | Command line options in source files                                  | 86             |
|   | Setting options in GHCi                                               | 87             |
|   | 5.1.3 Dynamic and Mode options                                        | 87             |
|   | 5.1.4 Meaningful file suffixes                                        | 87             |
|   | 5.1.5 Modes of operation                                              | 88             |
|   |                                                                       | 00<br>91       |
|   | Using ghcmake                                                         | -              |
|   | Expression evaluation mode                                            | 92             |
|   | Batch compiler mode                                                   | 92             |
|   | 5.1.6 Verbosity options                                               | 93             |
|   | 5.1.7 Platform-specific Flags                                         | 98             |
|   | 5.1.8 Haddock                                                         |                |
|   | 5.1.9 Miscellaneous flags                                             |                |
|   | Other environment variables                                           |                |
|   | 5.2 Warnings and sanity-checking                                      | 100            |
|   | 5.3 Optimisation (code improvement)                                   | 122            |
|   | 5.3.1 -0*: convenient "packages" of optimisation flags.               | 122            |
|   | 5.3.2 - f*: platform-independent flags                                | 123            |
|   | 5.4 Using Concurrent Haskell                                          |                |
|   | 5.5 Using SMP parallelism                                             |                |
|   |                                                                       | 139            |
|   |                                                                       | 139            |
|   |                                                                       | 140            |
|   |                                                                       | 141            |
|   |                                                                       | 141            |
|   |                                                                       | 141            |
|   |                                                                       |                |
|   | ····· <b>F</b> ····· · · · · · · · · · · · · · · · ·                  | 146            |
|   | ···· ··· ··· ··· ··· ··· ··· ··· ··· ·                                | 146            |
|   | ······································                                | 147            |
|   |                                                                       | 148            |
|   | 5.6.7 Finding imports                                                 | 148            |

| 5.6.8 Interface file options                                        |     | . 148 |
|---------------------------------------------------------------------|-----|-------|
| 5.6.9 Extended interface file options                               |     | . 148 |
| 5.6.10 Recompilation checking                                       |     | . 149 |
| 5.6.11 Interactive-mode options                                     |     |       |
| 5.6.12 Packages                                                     |     |       |
| 5.6.13 Language options                                             |     |       |
| 5.6.14 Warnings                                                     |     |       |
| 5.6.15 Optimisation levels                                          |     |       |
| 5.6.16 Individual optimisations                                     |     |       |
| 5.6.17 Profiling options                                            |     |       |
| 5.6.18 Program coverage options                                     |     |       |
| 5.6.19 C pre-processor options                                      |     |       |
| 5.6.20 Code generation options                                      |     |       |
| 5.6.21 Linking options                                              |     |       |
| 5.6.22 Plugin options                                               |     |       |
| 5.6.23 Replacing phases                                             |     |       |
|                                                                     |     |       |
| 5.6.24 Forcing options to particular phases                         |     |       |
| 5.6.25 Platform-specific options                                    |     |       |
| 5.6.26 Compiler debugging options                                   |     |       |
| 5.6.27 Miscellaneous compiler options                               |     |       |
| 5.7 Running a compiled program                                      |     |       |
| 5.7.1 Setting RTS options                                           |     |       |
| Setting RTS options on the command line                             |     |       |
| Setting RTS options at compile time                                 |     |       |
| Setting RTS options with the GHCRTS environment variable            |     |       |
| "Hooks" to change RTS behaviour                                     |     |       |
| 5.7.2 Miscellaneous RTS options                                     |     |       |
| 5.7.3 RTS options to control the garbage collector                  |     | . 185 |
| 5.7.4 RTS options to produce runtime statistics                     |     |       |
| 5.7.5 RTS options for concurrency and parallelism                   |     | . 195 |
| 5.7.6 RTS options for profiling                                     |     | . 195 |
| 5.7.7 Tracing                                                       |     | . 195 |
| 5.7.8 RTS options for hackers, debuggers, and over-interested souls |     |       |
| 5.7.9 Getting information about the RTS                             |     |       |
| 5.8 Filenames and separate compilation                              |     |       |
| 5.8.1 Haskell source files                                          |     |       |
| 5.8.2 Output files                                                  |     |       |
| 5.8.3 The search path                                               |     |       |
| 5.8.4 Redirecting the compilation output(s)                         |     |       |
| 5.8.5 Keeping Intermediate Files                                    |     |       |
| 5.8.6 Redirecting temporary files                                   |     |       |
| 5.8.7 Other options related to interface files                      | ••• | . 205 |
| 5.8.8 Options related to extended interface files                   |     |       |
| 5.8.9 The recompilation checker                                     |     |       |
| 5.8.10 How to compile mutually recursive modules                    |     |       |
| 5.8.11 Module signatures                                            |     |       |
|                                                                     |     |       |
| 5.8.12 Using make                                                   |     |       |
| 5.8.13 Dependency generation                                        |     |       |
| 5.8.14 Orphan modules and instance declarations                     |     |       |
| 5.9 Packages                                                        | ••• | . 218 |
| 5.9.1 Using Packages                                                | ••• | . 219 |
| 5.9.2 The main package                                              |     |       |
| 5.9.3 Consequences of packages for the Haskell language             |     |       |
| 5.9.4 Thinning and renaming modules                                 |     | . 222 |

| 5.9.5 Package Databases                                                                        | . 223<br>. 224 |
|------------------------------------------------------------------------------------------------|----------------|
| Package environments                                                                           | . 225          |
| 5.9.6 Installed package IDs, dependencies, and broken packages                                 |                |
| 5.9.7 Package management (the ghc-pkg command)                                                 |                |
| 5.9.8 Building a package from Haskell source                                                   |                |
| 5.9.9 InstalledPackageInfo: a package specification                                            |                |
| 5.10 GHC Backends                                                                              |                |
| 5.10.1 Native Code Generator (-fasm)                                                           |                |
| 5.10.2 LLVM Code Generator (-fllvm)                                                            |                |
| 5.10.3 C Code Generator (-fvia-C)                                                              |                |
| 5.10.4 Unregisterised compilation                                                              |                |
| 5.11 Options related to a particular phase                                                     |                |
| 5.11.1 Replacing the program for one or more phases                                            |                |
| 5.11.2 Forcing options to a particular phase                                                   |                |
| 5.11.3 Options affecting the C pre-processor                                                   |                |
| Standard CPP macros                                                                            |                |
| CPP and string gaps                                                                            |                |
| 5.11.4 Options affecting a Haskell pre-processor                                               |                |
| 5.11.5 Options affecting code generation                                                       |                |
| 5.11.6 Options affecting linking                                                               |                |
| 5.12 Using shared libraries                                                                    |                |
| 5.12.1 Building programs that use shared libraries                                             |                |
| 5.12.2 Shared libraries for Haskell packages                                                   |                |
| 5.12.3 Shared libraries that export a C API                                                    |                |
| 5.12.4 Finding shared libraries at runtime                                                     |                |
| Unix $\ldots$ $\ldots$ $\ldots$ $\ldots$ $\ldots$ $\ldots$ $\ldots$ $\ldots$ $\ldots$ $\ldots$ |                |
| Mac OS X                                                                                       |                |
| 5.13 Debugging the compiler                                                                    |                |
| 5.13.1 Dumping out compiler intermediate structures                                            |                |
| Front-end                                                                                      |                |
| Type-checking and renaming                                                                     |                |
| Core representation and simplification                                                         |                |
| STG representation                                                                             |                |
| C-\- representation                                                                            |                |
| LLVM code generator                                                                            |                |
| C code generator                                                                               | . 258          |
| Native code generator                                                                          |                |
| Miscellaneous backend dumps                                                                    |                |
| 5.13.2 Formatting dumps                                                                        |                |
| 5.13.3 Suppressing unwanted information                                                        |                |
| 5.13.4 Checking for consistency                                                                |                |
| 5.13.5 Checking for determinism                                                                |                |
| 5.13.6 Other                                                                                   | . 262          |
| 6 Language extensions                                                                          | 263            |
| 6.1 Introduction                                                                               |                |
| 6.1.1 Controlling extensions                                                                   |                |
| 6.1.2 Overview of all language extensions                                                      |                |
| 6.1.3 Summary of stolen syntax                                                                 |                |
| 6.2 Syntax                                                                                     |                |
| 6.2.1 Unicode syntax                                                                           |                |
| 6.2.2 The magic hash                                                                           |                |
| 6.2.3 The recursive do-notation                                                                |                |

| Recursive binding groups                                          |      |      |       |
|-------------------------------------------------------------------|------|------|-------|
| The mdo notation                                                  |      |      |       |
| 6.2.4 Applicative do-notation                                     |      |      |       |
| Strict patterns                                                   |      |      |       |
| Things to watch out for                                           |      |      |       |
| 6.2.5 Qualified do-notation                                       |      |      |       |
| Examples                                                          |      |      |       |
| 6.2.6 Parallel List Comprehensions                                |      |      |       |
| 6.2.7 Generalised (SQL-like) List Comprehensions                  |      |      |       |
| 6.2.8 Monad comprehensions                                        |      |      |       |
| 6.2.9 Overloaded lists                                            |      |      |       |
| The IsList class                                                  |      |      |       |
| Rebindable syntax                                                 | <br> | <br> | . 286 |
| Defaulting                                                        | <br> | <br> | . 286 |
| Speculation about the future                                      | <br> | <br> | . 286 |
| 6.2.10 Rebindable syntax and the implicit Prelude import          | <br> | <br> | . 287 |
| Things unaffected by RebindableSyntax                             | <br> | <br> | . 288 |
| 6.2.11 Postfix operators                                          |      |      |       |
| 6.2.12 Tuple sections                                             |      |      |       |
| 6.2.13 Lambda-case                                                | <br> | <br> | . 289 |
| 6.2.14 Empty case alternatives                                    | <br> | <br> | . 290 |
| 6.2.15 Multi-way if-expressions                                   |      |      |       |
| 6.2.16 Local Fixity Declarations                                  |      |      |       |
| 6.2.17 More liberal syntax for function arguments                 |      |      |       |
| Changes to the grammar                                            |      |      |       |
| 6.2.18 Typed Holes                                                |      |      |       |
| Valid Hole Fits                                                   |      |      |       |
| 6.2.19 Arrow notation                                             |      |      |       |
| do-notation for commands                                          |      |      |       |
| Conditional commands                                              |      |      |       |
| Defining your own control structures                              |      |      |       |
| Primitive constructs                                              |      |      |       |
| Differences with the paper                                        |      |      |       |
| Portability                                                       |      |      |       |
| 6.2.20 Lexical negation                                           |      |      |       |
| 6.3 Import and export                                             | <br> | <br> | . 308 |
| 6.3.1 Hiding things the imported module doesn't export            |      |      |       |
| 6.3.2 Package-qualified imports                                   |      |      |       |
| 6.3.3 Safe imports                                                |      |      |       |
| 6.3.4 Explicit namespaces in import/export                        | <br> | <br> | . 309 |
| 6.3.5 Writing qualified in postpositive position                  |      |      |       |
| 6.4 Types                                                         |      |      |       |
| 6.4.1 Data types with no constructors                             |      |      |       |
| 6.4.2 Data type contexts                                          |      |      |       |
| 6.4.3 Infix type constructors, classes, and type variables        |      |      |       |
| 6.4.4 Type operators                                              |      |      |       |
| 6.4.5 Liberalised type synonyms                                   |      |      |       |
| 6.4.6 Existentially quantified data constructors                  |      |      |       |
| Why existential?                                                  |      |      |       |
| Existentials and type classes                                     |      |      |       |
| Record Constructors                                               |      |      |       |
| Restrictions                                                      |      |      |       |
| 6.4.7 Declaring data types with explicit constructor signatures . |      |      |       |
| Formal syntax for GADTs                                           |      |      |       |
|                                                                   |      |      |       |

|   | CADT curtou oddo and ando                                        | 221   |
|---|------------------------------------------------------------------|-------|
|   | GADT syntax odds and ends                                        |       |
| 6 | 5.4.8 Generalised Algebraic Data Types (GADTs)                   | . 323 |
| F | 5.4.9 Type families                                              | . 327 |
|   | Data families                                                    |       |
|   |                                                                  |       |
|   | Synonym families                                                 |       |
|   | Wildcards on the LHS of data and type family instances           | . 335 |
|   | Associated data and type families                                | . 336 |
|   | Import and export                                                |       |
|   |                                                                  |       |
|   | Type families and instance declarations                          |       |
|   | Injective type families                                          |       |
| 6 | 5.4.10 Datatype promotion                                        | . 345 |
|   | Motivation                                                       |       |
|   | Overview                                                         |       |
|   |                                                                  |       |
|   | Distinguishing between types and constructors                    |       |
|   | Type-level literals                                              | . 347 |
|   | Promoted list and tuple types                                    | . 347 |
|   | Promoting existential data constructors                          |       |
|   |                                                                  |       |
|   | Constraints in kinds                                             |       |
| 6 | 5.4.11 Kind polymorphism                                         |       |
|   | Overview of kind polymorphism                                    | . 349 |
|   | Overview of Type-in-Type                                         |       |
|   | Principles of kind inference                                     |       |
|   |                                                                  |       |
|   | Kind inference in type signatures                                |       |
|   | Explicit kind quantification                                     |       |
|   | Inferring the order of variables in a type/class declaration     | . 351 |
|   | Complete user-supplied kind signatures and polymorphic recursion |       |
|   | Standalone kind signatures and polymorphic recursion             |       |
|   |                                                                  |       |
|   | Standalone kind signatures and declaration headers               | . 355 |
|   | Kind inference in data type declarations                         |       |
|   | Kind inference for data/newtype instance declarations            | . 358 |
|   | Kind inference in class instance declarations                    |       |
|   | Kind inference in type synonyms and type family instances        |       |
|   |                                                                  |       |
|   | Kind inference in closed type families                           |       |
|   | Higher-rank kinds                                                |       |
|   | The kind Type                                                    | . 362 |
|   | Inferring dependency in datatype declarations                    |       |
|   | Inferring dependency in user-written foralls                     |       |
|   |                                                                  |       |
|   | Kind defaulting without PolyKinds                                |       |
|   | Pretty-printing in the presence of kind polymorphism             |       |
|   | Datatype return kinds                                            | . 363 |
| F | 5.4.12 Levity polymorphism                                       |       |
|   | No levity-polymorphic variables or arguments                     |       |
|   |                                                                  |       |
|   | Levity-polymorphic bottoms                                       |       |
|   | Printing levity-polymorphic types                                | . 366 |
| 6 | 5.4.13 Type-Level Literals                                       | . 366 |
|   | Runtime Values for Type-Level Literals                           | . 367 |
|   |                                                                  |       |
|   | Computing With Type-Level Naturals                               |       |
| 6 | 5.4.14 Visible type application                                  |       |
|   | Inferred vs. specified type variables                            |       |
|   | Ordering of specified variables                                  |       |
|   | Manually defining inferred variables                             | . 371 |
|   |                                                                  |       |
|   | Type Applications in Patterns                                    |       |
| 6 | 6.4.15 Arbitrary-rank polymorphism                               |       |
|   | Examples                                                         | . 375 |
|   |                                                                  |       |

| Subsumption                                            |       | 376        |
|--------------------------------------------------------|-------|------------|
| Type inference                                         |       |            |
| Implicit quantification                                |       |            |
| 6.4.16 Impredicative polymorphism                      |       |            |
| 6.4.17 Linear types                                    |       |            |
| Data types                                             |       |            |
| Printing multiplicity-polymorphic types                |       |            |
| Limitations                                            |       |            |
| Design and further reading                             | • • • | 382        |
| 6 4 18 Custom compile time errors                      | •••   | 382        |
| 6.4.18 Custom compile-time errors                      | •••   | 202<br>202 |
| 6.4.19 Deferring type errors to runtime                |       |            |
| Enabling deferring of type errors                      |       |            |
| Deferred type errors in GHCi                           | • • • | 384        |
| Limitations of deferred type errors                    |       | 385        |
| 6.4.20 Roles                                           |       |            |
| Nominal, Representational, and Phantom                 |       |            |
| Role inference                                         |       |            |
| Role annotations                                       |       | 387        |
| 6.5 Records                                            |       | 389        |
| 6.5.1 Traditional record syntax                        |       | 389        |
| 6.5.2 Field selectors and TypeApplications             |       |            |
| Field selectors for Haskell98-style data constructors  |       |            |
| Field selectors for GADT constructors                  |       |            |
| Field selectors for pattern synonyms                   |       |            |
| 6.5.3 Record field disambiguation                      |       |            |
| 6.5.4 Duplicate record fields                          |       | 392        |
| Selector functions                                     |       |            |
|                                                        |       |            |
| Record updates                                         |       |            |
| Import and export of record fields                     |       |            |
| 6.5.5 Field selectors                                  |       |            |
| Import and export of selector functions                |       |            |
| 6.5.6 Record puns                                      |       |            |
| 6.5.7 Record wildcards                                 |       | 397        |
| 6.5.8 Record field selector polymorphism               |       | 398        |
| Solving HasField constraints                           |       |            |
| Virtual record fields                                  |       |            |
| 6.5.9 Overloaded record dot                            |       | 401        |
| 6.5.10 Overloaded record update                        |       | 402        |
| 6.6 Deriving mechanism                                 |       | 403        |
| 6.6.1 Deriving instances for empty data types          |       | 403        |
| 6.6.2 Inferred context for deriving clauses            |       |            |
| 6.6.3 Stand-alone deriving declarations                |       |            |
| 6.6.4 Deriving instances of extra classes (Data, etc.) |       |            |
| Deriving Functor instances                             |       |            |
| Deriving Foldable instances                            |       |            |
| Deriving Traversable instances                         |       |            |
| Deriving Data instances                                |       |            |
| Deriving Typeable instances                            |       |            |
|                                                        |       |            |
| Deriving Lift instances                                |       |            |
| 6.6.5 Generalised derived instances for newtypes       |       |            |
| Generalising the deriving clause                       |       |            |
| A more precise specification                           |       |            |
| Associated type families                               |       |            |
| 6.6.6 Deriving any other class                         |       | 421        |

| 6.6.7 Deriving strategies                                                                                                    |                                                                                                    |
|----------------------------------------------------------------------------------------------------|----------------------------------------------------------------------------------------------------|
| Default deriving strategy                                                                                                    |                                                                                                    |
| 6.6.8 Deriving via                                                                                                    |                                                                                                    |
| 6.7 Patterns                                                                                                    |                                                                                                    |
| 6.7.1 Pattern guards                                                                                                    |                                                                                                    |
| 6.7.2 View patterns                                                                                                    |                                                                                                    |
| 6.7.3 n+k patterns                                                                                                    |                                                                                                    |
| 6.7.4 Pattern synonyms                                                                                                    |                                                                                                    |
| Record Pattern Synonyms                                                                                                    |                                                                                                    |
| Syntax and scoping of pattern synonyms                                                                                                    |                                                                                                    |
| Import and export of pattern synonyms                                                                                                    |                                                                                                    |
| Typing of pattern synonyms                                                                                                    |                                                                                                    |
| Matching of pattern synonyms                                                                                                    |                                                                                                    |
| Pragmas for pattern synonyms                                                                                                    |                                                                                                    |
| 6.8 Class and instances declarations                                                                                                    |                                                                                                    |
| 6.8.1 Multi-parameter type classes                                                                                                    |                                                                                                    |
| 6.8.2 Undecidable (or recursive) superclasses                                                                                                    |                                                                                                    |
| 6.8.3 Constrained class method types                                                                                                    |                                                                                                    |
| 6.8.4 Default method signatures                                                                                                    |                                                                                                    |
| 6.8.5 Detailed requirements for default type signatures                                                                                                    |                                                                                                    |
| 6.8.6 Nullary type classes                                                                                                    |                                                                                                    |
| 6.8.7 Functional dependencies                                                                                                    |                                                                                                    |
| Rules for functional dependencies                                                                                                    | 443                                                                                                    |
| Background on functional dependencies                                                                                                    |                                                                                                    |
| 6.8.8 Instance declarations and resolution                                                                                                    |                                                                                                    |
| Relaxed rules for the instance head                                                                                                    | 447                                                                                                    |
| Formal syntax for instance declaration types                                                                                                    | 448                                                                                                    |
| Instance termination rules                                                                                                    | 450                                                                                                    |
| Overlapping instances                                                                                                    |                                                                                                    |
| Instance signatures: type signatures in instance declarations                                                                                                    |                                                                                                    |
| 6.9 Literals                                                                                                    |                                                                                                    |
| 6.9.1 Negative literals                                                                                                    | 456                                                                                                    |
| 6.9.2 Binary integer literals                                                                                                    | 456                                                                                                    |
| 6.9.3 Hexadecimal floating point literals                                                                                                    |                                                                                                    |
| 6.9.4 Fractional looking integer literals                                                                                                    | 457                                                                                                    |
| 6.9.5 Numeric underscores                                                                                                    |                                                                                                    |
| 6.9.6 Overloaded string literals                                                                                                    | 459                                                                                                    |
| 6.9.7 Overloaded labels                                                                                                    |                                                                                                    |
|                                                                                                    | 460                                                                                                    |
| 6.10 Constraints                                                                                                    | 460<br>461                                                                                                    |
| 6.10.1 Loosening restrictions on class contexts                                                                                                    | 460<br>461<br>461                                                                                                    |
| 6.10.1 Loosening restrictions on class contexts                                                                                                    | 460<br>461<br>461<br>462                                                                                                    |
| 6.10.1 Loosening restrictions on class contexts6.10.2 Equality constraints and Coercible constraintEquality constraints                                                                                                    | 460<br>461<br>461<br>462<br>462                                                                                                |
| 6.10.1 Loosening restrictions on class contexts                                                                                                    | 460<br>461<br>461<br>462<br>462                                                                                                |
| 6.10.1 Loosening restrictions on class contexts       6.10.2 Equality constraints and Coercible constraint         Equality constraints       6.10.2 Equality constraints         Heterogeneous equality       6.10.1000000000000000000000000000000000                                                                                                    | 460<br>461<br>462<br>462<br>462<br>462                                                                                         |
| 6.10.1 Loosening restrictions on class contexts       6.10.2 Equality constraints and Coercible constraint         Equality constraints       6.10.10.10 Equality constraints         Heterogeneous equality       6.10.10 Equality                                                                                                    | 460<br>461<br>462<br>462<br>462<br>462                                                                                         |
| 6.10.1 Loosening restrictions on class contexts       6.10.2 Equality constraints and Coercible constraint         Equality constraints       6.10.2 Equality constraints         Heterogeneous equality       6.10.1000000000000000000000000000000000                                                                                                    | $\begin{array}{r} 460 \\ 461 \\ 461 \\ 462 \\ 462 \\ 462 \\ 462 \\ 463 \end{array}$                                            |
| <ul> <li>6.10.1 Loosening restrictions on class contexts</li> <li>6.10.2 Equality constraints and Coercible constraint</li> <li>Equality constraints</li> <li>Heterogeneous equality</li> <li>Unlifted heterogeneous equality</li> <li>The Coercible constraint</li> <li>6.10.3 The Constraint kind</li> <li>6.10.4 Quantified constraints</li> </ul>                                                                                                    | $\begin{array}{r} 460 \\ 461 \\ 462 \\ 462 \\ 462 \\ 462 \\ 463 \\ 463 \\ 463 \\ 464 \end{array}$                              |
| 6.10.1 Loosening restrictions on class contexts       6.10.2 Equality constraints and Coercible constraint         6.10.2 Equality constraints       Equality constraints         Heterogeneous equality       10.10000000000000000000000000000000000                                                                                                    | $\begin{array}{r} 460 \\ 461 \\ 462 \\ 462 \\ 462 \\ 462 \\ 463 \\ 463 \\ 463 \\ 464 \end{array}$                              |
| <ul> <li>6.10.1 Loosening restrictions on class contexts</li> <li>6.10.2 Equality constraints and Coercible constraint</li> <li>Equality constraints</li> <li>Heterogeneous equality</li> <li>Unlifted heterogeneous equality</li> <li>The Coercible constraint</li> <li>6.10.3 The Constraint kind</li> <li>6.10.4 Quantified constraints</li> </ul>                                                                                                    | $\begin{array}{r} 460 \\ 461 \\ 461 \\ 462 \\ 462 \\ 462 \\ 462 \\ 463 \\ 463 \\ 464 \\ 464 \end{array}$                       |
| 6.10.1 Loosening restrictions on class contexts       6.10.2 Equality constraints and Coercible constraint         Equality constraints       Equality constraints         Heterogeneous equality       Equality         Unlifted heterogeneous equality       Equality         The Coercible constraint       Equality         6.10.3 The Constraint kind       Equality         6.10.4 Quantified constraints       Equality         Motivation       Equality                     | $\begin{array}{r} 460\\ 461\\ 461\\ 462\\ 462\\ 462\\ 462\\ 463\\ 463\\ 464\\ 464\\ 465 \end{array}$                           |
| 6.10.1 Loosening restrictions on class contexts       6.10.2 Equality constraints and Coercible constraint         Equality constraints       Equality constraints         Heterogeneous equality       Heterogeneous equality         Unlifted heterogeneous equality       Equality         The Coercible constraint       Equality         6.10.3 The Constraint kind       Equality         6.10.4 Quantified constraints       Equality         Motivation       Syntax changes | $\begin{array}{r} 460\\ 461\\ 462\\ 462\\ 462\\ 462\\ 462\\ 463\\ 463\\ 464\\ 464\\ 465\\ 466\end{array}$                      |
| 6.10.1 Loosening restrictions on class contexts         6.10.2 Equality constraints and Coercible constraint         Equality constraints         Heterogeneous equality         Unlifted heterogeneous equality         The Coercible constraint         6.10.3 The Constraint kind         6.10.4 Quantified constraints         Motivation         Syntax changes         Typing changes                                                                                          | $\begin{array}{r} 460\\ 461\\ 461\\ 462\\ 462\\ 462\\ 462\\ 463\\ 463\\ 463\\ 464\\ 465\\ 466\\ 466\\ 466\end{array}$          |
| 6.10.1 Loosening restrictions on class contexts         6.10.2 Equality constraints and Coercible constraint         Equality constraints         Heterogeneous equality         Unlifted heterogeneous equality         The Coercible constraint         6.10.3 The Constraint kind         6.10.4 Quantified constraints         Motivation         Syntax changes         Typing changes         Superclasses                                                                     | $\begin{array}{r} 460\\ 461\\ 462\\ 462\\ 462\\ 462\\ 463\\ 463\\ 463\\ 464\\ 464\\ 465\\ 466\\ 466\\ 466\\ 467\\ \end{array}$ |

| Coherence                                            |    |
|------------------------------------------------------|----|
| 6.11 Type signatures                                 |    |
| 6.11.1 Explicit universal quantification (forall)    | 68 |
| The forall-or-nothing rule                           |    |
| 6.11.2 Ambiguous types and the ambiguity check       |    |
| 6.11.3 Explicitly-kinded quantification              | 73 |
| 6.11.4 Lexically scoped type variables               | 74 |
| Overview                                             | 74 |
| Declaration type signatures                          | 75 |
| Expression type signatures                           |    |
| Pattern type signatures                              | 76 |
| Class and instance declarations                      |    |
| 6.11.5 Implicit parameters                           |    |
| Implicit-parameter type constraints                  |    |
| Implicit-parameter bindings                          |    |
| Implicit parameters and polymorphic recursion        |    |
| Implicit parameters and monomorphism                 |    |
| 6.11.6 Partial Type Signatures                       |    |
| Syntax                                               |    |
| Where can they occur?                                |    |
| 6.12 Bindings and generalisation                     |    |
| 6.12.1 Switching off the Monomorphism Restriction    |    |
| 6.12.2 Let-generalisation                            |    |
| 6.13 Template Haskell                                |    |
| 6.13.1 Syntax                                        |    |
| 6.13.2 Using Template Haskell                        |    |
| 6.13.3 Viewing Template Haskell generated code       |    |
| 6.13.4 A Template Haskell Worked Example             |    |
| 6.13.5 Template Haskell quotes and Rebindable Syntax |    |
|                                                      |    |
| 6.13.6 Using Template Haskell with Profiling         |    |
| 6.13.7 Template Haskell Quasi-quotation              |    |
| 6.14 Bang patterns and Strict Haskell                |    |
| 6.14.1 Bang patterns                                 |    |
| 6.14.2 Strict-by-default data types                  |    |
| 6.14.3 Strict-by-default pattern bindings            |    |
| 6.14.4 Modularity                                    |    |
| 6.14.5 Dynamic semantics of bang patterns            |    |
|                                                      | 06 |
| 6.15.1 Concurrent and Parallel Haskell               |    |
|                                                      | 07 |
|                                                      | 07 |
|                                                      | 07 |
| 5                                                    | 80 |
| I                                                    | 80 |
| 0 1                                                  | 09 |
| Static semantics of static pointers                  |    |
| 6.16 Unboxed types and primitive operations          |    |
| 51                                                   | 11 |
| 51                                                   | 11 |
| 1                                                    | 12 |
| 6.16.4 Unboxed sums                                  |    |
| 6.16.5 Unlifted Newtypes                             |    |
| 6.16.6 Unlifted Datatypes                            |    |
| 6.17 Foreign function interface (FFI)                | 17 |

| 6.17.1 GHC differences to the FFI Chapter                       |       |
|-----------------------------------------------------------------|-------|
| Guaranteed call safety                                          | . 518 |
| Interactions between safe calls and bound threads               | . 518 |
| Varargs not supported by ccall calling convention               | . 518 |
| 6.17.2 GHC extensions to the FFI Chapter                        | . 519 |
| Unlifted FFI Types                                              | . 519 |
| Newtype wrapping of the IO monad                                |       |
| Explicit "forall"s in foreign types                             |       |
| Primitive imports                                               |       |
| Interruptible foreign calls                                     |       |
| The CAPI calling convention                                     |       |
| hs_thread_done()                                                |       |
| Freeing many stable pointers efficiently                        |       |
| 6.17.3 Using the FFI with GHC                                   |       |
| Using foreign export and foreign import ccall "wrapper" with GH | C 524 |
| Using header files                                              |       |
| Memory Allocation                                               |       |
|                                                                 |       |
| Multi-threading and the FFI.                                    |       |
| Floating point and the FFI                                      |       |
| Pinned Byte Arrays                                              |       |
| 6.18 Safe Haskell                                               |       |
| 6.18.1 Uses of Safe Haskell                                     |       |
| Strict type-safety (good style)                                 |       |
| Building secure systems (restricted IO Monads)                  |       |
| 6.18.2 Safe Language                                            |       |
| Safe Overlapping Instances                                      |       |
| 6.18.3 Safe Imports                                             |       |
| 6.18.4 Trust and Safe Haskell Modes                             |       |
| Trust check (-fpackage-trust disabled)                          |       |
| Trust check (-fpackage-trust enabled)                           | . 539 |
| Example                                                         | . 539 |
| Trustworthy Requirements                                        | . 540 |
| Package Trust                                                   | . 540 |
| 6.18.5 Safe Haskell Inference                                   |       |
| 6.18.6 Safe Haskell Flag Summary                                |       |
| 6.18.7 Safe Compilation                                         |       |
| 6.19 Miscellaneous                                              |       |
| 6.19.1 Rewrite rules                                            |       |
| Syntax                                                          |       |
| Semantics                                                       |       |
| How rules interact with INLINE/NOINLINE pragmas                 |       |
| How rules interact with CONLIKE pragmas                         |       |
| How rules interact with class methods                           | . 548 |
|                                                                 |       |
| Specialisation                                                  |       |
| Controlling what's going on in rewrite rules                    |       |
|                                                                 |       |
| 6.19.2 Special built-in functions                               |       |
| 6.19.3 Generic programming                                      |       |
| Deriving representations                                        |       |
| Writing generic functions                                       |       |
| Unlifted representation types                                   | . 554 |
| Generic defaults                                                |       |
| More information                                                |       |
| 6.19.4 Assertions                                               | . 555 |

|        | 6.19.5 HasCallStack                                                                                                    | 556                                                                                                    |
|--------|----------------------------------------------------------------------------------------------------|----------------------------------------------------------------------------------------------------|
|        | Compared with other sources of stack traces                                                                                                    | 558                                                                                                    |
| 6.20   | Pragmas                                                                                                    | 558                                                                                                    |
|        | 6.20.1 LANGUAGE pragma                                                                                                    | 558                                                                                                    |
|        | 6.20.2 OPTIONS_GHC pragma                                                                                                    | 559                                                                                                    |
|        | 6.20.3 INCLUDE pragma                                                                                                    |                                                                                                    |
|        | 6.20.4 WARNING and DEPRECATED pragmas                                                                                                    | 559                                                                                                    |
|        | 6.20.5 MINIMAL pragma                                                                                                    |                                                                                                    |
|        | 6.20.6 INLINE and NOINLINE pragmas                                                                                                    | 561                                                                                                    |
|        | INLINE pragma                                                                                                    |                                                                                                    |
|        |                                                                                                    |                                                                                                    |
|        | INLINABLE pragma                                                                                                    |                                                                                                    |
|        | NOINLINE pragma                                                                                                    |                                                                                                    |
|        | CONLIKE modifier                                                                                                    |                                                                                                    |
|        | Phase control                                                                                                    |                                                                                                    |
|        | 6.20.7 LINE pragma                                                                                                    |                                                                                                    |
|        | 6.20.8 COLUMN pragma                                                                                                    |                                                                                                    |
|        | 6.20.9 RULES pragma                                                                                                    | 565                                                                                                    |
|        | 6.20.10 SPECIALIZE pragma                                                                                                    | 565                                                                                                    |
|        | SPECIALIZE INLINE                                                                                                    |                                                                                                    |
|        | SPECIALIZE for imported functions                                                                                                    |                                                                                                    |
|        | 6.20.11 SPECIALIZE instance pragma                                                                                                    |                                                                                                    |
|        | 6.20.12 UNPACK pragma                                                                                                    |                                                                                                    |
|        | 6.20.13 NOUNPACK pragma                                                                                                    |                                                                                                    |
|        | 6.20.14 SOURCE pragma                                                                                                    |                                                                                                    |
|        | 6.20.15 COMPLETE pragmas                                                                                                    |                                                                                                    |
|        |                                                                                                    |                                                                                                    |
|        | 6.20.16 OVERLAPPING, OVERLAPPABLE, OVERLAPS, and INCOHERENT pragmas                                                                                                    | 5/1                                                                                                    |
|        |                                                                                                    |                                                                                                    |
| 7 Exte | nding and using GHC as a Library                                                                                                    | 573                                                                                                    |
|        |                                                                                                    | <b>573</b>                                                                                                    |
|        | Source annotations                                                                                                    | 573                                                                                                    |
|        | Source annotations                                                                                                    | 573<br>573                                                                                                    |
|        | Source annotations                                                                                                    | 573<br>573<br>574                                                                                                    |
| 7.1 \$ | Source annotations                                                                                                    | 573<br>573<br>574<br>574                                                                                                    |
| 7.1 \$ | Source annotations                                                                                                    | 573<br>573<br>574<br>574<br>574                                                                                                    |
| 7.1 \$ | Source annotations                                                                                                    | 573<br>573<br>574<br>574<br>574<br>574<br>575                                                                                                    |
| 7.1 \$ | Source annotations                                                                                                    | 573<br>573<br>574<br>574<br>574<br>574<br>575<br>575                                                                                                    |
| 7.1 \$ | Source annotations                                                                                                    | 573<br>573<br>574<br>574<br>574<br>574<br>575<br>575<br>575                                                                                                    |
| 7.1 \$ | Source annotations7.1.1 Annotating values7.1.2 Annotating types7.1.3 Annotating modules7.1.3 Annotating modulesUsing GHC as a LibraryCompiler Plugins7.3.1 Using compiler plugins7.3.2 Writing compiler plugins7.3.3 Core plugins in more detail                                                                                                    | 573<br>573<br>574<br>574<br>574<br>575<br>575<br>575<br>577                                                                                                    |
| 7.1 \$ | Source annotations                                                                                                    | 573<br>573<br>574<br>574<br>574<br>575<br>575<br>575<br>577                                                                                                    |
| 7.1 \$ | Source annotations                                                                                                    | 573<br>574<br>574<br>574<br>575<br>575<br>575<br>577<br>577<br>578                                                                                                    |
| 7.1 \$ | Source annotations                                                                                                    | 573<br>574<br>574<br>574<br>575<br>575<br>575<br>577<br>577<br>578<br>579                                                                                                   |
| 7.1 \$ | Source annotations                                                                                                    | 573<br>574<br>574<br>574<br>575<br>575<br>575<br>577<br>577<br>578<br>579<br>579                                                                                            |
| 7.1 \$ | Source annotations                                                                                                    | 573<br>574<br>574<br>574<br>575<br>575<br>575<br>577<br>577<br>577<br>578<br>579<br>579<br>579<br>580                                                                       |
| 7.1 \$ | Source annotations                                                                                                    | 573<br>574<br>574<br>574<br>575<br>575<br>575<br>577<br>577<br>578<br>579<br>579<br>580<br>581                                                                              |
| 7.1 \$ | Source annotations       .         7.1.1 Annotating values       .         7.1.2 Annotating modules       .         7.1.3 Annotating modules       .         Vising GHC as a Library       .         Compiler Plugins       .         7.3.1 Using compiler plugins       .         7.3.2 Writing compiler plugins       .         7.3.3 Core plugins in more detail       .         Manipulating bindings       .         Using Annotations       .         7.3.4 Typechecker plugins       .         7.3.5 Source plugins       .         7.3.5 Source plugins | 573<br>574<br>574<br>574<br>575<br>575<br>575<br>577<br>577<br>578<br>579<br>579<br>580<br>581<br>581                                                                       |
| 7.1 \$ | Source annotations                                                                                                    | 573<br>574<br>574<br>574<br>575<br>575<br>575<br>577<br>577<br>578<br>579<br>579<br>580<br>581<br>581<br>582                                                                |
| 7.1 \$ | Source annotations                                                                                                    | 573<br>574<br>574<br>574<br>575<br>575<br>575<br>577<br>577<br>578<br>579<br>579<br>579<br>580<br>581<br>581<br>582<br>582                                                  |
| 7.1 \$ | Source annotations                                                                                                    | 573<br>574<br>574<br>574<br>575<br>575<br>575<br>577<br>577<br>578<br>579<br>579<br>579<br>580<br>581<br>581<br>582<br>582<br>582<br>582                                    |
| 7.1 \$ | Source annotations                                                                                                    | 573<br>574<br>574<br>574<br>575<br>575<br>575<br>577<br>577<br>578<br>579<br>579<br>579<br>580<br>581<br>581<br>582<br>582<br>582<br>582<br>582<br>583                      |
| 7.1 \$ | Source annotations                                                                                                    | 573<br>574<br>574<br>574<br>575<br>575<br>577<br>577<br>578<br>579<br>579<br>579<br>580<br>581<br>581<br>581<br>582<br>582<br>582<br>582<br>583<br>585                      |
| 7.1 \$ | Source annotations                                                                                                    | 573<br>574<br>574<br>574<br>575<br>575<br>577<br>577<br>578<br>579<br>579<br>579<br>580<br>581<br>581<br>582<br>582<br>582<br>582<br>582<br>583<br>585                      |
| 7.1 \$ | Source annotations                                                                                                    | 573<br>574<br>574<br>574<br>575<br>575<br>577<br>578<br>579<br>579<br>580<br>581<br>581<br>582<br>582<br>582<br>582<br>582<br>582<br>585<br>585<br>586                      |
| 7.1 \$ | Source annotations                                                                                                    | 573<br>574<br>574<br>574<br>575<br>575<br>577<br>578<br>579<br>579<br>580<br>581<br>581<br>582<br>582<br>582<br>582<br>582<br>585<br>585<br>586<br>590                      |
| 7.1 \$ | Source annotations                                                                                                    | 573<br>574<br>574<br>574<br>575<br>575<br>577<br>578<br>579<br>579<br>580<br>581<br>582<br>582<br>582<br>582<br>582<br>582<br>582<br>582<br>583<br>585<br>586<br>590<br>591 |

| 8.1 Cost centres and cost-centre stacks       595         8.1.1 Inserting cost centres by hand       597         8.1.2 Rules for attributing costs       599         8.2 Compiler options for profiling       599         8.1.1 Automatically placing cost-centres       600         8.3 Time and allocation profiling       601         8.4.1 JSON profile format       602         8.4 Profiling memory usage       604         8.4.1 RTS options for heap profiling       605         8.4.2 Retainer Profiling       607         Hints for using retainer profiling       608         8.4.3 Biographical Profiling       608         8.4.3 Biographical Profile of a running program       601         8.5.1 Manipulating the hp file       611         8.5.2 Journing in on regions of your profile       611         8.5.2 Journing in on regions of your profile       612         8.7.1 Stivwing the heap profile of a running program       611         8.5.2 Journing for instrumenting code for coverage       613         8.7.1 Options for instrumenting code for coverage       613         8.7.2 Options for instrumenting code for coverage       615         hpc report       616         hpc combine       616         hpc combine       616 <tr< th=""><th>8 Profiling</th><th>595</th></tr<> | 8 Profiling                                         | 595 |
|----------------------------------------------------------------------------------------------------|-----------------------------------------------------|-----|
| 8.1.2 Rules for attributing costs       599         8.2 Compiler options for profiling       599         8.2.1 Automatically placing cost-centres       600         8.3 Time and allocation profiling       601         8.4.1 SISON profile format       602         8.4 Profiling memory usage       604         8.4.1 RTS options for heap profiling       605         8.4.2 Retainer Profiling       606         8.4.3 Biographical Profiling       608         8.4.3 Biographical Profiling       608         8.4.4 Actual memory residency       609         8.5.1 Manipulating the hp file       611         8.5.2 Zooming in on regions of your profile       611         8.5.3 Viewing the heap profile of a running program       612         8.7 Observing Code Coverage       613         8.7.1 A small example: Reciprocation       613         8.7.2 Options for instrumenting code for coverage       615         8.7.3 The hpc toolkit       616         hpc report       616         hpc combine       616         hpc combine       617         h.7.4 Caveats and Shortcomings of Haskell Program Coverage       618         8.8 Using "ticky-ticky" profiling (for implementors)       618         9.1 Utorial       619                                                                      |                                                     |     |
| 8.2. Compiler options for profiling       599         8.2.1 Automatically placing cost-centres       600         8.3 Time and allocation profiling       601         8.3.1 JSON profile format       602         8.4.1 RTS options for heap profiling       606         8.4.2 Retainer Profiling       606         8.4.2 Retainer Profiling       607         Hints for using retainer profiling       608         8.4.3 Biographical Profiling       608         8.4.4 Actual memory residency       609         8.5.1 Manipulating the hp file       611         8.5.2 Zooming in on regions of your profile       611         8.5.3 Viewing the heap profile for a running program       612         8.6 Profiling Parallel and Concurrent Programs       612         8.6 Profiling Code Coverage       613         8.7.1 A small example: Reciprocation       613         8.7.2 Options for instrumenting code for coverage       615         8.7.3 The hpc toolkit       615         hpc report       616         hpc wap       617         hpc nearkup       616         hpc wap       617         hpc nearkup       616         hpc wap       617         hpc wap       618                                                                                                    |                                                     |     |
| 8.2.1 Automatically placing cost-centres.       600         8.3.1 JSON profile format.       601         8.3.1 JSON profile format.       602         8.4 Profiling memory usage.       604         8.4.1 RTS options for heap profiling       605         8.4.2 Retainer Profiling       606         8.4.3 Biographical Profiling       608         8.4.3 Biographical Profiling       608         8.4.4 Actual memory residency       609         8.5.1 Manipulating the hp file       611         8.5.2 Zooming in on regions of your profile       611         8.5.3 Viewing the heap profile of a running program       612         8.6 Profiling Parallel and Concurrent Programs       612         8.7 Observing Code Coverage       613         8.7.1 A small example: Reciprocation       613         8.7.2 Options for instrumenting code for coverage       615         8.7.3 The hpc toolkit       616         hpc report       616         hpc warkup       616         hpc warkup       616         hpc warkup       616         hpc warkup       616         hpc warkup       616         hpc warkup       616         hpc warkup       616         hpc warkup                                                                                                    |                                                     |     |
| 8.3 Time and allocation profiling       601         8.3.1 JSON profile format       602         8.4.1 PRTS options for heap profiling       604         8.4.1 RTS options for heap profiling       605         8.4.2 Retainer Profiling       607         Hints for using retainer profiling       608         8.4.3 Biographical Profiling       608         8.4.4 Actual memory residency       609         8.5.1 Manipulating the heap profiles to PostScript       609         8.5.2 Zooming in on regions of your profile       611         8.5.2 Zooming in on regions of your profile       611         8.5.2 Xiewing the heap profile of a running program       612         8.6 Profiling Parallel and Concurrent Programs       612         8.7 Observing Code Coverage       613         8.7.1 A small example: Reciprocation       613         8.7.2 Options for instrumenting code for coverage       615         8.7.3 The hpc toolkit       616         hpc combine       616         hpc combine       616         hpc combine       617         hord combine       616         hpc overlay and hpc draft       617         8.7 4 Caveats and Shortcomings of Haskell Program Coverage       618         9 Debugging compiled programs <td></td> <td></td>                                      |                                                     |     |
| 8.3.1 JSON profile format       602         8.4 Profiling memory usage       604         8.4.1 RTS options for heap profiling       605         8.4.2 Retainer Profiling       607         Hints for using retainer profiling       608         8.4.3 Biographical Profiling       608         8.4.4 Actual memory residency       609         8.5 hp2ps - Rendering heap profiles to PostScript       609         8.5.1 Manipulating the hp file       611         8.5.2 Zooming in on regions of your profile       611         8.5.3 Viewing the heap profile of a running program       612         8.6 Profiling Parallel and Concurrent Programs       612         8.7 Observing Code Coverage       613         8.7.1 A small example: Reciprocation       613         8.7.2 Options for instrumenting code for coverage       615         8.7.3 The hpc toolkit       616         hpc report       616         hpc combine       616         hpc combine       616         hpc combine       616         hpc combine       616         hpc wardy       616         hpc combine       616         hpc wardy       616         hpc combine       616         hpc combine                                                                                                    |                                                     |     |
| 8.4 Profiling memory usage       604         8.4.1 RTS options for heap profiling       605         8.4.2 Retainer Profiling       607         Hints for using retainer profiling       608         8.4.3 Biographical Profiles       608         8.4.4 Actual memory residency       609         8.5 hp2ps - Rendering heap profiles to PostScript       609         8.5.1 Manipulating the hp file       611         8.5.2 Zooming in on regions of your profile       611         8.5.3 Viewing the heap profile of a running program       612         8.6 Profiling Parallel and Concurrent Programs       612         8.7 Observing Code Coverage       613         8.7.1 A small example: Reciprocation       613         8.7.2 Options for instrumenting code for coverage       615         8.7.3 The hpc toolkit       616         hpc report       616         hpc combine       616         hpc owerlay and hpc draft       617         hpc owerlay and hpc draft       618         8.8 Using "ticky-ticky" profiling (for implementors)       618         9 Debugging compiled programs       619         9.4.1 Debugging information entities       623         9.4.2 Profiling a stack trace from Haskell code       622         9.3 Reques                                                      | 8.3 Time and allocation profiling                   | 601 |
| 8.4.1 RTS options for heap profiling       605         8.4.2 Retainer Profiling       607         Hints for using retainer profiling       608         8.4.3 Biographical Profiling       608         8.4.4 Actual memory residency       609         8.5 hp2ps - Rendering heap profiles to PostScript       609         8.5.1 Manipulating the hp file       611         8.5.2 Zooming in on regions of your profile       611         8.5.3 Viewing the heap profile of a running program       611         8.5.4 Viewing a heap profile in real time       612         8.6 Profiling Parallel and Concurrent Programs       612         8.7 Observing Code Coverage       613         8.7.1 A small example: Reciprocation       613         8.7.2 Options for instrumenting code for coverage       615         hpc report       616         hpc combine       616         hpc combine       616         hpc owerlay and hpc draft       617         hpc owerlay and hpc draft       618         8.8 Using "ticky-ticky" profiling (for implementors)       618         9 Debugging compiled programs       619         9.1 Tutorial       612         9.3 Requesting a stack trace from Haskell code       622         9.4 In plementor's notes: DWA                                                      | 8.3.1 JSON profile format                           | 602 |
| 8.4.2 Retainer Profiling607Hints for using retainer profiling6088.4.3 Biographical Profiling6088.4.4 Actual memory residency6098.5 hp2p5 - Rendering heap profiles to PostScript6098.5.1 Manipulating the hp file6118.5.2 Zooming in on regions of your profile6118.5.3 Viewing the heap profile of a running program6118.5.4 Viewing a heap profile of a running program6118.5.4 Viewing a heap profile in real time6128.6 Profiling Parallel and Concurrent Programs6128.7.1 A small example: Reciprocation6138.7.2 Options for instrumenting code for coverage615hpc report615hpc report616hpc combine616hpc cowlay and hpc draft6178.7.4 Caveats and Shortcomings of Haskell Program Coverage6188.8 Using "ticky-ticky" profiling (for implementors)6199.1 Tutorial6199.2 Requesting a stack trace from Haskell code6229.3 Requesting a stack trace from Haskell code6229.4.1 Debugging information entities6239.5.7 Querying the Info Table Map6249.6 Direct Mapping6249.7 Querying the Info Table Map62710.1 When the compiler "does the wrong thing"62711.1 Sooner: producing a program more quickly62911.2 Faster: producing a program more quickly62911.1 Sonaler: producing a program that runs quicker63311.1 Sonaler: producing a program that runs qui                                             |                                                     |     |
| Hints for using retainer profiling6088.4.3 Biographical Profiling6088.4.4 Actual memory residency6098.5 hp2ps - Rendering heap profiles to PostScript6098.5.1 Manipulating the hp file6118.5.2 Zooming in on regions of your profile6118.5.3 Viewing the heap profile of a running program6118.5.4 Viewing a heap profile in real time6128.6 Profiling Parallel and Concurrent Programs6128.7 Observing Code Coverage6138.7.2 Options for instrumenting code for coverage6158.7.3 The hpc toolkit615hpc report616hpc combine616hpc combine616hpc combine616hpc coverlay and hpc draft617hpc overlay and hpc draft617hpc overlay and hpc draft6199.1 Tutorial6189.2 Requesting a stack trace from Haskell code6229.3 Requesting a stack trace with SIGQUIT6229.4.1 Debugging information entities6239.4.1 Debugging information entities6249.5 Further Reading6249.6 Direct Mapping62710.1 When the compiler "does the wrong thing"62710.1 When the compiler "does the wrong thing"62710.2 When your program "does the wrong thing"62911.3 Sonaller: producing a program more quickly62911.4 Sonaller: producing a program that runs quicker63311.3 Smaller: producing a program that runs quicker633                                                                                                    |                                                     |     |
| 8.4.3 Biographical Profiling       608         8.4.4 Actual memory residency       609         8.5.1 Manipulating the hp file       611         8.5.2 Zooming in on regions of your profile       611         8.5.3 Viewing the heap profile in real time       612         8.6 Profiling Parallel and Concurrent Programs       612         8.7 Observing Code Coverage       613         8.7.1 A small example: Reciprocation       613         8.7.2 Options for instrumenting code for coverage       615         8.7.3 The hpc toolkit       615         hpc report       616         hpc combine       616         hpc combine       616         hpc combine       616         hpc combine       616         hpc combine       616         hpc combine       616         hpc combine       616         hpc conding of trackell programs       619         9.1 Tutorial       619         9.2 Requesting a stack trace from Haskell code       622         9.3 Requesting a stack trace from Haskell code       622         9.4.1 Debugging information entities       623         9.4.1 Debugging information entities       623         9.5 Further Reading       624 <td< td=""><td></td><td></td></td<>                                                                                                |                                                     |     |
| 8.4.4 Actual memory residency       609         8.5 hp2ps - Rendering heap profiles to PostScript       609         8.5.1 Manipulating the hp file       611         8.5.2 Zooming in on regions of your profile       611         8.5.2 Viewing the heap profile of a running program       611         8.5.4 Viewing a heap profile in real time       612         8.6 Profiling Parallel and Concurrent Programs       612         8.7 Observing Code Coverage       613         8.7.1 A small example: Reciprocation       613         8.7.2 Options for instrumenting code for coverage       615         8.7.3 The hpc toolkit       615         hpc report       616         hpc combine       616         hpc combine       616         hpc combine       616         hpc combine       616         hpc combine       617         hpc combine       618         8.8 Using "ticky-ticky" profiling (for implementors)       618         9 Debugging compiled programs       619         9.1 Tutorial       619         9.2 Requesting a stack trace from Haskell code       622         9.3 Requesting a stack trace from Haskell code       623         9.4.1 Debugging information entities       623                                                                                                  |                                                     |     |
| 8.5 hp2ps - Rendering heap profiles to PostScript       609         8.5.1 Manipulating the hp file       611         8.5.2 Zooming in on regions of your profile       611         8.5.3 Viewing the heap profile in real time       612         8.6 Profiling Parallel and Concurrent Programs       612         8.7 Observing Code Coverage       613         8.7.1 A small example: Reciprocation       613         8.7.2 Options for instrumenting code for coverage       615         8.7.3 The hpc toolkit       615         hpc report       616         hpc sum       616         hpc combine       616         hpc coverlay and hpc draft       617         8.7.4 Caveats and Shortcomings of Haskell Program Coverage       618         8.8 Using "ticky-ticky" profiling (for implementors)       618         9 Debugging compiled programs       619         9.1 Tutorial       612         9.2 Requesting a stack trace from Haskell code       622         9.3 Requesting a stack trace from Haskell code       623         9.4 Implementor's notes: DWARF annotations       623         9.4.1 Debugging information entities       623         9.5 Further Reading       624         9.6 Direct Mapping       624         9.7 Querying the                                                       | 8.4.3 Biographical Profiling                        | 608 |
| 8.5.1 Manipulating the hp file       611         8.5.2 Zooming in on regions of your profile       611         8.5.2 Zooming the heap profile of a running program       611         8.5.4 Viewing a heap profile in real time       612         8.6 Profiling Parallel and Concurrent Programs       612         8.7 Observing Code Coverage       613         8.7.1 A small example: Reciprocation       613         8.7.2 Options for instrumenting code for coverage       615         8.7.3 The hpc toolkit       615         hpc report       616         hpc report       616         hpc combine       616         hpc combine       616         hpc overlay and hpc draft       617         8.7.4 Caveats and Shortcomings of Haskell Program Coverage       618         8.8 Using "ticky-ticky" profiling (for implementors)       618         9 Debugging compiled programs       619         9.1 Tutorial       619         9.2 Requesting a stack trace from Haskell code       622         9.4 Implementor's notes: DWARF annotations       623         9.4 Implementor's notes: DWARF annotations       623         9.5 Further Reading       624         9.7 Querying the Info Table Map       627         10.1 When the compiler "does th                                                      | 8.4.4 Actual memory residency                       | 609 |
| 8.5.2 Zooming in on regions of your profile       611         8.5.3 Viewing the heap profile in real time       612         8.6 Profiling Parallel and Concurrent Programs       612         8.7 Observing Code Coverage       613         8.7.1 A small example: Reciprocation       613         8.7.2 Options for instrumenting code for coverage       615         8.7.3 The hpc toolkit       615         hpc report       616         hpc romarkup       616         hpc combine       616         hpc combine       616         hpc overlay and hpc draft       617         8.7.4 Caveats and Shortcomings of Haskell Program Coverage       618         8.8 Using "ticky-ticky" profiling (for implementors)       618         9 Debugging compiled programs       619         9.1 Tutorial       612         9.3 Requesting a stack trace from Haskell code       622         9.3 Requesting a stack trace from Haskell code       622         9.4 Implementor's notes: DWARF annotations       623         0.4 TAG_ghc_src_note       624         9.5 Further Reading       624         9.6 Direct Mapping       624         9.7 Querying the Info Table Map       625         10 What to do when something goes wrong       627                                                                       | 8.5 hp2ps – Rendering heap profiles to PostScript   | 609 |
| 8.5.2 Zooming in on regions of your profile       611         8.5.3 Viewing the heap profile in real time       612         8.6 Profiling Parallel and Concurrent Programs       612         8.7 Observing Code Coverage       613         8.7.1 A small example: Reciprocation       613         8.7.2 Options for instrumenting code for coverage       615         8.7.3 The hpc toolkit       615         hpc report       616         hpc romarkup       616         hpc combine       616         hpc combine       616         hpc overlay and hpc draft       617         8.7.4 Caveats and Shortcomings of Haskell Program Coverage       618         8.8 Using "ticky-ticky" profiling (for implementors)       618         9 Debugging compiled programs       619         9.1 Tutorial       612         9.3 Requesting a stack trace from Haskell code       622         9.3 Requesting a stack trace from Haskell code       622         9.4 Implementor's notes: DWARF annotations       623         0.4 TAG_ghc_src_note       624         9.5 Further Reading       624         9.6 Direct Mapping       624         9.7 Querying the Info Table Map       625         10 What to do when something goes wrong       627                                                                       | 8.5.1 Manipulating the hp file                      | 611 |
| 8.5.4 Viewing a heap profile in real time       612         8.6 Profiling Parallel and Concurrent Programs       612         8.7 Observing Code Coverage       613         8.7.1 A small example: Reciprocation       613         8.7.2 Options for instrumenting code for coverage       615         8.7.3 The hpc toolkit       615         hpc report       616         hpc combine       616         hpc combine       616         hpc overlag and hpc draft       617         8.7.4 Caveats and Shortcomings of Haskell Program Coverage       618         9.1 Tutorial       619         9.1 Tutorial       619         9.2 Requesting a stack trace from Haskell code       622         9.3 Requesting a stack trace with SIG0UT       623         9.4 Inplementor's notes: DWARF annotations       623         9.5 Further Reading       624         9.7 Querying the Info Table Map       625         10 What to do when something goes wrong       627         10.2 When your program "does the wrong thing"       628         11.1 Sooner: producing a program more quickly       629         11.1 Sooner: producing a program that runs quicker       630         11.3 Smaller: producing a program that runs quicker       633                                                                     |                                                     |     |
| 8.5.4 Viewing a heap profile in real time       612         8.6 Profiling Parallel and Concurrent Programs       612         8.7 Observing Code Coverage       613         8.7.1 A small example: Reciprocation       613         8.7.2 Options for instrumenting code for coverage       615         8.7.3 The hpc toolkit       615         hpc report       616         hpc combine       616         hpc combine       616         hpc overlag and hpc draft       617         8.7.4 Caveats and Shortcomings of Haskell Program Coverage       618         9.1 Tutorial       619         9.1 Tutorial       619         9.2 Requesting a stack trace from Haskell code       622         9.3 Requesting a stack trace with SIG0UT       623         9.4 Inplementor's notes: DWARF annotations       623         9.5 Further Reading       624         9.7 Querying the Info Table Map       625         10 What to do when something goes wrong       627         10.2 When your program "does the wrong thing"       628         11.1 Sooner: producing a program more quickly       629         11.1 Sooner: producing a program that runs quicker       630         11.3 Smaller: producing a program that runs quicker       633                                                                     | 8.5.3 Viewing the heap profile of a running program | 611 |
| 8.6 Profiling Parallel and Concurrent Programs       612         8.7 Observing Code Coverage       613         8.7.1 A small example: Reciprocation       613         8.7.2 Options for instrumenting code for coverage       615         8.7.3 The hpc toolkit       615         hpc report       616         hpc warkup       616         hpc combine       616         hpc warkup       616         hpc combine       616         hpc warp       617         hpc overlay and hpc draft       617         8.7.4 Caveats and Shortcomings of Haskell Program Coverage       618         8.8 Using "ticky-ticky" profiling (for implementors)       618         9 Debugging compiled programs       619         9.1 Tutorial       619         9.2 Requesting a stack trace from Haskell code       622         9.4 Implementor's notes: DWARF annotations       623         0W_TAG_ghc_src_note       624         9.5 Further Reading       624         9.7 Querying the Info Table Map       625         10 What to do when something goes wrong       627         10.1 When the compiler "does the wrong thing"       628         11.1 Sooner: producing a program more quickly       629         11.1 Sooner: produ                                                                                         |                                                     |     |
| 8.7 Observing Code Coverage       613         8.7.1 A small example: Reciprocation       613         8.7.2 Options for instrumenting code for coverage       615         8.7.3 The hpc toolkit       615         hpc report       616         hpc combine       616         hpc combine       616         hpc combine       616         hpc overlay and hpc draft       617         8.7.4 Caveats and Shortcomings of Haskell Program Coverage       618         8.8 Using "ticky-ticky" profiling (for implementors)       618         9 Debugging compiled programs       619         9.1 Tutorial       619         9.2 Requesting a stack trace from Haskell code       622         9.3 Requesting a stack trace with SIGQUIT       622         9.4 Implementor's notes: DWARF annotations       623         9.4.1 Debugging information entities       623         9.5 Further Reading       624         9.6 Direct Mapping       624         9.7 Querying the Info Table Map       625         10 What to do when something goes wrong       627         10.1 When the compiler "does the wrong thing"       628         11 Hints       629         11.1 Sooner: producing a program more quickly       629         <                                                                                     |                                                     |     |
| 8.7.1 A small example: Reciprocation       613         8.7.2 Options for instrumenting code for coverage       615         8.7.3 The hpc toolkit       615         hpc report       616         hpc markup       616         hpc combine       616         hpc overlay and hpc draft       617         8.7.4 Caveats and Shortcomings of Haskell Program Coverage       618         9 Debugging compiled programs       619         9.1 Tutorial       619         9.2 Requesting a stack trace from Haskell code       622         9.3 Requesting a stack trace with SIGQUIT       622         9.4 Implementor's notes: DWARF annotations       623         9.4.1 Debugging information entities       624         9.5 Further Reading       624         9.6 Direct Mapping       627         10.1 When the compiler "does the wrong thing"       627         10.2 When your program "does the wrong thing"       627         10.2 When your program "does the wrong thing"       627         10.2 When your program more quickly       629         11.1 Sooner: producing a program more quickly       629         11.2 Faster: producing a program that runs quicker       630         11.3 Smaller: producing a program that is smaller       633 <td></td> <td></td>                                       |                                                     |     |
| 8.7.2 Options for instrumenting code for coverage       615         8.7.3 The hpc toolkit       615         hpc report       616         hpc markup       616         hpc combine       616         hpc overlay and hpc draft       617         8.7.4 Caveats and Shortcomings of Haskell Program Coverage       618         8.8 Using "ticky-ticky" profiling (for implementors)       618         9 Debugging compiled programs       619         9.1 Tutorial       619         9.2 Requesting a stack trace from Haskell code       622         9.3 Requesting a stack trace with SIGQUIT       622         9.4 Implementor's notes: DWARF annotations       623         9.4.1 Debugging information entities       624         9.5 Further Reading       624         9.7 Querying the Info Table Map       625         10 What to do when something goes wrong       627         10.1 When the compiler "does the wrong thing"       628         11 Hints       629         11.1 Sooner: producing a program more quickly       629         11.1 Sooner: producing a program that runs quicker       630         11.3 Smaller: producing a program that is smaller       633                                                                                                    |                                                     |     |
| 8.7.3 The hpc toolkit       615         hpc report       615         hpc markup       616         hpc sum       616         hpc combine       616         hpc verlay and hpc draft       617         hpc overlay and hpc draft       617         hpc overlay and hpc draft       617         8.7.4 Caveats and Shortcomings of Haskell Program Coverage       618         8.8 Using "ticky-ticky" profiling (for implementors)       618         9 Debugging compiled programs       619         9.1 Tutorial       619         9.2 Requesting a stack trace from Haskell code       622         9.3 Requesting a stack trace with SIGQUIT       622         9.4 Implementor's notes: DWARF annotations       623         9.4.1 Debugging information entities       623         0W_TAG_ghc_src_note       624         9.5 Further Reading       624         9.6 Direct Mapping       625         10 What to do when something goes wrong       627         10.1 When the compiler "does the wrong thing"       628         11 Hints       628         12.2 When your program "does the wrong thing"       628         11.1 Sooner: producing a program more quickly       629         11.2 Faster: producing a program                                                                                         |                                                     |     |
| hpc report       615         hpc markup       616         hpc sum       616         hpc combine       616         hpc overlay and hpc draft       617         hpc overlay and hpc draft       617         s.7.4 Caveats and Shortcomings of Haskell Program Coverage       618         8.8 Using "ticky-ticky" profiling (for implementors)       619         9.1 Tutorial       619         9.2 Requesting a stack trace from Haskell code       622         9.3 Requesting a stack trace with SIGQUIT       623         9.4.1 Debugging information entities       623         0.4.1 Debugging information entities       624         9.5 Further Reading       624         9.6 Direct Mapping       624         9.7 Querying the Info Table Map       627         10.1 When the compiler "does the wrong thing"       627         10.2 When your program "does the wrong thing"       628         11 Hints       629         11.1 Sooner: producing a program more quickly       629         11.2 Faster: producing a program that runs quicker       633                                                                                                    |                                                     |     |
| hpc markup       616         hpc sum       616         hpc combine       616         hpc owerlay and hpc draft       617         hpc overlay and hpc draft       617         hpc overlay and hpc draft       617         s.7.4 Caveats and Shortcomings of Haskell Program Coverage       618         8.8 Using "ticky-ticky" profiling (for implementors)       618         9 Debugging compiled programs       619         9.1 Tutorial       619         9.2 Requesting a stack trace from Haskell code       622         9.3 Requesting a stack trace with SIGQUIT       622         9.4 Implementor's notes: DWARF annotations       623         9.4.1 Debugging information entities       623         9.5 Further Reading       624         9.5 Further Reading       624         9.7 Querying the Info Table Map       625         10 What to do when something goes wrong       627         10.1 When the compiler "does the wrong thing"       627         10.2 When your program "does the wrong thing"       628         11 Hints       629         11.1 Sooner: producing a program more quickly       629         11.2 Faster: producing a program that runs quicker       630         11.3 Smaller: producing a program that is smaller <td></td> <td></td>                                      |                                                     |     |
| hpc sum616hpc combine616hpc map617hpc overlay and hpc draft6178.7.4 Caveats and Shortcomings of Haskell Program Coverage6188.8 Using "ticky-ticky" profiling (for implementors)6189 Debugging compiled programs6199.1 Tutorial6199.2 Requesting a stack trace from Haskell code6229.3 Requesting a stack trace with SIGQUIT6229.4 Implementor's notes: DWARF annotations6239.4.1 Debugging information entities6230.4.1 Debugging information entities6249.5 Further Reading6249.6 Direct Mapping62510 What to do when something goes wrong62710.1 When the compiler "does the wrong thing"62710.2 When your program "does the wrong thing"62811 Hints62911.1 Sooner: producing a program more quickly62911.3 Smaller: producing a program that runs quicker633                                                                                                    |                                                     |     |
| hpc combine616hpc map617hpc overlay and hpc draft617hpc overlay and hpc draft6178.7.4 Caveats and Shortcomings of Haskell Program Coverage6188.8 Using "ticky-ticky" profiling (for implementors)6189 Debugging compiled programs6199.1 Tutorial6199.2 Requesting a stack trace from Haskell code6229.3 Requesting a stack trace with SIGQUIT6229.4 Implementor's notes: DWARF annotations6239.4.1 Debugging information entities6249.5 Further Reading6249.6 Direct Mapping62510 What to do when something goes wrong62710.1 When the compiler "does the wrong thing"62811 Hints62911.1 Sooner: producing a program more quickly62911.2 Faster: producing a program that runs quicker63011.3 Smaller: producing a program that is smaller633                                                                                                    |                                                     |     |
| hpc map617hpc overlay and hpc draft617hpc overlay and hpc draft6178.7.4 Caveats and Shortcomings of Haskell Program Coverage6188.8 Using "ticky-ticky" profiling (for implementors)6189 Debugging compiled programs6199.1 Tutorial6199.2 Requesting a stack trace from Haskell code6229.3 Requesting a stack trace with SIGQUIT6229.4 Implementor's notes: DWARF annotations6239.4.1 Debugging information entities6230.4.1 Debugging6249.5 Further Reading6249.6 Direct Mapping6249.7 Querying the Info Table Map62510 What to do when something goes wrong62710.1 When the compiler "does the wrong thing"62811 Hints62911.1 Sooner: producing a program more quickly62911.2 Faster: producing a program that runs quicker63011.3 Smaller: producing a program that is smaller633                                                                                                    |                                                     |     |
| hpc overlay and hpc draft6178.7.4 Caveats and Shortcomings of Haskell Program Coverage6188.8 Using "ticky-ticky" profiling (for implementors)6189 Debugging compiled programs6199.1 Tutorial6199.2 Requesting a stack trace from Haskell code6229.3 Requesting a stack trace with SIGQUIT6229.4 Implementor's notes: DWARF annotations6239.4.1 Debugging information entities6239.5 Further Reading6249.5 Further Reading6249.7 Querying the Info Table Map62510 What to do when something goes wrong62710.1 When the compiler "does the wrong thing"62811 Hints62911.1 Sooner: producing a program more quickly62911.2 Faster: producing a program that runs quicker63011.3 Smaller: producing a program that is smaller633                                                                                                    |                                                     |     |
| 8.7.4 Caveats and Shortcomings of Haskell Program Coverage       618         8.8 Using "ticky-ticky" profiling (for implementors)       618         9 Debugging compiled programs       619         9.1 Tutorial       619         9.2 Requesting a stack trace from Haskell code       622         9.3 Requesting a stack trace with SIGQUIT       622         9.4 Implementor's notes: DWARF annotations       623         9.4.1 Debugging information entities       623         0W_TAG_ghc_src_note       624         9.5 Further Reading       624         9.6 Direct Mapping       625         10 What to do when something goes wrong       627         10.1 When the compiler "does the wrong thing"       628         11 Hints       629         11.1 Sooner: producing a program more quickly       629         11.2 Faster: producing a program that runs quicker       630         11.3 Smaller: producing a program that is smaller       633                                                                                                    |                                                     |     |
| 8.8 Using "ticky-ticky" profiling (for implementors)       618         9 Debugging compiled programs       619         9.1 Tutorial       619         9.2 Requesting a stack trace from Haskell code       622         9.3 Requesting a stack trace with SIGQUIT       622         9.4 Implementor's notes: DWARF annotations       623         9.4.1 Debugging information entities       623         0W_TAG_ghc_src_note       624         9.5 Further Reading       624         9.6 Direct Mapping       624         9.7 Querying the Info Table Map       625         10 What to do when something goes wrong       627         10.1 When the compiler "does the wrong thing"       627         10.2 When your program "does the wrong thing"       628         11 Hints       629         11.1 Sooner: producing a program more quickly       629         11.2 Faster: producing a program that runs quicker       630         11.3 Smaller: producing a program that is smaller       633                                                                                                    |                                                     |     |
| 9 Debugging compiled programs       619         9.1 Tutorial       619         9.2 Requesting a stack trace from Haskell code       622         9.3 Requesting a stack trace with SIGQUIT       622         9.4 Implementor's notes: DWARF annotations       623         9.4.1 Debugging information entities       623         0.4.1 Debugging information entities       623         0.4.1 Debugging information entities       623         0.4.1 Debugging information entities       623         0.4.1 Debugging information entities       623         0.4.1 Debugging information entities       623         0.4.1 Debugging information entities       623         0.4.1 Debugging information entities       623         0.4.1 Debugging information entities       623         0.5 Further Reading       624         9.5 Further Reading       624         9.6 Direct Mapping       624         9.7 Querying the Info Table Map       625         10 What to do when something goes wrong       627         10.1 When the compiler "does the wrong thing"       628         11 Hints       629         11.1 Sooner: producing a program more quickly       629         11.2 Faster: producing a program that runs quicker       630         11.3                                                       |                                                     |     |
| 9.1 Tutorial       619         9.2 Requesting a stack trace from Haskell code       622         9.3 Requesting a stack trace with SIGQUIT       622         9.4 Implementor's notes: DWARF annotations       623         9.4.1 Debugging information entities       623         0W_TAG_ghc_src_note       624         9.5 Further Reading       624         9.6 Direct Mapping       624         9.7 Querying the Info Table Map       625         10 What to do when something goes wrong       627         10.1 When the compiler "does the wrong thing"       627         10.2 When your program "does the wrong thing"       628         11 Hints       629         11.1 Sooner: producing a program more quickly       629         11.2 Faster: producing a program that runs quicker       630         11.3 Smaller: producing a program that is smaller       633                                                                                                    |                                                     |     |
| 9.2 Requesting a stack trace from Haskell code       622         9.3 Requesting a stack trace with SIGQUIT       622         9.4 Implementor's notes: DWARF annotations       623         9.4.1 Debugging information entities       623         0.4.1 Debugging information entities       623         0.4.1 Debugging information entities       623         0.4.1 Debugging information entities       623         0.4.1 Debugging information entities       623         0.4.1 Debugging information entities       624         9.5 Further Reading       624         9.6 Direct Mapping       624         9.7 Querying the Info Table Map       625         10 What to do when something goes wrong       627         10.1 When the compiler "does the wrong thing"       627         10.2 When your program "does the wrong thing"       628         11 Hints       629         11.1 Sooner: producing a program more quickly       629         11.2 Faster: producing a program that runs quicker       630         11.3 Smaller: producing a program that is smaller       633                                                                                                    |                                                     |     |
| 9.3 Requesting a stack trace with SIGQUIT6229.4 Implementor's notes: DWARF annotations6239.4.1 Debugging information entities623DW_TAG_ghc_src_note6249.5 Further Reading6249.6 Direct Mapping6249.7 Querying the Info Table Map62510 What to do when something goes wrong62710.1 When the compiler "does the wrong thing"62710.2 When your program "does the wrong thing"62811 Hints62911.1 Sooner: producing a program more quickly62911.3 Smaller: producing a program that runs quicker633                                                                                                    |                                                     |     |
| 9.4 Implementor's notes: DWARF annotations       623         9.4.1 Debugging information entities       623         DW_TAG_ghc_src_note       624         9.5 Further Reading       624         9.6 Direct Mapping       624         9.7 Querying the Info Table Map       625         10 What to do when something goes wrong       627         10.1 When the compiler "does the wrong thing"       627         10.2 When your program "does the wrong thing"       628         11 Hints       629         11.1 Sooner: producing a program more quickly       629         11.2 Faster: producing a program that runs quicker       630         11.3 Smaller: producing a program that is smaller       633                                                                                                    |                                                     |     |
| 9.4.1 Debugging information entities       623         DW_TAG_ghc_src_note       624         9.5 Further Reading       624         9.6 Direct Mapping       624         9.7 Querying the Info Table Map       625 <b>10 What to do when something goes wrong 627</b> 10.1 When the compiler "does the wrong thing"       627         10.2 When your program "does the wrong thing"       628 <b>11 Hints 629</b> 11.1 Sooner: producing a program more quickly       629         11.2 Faster: producing a program that runs quicker       630         11.3 Smaller: producing a program that is smaller       633                                                                                                    |                                                     |     |
| DW_TAG_ghc_src_note6249.5 Further Reading6249.6 Direct Mapping6249.7 Querying the Info Table Map625 <b>10 What to do when something goes wrong627</b> 10.1 When the compiler "does the wrong thing"62710.2 When your program "does the wrong thing"628 <b>11 Hints629</b> 11.1 Sooner: producing a program more quickly62911.2 Faster: producing a program that runs quicker63011.3 Smaller: producing a program that is smaller633                                                                                                    |                                                     |     |
| 9.5 Further Reading6249.6 Direct Mapping6249.7 Querying the Info Table Map62510 What to do when something goes wrong62710.1 When the compiler "does the wrong thing"62710.2 When your program "does the wrong thing"62811 Hints62911.1 Sooner: producing a program more quickly62911.2 Faster: producing a program that runs quicker63011.3 Smaller: producing a program that is smaller633                                                                                                    | 9.4.1 Debugging information entities                | 623 |
| 9.6 Direct Mapping6249.7 Querying the Info Table Map62510 What to do when something goes wrong62710.1 When the compiler "does the wrong thing"62710.2 When your program "does the wrong thing"62811 Hints62911.1 Sooner: producing a program more quickly62911.2 Faster: producing a program that runs quicker63011.3 Smaller: producing a program that is smaller633                                                                                                    | DW_TAG_ghc_src_note                                 | 624 |
| 9.7 Querying the Info Table Map62510 What to do when something goes wrong62710.1 When the compiler "does the wrong thing"62710.2 When your program "does the wrong thing"62811 Hints62911.1 Sooner: producing a program more quickly62911.2 Faster: producing a program that runs quicker63011.3 Smaller: producing a program that is smaller633                                                                                                    |                                                     |     |
| 10 What to do when something goes wrong62710.1 When the compiler "does the wrong thing"62710.2 When your program "does the wrong thing"62811 Hints62911.1 Sooner: producing a program more quickly62911.2 Faster: producing a program that runs quicker63011.3 Smaller: producing a program that is smaller633                                                                                                    |                                                     |     |
| 10.1 When the compiler "does the wrong thing"       627         10.2 When your program "does the wrong thing"       628         11 Hints       629         11.1 Sooner: producing a program more quickly       629         11.2 Faster: producing a program that runs quicker       630         11.3 Smaller: producing a program that is smaller       633                                                                                                    | 9.7 Querying the Info Table Map                     | 625 |
| 10.1 When the compiler "does the wrong thing"       627         10.2 When your program "does the wrong thing"       628         11 Hints       629         11.1 Sooner: producing a program more quickly       629         11.2 Faster: producing a program that runs quicker       630         11.3 Smaller: producing a program that is smaller       633                                                                                                    | 10 What to do when comething goes when a            | 627 |
| 10.2 When your program "does the wrong thing"       628         11 Hints       629         11.1 Sooner: producing a program more quickly       629         11.2 Faster: producing a program that runs quicker       630         11.3 Smaller: producing a program that is smaller       633                                                                                                    |                                                     |     |
| 11 Hints62911.1 Sooner: producing a program more quickly                                                                                                    | 10.1 When the compiler does the wrong thing         | 627 |
| 11.1 Sooner: producing a program more quickly                                                                                                    | 10.2 when your program does the wrong thing         | 628 |
| 11.1 Sooner: producing a program more quickly                                                                                                    | 11 Hints                                            | 629 |
| 11.2 Faster: producing a program that runs quicker63011.3 Smaller: producing a program that is smaller633                                                                                                    |                                                     |     |
| 11.3 Smaller: producing a program that is smaller                                                                                                    |                                                     |     |
|                                                                                                    |                                                     |     |
| 11,1 1111100, producing a program may good too not pour opuor                                                                                                    |                                                     |     |
| 11.5 Controlling inlining via optimisation flags                                                                                                    |                                                     |     |

| 11.5.1 Unfolding creation11.5.2 Inlining decisions11.5.3 Inlining generics11.6 Understanding how OS memory usage corresponds to live data                                                                                                    | . 634<br>. 634                                                                                           |
|----------------------------------------------------------------------------------------------------|----------------------------------------------------------------------------------------------------|
| <b>12 Other Haskell utility programs</b> 12.1 "Yacc for Haskell": happy         12.2 Writing Haskell interfaces to C code: hsc2hs         12.2.1 command line syntax         12.2.2 Input syntax         12.2.3 Custom constructs         12.2.4 Cross-compilation                                                                                                    | . 637<br>. 637<br>. 638<br>. 640                                                                         |
| 13 Running GHC on Win32 systems          13.1 Starting GHC on Windows platforms         13.2 Running GHCi on Windows         13.3 Interacting with the terminal         13.4 Differences in library behaviour         13.5 File paths under Windows         13.6 Using GHC (and other GHC-compiled executables) with Cygwin         13.6.1 Background         13.6.2 The problem         13.6.3 Things to do         13.7 Building and using Win32 DLLs         13.7.2 Making DLLs to be called from other languages         Using from VBA         Using from C++                                                                                                    | . 641<br>. 642<br>. 642<br>. 643<br>. 643<br>. 643<br>. 643<br>. 643<br>. 644<br>. 644<br>. 645<br>. 646 |
| <b>14 Known bugs and infelicities</b> 14.1 Haskell standards vs. Glasgow Haskell: language non-compliance         14.1.1 Divergence from Haskell 98 and Haskell 2010         Lexical syntax         Context-free syntax         Expressions and patterns         Failable patterns         Typechecking of recursive binding groups         Default Module headers with -main-is         Module system and interface files         Numbers, basic types, and built-in classes         In Prelude support         The Foreign Function Interface         14.1.2 GHC's interpretation of undefined behaviour in Haskell 98 and Haskell 2010         14.2 Known bugs or infelicities | . 649<br>. 649<br>. 650<br>. 651<br>. 651<br>. 652<br>. 653<br>. 653<br>. 653<br>. 655<br>. 655<br>. 655 |
| 14.2.1 Bugs in GHC       14.2.2 Bugs in GHCi (the interactive GHC)         14.2.2 Bugs in GHCi (the interactive GHC)       15.1 Eventlog encodings         15.1 Event log format       15.2 Runtime system diagnostics         15.2.1 Capability sets       15.2 Runtime system diagnostics                                                                                                    | . 658<br><b>659</b><br>. 659<br>. 660                                                                    |
| 15.2.2 Environment information                                                                                                    |                                                                                                    |

| 15.2.5 Heap events and statistics                       |     |
|---------------------------------------------------------|-----|
| 15.2.6 Spark events                                     |     |
| 15.2.7 Capability events                                | 667 |
| 15.2.8 Task events                                      |     |
| 15.2.9 Tracing events                                   | 668 |
| 15.3 Heap profiler event log output                     | 668 |
| 15.3.1 Metadata event types                             |     |
| Beginning of sample stream                              | 669 |
| Cost centre definitions                                 |     |
| Info Table Provenance definitions                       |     |
| Sample event types                                      | 670 |
| Cost-centre break-down                                  | 671 |
| String break-down                                       |     |
| 15.4 Time profiler event log output                     |     |
| 15.4.1 Profile begin event                              | 672 |
| 15.4.2 Profile sample event                             | 672 |
| 15.5 Biographical profile sample event                  | 672 |
| 15.6 Non-moving GC event output                         |     |
| 15.6.1 Non-moving heap census                           |     |
| 15.6.2 Ticky counters                                   |     |
|                                                         |     |
| 16 Care and feeding of your GHC User's Guide            | 677 |
| 16.1 Basics                                             |     |
| 16.1.1 Headings                                         |     |
| 16.1.2 Formatting code                                  |     |
| Haskell                                                 |     |
| Other languages                                         |     |
| 16.1.3 Links                                            |     |
| Within the User's Guide                                 |     |
| To GHC resources                                        |     |
| To external resources                                   |     |
| To core library Haddock documentation                   |     |
| Math                                                    |     |
| 16.1.4 Index entries                                    |     |
| 16.2 Citations                                          |     |
| 16.3 Admonitions                                        |     |
| 16.4 Documenting command-line options and GHCi commands |     |
| 16.4.1 Command-line options                             |     |
| 16.4.2 GHCi commands                                    |     |
| 16.5 Style Conventions                                  |     |
| 16.6 ReST reference materials                           | 683 |
| 17 Indices and tables                                   | 685 |
| Bibliography                                            | 687 |
| Index                                                   | 689 |
|                                                         |     |

Contents:

#### CHAPTER

# INTRODUCTION

This is a guide to using the Glasgow Haskell Compiler (GHC): an interactive and batch compilation system for the Haskell 2010 language.

GHC has two main components: an interactive Haskell interpreter (also known as GHCi), described in Using GHCi (page 35), and a batch compiler, described throughout Using GHC (page 85). In fact, GHC consists of a single program which is just run with different options to provide either the interactive or the batch system.

The batch compiler can be used alongside GHCi: compiled modules can be loaded into an interactive session and used in the same way as interpreted code, and in fact when using GHCi most of the library code will be pre-compiled. This means you get the best of both worlds: fast pre-compiled library code, and fast compile turnaround for the parts of your program being actively developed.

GHC supports numerous language extensions, including concurrency, a foreign function interface, exceptions, type system extensions such as multi-parameter type classes, local universal and existential quantification, functional dependencies, scoped type variables and explicit unboxed types. These are all described in Language extensions (page 263).

GHC has a comprehensive optimiser, so when you want to Really Go For It (and you've got time to spare) GHC can produce pretty fast code. Alternatively, the default option is to compile as fast as possible while not making too much effort to optimise the generated code (although GHC probably isn't what you'd describe as a fast compiler :-).

GHC's profiling system supports "cost centre stacks": a way of seeing the profile of a Haskell program in a call-graph like structure. See Profiling (page 595) for more details.

GHC comes with a number of libraries. These are described in separate documentation.

# **1.1 Obtaining GHC**

Go to the GHC home page and follow the "download" link to download GHC for your platform.

Alternatively, if you want to build GHC yourself, head on over to the GHC Building Guide to find out how to get the sources, and build it on your system. Note that GHC itself is written in Haskell, so you will still need to install GHC in order to build it.

## **1.2 Meta-information: Web sites, mailing lists, etc.**

On the World-Wide Web, there are several URLs of likely interest:

• GHC home page

• GHC Developers Home (developer documentation, wiki, and bug tracker)

We run the following mailing lists about GHC. We encourage you to join, as you feel is appropriate.

**glasgow-haskell-users** This list is for GHC users to chat among themselves. If you have a specific question about GHC, please check the FAQ first.

Subscribers can post to the list by sending their message to glasgow-haskellusers@haskell.org. Further information can be found on the Mailman page.

**ghc-devs** The GHC developers hang out here. If you are working with the GHC API or have a question about GHC's implementation, feel free to chime in.

Subscribers can post to the list by sending their message to ghc-devs@haskell.org. Further information can be found on the Mailman page.

There are several other Haskell and GHC-related mailing lists served by www.haskell.org. Go to http://www.haskell.org/mailman/listinfo/ for the full list.

# **1.3 Reporting bugs in GHC**

Glasgow Haskell is a changing system so there are sure to be bugs in it. If you find one, please see this wiki page for information on how to report it.

# **1.4 GHC version numbering policy**

As of GHC version 6.8, we have adopted the following policy for numbering GHC versions:

Stable branches are numbered x.y, where  $\langle y \rangle$  is even. Releases on the stable branch x.y are numbered x.y.z, where  $\langle z \rangle$  (>= 1) is the patchlevel number. Patchlevels are bug-fix releases only, and never change the programmer interface to any system-supplied code. However, if you install a new patchlevel over an old one you will need to recompile any code that was compiled against the old libraries.

The value of \_\_GLASGOW\_HASKELL\_\_ (see Options affecting the C pre-processor (page 238)) for a major release x.y.z is the integer  $\langle xyy \rangle$  (if  $\langle y \rangle$  is a single digit, then a leading zero is added, so for example in version 6.8.2 of GHC we would have \_\_GLASGOW\_HASKELL\_\_==608).

We may make snapshot releases of the current stable branch available for download, and the latest sources are available from the git repositories.

Stable snapshot releases are named x.y.z.YYYYMMDD. where YYYYMMDD is the date of the sources from which the snapshot was built, and x.y.z+1 is the next release to be made on that branch. For example, 6.8.1.20040225 would be a snapshot of the 6.8 branch during the development of 6.8.2.

Unstable snapshot releases are named x.y.YYYYMMDD. where YYYYMMDD is the date of the sources from which the snapshot was built. For example, 6.7.20040225 would be a snapshot of the HEAD before the creation of the 6.8 branch.

The value of <u>\_\_GLASGOW\_HASKELL\_</u> for a snapshot release is the integer (xyy). You should never write any conditional code which tests for this value, however: since interfaces change on a day-to-day basis, and we don't have finer granularity in the

values of  $\_$ GLASGOW\_HASKELL\_\_, you should only conditionally compile using predicates which test whether  $\_$ GLASGOW\_HASKELL\_\_ is equal to, later than, or earlier than a given major release.

The version number of your copy of GHC can be found by invoking ghc with the --version flag (see Verbosity options (page 93)).

The compiler version can be tested within compiled code with the MIN\_VERSION\_GLASGOW\_HASKELL CPP macro (defined only when CPP (page 238) is used). See Standard CPP macros (page 239) for details.

# **1.5 The Glasgow Haskell Compiler License**

Copyright 2002 - 2007, The University Court of the University of Glasgow. All rights reserved.

Redistribution and use in source and binary forms, with or without modification, are permitted provided that the following conditions are met:

- Redistributions of source code must retain the above copyright notice, this list of conditions and the following disclaimer.
- Redistributions in binary form must reproduce the above copyright notice, this list of conditions and the following disclaimer in the documentation and/or other materials provided with the distribution.
- Neither name of the University nor the names of its contributors may be used to endorse or promote products derived from this software without specific prior written permission.

THIS SOFTWARE IS PROVIDED BY THE UNIVERSITY COURT OF THE UNIVERSITY OF GLASGOW AND THE CONTRIBUTORS "AS IS" AND ANY EXPRESS OR IMPLIED WAR-RANTIES, INCLUDING, BUT NOT LIMITED TO, THE IMPLIED WARRANTIES OF MER-CHANTABILITY AND FITNESS FOR A PARTICULAR PURPOSE ARE DISCLAIMED. IN NO EVENT SHALL THE UNIVERSITY COURT OF THE UNIVERSITY OF GLASGOW OR THE CONTRIBUTORS BE LIABLE FOR ANY DIRECT, INDIRECT, INCIDENTAL, SPECIAL, EX-EMPLARY, OR CONSEQUENTIAL DAMAGES (INCLUDING, BUT NOT LIMITED TO, PRO-CUREMENT OF SUBSTITUTE GOODS OR SERVICES; LOSS OF USE, DATA, OR PROFITS; OR BUSINESS INTERRUPTION) HOWEVER CAUSED AND ON ANY THEORY OF LIABIL-ITY, WHETHER IN CONTRACT, STRICT LIABILITY, OR TORT (INCLUDING NEGLIGENCE OR OTHERWISE) ARISING IN ANY WAY OUT OF THE USE OF THIS SOFTWARE, EVEN IF ADVISED OF THE POSSIBILITY OF SUCH DAMAGE.

#### CHAPTER

# **RELEASE NOTES**

## 2.1 Version 9.2.1

The significant changes to the various parts of the compiler are listed in the following sections.

The LLVM backend (page 242) of this release is to be used with LLVM 10 or 11.

## 2.1.1 Language

- ImpredicativeTypes (page 379): Finally, polymorphic types have become first class! GHC 9.2 includes a full implementation of the Quick Look approach to type inference for impredicative types, as described in in the paper A quick look at impredicativity (Serrano et al, ICFP 2020). More information here: Impredicative polymorphism (page 379). This replaces the old (undefined, flaky) behaviour of the ImpredicativeTypes (page 379) extension.
- The first stage of the Pointer Rep Proposal has been implemented. All boxed types, both lifted and unlifted, now have representation kinds of the shape BoxedRep r. Code that references LiftedRep and UnliftedRep will need to be updated.
- UnliftedDatatypes (page 516): The Unlifted Datatypes Proposal has been implemented. That means GHC Haskell now offers a way to define algebraic data types with strict semantics like in OCaml or Idris! The distinction to ordinary lifted data types is made in the kind system: Unlifted data types live in kind TYPE (BoxedRep Unlifted). Unlifted-Datatypes (page 516) allows giving data declarations such result kinds, such as in the following example with the help of StandaloneKindSignatures (page 354):

```
type IntSet :: UnliftedType -- type UnliftedType = TYPE (BoxedRep Unlifted)
data IntSet = Branch IntSet !Int IntSet | Leaf
```

See UnliftedDatatypes (page 516) for what other declarations are possible. Slight caveat: Most functions in base (including \$) are not levity-polymorphic (yet) and hence won't work with unlifted data types.

• GHC now supports visible type applications in patterns when TypeApplications (page 368) is enabled . This allows you to use the @variable syntax to bind types in patterns. For instance, instead of

foo (Just (x :: ty)) = ...

You can now use

foo (Just @ty x) =  $\dots$ 

See the Type Applications in Patterns Proposal for more details

• Kind inference for data/newtype instance declarations is slightly more restrictive than before. In particular, GHC now requires that the kind of a data family instance be fully determined by the header of the instance, without looking at the definition of the constructor.

This means that data families that dispatched on an invisible parameter might now require this parameter to be made explicit, as in the following example:

```
data family DF :: forall (r :: RuntimeRep). TYPE r
newtype instance DF @IntRep = MkDF2 Int#
newtype instance DF @FloatRep = MkDF1 Float#
```

See the user manual Kind inference for data/newtype instance declarations (page 358).

• GHC is stricter about checking for out-of-scope type variables on the right-hand sides of associated type family instances that are not bound on the left-hand side. As a result, some programs that were accidentally accepted in previous versions of GHC will now be rejected, such as this example:

```
class Funct f where
  type Codomain f
instance Funct ('KProxy :: KProxy o) where
  type Codomain 'KProxy = NatTr (Proxy :: o -> Type)
```

Where:

```
data Proxy (a :: k) = Proxy
data KProxy (t :: Type) = KProxy
data NatTr (c :: o -> Type)
```

GHC will now reject the o on the right-hand side of the Codomain instance as being out of scope, as it does not meet the requirements for being explicitly bound (as it is not mentioned on the left-hand side) nor implicitly bound (as it is not mentioned in an outermost kind signature, as required by Scoping of class parameters (page 339)). This program can be repaired in a backwards-compatible way by mentioning o on the lefthand side:

```
instance Funct ('KProxy :: KProxy o) where
type Codomain ('KProxy @o) = NatTr (Proxy :: o -> Type)
-- Alternatively,
-- type Codomain ('KProxy :: KProxy o) = NatTr (Proxy :: o -> Type)
```

- Previously, -XUndecidableInstances accidentally implied -XFlexibleContexts. This is now fixed, but it means that some programs will newly require -XFlexibleContexts.
- The GHC2021 (page 263) language is supported now. It builds on top of Haskell2010, adding several stable and conservative extensions, and removing deprecated ones. It is now also the "default" language set that is active when no other language set, such as Haskell98 (page 265) or Haskell2010 (page 264), is explicitly loaded (e.g via Cabal's default-language).

Because GHC2021 (page 263) includes GeneralizedNewtypeDeriving (page 415), which is not safe for Safe Haskell, users of Safe Haskell are advised to use Haskell2010 (page 264) explicitly.

The default mode of GHC until 9.0 included NondecreasingIndentation (page 650), but GHC2021 (page 263) does not. This may break code implicitly using this extension.

- The Record Dot Syntax Proposal has been implemented:
  - A new extension OverloadedRecordDot (page 401) provides record . syntax e.g. x.foo
  - A new extension OverloadedRecordUpdate (page 402) provides record . syntax in record updates e.g. x{foo.bar = 1}. The design of this extension may well change in the future.
- Various records-related extensions have been improved:
  - A new extension NoFieldSelectors (page 394) hides record field selector functions, so it is possible to define top-level bindings with the same names.
  - The DisambiguateRecordFields (page 391) extension now works for updates. An update expr { field = value } will be accepted if there is a single field called field in scope, regardless of whether there are non-fields in scope with the same name.
  - The DuplicateRecordFields (page 392) extension now applies to fields in record pattern synonyms. In particular, it is possible for a single module to define multiple pattern synonyms using the same field names.
- Because of simplifications to the way that GHC typechecks operator sections, operators with nested foralls or contexts in their type signatures might not typecheck when used in a section. For instance, the g function below, which was accepted in previous GHC releases, will no longer typecheck:

```
f :: a -> forall b. b -> a
f x _ = x
g :: a -> a
g = (`f` "hello")
```

g can be made to typecheck once more by eta expanding it to  $x \rightarrow x$  f "hello". For more information, see simple-subsumption.

- LinearTypes (page 380) can now infer multiplicity for case expressions. Previously, the scrutinee of a case (the bit between case and of) was always assumed to have a multiplicity of Many. Now, GHC will allow the scrutinee to have a multiplicity of One, using its best-effort inference algorithm.
- Support for matching on GADT constructors in arrow notation has been removed, as the current implementation of Arrows (page 301) doesn't handle GADT evidence correctly.

One possible workaround, for the time being, is to perform GADT matches inside let bindings:

```
data G a where
  MkG :: Show a => a -> G a
foo :: G a -> String
foo = proc x -> do
  let res = case x of { MkG a -> show a }
  returnA -< res</pre>
```

## 2.1.2 Compiler

- GHC now has an ARMv8 native code generator, significantly improving compilation performance for ARM targets and eliminating a dependency on LLVM.
- Performance of the compiler in --make (page 88) mode with  $-j[\langle n \rangle]$  (page 92) is significantly improved by improvements to the parallel garbage collector noted below.

Benchmarks show a 20% decrease in wall clock time, and a 40% decrease in cpu time, when compiling Cabal with -j4 on linux. Improvements are more dramatic with higher parallelism, and we no longer see significant degradation in wall clock time as parallelism increases above 4.

• New -Wredundant-bang-patterns (page 118) flag that enables checks for "dead" bangs. For instance, given this program:

```
f :: Bool -> Bool
f True = False
f !x = x
```

GHC would report that the bang on x is redundant and can be removed since the argument was already forced in the first equation. For more details see -Wredundant-bang-patterns (page 118).

- New -Wimplicit-lift (page 109) flag which warns when a Template Haskell quote implicitly uses lift.
- New -finline-generics (page 132) and -finline-generics-aggressively (page 132) flags for improving performance of generics-based algorithms.

For more details see -finline-generics (page 132) and -finline-generics-aggressively (page 132).

- GHC now supports a flag, -fprof-callers=(name) (page 600), for requesting that the compiler automatically insert cost-centres on all call-sites of the named function.
- The heap profiler can now be controlled from within a Haskell program using functions in GHC.Profiling. Profiling can be started and stopped or a heap census requested at a specific point in the program. There is a new RTS flag --no-automatic-heap-samples (page 607) which can be used to stop heap profiling starting when a program starts.
- A new debugging facility, -finfo-table-map (page 624), which embeds a mapping from the address of an info table to information about that info table, including an approximate source position. -fdistinct-constructor-tables (page 624) is also useful with this flag to give each usage of a data constructor its own unique info table so they can be distinguished in gdb and heap profiles.

## 2.1.3 GHCi

- GHCi's :kind! command now expands through type synonyms in addition to type families. See :kind (page 69).
- GHCi's :edit (page 67) command now looks for an editor in the VISUAL (page 67) environment variable before EDITOR, following UNIX convention. (#19030)
- GHC now follows by default the XDG Base Directory Specification. If \$HOME/.ghc is found it will fallback to the old paths to give you time to migrate. This fallback will be removed in three releases.

- New debugger command : ignore (page 69) to set an ignore count for a specified breakpoint. The next ignore count times the program hits this breakpoint, the breakpoint is ignored, and the program doesn't stop.
- New optional parameter added to the command :continue (page 66) to set the ignore count for the current breakpoint.

## 2.1.4 Runtime system

• The parallel garbage collector is now significantly more performant. Heavily contended spinlocks have been replaced with mutexes and condition variables. For most programs compiled with the threaded runtime, and run with more than four capabilities, we expect minor GC pauses and GC cpu time both to be reduced.

For very short running programs (in the order of 10s of milliseconds), we have seen some performance regressions. We recommend programs affected by this to either compile with the single threaded runtime, or otherwise to disable the parallel garbage collector with  $-qg \langle gen \rangle$  (page 188).

We don't expect any other performance regressions, however only limited benchmarking has been done. We have only benchmarked GHC and nofib and only on linux.

Users are advised to reconsider the rts flags that programs are run with. If you have been mitigating poor parallel GC performance by: using large nurseries (-A (page 186)), disabling load balancing (-qb  $\langle gen \rangle$  (page 188)), or limiting parallel GC to older generations (-qg  $\langle gen \rangle$  (page 188)); then you may find these mitigations are no longer necessary.

- The heap profiler now has proper treatment of pinned ByteArray#s. Such heap objects will now be correctly attributed to their appropriate cost centre instead of merely being lumped into the PINNED category. Moreover, we now correctly account for the size of the array, meaning that space lost to fragmentation is no longer counted as live data.
- The -xt RTS flag has been removed. Now STACK and TSO closures are always included in heap profiles. Tooling can choose to filter out these closure types if necessary.
- A new heap profiling mode, -hi (page 606), profile by info table allows for fine-grain banding by the info table address of a closure. The profiling mode is intended to be used with -finfo-table-map (page 624) and can best be consumed with eventlog2html. This profiling mode does not require a profiling build.
- The RTS will now gradually return unused memory back to the OS rather than retaining a large amount (up to 4 \* live) indefinitely. The rate at which memory is returned is controlled by the -Fd (factor) (page 187). Memory return is triggered by consecutive idle collections.
- The default nursery size, -A (page 186), has been increased from 1mb to 4mb.

## 2.1.5 Template Haskell

• There are two new functions putDoc and getDoc, which allow Haddock documentation to be attached and read from module headers, declarations, function arguments, class instances and family instances. These functions are quite low level, so the withDecDoc function provides a more ergonomic interface for this. Similarly funD\_doc, dataD\_doc and friends provide an easy way to document functions and constructors alongside their arguments simultaneously.

\$(withDecsDoc "This does good things" [d| foo x = 42 ])

#### 2.1.6 ghc-prim library

• Void# is now a type synonym for the unboxed tuple (# #). Code using Void# now has to enable UnboxedTuples (page 512).

### 2.1.7 Eventlog

• Two new events, BLOCKS\_SIZE (page 665) tells you about the total size of all allocated blocks and MEM\_RETURN (page 664) gives statistics about why the OS is returning and retaining megablocks.

### 2.1.8 ghc library

- There is a significant refactoring in the solver; any type-checker plugins will have to be updated, as GHC no longer uses flattening skolems or flattening metavariables.
- Type checker plugins which work with the natural numbers now should use naturalTy kind instead of typeNatKind, which has been removed.
- The con\_args field of ConDeclGADT has been renamed to con\_g\_args. This is because the type of con\_g\_args is now different from the type of the con\_args field in ConDeclH98:

```
data ConDecl pass
= ConDeclGADT
{ ...
, con_g_args :: HsConDeclGADTDetails pass -- ^ Arguments; never infix
, ...
}
ConDeclH98
{ ...
, con_args :: HsConDeclH98Details pass -- ^ Arguments; can be infix
, ...
}
```

Where:

Unlike Haskell98-style constructors, GADT constructors cannot be declared using infix syntax, which is why HsConDeclGADTDetails lacks an InfixConGADT constructor.

As a result of all this, the con\_args field is now partial, so using con\_args as a top-level field selector is discouraged.

#### 2.1.9 base library

• The lifted fixed-width integer and word types (e.g. Data.Int.Int8, Data.Word.Word32) are now represented by their associated fixed-width unlifted types. For instance, while in previous GHC versions Int8 was defined as:

data Int8 = I8# Int#

As of GHC 9.2 it is rather defined as,

data Int8 = I8# Int8#

- Character set metadata bumped to Unicode 13.0.0.
- It's possible now to promote the Natural type:

```
data Coordinate = Mk2D Natural Natural
type MyCoordinate = Mk2D 1 10
```

The separate kind Nat is removed and now it is just a type synonym for Natural. As a consequence, one must enable TypeSynonymInstances in order to define instances for Nat.

The Numeric module receives showBin and readBin to show and read integer numbers in binary.

• Char gets type-level support by analogy with strings and natural numbers. We extend the GHC.TypeLits module with these built-in type-families:

```
type family CmpChar (a :: Char) (b :: Char) :: Ordering
type family ConsSymbol (a :: Char) (b :: Symbol) :: Symbol
type family UnconsSymbol (a :: Symbol) :: Maybe (Char, Symbol)
type family CharToNat (c :: Char) :: Natural
type family NatToChar (n :: Natural) :: Char
```

and with the type class KnownChar (and such additional functions as charVal and char-Val'):

```
class KnownChar (n :: Char)
```

```
charVal :: forall n proxy. KnownChar n => proxy n -> Char
charVal' :: forall n. KnownChar n => Proxy# n -> Char
```

• A new kind-polymorphic Compare type family was added in Data.Type.Ord and has type instances for Nat, Symbol, and Char. Furthermore, the (<=?) type (and (<=)) from GHC.TypeNats is now governed by this type family (as well as new comparison type operators that are exported by Data.Type.Ord). This has two important repercussions. First, GHC can no longer deduce that all natural numbers are greater than or equal to zero. For instance,

```
test1 :: Proxy (0 <=? x) -> Proxy True
test1 = id
```

which previously type checked will now result in a type error. Second, when these comparison type operators are used very generically, a kind may need to be provided. For example,

```
test2 :: Proxy (x <=? x) -> Proxy True
test2 = id
```

will now generate a type error because GHC does not know the kind of x. To fix this, one must provide an explicit kind, perhaps by changing the type to:

test2 :: forall (x :: Nat). Proxy (x <=? x) -> Proxy True

- On POSIX, System.IO.openFile can no longer leak a file descriptor if it is interrupted by an asynchronous exception (#19114, #19115).
- There's a new binding GHC.Exts.considerAccessible. It's equivalent to True and allows the programmer to turn off pattern-match redundancy warnings for particular clauses, like the third one here

```
g :: Bool -> Int
g x = case (x, x) of
(True, True) -> 1
(False, False) -> 2
(True, False) | considerAccessible -> 3 -- No warning!
```

#### **Included libraries**

The package database provided with this distribution also contains a number of packages other than GHC itself. See the changelogs provided with these packages for further change information.

| Package    | Version  | Reason for inclusion               |
|------------|----------|------------------------------------|
| ghc        | 9.2.7    | The compiler itself                |
| Cabal      | 3.6.3.0  | Dependency of ghc-pkg util-<br>ity |
| Win32      | 2.12.0.1 | Dependency of ghc library          |
| array      | 0.5.4.0  | Dependency of ghc library          |
| base       | 4.16.4.0 | Core library                       |
| binary     | 0.8.9.0  | Dependency of ghc library          |
| bytestring | 0.11.4.0 | Dependency of ghc library          |
| containers | 0.6.5.1  | Dependency of ghc library          |
| deepseq    | 1.4.6.1  | Dependency of ghc library          |
| directory  | 1.3.6.2  | Dependency of ghc library          |
|            | l        | Continued on next page             |

| Package          | Version  | Reason for inclusion                 |
|------------------|----------|--------------------------------------|
| exceptions       | 0.10.4   | Dependency of ghc and                |
| -                |          | haskelinelibrary                     |
| filepath         | 1.4.2.2  | Dependency of ghc library            |
| ghc-boot-th      | 9.2.7    | Internal compiler library            |
| ghc-boot         | 9.2.7    | Internal compiler library            |
| ghc-compact      | 0.1.0.0  | Core library                         |
| ghc-heap         | 9.2.7    | GHC heap-walking library             |
| ghc-prim         | 0.8.0    | Core library                         |
| ghci             | 9.2.7    | The REPL interface                   |
| haskeline        | 0.8.2    | Dependency of ghci exe-<br>cutable   |
| hpc              | 0.6.1.0  | Dependency of hpc exe-<br>cutable    |
| integer-gmp      | 1.1      | Core library                         |
| libiserv         | 9.2.7    | Internal compiler library            |
| mtl              | 2.2.2    | Dependency of Cabal library          |
| parsec           | 3.1.15.0 | Dependency of Cabal library          |
| pretty           | 1.1.3.6  | Dependency of ghc library            |
| process          | 1.6.16.0 | Dependency of ghc library            |
| stm              | 2.5.0.2  | Dependency of haskeline li-<br>brary |
| template-haskell | 2.18.0.0 | Core library                         |
| terminfo         | 0.4.1.5  | Dependency of haskeline li-<br>brary |
| text             | 1.2.5.0  | Dependency of Cabal library          |
| time             | 1.11.1.1 | Dependency of ghc library            |
| transformers     | 0.5.6.2  | Dependency of ghc library            |
|                  |          | Continued on next page               |

 Table 2.1 - continued from previous page

| Package | Version    | Reason for inclusion                  |
|---------|------------|---------------------------------------|
| unix    | 2.7.2.2    | Dependency of ghc library             |
| xhtml   | 3000.2.2.1 | Dependency of haddock exe-<br>cutable |

Table 2.1 – continued from previous page

# 2.2 Version 9.2.2

The significant changes to the various parts of the compiler are listed in the following sections.

The LLVM backend (page 242) of this release is to be used with LLVM 9, 10, 11, or 12.

## 2.2.1 Compiler

- Numerous improvements in compiler performance.
- A fix for GHC's handling of the XDG Base Directory Specification (#6077, #20684, #20669, #20660):
  - For the package database previously in ~/.ghc/<arch-ver>, we will continue to use the old path if it exists. For example, if the ~/.ghc/x86\_64-linux-9.4.1 directory exists, GHC will use that for its user package database. If this directory does not exist, we will use \$XDG\_DATA\_HOME/ghc/x86\_64-linux-9.4.1. This is in order to give tooling like cabal time to migrate
  - For GHCi configuration files previously located in ~/.ghc/ like ghci.conf and ghci\_history, we will first check if they exist in ~/.ghc and use those if they do. However, we will create new files like ghci\_history only in \$XDG\_DATA\_HOME/ghc. So if you don't have a previous GHC installation which created ~/.ghc/ghci\_history, the history file will be written to \$XDG\_DATA\_HOME/ghc. If you already have an older GHC installation which wrote ~/.ghc/ghci\_history, then GHC will continue to write the history to that file.
- Fix bug in CPR analysis's treatment of join points which may result in runtime crashes (#18824).
- Link against libatomic for atomic operations on platforms where this is necessary (#19119).
- Fix bootstrapping of compiler with GHC 9.2 and later (#19631)
- Silence non-actionable warnings regarding missed specialisations of class methods (#19592).
- Fix a race condition in the registration of ticky-ticky profiling counters, potentially resulting in hangs when ticky-ticky is used in a threaded application (#20451).
- Introduce a flag, -Wunicode-bidirectional-format-characters (page 122), to warn if Unicode bidirectional formatting are found in Haskell source files.
- Improve the pattern match checker's handling of unlifted data types, eliminating spurious warnings from impossible branches (#20631).
- Fix a compiler crash due to incorrect in-scope set (#20639)
- Don't use implicit lifting when deriving a Lift instances, fixing #20688.

- Unbox unlifted datatypes fields (#20663).
- Introduce a flag, -fcheck-prim-bounds (page 261), which adds dynamic bounds checks in the code generated for array primops (#20769).
- Ensure that the indexWord8ArrayAs<Type># family of array primops are lowered correctly on platforms which do not support unaligned memory access (#21015, #20987).
- Fix a potential bug where common-block elimination may common-up incompatible load operations (#21016)
- Eliminate the ghc library's dependence on parsec (#21033).
- Introduced fcompact-unwind (page 249), enabling the generation of compact unwinding information on Apple Darwin targets (#11829).
- Fix a bug where some exception closures could be inappropriately garbage collected, resulting in crashes (#21141)
- Fix a variety of bugs in the AArch64 code generator's handling of sub-word-size values (#19993, #20637, #20638).

## 2.2.2 GHCi

• Fix bug in handling of GHC environment files which lead to unintentional resetting of GHCi's package state (#19650)

### 2.2.3 Core libraries

- Fix a few bugs in WinIO which might result in heap corruption (#21048).
- Fix an interaction between WinIO and deadlock detection, resulting in programs potentially hanging in IO (#18382)
- Add CTYPE pragmas to all foreign type wrappers (e.g. Foreign.C.Types), ensuring that correct signatures are generated for capi foreign imports (#15531).
- Fix incorrect implementation of Data.Type.Ord.<: (TODO)
- Bump stm to release 2.5.0.2 (#20575)
- Avoid using Apple Darwin's broken one-shot kqueue implementation (#20662)

## 2.2.4 Build system and packaging

- Fix generation of binary distribution for cross-compilers with Hadrian (#20267)
- Don't rely on non-POSIX realpath utility in Hadrian's binary distribution installation Makefile (#19963)

#### 2.2.5 Runtime system

- #20577
- Teach runtime linker to resolve special iconv\_symbols on FreeBSD (#20354)
- Fix garbage collector statistics produced when run -qn 1 (page 188) (#19685).

- Fix the reporting of elapsed GC time when using the non-moving garbage collector (page 185). (#20751)
- Fix a bug where the memory-mapping base address was not updated after creating a mapping, resulting in linking failures (#20734)
- Eliminate a case in the linker which would result in memory mappings that were simultaneously writable and executable (#20814).
- Seed environ in the runtime system's symbol table, ensuring that environment is correctly propagated to loaded objects (#20861 and related tickets)
- Introduce a new flag, --null-eventlog-writer (page 607), allowing the eventlog to be enabled while suppressing the usual .eventlog file output. This can be useful when running programs with a custom eventlog writer (page 182).

## 2.2.6 Included libraries

The package database provided with this distribution also contains a number of packages other than GHC itself. See the changelogs provided with these packages for further change information.

| Package     | Version  | Reason for inclusion                    |
|-------------|----------|-----------------------------------------|
| ghc         | 9.2.7    | The compiler itself                     |
| Cabal       | 3.6.3.0  | Dependency of ghc-pkg util-<br>ity      |
| Win32       | 2.12.0.1 | Dependency of ghc library               |
| array       | 0.5.4.0  | Dependency of ghc library               |
| base        | 4.16.4.0 | Core library                            |
| binary      | 0.8.9.0  | Dependency of ghc library               |
| bytestring  | 0.11.4.0 | Dependency of ghc library               |
| containers  | 0.6.5.1  | Dependency of ghc library               |
| deepseq     | 1.4.6.1  | Dependency of ghc library               |
| directory   | 1.3.6.2  | Dependency of ghc library               |
| exceptions  | 0.10.4   | Dependency of ghc and haskeline library |
| filepath    | 1.4.2.2  | Dependency of ghc library               |
| ghc-boot-th | 9.2.7    | Internal compiler library               |
| ghc-boot    | 9.2.7    | Internal compiler library               |
|             |          | Continued on next page                  |

| Package          | Version    | Reason for inclusion                  |
|------------------|------------|---------------------------------------|
| ghc-compact      | 0.1.0.0    | Core library                          |
| ghc-heap         | 9.2.7      | GHC heap-walking library              |
| ghc-prim         | 0.8.0      | Core library                          |
| ghci             | 9.2.7      | The REPL interface                    |
| haskeline        | 0.8.2      | Dependency of ghci exe-<br>cutable    |
| hpc              | 0.6.1.0    | Dependency of hpc exe-<br>cutable     |
| integer-gmp      | 1.1        | Core library                          |
| libiserv         | 9.2.7      | Internal compiler library             |
| mtl              | 2.2.2      | Dependency of Cabal library           |
| parsec           | 3.1.15.0   | Dependency of Cabal library           |
| pretty           | 1.1.3.6    | Dependency of ghc library             |
| process          | 1.6.16.0   | Dependency of ghc library             |
| stm              | 2.5.0.2    | Dependency of haskeline li-<br>brary  |
| template-haskell | 2.18.0.0   | Core library                          |
| terminfo         | 0.4.1.5    | Dependency of haskeline li-<br>brary  |
| text             | 1.2.5.0    | Dependency of Cabal library           |
| time             | 1.11.1.1   | Dependency of ghc library             |
| transformers     | 0.5.6.2    | Dependency of ghc library             |
| unix             | 2.7.2.2    | Dependency of ghc library             |
| xhtml            | 3000.2.2.1 | Dependency of haddock exe-<br>cutable |

Table 2.2 - continued from previous page

# 2.3 Version 9.2.3

The significant changes to the various parts of the compiler are listed in the following sections.

The LLVM backend (page 242) of this release is to be used with LLVM 9, 10, 11, or 12.

# 2.3.1 Compiler

- Fix a bug causing compiler panics on certain RULE declarations (#20820).
- Fix a typechecker regression on certain programs involving type families and type equality constraints (#21473, #21515).
- Fix a typechecker regression affecting programs involving quantified constraints and superclasses (#20582)
- Fix a typechecker bug causing compiler panics on certain programs involing GADTs and Type Families (#20820).
- Fix a typechecker panic on certain programs involving typed holes (#21130).
- Fix a typechecker panic arising from uninferrable variables in a pattern synonym (#21479).
- Various other typechecker bug fixes (#21531, #21516, #21519).
- Ensure that XMM registers are preserved according to the calling convention on Win64 (#21465).
- Fix a bug in the STG pipeline leading to segfaults in certain situations (#21396).
- Fix a code generator bug causing CAFs to be incorrectly GC'd (#20959).
- Improve error messages for OverloadedRecordFields in the case of ambiguous fields (#17420).
- Improve warnings for redundant constraints (#20602).

### 2.3.2 Runtime system

• Fix a bug with RTS accounting resulting in computing incorrect and negative productivity stats (#21082).

# 2.3.3 GHCi

• Fix a bug causing certain type signatures to be pretty printed in a unpleasant way (#20974).

# 2.3.4 Core libraries

- Bump bytestring to 0.11.3.1 fixing a critical linking bug causing GHC 9.2.2 to be unusable on Windows (#21196).
- base: Export GHC.Event.Internal on Windows (#21245).

# 2.3.5 Build system and packaging

- Use POSIX compatible shell syntax for redirecting output during configure (#20760).
- Only copy and install libffi headers when using in-tree libffi (#21485, #21487).
- Add support for bootstrapping hadrian without needing cabal-install.
- Allow installing hadrian generated binary distributions to paths including the string "xxx" (#21402)
- Allow bootstrapping from GHC 9.2.
- Allow running the testsuite using Python 3.10.

# 2.3.6 Included libraries

The package database provided with this distribution also contains a number of packages other than GHC itself. See the changelogs provided with these packages for further change information.

| Package     | Version  | Reason for inclusion                    |
|-------------|----------|-----------------------------------------|
| ghc         | 9.2.7    | The compiler itself                     |
| Cabal       | 3.6.3.0  | Dependency of ghc-pkg util-<br>ity      |
| Win32       | 2.12.0.1 | Dependency of ghc library               |
| array       | 0.5.4.0  | Dependency of ghc library               |
| base        | 4.16.4.0 | Core library                            |
| binary      | 0.8.9.0  | Dependency of ghc library               |
| bytestring  | 0.11.4.0 | Dependency of ghc library               |
| containers  | 0.6.5.1  | Dependency of ghc library               |
| deepseq     | 1.4.6.1  | Dependency of ghc library               |
| directory   | 1.3.6.2  | Dependency of ghc library               |
| exceptions  | 0.10.4   | Dependency of ghc and haskeline library |
| filepath    | 1.4.2.2  | Dependency of ghc library               |
| ghc-boot-th | 9.2.7    | Internal compiler library               |
| ghc-boot    | 9.2.7    | Internal compiler library               |
| ghc-compact | 0.1.0.0  | Core library                            |
|             |          | Continued on next page                  |

| Package          | Version    | Reason for inclusion                  |
|------------------|------------|---------------------------------------|
| -                | 9.2.7      | GHC heap-walking library              |
| ghc-heap         | 9.2.1      | GRC neap-waiking indrary              |
| ghc-prim         | 0.8.0      | Core library                          |
|                  |            |                                       |
| ghci             | 9.2.7      | The REPL interface                    |
|                  | 0.0.2      |                                       |
| haskeline        | 0.8.2      | Dependency of ghci exe-<br>cutable    |
|                  | 0.04.0     |                                       |
| hpc              | 0.6.1.0    | Dependency of hpc exe-<br>cutable     |
| integer-gmp      | 1.1        | Core library                          |
| libiserv         | 9.2.7      | Internal compiler library             |
|                  | 3.2.7      | internal complet library              |
| mtl              | 2.2.2      | Dependency of Cabal library           |
|                  |            |                                       |
| parsec           | 3.1.15.0   | Dependency of Cabal library           |
| pretty           | 1.1.3.6    | Dependency of ghc library             |
| process          | 1.6.16.0   | Dependency of ghc library             |
|                  |            |                                       |
| stm              | 2.5.0.2    | Dependency of haskeline li-<br>brary  |
| template-haskell | 2.18.0.0   | Core library                          |
| terminfo         | 0.4.1.5    | Dependency of haskeline li-           |
|                  | 0.4.1.0    | brary                                 |
| text             | 1.2.5.0    | Dependency of Cabal library           |
| time             | 1.11.1.1   | Dependency of ghc library             |
|                  |            |                                       |
| transformers     | 0.5.6.2    | Dependency of ghc library             |
| unix             | 2.7.2.2    | Dependency of ghc library             |
| xhtml            | 3000.2.2.1 | Dependency of haddock exe-<br>cutable |
|                  |            |                                       |

Table 2.3 – continued from previous page

# 2.4 Version 9.2.4

The significant changes to the various parts of the compiler are listed in the following sections. The LLVM backend (page 242) of this release is to be used with LLVM 9, 10, 11, or 12.

## 2.4.1 Compiler

• Add the DeepSubsumption (page 377) language extension which reverses the effects of the Simplified Subsumption Proposal introduced in GHC 9.0. This is an attempt to make GHC 9.2.4 more backwards compatible with GHC 8.10 and eases migration for users who depended on this feature.

This extension is enabled by default with the Haskell2010 (page 264) and Haskell98 (page 265) languages but disabled with the GHC2021 (page 263) language originally introduced in GHC 9.2.1.

See the Deep Subsumption Proposal for more details.

- The flag -ddump-llvm doesn't imply -fllvm any more (#21776).
- Fix a compiler panic due to a bug in the simplifier (#21694).
- Fix a bug where the flag Werror=unrecognised-warning-flags did not behave as expected (#21682).
- Fix miscompilations on AArch64 (#21624, #21773, #20735).
- Fix a miscompilation bug that manifests due to improper handling of name shadowing during common subexpression elimination (#21685).
- Fix a space leak that may manifest using the extendMG function (#21818).
- Ensure types from record dot syntax are stored in the HIE file AST (#21797).
- Fix a compiler panic when importing "wrapper" with -XCApiFFI (#20272).
- Enable -Wunicode-bidirectional-format-characters by default. This was meant to be enabled previously but was not due to a botched backport (#21865).

### 2.4.2 Runtime system

- Fix segfaults that may arise due to a bug in the implementation of the keepAlive# primop. This may regress performance for certain programs which use this primop or functions which use the primop, such as withForeignPtr. These regressions are mostly small, but can be larger in certain edge cases. Judicious use of unsafeWithForeignPtr when its argument is known not to statically diverge can mitigate these in many cases. It is our judgement that the critical correctness issues justify the regression in performance and that it is important to get a release out with the fix while we work on a better approach which will improve performance for future releases (#21708).
- Fix a segfault that may arise using LDV profiling (#21880).
- Fix a bug in the nonmoving GC which resulted in segfaults due to early GC (#21885).
- Fix accounting for copied bytes during sequential garbage collections (#21745).
- Allow passing"-po" flag to set output during non-profiled builds (#21445).
- Respect the -po flag to set output while heap profiling (#21446).

# 2.4.3 GHCi

- Allow CApi FFI calls in GHCi (#7388).
- Fix behaviour of Ctrl-C on Windows in GHCi (#21889).

# **2.4.4 Core libraries**

- Bump base to 4.16.3.0.
- Ensure hGetBufNonBlocking doesn't block on Windows (#21665).

# 2.4.5 Build system and packaging

- Don't override linker on Darwin during configure (#21712).
- Fix a hadrian bug to do with building profiled executables without corresponding libraries (#19624).
- Fix a panic on FreeBSD when building with hadrian due to incorrect arch triple (#15718).

# 2.4.6 Included libraries

The package database provided with this distribution also contains a number of packages other than GHC itself. See the changelogs provided with these packages for further change information.

| Package     | Version  | Reason for inclusion                       |
|-------------|----------|--------------------------------------------|
| ghc         | 9.2.7    | The compiler itself                        |
| Cabal       | 3.6.3.0  | Dependency of ghc-pkg util-<br>ity         |
| Win32       | 2.12.0.1 | Dependency of ghc library                  |
| array       | 0.5.4.0  | Dependency of ghc library                  |
| base        | 4.16.4.0 | Core library                               |
| binary      | 0.8.9.0  | Dependency of ghc library                  |
| bytestring  | 0.11.4.0 | Dependency of ghc library                  |
| containers  | 0.6.5.1  | Dependency of ghc library                  |
| deepseq     | 1.4.6.1  | Dependency of ghc library                  |
| directory   | 1.3.6.2  | Dependency of ghc library                  |
| exceptions  | 0.10.4   | Dependency of ghc and<br>haskeline library |
| filepath    | 1.4.2.2  | Dependency of ghc library                  |
| ghc-boot-th | 9.2.7    | Internal compiler library                  |
| ghc-boot    | 9.2.7    | Internal compiler library                  |
|             |          | Continued on next page                     |

| Package          | Version    | Reason for inclusion                  |
|------------------|------------|---------------------------------------|
| ghc-compact      | 0.1.0.0    | Core library                          |
| ghc-heap         | 9.2.7      | GHC heap-walking library              |
| ghc-prim         | 0.8.0      | Core library                          |
| ghci             | 9.2.7      | The REPL interface                    |
| haskeline        | 0.8.2      | Dependency of ghci exe-<br>cutable    |
| hpc              | 0.6.1.0    | Dependency of hpc exe-<br>cutable     |
| integer-gmp      | 1.1        | Core library                          |
| libiserv         | 9.2.7      | Internal compiler library             |
| mtl              | 2.2.2      | Dependency of Cabal library           |
| parsec           | 3.1.15.0   | Dependency of Cabal library           |
| pretty           | 1.1.3.6    | Dependency of ghc library             |
| process          | 1.6.16.0   | Dependency of ghc library             |
| stm              | 2.5.0.2    | Dependency of haskeline li-<br>brary  |
| template-haskell | 2.18.0.0   | Core library                          |
| terminfo         | 0.4.1.5    | Dependency of haskeline li-<br>brary  |
| text             | 1.2.5.0    | Dependency of Cabal library           |
| time             | 1.11.1.1   | Dependency of ghc library             |
| transformers     | 0.5.6.2    | Dependency of ghc library             |
| unix             | 2.7.2.2    | Dependency of ghc library             |
| xhtml            | 3000.2.2.1 | Dependency of haddock exe-<br>cutable |

Table 2.4 – continued from previous page

# 2.5 Version 9.2.5

The significant changes to the various parts of the compiler are listed in the following sections.

The LLVM backend (page 242) of this release is to be used with LLVM 9, 10, 11, or 12.

# 2.5.1 Compiler

- Fix a number of issues with the simplifier leading to core lint errors and suboptimal performance (#21694, #21755, #22114).
- Fix a sign extension bug resulting in incorrent runtime results on the native aarch64 backend (#22282).
- Improve determinism by not inclusing build directories in interface files (#22162).
- Fix a code generation panic when using SIMD types with unboxed sums (#22187).
- Fix a code generation bug with the native code generator on aarch64 darwin leading to runtime segmentation faults due to an incorrect ABI (#21964)

### 2.5.2 Runtime system

• Fix a bug where attempting to clear the card table of a zero-length array resulted in an integer underflow (#21962).

# 2.5.3 Core libraries

- Bump base to 4.16.3.0.
- Bump process to 1.6.16.0
- base: Fix races in the IOManager to do with the setNumCapabilities and closeFdWith functions (#21651)

# 2.5.4 Included libraries

The package database provided with this distribution also contains a number of packages other than GHC itself. See the changelogs provided with these packages for further change information.

| Package | Version  | Reason for inclusion               |
|---------|----------|------------------------------------|
| ghc     | 9.2.7    | The compiler itself                |
| Cabal   | 3.6.3.0  | Dependency of ghc-pkg util-<br>ity |
| Win32   | 2.12.0.1 | Dependency of ghc library          |
| array   | 0.5.4.0  | Dependency of ghc library          |
| base    | 4.16.4.0 | Core library                       |
| binary  | 0.8.9.0  | Dependency of ghc library          |
|         |          | Continued on next page             |

| Package          | Version  | Reason for inclusion                    |
|------------------|----------|-----------------------------------------|
| bytestring       | 0.11.4.0 | Dependency of ghc library               |
| bytestring       | 0.11.4.0 | Dependency of girc indrary              |
| containers       | 0.6.5.1  | Dependency of ghc library               |
| deepseq          | 1.4.6.1  | Dependency of ghc library               |
| directory        | 1.3.6.2  | Dependency of ghc library               |
| exceptions       | 0.10.4   | Dependency of ghc and haskeline library |
| filepath         | 1.4.2.2  | Dependency of ghc library               |
| ghc-boot-th      | 9.2.7    | Internal compiler library               |
| ghc-boot         | 9.2.7    | Internal compiler library               |
| ghc-compact      | 0.1.0.0  | Core library                            |
| ghc-heap         | 9.2.7    | GHC heap-walking library                |
| ghc-prim         | 0.8.0    | Core library                            |
| ghci             | 9.2.7    | The REPL interface                      |
| haskeline        | 0.8.2    | Dependency of ghci exe-<br>cutable      |
| hpc              | 0.6.1.0  | Dependency of hpc exe-<br>cutable       |
| integer-gmp      | 1.1      | Core library                            |
| libiserv         | 9.2.7    | Internal compiler library               |
| mtl              | 2.2.2    | Dependency of Cabal library             |
| parsec           | 3.1.15.0 | Dependency of Cabal library             |
| pretty           | 1.1.3.6  | Dependency of ghc library               |
| process          | 1.6.16.0 | Dependency of ghc library               |
| stm              | 2.5.0.2  | Dependency of haskeline li-<br>brary    |
| template-haskell | 2.18.0.0 | Core library                            |
|                  |          | Continued on next page                  |

 Table 2.5 - continued from previous page

|              | ole 210 continued from previous |                                       |
|--------------|---------------------------------|---------------------------------------|
| Package      | Version                         | Reason for inclusion                  |
| terminfo     | 0.4.1.5                         | Dependency of haskeline li-           |
|              |                                 | brary                                 |
| text         | 1.2.5.0                         | Dependency of Cabal library           |
| time         | 1.11.1.1                        | Dependency of ghc library             |
| transformers | 0.5.6.2                         | Dependency of ghc library             |
| unix         | 2.7.2.2                         | Dependency of ghc library             |
| xhtml        | 3000.2.2.1                      | Dependency of haddock exe-<br>cutable |

 Table 2.5 - continued from previous page

# 2.6 Version 9.2.6

The significant changes to the various parts of the compiler are listed in the following sections. The LLVM backend (page 242) of this release is to be used with LLVM 9, 10, 11, or 12.

# 2.6.1 Compiler

- Fix a regression in the simplifier due to a bad backport in GHC 9.2.5 that could seriously impact runtime performance when compiling with optimisations due to duplication of expensive work (#22425).
- Fix a compiler panic in the simplifier due to a bad backport in GHC 9.2.5 (#22491).
- Fix a compiler panic in the simplifier that manifests when compiling with optimisations (#19824, #22482).
- Fix a compiler panic in the demand analyser due to a bug involving shadowing (#22718).
- Fix a compiler panic during the "Float In" optimisation pass due to improper handling of shadowing (#22662).
- Fix a compiler panic in the demand analyser (#22039).
- Fix a shadowing related bug in the occurrence analysis phase of the simplifier (#22623).
- Fix a compiler bug where programs using Template Haskell involving Constant Applicative forms could be garbage collected too early (#22417).
- Fix a regression in the typechecker where certain typeclass instances involving type and data familes would fail to resolve (#22647).
- Fix the linker warning about chained fixups on Darwin platforms for programs compiled with GHC (#22429).
- Fix a bug with the graph-colouring register allocater leading to compiler panics when compiling with -fregs-graph (#22798).
- Fix a parser bug where certain keywords which could be used as variables were not allowed to be used with OverloadedRecordDot (page 401) (#20723).

- Fix the location of some Typeable definitions from GHC.Types which resulted in poor error messages (#22510).
- Improve error messages involving non-exhaustive patterns when using ApplicativeDo (page 273) (#22483).
- Fix a driver bug where certain non-fatal Safe Haskell related warnings were being marked as fatal (#22728).
- Fix a core lint error arises from incorrect scoping of type variables in specialise pragmas inside class instances (#22913).
- Improve typchecker performance for modules with holes in type signatures (#14766).

### 2.6.2 Runtime system

- Fix a GC bug where a race condition in the parallel GC could cause it to garbage collect live sparks (#22528).
- Truncate eventlog events with a large payload (#20221).
- A bug in the nonmoving garbage collector regarding the treatment of zero-length SmallArray#s has been fixed (#22264)
- A number of bugs regarding the non-moving garbage collector's treatment of Weak# pointers have been fixed (#22327)
- A few race conditions between the non-moving collector and setNumCapabilities which could result in undefined behavior have been fixed (#22926, #22927)
- The non-moving collector is now able to better schedule marking work during the postmark synchronization phase of collection, significantly reducing pause times in some workloads (#22929).
- Various bugs in the non-moving collector's implementation of the selector optimisation have been fixed (#22930)

# 2.6.3 Build system and packaging

- Bump gmp-tarballs to a version which doesn't use the reserved x18 register on AArch64/Darwin systems, and also has fixes for CVE-2021-43618 (#22497, #22789).
- Include haddock documentation in interface files for hadrian generated bindists, including darwin platforms (#22734).

### **2.6.4 Core libraries**

• Bump bytestring to 0.11.4.0.

### 2.6.5 Included libraries

The package database provided with this distribution also contains a number of packages other than GHC itself. See the changelogs provided with these packages for further change information.

| Package     | Version  | Reason for inclusion                       |
|-------------|----------|--------------------------------------------|
| ghc         | 9.2.7    | The compiler itself                        |
| Cabal       | 3.6.3.0  | Dependency of ghc-pkg util-<br>ity         |
| Win32       | 2.12.0.1 | Dependency of ghc library                  |
| array       | 0.5.4.0  | Dependency of ghc library                  |
| base        | 4.16.4.0 | Core library                               |
| binary      | 0.8.9.0  | Dependency of ghc library                  |
| bytestring  | 0.11.4.0 | Dependency of ghc library                  |
| containers  | 0.6.5.1  | Dependency of ghc library                  |
| deepseq     | 1.4.6.1  | Dependency of ghc library                  |
| directory   | 1.3.6.2  | Dependency of ghc library                  |
| exceptions  | 0.10.4   | Dependency of ghc and<br>haskeline library |
| filepath    | 1.4.2.2  | Dependency of ghc library                  |
| ghc-boot-th | 9.2.7    | Internal compiler library                  |
| ghc-boot    | 9.2.7    | Internal compiler library                  |
| ghc-compact | 0.1.0.0  | Core library                               |
| ghc-heap    | 9.2.7    | GHC heap-walking library                   |
| ghc-prim    | 0.8.0    | Core library                               |
| ghci        | 9.2.7    | The REPL interface                         |
| haskeline   | 0.8.2    | Dependency of ghci exe-<br>cutable         |
| hpc         | 0.6.1.0  | Dependency of hpc exe-<br>cutable          |
| integer-gmp | 1.1      | Core library                               |
| libiserv    | 9.2.7    | Internal compiler library                  |
| mtl         | 2.2.2    | Dependency of Cabal library                |
|             |          | Continued on next page                     |

| Package          | Version    | Reason for inclusion                  |
|------------------|------------|---------------------------------------|
| parsec           | 3.1.15.0   | Dependency of Cabal library           |
| pretty           | 1.1.3.6    | Dependency of ghc library             |
| process          | 1.6.16.0   | Dependency of ghc library             |
| stm              | 2.5.0.2    | Dependency of haskeline li-<br>brary  |
| template-haskell | 2.18.0.0   | Core library                          |
| terminfo         | 0.4.1.5    | Dependency of haskeline li-<br>brary  |
| text             | 1.2.5.0    | Dependency of Cabal library           |
| time             | 1.11.1.1   | Dependency of ghc library             |
| transformers     | 0.5.6.2    | Dependency of ghc library             |
| unix             | 2.7.2.2    | Dependency of ghc library             |
| xhtml            | 3000.2.2.1 | Dependency of haddock exe-<br>cutable |

Table 2.6 – continued from previous page

# 2.7 Version 9.2.7

The significant changes to the various parts of the compiler are listed in the following sections.

The LLVM backend (page 242) of this release is to be used with LLVM 9, 10, 11, or 12.

# 2.7.1 Compiler

- Fix a bug related to placeholder values (rubbish literals) emitted by the worker/wrapper optimisation leading to -dcore-lint errors and compiler panics in certain cases (#19882, #22914, #23000).
- Fix a bug with the graph-colouring register allocater leading to compiler panics when compiling with -fregs-graph on AArch64 platforms with the native code generator. A fix was also attempted in GHC 9.2.6 but was incomplete (#22798, #23002).

### 2.7.2 Runtime system

• Fix a bug with the RTS linker being unable to resolve the setKeepCAFs symbol which started being used by the GHC library in 9.2.6, resulting in code depending on this symbol failing to load in GHCi or via a compile time splice when using a statically linked GHC, such as on Windows (#22961).

- Fix a bug with the alignment of RTS data structures that could result in segfaults when compiled with high optimisation settings on certain platforms (#22975 , #22965).
- Fix a RTS bug resulting in segfaults while using cost center profiling on code that uses the newArrayArray# primop (#22129).
- Use C11 compatible static assertion syntax (#22777).

# 2.7.3 Build system and packaging

- Remove quarantine attribute when installing binary distribution on MacOS (#21506, #23009).
- Enable SMP on powerp64{le} (#19825).

## 2.7.4 Included libraries

The package database provided with this distribution also contains a number of packages other than GHC itself. See the changelogs provided with these packages for further change information.

| Package     | Version  | Reason for inclusion                    |
|-------------|----------|-----------------------------------------|
| ghc         | 9.2.7    | The compiler itself                     |
| Cabal       | 3.6.3.0  | Dependency of ghc-pkg util-<br>ity      |
| Win32       | 2.12.0.1 | Dependency of ghc library               |
| array       | 0.5.4.0  | Dependency of ghc library               |
| base        | 4.16.4.0 | Core library                            |
| binary      | 0.8.9.0  | Dependency of ghc library               |
| bytestring  | 0.11.4.0 | Dependency of ghc library               |
| containers  | 0.6.5.1  | Dependency of ghc library               |
| deepseq     | 1.4.6.1  | Dependency of ghc library               |
| directory   | 1.3.6.2  | Dependency of ghc library               |
| exceptions  | 0.10.4   | Dependency of ghc and haskeline library |
| filepath    | 1.4.2.2  | Dependency of ghc library               |
| ghc-boot-th | 9.2.7    | Internal compiler library               |
| ghc-boot    | 9.2.7    | Internal compiler library               |
|             |          | Continued on next page                  |

| Package          | Version    | Reason for inclusion                  |
|------------------|------------|---------------------------------------|
| ghc-compact      | 0.1.0.0    | Core library                          |
| ghc-heap         | 9.2.7      | GHC heap-walking library              |
| ghc-prim         | 0.8.0      | Core library                          |
| ghci             | 9.2.7      | The REPL interface                    |
| haskeline        | 0.8.2      | Dependency of ghci exe-<br>cutable    |
| hpc              | 0.6.1.0    | Dependency of hpc exe-<br>cutable     |
| integer-gmp      | 1.1        | Core library                          |
| libiserv         | 9.2.7      | Internal compiler library             |
| mtl              | 2.2.2      | Dependency of Cabal library           |
| parsec           | 3.1.15.0   | Dependency of Cabal library           |
| pretty           | 1.1.3.6    | Dependency of ghc library             |
| process          | 1.6.16.0   | Dependency of ghc library             |
| stm              | 2.5.0.2    | Dependency of haskeline li-<br>brary  |
| template-haskell | 2.18.0.0   | Core library                          |
| terminfo         | 0.4.1.5    | Dependency of haskeline li-<br>brary  |
| text             | 1.2.5.0    | Dependency of Cabal library           |
| time             | 1.11.1.1   | Dependency of ghc library             |
| transformers     | 0.5.6.2    | Dependency of ghc library             |
| unix             | 2.7.2.2    | Dependency of ghc library             |
| xhtml            | 3000.2.2.1 | Dependency of haddock exe-<br>cutable |

Table 2.7 – continued from previous page

## CHAPTER

## THREE

# **USING GHCI**

GHCi  $^{\rm 1}$  is GHC's interactive environment that includes an interactive debugger (see The GHCi Debugger (page 51)).

GHCi can

- interactively evaluate Haskell expressions
- interpret Haskell programs
- load GHC-compiled modules.

At the moment GHCi supports most of GHC's language extensions.

# **3.1 Introduction to GHCi**

Let's start with an example GHCi session. You can fire up GHCi with the command ghci:

```
$ ghci
GHCi, version 8.y.z: https://www.haskell.org/ghc/ :? for help
ghci>
```

There may be a short pause while GHCi loads the prelude and standard libraries, after which the prompt is shown. As the banner says, you can type :? (page 67) to see the list of commands available, and a half line description of each of them. We'll explain most of these commands as we go along, and there is complete documentation for all the commands in GHCi commands (page 63).

Haskell expressions can be typed at the prompt:

```
ghci> 1+2
3
ghci> let x = 42 in x / 9
4.66666666666666667
ghci>
```

GHCi interprets the whole line as an expression to evaluate. The expression may not span several lines - as soon as you press enter, GHCi will attempt to evaluate it.

In Haskell, a let expression is followed by in. However, in GHCi, since the expression can also be interpreted in the IO monad, a let binding with no accompanying in statement can be signalled by an empty line, as in the above example.

Since GHC 8.0.1, you can bind values and functions to names without let statement:

<sup>&</sup>lt;sup>1</sup> The "i" stands for "Interactive"

```
ghci> x = 42
ghci> x
42
ghci>
```

# 3.2 Loading source files

Suppose we have the following Haskell source code, which we place in a file Main.hs:

```
main = print (fac 20)
fac 0 = 1
fac n = n * fac (n-1)
```

You can save Main.hs anywhere you like, but if you save it somewhere other than the current directory <sup>3</sup> then we will need to change to the right directory in GHCi:

```
ghci> :cd dir
```

where (dir) is the directory (or folder) in which you saved Main.hs.

To load a Haskell source file into GHCi, use the :load (page 69) command:

```
ghci> :load Main
Compiling Main ( Main.hs, interpreted )
Ok, modules loaded: Main.
*ghci>
```

GHCi has loaded the Main module, and the prompt has changed to \*ghci> to indicate that the current context for expressions typed at the prompt is the Main module we just loaded (we'll explain what the \* means later in What's really in scope at the prompt? (page 44)). So we can now type expressions involving the functions from Main.hs:

\*ghci> fac 17 355687428096000

Loading a multi-module program is just as straightforward; just give the name of the "topmost" module to the :load (page 69) command (hint: :load (page 69) can be abbreviated to :l). The topmost module will normally be Main, but it doesn't have to be. GHCi will discover which modules are required, directly or indirectly, by the topmost module, and load them all in dependency order.

#### -fshow-loaded-modules

#### Default off

**Since** 8.2.2

Typically GHCi will show only the number of modules that it loaded after a :load (page 69) command. With this flag, GHC will also list the loaded modules' names. This was the default behavior prior to GHC 8.2.1 and can be useful for some tooling users.

<sup>&</sup>lt;sup>3</sup> If you started up GHCi from the command line then GHCi's current directory is the same as the current directory of the shell from which it was started. If you started GHCi from the "Start" menu in Windows, then the current directory is probably something like C:\Documents and Settings\user name.

## 3.2.1 Modules vs. filenames

Question: How does GHC find the filename which contains module (M)? Answer: it looks for the file M.hs, or M.lhs. This means that for most modules, the module name must match the filename. If it doesn't, GHCi won't be able to find it.

There is one exception to this general rule: when you load a program with :load (page 69), or specify it when you invoke ghci, you can give a filename rather than a module name. This filename is loaded if it exists, and it may contain any module you like. This is particularly convenient if you have several Main modules in the same directory and you can't call them all Main.hs.

The search path for finding source files is specified with the -i (page 202) option on the GHCi command line, like so:

ghci -idirl:...:dirn

or it can be set using the :set (page 71) command from within GHCi (see Setting GHC command-line options in GHCi (page 76))  $^4$ 

One consequence of the way that GHCi follows dependencies to find modules to load is that every module must have a source file. The only exception to the rule is modules that come from a package, including the Prelude and standard libraries such as IO and Complex. If you attempt to load a module for which GHCi can't find a source file, even if there are object and interface files for the module, you'll get an error message.

# 3.2.2 Making changes and recompilation

If you make some changes to the source code and want GHCi to recompile the program, give the :reload (page 71) command. The program will be recompiled as necessary, with GHCi doing its best to avoid actually recompiling modules if their external dependencies haven't changed. This is the same mechanism we use to avoid re-compiling modules in the batch compilation setting (see The recompilation checker (page 206)).

# 3.3 Loading compiled code

When you load a Haskell source module into GHCi, it is normally converted to byte-code and run using the interpreter. However, interpreted code can also run alongside compiled code in GHCi; indeed, normally when GHCi starts, it loads up a compiled copy of the base package, which contains the Prelude.

Why should we want to run compiled code? Well, compiled code is roughly 10x faster than interpreted code, but takes about 2x longer to produce (perhaps longer if optimisation is on). So it pays to compile the parts of a program that aren't changing very often, and use the interpreter for the code being actively developed.

When loading up source modules with :load (page 69), GHCi normally looks for any corresponding compiled object files, and will use one in preference to interpreting the source if possible. For example, suppose we have a 4-module program consisting of modules A, B, C, and D. Modules B and C both import D only, and A imports both B and C:

 $<sup>^4</sup>$  Note that in GHCi, and --make (page 88) mode, the -i (page 202) option is used to specify the search path for source files, whereas in standard batch-compilation mode the -i (page 202) option is used to specify the search path for interface files, see The search path (page 201).

| А |   |
|---|---|
| / | \ |
| В | С |
| \ | / |
| 0 | ) |

We can compile D, then load the whole program, like this:

```
ghci> :! ghc -c -dynamic D.hs
ghci> :load A
Compiling B (B.hs, interpreted )
Compiling C (C.hs, interpreted )
Compiling A (A.hs, interpreted )
Ok, modules loaded: A, B, C, D (D.o).
*ghci>
```

In the messages from the compiler, we see that there is no line for D. This is because it isn't necessary to compile D, because the source and everything it depends on is unchanged since the last compilation.

Note the -dynamic (page 244) flag to GHC: GHCi uses dynamically-linked object code (if you are on a platform that supports it), and so in order to use compiled code with GHCi it must be compiled for dynamic linking.

At any time you can use the command : show modules (page 73) to get a list of the modules currently loaded into GHCi:

```
*ghci> :show modules
D (D.hs, D.o)
C (C.hs, interpreted)
B (B.hs, interpreted)
A (A.hs, interpreted)
*ghci>
```

If we now modify the source of D (or pretend to: using the Unix command touch on the source file is handy for this), the compiler will no longer be able to use the object file, because it might be out of date:

```
*ghci> :! touch D.hs
*ghci> :reload
Compiling D (D.hs, interpreted)
Ok, modules loaded: A, B, C, D.
*ghci>
```

Note that module D was compiled, but in this instance because its source hadn't really changed, its interface remained the same, and the recompilation checker determined that A, B and C didn't need to be recompiled.

So let's try compiling one of the other modules:

```
*ghci> :! ghc -c C.hs
*ghci> :load A
Compiling D (D.hs, interpreted)
Compiling C (B.hs, interpreted)
Compiling A (A.hs, interpreted)
Ok, modules loaded: A, B, C, D.
```

We didn't get the compiled version of C! What happened? Well, in GHCi a compiled module may only depend on other compiled modules, and in this case C depends on D, which doesn't have an object file, so GHCi also rejected C's object file. Ok, so let's also compile D:

\*ghci> :! ghc -c D.hs
\*ghci> :reload
Ok, modules loaded: A, B, C, D.

Nothing happened! Here's another lesson: newly compiled modules aren't picked up by :reload (page 71), only :load (page 69):

\*ghci> :load A
Compiling B
Compiling A
( B.hs, interpreted )
( A.hs, interpreted )
Ok, modules loaded: A, B, C (C.o), D (D.o).

The automatic loading of object files can sometimes lead to confusion, because non-exported top-level definitions of a module are only available for use in expressions at the prompt when the module is interpreted (see What's really in scope at the prompt? (page 44)). For this reason, you might sometimes want to force GHCi to load a module using the interpreter. This can be done by prefixing a \* to the module name or filename when using :load (page 69), for example

| ghci> :load *A |                       |
|----------------|-----------------------|
| Compiling A    | ( A.hs, interpreted ) |
| *ghci>         |                       |

When the \* is used, GHCi ignores any pre-compiled object code and interprets the module. If you have already loaded a number of modules as object code and decide that you wanted to interpret one of them, instead of re-loading the whole set you can use :add \*M to specify that you want M to be interpreted (note that this might cause other modules to be interpreted too, because compiled modules cannot depend on interpreted ones).

To always compile everything to object code and never use the interpreter, use the -fobject-code (page 242) option (see Compiling to object code inside GHCi (page 79)).

**Hint:** Since GHCi will only use a compiled object file if it can be sure that the compiled version is up-to-date, a good technique when working on a large program is to occasionally run ghc --make to compile the whole project (say before you go for lunch :-), then continue working in the interpreter. As you modify code, the changed modules will be interpreted, but the rest of the project will remain compiled.

# 3.4 Interactive evaluation at the prompt

When you type an expression at the prompt, GHCi immediately evaluates and prints the result:

```
ghci> reverse "hello"
"olleh"
ghci> 5+5
10
```

### 3.4.1 I/O actions at the prompt

GHCi does more than simple expression evaluation at the prompt. If you enter an expression of type IO a for some a, then GHCi executes it as an IO-computation.

```
ghci> "hello"
"hello"
ghci> putStrLn "hello"
hello
```

This works even if the type of the expression is more general, provided it can be instantiated to IO a. For example

```
ghci> return True
True
```

Furthermore, GHCi will print the result of the I/O action if (and only if):

- The result type is an instance of Show.
- The result type is not ().

For example, remembering that putStrLn :: String -> IO ():

```
ghci> putStrLn "hello"
hello
ghci> do { putStrLn "hello"; return "yes" }
hello
"yes"
```

### 3.4.2 Using do notation at the prompt

GHCi actually accepts statements rather than just expressions at the prompt. This means you can bind values and functions to names, and use them in future expressions or statements.

The syntax of a statement accepted at the GHCi prompt is exactly the same as the syntax of a statement in a Haskell do expression. However, there's no monad overloading here: statements typed at the prompt must be in the I0 monad.

```
ghci> x <- return 42
ghci> print x
42
ghci>
```

The statement  $x \leq -return 42$  means "execute return 42 in the IO monad, and bind the result to x". We can then use x in future statements, for example to print it as we did above.

#### -fprint-bind-result

If -fprint-bind-result (page 40) is set then GHCi will print the result of a statement if and only if:

- •The statement is not a binding, or it is a monadic binding (p <-e) that binds exactly one variable.
- •The variable's type is not polymorphic, is not (), and is an instance of Show.

Of course, you can also bind normal non-IO expressions using the let-statement:

```
ghci> let x = 42
ghci> x
42
ghci>
```

Another important difference between the two types of binding is that the monadic bind (p <-e) is strict (it evaluates e), whereas with the let form, the expression isn't evaluated immediately:

```
ghci> let x = error "help!"
ghci> print x
*** Exception: help!
ghci>
```

Note that let bindings do not automatically print the value bound, unlike monadic bindings.

You can also define functions at the prompt:

```
ghci> add a b = a + b
ghci> add 1 2
3
ghci>
```

However, this quickly gets tedious when defining functions with multiple clauses, or groups of mutually recursive functions, because the complete definition has to be given on a single line, using explicit semicolons instead of layout:

```
ghci> f op n [] = n ; f op n (h:t) = h `op` f op n t
ghci> f (+) 0 [1..3]
6
ghci>
```

```
:{
:}
```

Begin or end a multi-line GHCi command block.

To alleviate this issue, GHCi commands can be split over multiple lines, by wrapping them in :{ and :} (each on a single line of its own):

```
ghci> :{
  ghci| g op n [] = n
  ghci| g op n (h:t) = h `op` g op n t
  ghci| :}
  ghci> g (*) 1 [1..3]
  6
```

Such multiline commands can be used with any GHCi command, and note that the layout rule is in effect. The main purpose of multiline commands is not to replace module loading but to make definitions in .ghci-files (see The .ghci and .haskeline files (page 77)) more readable and maintainable.

Any exceptions raised during the evaluation or execution of the statement are caught and printed by the GHCi command line interface (for more information on exceptions, see the module Control.Exception in the libraries documentation.

Every new binding shadows any existing bindings of the same name, including entities that are in scope in the current module context.

**Warning:** Temporary bindings introduced at the prompt only last until the next : load (page 69) or : reload (page 71) command, at which time they will be simply lost. However, they do survive a change of context with :module (page 70): the temporary bindings just move to the new location.

**Hint:** To get a list of the bindings currently in scope, use the :show bindings (page 73) command:

```
ghci> :show bindings
x :: Int
ghci>
```

**Hint:** If you turn on the +t option, GHCi will show the type of each variable bound by a statement. For example:

```
ghci> :set +t
ghci> let (x:xs) = [1..]
x :: Integer
xs :: [Integer]
```

#### **3.4.3 Multiline input**

Apart from the :{ ... :} syntax for multi-line input mentioned above, GHCi also has a multi-line mode, enabled by :set +m, :set +m in which GHCi detects automatically when the current statement is unfinished and allows further lines to be added. A multi-line input is terminated with an empty line. For example:

```
ghci> :set +m
ghci> let x = 42
ghci|
```

Further bindings can be added to this let statement, so GHCi indicates that the next line continues the previous one by changing the prompt. Note that layout is in effect, so to add more bindings to this let we have to line them up:

```
ghci> :set +m
ghci> let x = 42
ghci| y = 3
ghci|
ghci>
```

Explicit braces and semicolons can be used instead of layout:

```
ghci> do {
ghci| putStrLn "hello"
ghci| ;putStrLn "world"
ghci| }
hello
world
ghci>
```

Note that after the closing brace, GHCi knows that the current statement is finished, so no empty line is required.

Multiline mode is useful when entering monadic do statements:

```
ghci> flip evalStateT 0 $ do
ghci| i <- get
ghci| lift $ do
ghci| putStrLn "Hello World!"
ghci| print i
ghci|
"Hello World!"
0
ghci>
```

During a multiline interaction, the user can interrupt and return to the top-level prompt.

```
ghci> do
ghci| putStrLn "Hello, World!"
ghci| ^C
ahci>
```

#### 3.4.4 Type, class and other declarations

At the GHCi prompt you can also enter any top-level Haskell declaration, including data, type, newtype, class, instance, deriving, and foreign declarations. For example:

```
ghci> data T = A | B | C deriving (Eq, Ord, Show, Enum)
ghci> [A ..]
[A,B,C]
ghci> :i T
data T = A | B | C -- Defined at <interactive>:2:6
instance Enum T -- Defined at <interactive>:2:45
instance Eq T -- Defined at <interactive>:2:30
instance Ord T -- Defined at <interactive>:2:34
instance Show T -- Defined at <interactive>:2:39
```

As with ordinary variable bindings, later definitions shadow earlier ones, so you can re-enter a declaration to fix a problem with it or extend it. But there's a gotcha: when a new type declaration shadows an older one, there might be other declarations that refer to the old type. The thing to remember is that the old type still exists, and these other declarations still refer to the old type. However, while the old and the new type have the same name, GHCi will treat them as distinct. For example:

```
ghci> data T = A | B
ghci> let f A = True; f B = False
ghci> data T = A | B | C
ghci> f A
<interactive>:2:3:
    Couldn't match expected type `main::Interactive.T'
        with actual type `T'
        In the first argument of `f', namely `A'
        In the expression: f A
        In an equation for `it': it = f A
ghci>
```

The old, shadowed, version of T is displayed as main::Interactive.T by GHCi in an attempt to distinguish it from the new T, which is displayed as simply T.

Class and type-family instance declarations are simply added to the list of available instances, with one exception. Since you might want to re-define one, a class instance replaces any earlier instance with an identical head. You aren't allowed to re-define a type family instance, since it might not be type safe to do so. Instead, re-define the whole type-family. (See Type families (page 327).) For example:

```
ghci> type family T a b
ghci> type instance T a b = a
ghci> let uc :: a -> T a b; uc = id
qhci> type instance T a b = b
<interactive>:3:15: error:
   Conflicting family instance declarations:
      T a b = a -- Defined at <interactive>:3:15
      T a b = b -- Defined at <interactive>:5:15
-- Darn! We have to re-declare T.
ghci> type family T a b
-- This is a brand-new T, unrelated to the old one
ghci> type instance T a b = b
ghci> uc 'a' :: Int
<interactive>:8:1: error:
    • Couldn't match type 'Char' with 'Int'
      Expected type: Int
        Actual type: Ghci1.T Char b0
    • In the expression: uc 'a' :: Int
      In an equation for 'it': it = uc 'a' :: Int
```

# 3.4.5 What's really in scope at the prompt?

When you type an expression at the prompt, what identifiers and types are in scope? GHCi provides a flexible way to control exactly how the context for an expression is constructed:

- The :load (page 69), :add (page 63), and :reload (page 71) commands (The effect of :load on what is in scope (page 45)).
- The import declaration (Controlling what is in scope with import (page 45)).
- The :module (page 70) command (Controlling what is in scope with the :module command (page 46)).

The command :show imports (page 73) will show a summary of which modules contribute to the top-level scope.

**Hint:** GHCi will tab-complete names that are in scope; for example, if you run GHCi and type J<tab> then GHCi will expand it to Just.

#### The effect of :load on what is in scope

The :load (page 69), :add (page 63), and :reload (page 71) commands (Loading source files (page 36) and Loading compiled code (page 37)) affect the top-level scope. Let's start with the simple cases; when you start GHCi the prompt looks like this:

#### ghci>

By default, this means that everything from the module Prelude is currently in scope. Should the prompt be set to %s> in the .ghci configuration file, we would be seeing Prelude> displayed. However, it is not the default mechanism due to the large space the prompt can take if more imports are done.

The syntax in the prompt \*module indicates that it is the full top-level scope of (module) that is contributing to the scope for expressions typed at the prompt. Without the \*, just the exports of the module are visible.

**Note:** For technical reasons, GHCi can only support the \*-form for modules that are interpreted. Compiled modules and package modules can only contribute their exports to the current scope. To ensure that GHCi loads the interpreted version of a module, add the \* when loading the module, e.g. :load \*M.

In general, after a :load (page 69) command, an automatic import is added to the scope for the most recently loaded "target" module, in a \*-form if possible. For example, if you say :load foo.hs bar.hs and bar.hs contains module Bar, then the scope will be set to \*Bar if Bar is interpreted, or if Bar is compiled it will be set to Prelude and Bar (GHCi automatically adds Prelude if it isn't present and there aren't any \*-form modules). These automatically-added imports can be seen with :show imports (page 73):

ghci> :load hello.hs
[1 of 1] Compiling Main ( hello.hs, interpreted )
Ok, modules loaded: Main.
\*ghci> :show imports
:module +\*Main -- added automatically
\*ghci>

and the automatically-added import is replaced the next time you use :load (page 69), :add (page 63), or :reload (page 71). It can also be removed by :module (page 70) as with normal imports.

#### **Controlling what is in scope with import**

We are not limited to a single module: GHCi can combine scopes from multiple modules, in any mixture of \* and non-\* forms. GHCi combines the scopes from all of these modules to form the scope that is in effect at the prompt.

To add modules to the scope, use ordinary Haskell import syntax:

```
ghci> import System.IO
ghci> hPutStrLn stdout "hello\n"
hello
```

The full Haskell import syntax is supported, including hiding and as clauses. The prompt shows the modules that are currently imported, but it omits details about hiding, as, and so on. To see the full story, use :show imports (page 73):

ghci> import System.IO
ghci> import Data.Map as Map
ghci Map> :show imports
import Prelude -- implicit
import System.IO
import Data.Map as Map

Note that the Prelude import is marked as implicit. It can be overridden with an explicit Prelude import, just like in a Haskell module.

With multiple modules in scope, especially multiple \*-form modules, it is likely that name clashes will occur. Haskell specifies that name clashes are only reported when an ambiguous identifier is used, and GHCi behaves in the same way for expressions typed at the prompt.

#### Controlling what is in scope with the :module command

Another way to manipulate the scope is to use the :module (page 70) command, whose syntax is this:

:module +| - \*mod1 ... \*modn

Using the + form of the module commands adds modules to the current scope, and - removes them. Without either + or -, the current scope is replaced by the set of modules specified. Note that if you use this form and leave out Prelude, an implicit Prelude import will be added automatically.

The :module (page 70) command provides a way to do two things that cannot be done with ordinary import declarations:

- :module (page 70) supports the \* modifier on modules, which opens the full top-level scope of a module, rather than just its exports.
- Imports can be removed from the context, using the syntax :module -M. The import syntax is cumulative (as in a Haskell module), so this is the only way to subtract from the scope.

#### **Qualified names**

To make life slightly easier, the GHCi prompt also behaves as if there is an implicit import qualified declaration for every module in every package, and every module currently loaded into GHCi. This behaviour can be disabled with the -fno-implicit-import-qualified flag.

#### :module and :load

It might seem that :module (page 70)/import and :load (page 69)/:add (page 63)/:reload (page 71) do similar things: you can use both to bring a module into scope. However, there is a very important difference. GHCi is concerned with two sets of modules:

- The set of modules that are currently loaded. This set is modified by :load (page 69), :add (page 63) and :reload (page 71), and can be shown with :show modules (page 73).
- The set of modules that are currently in scope at the prompt. This set is modified by import and :module (page 70), and it is also modified automatically after :load (page 69), :add (page 63), and :reload (page 71), as described above. The set of modules in scope can be shown with :show imports (page 73).

You can add a module to the scope (via :module (page 70) or import) only if either (a) it is loaded, or (b) it is a module from a package that GHCi knows about. Using :module (page 70) or import to try bring into scope a non-loaded module may result in the message module M is not loaded.

## 3.4.6 The :main and :run commands

When a program is compiled and executed, it can use the getArgs function to access the command-line arguments. However, we cannot simply pass the arguments to the main function while we are testing in ghci, as the main function doesn't take its directly.

Instead, we can use the :main (page 70) command. This runs whatever main is in scope, with any arguments being treated the same as command-line arguments, e.g.:

```
ghci> main = System.Environment.getArgs >>= print
ghci> :main foo bar
["foo","bar"]
```

We can also quote arguments which contains characters like spaces, and they are treated like Haskell strings, or we can just use Haskell list syntax:

```
ghci> :main foo "bar baz"
["foo","bar baz"]
ghci> :main ["foo", "bar baz"]
["foo","bar baz"]
```

Finally, other functions can be called, either with the *-main-is* flag or the *:run* (page 71) command:

```
ghci> foo = putStrLn "foo" >> System.Environment.getArgs >>= print
ghci> bar = putStrLn "bar" >> System.Environment.getArgs >>= print
ghci> :set -main-is foo
ghci> :main foo "bar baz"
foo
["foo","bar baz"]
ghci> :run bar ["foo", "bar baz"]
bar
["foo","bar baz"]
```

# 3.4.7 The it variable

Whenever an expression (or a non-binding statement, to be precise) is typed at the prompt, GHCi implicitly binds its value to the variable it. For example:

```
ghci> 1+2
3
ghci> it * 2
6
```

What actually happens is that GHCi typechecks the expression, and if it doesn't have an IO type, then it transforms it as follows: an expression e turns into

let it = e; print it which is then run as an IO-action.

Hence, the original expression must have a type which is an instance of the Show class, or GHCi will complain:

```
ghci> id
<interactive>:1:0:
    No instance for (Show (a -> a))
        arising from use of `print' at <interactive>:1:0-1
    Possible fix: add an instance declaration for (Show (a -> a))
    In the expression: print it
    In a 'do' expression: print it
```

The error message contains some clues as to the transformation happening internally.

If the expression was instead of type IO a for some a, then it will be bound to the result of the IO computation, which is of type a. eg.:

```
ghci> Data.Time.getZonedTime
2017-04-10 12:34:56.93213581 UTC
ghci> print it
2017-04-10 12:34:56.93213581 UTC
```

The corresponding translation for an IO-typed e is

it <- e

Note that it is shadowed by the new value each time you evaluate a new expression, and the old value of it is lost.

In order to stop the value it being bound on each command, the flag -fno-it (page 48) can be set. The it variable can be the source of space leaks due to how shadowed declarations are handled by GHCi (see Type, class and other declarations (page 43)).

#### -fno-it

When this flag is set, the variable it will no longer be set to the result of the previously evaluated expression.

### 3.4.8 Type defaulting in GHCi

#### ExtendedDefaultRules

**Since** 6.8.1

Allow defaulting to take place for more than just numeric classes.

Consider this GHCi session:

ghci> reverse []

What should GHCi do? Strictly speaking, the program is ambiguous. show (reverse []) (which is what GHCi computes here) has type Show a => String and how that displays depends on the type a. For example:

```
ghci> reverse ([] :: String)
""
ghci> reverse ([] :: [Int])
[]
```

However, it is tiresome for the user to have to specify the type, so GHCi extends Haskell's type-defaulting rules (Section 4.3.4 of the Haskell 2010 Report) as follows. The standard rules take each group of constraints (C1 a, C2 a, ..., Cn a) for each type variable a, and defaults the type variable if

- 1. The type variable a appears in no other constraints
- 2. All the classes Ci are standard.
- 3. At least one of the classes Ci is numeric.

At the GHCi prompt, or with GHC if the ExtendedDefaultRules (page 48) flag is given, the types are instead resolved with the following method:

Find all the unsolved constraints. Then:

- Find those that are of form (C a) where a is a type variable, and partition those constraints into groups that share a common type variable a.
- Keep only the groups in which at least one of the classes is an **interactive class** (defined below).
- Now, for each remaining group G, try each type ty from the default-type list in turn; if setting a = ty would allow the constraints in G to be completely solved. If so, default a to ty.
- The unit type () and the list type [] are added to the start of the standard list of types which are tried when doing type defaulting.

Note that any multi-parameter constraints (D a b) or (D [a] Int) do not participate in the process (either to help or to hinder); but they must of course be soluble once the defaulting process is complete.

The last point means that, for example, this program:

```
main :: IO ()
main = print def
instance Num ()
def :: (Num a, Enum a) => a
def = toEnum 0
```

prints () rather than 0 as the type is defaulted to () rather than Integer.

The motivation for the change is that it means IO a actions default to IO (), which in turn means that ghci won't try to print a result when running them. This is particularly important for printf, which has an instance that returns IO a. However, it is only able to return undefined (the reason for the instance having this type is so that printf doesn't require extensions to the class system), so if the type defaults to Integer then ghci gives an error when running a printf.

See also I/O actions at the prompt (page 40) for how the monad of a computational expression defaults to I0 if possible.

#### Interactive classes

The interactive classes (only relevant when ExtendedDefaultRules (page 48) is in effect) are: any numeric class, Show, Eq, Ord, Foldable or Traversable.

As long as a type variable is constrained by one of these classes, defaulting will occur, as outlined above.

#### Extended rules around default declarations

Since the rules for defaulting are relaxed under ExtendedDefaultRules (page 48), the rules for default declarations are also relaxed. According to Section 4.3.4 of the Haskell 2010 Report, a default declaration looks like default (t1,...,tn) where, for each ti, Num ti must hold. This is relaxed to say that for each ti, there must exist an interactive class C such that C ti holds. This means that type constructors can be allowed in these lists. For example, the following works if you wish your Foldable constraints to default to Maybe but your Num constraints to still default to Integer or Double:

default (Maybe, Integer, Double)

#### 3.4.9 Using a custom interactive printing function

Since GHC 7.6.1, GHCi prints the result of expressions typed at the prompt using the function System.IO.print. Its type signature is Show a => a -> IO (), and it works by converting the value to String using show.

This is not ideal in certain cases, like when the output is long, or contains strings with nonascii characters.

The -interactive-print (name) (page 50) flag allows to specify any function of type C a => a -> IO (), for some constraint C, as the function for printing evaluated expressions. The function can reside in any loaded module or any registered package, but only when it resides in a registered package will it survive a :cd (page 64), :add (page 63), :load (page 69), :reload (page 71) or, :set (page 71).

```
-interactive-print (name)
```

Set the function used by GHCi to print evaluation results. Given name must be of type C a => a -> IO ().

As an example, suppose we have following special printing module:

```
module SpecPrinter where
import System.IO
sprint a = putStrLn $ show a ++ "!"
```

The sprint function adds an exclamation mark at the end of any printed value. Running GHCi with the command:

```
ghci -interactive-print=SpecPrinter.sprint SpecPrinter
```

will start an interactive session where values with be printed using sprint:

```
*SpecPrinter> [1,2,3]
[1,2,3]!
*SpecPrinter> 42
42!
```

A custom pretty printing function can be used, for example, to format tree-like and nested structures in a more readable way.

The -interactive-print (name) (page 50) flag can also be used when running GHC in -e mode:

```
% ghc -e "[1,2,3]" -interactive-print=SpecPrinter.sprint SpecPrinter
[1,2,3]!
```

# 3.4.10 Stack Traces in GHCi

[This is an experimental feature enabled by the new -fexternal-interpreter flag that was introduced in GHC 8.0.1. It is currently not supported on Windows.]

GHCi can use the profiling system to collect stack trace information when running interpreted code. To gain access to stack traces, start GHCi like this:

ghci -fexternal-interpreter -prof

This runs the interpreted code in a separate process (see Running the interpreter in a separate process (page 79)) and runs it in profiling mode to collect call stack information. Note that because we're running the interpreted code in profiling mode, all packages that you use must be compiled for profiling. The -prof flag to GHCi only works in conjunction with -fexternal-interpreter.

There are three ways to get access to the current call stack.

- error and undefined automatically attach the current stack to the error message. This often complements the HasCallStack stack (see HasCallStack (page 556)), so both call stacks are shown.
- Debug.Trace.traceStack is a version of Debug.Trace.trace that also prints the current call stack.
- Functions in the module GHC.Stack can be used to get the current stack and render it.

You don't need to use -fprof-auto for interpreted modules, annotations are automatically added at a granularity fine enough to distinguish individual call sites. However, you won't see any call stack information for compiled code unless it was compiled with -fprof-auto or has explicit SCC annotations (see Inserting cost centres by hand (page 597)).

# 3.5 The GHCi Debugger

GHCi contains a simple imperative-style debugger in which you can stop a running computation in order to examine the values of variables. The debugger is integrated into GHCi, and is turned on by default: no flags are required to enable the debugging facilities. There is one major restriction: breakpoints and single-stepping are only available in interpreted modules; compiled code is invisible to the debugger <sup>5</sup>.

The debugger provides the following:

• The ability to set a breakpoint on a function definition or expression in the program. When the function is called, or the expression evaluated, GHCi suspends execution and returns to the prompt, where you can inspect the values of local variables before continuing with the execution.

<sup>&</sup>lt;sup>5</sup> Note that packages only contain compiled code, so debugging a package requires finding its source and loading that directly.

- Execution can be single-stepped: the evaluator will suspend execution approximately after every reduction, allowing local variables to be inspected. This is equivalent to setting a breakpoint at every point in the program.
- Execution can take place in tracing mode, in which the evaluator remembers each evaluation step as it happens, but doesn't suspend execution until an actual breakpoint is reached. When this happens, the history of evaluation steps can be inspected.
- Exceptions (e.g. pattern matching failure and error) can be treated as breakpoints, to help locate the source of an exception in the program.

There is currently no support for obtaining a "stack trace", but the tracing and history features provide a useful second-best, which will often be enough to establish the context of an error. For instance, it is possible to break automatically when an exception is thrown, even if it is thrown from within compiled code (see Debugging exceptions (page 59)).

#### 3.5.1 Breakpoints and inspecting variables

Let's use quicksort as a running example. Here's the code:

```
qsort [] = []
qsort (a:as) = qsort left ++ [a] ++ qsort right
where (left,right) = (filter (<=a) as, filter (>a) as)
main = print (qsort [8, 4, 0, 3, 1, 23, 11, 18])
```

First, load the module into GHCi:

```
ghci> :l qsort.hs
[1 of 1] Compiling Main ( qsort.hs, interpreted )
Ok, modules loaded: Main.
*ghci>
```

Now, let's set a breakpoint on the right-hand-side of the second equation of qsort:

\*ghci> :break 2
Breakpoint 0 activated at qsort.hs:2:15-46
\*ghci>

The command :break 2 sets a breakpoint on line 2 of the most recently-loaded module, in this case qsort.hs. Specifically, it picks the leftmost complete subexpression on that line on which to set the breakpoint, which in this case is the expression (qsort left ++ [a] ++ qsort right).

Now, we run the program:

```
*ghci> main
Stopped at qsort.hs:2:15-46
_result :: [a]
a :: a
left :: [a]
right :: [a]
[qsort.hs:2:15-46] *ghci>
```

Execution has stopped at the breakpoint. The prompt has changed to indicate that we are currently stopped at a breakpoint, and the location: [qsort.hs:2:15-46]. To further clarify the location, we can use the :list (page 69) command:

```
[qsort.hs:2:15-46] *ghci> :list
1 qsort [] = []
2 qsort (a:as) = qsort left ++ [a] ++ qsort right
3 where (left,right) = (filter (<=a) as, filter (>a) as)
```

The :list (page 69) command lists the source code around the current breakpoint. If your output device supports it, then GHCi will highlight the active subexpression in bold.

GHCi has provided bindings for the free variables <sup>6</sup> of the expression on which the breakpoint was placed (a, left, right), and additionally a binding for the result of the expression (\_result). These variables are just like other variables that you might define in GHCi; you can use them in expressions that you type at the prompt, you can ask for their types with :type (page 74), and so on. There is one important difference though: these variables may only have partial types. For example, if we try to display the value of left:

```
[qsort.hs:2:15-46] *ghci> left
```

```
<interactive>:1:0:
   Ambiguous type variable `a' in the constraint:
        `Show a' arising from a use of `print' at <interactive>:1:0-3
   Cannot resolve unknown runtime types: a
   Use :print or :force to determine these types
```

This is because qsort is a polymorphic function, and because GHCi does not carry type information at runtime, it cannot determine the runtime types of free variables that involve type variables. Hence, when you ask to display left at the prompt, GHCi can't figure out which instance of Show to use, so it emits the type error above.

Fortunately, the debugger includes a generic printing command, :print (page 71), which can inspect the actual runtime value of a variable and attempt to reconstruct its type. If we try it on left:

```
[qsort.hs:2:15-46] *ghci> :set -fprint-evld-with-show
[qsort.hs:2:15-46] *ghci> :print left
left = (_t1::[a])
```

This isn't particularly enlightening. What happened is that left is bound to an unevaluated computation (a suspension, or thunk), and :print (page 71) does not force any evaluation. The idea is that :print (page 71) can be used to inspect values at a breakpoint without any unfortunate side effects. It won't force any evaluation, which could cause the program to give a different answer than it would normally, and hence it won't cause any exceptions to be raised, infinite loops, or further breakpoints to be triggered (see Nested breakpoints (page 57)). Rather than forcing thunks, :print (page 71) binds each thunk to a fresh variable beginning with an underscore, in this case \_t1.

#### -fprint-evld-with-show

The flag -fprint-evld-with-show (page 53) instructs :print (page 71) to reuse available Show instances when possible. This happens only when the contents of the variable being inspected are completely evaluated.

If we aren't concerned about preserving the evaluatedness of a variable, we can use :force (page 67) instead of :print (page 71). The :force (page 67) command behaves exactly like :print (page 71), except that it forces the evaluation of any thunks it encounters:

 $<sup>^{6}</sup>$  We originally provided bindings for all variables in scope, rather than just the free variables of the expression, but found that this affected performance considerably, hence the current restriction to just the free variables.

[qsort.hs:2:15-46] \*ghci> :force left
left = [4,0,3,1]

Now, since : force (page 67) has inspected the runtime value of left, it has reconstructed its type. We can see the results of this type reconstruction:

```
[qsort.hs:2:15-46] *ghci> :show bindings
_result :: [Integer]
a :: Integer
left :: [Integer]
right :: [Integer]
_t1 :: [Integer]
```

Not only do we now know the type of left, but all the other partial types have also been resolved. So we can ask for the value of a, for example:

```
[qsort.hs:2:15-46] *ghci> a
8
```

You might find it useful to use Haskell's **seq** function to evaluate individual thunks rather than evaluating the whole expression with : force (page 67). For example:

```
[qsort.hs:2:15-46] *ghci> :print right
right = (_t1::[Integer])
[qsort.hs:2:15-46] *ghci> seq _t1 ()
()
[qsort.hs:2:15-46] *ghci> :print right
right = 23 : (_t2::[Integer])
```

We evaluated only the \_t1 thunk, revealing the head of the list, and the tail is another thunk now bound to \_t2. The seq function is a little inconvenient to use here, so you might want to use :def (page 66) to make a nicer interface (left as an exercise for the reader!).

Finally, we can continue the current execution:

```
[qsort.hs:2:15-46] *ghci> :continue
Stopped at qsort.hs:2:15-46
_result :: [a]
a :: a
left :: [a]
right :: [a]
[qsort.hs:2:15-46] *ghci>
```

The execution continued at the point it previously stopped, and has now stopped at the breakpoint for a second time.

#### **Setting breakpoints**

Breakpoints can be set in various ways. Perhaps the easiest way to set a breakpoint is to name a top-level function:

:break identifier

Where (identifier) names any top-level function in an interpreted module currently loaded into GHCi (qualified names may be used). The breakpoint will be set on the body of the function,

when it is fully applied. If the function has several patterns, then a breakpoint will be set on each of them.

By using qualified names, one can set breakpoints on all functions (top-level and nested) in every loaded and interpreted module:

:break [ModQual.]topLevelIdent[.nestedIdent]...[.nestedIdent]

 $(\ensuremath{\mathsf{ModQual}})$  is optional and is either the effective name of a module or the local alias of a qualified import statement.

(topLevelIdent) is the name of a top level function in the module referenced by (ModQual).

(nestedIdent) is optional and the name of a function nested in a let or where clause inside the previously mentioned function (nestedIdent) or (topLevelIdent).

If (ModQual) is a module name, then (topLevelIdent) can be any top level identifier in this module. If (ModQual) is missing or a local alias of a qualified import, then (topLevelIdent) must be in scope.

Breakpoints can be set on arbitrarily deeply nested functions, but the whole chain of nested function names must be specified.

Consider the function foo in a module Main:

```
foo s = 'a' : add s
    where add = (++"z")
```

The breakpoint on the function add can be set with one of the following commands:

:break Main.foo.add :break foo.add

Breakpoints can also be set by line (and optionally column) number:

```
:break line
:break line column
:break module line
:break module line column
```

When a breakpoint is set on a particular line, GHCi sets the breakpoint on the leftmost subexpression that begins and ends on that line. If two complete subexpressions start at the same column, the longest one is picked. If there is no complete subexpression on the line, then the leftmost expression starting on the line is picked, and failing that the rightmost expression that partially or completely covers the line.

When a breakpoint is set on a particular line and column, GHCi picks the smallest subexpression that encloses that location on which to set the breakpoint. Note: GHC considers the TAB character to have a width of 1, wherever it occurs; in other words it counts characters, rather than columns. This matches what some editors do, and doesn't match others. The best advice is to avoid tab characters in your source code altogether (see -Wtabs (page 115) in Warnings and sanity-checking (page 100)).

If the module is omitted, then the most recently-loaded module is used.

Not all subexpressions are potential breakpoint locations. Single variables are typically not considered to be breakpoint locations (unless the variable is the right-hand-side of a function definition, lambda, or case alternative). The rule of thumb is that all redexes are breakpoint

locations, together with the bodies of functions, lambdas, case alternatives and binding statements. There is normally no breakpoint on a let expression, but there will always be a breakpoint on its body, because we are usually interested in inspecting the values of the variables bound by the let.

# **Managing breakpoints**

The list of breakpoints currently defined can be displayed using : show breaks (page 73):

```
*ghci> :show breaks
[0] Main qsort.hs:1:11-12 enabled
[1] Main qsort.hs:2:15-46 enabled
```

To disable one or several defined breakpoint, use the :disable (page 67) command with one or several blank separated numbers given in the output from :show breaks (page 73):. To disable all breakpoints at once, use :disable \*.

\*ghci> :disable 0
\*ghci> :show breaks
[0] Main qsort.hs:1:11-12 disabled
[1] Main qsort.hs:2:15-46 enabled

Disabled breakpoints can be (re-)enabled with the :enable (page 67) command. The parameters of the :disable (page 67) and :enable (page 67) commands are identical.

To delete a breakpoint, use the :delete (page 67) command with the number given in the output from :show breaks (page 73):

\*ghci> :delete 0
\*ghci> :show breaks
[1] Main qsort.hs:2:15-46 disabled

To delete all breakpoints at once, use :delete \*.

# 3.5.2 Single-stepping

Single-stepping is a great way to visualise the execution of your program, and it is also a useful tool for identifying the source of a bug. GHCi offers two variants of stepping. Use :step (page 73) to enable all the breakpoints in the program, and execute until the next breakpoint is reached. Use :steplocal (page 74) to limit the set of enabled breakpoints to those in the current top level function. Similarly, use :stepmodule (page 74) to single step only on breakpoints contained in the current module. For example:

```
*ghci> :step main
Stopped at qsort.hs:5:7-47
_result :: IO ()
```

The command :step expr (page 73) begins the evaluation of (expr) in single-stepping mode. If (expr) is omitted, then it single-steps from the current breakpoint. :steplocal (page 74) and :stepmodule (page 74) commands work similarly.

The :list (page 69) command is particularly useful when single-stepping, to see where you currently are:

[qsort.hs:5:7-47] \*ghci> :list
4
5 main = print (qsort [8, 4, 0, 3, 1, 23, 11, 18])
6
[qsort.hs:5:7-47] \*ghci>

In fact, GHCi provides a way to run a command when a breakpoint is hit, so we can make it automatically do :list (page 69):

```
[qsort.hs:5:7-47] *ghci> :set stop :list
[qsort.hs:5:7-47] *ghci> :step
Stopped at qsort.hs:5:14-46
_result :: [Integer]
4
5 main = print (qsort [8, 4, 0, 3, 1, 23, 11, 18])
6
[qsort.hs:5:14-46] *ghci>
```

# 3.5.3 Nested breakpoints

When GHCi is stopped at a breakpoint, and an expression entered at the prompt triggers a second breakpoint, the new breakpoint becomes the "current" one, and the old one is saved on a stack. An arbitrary number of breakpoint contexts can be built up in this way. For example:

```
[qsort.hs:2:15-46] *ghci> :st qsort [1,3]
Stopped at qsort.hs:(1,0)-(3,55)
_result :: [a]
... [qsort.hs:(1,0)-(3,55)] *qhci>
```

While stopped at the breakpoint on line 2 that we set earlier, we started a new evaluation with :step qsort [1,3]. This new evaluation stopped after one step (at the definition of qsort). The prompt has changed, now prefixed with ..., to indicate that there are saved breakpoints beyond the current one. To see the stack of contexts, use :show context (page 73):

```
... [qsort.hs:(1,0)-(3,55)] *ghci> :show context
--> main
    Stopped at qsort.hs:2:15-46
--> qsort [1,3]
    Stopped at qsort.hs:(1,0)-(3,55)
... [qsort.hs:(1,0)-(3,55)] *ghci>
```

To abandon the current evaluation, use : abandon (page 63):

```
... [qsort.hs:(1,0)-(3,55)] *ghci> :abandon
[qsort.hs:2:15-46] *ghci> :abandon
*ghci>
```

# 3.5.4 The \_result variable

When stopped at a breakpoint or single-step, GHCi binds the variable \_result to the value of the currently active expression. The value of \_result is presumably not available yet, because we stopped its evaluation, but it can be forced: if the type is known and showable, then just entering \_result at the prompt will show it. However, there's one caveat to doing this:

evaluating \_result will be likely to trigger further breakpoints, starting with the breakpoint we are currently stopped at (if we stopped at a real breakpoint, rather than due to :step (page 73)). So it will probably be necessary to issue a :continue (page 66) immediately when evaluating \_result. Alternatively, you can use :force (page 67) which ignores breakpoints.

# 3.5.5 Tracing and history

A question that we often want to ask when debugging a program is "how did I get here?". Traditional imperative debuggers usually provide some kind of stack-tracing feature that lets you see the stack of active function calls (sometimes called the "lexical call stack"), describing a path through the code to the current location. Unfortunately this is hard to provide in Haskell, because execution proceeds on a demand-driven basis, rather than a depth-first basis as in strict languages. The "stack" in GHC's execution engine bears little resemblance to the lexical call stack. Ideally GHCi would maintain a separate lexical call stack in addition to the dynamic call stack, and in fact this is exactly what our profiling system does (Profiling (page 595)), and what some other Haskell debuggers do. For the time being, however, GHCi doesn't maintain a lexical call stack (there are some technical challenges to be overcome). Instead, we provide a way to backtrack from a breakpoint to previous evaluation steps: essentially this is like single-stepping backwards, and should in many cases provide enough information to answer the "how did I get here?" question.

To use tracing, evaluate an expression with the :trace (page 74) command. For example, if we set a breakpoint on the base case of qsort:

```
*ghci> :list qsort
1 qsort [] = []
2 qsort (a:as) = qsort left ++ [a] ++ qsort right
3 where (left,right) = (filter (<=a) as, filter (>a) as)
4
*ghci> :b 1
Breakpoint 1 activated at qsort.hs:1:11-12
*ghci>
```

and then run a small qsort with tracing:

\*ghci> :trace qsort [3,2,1]
Stopped at qsort.hs:1:11-12
\_result :: [a]
[qsort.hs:1:11-12] \*ghci>

We can now inspect the history of evaluation steps:

[qsort.hs:1:11-12] \*ghci> :hist -1 : qsort.hs:3:24-38 -2 : qsort.hs:3:23-55 -3 : qsort.hs:(1,0)-(3,55) -4 : qsort.hs:2:15-24 -5 : qsort.hs:2:15-46 -6 : qsort.hs:3:24-38 -7 : qsort.hs:3:23-55 -8 : qsort.hs:(1,0)-(3,55) -9 : qsort.hs:2:15-24 -10 : qsort.hs:2:15-46 -11 : qsort.hs:3:24-38 -12 : qsort.hs:3:23-55 -13 : qsort.hs:(1,0)-(3,55)

```
-14 : qsort.hs:2:15-24
-15 : qsort.hs:2:15-46
-16 : qsort.hs:(1,0)-(3,55)
<end of history>
```

To examine one of the steps in the history, use :back (page 64):

```
[qsort.hs:1:11-12] *ghci> :back
Logged breakpoint at qsort.hs:3:24-38
_result :: [a]
as :: [a]
a :: a
[-1: qsort.hs:3:24-38] *ghci>
```

Note that the local variables at each step in the history have been preserved, and can be examined as usual. Also note that the prompt has changed to indicate that we're currently examining the first step in the history: -1. The command :forward (page 67) can be used to traverse forward in the history.

The :trace (page 74) command can be used with or without an expression. When used without an expression, tracing begins from the current breakpoint, just like :step (page 73).

The history is only available when using **:trace** (page 74); the reason for this is we found that logging each breakpoint in the history cuts performance by a factor of 2 or more.

## -fghci-hist-size=(n)

Default 50

Modify the depth of the evaluation history tracked by GHCi.

# 3.5.6 Debugging exceptions

Another common question that comes up when debugging is "where did this exception come from?". Exceptions such as those raised by error or head [] have no context information attached to them. Finding which particular call to head in your program resulted in the error can be a painstaking process, usually involving Debug.Trace.trace, or compiling with profiling and using Debug.Trace.traceStack or +RTS -xc (see -xc (page 198)).

The GHCi debugger offers a way to hopefully shed some light on these errors quickly and without modifying or recompiling the source code. One way would be to set a breakpoint on the location in the source code that throws the exception, and then use :trace (page 74) and :history (page 67) to establish the context. However, head is in a library and we can't set a breakpoint on it directly. For this reason, GHCi provides the flags - fbreak-on-exception (page 60) which causes the evaluator to stop when an exception is thrown, and - fbreak-on-error (page 60), which works similarly but stops only on uncaught exceptions. When stopping at an exception, GHCi will act just as it does when a breakpoint is hit, with the deviation that it will not show you any source code location. Due to this, these commands are only really useful in conjunction with :trace (page 74), in order to log the steps leading up to the exception. For example:

```
*ghci> :set -fbreak-on-exception
*ghci> :trace qsort ("abc" ++ undefined)
"Stopped at <exception thrown>
_exception :: e
[<exception thrown>] *ghci> :hist
-1 : qsort.hs:3:24-38
```

```
-2 : qsort.hs:3:23-55
-3 : qsort.hs:(1,0)-(3,55)
-4 : qsort.hs:2:15-24
-5 : qsort.hs:2:15-46
-6 : qsort.hs:(1,0)-(3,55)
<end of history>
[<exception thrown>] *ghci> :back
Logged breakpoint at qsort.hs:3:24-38
_result :: [a]
as :: [a]
as :: [a]
a :: a
[-1: qsort.hs:3:24-38] *ghci> :force as
*** Exception: Prelude.undefined
[-1: qsort.hs:3:24-38] *ghci> :print as
as = 'b' : 'c' : (_t1::[Char])
```

The exception itself is bound to a new variable, \_exception.

Breaking on exceptions is particularly useful for finding out what your program was doing when it was in an infinite loop. Just hit Control-C, and examine the history to find out what was going on.

#### -fbreak-on-exception

Causes GHCi to halt evaluation and return to the interactive prompt in the event of an exception. -fbreak-on-exception (page 60) breaks on all exceptions.

#### -fbreak-on-error

Causes GHCi to halt evaluation and return to the interactive prompt in the event of an exception. -fbreak-on-error (page 60) breaks on only those exceptions which would otherwise be uncaught.

# 3.5.7 Example: inspecting functions

It is possible to use the debugger to examine function values. When we are at a breakpoint and a function is in scope, the debugger cannot show you the source code for it; however, it is possible to get some information by applying it to some arguments and observing the result.

The process is slightly complicated when the binding is polymorphic. We show the process by means of an example. To keep things simple, we will use the well known map function:

import Prelude hiding (map)

```
map :: (a->b) -> [a] -> [b]
map f [] = []
map f (x:xs) = f x : map f xs
```

We set a breakpoint on map, and call it.

```
*ghci> :break 5
Breakpoint 0 activated at map.hs:5:15-28
*ghci> map Just [1..5]
Stopped at map.hs:(4,0)-(5,12)
_result :: [b]
x :: a
f :: a -> b
xs :: [a]
```

GHCi tells us that, among other bindings, f is in scope. However, its type is not fully known yet, and thus it is not possible to apply it to any arguments. Nevertheless, observe that the type of its first argument is the same as the type of x, and its result type is shared with \_result.

As we demonstrated earlier (Breakpoints and inspecting variables (page 52)), the debugger has some intelligence built-in to update the type of f whenever the types of x or \_result are discovered. So what we do in this scenario is force x a bit, in order to recover both its type and the argument part of f.

```
*ghci> seq x ()
*ghci> :print x
x = 1
```

We can check now that as expected, the type of x has been reconstructed, and with it the type of f has been too:

\*ghci> :t x
x :: Integer
\*ghci> :t f
f :: Integer -> b

From here, we can apply f to any argument of type Integer and observe the results.

```
*qhci> let b = f = 10
*ghci> :t b
b :: b
*qhci> b
<interactive>:1:0:
    Ambiguous type variable `b' in the constraint:
      `Show b' arising from a use of `print' at <interactive>:1:0
*ghci> :p b
b = (t2::a)
*ghci> seg b ()
()
*ghci> :t b
b :: a
*ghci> :p b
b = Just 10
*ghci> :t b
b :: Maybe Integer
*ahci> :t f
f :: Integer -> Maybe Integer
*ghci> f 20
Just 20
*ghci> map f [1..5]
[Just 1, Just 2, Just 3, Just 4, Just 5]
```

In the first application of f, we had to do some more type reconstruction in order to recover the result type of f. But after that, we are free to use f normally.

# 3.5.8 Limitations

• When stopped at a breakpoint, if you try to evaluate a variable that is already under evaluation, the second evaluation will hang. The reason is that GHC knows the variable is under evaluation, so the new evaluation just waits for the result before continuing, but

of course this isn't going to happen because the first evaluation is stopped at a breakpoint. Control-C can interrupt the hung evaluation and return to the prompt.

The most common way this can happen is when you're evaluating a CAF (e.g. main), stop at a breakpoint, and ask for the value of the CAF at the prompt again.

• Implicit parameters (see Implicit parameters (page 478)) are only available at the scope of a breakpoint if there is an explicit type signature.

# 3.6 Invoking GHCi

GHCi is invoked with the command ghci or ghc --interactive. One or more modules or filenames can also be specified on the command line; this instructs GHCi to load the specified modules or filenames (and all the modules they depend on), just as if you had said :load modules at the GHCi prompt (see GHCi commands (page 63)). For example, to start GHCi and load the program whose topmost module is in the file Main.hs, we could say:

```
$ ghci Main.hs
```

Most of the command-line options accepted by GHC (see Using GHC (page 85)) also make sense in interactive mode. The ones that don't make sense are mostly obvious.

# -flocal-ghci-history

By default, GHCi keeps global history in \$XDG\_DATA\_HOME/ghc/ghci\_history or %APP-DATA%/<app>/ghci\_history, but you can use current directory, e.g.:

```
$ ghci -flocal-ghci-history
```

It will create .ghci-history in current folder where GHCi is launched.

# -fghci-leak-check

(Debugging only) When loading new modules with :load, check that any previously loaded modules have been correctly garbage collected. Emits messages if a leak is detected.

# 3.6.1 Packages

Most packages (see Using Packages (page 219)) are available without needing to specify any extra flags at all: they will be automatically loaded the first time they are needed.

For hidden packages, however, you need to request the package be loaded by using the - package  $\langle pkg \rangle$  (page 220) flag:

```
$ ghci -package readline
GHCi, version 8.y.z: https://www.haskell.org/ghc/ :? for help
Loading package base ... linking ... done.
Loading package readline-1.0 ... linking ... done.
ghci>
```

The following command works to load new packages into a running GHCi:

ghci> :set -package name

But note that doing this will cause all currently loaded modules to be unloaded, and you'll be dumped back into the Prelude.

# **3.6.2 Extra libraries**

Extra libraries may be specified on the command line using the normal -llib option. (The term library here refers to libraries of foreign object code; for using libraries of Haskell source code, see Modules vs. filenames (page 37).) For example, to load the "m" library:

```
$ ghci -lm
```

On systems with .so-style shared libraries, the actual library loaded will the liblib.so. GHCi searches the following places for libraries, in this order:

- Paths specified using the -L (dir) (page 244) command-line option,
- The standard library search path for your system loader, which on some systems may be overridden by setting the LD\_LIBRARY\_PATH environment variable.
- The linker standard library search can also be overridden on some systems using the LI-BRARY\_PATH environment variable. Because of some implementation detail on Windows, setting LIBRARY\_PATH will also extend the system loader path for any library it finds. So often setting LIBRARY\_PATH is enough.

On systems with .dll-style shared libraries, the actual library loaded will be lib.dll, liblib.dll. GHCi also has full support for import libraries, either Microsoft style .lib, or GNU GCC style .a and .dll.a libraries. If you have an import library it is advisable to always specify the import library instead of the .dll. e.g. use -lgcc` instead of ``-llibgcc\_s\_seh-1. Again, GHCi will signal an error if it can't find the library.

GHCi can also load plain object files (.o or .obj depending on your platform) or static archives (.a) from the command-line. Just add the name the object file or library to the command line. On Windows GHCi also supports the big-obj format.

Ordering of -l options matters: a library should be mentioned before the libraries it depends on (see Options affecting linking (page 243)).

# **3.7 GHCi commands**

GHCi commands all begin with ":" and consist of a single command name followed by zero or more parameters. The command name may be abbreviated, with ambiguities being resolved in favour of the more commonly used commands.

: abandon

Abandons the current evaluation (only available when stopped at a breakpoint).

```
:add[*] (module)
```

Add (module)(s) to the current target set, and perform a reload. Normally pre-compiled code for the module will be loaded if available, or otherwise the module will be compiled to byte-code. Using the \* prefix forces the module to be loaded as byte-code.

(module) may be a file path. A "~" symbol at the beginning of (module) will be replaced by the contents of the environment variable HOME.

# :all-types

List all types collected for expressions and (local) bindings currently loaded (while :set +c (page 75) was active) with their respective source-code span, e.g.

```
GhciTypes> :all-types
GhciTypes.hs:(38,13)-(38,24): Maybe Id
```

```
GhciTypes.hs:(45,10)-(45,29): Outputable SpanInfo
GhciTypes.hs:(45,10)-(45,29): (Rational -> SpanInfo -> SDoc) -> Outputable

→SpanInfo
```

:back (n)

Travel back (n) steps in the history. (n) is one if omitted. See Tracing and history (page 58) for more about GHCi's debugging facilities. See also: :trace (page 74), :history (page 67), :forward (page 67).

:break [(identifier) | [(module)] (line) [(column)]]

Set a breakpoint on the specified function or line and column. See Setting breakpoints (page 54).

:browse[!] [[\*] (module)]

Displays the identifiers exported by the module (module), which must be either loaded into GHCi or be a member of a package. If (module) is omitted, the most recently-loaded module is used.

Like all other GHCi commands, the output is always displayed in the current GHCi scope (What's really in scope at the prompt? (page 44)).

There are two variants of the browse command:

• If the \* symbol is placed before the module name, then all the identifiers in scope in (module) (rather that just its exports) are shown.

The \*-form is only available for modules which are interpreted; for compiled modules (including modules from packages) only the non-\* form of :browse (page 64) is available.

• Data constructors and class methods are usually displayed in the context of their data type or class declaration. However, if the ! symbol is appended to the command, thus :browse!, they are listed individually. The !-form also annotates the listing with comments giving possible imports for each group of entries. Here is an example:

```
ghci> :browse! Data.Maybe
-- not currently imported
Data.Maybe.catMaybes :: [Maybe a] -> [a]
Data.Maybe.fromJust :: Maybe a -> a
Data.Maybe.fromMaybe :: a -> Maybe a -> a
Data.Maybe.isJust :: Maybe a -> Bool
Data.Maybe.isNothing :: Maybe a -> Bool
Data.Maybe.listToMaybe :: [a] -> Maybe a
Data.Maybe.mapMaybe :: (a -> Maybe b) -> [a] -> [b]
Data.Maybe.maybeToList :: Maybe a -> [a]
-- imported via Prelude
Just :: a -> Maybe a
data Maybe a = Nothing | Just a
Nothing :: Maybe a
maybe :: b -> (a -> b) -> Maybe a -> b
```

This output shows that, in the context of the current session (ie in the scope of Prelude), the first group of items from Data.Maybe are not in scope (although they are available in fully qualified form in the GHCi session - see What's really in scope at the prompt? (page 44)), whereas the second group of items are in scope (via Prelude) and are therefore available either unqualified, or with a Prelude. qualifier.

:cd (dir)

Changes the current working directory to (dir). A "~" symbol at the beginning of (dir)

will be replaced by the contents of the environment variable HOME. See also the :show paths (page 73) command for showing the current working directory.

Note: changing directories causes all currently loaded modules to be unloaded. This is because the search path is usually expressed using relative directories, and changing the search path in the middle of a session is not supported.

#### :cmd (expr)

Executes (expr) as a computation of type IO String, and then executes the resulting string as a list of GHCi commands. Multiple commands are separated by newlines. The :cmd (page 65) command is useful with :def (page 66) and :set stop (page 72).

#### :complete (type) [(n)-][(m)] (string-literal)

This command allows to request command completions from GHCi even when interacting over a pipe instead of a proper terminal and is designed for integrating GHCi's completion with text editors and IDEs.

When called, :complete (page 65) prints the  $(n)^{th}$  to  $(m)^{th}$  completion candidates for the partial input (string-literal) for the completion domain denoted by (type). Currently, only the repl domain is supported which denotes the kind of completion that would be provided interactively by GHCi at the input prompt.

If omitted,  $\langle n \rangle$  and  $\langle m \rangle$  default to the first or last available completion candidate respectively. If there are less candidates than requested via the range argument,  $\langle n \rangle$  and  $\langle m \rangle$  are implicitly capped to the number of available completion candidates.

The output of :complete (page 65) begins with a header line containing three spacedelimited fields:

- •An integer denoting the number l of printed completions,
- •an integer denoting the total number of completions available, and finally
- •a string literal denoting a common prefix to be added to the returned completion candidates.

The header line is followed by (1) lines each containing one completion candidate encoded as (quoted) string literal. Here are some example invocations showing the various cases:

```
ghci> :complete repl 0 ""
0 470 ""
ghci> :complete repl 5 "import For"
5 21 "import "
"Foreign"
"Foreign.C"
"Foreign.C.Error"
"Foreign.C.String"
"Foreign.C.Types"
ghci> :complete repl 5-10 "import For"
6 21 "import "
"Foreign.C.Types"
"Foreign.Concurrent"
"Foreign.ForeignPtr"
"Foreign.ForeignPtr.Safe"
"Foreign.ForeignPtr.Unsafe"
"Foreign.Marshal"
ghci> :complete repl 20- "import For"
2 21 "import "
"Foreign.StablePtr"
"Foreign.Storable"
ghci> :complete repl "map"
```

3 3 "" "map" "mapM" "mapM\_" ghci> :complete repl 5-10 "map" 0 3 ""

## :continue [(ignoreCount)]

Continue the current evaluation, when stopped at a breakpoint.

If an (ignoreCount) is specified, the program will ignore the current breakpoint for the next (ignoreCount) iterations. See command :ignore (page 69).

#### :ctags [(filename)]

Generates a "tags" file for Vi-style editors (:ctags (page 66)) or Emacs-style editors (:etags (page 67)). If no filename is specified, the default tags or TAGS is used, respectively. Tags for all the functions, constructors and types in the currently loaded modules are created. All modules must be interpreted for these commands to work.

#### :def[!] (name) (expr)

:def (page 66) is used to define new commands, or macros, in GHCi. The command :def (name) (expr) defines a new GHCi command :name, implemented by the Haskell expression (expr), which must have type String -> IO String. When :name args is typed at the prompt, GHCi will run the expression (name args), take the resulting String, and feed it back into GHCi as a new sequence of commands. Separate commands in the result must be separated by "\n".

That's all a little confusing, so here's a few examples. To start with, here's a new GHCi command which doesn't take any arguments or produce any results, it just outputs the current date and time:

```
ghci> let date _ = Data.Time.getZonedTime >>= print >> return ""
ghci> :def date date
ghci> :date
2017-04-10 12:34:56.93213581 UTC
```

Here's an example of a command that takes an argument. It's a re-implementation of : cd (page 64):

```
ghci> let mycd d = System.Directory.setCurrentDirectory d >> return ""
ghci> :def mycd mycd
ghci> :mycd ..
```

Or I could define a simple way to invoke "ghc --make Main" in the current directory:

ghci> :def make (\\_ -> return ":! ghc --make Main")

We can define a command that reads GHCi input from a file. This might be useful for creating a set of bindings that we want to repeatedly load into the GHCi session:

```
ghci> :def . readFile
ghci> :. cmds.ghci
```

Notice that we named the command :., by analogy with the "." Unix shell command that does the same thing.

Typing :def on its own lists the currently-defined macros. Attempting to redefine an existing command name results in an error unless the :def! form is used, in which case

the old command with that name is silently overwritten. However for builtin commands the old command can still be used by preceding the command name with a double colon (eg ::load). It's not possible to redefine the commands :{, :} and :!.

:delete \* | (num) ...

Delete one or more breakpoints by number (use : show breaks (page 73) to see the number of each breakpoint). The \* form deletes all the breakpoints.

:disable \* | (num) ...

Disable one or more breakpoints by number (use :show breaks (page 73) to see the number and state of each breakpoint). The \* form disables all the breakpoints.

## :doc (name)

(Experimental: This command will likely change significantly in GHC 8.8.)

Displays the documentation for the given name. Currently the command is restricted to displaying the documentation directly on the declaration in question, ignoring documentation for arguments, constructors etc.

## :edit (file)

Opens an editor to edit the file (file), or the most recently loaded module if (file) is omitted. If there were errors during the last loading, the cursor will be positioned at the line of the first error. The editor to invoke is taken from the VISUAL (page 67) or EDITOR environment variables, or a default editor on your system if neither is not set. You can change the editor using :set editor (page 71).

### VISUAL

## Hidden

:enable \* | (num) ...

Enable one or more disabled breakpoints by number (use :show breaks (page 73) to see the number and state of each breakpoint). The \* form enables all the disabled breakpoints. Enabling a break point will reset its ignore count to 0. (See :ignore (page 69))

#### :etags

See : ctags (page 66).

#### :force (identifier) ...

Prints the value of (identifier) in the same way as :print (page 71). Unlike :print (page 71), :force (page 67) evaluates each thunk that it encounters while traversing the value. This may cause exceptions or infinite loops, or further breakpoints (which are ignored, but displayed).

# :forward <n>

Move forward (n) steps in the history. (n) is one if omitted. See Tracing and history (page 58) for more about GHCi's debugging facilities. See also: :trace (page 74), :history (page 67), :back (page 64).

## :help

:?

Displays a list of the available commands.

#### :

Repeat the previous command.

# :history [num]

Display the history of evaluation steps. With a number, displays that many steps (default: 20). For use with :trace (page 74); see Tracing and history (page 58). To set the number of history entries stored by GHCi, use the -fghci-hist-size=(n) (page 59) flag.

:info[!] (name)

Displays information about the given name(s). For example, if (name) is a class, then the class methods and their types will be printed; if (name) is a type constructor, then its definition will be printed; if (name) is a function, then its type will be printed. If (name) has been loaded from a source file, then GHCi will also display the location of its definition in the source.

For types and classes, GHCi also summarises instances that mention them. To avoid showing irrelevant information, an instance is shown only if (a) its head mentions (name), and (b) all the other things mentioned in the instance are in scope (either qualified or otherwise) as a result of a :load (page 69) or :module (page 70) commands.

The command :info! works in a similar fashion but it removes restriction (b), showing all instances that are in scope and mention (name) in their head.

## :instances (type)

Displays all the class instances available to the argument (type). The command will match (type) with the first parameter of every instance and then check that all constraints are satisfiable.

When combined with PartialTypeSignatures (page 481), a user can insert wildcards into a query and learn the constraints required of each wildcard for (type) match with an instance.

The output is a listing of all matching instances, simplified and instantiated as much as possible.

For example:

Only instances which could potentially be used will be displayed in the results. Instances which require unsatisfiable constraints such as TypeError will not be included. In the following example, the instance for A is not shown because it cannot be used.

```
ghci>:set -XDataKinds -XUndecidableInstances
ghci>import GHC.TypeLits
ghci>class A a
ghci>instance (TypeError (Text "Not possible")) => A Bool
ghci>:instances Bool
instance Eq Bool -- Defined in 'GHC.Classes'
instance Ord Bool -- Defined in 'GHC.Classes'
instance Enum Bool -- Defined in 'GHC.Classes'
instance Show Bool -- Defined in 'GHC.Show'
```

```
instance Read Bool -- Defined in 'GHC.Read'
instance Bounded Bool -- Defined in 'GHC.Enum'
```

```
:issafe [(module)]
```

Displays Safe Haskell information about the given module (or the current module if omitted). This includes the trust type of the module and its containing package.

:ignore (break) (ignoreCount)

Set the ignore count of the breakpoint with number (break) to (ignoreCount).

The next (ignoreCount) times the program hits the breakpoint (break), this breakpoint is ignored and the program doesn't stop. Every time the breakpoint is ignored, the ignore count is decremented by 1. When the ignore count is zero, the program again stops at the break point.

You can also specify an (ignoreCount) on a :continue (page 66) command when you resume execution of your program.

```
:kind[!] (type)
```

Infers and prints the kind of (type). The latter can be an arbitrary type expression, including a partial application of a type constructor, such as Either Int. In fact, :kind (page 69) even allows you to write a partial application of a type synonym (usually disallowed), so that this works:

```
ghci> type T a b = (a,b,a)
ghci> :k T Int Bool
T Int Bool :: *
ghci> :k T
T :: * -> * -> *
ghci> :k T Int
T Int :: * -> *
```

If you specify the optional "!", GHC will in addition normalise the type by expanding out type synonyms and evaluating type-function applications, and display the normalised result.

```
:list (identifier)
```

Lists the source code around the definition of (identifier) or the current breakpoint if not given. This requires that the identifier be defined in an interpreted module. If your output device supports it, then GHCi will highlight the active subexpression in bold.

# :list [(module)] (line)

Lists the source code around the given line number of (module). This requires that the module be interpreted. If your output device supports it, then GHCi will highlight the active subexpression in bold.

```
:load[!] [*](module)
```

Recursively loads the specified (module)s, and all the modules they depend on. Here, each (module) must be a module name or filename, but may not be the name of a module in a package.

All previously loaded modules, except package modules, are forgotten. The new set of modules is known as the target set. Note that :load (page 69) can be used without any arguments to unload all the currently loaded modules and bindings.

Normally pre-compiled code for a module will be loaded if available, or otherwise the module will be compiled to byte-code. Using the \* prefix forces a module to be loaded as byte-code.

Adding the optional "!" turns type errors into warnings while loading. This allows to use the portions of the module that are correct, even if there are type errors in some definitions. Effectively, the "-fdefer-type-errors" flag is set before loading and unset after loading if the flag has not already been set before. See Deferring type errors to runtime (page 383) for further motivation and details.

After a :load (page 69) command, the current context is set to:

•(module), if it was loaded successfully, or

•the most recently successfully loaded module, if any other modules were loaded as a result of the current :load (page 69), or

• Prelude otherwise.

:loc-at (module) (line) (col) (end-line) (end-col) [(name)]
Tries to find the definition site of the name at the given source-code span, e.g.:

X> :loc-at X.hs 6 14 6 16 mu X.hs:(8,7)-(8,9)

This command is useful when integrating GHCi with text editors and IDEs for providing a goto-definition facility.

The :loc-at command requires :set +c (page 75) to be set.

:main (arg1) ... (argn)

When a program is compiled and executed, it can use the getArgs function to access the command-line arguments. However, we cannot simply pass the arguments to the main function while we are testing in ghci, as the main function doesn't take its arguments directly.

Instead, we can use the :main (page 70) command. This runs whatever main is in scope, with any arguments being treated the same as command-line arguments, e.g.:

```
ghci> main = System.Environment.getArgs >>= print
ghci> :main foo bar
["foo","bar"]
```

We can also quote arguments which contains characters like spaces, and they are treated like Haskell strings, or we can just use Haskell list syntax:

```
ghci> :main foo "bar baz"
["foo","bar baz"]
ghci> :main ["foo", "bar baz"]
["foo","bar baz"]
```

Finally, other functions can be called, either with the -main-is flag or the : run (page 71) command:

```
ghci> foo = putStrLn "foo" >> System.Environment.getArgs >>= print
ghci> bar = putStrLn "bar" >> System.Environment.getArgs >>= print
ghci> :set -main-is foo
ghci> :main foo "bar baz"
foo
["foo","bar baz"]
ghci> :run bar ["foo", "bar baz"]
bar
["foo","bar baz"]
```

:module +|- [\*](mod1) ...

# import (mod)

Sets or modifies the current context for statements typed at the prompt. The form import mod is equivalent to :module +mod. See What's really in scope at the prompt? (page 44) for more details.

# :print (names)

Prints a value without forcing its evaluation. :print (page 71) may be used on values whose types are unknown or partially known, which might be the case for local variables with polymorphic types at a breakpoint. While inspecting the runtime value, :print (page 71) attempts to reconstruct the type of the value, and will elaborate the type in GHCi's environment if possible. If any unevaluated components (thunks) are encountered, then :print (page 71) binds a fresh variable with a name beginning with \_t to each thunk. See Breakpoints and inspecting variables (page 52) for more information. See also the :sprint (page 73) command, which works like :print (page 71) but does not bind new variables.

# :quit

Quits GHCi. You can also quit by typing Control-D at the prompt.

# :reload[!]

Attempts to reload the current target set (see :load (page 69)) if any of the modules in the set, or any dependent module, has changed. Note that this may entail loading new modules, or dropping modules which are no longer indirectly required by the target.

Adding the optional "!" turns type errors into warnings while loading. This allows to use the portions of the module that are correct, even if there are type errors in some definitions. Effectively, the "-fdefer-type-errors" flag is set before loading and unset after loading if the flag has not already been set before. See Deferring type errors to runtime (page 383) for further motivation and details.

#### :run

See :main (page 70).

```
:script [(n)] (filename)
```

Executes the lines of a file as a series of GHCi commands. The syntax for file-name arguments respects shell quoting rules, i.e., file names containing spaces can be enclosed in double quotes or with spaces escaped with a backslash. This command is compatible with multiline statements as set by :set +m (page 76)

# :set [(option) ...]

Sets various options. See The :set and :seti commands (page 75) for a list of available options and Interactive-mode options (page 149) for a list of GHCi-specific flags. The :set (page 71) command by itself shows which options are currently set. It also lists the current dynamic flag settings, with GHCi-specific flags listed separately.

# :set args (arg)

Sets the list of arguments which are returned when the program calls System.getArgs.

# :set editor (cmd)

Sets the command used by :edit (page 67) to  $\langle cmd \rangle$ .

# :set local-config (source|ignore)

If ignore, ./.ghci files will be ignored (sourcing untrusted local scripts is a security risk). The default is source. Set this directive in your user .ghci script, i.e. before the local script would be sourced.

Even when set to ignore, a local script will still be processed if given by -ghci-script (page 78) on the command line, or sourced via :script (page 71).

## :set prog (prog)

Sets the string to be returned when the program calls System.getProgName.

## :set prompt (prompt)

Sets the string to be used as the prompt in GHCi. Inside (prompt), the next sequences are replaced:

•%s by the names of the modules currently in scope.

•%l by the line number (as referenced in compiler messages) of the current prompt.

- $\bullet \$  by the date in "Weekday Month Date" format (e.g., "Tue May 26") .
- •%t by the current time in 24-hour HH:MM:SS format.
- •%T by the current time in 12-hour HH:MM:SS format.
- •%@ by the current time in 12-hour am/pm format.
- •%A by the current time in 24-hour HH:MM format.
- •%u by the username of the current user.
- •%w by the current working directory.
- •%0 by the operating system.
- •%a by the machine architecture.

•%N by the compiler name.

 $\$  %V by the compiler version.

•%call(cmd [args]) by the result of calling cmd args.

•%% by %.

If (prompt) starts with " then it is parsed as a Haskell String; otherwise it is treated as a literal string.

# :set prompt-cont (prompt)

Sets the string to be used as the continuation prompt (used when using the : { (page 41) command) in GHCi.

# :set prompt-function (prompt-function)

Sets the function to be used for the prompt displaying in GHCi. The function should be of the type [String] -> Int -> IO String. This function is called each time the prompt is being made. The first argument stands for the names of the modules currently in scope(the name of the "topmost" module will begin with a \*; see What's really in scope at the prompt? (page 44) for more information). The second arguments is the line number (as referenced in compiler messages) of the current prompt.

# :set prompt-cont-function (prompt-function)

Sets the function to be used for the continuation prompt (used when using the :{ (page 41) command) displaying in GHCi.

## :set stop (num) (cmd)

Set a command to be executed when a breakpoint is hit, or a new item in the history is selected. The most common use of :set stop (page 72) is to display the source code at the current location, e.g. :set stop :list.

If a number is given before the command, then the commands are run when the specified breakpoint (only) is hit. This can be quite useful: for example, :set stop 1 :continue effectively disables breakpoint 1, by running :continue (page 66) whenever it is hit In this case GHCi will still emit a message to say the breakpoint was hit. If you don't

want such a message, you can use the :disable (page 67) command. What's more, with cunning use of :def (page 66) and :cmd (page 65) you can use :set stop (page 72) to implement conditional breakpoints:

To ignore breakpoints for a specified number of iterations use the **:ignore** (page 69) or the (ignoreCount) parameter of the **:continue** (page 66) command.

# :seti [(option) ...]

Like :set (page 71), but options set with :seti (page 73) affect only expressions and commands typed at the prompt, and not modules loaded with :load (page 69) (in contrast, options set with :set (page 71) apply everywhere). See Setting options for interactive evaluation only (page 76).

Without any arguments, displays the current set of options that are applied to expressions and commands typed at the prompt.

## :show bindings

Show the bindings made at the prompt and their types.

## :show breaks

List the active breakpoints.

# :show context

List the active evaluations that are stopped at breakpoints.

## :show imports

Show the imports that are currently in force, as created by import and :module (page 70) commands.

## :show modules

Show the list of modules currently loaded.

#### :show packages

Show the currently active package flags, as well as the list of packages currently loaded.

#### :show paths

Show the current working directory (as set via : cd (page 64) command), as well as the list of directories searched for source files (as set by the -i option).

# :show language

Show the currently active language flags for source files.

# showi language:

Show the currently active language flags for expressions typed at the prompt (see also :seti (page 73)).

# :show [args|prog|prompt|editor|stop]

Displays the specified setting (see : set (page 71)).

# :sprint (expr)

Prints a value without forcing its evaluation. :sprint (page 73) is similar to :print (page 71), with the difference that unevaluated subterms are not bound to new variables, they are simply denoted by \_.

# :step [(expr)]

Enable all breakpoints and begin evaluating an expression in single-stepping mode. In this mode evaluation will be stopped after every reduction, allowing local variables to

be inspected. If (expr) is not given, evaluation will resume at the last breakpoint. See Single-stepping (page 56).

:steplocal

Enable only breakpoints in the current top-level binding and resume evaluation at the last breakpoint. Continuation with :steplocal (page 74) is not possible if this last breakpoint was hit by an error (-fbreak-on-error (page 60)) or an exception (-fbreak-on-exception (page 60)).

#### :stepmodule

Enable only breakpoints in the current module and resume evaluation at the last breakpoint.

#### :trace (expr)

Evaluates the given expression (or from the last breakpoint if no expression is given), and additionally logs the evaluation steps for later inspection using :history (page 67). See Tracing and history (page 58).

## :type (expression)

Infers and prints the type of (expression). For polymorphic types it instantiates the 'inferred' forall quantifiers (but not the 'specified' ones; see Inferred vs. specified type variables (page 369)), solves constraints, re-generalises, and then reduces type families as much as possible.

\*X> :type length length :: Foldable t => t a -> Int

Type family reduction is skipped if the function is not fully instantiated, as this has been observed to give more intuitive results. You may want to use :info (page 67) if you are not applying any arguments, as that will return the original type of the function without instantiating.

#### :type +v (expression)

Infers and prints the type of (expression), binding inferred type variables with \*specified\* visibility (page 369).

#### :type +d (expression)

Infers and prints the type of (expression), instantiating all the forall quantifiers, solving constraints, defaulting, and generalising. In this mode, if the inferred type is constrained by any interactive class (Num, Show, Eq, Ord, Foldable, or Traversable), the constrained type variable(s) are defaulted according to the rules described under ExtendedDefault-Rules (page 48). This mode is quite useful when the inferred type is quite general (such as for foldr) and it may be helpful to see a more concrete instantiation.

\*X> :type +d length length :: [a] -> Int

:type-at (path) (line) (col) (end-line) (end-col) [(name)] Reports the inferred type at the given span/position in the module, e.g.:

\*X> :type-at X.hs 6 6 6 7 f Int -> Int

This command is useful when integrating GHCi with text editors and IDEs for providing a show-type-under-point facility.

The first parameter (path) must be a file path and not a module name. The type of this path is dependent on how the module was loaded into GHCi: If the module was loaded by name, then the path name calculated by GHCi as described in Modules vs. filenames

(page 37) must be used. If the module was loaded with an absolute or a relative path, then the same path must be specified.

The last string parameter is useful for when the span is out of date, i.e. the file changed and the code has moved. In which case :type-at (page 74) falls back to a general :type (page 74) like lookup.

The :type-at (page 74) command requires :set +c (page 75) to be set.

:undef (name)

Undefines the user-defined command (name) (see :def (page 66) above).

:unset (option)

Unsets certain options. See The :set and :seti commands (page 75) for a list of available options.

# :uses (module) (line) (col) (end-line) (end-col) [(name)]

Reports all module-local uses of the thing at the given position in the module, e.g.:

:uses GhciFind.hs 53 66 53 70 name GhciFind.hs:(46,25)-(46,29) GhciFind.hs:(47,37)-(47,41) GhciFind.hs:(53,66)-(53,70) GhciFind.hs:(57,62)-(57,66)

This command is useful for highlighting and navigating all uses of an identifier in editors and IDEs.

The :uses (page 75) command requires :set +c (page 75) to be set.

#### :: (builtin-command)

Executes the GHCi built-in command (e.g. ::type 3). That is, look up on the list of builtin commands, excluding defined macros. See also: :def (page 66).

```
:! (command)
```

Executes the shell command (command).

# 3.8 The :set and :seti commands

The :set (page 71) command sets two types of options: GHCi options, which begin with "+", and "command-line" options, which begin with "-".

**Note:** At the moment, the :set (page 71) command doesn't support any kind of quoting in its arguments: quotes will not be removed and cannot be used to group words together. For example, :set -DF00='BAR BAZ' will not do what you expect.

# **3.8.1 GHCi options**

GHCi options may be set using :set (page 71) and unset using :unset (page 75).

The available GHCi options are:

:set +c

Collect type and location information after loading modules. The commands :all-types (page 63), :loc-at (page 70), :type-at (page 74), and :uses (page 75) require +c to be active.

#### :set +m

Enable parsing of multiline commands. A multiline command is prompted for when the current input line contains open layout contexts (see Multiline input (page 42)).

#### :set +r

Normally, any evaluation of top-level expressions (otherwise known as CAFs or Constant Applicative Forms) in loaded modules is retained between evaluations. Turning on +r causes all evaluation of top-level expressions to be discarded after each evaluation (they are still retained during a single evaluation).

This option may help if the evaluated top-level expressions are consuming large amounts of space, or if you need repeatable performance measurements.

:set +s

Display some stats after evaluating each expression, including the elapsed time and number of bytes allocated. NOTE: the allocation figure is only accurate to the size of the storage manager's allocation area, because it is calculated at every GC. Hence, you might see values of zero if no GC has occurred.

#### :set +t

Display the type of each variable bound after a statement is entered at the prompt. If the statement is a single expression, then the only variable binding will be for the variable it.

# 3.8.2 Setting GHC command-line options in GHCi

Normal GHC command-line options may also be set using :set (page 71). For example, to turn on -Wmissing-signatures (page 112), you would say:

ghci> :set -Wmissing-signatures

Any GHC command-line option that is designated as dynamic (see the table in Flag reference (page 141)), may be set using :set (page 71). To unset an option, you can set the reverse option:

ghci> :set -Wno-incomplete-patterns -XNoMultiParamTypeClasses

Flag reference (page 141) lists the reverse for each option where applicable.

Certain static options (-package  $\langle pkg \rangle$  (page 220),  $-I\langle dir \rangle$  (page 239),  $-i\langle dir \rangle$ [: $\langle dir \rangle$ ]\* (page 202), and  $-I \langle lib \rangle$  (page 243) in particular) will also work, but some may not take effect until the next reload.

# 3.8.3 Setting options for interactive evaluation only

GHCi actually maintains two sets of options:

- The loading options apply when loading modules
- $\bullet\,$  The interactive options apply when evaluating expressions and commands typed at the GHCi prompt.

The :set (page 71) command modifies both, but there is also a :seti (page 73) command (for "set interactive") that affects only the interactive options set.

It is often useful to change the interactive options, without having that option apply to loaded modules too. For example

:seti -XMonoLocalBinds

It would be undesirable if MonoLocalBinds (page 487) were to apply to loaded modules too: that might cause a compilation error, but more commonly it will cause extra recompilation, because GHC will think that it needs to recompile the module because the flags have changed.

If you are setting language options in your .ghci file, it is good practice to use :seti (page 73) rather than :set (page 71), unless you really do want them to apply to all modules you load in GHCi.

The two sets of options can be inspected using the :set (page 71) and :seti (page 73) commands respectively, with no arguments. For example, in a clean GHCi session we might see something like this:

```
ghci> :seti
base language is: GHC2021
with the following modifiers:
    -XExtendedDefaultRules
    -XNoMonomorphismRestriction
GHCi-specific dynamic flag settings:
    other dynamic, non-language, flag settings:
    other dynamic, non-language, flag settings:
        -fexternal-dynamic-refs
        -fignore-optim-changes
        -fignore-hpc-changes
        -fimplicit-import-qualified
warning settings:
```

The two sets of options are initialised as follows. First, both sets of options are initialised as described in The .ghci and .haskeline files (page 77). Then the interactive options are modified as follows:

- The option -XExtendedDefaultRules is enabled, in order to apply special defaulting rules to expressions typed at the prompt (see Type defaulting in GHCi (page 48)).
- The Monomorphism Restriction is disabled (see Switching off the Monomorphism Restriction (page 486)).

# 3.9 The .ghci and .haskeline files

# 3.9.1 The .ghci files

When it starts, unless the **-ignore-dot-ghci** (page 78) flag is given, GHCi reads and executes commands from the following files, in this order, if they exist:

- ghcappdata/ghci.conf, where (ghcappdata) depends on your system, but is usually something like \$HOME/.ghc on Unix or C:/Documents and Settings/user/Application Data/ghc on Windows.
- 2. \$XDG\_CONFIG\_HOME/.ghci
- 3. ./.ghci

The ghci.conf file is most useful for turning on favourite options (e.g. :set +s), and defining useful macros.

**Note:** When setting language options in this file it is usually desirable to use : seti (page 73) rather than : set (page 71) (see Setting options for interactive evaluation only (page 76)).

Placing a .ghci file in a directory with a Haskell project is a useful way to set certain projectwide options so you don't have to type them every time you start GHCi: eg. if your project uses multi-parameter type classes, scoped type variables, and CPP, and has source files in three subdirectories A, B and C, you might put the following lines in .ghci:

:set -XMultiParamTypeClasses -XScopedTypeVariables -cpp
:set -iA:B:C

(Note that strictly speaking the -i (page 202) flag is a static one, but in fact it works to set it using :set (page 71) like this. The changes won't take effect until the next :load (page 69), though.)

**Warning:** Sourcing untrusted ./.ghci files is a security risk. They can contain arbitrary commands that will be executed as the user. Use :set local-config (page 71) to inhibit the processing of ./.ghci files.

Once you have a library of GHCi macros, you may want to source them from separate files, or you may want to source your .ghci file into your running GHCi session while debugging it

## :def source readFile

With this macro defined in your .ghci file, you can use :source file to read GHCi commands from file. You can find (and contribute!-) other suggestions for .ghci files on this Haskell wiki page: GHC/GHCi

Additionally, any files specified with -ghci-script (page 78) flags will be read after the standard files, allowing the use of custom .ghci files.

Two command-line options control whether the startup files files are read:

#### -ignore-dot-ghci

Don't read either ./.ghci or the other startup files when starting up.

# -ghci-script

Read a specific file after the usual startup files. May be specified repeatedly for multiple inputs. -ignore-dot-ghci (page 78) does not apply to these files.

When defining GHCi macros, there is some important behavior you should be aware of when names may conflict with built-in commands, especially regarding tab completion.

For example, consider if you had a macro named :time and in the shell, typed :t 3 — what should happen? The current algorithm we use for completing commands is:

- 1. First, look up an exact match on the name from the defined macros.
- 2. Look for the exact match on the name in the built-in command list.
- 3. Do a prefix lookup on the list of built-in commands if a built-in command matches, but a macro is defined with the same name as the built-in defined, pick the macro.
- 4. Do a prefix lookup on the list of built-in commands.
- 5. Do a prefix lookup on the list of defined macros.

Here are some examples:

- You have a macro :time and enter :t 3 You get :type 3
- 2. You have a macro :type and enter :t 3

You get :type 3 with your defined macro, not the builtin.

3. You have a macro :time and a macro :type, and enter :t 3

You get :type 3 with your defined macro.

When giving priority to built-in commands, you can use :: (builtin-command) (page 75), like ::type 3.

# 3.9.2 The .haskeline file

GHCi uses Haskeline under the hood. You can configure it to, among other things, prune duplicates from GHCi history. See: Haskeline user preferences.

# 3.10 Compiling to object code inside GHCi

By default, GHCi compiles Haskell source code into byte-code that is interpreted by the runtime system. GHCi can also compile Haskell code to object code: to turn on this feature, use the -fobject-code (page 242) flag either on the command line or with :set (page 71) (the option -fbyte-code (page 242) restores byte-code compilation again). Compiling to object code takes longer, but typically the code will execute 10-20 times faster than byte-code.

Compiling to object code inside GHCi is particularly useful if you are developing a compiled application, because the :reload (page 71) command typically runs much faster than restarting GHC with --make (page 88) from the command-line, because all the interface files are already cached in memory.

There are disadvantages to compiling to object-code: you can't set breakpoints in object-code modules, for example. Only the exports of an object-code module will be visible in GHCi, rather than all top-level bindings as in interpreted modules.

# **3.11** Running the interpreter in a separate process

Normally GHCi runs the interpreted code in the same process as GHC itself, on top of the same RTS and sharing the same heap. However, if the flag -fexternal-interpreter (page 79) is given, then GHC will spawn a separate process for running interpreted code, and communicate with it using messages over a pipe.

# -fexternal-interpreter

# **Since** 8.0.1

Run interpreted code (for GHCi, Template Haskell, Quasi-quoting, or Annotations) in a separate process. The interpreter will run in profiling mode if -prof (page 599) is in effect, and in dynamically-linked mode if -dynamic (page 244) is in effect.

There are a couple of caveats that will hopefully be removed in the future: this option is currently not implemented on Windows (it is a no-op), and the external interpreter does not support the GHCi debugger, so breakpoints and single-stepping don't work with -fexternal-interpreter (page 79).

See also the -pgmi (cmd) (page 237) (Replacing the program for one or more phases (page 236)) and -opti (option) (page 238) (Forcing options to a particular phase (page 237)) flags.

Why might we want to do this? The main reason is that the RTS running the interpreted code can be a different flavour (profiling or dynamically-linked) from GHC itself. So for example:

- We can use the profiler to collect stack traces when using GHCi (see Stack Traces in GHCi (page 51)).
- When compiling Template Haskell code with -prof (page 599) we don't need to compile the modules without -prof (page 599) first (see Using Template Haskell with Profiling (page 496)) because we can run the profiled object code in the interpreter.

This feature is experimental in GHC 8.0.x, but it may become the default in future releases.

# **3.12** Running the interpreter on a different host

When using the flag -fexternal-interpreter (page 79) GHC will spawn and communicate with the separate process using pipes. There are scenarios (e.g. when cross compiling) where it is favourable to have the communication happen over the network. GHC provides two utilities for this, which can be found in the utils directory.

- remote-iserv needs to be built with the cross compiler to be executed on the remote host. Or in the case of using it on the same host the stage2 compiler will do as well.
- iserv-proxy needs to be built on the build machine by the build compiler.

After starting remote-iserv (tmp\_dir) (port) on the target and providing it with a temporary folder (where it will copy the necessary libraries to load to) and port it will listen for the proxy to connect.

Providing -pgmi (/path/to/iserv-proxy) (page 237) and -opti (slave-ip) -opti (slave-port) [-opti -v] (page 238) in addition to -fexternal-interpreter (page 79) will then make ghc go through the proxy instead.

There are some limitations when using this. File and process IO will be executed on the target. As such packages like git-embed, file-embed and others might not behave as expected if the target and host do not share the same filesystem.

# 3.13 FAQ and Things To Watch Out For

**The interpreter can't load modules with foreign export declarations!** Unfortunately not. We haven't implemented it yet. Please compile any offending modules by hand before loading them into GHCi.

-0 (page 123) doesn't work with GHCi!

For technical reasons, the bytecode compiler doesn't interact well with one of the optimisation passes, so we have disabled optimisation when using the interpreter. This isn't a great loss: you'll get a much bigger win by compiling the bits of your code that need to go fast, rather than interpreting them with optimisation turned on.

Modules using unboxed tuples or sums will automatically enable -fobject-code (page 242)

The bytecode interpreter doesn't support most uses of unboxed tuples or sums, so GHCi will automatically compile these modules, and all modules they depend on, to object code instead of bytecode.

GHCi checks for the presence of unboxed tuples and sums in a somewhat conservative fashion: it simply checks to see if a module enables the UnboxedTuples (page 512) or UnboxedSums (page 513) language extensions. It is not always the case that code which enables UnboxedTuples (page 512) or UnboxedSums (page 513) requires -fobject-code (page 242), so if you really want to compile UnboxedTuples (page 512)/UnboxedSums (page 513)-using code to bytecode, you can do so explicitly by enabling the -fbyte-code (page 242) flag. If you do this, do note that bytecode interpreter will throw an error if it encounters unboxed tuple/sum-related code that it cannot handle.

Incidentally, the previous point, that -0 (page 123) is incompatible with GHCi, is because the bytecode compiler can't deal with unboxed tuples or sums.

- **Concurrent threads don't carry on running when GHCi is waiting for input.** This should work, as long as your GHCi was built with the -threaded (page 246) switch, which is the default. Consult whoever supplied your GHCi installation.
- After using getContents, I can't use stdin, until I do :load or :reload This is the defined behaviour of getContents: it puts the stdin Handle in a state known as semi-closed, wherein any further I/O operations on it are forbidden. Because I/O state is retained between computations, the semi-closed state persists until the next :load (page 69) or :reload (page 71) command.

You can make stdin reset itself after every evaluation by giving GHCi the command :set +r. This works because stdin is just a top-level expression that can be reverted to its unevaluated state in the same way as any other top-level expression (CAF).

- I can't use Control-C to interrupt computations in GHCi on Windows. See Running GHCi on Windows (page 641).
- **The default buffering mode is different in GHCi to GHC.** In GHC, the stdout handle is line-buffered by default. However, in GHCi we turn off the buffering on stdout, because this is normally what you want in an interpreter: output appears as it is generated.

If you want line-buffered behaviour, as in GHC, you can start your program thus:

main = do { hSetBuffering stdout LineBuffering; ... }

# CHAPTER

# **USING RUNGHC**

runghc allows you to run Haskell programs without first having to compile them.

# 4.1 Usage

The runghc command-line looks like:

runghc [runghc flags] [GHC flags] module [program args]

Any flags not recognized by runghc are automatically passed to GHC. If a flag is recognized by both runghc and GHC but you want to pass it to GHC then you can place it after a - - separator. Flags after the separator are treated as GHC only flags. Alternatively you can use the runghc option - -ghc-arg=<arg>to pass any flag or argument directly to GHC.

module could be a Haskell source filename with or without the extension. If for some reason the filename starts with a - you can use a second -- to indicate the end of flags. Anything following a second -- will be considered a program file or module name followed by its arguments. For example:

• runghc -- -- -hello.hs

# 4.2 runghc flags

runghc accepts the following flags:

- -f /path/to/ghc: tell runghc the path of GHC executable to use to run the program. By default runghc will search for GHC in the directories in the system search path.
- --ghc-arg=<arg>: Pass an option or argument to GHC
- --help: print usage information.
- --version: print version information.

# 4.3 GHC Flags

As discussed earlier, use -- or --ghc-arg=<arg> to disambiguate GHC flags when needed. For example, -f is recognized by runghc, therefore to pass -fliberate-case to GHC use any of the following:

• runghc -- -fliberate-case

• runghc --ghc-arg=-fliberate-case

Note that any non-flag arguments are never passed to GHC. An unused non-flag argument will be considered as the name of the program to run. If a GHC flag takes an argument use --ghc-arg=<arg> to pass the argument to GHC. For example, if you want to pass -package foo to GHC use any of the following:

- runghc -package --ghc-arg=foo Main.hs
- runghc --ghc-arg=-package --ghc-arg=foo Main.hs

# CHAPTER

# **FIVE**

# **USING GHC**

# 5.1 Using GHC

# 5.1.1 Getting started: compiling programs

In this chapter you'll find a complete reference to the GHC command-line syntax, including all 400+ flags. It's a large and complex system, and there are lots of details, so it can be quite hard to figure out how to get started. With that in mind, this introductory section provides a quick introduction to the basic usage of GHC for compiling a Haskell program, before the following sections dive into the full syntax.

Let's create a Hello World program, and compile and run it. First, create a file hello.hs containing the Haskell code:

main = putStrLn "Hello, World!"

To compile the program, use GHC like this:

```
$ ghc hello.hs
```

(where \$ represents the prompt: don't type it). GHC will compile the source file hello.hs, producing an object file hello.o and an interface file hello.hi, and then it will link the object file to the libraries that come with GHC to produce an executable called hello on Unix/Linux/Mac, or hello.exe on Windows.

By default GHC will be very quiet about what it is doing, only printing error messages. If you want to see in more detail what's going on behind the scenes, add -v (page 93) to the command line.

Then we can run the program like this:

```
$ ./hello
Hello World!
```

If your program contains multiple modules, then you only need to tell GHC the name of the source file containing the Main module, and GHC will examine the import declarations to find the other modules that make up the program and find their source files. This means that, with the exception of the Main module, every source file should be named after the module name that it contains (with dots replaced by directory separators). For example, the module Data.Person would be in the file Data/Person.hs on Unix/Linux/Mac, or Data\Person.hs on Windows.

# 5.1.2 Options overview

GHC's behaviour is controlled by options, which for historical reasons are also sometimes referred to as command-line flags or arguments. Options can be specified in three ways:

# **Command-line arguments**

An invocation of GHC takes the following form:

```
ghc [argument...]
```

Command-line arguments are either options or file names.

Command-line options begin with -. They may not be grouped: -v0 is different from -v -0. Options need not precede filenames: e.g., ghc \*.o -o foo. All options are processed and then applied to all files; you cannot, for example, invoke ghc -c -01 Foo.hs -02 Bar.hs to apply different optimisation levels to the files Foo.hs and Bar.hs.

**Note:** Note that command-line options are order-dependent, with arguments being evaluated from left-to-right. This can have seemingly strange effects in the presence of flag implication. For instance, consider -fno-specialise (page 131) and -01 (page 123) (which implies -fspecialise (page 131)). These two command lines mean very different things:

-fno-specialise -01

-fspecialise will be enabled as the -fno-specialise is overridden by the -O1.

-01 -fno-specialise

-fspecialise will not be enabled, since the -fno-specialise overrides the -fspecialise implied by -O1.

# Command line options in source files

Sometimes it is useful to make the connection between a source file and the command-line options it requires quite tight. For instance, if a Haskell source file deliberately uses name shadowing, it should be compiled with the -Wno-name-shadowing option. Rather than maintaining the list of per-file options in a Makefile, it is possible to do this directly in the source file using the OPTIONS\_GHC pragma (page 559)

```
{-# OPTIONS_GHC -Wno-name-shadowing #-}
module X where
```

OPTIONS\_GHC is a file-header pragma (see OPTIONS\_GHC pragma (page 559)).

Only dynamic flags can be used in an OPTIONS\_GHC pragma (see Dynamic and Mode options (page 87)).

Note that your command shell does not get to the source file options, they are just included literally in the array of command-line arguments the compiler maintains internally, so you'll be desperately disappointed if you try to glob etc. inside OPTIONS\_GHC.

**Note:** The contents of **OPTIONS\_GHC** are appended to the command-line options, so options given in the source file override those given on the command-line.

It is not recommended to move all the contents of your Makefiles into your source files, but in some circumstances, the OPTIONS\_GHC pragma is the Right Thing. (If you use -keep-hc-file (page 204) and have OPTION flags in your module, the OPTIONS\_GHC will get put into the generated .hc file).

# Setting options in GHCi

Options may also be modified from within GHCi, using the :set (page 71) command.

# 5.1.3 Dynamic and Mode options

Each of GHC's command line options is classified as dynamic or mode:

Mode: A mode may be used on the command line only. You can pass only one mode flag. For example, --make (page 88) or -E (page 88). The available modes are listed in Modes of operation (page 88).

Dynamic: A dynamic flag may be used on the command line, in a OPTIONS\_GHC pragma in a source file, or set using :set (page 71) in GHCi.

The flag reference tables (Flag reference (page 141)) lists the status of each flag.

# **5.1.4 Meaningful file suffixes**

File names with "meaningful" suffixes (e.g., .lhs or .o) cause the "right thing" to happen to those files.

.hs A Haskell module.

- **.lhs** A "literate Haskell" module.
- **.hspp** A file created by the preprocessor.
- .hi A Haskell interface file, probably compiler-generated.
- .hie An extended Haskell interface file, produced by the Haskell compiler.

.hc Intermediate C file produced by the Haskell compiler.

.c A C file not produced by the Haskell compiler.

.11 An llvm-intermediate-language source file, usually produced by the compiler.

- .bc An llvm-intermediate-language bitcode file, usually produced by the compiler.
- .s An assembly-language source file, usually produced by the compiler.
- .o An object file, produced by an assembler.

Files with other suffixes (or without suffixes) are passed straight to the linker.

# 5.1.5 Modes of operation

GHC's behaviour is firstly controlled by a mode flag. Only one of these flags may be given, but it does not necessarily need to be the first option on the command-line. For instance,

\$ ghc Main.hs --make -o my-application

If no mode flag is present, then GHC will enter --make (page 88) mode (Using ghc -make (page 91)) if there are any Haskell source files given on the command line, or else it will link the objects named on the command line to produce an executable.

The available mode flags are:

## --interactive

Interactive mode, which is also available as **ghci**. Interactive mode is described in more detail in Using GHCi (page 35).

--run (file)

Run a script's main entry-point. Similar to runghc this will by default use the bytecode interpreter. If the command-line contains a -- argument then all arguments that follow will be passed to the script. All arguments that precede -- are interpreted as GHC arguments.

--make

In this mode, GHC will build a multi-module Haskell program automatically, figuring out dependencies for itself. If you have a straightforward Haskell program, this is likely to be much easier, and faster, than using **make**. Make mode is described in Using ghc -make (page 91).

This mode is the default if there are any Haskell source files mentioned on the command line, and in this case the --make (page 88) option can be omitted.

# -e (expr)

Expression-evaluation mode. This is very similar to interactive mode, except that there is a single expression to evaluate ((expr)) which is given on the command line. This flag may be given multiple times, in which case each expression is evaluated sequentially. See Expression evaluation mode (page 92) for more details.

## - E

Stop after preprocessing (.hspp file)

- C

Stop after generating C (.hc file)

# -S

Stop after generating assembly (.s file)

# - C

Stop after generating object (.o) file

This is the traditional batch-compiler mode, in which GHC can compile source files one at a time, or link objects together into an executable. See Batch compiler mode (page 92).

- M

Dependency-generation mode. In this mode, GHC can be used to generate dependency information suitable for use in a Makefile. See Dependency generation (page 215).

#### --frontend (module)

Run GHC using the given frontend plugin. See Frontend plugins (page 591) for details.

## --mk-dll

DLL-creation mode (Windows only). See Creating a DLL (page 644).

--help

-?

Cause GHC to spew a long usage message to standard output and then exit.

--show-iface (file)

Read the interface in (file) and dump it as text to stdout. For example ghc  $\mbox{--show-iface}$  M.hi.

#### --supported-extensions

--supported-languages

Print the supported language extensions.

## --show-options

Print the supported command line options. This flag can be used for autocompletion in a shell.

--info

Print information about the compiler.

## --version

-V

Print a one-line string including GHC's version number.

## --numeric-version

Print GHC's numeric version number only.

## --print-booter-version

Print the numeric version of the GHC binary used to bootstrap the build of this compiler.

# --print-build-platform

Print the target string of the build platform, on which GHC was built, as generated by GNU Autotools. The format is cpu-manufacturer-operating\_system-(kernel), e.g., x86\_64-unknown-linux.

# --print-c-compiler-flags

List the flags passed to the C compiler during GHC build.

## --print-c-compiler-link-flags

List the flags passed to the C compiler for the linking step during GHC build.

### --print-debug-on

Print True if GHC was built with -DDebug flag. This enables assertions and extra debug code. The flag can be set in GhcStage1HcOpts and/or GhcStage2HcOpts and is automatically set for devel1 and devel2 build flavors.

# --print-global-package-db

Print the path to GHC's global package database directory. A package database stores details about installed packages as a directory containing a file for each package. This flag prints the path to the global database shipped with GHC, and looks something like /usr/lib/ghc/package.conf.d on Unix. There may be other package databases, e.g., the user package database. For more details see Package Databases (page 223).

#### --print-have-interpreter

Print YES if GHC was compiled to include the interpreter, NO otherwise. If this GHC does not have the interpreter included, running it in interactive mode (see --interactive (page 88)) will throw an error. This only pertains the use of GHC interactively, not any separate GHCi binaries (see Using GHCi (page 35)).

## --print-have-native-code-generator

Print YES if native code generator supports the target platform, NO otherwise. (See Native Code Generator (-fasm) (page 235))

#### --print-host-platform

Print the target string of the host platform, i.e., the one on which GHC is supposed to run, as generated by GNU Autotools. The format is cpu-manufacturer-operating\_system-(kernel), e.g., x86\_64-unknown-linux.

## --print-leading-underscore

Print YES if GHC was compiled to use symbols with leading underscores in object files, NO otherwise. This is usually atarget platform dependent.

## --print-libdir

Print the path to GHC's library directory. This is the top of the directory tree containing GHC's libraries, interfaces, and include files (usually something like /usr/local/lib/ghc-5.04 on Unix). This is the value of \$libdir in the package configuration file (see Packages (page 218)).

## --print-ld-flags

Print linke flags used to compile GHC.

# --print-object-splitting-supported

Print YES if GHC was compiled with support for splitting generated object files into smaller objects, NO otherwise. This feature uses platform specific techniques and may not be available on all platforms. See -split-objs (page 243) for details.

# --print-project-git-commit-id

Print the Git commit id from which this GHC was built. This can be used to trace the current binary back to a specific revision, which is especially useful during development on GHC itself. It is set by the configure script.

#### --print-project-version

Print the version set in the configure script during build. This is simply the GHC version.

#### --print-rts-ways

Packages, like the Runtime System, can be built in a number of ways: - profiling - with profiling support - dynamic - with dynamic linking - logging - RTS event logging - threaded - mulithreaded RTS - debug - RTS with debug information

Various combinations of these flavours are possible.

#### --print-stage

GHC is built using GHC itself and this build happens in stages, which are numbered.

- •Stage 0 is the GHC you have installed. The "GHC you have installed" is also called "the bootstrap compiler".
- •Stage 1 is the first GHC we build, using stage 0. Stage 1 is then used to build the packages.
- •Stage 2 is the second GHC we build, using stage 1. This is the one we normally install when you say make install.
- •Stage 3 is optional, but is sometimes built to test stage 2.

Stage 1 does not support interactive execution (GHCi) and Template Haskell.

#### --print-support-smp

Print YES if GHC was built with multiporcessor support, NO otherwise.

## --print-tables-next-to-code

Print YES if GHC was built with the flag --enable-tables-next-to-code, NO otherwise. This option is on by default, as it generates a more efficient code layout.

## --print-target-platform

Print the target string of the target platform, i.e., the one on which generated binaries will run, as generated by GNU Autotools. The format is cpu-manufactureroperating\_system-(kernel), e.g., x86\_64-unknown-linux.

## --print-unregisterised

Print YES if this GHC was built in unregisterised mode, N0 otherwise. "Unregisterised" means that GHC will disable most platform-specific tricks and optimisations. Only the LLVM and C code generators will be available. See Unregisterised compilation (page 236) for more details.

## Using ghc --make

In this mode, GHC will build a multi-module Haskell program by following dependencies from one or more root modules (usually just Main). For example, if your Main module is in a file called Main.hs, you could compile and link the program like this:

ghc --make Main.hs

In fact, GHC enters make mode automatically if there are any Haskell source files on the command line and no other mode is specified, so in this case we could just type

ghc Main.hs

Any number of source file names or module names may be specified; GHC will figure out all the modules in the program by following the imports from these initial modules. It will then attempt to compile each module which is out of date, and finally, if there is a Main module, the program will also be linked into an executable.

The main advantages to using ghc --make over traditional Makefiles are:

- GHC doesn't have to be restarted for each compilation, which means it can cache information between compilations. Compiling a multi-module program with ghc --make can be up to twice as fast as running ghc individually on each source file.
- You don't have to write a Makefile.
- GHC re-calculates the dependencies each time it is invoked, so the dependencies never get out of sync with the source.
- Using the -j[(n)] (page 92) flag, you can compile modules in parallel. Specify -j (n) to compile (n) jobs in parallel. If (n) is omitted, then it defaults to the number of processors.

Any of the command-line options described in the rest of this chapter can be used with -make, but note that any options you give on the command line will apply to all the source files compiled, so if you want any options to apply to a single source file only, you'll need to use an OPTIONS\_GHC pragma (see Command line options in source files (page 86)).

If the program needs to be linked with additional objects (say, some auxiliary C code), then the object files can be given on the command line and GHC will include them when linking the executable.

For backward compatibility with existing make scripts, when used in combination with -c (page 88), the linking phase is omitted (same as --make -no-link).

Note that GHC can only follow dependencies if it has the source file available, so if your program includes a module for which there is no source file, even if you have an object and an interface file for the module, then GHC will complain. The exception to this rule is for package modules, which may or may not have source files.

The source files for the program don't all need to be in the same directory; the -i (page 202) option can be used to add directories to the search path (see The search path (page 201)).

**-j**[(n)]

Perform compilation in parallel when possible. GHC will use up to  $\langle N \rangle$  threads during compilation. If N is omitted, then it defaults to the number of processors. Note that compilation of a module may not begin until its dependencies have been built.

## **Expression evaluation mode**

This mode is very similar to interactive mode, except that there is a single expression to evaluate which is specified on the command line as an argument to the -e option:

ghc -e expr

Haskell source files may be named on the command line, and they will be loaded exactly as in interactive mode. The expression is evaluated in the context of the loaded modules.

For example, to load and run a Haskell program containing a module Main, we might say:

ghc -e Main.main Main.hs

or we can just use this mode to evaluate expressions in the context of the Prelude:

```
$ ghc -e "interact (unlines.map reverse.lines)"
hello
olleh
```

## Batch compiler mode

In batch mode, GHC will compile one or more source files given on the command line.

The first phase to run is determined by each input-file suffix, and the last phase is determined by a flag. If no relevant flag is present, then go all the way through to linking. This table summarises:

| Phase of the compilation system | Suffix saying "start here" | Flag saying "stop<br>after" | (suffix of) output<br>file |
|---------------------------------|----------------------------|-----------------------------|----------------------------|
| literate pre-processor          | .lhs                       |                             | .hs                        |
| C pre-processor (opt.)          | .hs (with -cpp)            | -E                          | .hspp                      |
| Haskell compiler                | .hs                        | -C, -S                      | .hc, .s                    |
| C compiler (opt.)               | .hc or .c                  | -S                          | . S                        |
| assembler                       | . S                        | - C                         | .0                         |
| linker                          | (other)                    |                             | a.out                      |

Thus, a common invocation would be:

```
ghc -c Foo.hs
```

to compile the Haskell source file Foo.hs to an object file Foo.o.

**Note:** What the Haskell compiler proper produces depends on what backend code generator is used. See GHC Backends (page 235) for more details.

**Note:** Pre-processing is optional, the -cpp (page 239) flag turns it on. See Options affecting the C pre-processor (page 238) for more details.

**Note:** The option -E (page 88) runs just the pre-processing passes of the compiler, dumping the result in a file.

**Note:** The option -C (page 88) is only available when GHC is built in unregisterised mode. See Unregisterised compilation (page 236) for more details.

## Overriding the default behaviour for a file

As described above, the way in which a file is processed by GHC depends on its suffix. This behaviour can be overridden using the -x (suffix) (page 93) option:

-x (suffix)

Causes all files following this option on the command line to be processed as if they had the suffix (suffix). For example, to compile a Haskell module in the file M.my-hs, use ghc -c -x hs M.my-hs.

## 5.1.6 Verbosity options

See also the --help, --version, --numeric-version, and --print-libdir modes in Modes of operation (page 88).

-v

The -v (page 93) option makes GHC verbose: it reports its version number and shows (on stderr) exactly how it invokes each phase of the compilation system. Moreover, it passes the -v flag to most phases; each reports its version number (and possibly some other information).

Please, oh please, use the -v option when reporting bugs! Knowing that you ran the right bits in the right order is always the first thing we want to verify.

-v(n)

To provide more control over the compiler's verbosity, the -v flag takes an optional numeric argument. Specifying -v on its own is equivalent to -v3, and the other levels have the following meanings:

- -v0 Disable all non-essential messages (this is the default).
- -v1 Minimal verbosity: print one line per compilation (this is the default when --make (page 88) or --interactive (page 88) is on).
- -v2 Print the name of each compilation phase as it is executed. (equivalent to -dshow-passes (page 253)).

- **-v3** The same as -v2, except that in addition the full command line (if appropriate) for each compilation phase is also printed.
- -v4 The same as -v3 except that the intermediate program representation after each compilation phase is also printed (excluding preprocessed and C/assembly files).

## -fprint-potential-instances

When GHC can't find an instance for a class, it displays a short list of some in the instances it knows about. With this flag it prints all the instances it knows about.

## -fhide-source-paths

Starting with minimal verbosity (-v1, see -v (page 93)), GHC displays the name, the source path and the target path of each compiled module. This flag can be used to reduce GHC's output by hiding source paths and target paths.

The following flags control the way in which GHC displays types in error messages and in GHCi:

#### -fprint-unicode-syntax

When enabled GHC prints type signatures using the unicode symbols from the UnicodeSyntax (page 269) extension. For instance,

```
ghci> :set -fprint-unicode-syntax
ghci> :t +v (>>)
(>>) :: Monad m \Rightarrow \forall a b. m a \rightarrow m b \rightarrow m b
```

#### -fprint-explicit-foralls

Using -fprint-explicit-foralls (page 94) makes GHC print explicit forall quantification at the top level of a type; normally this is suppressed. For example, in GHCi:

```
ghci> let f x = x
ghci> :t f
f :: a -> a
ghci> :set -fprint-explicit-foralls
ghci> :t f
f :: forall a. a -> a
```

However, regardless of the flag setting, the quantifiers are printed under these circumstances:

•For nested foralls, e.g.

ghci> :t GHC.ST.runST
GHC.ST.runST :: (forall s. GHC.ST.ST s a) -> a

• If any of the quantified type variables has a kind that mentions a kind variable, e.g.

#### -fprint-explicit-kinds

Using -fprint-explicit-kinds (page 94) makes GHC print kind arguments in types, which are normally suppressed. This can be important when you are using kind polymorphism. For example:

```
ghci> :set -XPolyKinds
ghci> data T a (b :: l) = MkT
ghci> :t MkT
MkT :: forall k l (a :: k) (b :: l). T a b
ghci> :set -fprint-explicit-kinds
ghci> :t MkT
MkT :: forall k l (a :: k) (b :: l). T @{k} @l a b
ghci> :set -XNoPolyKinds
ghci> :t MkT
MkT :: T @{*} @* a b
```

In the output above, observe that T has two kind variables (k and l) and two type variables (a and b). Note that k is an inferred variable and l is a specified variable (see Inferred vs. specified type variables (page 369)), so as a result, they are displayed using slightly different syntax in the type T  $\{0, k\}$   $\{0, l, a, b\}$ . The application of l (with  $\{0, l\}$ ) is the standard syntax for visible type application (see Visible type application (page 368)). The application of k (with  $\{0, l\}$ ), however, uses a hypothetical syntax for visible type application of inferred type variables. This syntax is not currently exposed to the programmer, but it is nevertheless displayed when -fprint-explicit-kinds (page 94) is enabled.

## -fprint-explicit-coercions

Using -fprint-explicit-coercions (page 95) makes GHC print coercions in types. When trying to prove the equality between types of different kinds, GHC uses type-level coercions. Users will rarely need to see these, as they are meant to be internal.

## -fprint-axiom-incomps

Using -fprint-axiom-incomps (page 95) tells GHC to display incompatibilities between closed type families' equations, whenever they are printed by :info (page 67) or --show-iface (file) (page 89).

The equations are numbered starting from 0, and the comment after each equation refers to all preceding equations it is incompatible with.

## -fprint-equality-relations

Using -fprint-equality-relations (page 95) tells GHC to distinguish between its equality relations when printing. For example, ~ is homogeneous lifted equality (the kinds of its arguments are the same) while ~~ is heterogeneous lifted equality (the kinds of its arguments might be different) and ~# is heterogeneous unlifted equality, the internal equality relation used in GHC's solver. Generally, users should not need to worry about the subtleties here; ~ is probably what you want. Without -fprint-equality-relations (page 95), GHC prints all of these as ~. See also Equality con-

straints (page 462).

#### -fprint-expanded-synonyms

When enabled, GHC also prints type-synonym-expanded types in type errors. For example, with this type synonyms:

```
type Foo = Int
type Bar = Bool
type MyBarST s = ST s Bar
```

This error message:

```
Couldn't match type 'Int' with 'Bool'
Expected type: ST s Foo
Actual type: MyBarST s
```

Becomes this:

```
Couldn't match type 'Int' with 'Bool'
Expected type: ST s Foo
Actual type: MyBarST s
Type synonyms expanded:
Expected type: ST s Int
Actual type: ST s Bool
```

#### -fprint-typechecker-elaboration

When enabled, GHC also prints extra information from the typechecker in warnings. For example:

main :: IO ()
main = do
return \$ let a = "hello" in a
return ()

This warning message:

```
A do-notation statement discarded a result of type '[Char]'
Suppress this warning by saying
'_ <- ($) return let a = "hello" in a'
or by using the flag -fno-warn-unused-do-bind
```

Becomes this:

#### -fdefer-diagnostics

Causes GHC to group diagnostic messages by severity and output them after other mes-

sages when building a multi-module Haskell program. This flag can make diagnostic messages more visible when used in conjunction with -make (page 88) and  $-j[\langle n \rangle]$  (page 92). Otherwise, it can be hard to find the relevant errors or likely to ignore the warnings when they are mixed with many other messages.

-fdiagnostics-color=(always|auto|never)

Causes GHC to display error messages with colors. To do this, the terminal must have support for ANSI color codes, or else garbled text will appear. The default value is auto, which means GHC will make an attempt to detect whether terminal supports colors and choose accordingly.

The precise color scheme is controlled by the environment variable GHC\_COLORS (or GHC\_COLOURS). This can be set to colon-separated list of key=value pairs. These are the default settings:

```
header=:message=1:warning=1;35:error=1;31:fatal=1;31:margin=1;34
```

Each value is expected to be a Select Graphic Rendition (SGR) substring. The formatting of each element can inherit from parent elements. For example, if header is left empty, it will inherit the formatting of message. Alternatively if header is set to 1 (bold), it will be bolded but still inherits the color of message.

Currently, in the primary message, the following inheritance tree is in place:

message

-header

\*warning

\*error

\*fatal

In the caret diagnostics, there is currently no inheritance at all between margin, warning, error, and fatal.

The environment variable can also be set to the magical values never or always, which is equivalent to setting the corresponding -fdiagnostics-color flag but with lower precedence.

#### -fdiagnostics-show-caret

Controls whether GHC displays a line of the original source code where the error was detected. This also affects the associated caret symbol that points at the region of code at fault. The flag is on by default.

#### -ferror-spans

Causes GHC to emit the full source span of the syntactic entity relating to an error message. Normally, GHC emits the source location of the start of the syntactic entity only.

For example:

test.hs:3:6: parse error on input `where'

becomes:

test296.hs:3:6-10: parse error on input `where'

And multi-line spans are possible too:

```
test.hs:(5,4)-(6,7):
    Conflicting definitions for `a'
    Bound at: test.hs:5:4
        test.hs:6:7
    In the binding group for: a, b, a
```

Note that line numbers start counting at one, but column numbers start at zero. This choice was made to follow existing convention (i.e. this is how Emacs does it).

## -fkeep-going

**Since** 8.10.1

Causes GHC to continue the compilation if a module has an error. Any reverse dependencies are pruned immediately and the whole compilation is still flagged as an error. This option has no effect if parallel compilation  $(-j[\langle n \rangle] (page 92))$  is in use.

## -freverse-errors

Causes GHC to output errors in reverse line-number order, so that the errors and warnings that originate later in the file are displayed first.

## -Rghc-timing

Prints a one-line summary of timing statistics for the GHC run. This option is equivalent to +RTS -tstderr, see RTS options to control the garbage collector (page 185).

# 5.1.7 Platform-specific Flags

Some flags only make sense for particular target platforms.

-mavx

(x86 only) These SIMD instructions are currently not supported by the native code generator (page 235). Enabling this flag has no effect and is only present for future extensions.

The LLVM backend (page 235) may use AVX if your processor supports it, but detects this automatically, so no flag is required.

#### -mavx2

(x86 only) These SIMD instructions are currently not supported by the native code generator (page 235). Enabling this flag has no effect and is only present for future extensions.

The LLVM backend (page 235) may use AVX2 if your processor supports it, but detects this automatically, so no flag is required.

## -mavx512cd

(x86 only) These SIMD instructions are currently not supported by the native code generator (page 235). Enabling this flag has no effect and is only present for future extensions.

The LLVM backend (page 235) may use AVX512 if your processor supports it, but detects this automatically, so no flag is required.

## -mavx512er

(x86 only) These SIMD instructions are currently not supported by the native code generator (page 235). Enabling this flag has no effect and is only present for future extensions.

The LLVM backend (page 235) may use AVX512 if your processor supports it, but detects this automatically, so no flag is required.

#### -mavx512f

(x86 only) These SIMD instructions are currently not supported by the native code generator (page 235). Enabling this flag has no effect and is only present for future extensions. The LLVM backend (page 235) may use AVX512 if your processor supports it, but detects this automatically, so no flag is required.

## -mavx512pf

(x86 only) These SIMD instructions are currently not supported by the native code generator (page 235). Enabling this flag has no effect and is only present for future extensions.

The LLVM backend (page 235) may use AVX512 if your processor supports it, but detects this automatically, so no flag is required.

#### -msse

(x86 only) Use the SSE registers and instruction set to implement floating point operations when using the native code generator (page 235). This gives a substantial performance improvement for floating point, but the resulting compiled code will only run on processors that support SSE (Intel Pentium 3 and later, or AMD Athlon XP and later). The LLVM backend (page 235) will also use SSE if your processor supports it but detects this automatically so no flag is required.

Since GHC 8.10, SSE2 is assumed to be present on both x86 and x86-64 platforms and will be used by default. Even when setting this flag, SSE2 will be used instead.

#### -msse2

(x86 only, added in GHC 7.0.1) Use the SSE2 registers and instruction set to implement floating point operations when using the native code generator (page 235). This gives a substantial performance improvement for floating point, but the resulting compiled code will only run on processors that support SSE2 (Intel Pentium 4 and later, or AMD Athlon 64 and later). The LLVM backend (page 235) will also use SSE2 if your processor supports it but detects this automatically so no flag is required.

Since GHC 8.10, SSE2 is assumed to be present on both x86 and x86-64 platforms and will be used by default.

#### -msse3

(x86 only) Use the SSE3 instruction set to implement some floating point and bit operations when using the native code generator (page 235).

Note that the current version does not use SSE3 specific instructions and only requires SSE2 processor support.

The LLVM backend (page 235) will also use SSE3 if your processor supports it but detects this automatically so no flag is required.

#### -msse4

(x86 only) Use the SSE4 instruction set to implement some floating point and bit operations when using the native code generator (page 235).

Note that the current version does not use SSE4 specific instructions and only requires SSE2 processor support.

The LLVM backend (page 235) will also use SSE4 if your processor supports it but detects this automatically so no flag is required.

## -msse4.2

(x86 only, added in GHC 7.4.1) Use the SSE4.2 instruction set to implement some floating point and bit operations when using the native code generator (page 235). The resulting compiled code will only run on processors that support SSE4.2 (Intel Core i7 and later). The LLVM backend (page 235) will also use SSE4.2 if your processor supports it but detects this automatically so no flag is required.

-mbmi

(x86 only) Use the BMI1 instruction set to implement some bit operations when using the native code generator (page 235).

Note that the current version does not use BMI specific instructions, so using this flag has no effect.

## -mbmi2

(x86 only, added in GHC 7.4.1) Use the BMI2 instruction set to implement some bit operations when using the native code generator (page 235). The resulting compiled code will only run on processors that support BMI2 (Intel Haswell and newer, AMD Excavator, Zen and newer).

# 5.1.8 Haddock

## -haddock

By default, GHC ignores Haddock comments (--  $| \ldots$  and --  $^ \ldots$ ) and does not check that they're associated with a valid term, such as a top-level type-signature. With this flag GHC will parse Haddock comments and include them in the interface file it produces.

Note that this flag makes GHC's parser more strict so programs which are accepted without Haddock may be rejected with -haddock (page 100).

## **5.1.9 Miscellaneous flags**

Some flags only make sense for a particular use case.

## -ghcversion-file (path to ghcversion.h)

When GHC is used to compile C files, GHC adds package include paths and includes ghcversion.h directly. The compiler will lookup the path for the ghcversion.h file from the rts package in the package database. In some cases, the compiler's package database does not contain the rts package, or one wants to specify a specific ghcversions.h to be included. This option can be used to specify the path to the ghcversions.h file to be included. This is primarily intended to be used by GHC's build system.

-H (size)

Set the minimum size of the heap to (size). This option is equivalent to +RTS -Hsize, see RTS options to control the garbage collector (page 185).

## **Other environment variables**

GHC can also be configured using environment variables. Currently the only variable it supports is  $GHC_NO_UNICODE$ , which, when set, disables Unicode output regardless of locale settings.  $GHC_NO_UNICODE$  can be set to anything +(event an empty string) to trigger this behaviour.

# 5.2 Warnings and sanity-checking

GHC has a number of options that select which types of non-fatal error messages, otherwise known as warnings, can be generated during compilation. Some options control individual warnings and others control collections of warnings. To turn off an individual warning -W<wflag>, use -Wno-<wflag>. To reverse -Werror, which makes all warnings into errors, use -Wwarn.

**Note:** In GHC < 8 the syntax for -W<wflag> was -fwarn-<wflag> (e.g. -fwarn-incomplete-patterns). This spelling is deprecated, but still accepted for backwards compatibility. Likewise, -Wno-<wflag> used to be fno-warn-<wflag> (e.g. -fno-warn-incomplete-patterns).

## -Wdefault

## **Since** 8.0

By default, you get a standard set of warnings which are generally likely to indicate bugs in your program. These are:

- •-Woverlapping-patterns (page 113)
- •-Wwarnings-deprecations (page 105)
- •-Wdeprecations (page 105)
- -Wdeprecated-flags (page 107)
- •-Wunrecognised-pragmas (page 105)
- •-Wduplicate-exports (page 109)
- •-Wderiving-defaults (page 108)
- •-Woverflowed-literals (page 107)
- •-Wempty-enumerations (page 108)
- •-Wmissing-fields (page 111)
- •-Wmissing-methods (page 112)
- •-Wwrong-do-bind (page 119)
- •-Wsimplifiable-class-constraints (page 115)
- •-Wtyped-holes (page 104)
- •-Wdeferred-type-errors (page 104)
- •-Wpartial-type-signatures (page 104)
- •-Wunsupported-calling-conventions (page 107)
- •-Wdodgy-foreign-imports (page 107)
- •-Winline-rule-shadowing (page 119)
- •-Wunsupported-llvm-version (page 116)
- •-Wmissed-extra-shared-lib (page 116)
- •-Wtabs (page 115)
- •-Wunrecognised-warning-flags (page 103)
- •-Winaccessible-code (page 114)
- •-Wstar-binder (page 115)
- •-Woperator-whitespace-ext-conflict (page 121)
- •-Wambiguous-fields (page 122)
- •-Wunicode-bidirectional-format-characters (page 122)

The following flags are simple ways to select standard "packages" of warnings:

#### -W

Provides the standard warnings plus

- •-Wunused-binds (page 116)
- •-Wunused-matches (page 117)
- •-Wunused-foralls (page 118)
- •-Wunused-imports (page 117)
- •-Wincomplete-patterns (page 110)
- •-Wdodgy-exports (page 107)
- •-Wdodgy-imports (page 107)
- •-Wunbanged-strict-patterns (page 120)

#### -Wextra

Alias for -W (page 101)

## -Wall

Turns on all warning options that indicate potentially suspicious code. The warnings that are not enabled by -Wall (page 102) are

- •-Wmonomorphism-restriction (page 115)
- •-Wimplicit-prelude (page 109)
- •-Wmissing-local-signatures (page 112)
- •-Wmissing-exported-signatures (page 112)
- •-Wmissing-export-lists (page 111)
- •-Wmissing-import-lists (page 111)
- •-Wmissing-home-modules (page 120)
- •-Widentities (page 109)
- •-Wredundant-constraints (page 108)
- •-Wpartial-fields (page 120)
- •-Wmissed-specialisations (page 105)
- •-Wall-missed-specialisations (page 105)
- -Wcpp-undef (page 120)
- •-Wduplicate-constraints (page 108)
- •-Wmissing-deriving-strategies (page 111)
- -Wunused-packages (page 120)
- •-Wunused-type-patterns (page 118)
- -Wsafe (page 542)
- •-Wimplicit-lift (page 109)
- •-Wmissing-kind-signatures (page 112)

## -Weverything

## **Since** 8.0

Turns on every single warning supported by the compiler.

#### -Wcompat

#### **Since** 8.0

Turns on warnings that will be enabled by default in the future, but remain off in normal compilations for the time being. This allows library authors eager to make their code future compatible to adapt to new features before they even generate warnings.

This currently enables

- •-Wsemigroup (page 106)
- •-Wnoncanonical-monoid-instances (page 106)
- •-Wstar-is-type (page 114)
- •-Wcompat-unqualified-imports (page 103)

#### -Wno-compat

Disables all warnings enabled by -Wcompat (page 102).

-W

Turns off all warnings, including the standard ones and those that -Wall (page 102) doesn't enable.

#### -Wnot

```
Deprecated alias for -w (page 102)
```

These options control which warnings are considered fatal and cause compilation to abort.

## -Werror

## Since 6.8 (-Wwarn)

Makes any warning into a fatal error. Useful so that you don't miss warnings when doing batch compilation. To reverse -Werror and stop treating any warnings as errors use -Wwarn, or use -Wwarn=<wflag> to stop treating specific warnings as errors.

## -Werror=(wflag)

## Implies -W<wflag>

Makes a specific warning into a fatal error. The warning will be enabled if it hasn't been enabled yet. Can be reversed with -Wwarn=<wflag>.

-Werror=compat has the same effect as -Werror=... for each warning flag in the -Wcompat (page 102) option group.

#### -Wwarn

Warnings are treated only as warnings, not as errors. This is the default, but can be useful to negate a -Werror (page 103) flag.

## -Wwarn=(wflag)

Causes a specific warning to be treated as normal warning, not fatal error.

Note that it doesn't fully negate the effects of -Werror=<wflag> - the warning will still be enabled.

-Wwarn=compat has the same effect as -Wwarn=... for each warning flag in the -Wcompat (page 102) option group.

When a warning is emitted, the specific warning flag which controls it is shown.

## -fshow-warning-groups

When showing which flag controls a warning, also show the respective warning group flag(s) that warning is contained in.

This option is off by default.

The full set of warning options is described below. To turn off any warning, simply give the corresponding -Wno-... option on the command line. For backwards compatibility with GHC versions prior to 8.0, all these warnings can still be controlled with -f(no-)warn-\* instead of -W(no-)\*.

## -Wunrecognised-warning-flags

**Since** 8.0

## Default on

Enables warnings when the compiler encounters a -W... flag that is not recognised.

## -Wcompat-unqualified-imports

**Since** 8.10

Warns on qualified imports of core library modules which are subject to change in future GHC releases. Currently the following modules are covered by this warning:

•Data.List due to the future addition of Data.List.singleton and specialisation of exports to the [] type. See the mailing list for details.

This warning can be addressed by either adding an explicit import list or using a qualified import.

## -Wprepositive-qualified-module

Normally, imports are qualified prepositively: import qualified M. By using ImportQualifiedPost (page 309), the qualified keyword can be used after the module name. Like so: import M qualified. This will warn when the first, prepositive syntax is used.

## -Wtyped-holes

**Since** 7.8

## Default on

Determines whether the compiler reports typed holes warnings. Has no effect unless typed holes errors are deferred until runtime. See Typed Holes (page 294) and Deferring type errors to runtime (page 383)

## -Wdeferred-type-errors

## **Since** 8.4

Causes a warning to be reported when a type error is deferred until runtime. See Deferring type errors to runtime (page 383)

This warning is on by default.

## -fdefer-type-errors

```
Implies -fdefer-typed-holes (page 104), -fdefer-out-of-scope-
variables (page 104)
```

Defer as many type errors as possible until runtime. At compile time you get a warning (instead of an error). At runtime, if you use a value that depends on a type error, you get a runtime error; but you can run any type-correct parts of your code just fine. See Deferring type errors to runtime (page 383)

## -fdefer-typed-holes

Defer typed holes errors (errors about names with a leading underscore (e.g., "\_", "\_foo", "\_bar")) until runtime. This will turn the errors produced by typed holes (page 294) into warnings. Using a value that depends on a typed hole produces a runtime error, the same as -fdefer-type-errors (page 104) (which implies this option). See Typed Holes (page 294) and Deferring type errors to runtime (page 383).

Implied by -fdefer-type-errors (page 104). See also -Wtyped-holes (page 104).

## -fdefer-out-of-scope-variables

#### **Since** 8.0

Defer variable out-of-scope errors (errors about names without a leading underscore) until runtime. This will turn variable-out-of-scope errors into warnings. Using a value that depends on an out-of-scope variable produces a runtime error, the same as -fdefer-type-errors (page 104) (which implies this option). See Typed Holes (page 294) and Deferring type errors to runtime (page 383).

Implied by -fdefer-type-errors (page 104). See also -Wdeferred-out-of-scope-variables (page 104).

## -Wdeferred-out-of-scope-variables

Warn when a deferred out-of-scope variable is encountered.

## -Wpartial-type-signatures

**Since** 7.10

Determines whether the compiler reports holes in partial type signatures as warnings. Has no effect unless PartialTypeSignatures (page 481) is enabled, which controls whether errors should be generated for holes in types or not. See Partial Type Signatures (page 481).

This warning is on by default.

## -fhelpful-errors

When a name or package is not found in scope, make suggestions for the name or package you might have meant instead.

This option is on by default.

## -Wunrecognised-pragmas

## **Since** 6.10

Causes a warning to be emitted when a pragma that GHC doesn't recognise is used. As well as pragmas that GHC itself uses, GHC also recognises pragmas known to be used by other tools, e.g. OPTIONS\_HUGS and DERIVE.

This option is on by default.

## -Wmissed-specialisations

## **Since** 8.0

Emits a warning if GHC cannot specialise an overloaded function, usually because the function needs an INLINABLE pragma. Reports when the situation arises during specialisation of an imported function.

This form is intended to catch cases where an imported function that is marked as IN-LINABLE (presumably to enable specialisation) cannot be specialised as it calls other functions that are themselves not specialised.

Note that this warning will not throw errors if used with -Werror (page 103).

This option is off by default.

#### -Wmissed-specializations

Alias for -Wmissed-specialisations (page 105)

## -Wall-missed-specialisations

#### **Since** 8.0

Emits a warning if GHC cannot specialise an overloaded function, usually because the function needs an INLINABLE pragma. Reports all such situations.

Note that this warning will not throw errors if used with -Werror (page 103).

This option is off by default.

#### -Wall-missed-specializations Alias for -Wall-missed-specialisations (page 105)

# -Wwarnings-deprecations

## **Since** 6.10

Causes a warning to be emitted when a module, function or type with a WARNING or DEPRECATED pragma is used. See WARNING and DEPRECATED pragmas (page 559) for more details on the pragmas.

This option is on by default.

## -Wdeprecations

Causes a warning to be emitted when a module, function or type with a WARNING or DEPRECATED pragma is used. See WARNING and DEPRECATED pragmas (page 559) for more details on the pragmas. An alias for -Wwarnings-deprecations (page 105).

This option is on by default.

## -Wnoncanonical-monad-instances

## **Since** 8.0

Warn if noncanonical Applicative or Monad instances declarations are detected.

When this warning is enabled, the following conditions are verified:

In Monad instances declarations warn if any of the following conditions does not hold:

• If return is defined it must be canonical (i.e. return = pure).

•If (>>) is defined it must be canonical (i.e. (>>) = ( $^{*}$ >)).

Moreover, in Applicative instance declarations:

- •Warn if pure is defined backwards (i.e. pure = return).
- •Warn if (\*>) is defined backwards (i.e. (\*>) = (>>)).

This option is off by default.

## -Wnoncanonical-monadfail-instances

Since 8.0, deprecated in 9.2

This warning is deprecated. It no longer has any effect since GHC 8.8. It was used during the transition period of the MonadFail proposal, to detect when an instance of the Monad class was not defined via MonadFail, or when a MonadFail instance was defined backwards, using the method in Monad.

### -Wnoncanonical-monoid-instances

**Since** 8.0

Warn if noncanonical Semigroup or Monoid instances declarations are detected.

When this warning is enabled, the following conditions are verified:

In Monoid instances declarations warn if any of the following conditions does not hold:

•If mappend is defined it must be canonical (i.e. mappend = (Data.Semigroup.<>)).

Moreover, in Semigroup instance declarations:

•Warn if (<>) is defined backwards (i.e. (<>) = mappend).

This warning is off by default. However, it is part of the -Wcompat (page 102) option group.

## -Wmissing-monadfail-instances

#### **Since** 8.0

This warning is deprecated. It no longer has any effect since GHC 8.8. It was used during the transition period of the MonadFail proposal, to warn when a failable pattern is used in a do-block that does not have a MonadFail instance.

## -Wsemigroup

**Since** 8.0

Warn when definitions are in conflict with the future inclusion of Semigroup into the standard typeclasses.

1.Instances of Monoid should also be instances of Semigroup

2.The Semigroup operator (<>) will be in Prelude, which clashes with custom local definitions of such an operator

Being part of the -Wcompat (page 102) option group, this warning is off by default, but will be switched on in a future GHC release.

#### -Wdeprecated-flags

**Since** 6.10

Causes a warning to be emitted when a deprecated command-line flag is used.

This option is on by default.

#### -Wunsupported-calling-conventions

## **Since** 7.6

Causes a warning to be emitted for foreign declarations that use unsupported calling conventions. In particular, if the stdcall calling convention is used on an architecture other than i386 then it will be treated as ccall.

#### -Wdodgy-foreign-imports

**Since** 6.10

Causes a warning to be emitted for foreign imports of the following form:

foreign import "f" f :: FunPtr t

on the grounds that it probably should be

```
foreign import "&f" f :: FunPtr t
```

The first form declares that f is a (pure) C function that takes no arguments and returns a pointer to a C function with type t, whereas the second form declares that f itself is a C function with type t. The first declaration is usually a mistake, and one that is hard to debug because it results in a crash, hence this warning.

## -Wdodgy-exports

**Since** 6.12

Causes a warning to be emitted when a datatype T is exported with all constructors, i.e. T(..), but is it just a type synonym.

Also causes a warning to be emitted when a module is re-exported, but that module exports nothing.

## -Wdodgy-imports

**Since** 6.8

Causes a warning to be emitted in the following cases:

- •When a datatype T is imported with all constructors, i.e. T(..), but has been exported abstractly, i.e. T.
- •When an import statement hides an entity that is not exported.

## -Woverflowed-literals

**Since** 7.8

Causes a warning to be emitted if a literal will overflow, e.g. 300 :: Word8.

-Wempty-enumerations

**Since** 7.8

Causes a warning to be emitted if an enumeration is empty, e.g.  $[5 \ldots 3]$ .

-Wderiving-defaults

**Since** 8.10

Causes a warning when both DeriveAnyClass (page 421) and GeneralizedNewtypeDeriving (page 415) are enabled and no explicit deriving strategy is in use. For example, this would result a warning:

class C a
newtype T a = MkT a deriving C

## -Wduplicate-constraints

**Since** 7.8

Have the compiler warn about duplicate constraints in a type signature. For example

f :: (Eq a, Show a, Eq a) => a -> a

The warning will indicate the duplicated Eq a constraint.

This option is now deprecated in favour of -Wredundant-constraints (page 108).

## -Wredundant-constraints

**Since** 8.0

Have the compiler warn about redundant constraints in a type signature. In particular:

•A redundant constraint within the type signature itself:

f :: (Eq a, Ord a) => a -> a

The warning will indicate the redundant  $Eq\,$  a constraint: it is subsumed by the  $Ord\,$  a constraint.

•A constraint in the type signature is not used in the code it covers:

f :: Eq a => a -> a -> Bool
f x y = True

The warning will indicate the redundant  $\mathsf{Eq}\ \mathsf{a}\ \mathsf{constraint:}\ :$  it is not used by the definition of  $\mathsf{f}.)$ 

Similar warnings are given for a redundant constraint in an instance declaration.

When turning on, you can suppress it on a per-module basis with -Wno-redundantconstraints (page 108). Occasionally you may specifically want a function to have a more constrained signature than necessary, perhaps to leave yourself wiggle-room for changing the implementation without changing the API. In that case, you can suppress the warning on a per-function basis, using a call in a dead binding. For example:

```
f :: Eq a => a -> a -> Bool
f x y = True
where
_ = x == x -- Suppress the redundant-constraint warning for (Eq a)
```

Here the call to (==) makes GHC think that the (Eq a) constraint is needed, so no warning is issued.

## -Wduplicate-exports

Have the compiler warn about duplicate entries in export lists. This is useful information if you maintain large export lists, and want to avoid the continued export of a definition after you've deleted (one) mention of it in the export list.

This option is on by default.

## -Whi-shadowing

Causes the compiler to emit a warning when a module or interface file in the current directory is shadowing one with the same module name in a library or other directory.

This flag was not implemented correctly and is now deprecated. It will be removed in a later version of GHC.

## -Widentities

#### **Since** 7.2

Causes the compiler to emit a warning when a Prelude numeric conversion converts a type T to the same type T; such calls are probably no-ops and can be omitted. The functions checked for are: toInteger, toRational, fromIntegral, and realToFrac.

#### -Wimplicit-kind-vars

## **Since** 8.6

This warning is deprecated. It no longer has any effect since GHC 8.10. It was used to detect if a kind variable is not explicitly quantified over. For instance, the following would produce a warning:

f :: forall (a :: k). Proxy a

This can be fixed by explicitly quantifying over k:

f :: forall k (a :: k). Proxy a

## -Wimplicit-lift

## **Since** 9.2

Template Haskell quotes referring to local variables bound outside of the quote are implicitly converted to use lift`. For example,``f x = [| reverse x |] becomes f x = [| reverse (lift x) |]. This flag issues a warning for every such implicit addition of lift. This can be useful when debugging more complex staged programs, where an implicit lift' can accidentally conceal a variable used at a wrong stage.

## -Wimplicit-prelude

## **Since** 6.8

Have the compiler warn if the Prelude is implicitly imported. This happens unless either the Prelude module is explicitly imported with an import ... Prelude ... line, or this implicit import is disabled (either by NoImplicitPrelude (page 287) or a LANGUAGE NoImplicitPrelude pragma).

Note that no warning is given for syntax that implicitly refers to the Prelude, even if NoImplicitPrelude (page 287) would change whether it refers to the Prelude. For example, no warning is given when 368 means Prelude.fromInteger (368::Prelude.Integer) (where Prelude refers to the actual Prelude module, regardless of the imports of the module being compiled).

This warning is off by default.

## -Wincomplete-patterns

**Since** 5.04

The option -Wincomplete-patterns (page 110) warns about places where a patternmatch might fail at runtime. The function g below will fail when applied to non-empty lists, so the compiler will emit a warning about this when -Wincomplete-patterns (page 110) is enabled.

g [] = **2** 

This option isn't enabled by default because it can be a bit noisy, and it doesn't always indicate a bug in the program. However, it's generally considered good practice to cover all the cases in your functions, and it is switched on by -W (page 101).

## -Wincomplete-uni-patterns

**Since** 7.2

The flag -Wincomplete-uni-patterns (page 110) is similar to -Wincomplete-patterns (page 110), except that it applies only to lambda-expressions and pattern bindings, constructs that only allow a single pattern:

 $h = \langle [] -> 2$ Just k = f y

Furthermore, this flag also applies to lazy patterns, since they are syntactic sugar for pattern bindings. For example,  $f \sim (Just x) = (x,x)$  is equivalent to f y = let Just x = y in (x,x).

## -fmax-pmcheck-models=(n)

## Default 30

The pattern match checker works by assigning symbolic values to each pattern. We call each such assignment a 'model'. Now, each pattern match clause leads to potentially multiple splits of that model, encoding different ways for the pattern match to fail. For example, when matching x against Just 4, we split each incoming matching model into two uncovered sub-models: One where x is Nothing and one where x is Just y but y is not 4.

This can be exponential in the arity of the pattern and in the number of guards in some cases. The  $-fmax-pmcheck-models=\langle n \rangle$  (page 110) limit makes sure we scale polynomially in the number of patterns, by forgetting refined information gained from a partially successful match. For the above example, if we had a limit of 1, we would continue checking the next clause with the original, unrefined model.

#### -Wincomplete-record-updates

## Since 6.4

The function f below will fail when applied to Bar, so the compiler will emit a warning about this when -Wincomplete-record-updates (page 110) is enabled.

This option isn't enabled by default because it can be very noisy, and it often doesn't indicate a bug in the program.

## -Wmissing-deriving-strategies

#### **Since** 8.8

The datatype below derives the Eq typeclass, but doesn't specify a strategy. When -Wmissing-deriving-strategies (page 111) is enabled, the compiler will emit a warning about this.

```
data Foo a = Foo a
  deriving (Eq)
```

The compiler will warn here that the deriving clause doesn't specify a strategy. If the warning is enabled, but DerivingStrategies (page 423) is not enabled, the compiler will suggest turning on the DerivingStrategies (page 423) extension. This option is not on by default, having to be turned on manually or with -Weverything (page 102).

#### -Wmissing-fields

This option is on by default, and warns you whenever the construction of a labelled field constructor isn't complete, missing initialisers for one or more fields. While not an error (the missing fields are initialised with bottoms), it is often an indication of a programmer error.

#### -Wmissing-export-lists

#### **Since** 8.4

This flag warns if you declare a module without declaring an explicit export list. For example

```
module M where
p x = x
```

The -Wmissing-export-lists (page 111) flag will warn that M does not declare an export list. Declaring an explicit export list for M enables GHC dead code analysis, prevents accidental export of names and can ease optimizations like inlining.

### -Wmissing-import-lists

**Since** 7.0

This flag warns if you use an unqualified import declaration that does not explicitly list the entities brought into scope. For example

```
module M where
import X( f )
import Y
import qualified Z
p x = f x x
```

The -Wmissing-import-lists (page 111) flag will warn about the import of Y but not X If module Y is later changed to export (say) f, then the reference to f in M will become ambiguous. No warning is produced for the import of Z because extending Z's exports would be unlikely to produce ambiguity in M.

## -Wmissing-methods

This option is on by default, and warns you whenever an instance declaration is missing one or more methods, and the corresponding class declaration has no default declaration for them.

The MINIMAL pragma can be used to change which combination of methods will be required for instances of a particular class. See MINIMAL pragma (page 560).

## -Wmissing-signatures

If you would like GHC to check that every top-level function/value has a type signature, use the -Wmissing-signatures (page 112) option. As part of the warning GHC also reports the inferred type. The option is off by default.

## -Wmissing-exported-sigs

**Since** 7.10

This option is now deprecated in favour of -Wmissing-exported-signatures (page 112).

## -Wmissing-exported-signatures

## **Since** 8.0

If you would like GHC to check that every exported top-level function/value has a type signature, but not check unexported values, use the -Wmissing-exported-signatures (page 112) option. If this option is used in conjunction with -Wmissing-signatures (page 112) then every top-level function/value must have a type signature. As part of the warning GHC also reports the inferred type. The option is off by default.

## -Wmissing-local-sigs

## **Since** 7.0

This option is now deprecated in favour of -Wmissing-local-signatures (page 112).

## -Wmissing-local-signatures

#### **Since** 8.0

If you use the -Wmissing-local-signatures (page 112) flag GHC will warn you about any polymorphic local bindings. As part of the warning GHC also reports the inferred type. The option is off by default.

#### -Wmissing-pattern-synonym-signatures

## **Since** 8.0

If you would like GHC to check that every pattern synonym has a type signature, use the -Wmissing-pattern-synonym-signatures (page 112) option. If this option is used in conjunction with -Wmissing-exported-signatures (page 112) then only exported pattern synonyms must have a type signature. GHC also reports the inferred type. This option is off by default.

## -Wmissing-kind-signatures

**Since** 9.2

If you would like GHC to check that every data, type family, type-class definition has a standalone kind signature (page 354) or a CUSK (page 352), use the -Wmissing-kind-signatures (page 112) option. You can specify the kind via StandaloneKindSignatures (page 354) or CUSKs (page 352).

Note that -Wmissing-kind-signatures (page 112) does not warn about associated type families, as GHC considers an associated type family declaration to have a CUSK if its enclosing class has a CUSK. (See Complete user-supplied kind signatures and polymorphic recursion (page 352) for more on this point.) Therefore, giving the parent class a standalone kind signature or CUSK is sufficient to fix the warning for the class's associated type families as well.

This option is off by default.

## -Wname-shadowing

This option causes a warning to be emitted whenever an inner-scope value has the same name as an outer-scope value, i.e. the inner value shadows the outer one. This can catch typographical errors that turn into hard-to-find bugs, e.g., in the inadvertent capture of what would be a recursive call in  $f = \ldots$  let f = id in  $\ldots$  f  $\ldots$ 

The warning is suppressed for names beginning with an underscore. For example

f x = do { \_ignore <- this; \_ignore <- that; return (the other) }</pre>

## -Worphans

## **Since** 6.4

These flags cause a warning to be emitted whenever the module contains an "orphan" instance declaration or rewrite rule. An instance declaration is an orphan if it appears in a module in which neither the class nor the type being instanced are declared in the same module. A rule is an orphan if it is a rule for a function declared in another module. A module containing any orphans is called an orphan module.

The trouble with orphans is that GHC must pro-actively read the interface files for all orphan modules, just in case their instances or rules play a role, whether or not the module's interface would otherwise be of any use. See Orphan modules and instance declarations (page 217) for details.

The flag -Worphans (page 113) warns about user-written orphan rules or instances.

## -Woverlapping-patterns

By default, the compiler will warn you if a set of patterns are overlapping, e.g.,

```
f :: String -> Int
f [] = 0
f (_:xs) = 1
f "2" = 2
```

where the last pattern match in f won't ever be reached, as the second pattern overlaps it. More often than not, redundant patterns is a programmer mistake/error, so this option is enabled by default.

If the programmer is dead set on keeping a redundant clause, for example to prevent bitrot, they can make use of a guard scrutinising GHC.Exts.considerAccessible to prevent the checker from flagging the parent clause as redundant:

= 0

```
g :: String -> Int
g []
```

```
g (_:xs) = 1
g "2" | considerAccessible = 2 -- No warning!
```

Note that considerAccessible should come as the last statement of the guard in order not to impact the results of the checker. E.g., if you write

```
h :: Bool -> Int
h x = case (x, x) of
(True, True) -> 1
(False, False) -> 2
(True, False) | considerAccessible, False <- x -> 3
```

The pattern-match checker takes you by your word, will conclude that False <-x might fail and warn that the pattern-match is inexhaustive. Put considerAccessible last to avoid such confusions.

Note that due to technical limitations, considerAccessible will not suppress - Winaccessible-code (page 114) warnings.

## -Winaccessible-code

#### **Since** 8.6

By default, the compiler will warn you if types make a branch inaccessible. This generally requires GADTs or similar extensions.

Take, for example, the following program

The Just Refl case in step2 is inaccessible, because in order for checkTEQ to be able to produce a Just, t ~ u must hold, but since we're passing Fool and Foo2 here, it follows that t ~ Char, and u ~ Int, and thus t ~ u cannot hold.

## -Wstar-is-type

#### **Since** 8.6

The use of \* to denote the kind of inhabited types relies on the StarIsType (page 362) extension, which in a future release will be turned off by default and then possibly removed. The reasons for this and the deprecation schedule are described in GHC proposal #30.

This warning allows to detect such uses of \* before the actual breaking change takes place. The recommended fix is to replace \* with Type imported from Data.Kind.

Being part of the -Wcompat (page 102) option group, this warning is off by default, but will be switched on in a future GHC release.

#### -Wstar-binder

#### **Since** 8.6

Under StarIsType (page 362), a \* in types is not an operator nor even a name, it is special syntax that stands for Data.Kind.Type. This means that an expression like Either \* Char is parsed as Either (\*) Char and not (\*) Either Char.

In binding positions, we have similar parsing rules. Consider the following example

```
{-# LANGUAGE TypeOperators, TypeFamilies, StarIsType #-}
type family a + b
type family a * b
```

While a + b is parsed as (+) a b and becomes a binding position for the (+) type operator, a \* b is parsed as a (\*) b and is rejected.

As a workaround, we allow to bind (\*) in prefix form:

type family (\*) a b

This is a rather fragile arrangement, as generally a programmer expects (\*) a b to be equivalent to a \* b. With -Wstar-binder (page 115) we warn when this special treatment of (\*) takes place.

## -Wsimplifiable-class-constraints

#### **Since** 8.2

Warn about class constraints in a type signature that can be simplified using a top-level instance declaration. For example:

f :: Eq [a] => a -> a

Here the Eq [a] in the signature overlaps with the top-level instance for Eq [a]. GHC goes to some efforts to use the former, but if it should use the latter, it would then have an insoluble Eq a constraint. Best avoided by instead writing:

f :: Eq a => a -> a

This option is on by default. As usual you can suppress it on a per-module basis with -Wno-simplifiable-class-constraints (page 115).

#### -Wtabs

#### **Since** 6.8

Have the compiler warn if there are tabs in your source file.

#### -Wtype-defaults

Have the compiler warn/inform you where in your source the Haskell defaulting mechanism for numeric types kicks in. This is useful information when converting code from a context that assumed one default into one with another, e.g., the 'default default' for Haskell 1.4 caused the otherwise unconstrained value 1 to be given the type Int, whereas Haskell 98 and later defaults it to Integer. This may lead to differences in performance and behaviour, hence the usefulness of being non-silent about this.

This warning is off by default.

## -Wmonomorphism-restriction

## **Since** 6.8

Have the compiler warn/inform you where in your source the Haskell Monomorphism Restriction is applied. If applied silently the MR can give rise to unexpected behaviour, so it can be helpful to have an explicit warning that it is being applied.

This warning is off by default.

## -Wunsupported-llvm-version

## **Since** 7.8

Warn when using -fllvm (page 242) with an unsupported version of LLVM.

## -Wmissed-extra-shared-lib

## **Since** 8.8

Warn when GHCi can't load a shared lib it deduced it should load when loading a package and analyzing the extra-libraries stanza of the target package description.

## -Wunticked-promoted-constructors

**Since** 7.10

Warn if a promoted data constructor is used without a tick preceding its name.

For example:

```
data Nat = Succ Nat | Zero
data Vec n s where
Nil :: Vec Zero a
Cons :: a -> Vec n a -> Vec (Succ n) a
```

Will raise two warnings because Zero and Succ are not written as 'Zero and 'Succ.

This warning is enabled by default in -Wall (page 102) mode.

#### -Wunused-binds

Report any function definitions (and local bindings) which are unused. An alias for

- •-Wunused-top-binds (page 116)
- •-Wunused-local-binds (page 117)
- •-Wunused-pattern-binds (page 117)

## -Wunused-top-binds

## **Since** 8.0

Report any function definitions which are unused.

More precisely, warn if a binding brings into scope a variable that is not used, except if the variable's name starts with an underscore. The "starts-with-underscore" condition provides a way to selectively disable the warning.

A variable is regarded as "used" if

- It is exported, or
- $\bullet \mbox{It}$  appears in the right hand side of a binding that binds at least one used variable that is used

For example:

-Wunused-local-binds

**Since** 8.0

Report any local definitions which are unused. For example:

```
module A (f) where
f = let (p,q) = rhsl in t p -- Warning: q is unused
g = h x -- No warning: g is unused, but is a top-level_____
→binding
```

## -Wunused-pattern-binds

## **Since** 8.0

Warn if a pattern binding binds no variables at all, unless it is a lone wild-card pattern, or a banged pattern. For example:

| <pre>Just _ = rhs3</pre> | Warning: unused pattern binding              |
|--------------------------|----------------------------------------------|
| (_, _) = rhs4            | Warning: unused pattern binding              |
| = rhs3                   | No warning: lone wild-card pattern           |
| !() = rhs4               | No warning: banged pattern; behaves like seq |

In general a lazy pattern binding p = e is a no-op if p does not bind any variables. The motivation for allowing lone wild-card patterns is they are not very different from \_v = rhs3, which elicits no warning; and they can be useful to add a type constraint, e.g. \_ = x::Int. A banged pattern (see Bang patterns and Strict Haskell (page 499)) is not a no-op, because it forces evaluation, and is useful as an alternative to seq.

## -Wunused-imports

Report any modules that are explicitly imported but never used. However, the form import M() is never reported as an unused import, because it is a useful idiom for importing instance declarations, which are anonymous in Haskell.

## -Wunused-matches

Report all unused variables which arise from term-level pattern matches, including patterns consisting of a single variable. For instance  $f \times y = []$  would report x and y as unused. The warning is suppressed if the variable name begins with an underscore, thus:

#### f \_x = True

Note that -Wunused-matches (page 117) does not warn about variables which arise from type-level patterns, as found in type family and data family instances. This must be enabled separately through the -Wunused-type-patterns (page 118) flag.

## -Wunused-do-bind

## **Since** 6.12

Report expressions occurring in do and mdo blocks that appear to silently throw information away. For instance do { mapM popInt xs ; return 10 } would report the first

statement in the do block as suspicious, as it has the type StackM [Int] and not StackM (), but that [Int] value is not bound to anything. The warning is suppressed by explicitly mentioning in the source code that your program is throwing something away:

```
do { _ <- mapM popInt xs ; return 10 }</pre>
```

Of course, in this particular situation you can do even better:

do { mapM\_ popInt xs ; return 10 }

#### -Wunused-type-patterns

**Since** 8.0

Report all unused implicitly bound type variables which arise from patterns in type family and data family instances. For instance:

type instance F x y = []

would report x and y as unused on the right hand side. The warning is suppressed if the type variable name begins with an underscore, like so:

type instance F \_x \_y = []

When ExplicitForAll (page 468) is enabled, explicitly quantified type variables may also be identified as unused. For instance:

```
type instance forall x y. F x y = []
```

would still report x and y as unused on the right hand side

Unlike -Wunused-matches (page 117), -Wunused-type-patterns (page 118) is not implied by -Wall (page 102). The rationale for this decision is that unlike term-level pattern names, type names are often chosen expressly for documentation purposes, so using underscores in type names can make the documentation harder to read.

## -Wunused-foralls

**Since** 8.0

Report all unused type variables which arise from explicit, user-written forall statements. For instance:

g :: forall a b c. (b -> b)

would report a and c as unused.

#### -Wunused-record-wildcards

**Since** 8.10

Report all record wildcards where none of the variables bound implicitly are used. For instance:

```
data P = P { x :: Int, y :: Int }
f1 :: P -> Int
f1 P{..} = 1 + 3
```

would report that the  $P\{..\}$  match is unused.

## -Wredundant-bang-patterns

## **Since** 9.2

Report dead bang patterns, where dead bangs are bang patterns that under no circumstances can force a thunk that wasn't already forced. Dead bangs are a form of redundant bangs. The new check is performed in pattern-match coverage checker along with other checks (namely, redundant and inaccessible RHSs). Given

```
f :: Bool -> Int
f True = 1
f !x = 2
```

The bang pattern on !x is dead. By the time the x in the second equation is reached, x will already have been forced due to the first equation (f True = 1). Moreover, there is no way to reach the second equation without going through the first one.

Note that -Wredundant-bang-patterns will not warn about dead bangs that appear on a redundant clause. That is because in that case, it is recommended to delete the clause wholly, including its leading pattern match.

Dead bang patterns are redundant. But there are bang patterns which are redundant that aren't dead, for example:

f !() = 0

the bang still forces the argument, before we attempt to match on (). But it is redundant with the forcing done by the () match. Currently such redundant bangs are not considered dead, and -Wredundant-bang-patterns will not warn about them.

#### -Wredundant-record-wildcards

## **Since** 8.10

Report all record wildcards where the wild card match binds no patterns. For instance:

data P = P { x :: Int, y :: Int }
f1 :: P -> Int
f1 P{x,y,..} = x + y

would report that the  $P\{x, y, ...\}$  match has a redundant use of ...

#### -Wwrong-do-bind

#### **Since** 6.12

Report expressions occurring in do and mdo blocks that appear to lack a binding. For instance do { return (popInt 10) ; return 10 } would report the first statement in the do block as suspicious, as it has the type StackM (StackM Int) (which consists of two nested applications of the same monad constructor), but which is not then "unpacked" by binding the result. The warning is suppressed by explicitly mentioning in the source code that your program is throwing something away:

do { \_ <- return (popInt 10) ; return 10 }</pre>

For almost all sensible programs this will indicate a bug, and you probably intended to write:

do { popInt 10 ; return 10 }

## -Winline-rule-shadowing

## **Since** 7.8

Warn if a rewrite RULE might fail to fire because the function might be inlined before the rule has a chance to fire. See How rules interact with INLINE/NOINLINE pragmas (page 547).

## -Wcpp-undef

## **Since** 8.2

This flag passes -Wundef to the C pre-processor (if its being used) which causes the pre-processor to warn on uses of the #if directive on undefined identifiers.

## -Wunbanged-strict-patterns

## **Since** 8.2

This flag warns whenever you write a pattern that binds a variable whose type is unlifted, and yet the pattern is not a bang pattern nor a bare variable. See Unboxed types (page 511) for information about unlifted types.

## -Wmissing-home-modules

## **Since** 8.2

When a module provided by the package currently being compiled (i.e. the "home" package) is imported, but not explicitly listed in command line as a target. Useful for Cabal to ensure GHC won't pick up modules, not listed neither in exposed-modules, nor in other-modules.

## -Wpartial-fields

## **Since** 8.4

The option -Wpartial-fields (page 120) warns about record fields that could fail when accessed via a lacking constructor. The function f below will fail when applied to Bar, so the compiler will emit a warning at its definition when -Wpartial-fields (page 120) is enabled.

The warning is suppressed if the field name begins with an underscore.

data Foo = Foo { f :: Int } | Bar

#### -Wunused-packages

## **Since** 8.10

The option -Wunused-packages (page 120) warns about packages, specified on command line via -package (pkg) (page 220) or -package-id (unit-id) (page 221), but were not loaded during compilation. Usually it means that you have an unused dependency.

You may want to enable this warning on a clean build or enable -fforce-recomp (page 206) in order to get reliable results.

## -Winvalid-haddock

## **Since** 9.0

When the -haddock option is enabled, GHC collects documentation comments and associates them with declarations, function arguments, data constructors, and other syntactic elements. Documentation comments in invalid positions are discarded:

```
myValue =
    -- | Invalid (discarded) comment in an expression
    2 + 2
```

This warning informs you about discarded documentation comments. It has no effect when -haddock (page 100) is disabled.

## -Woperator-whitespace-ext-conflict

## **Since** 9.2

When TemplateHaskell (page 488) is enabled, f \$x is parsed as f applied to an untyped splice. But when the extension is disabled, the expression is parsed as a use of the \$ infix operator.

To make it easy to read f x without checking the enabled extensions, one could rewrite it as f x, which is what this warning suggests.

Currently, it detects the following cases:

- •\$x could mean an untyped splice under TemplateHaskell (page 488)
- •\$\$x could mean a typed splice under TemplateHaskell (page 488)
- •%m could mean a multiplicity annotation under LinearTypes (page 380)

It only covers extensions that currently exist. If you want to enforce a stricter policy and always require whitespace around all infix operators, use -Woperator-whitespace (page 121).

#### -Woperator-whitespace

**Since** 9.2

There are four types of infix operator occurrences, as defined by GHC Proposal #229:

```
a ! b -- a loose infix occurrence
a!b -- a tight infix occurrence
a !b -- a prefix occurrence
a! b -- a suffix occurrence
```

A loose infix occurrence of any operator is always parsed as an infix operator, but other occurrence types may be assigned a special meaning. For example, a prefix ! denotes a bang pattern, and a prefix \$ denotes a TemplateHaskell (page 488) splice.

This warning encourages the use of loose infix occurrences of all infix operators, to prevent possible conflicts with future language extensions.

#### -Wauto-orphans

**Since** 7.4

Does nothing.

#### -Wmissing-space-after-bang

**Since** 8.8

Does nothing.

## -Wderiving-typeable

**Since** 7.10

This flag warns when Typeable is listed in a deriving clause or derived with StandaloneDeriving (page 405).

Since GHC 7.10, Typeable is automatically derived for all types. Thus, deriving Typeable yourself is redundant.

## -Wambiguous-fields

## **Since** 9.2

When DuplicateRecordFields (page 392) is enabled, the option -Wambiguous-fields (page 122) warns about occurrences of fields in selectors or updates that depend on the deprecated mechanism for type-directed disambiguation. This mechanism will be removed in a future GHC release, at which point these occurrences will be rejected as ambiguous. See the proposal DuplicateRecordFields without ambiguous field access and the documentation on DuplicateRecordFields (page 392) for further details.

This warning has no effect when DuplicateRecordFields (page 392) is disabled.

## -Wunicode-bidirectional-format-characters

Explicit unicode bidirectional formatting characters can cause source code to be rendered misleadingly in many viewers. We warn if any such character is present in the source.

Specifically, the characters disallowed by this warning are those which are a part of the 'Explicit Formatting' category of the Unicode Bidirectional Character Type Listing

**Since** 9.0.2

If you're feeling really paranoid, the -dcore-lint (page 261) option is a good choice. It turns on heavyweight intra-pass sanity-checking within GHC. (It checks GHC's sanity, not yours.)

# **5.3 Optimisation (code improvement)**

The  $-0^*$  options specify convenient "packages" of optimisation flags; the  $-f^*$  options described later on specify individual optimisations to be turned on/off; the  $-m^*$  options specify machine-specific optimisations to be turned on/off.

Most of these options are boolean and have options to turn them both "on" and "off" (beginning with the prefix no-). For instance, while -fspecialise enables specialisation, -fnospecialise disables it. When multiple flags for the same option appear in the command-line they are evaluated from left to right. For instance, -fno-specialise -fspecialise will enable specialisation.

It is important to note that the  $-0^*$  flags are roughly equivalent to combinations of  $-f^*$  flags. For this reason, the effect of the  $-0^*$  and  $-f^*$  flags is dependent upon the order in which they occur on the command line.

For instance, take the example of -fno-specialise -01. Despite the -fno-specialise appearing in the command line, specialisation will still be enabled. This is the case as -01 implies -fspecialise, overriding the previous flag. By contrast, -01 -fno-specialise will compile without specialisation, as one would expect.

# 5.3.1 -0\*: convenient "packages" of optimisation flags.

There are many options that affect the quality of code produced by GHC. Most people only have a general goal, something like "Compile quickly" or "Make my program run like greased

lightning." The following "packages" of optimisations (or lack thereof) should suffice.

Note that higher optimisation levels cause more cross-module optimisation to be performed, which can have an impact on how much of your program needs to be recompiled when you change something. This is one reason to stick to no-optimisation when developing code.

**No ''-O\*''-type option specified:** This is taken to mean "Please compile quickly; I'm not over-bothered about compiled-code quality." So, for example, ghc -c Foo.hs

-00

Means "turn off all optimisation", reverting to the same settings as if no -0 options had been specified. Saying -00 can be useful if e.g. make has inserted a -0 on the command line already.

-0

-01

Means: "Generate good-quality code without taking too long about it." Thus, for example: ghc  $\,$  -c  $\,$  -O Main.lhs

-02

Means: "Apply every non-dangerous optimisation, even if it means significantly longer compile times."

The avoided "dangerous" optimisations are those that can make runtime or space worse if you're unlucky. They are normally turned on or off individually.

-0(n)

Any -On where n > 2 is the same as -O2.

We don't use a  $-0^*$  flag for day-to-day work. We use -0 to get respectable speed; e.g., when we want to measure something. When we want to go for broke, we tend to use -02 (and we go for lots of coffee breaks).

The easiest way to see what -0 (etc.) "really mean" is to run with -v (page 93), then stand back in amazement.

# 5.3.2 -f\*: platform-independent flags

These flags turn on and off individual optimisations. Flags marked as on by default are enabled by -0, and as such you shouldn't need to set any of them explicitly. A flag -fwombat can be negated by saying -fno-wombat.

## -fcase-merge

## Default on

Merge immediately-nested case expressions that scrutinise the same variable. For example,

```
case x of
  Red -> e1
  _ -> case x of
     Blue -> e2
     Green -> e3
```

Is transformed to,

case x of
 Red -> e1

```
Blue -> e2
Green -> e2
```

## -fcase-folding

## Default on

Allow constant folding in case expressions that scrutinise some primops: For example,

```
case x `minusWord#` 10## of
   10## -> e1
   20## -> e2
   v   -> e3
```

Is transformed to,

```
case x of
20## -> e1
30## -> e2
-> let v = x `minusWord#` 10## in e3
```

## -fcall-arity

## Default on

Enable call-arity analysis.

## -fexitification

## Default on

Enables the floating of exit paths out of recursive functions.

## -fcmm-elim-common-blocks

## Default on

Enables the common block elimination optimisation in the code generator. This optimisation attempts to find identical Cmm blocks and eliminate the duplicates.

#### -fcmm-sink

#### Default on

Enables the sinking pass in the code generator. This optimisation attempts to find identical Cmm blocks and eliminate the duplicates attempts to move variable bindings closer to their usage sites. It also inlines simple expressions like literals or registers.

### -fcmm-static-pred

**Default** off but enabled with -0 (page 123).

This enables static control flow prediction on the final Cmm code. If enabled GHC will apply certain heuristics to identify loops and hot code paths. This information is then used by the register allocation and code layout passes.

#### -fasm-shortcutting

## Default off

This enables shortcutting at the assembly stage of the code generator. In simpler terms shortcutting means if a block of instructions A only consists of a unconditionally jump, we replace all jumps to A by jumps to the successor of A.

This is mostly done during Cmm passes. However this can miss corner cases. So at -O2 we run the pass again at the asm stage to catch these.

## -fblock-layout-cfg

Default off but enabled with -0 (page 123).

The new algorithm considers all outgoing edges of a basic blocks for code layout instead of only the last jump instruction. It also builds a control flow graph for functions, tries to find hot code paths and place them sequentially leading to better cache utilization and performance.

This is expected to improve performance on average, but actual performance difference can vary.

If you find cases of significant performance regressions, which can be traced back to obviously bad code layout please open a ticket.

## -fblock-layout-weights

This flag is hacker territory. The main purpose of this flag is to make it easy to debug and tune the new code layout algorithm. There is no guarantee that values giving better results now won't be worse with the next release.

If you feel your code warrants modifying these settings please consult the source code for default values and documentation. But I strongly advise against this.

## -fblock-layout-weightless

## Default off

When not using the cfg based blocklayout layout is determined either by the last jump in a basic block or the heaviest outgoing edge of the block in the cfg.

With this flag enabled we use the last jump instruction in blocks. Without this flags the old algorithm also uses the heaviest outgoing edge.

When this flag is enabled and -fblock-layout-cfg (page 125) is disabled block layout behaves the same as in 8.6 and earlier.

#### -fcpr-anal

#### Default on

Turn on CPR analysis in the demand analyser.

#### -fcse

## Default on

Enables the common-sub-expression elimination optimisation. Switching this off can be useful if you have some unsafePerformIO expressions that you don't want commoned-up.

## -fstg-cse

## Default on

Enables the common-sub-expression elimination optimisation on the STG intermediate language, where it is able to common up some subexpressions that differ in their types, but not their representation.

#### -fdicts-cheap

Default off

A very experimental flag that makes dictionary-valued expressions seem cheap to the optimiser.

## -fdicts-strict

## Default off

Make dictionaries strict.

## -fdmd-tx-dict-sel

## Default on

Use a special demand transformer for dictionary selectors. Behaviour is unconditionally enabled starting with 9.2

#### -fdo-eta-reduction

## Default on

Eta-reduce lambda expressions, if doing so gets rid of a whole group of lambdas.

## -fdo-lambda-eta-expansion

## Default on

Eta-expand let-bindings to increase their arity.

## -feager-blackholing

## Default off

Usually GHC black-holes a thunk only when it switches threads. This flag makes it do so as soon as the thunk is entered. See Haskell on a shared-memory multiprocessor.

See Compile-time options for SMP parallelism (page 139) for a discussion on its use.

## -fexcess-precision

## Default off

When this option is given, intermediate floating point values can have a greater precision/range than the final type. Generally this is a good thing, but some programs may rely on the exact precision/range of Float/Double values and should not use this option for their compilation.

Note that the 32-bit x86 native code generator only supports excess-precision mode, so neither -fexcess-precision nor -fno-excess-precision has any effect. This is a known bug, see Bugs in GHC (page 656).

## -fexpose-all-unfoldings

## Default off

An experimental flag to expose all unfoldings, even for very large or recursive functions. This allows for all functions to be inlined while usually GHC would avoid inlining larger functions.

## -ffloat-in

## Default on

Float let-bindings inwards, nearer their binding site. See Let-floating: moving bindings to give faster programs (ICFP'96).

This optimisation moves let bindings closer to their use site. The benefit here is that this may avoid unnecessary allocation if the branch the let is now on is never executed.

It also enables other optimisation passes to work more effectively as they have more information locally.

This optimisation isn't always beneficial though (so GHC applies some heuristics to decide when to apply it). The details get complicated but a simple example is that it is often beneficial to move let bindings outwards so that multiple let bindings can be grouped into a larger single let binding, effectively batching their allocation and helping the garbage collector and allocator.

## -ffull-laziness

## Default on

Run the full laziness optimisation (also known as let-floating), which floats let-bindings outside enclosing lambdas, in the hope they will be thereby be computed less often. See Let-floating: moving bindings to give faster programs (ICFP'96). Full laziness increases sharing, which can lead to increased memory residency.

**Note:** GHC doesn't implement complete full laziness. Although GHC's full-laziness optimisation does enable some transformations which would be performed by a fully lazy implementation (such as extracting repeated computations from loops), these transformations are not applied consistently, so don't rely on them.

## -ffun-to-thunk

## Default off

Worker-wrapper removes unused arguments, but usually we do not remove them all, lest it turn a function closure into a thunk, thereby perhaps creating a space leak and/or disrupting inlining. This flag allows worker/wrapper to remove all value lambdas.

## -fignore-asserts

## Default on

Causes GHC to ignore uses of the function Exception.assert in source code (in other words, rewriting Exception.assert p e to e (see Assertions (page 555)).

## -fignore-interface-pragmas

## Default off

Tells GHC to ignore all inessential information when reading interface files. That is, even if M.hi contains unfolding or strictness information for a function, GHC will ignore that information.

## -flate-dmd-anal

## Default off

Run demand analysis again, at the end of the simplification pipeline. We found some opportunities for discovering strictness that were not visible earlier; and optimisations like <code>-fspec-constr</code> (page 130) can create functions with unused arguments which are eliminated by late demand analysis. Improvements are modest, but so is the cost. See notes on the wiki page.

## -fliberate-case

**Default** off but enabled with -02 (page 123).

Turn on the liberate-case transformation. This unrolls recursive function once in its own RHS, to avoid repeated case analysis of free variables. It's a bit like the call-pattern specialiser (-fspec-constr (page 130)) but for free variables rather than arguments.

## -fliberate-case-threshold=(n)

#### Default 2000

Set the size threshold for the liberate-case transformation.

#### -floopification

#### Default on

When this optimisation is enabled the code generator will turn all self-recursive saturated tail calls into local jumps rather than function calls.

#### -fllvm-pass-vectors-in-regs

#### Default on

This flag has no effect since GHC 8.8 - its behavior is always on. It used to instruct GHC to use the platform's native vector registers to pass vector arguments during function calls.

#### -fmax-inline-alloc-size=(n)

#### Default 128

Set the maximum size of inline array allocations to n bytes. GHC will allocate non-pinned arrays of statically known size in the current nursery block if they're no bigger than n bytes, ignoring GC overheap. This value should be quite a bit smaller than the block size (typically: 4096).

-fmax-inline-memcpy-insns=(n)

## Default 32

Inline memcpy calls if they would generate no more than (n) pseudo-instructions.

#### -fmax-inline-memset-insns=(n)

## Default 32

Inline memset calls if they would generate no more than n pseudo instructions.

#### -fmax-relevant-binds=(n)

## Default 6

The type checker sometimes displays a fragment of the type environment in error messages, but only up to some maximum number, set by this flag. Turning it off with fno-max-relevant-binds gives an unlimited number. Syntactically top-level bindings are also usually excluded (since they may be numerous), but -fno-max-relevant-binds includes them too.

#### -fmax-uncovered-patterns=(n)

## **Default** 4

Maximum number of unmatched patterns to be shown in warnings generated by -Wincomplete-patterns (page 110) and -Wincomplete-uni-patterns (page 110).

## -fmax-simplifier-iterations=(n)

## **Default** 4

Sets the maximal number of iterations for the simplifier.

## -fmax-worker-args=(n)

## Default 10

A function will not be split into worker and wrapper if the number of value arguments of the resulting worker exceeds both that of the original function and this setting.

#### -fno-opt-coercion

Default coercion optimisation enabled.

Turn off the coercion optimiser.

#### -fno-pre-inlining

**Default** pre-inlining enabled

Turn off pre-inlining.

#### -fno-state-hack

#### Default state hack is enabled

Turn off the "state hack" whereby any lambda with a State# token as argument is considered to be single-entry, hence it is considered okay to inline things inside it. This can improve performance of IO and ST monad code, but it runs the risk of reducing sharing.

#### -fomit-interface-pragmas

Default Implied by -00 (page 123), otherwise off.

Tells GHC to omit all inessential information from the interface file generated for the module being compiled (say M). This means that a module importing M will see only the types of the functions that M exports, but not their unfoldings, strictness info, etc. Hence, for example, no function exported by M will be inlined into an importing module. The benefit is that modules that import M will need to be recompiled less often (only when M's exports change their type, not when they change their implementation).

## -fomit-yields

## Default on (yields are not inserted)

Tells GHC to omit heap checks when no allocation is being performed. While this improves binary sizes by about 5%, it also means that threads run in tight non-allocating loops will not get preempted in a timely fashion. If it is important to always be able to interrupt such threads, you should turn this optimization off. Consider also recompiling all libraries with this optimization turned off, if you need to guarantee interruptibility.

#### -fpedantic-bottoms

## Default off

Make GHC be more precise about its treatment of bottom (but see also - fno-state-hack (page 129)). In particular, stop GHC eta-expanding through a case expression, which is good for performance, but bad if you are using seq on partial applications.

## -fregs-graph

## **Default** off due to a performance regression bug (#7679)

Only applies in combination with the native code generator. Use the graph colouring register allocator for register allocation in the native code generator. By default, GHC uses a simpler, faster linear register allocator. The downside being that the linear register allocator usually generates worse code.

## -fregs-iterative

## Default off

Only applies in combination with the native code generator. Use the iterative coalescing graph colouring register allocator for register allocation in the native code generator. This is the same register allocator as the -fregs-graph (page 129) one but also enables iterative coalescing during register allocation.

## -fsimplifier-phases=(n)

## Default 2

Set the number of phases for the simplifier. Ignored with -00.

## -fsimpl-tick-factor=(n)

## Default 100

GHC's optimiser can diverge if you write rewrite rules (Rewrite rules (page 543)) that don't terminate, or (less satisfactorily) if you code up recursion through data types (Bugs in GHC (page 656)). To avoid making the compiler fall into an infinite loop, the optimiser carries a "tick count" and stops inlining and applying rewrite rules when this count is exceeded. The limit is set as a multiple of the program size, so bigger programs get more ticks. The -fsimpl-tick-factor flag lets you change the multiplier. The default is 100; numbers larger than 100 give more ticks, and numbers smaller than 100 give fewer.

If the tick-count expires, GHC summarises what simplifier steps it has done; you can use -fddump-simpl-stats to generate a much more detailed list. Usually that identifies the loop quite accurately, because some numbers are very large.

## -fspec-constr

Default off but enabled by -02 (page 123).

Turn on call-pattern specialisation; see Call-pattern specialisation for Haskell programs.

This optimisation specializes recursive functions according to their argument "shapes". This is best explained by example so consider:

```
last :: [a] -> a
last [] = error "last"
last (x : []) = x
last (x : xs) = last xs
```

In this code, once we pass the initial check for an empty list we know that in the recursive case this pattern match is redundant. As such <code>-fspec-constr</code> will transform the above code to:

```
last :: [a] -> a
last [] = error "last"
last (x : xs) = last' x xs
where
        last' x [] = x
        last' x (y : ys) = last' y ys
```

As well avoid unnecessary pattern matching it also helps avoid unnecessary allocation. This applies when a argument is strict in the recursive call to itself but not on the initial entry. As strict recursive branch of the function is created similar to the above example.

It is also possible for library writers to instruct GHC to perform call-pattern specialisation extremely aggressively. This is necessary for some highly optimized libraries, where we

may want to specialize regardless of the number of specialisations, or the size of the code. As an example, consider a simplified use-case from the vector library:

```
import GHC.Types (SPEC(..))
foldl :: (a -> b -> a) -> a -> Stream b -> a
{-# INLINE foldl #-}
foldl f z (Stream step s _) = foldl_loop SPEC z s
where
    foldl_loop !sPEC z s = case step s of
        Yield x s' -> foldl_loop sPEC (f z x) s'
        Skip    -> foldl_loop sPEC z s'
        Done    -> z
```

Here, after GHC inlines the body of foldl to a call site, it will perform call-pattern specialisation very aggressively on foldl\_loop due to the use of SPEC in the argument of the loop body. SPEC from GHC.Types is specifically recognised by the compiler.

(NB: it is extremely important you use seq or a bang pattern on the SPEC argument!)

In particular, after inlining this will expose f to the loop body directly, allowing heavy specialisation over the recursive cases.

#### -fspec-constr-keen

#### Default off

If this flag is on, call-pattern specialisation will specialise a call (f (Just x)) with an explicit constructor argument, even if the argument is not scrutinised in the body of the function. This is sometimes beneficial; e.g. the argument might be given to some other function that can itself be specialised.

## -fspec-constr-count=(n)

## Default 3

Set the maximum number of specialisations that will be created for any one function by the SpecConstr transformation.

#### -fspec-constr-threshold=(n)

#### Default 2000

Set the size threshold for the SpecConstr transformation.

## -fspecialise

## Default on

Specialise each type-class-overloaded function defined in this module for the types at which it is called in this module. If -fcross-module-specialise (page 131) is set imported functions that have an INLINABLE pragma (INLINABLE pragma (page 562)) will be specialised as well.

## -fspecialise-aggressively

## Default off

By default only type class methods and methods marked INLINABLE or INLINE are specialised. This flag will specialise any overloaded function regardless of size if its unfolding is available. This flag is not included in any optimisation level as it can massively increase code size. It can be used in conjunction with -fexpose-all-unfoldings (page 126) if you want to ensure all calls are specialised.

## -fcross-module-specialise

## Default on

Specialise INLINABLE (INLINABLE pragma (page 562)) type-class-overloaded functions imported from other modules for the types at which they are called in this module. Note that specialisation must be enabled (by -fspecialise) for this to have any effect.

## -flate-specialise

## Default off

Runs another specialisation pass towards the end of the optimisation pipeline. This can catch specialisation opportunities which arose from the previous specialisation pass or other inlining.

You might want to use this if you are you have a type class method which returns a constrained type. For example, a type class where one of the methods implements a traversal.

## -finline-generics

## Default on

**Since** 9.2.1

Annotate methods of derived Generic and Generic1 instances with INLINE[1] pragmas based on heuristics dependent on the size of the data type in question. Improves performance of generics-based algorithms as GHC is able to optimize away intermediate representation more often.

## -finline-generics-aggressively

Default off

**Since** 9.2.1

Annotate methods of all derived Generic and Generic1 instances with INLINE[1] pragmas.

This flag should only be used in modules deriving Generic instances that weren't considered appropriate for INLINE[1] annotations by heuristics of -finline-generics (page 132), yet you know that doing so would be beneficial.

When enabled globally it will most likely lead to worse compile times and code size blowup without runtime performance gains.

## -fsolve-constant-dicts

## Default on

When solving constraints, try to eagerly solve super classes using available dictionaries.

For example:

```
class M a b where m :: a -> b
type C a b = (Num a, M a b)
f :: C Int b => b -> Int -> Int
f _ x = x + 1
```

The body of f requires a Num Int instance. We could solve this constraint from the context because we have C Int b and that provides us a solution for Num Int. However, we can often produce much better code by directly solving for an available Num Int dictionary

we might have at hand. This removes potentially many layers of indirection and crucially allows other optimisations to fire as the dictionary will be statically known and selector functions can be inlined.

The optimisation also works for GADTs which bind dictionaries. If we statically know which class dictionary we need then we will solve it directly rather than indirectly using the one passed in at run time.

## -fstatic-argument-transformation

## Default off

Turn on the static argument transformation, which turns a recursive function into a non-recursive one with a local recursive loop. See Chapter 7 of Andre Santos's PhD thesis.

## -fstg-lift-lams

## Default on

Enables the late lambda lifting optimisation on the STG intermediate language. This selectively lifts local functions to top-level by converting free variables into function parameters.

## -fstg-lift-lams-known

## Default off

Allow turning known into unknown calls while performing late lambda lifting. This is deemed non-beneficial, so it's off by default.

## -fstg-lift-lams-non-rec-args

## **Default** 5

Create top-level non-recursive functions with at most <n> parameters while performing late lambda lifting. The default is 5, the number of available parameter registers on  $x86_{64}$ .

## -fstg-lift-lams-rec-args

## Default 5

Create top-level recursive functions with at most <n> parameters while performing late lambda lifting. The default is 5, the number of available parameter registers on x86\_64.

## -fstrictness

## Default on

Turn on demand analysis.

A Demand describes an evaluation context of an expression. Demand analysis tries to find out what demands a function puts on its arguments when called: If an argument is scrutinised on every code path, the function is strict in that argument and GHC is free to use the more efficient call-by-value calling convention, as well as pass parameters unboxed.

Apart from strictness analysis, demand analysis also performs usage analysis: Where strict translates to "evaluated at least once", usage analysis asks whether arguments and bindings are "evaluated at most once" or not at all ("evaluated at most zero times"), e.g. absent. For the former, GHC may use call-by-name instead of call-by-need, effectively turning thunks into non-memoised functions. For the latter, no code needs to be generated at all: An absent argument can simply be replaced by a dummy value at the call site or omitted altogether.

The worker/wrapper transformation (-fworker-wrapper (page 137)) is responsible for exploiting unboxing opportunities and replacing absent arguments by dummies. For arguments that can't be unboxed, opportunities for call-by-value and call-by-name are exploited in CorePrep when translating to STG.

It's not only interesting to look at how often a binding is evaluated, but also how often a function is called. If a function is called at most once, we may freely eta-expand it, even if doing so destroys shared work if the function was called multiple times. This information translates into OneShotInfo annotations that the Simplifier acts on.

## Notation

So demand analysis is about conservatively inferring lower and upper bounds about how many times something is evaluated/called. We call the "how many times" part a cardinality. In the compiler and debug output we differentiate the following cardinality intervals as approximations to cardinality:

| Interval     | Set of denoted cardinalities | Syntax | Explanation tying syntax to semantics      |
|--------------|------------------------------|--------|--------------------------------------------|
| [1,0]        | {}                           | В      | Bottom element                             |
| [0,0]        | {0}                          | A      | Absent                                     |
| [0,1]        | {0,1}                        | М      | Used at most once ("Maybe")                |
| <b>[0,ω]</b> | $\{0,1,\omega\}$             | L      | Lazy. Top element, no information, used at |
|              |                              |        | least 0, at most many times                |
| [1,1]        | {1}                          | 1      | Strict, used exactly once                  |
| [1,ω]        | <b>{1,</b> ω <b>}</b>        | S      | Strict, used possibly many times           |

Note that it's never interesting to differentiate between a cardinality of 2 and 3, or even 4232123. We just approximate the >1 case with  $\omega$ , standing for "many times".

Apart from the cardinality describing how often an argument is evaluated, a demand also carries a sub-demand, describing how deep something is evaluated beyond a simple seq-like evaluation.

This is the full syntax for cardinalities, demands and sub-demands in BNF:

| card | ::= B   A   M   L   1   S            | semantics as in the table above                                                      |
|------|--------------------------------------|--------------------------------------------------------------------------------------|
| d    | ::= card sd<br>  card                | card = how often, sd = how deep<br>abbreviation: Same as "card card"                 |
| sd   | ::= card<br>  P(d,d,)<br>  Ccard(sd) | polymorphic sub-demand, card at every level<br>product sub-demand<br>call sub-demand |

For example, fst is strict in its argument, and also in the first component of the argument. It will not evaluate the argument's second component. That is expressed by the demand 1P(1L,A). The P is for "product sub-demand", which has a demand for each product field. The notation 1L just says "evaluated strictly (1), with everything nested inside evaluated according to L" – e.g., no information, because that would depend on the evaluation context of the call site of fst. The role of L in 1L is that of a polymorphic sub-demand, being semantically equivalent to the sub-demand P(LP(..)), which we simply abbreviate by the (consequently overloaded) cardinality notation L.

For another example, the expression x + 1 evaluates x according to demand 1P(L). We have seen single letters stand for cardinalities and polymorphic sub-demands, but what does the single letter L mean for a demand? Such a single letter demand simply expands to a cardinality and a polymorphic sub-demand of the same letter: E.g. L is equivalent to LL by expansion of the single letter demand, which is equivalent to LP(LP(..)), so Ls all

the way down. It is always clear from context whether we talk about about a cardinality, sub-demand or demand.

## **Demand signatures**

We summarise a function's demand properties in its demand signature. This is the general syntax:

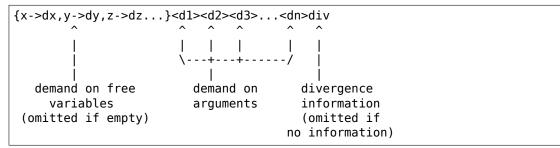

We summarise fst's demand properties in its demand signature <1P(1L,A)>, which just says "If fst is applied to one argument, that argument is evaluated according to 1P(1L,A)". For another example, the demand signature of seq would be <1A><1L> and that of + would be <1P(L)><1P(L)>.

If not omitted, the divergence information can be b (surely diverges) or x (surely diverges or throws a precise exception). For example, error has demand signature <S>b and throwIO (which is the only way to throw precise exceptions) has demand signature  $<_><L><L><L>x$  (leaving out the complicated demand on the Exception dictionary).

## **Call sub-demands**

Consider maybe:

maybe :: b -> (a -> b) -> Maybe a -> b
maybe n \_ Nothing = n
maybe \_ s (Just a) = s a

We give it demand signature <L><MCM(L)><1L>. The CM(L) is a call sub-demand that says "Called at most once, where the result is used according to L". The expression  $f \ge seq f 1$  puts f under demand SC1(L) and serves as an example where the upper bound on evaluation cardinality doesn't conincide with that of the call cardinality.

Cardinality is always relative to the enclosing call cardinality, so  $g \ 1 \ 2 + g \ 3 \ 4$  puts g under demand SCS(C1(L)), which says "called multiple times (S), but every time it is called with one argument, it is applied exactly once to another argument (1)".

## -fstrictness-before=(n)

Run an additional demand analysis before simplifier phase (n).

## -funbox-small-strict-fields

#### Default on

This option causes all constructor fields which are marked strict (i.e. "!") and which representation is smaller or equal to the size of a pointer to be unpacked, if possible. It is equivalent to adding an UNPACK pragma (see UNPACK pragma (page 568)) to every strict constructor field that fulfils the size restriction.

For example, the constructor fields in the following data types

data A = A !Int data B = B !A newtype C = C B
data D = D !C

would all be represented by a single Int# (see Unboxed types and primitive operations (page 511)) value with -funbox-small-strict-fields enabled.

This option is less of a sledgehammer than -funbox-strict-fields: it should rarely make things worse. If you use -funbox-small-strict-fields to turn on unboxing by default you can disable it for certain constructor fields using the NOUNPACK pragma (see NOUNPACK pragma (page 569)).

Note that for consistency Double, Word64, and Int64 constructor fields are unpacked on 32-bit platforms, even though they are technically larger than a pointer on those platforms.

## -funbox-strict-fields

## Default off

This option causes all constructor fields which are marked strict (i.e. !) to be unpacked if possible. It is equivalent to adding an UNPACK pragma to every strict constructor field (see UNPACK pragma (page 568)).

This option is a bit of a sledgehammer: it might sometimes make things worse. Selectively unboxing fields by using UNPACK pragmas might be better. An alternative is to use -funbox-strict-fields to turn on unboxing by default but disable it for certain constructor fields using the NOUNPACK pragma (see NOUNPACK pragma (page 569)).

Alternatively you can use - funbox-small-strict-fields (page 135) to only unbox strict fields which are "small".

-funfolding-creation-threshold=(n)

## Default 750

Governs the maximum size that GHC will allow a function unfolding to be. (An unfolding has a "size" that reflects the cost in terms of "code bloat" of expanding (aka inlining) that unfolding at a call site. A bigger function would be assigned a bigger cost.)

## Consequences:

1.nothing larger than this will be inlined (unless it has an INLINE pragma)

2.nothing larger than this will be spewed into an interface file.

Increasing this figure is more likely to result in longer compile times than faster code. The -funfolding-use-threshold= $\langle n \rangle$  (page 136) is more useful.

## -funfolding-dict-discount=(n)

## Default 30

How eager should the compiler be to inline dictionaries?

## -funfolding-fun-discount=(n)

#### Default 60

How eager should the compiler be to inline functions?

## -funfolding-keeness-factor=(n)

This factor was deprecated in GHC 9.0.1. See #15304 for details. Users who need to control inlining should rather consider -funfolding-use-threshold= $\langle n \rangle$  (page 136).

## -funfolding-use-threshold=(n)

## Default 80

This is the magic cut-off figure for unfolding (aka inlining): below this size, a function definition will be unfolded at the call-site, any bigger and it won't. The size computed for a function depends on two things: the actual size of the expression minus any discounts that apply depending on the context into which the expression is to be inlined.

The difference between this and -funfolding-creation-threshold= $\langle n \rangle$  (page 136) is that this one determines if a function definition will be inlined at a call site. The other option determines if a function definition will be kept around at all for potential inlining.

## -funfolding-case-threshold=(n)

#### Default 2

GHC is in general quite eager to inline small functions. However sometimes these functions will be expanded by more inlining after inlining. Since they are now applied to "interesting" arguments. Even worse, their expanded form might reference again a small function, which will be inlined and expanded afterwards. This can repeat often and lead to explosive growth of programs.

As it happened in #18730.

Starting with GHC 9.0 we will be less eager to inline deep into nested cases. We achieve this by applying a inlining penalty that increases as the nesting gets deeper. However sometimes a specific (maybe quite high!) threshold of nesting is to be expected.

In such cases this flag can be used to ignore the first (n) levels of nesting when computing the penalty.

This flag in combination with -funfolding-case-scaling=(n) (page 137) can be used to break inlining loops without disabling inlining completely. For this purpose a smaller value is more likely to break such loops although often adjusting the scaling is enough and preferably.

## -funfolding-case-scaling=(n)

## Default 30

GHC is in general quite eager to inline small functions. However sometimes these functions will be expanded by more inlining after inlining. Since they are now applied to "interesting" arguments. Even worse, their expanded form might reference again a small function, which will be inlined and expanded afterwards. This can repeat often and lead to explosive growth of programs.

As it happened in #18730.

Starting with GHC 9.0 we will be less eager to inline deep into nested cases. We achieve this by applying a inlining penalty that increases as the nesting gets deeper. However sometimes we are ok with inlining a lot in the name of performance.

In such cases this flag can be used to tune how hard we penalize inlining into deeply nested cases beyond the threshold set by -funfolding-case-threshold=(n) (page 137). Cases are only counted against the nesting level if they have more than one alternative.

We use 1/n to scale the penalty. That is a higher value gives a lower penalty.

This can be used to break inlining loops. For this purpose a lower value is recommended. Values in the range  $10 \le n \le 20$  allow some inlining to take place while still allowing GHC to compile modules containing such inlining loops.

#### -fworker-wrapper

Enable the worker/wrapper transformation after a demand analysis pass.

Exploits strictness and absence information by unboxing strict arguments and replacing absent fields by dummy values in a wrapper function that will inline in all relevant scenarios and thus expose a specialised, unboxed calling convention of the worker function.

Implied by -0 (page 123), and by -fstrictness (page 133). Disabled by -fnostrictness (page 133). Enabling -fworker-wrapper (page 137) while demand analysis is disabled (by -fno-strictness (page 133)) has no effect.

#### -fbinary-blob-threshold=(n)

#### **Default** 500000

The native code-generator can either dump binary blobs (e.g. string literals) into the assembly file (by using ".asciz" or ".string" assembler directives) or it can dump them as binary data into a temporary file which is then included by the assembler (using the ".incbin" assembler directive).

This flag sets the size (in bytes) threshold above which the second approach is used. You can disable the second approach entirely by setting the threshold to 0.

# 5.4 Using Concurrent Haskell

GHC supports Concurrent Haskell by default, without requiring a special option or libraries compiled in a certain way. To get access to the support libraries for Concurrent Haskell, just import Control.Concurrent. More information on Concurrent Haskell is provided in the documentation for that module.

Optionally, the program may be linked with the -threaded (page 246) option (see Options affecting linking (page 243). This provides two benefits:

- It enables the -N (x) (page 139) to be used, which allows threads to run in parallel on a multi-processor or multi-core machine. See Using SMP parallelism (page 138).
- If a thread makes a foreign call (and the call is not marked unsafe), then other Haskell threads in the program will continue to run while the foreign call is in progress. Additionally, foreign exported Haskell functions may be called from multiple OS threads simultaneously. See Multi-threading and the FFI (page 528).

The following RTS option(s) affect the behaviour of Concurrent Haskell programs:

-C (s)

## Default 20 milliseconds

Sets the context switch interval to  $\langle s \rangle$  seconds. A context switch will occur at the next heap block allocation after the timer expires (a heap block allocation occurs every 4k of allocation). With -C0 or -C, context switches will occur as often as possible (at every heap block allocation).

# 5.5 Using SMP parallelism

GHC supports running Haskell programs in parallel on an SMP (symmetric multiprocessor).

There's a fine distinction between concurrency and parallelism: parallelism is all about making your program run faster by making use of multiple processors simultaneously. Concurrency, on the other hand, is a means of abstraction: it is a convenient way to structure a program that must respond to multiple asynchronous events.

However, the two terms are certainly related. By making use of multiple CPUs it is possible to run concurrent threads in parallel, and this is exactly what GHC's SMP parallelism support does. But it is also possible to obtain performance improvements with parallelism on programs that do not use concurrency. This section describes how to use GHC to compile and run parallel programs, in Parallel and Concurrent (page 506) we describe the language features that affect parallelism.

## 5.5.1 Compile-time options for SMP parallelism

In order to make use of multiple CPUs, your program must be linked with the -threaded (page 246) option (see Options affecting linking (page 243)). Additionally, the following compiler options affect parallelism:

## -feager-blackholing

Blackholing is the act of marking a thunk (lazy computation) as being under evaluation. It is useful for three reasons: firstly it lets us detect certain kinds of infinite loop (the NonTermination exception), secondly it avoids certain kinds of space leak, and thirdly it avoids repeating a computation in a parallel program, because we can tell when a computation is already in progress.

The option -feager-blackholing (page 126) causes each thunk to be blackholed as soon as evaluation begins. The default is "lazy blackholing", whereby thunks are only marked as being under evaluation when a thread is paused for some reason. Lazy blackholing is typically more efficient (by 1-2% or so), because most thunks don't need to be blackholed. However, eager blackholing can avoid more repeated computation in a parallel program, and this often turns out to be important for parallelism.

We recommend compiling any code that is intended to be run in parallel with the -feagerblackholing (page 126) flag.

## 5.5.2 RTS options for SMP parallelism

There are two ways to run a program on multiple processors: call Control.Concurrent.setNumCapabilities from your program, or use the RTS -N  $\langle x \rangle$  (page 139) options.

-N (x)

- N

-maxN (×)

Use (x) simultaneous threads when running the program.

The runtime manages a set of virtual processors, which we call capabilities, the number of which is determined by the -N option. Each capability can run one Haskell thread at a time, so the number of capabilities is equal to the number of Haskell threads that can run physically in parallel. A capability is animated by one or more OS threads; the runtime manages a pool of OS threads for each capability, so that if a Haskell thread makes a foreign call (see Multi-threading and the FFI (page 528)) another OS thread can take over that capability. Normally (x) should be chosen to match the number of CPU cores on the machine  $^1$ . For example, on a dual-core machine we would probably use +RTS -N2 -RTS.

Omitting  $\langle x \rangle$ , i.e. +RTS -N -RTS, lets the runtime choose the value of  $\langle x \rangle$  itself based on how many processors are in your machine.

Omitting -N(x) entirely means -N1.

With -maxN(x), i.e. +RTS -maxN3 -RTS, the runtime will choose at most (x), also limited by the number of processors on the system. Omitting (x) is an error, if you need a default use option -N.

Be careful when using all the processors in your machine: if some of your processors are in use by other programs, this can actually harm performance rather than improve it. Asking GHC to create more capabilities than you have physical threads is almost always a bad idea.

Setting -N also has the effect of enabling the parallel garbage collector (see RTS options to control the garbage collector (page 185)).

The current value of the -N option is available to the Haskell program via Control.Concurrent.getNumCapabilities, and it may be changed while the program is running by calling Control.Concurrent.setNumCapabilities.

The following options affect the way the runtime schedules threads on CPUs:

-qa

Use the OS's affinity facilities to try to pin OS threads to CPU cores.

When this option is enabled, the OS threads for a capability i are bound to the CPU core i using the API provided by the OS for setting thread affinity. e.g. on Linux GHC uses sched\_setaffinity().

Depending on your workload and the other activity on the machine, this may or may not result in a performance improvement. We recommend trying it out and measuring the difference.

-qm

Disable automatic migration for load balancing. Normally the runtime will automatically try to schedule threads across the available CPUs to make use of idle CPUs; this option disables that behaviour. Note that migration only applies to threads; sparks created by par are load-balanced separately by work-stealing.

This option is probably only of use for concurrent programs that explicitly schedule threads onto CPUs with Control.Concurrent.forkOn.

## 5.5.3 Hints for using SMP parallelism

Add the -s [(file)] (page 192) RTS option when running the program to see timing stats, which will help to tell you whether your program got faster by using more CPUs or not. If the user time is greater than the elapsed time, then the program used more than one CPU. You should also run the program without -N  $\langle x \rangle$  (page 139) for comparison.

The output of +RTS -s tells you how many "sparks" were created and executed during the run of the program (see RTS options to control the garbage collector (page 185)), which will give you an idea how well your par annotations are working.

 $<sup>^1</sup>$  Whether hyperthreading cores should be counted or not is an open question; please feel free to experiment and let us know what results you find.

GHC's parallelism support has improved in 6.12.1 as a result of much experimentation and tuning in the runtime system. We'd still be interested to hear how well it works for you, and we're also interested in collecting parallel programs to add to our benchmarking suite.

# 5.6 Flag reference

This section is a quick-reference for GHC's command-line flags. For each flag, we also list its mode/dynamic status (see Dynamic and Mode options (page 87)), and the flag's opposite (if available).

## 5.6.1 Verbosity options

More details in Verbosity options (page 93)

| Flag                                 | Description                  | Туре                                  | Reverse                |
|--------------------------------------|------------------------------|---------------------------------------|------------------------|
| -fabstract-refinement-               | default: off. Toggles        | dynamic                               | -fno-abstract-         |
| hole-fits (page 300)                 | whether refinements          |                                       | refinement-hole-       |
|                                      | where one or more of the     |                                       | fits (page 300)        |
|                                      | holes are abstract are       |                                       |                        |
|                                      | reported.                    |                                       |                        |
| -fdefer-diagnostics                  | Defer and group diagnos-     | dynamic                               |                        |
| (page 96)                            | tic messages by severity     |                                       |                        |
| -fdiagnostics-                       | Use colors in error mes-     | dynamic                               |                        |
| <pre>color=(always auto never)</pre> | sages                        |                                       |                        |
| (page 97)                            |                              |                                       |                        |
| -fdiagnostics-show-                  | Whether to show snippets     | dynamic                               | -fno-diagnostics-      |
| caret (page 97)                      | of original source code      |                                       | show-caret (page 97)   |
|                                      | _                            |                                       |                        |
| -ferror-spans (page 97)              | Output full span in error    | dynamic                               |                        |
|                                      | messages                     |                                       |                        |
| -fhide-source-paths                  | hide module source and       | dynamic                               |                        |
| (page 94)                            | object paths                 | _                                     |                        |
| -fkeep-going (page 98)               | Continue compilation as      | dynamic                               |                        |
|                                      | far as possible on errors    | 5                                     |                        |
| -fmax-refinement-hole-               | default: 6. Set the max-     | dynamic                               | -fno-max-              |
| $fits=\langle n \rangle$ (page 300)  | imum number of refine-       | 5                                     | refinement-hole-       |
|                                      | ment hole fits for typed     |                                       | fits (page 300)        |
|                                      | holes to display in type er- |                                       |                        |
|                                      | ror messages.                |                                       |                        |
| -fmax-relevant-                      | default: 6. Set the maxi-    | dynamic                               | -fno-max-relevant-     |
| <pre>binds=(n) (page 128)</pre>      | mum number of bindings       | 5                                     | binds (page 128)       |
|                                      | to display in type error     |                                       |                        |
|                                      | messages.                    |                                       |                        |
| -fmax-valid-hole-                    | default: 6. Set the maxi-    | dynamic                               | -fno-max-valid-        |
| fits=(n) (page 298)                  | mum number of valid hole     | , , , , , , , , , , , , , , , , , , , | hole-fits (page 298)   |
|                                      | fits for typed holes to dis- |                                       |                        |
|                                      | play in type error mes-      |                                       |                        |
|                                      | sages.                       |                                       |                        |
|                                      | ~                            | (                                     | Continued on next page |

| Flag                                  | E 5.1 - continued from previo<br>Description | Туре     | Reverse                           |
|---------------------------------------|----------------------------------------------|----------|-----------------------------------|
| -fno-show-valid-hole-                 | Disables showing a list of                   | dynamic  |                                   |
| fits (page 298)                       | valid hole fits for typed                    | aynanne  |                                   |
| · · · · · · · · · · · · · · · · · · · | holes in type error mes-                     |          |                                   |
|                                       | sages.                                       |          |                                   |
| -fno-sort-valid-hole-                 | Disables the sorting of the                  | dynamic  | -fsort-valid-hole-                |
| fits (page 300)                       | list of valid hole fits for                  | aynanno  | fits (page 300)                   |
| (pugo 500)                            | typed holes in type error                    |          | 1105 (page 500)                   |
|                                       | messages.                                    |          |                                   |
| -fprint-axiom-incomps                 | Display equation incom-                      | dynamic  | -fno-print-axiom-                 |
| (page 95)                             | patibilities in closed type                  |          | incomps (page 95)                 |
|                                       | families                                     |          |                                   |
| -fprint-equality-                     | Distinguish between                          | dynamic  | -fno-print-                       |
| relations (page 95)                   | equality relations when                      | - 5      | equality-relations                |
| (I-S                                  | printing                                     |          | (page 95)                         |
|                                       |                                              |          |                                   |
| -fprint-expanded-                     | In type errors, also print                   | dynamic  | -fno-print-                       |
| synonyms (page 96)                    | type-synonym-expanded                        |          | expanded-synonyms                 |
|                                       | types.                                       |          | (page 96)                         |
|                                       |                                              |          |                                   |
| -fprint-explicit-                     | Print coercions in types                     | dynamic  |                                   |
| coercions (page 95)                   |                                              |          | explicit-coercions                |
|                                       |                                              |          | (page 95)                         |
|                                       |                                              | _        |                                   |
| -fprint-explicit-                     | Print explicit forall                        | dynamic  | -fno-print-                       |
| foralls (page 94)                     | quantification in types.                     |          | explicit-foralls                  |
|                                       | See also ExplicitForAll                      |          | (page 94)                         |
|                                       | (page 468)                                   |          |                                   |
| -fprint-explicit-kinds                | Print explicit kind foralls                  | dynamic  | -fno-print-                       |
| (page 94)                             | and kind arguments in                        |          | explicit-kinds                    |
|                                       | types. See also KindSig-                     |          | (page 94)                         |
|                                       | natures (page 473)                           | 1 .      | - · · ·                           |
| -fprint-explicit-                     | Print RuntimeRep vari-                       | dynamic  | -fno-print-                       |
| runtime-reps (page 366)               | ables in types which are                     |          | explicit-runtime-                 |
|                                       | runtime-representation                       |          | reps (page 366)                   |
| forint potostic]                      | polymorphic.                                 | duracuit | foo print                         |
| -fprint-potential-                    | display all available in-                    | aynamic  | -ino-print-                       |
| instances (page 94)                   | stances in type error mes-                   |          | potential-<br>instances (nago 94) |
|                                       | sages                                        |          | instances (page 94)               |
| -fprint-typechecker-                  | Print extra information                      | dynamic  | -fno-print-                       |
| elaboration (page 96)                 | from typechecker.                            | uynanne  | typechecker-                      |
| eraboración (page 30)                 |                                              |          | elaboration                       |
|                                       |                                              |          | (page 96)                         |
|                                       |                                              |          | (page 50)                         |
| -fprint-unicode-syntax                | Use unicode syntax when                      | dynamic  | -fno-print-                       |
| (page 94)                             | printing expressions,                        | aynanne  | unicode-syntax                    |
| (bage 2.1)                            | types and kinds. See                         |          | (page 94)                         |
|                                       | also UnicodeSyntax                           |          | (1-220 0 1)                       |
|                                       | (page 269)                                   |          |                                   |
|                                       | · · · · · · · · · · · · · · · · · · ·        | (        | Continued on next page            |
|                                       |                                              |          | solicitated on these page         |

Table 5.1 – continued from previous page

| Flag                                                                 | Description                                                                                                    | Туре               | Reverse              |
|----------------------------------------------------------------------|----------------------------------------------------------------------------------------------------|--------------------|----------------------|
| -frefinement-level-hole-                                             | default: off. Sets the level                                                                                                    | dynamic            | -fno-refinement-     |
| <pre>fits=(n) (page 300)</pre>                                       | of refinement of the refine-                                                                                                    | 5                  | level-hole-fits      |
|                                                                      | ment hole fits, where level                                                                                                    |                    | (page 300)           |
|                                                                      | n means that hole fits of up                                                                                                    |                    |                      |
|                                                                      | to n holes will be consid-                                                                                                    |                    |                      |
|                                                                      | ered.                                                                                                    |                    |                      |
| -freverse-errors                                                     | Output errors in reverse                                                                                                    | dynamic            | -fno-reverse-        |
| (page 98)                                                            | order                                                                                                    |                    | errors (page 98)     |
|                                                                      |                                                                                                    |                    |                      |
| -fshow-docs-of-hole-                                                 | Toggles whether to show                                                                                                    | dynamic            | -fno-show-docs-of-   |
| fits (page 298)                                                      | the documentation of the                                                                                                    |                    | hole-fits (page 298) |
|                                                                      | valid hole fits in the out-                                                                                                    |                    |                      |
|                                                                      | put.                                                                                                    |                    |                      |
| -fshow-hole-constraints                                              | Show constraints when re-                                                                                                    | dynamic            |                      |
| (page 297)                                                           | porting typed holes.                                                                                                    | _ <u>,</u>         | <u> </u>             |
| -fshow-hole-matches-of-                                              | Toggles whether to show                                                                                                    | dynamic            | -fno-show-hole-      |
| hole-fits (page 300)                                                 | the type of the additional                                                                                                    |                    | matches-of-hole-     |
|                                                                      | holes in refinement hole fits.                                                                                                    |                    | fits (page 300)      |
| febour provopopeo of                                                 |                                                                                                    | dunamia            | -fno-show-           |
| -fshow-provenance-of-                                                | Toggles whether to show<br>the provenance of the                                                                                                    | dynamic            | provenance-of-       |
| hole-fits (page 298)                                                 | valid hole fits in the                                                                                                    |                    | hole-fits (page 298) |
|                                                                      | output.                                                                                                    |                    | note-rits (page 298) |
| -fshow-type-app-of-hole-                                             | Toggles whether to show                                                                                                    | dynamic            | -fno-show-type-      |
| fits (page 298)                                                      | the type application of the                                                                                                    | aynamic            | app-of-hole-fits     |
| (puge 200)                                                           | valid hole fits in the out-                                                                                                    |                    | (page 298)           |
|                                                                      | put.                                                                                                    |                    | (page 250)           |
| -fshow-type-app-vars-of-                                             | Toggles whether to show                                                                                                    | dynamic            | -fno-show-type-      |
| hole-fits (page 298)                                                 | what type each quantified                                                                                                    | 5                  | app-vars-of-hole-    |
|                                                                      | variable takes in a valid                                                                                                    |                    | fits (page 298)      |
|                                                                      | hole fit.                                                                                                    |                    |                      |
| -fshow-type-of-hole-                                                 | Toggles whether to show                                                                                                    | dynamic            | -fno-show-type-of-   |
| fits (page 298)                                                      | the type of the valid hole                                                                                                    | 5                  | hole-fits (page 298) |
|                                                                      | fits in the output.                                                                                                    |                    |                      |
| -fsort-by-size-hole-                                                 | Sort valid hole fits by size.                                                                                                    | dynamic            | -fno-sort-by-size-   |
| fits (page 301)                                                      |                                                                                                    |                    | hole-fits (page 301) |
|                                                                      |                                                                                                    |                    |                      |
| -fsort-by-subsumption-                                               | Sort valid hole fits by sub-                                                                                                    | dynamic            | -fno-sort-by-        |
| hole-fits (page 301)                                                 | sumption.                                                                                                    |                    | subsumption-hole-    |
|                                                                      |                                                                                                    |                    | fits (page 301)      |
|                                                                      |                                                                                                    |                    |                      |
|                                                                      | TT 1 11 11 11 1 1 1                                                                                                    | 1 .                |                      |
|                                                                      | Unclutter the list of valid                                                                                                    | dynamic            |                      |
|                                                                      | hole fits by not showing                                                                                                    | dynamic            |                      |
|                                                                      | hole fits by not showing provenance nor type appli-                                                                                                 | dynamic            |                      |
| fits (page 298)                                                      | hole fits by not showing<br>provenance nor type appli-<br>cations of suggestions.                                                                   | -                  |                      |
| fits (page 298)                                                      | hole fits by not showing<br>provenance nor type appli-<br>cations of suggestions.<br>Summarise timing stats                                         | dynamic<br>dynamic |                      |
| fits (page 298)                                                      | hole fits by not showing<br>provenance nor type appli-<br>cations of suggestions.<br>Summarise timing stats<br>for GHC (same as +RTS -              | -                  |                      |
| -funclutter-valid-hole-<br>fits (page 298)<br>-Rghc-timing (page 98) | hole fits by not showing<br>provenance nor type appli-<br>cations of suggestions.<br>Summarise timing stats<br>for GHC (same as +RTS -<br>tstderr). | dynamic            |                      |
| fits (page 298)                                                      | hole fits by not showing<br>provenance nor type appli-<br>cations of suggestions.<br>Summarise timing stats<br>for GHC (same as +RTS -              | -                  |                      |

Table 5.1 – continued from previous page

| Table 5.1 – continued from previous pag | е |
|-----------------------------------------|---|
|-----------------------------------------|---|

| Flag            | Description         | Туре    | Reverse |
|-----------------|---------------------|---------|---------|
| -v(n) (page 93) | set verbosity level | dynamic |         |
|                 |                     |         |         |

## 5.6.2 Alternative modes of operation

More details in Modes of operation (page 88)

| Flag                  | Description                  | Туре | Reverse                |
|-----------------------|------------------------------|------|------------------------|
| frontend (module)     | run GHC with the given       | mode |                        |
| (page 88)             | frontend plugin; see Fron-   |      |                        |
|                       | tend plugins (page 591)      |      |                        |
|                       | for details.                 |      |                        |
| help (page 89), -?    | Display help                 | mode |                        |
| (page 89)             | 1 5 1                        |      |                        |
| info (page 89)        | display information about    | mode |                        |
|                       | the compiler                 |      |                        |
| interactive (page 88) | Interactive mode - nor-      | mode |                        |
|                       | mally used by just run-      |      |                        |
|                       | ning ghci; see Using GHCi    |      |                        |
|                       | (page 35) for details.       |      |                        |
| make (page 88)        | Build a multi-module         | mode |                        |
|                       | Haskell program, auto-       |      |                        |
|                       | matically figuring out       |      |                        |
|                       | dependencies. Likely         |      |                        |
|                       | to be much easier, and       |      |                        |
|                       | faster, than using make;     |      |                        |
|                       | see Using ghc -make          |      |                        |
|                       | (page 91) for details.       |      |                        |
| mk-dll (page 88)      | DLL-creation mode (Win-      | mode |                        |
|                       | dows only)                   |      |                        |
| numeric-version       | display GHC version (nu-     | mode |                        |
| (page 89)             | meric only)                  |      |                        |
| print-booter-         | display bootstrap compiler   | mode |                        |
| version (page 89)     | version                      |      |                        |
| print-build-          | display platform on which    | mode |                        |
| platform (page 89)    | GHC was built                |      |                        |
| print-c-compiler-     | C compiler flags used to     | mode |                        |
| flags (page 89)       | build GHC                    |      |                        |
| print-c-compiler-     | C linker flags used to build | mode |                        |
| link-flags (page 89)  | GHC                          |      |                        |
| print-debug-on        | print whether GHC was        | mode |                        |
| (page 89)             | built with -DDEBUG           |      |                        |
| print-global-         | display GHC's global pack-   | mode |                        |
| package-db (page 89)  | age database directory       |      |                        |
| print-have-           | display whether GHC was      | mode |                        |
| interpreter (page 89) | built with interactive sup-  |      |                        |
|                       | port                         |      |                        |
|                       |                              |      | Continued on next page |

| Flag       Description       Type       Reverse        print-have-native-<br>code-generator       display whether target<br>platform has NCG support       mode       mode         (page 89)       -print-host-platform       display host platform of<br>GHC       mode       mode        print-lot-flags       display linker flags used to<br>underscore (page 90)       mode       mode        print-lobit       display use of leading<br>underscores on symbol<br>names       mode       mode        print-lobit       display whether GHC sup-<br>ports object splitting<br>(page 90)       mode       mode        print-project-git-<br>commit-id (page 90)       isplay GHC version       mode       mode        print-project-git-<br>commit-id (page 90)       display whether GHC sup-<br>ports object splitting       mode       mode         (page 90)       display whether GHC was<br>(page 90)       mode       mode       mode        print-troject-git-<br>display whether GHC was<br>(page 90)       display stage number of<br>GHC       mode       mode        print-support-smp<br>(page 90)       display use of PAC was<br>compiled with SMP sup-<br>port       mode       mode        print-target-<br>display whether GHC was<br>compiled with SMP supported       mode       mode       mode        print-target-<br>display whether GHC was<br>built in unregisterised<br>(page 89)       mode       mode                                                                                                    | Table 5.2 – continued from previous page |                              |         |                        |
|----------------------------------------------------------------------------------------------------|------------------------------------------|------------------------------|---------|------------------------|
| code_generator<br>(page 89)platform has NCG support-print-host-platform<br>(page 90)display host platform of<br>GHCmodeprint-ld-flags<br>(page 90)display linker flags used to<br>(compile GHCmodeprint-leading-<br>underscore (page 90)display use of leading<br>underscores on symbol<br>namesmodeprint-libdir<br>(page 90)display GHC library direc-<br>torymodeprint-object-<br>splitting-supported<br>(page 90)display Whether GHC sup<br>ports object splittingmodeprint-project-qit-<br>commit-id (page 90)is built frommodeprint-project-qit-<br>(page 90)display which way RTS<br>modemodeprint-trs-ways<br>(page 90)display whether GHC was<br>compiled with SMP sup-<br>portmodeprint-stage (page 90)GHCmodeprint-tables-next-<br>to-code (page 90)display whether GHC was<br>compiled with SMP sup-<br>portmodeprint-tables-next-<br>to-code (page 90)display whether GHC was<br>compiled with SMP sup-<br>portmodeprint-tables-next-<br>to-code (page 90)display whether GHC was<br>compiled with SMP sup-<br>portmodeprint-target-<br>platform (page 91)GHCmodeprint-target-<br>platform (page 91)GHCmodeprint-utarget-<br>display the supported com-<br>modemodeprint-target-<br>platform (page 81)GHZ to-coderun (file) (page 88)man Haskell program.modeshow-options<br>(page 89)display the supported com-<br>mand line optionsmodes                                                                                                    | Flag                                     | Description                  | Туре    | Reverse                |
| (page 89)display host platform of<br>GHCmodeprint-lost-platform<br>(page 90)display linker flags used to<br>compile GHCmodeprint-leading-<br>underscore (page 90)display use of leading<br>underscores on symbol<br>namesmodeprint-libdir<br>(page 90)display GHC library direc-<br>torymodeprint-lobject-<br>(page 90)display GHC library direc-<br>torymodeprint-robject-<br>(page 90)display GHC nometmodeprint-project-git-<br>(page 90)display GHC commit id GHC<br>is built frommodeprint-project-git-<br>(page 90)display GHC version<br>was builtmodeprint-trs-vays<br>(page 90)display Stage number of<br>GHCmodeprint-stage (page 90)display whether GHC was<br>compiled with SMP sup-<br>portmodeprint-tables-next-<br>to-code (page 90)GHCmodeprint-tables-next-<br>tables-next-to-codemodeprint-target-<br>platform (page 91)GHCmodeprint-target-<br>platform (page 91)GHCmodeshow-options<br>(page 89)display the supported com-<br>mademodeshow-options<br>(page 89)display the supported com-<br>mademodesuported-<br>(page 89)display the supported com-<br>mademodesuported-<br>(page 89)display the supported com-<br>mademodesuported-<br>(page 89)display the supported com-<br>mademodesuported-<br>(page 89)display the suported com-<br>mademodesuported-<br>(page                                                                                                    |                                          |                              | mode    |                        |
| print-host-platform display host platform of mode<br>(page 90) GHC GHC<br>print-ld-flags display linker flags used to<br>(page 90) compile GHC<br>print-leading-<br>underscore (page 90) underscores on symbol<br>names on symbol<br>names on symbol<br>print-libdir (bige 90) tory<br>print-project-git-<br>display Git commit id GHC mode<br>(page 90)print-project-git-<br>display Git commit id GHC mode<br>print-project-git-<br>display Which way RTS mode<br>(page 90)print-rts-ways display which way RTS<br>(page 90)print-stage (page 90) display stage number of<br>GHCprint-stage (page 90) compiled with SMP sup-<br>port<br>print-tables-next-to-code tory<br>print-target-<br>display whether GHC was<br>compiled withenable-<br>tables-next-to-code tory<br>print-target of display target platform of mode<br>print-target of display whether this GHC mode<br>print-target of display the contents of an<br>moderun (file) (page 88) Run a Haskell program.<br>show-options display the supported lan-<br>extensions (page 89)<br>supported-languages<br>(page 89)<br>supported-languages<br>(page 89)<br>e (expr) (page 88) Fixed contents of an<br>modesupported-languages<br>(page 89)<br>supported-languages<br>(page 89)<br>e (expr) (page 88) Evaluate expr; see Ex-<br>mode platform mode<br>(page 92) for details.                                                                                                    | •                                        | platform has NCG support     |         |                        |
| (page 90)CHCmodeprint-ld-flagsdisplay linker flags used tomode(page 90)compile GHCmodeprint-leading-<br>underscore (page 90)underscores on symbol<br>namesmodeprint-libdirdisplay GHC library direc-<br>torymodeprint-object-<br>splitting-supported<br>(page 90)display GHC commit id GHC<br>is built frommodeprint-project-git-<br>commit-id (page 90)display GHC version<br>usbjay GHC versionmodeprint-project-<br>version (page 90)display which way RTS<br>was builtmodeprint-support-smp<br>(page 90)display stage number of<br>compiled with SMP sup-<br>portmodeprint-tables-next-<br>to-code (page 90)display whether GHC was<br>compiled with SMP sup-<br>portmodeprint-target-<br>urregisterised<br>(page 91)display whether GHC was<br>compiled with schere GHCmodeprint-tables-next-<br>to-code (page 90)GHCmodeprint-target-<br>urregisterised<br>(page 83)modemodeshow-options<br>(page 88)Run a Haskell program.modeshow-options<br>(page 88)display the supported lan-<br>guage extensionsmodesupported-<br>(page 88)display the supported lan-<br>guage extensionsmodesupported-<br>(page 88)display GHC version<br>modemodestow-options<br>(page 88)display the supported lan-<br>guage extensionsmodesupported-<br>(page 88)display the supported lan-<br>guage extensionsmodesuported-<br>(page 88) <td></td> <td></td> <td></td> <td></td>                                                                                                    |                                          |                              |         |                        |
| print-ld-flags<br>(page 90)display linker flags used to<br>compile GHCmodeprint-leading-<br>underscore (page 90)display use of leading<br>mamesmodeprint-libdirdisplay use of leading<br>underscores on symbol<br>namesmodeprint-libdirdisplay GHC library direc-<br>torymodeprint-object-<br>splitting-supported<br>(page 90)display GHC version<br>is built frommodeprint-project-qit-<br>display Which way RTS<br>(page 90)display which way RTS<br>wersion (page 90)modeprint-rst-suage (page 90)display which way RTS<br>wersion (page 90)modeprint-stage (page 90)display which way RTS<br>wersion (page 90)modeprint-stage (page 90)display which way RTS<br>wersion (page 90)modeprint-support-support-support<br>ordisplay whether GHC was<br>compiled with SMP sup-<br>portmodeprint-talles-next-<br>to-code (page 90)display target platform of<br>modemodeprint-target-<br>urregisterised<br>(page 91)GHCmoderun (file) (page 88)Run a Haskell program.modeshow-options<br>(page 89)display the supported com-<br>modemodesuported-<br>lagslay the supported lan-<br>guage extensionsmodesuported-<br>lagslay the supported lan-<br>guage extensionsmodestow-options<br>(page 89)display the supported lan-<br>guage extensionsmodesuported-<br>lagslay the supported lan-<br>guage extensionsmodesuported-<br>lagslay the supported lan-<br>guage extensionsmode </td <td>print-host-platform</td> <td>display host platform of</td> <td>mode</td> <td></td>                                                                                                    | print-host-platform                      | display host platform of     | mode    |                        |
| (page 90)compile GHCprint-leading-<br>underscores (page 90)display use of leading<br>underscores on symbol<br>namesmodeprint-libdir<br>(page 90)display GHC library direc-<br>torymodeprint-object-<br>splitting-supported<br>(page 90)display Whether GHC sup-<br>ports object splittingmodeprint-project-git-<br>(ommit-id (page 90)display GHC version<br>subil frommodeprint-project-<br>orprint-project-<br>display which way RTS<br>(page 90)display which way RTS<br>modemodeprint-trs-ways<br>(page 90)display stage number of<br>GHCmodeprint-tasupport-smp<br>(page 90)display whether GHC was<br>compiled with SMP sup-<br>portmodeprint-tables-next-<br>to-codedisplay whether GHC was<br>compiled withenable-<br>tables-next-to-codemodeprint-target-<br>platform (page 91)GHCmoderorn(file) (page 88)Run a Haskell program.modeshow-options<br>(page 89)display the contents of an<br>interface file.modeshow-options<br>(page 89)display the supported com-<br>modemodesupported-<br>(page 89)display the supported lan-<br>guage extensionsmodesupported-<br>(page 89)display GHC version<br>modemodesupported-<br>(page 89)display GHC version<br>modemodesupported-<br>(page 89)display the supported com-<br>modemodesupported-<br>(page 89)display the supported com-<br>modemodesupported-<br>(page 89)display GHC version<br>mode<                                                                                                    | (page 90)                                | GHC                          |         |                        |
| print-leading-<br>underscore (page 90)display use of leading<br>underscores on symbol<br>namesprint-libdir<br>(page 90)display GHC library direc-<br>torymodeprint-object-<br>splitting-supported<br>(page 90)display Whether GHC sup-<br>ports object splittingmodeprint-project-git-<br>commit-id (page 90)display GHC version<br>tis built frommodeprint-project-<br>version (page 90)display Which way RTS<br>display which way RTS<br>modemodeprint-rts-ways<br>(page 90)display stage number of<br>GHCmodeprint-support-smp<br>(page 90)display whether GHC was<br>compiled with SMP sup-<br>portmodeprint-tatget-<br>platform (page 90)display whether GHC was<br>compiled with SMP sup-<br>portmodeprint-tatget-<br>platform (page 91)GHCmodeprint-<br>urregisterised<br>(page 89)GHCmodeshow-oftions<br>(page 89)Run a Haskell program.modeshow-oftions<br>(page 89)display the contents of an<br>insplay the supported com-<br>modemodestoproted-<br>urregisterised<br>(page 89)display the supported com-<br>modemodeshow-oftions<br>(page 89)display the supported lan-<br>guage extensionsmodesupported-<br>(page 89)display GHC version<br>modemodesuported-<br>(page 89)evention mode<br>guage extensionsmode                                                                                                    | print-ld-flags                           | display linker flags used to | mode    |                        |
| print-leading-<br>underscore (page 90)<br>print-libdir<br>(page 90)<br>print-object-<br>splitting-supported<br>(page 90)<br>print-project-git-<br>commit-id (page 90)<br>print-project-<br>orgint-it-supported<br>(page 90)<br>print-project-<br>commit-id (page 90)<br>print-rts-ways<br>(page 90)<br>print-rts-ways<br>(page 90)<br>print-stage (page 90)<br>display which way RTS<br>was built<br>print-stage (page 90)<br>display whether GHC was<br>compiled with SMP sup-<br>port<br>display whether GHC was<br>compiled with SMP sup-<br>port<br>print-target-<br>display whether GHC was<br>compiled withenable-<br>tables-next-to-code<br>print-target-<br>display whether GHC was<br>compiled withenable-<br>tables-next-to-code<br>print-target-<br>display whether this GHC<br>was built in unregisterised<br>(page 91)<br>run (file) (page 88)<br>show-options<br>(page 89)<br>supported-language<br>(page 89)<br>version (page 89),<br>supported-language<br>(page 89)<br>version (page 89),<br>supported-language<br>(page 89)<br>version (page 89),<br>version (page 89),<br>version (page 88),<br>e (expr) (page 88)<br>e (expr) (page 88)<br>e (expr) (page 88)                                                                                                    | (page 90)                                | compile GHC                  |         |                        |
| underscore (page 90)underscores on symbol<br>namesprint-libdirdisplay GHC library direc-<br>torymodeprint-object-<br>splitting-supported<br>(page 90)display whether GHC sup-<br>ports object splittingmodeprint-project-git-<br>commit-id (page 90)display GHC version<br>subult frommodeprint-project-<br>version (page 90)display stage number of<br>GHCmodeprint-support-stage (page 90)display stage number of<br>GHCmodeprint-support-supportdisplay stage number of<br>GHCmodeprint-support-supportdisplay whether GHC was<br>to-code (page 90)modeprint-tables-next-<br>to-code (page 90)compiled with SMP sup-<br>portmodeprint-target-<br>platform (page 91)GHCmodeprint-<br>supported<br>(page 89)display whether this GHC<br>was built in unregisterised<br>was built in unregisterised<br>modemodeshow-options<br>(page 89)materface file.modeshow-options<br>(page 89)display the contents of an<br>interface file.modeshow-options<br>(page 89)display the supported lan-<br>guage extensionsmodesupported-<br>extensions (page 89), -V<br>(page 88)display GHC version<br>modemodesupported-<br>(page 89)display GHC version<br>modemodestow-rision (page 89), -V<br>(page 89)display GHC version<br>modemodesupported-<br>extensions (page 89), -V<br>(page 88)modemodesuported-<br>extensions (page 89), -V<br>pression evaluation mode<br>(page 92)                                                                                                    | print-leading-                           | display use of leading       | mode    |                        |
| print-libdir<br>(page 90)namesprint-object-<br>splitting-supported<br>(page 90)display GHC library direc-<br>modemodeprint-object-<br>splitting-supported<br>(page 90)display whether GHC sup-<br>ports object splittingmodeprint-project-git-<br>commit-id (page 90)display GHC version<br>wersion (page 90)modeprint-project-<br>version (page 90)display GHC version<br>wersion (page 90)modeprint-rts-ways<br>(page 90)display which way RTS<br>was builtmodeprint-stage (page 90)<br>compiled with SMP sup-<br>portdisplay whether GHC was<br>compiled with SMP sup-<br>portmodeprint-tables-next-<br>to-code (page 90)display whether GHC was<br>compiled withenable-<br>tables-next-to-codemodeprint-target-<br>platform (page 91)GHCmodeprint-<br>display target platform of<br>modemodeprint-<br>to-code (page 91)GHCmodeprint-<br>unregisterised<br>(page 89)display the contents of an<br>interface file.modeshow-options<br>(page 89)display the supported com-<br>modemodeshow-options<br>(page 89)display GHC version<br>modemodesupported-<br>extensions (page 89), -V<br>(page 89)display GHC version<br>modemodesuported-<br>(page 89)Evaluate expr; see Ex-<br>pression evaluation mode<br>(page 92) for details.mode                                                                                                    | underscore (page 90)                     |                              |         |                        |
| (page 90)torymodeprint-object-<br>splitting-supported<br>(page 90)display whether GHC sup-<br>ports object splittingmodeprint-project-git-<br>commit-id (page 90)display GHC versionmodeprint-project-<br>version (page 90)display which way RTS<br>was builtmodeprint-trs-ways<br>(page 90)display stage number of<br>GHCmodeprint-stage (page 90)display stage number of<br>GHCmodeprint-stage (page 90)display whether GHC was<br>compiled with SMP sup-<br>portmodeprint-support-smp<br>(page 90)display whether GHC was<br>compiled with SMP sup-<br>portmodeprint-tables-next-<br>tables-next-to-codemodemodeprint-target-<br>display whether GHC was<br>compiled withenable-<br>tables-next-to-codemodeprint-target-<br>display belay whether this GHC<br>was built in unregisterised<br>modemodeprint-<br>turn (file) (page 88)Run a Haskell program.modeshow-options<br>(page 89)display the contents of an<br>interface file.modeshow-options<br>(page 89)display the supported com-<br>mand line optionsmodesupported-<br>extensions (page 89),<br>supported-languages<br>(page 89)modemodeversion (page 89),<br>version (page 89),<br>version (page 89), -Vdisplay GHC version<br>display the supported lan-<br>guage extensionsmodeversion (page 89), -Vdisplay GHC version<br>(page 89)modeversion (page 89), -Vdisplay GHC version<br>(page 89)modeversio                                                                                                    |                                          |                              |         |                        |
| (page 90)torymodeprint-object-<br>splitting-supported<br>(page 90)display whether GHC sup-<br>ports object splittingmodeprint-project-git-<br>commit-id (page 90)display GHC versionmodeprint-project-<br>version (page 90)display which way RTS<br>was builtmodeprint-trs-ways<br>(page 90)display stage number of<br>GHCmodeprint-stage (page 90)display stage number of<br>GHCmodeprint-stage (page 90)display whether GHC was<br>compiled with SMP sup-<br>portmodeprint-support-smp<br>(page 90)display whether GHC was<br>compiled with SMP sup-<br>portmodeprint-tables-next-<br>tables-next-to-codemodemodeprint-target-<br>display whether GHC was<br>compiled withenable-<br>tables-next-to-codemodeprint-target-<br>display belay whether this GHC<br>was built in unregisterised<br>modemodeprint-<br>turn (file) (page 88)Run a Haskell program.modeshow-options<br>(page 89)display the contents of an<br>interface file.modeshow-options<br>(page 89)display the supported com-<br>mand line optionsmodesupported-<br>extensions (page 89),<br>supported-languages<br>(page 89)modemodeversion (page 89),<br>version (page 89),<br>version (page 89), -Vdisplay GHC version<br>display the supported lan-<br>guage extensionsmodeversion (page 89), -Vdisplay GHC version<br>(page 89)modeversion (page 89), -Vdisplay GHC version<br>(page 89)modeversio                                                                                                    | print-libdir                             | display GHC library direc-   | mode    |                        |
| print-object-<br>splitting-supported<br>(page 90)display whether GHC sup-<br>ports object splittingmodeprint-project-git-<br>commit-id (page 90)display Git commit id GHC<br>is built frommodeprint-project-<br>version (page 90)display GHC versionmodeprint-rts-ways<br>(page 90)display which way RTS<br>was builtmodeprint-stage (page 90)display stage number of<br>GHCmodeprint-support-smp<br>(page 90)compiled with SMP sup-<br>portmodeprint-tables-next-<br>to-codedisplay whether GHC was<br>compiled with SMP sup-<br>portmodeprint-taget-<br>platform (page 91)display whether GHC was<br>compiled withenable-<br>tables-next-to-codemodeprint-<br>trafesdisplay whether GHC was<br>compiled with sup-<br>portmodeprint-taget-<br>platform (page 91)GHC<br>GHCmoderun (file) (page 88)Run a Haskell program.modeshow-options<br>(page 89)display the contents of an<br>interface file.modeshow-options<br>(page 89)display the supported com-<br>mand line optionsmodesupported-<br>extensions (page 89),<br>supported-languagesmodemodeversion (page 89),<br>version (page 89),<br>                                                                                                    |                                          |                              |         |                        |
| splitting-supported<br>(page 90)<br>print-project-git-<br>commit-id (page 90)<br>print-project-<br>version (page 90)<br>print-rts-ways<br>(page 90)<br>print-stage (page 90)<br>display stage number of<br>GHC<br>print-support-smp<br>(page 90)<br>print-support-smp<br>(page 90)<br>print-tables-next-<br>to-code (page 90)<br>print-taget-<br>port<br>print-taget-<br>display whether GHC was<br>compiled with SMP sup-<br>port<br>print-taget-<br>display whether GHC was<br>compiled withenable-<br>tables-next-to-code<br>print-taget-<br>display target platform of<br>platform (page 91)<br>rprint-<br>urregisterised<br>(page 92)<br>show-options<br>(page 89)<br>show-options<br>(page 89)<br>supported-<br>extensions (page 89),<br>version (page 89),<br>version (page 80),<br>version (page 80),<br>version (page 80),<br>version (page 80),<br>version (page 80),<br>version (page 80),<br>version (page 80),<br>version (page 80),<br>version (page 80),<br>version (page 80),<br>ve                                                                                                    |                                          |                              | mode    |                        |
| (page 90)display Git commit id GHC<br>is built frommodeprint-project-<br>version (page 90)display GHC versionmodeprint-project-<br>version (page 90)display Which way RTS<br>was builtmodeprint-rts-ways<br>(page 90)display stage number of<br>GHCmodeprint-support-smp<br>(page 90)display stage number of<br>GHCmodeprint-support-smp<br>(page 90)display whether GHC was<br>compiled with SMP sup-<br>portmodeprint-tables-next-<br>to code (page 90)GHCmodeprint-target-<br>platform (page 91)GHCmodeprint-<br>tables-next-ic-codemodeprint-<br>tables-next-to-codemodeprint-<br>tables-next-to-codemodeprint-<br>tables-next-to-codemodeprint-<br>tables-next-to-codemoderun (file) (page 88)Run a Haskell program.moderun (file) (page 88)isplay the contents of an<br>interface file.modeshow-options<br>(page 89)display the supported com-<br>mand line optionsmodesupported-<br>extensions (page 89),<br>supported-languagesmodemodeversion (page 89),<br>version (page 89),<br>version (page 89),                                                                                                    |                                          |                              |         |                        |
| print-project-git-<br>commit-id (page 90)display Git commit id GHC<br>is built frommodeprint-project-<br>version (page 90)display GHC versionmodeprint-rts-ways<br>(page 90)display which way RTS<br>was builtmodeprint-stage (page 90)display stage number of<br>GHCmodeprint-support-smp<br>(page 90)display whether GHC was<br>compiled with SMP sup-<br>portmodeprint-tables-next-<br>to-code (page 90)display whether GHC was<br>compiled withenable-<br>tables-next-to-codemodeprint-target-<br>platform (page 91)display whether this GHC<br>GHCmodeprint-<br>tables next-icage 91)display whether this GHC<br>modemodeprint-<br>tables next-icage 91)display the contents of an<br>interface file.modeshow-options<br>(page 89)display the contents of an<br>interface file.modeshow-options<br>(page 89)display the supported com-<br>mand line optionsmodesupported-<br>(page 89)extensionsmodeversion (page 89),<br>version (page 89), -V<br>(page 89)Evaluate expr; see Ex-<br>pression evaluation mode<br>(page 92) for details.mode                                                                                                    |                                          | F                            |         |                        |
| commit-id (page 90)is built frommodeprint-project-<br>version (page 90)display GHC versionmodeprint-rts-ways<br>(page 90)display which way RTS<br>was builtmodeprint-rts-ways<br>(page 90)display stage number of<br>GHCmodeprint-stage (page 90)display stage number of<br>GHCmodeprint-support-smp<br>(page 90)display whether GHC was<br>compiled with SMP sup-<br>portmodeprint-tables-next-<br>to-code (page 90)display whether GHC was<br>compiled withenable-<br>tables-next-to-codemodeprint-target-<br>unregisterised<br>(page 91)display target platform of<br>modemodeprint-<br>unregisterised<br>(page 89)Run a Haskell program.modeshow-options<br>(page 89)display the contents of an<br>mand line optionsmodeshow-options<br>(page 89)display the supported com-<br>mand line optionsmodesupported-<br>extensions (page 89),<br>version (page 89),<br>version (page 89),<br>-version (page 89),<br>-version (page 89),<br>-version (page 89),<br>-version (page 89),<br>-version (page 89),<br>-version (page 89),<br>-version (page 89),<br>-version (page 89),<br>-version (page 89),<br>-version (page 89),<br>-versi                                                                                                    |                                          | display Git commit id GHC    | mode    |                        |
| print-project-<br>version (page 90)display GHC version<br>was builtmodeprint-rts-ways<br>(page 90)display which way RTS<br>was builtmodeprint-stage (page 90)display stage number of<br>GHCmodeprint-support-smp<br>(page 90)display whether GHC was<br>compiled with SMP sup-<br>portmodeprint-tables-next-<br>to-code (page 90)display whether GHC was<br>compiled with SMP sup-<br>portmodeprint-tables-next-<br>to-code (page 90)display whether GHC was<br>compiled withenable-<br>tables-next-to-codemodeprint-target-<br>platform (page 91)GHCmodeprint-<br>unregisterised<br>(page 91)GHCmoderun (file) (page 88)Run a Haskell program.modeshow-options<br>(page 89)display the contents of an<br>interface file.modesupported-<br>extensions (page 89)display the supported com-<br>mand line optionsmodesupported-<br>languages<br>(page 89)display GHC versionmodeversion (page 89), -V<br>(page 89)Evaluate expr; see Ex-<br>pression evaluation mode<br>(page 92) for details.mode                                                                                                    |                                          |                              | 1110 00 |                        |
| version (page 90)display which way RTS<br>was builtprint-rts-ways<br>(page 90)display stage number of<br>GHCprint-stage (page 90)display stage number of<br>GHCprint-support-smp<br>(page 90)display whether GHC was<br>compiled with SMP sup-<br>portprint-tables-next-<br>to-code (page 90)display whether GHC was<br>compiled withenable-<br>tables-next-to-codeprint-target-<br>platform (page 91)display whether GHC<br>display target platform of<br>modeprint-<br>display target platform of<br>modemodeprint-<br>tables-next-ito-codemodeprint-<br>tables-next-to-codemodeprint-<br>tables-next-to-codemodeprint-<br>unregisterised<br>(page 89)moderun (file) (page 88)modeshow-options<br>(page 89)display the supported com-<br>mand line optionssupported-<br>exersion (page 89), -V<br>(page 89)mode <tr< td=""><td></td><td></td><td>mode</td><td></td></tr<>                                                                                                    |                                          |                              | mode    |                        |
| print-rts-ways<br>(page 90)display which way RTS<br>was builtmodeprint-stage (page 90)display stage number of<br>GHCmodeprint-support-smp<br>(page 90)display whether GHC was<br>compiled with SMP sup-<br>portmodeprint-tables-next-<br>to-code (page 90)display target platform of<br>GHCmodeprint-target-<br>platform (page 91)GHCmodeprint-<br>to-code (page 91)display target platform of<br>modemodeprint-<br>tables-next-to-codemodemodeprint-<br>tables<br>next-itordisplay whether this GHC<br>was built in unregisterised<br>modemoderun (file) (page 88)Run a Haskell program.modeshow-iface (file)<br>(page 89)display the contents of an<br>interface file.modesupported-<br>extensionsdisplay the supported com-<br>guage extensionsmodesupported-<br>(page 89)display the supported lan-<br>guage extensionsmodeversion (page 89),<br>version (page 89),<br>version evaluation mode<br>(page 92) for details.mode                                                                                                    |                                          | alopidy offic vorbion        | mouo    |                        |
| (page 90)was builtprint-stage (page 90)display stage number of<br>GHCmodeprint-support-smp<br>(page 90)display whether GHC was<br>compiled with SMP sup-<br>portmodeprint-tables-next-<br>to-code (page 90)display whether GHC was<br>compiled withenable-<br>tables-next-to-codemodeprint-target-<br>platform (page 91)display target platform of<br>GHCmodeprint-<br>unregisterised<br>(page 91)display whether this GHC<br>was built in unregisterised<br>modemoderrun (file) (page 88)Run a Haskell program.modeshow-iface (file)<br>(page 89)display the contents of an<br>interface file.modesupported-<br>extensions (page 89),<br>supported-languagesmodemodesow-apsilon<br>(page 89)display GHC version<br>guage extensionsmodeversion (page 89),<br>version (page 89),<br>version (page 89),Evaluate expr; see Ex-<br>pression evaluation modemode                                                                                                    |                                          | display which way RTS        | mode    |                        |
| A - print-stage (page 90)display stage number of<br>GHCmodeprint-support-smp<br>(page 90)display whether GHC was<br>compiled with SMP sup-<br>portmodeprint-tables-next-<br>to-code (page 90)display whether GHC was<br>compiled withenable-<br>tables-next-to-codemodeprint-target-<br>platform (page 91)GHCmodeprint-<br>unregisterised<br>(page 91)display target platform of<br>modemodeprint-<br>unregisterised<br>(page 91)display whether this GHC<br>modemodeshow-iface (file)<br>(page 89)Run a Haskell program.modeshow-options<br>(page 89)display the contents of an<br>interface file.modesupported-<br>extensions (page 89),<br>supported-languagesmodemodesupported-languages<br>(page 89)display GHC version<br>pression evaluation modemodeversion (page 89),<br>version (page 89),<br>version (page 89),<br>version (page 89),<br>version (page 89),modemode                                                                                                    |                                          |                              | mouo    |                        |
| GHC<br>print-support-smp<br>(page 90)<br>print-tables-next-<br>to-code (page 90)<br>print-target-<br>platform (page 91)<br>print-<br>urregisterised<br>(page 91)<br>run (file) (page 88)<br>show-iface (file)<br>(page 89)<br>show-options<br>(page 89)<br>supported-<br>extensions (page 89),<br>supported-<br>extensions (page 89),<br>supported-<br>extensions (page 89),<br>supported-<br>extensions (page 89),<br>supported-<br>extensions (page 89),<br>supported-<br>extensions (page 89),<br>supported-<br>extensions (page 89),<br>supported-<br>(page 89)<br>supported-<br>(page 89)<br>supported-<br>extensions (page 89),<br>supported-<br>(page 89)<br>supported-<br>extensions (page 89),<br>supported-<br>(page 89)<br>version (page 89),<br>version (page 89),<br>version evaluation mode<br>(page 92) for details.<br>Mode<br>Mode |                                          |                              | mode    |                        |
| print-support-smp<br>(page 90)display whether GHC was<br>compiled with SMP sup-<br>portmodeprint-tables-next-<br>to-code (page 90)display whether GHC was<br>compiled withenable-<br>tables-next-to-codemodeprint-target-<br>platform (page 91)display target platform of<br>GHCmodeprint-<br>unregisterised<br>(page 91)display whether this GHC<br>was built in unregisterised<br>modemoderun (file) (page 88)Run a Haskell program.modeshow-iface (file)<br>(page 89)display the contents of an<br>interface file.modesupported-<br>extensions (page 89),<br>supported-languages<br>(page 89)modemodesupported-languages<br>(page 89)display GHC versionmodesupported-languages<br>(page 89)Evaluate expr; see Ex-<br>pression evaluation mode<br>(page 92) for details.mode                                                                                                    | prine stage (page so)                    |                              | moue    |                        |
| (page 90)compiled with SMP supportprint-tables-next-<br>to-code (page 90)display whether GHC was<br>compiled withenable-<br>tables-next-to-codeprint-target-<br>platform (page 91)display target platform of<br>GHCmodeprint-<br>unregisterised<br>(page 91)display whether this GHC<br>was built in unregisterised<br>modemoderun (file) (page 88)Run a Haskell program.modeshow-iface (file)<br>(page 89)display the contents of an<br>interface file.modeshow-options<br>(page 89)display the supported com-<br>mand line optionsmodesupported-<br>extensions (page 89),<br>supported-languages<br>(page 89)modemodeversion (page 89),<br>version (page 89),<br>supported-languagesmodemodeversion (page 89),<br>version (page 89),<br>version evaluation mode<br>(page 92) for details.mode                                                                                                    | print-support-smp                        |                              | mode    |                        |
| portprint-tables-next-<br>to-code (page 90)display whether GHC was<br>compiled withenable-<br>tables-next-to-codemodeprint-target-<br>platform (page 91)display target platform of<br>GHCmodeprint-<br>unregisterised<br>(page 91)display whether this GHC<br>was built in unregisterised<br>modemoderrun (file) (page 88)Run a Haskell program.<br>interface file.modeshow-iface (file)<br>(page 89)display the contents of an<br>interface file.modeshow-options<br>(page 89)display the supported com-<br>guage extensionsmodesupported-<br>extensions (page 89),<br>version (page 89),<br>version (                                                                                                    |                                          |                              | moue    |                        |
| print-tables-next-<br>to-code (page 90)display whether GHC was<br>compiled withenable-<br>tables-next-to-codemodeprint-target-<br>platform (page 91)display target platform of<br>GHCmodeprint-<br>unregisterised<br>(page 91)display whether this GHC<br>modemoderun (file) (page 88)Run a Haskell program.modeshow-iface (file)<br>(page 89)display the contents of an<br>interface file.modeshow-options<br>(page 89)display the supported com-<br>guage extensionsmodesupported-<br>extensions (page 89),<br>supported-languages<br>(page 89)modemodeversion (page 89),<br>version (page 89),<br>e (expr) (page 88)Evaluate expr; see Ex-<br>pression evaluation mode<br>(page 92) for details.mode                                                                                                    | (page 50)                                |                              |         |                        |
| to-code (page 90)<br>compiled withenable-<br>tables-next-to-code<br>print-target-<br>platform (page 91)<br>print-<br>unregisterised<br>(page 91)<br>run (file) (page 88)<br>show-iface (file)<br>(page 89)<br>show-options<br>(page 89)<br>show-options<br>(page 89)<br>show-options<br>(page 89)<br>supported-<br>extensions (page 89),<br>supported-<br>extensions (page 89),<br>version (page 89), -V<br>(page 89)<br>version (page 89), -V<br>(page 89)<br>version (page 89), -V<br>(page 89)<br>version (page 89), -V<br>(page 89)<br>version (page 89), -V<br>(page 89)<br>version (page 89), -V<br>(page 89)<br>version (page 89), -V<br>(page 89)<br>version (page 89), -V<br>(page 89)<br>version (page 88), -V<br>(page 89)<br>version (page 88), -V<br>(page 89)<br>version (page 88), -V<br>(page 92) for details.                                                                                                    | print tables post                        |                              | modo    |                        |
| tables-next-to-codeprint-target-<br>platform (page 91)display target platform of<br>GHCmodeprint-<br>unregisterised<br>(page 91)display whether this GHC<br>modemoderrun (file) (page 88)Run a Haskell program.modeshow-iface (file)<br>(page 89)display the contents of an<br>interface file.modeshow-options<br>(page 89)display the supported com-<br>mand line optionsmodesupported-<br>extensions (page 89),<br>version (page 89),<br>version (page 89),<br>version (page 89),<br>version (page 89),<br>version (page 89),<br>version (page 89),<br>version (page 88),<br>version (page 88),<br>version evaluation mode<br>(page 92) for details.mode                                                                                                    |                                          |                              | moue    |                        |
| print-target-<br>platform (page 91)display target platform of<br>GHCmodeprint-<br>unregisterised<br>(page 91)display whether this GHC<br>was built in unregisterised<br>modemoderun (file) (page 88)Run a Haskell program.modeshow-iface (file)<br>(page 89)display the contents of an<br>interface file.modeshow-options<br>(page 89)display the supported com-<br>mand line optionsmodesupported-<br>extensions (page 89),<br>version (page 89),display the supported lan-<br>guage extensionsmodeversion (page 89),<br>-e (expr) (page 88)Evaluate expr; see Ex-<br>pression evaluation mode<br>(page 92) for details.mode                                                                                                    | to-code (page 50)                        |                              |         |                        |
| platform (page 91)GHCprint-<br>unregisterised<br>(page 91)display whether this GHC<br>was built in unregisterised<br>modemoderrun (file) (page 88)Run a Haskell program.modeshow-iface (file)<br>(page 89)display the contents of an<br>interface file.modeshow-options<br>(page 89)display the supported com-<br>mand line optionsmodesupported-<br>extensions (page 89),<br>supported-languages<br>(page 89)display the supported lan-<br>guage extensionsmodeversion (page 89),<br>version (page 89),<br>-e (expr) (page 88)Vdisplay GHC version<br>pression evaluation mode<br>(page 92) for details.mode                                                                                                    | print target                             |                              | modo    |                        |
| print-<br>unregisterised<br>(page 91)display whether this GHC<br>was built in unregisterised<br>modemoderun (file) (page 88)Run a Haskell program.modeshow-iface (file)<br>(page 89)display the contents of an<br>interface file.modeshow-options<br>(page 89)display the supported com-<br>mand line optionsmodesupported-<br>extensions (page 89),<br>supported-languages<br>(page 89)display the supported lan-<br>guage extensionsmodeversion (page 89),<br>-e (expr) (page 88)Evaluate expr; see Ex-<br>pression evaluation mode<br>(page 92) for details.mode                                                                                                    |                                          |                              | moue    |                        |
| unregisterised<br>(page 91)was built in unregisterised<br>moderun (file) (page 88)Run a Haskell program.modeshow-iface (file)<br>(page 89)display the contents of an<br>interface file.modeshow-options<br>(page 89)display the supported com-<br>mand line optionsmodesupported-<br>extensions (page 89),<br>supported-languages<br>(page 89)modemodeversion (page 89),<br>-e (expr) (page 88)Vdisplay GHC version<br>pression evaluation mode<br>(page 92) for details.mode                                                                                                    |                                          |                              | modo    |                        |
| (page 91)moderun (file) (page 88)Run a Haskell program.modeshow-iface (file)display the contents of an<br>interface file.modeshow-optionsdisplay the supported com-<br>mand line optionsmodesupported-display the supported lan-<br>guage extensionsmodesupported-languages<br>(page 89)guage extensionsmodeversion (page 89),Vdisplay GHC versionmodeversion (page 89), -e (expr) (page 88)Evaluate expr; see Ex-<br>pression evaluation mode<br>(page 92) for details.mode                                                                                                    |                                          |                              | moue    |                        |
| run (file) (page 88)Run a Haskell program.modeshow-iface (file)display the contents of an<br>interface file.mode(page 89)interface file.modeshow-optionsdisplay the supported com-<br>mand line optionsmodesupported-display the supported lan-<br>guage extensionsmodesupported-languagesguage extensionsmodeversion (page 89),-Vdisplay GHC versionmodee (expr) (page 88)Evaluate expr; see Ex-<br>pression evaluation mode<br>(page 92) for details.mode                                                                                                    | •                                        |                              |         |                        |
| show-iface (file)<br>(page 89)display the contents of an<br>interface file.modeshow-options<br>(page 89)display the supported com-<br>mand line optionsmodesupported-<br>extensions (page 89),<br>supported-languages<br>(page 89)guage extensionsmodesupported-languages<br>(page 89)guage extensionsmodesupported-languages<br>(page 89)modemodesupported-languages<br>(page 89)modemodeversion (page 89), -V<br>(page 89)display GHC version<br>pression evaluation mode<br>(page 92) for details.mode                                                                                                    |                                          |                              | modo    |                        |
| (page 89)interface file.modeshow-optionsdisplay the supported com-<br>mand line optionsmode(page 89)mand line optionsmodesupported-display the supported lan-<br>guage extensionsmodesupported-languages<br>(page 89)guage extensionsmodeversion (page 89), -V<br>(page 89)display GHC version<br>modemode-e (expr) (page 88)Evaluate expr; see Ex-<br>pression evaluation mode<br>(page 92) for details.mode                                                                                                    | run (Trite) (page 66)                    | Kull a Haskell program.      | mode    |                        |
| (page 89)interface file.modeshow-optionsdisplay the supported com-<br>mand line optionsmode(page 89)mand line optionsmodesupported-display the supported lan-<br>guage extensionsmodesupported-languages<br>(page 89)guage extensionsmodeversion (page 89), -V<br>(page 89)display GHC version<br>modemode-e (expr) (page 88)Evaluate expr; see Ex-<br>pression evaluation mode<br>(page 92) for details.mode                                                                                                    | chovy iface /file)                       | display the contents of an   | modo    |                        |
| show-optionsdisplay the supported command line optionsmode(page 89)mand line optionsmodesupported-display the supported languagesmodeextensions (page 89),<br>supported-languagesguage extensionsmode(page 89)isplay GHC versionmodeversion (page 89), -Vdisplay GHC versionmode(page 89)isplay GHC versionmode-e (expr) (page 88)Evaluate expr; see Ex-<br>pression evaluation mode<br>(page 92) for details.mode                                                                                                    |                                          |                              | moue    |                        |
| (page 89)mand line optionssupported-<br>extensions (page 89),<br>supported-languages<br>(page 89)modeversion (page 89), -V<br>(page 89)display the supported lan-<br>guage extensionsmodeversion (page 89), -V<br>(page 89)display GHC versionmode-e (expr) (page 88)Evaluate expr; see Ex-<br>pression evaluation mode<br>(page 92) for details.mode                                                                                                    | (page 69)                                |                              | modo    |                        |
| supported-<br>extensions (page 89),<br>supported-languages<br>(page 89)display the supported lan-<br>guage extensionsmodesupported-languages<br>(page 89)guage extensionsmodeversion (page 89),<br>-e (expr) (page 88)display GHC versionmode-e (expr) (page 88)Evaluate expr; see Ex-<br>pression evaluation mode<br>(page 92) for details.mode                                                                                                    |                                          | 1 0 11                       | mode    |                        |
| extensions(page 89),<br>supported-languages<br>(page 89)guage extensionsversion (page 89),V<br>(page 89)display GHC versionmode-e (expr) (page 88)Evaluate expr; see Ex-<br>pression evaluation mode<br>(page 92) for details.mode                                                                                                    |                                          |                              | modo    |                        |
| supported-languages<br>(page 89)<br>version (page 89), -V<br>(page 89)<br>-e (expr) (page 88)<br>Evaluate expr; see Ex-<br>pression evaluation mode<br>(page 92) for details.                                                                                                    |                                          |                              | moue    |                        |
| (page 89)display GHC versionmodeversion (page 89), -Vdisplay GHC versionmode(page 89)-e (expr) (page 88)Evaluate expr; see Ex-<br>pression evaluation mode<br>(page 92) for details.mode                                                                                                    |                                          | guage extensions             |         |                        |
| version (page 89), -V display GHC version mode<br>(page 89)<br>-e (expr) (page 88) Evaluate expr; see Ex-<br>pression evaluation mode<br>(page 92) for details.                                                                                                    |                                          |                              |         |                        |
| (page 89)Evaluate expr; see Ex-<br>pression evaluation mode<br>(page 92) for details.mode                                                                                                    |                                          | diaplan CHC                  |         |                        |
| -e (expr) (page 88) Evaluate expr; see Ex-<br>pression evaluation mode<br>(page 92) for details.                                                                                                    | 000                                      | uispiay GHC version          | mode    |                        |
| pression evaluation mode<br>(page 92) for details.                                                                                                    |                                          | Evolution over a             | macali  |                        |
| (page 92) for details.                                                                                                    | -e (expr) (page 88)                      | • •                          | mode    |                        |
|                                                                                                    |                                          |                              |         |                        |
| Continued on next page                                                                                                    |                                          | (page 92) for details.       |         | Continued on most a    |
|                                                                                                    |                                          |                              |         | Continued on next page |

Table 5.2 – continued from previous page

| Flag         | Description                                                                                                    | Туре | Reverse |
|--------------|----------------------------------------------------------------------------------------------------|------|---------|
| -M (page 88) | generate dependency<br>information suitable for<br>use in a Makefile; see<br>Dependency generation<br>(page 215) for details. | mode |         |

Table 5.2 – continued from previous page

## 5.6.3 Which phases to run

More details in Batch compiler mode (page 92)

| Flag                             | Description               | Туре    | Reverse |
|----------------------------------|---------------------------|---------|---------|
| -C (page 88)                     | Stop after generating C   | mode    |         |
|                                  | (.hc file)                |         |         |
| -c (page 88)                     | Stop after generating ob- | mode    |         |
|                                  | ject (.o) file            |         |         |
| -E (page 88)                     | Stop after preprocessing  | mode    |         |
|                                  | (.hspp file)              |         |         |
| -F (page 241)                    | Enable the use of a pre-  | dynamic |         |
|                                  | processor (page 241)      |         |         |
|                                  | (set with -pgmF (cmd)     |         |         |
|                                  | (page 237))               |         |         |
| -S (page 88)                     | Stop after generating as- | mode    |         |
|                                  | sembly (.s file)          |         |         |
| <pre>-x (suffix) (page 93)</pre> | Override default be-      | dynamic |         |
|                                  | haviour for source files  |         |         |

## **5.6.4 Redirecting output**

More details in Redirecting the compilation output(s) (page 202)

| Flag                            | Description                        | Туре    | Reverse                |
|---------------------------------|------------------------------------|---------|------------------------|
| exclude-                        | Regard (file) as "sta-             | dynamic |                        |
| <pre>module=(file)</pre>        | ble"; i.e., exclude it from        |         |                        |
| (page 217)                      | having dependencies on it.         |         |                        |
| -ddump-mod-cycles               | Dump module cycles                 | dynamic |                        |
| (page 216)                      |                                    |         |                        |
| <pre>-dep-makefile (file)</pre> | Use (file) as the makefile         | dynamic |                        |
| (page 216)                      |                                    |         |                        |
| <pre>-dep-suffix (suffix)</pre> | Make dependencies that             | dynamic |                        |
| (page 217)                      | declare that files with suf-       |         |                        |
|                                 | <pre>fix .(suf)(osuf) depend</pre> |         |                        |
|                                 | on interface files with suf-       |         |                        |
|                                 | fix .(suf)hi                       |         |                        |
| -dumpdir (dir)                  | redirect dump files                | dynamic |                        |
| (page 203)                      |                                    |         |                        |
| -dynhisuf (suffix)              | set the suffix to use for dy-      | dynamic |                        |
| (page 204)                      | namic interface files              |         |                        |
|                                 | •                                  |         | Continued on next page |

| Table   5.4 - continued from previous page                                                                                                    |                               |         |         |  |
|----------------------------------------------------------------------------------------------------|-------------------------------|---------|---------|--|
| Flag                                                                                                    | Description                   | Туре    | Reverse |  |
| -dyno (file) (page 203)                                                                                                    | set dynamic output file-      | dynamic |         |  |
|                                                                                                    | name                          |         |         |  |
| -dynohi (file)                                                                                                    | set the filename in which     | dynamic |         |  |
| (page 203)                                                                                                    | to put the dynamic inter-     |         |         |  |
|                                                                                                    | face                          |         |         |  |
| -dynosuf (suffix)                                                                                                    | set the dynamic output file   | dynamic |         |  |
| (page 204)                                                                                                    | suffix                        |         |         |  |
| -hcsuf (suffix)                                                                                                    | set the suffix to use for in- | dynamic |         |  |
| (page 204)                                                                                                    | termediate C files            |         |         |  |
| -hidir (dir) (page 203)                                                                                                    | set directory for interface   | dynamic |         |  |
|                                                                                                    | files                         | -       |         |  |
| -hiedir (dir)                                                                                                    | set directory for extended    | dynamic |         |  |
| (page 203)                                                                                                    | interface files               | -       |         |  |
| -hiesuf (suffix)                                                                                                    | set the suffix to use for ex- | dynamic |         |  |
| (page 204)                                                                                                    | tended interface files        | -       |         |  |
| -hisuf (suffix)                                                                                                    | set the suffix to use for in- | dynamic |         |  |
| (page 204)                                                                                                    | terface files                 | -       |         |  |
| -include-cpp-deps                                                                                                    | Include preprocessor de-      | dynamic |         |  |
| (page 217)                                                                                                    | pendencies                    |         |         |  |
| -include-pkg-deps                                                                                                    | Regard modules imported       | dynamic |         |  |
| (page 217)                                                                                                    | from packages as unstable     |         |         |  |
| -o (file) (page 202)                                                                                                    | set output filename           | dynamic |         |  |
|                                                                                                    |                               |         |         |  |
| -odir (dir) (page 203)                                                                                                    | set directory for object      | dynamic |         |  |
|                                                                                                    | files                         |         |         |  |
| -ohi (file) (page 203)                                                                                                    | set the filename in which     | dynamic |         |  |
|                                                                                                    | to put the interface          |         |         |  |
| -osuf (suffix)                                                                                                    | set the output file suffix    | dynamic |         |  |
| (page 204)                                                                                                    |                               |         |         |  |
| -outputdir (dir)                                                                                                    | set output directory          | dynamic |         |  |
| (page 204)                                                                                                    |                               | -       |         |  |
| -stubdir (dir)                                                                                                    | redirect FFI stub files       | dynamic |         |  |
| (page 203)                                                                                                    |                               |         |         |  |
| Letter and the second second se |                               |         |         |  |

Table 5.4 – continued from previous page

## 5.6.5 Keeping intermediate files

More details in Keeping Intermediate Files (page 204)

| Flag                     | Description             | Туре    | Reverse                |
|--------------------------|-------------------------|---------|------------------------|
| -keep-hc-file            | Retain intermediate .hc | dynamic |                        |
| (page 204), -keep-hc-    | files.                  |         |                        |
| files (page 204)         |                         |         |                        |
| -keep-hi-files           | Retain intermediate .hi | dynamic | -no-keep-hi-files      |
| (page 204)               | files (the default).    |         | (page 204)             |
|                          |                         |         |                        |
| -keep-hscpp-file         | Retain intermediate     | dynamic |                        |
| (page 204), -keep-hscpp- | .hscpp files.           |         |                        |
| files (page 205)         |                         |         |                        |
|                          |                         |         | Continued on next page |

| lable 3.5 - continued nom previous page |                           |         |                  |
|-----------------------------------------|---------------------------|---------|------------------|
| Flag                                    | Description               | Туре    | Reverse          |
| -keep-llvm-file                         | Retain intermediate LLVM  | dynamic |                  |
| (page 205), -keep-llvm-                 | .ll files. Implies -fllvm |         |                  |
| files (page 205)                        | (page 242).               |         |                  |
| -keep-o-files                           | Retain intermediate .o    | dynamic | -no-keep-o-files |
| (page 205)                              | files (the default).      |         | (page 205)       |
|                                         |                           |         |                  |
| -keep-s-file                            | Retain intermediate .s    | dynamic |                  |
| (page 205), -keep-s-                    | files.                    |         |                  |
| files (page 205)                        |                           |         |                  |
| -keep-tmp-files                         | Retain all intermediate   | dynamic |                  |
| (page 205)                              | temporary files.          |         |                  |

## Table 5.5 - continued from previous page

## **5.6.6 Temporary files**

More details in Redirecting temporary files (page 205)

| Flag          | Description                | Туре    | Reverse |
|---------------|----------------------------|---------|---------|
| -tmpdir (dir) | set the directory for tem- | dynamic |         |
| (page 205)    | porary files               |         |         |

## **5.6.7 Finding imports**

More details in The search path (page 201)

| Flag                        | Description                    | Туре    | Reverse |
|-----------------------------|--------------------------------|---------|---------|
| -i (page 202)               | Empty the import direc-        | dynamic |         |
|                             | tory list                      |         |         |
| <pre>-i(dir)[:(dir)]*</pre> | add (dir), (dir2), etc. to im- | dynamic |         |
| (page 202)                  | port path                      |         |         |

## **5.6.8 Interface file options**

More details in Other options related to interface files (page 205)

| Flag                 | Description               | Туре    | Reverse |
|----------------------|---------------------------|---------|---------|
| show-iface (file)    | See Modes of operation    | mode    |         |
| (page 89)            | (page 88).                |         |         |
| -ddump-hi (page 205) | Dump the new interface to | dynamic |         |
|                      | stdout                    |         |         |
| -ddump-hi-diffs      | Show the differences vs.  | dynamic |         |
| (page 205)           | the old interface         |         |         |
| -ddump-minimal-      | Dump a minimal set of im- | dynamic |         |
| imports (page 205)   | ports                     |         |         |

## 5.6.9 Extended interface file options

More details in Options related to extended interface files (page 206)

| Flag                | Description               | Туре    | Reverse |
|---------------------|---------------------------|---------|---------|
| -fvalidate-ide-info | Perform some sanity       | dynamic |         |
| (page 206)          | checks on the extended    |         |         |
|                     | interface files           |         |         |
| -fwrite-ide-info    | Write out extended inter- | dynamic |         |
| (page 206)          | face files                |         |         |

## 5.6.10 Recompilation checking

More details in The recompilation checker (page 206)

| Flag                 | Description                  | Туре    | Reverse            |
|----------------------|------------------------------|---------|--------------------|
| -fforce-recomp       | Turn off recompilation       | dynamic | -fno-force-recomp  |
| (page 206)           | checking. This is implied    |         | (page 206)         |
|                      | by any -ddump-X option       |         |                    |
|                      | when compiling a single      |         |                    |
|                      | file (i.e. when using -c     |         |                    |
|                      | (page 88)).                  |         |                    |
| -fignore-hpc-changes | Do not recompile modules     | dynamic | -fno-ignore-hpc-   |
| (page 206)           | just to match changes to     |         | changes (page 206) |
|                      | HPC flags. This is espe-     |         |                    |
|                      | cially useful for avoiding   |         |                    |
|                      | recompilation when using     |         |                    |
|                      | GHCi, and is enabled by      |         |                    |
|                      | default for GHCi.            |         |                    |
| -fignore-optim-      | Do not recompile modules     | dynamic | -fno-ignore-optim- |
| changes (page 206)   | just to match changes to     |         | changes (page 206) |
|                      | optimisation flags. This is  |         |                    |
|                      | especially useful for avoid- |         |                    |
|                      | ing recompilation when us-   |         |                    |
|                      | ing GHCi, and is enabled     |         |                    |
|                      | by default for GHCi.         |         |                    |

## 5.6.11 Interactive-mode options

More details in The .ghci and .haskeline files (page 77)

| Flag                 | Description                | Туре    | Reverse                |
|----------------------|----------------------------|---------|------------------------|
| -fbreak-on-error     | Break on uncaught excep-   | dynamic |                        |
| (page 60)            | tions and errors (page 59) |         | (page 60)              |
| -fbreak-on-exception | Break on any exception     | dynamic |                        |
| (page 60)            | thrown (page 59)           |         | exception (page 60)    |
|                      |                            |         |                        |
| -fghci-hist-size=(n) | Set the number of entries  | dynamic |                        |
| (page 59)            | GHCi keeps for :history.   |         |                        |
|                      | See The GHCi Debugger      |         |                        |
|                      | (page 51).                 |         |                        |
|                      |                            |         | Continued on next page |

| Flag                   | Description                | Туре    | Reverse              |
|------------------------|----------------------------|---------|----------------------|
| -fghci-leak-check      | (Debugging only) check     | dynamic | -fno-ghci-leak-check |
| (page 62)              | for space leaks when load- |         | (page 62)            |
|                        | ing new modules in GHCi.   |         |                      |
| -flocal-ghci-history   | Use current directory for  | dynamic | -fno-local-ghci-     |
| (page 62)              | the GHCi command his-      | -       | history (page 62)    |
|                        | tory file .ghci-history.   |         |                      |
| -fno-it (page 48)      | No longer set the special  | dynamic | -fno-no-it (page 48) |
|                        | variable it.               | -       |                      |
| -fprint-bind-result    | Turn on printing of        | dynamic | -fno-print-bind-     |
| (page 40)              | binding results in GHCi    |         | result (page 40)     |
|                        | (page 40)                  |         |                      |
| -fprint-evld-with-     | Instruct :print (page 71)  | dynamic |                      |
| show (page 53)         | to use Show instances      | -       |                      |
|                        | where possible.            |         |                      |
| -fshow-loaded-modules  | Show the names of mod-     | dynamic |                      |
| (page 36)              | ules that GHCi loaded af-  | 5       |                      |
|                        | ter a :load (page 69) com- |         |                      |
|                        | mand.                      |         |                      |
| -ghci-script (page 78) | Read additional .ghci      | dynamic |                      |
|                        | files                      |         |                      |
| -ignore-dot-ghci       | Disable reading of .ghci   | dynamic | -no-ignore-dot-ghci  |
| (page 78)              | files                      | , č     | (page 78)            |
|                        |                            |         |                      |
| -interactive-print     | Select the function to     | dynamic |                      |
| (name) (page 50)       | use for printing evalu-    | -       |                      |
|                        | ated expressions in GHCi   |         |                      |
|                        | (page 50)                  |         |                      |
|                        | (1                         |         |                      |

Table 5.11 – continued from previous page

## 5.6.12 Packages

More details in Packages (page 218)

| Flag                | Description                  | Туре    | Reverse                |
|---------------------|------------------------------|---------|------------------------|
| -clear-package-db   | Clear the package db         | dynamic |                        |
| (page 224)          | stack.                       |         |                        |
| -distrust (pkg)     | Expose package (pkg) and     | dynamic |                        |
| (page 540)          | set it to be distrusted. See |         |                        |
|                     | Safe Haskell (page 532).     |         |                        |
| -distrust-all-      | Distrust all packages by     | dynamic |                        |
| packages (page 540) | default. See Safe Haskell    |         |                        |
|                     | (page 532).                  |         |                        |
| -fpackage-trust     | Enable Safe Haskell          | dynamic |                        |
| (page 542)          | (page 532) trusted pack-     |         |                        |
|                     | age requirement for          |         |                        |
|                     | trustworthy modules.         |         |                        |
| -global-package-db  | Add the global package db    | dynamic |                        |
| (page 224)          | to the stack.                |         |                        |
| -hide-all-packages  | Hide all packages by de-     | dynamic |                        |
| (page 221)          | fault                        |         |                        |
|                     | ·                            |         | Continued on next page |

| lable 5.12 - continued from previous page |                             |         |         |  |
|-------------------------------------------|-----------------------------|---------|---------|--|
| Flag                                      | Description                 | Туре    | Reverse |  |
| -hide-package (pkg)                       | Hide package (pkg)          | dynamic |         |  |
| (page 221)                                |                             |         |         |  |
| <pre>-ignore-package (pkg)</pre>          | Ignore package (pkg)        | dynamic |         |  |
| (page 221)                                |                             |         |         |  |
| -no-auto-link-                            | Don't automatically link in | dynamic |         |  |
| packages (page 221)                       | the base and rts packages.  |         |         |  |
| <pre>-no-global-package-db</pre>          | Remove the global pack-     | dynamic |         |  |
| (page 224)                                | age db from the stack.      |         |         |  |
| -no-user-package-db                       | Remove the user's pack-     | dynamic |         |  |
| (page 224)                                | age db from the stack.      |         |         |  |
| -package (pkg)                            | Expose package (pkg)        | dynamic |         |  |
| (page 220)                                |                             |         |         |  |
| <pre>-package-db (file)</pre>             | Add (file) to the package   | dynamic |         |  |
| (page 224)                                | db stack.                   |         |         |  |
| -package-env                              | Use the specified package   | dynamic |         |  |
| <pre>(file) (name)</pre>                  | environment.                |         |         |  |
| (page 225)                                |                             |         |         |  |
| <pre>-package-id (unit-id)</pre>          | Expose package by id        | dynamic |         |  |
| (page 221)                                | (unit-id)                   |         |         |  |
| -this-unit-id (unit-                      | Compile to be part of unit  | dynamic |         |  |
| id) (page 221)                            | (i.e. package) (unit-id)    |         |         |  |
| <pre>-trust (pkg) (page 540)</pre>        | Expose package (pkg) and    | dynamic |         |  |
|                                           | set it to be trusted. See   |         |         |  |
|                                           | Safe Haskell (page 532).    |         |         |  |
| -user-package-db                          | Add the user's package db   | dynamic |         |  |
| (page 224)                                | to the stack.               |         |         |  |

Table 5.12 – continued from previous page

## 5.6.13 Language options

Language options can be enabled either by a command-line option -Xblah, or by a {-# LAN-GUAGE blah #-} pragma in the file itself. See Controlling extensions (page 263).

## 5.6.14 Warnings

More details in Warnings and sanity-checking (page 100)

| Flag                                          | Description                                                                                                    | Туре    | Reverse                                             |
|-----------------------------------------------|----------------------------------------------------------------------------------------------------|---------|-----------------------------------------------------|
| -fdefer-out-of-scope-<br>variables (page 104) | Convert variable out<br>of scope variables er-<br>rors into warnings. Im-<br>plied by -fdefer-type-<br>errors (page 104). See<br>also -Wdeferred-out-<br>of-scope-variables<br>(page 104). | dynamic | -fno-defer-out-of-<br>scope-variables<br>(page 104) |
|                                               |                                                                                                    |         | Continued on next page                              |

| Flag                             | Description                 | Туре    | Reverse                |
|----------------------------------|-----------------------------|---------|------------------------|
| -fdefer-type-errors              | Turn type errors into warn- | dynamic | -fno-defer-type-       |
| (page 104)                       | ings, deferring the error   | uynanne | errors (page 104)      |
| (puge 104)                       | until runtime (page 383).   |         | child (page 104)       |
|                                  | Implies -fdefer-typed-      |         |                        |
|                                  | holes (page 104) and        |         |                        |
|                                  | -fdefer-out-of-scope-       |         |                        |
|                                  | variables (page 104).       |         |                        |
|                                  | See also -Wdeferred-        |         |                        |
|                                  | type-errors (page 104)      |         |                        |
| -fdefer-typed-holes              | Convert typed hole          | dynamic | -fno-defer-typed-      |
| (page 104)                       | (page 294) errors into      | - 5     | holes (page 104)       |
|                                  | warnings, deferring         |         |                        |
|                                  | the error until runtime     |         |                        |
|                                  | (page 383). Implied by      |         |                        |
|                                  | -fdefer-type-errors         |         |                        |
|                                  | (page 104). See also -      |         |                        |
|                                  | Wtyped-holes (page 104).    |         |                        |
| -fenable-th-splice-              | Generate warnings for       | dynamic | -fno-enable-th-        |
| warnings (page 494)              | Template Haskell splices    |         | splice-warnings        |
|                                  |                             |         | (page 494)             |
|                                  |                             |         |                        |
| -fhelpful-errors                 | Make suggestions for mis-   | dynamic | -fno-helpful-errors    |
| (page 105)                       | spelled names.              |         | (page 105)             |
|                                  |                             |         |                        |
| -fmax-pmcheck-                   | soft limit on the number    | dynamic |                        |
| <pre>models=(n) (page 110)</pre> | of parallel models the pat- |         |                        |
|                                  | tern match checker should   |         |                        |
|                                  | check a pattern match       |         |                        |
| fchou yorning groups             | clause against              | dunamia | fno chou vorning       |
| -fshow-warning-groups            | show which group an emit-   | dynamic | -fno-show-warning-     |
| (page 103)                       | ted warning belongs to.     |         | groups (page 103)      |
| -fvia-C (page 236)               | use the C code generator    | dynamic |                        |
| -TVIA-C (page 230)               | use the C code generator    | uynanne |                        |
| -W (page 101)                    | enable normal warnings      | dynamic | -w (page 102)          |
| (pago 101)                       |                             | aynanno | (pago 102)             |
| -w (page 102)                    | disable all warnings        | dynamic |                        |
| (pago 101)                       |                             | agnanno |                        |
| -Wall (page 102)                 | enable almost all warn-     | dynamic | -w (page 102)          |
|                                  | ings (details in Warn-      | - 5     |                        |
|                                  | ings and sanity-checking    |         |                        |
|                                  | (page 100))                 |         |                        |
| -Wall-missed-                    | warn when specialisation    | dynamic | -Wno-all-missed-       |
| specialisations                  | of any overloaded function  |         | specialisations        |
| (page 105)                       | fails.                      |         | (page 105)             |
|                                  |                             |         |                        |
| -Wall-missed-                    | alias for -Wall-missed-     | dynamic | -Wno-all-missed-       |
| specializations                  | specialisations             |         | specializations        |
| (page 105)                       | (page 105)                  |         | (page 105)             |
|                                  |                             |         |                        |
|                                  |                             |         | Continued on next page |

Table 5.13 - continued from previous page

|                                                     | Table 5.13 – continued from previous page                                                                                                    |         |                                                        |  |  |
|-----------------------------------------------------|----------------------------------------------------------------------------------------------------|---------|--------------------------------------------------------|--|--|
| Flag                                                | Description                                                                                                    | Туре    | Reverse                                                |  |  |
| -Wambiguous-fields<br>(page 122)                    | warn about ambiguous<br>field selectors or updates                                                                                                    | dynamic |                                                        |  |  |
| -Wauto-orphans<br>(page 121)                        | (deprecated) Does nothing                                                                                                    | dynamic |                                                        |  |  |
| -Wcompat (page 102)                                 | enable future compati-<br>bility warnings (details<br>in Warnings and sanity-<br>checking (page 100))                                                     | dynamic | -Wno-compat (page 102)                                 |  |  |
| -Wcompat-unqualified-<br>imports (page 103)         | Report unqualified im-<br>ports of core libraries<br>which are expected to<br>cause compatibility prob-<br>lems in future releases.                       | dynamic | -Wno-compat-<br>unqualified-imports<br>(page 103)      |  |  |
| -Wcpp-undef (page 120)                              | warn on uses of the #if di-<br>rective on undefined iden-<br>tifiers                                                                                      | dynamic |                                                        |  |  |
| -Wdefault (page 101)                                | enable default flags                                                                                                    | dynamic |                                                        |  |  |
| -Wdeferred-out-of-<br>scope-variables<br>(page 104) | Report warnings when<br>variable out-of-scope er-<br>rors are deferred until<br>runtime (page 383). See<br>-fdefer-out-of-scope-<br>variables (page 104). | dynamic | -Wno-deferred-out-<br>of-scope-variables<br>(page 104) |  |  |
| -Wdeferred-type-<br>errors (page 104)               | Report warnings when<br>deferred type errors<br>(page 383) are enabled.<br>This option is enabled<br>by default. See -fdefer-<br>type-errors (page 104).  | dynamic | -Wno-deferred-type-<br>errors (page 104)               |  |  |
| -Wdeprecated-flags<br>(page 107)                    | warn about uses of com-<br>mandline flags that are<br>deprecated                                                                                          | dynamic | -Wno-deprecated-<br>flags (page 107)                   |  |  |
| -Wdeprecations<br>(page 105)                        | warn about uses of func-<br>tions & types that have<br>warnings or deprecated<br>pragmas. Alias for -<br>Wwarnings-deprecations<br>(page 105)             | dynamic | -Wno-deprecations<br>(page 105)                        |  |  |
| -Wderiving-defaults<br>(page 108)                   | warn about default deriv-<br>ing when using both De-<br>riveAnyClass (page 421)<br>and GeneralizedNew-<br>typeDeriving (page 415)                         | dynamic | -Wno-deriving-<br>defaults (page 108)                  |  |  |
| -Wderiving-typeable<br>(page 121)                   | warn when Typeable is de-<br>rived                                                                                                    | dynamic | -Wno-deriving-<br>typeable(page121)                    |  |  |
| -Wdodgy-exports<br>(page 107)                       | warn about dodgy exports                                                                                                    | dynamic | -Wno-dodgy-exports<br>(page 107)                       |  |  |
|                                                     |                                                                                                    |         | Continued on next page                                 |  |  |

Table 5.13 – continued from previous page

| Flag                                       | Die 5.13 - continued from pro                                                                                              |                 | Reverse                                          |
|--------------------------------------------|----------------------------------------------------------------------------------------------------|-----------------|--------------------------------------------------|
| -Wdodgy-foreign-                           | Description<br>warn about dodgy foreign                                                                                    | Type<br>dynamic | -Wno-dodgy-foreign-                              |
| imports (page 107)                         | imports                                                                                                    |                 | imports (page 107)                               |
| -Wdodgy-imports<br>(page 107)              | warn about dodgy imports                                                                                                   | dynamic         | -Wno-dodgy-imports<br>(page 107)                 |
| -Wduplicate-<br>constraints (page 108)     | warn when a constraint appears duplicated in a type signature                                                              | dynamic         | -Wno-duplicate-<br>constraints (page 108)        |
| -Wduplicate-exports<br>(page 109)          | warn when an entity is exported multiple times                                                                             | dynamic         | -Wno-duplicate-<br>exports (page 109)            |
| -Wempty-enumerations<br>(page 108)         | warn about enumerations<br>that are empty                                                                                  | dynamic         | -Wno-empty-<br>enumerations<br>(page 108)        |
| -Werror (page 103)                         | make warnings fatal                                                                                                    | dynamic         | -Wwarn (page 103)                                |
| -Weverything (page 102)                    | enable all warnings sup-<br>ported by GHC                                                                                  | dynamic         |                                                  |
| -Wextra (page 101)                         | alias for -W (page 101)                                                                                                    | dynamic         | -w (page 102)                                    |
| -Whi-shadowing<br>(page 109)               | (deprecated) warn when a<br>.hi file in the current di-<br>rectory shadows a library                                       | dynamic         | -Wno-hi-shadowing<br>(page 109)                  |
| -Widentities (page 109)                    | warn about uses of Pre-<br>lude numeric conversions<br>that are probably the iden-<br>tity (and hence could be<br>omitted) | dynamic         | -Wno-identities<br>(page 109)                    |
| -Wimplicit-kind-vars<br>(page 109)         | warn when kind variables<br>are implicitly quantified<br>over.                                                             | dynamic         | -Wno-implicit-kind-<br>vars (page 109)           |
| -Wimplicit-lift<br>(page 109)              | warn about implicit lift<br>in Template Haskell<br>quotes                                                                  | dynamic         | -Wno-implicit-lift<br>(page 109)                 |
| -Wimplicit-prelude<br>(page 109)           | warn when the Prelude is implicitly imported                                                                               | dynamic         | -Wno-implicit-<br>prelude (page 109)             |
| -Winaccessible-code<br>(page 114)          | warn about inaccessible code                                                                                               | dynamic         | -Wno-inaccessible-<br>code (page 114)            |
| -Wincomplete-patterns<br>(page 110)        | warn when a pattern<br>match could fail                                                                                    | dynamic         | -Wno-incomplete-<br>patterns (page 110)          |
| -Wincomplete-record-<br>updates (page 110) | warn when a record up-<br>date could fail                                                                                  | dynamic         | -Wno-incomplete-<br>record-updates<br>(page 110) |
|                                            | 1                                                                                                    | 1               | Continued on next page                           |

 Table
 5.13 - continued from previous page

|                                | ble 5.13 - continued from pro                     |         |                                   |
|--------------------------------|---------------------------------------------------|---------|-----------------------------------|
| Flag                           | Description                                       | Туре    | Reverse                           |
| -Wincomplete-uni-              | warn when a pattern                               | dynamic | -Wno-incomplete-uni-              |
| patterns (page 110)            | match in a lambda expres-                         |         | patterns (page 110)               |
|                                | sion, pattern binding or a                        |         |                                   |
|                                | lazy pattern could fail                           |         |                                   |
| -Winferred-safe-               | warn when an explicitly                           | dynamic | -Wno-inferred-safe-               |
| imports (page 542)             | Safe Haskell module im-                           |         | imports (page 542)                |
|                                | ports a Safe-Inferred one                         |         |                                   |
| -Winline-rule-                 | Warn if a rewrite RULE                            | dynamic | -Wno-inline-rule-                 |
| shadowing (page 119)           | might fail to fire because                        |         | shadowing (page 119)              |
|                                | the function might be in-                         |         |                                   |
|                                | lined before the rule has                         |         |                                   |
|                                | a chance to fire. See                             |         |                                   |
|                                | How rules interact with                           |         |                                   |
|                                | INLINE/NOINLINE prag-                             |         |                                   |
|                                | mas (page 547).                                   | _       |                                   |
| -Winvalid-haddock              | warn when a Haddock                               | dynamic | -Wno-invalid-haddock              |
| (page 120)                     | comment occurs in an in-                          |         | (page 120)                        |
|                                | valid position                                    | _       |                                   |
| -Wmissed-extra-                | Warn when GHCi can't                              | dynamic | -Wno-missed-extra-                |
| shared-lib (page 116)          | load a shared lib.                                |         | shared-lib (page 116)             |
|                                |                                                   | _       |                                   |
| -Wmissed-                      | warn when specialisation                          | dynamic | -Wno-missed-                      |
| specialisations                | of an imported, over-                             |         | specialisations                   |
| (page 105)                     | loaded function fails.                            |         | (page 105)                        |
|                                |                                                   | -       |                                   |
| -Wmissed-                      | alias for -Wmissed-                               | dynamic | -Wno-missed-                      |
| specializations                | specialisations                                   |         | specializations                   |
| (page 105)                     | (page 105)                                        |         | (page 105)                        |
|                                |                                                   |         |                                   |
| -Wmissing-deriving-            | warn when a deriving                              | dynamic | -Wno-missing-                     |
| strategies (page 111)          | clause is missing a deriv-                        |         | deriving-strategies               |
|                                | ing strategy                                      |         | (page 111)                        |
| Which in a superst             |                                                   |         | Who miching survey                |
| -Wmissing-export-              | warn when a module dec-                           | dynamic | -Wno-missing-export-              |
| lists (page 111)               | laration does not explicitly                      |         | lists (page 111)                  |
| Whiceing ownerstad             | list all exports                                  | dunaria | Who missing                       |
| -Wmissing-exported-            | warn about top-level func-                        | dynamic | -Wno-missing-                     |
| signatures (page 112)          | tions without signatures,                         |         | exported-signatures               |
|                                | only if they are exported                         |         | (page 112)                        |
| Whiceing ownerstad             | (dopposited) warm shout                           | dunaria | Who missing                       |
| -Wmissing-exported-            | (deprecated) warn about                           | dynamic | -Wno-missing-                     |
| sigs (page 112)                | top-level functions with-<br>out signatures, only |         | exported-sigs                     |
|                                |                                                   |         | (page 112)                        |
|                                | 5 1                                               |         |                                   |
|                                | takes precedence over<br>-Wmissing-signatures     |         |                                   |
|                                | -winnssing-signatures                             |         |                                   |
| Wmissing fields                |                                                   | dunamia | Who missing fields                |
| -Wmissing-fields               | warn when fields of a                             | dynamic | -Wno-missing-fields               |
| -Wmissing-fields<br>(page 111) |                                                   | dynamic | -Wno-missing-fields<br>(page 111) |
|                                | warn when fields of a                             | dynamic |                                   |

Table 5.13 - continued from previous page

|                         | Description                  |         | Reverse                |
|-------------------------|------------------------------|---------|------------------------|
| Flag                    | Description                  | Туре    |                        |
| -Wmissing-home-         | warn when encountering       | dynamic | -Wno-missing-home-     |
| modules (page 120)      | a home module imported,      |         | modules (page 120)     |
|                         | but not listed on the        |         |                        |
|                         | command line. Useful         |         |                        |
|                         | for cabal to ensure GHC      |         |                        |
|                         | won't pick up modules,       |         |                        |
|                         | not listed neither in ex-    |         |                        |
|                         | posed-modules, nor in        |         |                        |
|                         | other-modules.               | -       |                        |
| -Wmissing-import-       | warn when an import dec-     | dynamic | <b>.</b> .             |
| lists (page 111)        | laration does not explicitly |         | lists (page 111)       |
|                         | list all the names brought   |         |                        |
|                         | into scope                   |         |                        |
| -Wmissing-kind-         | warn when type declara-      | dynamic |                        |
| signatures (page 112)   | tions don't have kind sig-   |         | signatures (page 112)  |
|                         | natures nor CUSKs            |         |                        |
| -Wmissing-local-        | warn about polymorphic       | dynamic |                        |
| signatures (page 112)   | local bindings without sig-  |         | signatures (page 112)  |
|                         | natures                      |         |                        |
| -Wmissing-local-sigs    | (deprecated) warn about      | dynamic | -Wno-missing-local-    |
| (page 112)              | polymorphic local bind-      |         | sigs (page 112)        |
|                         | ings without signatures      |         |                        |
| -Wmissing-methods       | warn when class methods      | dynamic | -Wno-missing-methods   |
| (page 112)              | are undefined                |         | (page 112)             |
|                         |                              |         |                        |
| -Wmissing-monadfail-    | Warn when a failable pat-    | dynamic | -Wno-missing-          |
| instances (page 106)    | tern is used in a do-block   |         | monadfail-instances    |
|                         | that does not have a Mon-    |         | (page 106)             |
|                         | adFail instance.             |         |                        |
| -Wmissing-pattern-      | warn when pattern syn-       | dynamic | -Wno-missing-pattern-  |
| synonym-signatures      | onyms do not have type       |         | synonym-signatures     |
| (page 112)              | signatures                   |         | (page 112)             |
| _                       |                              |         | _                      |
| -Wmissing-safe-         | warn when the Safe           | dynamic | -Wno-missing-          |
| haskell-mode (page 543) | Haskell mode is not explic-  |         | safe-haskell-mode      |
|                         | itly specified.              |         | (page 543)             |
|                         |                              |         | _                      |
| -Wmissing-signatures    | warn about top-level func-   | dynamic | -Wno-missing-          |
| (page 112)              | tions without signatures     |         | signatures (page 112)  |
|                         | _                            |         |                        |
| -Wmissing-space-        | (deprecated) Does nothing    | dynamic |                        |
| after-bang (page 121)   |                              |         |                        |
| -Wmonomorphism-         | warn when the Monomor-       | dynamic | -Wno-monomorphism-     |
| restriction (page 115)  | phism Restriction is ap-     | -       | restriction (page 116) |
|                         | plied                        |         |                        |
| -Wname-shadowing        | warn when names are          | dynamic | -Wno-name-shadowing    |
| (page 113)              | shadowed                     | 5       | (page 113)             |
|                         |                              |         |                        |
|                         | 1                            | 1       | Continued on next page |
|                         |                              |         |                        |

Table 5.13 – continued from previous page

| Flag                                                  | Description                                                                                                    | Туре    | Reverse                                                  |
|-------------------------------------------------------|----------------------------------------------------------------------------------------------------|---------|----------------------------------------------------------|
| -Wno-compat (page 102)                                | Disables all warnings<br>enabled by -Wcompat<br>(page 102).                                                                                                    | dynamic | -Wcompat (page 102)                                      |
| -Wnoncanonical-monad-<br>instances (page 106)         | warn when Applicative<br>or Monad instances have<br>noncanonical definitions<br>of return, pure, (>>), or<br>(*>). See flag description<br>in Warnings and sanity-<br>checking (page 100) for<br>more details. | dynamic | -Wno-noncanonical-<br>monad-instances<br>(page 106)      |
| -Wnoncanonical-<br>monadfail-instances<br>(page 106)  | (deprecated) warn when<br>Monad or MonadFail in-<br>stances have noncanoni-<br>cal definitions of fail.                                                                                                    | dynamic | -Wno-noncanonical-<br>monadfail-instances<br>(page 106)  |
| -Wnoncanonical-<br>monoid-instances<br>(page 106)     | warn when Semigroup or<br>Monoid instances have<br>noncanonical definitions<br>of (<>) or mappend. See<br>flag description in Warn-<br>ings and sanity-checking<br>(page 100) for more de-<br>tails.           | dynamic | -Wno-noncanonical-<br>monoid-instances<br>(page 106)     |
| -Wnot (page 102)                                      | (deprecated) Alias for -w<br>(page 102)                                                                                                    | dynamic |                                                          |
| -Woperator-whitespace<br>(page 121)                   | warn on prefix, suffix, and<br>tight infix uses of infix op-<br>erators                                                                                                    | dynamic | -Wno-operator-<br>whitespace (page 121)                  |
| -Woperator-<br>whitespace-ext-<br>conflict (page 121) | warn on uses of infix oper-<br>ators that would be parsed<br>differently were a particu-<br>lar GHC extension enabled                                                                                          | dynamic | -Wno-operator-<br>whitespace-ext-<br>conflict (page 121) |
| -Worphans (page 113)                                  | warn when the module<br>contains orphan instance<br>declarations or rewrite<br>rules (page 217)                                                                                                    | dynamic | -Wno-orphans<br>(page 113)                               |
| -Woverflowed-literals<br>(page 107)                   | warn about literals that<br>will overflow their type                                                                                                    | dynamic | -Wno-overflowed-<br>literals (page 107)                  |
| -Woverlapping-<br>patterns (page 113)                 | warn about overlapping patterns                                                                                                    | dynamic | -Wno-overlapping-<br>patterns (page 113)                 |
| -Wpartial-fields<br>(page 120)                        | warn when defining a par-<br>tial record field.                                                                                                    | dynamic | -Wno-partial-fields<br>(page 120)                        |
|                                                       |                                                                                                    | 1       | Continued on next page                                   |

Table 5.13 - continued from previous page

| Flag                   | Description                                     | Туре    | Reverse                |  |
|------------------------|-------------------------------------------------|---------|------------------------|--|
| -Wpartial-type-        | warn about holes in par-                        | dynamic | -Wno-partial-type-     |  |
| signatures (page 104)  | tial type signatures when                       | aynanno | signatures (page 104)  |  |
| signatures (page 101)  | PartialTypeSignatures                           |         |                        |  |
|                        | (page 481) is enabled.                          |         |                        |  |
|                        | Not applicable when                             |         |                        |  |
|                        | PartialTypeSignatures                           |         |                        |  |
|                        | (page 481) is not enabled,                      |         |                        |  |
|                        | in which case errors are                        |         |                        |  |
|                        | generated for such holes.                       |         |                        |  |
| -Wprepositive-         | Report imports with a lead-                     | dynamic | -Wno-prepositive-      |  |
| qualified-module       | ing/prepositive "qualified"                     | aynanno | qualified-module       |  |
| (page 103)             | mg/propositivo quamica                          |         | (page 103)             |  |
| (puge 100)             |                                                 |         | (puge 100)             |  |
| -Wredundant-bang-      | Warn about redundant                            | dynamic | -Wno-redundant-bang-   |  |
| patterns (page 118)    | bang patterns.                                  |         | patterns (page 118)    |  |
|                        |                                                 |         |                        |  |
| -Wredundant-           | Have the compiler warn                          | dynamic | -Wno-redundant-        |  |
| constraints (page 108) | about redundant con-                            |         | constraints (page 108) |  |
|                        | straints in type signa-                         |         |                        |  |
|                        | tures.                                          |         |                        |  |
| -Wredundant-record-    | Warn about record wild-                         | dynamic |                        |  |
| wildcards (page 119)   | card matches when the                           |         | record-wildcards       |  |
|                        | wildcard binds no pat-                          |         | (page 119)             |  |
|                        | terns.                                          |         |                        |  |
| -Wsafe (page 542)      | warn if the module being                        | dynamic | -Wno-safe (page 542)   |  |
|                        | compiled is regarded to be                      |         |                        |  |
|                        | safe.                                           |         |                        |  |
| -Wsemigroup (page 106) | warn when a Monoid is not                       | dynamic | -Wno-semigroup         |  |
|                        | Semigroup, and on non-                          |         | (page 106)             |  |
|                        | Semigroup definitions of                        |         |                        |  |
|                        | (<>)?                                           |         |                        |  |
| -Wsimplifiable-class-  | Warn about class con-                           | dynamic | -Wno-simplifiable-     |  |
| constraints (page 115) | straints in a type signa-                       |         | class-constraints      |  |
|                        | ture that can be simplified                     |         | (page 115)             |  |
|                        | using a top-level instance                      |         |                        |  |
|                        | declaration.                                    |         |                        |  |
| -Wstar-binder          | warn about binding the                          | dynamic | -Wno-star-binder       |  |
| (page 115)             | (*) type operator despite                       |         | (page 115)             |  |
| Watan is turn          | StarIsType (page 362)<br>warn when * is used to | dunami  | When stan is turn      |  |
| -Wstar-is-type         |                                                 | dynamic | -Wno-star-is-type      |  |
| (page 114)             | mean Data.Kind.Type                             |         | (page 114)             |  |
| -Wtabs (page 115)      | warn if there are tabs in                       | dynamic | -Wno-tabs (page 115)   |  |
| -weaps (page 113)      | the source file                                 |         | -wild- cabs (page 115) |  |
|                        |                                                 |         | Continued on next page |  |
| Continued on next page |                                                 |         |                        |  |

Table 5.13 – continued from previous page

| Flag                                                         | Description                                                                                                    | Туре    | Reverse                                                   |
|--------------------------------------------------------------|----------------------------------------------------------------------------------------------------|---------|-----------------------------------------------------------|
| -Wtrustworthy-safe<br>(page 542)                             | warn if the module being<br>compiled is marked as<br>Trustworthy (page 541)<br>but it could instead<br>be marked as Safe<br>(page 541), a more in-<br>formative bound. | dynamic | -Wno-safe(page 542)                                       |
| -Wtype-defaults<br>(page 115)                                | warn when defaulting happens                                                                                                    | dynamic | -Wno-type-defaults<br>(page 115)                          |
| -Wtyped-holes<br>(page 104)                                  | Report warnings when<br>typed hole (page 294)<br>errors are deferred until<br>runtime (page 383). See<br>-fdefer-typed-holes<br>(page 104).                            | dynamic | (page 104)                                                |
| -Wunbanged-strict-<br>patterns (page 120)                    | warn on pattern bind of un-<br>lifted variable that is nei-<br>ther bare nor banged                                                                                    | dynamic | -Wno-unbanged-strict-<br>patterns (page 120)              |
| -Wunicode-<br>bidirectional-format-<br>characters (page 122) | warn about the usage of<br>unicode bidirectional lay-<br>out override characters                                                                                       | dynamic |                                                           |
| -Wunrecognised-<br>pragmas (page 105)                        | warn about uses of prag-<br>mas that GHC doesn't<br>recognise                                                                                                    | dynamic | -Wno-unrecognised-<br>pragmas (page 105)                  |
| -Wunrecognised-<br>warning-flags<br>(page 103)               | throw a warning when an<br>unrecognised -W flag<br>is encountered on the com-<br>mand line.                                                                            | dynamic | -Wno-unrecognised-<br>warning-flags<br>(page 103)         |
| -Wunsafe (page 542)                                          | warn if the module being<br>compiled is regarded to be<br>unsafe. See Safe Haskell<br>(page 532)                                                                       | dynamic | -Wno-unsafe(page 542)                                     |
| -Wunsupported-<br>calling-conventions<br>(page 107)          | warn about use of an un-<br>supported calling conven-<br>tion                                                                                                    | dynamic | -Wno-unsupported-<br>calling-conventions<br>(page 107)    |
| -Wunsupported-llvm-<br>version (page 116)                    | Warn when using -fllvm<br>(page 242) with an unsup-<br>ported version of LLVM.                                                                                         | dynamic | -Wno-monomorphism-<br>restriction (page 116)              |
| -Wunticked-promoted-<br>constructors (page 116)              | warn if promoted con-<br>structors are not ticked                                                                                                    | dynamic | -Wno-unticked-<br>promoted-<br>constructors<br>(page 116) |
|                                                              |                                                                                                    |         | Continued on next page                                    |

Table 5.13 - continued from previous page

| Flag                                  | Description                                           | Type    | Reverse                                  |
|---------------------------------------|-------------------------------------------------------|---------|------------------------------------------|
| -Wunused-binds                        | warn about bindings                                   | dynamic | -Wno-unused-binds                        |
| (page 116)                            | that are unused. Alias                                | 5       | (page 116)                               |
|                                       | <pre>for -Wunused-top-binds</pre>                     |         |                                          |
|                                       | (page 116), -Wunused-                                 |         |                                          |
|                                       | local-binds (page 117)                                |         |                                          |
|                                       | and -Wunused-pattern-                                 |         |                                          |
|                                       | binds (page 117)                                      |         |                                          |
| -Wunused-do-bind                      | warn about do bindings                                | dynamic | -Wno-unused-do-bind                      |
| (page 117)                            | that appear to throw away                             |         | (page 117)                               |
|                                       | values of types other than                            |         |                                          |
| -Wunused-foralls                      | ()                                                    | dunamia | -Wno-unused-foralls                      |
|                                       | warn about type variables<br>in user-written forall\s | dynamic |                                          |
| (page 118)                            | that are unused                                       |         | (page 118)                               |
| -Wunused-imports                      | warn about unnecessary                                | dynamic | -Wno-unused-imports                      |
| (page 117)                            | imports                                               | aynamic | (page 117)                               |
| (pugo II/)                            | mporto                                                |         | (puge II/)                               |
| -Wunused-local-binds                  | warn about local bindings                             | dynamic | -Wno-unused-local-                       |
| (page 117)                            | that are unused                                       | 5       | binds (page 117)                         |
|                                       |                                                       |         |                                          |
| -Wunused-matches                      | warn about variables in                               | dynamic | -Wno-unused-matches                      |
| (page 117)                            | patterns that aren't used                             |         | (page 117)                               |
|                                       |                                                       |         |                                          |
| -Wunused-packages                     | warn when package is re-                              | dynamic | -Wno-unused-packages                     |
| (page 120)                            | quested on command line,                              |         | (page 120)                               |
| Wunueed pettern                       | but was never loaded.                                 |         | When unused nottons                      |
| -Wunused-pattern-<br>binds (page 117) | warn about pattern match<br>bindings that are unused  | dynamic | -Wno-unused-pattern-<br>binds (page 117) |
| binds (page 117)                      | bindings that are unused                              |         | binds (page 117)                         |
| -Wunused-record-                      | Warn about record wild-                               | dynamic | -Wno-unused-record-                      |
| wildcards (page 118)                  | card matches when none                                |         | wildcards (page 118)                     |
|                                       | of the bound variables are                            |         |                                          |
|                                       | used.                                                 |         |                                          |
| -Wunused-top-binds                    | warn about top-level bind-                            | dynamic | -Wno-unused-top-                         |
| (page 116)                            | ings that are unused                                  |         | binds (page 116)                         |
|                                       |                                                       |         |                                          |
| -Wunused-type-                        | warn about unused type                                | dynamic | -Wno-unused-type-                        |
| patterns (page 118)                   | variables which arise from                            |         | patterns (page 118)                      |
|                                       | patterns in in type family                            |         |                                          |
| -Wwarn (page 103)                     | and data family instances<br>make warnings non-fatal  | dynamic | -Werror (page 103)                       |
| -wwarn (page 103)                     | make warmings non-raidi                               |         | -weitor (page 103)                       |
| -Wwarnings-                           | warn about uses of func-                              | dynamic | -Wno-warnings-                           |
| deprecations (page 105)               | tions & types that have                               |         | deprecations                             |
|                                       | warnings or deprecated                                |         | (page 105)                               |
|                                       | pragmas                                               |         |                                          |
| -Wwrong-do-bind                       | warn about do bindings                                | dynamic | -Wno-wrong-do-bind                       |
| (page 119)                            | L 1                                                   |         | (page 119)                               |
| A D ,                                 | that appear to throw away                             |         | (page 115)                               |
|                                       | monadic values that you<br>should have bound instead  |         | (page 115)                               |

Table 5.13 – continued from previous page

## **5.6.15 Optimisation levels**

These options are described in more detail in Optimisation (code improvement) (page 122).

See Individual optimisations (page 161) for a list of optimisations enabled on level 1 and level 2.

| Flag               | Description                  | Туре    | Reverse        |
|--------------------|------------------------------|---------|----------------|
| -0 (page 123), -01 | Enable level 1 optimisa-     | dynamic | -00 (page 123) |
| (page 123)         | tions                        |         |                |
| -00 (page 123)     | Disable optimisations (de-   | dynamic |                |
|                    | fault)                       |         |                |
| -02 (page 123)     | Enable level 2 optimisa-     | dynamic | -00 (page 123) |
|                    | tions                        |         |                |
| -0(n) (page 123)   | Any -On where $n > 2$ is the | dynamic | -00 (page 123) |
|                    | same as -O2.                 |         |                |

## 5.6.16 Individual optimisations

These options are described in more detail in  $-f^*$ : platform-independent flags (page 123). If a flag is implied by -0 then it is also implied by -02 (unless flag description explicitly says otherwise). If a flag is implied by -00 only then the flag is not implied by -0 and -02.

| Flag                                          | Description                                                                  | Туре    | Reverse                                     |  |
|-----------------------------------------------|------------------------------------------------------------------------------|---------|---------------------------------------------|--|
| -fasm-shortcutting<br>(page 124)              | Enable shortcutting on as-<br>sembly. Implied by -02<br>(page 123).          | dynamic | -fno-asm-<br>shortcutting<br>(page 124)     |  |
| -fbinary-blob-<br>threshold=(n)<br>(page 138) | default: 500K. Tweak as-<br>sembly generator for bi-<br>nary blobs.          | dynamic |                                             |  |
| -fblock-layout-cfg<br>(page 125)              | Use the new cfg based block layout algorithm.                                | dynamic | -fno-block-layout-<br>cfg (page 125)        |  |
| -fblock-layout-<br>weightless (page 125)      | Ignore cfg weights for code layout.                                          | dynamic | -fno-block-layout-<br>weightless (page 125) |  |
| -fblock-layout-<br>weights (page 125)         | Sets edge weights used by<br>the new code layout algo-<br>rithm.             | dynamic |                                             |  |
| -fcall-arity (page 124)                       | Enable call-arity optimi-<br>sation. Implied by -0<br>(page 123).            | dynamic | -fno-call-arity<br>(page 124)               |  |
| -fcase-folding<br>(page 124)                  | Enable constant folding in<br>case expressions. Implied<br>by -0 (page 123). | dynamic | -fno-case-folding<br>(page 124)             |  |
| -fcase-merge(page123)                         | Enable case-merging. Im-<br>plied by -0 (page 123).                          | dynamic | -fno-case-merge<br>(page 123)               |  |
| -fcmm-elim-common-<br>blocks (page 124)       | Enable Cmm common<br>block elimination. Implied<br>by -0 (page 123).         | dynamic | -fno-cmm-elim-common-<br>blocks (page 124)  |  |
| Continued on next page                        |                                                                              |         |                                             |  |

| lable 5.15 - continued from previous page |                                                                                                    |         |                                             |
|-------------------------------------------|----------------------------------------------------------------------------------------------------|---------|---------------------------------------------|
| Flag                                      | Description                                                                                                    | Туре    | Reverse                                     |
| -fcmm-sink (page 124)                     | Enable Cmm sinking. Im-<br>plied by -0 (page 123).                                                                                                    | dynamic | -fno-cmm-sink<br>(page 124)                 |
| -fcmm-static-pred<br>(page 124)           | Enable static control flow<br>prediction. Implied by -0<br>(page 123).                                                                                    | dynamic | -fno-cmm-static-pred<br>(page 124)          |
| -fcpr-anal (page 125)                     | Turn on CPR analysis in<br>the demand analyser. Im-<br>plied by -0 (page 123).                                                                            | dynamic | (page 125)                                  |
| -fcross-module-<br>specialise (page 131)  | Turn on specialisation of<br>overloaded functions im-<br>ported from other mod-<br>ules.                                                                  | dynamic | -fno-cross-module-<br>specialise(page131)   |
| -fcse (page 125)                          | Enable common sub-<br>expression elimination.<br>Implied by -0 (page 123).                                                                                | dynamic |                                             |
| -fdicts-cheap<br>(page 125)               | Make dictionary-valued<br>expressions seem cheap<br>to the optimiser.                                                                                     | dynamic | -fno-dicts-cheap<br>(page 125)              |
| -fdicts-strict<br>(page 126)              | Make dictionaries strict                                                                                                    | dynamic | -fno-dicts-strict<br>(page 126)             |
| -fdmd-tx-dict-sel<br>(page 126)           | (deprecated) Use a spe-<br>cial demand transformer<br>for dictionary selectors.                                                                           | dynamic | -fno-dmd-tx-dict-sel<br>(page 126)          |
| -fdo-eta-reduction<br>(page 126)          | Enable eta-reduction. Implied by -0 (page 123).                                                                                                    | dynamic | -fno-do-eta-<br>reduction (page 126)        |
| -fdo-lambda-eta-<br>expansion (page 126)  | Enable lambda eta-<br>expansion. Always en-<br>abled by default.                                                                                          | dynamic | -fno-do-lambda-eta-<br>expansion (page 126) |
| -feager-blackholing<br>(page 126)         | Turn on eager blackholing<br>(page 139)                                                                                                    | dynamic |                                             |
| -fenable-rewrite-<br>rules (page 544)     | Switch on all rewrite rules<br>(including rules generated<br>by automatic specialisa-<br>tion of overloaded func-<br>tions). Implied by -0<br>(page 123). | dynamic | -fno-enable-rewrite-<br>rules (page 544)    |
| -fexcess-precision<br>(page 126)          | Enable excess intermedi-<br>ate precision                                                                                                    | dynamic | -fno-excess-<br>precision (page 126)        |
| -fexitification<br>(page 124)             | Enables exitification opti-<br>misation. Implied by -0<br>(page 123).                                                                                     | dynamic | -fno-exitification<br>(page 124)            |
| -fexpose-all-<br>unfoldings (page 126)    | Expose all unfoldings,<br>even for very large or<br>recursive functions.                                                                                  | dynamic | -fno-expose-all-<br>unfoldings (page 126)   |
| Continued on next page                    |                                                                                                    |         |                                             |

Table 5.15 – continued from previous page

|                         | Die 5.15 - continued from pr  |         |                           |
|-------------------------|-------------------------------|---------|---------------------------|
| Flag                    | Description                   | Type    | Reverse                   |
| -ffloat-in (page 126)   | Turn on the float-in trans-   | dynamic | -fno-float-in             |
|                         | formation. Implied by -0      |         | (page 126)                |
|                         | (page 123).                   | -       |                           |
| -ffull-laziness         | Turn on full laziness (float- | dynamic | -fno-full-laziness        |
| (page 127)              | ing bindings outwards).       |         | (page 127)                |
|                         | Implied by -0 (page 123).     |         |                           |
| -ffun-to-thunk          | Allow worker-wrapper to       | dynamic | -fno-fun-to-thunk         |
| (page 127)              | convert a function closure    |         | (page 127)                |
|                         | into a thunk if the function  |         |                           |
|                         | does not use any of its ar-   |         |                           |
|                         | guments. Off by default.      |         |                           |
| -fignore-asserts        | Ignore assertions in the      | dynamic | -fno-ignore-asserts       |
| (page 127)              | source. Implied by -0         |         | (page 127)                |
|                         | (page 123).                   |         |                           |
| -fignore-interface-     | Ignore pragmas in inter-      | dynamic | -fno-ignore-              |
| pragmas (page 127)      | face files. Implied by -00    |         | interface-pragmas         |
|                         | (page 123) only.              |         | (page 127)                |
|                         | (r g ,                        |         | ( <b>r</b> - <b>9</b> · ) |
| -finline-generics       | Annotate methods of           | dynamic | -fno-inline-generics      |
| (page 132)              | derived Generic and           |         | (page 132)                |
| (pago 101)              | Generic1 instances with       |         | (pugo 101)                |
|                         | INLINE[1] pragmas based       |         |                           |
|                         | on heuristics. Implied by     |         |                           |
|                         | -0 (page 123).                |         |                           |
| -finline-generics-      | Annotate methods of           | dynamic | -fno-inline-generics-     |
| aggressively (page 132) | all derived Generic and       | aynamic | aggressively              |
| aggressivery (page 152) | Generic1 instances with       |         | (page 132)                |
|                         | INLINE[1] pragmas.            |         | (page 152)                |
| -flate-dmd-anal         | Run demand analysis           | dynamic | -fno-late-dmd-anal        |
| (page 127)              | again, at the end of the      | uynamic | (page 127)                |
| (page 127)              | simplification pipeline       |         | (page 127)                |
| flato crocialico        |                               | dunamia | fno lato coocialico       |
| -flate-specialise       | Run a late specialisation     | dynamic | -fno-late-specialise      |
| (page 132)              | pass                          |         | (page 132)                |
| fliborato casa          | Turn on the liberate coord    | dunarie | fno liborato casa         |
| -fliberate-case         | Turn on the liberate-case     | dynamic | -fno-liberate-case        |
| (page 127)              | transformation. Implied       |         | (page 127)                |
| flib and a              | by -02 (page 123).            |         | for a like out            |
| -fliberate-case-        | default: 2000. Set the size   | dynamic | -fno-liberate-case-       |
| threshold=(n)           | threshold for the liberate-   |         | threshold (page 128)      |
| (page 128)              | case transformation to (n)    |         |                           |
| -fllvm-pass-vectors-    | (deprecated) Does nothing     | dynamic |                           |
| in-regs (page 128)      |                               |         |                           |
| -floopification         | Turn saturated self-          | dynamic | -fno-loopification        |
| (page 128)              | recursive tail-calls into     |         | (page 128)                |
|                         | local jumps in the gener-     |         |                           |
|                         | ated assembly. Implied by     |         |                           |
|                         | -0 (page 123).                |         |                           |
|                         | . – –                         |         | Continued on next page    |
|                         |                               |         |                           |

Table 5.15 - continued from previous page

| Flag       Description       Type       Reverse         -fmax-inline-alloc-       default: 128. Set he maximum size of inline array allocations to (n) bytes (default: 128).       dynamic         -fmax-inline-memcpy-insns=(n) (page 128)       default: 32. Inline memore tan o more than (n) pseudo instructions.       dynamic         -fmax-simplifier-insns=(n) (page 128)       default: 4. Set the maximum number of patterns=(n) (page 128)       default: 4. Set the maximum number of patterns=(n) (page 128)       default: 4. Set the maximum number of patterns=(n) (page 128)         -fmax-uncovered-patterns=(n) (page 128)       default: 10. Maximum dynamic       dynamic         -fmax-worker-args=(n) (page 128)       default: 10. Maximum dynamic       dynamic         -fmo-opt-coercion (page 129)       Turn off the coercion optimes of value arguments for a worker.       dynamic         -fno-opt-coercion (page 129)       Turn off the state hack (page 129)       dynamic       -fno-omit-interface-pragmas (page 129)         -fno-state-hack (page 129)       Omit heap checks when no allocation is being per formed.       dynamic       -fno-omit-interface-pragmas (page 129)         -footit-yields       Omit heap checks when no allocation is being per formed.       dynamic       -fno-omit-interface-pragmas (page 129)         -footimal-agplicative-do (page 129)       Omit heap checks when no allocation is being per formed.       dynamic       -fno-omit-interface-pragmas (page 129)                                                                                                    |                                | ble 5.15 – continued from pro |               |                        |
|----------------------------------------------------------------------------------------------------|--------------------------------|-------------------------------|---------------|------------------------|
| size=(n) (page 128) mum size of inline array al-<br>locations to (n) bytes (de-<br>fault: 128).<br>-fmax-inline-memcpy-<br>insns=(n) (page 128) if they would gen-<br>erate no more than (n)<br>pseudo instructions.<br>-fmax-simplifier-<br>iterations=(n) (page 128) default: 32. Inline mem-<br>set calls if they would gen-<br>erate no more than (n)<br>pseudo instructions.<br>-fmax-simplifier-<br>iterations=(n) (page 128) default: 4. Set the<br>maximum number of pat-<br>terns to display in warn-<br>ings about non-exhaustive<br>ones.<br>-fmax-worker-args=(n) default: 10. Maximum<br>number of value argu-<br>ments for a worker.<br>-fno-opt-coercion<br>(page 129) Turn off the state hack-<br>whereby any lambda with<br>a regulter to ken any la-<br>rino-tree-inlining (page 129)<br>-fno-tree-inlining Turn off the state hack-<br>whereby any lambda with<br>a regulter to ken any la-<br>ronge 129) Turn off the state hack-<br>whereby any lambda with<br>a regulter to ken any la-<br>ronge 129) for generate interface<br>pragmas (page 129)<br>-fomit-interface-<br>pragmas (page 129) Onit flees and by -00<br>(page 129) for the state hack-<br>whereby any lambda with<br>a regulter to ken as<br>argument is considered to<br>be single-entry. Hence OK<br>to inline things inside it.<br>-fom-ty-ields<br>(page 129) Onit flees the pragmas (page 129)<br>-fomit-yields<br>(page 129) formit heap checks when<br>no allocation is being per-<br>formed.<br>-fno-optimal-<br>applicative-do<br>(page 275) Make GHC be more pre-<br>cise about is treatment of<br>botom (but see also -fno-<br>state-hack (page 129),<br>in particular, GHC will not<br>eta-expand through a case<br>expression.                                                                                                    | Flag                           | Description                   | Туре          | Reverse                |
| Iocations to (n) bytes (de-fault: 128)fmax-inline-memcpy-<br>insns=(n) (page 128)default: 32. Inline mem-<br>crate no more than (n)<br>pseudo instructions.dynamic-fmax-inline-memset-<br>insns=(n) (page 128)default: 32. Inline mem-<br>set calls if they would gen-<br>erate no more than (n)<br>pseudo instructionsdynamic-fmax-inline-memset-<br>insns=(n) (page 128)default: 4. Set the max it-<br>erations for the simplifier.dynamic-fmax-simplifier-<br>iterations=(n) (page 128)default: 4. Set the max it-<br>erations for the simplifier.dynamic-fmax-uncovered-<br>patterns=(n) (page 128)default: 10. Maximum<br>number of value argu-<br>ments for a worker.dynamic-fmo-opt-coercion<br>(page 129)Turn off the coercion opti-<br>miserdynamic-fno-opt-coercion<br>(page 129)Turn off pre-inlining<br>whereby any lambda with<br>a real-world state token as<br>argument is considered to<br>be single-entry. Hence OK<br>to inline things inside it.dynamic-fomit-interface-<br>pragmas (page 129)Don't generate interface<br>pragmas (page 129)fon-omit-interface-<br>pragmas (page 129)-fomit-interface-<br>pragmas (page 129)Omit heap checks when<br>no allocation is being per-<br>formed.dynamic-foptimal-<br>applicative-do<br>(page 129)Use a slower but better al-<br>gorithm for ApplicativeDodynamic-fno-optimal-<br>applicative-do<br>(page 129)Make GHC be more pre-<br>cise about its treatment of<br>bottom (but see also - fno-<br>state-hack (page 129))-fno-optimal-<br>applicative-do<br>(page 275)-fpedantic-bottoms<br>(page 129)Make GHC be more pre-<br>cise about its treatment of<br><td>-fmax-inline-alloc-</td> <td>default: 128. Set the maxi-</td> <td>dynamic</td> <td></td>                                                                                                    | -fmax-inline-alloc-            | default: 128. Set the maxi-   | dynamic       |                        |
| fault: 128).default: 32. Inline mem<br>cpy calls if they would gen-<br>erate no more than (n)<br>pseudo instructionsfmax-inline-memset-<br>insns=(n) (page 128)default: 32. Inline mem-<br>set calls if they would gen-<br>erate no more than (n)<br>pseudo instructionsdynamic-fmax-simplifier-<br>iterations=(n)<br>(page 128)default: 32. Inline mem-<br>set calls if they would gen-<br>erate no more than (n)<br>pseudo instructionsdynamic-fmax-simplifier-<br>iterations=(n)<br>(page 128)default: 4. Set the<br>maximum number of pat-<br>terns to display in warn-<br>ings about non-exhaustive<br>ones.dynamic-fmax-worker-args=(n)<br>(page 129)default: 10. Maximum<br>number of value argu-<br>ments for a worker.dynamic-fno-opt-coercion<br>(page 129)Turn off the coercion opti-<br>miserdynamic-fno-state-hack<br>(page 129)Turn off the state hack-<br>wereby any lambda with<br>a real-world state token as<br>argument is considered to<br>be single-entry. Hence OK<br>to inline things inside it.dynamic-foo-int-interface-<br>pragmas (page 129)Omit heap checks when<br>no allocation is being per-<br>formedfno-omit-interface-<br>pragmas (page 129)-footit-interface-<br>pragmas (page 129)Omit heap checks when<br>no allocation is being per-<br>formedfno-optimal-<br>applicative-do<br>(page 275)-fpedatic-bottoms<br>(page 129)Make GHC be more pre-<br>cise about its treatment of<br>bottom (but see also -fno-<br>ostate-hack (page 129))-fno-optimal-<br>applicative-do<br>(page 129)-fpedatic-bottoms<br>(page 129)Make GHC be more pre-<br>cise about its treatment of<br>bottom (but see also -fno-<br>ostate-hack (page 129))-f                                                                                                    | <pre>size=(n) (page 128)</pre> | mum size of inline array al-  |               |                        |
| fault: 128).default: 32. Inline mem<br>cpy calls if they would gen-<br>erate no more than (n)<br>pseudo instructionsfmax-inline-memset-<br>insns=(n) (page 128)default: 32. Inline mem-<br>set calls if they would gen-<br>erate no more than (n)<br>pseudo instructionsdynamic-fmax-simplifier-<br>iterations=(n)<br>(page 128)default: 32. Inline mem-<br>set calls if they would gen-<br>erate no more than (n)<br>pseudo instructionsdynamic-fmax-simplifier-<br>iterations=(n)<br>(page 128)default: 4. Set the<br>maximum number of pat-<br>terns to display in warn-<br>ings about non-exhaustive<br>ones.dynamic-fmax-worker-args=(n)<br>(page 129)default: 10. Maximum<br>number of value argu-<br>ments for a worker.dynamic-fno-opt-coercion<br>(page 129)Turn off the coercion opti-<br>miserdynamic-fno-state-hack<br>(page 129)Turn off the state hack-<br>wereby any lambda with<br>a real-world state token as<br>argument is considered to<br>be single-entry. Hence OK<br>to inline things inside it.dynamic-foo-int-interface-<br>pragmas (page 129)Omit heap checks when<br>no allocation is being per-<br>formedfno-omit-interface-<br>pragmas (page 129)-footit-interface-<br>pragmas (page 129)Omit heap checks when<br>no allocation is being per-<br>formedfno-optimal-<br>applicative-do<br>(page 275)-fpedatic-bottoms<br>(page 129)Make GHC be more pre-<br>cise about its treatment of<br>bottom (but see also -fno-<br>ostate-hack (page 129))-fno-optimal-<br>applicative-do<br>(page 129)-fpedatic-bottoms<br>(page 129)Make GHC be more pre-<br>cise about its treatment of<br>bottom (but see also -fno-<br>ostate-hack (page 129))-f                                                                                                    |                                | locations to (n) bytes (de-   |               |                        |
| insns=(n) (page 128)cpy calls if they would generate no more than (n)<br>pseudo instructionsfmax-inline-memset-<br>insns=(n) (page 128)default: 32. Inline mem-<br>set calls if they would gen-<br>erate no more than (n)<br>pseudo instructionsdynamic-fmax-simplifier<br>(page 128)default: 4. Set the max it-<br>erations for the simplifier.dynamic-fmax-uncovered-<br>patterns=(n) (page 128)default: 10. Maximum<br>number of pat-<br>terns to display in warn-<br>nigs about non-exhaustive<br>ones.dynamic-fmax-worker-args=(n)<br>(page 129)default: 10. Maximum<br>number of value argu-<br>ments for a worker.dynamic-fno-opt-coercion<br>(page 129)Turn off the coercion opti-<br>miserdynamic-fno-state-hack<br>(page 129)Turn off the state hack-<br>workered-<br>argument is considered to<br>be single-entry. Hence OK<br>to inline things inside it.dynamic-fomit-interface-<br>pragmas (page 129)Omit heap checks when<br>no allocation is being per-<br>formed.dynamic-fooptimal-<br>applicative-do<br>(page 129)Omit heap checks when<br>no allocation is being per-<br>formed.ofno-omit-interface-<br>pragmas (page 129)-footimal-<br>applicative-do<br>(page 275)Wake GHC be more pre-<br>cise about its treatment of<br>botom (but see also -fno-<br>state-hack (page 129))-fno-optimal-<br>applicative-do<br>(page 275)-fpedantic-bottoms<br>(page 129)Make GHC be more pre-<br>cise about its treatment of<br>botom (but see also -fno-<br>state-hack (page 129))-fno-optimal-<br>applicative-do<br>(page 275)-fpedantic-bottoms<br>(page 129)Make GHC be more pre-<br>cise about its treatment of<br>botom (but see also                                                                                                    |                                | fault: 128).                  |               |                        |
| insns=(n) (page 128)cpy calls if they would generate no more than (n)<br>pseudo instructionsfmax-inline-memset-<br>insns=(n) (page 128)default: 32. Inline mem-<br>set calls if they would gen-<br>erate no more than (n)<br>pseudo instructionsdynamic-fmax-simplifier<br>(page 128)default: 4. Set the max it-<br>erations for the simplifier.dynamic-fmax-uncovered-<br>patterns=(n) (page 128)default: 10. Maximum<br>number of pat-<br>terns to display in warn-<br>nigs about non-exhaustive<br>ones.dynamic-fmax-worker-args=(n)<br>(page 129)default: 10. Maximum<br>number of value argu-<br>ments for a worker.dynamic-fno-opt-coercion<br>(page 129)Turn off the coercion opti-<br>miserdynamic-fno-state-hack<br>(page 129)Turn off the state hack-<br>workered-<br>argument is considered to<br>be single-entry. Hence OK<br>to inline things inside it.dynamic-fomit-interface-<br>pragmas (page 129)Omit heap checks when<br>no allocation is being per-<br>formed.dynamic-fooptimal-<br>applicative-do<br>(page 129)Omit heap checks when<br>no allocation is being per-<br>formed.ofno-omit-interface-<br>pragmas (page 129)-footimal-<br>applicative-do<br>(page 275)Wake GHC be more pre-<br>cise about its treatment of<br>botom (but see also -fno-<br>state-hack (page 129))-fno-optimal-<br>applicative-do<br>(page 275)-fpedantic-bottoms<br>(page 129)Make GHC be more pre-<br>cise about its treatment of<br>botom (but see also -fno-<br>state-hack (page 129))-fno-optimal-<br>applicative-do<br>(page 275)-fpedantic-bottoms<br>(page 129)Make GHC be more pre-<br>cise about its treatment of<br>botom (but see also                                                                                                    | -fmax-inline-memcpy-           | default: 32. Inline mem-      | dynamic       |                        |
| erate no more than (n)<br>pseudo instructions.erate no more than (n)<br>pseudo instructions-fmax-inline-memset-<br>insns=(n) (page 128)default: 32. Inline mem-<br>set calls if they would gen-<br>erate no more than (n)<br>pseudo instructionsdynamic-fmax-simplifier-<br>iterations=(n)<br>(page 128)default: 4. Set the max it-<br>erations for the simplifier.dynamic-fmax-uncovered-<br>patterns=(n) (page 128)default: 4. Set the<br>maximum number of pat-<br>terns to display in warn-<br>ings about non-exhaustive<br>ones.dynamic-fmax-worker-args=(n)<br>(page 129)default: 10. Maximum<br>number of value argu-<br>ments for a worker.dynamic-fno-opt-coercion<br>(page 129)Turn off the coercion opti-<br>ments for a worker.dynamic-fno-state-hack<br>(page 129)Turn off the state hack-<br>whereby any lambda with<br>a real-world state token as<br>argument is considered to<br>be single-entry. Hence OK<br>to inline things inside it.dynamic<br>(page 129)-fomit-interface-<br>pragmas (page 129)Omit heap checks when<br>no allocation is being per-<br>formed.dynamic<br>(page 129)-foptimal-<br>applicative-do<br>(page 275)Omit heap checks when<br>gorithm for Applicativebodynamic<br>(page 275)-fpedantic-bottoms<br>(page 129)Make GHC be more pre-<br>cise about its treatment of<br>bottom (but see also -fno-<br>state-hack (page 129))fno-pedantic-<br>bottom (but see also -fno-<br>state-hack (page 129)).                                                                                                    |                                |                               | - 5           |                        |
| pseudo instructions.default: 32. Inline mem-<br>default: 32. Inline mem-<br>set calls if they would gen-<br>preado instructionsdynamic-fmax-simplifier-<br>iterations=(n)<br>(page 128)default: 4. Set the maxit-<br>erations for the simplifier.<br>(page 128)dynamic<br>maximum number of pat-<br>terns to display in warn-<br>ings about non-exhaustive<br>ones.dynamic<br>maximum number of pat-<br>terns to display in warn-<br>ings about non-exhaustive<br>onesfmax-worker-args=(n)<br>(page 129)default: 10. Maximum<br>number of value argu-<br>ments for a worker.dynamic<br>maximum number of value argu-<br>ments for a workerfno-opt-coercion<br>(page 129)Turn off the coercion opti-<br>miserdynamic-fno-state-hack<br>(page 129)Turn off the state hack-<br>whereby any lambda with<br>a real-world state token as<br>argument is considered to<br>be single-entry. Hence OK<br>to inline things inside it.dynamic<br>-fno-omit-interface-<br>pragmas (page 129)-fomit-interface-<br>pragmas (page 129)Omit heap checks when<br>no allocation is being per-<br>formed.dynamic<br>-fno-omit-yields<br>(page 129)-foptimal-<br>applicative-do<br>(page 275)Omit heap checks when<br>pottim for ApplicativeDodynamic<br>-fno-omit-yields<br>(page 129)-fpedantic-bottoms<br>(page 129)Make GHC be more pre-<br>cise about its treatment of<br>bottom (but see also -fno-<br>state-hack (page 129))-fno-pedantic-<br>bottom (but see also -fno-<br>state-hack (page 129))-fpedantic-bottoms<br>(page 129)Make GHC will not<br>eta-expand through a case<br>expressionfno-pedantic-<br>bottom (but see also -fno-<br>state-hack (page 129))                                                                                                    |                                |                               |               |                        |
| -fmax-inline-memset-<br>insns=(n) (page 128)default: 32. Inline mem-<br>set calls if they would gen-<br>erate no more than (n)<br>pseudo instructionsdynamic<br>set calls if they would gen-<br>erate no more than (n)<br>pseudo instructions-fmax-simplifier-<br>iterations=(n)<br>(page 128)default: 4. Set the max it-<br>erations for the simplifier.dynamic<br>maximum number of pat-<br>terns to display in warn-<br>ings about non-exhaustive<br>ones.default: 10. Maximum<br>number of value argumments for a workerfmo-opt-coercion<br>(page 129)Turn off the coercion opti-<br>miserdynamic-fno-pre-inlining<br>(page 129)Turn off the state hack-<br>whereby any lambda with<br>a real-world state token as<br>argument is considered to<br>be single-entry. Hence OK<br>to inite things inside it.dynamic<br>-fno-omit-interface-<br>pragmas. Implied by -00<br>(page 129)-fontit-interface-<br>pragmas (page 129)Omit heap checks when<br>no allocation is being per-<br>formed.dynamic<br>-fno-omit-yields<br>(page 129)-foptimal-<br>applicative-do<br>(page 275)Omit heap checks men<br>orthor (but see also -fno-<br>state-hack (page 129))dynamic<br>-fno-omit-yields<br>(page 129)-fpedantic-bottoms<br>(page 129)Make GHC be more pre-<br>cise about its treatment of<br>bottom (but see also -fno-<br>state-hack (page 129))fno-pedantic-<br>bottom (but see also -fno-<br>state-hack (page 129)).                                                                                                    |                                |                               |               |                        |
| insns=(n) (page 128)set calls if they would generate no more than (n)<br>pseudo instructions-fmax-simplifier-<br>(page 128)default: 4. Set the max iterations=(n)<br>(page 128)dynamic-fmax-uncovered-<br>patterns=(n) (page 128)default: 4. Set the<br>maximum number of patterns to display in warnings about non-exhaustive<br>ones.dynamic-fmax-worker-args=(n)<br>(page 129)default: 10. Maximum<br>number of value arguments for a worker.dynamic-fno-opt-coercion<br>(page 129)Turn off the coercion opti-<br>miserdynamic-fno-opte-inlining<br>(page 129)Turn off the state hack-<br>wereby any lambda with<br>a real-world state token as<br>argument is considered to<br>be single-entry. Hence OK<br>to inline things inside it.dynamic-fomit-interface-<br>pragmas (page 129)Omit heap checks when<br>no allocation is being per-<br>formed.dynamic-fno-omit-interface-<br>pragmas (page 129)-fomit-interface-<br>pragmas (page 129)Omit heap checks when<br>no allocation is being per-<br>formed.dynamic-fno-omit-interface-<br>pragmas (page 129)-fomit-yields<br>(page 129)Omit heap checks when<br>no allocation is being per-<br>formed.dynamic-fno-optimal-<br>applicative-do<br>(page 275)-fpedantic-bottoms<br>(page 129)Make GHC be more pre-<br>cise about its treatment of<br>bottom (but see also -fno-<br>state-hack (page 129)).<br>In particular, GHC will not<br>eta-expand through a case<br>expression.dynamic-fno-pedantic-<br>bottoms (page 129)                                                                                                    | -fmax-inline-memset-           | 1                             | dynamic       |                        |
| erate no more than (n)<br>pseudo instructions-fmax-simplifier-<br>(tarations=(n)<br>(page 128)-fmax-unovered-<br>patterns=(n) (page 128)default: 4. Set the<br>maximum number of pat-<br>terns to display in warn-<br>ings about non-exhaustive<br>onesfmax-worker-args=(n)<br>(page 129)-fmo-opt-coercion<br>(page 129)-fno-opt-coercion<br>(page 129)-fno-pre-inlining<br>(page 129)-fno-pre-inlining<br>(page 129)-fno-tre-inlining<br>(page 129)-fno-tre-inlining<br>(page 129)-fno-tre-inlining<br>(page 129)-fno-tre-inlining<br>(page 129)-fno-tre-inlining<br>(page 129)-forstate-hack<br>(page 129)-forstate-hack<br>(page 129)-forstate-hack<br>(page 129)-forstate-hack<br>(page 129)-forit-interface-<br>pragmas (page 129)-forit-interface-<br>pragmas (page 129)-forit-interface-<br>pragmas (page 129)-forit-interface-<br>pragmas (page 129)-forit-interface-<br>pragmas (page 129)-forit-interface-<br>pragmas (page 129)-forit-interface-<br>pragmas (page 129)-forit-interface-<br>pragmas (page 129)-forimedforimal-<br>applicative-do<br>(page 275)-fpedantic-bottoms<br>(page 129)-fpedantic-bottoms<br>(page 129)-fpedantic-bottoms<br>expressionfpedantic-bottoms<br>expressionfno-contic-<br>page 129)                                                                                                    |                                |                               | aynanno       |                        |
| pseudo instructionsoutput-fmax-simplifier-<br>iterations=(n)<br>erations for the simplifier.dynamic-fmax-uncovered-<br>patterns=(n) (page 128)default: 4. Set the<br>maximum number of pat-<br>terns to display in warn-<br>ings about non-exhaustive<br>ones.dynamic-fmax-worker-args=(n)<br>(page 129)default: 10. Maximum<br>number of value argu-<br>ments for a worker.dynamic-fno-opt-coercion<br>(page 129)Turn off the coercion opti-<br>miserdynamic-fno-opt-coercion<br>(page 129)Turn off the state hack-<br>whereby any lambda with<br>a real-world state token as<br>argument is considered to<br>be single-entry. Hence OK<br>to inline things inside it.dynamic-fon-it-interface-<br>pragmas (page 129)Omit heag checks when<br>no allocation is being per-<br>formed.dynamic-fonit-interface-<br>pragmas (page 129)Omit heag checks when<br>no allocation is being per-<br>formed.dynamic-foptimal-<br>applicative-do<br>(page 275)Make GHC be more pre-<br>cise about its treatment of<br>bottom (but see also -fno-<br>state-hack (page 129)dynamic-fpedantic-bottoms<br>(page 129)Make GHC be more pre-<br>cise about its treatment of<br>bottom (but see also -fno-<br>state-hack (page 129))fno-pedantic-<br>bottom (but see also -fno-<br>state-hack (page 129).                                                                                                    | 110115 (117 (page 120)         |                               |               |                        |
| -fmax-simplifier-<br>iterations=(n)<br>(page 128)default: 4. Set the max it-<br>erations for the simplifier.<br>erations for the simplifier.<br>(page 128)dynamic-fmax-uncovered-<br>patterns=(n) (page 128)default: 4. Set the<br>maximum number of pat-<br>terns to display in warn-<br>ings about non-exhaustive<br>ones.dynamic-fmax-worker-args=(n)<br>(page 129)default: 10. Maximum<br>number of value argu-<br>ments for a worker.dynamic-fno-opt-coercion<br>(page 129)Turn off the coercion opti-<br>miserdynamic-fno-pre-inlining<br>(page 129)Turn off pre-inlining<br>argument is considered to<br>be single-entry. Hence OK<br>to inline things inside it.dynamic-foo-tit-interface-<br>pragmas (page 129)Turn off the state hack-<br>to inline things inside it.dynamic-fomit-interface-<br>pragmas (page 129)On't generate interface<br>formed.dynamic-foptimal-<br>applicative-do<br>(page 129)Omit heap checks when<br>gorithm for ApplicativeDodynamic-fpedantic-bottoms<br>(page 129)Make GHC be more pre-<br>cise about its treatment of<br>bottom (but see also - fno-<br>state-hack (page 129)).<br>In particular, GHC will not<br>eta-expand through a case<br>expressionfno-pedantic-<br>bottoms (page 129)                                                                                                    |                                |                               |               |                        |
| iterations=(n)<br>(page 128)erations for the simplifier.<br>(page 128)erations for the simplifier.<br>(page 128)-fmax-uncovered-<br>patterns=(n) (page 128)default: 4. Set the<br>maximum number of pat-<br>terns to display in warn-<br>ings about non-exhaustive<br>ones.dynamic-fmax-worker-args=(n)<br>(page 129)default: 10. Maximum<br>number of value argu-<br>ments for a worker.dynamic-fno-opt-coercion<br>(page 129)Turn off the coercion opti-<br>miserdynamic-fno-re-inlining<br>(page 129)Turn off pre-inlining<br>a real-world state token as<br>argument is considered to<br>be single-entry. Hence OK<br>to inline things inside it.dynamic-foorit-interface-<br>pragmas. Implied by -00<br>(page 129)Omit heap checks when<br>no allocation is being per-<br>formed.dynamic-fno-tryields<br>(page 129)Omit heap checks when<br>no allocation is being per-<br>formed.dynamic-fno-omit-interface-<br>pragmas. Implied by -00<br>(page 129)-foptimal-<br>applicative-do<br>(page 275)Use a slower but better al-<br>gorithm for ApplicativeDodynamic-fno-optimal-<br>applicative-do<br>(page 275)-fpedantic-bottoms<br>(page 129)Make GHC be more pre-<br>cise about its treatment of<br>bottom (but see also -fno-<br>state-hack (page 129)).<br>In particular, GHC will not<br>eta-expand through a case<br>expression.dynamic-fno-pedantic-<br>bottoms (page 129)                                                                                                    | -fmax-simplifier-              | -                             | dynamic       |                        |
| (page 128)default:4. Set the<br>maximum number of pat-<br>terns to display in warn-<br>ings about non-exhaustive<br>ones.dynamic-fmax-worker-args=(n)<br>(page 129)default:10. Maximum<br>number of value argu-<br>ments for a worker.dynamic-fno-opt-coercion<br>(page 129)Turn off the coercion opti-<br>miserdynamic-fno-pre-inlining<br>(page 129)Turn off the state hack-<br>whereby any lambda with<br>a real-world state token as<br>argument is considered to<br>be single-entry. Hence OK<br>to inline things inside it.dynamic-fonit-interface-<br>pragmas (page 129)Don't generate interface<br>pragmas, Implied by -00<br>(page 129)dynamic-fonit-interface-<br>pragmas (page 129)Omit heap checks when<br>no allocation is being per-<br>formed.dynamic-fonit-interface-<br>pragmas (page 129)Omit heap checks when<br>a subwer but better al-<br>gorithm for ApplicativeDodynamic-foptimal-<br>applicative-do<br>(page 129)Use a slower but better al-<br>gorithm for ApplicativeDodynamic-fpedantic-bottoms<br>(page 129)Make GHC be more pre-<br>cise about its treatment of<br>bottom (but see also- fno-<br>state-hack (page 129)).<br>In particular, GHC will not<br>eta-expand through a case<br>expression.dynamic                                                                                                    |                                |                               | uynanne       |                        |
| -fmax-uncovered-<br>patterns=(n) (page 128)default: 4. Set the<br>maximum number of pat-<br>terns to display in warn-<br>ings about non-exhaustive<br>ones.dynamic<br>aption-fmax-worker-args=(n)<br>(page 129)default: 10. Maximum<br>number of value argu-<br>ments for a worker.dynamic-fno-opt-coercion<br>(page 129)Turn off the coercion opti-<br>miserdynamic-fno-pre-inlining<br>(page 129)Turn off the state hack-<br>whereby any lambda with<br>a real-world state token as<br>argument is considered to<br>be single-entry. Hence OK<br>to inline things inside it.dynamic-fomit-interface-<br>pragmas (page 129)Omit heap checks when<br>no allocation is being per-<br>formed.dynamic-fomit-interface-<br>pragmas (page 129)Omit heap checks when<br>no allocation is being per-<br>formed.dynamic-fomit-interface-<br>pragmas (page 129)Omit heap checks when<br>no allocation is being per-<br>formed.dynamic-foptimal-<br>applicative-do<br>(page 129)Use a slower but better al-<br>gorithm for ApplicativeDodynamic-fpedantic-bottoms<br>(page 129)Make GHC be more pre-<br>cise about is treatment of<br>bottom (but see also -fno-<br>state-hack (page 129))-fno-pedantic-<br>bottom (but see also -fno-<br>state-hack (page 129))                                                                                                    |                                |                               |               |                        |
| patterns=(n) (page 128)maximum number of patterns to display in warnings about non-exhaustive ones.default: 10. Maximum number of value arguments for a workerfmax-worker-args=(n)default: 10. Maximum number of value arguments for a worker.dynamic-fno-opt-coercionTurn off the coercion optimiserdynamic-fno-pre-inliningTurn off pre-inliningdynamic(page 129)Turn off the state hack whereby any lambda with a real-world state token as argument is considered to be single-entry. Hence OK to inline things inside it.dynamic-fomit-interface-<br>pragmas (page 129)Don't generate interface pragmas. Implied by -00 (page 123) onlyfno-omit-interface-<br>pragmas (page 129)-fomit-yields<br>(page 129)Omit heap checks when<br>pragmas. Implied by -00 (page 123) only.dynamic-formit-yields<br>(page 129)Omit heap checks when<br>proformed.dynamic-forbital-<br>applicative-do<br>(page 275)Use a slower but better al-<br>gorithm for ApplicativeDodynamic-fpedantic-bottoms<br>(page 129)Make GHC be more pre-<br>cise about its treatment of<br>bottom (but see also -fno-<br>state-hack (page 129)),<br>In particular, GHC will not<br>eta-expand through a case<br>expression.dynamic                                                                                                    |                                | defeult. A Cet the            | dura a rati - |                        |
| terns to display in warn-<br>ings about non-exhaustive<br>ones.terns to display in warn-<br>ings about non-exhaustive<br>onesfmax-worker-args=(n)<br>(page 129)default: 10. Maximum<br>number of value argu-<br>ments for a worker.dynamic-fno-opt-coercion<br>(page 129)Turn off the coercion opti-<br>miserdynamic-fno-pre-inlining<br>(page 129)Turn off pre-inlining<br>whereby any lambda with<br>a real-world state token as<br>argument is considered to<br>be single-entry. Hence OK<br>to inline things inside it.dynamic-fonit-interface-<br>pragmas (page 129)Don't generate interface<br>pragmas (page 129)office-omit-interface-<br>pragmas (page 129)-fomit-interface-<br>pragmas (page 129)Omit heap checks when<br>no allocation is being per-<br>formed.dynamic-foptimal-<br>applicative-do<br>(page 275)Use a slower but better al-<br>gorithm for ApplicativeDodynamic-fno-optimal-<br>applicative-do<br>(page 275)-fpedantic-bottoms<br>(page 129)Make GHC be more pre-<br>cise about its treatment of<br>bottom (but see also -fno-<br>state-hack (page 129)).<br>In particular, GHC will not<br>eta-expand through a case<br>expressionfno-pedantic-<br>bottoms (page 129)                                                                                                    |                                |                               | aynamic       |                        |
| ings about non-exhaustive<br>ones.ings about non-exhaustive<br>onesfmax-worker-args=(n)<br>(page 129)default: 10. Maximum<br>number of value argu-<br>ments for a worker.dynamic-fno-opt-coercion<br>(page 129)Turn off the coercion opti-<br>miserdynamic-fno-pre-inlining<br>(page 129)Turn off pre-inlining<br>whereby any lambda with<br>a real-world state token as<br>argument is considered to<br>be single-entry. Hence OK<br>to inline things inside it.dynamic-fomit-interface-<br>pragmas (page 129)Don't generate interface<br>pragmas. Implied by -00<br>(page 129)-fno-omit-interface-<br>pragmas. Implied by -00<br>(page 123) onlyfno-omit-interface-<br>pragmas (page 129)-fomit-yields<br>(page 129)Omit heap checks when<br>no allocation is being per-<br>formed.dynamic-fno-omit-yields<br>(page 129)-foptimal-<br>applicative-do<br>(page 275)Wake GHC be more pre-<br>cise about its treatment of<br>bottom (but see also -fno-<br>state-hack (page 129)).<br>In particular, GHC will not<br>eta-expand through a case<br>expressionfno-pedantic-<br>bottoms (page 129)                                                                                                    | parterns=(n) (page 128)        |                               |               |                        |
| ones.onesfmax-worker-args=(n)<br>(page 129)default: 10. Maximum<br>number of value argu-<br>ments for a worker.dynamic-fno-opt-coercion<br>(page 129)Turn off the coercion opti-<br>miserdynamic-fno-pre-inlining<br>(page 129)Turn off pre-inliningdynamic-fno-state-hack<br>(page 129)Turn off the state hack-<br>whereby any lambda with<br>a real-world state token as<br>argument is considered to<br>be single-entry. Hence OK<br>to inline things inside it.dynamic-fonit-interface-<br>pragmas (page 129)Don't generate interface<br>pragmas. Implied by -00<br>gragmas. Implied by -00dynamic-fomit-vields<br>(page 129)Omit heap checks when<br>no allocation is being per-<br>formed.dynamic-foptimal-<br>applicative-do<br>(page 275)Use a slower but better al-<br>gorthm for ApplicativeDodynamic-fpedantic-bottoms<br>(page 129)Make GHC be more pre-<br>cise about its treatment of<br>bottom (but see also -fno-<br>state-hack (page 129)).<br>In particular, GHC will not<br>eta-expand through a case<br>expressionfno-pedantic-<br>bottoms (page 129)                                                                                                    |                                |                               |               |                        |
| -fmax-worker-args=(n)<br>(page 129)default: 10. Maximum<br>number of value argu-<br>ments for a worker.dynamic-fno-opt-coercion<br>(page 129)Turn off the coercion opti-<br>miserdynamic-fno-pre-inlining<br>(page 129)Turn off pre-inlining<br>whereby any lambda with<br>a real-world state token as<br>argument is considered to<br>be single-entry. Hence OK<br>to inline things inside it.dynamic-fomit-interface-<br>pragmas (page 129)Don't generate interface<br>pragmas. Implied by -00<br>(page 129)dynamic-fomit-interface-<br>pragmas (page 129)Omit heap checks when<br>no allocation is being per-<br>formed.dynamic-fomit-yields<br>(page 129)Omit heap checks when<br>no allocation is being per-<br>formed.dynamic-foptimal-<br>applicative-do<br>(page 275)Make GHC be more pre-<br>formed.dynamic-fpedantic-bottoms<br>(page 129)Make GHC be more pre-<br>cise about its treatment of<br>bottom (but see also - fno-<br>state-hack (page 129)).<br>In particular, GHC will not<br>eta-expand through a case<br>expressionfno-pedantic-<br>bottoms (page 129)                                                                                                    |                                | -                             |               |                        |
| (page 129)number of value arguments for a worker.Image: Second Second Sec                  |                                |                               |               |                        |
| Image: Second second second | -                              |                               | dynamic       |                        |
| -fno-opt-coercion<br>(page 129)Turn off the coercion opti-<br>miserdynamic-fno-pre-inlining<br>(page 129)Turn off pre-inlining<br>dynamicdynamic-fno-state-hack<br>(page 129)Turn off the state hack-<br>whereby any lambda with<br>a real-world state token as<br>argument is considered to<br>be single-entry. Hence OK<br>to inline things inside it.dynamic-fomit-interface-<br>pragmas (page 129)Don't generate interface<br>pragmas. Implied by -00<br>(page 123) only.dynamic-fno-omit-interface-<br>pragmas (page 129)-fomit-yields<br>(page 129)Omit heap checks when<br>no allocation is being per-<br>formed.dynamic-fno-omit-yields<br>(page 129)-foptimal-<br>applicative-do<br>(page 275)Use a slower but better al-<br>gorithm for ApplicativeDodynamic-fno-optimal-<br>applicative-do<br>(page 129)-fpedantic-bottoms<br>(page 129)Make GHC be more pre-<br>cise about its treatment of<br>bottom (but see also -fno-<br>state-hack (page 129)).<br>In particular, GHC will not<br>eta-expand through a case<br>expression.dynamic-fno-pedantic-<br>bottoms (page 129)                                                                                                    | (page 129)                     | 6                             |               |                        |
| (page 129)miserImage: Second Second Se                  |                                |                               |               |                        |
| -fno-pre-inlining<br>(page 129)Turn off pre-inliningdynamic-fno-state-hack<br>(page 129)Turn off the state hack-<br>whereby any lambda with<br>a real-world state token as<br>argument is considered to<br>be single-entry. Hence OK<br>to inline things inside it.dynamic-fomit-interface-<br>pragmas (page 129)Don't generate interface<br>pragmas. Implied by -00<br>(page 123) only.dynamic-fomit-yields<br>(page 129)Omit heap checks when<br>no allocation is being per-<br>formed.dynamic-foptimal-<br>applicative-do<br>(page 129)Use a slower but better al-<br>gorithm for ApplicativeDodynamic-fpedantic-bottoms<br>(page 129)Make GHC be more pre-<br>cise about its treatment of<br>bottom (but see also - fno-<br>state-hack (page 129)).<br>In particular, GHC will not<br>eta-expand through a case<br>expression.dynamic                                                                                                    | -fno-opt-coercion              | Turn off the coercion opti-   | dynamic       |                        |
| (page 129)Turn off the state hack-<br>whereby any lambda with<br>a real-world state token as<br>argument is considered to<br>be single-entry. Hence OK<br>to inline things inside it.dynamic-fomit-interface-<br>pragmas (page 129)Don't generate interface<br>pragmas. Implied by -00<br>(page 123) only.dynamic-fno-omit-interface-<br>pragmas (page 129)-fomit-yields<br>(page 129)Omit heap checks when<br>no allocation is being per-<br>formed.dynamic-fno-omit-yields<br>(page 129)-foptimal-<br>applicative-do<br>(page 275)Use a slower but better al-<br>gorithm for ApplicativeDodynamic-fno-optimal-<br>applicative-do<br>(page 129)-fpedantic-bottoms<br>(page 129)Make GHC be more pre-<br>cise about its treatment of<br>bottom (but see also - fno-<br>state-hack (page 129)).<br>In particular, GHC will not<br>eta-expand through a case<br>expression.dynamic                                                                                                    |                                |                               |               |                        |
| -fno-state-hack<br>(page 129)Turn off the state hack-<br>whereby any lambda with<br>a real-world state token as<br>argument is considered to<br>be single-entry. Hence OK<br>to inline things inside it.dynamic-fomit-interface-<br>pragmas (page 129)Don't generate interface<br>pragmas. Implied by -00<br>(page 123) only.dynamic-fno-omit-interface-<br>pragmas (page 129)-fomit-yields<br>(page 129)Omit heap checks when<br>no allocation is being per-<br>formed.dynamic-fno-omit-yields<br>(page 129)-foptimal-<br>applicative-do<br>(page 275)Use a slower but better al-<br>gorithm for ApplicativeDodynamic-fno-optimal-<br>applicative-do<br>(page 275)-fpedantic-bottoms<br>(page 129)Make GHC be more pre-<br>cise about its treatment of<br>bottom (but see also - fno-<br>state-hack (page 129)).<br>In particular, GHC will not<br>eta-expand through a case<br>expressionfno-pedantic-<br>bottom (page 129)                                                                                                    | -fno-pre-inlining              | Turn off pre-inlining         | dynamic       |                        |
| (page 129)whereby any lambda with<br>a real-world state token as<br>argument is considered to<br>be single-entry. Hence OK<br>to inline things inside it.Image: Construct of the single state token as<br>argument is considered to<br>be single-entry. Hence OK<br>to inline things inside it.dynamic<br>orfon-omit-interface-<br>pragmas (page 129)-fomit-interface-<br>pragmas (page 129)Don't generate interface<br>pragmas. Implied by -00<br>(page 123) only.dynamic<br>orfonit-yields<br>(page 129)-fno-omit-interface-<br>pragmas (page 129)-fomit-yields<br>(page 129)Omit heap checks when<br>no allocation is being per-<br>formed.dynamic<br>orfon-omit-yields<br>(page 129)-foptimal-<br>applicative-do<br>(page 275)Use a slower but better al-<br>gorithm for ApplicativeDodynamic<br>orfno-optimal-<br>applicative-do<br>(page 275)-fpedantic-bottoms<br>(page 129)Make GHC be more pre-<br>cise about its treatment of<br>bottom (but see also -fno-<br>state-hack (page 129)).<br>In particular, GHC will not<br>eta-expand through a case<br>expressionfno-pedantic-<br>bottom (but see<br>ease<br>expression.                                                                                                    | (page 129)                     |                               |               |                        |
| a real-world state token as<br>argument is considered to<br>be single-entry. Hence OK<br>to inline things inside itfon-omit-interface-<br>pragmas (page 129)-fomit-interface-<br>pragmas (page 129)Don't generate interface<br>pragmas. Implied by -00<br>(page 123) only.dynamic<br>pragmas (page 129)-fomit-yields<br>(page 129)Omit heap checks when<br>no allocation is being per-<br>formed.dynamic<br>(page 129)-fno-omit-interface-<br>pragmas (page 129)-foptimal-<br>applicative-do<br>(page 275)Use a slower but better al-<br>gorithm for ApplicativeDodynamic<br>or -fno-optimal-<br>applicative-do<br>(page 129)-fpedantic-bottoms<br>(page 129)Make GHC be more pre-<br>cise about its treatment of<br>bottom (but see also - fno-<br>state-hack (page 129)).<br>In particular, GHC will not<br>eta-expand through a case<br>expression.dynamic<br>or -fno-pedantic-<br>bottoms (page 129)                                                                                                    | -fno-state-hack                | Turn off the state hack-      | dynamic       |                        |
| a real-world state token as<br>argument is considered to<br>be single-entry. Hence OK<br>to inline things inside itfno-omit-interface-<br>pragmas (page 129)-fomit-interface-<br>pragmas (page 129)Don't generate interface<br>pragmas. Implied by -00<br>(page 123) only.dynamic<br>pragmas (page 129)-fomit-yields<br>(page 129)Omit heap checks when<br>no allocation is being per-<br>formed.dynamic<br>(page 129)-fno-omit-yields<br>(page 129)-foptimal-<br>applicative-do<br>(page 275)Use a slower but better al-<br>gorithm for ApplicativeDodynamic<br>or -fno-optimal-<br>applicative-do<br>(page 129)-fno-optimal-<br>applicative-do<br>(page 129)-fpedantic-bottoms<br>(page 129)Make GHC be more pre-<br>cise about its treatment of<br>bottom (but see also - fno-<br>state-hack (page 129)).<br>In particular, GHC will not<br>eta-expand through a case<br>expression.dynamic<br>expressionfno-pedantic-<br>bottoms (page 129)                                                                                                    | (page 129)                     | whereby any lambda with       | _             |                        |
| be single-entry. Hence OK<br>to inline things inside itfomit-interface-<br>pragmas (page 129)Don't generate interface<br>pragmas. Implied by -00<br>(page 123) only.dynamic<br>r fno-omit-interface-<br>pragmas (page 129)-fomit-yields<br>(page 129)Omit heap checks when<br>no allocation is being per-<br>formed.dynamic<br>(page 129)-fno-omit-yields<br>(page 129)-foptimal-<br>applicative-do<br>(page 129)Use a slower but better al-<br>gorithm for ApplicativeDodynamic<br>applicative-do<br>(page 275)-fno-optimal-<br>applicative-do<br>(page 129)-fpedantic-bottoms<br>(page 129)Make GHC be more pre-<br>cise about its treatment of<br>bottom (but see also -fno-<br>state-hack (page 129)).<br>In particular, GHC will not<br>eta-expand through a case<br>expressionfno-pedantic-<br>bottom (but see<br>acse<br>applicative-do<br>(page 129)                                                                                                    |                                | a real-world state token as   |               |                        |
| be single-entry. Hence OK<br>to inline things inside itfomit-interface-<br>pragmas (page 129)Don't generate interface<br>pragmas. Implied by -00<br>(page 123) only.dynamic<br>r fno-omit-interface-<br>pragmas (page 129)-fomit-yields<br>(page 129)Omit heap checks when<br>no allocation is being per-<br>formed.dynamic<br>(page 129)-fno-omit-yields<br>(page 129)-foptimal-<br>applicative-do<br>(page 129)Use a slower but better al-<br>gorithm for ApplicativeDodynamic<br>applicative-do<br>(page 275)-fno-optimal-<br>applicative-do<br>(page 129)-fpedantic-bottoms<br>(page 129)Make GHC be more pre-<br>cise about its treatment of<br>bottom (but see also -fno-<br>state-hack (page 129)).<br>In particular, GHC will not<br>eta-expand through a case<br>expressionfno-pedantic-<br>bottom (but see<br>acse<br>applicative-do<br>(page 129)                                                                                                    |                                | argument is considered to     |               |                        |
| to inline things inside itfomit-interface-<br>pragmas (page 129)Don't generate interface<br>pragmas. Implied by -00<br>(page 123) only.dynamic<br>-fno-omit-interface-<br>pragmas (page 129)-fomit-yields<br>(page 129)Omit heap checks when<br>no allocation is being per-<br>formed.dynamic<br>(page 129)-fno-omit-yields<br>(page 129)-foptimal-<br>applicative-do<br>(page 275)Use a slower but better al-<br>gorithm for ApplicativeDodynamic<br>(page 275)-fno-optimal-<br>applicative-do<br>(page 129)-fpedantic-bottoms<br>(page 129)Make GHC be more pre-<br>cise about its treatment of<br>bottom (but see also -fno-<br>state-hack (page 129)).<br>In particular, GHC will not<br>eta-expand through a case<br>expressionfno-pedantic-<br>bottom (but see also -<br>fno-<br>bottom (but see also -fno-<br>state-hack                                                                                                    |                                |                               |               |                        |
| -fomit-interface-<br>pragmas (page 129)Don't generate interface<br>pragmas. Implied by -00<br>(page 123) only.dynamic<br>-fno-omit-interface-<br>pragmas (page 129)-fomit-yields<br>(page 129)Omit heap checks when<br>no allocation is being per-<br>formed.dynamic<br>(page 129)-fno-omit-yields<br>(page 129)-foptimal-<br>applicative-do<br>(page 275)Use a slower but better al-<br>gorithm for ApplicativeDodynamic<br>(page 275)-fno-optimal-<br>applicative-do<br>(page 129)-fpedantic-bottoms<br>(page 129)Make GHC be more pre-<br>cise about its treatment of<br>bottom (but see also - fno-<br>state-hack (page 129)).<br>In particular, GHC will not<br>eta-expand through a case<br>expressionfno-pedantic-<br>bottom (but see also<br>expression.                                                                                                    |                                |                               |               |                        |
| pragmas (page 129)pragmas. Implied by -00<br>(page 123) only.pragmas (page 129)-fomit-yields<br>(page 129)Omit heap checks when<br>no allocation is being per-<br>formed.dynamic<br>(page 129)-fno-omit-yields<br>(page 129)-foptimal-<br>applicative-do<br>(page 275)Use a slower but better al-<br>gorithm for ApplicativeDodynamic<br>ome pre-<br>(page 129)-fno-optimal-<br>applicative-do<br>(page 275)-fpedantic-bottoms<br>(page 129)Make GHC be more pre-<br>cise about its treatment of<br>bottom (but see also - fno-<br>state-hack (page 129)).<br>In particular, GHC will not<br>eta-expand through a case<br>expression.dynamic<br>omit - fno-pedantic-<br>bottoms (page 129)                                                                                                    | -fomit-interface-              |                               | dynamic       | -fno-omit-interface-   |
| (page 123) only.Image: second second sec         |                                |                               |               |                        |
| -fomit-yields<br>(page 129)Omit heap checks when<br>no allocation is being per-<br>formed.dynamic<br>(page 129)-fno-omit-yields<br>(page 129)-foptimal-<br>applicative-do<br>(page 275)Use a slower but better al-<br>gorithm for ApplicativeDodynamic<br>applicative-do<br>(page 275)-fno-optimal-<br>applicative-do<br>(page 275)-fpedantic-bottoms<br>(page 129)Make GHC be more pre-<br>cise about its treatment of<br>bottom (but see also - fno-<br>state-hack (page 129)).<br>In particular, GHC will not<br>eta-expand through a case<br>expression.dynamic<br>dynamic<br>-fno-optimal-<br>applicative-do<br>(page 129)                                                                                                    | (P-9-2-0)                      |                               |               | ,                      |
| (page 129)no allocation is being per-<br>formed.(page 129)-foptimal-<br>applicative-do<br>(page 275)Use a slower but better al-<br>gorithm for ApplicativeDodynamic<br>applicative-do<br>(page 275)-fno-optimal-<br>applicative-do<br>(page 275)-fpedantic-bottoms<br>(page 129)Make GHC be more pre-<br>cise about its treatment of<br>bottom (but see also - fno-<br>state-hack (page 129)).<br>In particular, GHC will not<br>eta-expand through a case<br>expression.dynamic<br>eta-expand through a case<br>expressionfno-optimal-<br>applicative-do<br>(page 129)                                                                                                    | -fomit-vields                  |                               | dynamic       | -fno-omit-vields       |
| formed.formedfoptimal-<br>applicative-do<br>(page 275)Use a slower but better al-<br>gorithm for ApplicativeDodynamic<br>applicative-do<br>(page 275)-fpedantic-bottoms<br>(page 129)Make GHC be more pre-<br>cise about its treatment of<br>bottom (but see also - fno-<br>state-hack (page 129)).<br>In particular, GHC will not<br>eta-expand through a case<br>expressionfno-pedantic-<br>bottom                                                                                                    |                                |                               |               |                        |
| -foptimal-<br>applicative-do<br>(page 275)Use a slower but better al-<br>gorithm for ApplicativeDodynamic<br>applicative-do<br>(page 275)-fpedantic-bottoms<br>(page 129)Make GHC be more pre-<br>cise about its treatment of<br>bottom (but see also -fno-<br>state-hack (page 129)).<br>In particular, GHC will not<br>eta-expand through a case<br>expressionfno-optimal-<br>applicative-do<br>(page 129)                                                                                                    | (Pago 120)                     |                               |               | (1-30 1-0)             |
| applicative-do<br>(page 275)gorithm for ApplicativeDoapplicative-do<br>(page 275)-fpedantic-bottoms<br>(page 129)Make GHC be more pre-<br>cise about its treatment of<br>bottom (but see also - fno-<br>state-hack (page 129)).<br>In particular, GHC will not<br>eta-expand through a case<br>expressionfno-pedantic-<br>bottoms (page 129)                                                                                                    | -fontimal-                     |                               | dynamic       | -fno-ontimal-          |
| (page 275)Make GHC be more pre-<br>cise about its treatment of<br>bottom (but see also - fno-<br>state-hack (page 129)).dynamic<br>- fno-pedantic-<br>bottoms (page 129)In particular, GHC will not<br>eta-expand through a case<br>expression fno-pedantic-<br>bottoms (page 129)                                                                                                    |                                |                               |               |                        |
| -fpedantic-bottoms<br>(page 129)Make GHC be more pre-<br>cise about its treatment of<br>bottom (but see also - fno-<br>state-hack (page 129)).<br>In particular, GHC will not<br>eta-expand through a case<br>expression.dynamic<br>- fno-pedantic-<br>bottoms (page 129)                                                                                                    |                                | gorithm for ApplicativeD0     |               |                        |
| (page 129)cise about its treatment of<br>bottom (but see also - fno-<br>state-hack (page 129)).<br>In particular, GHC will not<br>eta-expand through a case<br>expression.bottoms (page 129)                                                                                                    | (page 275)                     |                               |               | (page 2/3)             |
| (page 129)cise about its treatment of<br>bottom (but see also - fno-<br>state-hack (page 129)).<br>In particular, GHC will not<br>eta-expand through a case<br>expression.bottoms (page 129)                                                                                                    | foodantic bottoms              | Make CHC he mane and          | dunamia       | fno podantic           |
| bottom (but see also - fno-<br>state-hack (page 129)).<br>In particular, GHC will not<br>eta-expand through a case<br>expression.                                                                                                    |                                |                               |               |                        |
| state-hack (page 129)).<br>In particular, GHC will not<br>eta-expand through a case<br>expression.                                                                                                    | (page 129)                     |                               |               | borroms (page 129)     |
| In particular, GHC will not<br>eta-expand through a case<br>expression.                                                                                                    |                                |                               |               |                        |
| eta-expand through a case<br>expression.                                                                                                    |                                |                               |               |                        |
| expression.                                                                                                    |                                |                               |               |                        |
| -                                                                                                    |                                |                               |               |                        |
| Continued on next page                                                                                                    |                                | expression.                   |               |                        |
|                                                                                                    |                                |                               |               | Continued on next page |

Table 5.15 - continued from previous page

|                                        | Die 5.15 - continued from pr  |              |                        |
|----------------------------------------|-------------------------------|--------------|------------------------|
| Flag                                   | Description                   | Туре         | Reverse                |
| -fregs-graph (page 129)                | Use the graph colouring       | dynamic      | -fno-regs-graph        |
|                                        | register allocator for regis- |              | (page 129)             |
|                                        | ter allocation in the native  |              |                        |
|                                        | code generator.               |              |                        |
| -fregs-iterative                       | Use the iterative coalesc-    | dynamic      | -fno-regs-iterative    |
| (page 129)                             | ing graph colouring regis-    |              | (page 129)             |
|                                        | ter allocator in the native   |              |                        |
|                                        | code generator.               |              |                        |
| -fsimpl-tick-                          | default: 100. Set the per-    | dynamic      |                        |
| factor= $\langle n \rangle$ (page 130) | centage factor for simpli-    | _            |                        |
|                                        | fier ticks.                   |              |                        |
| -fsimplifier-                          | default: 2. Set the num-      | dynamic      |                        |
| phases=(n) (page 130)                  | ber of phases for the sim-    | - 5          |                        |
| p                                      | plifier. Ignored with -00     |              |                        |
|                                        | (page 123).                   |              |                        |
| -fsolve-constant-                      | When solving constraints,     | dynamic      | -fno-solve-constant-   |
| dicts (page 132)                       | try to eagerly solve super    |              | dicts (page 132)       |
| diets (page 152)                       | classes using available dic-  |              | diets (page 102)       |
|                                        | tionaries.                    |              |                        |
| -fspec-constr                          | Turn on the SpecConstr        | dynamic      | -fno-spec-constr       |
| (page 130)                             | transformation. Implied       | uynanne      | (page 130)             |
| (page 150)                             | -                             |              | (page 150)             |
| fance constr                           | by -02 (page 123).            | dura e mai e | fra crac constr        |
| -fspec-constr-                         | default: 3.* Set to (n)       | dynamic      | -fno-spec-constr-      |
| <pre>count=(n) (page 131)</pre>        | the maximum number of         |              | count (page 131)       |
|                                        | specialisations that will be  |              |                        |
|                                        | created for any one func-     |              |                        |
|                                        | tion by the SpecConstr        |              |                        |
|                                        | transformation.               | _            |                        |
| -fspec-constr-keen                     | Specialize a call with an     | dynamic      | -fno-spec-constr-      |
| (page 131)                             | explicit constructor argu-    |              | keen (page 131)        |
|                                        | ment, even if the argu-       |              |                        |
|                                        | ment is not scrutinised in    |              |                        |
|                                        | the body of the function      |              |                        |
| -fspec-constr-                         | default: 2000. Set the size   | dynamic      | -fno-spec-constr-      |
| threshold=(n)                          | threshold for the Spec-       |              | threshold (page 131)   |
| (page 131)                             | Constr transformation to      |              |                        |
|                                        | (n).                          |              |                        |
| -fspecialise (page 131)                | Turn on specialisation of     | dynamic      | -fno-specialise        |
|                                        | overloaded functions. Im-     |              | (page 131)             |
|                                        | plied by -0 (page 123).       |              |                        |
| -fspecialise-                          | Turn on specialisation of     | dynamic      | -fno-specialise-       |
| aggressively (page 131)                | overloaded functions re-      |              | aggressively           |
|                                        | gardless of size, if unfold-  |              | (page 131)             |
|                                        | ing is available              |              | (1-20 101)             |
| -fstatic-argument-                     | Turn on the static argu-      | dynamic      | -fno-static-argument-  |
| transformation                         | ment transformation.          |              | transformation         |
| (page 133)                             |                               |              | (page 133)             |
| (page 155)                             |                               |              | (page 155)             |
|                                        |                               |              | Continued on rest as   |
|                                        |                               |              | Continued on next page |

Table 5.15 - continued from previous page

| Flag       Description       Type       Reverse         -fstg-cse (page 125)       Enable common sub-<br>expression elimination<br>on the STG intermediate<br>language       dynamic       -fno-stg-cse<br>(page 125)         -fstg-lift-lams       Enable late lambda lifting<br>on the STG intermediate<br>language. Implied by -02<br>(page 133)       dynamic       -fno-stg-lift-lams-<br>known (page 133)         -fstg-lift-lams-known       Allow turning known into<br>unknown calls while per-<br>forming late lambda lift-<br>ing.       dynamic       -fno-stg-lift-lams-<br>known (page 133)         -fstg-lift-lams-rec-<br>args (page 133)       Create top-level non-<br>recursive functions with<br>at most <n> parameters<br/>while performing late<br/>lambda lifting.       dynamic       -fstg-lift-lams-<br/>non-rec-args-any<br/>(page 133)         -fstrictness (page 133)       Turn on demand anal-<br/>tysis. Implied by -0<br/>(page 123). Implies<br/>-fworker-wrapper<br/>(page 137)       dynamic       -fno-strictness<br/>(page 133)         -fstrictness-<br/>fworker-wrapper<br/>(page 135)       Flatten strict constructor<br/>fields with a pointer-sized<br/>representation. Implied<br/>by -0 (page 123).       dynamic<br/>erpersentation. Implied<br/>py -0 (page 123).       -fno-unbox-small-<br/>strict-fields<br/>(page 135)         -funbox-strict-<br/>fields       Flatten strict constructor<br/>fields       dynamic<br/>erpersentation. Implied<br/>by -0 (page 123).       -fno-unbox-strict-<br/>fields (page 136)         -funfolding-case-<br/>scaling=(n) (page 137)       default: 30. Apply a<br/>epentry of (inlining_cost +<br/>i/n) for each level of case<br/>nesting.       dynamic<br/>fields (page 136)       -fno-unbo</n>                                                                                                    |                                    | Die 5.15 – continued from pro |             |                             |
|----------------------------------------------------------------------------------------------------|------------------------------------|-------------------------------|-------------|-----------------------------|
| of a bound of the strict constructor<br>(page 133)expression elimination<br>on the STG intermediate<br>language(page 125)-fstg-lift-lams<br>(page 133)Enable late lambda lifting<br>on the STG intermediate<br>language. Implied by -02<br>(page 123).(dynamic<br>-fno-stg-lift-lams-<br>(page 133)-fstg-lift-lams-known<br>(page 133)Allow turning known into<br>unknown calls while per-<br>forming late lambda lifting.(dynamic<br>-fno-stg-lift-lams-<br>non-rec-args (page 133)-fstg-lift-lams-non-<br>rec-args (page 133)Create top-level non-<br>recursive functions with<br>at most <n> parameters<br/>while performing late<br/>lambda lifting.(dynamic<br/>-fstg-lift-lams-<br/>non-rec-args-any<br/>(page 133)-fstg-lift-lams-rec-<br/>args (page 133)Create top-level recursive<br/>functions with at most<br/><br/><br/>s. Implied by -0<br/>(page 123). Implies<br/>-fworker-wrapper<br/>(page 123). Implies<br/>-fworker-wrapper<br/>(page 135)(dynamic<br/>-fno-strictness<br/>(page 133)-fstrictness-<br/>before=(n) (page 135)Run an additional demand<br/>analysis before simplifier<br/>phase (n)(dynamic<br/>-fno-unbox-small-<br/>strict-fields<br/>(page 137)-funbox-strict-fields<br/>(page 137)default: 30. Apply a<br/>penalty of (inling cost *<br/>1/n) for each level of case<br/>nesting.(dynamic<br/>-fno-unbox-strict-<br/>fields with a pointer-sized<br/>representation. Implied<br/>phase (n)-funfolding-case-<br/>scaling=(n) (page 137)default: 30. Apply a<br/>penalty of (inling cost *<br/>1/n) for each level of case<br/>nesting.dynamic<br/>-fno-unbox-strict-<br/>fields (page 136)-funfolding-case-<br/>threshold=(n)<br/>(page 137)default: 2. Reduce in-<br/>ling for cases nested<br/>deeper than n.dynamic<br/>-fno-unbox-</n>                                                                                                    |                                    | -                             |             |                             |
| onthe STG intermediate<br>languageon-fstg-lift-lams<br>(page 133)Enable late lambda lifting<br>on the STG intermediate<br>language. Implied by -02<br>(page 123).dynamic<br>-fno-stg-lift-lams-<br>(page 133)-fstg-lift-lams-known<br>(page 133)Allow turning known into<br>unknown calls while per<br>forming late lambda lifting.dynamic<br>-fstg-lift-lams-<br>non-rec-args (page 133)-fno-stg-lift-lams-<br>non-rec-args.any<br>(page 133)-fstg-lift-lams-non-<br>rec-args (page 133)Create top-level non-<br>recursive functions with<br>at most <n> parameters<br/>while performing late<br/>lambda liftingfstg-lift-lams-<br/>non-rec-args-any<br/>(page 133)-fstg-lift-lams-rec-<br/>args (page 133)Create top-level recursive<br/>functions with at most<br/>sis. Implied by -0<br/>(page 123). Implies<br/>-fworker-wrapper<br/>(page 137)-fno-strictness<br/>(page 133)-fstrictness-<br/>before=(n) (page 135)Run an additional demand<br/>representation. Implied<br/>by -0 (page 123).dynamic<br/>strict-fields<br/>fields with a pointer-sized<br/>representation. Implied<br/>by -0 (page 136)-fno-unbox-small-<br/>strict-fields<br/>(page 137)-funbox-strict-<br/>fieldsFlatten strict constructor<br/>fieldsdynamic<br/>-fno-unbox-strict-<br/>fields-fno-unbox-strict-<br/>fields-funfolding-case-<br/>threshold=(n)<br/>(page 137)default: 30. Apply a<br/>penalty of (inlining cost *<br/>1/n) for each level of case<br/>nesting.dynamic<br/>-fno-unbox-strict-<br/>fields-funfolding-case-<br/>threshold=(n)<br/>(page 136)default: 30. Tweak unfold-<br/>default: 30. Tweak unfold-<br/>default: 30. Tweak unfold-<br/>dynamicdynamic<br/>dynamic</n>                                                                                                    | -TSTG-CSE (page 125)               |                               | aynamıc     |                             |
| languageIanguage-fstg-lift-lamsEnable late lambda lifting<br>on the STG intermediate<br>language. Implied by -02<br>(page 133)-fno-stg-lift-lams<br>(page 133)-fstg-lift-lams-known<br>(page 133)Allow turning known into<br>unknown calls while per-<br>forming late lambda lift-<br>ing.dynamic-fno-stg-lift-lams-<br>known (page 133)-fstg-lift-lams-non-<br>rec-args (page 133)Create top-level non-<br>recursive functions with<br>at most <n> parameters<br/>while performing late<br/>lambda lifting.dynamic-fstg-lift-lams-<br/>non-rec-args-any<br/>(page 133)-fstg-lift-lams-rec-<br/>args (page 133)Create top-level recursive<br/>functions with at most<br/><n> parameters while performing late lambda lift-<br/>ing.dynamic-fstg-lift-lams-<br/>rec-args(page 133)-fstrictness (page 133)Turn on demand anal-<br/>ysis. Implied by -0<br/>(page 123). Implies<br/>-fworker-wrapper<br/>(page 137)-fno-strictness<br/>(page 133)-fstrictness-<br/>before=(n) (page 135)Run an additional demand<br/>analysis before simplifter<br/>analysis before simplifter<br/>phase (n)-fno-unbox-small-<br/>strict-fields-funbox-small-strict-<br/>fields (page 135)Flatten strict constructor<br/>fields with a pointe-sized<br/>representation. Implied<br/>by -0 (page 123).dynamic<br/>strict-fields-funfolding-case-<br/>nealing.default: 30. Apply a<br/>penalty of (inlining cost *<br/>ling for cases nested<br/>deeper than n.dynamic<br/>dynamic<br/>fields (page 137)-funfolding-case-<br/>nealing.default: 30. Apply a<br/>penalty of (inlining cost *<br/>long penalty of (inlining cost *<br/>long penalty of (inlining cost *<br/>long penalty of (inlining cost *<br/>long penalty of (inlining cost *<br/>long</n></n>                                                                                                    |                                    |                               |             | (page 125)                  |
| -fstg-lift-lams<br>(page 133)<br>-fstg-lift-lams-known<br>(page 133)<br>-fstg-lift-lams-known<br>(page 133)<br>-fstg-lift-lams-known<br>(page 133)<br>-fstg-lift-lams-non-<br>rec-args (page 133)<br>-fstg-lift-lams-non-<br>rec-args (page 133)<br>-fstg-lift-lams-rec-<br>args (page 133)<br>-fstg-lift-lams-rec-<br>args (page 133)<br>-fstg-lift-lams-rec-<br>args (page 133)<br>-fstg-lift-lams-rec-<br>args (page 133)<br>-fstg-lift-lams-rec-<br>args (page 133)<br>-fstg-lift-lams-rec-<br>args (page 133)<br>-fstg-lift-lams-rec-<br>args (page 133)<br>-fstg-lift-lams-rec-<br>args (page 133)<br>-fstg-lift-lams-rec-<br>args (page 133)<br>-fstrictness (page 133)<br>Turn on demand anal-<br>ysis. Implied by -0<br>(page 123). Implies<br>-fvorker-wrapper<br>(page 123). Implies<br>-fvorker-wrapper<br>(page 123). Implies<br>-fvorker-wrapper<br>(page 123). Implies<br>-fvorker-wrapper<br>(page 123). Implies<br>-fvorker-swrapper<br>(page 123). Implies<br>-fvorker-swrapper<br>(page 123). Implies<br>-fvorker-swrapper<br>(page 123). Implies<br>-fvorker-swrapper<br>(page 123). Implies<br>-fvorker-swrapper<br>(page 123). Implies<br>-fvorker-swrapper<br>(page 123). Implies<br>-fvorker-swrapper<br>(page 123). Implies<br>-fvorker-swrapper<br>(page 123). Implies<br>-fvorker-swrapper<br>(page 123). Implies<br>-fvorker-swrapper<br>(page 123). Implies<br>-fvorker-swrapper<br>(page 123). Implies<br>-functons small-strict-<br>fields with a pointer-sized<br>representation. Implied<br>by -0 (page 123). Implies<br>-funfolding-case-<br>scaling=(n) (page 137)<br>-funfolding-case-<br>scaling=(n) (page 137)<br>-funfolding-case-<br>threshold=(n)<br>(page 136)<br>-funfolding-case-<br>threshold=(n)<br>(page 136)<br>-funfolding-case-<br>threshold=(n)<br>(page 136)<br>-funfolding-case-<br>scaling=(n) (page 136)<br>-funfolding-case-<br>ing for cases nested<br>deeper than n.<br>-funfolding-creation-<br>threshold=(n)<br>(page 136)<br>-funfolding-creation-<br>threshold=(n)<br>(page 136)<br>-funfolding-case-<br>ing for cases nested<br>deeper than n.<br>-funfolding-case-<br>ing settings.<br>-funfolding-case-<br>ing settings.<br>-funfolding-case-<br>ing settings.                                                                                                    |                                    |                               |             |                             |
| (page 133)on the STG intermediate<br>language. Implied by -02<br>(page 123).(page 133)-fstg-lift-lams-known<br>(page 133)Allow turning known into<br>unknown calls while per-<br>forming late lambda lift-<br>ing.dynamic-fno-stg-lift-lams-<br>known (page 133)-fstg-lift-lams-non-<br>rec-args (page 133)Create top-level non-<br>recursive functions with<br>at most <n> parameters<br/>while performing late<br/>lambda lifting.dynamic-fstg-lift-lams-<br/>non-rec-args-any<br/>(page 133)-fstg-lift-lams-rec-<br/>args (page 133)Create top-level recursive<br/>functions with at most<br/><br/>(nuctions with at most<br/><br/>(nuctions with at most<br/><br/>(rage 123). Implies<br/>-fworker-wrapper<br/>(page 137)dynamic-fstg-lift-lams-<br/>non-rec-args-any<br/>(page 133)-fstrictness-<br/>before=(n) (page 135)Turn on demand anal-<br/>ysis. Implied by -0<br/>(page 123). Implies<br/>-fworker-wrapper<br/>(page 137)dynamic-fno-strictness<br/>(page 137)-funbox-small-strict-<br/>fields (page 135)Run an additional demand<br/>analysis before simplifier<br/>phase (n)dynamic-fno-unbox-small-<br/>strict-fields<br/>(page 136)-funbox-strict-fields<br/>(page 136)default: 30. Apply a<br/>penalty of (inlining_cost *<br/>1/n) for each level of case<br/>nesting.dynamic-funfolding-case-<br/>threshold=(n)<br/>(page 136)default: 30. Tweak uncide<br/>default: 30. Tweak uncide<br/>default: 30. Tweak uncide<br/>default: 30. Tweak uncide<br/>default: 30. Tweak uncide<br/>default: 30. Tweak uncide<br/>default: 30. Tweak uncide<br/>default: 30. Tweak uncide<br/>default: 30. Tweak uncide<br/>default: 30. Tweak uncide<br/>default: 30. Tweak uncide<br/>default: 30. Tweak uncide<br/>default: 30. Tweak uncide<br/>default: 30. Tweak uncide</n>                                                                                                    |                                    |                               |             |                             |
| IndexIndexIndexIndexIndexIndexIndexIndexIndexIndexAllow turning known into<br>unknown calls while per-<br>forming late lambda lift-<br>ing.IndexIndex-fstg-lift-lams-non-<br>rec-args (page 133)Create top-level non-<br>recursive functions with<br>at most <n> parameters<br/>while performing late<br/>lambda lifting.Index-fstg-lift-lams-<br/>non-rec-args-any<br/>(page 133)-fstg-lift-lams-rec-<br/>args (page 133)Create top-level recursive<br/>functions with at most<br/><n> parameters while per-<br/>forming late lambda liftingfstg-lift-lams-rec-<br/>args-any (page 133)-fstrictness (page 133)Turn on demand anal-<br/>ysis. Implied by -0<br/>(page 123). Implied by -0<br/>(page 123).dynamic<br/>args-any (page 133)-fstrictness-<br/>(page 135)Run an additional demand<br/>analysis before simplifier<br/>phase (n)-fno-strictness<br/>(page 135)-funbox-small-strict-<br/>fields (page 136)Flatten strict constructor<br/>fields with a pointer-sized<br/>representation. Implied<br/>by -0 (page 136)-fno-unbox-small-<br/>strict-fields<br/>(page 136)-funfolding-case-<br/>scaling=(n) (page 137)default: 30. Apply a<br/>penalty of (inlining cost *<br/>I/n) for each level of case<br/>nestingfno-unbox-strict-<br/>fields (page 137)-funfolding-case-<br/>nesting.default: 750. Tweak un<br/>folding settings.dynamic<br/>dynamic<br/>ing settings.</n></n>                                                                                                    | 5                                  |                               | dynamic     |                             |
| (page 123)(page 123)(page 123)-fstg-lift-lams-known<br>(page 133)Allow turning known into<br>unknown calls while per-<br>forming late lambda lift-<br>ingfno-stg-lift-lams-<br>known (page 133)-fstg-lift-lams-non-<br>rec-args (page 133)Create top-level non-<br>recursive functions with<br>at most <n> parameters<br/>while performing late<br/>lambda liftingfstg-lift-lams-<br/>non-rec-args-any<br/>(page 133)-fstg-lift-lams-rec-<br/>args (page 133)Create top-level recursive<br/>functions with at most<br/><n> parameters while per-<br/>forming late lambda liftingfstg-lift-lams-<br/>rec-<br/>args-any (page 133)-fstrictness (page 133)Turn on demand anal-<br/>ysis. Implied by -0<br/>(page 123). Implies<br/>-fworker-wrapper<br/>(page 137)dynamic<br/>ingfstrictness-<br/>before=(n) (page 135)Run an additional demand<br>analysis before simplifier<br>phase (n)dynamic<br>-fno-unbox-small-<br>strict-fields<br>(page 123)funbox-small-strict-<br>fields (page 136)Flatten strict constructor<br/>fields with a pointer-sized<br/>vo (page 123).dynamic<br/>-fno-unbox-small-<br/>strict-fields<br/>(page 136)-funfolding-case-<br/>scaling=(n) (page 137)default: 30. Apply a<br/>penalty of (inlining cost *<br/>lyn) for each level of case<br/>nesting.dynamic<br/>-fno-unbox-strict-<br/>fields (page 136)-funfolding-case-<br/>netifiedsdefault: 30. Tweak un-<br/>default: 30. Tweak un-<br/>default: 30. Tweak un-<br/>default: 30. Tweak un-<br/>default: 30. Tweak un-<br/>default: 30. Tweak un-<br/>default: 30. Tweak un-<br/>default: 30. Tweak un-<br/>default: 30. Tweak un-<br/>default: 30. Tweak un-<br/>default: 30. Tweak un-<br/>default: 30. Tweak un-<br/>default: 30. Tweak un-<br/>default: 30. Tweak un-<br/>default: 30.&lt;</br></br></br></br></br></br></n></n>                                                                                                    | (page 133)                         |                               |             | (page 133)                  |
| -fstg-lift-lams-known<br>(page 133)<br>-fstg-lift-lams-non-<br>rec-args (page 133)<br>-fstg-lift-lams-non-<br>rec-args (page 133)<br>-fstg-lift-lams-non-<br>rec-args (page 133)<br>-fstg-lift-lams-non-<br>rec-args (page 133)<br>-fstg-lift-lams-rec-<br>args (page 133)<br>-fstg-lift-lams-rec-<br>args (page 133)<br>-fstg-lift-lams-rec-<br>args (page 133)<br>-fstrictness (page 133)<br>-fstrictness (page 133)<br>-fstrictness-<br>forming late lambda lift-<br>ing.<br>-fstrictness (page 133)<br>-fstrictness-<br>forming late lambda lift-<br>ing.<br>-fstrictness (page 133)<br>-fstrictness-<br>forming late lambda lift-<br>ing.<br>-fstrictness (page 133)<br>-fstrictness-<br>forming late lambda lift-<br>ing.<br>-fstrictness-<br>forming late lambda lift-<br>ing.<br>-fstrictness-<br>forming late lambda lift-<br>ing.<br>-fstrictness-<br>(page 123), Implied by -0<br>(page 123), Implied by -0<br>(page 123), Implied by -0<br>(page 123), Implied by -0<br>(page 135)<br>-fworker-wrapper<br>(page 137)<br>-fstrictness-<br>fields with a pointer-sized<br>representation. Implied<br>by -0 (page 123).<br>-funbox-small-strict-<br>fields (page 135)<br>-funbox-strict-fields<br>(page 136)<br>-funfolding-case-<br>scaling=(n) (page 137)<br>-funfolding-cease-<br>nesting.<br>-funfolding-cease-<br>nesting.<br>-funfolding-cease-<br>nesting.<br>-funfolding-cease-<br>nesting.<br>-funfolding-creation-<br>threshold=(n)<br>(page 136)<br>-funfolding-cease-<br>nesting.<br>-funfolding-creation-<br>threshold=(n)<br>(page 136)<br>-funfolding-cease-<br>nesting.<br>-funfolding-cease-<br>nesting.<br>-funfolding-cease-<br>nesting.<br>-funfolding-cease-<br>nesting.<br>-funfolding-cease-<br>nesting.<br>-funfolding-cease-<br>nesting.<br>-funfolding-cease-<br>nesting.<br>-funfolding-cease-<br>nesting.<br>-funfolding-cease-<br>nesting.<br>-funfolding-cease-<br>nesting.<br>-funfolding-decase-<br>nesting.<br>-funfolding-decase-<br>nesting.<br>-funfolding-decase-<br>nesting.<br>-funfolding-decase-<br>nesting.<br>-funfolding-decase-<br>nesting.<br>-funfolding-decase-<br>nesting.<br>-funfolding-decase-<br>nesting.<br>-funfolding-decase-<br>nesting.<br>-funfolding-decase-<br>nesting.<br>-funfolding-decase-<br>nesting.<br>-funfolding-decase-<br>nesting.<br>-funfolding-decase-<br>nesting.<br>-funfolding-de |                                    | language. Implied by -02      |             |                             |
| (page 133)unknown calls while performing late lambda lifting.known (page 133)-fstg-lift-lams-non-<br>rec-args (page 133)Create top-level non-<br>recursive functions with at most <n> parameters while performing late lambda liftingfstg-lift-lams-<br/>non-rec-args-any (page 133)-fstg-lift-lams-rec-<br/>args (page 133)Create top-level recursive functions with at most <n> parameters while performing late lambda liftingfstg-lift-lams-rec-<br/>args-any (page 133)-fstg-lift-lams-rec-<br/>args (page 133)Create top-level recursive functions with at most <n> parameters while performing late lambda liftingfstg-lift-lams-rec-<br/>args-any (page 133)-fstrictness (page 133)Turn on demand anal-<br/>ysis. Implied by -0<br/>(page 123). Implies -<br/>fworker-wrapper<br/>(page 137)dynamic<br/>dynamic-fno-strictness<br/>(page 133)-funbox-small-strict-<br/>fields (page 135)Flatten strict constructor<br/>fields with a pointer-sized<br/>representation. Implied<br/>by -0 (page 123).dynamic<br/>dynamic-fno-unbox-small-<br/>strict-fields<br/>(page 136)-funfolding-case-<br/>scaling=(n) (page 137)Penalty of (inlining cost *<br/>1/n) for each level of case<br/>nesting.dynamic<br/>dynamic-funfolding-case-<br/>threshold=(n)<br/>(page 137)default: 30. Apply a<br/>default: 750. Tweak un-<br/>folding settings.dynamic<br/>dynamic-funfolding-creation-<br/>threshold=(n)<br/>(page 136)default: 70. Tweak un-<br/>folding settings.dynamic<br/>dynamic</n></n></n>                                                                                                    |                                    | (page 123).                   |             |                             |
| forming late lambda lift-<br>ing.forming late lambda lift-<br>ing.forming late lambda lift-<br>ingfstg-lift-lams-non-<br>rec-args (page 133)Create top-level non-<br>recursive functions with<br>at most <n> parameters<br/>while performing late<br/>lambda lifting.dynamic-fstg-lift-lams-<br/>non-rec-args-any<br/>(page 133)-fstg-lift-lams-rec-<br/>args (page 133)Create top-level recursive<br/>functions with at most<br/><n> Ere top-level recursive<br/>functions with at most<br/><n> ere top-level recursive<br/>functions with at most<br/><n> ere top-level recursive<br/>functions with at most<br/><n> ere top-level recursive<br/>functions with at most<br/><n> ere top-level recursive<br/>dynamicdynamic-fstg-lift-lams-rec-<br/>args (page 133)Turn on demand anal-<br/>ysis. Implied by -0<br/>(page 123). Implies<br/>-fworker-wrapper<br/>(page 135)dynamic-fstrictness-<br/>before=(n) (page 135)Run an additional demand<br/>analysis before simplifier<br/>phase (n)dynamic-funbox-small-strict-<br/>fields (page 135)Flatten strict constructor<br/>fields with a pointer-sized<br/>representation. Implied<br/>by -0 (page 123).dynamic-funbox-strict-fields<br/>(page 136)Flatten strict constructor<br/>fieldsdynamic-funfolding-case-<br/>nesting.default: 30. Apply a<br/>penalty of (inling cost *<br/>1/n) for each level of case<br/>nesting.dynamic-funfolding-case-<br/>nesting.default: 750. Tweak un-<br/>founding settings.dynamic-funfolding-creation-<br/>threshold=(n)<br/>(page 136)default: 750. Tweak un-<br/>founding settings.dynamic</n></n></n></n></n></n>                                                                                                    | -fstg-lift-lams-known              | Allow turning known into      | dynamic     | -fno-stg-lift-lams-         |
| ingfstg-lift-lams-non-<br>rec-args (page 133)Create top-level non-<br>recreursive functions with<br>at most <n> parameters<br/>while performing late<br/>lambda lifting.dynamic<br/>on-rec-args-any<br/>(page 133)-fstg-lift-lams-rec-<br/>args (page 133)Create top-level recursive<br/>functions with at most<br/><n> parameters while per-<br/>forming late lambda liftingfstg-lift-lams-rec-<br/>args-any (page 133)-fstrictness (page 133)Turn on demand anal-<br/>ysis. Implied by -0<br/>(page 123).dynamic<br/>(page 133)-fno-strictness<br/>(page 133)-fstrictness-<br/>functions with at andditional demand<br/>analysis before simplifier<br/>phase (n)dynamic<br/>-fno-unbox-small-<br/>strict-fields<br/>(page 135)-funbox-small-strict-<br/>fields (page 135)Flatten strict constructor<br/>fields with a pointer-sized<br/>penalty of (inlining_cost *<br/>1/n) for each level of case<br/>nesting.dynamic<br/>-fno-unbox-strict-<br/>fields-funfolding-case-<br/>threshold=(n)<br/>(page 137)default: 30. Apply a<br/>genalty of (inlining_cost *<br/>1/n) for each level of case<br/>nesting.dynamic<br/>-fno-unbox-strict-<br/>fields-funfolding-creation-<br/>threshold=(n)<br/>(page 136)default: 750. Tweak un-<br/>folding settings.dynamic<br/>dynamic</n></n>                                                                                                    | (page 133)                         | unknown calls while per-      |             | known (page 133)            |
| -fstg-lift-lams-non-<br>rec-args (page 133)Create top-level non-<br>recursive functions with<br>at most <n> parameters<br/>while performing late<br/>lambda liftingfstg-lift-lams-<br/>non-rec-args-any<br/>(page 133)-fstg-lift-lams-rec-<br/>args (page 133)Create top-level recursive<br/>functions with at most<br/><n> parameters while per-<br/>forming late lambda lift-<br/>ingfstg-lift-lams-rec-<br/>args-any (page 133)-fstrictness (page 133)Turn on demand anal-<br/>ysis. Implied by -0<br/>(page 123). Implies<br/>-fworker-wrapper<br/>(page 137)-fno-strictness<br/>(page 133)-fstrictness-<br/>before=(n) (page 135)Run an additional demand<br/>analysis before simplifier<br/>phase (n)dynamic-funbox-small-strict-<br/>fields (page 135)Flatten strict constructor<br/>fields with a pointer-sized<br/>representation. Implied<br/>by -0 (page 123)fno-unbox-small-<br/>strict-fields<br/>(page 135)-funfolding-case-<br/>scaling=(n) (page 137)default: 30. Apply a<br/>penalty of (inlining cost *<br/>1/n) for each level of case<br/>nesting.dynamic-funfolding-case-<br/>threshold=(n)<br/>(page 136)default: 30. Tweak unfold-<br/>default: 30. Tweak unfold-<br/>ining for cases nested<br/>deeper than n.dynamic-funfolding-creation-<br/>threshold=(n)<br/>(page 136)default: 30. Tweak unfold-<br/>ding settings.dynamic</n></n>                                                                                                    |                                    | forming late lambda lift-     |             |                             |
| -fstg-lift-lams-non-<br>rec-args (page 133)Create top-level non-<br>recursive functions with<br>at most <n>&gt; parameters<br/>while performing late<br/>lambda liftingfstg-lift-lams-<br/>non-rec-args-any<br/>(page 133)-fstg-lift-lams-rec-<br/>args (page 133)Create top-level recursive<br/>functions with at most<br/><n>&gt; parameters while per-<br/>forming late lambda lift-<br/>ingfstg-lift-lams-rec-<br/>args-any (page 133)-fstrictness (page 133)Turn on demand anal-<br/>ysis. Implied by -0<br/>(page 123). Implies<br/>-fworker-wrapper<br/>(page 137)-fno-strictness<br/>(page 133)-fstrictness-<br/>before=(n) (page 135)Run an additional demand<br/>phase (n)dynamic<br/>strict-fields<br/>(page 123)funbox-small-strict-<br/>fields (page 135)Flatten strict constructor<br/>fields with a pointer-sized<br/>representation. Implied<br/>by -0 (page 123)fno-unbox-small-<br/>strict-fields<br/>(page 135)-funfolding-case-<br/>scaling=(n) (page 137)default: 30. Apply a<br/>penalty of (inlining cost *<br/>1/n) for each level of case<br/>nesting.dynamic-funfolding-case-<br/>threshold=(n)<br/>(page 136)default: 30. Tweak unfold-<br/>folding settings.dynamic-funfolding-casion<br/>threshold=(n)<br/>(page 136)default: 30. Tweak unfold-<br/>ding settings.dynamic</n></n>                                                                                                    |                                    | ing.                          |             |                             |
| rec-args (page 133)       recursive functions with at most <n> parameters while performing late lambda lifting.       non-rec-args-any (page 133)         -fstg-lift-lams-rec-args (page 133)       Create top-level recursive functions with at most <n> parameters while performing late lambda lifting.       -fstg-lift-lams-rec-args-any (page 133)         -fstrictness (page 133)       Turn on demand analysis. Implied by -0 (page 123). Implies -fworker-wrapper (page 137)       -fno-strictness (page 135)         -fstrictness-       Run an additional demand before=(n) (page 135)       Admantice strict constructor fields with a pointer-sized representation. Implied by -0 (page 123).       dynamic         -funbox-small-strict-fields (page 135)       Flatten strict constructor fields with a pointer-sized representation. Implied by -0 (page 123).       dynamic       -fno-unbox-small-strict-fields (page 136)         -funfolding-case- scaling=(n) (page 137)       Flatten strict constructor fields (page 136)       dynamic       -fno-unbox-strict-fields (page 136)         -funfolding-case- scaling=(n) (page 137)       genalty of (inlining_cost * 1/n) for each level of case nesting.       dynamic       -fields (page 136)         -funfolding-crase- threshold=(n) (page 137)       default: 2. Reduce in-lining for cases nested deeper than n.       dynamic       -fno-unbox-strict-fields (page 136)         -funfolding-crasion threshold=(n) (page 136)       efault: 30. Tweak unfold- default: 750. Tweak unfold- discount=(n) (page 136)       dynamic       -fnot unbox-strict-fields (page 13</n></n>                                                                                                    | -fstg-lift-lams-non-               |                               | dynamic     | -fstg-lift-lams-            |
| at most <n> parameters<br/>while performing late<br/>lambda lifting.(page 133)-fstg-lift-lams-rec-<br/>args (page 133)Create top-level recursive<br/>functions with at most<br/><n> parameters while per<br/>forming late lambda lifting.dynamic-fstg-lift-lams-rec-<br/>args-any (page 133)-fstrictness (page 133)Turn on demand anal-<br/>ysis.dynamic-fno-strictness<br/>(page 123)fno-strictness<br/>(page 133)-fstrictnessRun an additional demand<br/>analysis before simplifier<br/>phase (n)dynamic-fno-unbox-small-<br/>strict-fields<br/>(page 135)-funbox-small-strict-<br/>fields (page 135)Flatten strict constructor<br/>fields with a pointer-sized<br/>representation.dynamic-fno-unbox-small-<br/>strict-fields<br/>(page 136)-funfolding-case-<br/>scaling=(n) (page 137)default: 30. Apply a<br/>penalty of (inlining cost *<br/>1/n) for each level of case<br/>nesting.dynamic-funfolding-case-<br/>threshold=(n)<br/>(page 136)default: 2. Reduce in-<br/>lining for cases nested<br/>default: 750. Tweak un-<br/>folding settings.dynamic-funfolding-case-<br/>threshold=(n)<br/>(page 136)default: 30. Tweak unfold-<br/>dig settings.dynamic</n></n>                                                                                                    | rec-args (page 133)                |                               | U           | non-rec-args-any            |
| while performing late<br>lambda lifting.while performing late<br>lambda lifting.dynamic-fstg-lift-lams-rec-<br>args (page 133)-fstg.lift-lams-rec-<br>args (page 133)Create top-level recursive<br>functions with at most<br><n> parameters while per-<br/>forming late lambda lift-<br/>ing.dynamic-fstg-lift-lams-rec-<br/>args-any (page 133)-fstrictness (page 133)Turn on demand anal-<br/>ysis.dynamic-fno-strictness<br/>(page 123).Implies<br/>-fworker-wrapper<br/>(page 137)dynamic-fstrictness-<br/>before=(n) (page 135)Run an additional demand<br/>analysis before simplifier<br/>phase (n)dynamic-fno-unbox-small-<br/>strict-fields<br/>(page 135)-funbox-small-strict-<br/>fields with a pointer-sized<br/>representation.Implied<br/>by -0 (page 123)fno-unbox-small-<br/>strict-fields<br/>(page 135)-funfolding-case-<br/>scaling=(n) (page 137)default: 30. Apply a<br/>penalty of (inlining cost *<br/>1/n) for each level of case<br/>nesting.dynamic-funfolding-case-<br/>threshold=(n)<br/>(page 136)default: 2. Reduce in-<br/>lining for cases nested<br/>default: 750. Tweak un-<br/>folding settings.dynamic-funfolding-creation-<br/>threshold=(n)<br/>(page 136)default: 30. Tweak unfold-<br/>dynamicdynamic</n>                                                                                                    |                                    | at most <n> parameters</n>    |             |                             |
| Iambda liftingfstg-lift-lams-rec-<br>args (page 133)Iambda liftingfstg-lift-lams-rec-<br>args-any (page 133)-fstg(page 133)Create top-level recursive<br>functions with at most<br>s. > parameters while per-<br>forming late lambda lift-<br>ingfstg-lift-lams-rec-<br>args-any (page 133)-fstrictness (page 133)Turn on demand anal-<br>ysis. Implied by -0<br>(page 123). Implies<br>-fworker-wrapper<br>(page 137)dynamic<br>-fno-strictness<br>(page 137)-fstrictness-<br>before=(n) (page 135)Run an additional demand<br>analysis before simplifier<br>phase (n)dynamic<br>-fno-unbox-small-<br>strict-fields<br>(page 135)-funbox-small-strict-<br>fields with a pointer-sized<br>representation. Implied<br>by -0 (page 123)fno-unbox-small-<br>strict fields<br>(page 135)-funfolding-case-<br>scaling=(n) (page 137)default: 30. Apply a<br>penalty of (inlining_cost *<br>1/n) for each level of case<br>nesting.dynamic<br>-fno-unbox-strict-<br>fields (page 136)-funfolding-case-<br>threshold=(n)<br>(page 136)default: 750. Tweak un<br>folding settings.dynamic<br>dynamic<br>-funfolding-cit-<br>default: 30. Tweak unfold-<br>dynamic                                                                                                    |                                    |                               |             |                             |
| -fstg-lift-lams-rec-<br>args (page 133)Create top-level recursive<br>functions with at most<br><n> parameters while per-<br/>forming late lambda lift-<br/>ingfstg-lift-lams-rec-<br/>args-any (page 133)-fstrictness (page 133)Turn on demand anal-<br/>ysis. Implied by -0<br/>(page 123). Implies<br/>-fworker-wrapper<br/>(page 137)dynamic<br/>(page 133)-fno-strictness<br/>(page 133)-fstrictness-<br/>before=(n) (page 135)Run an additional demand<br/>analysis before simplifier<br/>phase (n)dynamic<br/>-fno-unbox-small-<br/>strict-fields<br/>(page 123)fno-unbox-small-<br/>strict-fields<br/>(page 135)-funbox-small-strict-<br/>fields (page 136)Flatten strict constructor<br/>fields with a pointer-sized<br/>representation. Implied<br/>by -0 (page 123).dynamic<br/>strict-fields<br/>(page 136)-funfolding-case-<br/>scaling=(n) (page 137)default: 30. Apply a<br/>penalty of (inlining_cost *<br/>1/n) for each level of case<br/>nesting.dynamic<br/>strict fields-funfolding-case-<br/>threshold=(n)<br/>(page 137)default: 750. Tweak un-<br/>folding settings.dynamic<br/>dynamic</n>                                                                                                    |                                    | 1 5                           |             |                             |
| args (page 133)functions with at most<br><n> parameters while per-<br/>forming late lambda lift-<br/>ing.args-any (page 133)-fstrictness (page 133)Turn on demand anal-<br/>ysis. Implied by -0<br/>(page 123). Implies<br/>-fworker-wrapper<br/>(page 137)dynamic<br/>-fno-strictness<br/>(page 133)-fstrictness-<br/>before=(n) (page 135)Run an additional demand<br/>analysis before simplifier<br/>phase (n)dynamic<br/>-fno-unbox-small-<br/>strict-fields<br/>(page 135)-funbox-small-strict-<br/>fields (page 135)Flatten strict constructor<br/>fields with a pointer-sized<br/>representation. Implied<br/>by -0 (page 123).dynamic<br/>-fno-unbox-small-<br/>strict-fields<br/>(page 135)-funbox-strict-fields<br/>(page 136)default: 30. Apply a<br/>penalty of (inlining_cost *<br/>1/n) for each level of case<br/>nesting.dynamic<br/>-fno-unbox-strict-<br/>fields (page 137)-funfolding-case-<br/>threshold=(n)<br/>(page 137)default: 2. Reduce in-<br/>lining for cases nested<br/>default: 2. To. Tweak un-<br/>folding settings.dynamic<br/>dynamic<br/>-funfolding-cit-<br/>default: 30. Tweak unfold-<br/>dynamic-funfolding-creation-<br/>threshold=(n)<br/>(page 136)default: 20. Tweak unfold-<br/>dynamicdynamic<br/>dynamic</n>                                                                                                    | -fstg-lift-lams-rec-               | 3                             | dynamic     | -fstg-lift-lams-rec-        |
| <n> parameters while per-<br/>forming late lambda lift-<br/>ingfstrictness (page 133) Turn on demand anal-<br/>ysis. Implied by -0<br/>(page 123). Implies<br/>-fworker-wrapper<br/>(page 137) -fstrictness-<br/>before=(n) (page 135) Run an additional demand<br/>analysis before simplifier<br/>phase (n) -funbox-small-strict-<br/>fields (page 135) Flatten strict constructor<br/>fields with a pointer-sized<br/>representation. Implied<br/>by -0 (page 123)funbox-strict-fields Flatten strict constructor<br/>fields Volume 136) -funfolding-case-<br/>scaling=(n) (page 137) default: 30. Apply a<br/>penalty of (inlining_cost *<br/>1/n) for each level of case<br/>nestingfunfolding-creation-<br/>threshold=(n)<br/>(page 136) default: 2. Reduce in-<br/>lining for cases nested<br/>depage 137) default: 750. Tweak un-<br/>folding settings. default: 30. Tweak unfold-<br/>ing settings. default: 30. Tweak unfold-<br/>dynamic</n>                                                                                                    |                                    | -                             | aynanno     | •                           |
| forming late lambda lift-<br>ing.forming late lambda lift-<br>ingfstrictness (page 133)Turn on demand anal-<br>ysis. Implied by -0<br>(page 123). Implies<br>- fworker-wrapper<br>(page 137)dynamic-fstrictness-<br>before=(n) (page 135)Run an additional demand<br>analysis before simplifier<br>phase (n)dynamic-funbox-small-strict-<br>fields (page 135)Flatten strict constructor<br>fields with a pointer-sized<br>representation. Implied<br>by -0 (page 123).dynamic-funbox-small-strict-<br>fields with a pointer-sized<br>representation. Implied<br>by -0 (page 123).dynamic-fno-unbox-small-<br>strict-fields<br>(page 135)-funbox-strict-fields<br>(page 136)Flatten strict constructor<br>fieldsdynamic-fno-unbox-strict-<br>fields (page 136)-funfolding-case-<br>scaling=(n) (page 137)default: 30. Apply a<br>penalty of (inlining_cost *<br>1/n) for each level of case<br>nesting.dynamic-funfolding-case-<br>threshold=(n)<br>(page 137)default: 750. Tweak un-<br>folding settings.dynamic-funfolding-creation-<br>threshold=(n)<br>(page 136)default: 30, Tweak unfold-<br>dynamicdynamic                                                                                                    | a. 95 (page 188)                   |                               |             | argo any (pago 100)         |
| ing.ingfstrictness (page 133)Turn on demand analysis. Implied by -0<br>(page 123). Implies<br>-fworker-wrapper<br>(page 137)dynamic-fno-strictness<br>(page 133)-fstrictness-<br>before=(n) (page 135)Run an additional demand<br>analysis before simplifier<br>phase (n)dynamic-fno-unbox-small-<br>strict-fields<br>(page 135)-funbox-small-strict-<br>fields (page 135)Flatten strict constructor<br>fields with a pointer-sized<br>representation. Implied<br>by -0 (page 123).dynamic-fno-unbox-small-<br>strict-fields<br>(page 136)-funfolding-case-<br>scaling=(n) (page 137)default: 30. Apply a<br>penalty of (inlining_cost *<br>1/n) for each level of case<br>nesting.dynamic-fno-unbox-strict-<br>fields (page 137)-funfolding-case-<br>threshold=(n)<br>(page 137)default: 2. Reduce in-<br>lining for cases nested<br>(page 137)dynamicdynamic-funfolding-creation-<br>threshold=(n)<br>(page 136)default: 750. Tweak un-<br>folding settings.dynamicdynamic-funfolding-dict-<br>default: 30. Tweak unfold-<br>discount=(n) (page 136)default: 30. Tweak unfold-<br>dynamicdynamic                                                                                                    |                                    |                               |             |                             |
| -fstrictness (page 133)Turn on demand analysis. Implied by -0<br>(page 123). Implies<br>-fworker-wrapper<br>(page 137)dynamic-fno-strictness<br>(page 133)-fstrictness-<br>before=(n) (page 135)Run an additional demand<br>analysis before simplifier<br>phase (n)dynamic-fno-unbox-small-<br>strict-fields<br>(page 135)-funbox-small-strict-<br>fields (page 135)Flatten strict constructor<br>fields with a pointer-sized<br>representation. Implied<br>by -0 (page 123).dynamic-fno-unbox-small-<br>strict-fields<br>(page 135)-funbox-strict-fields<br>(page 136)Flatten strict constructor<br>fields with a pointer-sized<br>representation. Implied<br>by -0 (page 123).dynamic-fno-unbox-small-<br>strict-fields<br>(page 136)-funfolding-case-<br>scaling=(n) (page 137)default: 30. Apply a<br>penalty of (inlining_cost *<br>1/n) for each level of case<br>nesting.dynamic-funfolding-case-<br>threshold=(n)<br>(page 137)default: 2. Reduce in-<br>lining for cases nested<br>deeper than n.dynamic-funfolding-creation-<br>threshold=(n)<br>(page 136)default: 750. Tweak un-<br>folding settings.dynamic-funfolding-dict-<br>discount=(n) (page 136)default: 30. Tweak unfold-<br>ing settings.dynamic                                                                                                    |                                    |                               |             |                             |
| ysis.Implied by -0<br>(page 123).(page 133)-fworker-wrapper<br>(page 137)-fworker-wrapper<br>(page 137)(page 133)-fstrictness-<br>before=(n) (page 135)Run an additional demand<br>analysis before simplifier<br>phase (n)dynamic-funbox-small-strict-<br>fields (page 135)Flatten strict constructor<br>fields with a pointer-sized<br>representation.dynamic-funbox-strict-fields<br>(page 136)Flatten strict constructor<br>fieldsdynamic-fno-unbox-small-<br>strict-fields<br>(page 135)-funfolding-case-<br>scaling=(n) (page 137)default: 30.Apply a<br>penalty of (inlining_cost *<br>1/n) for each level of case<br>nesting.dynamic-funfolding-case-<br>threshold=(n)<br>(page 137)default: 2.Reduce in-<br>lining for cases nested<br>deeper than n.dynamic-funfolding-creation-<br>threshold=(n)<br>(page 136)default: 750.Tweak unfold-<br>dynamicdynamic-funfolding-dict-<br>discount=(n) (page 136)default: 30. Tweak unfold-<br>ing settings.dynamic                                                                                                    | -fstrictness (page 133)            |                               | dynamic     | -fno-strictness             |
| (page 123). Implies<br>-fworker-wrapper<br>(page 137)Implies<br>-fworker-wrapper<br>(page 137)-fstrictness-<br>before=(n) (page 135)Run an additional demand<br>analysis before simplifier<br>phase (n)dynamic-funbox-small-strict-<br>fields (page 135)Flatten strict constructor<br>fields with a pointer-sized<br>representation. Implied<br>by -0 (page 123).dynamic-funbox-strict-fields<br>(page 136)Flatten strict constructor<br>fieldsdynamic-funfolding-case-<br>scaling=(n) (page 137)default: 30. Apply a<br>penalty of (inlining_cost *<br>1/n) for each level of case<br>nesting.dynamic-funfolding-case-<br>threshold=(n)<br>(page 136)default: 2. Reduce in-<br>lining for cases nested<br>deeper than n.dynamic-funfolding-creation-<br>threshold=(n)<br>(page 136)default: 750. Tweak un-<br>folding settings.dynamic-funfolding-dict-<br>default: 30. Tweak unfold-<br>default: 750. Tweak un-<br>folding settings.dynamic                                                                                                    | 13th tethess (page 155)            |                               | aynamic     |                             |
| -fworker-wrapper<br>(page 137)-fworker-wrapper<br>(page 137)-fstrictness-<br>before=(n) (page 135)Run an additional demand<br>analysis before simplifier<br>phase (n)dynamic-funbox-small-strict-<br>fields (page 135)Flatten strict constructor<br>fields with a pointer-sized<br>representation. Implied<br>by -0 (page 123).dynamic-funbox-strict-fields<br>(page 136)Flatten strict constructor<br>fieldsdynamic-funfolding-case-<br>scaling=(n) (page 137)default: 30. Apply a<br>penalty of (inlining_cost *<br>1/n) for each level of case<br>nesting.dynamic-funfolding-crase-<br>threshold=(n)<br>(page 136)default: 2. Reduce in-<br>lining for cases nested<br>deeper than n.dynamic-funfolding-creation-<br>threshold=(n)<br>(page 136)default: 30. Tweak un-<br>folding settings.dynamic                                                                                                    |                                    |                               |             | (page 155)                  |
| (page 137)(page 137)-fstrictness-<br>before=(n) (page 135)Run an additional demand<br>analysis before simplifier<br>phase (n)dynamic<br>strict-<br>fields with a pointer-sized<br>representation. Implied<br>by -0 (page 123)funbox-strict-fields<br>(page 136)Flatten strict constructor<br>fields with a pointer-sized<br>representation. Implied<br>by -0 (page 123).dynamic<br>strict-fields<br>(page 135)-funbox-strict-fields<br>(page 136)Flatten strict constructor<br>fieldsdynamic<br>strict-fields (page 136)-funfolding-case-<br>scaling=(n) (page 137)default: 30. Apply a<br>penalty of (inlining_cost *<br>1/n) for each level of case<br>nesting.dynamic<br>dynamic-funfolding-case-<br>threshold=(n)<br>(page 136)default: 2. Reduce in-<br>lining for cases nested<br>default: 750. Tweak un-<br>folding settings.dynamic<br>dynamic-funfolding-cation-<br>threshold=(n)<br>(page 136)default: 30. Tweak unfold-<br>ing settings.dynamic<br>dynamic                                                                                                    |                                    |                               |             |                             |
| -fstrictness-<br>before=(n) (page 135)Run an additional demand<br>analysis before simplifier<br>phase (n)dynamic-funbox-small-strict-<br>fields (page 135)Flatten strict constructor<br>fields with a pointer-sized<br>representation. Implied<br>by -0 (page 123).dynamic-fno-unbox-small-<br>strict-fields<br>(page 135)-funbox-strict-fields<br>(page 136)Flatten strict constructor<br>fieldsdynamic-fno-unbox-strict-<br>fields (page 135)-funfolding-case-<br>scaling=(n) (page 137)default: 30. Apply a<br>penalty of (inlining_cost *<br>1/n) for each level of case<br>nesting.dynamic-funfolding-case-<br>threshold=(n)<br>(page 137)default: 2. Reduce in-<br>lining for cases nested<br>default: 750. Tweak un-<br>folding settings.dynamic-funfolding-cist-<br>threshold=(n)<br>(page 136)default: 30. Tweak unfold-<br>dynamicdynamic                                                                                                    |                                    |                               |             |                             |
| before=(n) (page 135)analysis before simplifier<br>phase (n)funbox-small-strict-<br>fields (page 135)Flatten strict constructor<br>fields with a pointer-sized<br>representation. Implied<br>by -0 (page 123).dynamic<br>strict-fields<br>(page 136)-fno-unbox-small-<br>strict-fields<br>(page 136)-funfolding-case-<br>scaling=(n) (page 137)default: 30. Apply a<br>penalty of (inlining_cost *<br>1/n) for each level of case<br>nesting.dynamic<br>ining for cases nested<br>(page 137)-fno-unbox-strict-<br>fields-funfolding-case-<br>threshold=(n)<br>(page 137)default: 2. Reduce in-<br>lining for cases nested<br>(page 137)dynamic<br>default: 750. Tweak un-<br>folding settings.dynamic<br>dynamic                                                                                                    | fstrictness                        |                               | dynamic     |                             |
| phase (n)-funbox-small-strict-<br>fields (page 135)Flatten strict constructor<br>fields with a pointer-sized<br>representation. Implied<br>by -0 (page 123).dynamic<br>strict-fields<br>(page 136)-funbox-strict-fields<br>(page 136)Flatten strict constructor<br>fieldsdynamic<br>fields-fno-unbox-strict-<br>fields (page 136)-funfolding-case-<br>scaling=(n) (page 137)default: 30. Apply a<br>penalty of (inlining_cost *<br>1/n) for each level of case<br>nesting.dynamic-funfolding-case-<br>threshold=(n)<br>(page 137)default: 2. Reduce in-<br>lining for cases nested<br>default: 750. Tweak un-<br>folding settings.dynamic-funfolding-creation-<br>threshold=(n)<br>(page 136)default: 30. Tweak unfold-<br>dynamicdynamic                                                                                                    |                                    |                               | uynanne     |                             |
| -funbox-small-strict-fields (page 135)Flatten strict constructor<br>fields with a pointer-sized<br>representation. Implied<br>by -0 (page 123).dynamic<br>strict-fields<br>(page 135)-funbox-strict-fields<br>(page 136)Flatten strict constructor<br>fieldsdynamic<br>strict-fields (page 136)-fno-unbox-strict-<br>fields (page 136)-funfolding-case-<br>scaling=(n) (page 137)default: 30. Apply a<br>penalty of (inlining_cost *<br>1/n) for each level of case<br>nesting.dynamic<br>dynamic-fno-unbox-strict-<br>fields (page 136)-funfolding-case-<br>threshold=(n)<br>(page 137)default: 2. Reduce in-<br>lining for cases nested<br>default: 750. Tweak un-<br>folding settings.dynamic<br>dynamic-funfolding-creation-<br>threshold=(n)<br>(page 136)default: 30. Tweak unfold-<br>dynamicdynamic<br>dynamic                                                                                                    | berore=(n) (page 155)              |                               |             |                             |
| fields (page 135)fields with a pointer-sized<br>representation. Implied<br>by -0 (page 123).strict-fields<br>(page 135)-funbox-strict-fields<br>(page 136)Flatten strict constructor<br>fieldsdynamic<br>fields-fno-unbox-strict-<br>fields (page 136)-funfolding-case-<br>scaling=(n) (page 137)default: 30. Apply a<br>penalty of (inlining_cost *<br>1/n) for each level of case<br>nesting.dynamic<br>dynamic-functional dynamic<br>dynamic-funfolding-case-<br>threshold=(n)<br>(page 137)default: 2. Reduce in-<br>lining for cases nested<br>default: 750. Tweak un-<br>folding settings.dynamic<br>dynamic-funfolding-creation-<br>threshold=(n)<br>(page 136)default: 30. Tweak unfold-<br>ing settings.dynamic<br>dynamic                                                                                                    | funbay amall strict                |                               | dum o mai o | fno unboy smoll             |
| representation. Implied<br>by -0 (page 123).<br>-funbox-strict-fields<br>(page 136)<br>-funfolding-case-<br>scaling=(n) (page 137)<br>-funfolding-case-<br>threshold=(n)<br>(page 136)<br>-funfolding-creation-<br>threshold=(n)<br>(page 137)<br>-funfolding-creation-<br>threshold=(n)<br>(page 136)<br>-funfolding-creation-<br>threshold=(n)<br>(page 136)<br>-funfolding-creation-<br>threshold=(n)<br>(page 136)<br>-funfolding-dict-<br>default: 30. Apply a<br>(deper than n.<br>-funfolding-creation-<br>threshold=(n)<br>(page 136)<br>-funfolding-dict-<br>default: 30. Tweak unfold-<br>ing settings.<br>(page 136)<br>-funfolding-dict-<br>discount=(n) (page 136)<br>-funfolding-dict-<br>discount=(n) (page 136)<br>-funfolding-dict-<br>discount=(n) (page 136)<br>-funfolding-dict-                                                                                                    |                                    |                               | dynamic     |                             |
| by -0 (page 123).It of the strict of the strict constructor<br>fieldsdynamic<br>fields (page 136)-funfolding-case-<br>scaling=(n) (page 137)default: 30. Apply a<br>penalty of (inlining_cost *<br>1/n) for each level of case<br>nesting.dynamic-funfolding-case-<br>threshold=(n)<br>(page 137)default: 2. Reduce in-<br>lining for cases nested<br>default: 750. Tweak un-<br>folding settings.dynamic-funfolding-creation-<br>threshold=(n)<br>(page 136)default: 30. Tweak unfold-<br>dynamicdynamic                                                                                                    | Tietus (page 135)                  |                               |             |                             |
| -funbox-strict-fieldsFlatten strict constructor<br>fieldsdynamic<br>fields-fno-unbox-strict-<br>fields (page 136)-funfolding-case-<br>scaling=(n) (page 137)default: 30. Apply a<br>penalty of (inlining_cost *<br>1/n) for each level of case<br>nesting.dynamic-funfolding-case-<br>nesting.default: 2. Reduce in-<br>lining for cases nested<br>deeper than n.dynamic-funfolding-creation-<br>threshold=(n)<br>(page 136)default: 750. Tweak un-<br>folding settings.dynamic-funfolding-dict-<br>discount=(n) (page 136)default: 30. Tweak unfold-<br>ing settings.dynamic                                                                                                    |                                    | 1 1                           |             | (page 135)                  |
| (page 136)fieldsfields (page 136)-funfolding-case-<br>scaling=(n) (page 137)default: 30. Apply a<br>penalty of (inlining_cost *<br>1/n) for each level of case<br>nesting.dynamic-funfolding-case-<br>nesting.default: 2. Reduce in-<br>lining for cases nested<br>deeper than n.dynamic-funfolding-creation-<br>threshold=(n)<br>(page 136)default: 750. Tweak un-<br>folding settings.dynamic-funfolding-dict-<br>ing settings.default: 30. Tweak unfold-<br>ing settings.dynamic                                                                                                    |                                    |                               |             | for a such as a local state |
| -funfolding-case-<br>scaling=(n) (page 137)default: 30. Apply a<br>penalty of (inlining_cost *<br>1/n) for each level of case<br>nesting.dynamic-funfolding-case-<br>threshold=(n)<br>(page 137)default: 2. Reduce in-<br>lining for cases nested<br>deeper than n.dynamic-funfolding-creation-<br>threshold=(n)<br>(page 136)default: 750. Tweak un-<br>folding settings.dynamic-funfolding-dict-<br>default: 30. Tweak unfold-<br>ing settings.dynamic                                                                                                    |                                    |                               | dynamic     |                             |
| scaling=(n) (page 137)penalty of (inlining_cost *<br>1/n) for each level of case<br>nestingfunfolding-case-<br>threshold=(n)<br>(page 137)default: 2. Reduce in-<br>lining for cases nested<br>deeper than nfunfolding-creation-<br>threshold=(n)<br>(page 136)default: 750. Tweak un-<br>folding settingsfunfolding-dict-<br>discount=(n) (page 136)default: 30. Tweak unfold-<br>ing settings.                                                                                                    | (page 136)                         | neids                         |             | TIELOS (page 136)           |
| scaling=(n) (page 137)penalty of (inlining_cost *<br>1/n) for each level of case<br>nestingfunfolding-case-<br>threshold=(n)<br>(page 137)default: 2. Reduce in-<br>lining for cases nested<br>deeper than nfunfolding-creation-<br>threshold=(n)<br>(page 136)default: 750. Tweak un-<br>folding settingsfunfolding-dict-<br>discount=(n) (page 136)default: 30. Tweak unfold-<br>ing settings.                                                                                                    | for fallding                       |                               | 1           |                             |
| 1/n) for each level of case<br>nestingfunfolding-case-<br>threshold=(n)(page 137)-funfolding-creation-<br>threshold=(n)(page 136)-funfolding-dict-<br>default: 30. Tweak unfold-<br>ing settingsfunfolding-dict-<br>discount=(n) (page 136)                                                                                                    |                                    |                               | dynamic     |                             |
| nestingfunfolding-case-<br>threshold=(n)default: 2. Reduce in-<br>lining for cases nested<br>deeper than n.dynamic-funfolding-creation-<br>threshold=(n)<br>(page 136)default: 750. Tweak un-<br>folding settings.dynamic-funfolding-dict-<br>default: 30. Tweak unfold-<br>ing settings.dynamic                                                                                                    | <pre>scaling=(n) (page 137)</pre>  |                               |             |                             |
| -funfolding-case-<br>threshold=(n)default: 2. Reduce in-<br>lining for cases nested<br>deeper than n.dynamic-funfolding-creation-<br>threshold=(n)<br>(page 136)default: 750. Tweak un-<br>folding settings.dynamic-funfolding-dict-<br>discount=(n) (page 136)default: 30. Tweak unfold-<br>ing settings.dynamic                                                                                                    |                                    | -                             |             |                             |
| threshold=(n)lining for cases nested<br>deeper than nfunfolding-creation-<br>threshold=(n)<br>(page 136)default: 750. Tweak un-<br>folding settingsfunfolding-dict-<br>discount=(n) (page 136)default: 30. Tweak unfold-<br>ing settings.                                                                                                    |                                    |                               | 1           |                             |
| (page 137)deeper than nfunfolding-creation-<br>threshold=(n)<br>(page 136)default: 750. Tweak un-<br>folding settingsfunfolding-dict-<br>discount=(n) (page 136)default: 30. Tweak unfold-<br>ing settings.                                                                                                    |                                    |                               | dynamic     |                             |
| -funfolding-creation-<br>threshold=(n)<br>(page 136)default: 750. Tweak un-<br>folding settings.dynamic-funfolding-dict-<br>discount=(n) (page 136)default: 30. Tweak unfold-<br>ing settings.dynamic                                                                                                    |                                    | 0                             |             |                             |
| threshold=(n)<br>(page 136)folding settingsfunfolding-dict-<br>discount=(n) (page 136)default: 30. Tweak unfold-<br>ing settings.                                                                                                    |                                    |                               |             |                             |
| <pre>(page 136) -funfolding-dict- default: 30. Tweak unfold- discount=⟨n⟩ (page 136) ing settings.</pre>                                                                                                    |                                    |                               | dynamic     |                             |
| -funfolding-dict- default: 30. Tweak unfold- dynamic<br>discount=(n) (page 136) ing settings.                                                                                                    |                                    | folding settings.             |             |                             |
| discount= $\langle n \rangle$ (page 136) ing settings.                                                                                                    |                                    |                               |             |                             |
|                                                                                                    |                                    |                               | dynamic     |                             |
| Continued on next name                                                                                                    | <pre>discount=(n) (page 136)</pre> | ing settings.                 |             |                             |
| Continued of next page                                                                                                    |                                    |                               |             | Continued on next page      |

 Table 5.15 - continued from previous page

| lable 5.15 - continued nom previous page |                            |         |         |
|------------------------------------------|----------------------------|---------|---------|
| Flag                                     | Description                | Туре    | Reverse |
| -funfolding-fun-                         | default: 60. Tweak unfold- | dynamic |         |
| discount= $\langle n \rangle$ (page 136) | ing settings.              |         |         |
| -funfolding-keeness-                     | This has been deprecated   | dynamic |         |
| <pre>factor=(n) (page 136)</pre>         | in GHC 9.0.1.              |         |         |
| -funfolding-use-                         | default: 80. Tweak unfold- | dynamic |         |
| threshold=(n)                            | ing settings.              |         |         |
| (page 136)                               |                            |         |         |
| -fworker-wrapper                         | Enable the                 | dynamic |         |
| (page 137)                               | worker/wrapper trans-      |         |         |
|                                          | formation.                 |         |         |

Table 5.15 - continued from previous page

# **5.6.17 Profiling options**

More details in Profiling (page 595)

| Flag                   | Description                                       | Туре    | Reverse                |
|------------------------|---------------------------------------------------|---------|------------------------|
| -auto (page 601)       | (deprecated) Alias for                            | dynamic |                        |
|                        | -fprof-auto-exported<br>(page 600)                |         |                        |
| -auto-all (page 600)   | (deprecated) Alias for -                          | dynamic |                        |
| dato det (page 666)    | fprof-auto (page 600)                             | aynanno |                        |
| -caf-all (page 601)    | (deprecated) Alias for -<br>fprof-cafs (page 600) | dynamic |                        |
| -fno-prof-count-       | Do not collect entry counts                       | dynamic |                        |
| entries (page 599)     |                                                   |         | (page 599)             |
| -fprof-auto (page 600) | Auto-add SCC\ s to all bind-                      | dynamic | -fno-prof-auto         |
|                        | ings not marked INLINE                            |         | (page 600)             |
| -fprof-auto-calls      | Auto-add SCC\ s to all call                       | dynamic |                        |
| (page 600)             | sites                                             |         | (page 600)             |
| -fprof-auto-exported   | Auto-add SCC\ s to all                            | dynamic | -fno-prof-auto         |
| (page 600)             | exported bindings not<br>marked INLINE (page 561) |         | (page 600)             |
| -fprof-auto-top        | Auto-add SCC\ s to all top-                       | dynamic |                        |
| (page 600)             | level bindings not marked<br>INLINE               |         | (page 600)             |
| -fprof-cafs (page 600) | Auto-add SCC\ s to all CAFs                       | dynamic | -fno-prof-cafs         |
|                        |                                                   |         | (page 600)             |
| -fprof-callers=(name)  | Auto-add SCC\ s to all call-                      | dynamic |                        |
| (page 600)             | sites of the named func-                          |         |                        |
|                        | tion.                                             | 1       |                        |
| -no-auto (page 601)    | (deprecated) Alias<br>for -fno-prof-auto          | dynamic |                        |
|                        | (page 600)                                        |         |                        |
|                        | <b>`I U</b> /                                     |         | Continued on next page |

| lable 5.16 – continued from previous page |                             |         |         |
|-------------------------------------------|-----------------------------|---------|---------|
| Flag                                      | Description                 | Туре    | Reverse |
| -no-auto-all (page 601)                   | (deprecated) Alias          | dynamic |         |
|                                           | for -fno-prof-auto          |         |         |
|                                           | (page 600)                  |         |         |
| -no-caf-all (page 601)                    | (deprecated) Alias          | dynamic |         |
|                                           | for -fno-prof-cafs          |         |         |
|                                           | (page 600)                  |         |         |
| -prof (page 599)                          | Turn on profiling           | dynamic |         |
|                                           |                             |         |         |
| -ticky (page 618)                         | Turn on ticky-ticky profil- | dynamic |         |
|                                           | ing (page 618)              |         |         |
| -ticky-allocd                             | Track the number of times   | dynamic |         |
| (page 618)                                | each closure type is allo-  |         |         |
|                                           | cated.                      |         |         |
| -ticky-dyn-thunk                          | Track allocations of dy-    | dynamic |         |
| (page 618)                                | namic thunks                |         |         |
|                                           | Track allocations of dy-    | dynamic |         |

#### Table 5.16 – continued from previous page

## 5.6.18 Program coverage options

More details in Observing Code Coverage (page 613)

| Flag             | Description              | Туре    | Reverse |
|------------------|--------------------------|---------|---------|
| -fhpc (page 615) | Turn on Haskell program  | dynamic |         |
|                  | coverage instrumentation |         |         |

### **5.6.19 C pre-processor options**

More details in Options affecting the C pre-processor (page 238)

| Flag                            | Description                | Туре    | Reverse               |
|---------------------------------|----------------------------|---------|-----------------------|
| -cpp (page 239)                 | Run the C pre-processor    | dynamic |                       |
|                                 | on Haskell source files    |         |                       |
| <pre>-D(symbol)[=(value)]</pre> | Define a symbol in the C   | dynamic | -U(symbol) (page 239) |
| (page 239)                      | pre-processor              |         |                       |
| -I(dir) (page 239)              | Add (dir) to the directory | dynamic |                       |
|                                 | search list for #include   |         |                       |
|                                 | files                      |         |                       |
| -U(symbol) (page 239)           | Undefine a symbol in the C | dynamic |                       |
|                                 | pre-processor              |         |                       |

# 5.6.20 Code generation options

More details in Options affecting code generation (page 242)

| Flag                    | Description                                                                        | Туре    | Reverse                |
|-------------------------|------------------------------------------------------------------------------------|---------|------------------------|
| -dynamic-too (page 243) | Build dynamic object files<br>as well as static object files<br>during compilation | dynamic |                        |
|                         |                                                                                    |         | Continued on next page |

| Flag                   | Description                                                 | Туре    | Reverse           |
|------------------------|-------------------------------------------------------------|---------|-------------------|
| -fasm (page 242)       | Use the native code gener-                                  | dynamic | -fllvm (page 242) |
|                        | ator (page 235)                                             |         |                   |
| -fbyte-code (page 242) | Generate byte-code                                          | dynamic |                   |
| formana internal       |                                                             | 1       |                   |
| -fexpose-internal-     | Produce symbols for all                                     | dynamic |                   |
| symbols (page 243)     | functions, including inter-<br>nal functions.               |         |                   |
| -fexternal-dynamic-    | Generate code for linking                                   | dunamia |                   |
| refs (page 242)        | against dynamic libraries                                   | dynamic |                   |
| -fllvm (page 242)      | Compile using the LLVM                                      | dynamic | -fasm(page 242)   |
|                        | code generator (page 235)                                   |         |                   |
| -fno-code (page 242)   | Omit code generation                                        | dynamic |                   |
| -fobject-code          | Generate object code                                        | dynamic |                   |
| (page 242)             |                                                             | -       |                   |
| -fPIC (page 242)       | Generate position-<br>independent code (where<br>available) | dynamic |                   |
| -fPIE (page 242)       | Generate code for a                                         | dynamic |                   |
|                        | position-independent exe-                                   |         |                   |
|                        | cutable (where available)                                   |         |                   |
| -fwrite-interface      | Always write interface                                      | dynamic |                   |
| (page 242)             | files                                                       |         |                   |
| -split-objs (page 243) | Split generated object                                      | dynamic |                   |
|                        | files into smaller files                                    |         |                   |

Table 5.19 – continued from previous page

# **5.6.21 Linking options**

More details in Options affecting linking (page 243)

| Flag                                     | Description                                                                                                    | Туре       | Reverse  |
|------------------------------------------|----------------------------------------------------------------------------------------------------|------------|----------|
| -c (page 88)                             | Stop after generating object (.0) file                                                                                                    | mode       |          |
| -debug (page 246)                        | Use the debugging runtime                                                                                                    | dynamic    |          |
| -dylib-install-name<br>(path) (page 248) | Set the install name (via -<br>install_name passed to Apple's<br>linker), specifying the full install path<br>of the library file. Any libraries or<br>executables that link with it later will<br>pick up that path as their runtime<br>search location for it. (Darwin/OS X<br>only) | dynamic    |          |
| -dynamic (page 244)                      | Build dynamically-linked object files<br>and executables                                                                                                    | dynamic    |          |
| -dynload (page 245)                      | Selects one of a number of modes for finding shared libraries at runtime.                                                                                                    | dynamic    |          |
| -eventlog (page 246)                     | Enable runtime event tracing                                                                                                    | dynamic    |          |
|                                          | Conti                                                                                                    | nued on ne | ext page |

|                                       | 5.20 – continued from previous page                                                                                                    | <b>T</b>    | Da               |
|---------------------------------------|----------------------------------------------------------------------------------------------------|-------------|------------------|
| Flag                                  | Description                                                                                                    | Туре        | Reverse          |
| -fcompact-unwind (page 249)           | Instruct the linker to produce acom-<br>pact unwind section.                                                                               | dynamic     |                  |
| -fkeep-cafs (page 249)                | Do not garbage-collect CAFs (top-level expressions) at runtime                                                                             | dynamic     |                  |
| -flink-rts (page 245)                 | Link the runtime when generating a shared or static library                                                                                | dynamic     |                  |
| -fno-embed-manifest                   | Do not embed the manifest in the exe-                                                                                                    | dynamic     |                  |
| (page 247)                            | cutable (Windows only)                                                                                                    | aynamic     |                  |
| -fno-gen-manifest                     | Do not generate a manifest file (Win-                                                                                                    | dynamic     |                  |
| (page 247)                            | dows only)                                                                                                    | - 5         |                  |
| -fno-shared-implib                    | Don't generate an import library for a                                                                                                    | dynamic     |                  |
| (page 248)                            | DLL (Windows only)                                                                                                    | 5           |                  |
| -framework (name)                     | On Darwin/OS X/iOS only, link in the                                                                                                    | dynamic     |                  |
| (page 244)                            | framework (name). This option corre-                                                                                                    | - 5         |                  |
|                                       | sponds to the -framework option for                                                                                                    |             |                  |
|                                       | Apple's Linker.                                                                                                    |             |                  |
| -framework-path (dir)                 | On Darwin/OS X/iOS only, add (dir)                                                                                                    | dynamic     |                  |
| (page 244)                            | to the list of directories searched for                                                                                                    | 5           |                  |
|                                       | frameworks. This option corresponds                                                                                                    |             |                  |
|                                       | to the -F option for Apple's Linker.                                                                                                    |             |                  |
| -fuse-rpaths (page 244)               | Set the rpath based on -L flags                                                                                                    | dynamic     |                  |
| -fwhole-archive-hs-libs<br>(page 248) | When linking a binary executable,<br>this inserts the flag -Wl,whole-<br>archive before any -l flags for<br>Haskell libraries, and -Wl,no- | dynamic     |                  |
|                                       | whole-archive afterwards                                                                                                    |             |                  |
| -L (dir) (page 244)                   | Add (dir) to the list of directories searched for libraries                                                                                | dynamic     |                  |
| -l (lib) (page 243)                   | Link in library (lib)                                                                                                    | dynamic     |                  |
| -main-is (thing)(page 245)            | Set main module and function                                                                                                    | dynamic     |                  |
| -no-hs-main (page 245)                | Don't assume this program contains main                                                                                                    | dynamic     |                  |
| -no-pie (page 249)                    | Don't instruct the linker to produce a position-independent executable.                                                                    | dynamic     | -pie<br>(page 24 |
| -no-rtsopts-suggestions               | Don't print RTS sugges-                                                                                                    | dynamic     |                  |
| (page 247)                            | <pre>tions about linking with - rtsopts[=(none some all ignore ign</pre>                                                                   | noreAll)]   |                  |
|                                       | (page 246).                                                                                                    | / J         |                  |
| <pre>-package (name) (page 243)</pre> | Expose package (pkg)                                                                                                    | dynamic     |                  |
|                                       |                                                                                                    | dum a mai a | - no -           |
| -nie (nage 249)                       | Instruct the linker to produce a                                                                                                    | ovnamici    |                  |
| -pie (page 249)                       | Instruct the linker to produce a                                                                                                    | dynamic     |                  |
| -pie (page 249)                       | Instruct the linker to produce a position-independent executable.                                                                          | dynamic     | pie              |
| -pie (page 249)                       |                                                                                                    | aynamic     |                  |

Table5.20 - continued from previous page

| Flag                       | Description                                | Туре       | Reverse |
|----------------------------|--------------------------------------------|------------|---------|
| -rdynamic (page 248)       | This instructs the linker to add all sym-  | dynamic    | Reverse |
| -Tuynamic (page 246)       | 5                                          | uynanne    |         |
|                            | bols, not only used ones, to the dy-       |            |         |
|                            | namic symbol table. Currently Linux        |            |         |
|                            | and Windows/MinGW32 only. This is          |            |         |
|                            | equivalent to using -optl -rdynamic        |            |         |
|                            | on Linux, and -optl -export-all-           |            |         |
|                            | symbols on Windows.                        |            |         |
|                            | Constronwhether]the RTS behaviour          | dynamic    |         |
| (page 246)                 | can be tweaked via command-line flags      |            |         |
|                            | and the GHCRTS environment variable.       |            |         |
|                            | Using none means no RTS flags can          |            |         |
|                            | be given; some means only a mini-          |            |         |
|                            | mum of safe options can be given (the      |            |         |
|                            | default); all (or no argument at all)      |            |         |
|                            | means that all RTS flags are permit-       |            |         |
|                            | ted; ignore means RTS flags can be         |            |         |
|                            | given, but are treated as regular argu-    |            |         |
|                            | ments and passed to the Haskell pro-       |            |         |
|                            | gram as arguments; ignoreAll is the        |            |         |
|                            | same as ignore, but GHCRTS is also         |            |         |
|                            | ignoredrtsopts does not affect -           |            |         |
|                            | with-rtsopts behavior; flags passed        |            |         |
|                            | via -with-rtsopts are used regard-         |            |         |
|                            | less of -rtsopts.                          |            |         |
| -shared (page 244)         | Generate a shared library (as opposed      | dynamic    |         |
| -Shared (page 244)         | to an executable)                          | uynanne    |         |
| -split-sections (page 244) | Split sections for link-time dead-code     | dynamic    |         |
| -spece-seccions (page 244) |                                            | uynanne    |         |
| static (name 244)          | stripping                                  | dun crei - |         |
| -static (page 244)         | Use static Haskell libraries               | dynamic    |         |
|                            |                                            | <b>.</b> . |         |
| -staticlib (page 244)      | Generate a standalone static library       | dynamic    |         |
|                            | (as opposed to an executable). This        |            |         |
|                            | is useful when cross compiling. The        |            |         |
|                            | library together with all its dependen-    |            |         |
|                            | cies ends up in in a single static library |            |         |
|                            | that can be linked against.                |            |         |
| -threaded (page 246)       | Use the threaded runtime                   | dynamic    |         |
| -                          |                                            |            |         |
| -with-rtsopts=(opts)       | Set the default RTS options to (opts).     | dynamic    |         |
| (page 247)                 |                                            | 5          |         |
| · U /                      |                                            |            |         |

Table 5.20 - continued from previous page

# 5.6.22 Plugin options

More details in Compiler Plugins (page 575)

| Flag            | Description                   | Туре    | Reverse                |
|-----------------|-------------------------------|---------|------------------------|
| -fclear-plugins | Clear the list of active plu- | dynamic |                        |
| (page 575)      | gins                          |         |                        |
|                 |                               |         | Continued on next page |

| Flag                             | Description                 | Туре    | Reverse |
|----------------------------------|-----------------------------|---------|---------|
| -fplugin-                        | Give arguments to a         | dynamic |         |
| opt=(module):(args)              | plugin module; mod-         |         |         |
| (page 575)                       | ule must be specified       |         |         |
|                                  | with -fplugin=(module)      |         |         |
|                                  | (page 575)                  |         |         |
| -fplugin-trustworthy             | Trust the used plugins and  | dynamic |         |
| (page 575)                       | no longer mark the com-     |         |         |
|                                  | piled module as unsafe      |         |         |
| -fplugin=(module)                | Load a plugin exported by   | dynamic |         |
| (page 575)                       | a given module              |         |         |
| -hide-all-plugin-                | Hide all packages for plug- | dynamic |         |
| packages (page 576)              | ins by default              |         |         |
| <pre>-plugin-package (pkg)</pre> | Expose (pkg) for plugins    | dynamic |         |
| (page 576)                       |                             |         |         |
| -plugin-package-id               | Expose (pkg-id) for plug-   | dynamic |         |
| <pre>(pkg-id) (page 576)</pre>   | ins                         |         |         |

Table 5.21 – continued from previous page

# 5.6.23 Replacing phases

More details in Replacing the program for one or more phases (page 236)

| Flag                                              | Description                                                                         | Туре    | Reverse                |
|---------------------------------------------------|-------------------------------------------------------------------------------------|---------|------------------------|
| -pgma (cmd) (page 237)                            | Use (cmd) as the assembler                                                          | dynamic |                        |
| -pgmc (cmd) (page 236)                            | Use (cmd) as the C com-<br>piler                                                    | dynamic |                        |
| <pre>-pgmdll (cmd) (page 237)</pre>               | Use (cmd) as the DLL gen-<br>erator                                                 | dynamic |                        |
| -pgmF (cmd) (page 237)                            | Use (cmd) as the pre-<br>processor (with -F<br>(page 241) only)                     | dynamic |                        |
| -pgmi (cmd) (page 237)                            | Use (cmd) as the external interpreter command.                                      | dynamic |                        |
| <pre>-pgminstall_name_tool (cmd) (page 237)</pre> | Use (cmd) as the pro-<br>gram to inject runpath<br>into mach-o dylibs on ma-<br>cOS | dynamic |                        |
| -pgmL (cmd) (page 236)                            | Use (cmd) as the literate pre-processor                                             | dynamic |                        |
| -pgml (cmd) (page 237)                            | Use (cmd) as the linker                                                             | dynamic |                        |
| -pgmlc (cmd)(page 236)                            | Use (cmd) as the LLVM compiler                                                      | dynamic |                        |
| -pgmlibtool (cmd)<br>(page 237)                   | Use (cmd) as the com-<br>mand for libtool (with<br>-staticlib (page 244)<br>only).  | dynamic |                        |
| -pgmlm (cmd)(page 237)                            | Use (cmd) as the linker when merging object files                                   | dynamic |                        |
|                                                   |                                                                                     |         | Continued on next page |

| Flag                   | Description                 | Туре    | Reverse |
|------------------------|-----------------------------|---------|---------|
| -pgmlo (cmd)(page 236) | Use (cmd) as the LLVM op-   | dynamic |         |
|                        | timiser                     |         |         |
| -pgmotool (cmd)        | Use (cmd) as the program    | dynamic |         |
| (page 237)             | to inspect mach-o dylibs    |         |         |
|                        | on macOS                    |         |         |
| -pgmP (cmd) (page 236) | Use (cmd) as the C pre-     | dynamic |         |
|                        | processor (with - cpp only) |         |         |
| -pgms (cmd) (page 237) | Use (cmd) as the splitter   | dynamic |         |
|                        |                             |         |         |
| -pgmwindres (cmd)      | Use (cmd) as the program    | dynamic |         |
| (page 237)             | for embedding manifests     |         |         |
|                        | on Windows.                 |         |         |

Table 5.22 – continued from previous page

# **5.6.24 Forcing options to particular phases**

More details in Forcing options to a particular phase (page 237)

| Flag                            | Description                 | Туре    | Reverse |
|---------------------------------|-----------------------------|---------|---------|
| -opta (option)                  | pass (option) to the assem- | dynamic |         |
| (page 238)                      | bler                        |         |         |
| -optc (option)                  | pass (option) to the C com- | dynamic |         |
| (page 237)                      | piler                       |         |         |
| -optcxx (option)                | pass (option) to the C++    | dynamic |         |
| (page 238)                      | compiler                    |         |         |
| -optdll (option)                | pass (option) to the DLL    | dynamic |         |
| (page 238)                      | generator                   |         |         |
| -optF (option)                  | pass (option) to the cus-   | dynamic |         |
| (page 237)                      | tom pre-processor           |         |         |
| -opti (option)                  | pass (option) to the inter- | dynamic |         |
| (page 238)                      | preter sub-process.         |         |         |
| -optL (option)                  | pass (option) to the liter- | dynamic |         |
| (page 237)                      | ate pre-processor           |         |         |
| -optl (option)                  | pass (option) to the linker | dynamic |         |
| (page 238)                      |                             |         |         |
| -optlc (option)                 | pass (option) to the LLVM   | dynamic |         |
| (page 238)                      | compiler                    |         |         |
| -optlm (option)                 | pass (option) to the linker | dynamic |         |
| (page 238)                      | when merging object files.  |         |         |
| -optlo (option)                 | pass (option) to the LLVM   | dynamic |         |
| (page 238)                      | optimiser                   |         |         |
| -optP (option)                  | pass (option) to cpp (with  | dynamic |         |
| (page 237)                      | -cpp only)                  |         |         |
| <pre>-optwindres (option)</pre> | pass (option) to windres.   | dynamic |         |
| (page 238)                      |                             |         |         |
| -pgmc-supports-no-pie           | Indicate that the C com-    | dynamic |         |
| (page 237)                      | piler supports -no-pie      |         |         |

# 5.6.25 Platform-specific options

| Flag                 | Description                 | Туре    | Reverse |
|----------------------|-----------------------------|---------|---------|
| -mavx (page 98)      | (x86 only) Enable support   | dynamic |         |
|                      | for AVX SIMD extensions     |         |         |
| -mavx2 (page 98)     | (x86 only) Enable support   | dynamic |         |
|                      | for AVX2 SIMD extensions    |         |         |
| -mavx512cd (page 98) | (x86 only) Enable support   | dynamic |         |
|                      | for AVX512-CD SIMD ex-      |         |         |
|                      | tensions                    |         |         |
| -mavx512er (page 98) | (x86 only) Enable support   | dynamic |         |
|                      | for AVX512-ER SIMD ex-      |         |         |
|                      | tensions                    |         |         |
| -mavx512f (page 98)  | (x86 only) Enable support   | dynamic |         |
|                      | for AVX512-F SIMD exten-    |         |         |
|                      | sions                       |         |         |
| -mavx512pf (page 99) | (x86 only) Enable support   | dynamic |         |
|                      | for AVX512-PF SIMD ex-      |         |         |
|                      | tensions                    |         |         |
| -mbmi (page 99)      | (x86 only) Use BMI1 for bit | dynamic |         |
|                      | manipulation operations     |         |         |
| -mbmi2 (page 100)    | (x86 only) Use BMI2 for bit | dynamic |         |
|                      | manipulation operations     |         |         |
| -msse (page 99)      | (x86 only) Use SSE for      | dynamic |         |
|                      | floating-point operations   |         |         |
| -msse2 (page 99)     | (x86 only) Use SSE2 for     | dynamic |         |
|                      | floating-point operations   |         |         |
| -msse3 (page 99)     | (x86 only) Use SSE3 for     | dynamic |         |
|                      | floating-point operations   |         |         |
| -msse4 (page 99)     | (x86 only) Use SSE4 for     | dynamic |         |
|                      | floating-point operations   |         |         |
| -msse4.2 (page 99)   | (x86 only) Use SSE4.2 for   | dynamic |         |
|                      | floating-point operations   |         |         |

More details in Platform-specific Flags (page 98)

# 5.6.26 Compiler debugging options

More details in Debugging the compiler (page 252)

| Flag                   | Description                          | Туре    | Reverse |  |
|------------------------|--------------------------------------|---------|---------|--|
| -dasm-lint (page 261)  | ASM pass sanity checking             | dynamic |         |  |
| -dcmm-lint (page 261)  | C-\- pass sanity checking            | dynamic |         |  |
| -dcore-lint (page 261) | Turn on internal sanity checking     | dynamic |         |  |
| -ddump-asm (page 258)  | Dump final assembly                  | dynamic |         |  |
| -ddump-asm-expanded    | Dump the result of the synthetic in- | dynamic |         |  |
| (page 258)             | struction expansion pass.            |         |         |  |
|                        | Continued on next page               |         |         |  |

|                                    | 5.25 – continued from previous page                          | -                  |          |
|------------------------------------|--------------------------------------------------------------|--------------------|----------|
| Flag                               | Description                                                  | Туре               | Reverse  |
| -ddump-asm-liveness<br>(page 258)  | Dump assembly augmented with regis-<br>ter liveness          | dynamic            |          |
| -ddump-asm-native<br>(page 258)    | Dump initial assembly                                        | dynamic            |          |
| -ddump-asm-regalloc                | Dump the result of register allocation                       | dynamic            |          |
| (page 258)<br>-ddump-asm-regalloc- | Dump the build/spill stages of the -                         | dynamic            |          |
| stages (page 258)                  | fregs-graph (page 129) register allo-<br>cator.              | <i>ay 11011110</i> |          |
| -ddump-asm-stats(page 258)         | Dump statistics from the register allo-<br>cator.            | dynamic            |          |
| -ddump-bcos (page 259)             | Dump interpreter byte code                                   | dynamic            |          |
| -ddump-c-backend(page258)          | Dump C code produced by the C (un-<br>registerised) backend. | dynamic            |          |
| -ddump-cfg-weights<br>(page 258)   | Dump the assumed weights of the CFG.                         | dynamic            |          |
| -ddump-cmm (page 258)              | Dump the final C-\- output                                   | dynamic            |          |
| -ddump-cmm-caf(page 257)           | Dump the results of the C-\- CAF anal-<br>ysis pass.         | dynamic            |          |
| -ddump-cmm-cbe(page 257)           | Dump the results of common block elimination                 | dynamic            |          |
| -ddump-cmm-cfg (page 257)          | Dump the results of the C-\- control flow optimisation pass. | dynamic            |          |
| -ddump-cmm-cps (page 258)          | Dump the results of the CPS pass                             | dynamic            |          |
| -ddump-cmm-from-stg<br>(page 257)  | Dump STG-to-C-\- output                                      | dynamic            |          |
| -ddump-cmm-info(page 258)          | Dump the results of the C-\- info table augmentation pass.   | dynamic            |          |
| -ddump-cmm-opt (page 258)          | Dump the results of C-\- to C-\- optimis-<br>ing passes      | dynamic            |          |
| -ddump-cmm-proc (page 257)         | Dump the results of proc-point analysis                      | dynamic            |          |
| -ddump-cmm-procmap<br>(page 257)   | Dump the results of the C-\- proc-point map pass.            | dynamic            |          |
| -ddump-cmm-raw (page 257)          | Dump raw C-\-                                                | dynamic            |          |
| -ddump-cmm-sink (page 257)         | Dump the results of the C-\- sinking pass.                   | dynamic            |          |
| -ddump-cmm-sp (page 257)           | Dump the results of the C-\- stack lay-<br>out pass.         | dynamic            |          |
| -ddump-cmm-split(page 257)         | Dump the results of the C-\- proc-point splitting pass.      | dynamic            |          |
| -ddump-cmm-switch                  | Dump the results of switch lowering                          | dynamic            |          |
| (page 257)<br>-ddump-cmm-verbose   | passes<br>Write output from main C-\- pipeline               | dynamic            |          |
| (page 257)                         | passes to files<br>Conti                                     | nued on ne         | ext page |
|                                    | Conti                                                        |                    | page     |

Table 5.25 - continued from previous page

| · · · · ·                                | -                                                                                                    |                                                                                                    |
|------------------------------------------|----------------------------------------------------------------------------------------------------|----------------------------------------------------------------------------------------------------|
|                                          |                                                                                                    | Reverse                                                                                                    |
|                                          | dynamic                                                                                                    |                                                                                                    |
|                                          |                                                                                                    |                                                                                                    |
|                                          | dynamic                                                                                                    |                                                                                                    |
|                                          |                                                                                                    |                                                                                                    |
| timisation pipeline                      |                                                                                                    |                                                                                                    |
| Dump CPR signatures                      | dynamic                                                                                                    |                                                                                                    |
|                                          | -                                                                                                    |                                                                                                    |
| Dump CPR analysis output                 | dynamic                                                                                                    |                                                                                                    |
|                                          |                                                                                                    |                                                                                                    |
| Dump CSE output                          | dynamic                                                                                                    |                                                                                                    |
|                                          | -                                                                                                    |                                                                                                    |
| Dump deriving output                     | dynamic                                                                                                    |                                                                                                    |
|                                          |                                                                                                    |                                                                                                    |
| Dump desugarer output.                   | dynamic                                                                                                    |                                                                                                    |
|                                          |                                                                                                    |                                                                                                    |
| Trace exhaustiveness checker             | dynamic                                                                                                    |                                                                                                    |
|                                          |                                                                                                    |                                                                                                    |
| Dump the whole FastString table when     | dynamic                                                                                                    |                                                                                                    |
| finished                                 |                                                                                                    |                                                                                                    |
| Set the prefix of the filenames used for | dynamic                                                                                                    |                                                                                                    |
|                                          | -                                                                                                    |                                                                                                    |
|                                          | dynamic                                                                                                    |                                                                                                    |
|                                          | 5                                                                                                    |                                                                                                    |
| Dump the hie file syntax tree            | dynamic                                                                                                    |                                                                                                    |
| I J                                      | 5                                                                                                    |                                                                                                    |
| An alias for -ddump-ticked               | dvnamic                                                                                                    |                                                                                                    |
|                                          | - 5                                                                                                    |                                                                                                    |
|                                          | dvnamic                                                                                                    |                                                                                                    |
|                                          |                                                                                                    |                                                                                                    |
| Dump inlining info                       | dvnamic                                                                                                    |                                                                                                    |
| 2 amp                                    | <i>ay</i> 11411110                                                                                                    |                                                                                                    |
| Dump error messages as ISON docu-        | dvnamic                                                                                                    |                                                                                                    |
|                                          |                                                                                                    |                                                                                                    |
|                                          | dynamic                                                                                                    |                                                                                                    |
| 2 amp 11. In mormoulate code.            | ajnunno                                                                                                    |                                                                                                    |
| Dump the state of the module mapping     | dynamic                                                                                                    |                                                                                                    |
|                                          | aynanne                                                                                                    |                                                                                                    |
|                                          | dynamic                                                                                                    |                                                                                                    |
| Dump occurrence analysis output          | aynanne                                                                                                    |                                                                                                    |
| Dump the results of C \ to C \ entimic   | dynamia                                                                                                    |                                                                                                    |
|                                          | uynanne                                                                                                    |                                                                                                    |
|                                          | dunaria                                                                                                    |                                                                                                    |
| Dump parse tree                          | uynamic                                                                                                    |                                                                                                    |
| Dump parser output as a syntax troo      | dynamic                                                                                                    |                                                                                                    |
| Dump purser output as a syntax lice      | aynanne                                                                                                    |                                                                                                    |
| Dump propared core                       | dynamia                                                                                                    |                                                                                                    |
| Dump prepared core                       | uynanne                                                                                                    |                                                                                                    |
| Dump renamer output                      | dynamic                                                                                                    |                                                                                                    |
|                                          | aynanne                                                                                                    |                                                                                                    |
| Conti                                    |                                                                                                    | ovt page                                                                                                    |
| Conti                                    | nueu on he                                                                                                    | ext page                                                                                                    |
|                                          | DescriptionShow output from main C-\- pipeline<br>passes (grouped by proc)Print a one-line summary of the size of<br>the Core program at the end of the op-<br>timisation pipelineDump CPR signaturesDump CPR analysis outputDump CPR analysis outputDump CSE outputDump deriving outputDump desugarer output.Trace exhaustiveness checkerDump the whole FastString table when<br>finishedSet the prefix of the filenames used for<br>debugging output.Dump the kie file syntax treeAn alias for -ddump-ticked<br>(page 259).Trace interface filesDump ump the state of the module mapping<br>database.Dump the results of C-\- to C-\- optimis-<br>ing passesDump parser output as a syntax treeDump prepared coreDump prepared coreDump prepared coreDump renamer output | Show output from main C-\- pipeline<br>passes (grouped by proc)dynamicPrint a one-line summary of the size of<br>the Core program at the end of the op-<br>timisation pipelinedynamicDump CPR signaturesdynamicDump CPR analysis outputdynamicDump CSE outputdynamicDump deriving outputdynamicDump desugarer output.dynamicDump the whole FastString table when<br>finisheddynamicDump foreign export stubsdynamicDump the whole FastString table when<br>finisheddynamicDump the if file syntax treedynamicDump the hie file syntax treedynamicDump inlining infodynamicDump error messages as JSON documentsdynamicDump the state of the module mapping<br>database.dynamicDump the results of C-\- to C-\- optimis-<br>ing passesdynamicDump parser output as a syntax treedynamic |

Table 5.25 – continued from previous page

| Flag                                    | Description                              | Туре                                  | Reverse  |
|-----------------------------------------|------------------------------------------|---------------------------------------|----------|
| -ddump-rn-ast (page 254)                | Dump renamer output as a syntax tree     | dynamic                               |          |
| dddiip i'n dst (page 234)               | Dump renamer output us a syntax tree     | aynamic                               |          |
| -ddump-rn-stats (page 254)              | Renamer stats                            | dynamic                               |          |
|                                         |                                          | <i>ay</i> 1141110                     |          |
| -ddump-rn-trace(page 254)               | Trace renamer                            | dynamic                               |          |
|                                         |                                          |                                       |          |
| -ddump-rtti (page 259)                  | Trace runtime type inference             | dynamic                               |          |
|                                         | 5.5.5.5.5.5.5.5.5.5.5.5.5.5.5.5.5.5.5.5. | - 5                                   |          |
| -ddump-rule-firings                     | Dump rule firing info                    | dynamic                               |          |
| (page 255)                              | 1 5                                      | 5                                     |          |
| -ddump-rule-rewrites                    | Dump detailed rule firing info           | dynamic                               |          |
| (page 255)                              |                                          | 5                                     |          |
| -ddump-rules (page 255)                 | Dump rewrite rules                       | dynamic                               |          |
|                                         | 1                                        | 5                                     |          |
| -ddump-simpl(page 256)                  | Dump final simplifier output             | dynamic                               |          |
|                                         | r r r r r r r r r                        | - 5                                   |          |
| -ddump-simpl-iterations                 | Dump output from each simplifier iter-   | dynamic                               |          |
| (page 255)                              | ation                                    | - 5                                   |          |
| -ddump-simpl-stats                      | Dump simplifier stats                    | dynamic                               |          |
| (page 255)                              |                                          | - 5                                   |          |
| -ddump-spec (page 255)                  | Dump specialiser output                  | dynamic                               |          |
|                                         |                                          | 5                                     |          |
| -ddump-splices (page 254)               | Dump TH spliced expressions, and         | dynamic                               |          |
|                                         | what they evaluate to                    | - 5                                   |          |
| -ddump-stg (page 257)                   | (deprecated) Alias for -ddump-stg-       | dynamic                               |          |
| a a a a b a b a b a b a b a b a b a b a | from-core (page 256)                     |                                       |          |
| -ddump-stg-final(page 257)              | Show output of last STG pass.            | dynamic                               |          |
|                                         |                                          |                                       |          |
| -ddump-stg-from-core                    | Show CoreToStg output                    | dynamic                               |          |
| (page 256)                              | 5 1                                      | 5                                     |          |
| -ddump-stg-unarised                     | Show unarised STG                        | dynamic                               |          |
| (page 257)                              |                                          | 5                                     |          |
| -ddump-str-signatures                   | Dump top-level demand signatures         | dynamic                               |          |
| (page 256)                              |                                          | 5                                     |          |
| -ddump-stranal (page 256)               | Dump demand analysis output              | dynamic                               |          |
|                                         |                                          | , , , , , , , , , , , , , , , , , , , |          |
| -ddump-tc (page 254)                    | Dump typechecker output                  | dynamic                               |          |
|                                         |                                          |                                       |          |
| -ddump-tc-ast (page 254)                | Dump typechecker output as a syntax      | dynamic                               |          |
|                                         | tree                                     | 5                                     |          |
| -ddump-tc-trace(page 254)               | Trace typechecker                        | dynamic                               |          |
|                                         |                                          | 5                                     |          |
| -ddump-ticked (page 259)                | Dump the code instrumented by            | dynamic                               |          |
|                                         | HPC (Observing Code Coverage             |                                       |          |
|                                         | (page 613)).                             |                                       |          |
| -ddump-timings (page 254)               | Dump per-pass timing and allocation      | dynamic                               |          |
| · · · · · · · · · · · · · · · · · · ·   | statistics                               | 5 5                                   |          |
| -ddump-to-file(page 253)                | Dump to files instead of stdout          | dynamic                               |          |
| ( <b>T</b> - <b>3</b> )                 | •                                        | 5 5                                   |          |
|                                         | Conti                                    | nued on ne                            | ext page |
|                                         | Certa                                    |                                       |          |

Table 5.25 – continued from previous page

|                                     | 5.25 – continued from previous page                                      | <b>T</b> | Davising                       |  |  |  |  |  |
|-------------------------------------|--------------------------------------------------------------------------|----------|--------------------------------|--|--|--|--|--|
| Flag                                | Description                                                              | Туре     | Reverse                        |  |  |  |  |  |
| -ddump-types (page 255)             | Dump type signatures                                                     | dynamic  |                                |  |  |  |  |  |
| -ddump-worker-wrapper<br>(page 256) | Dump worker-wrapper output                                               | dynamic  |                                |  |  |  |  |  |
| -dfaststring-stats                  | Show statistics for fast string usage                                    | dynamic  |                                |  |  |  |  |  |
| (page 253)                          | when finished                                                            | aynamic  |                                |  |  |  |  |  |
| -dhex-word-literals                 | Print values of type Word# in hexadec-                                   | dynamic  |                                |  |  |  |  |  |
| (page 259)                          |                                                                          |          |                                |  |  |  |  |  |
| -dinitial-unique=(s)                | Start UniqSupply allocation from (s).                                    | dynamic  |                                |  |  |  |  |  |
| (page 262)                          |                                                                          | aynanno  |                                |  |  |  |  |  |
| -dinline-check=(str)                | Dump information about inlining deci-                                    | dynamic  |                                |  |  |  |  |  |
| (page 256)                          | sions                                                                    | aynanno  |                                |  |  |  |  |  |
| -dlinear-core-lint                  | Turn on internal sanity checking                                         | dynamic  |                                |  |  |  |  |  |
| (page 261)                          | Furth on internal summy enceking                                         | aynamic  |                                |  |  |  |  |  |
| -dno-debug-output                   | Suppress unsolicited debugging out-                                      | dynamic  | -                              |  |  |  |  |  |
| (page 260)                          | put                                                                      | uynunne  | ddebug-<br>output<br>(page 260 |  |  |  |  |  |
| -dno-typeable-binds                 | Don't generate bindings for Typeable                                     | dynamic  |                                |  |  |  |  |  |
| (page 262)                          | methods                                                                  | -        |                                |  |  |  |  |  |
| -dppr-case-as-let                   | Print single alternative case expres-                                    | dynamic  |                                |  |  |  |  |  |
| (page 259)                          | sions as strict lets.                                                    |          |                                |  |  |  |  |  |
| -dppr-cols=(n) (page 259)           | Set the width of debugging output. For example -dppr-cols200             | dynamic  |                                |  |  |  |  |  |
| -dppr-debug (page 253)              | dynamic                                                                  |          |                                |  |  |  |  |  |
| -dppr-user-length                   | Set the depth for printing expressions                                   | dynamic  |                                |  |  |  |  |  |
| (page 259)                          | in error msgs                                                            | 5        |                                |  |  |  |  |  |
| -drule-check=(str)                  | Dump information about potential rule                                    | dynamic  |                                |  |  |  |  |  |
| (page 256)                          | application                                                              | 5        |                                |  |  |  |  |  |
| -dshow-passes (page 253)            | Print out each pass name as it happens                                   | dynamic  |                                |  |  |  |  |  |
| -dstg-lint (page 261)               | STG pass sanity checking                                                 | dynamic  |                                |  |  |  |  |  |
| -dsuppress-all (page 260)           | In dumps, suppress everything (except for uniques) that is suppressible. | dynamic  |                                |  |  |  |  |  |
| -dsuppress-coercions<br>(page 260)  | Suppress the printing of coercions in<br>Core dumps to make them shorter | dynamic  |                                |  |  |  |  |  |
| -dsuppress-idinfo                   | Suppress extended information about                                      | dynamic  |                                |  |  |  |  |  |
| (page 260)                          | identifiers where they are bound                                         | -        |                                |  |  |  |  |  |
| -dsuppress-module-                  | Suppress the printing of module quali-                                   | dynamic  |                                |  |  |  |  |  |
| prefixes (page 260)                 | fication prefixes                                                        |          |                                |  |  |  |  |  |
| -dsuppress-stg-free-vars            | Suppress the printing of closure free                                    | dynamic  |                                |  |  |  |  |  |
| (page 260)                          | variable lists in STG output                                             |          |                                |  |  |  |  |  |
| -dsuppress-ticks (page 260)         | Suppress "ticks" in the pretty-printer output.                           | dynamic  |                                |  |  |  |  |  |
| -dsuppress-timestamps               | Suppress timestamps in dumps                                             | dynamic  |                                |  |  |  |  |  |
|                                     |                                                                          | J        |                                |  |  |  |  |  |
| (page 260)                          |                                                                          |          |                                |  |  |  |  |  |

Table 5.25 – continued from previous page

| Flag                                  | Description                                               | Туре            | Reverse |
|---------------------------------------|-----------------------------------------------------------|-----------------|---------|
| -dsuppress-type-                      | Suppress type applications                                | dynamic         |         |
| applications (page 260)               |                                                           | 5               |         |
| -dsuppress-type-                      | Suppress type signatures                                  | dynamic         |         |
| signatures (page 260)                 |                                                           |                 |         |
| -dsuppress-unfoldings                 | Suppress the printing of the stable un-                   | dynamic         |         |
| (page 260)                            | folding of a variable at its binding site                 | _               |         |
| -dsuppress-uniques                    | Suppress the printing of uniques in de-                   | dynamic         |         |
| (page 260)                            | bug output (easier to use diff)                           |                 |         |
| -dsuppress-var-kinds                  | Suppress the printing of variable kinds                   | dynamic         |         |
| (page 260)                            |                                                           |                 |         |
| -dth-dec-file (page 255)              | Dump evaluated TH declarations into                       | dynamic         |         |
|                                       | *.th.hs files                                             |                 |         |
| -dunique-increment=(i)                | Set the increment for the generated                       | dynamic         |         |
| (page 262)                            | Unique's to (i).                                          |                 |         |
| -dverbose-core2core                   | Show output from each core-to-core                        | dynamic         |         |
| (page 255)                            | pass                                                      |                 |         |
| -dverbose-stg2stg                     | Show output from each STG-to-STG                          | dynamic         |         |
| (page 257)                            | pass                                                      |                 |         |
| -falignment-sanitisation              | Compile with alignment checks for all                     | dynamic         |         |
| (page 261)                            | info table dereferences.                                  | 1 .             |         |
| -fcatch-bottoms (page 261)            | Add a default error alternative to case                   | dynamic         |         |
|                                       | expressions without a default alterna-                    |                 |         |
| febook prim bounds                    | tive.                                                     | duncari         |         |
| -fcheck-prim-bounds                   | Instrument array primops with bounds checks.              | dynamic         |         |
| (page 261)<br>-fdistinct-constructor- | Generate a fresh info table for each us-                  | dynamic         |         |
| tables (page 624)                     | age of a data constructor.                                | uynannc         |         |
| -finfo-table-map (page 624)           | Embed a lookup table in the generated                     | dynamic         |         |
| - Timo- cao ce-map (page 024)         | binary which maps the address of an                       | uynanne         |         |
|                                       | info table to the source position the clo-                |                 |         |
|                                       | sure originated from.                                     |                 |         |
| -fllvm-fill-undef-with-               | Intruct LLVM to fill dead STG registers                   | dynamic         |         |
| garbage (page 261)                    | with garbage                                              | aynanno         |         |
| -fproc-alignment (page 261)           | Align functions at given boundary.                        | dynamic         |         |
| . p. ce acryimene (page 201)          |                                                           | aynanno         |         |
| -g (page 619), -g(n)                  | Produce DWARF debug information in                        | dynamic         |         |
| (page 619)                            | compiled object files. (n) can be 0, 1,                   | <i>ay manno</i> |         |
| \ <u>r</u> - <u>y</u> ,               | or 2, with higher numbers producing                       |                 |         |
|                                       | richer output. If $\langle n \rangle$ is omitted, level 2 |                 |         |
|                                       | is assumed.                                               |                 |         |
| L                                     | 1                                                         | 1               |         |

Table 5.25 – continued from previous page

# 5.6.27 Miscellaneous compiler options

| Flag                                        | Description                                     | Туре    | Reverse |  |  |  |  |
|---------------------------------------------|-------------------------------------------------|---------|---------|--|--|--|--|
| <pre>-fexternal-interpreter (page 79)</pre> | Run interpreted code in a separate pro-<br>cess | dynamic |         |  |  |  |  |
| Continued on next pag                       |                                                 |         |         |  |  |  |  |

| Flag                                                              | Description                                                                                                    | Туре    | Reverse                                               |
|-------------------------------------------------------------------|----------------------------------------------------------------------------------------------------|---------|-------------------------------------------------------|
| -ffamily-application-<br>cache (page 335)                         | Use a cache when reducing type family applications                                                               | dynamic | -fno-<br>family-<br>applicatio<br>cache<br>(page 335) |
| -fglasgow-exts (page 265)                                         | Deprecated. Enable most language<br>extensions; see Controlling extensions<br>(page 263) for exactly which ones. | dynamic | -fno-<br>glasgow-<br>exts<br>(page 265)               |
| -fno-safe-haskell<br>(page 542)                                   | Disable Safe Haskell (page 532)                                                                                  | dynamic |                                                       |
| <pre>-ghcversion-file (path to<br/>ghcversion.h) (page 100)</pre> | (GHC as a C compiler only) Use this ghcversion.h file                                                            | dynamic |                                                       |
| -H (size) (page 100)                                              | Set the minimum size of the heap to (size)                                                                       | dynamic |                                                       |
| -j[(n)] (page 92)                                                 | When compiling withmake<br>(page 88), compile (n) modules in<br>parallel.                                        | dynamic |                                                       |

Table5.26 - continued from previous page

# 5.7 Running a compiled program

To make an executable program, the GHC system compiles your code and then links it with a non-trivial runtime system (RTS), which handles storage management, thread scheduling, profiling, and so on.

The RTS has a lot of options to control its behaviour. For example, you can change the contextswitch interval, the default size of the heap, and enable heap profiling. These options can be passed to the runtime system in a variety of different ways; the next section (Setting RTS options (page 180)) describes the various methods, and the following sections describe the RTS options themselves.

# 5.7.1 Setting RTS options

There are four ways to set RTS options:

- on the command line between +RTS  $\dots$  -RTS, when running the program (Setting RTS options on the command line (page 181))
- at compile-time, using -with-rtsopts=(opts) (page 247) (Setting RTS options at compile time (page 181))
- with the environment variable GHCRTS (page 181) (Setting RTS options with the GHCRTS environment variable (page 181))
- by overriding "hooks" in the runtime system ("Hooks" to change RTS behaviour (page 182))

#### Setting RTS options on the command line

If you set the  $-rtsopts[=(none|some|all|ignore|ignoreAll\rangle]$  (page 246) flag appropriately when linking (see Options affecting linking (page 243)), you can give RTS options on the command line when running your program.

When your Haskell program starts up, the RTS extracts command-line arguments bracketed between +RTS and -RTS as its own. For example:

\$ ghc prog.hs -rtsopts
[1 of 1] Compiling Main ( prog.hs, prog.o )
Linking prog ...
\$ ./prog -f +RTS -H32m -S -RTS -h foo bar

The RTS will snaffle -H32m -S for itself, and the remaining arguments -f -h foo bar will be available to your program if/when it calls System.Environment.getArgs.

No -RTS option is required if the runtime-system options extend to the end of the command line, as in this example:

% hls -ltr /usr/etc +RTS -A5m

If you absolutely positively want all the rest of the options in a command line to go to the program (and not the RTS), use a --RTS or --. The difference is that --RTS will not be passed to the program, while -- will.

As always, for RTS options that take (size)s: If the last character of (size) is a K or k, multiply by 1024; if an M or m, by 1024\*1024; if a G or G, by  $1024^3$ . (And any wraparound in the counters is your fault!)

Giving a +RTS -? RTS option will print out the RTS options actually available in your program (which vary, depending on how you compiled).

**Note:** Since GHC is itself compiled by GHC, you can change RTS options in the compiler using the normal +RTS  $\ldots$  -RTS combination. For instance, to set the maximum heap size for a compilation to 128M, you would add +RTS -M128m -RTS to the command line.

#### Setting RTS options at compile time

GHC lets you change the default RTS options for a program at compile time, using the -withrtsopts flag (Options affecting linking (page 243)). A common use for this is to give your program a default heap and/or stack size that is greater than the default. For example, to set -H128m -K64m, link with -with-rtsopts="-H128m -K64m".

#### Setting RTS options with the GHCRTS environment variable

#### GHCRTS

If the -rtsopts flag is set to something other than none or ignoreAll when linking, RTS options are also taken from the environment variable GHCRTS (page 181). For example, to set the maximum heap size to 2G for all GHC-compiled programs (using an sh-like shell):

| GHCRTS='-M2G' |  |
|---------------|--|
| export GHCRTS |  |

RTS options taken from the GHCRTS (page 181) environment variable can be overridden by options given on the command line.

**Tip:** Setting something like GHCRTS=-M2G in your environment is a handy way to avoid Haskell programs growing beyond the real memory in your machine, which is easy to do by accident and can cause the machine to slow to a crawl until the OS decides to kill the process (and you hope it kills the right one).

#### "Hooks" to change RTS behaviour

GHC lets you exercise rudimentary control over certain RTS settings for any given program, by compiling in a "hook" that is called by the run-time system. The RTS contains stub definitions for these hooks, but by writing your own version and linking it on the GHC command line, you can override the defaults.

Owing to the vagaries of DLL linking, these hooks don't work under Windows when the program is built dynamically.

#### **Runtime events**

You can change the messages printed when the runtime system "blows up," e.g., on stack overflow. The hooks for these are as follows:

- void **OutOfHeapHook**(unsigned long, unsigned long) The heap-overflow message.
- void **StackOverflowHook**(long int) The stack-overflow message.
- void MallocFailHook(long int)
   The message printed if malloc fails.

#### **Event log output**

Furthermore GHC lets you specify the way event log data (see -l (flags) (page 196)) is written through a custom EventLogWriter (page 182):

#### size\_t

#### Hidden

#### **EventLogWriter**

A sink of event-log data.

#### void initEventLogWriter(void)

Initializes your EventLogWriter (page 182). This is optional.

#### bool writeEventLog(void \*eventlog, size t eventlog size)

Hands buffered event log data to your event log writer. Return true on success. Required for a custom EventLogWriter (page 182).

Note that this function may be called by multiple threads simultaneously.

#### void flushEventLog(void)

Flush buffers (if any) of your custom EventLogWriter (page 182). This can be NULL.

Note that this function may be called by multiple threads simultaneously.

#### void stopEventLogWriter(void)

Called when event logging is about to stop. This can be NULL.

To use an EventLogWriter (page 182) the RTS API provides the following functions:

#### EventLogStatus (page 183) eventLogStatus(void)

Query whether the current runtime system supports the eventlog (e.g. whether the current executable was linked with -eventlog (page 246)) and, if it is supported, whether it is currently logging.

#### bool startEventLogging(const EventLogWriter (page 182) \*writer)

Start logging events to the given EventLogWriter (page 182). Returns true on success or false if another writer has already been configured.

#### void endEventLogging()

Tear down the active EventLogWriter (page 182).

where the enum EventLogStatus (page 183) is:

#### **EventLogStatus**

- $\bullet {\sf EVENTLOG\_NOT\_SUPPORTED}:$  The runtime system wasn't compiled with eventlog support.
- •EVENTLOG\_NOT\_CONFIGURED: An EventLogWriter (page 182) has not yet been configured.

•EVENTLOG\_RUNNING: An EventLogWriter (page 182) has been configured and is running.

### 5.7.2 Miscellaneous RTS options

#### --install-signal-handlers=(yes|no)

If yes (the default), the RTS installs signal handlers to catch things like Ctrl-C. This option is primarily useful for when you are using the Haskell code as a DLL, and want to set your own signal handlers.

Note that even with --install-signal-handlers=no, the RTS interval timer signal is still enabled. The timer signal is either SIGVTALRM or SIGALRM, depending on the RTS configuration and OS capabilities. To disable the timer signal, use the -V0 RTS option (see -V  $\langle secs \rangle$  (page 601)).

#### --install-seh-handlers=(yes|no)

If yes (the default), the RTS on Windows installs exception handlers to catch unhandled exceptions using the Windows exception handling mechanism. This option is primarily useful for when you are using the Haskell code as a DLL, and don't want the RTS to ungracefully terminate your application on errors such as segfaults.

#### --generate-crash-dumps

If yes (the default), the RTS on Windows will generate a core dump on any crash. These dumps can be inspected using debuggers such as WinDBG. The dumps record all code, registers and threading information at the time of the crash. Note that this implies --install-seh-handlers=yes.

#### --generate-stack-traces=<yes|no>

If yes (the default), the RTS on Windows will generate a stack trace on crashes if exception handling are enabled. In order to get more information in compiled executables, C code or DLLs symbols need to be available.

#### --disable-delayed-os-memory-return

If given, uses MADV\_DONTNEED instead of MADV\_FREE on platforms where this results in more accurate resident memory usage of the program as shown in memory usage reporting tools (e.g. the RSS column in top and htop).

Using this is expected to make the program slightly slower.

On Linux, MADV\_FREE is newer and faster because it can avoid zeroing pages if they are re-used by the process later (see man 2 madvise), but for the trade-off that memory inspection tools like top will not immediately reflect the freeing in their display of resident memory (RSS column): Only under memory pressure will Linux actually remove the freed pages from the process and update its RSS statistics. Until then, the pages show up as LazyFree in /proc/PID/smaps (see man 5 proc).

The delayed RSS update can confuse programmers debugging memory issues, production memory monitoring tools, and end users who may complain about undue memory usage shown in reporting tools, so with this flag it can be turned off.

-xp

On 64-bit machines, the runtime linker usually needs to map object code into the low 2Gb of the address space, due to the x86\_64 small memory model where most symbol references are 32 bits. The problem is that this 2Gb of address space can fill up, especially if you're loading a very large number of object files into GHCi.

This flag offers a workaround, albeit a slightly convoluted one. To be able to load an object file outside of the low 2Gb, the object code needs to be compiled with -fPIC - fexternal-dynamic-refs. When the +RTS -xp flag is passed, the linker will assume that all object files were compiled with -fPIC -fexternal-dynamic-refs and load them anywhere in the address space. It's up to you to arrange that the object files you load (including all packages) were compiled in the right way. If this is not the case for an object, the linker will probably fail with an error message when the problem is detected.

On some platforms where PIC is always the case, e.g. macOS and OpenBSD on  $x86_64$ , and macOS and Linux on aarch64 this flag is enabled by default. One repercussion of this is that referenced system libraries also need to be compiled with -fPIC if we need to load them in the runtime linker.

-xm (address)

**Warning:** This option is for working around memory allocation problems only. Do not use unless GHCi fails with a message like "failed to mmap() memory below 2Gb". Consider recompiling the objects with -fPIC -fexternal-dynamic-refs and using the -xp flag instead. If you need to use this option to get GHCi working on your machine, please file a bug.

On 64-bit machines, the RTS needs to allocate memory in the low 2Gb of the address space. Support for this across different operating systems is patchy, and sometimes fails. This option is there to give the RTS a hint about where it should be able to allocate memory in the low 2Gb of the address space. For example, +RTS - xm20000000 -RTS would hint that the RTS should allocate starting at the 0.5Gb mark. The default is to use

the OS's built-in support for allocating memory in the low 2Gb if available (e.g. mmap with MAP\_32BIT on Linux), or otherwise -xm40000000.

-xq (size)

Default 100k

This option relates to allocation limits; for more about this see GHC.Conc.enableAllocationLimit. When a thread hits its allocation limit, the RTS throws an exception to the thread, and the thread gets an additional quota of allocation before the exception is raised again, the idea being so that the thread can execute its exception handlers. The -xq controls the size of this additional quota.

### 5.7.3 RTS options to control the garbage collector

There are several options to give you precise control over garbage collection. Hopefully, you won't need any of these in normal operation, but there are several things that can be tweaked for maximum performance.

--copying-gc

Default on

**Since** 8.10.2

 $Reverse \ -nonmoving-gc$ 

Uses the generational copying garbage collector for all generations. This is the default.

--nonmoving-gc

Default off

Since 8.10.1

Reverse -copying-gc

Enable the concurrent mark-and-sweep garbage collector for old generation collectors. Typically GHC uses a stop-the-world copying garbage collector for all generations. This can cause long pauses in execution during major garbage collections. --nonmoving-gc (page 185) enables the use of a concurrent mark-and-sweep garbage collector for oldest generation collections. Under this collection strategy oldest-generation garbage collection can proceed concurrently with mutation.

Note that --nonmoving-gc (page 185) cannot be used with -G1, profiling (page 605) nor -c (page 187).

-w

#### Default off

Since a long time ago

Reverse none

Uses a mark-region garbage collection strategy for the oldest-generation heap. Note that this cannot be used in conjunction with heap profiling (-hT (page 195)) unless linked against the profiling runtime system with -prof (page 599).

-xn

Default off Since 8.10.1 An alias for -- nonmoving-gc (page 185)

-A (size)

#### **Default** 4MB

Set the allocation area size used by the garbage collector. The allocation area (actually generation 0 step 0) is fixed and is never resized (unless you use -H [ $\langle size \rangle$ ] (page 189), below).

Optimal settings depend on the actual machine, program, and other RTS options. Increasing the allocation area size means worse cache behaviour but fewer garbage collections and less promotion.

In general settings >= 4MB can reduce performance in some cases, in particular for single threaded operation. However in a parallel setting increasing the allocation area to 16MB, or even 64MB can increase gc throughput significantly.

With only 1 generation (e.g. -G1, see -G (generations) (page 188)) the -A option specifies the minimum allocation area, since the actual size of the allocation area will be resized according to the amount of data in the heap (see -F (factor) (page 187), below).

When heap profiling using a smaller allocation area can increase accuracy as more frequent major garbage collections also results in more frequent heap snapshots

#### -AL (size)

Default - A (page 186) value

#### **Since** 8.2.1

Sets the limit on the total size of "large objects" (objects larger than about 3KB) that can be allocated before a GC is triggered. By default this limit is the same as the -A (page 186) value.

Large objects are not allocated from the normal allocation area set by the -A flag, which is why there is a separate limit for these. Large objects tend to be much rarer than small objects, so most programs hit the -A limit before the -AL limit. However, the -A limit is per-capability, whereas the -AL limit is global, so as -N gets larger it becomes more likely that we hit the -AL limit first. To counteract this, it might be necessary to use a larger -AL limit when using a large -N.

To see whether you're making good use of all the memory reseverd for the allocation area (-A times -N), look at the output of +RTS -S and check whether the amount of memory allocated between GCs is equal to -A times -N. If not, there are two possible remedies: use -n to set a nursery chunk size, or use -AL to increase the limit for large objects.

#### -0 (size)

#### Default 1m

Set the minimum size of the old generation. The old generation is collected whenever it grows to this size or the value of the -F (factor) (page 187) option multiplied by the size of the live data at the previous major collection, whichever is larger.

-n (size)

**Default** 4m with -A16m (page 186) or larger, otherwise 0.

[Example: -n4m] When set to a non-zero value, this option divides the allocation area (-A value) into chunks of the specified size. During execution, when a processor exhausts

its current chunk, it is given another chunk from the pool until the pool is exhausted, at which point a collection is triggered.

This option is only useful when running in parallel (-N2 or greater). It allows the processor cores to make better use of the available allocation area, even when cores are allocating at different rates. Without -n, each core gets a fixed-size allocation area specified by the -A, and the first core to exhaust its allocation area triggers a GC across all the cores. This can result in a collection happening when the allocation areas of some cores are only partially full, so the purpose of the -n is to allow cores that are allocating faster to get more of the allocation area. This means less frequent GC, leading a lower GC overhead for the same heap size.

This is particularly useful in conjunction with larger -A values, for example -A64m -n4m is a useful combination on larger core counts (8+).

- C

Use a compacting algorithm for collecting the oldest generation. By default, the oldest generation is collected using a copying algorithm; this option causes it to be compacted in-place instead. The compaction algorithm is slower than the copying algorithm, but the savings in memory use can be considerable.

For a given heap size (using the -H [ $\langle size \rangle$ ] (page 189) option), compaction can in fact reduce the GC cost by allowing fewer GCs to be performed. This is more likely when the ratio of live data to heap size is high, say greater than 30%.

**Note:** Compaction doesn't currently work when a single generation is requested using the -G1 option.

-c (n)

#### Default 30

Automatically enable compacting collection when the live data exceeds (n)% of the maximum heap size (see the -M  $\langle size \rangle$  (page 191) option). Note that the maximum heap size is unlimited by default, so this option has no effect unless the maximum heap size is set with -M  $\langle size \rangle$  (page 191).

-F (factor)

#### Default 2

This option controls the amount of memory reserved for the older generations (and in the case of a two space collector the size of the allocation area) as a factor of the amount of live data. For example, if there was 2M of live data in the oldest generation when we last collected it, then by default we'll wait until it grows to 4M before collecting it again.

The default seems to work well here. If you have plenty of memory, it is usually better to use -H (size) (see -H [(size)] (page 189)) than to increase -F (factor) (page 187).

The -F (factor) (page 187) setting will be automatically reduced by the garbage collector when the maximum heap size (the -M (size) (page 191) setting) is approaching.

-Fd (factor)

#### **Default** 4

The inverse rate at which unused memory is returned to the OS when it is no longer needed. After a large amount of allocation the RTS will start by retaining a lot of allocated blocks in case it will need them again shortly but then it will gradually release them based on the -Fd  $\langle factor \rangle$  (page 187). On each subsequent major collection which is

not caused by a heap overflow a little more memory will attempt to be returned until the amount retained is similar to the amount of live bytes.

Increasing this factor will make the rate memory is returned slower, decreasing it will make memory be returned more eagerly. Setting it to 0 will disable the memory return (which will emulate the behaviour in releases prior to 9.2).

#### -G (generations)

#### Default 2

Set the number of generations used by the garbage collector. The default of 2 seems to be good, but the garbage collector can support any number of generations. Anything larger than about 4 is probably not a good idea unless your program runs for a long time, because the oldest generation will hardly ever get collected.

Specifying 1 generation with +RTS -G1 gives you a simple 2-space collector, as you would expect. In a 2-space collector, the -A (size) (page 186) option specifies the minimum allocation area size, since the allocation area will grow with the amount of live data in the heap. In a multi-generational collector the allocation area is a fixed size (unless you use the -H [(size)] (page 189) option).

-qg (gen)

#### Default 0

**Since** 6.12.1

Use parallel GC in generation (gen) and higher. Omitting (gen) turns off the parallel GC completely, reverting to sequential GC.

The default parallel GC settings are usually suitable for parallel programs (i.e. those using GHC.Conc.par, Strategies, or with multiple threads). However, it is sometimes beneficial to enable the parallel GC for a single-threaded sequential program too, especially if the program has a large amount of heap data and GC is a significant fraction of runtime. To use the parallel GC in a sequential program, enable the parallel runtime with a suitable -N  $\langle x \rangle$  (page 139) option, and additionally it might be beneficial to restrict parallel GC to the old generation with -qg1.

```
-qb (gen)
```

**Default** 1 for -A (page 186) < 32M, 0 otherwise

Since 6.12.1

Use load-balancing in the parallel GC in generation (gen) and higher. Omitting (gen) disables load-balancing entirely.

Load-balancing shares out the work of GC between the available cores. This is a good idea when the heap is large and we need to parallelise the GC work, however it is also pessimal for the short young-generation collections in a parallel program, because it can harm locality by moving data from the cache of the CPU where is it being used to the cache of another CPU. Hence the default is to do load-balancing only in the old-generation. In fact, for a parallel program it is sometimes beneficial to disable load-balancing entirely with -qb.

-qn (x)

**Default** the value of -N (page 139) or the number of CPU cores, whichever is smaller.

**Since** 8.2.1

By default, all of the capabilities participate in parallel garbage collection. If we want to use a very large -N value, however, this can reduce the performance of the GC. For this reason, the -qn flag can be used to specify a lower number for the threads that should participate in GC. During GC, if there are more than this number of workers active, some of them will sleep for the duration of the GC.

The -qn flag may be useful when running with a large -A value (so that GC is infrequent), and a large -N value (so as to make use of hyperthreaded cores, for example). For example, on a 24-core machine with 2 hyperthreads per core, we might use -N48 -qn24 -A128m to specify that the mutator should use hyperthreads but the GC should only use real cores. Note that this configuration would use 6GB for the allocation area.

-H [(size)]

#### Default 0

This option provides a "suggested heap size" for the garbage collector. Think of -Hsize as a variable -A (size) (page 186) option. It says: I want to use at least (size) bytes, so use whatever is left over to increase the -A value.

This option does not put a limit on the heap size: the heap may grow beyond the given size as usual.

If (size) is omitted, then the garbage collector will take the size of the heap at the previous GC as the (size). This has the effect of allowing for a larger -A value but without increasing the overall memory requirements of the program. It can be useful when the default small -A value is suboptimal, as it can be in programs that create large amounts of long-lived data.

-I (seconds)

Default 0.3 seconds in the threaded runtime, 0 in the non-threaded runtime

In the threaded and SMP versions of the RTS (see -threaded (page 246), Options affecting linking (page 243)), a major GC is automatically performed if the runtime has been idle (no Haskell computation has been running) for a period of time. The amount of idle time which must pass before a GC is performed is set by the -I (seconds) option. Specifying -I0 disables the idle GC.

For an interactive application, it is probably a good idea to use the idle GC, because this will allow finalizers to run and deadlocked threads to be detected in the idle time when no Haskell computation is happening. Also, it will mean that a GC is less likely to happen when the application is busy, and so responsiveness may be improved. However, if the amount of live data in the heap is particularly large, then the idle GC can cause a significant delay, and too small an interval could adversely affect interactive responsiveness.

The idle period timer only resets after some activity by a Haskell thread. If your program is doing literally nothing then after the first idle collection is triggered then no more future collections will be scheduled until more work is performed.

This is an experimental feature, please let us know if it causes problems and/or could benefit from further tuning.

-Iw (seconds)

#### Default 0 seconds

By default, if idle GC is enabled in the threaded runtime, a major GC will be performed every time the process goes idle for a sufficiently long duration (see -I (seconds) (page 189)). For large server processes accepting regular but infrequent requests (e.g., once per second), an expensive, major GC may run after every request. As an alternative to shutting off idle GC entirely (with -10), a minimum wait time between idle GCs can be specified with this flag. For example, -Iw60 will ensure that an idle GC runs at most once per minute.

This is an experimental feature, please let us know if it causes problems and/or could benefit from further tuning.

#### -ki (size)

#### **Default** 1k

Set the initial stack size for new threads.

Thread stacks (including the main thread's stack) live on the heap. As the stack grows, new stack chunks are added as required; if the stack shrinks again, these extra stack chunks are reclaimed by the garbage collector. The default initial stack size is deliberately small, in order to keep the time and space overhead for thread creation to a minimum, and to make it practical to spawn threads for even tiny pieces of work.

**Note:** This flag used to be simply -k, but was renamed to -ki in GHC 7.2.1. The old name is still accepted for backwards compatibility, but that may be removed in a future version.

#### -kc (size)

#### Default 32k

Set the size of "stack chunks". When a thread's current stack overflows, a new stack chunk is created and added to the thread's stack, until the limit set by -K (size) (page 190) is reached.

The advantage of smaller stack chunks is that the garbage collector can avoid traversing stack chunks if they are known to be unmodified since the last collection, so reducing the chunk size means that the garbage collector can identify more stack as unmodified, and the GC overhead might be reduced. On the other hand, making stack chunks too small adds some overhead as there will be more overflow/underflow between chunks. The default setting of 32k appears to be a reasonable compromise in most cases.

#### -kb (size)

#### **Default** 1k

Sets the stack chunk buffer size. When a stack chunk overflows and a new stack chunk is created, some of the data from the previous stack chunk is moved into the new chunk, to avoid an immediate underflow and repeated overflow/underflow at the boundary. The amount of stack moved is set by the -kb option.

Note that to avoid wasting space, this value should typically be less than 10% of the size of a stack chunk (-kc (size) (page 190)), because in a chain of stack chunks, each chunk will have a gap of unused space of this size.

#### -K (size)

#### Default 80% of physical memory

Set the maximum stack size for an individual thread to (size) bytes. If the thread attempts to exceed this limit, it will be sent the StackOverflow exception. The limit can be disabled entirely by specifying a size of zero.

This option is there mainly to stop the program eating up all the available memory in the machine if it gets into an infinite loop.

**-m** (n)

#### Default 3%

Minimum % (n) of heap which must be available for allocation.

#### -M (size)

#### Default unlimited

Set the maximum heap size to (size) bytes. The heap normally grows and shrinks according to the memory requirements of the program. The only reason for having this option is to stop the heap growing without bound and filling up all the available swap space, which at the least will result in the program being summarily killed by the operating system.

The maximum heap size also affects other garbage collection parameters: when the amount of live data in the heap exceeds a certain fraction of the maximum heap size, compacting collection will be automatically enabled for the oldest generation, and the -F parameter will be reduced in order to avoid exceeding the maximum heap size.

#### -Mgrace=(size)

#### Default 1M

If the program's heap exceeds the value set by -M (size) (page 191), the RTS throws an exception to the program, and the program gets an additional quota of allocation before the exception is raised again, the idea being so that the program can execute its exception handlers. -Mgrace= controls the size of this additional quota.

#### --numa

#### --numa=<mask>

Enable NUMA-aware memory allocation in the runtime (only available with -threaded, and only on Linux and Windows currently).

Background: some systems have a Non-Uniform Memory Architecture, whereby main memory is split into banks which are "local" to specific CPU cores. Accessing local memory is faster than accessing remote memory. The OS provides APIs for allocating local memory and binding threads to particular CPU cores, so that we can ensure certain memory accesses are using local memory.

The --numa option tells the RTS to tune its memory usage to maximize local memory accesses. In particular, the RTS will:

•Determine the number of NUMA nodes (N) by querying the OS.

- •Manage separate memory pools for each node.
- •Map capabilities to NUMA nodes. Capability C is mapped to NUMA node C mod N.
- •Bind worker threads on a capability to the appropriate node.
- •Allocate the nursery from node-local memory.
- Perform other memory allocation, including in the GC, from node-local memory.
- •When load-balancing, we prefer to migrate threads to another Capability on the same node.

The --numa flag is typically beneficial when a program is using all cores of a large multicore NUMA system, with a large allocation area (-A). All memory accesses to the allocation area will go to local memory, which can save a significant amount of remote memory access. A runtime speedup on the order of 10% is typical, but can vary a lot depending on the hardware and the memory behaviour of the program. Note that the RTS will not set CPU affinity for bound threads and threads entering Haskell from C/C++, so if your program uses bound threads you should ensure that each bound thread calls the RTS API rts\_setInCallCapability(c,1) from C/C++ before calling into Haskell. Otherwise there could be a mismatch between the CPU that the thread is running on and the memory it is using while running Haskell code, which will negate any benefits of --numa.

If given an explicit <mask>, the <mask> is interpreted as a bitmap that indicates the NUMA nodes on which to run the program. For example, --numa=3 would run the program on NUMA nodes 0 and 1.

#### --long-gc-sync

#### --long-gc-sync=<seconds>

When a GC starts, all the running mutator threads have to stop and synchronise. The period between when the GC is initiated and all the mutator threads are stopped is called the GC synchronisation phase. If this phase is taking a long time (longer than 1ms is considered long), then it can have a severe impact on overall throughput.

A long GC sync can be caused by a mutator thread that is inside an unsafe FFI call, or running in a loop that doesn't allocate memory and so doesn't yield. To fix the former, make the call safe, and to fix the latter, either avoid calling the code in question or compile it with -fomit-yields (page 129).

By default, the flag will cause a warning to be emitted to stderr when the sync time exceeds the specified time. This behaviour can be overridden, however: the longGCSync() hook is called when the sync time is exceeded during the sync period, and the longGC-SyncEnd() hook at the end. Both of these hooks can be overridden in the RtsConfig when the runtime is started with hs\_init\_ghc(). The default implementations of these hooks (LongGcSync() and LongGCSyncEnd() respectively) print warnings to stderr.

One way to use this flag is to set a breakpoint on LongGCSync() in the debugger, and find the thread that is delaying the sync. You probably want to use -g (page 619) to provide more info to the debugger.

The GC sync time, along with other GC stats, are available by calling the getRTSStats() function from C, or GHC.Stats.getRTSStats from Haskell.

### 5.7.4 RTS options to produce runtime statistics

### - T

- **-t** [(file)]
- **-s** [(file)]
- **-S** [(file)]
- --machine-readable

```
--internal-counters
```

These options produce runtime-system statistics, such as the amount of time spent executing the program and in the garbage collector, the amount of memory allocated, the maximum size of the heap, and so on. The three variants give different levels of detail: -T collects the data but produces no output -t produces a single line of output in the same format as GHC's -Rghc-timing option, -s produces a more detailed summary at the end of the program, and -S additionally produces information about each and every garbage collection. Passing --internal-counters to a threaded runtime will cause a detailed summary to include various internal counts accumulated during the run; note that these are unspecified and may change between releases.

The output is placed in (file). If (file) is omitted, then the output is sent to stderr.

If you use the -T flag then, you should access the statistics using GHC.Stats.

If you use the -t flag then, when your program finishes, you will see something like this:

```
<<pre><<ghc: 36169392 bytes, 69 GCs, 603392/1065272 avg/max bytes residency (2 samples),

→ 3M in use, 0.00 INIT (0.00 elapsed), 0.02 MUT (0.02 elapsed), 0.07 GC (0.07

→elapsed) :ghc>>
```

This tells you:

- •The total number of bytes allocated by the program over the whole run.
- •The total number of garbage collections performed.
- •The average and maximum "residency", which is the amount of live data in bytes. The runtime can only determine the amount of live data during a major GC, which is why the number of samples corresponds to the number of major GCs (and is usually relatively small). To get a better picture of the heap profile of your program, use the -hT (page 195) RTS option (RTS options for profiling (page 195)).
- •The peak memory the RTS has allocated from the OS.
- •The amount of CPU time and elapsed wall clock time while initialising the runtime system (INIT), running the program itself (MUT, the mutator), and garbage collecting (GC).

You can also get this in a more future-proof, machine readable format, with -t -- machine-readable:

```
[("bytes allocated", "36169392")
,("num_GCs", "69")
,("average_bytes_used", "603392")
,("max_bytes_used", "1065272")
,("num_byte_usage_samples", "2")
,("peak_megabytes_allocated", "3")
,("init_cpu_seconds", "0.00")
,("init_wall_seconds", "0.00")
,("mutator_cpu_seconds", "0.02")
,("GC_cpu_seconds", "0.07")
]
```

If you use the -s flag then, when your program finishes, you will see something like this (the exact details will vary depending on what sort of RTS you have, e.g. you will only see profiling data if your RTS is compiled for profiling):

```
36,169,392 bytes allocated in the heap
     4,057,632 bytes copied during GC
     1,065,272 bytes maximum residency (2 sample(s))
        54,312 bytes maximum slop
             3 MB total memory in use (0 MB lost due to fragmentation)
Generation 0:
                 67 collections,
                                     0 parallel, 0.04s, 0.03s elapsed
Generation 1:
                 2 collections,
                                     0 parallel, 0.03s, 0.04s elapsed
SPARKS: 359207 (557 converted, 149591 pruned)
INIT time
              0.00s
                        0.00s elapsed)
                     (
MUT
              0.01s
                        0.02s elapsed)
      time
                     (
```

| GC time<br>EXIT time<br>Total time | 0.07s ( 0.07s elapsed)<br>0.00s ( 0.00s elapsed)<br>0.08s ( 0.09s elapsed) |  |  |  |  |  |  |  |  |
|------------------------------------|----------------------------------------------------------------------------|--|--|--|--|--|--|--|--|
| %GC time                           | 9.5% (75.3% elapsed)                                                       |  |  |  |  |  |  |  |  |
| Alloc rate                         | ,520,608,923 bytes per MUT second                                          |  |  |  |  |  |  |  |  |
| Productivity                       | 10.5% of total user, 9.1% of total elapsed                                 |  |  |  |  |  |  |  |  |

- •The "bytes allocated in the heap" is the total bytes allocated by the program over the whole run.
- •GHC uses a copying garbage collector by default. "bytes copied during GC" tells you how many bytes it had to copy during garbage collection.
- •The maximum space actually used by your program is the "bytes maximum residency" figure. This is only checked during major garbage collections, so it is only an approximation; the number of samples tells you how many times it is checked.
- •The "bytes maximum slop" tells you the most space that is ever wasted due to the way GHC allocates memory in blocks. Slop is memory at the end of a block that was wasted. There's no way to control this; we just like to see how much memory is being lost this way.
- •The "total memory in use" tells you the peak memory the RTS has allocated from the OS.
- Next there is information about the garbage collections done. For each generation it says how many garbage collections were done, how many of those collections were done in parallel, the total CPU time used for garbage collecting that generation, and the total wall clock time elapsed while garbage collecting that generation.
- The SPARKS statistic refers to the use of Control.Parallel.par and related functionality in the program. Each spark represents a call to par; a spark is "converted" when it is executed in parallel; and a spark is "pruned" when it is found to be already evaluated and is discarded from the pool by the garbage collector. Any remaining sparks are discarded at the end of execution, so "converted" plus "pruned" does not necessarily add up to the total.
- •Next there is the CPU time and wall clock time elapsed broken down by what the runtime system was doing at the time. INIT is the runtime system initialisation. MUT is the mutator time, i.e. the time spent actually running your code. GC is the time spent doing garbage collection. RP is the time spent doing retainer profiling. PROF is the time spent doing other profiling. EXIT is the runtime system shutdown time. And finally, Total is, of course, the total.

%GC time tells you what percentage GC is of Total. "Alloc rate" tells you the "bytes allocated in the heap" divided by the MUT CPU time. "Productivity" tells you what percentage of the Total CPU and wall clock elapsed times are spent in the mutator (MUT).

The -S flag, as well as giving the same output as the -s flag, prints information about each GC as it happens:

| Alloc  | Copied | Live   | GC   | GC   | тот  | тот  | Page | Flts |       |    |
|--------|--------|--------|------|------|------|------|------|------|-------|----|
| bytes  | bytes  | bytes  | user | elap | user | elap |      |      |       |    |
| 528496 | 47728  | 141512 | 0.01 | 0.02 | 0.02 | 0.02 | 0    | Θ    | (Gen: | 1) |

| [[] |           |           |      |      |      |      |   |   |       |    |  |
|-----|-----------|-----------|------|------|------|------|---|---|-------|----|--|
| 524 | 944 17594 | 4 1726384 | 0.00 | 0.00 | 0.08 | 0.11 | Θ | 0 | (Gen: | 0) |  |

For each garbage collection, we print:

- •How many bytes we allocated this garbage collection.
- •How many bytes we copied this garbage collection.
- •How many bytes are currently live.
- •How long this garbage collection took (CPU time and elapsed wall clock time).
- •How long the program has been running (CPU time and elapsed wall clock time).
- •How many page faults occurred this garbage collection.
- How many page faults occurred since the end of the last garbage collection.
- •Which generation is being garbage collected.

### 5.7.5 RTS options for concurrency and parallelism

The RTS options related to concurrency are described in Using Concurrent Haskell (page 138), and those for parallelism in RTS options for SMP parallelism (page 139).

# 5.7.6 RTS options for profiling

Most profiling runtime options are only available when you compile your program for profiling (see Compiler options for profiling (page 599), and RTS options for heap profiling (page 605) for the runtime options). However, there is one profiling option that is available for ordinary non-profiled executables:

-hT

-h

Generates a basic heap profile, in the file prog.hp. To produce the heap profile graph, use hp2ps (see hp2ps - Rendering heap profiles to PostScript (page 609)). The basic heap profile is broken down by data constructor, with other types of closures (functions, thunks, etc.) grouped into broad categories (e.g. FUN, THUNK). To get a more detailed profile, use the full profiling support (Profiling (page 595)). Can be shortened to -h (page 195).

**Note:** The meaning of the shortened -h (page 195) is dependent on whether your program was compiled for profiling. (See RTS options for heap profiling (page 605) for details.)

#### **-L** (n)

#### Default 25 characters

Sets the maximum length of the cost-centre names listed in the heap profile.

### 5.7.7 Tracing

When the program is linked with the -eventlog (page 246) option (Options affecting linking (page 243)), runtime events can be logged in several ways:

- In binary format to a file for later analysis by a variety of tools. One such tool is Thread-Scope, which interprets the event log to produce a visual parallel execution profile of the program.
- In binary format to customized event log writer. This enables live analysis of the events while the program is running.
- As text to standard output, for debugging purposes.
- -l (flags)

Log events in binary format. Without any (flags) specified, this logs a default set of events, suitable for use with tools like ThreadScope.

Per default the events are written to program.eventlog though the mechanism for writing event log data can be overridden with a custom EventLogWriter.

For some special use cases you may want more control over which events are included. The (flags) is a sequence of zero or more characters indicating which classes of events to log. Currently these the classes of events that can be enabled/disabled:

- $\cdot$ s scheduler events, including Haskell thread creation and start/stop events. Enabled by default.
- •g GC events, including GC start/stop. Enabled by default.
- •n non-moving garbage collector (see --nonmoving-gc (page 185)) events including start and end of the concurrent mark and census information to characterise heap fragmentation. Disabled by default.
- •p parallel sparks (sampled). Enabled by default.
- f parallel sparks (fully accurate). Disabled by default.
- •T ticky-ticky profiler (page 618) events. Disabled by default.
- •u user events. These are events emitted from Haskell code using functions such as Debug.Trace.traceEvent. Enabled by default.

You can disable specific classes, or enable/disable all classes at once:

- •a enable all event classes listed above
- $\cdot \cdot \langle x \rangle$  disable the given class of events, for any event class listed above
- - a disable all classes

For example, -l-ag would disable all event classes (-a) except for GC events (g).

For spark events there are two modes: sampled and fully accurate. There are various events in the life cycle of each spark, usually just creating and running, but there are some more exceptional possibilities. In the sampled mode the number of occurrences of each kind of spark event is sampled at frequent intervals. In the fully accurate mode every spark event is logged individually. The latter has a higher runtime overhead and is not enabled by default.

The format of the log file is described in this users guide in Eventlog encodings (page 659) It can be parsed in Haskell using the ghc-events library. To dump the contents of a .eventlog file as text, use the tool ghc-events show that comes with the ghc-events package.

Each event is associated with a timestamp which is the number of nanoseconds since the start of executation of the running program. This is the elapsed time, not the CPU time.

-ol(filename)

Default (program).eventlog

**Since** 8.8

Sets the destination for the eventlog produced with the -l (flags) (page 196) flag.

--eventlog-flush-interval=(seconds)

Default disabled

**Since** 9.2

When enabled, the eventlog will be flushed periodically every (seconds). This can be useful in live-monitoring situations where the eventlog is consumed in real-time by another process.

-v [(flags)]

Log events as text to standard output, instead of to the .eventlog file. The (flags) are the same as for -l, with the additional option t which indicates that the each event printed should be preceded by a timestamp value (in the binary .eventlog file, all events are automatically associated with a timestamp).

The debugging options -Dx also generate events which are logged using the tracing framework. By default those events are dumped as text to stdout (-Dx implies -v), but they may instead be stored in the binary eventlog file by using the -l option.

### 5.7.8 RTS options for hackers, debuggers, and over-interested souls

These RTS options might be used (a) to avoid a GHC bug, (b) to see "what's really happening", or (c) because you feel like it. Not recommended for everyday use!

-B

Sound the bell at the start of each garbage collection.

Oddly enough, people really do use this option! Our pal in Durham (England), Paul Callaghan, writes: "Some people here use it for a variety of purposes—honestly!—e.g., confirmation that the code/machine is doing something, infinite loop detection, gauging cost of recently added code. Certain people can even tell what stage [the program] is in by the beep pattern. But the major use is for annoying others in the same office..."

-D (x)

An RTS debugging flag; only available if the program was linked with the -debug (page 246) option. Various values of  $\langle x \rangle$  are provided to enable debug messages and additional runtime sanity checks in different subsystems in the RTS, for example +RTS -Ds -RTS enables debug messages from the scheduler. Use +RTS -? to find out which debug flags are supported.

Full list of currently supported flags:

- -Ds DEBUG: scheduler
- -Di DEBUG: interpreter
- -Dw DEBUG: weak
- -DG DEBUG: gccafs
- -Dg DEBUG: gc
- -Db DEBUG: block

- -DS DEBUG: sanity
- -DZ DEBUG: zero freed memory on GC
- -Dt DEBUG: stable
- -Dp DEBUG: prof
- -Da DEBUG: apply
- -DL DEBUG: linker
- -Dm DEBUG: stm
- -Dz DEBUG: stack squeezing
- -Dc DEBUG: program coverage
- **-Dr** DEBUG: sparks
- -DC DEBUG: compact

Debug messages will be sent to the binary event log file instead of stdout if the -l (flags) (page 196) option is added. This might be useful for reducing the overhead of debug tracing.

To figure out what exactly they do, the least bad way is to grep the rts/ directory in the ghc code for macros like DEBUG(scheduler or DEBUG\_scheduler.

#### -r (file)

Produce "ticky-ticky" statistics at the end of the program run (only available if the program was linked with -debug (page 246)). The (file) business works just like on the -S [ $\langle file \rangle$ ] (page 192) RTS option, above.

For more information on ticky-ticky profiling, see Using "ticky-ticky" profiling (for implementors) (page 618).

#### -xc

(Only available when the program is compiled for profiling.) When an exception is raised in the program, this option causes a stack trace to be dumped to stderr.

This can be particularly useful for debugging: if your program is complaining about a head [] error and you haven't got a clue which bit of code is causing it, compiling with -prof -fprof-auto (see -prof (page 599)) and running with +RTS -xc -RTS will tell you exactly the call stack at the point the error was raised.

The output contains one report for each exception raised in the program (the program might raise and catch several exceptions during its execution), where each report looks something like this:

```
*** Exception raised (reporting due to +RTS -xc), stack trace:
GHC.List.CAF
--> evaluated by: Main.polynomial.table_search,
called from Main.polynomial.theta_index,
called from Main.polynomial,
called from Main.zonal_pressure,
called from Main.make_pressure,
called from Main.make_pressure,
called from Main.compute_initial_state.p,
called from Main.compute_initial_state,
called from Main.CAF
...
```

The stack trace may often begin with something uninformative like GHC.List.CAF; this is an artifact of GHC's optimiser, which lifts out exceptions to the top-level where the profiling system assigns them to the cost centre "CAF". However, +RTS -xc doesn't just print the current stack, it looks deeper and reports the stack at the time the CAF was evaluated, and it may report further stacks until a non-CAF stack is found. In the example above, the next stack (after --> evaluated by) contains plenty of information about what the program was doing when it evaluated head [].

Implementation details aside, the function names in the stack should hopefully give you enough clues to track down the bug.

See also the function  $\verb|traceStack|$  in the module <code>Debug.Trace</code> for another way to view call stacks.

-Z

Turn off update frame squeezing on context switch. (There's no particularly good reason to turn it off, except to ensure the accuracy of certain data collected regarding thunk entry counts.)

# 5.7.9 Getting information about the RTS

## --info

It is possible to ask the RTS to give some information about itself. To do this, use the --info (page 199) flag, e.g.

```
$ ./a.out +RTS --info
[("GHC RTS", "YES")
,("GHC version", "6.7")
,("RTS way", "rts_p")
,("Host platform", "x86_64-unknown-linux")
,("Host architecture", "x86 64")
,("Host OS", "linux")
,("Host vendor", "unknown")
,("Build platform", "x86_64-unknown-linux")
,("Build architecture", "x86 64")
,("Build OS", "linux")
,("Build vendor", "unknown")
,("Target platform", "x86_64-unknown-linux")
,("Target architecture", "x86_64")
,("Target OS", "linux")
,("Target vendor", "unknown")
,("Word size", "64")
,("Compiler unregisterised", "NO")
,("Tables next to code", "YES")
,("Flag -with-rtsopts", "")
```

The information is formatted such that it can be read as a of type [(String,String)]. Currently the following fields are present:

GHC RTS Is this program linked against the GHC RTS? (always "YES").

**GHC version** The version of GHC used to compile this program.

**RTS way** The variant ("way") of the runtime. The most common values are rts\_v (vanilla), rts\_thr (threaded runtime, i.e. linked using the -threaded (page 246) option) and rts\_p (profiling runtime, i.e. linked using the -prof (page 599) option). Other variants include debug (linked using -debug (page 246)), and dyn (the RTS

is linked in dynamically, i.e. a shared library, rather than statically linked into the executable itself). These can be combined, e.g. you might have rts\_thr\_debug\_p.

- Target platformTarget architectureTarget OSTarget vendor These are the platform the program is compiled to run on.
- **Build platformBuild architectureBuild OSBuild vendor** These are the platform where the program was built on. (That is, the target platform of GHC itself.) Ordinarily this is identical to the target platform. (It could potentially be different if cross-compiling.)
- **Host platformHost architectureHost OSHost vendor** These are the platform where GHC itself was compiled. Again, this would normally be identical to the build and target platforms.
- Word size Either "32" or "64", reflecting the word size of the target platform.
- **Compiler unregistered** Was this program compiled with an "unregistered" (page 236) version of GHC? (I.e., a version of GHC that has no platform-specific optimisations compiled in, usually because this is a currently unsupported platform.) This value will usually be no, unless you're using an experimental build of GHC.
- **Tables next to code** Putting info tables directly next to entry code is a useful performance optimisation that is not available on all platforms. This field tells you whether the program has been compiled with this optimisation. (Usually yes, except on unusual platforms.)

# 5.8 Filenames and separate compilation

This section describes what files GHC expects to find, what files it creates, where these files are stored, and what options affect this behaviour.

Pathname conventions vary from system to system. In particular, the directory separator is "/" on Unix systems and "\" on Windows systems. In the sections that follow, we shall consistently use "/" as the directory separator; substitute this for the appropriate character for your system.

## 5.8.1 Haskell source files

Each Haskell source module should be placed in a file on its own.

Usually, the file should be named after the module name, replacing dots in the module name by directory separators. For example, on a Unix system, the module A.B.C should be placed in the file A/B/C.hs, relative to some base directory. If the module is not going to be imported by another module (Main, for example), then you are free to use any filename for it.

GHC assumes that source files are ASCII or UTF-8 only, other encoding are not recognised. However, invalid UTF-8 sequences will be ignored in comments, so it is possible to use other encodings such as Latin-1, as long as the non-comment source code is ASCII only.

# 5.8.2 Output files

When asked to compile a source file, GHC normally generates two files: an object file, and an interface file.

The object file, which normally ends in a .o suffix, contains the compiled code for the module.

The interface file, which normally ends in a .hi suffix, contains the information that GHC needs in order to compile further modules that depend on this module. It contains things like the types of exported functions, definitions of data types, and so on. It is stored in a binary format, so don't try to read one; use the --show-iface (file) (page 89) option instead (see Other options related to interface files (page 205)).

You should think of the object file and the interface file as a pair, since the interface file is in a sense a compiler-readable description of the contents of the object file. If the interface file and object file get out of sync for any reason, then the compiler may end up making assumptions about the object file that aren't true; trouble will almost certainly follow. For this reason, we recommend keeping object files and interface files in the same place (GHC does this by default, but it is possible to override the defaults as we'll explain shortly).

Every module has a module name defined in its source code (module A.B.C where ...).

The name of the object file generated by GHC is derived according to the following rules, where (osuf) is the object-file suffix (this can be changed with the -osuf option).

- If there is no -odir option (the default), then the object filename is derived from the source filename (ignoring the module name) by replacing the suffix with (osuf).
- If -odir (dir) has been specified, then the object filename is (dir)/(mod).(osuf), where (mod) is the module name with dots replaced by slashes. GHC will silently create the necessary directory structure underneath (dir), if it does not already exist.

The name of the interface file is derived using the same rules, except that the suffix is  $\langle hisuf \rangle$  (.hi by default) instead of  $\langle osuf \rangle$ , and the relevant options are -hidir  $\langle dir \rangle$  (page 203) and -hisuf  $\langle suffix \rangle$  (page 204) instead of -odir  $\langle dir \rangle$  (page 203) and -osuf  $\langle suffix \rangle$  (page 204) respectively.

For example, if GHC compiles the module A.B.C in the file src/A/B/C.hs, with no -odir or -hidir flags, the interface file will be put in src/A/B/C.hi and the object file in src/A/B/C.o.

For any module that is imported, GHC requires that the name of the module in the import statement exactly matches the name of the module in the interface file (or source file) found using the strategy specified in The search path (page 201). This means that for most modules, the source file name should match the module name.

However, note that it is reasonable to have a module Main in a file named foo.hs, but this only works because GHC never needs to search for the interface for module Main (because it is never imported). It is therefore possible to have several Main modules in separate source files in the same directory, and GHC will not get confused.

In batch compilation mode, the name of the object file can also be overridden using the -o  $\langle file \rangle$  (page 202) option, and the name of the interface file can be specified directly using the -ohi  $\langle file \rangle$  (page 203) option.

## **5.8.3 The search path**

In your program, you import a module Foo by saying import Foo. In --make (page 88) mode or GHCi, GHC will look for a source file for Foo and arrange to compile it first. Without --make (page 88), GHC will look for the interface file for Foo, which should have been created by an

earlier compilation of Foo. GHC uses the same strategy in each of these cases for finding the appropriate file.

This strategy is as follows: GHC keeps a list of directories called the search path. For each of these directories, it tries appending (basename). (extension) to the directory, and checks whether the file exists. The value of (basename) is the module name with dots replaced by the directory separator ("/" or "\\", depending on the system), and (extension) is a source extension (hs, lhs) if we are in --make (page 88) mode or GHCi, or (hisuf) otherwise.

For example, suppose the search path contains directories d1, d2, and d3, and we are in --make (page 88) mode looking for the source file for a module A.B.C. GHC will look in d1/A/B/C.hs, d1/A/B/C.hs, d2/A/B/C.hs, and so on.

The search path by default contains a single directory: "." (i.e. the current directory). The following options can be used to add to or change the contents of the search path:

**-i(dir)**[:(dir)]\*

This flag appends a colon-separated list of dirs to the search path.

-i

resets the search path back to nothing.

This isn't the whole story: GHC also looks for modules in pre-compiled libraries, known as packages. See the section on packages (Packages (page 218)) for details.

## **5.8.4 Redirecting the compilation output(s)**

-o (file)

GHC's compiled output normally goes into a .hc, .o, etc., file, depending on the last-run compilation phase. The option -o file re-directs the output of that last-run phase to (file).

**Note:** This "feature" can be counterintuitive: ghc -C -o foo.o foo.hs will put the intermediate C code in the file foo.o, name notwithstanding!

This option is most often used when creating an executable file, to set the filename of the executable. For example:

ghc -o prog --make Main

will compile the program starting with module Main and put the executable in the file prog.

Note: on Windows, if the result is an executable file, the extension ".exe" is added if the specified filename does not already have an extension. Thus

ghc -o foo Main.hs

will compile and link the module Main.hs, and put the resulting executable in foo.exe (not foo).

If you use ghc --make and you don't use the -o, the name GHC will choose for the executable will be based on the name of the file containing the module Main. Note that with GHC the Main module doesn't have to be put in file Main.hs. Thus both

ghc --make Prog

and

ghc --make Prog.hs

will produce Prog (or Prog.exe if you are on Windows).

#### -dyno (file)

When using -dynamic-too, option -dyno (suffix) is the counterpart of -o. It redirects the dynamic output to (file).

### -odir (dir)

Redirects object files to directory (dir). For example:

\$ ghc -c parse/Foo.hs parse/Bar.hs gurgle/Bumble.hs -odir `uname -m`

The object files, Foo.o, Bar.o, and Bumble.o would be put into a subdirectory named after the architecture of the executing machine (x86, mips, etc).

Note that the -odir option does not affect where the interface files are put; use the -hidir option for that. In the above example, they would still be put in parse/Foo.hi, parse/Bar.hi, and gurgle/Bumble.hi.

Please also note that when doing incremental compilation, this directory is where GHC looks into to find object files from previous builds.

### -ohi (file)

The interface output may be directed to another file bar2/Wurble.iface with the option -ohi bar2/Wurble.iface (not recommended).

**Warning:** If you redirect the interface file somewhere that GHC can't find it, then the recompilation checker may get confused (at the least, you won't get any recompilation avoidance). We recommend using a combination of -hidir and -hisuf options instead, if possible.

To avoid generating an interface at all, you could use this option to redirect the interface into the bit bucket: -ohi /dev/null, for example.

### -dynohi (file)

When using -dynamic-too, option -dynohi (file) is the counterpart of -ohi. It redirects the dynamic interface output to (file).

## -hidir (dir)

Redirects all generated interface files into (dir), instead of the default.

Please also note that when doing incremental compilation (by ghc --make or ghc -c), this directory is where GHC looks into to find interface files.

## -hiedir (dir)

Redirects all generated extended interface files into (dir), instead of the default.

Please also note that when doing incremental compilation (by ghc - make or ghc - c), this directory is where GHC looks into to find extended interface files.

### -stubdir (dir)

Redirects all generated FFI stub files into (dir). Stub files are generated when the Haskell source contains a foreign export or foreign import "&wrapper" declaration (see Using foreign export and foreign import ccall "wrapper" with GHC (page 524)). The -stubdir option behaves in exactly the same way as -odir and -hidir with respect to hierarchical modules.

## -dumpdir (dir)

Redirects all dump files into (dir). Dump files are generated when -ddump-to-file is used with other -ddump-\* flags.

### -outputdir (dir)

The -outputdir option is shorthand for the combination of -odir (dir) (page 203), hidir (dir) (page 203), -hiedir (dir) (page 203), -stubdir (dir) (page 203) and -dumpdir (dir) (page 203).

## -osuf (suffix)

The -osuf (suffix) will change the .o file suffix for object files to whatever you specify. We use this when compiling libraries, so that objects for the profiling versions of the libraries don't clobber the normal ones.

## -dynosuf (suffix)

When using -dynamic-too, option -dynosuf (suffix) is the counterpart of -osuf. It changes the .dyn\_o file suffix for dynamic object files.

## -hisuf (suffix)

Similarly, the -hisuf (suffix) will change the .hi file suffix for non-system interface files (see Other options related to interface files (page 205)).

The -hisuf/-osuf game is particularly useful if you want to compile a program both with and without profiling, in the same directory. You can say:

ghc ...

to get the ordinary version, and

```
ghc ... -osuf prof.o -hisuf prof.hi -prof -fprof-auto
```

to get the profiled version.

### -dynhisuf (suffix)

When using -dynamic-too, option -dynhisuf (suffix) is the counterpart of -hisuf. It changes the .dyn\_hi file suffix for dynamic interface files.

### -hiesuf (suffix)

The -hiesuf (suffix) will change the .hie file suffix for extended interface files to whatever you specify.

### -hcsuf (suffix)

Finally, the option <code>-hcsuf</code> (suffix) will change the <code>.hc</code> file suffix for compiler-generated intermediate C files.

## 5.8.5 Keeping Intermediate Files

The following options are useful for keeping (or not keeping) certain intermediate files around, when normally GHC would throw these away after compilation:

## -keep-hc-file

## -keep-hc-files

Keep intermediate .hc files when doing .hs-to-.o compilations via C (page 236) (Note: .hc files are only generated by unregisterised (page 236) compilers).

### -keep-hi-files

Keep intermediate .hi files. This is the default. You may use -no-keep-hi-files if you are not interested in the .hi files.

## -keep-hscpp-file

## -keep-hscpp-files

Keep the output of the CPP pre-processor phase as .hscpp files. A .hscpp file is only created, if a module gets compiled and uses the C pre-processor.

## -keep-llvm-file

### -keep-llvm-files

**Implies** -fllvm (page 242)

Keep intermediate .ll files when doing .hs-to-.o compilations via LLVM (page 235) (Note: .ll files aren't generated when using the native code generator, you may need to use -fllvm (page 242) to force them to be produced).

## -keep-o-files

Keep intermediate .o files. This is the default. You may use -no-keep-o-files if you are not interested in the .o files.

## -keep-s-file

#### -keep-s-files

Keep intermediate .s files.

## -keep-tmp-files

Instructs the GHC driver not to delete any of its temporary files, which it normally keeps in /tmp (or possibly elsewhere; see Redirecting temporary files (page 205)). Running GHC with -v will show you what temporary files were generated along the way.

## 5.8.6 Redirecting temporary files

## -tmpdir (dir)

If you have trouble because of running out of space in /tmp (or wherever your installation thinks temporary files should go), you may use the -tmpdir  $\langle dir \rangle$  (page 205) option to specify an alternate directory. For example, -tmpdir . says to put temporary files in the current working directory.

Alternatively, use your TMPDIR environment variable. Set it to the name of the directory where temporary files should be put. GCC and other programs will honour the TMPDIR variable as well.

## 5.8.7 Other options related to interface files

### -ddump-hi

Dumps the new interface to standard output.

### -ddump-hi-diffs

The compiler does not overwrite an existing .hi interface file if the new one is the same as the old one; this is friendly to **make**. When an interface does change, it is often enlight-ening to be informed. The -ddump-hi-diffs (page 205) option will make GHC report the differences between the old and new .hi files.

### -ddump-minimal-imports

Dump to the file M.imports (where  $\langle M \rangle$  is the name of the module being compiled) a "minimal" set of import declarations. The directory where the .imports files are created can be controlled via the -dumpdir  $\langle dir \rangle$  (page 203) option.

You can safely replace all the import declarations in M.hs with those found in its respective .imports file. Why would you want to do that? Because the "minimal" imports (a) import everything explicitly, by name, and (b) import nothing that is not required. It can be quite painful to maintain this property by hand, so this flag is intended to reduce the labour.

--show-iface (file)

where (file) is the name of an interface file, dumps the contents of that interface in a human-readable format. See Modes of operation (page 88).

## 5.8.8 Options related to extended interface files

GHC builds up a wealth of information about a Haskell source file as it compiles it. Extended interface files are a way of persisting some of this information to disk so that external tools, such as IDE's, can avoid parsing, typechecking, and renaming all over again. These files contain

- a simplified AST
  - nodes are annotated with source positions and types
  - identifiers are annotated with scope information
- the raw bytes of the initial Haskell source

The GHC API exposes functions for reading and writing these files.

### -fwrite-ide-info

Writes out extended interface files alongside regular interface files. Just like regular interface files, GHC has a recompilation check to detect out of date or missing extended interface files.

### -fvalidate-ide-info

Runs a series of sanity checks and lints on the extended interface files that are being written out. These include testing things properties such as variables not occurring outside of their expected scopes.

The format in which GHC currently stores its typechecked AST, makes it costly to collect the types for some expressions nodes. For the sake of performance, GHC currently chooses to skip over these, so not all expression nodes should be expected to have type information on them. See #16233 for more.

## 5.8.9 The recompilation checker

### -fforce-recomp

Turn off recompilation checking (which is on by default). Recompilation checking normally stops compilation early, leaving an existing .o file in place, if it can be determined that the module does not need to be recompiled.

## -fignore-optim-changes

## -fignore-hpc-changes

In the olden days, GHC compared the newly-generated .hi file with the previous version; if they were identical, it left the old one alone and didn't change its modification date. In consequence, importers of a module with an unchanged output .hi file were not recompiled.

This doesn't work any more. Suppose module C imports module B, and B imports module A. So changes to module A might require module C to be recompiled, and hence when A.hi changes we should check whether C should be recompiled. However, the dependencies of C will only list B.hi, not A.hi, and some changes to A (changing the definition of a function that appears

in an inlining of a function exported by B, say) may conceivably not change B.hi one jot. So now...

GHC calculates a fingerprint (in fact an MD5 hash) of each interface file, and of each declaration within the interface file. It also keeps in every interface file a list of the fingerprints of everything it used when it last compiled the file. If the source file's modification date is earlier than the .o file's date (i.e. the source hasn't changed since the file was last compiled), and the recompilation checking is on, GHC will be clever. It compares the fingerprints on the things it needs this time with the fingerprints on the things it needed last time (gleaned from the interface file of the module being compiled); if they are all the same it stops compiling early in the process saying "Compilation IS NOT required". What a beautiful sight!

You can read about how all this works in the GHC commentary.

## **5.8.10** How to compile mutually recursive modules

GHC supports the compilation of mutually recursive modules. This section explains how.

Every cycle in the module import graph must be broken by a hs-boot file. Suppose that modules A.hs and B.hs are Haskell source files, thus:

```
module A where
import B( TB(..) )
newtype TA = MkTA Int
f :: TB -> TA
f (MkTB x) = MkTA x
module B where
import {-# SOURCE #-} A( TA(..) )
data TB = MkTB !Int
g :: TA -> TB
g (MkTA x) = MkTB x
```

Here A imports B, but B imports A with a  $\{-\# \text{ SOURCE } \#-\}$  pragma, which breaks the circular dependency. Every loop in the module import graph must be broken by a  $\{-\# \text{ SOURCE } \#-\}$  import; or, equivalently, the module import graph must be acyclic if  $\{-\# \text{ SOURCE } \#-\}$  imports are ignored.

For every module A.hs that is {-# SOURCE #-}-imported in this way there must exist a source file A.hs-boot. This file contains an abbreviated version of A.hs, thus:

```
module A where
    newtype TA = MkTA Int
```

To compile these three files, issue the following commands:

```
ghc -c A.hs-boot--Produces A.hi-boot, A.o-bootghc -c B.hs--Consumes A.hi-boot, produces B.hi, B.oghc -c A.hs--Consumes B.hi, produces A.hi, A.oghc -o foo A.o B.o--Linking the program
```

There are several points to note here:

- The file A.hs-boot is a programmer-written source file. It must live in the same directory as its parent source file A.hs. Currently, if you use a literate source file A.lhs you must also use a literate boot file, A.lhs-boot; and vice versa.
- A hs-boot file is compiled by GHC, just like a hs file:

ghc -c A.hs-boot

When a hs-boot file A.hs-boot is compiled, it is checked for scope and type errors. When its parent module A.hs is compiled, the two are compared, and an error is reported if the two are inconsistent.

- Just as compiling A.hs produces an interface file A.hi, and an object file A.o, so compiling A.hs-boot produces an interface file A.hi-boot, and a pseudo-object file A.o-boot:
  - The pseudo-object file A.o-boot is empty (don't link it!), but it is very useful when using a Makefile, to record when the A.hi-boot was last brought up to date (see Using make (page 214)).
  - The hi-boot generated by compiling a hs-boot file is in the same machinegenerated binary format as any other GHC-generated interface file (e.g. B.hi). You can display its contents with ghc --show-iface. If you specify a directory for interface files, the -hidir flag, then that affects hi-boot files too.
- If hs-boot files are considered distinct from their parent source files, and if a {-# SOURCE #-} import is considered to refer to the hs-boot file, then the module import graph must have no cycles. The command ghc -M will report an error if a cycle is found.
- A module M that is {-# SOURCE #-}-imported in a program will usually also be ordinarily imported elsewhere. If not, ghc --make automatically adds M to the set of modules it tries to compile and link, to ensure that M's implementation is included in the final program.

A hs-boot file need only contain the bare minimum of information needed to get the bootstrapping process started. For example, it doesn't need to contain declarations for everything that module A exports, only the things required by the module(s) that import A recursively.

A hs-boot file is written in a subset of Haskell:

- The module header (including the export list), and import statements, are exactly as in Haskell, and so are the scoping rules. Hence, to mention a non-Prelude type or class, you must import it.
- There must be no value declarations, but there can be type signatures for values. For example:

double :: Int -> Int

- Fixity declarations are exactly as in Haskell.
- Vanilla type synonym declarations are exactly as in Haskell.
- Open type and data family declarations are exactly as in Haskell.
- A closed type family may optionally omit its equations, as in the following example:

type family ClosedFam a where ...

The .. is meant literally – you should write two dots in your file. Note that the where clause is still necessary to distinguish closed families from open ones. If you give any equations of a closed family, you must give all of them, in the same order as they appear in the accompanying Haskell file.

• A data type declaration can either be given in full, exactly as in Haskell, or it can be given abstractly, by omitting the '=' sign and everything that follows. For example:

data T a b

In a source program this would declare TA to have no constructors (a GHC extension: see Data types with no constructors (page 310)), but in an hi-boot file it means "I don't know or care what the constructors are". This is the most common form of data type declaration, because it's easy to get right. You can also write out the constructors but, if you do so, you must write it out precisely as in its real definition.

If you do not write out the constructors, you may need to give a kind annotation (Explicitly-kinded quantification (page 473)), to tell GHC the kind of the type variable, if it is not "\*". (In source files, this is worked out from the way the type variable is used in the constructors.) For example:

data R (x :: \* -> \*) y

You cannot use deriving on a data type declaration; write an instance declaration instead.

- Class declarations is exactly as in Haskell, except that you may not put default method declarations. You can also omit all the superclasses and class methods entirely; but you must either omit them all or put them all in.
- You can include instance declarations just as in Haskell; but omit the "where" part.
- The default role for abstract datatype parameters is now representational. (An abstract datatype is one with no constructors listed.) To get another role, use a role annotation. (See Roles (page 385).)

## 5.8.11 Module signatures

GHC 8.2 supports module signatures (hsig files), which allow you to write a signature in place of a module implementation, deferring the choice of implementation until a later point in time. This feature is not intended to be used without Cabal; this manual entry will focus on the syntax and semantics of signatures.

To start with an example, suppose you had a module A which made use of some string operations. Using normal module imports, you would only be able to pick a particular implementation of strings:

```
module Str where
   type Str = String
   empty :: Str
   empty = ""
   toString :: Str -> String
   toString s = s
module A where
   import Str
   z = toString empty
```

By replacing Str.hs with a signature Str.hsig, A (and any other modules in this package) are now parametrized by a string implementation:

```
signature Str where
    data Str
    empty :: Str
    toString :: Str -> String
```

We can typecheck A against this signature, or we can instantiate Str with a module that provides the following declarations. Refer to Cabal's documentation for a more in-depth discussion on how to instantiate signatures.

Module signatures actually consist of two closely related features:

- The ability to define an hsig file, containing type definitions and type signature for values which can be used by modules that import the signature, and must be provided by the eventual implementing module, and
- The ability to inherit required signatures from packages we depend upon, combining the signatures into a single merged signature which reflects the requirements of any locally defined signature, as well as the requirements of our dependencies.

A signature file is denoted by an hsig file; every required signature must have an hsig file (even if it is an empty one), including required signatures inherited from dependencies. Signatures can be imported using an ordinary import Sig declaration.

hsig files are written in a variant of Haskell similar to hs-boot files, but with some slight changes:

- The header of a signature is signature A where ... (instead of the usual module A where ...).
- Import statements and scoping rules are exactly as in Haskell. To mention a non-Prelude type or class, you must import it.
- Unlike regular modules, the defined entities of a signature include not only those written in the local hsig file, but also those from inherited signatures (as inferred from the package-id (unit-id) (page 221) flags). These entities are not considered in scope when typechecking the local hsig file, but are available for import by any module or signature which imports the signature. The one exception to this rule is the export list, described below.

If a declaration occurs in multiple inherited signatures, they will be merged together. For values, we require that the types from both signatures match exactly; however, other declarations may merge in more interesting ways. The merging operation in these cases has the effect of textually replacing all occurrences of the old name with a reference to the new, merged declaration. For example, if we have the following two signatures:

```
signature A where
    data T
    f :: T -> T
signature A where
    data T = MkT
    g :: T
```

the resulting merged signature would be:

```
signature A where
    data T = MkT
    f :: T -> T
    g :: T
```

• If no export list is provided for a signature, the exports of a signature are all of its defined entities merged with the exports of all inherited signatures.

If you want to reexport an entity from a signature, you must also include a module Sig-Name export, so that all of the entities defined in the signature are exported. For example, the following module exports both f and Int from Prelude:

```
signature A(module A, Int) where
    import Prelude (Int)
    f :: Int
```

Reexports merge with local declarations; thus, the signature above would successfully merge with:

signature A where data Int

The only permissible implementation of such a signature is a module which reexports precisely the same entity:

```
module A (f, Int) where
    import Prelude (Int)
    f = 2 :: Int
```

Conversely, any entity requested by a signature can be provided by a reexport from the implementing module. This is different from hs-boot files, which require every entity to be defined locally in the implementing module.

• GHC has experimental support for signature thinning, which is used when a signature has an explicit export list without a module export of the signature itself. In this case, the export list applies to the final export list after merging, in particular, you may refer to entities which are not declared in the body of the local hsig file.

The semantics in this case is that the set of required entities is defined exclusively by its exports; if an entity is not mentioned in the export list, it is not required. The motivation behind this feature is to allow a library author to provide an omnibus signature containing the type of every function someone might want to use, while a client thins down the exports to the ones they actually require. For example, supposing that you have inherited a signature for strings, you might write a local signature of this form, listing only the entities that you need:

```
signature Str (Str, empty, append, concat) where
    -- empty
```

A few caveats apply here. First, it is illegal to export an entity which refers to a locally defined type which itself is not exported (GHC will report an error in this case). Second, signatures which come from dependencies which expose modules cannot be thinned in this way (after all, the dependency itself may need the entity); these requirements are unconditionally exported. Finally, any module reexports must refer to modules imported by the local signature (even if an inherited signature exported the module).

We may change the syntax and semantics of this feature in the future.

• The declarations and types from signatures of dependencies that will be merged in are not in scope when type checking an hsig file. To refer to any such type, you must declare it yourself:

```
-- OK, assuming we inherited an A that defines T
signature A (T) where
    -- empty
-- Not OK
signature A (T, f) where
    f :: T -> T
-- OK
signature A (T, f) where
    data T
    f :: T -> T
```

• There must be no value declarations, but there can be type signatures for values. For example, we might define the signature:

```
signature A where
    double :: Int -> Int
```

A module implementing A would have to export the function double with a type definitionally equal to the signature. Note that this means you can't implement double using a polymorphic function double :: Num a => a -> a.

Note that signature matching does check if fixity matches, so be sure specify fixity of ordinary identifiers if you intend to use them with backticks.

- Fixity, type synonym, open type/data family declarations are permitted as in normal Haskell.
- Closed type family declarations are permitted as in normal Haskell. They can also be given abstractly, as in the following example:

type family ClosedFam a where ...

The .. is meant literally – you should write two dots in your file. The where clause distinguishes closed families from open ones.

• A data type declaration can either be given in full, exactly as in Haskell, or it can be given abstractly, by omitting the '=' sign and everything that follows. For example:

```
signature A where
data T a b
```

Abstract data types can be implemented not only with data declarations, but also newtypes and type synonyms (with the restriction that a type synonym must be fully etareduced, e.g., type  $T = \ldots$  to be accepted.) For example, the following are all valid implementations of the T above:

```
-- Algebraic data type
data T a b = MkT a b
-- Newtype
newtype T a b = MkT (a, b)
-- Type synonym
data T2 a b = MkT2 a a b b
type T = T2
```

Data type declarations merge only with other data type declarations which match exactly, except abstract data, which can merge with data, newtype or type declarations. Merges with type synonyms are especially useful: suppose you are using a package of strings which has left the type of characters in the string unspecified:

```
signature Str where
   data Str
   data Elem
   head :: Str -> Elem
```

If you locally define a signature which specifies type Elem = Char, you can now use head from the inherited signature as if it returned a Char.

If you do not write out the constructors, you may need to give a kind to tell GHC what the kinds of the type variables are, if they are not the default \*. Unlike regular data type declarations, the return kind of an abstract data declaration can be anything (in which case it probably will be implemented using a type synonym.) This can be used to allow compile-time representation polymorphism (as opposed to run-time representation polymorphism (page ??)), as in this example:

signature Number where import GHC.Types data Rep :: RuntimeRep data Number :: TYPE Rep plus :: Number -> Number -> Number

Roles of type parameters are subject to the subtyping relation phantom < representational < nominal: for example, an abstract type with a nominal type parameter can be implemented using a concrete type with a representational type parameter. Merging respects this subtyping relation (e.g., nominal merged with representational is representational.) Roles in signatures default to nominal, which gives maximum flexibility on the implementor's side. You should only need to give an explicit role annotation if a client of the signature would like to coerce the abstract type in a type parameter (in which case you should specify representational explicitly.) Unlike regular data types, we do not assume that abstract data types are representationally injective: if we have Coercible (T a) (T b), and T has role nominal, this does not imply that a  $\sim$  b.

• A class declarations can either be abstract or concrete. An abstract class is one with no superclasses or class methods:

```
signature A where
class Key k
```

It can be implemented in any way, with any set of superclasses and methods; however, modules depending on an abstract class are not permitted to define instances (as of GHC 8.2, this restriction is not checked, see #13086.) These declarations can be implemented by type synonyms of kind Constraint; this can be useful if you want to parametrize over a constraint in functions. For example, with the ConstraintKinds extension, this type synonym is a valid implementation of the signature above:

```
module A where
type Key = Eq
```

A concrete class specifies its superclasses, methods, default method signatures (but not their implementations) and a MINIMAL pragma. Unlike regular Haskell classes, you don't have to explicitly declare a default for a method to make it optional vis-a-vis the MINIMAL pragma.

When merging class declarations, we require that the superclasses and methods match exactly; however, MINIMAL pragmas are logically ORed together, and a method with a default signature will merge successfully against one that does not.

• You can include instance declarations as in Haskell; just omit the "where" part. An instance declaration need not be implemented directly; if an instance can be derived based on instances in the environment, it is considered implemented. For example, the following signature:

```
signature A where
data Str
instance Eq Str
```

is considered implemented by the following module, since there are instances of Eq for [] and Char which can be combined to form an instance Eq [Char]:

```
module A where
   type Str = [Char]
```

Unlike other declarations, for which only the entities declared in a signature file are brought into scope, instances from the implementation are always brought into scope, even if they were not declared in the signature file. This means that a module may typecheck against a signature, but not against a matching implementation. You can avoid situations like this by never defining orphan instances inside a package that has signatures.

Instance declarations are only merged if their heads are exactly the same, so it is possible to get into a situation where GHC thinks that instances in a signature are overlapping, even if they are implemented in a non-overlapping way. If this is giving you problems give us a shout.

• Any orphan instances which are brought into scope by an import from a signature are unconditionally considered in scope, even if the eventual implementing module doesn't actually import the same orphans.

Known limitations:

- Pattern synonyms are not supported.
- Algebraic data types specified in a signature cannot be implemented using pattern synonyms. See #12717

## 5.8.12 Using make

It is reasonably straightforward to set up a Makefile to use with GHC, assuming you name your source files the same as your modules. Thus:

```
HC = ghc
HC_OPTS = -cpp $(EXTRA_HC_OPTS)
SRCS = Main.lhs Foo.lhs Bar.lhs
OBJS = Main.o Foo.o Bar.o
.SUFFIXES : .o .hs .hi .lhs .hc .s
cool_pgm : $(OBJS)
    rm -f $@
    $(HC) -o $@ $(HC_OPTS) $(OBJS)
```

```
# Standard suffix rules
.o.hi:
        @:
.lhs.o:
        $(HC) -c $< $(HC OPTS)
.hs.o:
        $(HC) -c $< $(HC OPTS)
.o-boot.hi-boot:
        @:
.lhs-boot.o-boot:
        $(HC) -c $< $(HC_OPTS)</pre>
.hs-boot.o-boot:
        $(HC) -c $< $(HC_OPTS)</pre>
# Inter-module dependencies
Foo.o Foo.hc Foo.s
                     : Baz.hi
                                        # Foo imports Baz
Main.o Main.hc Main.s : Foo.hi Baz.hi # Main imports Foo and Baz
```

**Note:** Sophisticated **make** variants may achieve some of the above more elegantly. Notably, **gmake**'s pattern rules let you write the more comprehensible:

%.o : %.lhs \$(HC) -c \$< \$(HC\_OPTS)

What we've shown should work with any make.

Note the cheesy .o.hi rule: It records the dependency of the interface (.hi) file on the source. The rule says a .hi file can be made from a .o file by doing...nothing. Which is true.

Note that the suffix rules are all repeated twice, once for normal Haskell source files, and once for hs-boot files (see How to compile mutually recursive modules (page 207)).

Note also the inter-module dependencies at the end of the Makefile, which take the form

Foo.o Foo.hc Foo.s : Baz.hi # Foo imports Baz

They tell make that if any of Foo.o, Foo.hc or Foo.s have an earlier modification date than Baz.hi, then the out-of-date file must be brought up to date. To bring it up to date, make looks for a rule to do so; one of the preceding suffix rules does the job nicely. These dependencies can be generated automatically by ghc; see Dependency generation (page 215)

## 5.8.13 Dependency generation

Putting inter-dependencies of the form Foo.o : Bar.hi into your Makefile by hand is rather error-prone. Don't worry, GHC has support for automatically generating the required dependencies. Add the following to your Makefile:

depend :
 ghc -dep-suffix '' -M \$(HC\_OPTS) \$(SRCS)

Now, before you start compiling, and any time you change the imports in your program, do make depend before you do make cool\_pgm. The command ghc -M will append the needed dependencies to your Makefile.

In general, ghc -M Foo does the following. For each module M in the set Foo plus all its imports (transitively), it adds to the Makefile:

• A line recording the dependence of the object file on the source file.

M.o : M.hs

(or M.lhs if that is the filename you used).

• For each import declaration import X in M, a line recording the dependence of M on X:

M.o : X.hi

- For each import declaration import {-# SOURCE #-} X in M, a line recording the dependence of M on X:

M.o : X.hi-boot

(See How to compile mutually recursive modules (page 207) for details of hi-boot style interface files.)

If M imports multiple modules, then there will be multiple lines with M.o as the target.

There is no need to list all of the source files as arguments to the ghc -M command; ghc traces the dependencies, just like ghc --make (a new feature in GHC 6.4).

Note that ghc -M needs to find a source file for each module in the dependency graph, so that it can parse the import declarations and follow dependencies. Any pre-compiled modules without source files must therefore belong to a package <sup>1</sup>.

By default, ghc -M generates all the dependencies, and then concatenates them onto the end of makefile (or Makefile if makefile doesn't exist) bracketed by the lines "# DO NOT DELETE: Beginning of Haskell dependencies" and "# DO NOT DELETE: End of Haskell dependencies". If these lines already exist in the makefile, then the old dependencies are deleted first.

Don't forget to use the same -package options on the ghc -M command line as you would when compiling; this enables the dependency generator to locate any imported modules that come from packages. The package modules won't be included in the dependencies generated, though (but see the -include-pkg-deps option below).

The dependency generation phase of GHC can take some additional options, which you may find useful. The options which affect dependency generation are:

### -ddump-mod-cycles

Display a list of the cycles in the module graph. This is useful when trying to eliminate such cycles.

-v2

Print a full list of the module dependencies to stdout. (This is the standard verbosity flag, so the list will also be displayed with -v3 and -v4; see Verbosity options (page 93).)

-dep-makefile (file)

Use (file) as the makefile, rather than makefile or Makefile. If (file) doesn't exist, mkde-

<sup>&</sup>lt;sup>1</sup> This is a change in behaviour relative to 6.2 and earlier.

pendHS creates it. We often use -dep-makefile .depend to put the dependencies in .depend and then include the file .depend into Makefile.

## -dep-suffix (suffix)

Make dependencies that declare that files with suffix .(suf)(osuf) depend on interface files with suffix .(suf)hi, or (for {-# SOURCE #-} imports) on .hi-boot. Multiple -dep-suffix flags are permitted. For example, -dep-suffix a\_ -dep-suffix b\_ will make dependencies for .hs on .hi, .a\_hs on .a\_hi, and .b\_hs on .b\_hi. Note that you must provide at least one suffix; if you do not want a suffix then pass -dep-suffix ''.

### --exclude-module=(file)

Regard (file) as "stable"; i.e., exclude it from having dependencies on it.

## -include-pkg-deps

Regard modules imported from packages as unstable, i.e., generate dependencies on any imported package modules (including Prelude, and all other standard Haskell libraries). Dependencies are not traced recursively into packages; dependencies are only generated for home-package modules on external-package modules directly imported by the home package module. This option is normally only used by the various system libraries.

### -include-cpp-deps

Output preprocessor dependencies. This only has an effect when the CPP language extension is enabled. These dependencies are files included with the **#include** preprocessor directive (as well as transitive includes) and implicitly included files such as standard c preprocessor headers and a GHC version header. One exception to this is that GHC generates a temporary header file (during compilation) containing package version macros. As this is only a temporary file that GHC will always generate, it is not output as a dependency.

## 5.8.14 Orphan modules and instance declarations

Haskell specifies that when compiling module M, any instance declaration in any module "below" M is visible. (Module A is "below" M if A is imported directly by M, or if A is below a module that M imports directly.) In principle, GHC must therefore read the interface files of every module below M, just in case they contain an instance declaration that matters to M. This would be a disaster in practice, so GHC tries to be clever.

In particular, if an instance declaration is in the same module as the definition of any type or class mentioned in the head of the instance declaration (the part after the "=>"; see Instance termination rules (page 450)), then GHC has to visit that interface file anyway. Example:

```
module A where
instance C a => D (T a) where ...
data T a = ...
```

The instance declaration is only relevant if the type T is in use, and if so, GHC will have visited A's interface file to find T's definition.

The only problem comes when a module contains an instance declaration and GHC has no other reason for visiting the module. Example:

```
module Orphan where
instance C a => D (T a) where ...
class C a where ...
```

Here, neither D nor T is declared in module Orphan. We call such modules "orphan modules". GHC identifies orphan modules, and visits the interface file of every orphan module below the

module being compiled. This is usually wasted work, but there is no avoiding it. You should therefore do your best to have as few orphan modules as possible.

Functional dependencies complicate matters. Suppose we have:

```
module B where
instance E T Int where ...
data T = ...
```

Is this an orphan module? Apparently not, because T is declared in the same module. But suppose class E had a functional dependency:

```
module Lib where
  class E x y | y -> x where ...
```

Then in some importing module M, the constraint (E a Int) should be "improved" by setting a = T, even though there is no explicit mention of T in M.

These considerations lead to the following definition of an orphan module:

- An orphan module orphan module contains at least one orphan instance or at least one orphan rule.
- An instance declaration in a module M is an orphan instance if
  - The class of the instance declaration is not declared in M, and
  - Either the class has no functional dependencies, and none of the type constructors in the instance head is declared in M; or there is a functional dependency for which none of the type constructors mentioned in the non-determined part of the instance head is defined in M.

Only the instance head counts. In the example above, it is not good enough for C's declaration to be in module A; it must be the declaration of D or T.

• A rewrite rule in a module M is an orphan rule orphan rule if none of the variables, type constructors, or classes that are free in the left hand side of the rule are declared in M.

If you use the flag -Worphans (page 113), GHC will warn you if you are creating an orphan module. Like any warning, you can switch the warning off with -Wno-orphans (page 113), and -Werror (page 103) will make the compilation fail if the warning is issued.

You can identify an orphan module by looking in its interface file, M.hi, using the --showiface (file) (page 89) mode (page 88). If there is a [orphan module] on the first line, GHC considers it an orphan module.

# 5.9 Packages

A package is a library of Haskell modules known to the compiler. GHC comes with several packages: see the accompanying library documentation. More packages to install can be obtained from HackageDB.

Using a package couldn't be simpler: if you're using --make or GHCi, then most of the installed packages will be automatically available to your program without any further options. The exceptions to this rule are covered below in Using Packages (page 219).

Building your own packages is also quite straightforward: we provide the Cabal infrastructure which automates the process of configuring, building, installing and distributing a package. All you need to do is write a simple configuration file, put a few files in the right places, and

you have a package. See the Cabal documentation for details, and also the Cabal libraries (Distribution.Simple, for example).

## 5.9.1 Using Packages

GHC only knows about packages that are installed. Installed packages live in package databases. For details on package databases and how to control which package databases or specific set of packages are visible to GHC, see Package Databases (page 223).

To see which packages are currently available, use the ghc-pkg list command:

```
$ ahc-pkg list
/usr/lib/ghc-6.12.1/package.conf.d:
    Cabal-1.7.4
    array-0.2.0.1
    base-3.0.3.0
    base-4.2.0.0
    bin-package-db-0.0.0.0
    binary-0.5.0.1
    bytestring-0.9.1.4
    containers-0.2.0.1
    directory-1.0.0.2
    (dph-base-0.4.0)
    (dph-par-0.4.0)
    (dph-prim-interface-0.4.0)
    (dph-prim-par-0.4.0)
    (dph-prim-seq-0.4.0)
    (dph-seq-0.4.0)
    extensible-exceptions-0.1.1.0
    ffi-1.0
    filepath-1.1.0.1
    (ghc-6.12.1)
    ghc-prim-0.1.0.0
    haskeline-0.6.2
    haskell98-1.0.1.0
    hpc-0.5.0.2
    integer-gmp-0.1.0.0
   mtl-1.1.0.2
    old-locale-1.0.0.1
    old-time-1.0.0.1
    pretty-1.0.1.0
    process-1.0.1.1
    random-1.0.0.1
    rts-1.0.1
    syb-0.1.0.0
    template-haskell-2.4.0.0
    terminfo-0.3.1
    time-1.1.4
    unix-2.3.1.0
    utf8-string-0.3.4
```

An installed package is either exposed or hidden by default. Packages hidden by default are listed in parentheses (e.g. (lang-1.0)), or possibly in blue if your terminal supports colour, in the output of ghc-pkg list. Command-line flags, described below, allow you to expose a hidden package or hide an exposed one. Only modules from exposed packages may be imported by your Haskell code; if you try to import a module from a hidden package, GHC will emit an error message. It should be noted that a hidden package might still get linked

with your program as a dependency of an exposed package, it is only restricted from direct imports.

If there are multiple exposed versions of a package, GHC will prefer the latest one. Additionally, some packages may be broken: that is, they are missing from the package database, or one of their dependencies are broken; in this case; these packages are excluded from the default set of packages.

**Note:** If you're using Cabal, then the exposed or hidden status of a package is irrelevant: the available packages are instead determined by the dependencies listed in your .cabal specification. The exposed/hidden status of packages is only relevant when using ghc or ghci directly.

Similar to a package's hidden status is a package's trusted status. A package can be either trusted or not trusted (distrusted). By default packages are distrusted. This property of a package only plays a role when compiling code using GHC's Safe Haskell feature (see Safe Haskell (page 532)) with the -fpackage-trust flag enabled.

To see which modules are provided by a package use the ghc-pkg command (see Package management (the ghc-pkg command) (page 227)):

The GHC command line options that control packages are:

## -package (pkg)

This option causes the installed package (pkg) to be exposed. The package (pkg) can be specified in full with its version number (e.g. network-1.0) or the version number can be omitted in which case GHC will automatically expose the latest non-broken version from the installed versions of the package.

By default (when -hide-all-packages (page 221) is not specified), GHC exposes only one version of a package, all other versions become hidden. If -package option is specified multiple times for the same package the last one overrides the previous ones. On the other hand, if -hide-all-packages (page 221) is used, GHC allows you to expose multiple versions of a package by using the -package option multiple times with different versions of the same package.

-package supports thinning and renaming described in Thinning and renaming modules (page 222).

The -package (pkg) option also causes package (pkg) to be linked into the resulting executable or shared object. Whether a packages' library is linked statically or dynamically is controlled by the flag pair -static (page 244)/ -dynamic (page 244).

In --make (page 88) mode and --interactive (page 88) mode (see Modes of operation (page 88)), the compiler normally determines which packages are required by the current Haskell modules, and links only those. In batch mode however, the dependency information isn't available, and explicit -package options must be given when linking. The one other time you might need to use -package to force linking a package is when the package does not contain any Haskell modules (it might contain a C library only,

for example). In that case, GHC will never discover a dependency on it, so it has to be mentioned explicitly.

For example, to link a program consisting of objects Foo.o and Main.o, where we made use of the network package, we need to give GHC the -package flag thus:

\$ ghc -o myprog Foo.o Main.o -package network

The same flag is necessary even if we compiled the modules from source, because GHC still reckons it's in batch mode:

\$ ghc -o myprog Foo.hs Main.hs -package network

#### -package-id (unit-id)

Exposes a package like -package (pkg) (page 220), but the package is named by its unit ID (i.e. the value of id in its entry in the installed package database, also previously known as an installed package ID) rather than by name. This is a more robust way to name packages, and can be used to select packages that would otherwise be shadowed. Cabal passes -package-id flags to GHC. -package-id supports thinning and renaming described in Thinning and renaming modules (page 222).

#### -hide-all-packages

Ignore the exposed flag on installed packages, and hide them all by default. If you use this flag, then any packages you require (including base) need to be explicitly exposed using -package (pkg) (page 220) options.

This is a good way to insulate your program from differences in the globally exposed packages, and being explicit about package dependencies is a Good Thing. Cabal always passes the -hide-all-packages flag to GHC, for exactly this reason.

### -hide-package (pkg)

This option does the opposite of -package (pkg) (page 220): it causes the specified package to be hidden, which means that none of its modules will be available for import by Haskell import directives.

Note that the package might still end up being linked into the final program, if it is a dependency (direct or indirect) of another exposed package.

## -ignore-package (pkg)

Causes the compiler to behave as if package (pkg), and any packages that depend on (pkg), are not installed at all.

Saying -ignore-package (pkg) is the same as giving -hide-package (pkg) (page 221) flags for (pkg) and all the packages that depend on (pkg). Sometimes we don't know ahead of time which packages will be installed that depend on (pkg), which is when the -ignore-package (pkg) (page 221) flag can be useful.

### -no-auto-link-packages

By default, GHC will automatically link in the base and rts packages. This flag disables that behaviour.

### -this-unit-id (unit-id)

Tells GHC that the module being compiled forms part of unit ID (unit-id); internally, these keys are used to determine type equality and linker symbols. As of GHC 8.0, unit IDs must consist solely of alphanumeric characters, dashes, underscores and periods. GHC reserves the right to interpret other characters in a special way in later releases.

#### -trust (pkg)

This option causes the install package (pkg) to be both exposed and trusted by GHC.

This command functions in a very similar way to the -package (pkg) (page 220) command but in addition sets the selected packages to be trusted by GHC, regardless of the contents of the package database. (see Safe Haskell (page 532)).

-distrust (pkg)

This option causes the install package  $\langle pkg \rangle$  to be both exposed and distrusted by GHC. This command functions in a very similar way to the -package  $\langle pkg \rangle$  (page 220) command but in addition sets the selected packages to be distrusted by GHC, regardless of the contents of the package database. (see Safe Haskell (page 532)).

## -distrust-all-packages

Ignore the trusted flag on installed packages, and distrust them by default. If you use this flag and Safe Haskell then any packages you require to be trusted (including base) need to be explicitly trusted using -trust (pkg) (page 540) options. This option does not change the exposed/hidden status of a package, so it isn't equivalent to applying -distrust (pkg) (page 540) to all packages on the system. (see Safe Haskell (page 532)).

## 5.9.2 The main package

Every complete Haskell program must define main in module Main in package main. Omitting the -this-unit-id (unit-id) (page 221) flag compiles code for package main. Failure to do so leads to a somewhat obscure link-time error of the form:

```
/usr/bin/ld: Undefined symbols:
_ZCMain_main_closure
```

## **5.9.3 Consequences of packages for the Haskell language**

It is possible that by using packages you might end up with a program that contains two modules with the same name: perhaps you used a package P that has a hidden module M, and there is also a module M in your program. Or perhaps the dependencies of packages that you used contain some overlapping modules. Perhaps the program even contains multiple versions of a certain package, due to dependencies from other packages.

None of these scenarios gives rise to an error on its own  $^1$ , but they may have some interesting consequences. For instance, if you have a type M.T from version 1 of package P, then this is not the same as the type M.T from version 2 of package P, and GHC will report an error if you try to use one where the other is expected.

Formally speaking, in Haskell 98, an entity (function, type or class) in a program is uniquely identified by the pair of the module name in which it is defined and its name. In GHC, an entity is uniquely defined by a triple: package, module, and name.

## 5.9.4 Thinning and renaming modules

When incorporating packages from multiple sources, you may end up in a situation where multiple packages publish modules with the same name. Previously, the only way to distinguish between these modules was to use Package-qualified imports (page 308). However, since GHC 7.10, the -package  $\langle pkg \rangle$  (page 220) flags (and their variants) have been extended to allow a user to explicitly control what modules a package brings into scope, by analogy to the import lists that users can attach to module imports.

 $<sup>^{1}</sup>$  it used to in GHC 6.4, but not since 6.6

The basic syntax is that instead of specifying a package name P to the package flag -package, instead we specify both a package name and a parenthesized, comma-separated list of module names to import. For example, -package "base (Data.List,Data.Bool)" makes only Data.List and Data.Bool visible from package base. We also support renaming of modules, in case you need to refer to both modules simultaneously; this is supporting by writing Old-ModName as NewModName, e.g. -package "base (Data.Bool as Bool). You can also write -package "base with (Data.Bool as Bool) to include all of the original bindings (e.g. the renaming is strictly additive). It's important to specify quotes so that your shell passes the package name and thinning/renaming list as a single argument to GHC.

Package imports with thinning/renaming do not hide other versions of the package: e.g. if containers-0.9 is already exposed, -package "containers-0.8 (Data.List as ListV8)" will only add an additional binding to the environment. Similarly, -package "base (Data.Bool as Bool)" -package "base (Data.List as List)" is equivalent to -package "base (Data.Bool as Bool,Data.List as List)". Literal names must refer to modules defined by the original package, so for example -package "base (Data.Bool as Bool,Bool as Baz)" is invalid unless there was a Bool module defined in the original package. Hiding a package also clears all of its renamings.

You can use renaming to provide an alternate prelude, e.g. -hide-all-packages -package "basic-prelude (BasicPrelude as Prelude)", in lieu of the Rebindable syntax and the implicit Prelude import (page 287) extension.

# 5.9.5 Package Databases

A package database is where the details about installed packages are stored. It is a directory, usually called package.conf.d, that contains a file for each package, together with a binary cache of the package data in the file package.cache. Normally you won't need to look at or modify the contents of a package database directly; all management of package databases can be done through the **ghc-pkg** tool (see Package management (the ghc-pkg command) (page 227)).

GHC knows about two package databases in particular:

- The global package database, which comes with your GHC installation, e.g. /usr/lib/ghc-6.12.1/package.conf.d.
- The user package database private to each user. On Unix systems this will be \$XDG\_DATA\_HOME/ghc/arch-os-version/package.conf.d, and on Windows it will be something like C:\Documents And Settings\user\ghc\package.conf.d. The ghc-pkg tool knows where this file should be located, and will create it if it doesn't exist (see Package management (the ghc-pkg command) (page 227)).

Package database stack: Package databases are arranged in a stack structure. When GHC starts up it adds the global and the user package databases to the stack, in that order, unless GHC\_PACKAGE\_PATH (page 224) is specified. When GHC\_PACKAGE\_PATH is specified then it will determine the initial database stack. Several command line options described below can further manipulate this initial stack. You can see GHC's effective package database stack by running GHC with the -v (page 93) flag.

This stack structure means that the order of -package-db (file) (page 224) flags or GHC\_PACKAGE\_PATH (page 224) is important. Each substack of the stack must be well formed (packages in databases on top of the stack can refer to packages below, but not vice versa).

Package shadowing: When multiple package databases are in use it is possible, though rarely, that the same installed package id is present in more than one database. In that case, packages closer to the top of the stack will override (shadow) those below them. If the conflicting

packages are found to be equivalent (by ABI hash comparison) then one of them replaces all references to the other, otherwise the overridden package and all those depending on it will be removed.

Package version selection: When selecting a package, GHC will search for packages in all available databases. If multiple versions of the same package are available the latest non-broken version will be chosen.

Version conflict resolution: If multiple instances of a package version chosen by GHC are available then GHC will choose an unspecified instance.

You can control GHC's package database stack using the following options:

```
-package-db (file)
```

Add the package database (file) on top of the current stack.

## -no-global-package-db

Remove the global package database from the package database stack.

## -no-user-package-db

Prevent loading of the user's local package database in the initial stack.

## -clear-package-db

Reset the current package database stack. This option removes every previously specified package database (including those read from the GHC\_PACKAGE\_PATH (page 224) environment variable) from the package database stack.

## -global-package-db

Add the global package database on top of the current stack. This option can be used after -no-global-package-db (page 224) to specify the position in the stack where the global package database should be loaded.

## -user-package-db

Add the user's package database on top of the current stack. This option can be used after -no-user-package-db (page 224) to specify the position in the stack where the user's package database should be loaded.

## The GHC\_PACKAGE\_PATH environment variable

## GHC\_PACKAGE\_PATH

The GHC\_PACKAGE\_PATH environment variable may be set to a :-separated (;-separated on Windows) list of files containing package databases. This list of package databases, used by GHC and ghc-pkg, specifies a stack of package databases from top to bottom. This order was chosen to match the behaviour of the PATH environment variable where entries earlier in the PATH override ones that come later. See Package Databases (page 223) for details on how the package database stack is used.

Normally GHC\_PACKAGE\_PATH replaces the default package stack. For example, all of the following commands are equivalent, creating a stack with db1 at the top followed by db2 (use ; instead of : on Windows):

```
$ ghc -clear-package-db -package-db db2.conf -package-db db1.conf
```

```
$ env GHC_PACKAGE_PATH=db1.conf:db2.conf ghc
```

```
$ env GHC_PACKAGE_PATH=db2.conf ghc -package-db db1.conf
```

However, if GHC\_PACKAGE\_PATH ends in a separator, the default databases (i.e. the user and global package databases, in that order) are appended to the path. For example, to augment the usual set of packages with a database of your own, you could say (on Unix):

\$ export GHC\_PACKAGE\_PATH=\$XDG\_DATA\_HOME/.my-ghc-packages.conf:

To check whether your GHC\_PACKAGE\_PATH setting is doing the right thing, ghc-pkg list will list all the databases in use, in the reverse order they are searched.

## **Package environments**

A package environment file is a file that tells ghc precisely which packages should be visible. It can be used to create environments for ghc or ghci that are local to a shell session or to some file system location. They are intended to be managed by build/package tools, to enable ghc and ghci to automatically use an environment created by the tool.

In the case of ghci, the environment file will be read once, during initialisation. If the file changes then you have to restart GHCi to reflect the updated file.

The file contains package IDs and optionally package databases, one directive per line:

clear-package-db
global-package-db
user-package-db
package-db db.d/
package-id id\_1
package-id id\_2
...
package-id id\_n

If such a package environment is found, it is equivalent to passing these command line arguments to ghc:

```
-hide-all-packages
-clear-package-db
-global-package-db
-user-package-db
-package-db db.d/
-package-id id_1
-package-id id_2
...
-package-id id n
```

Note the implicit -hide-all-packages (page 221) and the fact that it is -package-id (unitid) (page 221), not -package (pkg) (page 220). This is because the environment specifies precisely which packages should be visible.

Note that for the package-db directive, if a relative path is given it must be relative to the location of the package environment file.

```
-package-env (file)|(name)
```

Use the package environment in (file), or in \$XDG\_DATA\_HOME/ghc/arch-os-version/environments/(name) If set to - no package environment is read.

## GHC\_ENVIRONMENT

Specifies the path to the package environment file to be used by GHC. Overridden by the -package-env (file) (name) (page 225) flag if set.

In order, ghc will look for the package environment in the following locations:

• File (file) if you pass the option -package-env (file) | (name) (page 225).

- File \$XDG\_DATA\_HOME/ghc/arch-os-version/environments/name if you pass the option -package-env (name).
- File (file) if the environment variable GHC\_ENVIRONMENT (page 225) is set to (file).
- File \$XDG\_DATA\_HOME/ghc/arch-os-version/environments/name if the environment variable GHC\_ENVIRONMENT (page 225) is set to (name).

Additionally, unless -hide-all-packages is specified ghc will also look for the package environment in the following locations:

- File .ghc.environment.arch-os-version if it exists in the current directory or any parent directory (but not the user's home directory).
- File \$XDG\_DATA\_HOME/ghc/arch-os-version/environments/default if it exists.

Package environments can be modified by further command line arguments; for example, if you specify -package foo on the command line, then package (foo) will be visible even if it's not listed in the currently active package environment.

# 5.9.6 Installed package IDs, dependencies, and broken packages

Each installed package has a unique identifier (the "installed package ID"), which distinguishes it from all other installed packages on the system. To see the installed package IDs associated with each installed package, use ghc-pkg list -v:

```
$ ghc-pkg list -v
using cache: /usr/lib/ghc-6.12.1/package.conf.d/package.cache
/usr/lib/ghc-6.12.1/package.conf.d
Cabal-1.7.4 (Cabal-1.7.4-48f5247e06853af93593883240e11238)
array-0.2.0.1 (array-0.2.0.1-9cbf76a576b6ee9c1f880cf171a0928d)
base-3.0.3.0 (base-3.0.3.0-6cbb157b9ae852096266e113b8fac4a2)
base-4.2.0.0 (base-4.2.0.0-247bb20cde37c3ef4093ee124e04bc1c)
...
```

The string in parentheses after the package name is the installed package ID: it normally begins with the package name and version, and ends in a hash string derived from the compiled package. Dependencies between packages are expressed in terms of installed package IDs, rather than just packages and versions. For example, take a look at the dependencies of the haskell98 package:

\$ ghc-pkg field haskell98 depends depends: array-0.2.0.1-9cbf76a576b6ee9c1f880cf171a0928d base-4.2.0.0-247bb20cde37c3ef4093ee124e04bc1c directory-1.0.0.2-f51711bc872c35ce4a453aa19c799008 old-locale-1.0.0.1-d17c9777c8ee53a0d459734e27f2b8e9 old-time-1.0.0.1-1c0d8ea38056e5087ef1e75cb0d139d1 process-1.0.1.1-d8fc6d3baf44678a29b9d59ca0ad5780 random-1.0.0.1-423d08c90f004795fd10e60384ce6561

The purpose of the installed package ID is to detect problems caused by re-installing a package without also recompiling the packages that depend on it. Recompiling dependencies is necessary, because the newly compiled package may have a different ABI (Application Binary Interface) than the previous version, even if both packages were built from the same source code using the same compiler. With installed package IDs, a recompiled package will have a different installed package ID from the previous version, so packages that depended on the previous version are now orphaned - one of their dependencies is not satisfied. Packages that are broken in this way are shown in the ghc-pkg list output either in red (if possible) or otherwise surrounded by braces. In the following example, we have recompiled and reinstalled the filepath package, and this has caused various dependencies including Cabal to break:

```
$ ghc-pkg list
WARNING: there are broken packages. Run 'ghc-pkg check' for more details.
/usr/lib/ghc-6.12.1/package.conf.d:
    {Cabal-1.7.4}
    array-0.2.0.1
    base-3.0.3.0
    ... etc ...
```

Additionally, ghc-pkg list reminds you that there are broken packages and suggests ghcpkg check, which displays more information about the nature of the failure:

```
$ ahc-pka check
There are problems in package ghc-6.12.1:
  dependency "filepath-1.1.0.1-87511764eb0af2bce4db05e702750e63" doesn't exist
There are problems in package haskeline-0.6.2:
  dependency "filepath-1.1.0.1-87511764eb0af2bce4db05e702750e63" doesn't exist
There are problems in package Cabal-1.7.4:
  dependency "filepath-1.1.0.1-87511764eb0af2bce4db05e702750e63" doesn't exist
There are problems in package process-1.0.1.1:
  dependency "filepath-1.1.0.1-87511764eb0af2bce4db05e702750e63" doesn't exist
There are problems in package directory-1.0.0.2:
 dependency "filepath-1.1.0.1-87511764eb0af2bce4db05e702750e63" doesn't exist
The following packages are broken, either because they have a problem
listed above, or because they depend on a broken package.
ghc-6.12.1
haskeline-0.6.2
Cabal - 1.7.4
process-1.0.1.1
directory-1.0.0.2
bin-package-db-0.0.0.0
hpc-0.5.0.2
haskel198-1.0.1.0
```

To fix the problem, you need to recompile the broken packages against the new dependencies. The easiest way to do this is to use cabal-install, or download the packages from HackageDB and build and install them as normal.

Be careful not to recompile any packages that GHC itself depends on, as this may render the ghc package itself broken, and ghc cannot be simply recompiled. The only way to recover from this would be to re-install GHC.

## 5.9.7 Package management (the ghc-pkg command)

The **ghc-pkg** tool is for querying and modifying package databases. To see what package databases are in use, use ghc-pkg list. The stack of databases that **ghc-pkg** knows about can be modified using the GHC\_PACKAGE\_PATH (page 224) environment variable (see The GHC\_PACKAGE\_PATH environment variable (page 224), and using -package-db (file) (page 224) options on the **ghc-pkg** command line.

When asked to modify a database, ghc-pkg modifies the global database by default. Specifying --user causes it to act on the user database, or --package-db can be used to act on another

database entirely. When multiple of these options are given, the rightmost one is used as the database to act upon.

Commands that query the package database (list, latest, describe, field, dot) operate on the list of databases specified by the flags --user, --global, and --package-db. If none of these flags are given, the default is --global --user.

If the environment variable GHC\_PACKAGE\_PATH (page 224) is set, and its value does not end in a separator (: on Unix, ; on Windows), then the last database is considered to be the global database, and will be modified by default by ghc-pkg. The intention here is that GHC\_PACKAGE\_PATH can be used to create a virtual package environment into which Cabal packages can be installed without setting anything other than GHC\_PACKAGE\_PATH.

The ghc-pkg program may be run in the ways listed below. Where a package name is required, the package can be named in full including the version number (e.g. network-1.0), or without the version number. Naming a package without the version number matches all versions of the package; the specified action will be applied to all the matching packages. A package specifier that matches all version of the package can also be written (pkg) -\*, to make it clearer that multiple packages are being matched. To match against the installed package ID instead of just package name and version, pass the --ipid flag.

- **ghc-pkg init path** Creates a new, empty, package database at (path), which must not already exist.
- **ghc-pkg register (file)** Reads a package specification from (file) (which may be "-" to indicate standard input), and adds it to the database of installed packages. The syntax of (file) is given in InstalledPackageInfo: a package specification (page 232).

The package specification must be a package that isn't already installed.

- **ghc-pkg unregister (P)** Remove the specified package from the database.
- **ghc-pkg check** Check consistency of dependencies in the package database, and report packages that have missing dependencies.
- **ghc-pkg expose (P)** Sets the exposed flag for package (P) to True.
- **ghc-pkg hide (P)** Sets the exposed flag for package (P) to False.
- **ghc-pkg trust (P)** Sets the trusted flag for package (P) to True.
- **ghc-pkg distrust (P)** Sets the trusted flag for package (P) to False.
- ghc-pkg list [(P)] [--simple-output] This option displays the currently installed packages, for each of the databases known to ghc-pkg. That includes the global database, the user's local database, and any further files specified using the -f option on the command line.

Hidden packages (those for which the exposed flag is False) are shown in parentheses in the list of packages.

If an optional package identifier (P) is given, then only packages matching that identifier are shown.

If the option --simple-output is given, then the packages are listed on a single line separated by spaces, and the database names are not included. This is intended to make it easier to parse the output of ghc-pkg list using a script.

ghc-pkg find-module (M) [--simple-output] This option lists registered packages exposing module (M). Examples:

```
$ ghc-pkg find-module Var
c:/fptools/validate/ghc/driver/package.conf.inplace:
   (ghc-6.9.20080428)
$ ghc-pkg find-module Data.Sequence
c:/fptools/validate/ghc/driver/package.conf.inplace:
   containers-0.1
```

Otherwise, it behaves like ghc-pkg list, including options.

ghc-pkg latest (P) Prints the latest available version of package (P).

ghc-pkg describe (P) Emit the full description of the specified package. The description is
 in the form of an InstalledPackageInfo, the same as the input file format for ghc-pkg
 register. See InstalledPackageInfo: a package specification (page 232) for details.

If the pattern matches multiple packages, the description for each package is emitted, separated by the string --- on a line by itself.

- **ghc-pkg dot** Generate a graph of the package dependencies in a form suitable for input for the graphviz tools. For example, to generate a PDF of the dependency graph:

ghc-pkg dot | tred | dot -Tpdf >pkgs.pdf

ghc-pkg dump Emit the full description of every package, in the form of an InstalledPackageInfo. Multiple package descriptions are separated by the string --- on a line by itself.

This is almost the same as ghc-pkg describe '\*', except that ghc-pkg dump is intended for use by tools that parse the results, so for example where ghc-pkg describe '\*' will emit an error if it can't find any packages that match the pattern, ghc-pkg dump will simply emit nothing.

**ghc-pkg recache** Re-creates the binary cache file package.cache for the selected database. This may be necessary if the cache has somehow become out-of-sync with the contents of the database (ghc-pkg will warn you if this might be the case).

The other time when ghc-pkg recache is useful is for registering packages manually: it is possible to register a package by simply putting the appropriate file in the package database directory and invoking ghc-pkg recache to update the cache. This method of registering packages may be more convenient for automated packaging systems.

Substring matching is supported for (M) in find-module and for (P) in list, describe, and field, where a '\*' indicates open substring ends (prefix\*, \*suffix, \*infix\*). Examples (output omitted):

```
-- list all regex-related packages
ghc-pkg list '*regex*' --ignore-case
-- list all string-related packages
ghc-pkg list '*string*' --ignore-case
-- list OpenGL-related packages
ghc-pkg list '*gl*' --ignore-case
-- list packages exporting modules in the Data hierarchy
ghc-pkg find-module 'Data.*'
-- list packages exporting Monad modules
ghc-pkg find-module '*Monad*'
-- list names and maintainers for all packages
```

ghc-pkg field '\*' name,maintainer -- list location of haddock htmls for all packages ghc-pkg field '\*' haddock-html -- dump the whole database ghc-pkg describe '\*'

Additionally, the following flags are accepted by ghc-pkg:

- -f (file), -package-db (file) Adds (file) to the stack of package databases. Additionally, (file) will also be the database modified by a register, unregister, expose or hide command, unless it is overridden by a later --package-db, --user or --global option.
- --force Causes ghc-pkg to ignore missing dependencies, directories and libraries when registering a package, and just go ahead and add it anyway. This might be useful if your package installation system needs to add the package to GHC before building and installing the files.
- --global Operate on the global package database (this is the default). This flag affects the register, update, unregister, expose, and hide commands.
- --help, -? Outputs the command-line syntax.
- --user Operate on the current user's local package database. This flag affects the register, update, unregister, expose, and hide commands.
- -v [(n)], --verbose [=(n)] Control verbosity. Verbosity levels range from 0-2, where the default is 1, and -v alone selects level 2.
- -V; --version Output the ghc-pkg version number.
- --ipid, --unit-id Causes ghc-pkg to interpret arguments as installed unit IDs (e.g., an identifier like unix-2.3.1.0-de7803f1a8cd88d2161b29b083c94240). This is useful if providing just the package name and version are ambiguous (in old versions of GHC, this was guaranteed to be unique, but this invariant no longer necessarily holds).

## **5.9.8 Building a package from Haskell source**

We don't recommend building packages the hard way. Instead, use the Cabal infrastructure if possible. If your package is particularly complicated or requires a lot of configuration, then you might have to fall back to the low-level mechanisms, so a few hints for those brave souls follow.

You need to build an "installed package info" file for passing to ghc-pkg when installing your package. The contents of this file are described in InstalledPackageInfo: a package specification (page 232).

The Haskell code in a package may be built into one or more archive libraries (e.g. libHS-foo.a), or a single shared object (e.g. libHSfoo.dll/.so/.dylib). The restriction to a single shared object is because the package system is used to tell the compiler when it should make an inter-shared-object call rather than an intra-shared-object-call call (inter-shared-object calls require an extra indirection).

• Building a static library is done by using the **ar** tool, like so:

```
ar cqs libHSfoo-1.0.a A.o B.o C.o ...
```

where A.o, B.o and so on are the compiled Haskell modules, and libHSfoo.a is the library you wish to create. The syntax may differ slightly on your system, so check the documentation if you run into difficulties.

• To load a package foo, GHCi can load its libHSfoo.a library directly, but it can also load a package in the form of a single HSfoo.o file that has been pre-linked. Loading the .o file is slightly quicker, but at the expense of having another copy of the compiled package. The rule of thumb is that if the modules of the package were compiled with -split-sections (page 244) then building the HSfoo.o is worthwhile because it saves time when loading the package into GHCi. Without -split-sections (page 244), there is not much difference in load time between the .o and .a libraries, so it is better to save the disk space and only keep the .a around. In a GHC distribution we provide .o files for most packages except the GHC package itself.

The HSfoo.o file is built by Cabal automatically; use --disable-library-for-ghci to disable it. To build one manually, the following GNU ld command can be used:

```
ld -r --whole-archive -o HSfoo.o libHSfoo.a
```

(replace --whole-archive with -all\_load on MacOS X)

• When building the package as shared library, GHC can be used to perform the link step. This hides some of the details out the underlying linker and provides a common interface to all shared object variants that are supported by GHC (DLLs, ELF DSOs, and Mac OS dylibs). The shared object must be named in specific way for two reasons: (1) the name must contain the GHC compiler version, so that two library variants don't collide that are compiled by different versions of GHC and that therefore are most likely incompatible with respect to calling conventions, (2) it must be different from the static name otherwise we would not be able to control the linker as precisely as necessary to make the -static (page 244)/-dynamic (page 244) flags work, see Options affecting linking (page 243).

ghc -shared -dynamic -o libHSfoo-1.0-ghcGHCVersion.so A.o B.o C.o

Using GHC's version number in the shared object name allows different library versions compiled by different GHC versions to be installed in standard system locations, e.g. under \*nix/usr/lib. To obtain the version number of GHC invoke ghc --numeric-version and use its output in place of (GHCVersion). See also Options affecting code generation (page 242) on how object files must be prepared for shared object linking.

• When building a shared library, care must be taken to ensure that the resulting object is named appropriately. In particular, GHC expects the name of a shared object to have the form libHS<unit id>-ghc<ghc version>.<ext> where unit id is the unit ID given during compilation via the -this-unit-id (unit-id) (page 221) flag, ghc version is the version of GHC that produced/consumes the object and ext is the host system's usual file extension for shared objects.

To compile a module which is to be part of a new package, use the -package-name (to identify the name of the package) and -library-name (to identify the version and the version hashes of its identities.) options (Using Packages (page 219)). Failure to use these options when compiling a package will probably result in disaster, but you will only discover later when you attempt to import modules from the package. At this point GHC will complain that the package name it was expecting the module to come from is not the same as the package name stored in the .hi file.

It is worth noting with shared objects, when each package is built as a single shared object file, since a reference to a shared object costs an extra indirection, intra-package references are cheaper than inter-package references. Of course, this applies to the main package as well.

## **5.9.9** InstalledPackageInfo: a package specification

A package specification is a Haskell record; in particular, it is the record Distribution.InstalledPackageInfo.InstalledPackageInfo in the module Distribution.InstalledPackageInfo, which is part of the Cabal package distributed with GHC.

An InstalledPackageInfo has a human readable/writable syntax. The functions parse-InstalledPackageInfo and showInstalledPackageInfo read and write this syntax respectively. Here's an example of the InstalledPackageInfo for the unix package:

```
$ ghc-pkg describe unix
name: unix
version: 2.3.1.0
id: unix-2.3.1.0-de7803f1a8cd88d2161b29b083c94240
license: BSD3
copyright:
maintainer: libraries@haskell.org
stability:
homepage:
package-url:
description: This package gives you access to the set of operating system
             services standardised by POSIX 1003.1b (or the IEEE Portable
             Operating System Interface for Computing Environments -
             IEEE Std. 1003.1).
             The package is not supported under Windows (except under Cygwin).
category: System
author:
exposed: True
exposed-modules: System.Posix System.Posix.DynamicLinker.Module
                 System.Posix.DynamicLinker.Prim System.Posix.Directory
                 System.Posix.DynamicLinker System.Posix.Env System.Posix.Error
                 System.Posix.Files System.Posix.IO System.Posix.Process
                 System.Posix.Process.Internals System.Posix.Resource
                 System.Posix.Temp System.Posix.Terminal System.Posix.Time
                 System.Posix.Unistd System.Posix.User System.Posix.Signals
                 System.Posix.Signals.Exts System.Posix.Semaphore
                 System.Posix.SharedMem
hidden-modules:
trusted: False
import-dirs: /usr/lib/ghc-6.12.1/unix-2.3.1.0
library-dirs: /usr/lib/ghc-6.12.1/unix-2.3.1.0
hs-libraries: HSunix-2.3.1.0
extra-libraries: rt util dl
extra-ghci-libraries:
include-dirs: /usr/lib/ghc-6.12.1/unix-2.3.1.0/include
includes: HsUnix.h execvpe.h
depends: base-4.2.0.0-247bb20cde37c3ef4093ee124e04bc1c
hugs-options:
cc-options:
ld-options:
framework-dirs:
frameworks:
haddock-interfaces: /usr/share/doc/ghc/html/libraries/unix/unix.haddock
haddock-html: /usr/share/doc/ghc/html/libraries/unix
```

Here is a brief description of the syntax of this file:

A package description consists of a number of field/value pairs. A field starts with the field

name in the left-hand column followed by a ":", and the value continues until the next line that begins in the left-hand column, or the end of file.

The syntax of the value depends on the field. The various field types are:

freeform Any arbitrary string, no interpretation or parsing is done.

**string** A sequence of non-space characters, or a sequence of arbitrary characters surrounded by quotes "....".

string list A sequence of strings, separated by commas. The sequence may be empty.

In addition, there are some fields with special syntax (e.g. package names, version, dependencies).

The allowed fields, with their types, are:

- **name** (string) The package's name (without the version).
- id (string) The installed package ID. It is up to you to choose a suitable one.
- **version** (string) The package's version, usually in the form A.B (any number of components are allowed).
- **license** (string) The type of license under which this package is distributed. This field is a value of the Distribution.License.License type.
- **license-file** (optional string) The name of a file giving detailed license information for this package.
- **copyright** (optional freeform) The copyright string.
- maintainer (optional freeform) The email address of the package's maintainer.
- **stability** (optional freeform) A string describing the stability of the package (e.g. stable, provisional or experimental).
- **homepage** (optional freeform) URL of the package's home page.
- package-url (optional freeform) URL of a downloadable distribution for this package. The distribution should be a Cabal package.
- **description** (optional freeform) Description of the package.
- **category** (optional freeform) Which category the package belongs to. This field is for use in conjunction with a future centralised package distribution framework, tentatively titled Hackage.
- author (optional freeform) Author of the package.
- **exposed** (bool) Whether the package is exposed or not.
- exposed-modules (string list) modules exposed by this package.
- **hidden-modules** (string list) modules provided by this package, but not exposed to the programmer. These modules cannot be imported, but they are still subject to the overlapping constraint: no other package in the same program may provide a module of the same name.
- reexported-modules Modules reexported by this package. This list takes the form of pkg:OldName as NewName (A@orig-pkg-0.1-HASH): the first portion of the string is the user-written reexport specification (possibly omitting the package qualifier and the renaming), while the parenthetical is the original package which exposed the module under

are particular name. Reexported modules have a relaxed overlap constraint: it's permissible for two packages to reexport the same module as the same name if the reexported moduleis identical.

- trusted (bool) Whether the package is trusted or not.
- import-dirs (string list) A list of directories containing interface files (.hi files) for this
   package.

If the package contains profiling libraries, then the interface files for those library modules should have the suffix .p\_hi. So the package can contain both normal and profiling versions of the same library without conflict (see also library\_dirs below).

**library-dirs** (string list) A list of directories containing libraries for this package.

**hs-libraries** (string list) A list of libraries containing Haskell code for this package, with the .a or .dll suffix omitted. When packages are built as libraries, the lib prefix is also omitted.

For use with GHCi, each library should have an object file too. The name of the object file does not have a lib prefix, and has the normal object suffix for your platform.

For example, if we specify a Haskell library as HSfoo in the package spec, then the various flavours of library that GHC actually uses will be called:

libHSfoo.a The name of the library on Unix and Windows (mingw) systems.

**HSfoo.dll** The name of the dynamic library on Windows systems (optional).

**HSfoo.o; HSfoo.obj** The object version of the library used by GHCi.

extra-libraries (string list) A list of extra libraries for this package. The difference between hs-libraries and extra-libraries is that hs-libraries normally have several versions, to support profiling, parallel and other build options. The various versions are given different suffixes to distinguish them, for example the profiling version of the standard prelude library is named libHSbase\_p.a, with the \_p indicating that this is a profiling version. The suffix is added automatically by GHC for hs-libraries only, no suffix is added for libraries in extra-libraries.

The libraries listed in extra-libraries may be any libraries supported by your system's linker, including dynamic libraries (.so on Unix, .DLL on Windows).

Also, extra-libraries are placed on the linker command line after the hs-libraries for the same package. If your package has dependencies in the other direction (i.e. extra-libraries depends on hs-libraries), and the libraries are static, you might need to make two separate packages.

include-dirs (string list) A list of directories containing C includes for this package.

- **includes** (string list) A list of files to include for via-C compilations using this package. Typically the include file(s) will contain function prototypes for any C functions used in the package, in case they end up being called as a result of Haskell functions from the package being inlined.
- **depends** (package id list) Packages on which this package depends.
- **hugs-options** (string list) Options to pass to Hugs for this package.
- **cc-options** (string list) Extra arguments to be added to the gcc command line when this package is being used (only for via-C compilations).
- **ld-options** (string list) Extra arguments to be added to the gcc command line (for linking) when this package is being used.

- framework-dirs (string list) On Darwin/MacOS X, a list of directories containing frameworks
   for this package. This corresponds to the -framework-path option. It is ignored on all
   other platforms.
- **frameworks** (string list) On Darwin/MacOS X, a list of frameworks to link to. This corresponds to the -framework option. Take a look at Apple's developer documentation to find out what frameworks actually are. This entry is ignored on all other platforms.
- haddock-interfaces (string list) A list of filenames containing Haddock interface files (.haddock files) for this package.
- haddock-html (optional string) The directory containing the Haddock-generated HTML for this package.

# 5.10 GHC Backends

GHC supports multiple backend code generators. This is the part of the compiler responsible for taking the last intermediate representation that GHC uses (a form called Cmm that is a simple, C like language) and compiling it to executable code. The backends that GHC support are described below.

## 5.10.1 Native Code Generator (-fasm)

The default backend for GHC. It is a native code generator, compiling Cmm all the way to assembly code. It is the fastest backend and generally produces good performance code. It has the best support for compiling shared libraries. Select it with the -fasm flag.

## 5.10.2 LLVM Code Generator (-fllvm)

This is an alternative backend that uses the LLVM compiler to produce executable code. It generally produces code with performance as good as the native code generator but for some cases can produce much faster code. This is especially true for numeric, array heavy code using packages like vector. The penalty is a significant increase in compilation times. Select the LLVM backend with the -fllvm (page 242) flag.

You must install and have LLVM available on your PATH for the LLVM code generator to work. Specifically GHC needs to be able to call the opt and llc tools. Secondly, if you are running Mac OS X with LLVM 3.0 or greater then you also need the Clang C compiler compiler available on your PATH.

**Note:** Note that this GHC release expects an LLVM version in the 9 up to 13 (not inclusive) release series.

To install LLVM and Clang:

- Linux: Use your package management tool.
- Mac OS X: Clang is included by default on recent OS X machines when Xcode is installed (from 10.6 and later). LLVM is not included. In order to use the LLVM based code generator, you should install the Homebrew package manager for OS X. Alternatively you can download binaries for LLVM and Clang from here.
- Windows: You should download binaries for LLVM and clang from here.

## 5.10.3 C Code Generator (-fvia-C)

## -fvia-C

Use the C code generator. Only supposed in unregisterised GHC builds.

This is the oldest code generator in GHC and is generally not included any more having been deprecated around GHC 7.0. Select it with the -fvia-C (page 236) flag.

The C code generator is only supported when GHC is built in unregisterised mode, a mode where GHC produces "portable" C code as output to facilitate porting GHC itself to a new platform. This mode produces much slower code though so it's unlikely your version of GHC was built this way. If it has then the native code generator probably won't be available. You can check this information by calling ghc --info (see --info (page 89)).

## 5.10.4 Unregisterised compilation

The term "unregisterised" really means "compile via vanilla C", disabling some of the platformspecific tricks that GHC normally uses to make programs go faster. When compiling unregisterised, GHC simply generates a C file which is compiled via gcc.

When GHC is build in unregisterised mode only the LLVM and C code generators will be available. The native code generator won't be. LLVM usually offers a substantial performance benefit over the C backend in unregisterised mode.

Unregisterised compilation can be useful when porting GHC to a new machine, since it reduces the prerequisite tools to gcc, as, and ld and nothing more, and furthermore the amount of platform-specific code that needs to be written in order to get unregisterised compilation going is usually fairly small.

Unregisterised compilation cannot be selected at compile-time; you have to build GHC with the appropriate options set. Consult the GHC Building Guide for details.

You can check if your GHC is unregisterised by calling ghc --print-unregisterised (see --print-unregisterised (page 91)) or ghc --info (see --info (page 89)).

# 5.11 Options related to a particular phase

## **5.11.1 Replacing the program for one or more phases**

You may specify that a different program be used for one of the phases of the compilation system, in place of whatever the ghc has wired into it. For example, you might want to try a different assembler. The following options allow you to change the external program used for a given compilation phase:

```
-pgmL (cmd)
```

Use (cmd) as the literate pre-processor.

-pgmP (cmd)

Use (cmd) as the C pre-processor (with - cpp only).

-pgmc (cmd)

Use (cmd) as the C compiler.

-pgmlo (cmd)

Use  $\langle cmd \rangle$  as the LLVM optimiser.

## -pgmlc (cmd)

Use  $\langle cmd \rangle$  as the LLVM compiler.

## -pgms (cmd)

Use  $\langle cmd \rangle$  as the splitter.

## -pgma (cmd)

Use  $\langle cmd \rangle$  as the assembler.

## -pgml (cmd)

Use (cmd) as the linker.

## -pgmlm (cmd)

Use (cmd) as the linker when merging object files (e.g. when generating joined objects for loading into GHCi).

## -pgmdll (cmd)

Use  $\langle cmd \rangle$  as the DLL generator.

## -pgmF (cmd)

Use (cmd) as the pre-processor (with -F (page 241) only).

## -pgmotool (cmd)

Use (cmd) as the program to inspect mach-o dynamic libraries and executables to read the dynamic library dependencies. We will compute the necessary runpath``s to embed for the dependencies based on the result of the ``otool call.

## -pgminstall\_name\_tool (cmd)

Use (cmd) as the program to inject runpath``s into mach-o dynamic libraries and executables. As detected by the ``otool call.

### -pgmwindres (cmd)

Use (cmd) as the program to use for embedding manifests on Windows. Normally this is the program windres, which is supplied with a GHC installation. See -fno-embed-manifest in Options affecting linking (page 243).

## -pgmlibtool (cmd)

Use (cmd) as the libtool command (when using -staticlib (page 244) only).

## -pgmi (cmd)

Use (cmd) as the external interpreter command (see Running the interpreter in a separate process (page 79)). Default: ghc-iserv-prof if -prof (page 599) is enabled, ghciserv-dyn if -dynamic (page 244) is enabled, or ghc-iserv otherwise.

## 5.11.2 Forcing options to a particular phase

Options can be forced through to a particular compilation phase, using the following flags:

```
-optL (option)
```

Pass (option) to the literate pre-processor

```
-optP (option)
```

Pass (option) to CPP (makes sense only if -cpp is also on).

```
-optF (option)
```

Pass (option) to the custom pre-processor (see Options affecting a Haskell pre-processor (page 241)).

-optc (option)

Pass (option) to the C compiler.

### -pgmc-supports-no-pie

When -pgmc is used, GHC by default will never pass the -no-pie command line flag. The rationale is that it is not known whether the specified compiler will support it. This flag can be used to indicate that -no-pie is supported. It has to be passed after -pgmc.

This flag is not necessary when -pgmc is not used, since GHC remembers whether the default C compiler supports -no-pie in an internal settings file.

#### -optcxx (option)

Pass (option) to the C++ compiler.

#### -optlo (option)

Pass (option) to the LLVM optimiser.

-optlc (option)

Pass (option) to the LLVM compiler.

-opta (option)

Pass (option) to the assembler.

#### -optl (option)

Pass (option) to the linker.

#### -optlm (option)

Pass (option) to the linker when merging object files. In the case of a standard ld-style linker this should generally include the -r flag.

#### -optdll (option)

Pass (option) to the DLL generator.

#### -optwindres (option)

Pass (option) to windres when embedding manifests on Windows. See -fno-embedmanifest in Options affecting linking (page 243).

#### -opti (option)

Pass (option) to the interpreter sub-process (see Running the interpreter in a separate process (page 79)). A common use for this is to pass RTS options e.g., -opti+RTS - opti-A64m, or to enable verbosity with -opti-v to see what messages are being exchanged by GHC and the interpreter.

So, for example, to force an -Ewurble option to the assembler, you would tell the driver - opta-Ewurble (the dash before the E is required).

GHC is itself a Haskell program, so if you need to pass options directly to GHC's runtime system you can enclose them in +RTS ... -RTS (see Running a compiled program (page 180)).

## **5.11.3 Options affecting the C pre-processor**

#### CPP

**Since** 6.8.1

The CPP (page 238) language extension enables the C pre-processor. This can be turned into a command-line flag by prefixing it with -X; For example:

\$ ghc -XCPP foo.hs

The CPP (page 238) language extension can also be enabled using the LANGUAGE (page 558) pragma; For example:

{-# LANGUAGE CPP #-}

#### -cpp

The C pre-processor **cpp** is run over your Haskell code if the -cpp option or -XCPP extension are given. Unless you are building a large system with significant doses of conditional compilation, you really shouldn't need it.

## -D(symbol)[=(value)]

Define macro (symbol) in the usual way. When no value is given, the value is taken to be 1. For instance, -DUSE\_MYLIB is equivalent to -DUSE\_MYLIB=1.

**Note:** -D(symbol)[=(value)] (page 239) does not affect -D macros passed to the C compiler when compiling an unregisterised build! In this case use the -optc-Dfoo hack... (see Forcing options to a particular phase (page 237)).

## -U(symbol)

Undefine macro (symbol) in the usual way.

## -I(dir)

Specify a directory in which to look for **#include** files, in the usual C way.

The GHC driver pre-defines several macros when processing Haskell source code ( . hs or . lhs files).

## **Standard CPP macros**

The symbols defined by GHC are listed below. To check which symbols are defined by your local GHC installation, the following trick is useful:

\$ ghc -E -optP-dM -cpp foo.hs \$ cat foo.hspp

(you need a file foo.hs, but it isn't actually used).

**\_GLASGOW\_HASKELL\_\_** For version x.y.z of GHC, the value of **\_\_GLASGOW\_HASKELL\_\_** is the integer (xyy) (if (y) is a single digit, then a leading zero is added, so for example in version 6.2 of GHC, **\_\_GLASGOW\_HASKELL\_\_**==602). More information in GHC version numbering policy (page 4).

With any luck, <u>\_\_GLASGOW\_HASKELL\_\_</u> will be undefined in all other implementations that support C-style pre-processing.

**Note:** The comparable symbols for other systems are: \_\_HUGS\_\_ for Hugs, \_\_NHC\_\_ for nhc98, and \_\_HBC\_\_ for hbc).

NB. This macro is set when pre-processing both Haskell source and C source, including the C source generated from a Haskell module (i.e. .hs, .lhs, .c and .hc files).

## \_\_GLASGOW\_HASKELL\_FULL\_VERSION\_\_

\_GLASGOW\_HASKELL\_PATCHLEVEL1\_\_; \_\_GLASGOW\_HASKELL\_PATCHLEVEL2\_\_ These macros are available starting with GHC 7.10.1.

For three-part GHC version numbers x.y.z, the value of \_\_GLAS-GOW\_HASKELL\_PATCHLEVEL1\_ is the integer  $\langle z \rangle$ .

For four-part GHC version numbers x.y.z.z', the value of \_\_GLAS-GOW\_HASKELL\_PATCHLEVEL1\_\_ is the integer  $\langle z \rangle$  while the value of \_\_GLAS-GOW\_HASKELL\_PATCHLEVEL2\_\_ is set to the integer  $\langle z' \rangle$ .

These macros are provided for allowing finer granularity than is provided by \_\_GLAS-GOW\_HASKELL\_\_. Usually, this should not be necessary as it's expected for most APIs to remain stable between patchlevel releases, but occasionally internal API changes are necessary to fix bugs. Also conditional compilation on the patchlevel can be useful for working around bugs in older releases.

**Tip:** These macros are set when pre-processing both Haskell source and C source, including the C source generated from a Haskell module (i.e. .hs, .lhs, .c and .hc files).

MIN\_VERSION\_GLASGOW\_HASKELL(x,y,z,z') This macro is available starting with GHC 7.10.1.

This macro is provided for convenience to write CPP conditionals testing whether the GHC version used is version x.y.z.z' or later.

If compatibility with Haskell compilers (including GHC prior to version 7.10.1) which do not define MIN\_VERSION\_GLASGOW\_HASKELL is required, the presence of the MIN\_VERSION\_GLASGOW\_HASKELL macro needs to be ensured before it is called, e.g.:

```
#if defined(MIN_VERSION_GLASGOW_HASKELL)
#if MIN_VERSION_GLASGOW_HASKELL(7,10,2,0)
/* code that applies only to GHC 7.10.2 or later */
#endif
#endif
```

**Tip:** This macro is set when pre-processing both Haskell source and C source, including the C source generated from a Haskell module (i.e. .hs, .lhs, .c and .hc files).

- **\_GLASGOW\_HASKELL\_TH\_\_** This is set to 1 when the compiler supports Template Haskell, and to 0 when not. The latter is the case for a stage-1 compiler during bootstrapping, or on architectures where the interpreter is not available.
- \_GLASGOW\_HASKELL\_LLVM\_\_\_\_Only defined when -fllvm is specified. When GHC is using version x.y.z of LLVM, the value of \_\_GLASGOW\_HASKELL\_LLVM\_\_\_ is the integer (xyy) (if (y) is a single digit, then a leading zero is added, so for example when using version 3.7 of LLVM, \_\_GLASGOW\_HASKELL\_LLVM\_\_==307).
- **PARALLEL\_HASKELL\_\_** Only defined when -parallel is in use! This symbol is defined when pre-processing Haskell (input) and pre-processing C (GHC output).
- os\_HOST\_OS=1 This define allows conditional compilation based on the Operating System, where(os) is the name of the current Operating System (eg. linux, mingw32 for Windows, solaris, etc.).
- arch\_HOST\_ARCH=1 This define allows conditional compilation based on the host architecture, where(arch) is the name of the current architecture (eg. i386, x86\_64, powerpc, sparc, etc.).
- **VERSION\_pkgname** This macro is available starting GHC 8.0. It is defined for every exposed package. This macro expands to a string recording the version of pkgname that is exposed

for module import. It is identical in behavior to the  ${\tt VERSION\_pkgname}$  macros that Cabal defines.

MIN\_VERSION\_pkgname(x,y,z) This macro is available starting GHC 8.0. It is defined for every exposed package. This macro is provided for convenience to write CPP conditionals testing if a package version is x.y.z or later. It is identical in behavior to the MIN\_VERSION\_pkgname macros that Cabal defines.

## **CPP** and string gaps

A small word of warning: -cpp (page 239) is not friendly to "string gaps". In other words, strings such as the following:

strmod = "\
\ p \
\ "

don't work with -cpp (page 239); /usr/bin/cpp elides the backslash-newline pairs.

However, it appears that if you add a space at the end of the line, then cpp (at least GNU cpp and possibly other cpps) leaves the backslash-space pairs alone and the string gap works as expected.

## **5.11.4 Options affecting a Haskell pre-processor**

-F

A custom pre-processor is run over your Haskell source file only if the -F option is given.

Running a custom pre-processor at compile-time is in some settings appropriate and useful. The -F option lets you run a pre-processor as part of the overall GHC compilation pipeline, which has the advantage over running a Haskell pre-processor separately in that it works in interpreted mode and you can continue to take reap the benefits of GHC's recompilation checker.

The pre-processor is run just before the Haskell compiler proper processes the Haskell input, but after the literate markup has been stripped away and (possibly) the C preprocessor has washed the Haskell input.

Use -pgmF (cmd) (page 237) to select the program to use as the preprocessor. When invoked, the (cmd) pre-processor is given at least three arguments on its command-line: the first argument is the name of the original source file, the second is the name of the file holding the input, and the third is the name of the file where (cmd) should write its output to.

Additional arguments to the pre-processor can be passed in using the -optF (option) (page 237) option. These are fed to (cmd) on the command line after the three standard input and output arguments.

An example of a pre-processor is to convert your source files to the input encoding that GHC expects, i.e. create a script convert.sh containing the lines:

#!/bin/sh
( echo "{-# LINE 1 \"\$2\" #-}"; iconv -f l1 -t utf-8 \$2 ) > \$3

and pass -F -pgmF convert.sh to GHC. The -f ll option tells iconv to convert your Latin-1 file, supplied in argument \$2, while the "-t utf-8" options tell iconv to return a UTF-8 encoded file. The result is redirected into argument \$3. The echo "{-# LINE 1

 $"$2" #-}" just makes sure that your error positions are reported as in the original source file.$ 

## 5.11.5 Options affecting code generation

### -fasm

Use GHC's native code generator (page 235) rather than compiling via LLVM. -fasm is the default.

### -fllvm

Compile via LLVM (page 235) instead of using the native code generator. This will generally take slightly longer than the native code generator to compile. Produced code is generally the same speed or faster than the other two code generators. Compiling via LLVM requires LLVM's **opt** and **llc** executables to be in PATH.

**Note:** Note that this GHC release expects an LLVM version in the **|llvm-version**| release series.

#### -fno-code

Omit code generation (and all later phases) altogether. This is useful if you're only interested in type checking code.

## -fwrite-interface

Always write interface files. GHC will normally write interface files automatically, but this flag is useful with - fno-code (page 242), which normally suppresses generation of interface files. This is useful if you want to type check over multiple runs of GHC without compiling dependencies.

### -fobject-code

Generate object code. This is the default outside of GHCi, and can be used with GHCi to cause object code to be generated in preference to bytecode.

#### -fbyte-code

Generate byte-code instead of object-code. This is the default in GHCi. Byte-code can currently only be used in the interactive interpreter, not saved to disk. This option is only useful for reversing the effect of -fobject-code (page 242).

#### -fPIC

Generate position-independent code (code that can be put into shared libraries). This currently works on Linux x86 and x86-64. On Windows, position-independent code is never used so the flag is a no-op on that platform.

## -fexternal-dynamic-refs

When generating code, assume that entities imported from a different module might be dynamically linked. This flag is enabled automatically by -dynamic (page 244).

#### -fPIE

Generate code in such a way to be linkable into a position-independent executable This currently works on Linux x86 and x86-64. On Windows, position-independent code is never used so the flag is a no-op on that platform. To link the final executable use -pie (page 249).

#### -dynamic

Build code for dynamic linking. This can reduce code size tremendously, but may slowdown cross-module calls of non-inlined functions. There can be some complications combining - shared (page 244) with this flag relating to linking in the RTS under Linux. See #10352.

Note that using this option when linking causes GHC to link against shared libraries.

#### -dynamic-too

Generates both dynamic and static object files in a single run of GHC. This option is functionally equivalent to running GHC twice, the second time adding -dynamic -osuf dyn\_o -hisuf dyn\_hi.

Although it is equivalent to running GHC twice, using <code>-dynamic-too</code> is more efficient, because the earlier phases of the compiler up to code generation are performed just once.

When using -dynamic-too, the options -dyno, -dynosuf, and -dynhisuf are the counterparts of -o, -osuf, and -hisuf respectively, but applying to the dynamic compilation.

#### -split-objs

When using this option, the object file is split into many smaller objects. This feature is used when building libraries, so that a program statically linked against the library will pull in less of the library.

Since this uses platform specific techniques, it may not be available on all target platforms. See the --print-object-splitting-supported (page 90) flag to check whether your GHC supports object splitting.

#### -fexpose-internal-symbols

Request that GHC emits verbose symbol tables which include local symbols for moduleinternal functions. These can be useful for tools like perf but increase object file sizes. This is implied by -g2 (page 619) and above.

-fno-expose-internal-symbols (page 243) suppresses all non-global symbol table entries, resulting in smaller object file sizes at the expense of debuggability.

## 5.11.6 Options affecting linking

GHC has to link your code with various libraries, possibly including: user-supplied, GHC-supplied, and system-supplied (-lm math library, for example).

#### **-l** (lib)

Link in the (lib) library. On Unix systems, this will be in a file called liblib.a or liblib.so which resides somewhere on the library directories path.

Because of the sad state of most UNIX linkers, the order of such options does matter. If library (foo) requires library (bar), then in general -l (foo) should come before -l (bar) on the command line.

There's one other gotcha to bear in mind when using external libraries: if the library contains a main() function, then this will be a link conflict with GHC's own main() function (eg. libf2c and libl have their own main()s).

You can use an external main function if you initialize the RTS manually and pass -nohs-main. See also Using your own main() (page 525).

- C

Omits the link step. This option can be used with --make (page 88) to avoid the automatic linking that takes place if the program contains a Main module.

#### -package (name)

If you are using a Haskell "package" (see Packages (page 218)), don't forget to add the

relevant -package option when linking the program too: it will cause the appropriate libraries to be linked in with the program. Forgetting the -package option will likely result in several pages of link errors.

#### -framework (name)

On Darwin/OS X/iOS only, link in the framework (name). This option corresponds to the -framework option for Apple's Linker. Please note that frameworks and packages are two different things - frameworks don't contain any Haskell code. Rather, they are Apple's way of packaging shared libraries. To link to Apple's "Carbon" API, for example, you'd use -framework Carbon.

## -staticlib

#### Implies -flink-rts (page 245)

Link all passed files into a static library suitable for linking. To control the name, use the -o (file) (page 202) option as usual. The default name is liba.a.

## -L (dir)

Where to find user-supplied libraries... Prepend the directory (dir) to the library directories path.

#### -fuse-rpaths

This flag is enabled by default and will set the rpath of the linked object to the library directories of dependent packages.

When building binaries to distribute it can be useful to pass your own linker options to control the rpath and disable the automatic injection of rpath entries by disabling this flag.

#### -framework-path (dir)

On Darwin/OS X/iOS only, prepend the directory (dir) to the framework directories path. This option corresponds to the -F option for Apple's Linker (-F already means something else for GHC).

#### -split-sections

Place each generated function or data item into its own section in the output file if the target supports arbitrary sections. The name of the function or the name of the data item determines the section's name in the output file.

When linking, the linker can automatically remove all unreferenced sections and thus produce smaller executables.

#### -static

Tell the linker to avoid shared Haskell libraries, if possible. This is the default.

#### -dynamic

This flag tells GHC to link against shared Haskell libraries. This flag only affects the selection of dependent libraries, not the form of the current target (see -shared (page 244)). See Using shared libraries (page 249) on how to create them.

Note that this option also has an effect on code generation (see above).

#### -shared

Instead of creating an executable, GHC produces a shared object with this linker flag. Depending on the operating system target, this might be an ELF DSO, a Windows DLL, or a Mac OS dylib. GHC hides the operating system details beneath this uniform flag.

The flags -dynamic (page 244) and -static (page 244) control whether the resulting shared object links statically or dynamically to Haskell package libraries given as -package (pkg) (page 220) option. Non-Haskell libraries are linked as gcc would reg-

ularly link it on your system, e.g. on most ELF system the linker uses the dynamic libraries when found.

Object files linked into shared objects must be compiled with -fPIC (page 242), see Options affecting code generation (page 242)

When creating shared objects for Haskell packages, the shared object must be named properly, so that GHC recognizes the shared object when linking against this package. See shared object name mangling (page 230) for details.

#### -dynload

This flag selects one of a number of modes for finding shared libraries at runtime. See Finding shared libraries at runtime (page 251) for a description of each mode.

#### -flink-rts

When linking shared libraries (-shared (page 244)) GHC does not automatically link the RTS. This is to allow choosing the RTS flavour (-threaded (page 246), -eventlog (page 246), etc) when linking an executable. However when the shared library is the intended product it is useful to be able to reverse this default. See Shared libraries that export a C API (page 250) for an usage example.

When linking a static library (-staticlib (page 244)) GHC links the RTS automatically, you can reverse this behaviour by reversing this flag: -fno-link-rts.

### -main-is (thing)

The normal rule in Haskell is that your program must supply a main function in module Main. When testing, it is often convenient to change which function is the "main" one, and the -main-is flag allows you to do so. The (thing) can be one of:

•A lower-case identifier foo. GHC assumes that the main function is Main.foo.

•A module name A. GHC assumes that the main function is A.main.

•A qualified name A.foo. GHC assumes that the main function is A.foo.

Strictly speaking, -main-is is not a link-phase flag at all; it has no effect on the link step. The flag must be specified when compiling the module containing the specified main function (e.g. module A in the latter two items above). It has no effect for other modules, and hence can safely be given to ghc --make. However, if all the modules are otherwise up to date, you may need to force recompilation both of the module where the new "main" is, and of the module where the "main" function used to be; ghc is not clever enough to figure out that they both need recompiling. You can force recompilation by removing the object file, or by using the -fforce-recomp (page 206) flag.

#### -no-hs-main

In the event you want to include ghc-compiled code as part of another (non-Haskell) program, the RTS will not be supplying its definition of main() at link-time, you will have to. To signal that to the compiler when linking, use -no-hs-main. See also Using your own main() (page 525).

Notice that since the command-line passed to the linker is rather involved, you probably want to use ghc to do the final link of your 'mixed-language' application. This is not a requirement though, just try linking once with -v (page 93) on to see what options the driver passes through to the linker.

The -no-hs-main flag can also be used to persuade the compiler to do the link step in --make (page 88) mode when there is no Haskell Main module present (normally the compiler will not attempt linking when there is no Main).

The flags -rtsopts[=(none|some|all|ignore|ignoreAll)] (page 246) and -withrtsopts=(opts) (page 247) have no effect when used with -no-hs-main (page 245), because they are implemented by changing the definition of main that GHC generates. See Using your own main() (page 525) for how to get the effect of -rtsopts[=(none|some|all|ignore|ignoreAll)] (page 246) and -with-rtsopts=(opts) (page 247) when using your own main.

#### -debug

Link the program with a debugging version of the runtime system. The debugging runtime turns on numerous assertions and sanity checks, and provides extra options for producing debugging output at runtime (run the program with +RTS -? to see a list).

#### -threaded

Link the program with the "threaded" version of the runtime system. The threaded runtime system is so-called because it manages multiple OS threads, as opposed to the default runtime system which is purely single-threaded.

Note that you do not need -threaded in order to use concurrency; the single-threaded runtime supports concurrency between Haskell threads just fine.

The threaded runtime system provides the following benefits:

- It enables the -N  $\langle x \rangle$  (page 139) RTS option to be used, which allows threads to run in parallel on a multiprocessor or multicore machine. See Using SMP parallelism (page 138).
- •If a thread makes a foreign call (and the call is not marked unsafe), then other Haskell threads in the program will continue to run while the foreign call is in progress. Additionally, foreign exported Haskell functions may be called from multiple OS threads simultaneously. See Multi-threading and the FFI (page 528).

#### -eventlog

Link the program with the "eventlog" version of the runtime system. A program linked in this way can generate a runtime trace of events (such as thread start/stop) to a binary file program.eventlog, which can then be interpreted later by various tools. See Tracing (page 195) for more information.

-eventlog (page 246) can be used with -threaded (page 246). It is implied by -debug (page 246).

-rtsopts[=(none|some|all|ignore|ignoreAll)]

#### Default some

This option affects the processing of RTS control options given either on the command line or via the GHCRTS (page 181) environment variable. There are five possibilities:

- -rtsopts=none Disable all processing of RTS options. If +RTS appears anywhere on the command line, then the program will abort with an error message. If the GHCRTS environment variable is set, then the program will emit a warning message, GHCRTS will be ignored, and the program will run as normal.
- -rtsopts=ignore Disables all processing of RTS options. Unlike none this treats all RTS flags appearing on the command line the same way as regular arguments. (Passing them on to your program as arguments). GHCRTS options will be processed normally.
- -rtsopts=ignoreAll Same as ignore but also ignores GHCRTS.
- -rtsopts=some [this is the default setting] Enable only the "safe" RTS options: (Currently only -? and --info.) Any other RTS options on the command line or in the GHCRTS environment variable causes the program with to abort with an error message.

-rtsopts=all or just -rtsopts Enable all RTS option processing, both on the command line and through the GHCRTS environment variable.

In GHC 6.12.3 and earlier, the default was to process all RTS options. However, since RTS options can be used to write logging data to arbitrary files under the security context of the running program, there is a potential security problem. For this reason, GHC 7.0.1 and later default to -rtsopts=some.

Note that -rtsopts has no effect when used with -no-hs-main (page 245); see Using your own main() (page 525) for details.

-rtsopts does not affect RTS options passed via -with-rtsopts; those are used regard-less of -rtsopts.

#### -with-rtsopts=(opts)

This option allows you to set the default RTS options at link-time. For example, -withrtsopts="-H128m" sets the default heap size to 128MB. This will always be the default heap size for this program, unless the user overrides it. (Depending on the setting of the -rtsopts option, the user might not have the ability to change RTS options at run-time, in which case -with-rtsopts would be the only way to set them.)

Use the runtime flag -info (page 199) on the executable program to see the options set with -with-rtsopts.

Note that -with-rtsopts has no effect when used with -no-hs-main; see Using your own main() (page 525) for details.

#### -no-rtsopts-suggestions

This option disables RTS suggestions about linking with rtsopts[=(none|some|all|ignore|ignoreAll)] (page 246) when they are not available. These suggestions would be unhelpful if the users have installed Haskell programs through their package managers. With this option enabled, these suggestions will not appear. It is recommended for people distributing binaries to build with either -rtsopts or -no-rtsopts-suggestions.

## -fno-gen-manifest

On Windows, GHC normally generates a manifest file when linking a binary. The manifest is placed in the file prog.exe.manifest` where (prog.exe) is the name of the executable. The manifest file currently serves just one purpose: it disables the "installer detection" in Windows Vista that attempts to elevate privileges for executables with certain names (e.g. names containing "install", "setup" or "patch"). Without the manifest file to turn off installer detection, attempting to run an executable that Windows deems to be an installer will return a permission error code to the invoker. Depending on the invoker, the result might be a dialog box asking the user for elevated permissions, or it might simply be a permission denied error.

Installer detection can be also turned off globally for the system using the security control panel, but GHC by default generates binaries that don't depend on the user having disabled installer detection.

The -fno-gen-manifest disables generation of the manifest file. One reason to do this would be if you had a manifest file of your own, for example.

In the future, GHC might use the manifest file for more things, such as supplying the location of dependent DLLs.

-fno-gen-manifest (page 247) also implies -fno-embed-manifest (page 247), see below.

### -fno-embed-manifest

The manifest file that GHC generates when linking a binary on Windows is also embedded in the executable itself, by default. This means that the binary can be distributed without having to supply the manifest file too. The embedding is done by running **windres**; to see exactly what GHC does to embed the manifest, use the -v (page 93) flag. A GHC installation comes with its own copy of windres for this reason.

See also -pgmwindres (cmd) (page 237) (Replacing the program for one or more phases (page 236)) and -optwindres (option) (page 238) (Forcing options to a particular phase (page 237)).

## -fno-shared-implib

DLLs on Windows are typically linked to by linking to a corresponding .lib or .dll.a — the so-called import library. GHC will typically generate such a file for every DLL you create by compiling in -shared (page 244) mode. However, sometimes you don't want to pay the disk-space cost of creating this import library, which can be substantial — it might require as much space as the code itself, as Haskell DLLs tend to export lots of symbols.

As long as you are happy to only be able to link to the DLL using GetProcAddress and friends, you can supply the -fno-shared-implib (page 248) flag to disable the creation of the import library entirely.

## -dylib-install-name (path)

On Darwin/OS X, dynamic libraries are stamped at build time with an "install name", which is the ultimate install path of the library file. Any libraries or executables that subsequently link against it will pick up that path as their runtime search location for it. By default, ghc sets the install name to the location where the library is built. This option allows you to override it with the specified file path. (It passes -install\_name to Apple's linker.) Ignored on other platforms.

#### -rdynamic

This instructs the linker to add all symbols, not only used ones, to the dynamic symbol table. Currently Linux and Windows/MinGW32 only. This is equivalent to using -optl -rdynamic on Linux, and -optl -export-all-symbols on Windows.

#### -fwhole-archive-hs-libs

When linking a binary executable, this inserts the flag -Wl, --whole-archive before any -l flags for Haskell libraries, and -Wl, --no-whole-archive afterwards (on OS X, the flag is -Wl, -all\_load, there is no equivalent for -Wl, --no-whole-archive). This flag also disables the use of -Wl, --gc-sections (-Wl, -dead\_strip on OS X).

This is for specialist applications that may require symbols defined in these Haskell libraries at runtime even though they aren't referenced by any other code linked into the executable. If you're using -fwhole-archive-hs-libs, you probably also want - rdynamic.

## -pie

## **Since** 8.2.2

This instructs the linker to produce a position-independent executable. This flag is only valid while producing executables and all object code being linked must have been produced with -fPIE (page 242).

Position independent executables are required by some platforms as they enable addressspace layout randomization (ASLR), a common security measure. They can also be useful as they can be dynamically loaded and used as shared libraries by other executables. Position independent executables should be dynamically-linked (e.g. built with -dynamic (page 244) and only loaded into other dynamically-linked executables to ensure that only one libHSrts is present if loaded into the address space of another Haskell process.

Also, you may need to use the -rdynamic (page 248) flag to ensure that that symbols are not dropped from your PIE objects.

## -no-pie

If required, the C compiler will still produce a PIE. Otherwise, this is the default. Refer to -pie for more information about PIEs.

## -fkeep-cafs

**Since** 8.8.1

Disables the RTS's normal behaviour of garbage-collecting CAFs (Constant Applicative Forms, in other words top-level expressions). This option is useful for specialised applications that do runtime dynamic linking, where code dynamically linked in the future might require the value of a CAF that would otherwise be garbage-collected.

## -fcompact-unwind

**Since** 9.4.1, 9.2.2

This instructs the linker to produce an executable that supports Apple's compact unwinding sections. These are used by C++ and Objective-C code to unwind the stack when an exception occurs.

In theory, the older  $\_eh\_frame$  section should also be usable for this purpose, but this does not always work.

# 5.12 Using shared libraries

On some platforms GHC supports building Haskell code into shared libraries. Shared libraries are also sometimes known as dynamic libraries, in particular on Windows they are referred to as dynamic link libraries (DLLs).

Shared libraries allow a single instance of some pre-compiled code to be shared between several programs. In contrast, with static linking the code is copied into each program. Using shared libraries can thus save disk space. They also allow a single copy of code to be shared in memory between several programs that use it. Shared libraries are often used as a way of structuring large projects, especially where different parts are written in different programming languages. Shared libraries are also commonly used as a plugin mechanism by various applications. This is particularly common on Windows using COM.

In GHC version 6.12 building shared libraries is supported for Linux (on x86 and x86-64 architectures). GHC version 7.0 adds support on Windows (see Building and using Win32 DLLs (page 644)), FreeBSD and OpenBSD (x86 and x86-64), Solaris (x86) and Mac OS X (x86 and PowerPC).

Building and using shared libraries is slightly more complicated than building and using static libraries. When using Cabal much of the detail is hidden, just use --enable-shared when configuring a package to build it into a shared library, or to link it against other packages built as shared libraries. The additional complexity when building code is to distinguish whether the code will be used in a shared library or will use shared library versions of other packages it depends on. There is additional complexity when installing and distributing shared libraries or programs that use shared libraries, to ensure that all shared libraries that are required at runtime are present in suitable locations.

## 5.12.1 Building programs that use shared libraries

To build a simple program and have it use shared libraries for the runtime system and the base libraries use the -dynamic (page 244) flag:

ghc --make -dynamic Main.hs

This has two effects. The first is to compile the code in such a way that it can be linked against shared library versions of Haskell packages (such as base). The second is when linking, to link against the shared versions of the packages' libraries rather than the static versions. Obviously this requires that the packages were built with shared libraries. On supported platforms GHC comes with shared libraries for all the core packages, but if you install extra packages (e.g. with Cabal) then they would also have to be built with shared libraries (-- enable-shared for Cabal).

## 5.12.2 Shared libraries for Haskell packages

You can build Haskell code into a shared library and make a package to be used by other Haskell programs. The easiest way is using Cabal, simply configure the Cabal package with the --enable-shared flag.

If you want to do the steps manually or are writing your own build system then there are certain conventions that must be followed. Building a shared library that exports Haskell code, to be used by other Haskell code is a bit more complicated than it is for one that exports a C API and will be used by C code. If you get it wrong you will usually end up with linker errors.

In particular Haskell shared libraries must be made into packages. You cannot freely assign which modules go in which shared libraries. The Haskell shared libraries must match the package boundaries. The reason for this is that GHC handles references to symbols within the same shared library (or main executable binary) differently from references to symbols between different shared libraries. GHC needs to know for each imported module if that module lives locally in the same shared lib or in a separate shared lib. The way it does this is by using packages. When using -dynamic (page 244), a module from a separate package is assumed to come from a separate shared lib, while modules from the same package (or the default "main" package) are assumed to be within the same shared lib (or main executable binary).

Most of the conventions GHC expects when using packages are described in Building a package from Haskell source (page 230). In addition note that GHC expects the .hi files to use the extension .dyn\_hi. The other requirements are the same as for C libraries and are described below, in particular the use of the flags -dynamic (page 244), -fPIC (page 242) and -shared (page 244).

## 5.12.3 Shared libraries that export a C API

Building Haskell code into a shared library is a good way to include Haskell code in a larger mixed-language project. While with static linking it is recommended to use GHC to perform the final link step, with shared libraries a Haskell library can be treated just like any other shared library. The linking can be done using the normal system C compiler or linker.

It is possible to load shared libraries generated by GHC in other programs not written in Haskell, so they are suitable for using as plugins. Of course to construct a plugin you will have to use the FFI to export C functions and follow the rules about initialising the RTS. See

Making a Haskell library that can be called from foreign code (page 527). In particular you will probably want to export a C function from your shared library to initialise the plugin before any Haskell functions are called.

To build Haskell modules that export a C API into a shared library use the -dynamic (page 244), -fPIC (page 242) and -shared (page 244) flags:

ghc --make -dynamic -shared -fPIC -flink-rts Foo.hs -o libfoo.so

As before, the -dynamic (page 244) flag specifies that this library links against the shared library versions of the base package. -flink-rts (page 245) additionally links against the shared library version of the rts package (linking against the rts package is not enabled by default when building shared libraries). You may also omit -flink-rts and link the RTS library into your final executable.

The -fPIC (page 242) flag is required for all code that will end up in a shared library. The -shared (page 244) flag specifies to make a shared library rather than a program. To make this clearer we can break this down into separate compilation and link steps:

ghc -dynamic -fPIC -c Foo.hs
ghc -dynamic -shared -flink-rts Foo.o -o libfoo.so

In principle you can use -shared (page 244) without -dynamic (page 244) in the link step. That means to statically link the runtime system and all of the base libraries into your new shared library. This would make a very big, but standalone shared library. On most platforms however that would require all the static libraries to have been built with -fPIC (page 242) so that the code is suitable to include into a shared library and we do not do that at the moment.

**Warning:** If your shared library exports a Haskell API then you cannot directly link it into another Haskell program and use that Haskell API. You will get linker errors. You must instead make it into a package as described in the section above.

## 5.12.4 Finding shared libraries at runtime

The primary difficulty with managing shared libraries is arranging things such that programs can find the libraries they need at runtime. The details of how this works varies between platforms, in particular the three major systems: Unix ELF platforms, Windows and Mac OS X.

## Unix

On Unix there are two mechanisms. Shared libraries can be installed into standard locations that the dynamic linker knows about. For example /usr/lib or /usr/local/lib on most systems. The other mechanism is to use a "runtime path" or "rpath" embedded into programs and libraries themselves. These paths can either be absolute paths or on at least Linux and Solaris they can be paths relative to the program or library itself. In principle this makes it possible to construct fully relocatable sets of programs and libraries.

GHC has a -dynload linking flag to select the method that is used to find shared libraries at runtime. There are currently two modes:

**sysdep** A system-dependent mode. This is also the default mode. On Unix ELF systems this embeds RPATH/RUNPATH entries into the shared library or executable. In particular it uses

absolute paths to where the shared libraries for the rts and each package can be found. This means the program can immediately be run and it will be able to find the libraries it needs. However it may not be suitable for deployment if the libraries are installed in a different location on another machine.

**deploy** This does not embed any runtime paths. It relies on the shared libraries being available in a standard location or in a directory given by the LD\_LIBRARY\_PATH environment variable.

To use relative paths for dependent libraries on Linux and Solaris you can pass a suitable - rpath flag to the linker:

ghc -dynamic Main.hs -o main -lfoo -L. -optl-Wl,-rpath,'\$ORIGIN'

This assumes that the library libfoo.so is in the current directory and will be able to be found in the same directory as the executable main once the program is deployed. Similarly it would be possible to use a subdirectory relative to the executable e.g. -optl-Wl,rpath,'\$ORIGIN/lib'.

This relative path technique can be used with either of the two -dynload modes, though it makes most sense with the deploy mode. The difference is that with the deploy mode, the above example will end up with an ELF RUNPATH of just \$0RIGIN while with the sysdep mode the RUNPATH will be \$0RIGIN followed by all the library directories of all the packages that the program depends on (e.g. base and rts packages etc.) which are typically absolute paths. The unix tool readelf --dynamic is handy for inspecting the RPATH/RUNPATH entries in ELF shared libraries and executables.

On most UNIX platforms it is also possible to build executables that can be dlopen'd like shared libraries using the -pie (page 249) flag during linking.

## Mac OS X

The standard assumption on Darwin/Mac OS X is that dynamic libraries will be stamped at build time with an "install name", which is the full ultimate install path of the library file. Any libraries or executables that subsequently link against it (even if it hasn't been installed yet) will pick up that path as their runtime search location for it. When compiling with ghc directly, the install name is set by default to the location where it is built. You can override this with the -dylib-install-name (path) (page 248) option (which passes -install\_name to the Apple linker). Cabal does this for you. It automatically sets the install name for dynamic libraries to the absolute path of the ultimate install location.

# **5.13 Debugging the compiler**

HACKER TERRITORY. HACKER TERRITORY. (You were warned.)

## **Dump flags**

- Debugging the compiler (page 252)
  - Dumping out compiler intermediate structures (page 253)
    - \* Front-end (page 254)
    - \* Type-checking and renaming (page 254)

- \* Core representation and simplification (page 255)
- \* STG representation (page 256)
- \* C-\- representation (page 257)
- \* LLVM code generator (page 258)
- \* C code generator (page 258)
- \* Native code generator (page 258)
- \* Miscellaneous backend dumps (page 259)
- Formatting dumps (page 259)
- Suppressing unwanted information (page 260)
- Checking for consistency (page 261)
- Checking for determinism (page 262)
- Other (page 262)

## **5.13.1 Dumping out compiler intermediate structures**

## -ddump-to-file

Causes the output from all of the flags listed below to be dumped to a file. The file name depends upon the output produced; for instance, output from -ddump-simpl (page 256) will end up in module.dump-simpl.

#### -ddump-file-prefix=(str)

Set the prefix of the filenames used for debugging output. For example, -ddump-file-prefix=Foo will cause the output from -ddump-simpl (page 256) to be dumped to Foo.dump-simpl.

#### -ddump-json

Dump error messages as JSON documents. This is intended to be consumed by external tooling. A good way to use it is in conjunction with -ddump-to-file (page 253).

#### -dshow-passes

Print out each pass name, its runtime and heap allocations as it happens. Note that this may come at a slight performance cost as the compiler will be a bit more eager in forcing pass results to more accurately account for their costs.

Two types of messages are produced: Those beginning with \*\*\* do denote the beginning of a compilation phase whereas those starting with !!! mark the end of a pass and are accompanied by allocation and runtime statistics.

#### -dfaststring-stats

Show statistics on the usage of fast strings by the compiler.

#### -ddump-faststrings

Dump the whole FastString table when finished. Consider using -ddump-fileprefix=(str) (page 253) to dump it into a file.

## -dppr-debug

Debugging output is in one of several "styles." Take the printing of types, for example. In the "user" style (the default), the compiler's internal ideas about types are presented in Haskell source-level syntax, insofar as possible. In the "debug" style (which is the default for debugging output), the types are printed in with explicit foralls, and variables have their unique-id attached (so you can check for things that look the same but aren't). This flag makes debugging output appear in the more verbose debug style.

#### -ddump-timings

Show allocation and runtime statistics for various stages of compilation. Allocations are measured in bytes. Timings are measured in milliseconds.

GHC is a large program consisting of a number of stages. You can tell GHC to dump information from various stages of compilation using the -ddump-(pass) flags listed below. Note that some of these tend to produce a lot of output. You can prevent them from clogging up your standard output by passing -ddump-to-file (page 253).

## **Front-end**

These flags dump various information from GHC's frontend. This includes the parser and interface file reader.

-ddump-parsed Dump parser output

## -ddump-parsed-ast

Dump parser output as a syntax tree

#### -ddump-if-trace

Make the interface loader be real chatty about what it is up to.

## Type-checking and renaming

These flags dump various information from GHC's typechecker and renamer.

#### -ddump-tc-trace

Make the type checker be real chatty about what it is up to.

#### -ddump-rn-trace

Make the renamer be real chatty about what it is up to.

-ddump-ec-trace

Make the pattern match exhaustiveness checker be real chatty about what it is up to.

#### -ddump-rn-stats

Print out summary of what kind of information the renamer had to bring in.

#### -ddump-rn

Dump renamer output

## -ddump-rn-ast

Dump renamer output as a syntax tree

#### -ddump-tc

Dump typechecker output. Note that this hides a great deal of detail by default; you might consider using this with -fprint-typechecker-elaboration (page 96).

### -ddump-tc-ast

Dump typechecker output as a syntax tree

#### -ddump-hie

Dump the hie file syntax tree if we are generating extended interface files

### -ddump-splices

Dump Template Haskell expressions that we splice in, and what Haskell code the expression evaluates to.

#### -dth-dec-file

Dump expansions of all top-level Template Haskell splices into module.th.hs for each file module.hs.

#### -ddump-types

Dump a type signature for each value defined at the top level of the module. The list is sorted alphabetically. Using -dppr-debug (page 253) dumps a type signature for all the imported and system-defined things as well; useful for debugging the compiler.

#### -ddump-deriv

Dump derived instances

## Core representation and simplification

These flags dump various phases of GHC's Core-to-Core pipeline. This begins with the desugarer and includes the simplifier, worker-wrapper transformation, the rule engine, the specialiser, the strictness/occurrence analyser, and a common subexpression elimination pass.

#### -ddump-core-stats

Print a one-line summary of the size of the Core program at the end of the optimisation pipeline.

#### -ddump-ds

## -ddump-ds-preopt

Dump desugarer output. -ddump-ds (page 255) dumps the output after the very simple optimiser has run (which discards a lot of clutter and hence is a sensible default. -ddump-ds-preopt (page 255) shows the output after desugaring but before the very simple optimiser.

#### -ddump-simpl-iterations

Show the output of each iteration of the simplifier (each run of the simplifier has a maximum number of iterations, normally 4).

#### -ddump-simpl-stats

Dump statistics about how many of each kind of transformation took place. If you add -dppr-debug (page 253) you get more detailed information.

#### -dverbose-core2core

Show the output of the intermediate Core-to-Core pass. (lots of output!) So: when we're really desperate:

% ghc -noC -0 -ddump-simpl -dverbose-core2core -dcore-lint Foo.hs

#### -ddump-spec

Dump output of specialisation pass

#### -ddump-rules

Dumps all rewrite rules specified in this module; see Controlling what's going on in rewrite rules (page 550).

#### -ddump-rule-firings

Dumps the names of all rules that fired in this module

#### -ddump-rule-rewrites

Dumps detailed information about all rules that fired in this module

### -drule-check=(str)

This flag is useful for debugging why a rule you expect to be firing isn't.

Rules are filtered by the user provided string, a rule is kept if a prefix of its name matches the string. The pass then checks whether any of these rules could apply to the program but which didn't fire for some reason. For example, specifying -drule-check=SPEC will check whether there are any applications which might be subject to a rule created by specialisation.

## -dinline-check=(str)

This flag is useful for debugging why a definition is not inlined.

When a string is passed to this flag we report information about all functions whose name shares a prefix with the string.

For example, if you are inspecting the core of your program and you observe that foo is not being inlined. You can pass -dinline-check foo and you will see a report about why foo is not inlined.

#### -ddump-simpl

Dump simplifier output (Core-to-Core passes)

#### -ddump-inlinings

Dumps inlining info from the simplifier. Note that if used in conjunction with -dverbose-core2core (page 255) the compiler will also dump the inlinings that it considers but passes up, along with its rationale.

#### -ddump-stranal

Dump demand analysis output.

See -fstrictness (page 133) for the syntax and semantics of demand annotations.

#### -ddump-str-signatures

Dump top-level demand signatures as produced by demand analysis.

See -fstrictness (page 133) for the syntax and semantics of demand annotations.

#### -ddump-cpranal

Dump Constructed Product Result analysis output

#### -ddump-cpr-signatures

Dump Constructed Product Result signatures

#### -ddump-cse

Dump common subexpression elimination (CSE) pass output

#### -ddump-worker-wrapper

Dump worker/wrapper split output

## -ddump-occur-anal

Dump "occurrence analysis" output

#### -ddump-prep

Dump output of Core preparation pass

## **STG representation**

These flags dump various phases of GHC's STG pipeline.

#### -ddump-stg-from-core

Show the output of CoreToStg pass.

#### -dverbose-stg2stg

Show the output of the intermediate STG-to-STG pass. (lots of output!)

#### -ddump-stg-unarised

Show the output of the unarise pass.

#### -ddump-stg-final

Show the output of the last STG pass before we generate Cmm.

#### -ddump-stg

```
Alias for -ddump-stg-from-core (page 256). Deprecated in favor of more explicit flags: -ddump-stg-from-core (page 256), -ddump-stg-final (page 257), etc.
```

## C-\- representation

These flags dump various phases of GHC's C-\- pipeline.

#### -ddump-cmm-verbose-by-proc

Dump output from main C-\- pipeline stages. In case of .cmm compilation this also dumps the result of file parsing. Not included are passes run by the chosen backend. Currently only the NCG backends runs additional passes ( -ddump-opt-cmm (page 258) ).

Cmm dumps don't include unreachable blocks since we print blocks in reverse post-order.

#### -ddump-cmm-verbose

If used in conjunction with -ddump-to-file (page 253), writes dump output from main C-\- pipeline stages to files (each stage per file).

#### -ddump-cmm-from-stg

Dump the result of STG-to-C-\- conversion

#### -ddump-cmm-raw

Dump the "raw" C-\-.

#### -ddump-cmm-cfg

Dump the results of the C-\- control flow optimisation pass.

#### -ddump-cmm-cbe

Dump the results of the C-\- Common Block Elimination (CBE) pass.

#### -ddump-cmm-switch

Dump the results of the C-\- switch lowering pass.

#### -ddump-cmm-proc

Dump the results of the C-\- proc-point analysis pass.

#### -ddump-cmm-sp

Dump the results of the C-\- stack layout pass.

#### -ddump-cmm-sink

Dump the results of the C-\- sinking pass.

## -ddump-cmm-caf

Dump the results of the C-\- CAF analysis pass.

#### -ddump-cmm-procmap

Dump the results of the C-\- proc-point map pass.

### -ddump-cmm-split

Dump the results of the C-\- proc-point splitting pass.

#### -ddump-cmm-info

Dump the results of the C-\- info table augmentation pass.

#### -ddump-cmm-cps

Dump the results of the CPS pass.

### -ddump-cmm

Dump the result of the C-\- pipeline processing

#### -ddump-cfg-weights

Dumps the CFG with weights used by the new block layout code. Each CFG is dumped in dot format graph making it easy to visualize them.

## LLVM code generator

#### -ddump-llvm

**Implies** -fllvm (page 242)

LLVM code from the LLVM code generator (page 235)

## C code generator

#### -ddump-c-backend

Shortdesc Dump C code produced by the C (unregisterised) backend.

## Native code generator

These flags dump various stages of the native code generator's (page 235) pipeline, which starts with C-\- and produces native assembler.

#### -ddump-cmm-opt

Dump the results of C-\- to C-\- optimising passes performed by the NCG.

-ddump-opt-cmm

Alias for -ddump-cmm-opt (page 258)

#### -ddump-asm-native

Dump the initial assembler output produced from C-\-.

#### -ddump-asm-liveness

Dump the result of the register liveness pass.

#### -ddump-asm-regalloc

Dump the result of the register allocation pass.

## -ddump-asm-regalloc-stages

Dump the build/spill stages of the -fregs-graph (page 129) register allocator.

#### -ddump-asm-stats

Dump statistics from the register allocator.

#### -ddump-asm-expanded

Dump the result of the synthetic instruction expansion pass.

### -ddump-asm

Dump the final assembly produced by the native code generator.

## **Miscellaneous backend dumps**

These flags dump various bits of information from other backends.

### -ddump-bcos

Dump byte-code objects (BCOs) produced for the GHC's byte-code interpreter.

#### -ddump-rtti

Trace runtime type inference done by various interpreter commands.

#### -ddump-foreign

Dump foreign export stubs.

#### -ddump-ticked

Dump the code instrumented by HPC (Observing Code Coverage (page 613)).

## -ddump-hpc

An alias for -ddump-ticked (page 259).

#### -ddump-mod-map

Dump a mapping of modules to where they come from, and how:

- (hidden module): Module is hidden, and thus will never be available for import.
- (unusable module): Module is unavailable because the package is unusable.
- •(hidden package): This module is in someone's exported-modules list, but that package is hidden.
- (exposed package): Module is available for import.
- •(reexport by <PACKAGES>): This module is available from a reexport of some set of exposed packages.
- •(hidden reexport by <PACKAGES>): This module is available from a reexport of some set of hidden packages.
- (package flag): This module export comes from a package flag.

## 5.13.2 Formatting dumps

## -dppr-user-length

In error messages, expressions are printed to a certain "depth", with subexpressions beyond the depth replaced by ellipses. This flag sets the depth. Its default value is 5.

## -dppr-cols=(n)

Set the width of debugging output. Use this if your code is wrapping too much. For example: -dppr-cols=200.

### -dppr-case-as-let

Print single alternative case expressions as though they were strict let expressions. This is helpful when your code does a lot of unboxing.

#### -dhex-word-literals

Print values of type Word# and Word64# (but not values of type Int# and Int64#) in hexadecimal instead of decimal. The hexadecimal is zero-padded to make the length of the representation a power of two. For example: 0x0A0A##, 0x000FFFFF##, 0xC##. This flag may be helpful when you are producing a bit pattern that to expect to work correctly on a 32-bit or a 64-bit architecture. Dumping hexadecimal literals after optimizations and constant folding makes it easier to confirm that the generated bit pattern is correct.

#### -dno-debug-output

Suppress any unsolicited debugging output. When GHC has been built with the DEBUG option it occasionally emits debug output of interest to developers. The extra output can confuse the testing framework and cause bogus test failures, so this flag is provided to turn it off.

## 5.13.3 Suppressing unwanted information

Core dumps contain a large amount of information. Depending on what you are doing, not all of it will be useful. Use these flags to suppress the parts that you are not interested in.

#### -dsuppress-all

Suppress everything that can be suppressed, except for unique ids as this often makes the printout ambiguous. If you just want to see the overall structure of the code, then start here.

#### -dsuppress-ticks

Suppress "ticks" in the pretty-printer output.

#### -dsuppress-uniques

Suppress the printing of uniques. This may make the printout ambiguous (e.g. unclear where an occurrence of 'x' is bound), but it makes the output of two compiler runs have many fewer gratuitous differences, so you can realistically apply diff. Once diff has shown you where to look, you can try again without -dsuppress-uniques (page 260)

#### -dsuppress-idinfo

Suppress extended information about identifiers where they are bound. This includes strictness information and inliner templates. Using this flag can cut the size of the core dump in half, due to the lack of inliner templates

#### -dsuppress-unfoldings

Suppress the printing of the stable unfolding of a variable at its binding site.

## -dsuppress-module-prefixes

Suppress the printing of module qualification prefixes. This is the Data.List in Data.List.length.

#### -dsuppress-timestamps

Suppress the printing of timestamps. This makes it easier to diff dumps.

## -dsuppress-type-signatures

Suppress the printing of type signatures.

## -dsuppress-type-applications

Suppress the printing of type applications.

## -dsuppress-coercions

Suppress the printing of type coercions.

#### -dsuppress-var-kinds

Suppress the printing of variable kinds

#### -dsuppress-stg-free-vars

Suppress the printing of closure free variable lists in STG output

## **5.13.4 Checking for consistency**

## -dcore-lint

Turn on heavyweight intra-pass sanity-checking within GHC, at Core level. (It checks GHC's sanity, not yours.)

## -dlinear-core-lint

Turn on linearity checking in GHC. Currently, some optimizations in GHC might not preserve linearity and they valid programs might fail Linear Core Lint. In the near future, this option will be removed and folded into normal Core Lint.

## -dstg-lint

Ditto for STG level.

## -dcmm-lint

Ditto for C-\- level.

## -dasm-lint

Turn on intra-pass sanity-checking within GHC, at the code generator level.

## -fllvm-fill-undef-with-garbage

Instructs the LLVM code generator to fill dead STG registers with garbage instead of undef in calls. This makes it easier to catch subtle code generator and runtime system bugs (e.g. see #11487).

## -falignment-sanitisation

Compile with alignment checks for all info table dereferences. This can be useful when finding pointer tagging issues.

## -fproc-alignment

Align functions to multiples of the given value. Only valid values are powers of two.

-fproc-alignment=64 can be used to limit alignment impact on performance as each function will start at a cache line. However forcing larger alignments in general reduces performance.

## -fcatch-bottoms

GHC generates case expressions without a default alternative in some cases:

- •When the demand analysis thinks that the scrutinee does not return (i.e. a bottoming expression)
- •When the scrutinee is a GADT and its type rules out some constructors, and others constructors are already handled by the case expression.

With this flag GHC generates a default alternative with error in these cases. This is helpful when debugging demand analysis or type checker bugs which can sometimes manifest as segmentation faults.

## -fcheck-prim-bounds

Typically primops operations like writeArray# exhibit unsafe behavior, relying on the user to perform any bounds checking. This flag instructs the code generator to instrument such operations with bound checking logic which aborts the program when an out-of-bounds access is detected.

Note that this is only intended to be used as a debugging measure, not as the primary means of catching out-of-bounds accesses.

## 5.13.5 Checking for determinism

```
-dinitial-unique=(s)
```

Start UniqSupply allocation from (s).

## -dunique-increment=(i)

Set the increment for the generated Unique's to  $\langle i \rangle$ .

This is useful in combination with -dinitial-unique=(s) (page 262) to test if the generated files depend on the order of Unique's.

Some interesting values:

- •-dinitial-unique=0 -dunique-increment=1 current sequential UniqSupply
- •-dinitial-unique=16777215 -dunique-increment=-1 UniqSupply that generates in decreasing order
- •-dinitial-unique=1 -dunique-increment=PRIME where PRIME big enough to overflow often nonsequential order

## 5.13.6 Other

## -dno-typeable-binds

This avoid generating Typeable-related bindings for modules and types. This is useful when debugging because it gives smaller modules and dumps, but the compiler will panic if you try to use Typeable instances of things that you built with this flag.

CHAPTER

# LANGUAGE EXTENSIONS

# 6.1 Introduction

As with all known Haskell systems, GHC implements some extensions to the standard Haskell language. They can all be enabled or disabled by command line flags or language pragmas. By default GHC understands the most recent Haskell version it supports, plus a handful of extensions.

Some of the extensions serve to give you access to the underlying facilities with which we implement Haskell. Thus, you can get at the Raw Iron, if you are willing to write some non-portable code at a more primitive level. You need not be "stuck" on performance because of the implementation costs of Haskell's "high-level" features—you can always code "under" them. In an extreme case, you can write all your time-critical code in C, and then just glue it together with Haskell!

## **6.1.1 Controlling extensions**

Language extensions can be controlled (i.e. allowed or not) in two ways:

- Every language extension can be switched on by a command-line flag "-X..." (e.g. -XTemplateHaskell), and switched off by the flag "-XNo..."; (e.g. -XNoTemplateHaskell).
- Language extensions can also be enabled using the LANGUAGE pragma, thus {-# LAN-GUAGE TemplateHaskell #-} (see LANGUAGE pragma (page 558)).

## GHC2021

GHC blesses a number of extensions, beyond Haskell 2010, to be suitable to turned on by default. These extensions are considered to be stable and conservative.

GHC2021 is used by GHC if neither Haskell98 nor Haskell2010 is turned on explicitly. Since later versions of GHC may use a later GHC20xx by default, users are advised to declare the language set explicitly with -XGHC2021.

Note that, because GHC2021 includes a number of non-standardized extensions, the stability guarantees it provides are not quite as strong as those provided by, e.g., Haskell2010 (page 264). While GHC does take pains to avoid changing the semantics of these extensions, changes may still happen (e.g. the simplified subsumption change introduced in GHC 9.0 which caused GHC to reject some programs using RankNTypes (page 374)).

The GHC2021 language set comprises the following extensions:

•BangPatterns (page 500)

•BinaryLiterals (page 456) ConstrainedClassMethods (page 438) ConstraintKinds (page 463) DeriveDataTypeable (page 413) •DeriveFoldable (page 410) •DeriveFunctor (page 407) •DeriveGeneric (page 552) •DeriveLift (page 414) •DeriveTraversable (page 412) DoAndIfThenElse • EmptyCase (page 290) • EmptyDataDecls (page 310) • EmptyDataDeriving (page 403) •ExistentialQuantification (page 314) •ExplicitForAll (page 468) •FieldSelectors (page 394) •FlexibleContexts (page 461) • FlexibleInstances (page 448) ForeignFunctionInterface (page 517) • GADTSyntax (page 318) •GeneralisedNewtypeDeriving (page 415) •HexFloatLiterals (page 456) • ImplicitPrelude (page 287) ImportOualifiedPost (page 309) InstanceSigs (page 455) KindSignatures (page 473) MonomorphismRestriction (page 486) MultiParamTypeClasses (page 437) NamedFieldPuns (page 396) NamedWildCards (page 483) NumericUnderscores (page 457) • PatternGuards (page 426) • PolyKinds (page 348) PostfixOperators (page 288) •RankNTypes (page 374) RelaxedPolyRec ScopedTypeVariables (page 474) • StandaloneDeriving (page 405) StandaloneKindSignatures (page 354) •StarIsType (page 362) TraditionalRecordSyntax (page 389) •TupleSections (page 289)

- •TypeApplications (page 368)
- •TypeOperators (page 312)
- •TypeSynonymInstances (page 447)

## Haskell2010

Compile Haskell 2010 language variant. Enables the following language extensions:

```
•CUSKs (page 352)
```

- •DatatypeContexts (page 311)
- DoAndIfThenElse
- EmptyDataDecls (page 310)
- •FieldSelectors (page 394)
- •ForeignFunctionInterface (page 517)

```
•ImplicitPrelude (page 287)
```

- MonomorphismRestriction (page 486)
- PatternGuards (page 426)
- •RelaxedPolyRec
- •StarIsType (page 362)
- •TraditionalRecordSyntax (page 389)

## Haskell98

Compile using Haskell 98 language variant. Enables the following language extensions:

- •CUSKs (page 352)
- •DatatypeContexts (page 311)
- •FieldSelectors (page 394)
- •ImplicitPrelude (page 287)
- MonomorphismRestriction (page 486)
- •NPlusKPatterns (page 428)
- NondecreasingIndentation (page 650)
- •StarIsType (page 362)
- •TraditionalRecordSyntax (page 389)

Although not recommended, the deprecated -fglasgow-exts (page 265) flag enables a large swath of the extensions supported by GHC at once.

## -fglasgow-exts

The flag -fglasgow-exts is equivalent to enabling the following extensions:

```
    ConstrainedClassMethods (page 438)

    DeriveDataTypeable (page 413)

•DeriveFoldable (page 410)
•DeriveFunctor (page 407)
•DeriveGeneric (page 552)
•DeriveTraversable (page 412)
• EmptyDataDecls (page 310)
•ExistentialQuantification (page 314)
•ExplicitNamespaces (page 309)
• FlexibleContexts (page 461)
•FlexibleInstances (page 448)

    ForeignFunctionInterface (page 517)

• Functional Dependencies (page 442)
•GeneralizedNewtypeDeriving (page 415)
• ImplicitParams (page 478)
•InterruptibleFFI (page 521)
•KindSignatures (page 473)

    LiberalTypeSynonyms (page 312)

•MagicHash (page 270)

    MultiParamTypeClasses (page 437)

    ParallelListComp (page 279)

• PatternGuards (page 426)

    PostfixOperators (page 288)

•RankNTypes (page 374)

    RecursiveDo (page 271)

•ScopedTypeVariables (page 474)
• StandaloneDeriving (page 405)

    TypeOperators (page 312)

    TypeSynonymInstances (page 447)
```

```
•UnboxedTuples (page 512)
```

UnicodeSyntax (page 269)UnliftedFFITypes (page 519)

Enabling these options is the only effect of -fglasgow-exts. We are trying to move away from this portmanteau flag, and towards enabling features individually.

## **6.1.2 Overview of all language extensions**

GHC supports these language extensions:

| Extension                            | Description                                                     |
|--------------------------------------|-----------------------------------------------------------------|
| AllowAmbiguousTypes (page 471)       | Allow the user to write ambiguous types, and the type infere    |
| ApplicativeDo (page 273)             | Enable Applicative do-notation desugaring                       |
| Arrows (page 301)                    | Enable arrow notation extension                                 |
| BangPatterns (page 500)              | Enable bang patterns.                                           |
| BinaryLiterals (page 456)            | Enable support for binary literals.                             |
| BlockArguments (page 292)            | Allow do blocks and other constructs as function arguments.     |
| CApiFFI (page 522)                   | Enable the CAPI calling convention.                             |
| ConstrainedClassMethods (page 438)   | Enable constrained class methods.                               |
| ConstraintKinds (page 463)           | Enable a kind of constraints.                                   |
| CPP (page 238)                       | Enable the C preprocessor.                                      |
| CUSKs (page 352)                     | Enable detection of complete user-supplied kind signatures.     |
| DataKinds (page 345)                 | Enable datatype promotion.                                      |
| DatatypeContexts (page 311)          | Allow contexts on data types.                                   |
| DeepSubsumption (page 377)           | Enable deep subsumption                                         |
| DefaultSignatures (page 439)         | Enable default signatures.                                      |
| DeriveAnyClass (page 421)            | Enable deriving for any class.                                  |
| DeriveDataTypeable (page 413)        | Enable deriving for the Data class. Implied by (deprecated)     |
| DeriveFoldable (page 410)            | Enable deriving for the Foldable class. Implied by (deprecated) |
| DeriveFunctor (page 407)             | Enable deriving for the Functor class. Implied by DeriveTra     |
| DeriveGeneric (page 552)             | Enable deriving for the Generic class.                          |
| DeriveLift (page 414)                | Enable deriving for the Lift class                              |
| DeriveTraversable (page 412)         | Enable deriving for the Traversable class. Implies DeriveFul    |
| DerivingStrategies (page 423)        | Enables deriving strategies.                                    |
| DerivingVia (page 424)               | Enable deriving instances via types of the same runtime rep     |
| DisambiguateRecordFields (page 391)  | Enable record field disambiguation. Implied by RecordWild       |
| DuplicateRecordFields (page 392)     | Allow definition of record types with identically-named fields  |
| EmptyCase (page 290)                 | Allow empty case alternatives.                                  |
| EmptyDataDecls (page 310)            | Allow definition of empty data types.                           |
| EmptyDataDeriving (page 403)         | Allow deriving instances of standard type classes for empty of  |
| ExistentialQuantification (page 314) | Enable liberalised type synonyms.                               |
| ExplicitForAll (page 468)            | Enable explicit universal quantification. Implied by ScopedTy   |
| ExplicitNamespaces (page 309)        | Enable using the keyword type to specify the namespace of       |
| ExtendedDefaultRules (page 48)       | Use GHCi's extended default rules in a normal module.           |
| FieldSelectors (page 394)            | Control visibility of field selector functions.                 |
| FlexibleContexts (page 461)          | Remove some restrictions on class contexts                      |
| FlexibleInstances (page 448)         | Enable flexible instances. Implies TypeSynonymInstances (p      |
| ForeignFunctionInterface (page 517)  | Enable foreign function interface.                              |
| FunctionalDependencies (page 442)    | Enable functional dependencies. Implies MultiParamTypeCl        |
| GADTs (page 323)                     | Enable generalised algebraic data types. Implies GADTSynta      |
| GADTSyntax (page 318)                | Enable generalised algebraic data type syntax.                  |
|                                      | 5 5                                                             |

| Extension                                                   | Description                                                                        |
|-------------------------------------------------------------|------------------------------------------------------------------------------------|
| GeneralisedNewtypeDeriving (page 415)                       | Description<br>Enable newtype deriving                                             |
| GeneralisedNewtypeDeriving (page 415)<br>GHC2021 (page 263) | Enable newtype deriving.<br>Use GHC's set of default language extensions from 2021 |
|                                                             |                                                                                    |
| GHCForeignImportPrim (page 521)                             | Enable prim calling convention. Intended for internal use on                       |
| Haskell2010 (page 264)                                      | Use the Haskell 2010 language variant.                                             |
| Haskell98 (page 265)                                        | Use the Haskell 98 language variant.                                               |
| HexFloatLiterals (page 456)                                 | Enable support for hexadecimal floating point literals (page -                     |
| ImplicitParams (page 478)                                   | Enable Implicit Parameters.                                                        |
| ImplicitPrelude (page 287)                                  | Don't implicitly import Prelude. Implied by RebindableSyn                          |
| ImportQualifiedPost (page 309)                              | ImportQualifiedPost allows the syntax import M qualified                           |
| ImpredicativeTypes (page 379)                               | Enable impredicative types. Implies RankNTypes (page 374).                         |
| IncoherentInstances (page 452)                              | Enable incoherent instances. Implies OverlappingInstance                           |
| InstanceSigs (page 455)                                     | Enable instance signatures.                                                        |
| InterruptibleFFI (page 521)                                 | Enable interruptible FFI.                                                          |
| KindSignatures (page 473)                                   | Enable kind signatures. Implied by TypeFamilies (page 327                          |
| LambdaCase (page 289)                                       | Enable lambda-case expressions.                                                    |
| LexicalNegation (page 307)                                  | Use whitespace to determine whether the minus sign stands                          |
| LiberalTypeSynonyms (page 312)                              | Enable liberalised type synonyms.                                                  |
| LinearTypes (page 380)                                      | Enable linear types.                                                               |
| MagicHash (page 270)                                        | Allow # as a postfix modifier on identifiers.                                      |
| MonadComprehensions (page 282)                              | Enable monad comprehensions.                                                       |
| MonoLocalBinds (page 487)                                   | Enable do not generalise local bindings. Implied by TypeFam:                       |
| MonomorphismRestriction (page 486)                          | Disable the monomorphism restriction.                                              |
| MultiParamTypeClasses (page 437)                            | Enable multi parameter type classes. Implied by Functional                         |
| MultiWayIf (page 291)                                       | Enable multi-way if-expressions.                                                   |
| NamedFieldPuns (page 396)                                   | Enable record puns.                                                                |
| NamedWildCards (page 483)                                   | Enable named wildcards.                                                            |
| NegativeLiterals (page 456)                                 | Enable support for negative literals.                                              |
| NondecreasingIndentation (page 650)                         | Allow nested contexts to be at the same indentation level as                       |
| NPlusKPatterns (page 428)                                   | Enable support for n+k patterns. Implied by Haskell98 (page                        |
| NullaryTypeClasses (page 442)                               | Deprecated, does nothing. nullary (no parameter) type classe                       |
| NumDecimals (page 457)                                      | Enable support for 'fractional' integer literals.                                  |
| NumericUnderscores (page 457)                               | Enable support for numeric underscores (page 457).                                 |
| OverlappingInstances (page 451)                             | Enable overlapping instances.                                                      |
| OverloadedLabels (page 460)                                 | Enable overloaded labels.                                                          |
| OverloadedLists (page 284)                                  | Enable overloaded lists.                                                           |
| OverloadedRecordDot (page 401)                              | Record '.' syntax                                                                  |
| OverloadedRecordUpdate (page 402)                           | Record '.' syntax record updates                                                   |
| OverloadedStrings (page 459)                                | Enable overloaded string literals.                                                 |
| PackageImports (page 308)                                   | Enable package-qualified imports.                                                  |
| ParallelListComp (page 279)                                 | Enable parallel list comprehensions.                                               |
| PartialTypeSignatures (page 481)                            | Enable partial type signatures.                                                    |
| PatternGuards (page 426)                                    | Disable pattern guards. Implied by Haskell98 (page 265).                           |
| PatternSynonyms (page 429)                                  | Enable pattern synonyms.                                                           |
| PolyKinds (page 348)                                        | Enable kind polymorphism. Implies KindSignatures (page 4                           |
| PostfixOperators (page 288)                                 | Enable postfix operators.                                                          |
| QualifiedDo (page 276)                                      | Enable qualified do-notation desugaring.                                           |
| QuantifiedConstraints (page 464)                            | Allow forall quantifiers in constraints.                                           |
| QuasiQuotes (page 497)                                      | Enable quasiquotation.                                                             |
| Rank2Types (page 374)                                       | Enable rank-2 types. Synonym for RankNTypes (page 374).                            |
|                                                             |                                                                                    |
|                                                             |                                                                                    |

| Extension                           | Description                                                    |
|-------------------------------------|----------------------------------------------------------------|
| RankNTypes (page 374)               | Enable rank-N types. Implied by ImpredicativeTypes (page       |
| RebindableSyntax (page 287)         | Employ rebindable syntax. Implies NoImplicitPrelude (page      |
| RecordWildCards (page 397)          | Enable record wildcards. Implies DisambiguateRecordField       |
| RecursiveDo (page 271)              | Enable recursive do (mdo) notation.                            |
| RoleAnnotations (page 387)          | Enable role annotations.                                       |
| Safe (page 541)                     | Enable the Safe Haskell (page 532) Safe mode.                  |
| ScopedTypeVariables (page 474)      | Enable lexically-scoped type variables.                        |
| StandaloneDeriving (page 405)       | Enable standalone deriving.                                    |
| StandaloneKindSignatures (page 354) | Allow the use of standalone kind signatures.                   |
| StarIsType (page 362)               | Treat * as Data.Kind.Type.                                     |
| StaticPointers (page 508)           | Enable static pointers.                                        |
| Strict (page 502)                   | Make bindings in the current module strict by default.         |
| StrictData (page 501)               | Enable default strict datatype fields.                         |
| TemplateHaskell (page 488)          | Enable Template Haskell.                                       |
| TemplateHaskellQuotes (page 488)    | Enable quotation subset of Template Haskell (page 488).        |
| TraditionalRecordSyntax (page 389)  | Disable support for traditional record syntax (as supported b  |
| TransformListComp (page 280)        | Enable generalised list comprehensions.                        |
| Trustworthy (page 541)              | Enable the Safe Haskell (page 532) Trustworthy mode.           |
| TupleSections (page 289)            | Enable tuple sections.                                         |
| TypeApplications (page 368)         | Enable type application syntax in terms, patterns and types.   |
| TypeFamilies (page 327)             | Enable type families. Implies ExplicitNamespaces (page 30      |
| TypeFamilyDependencies (page 343)   | Enable injective type families. Implies TypeFamilies (page 3   |
| TypeInType (page 348)               | Deprecated. Enable kind polymorphism and datatype promo        |
| TypeOperators (page 312)            | Enable type operators. Implies ExplicitNamespaces (page 3      |
| TypeSynonymInstances (page 447)     | Enable type synonyms in instance heads. Implied by Flexib      |
| UnboxedSums (page 513)              | Enable unboxed sums.                                           |
| UnboxedTuples (page 512)            | Enable the use of unboxed tuple syntax.                        |
| UndecidableInstances (page 450)     | Enable undecidable instances.                                  |
| UndecidableSuperClasses (page 437)  | Allow all superclass constraints, including those that may re- |
| UnicodeSyntax (page 269)            | Enable unicode syntax.                                         |
| UnliftedDatatypes (page 516)        | Enable unlifted data types.                                    |
| UnliftedFFITypes (page 519)         | Enable unlifted FFI types                                      |
| UnliftedNewtypes (page 515)         | Enable unlifted newtypes.                                      |
| Unsafe (page 542)                   | Enable Safe Haskell (page 532) Unsafe mode.                    |
| ViewPatterns (page 426)             | Enable view patterns.                                          |
|                                     |                                                                |

## 6.1.3 Summary of stolen syntax

Turning on an option that enables special syntax might cause working Haskell 98 code to fail to compile, perhaps because it uses a variable name which has become a reserved word. This section lists the syntax that is "stolen" by language extensions. We use notation and nonterminal names from the Haskell 98 lexical syntax (see the Haskell 98 Report). We only list syntax changes here that might affect existing working programs (i.e. "stolen" syntax). Many of these extensions will also enable new context-free syntax, but in all cases programs written to use the new syntax would not be compilable without the option enabled.

There are two classes of special syntax:

• New reserved words and symbols: character sequences which are no longer available for use as identifiers in the program.

• Other special syntax: sequences of characters that have a different meaning when this particular option is turned on.

The following syntax is stolen:

**forall** Stolen (in types) by default (see Lexical syntax (page 649)). forall is a reserved keyword and never a type variable, in accordance with GHC Proposal #43.

mdo Stolen by: RecursiveDo (page 271)

foreign Stolen by: ForeignFunctionInterface (page 517)

**rec**, **proc**, **-<**, **>-**, **-<<**, **>>-**, **(**], **]**) Stolen by: Arrows (page 301)

?varid Stolen by: ImplicitParams (page 478)

- [], [e], [p], [d], [t], []], [e]] Stolen by: QuasiQuotes (page 497). Moreover, this introduces an ambiguity with list comprehension syntax. See the discussion on quasi-quoting (page 498) for details.
- \$(, \$\$(, \$varid, \$\$varid Stolen by: TemplateHaskell (page 488)

[varid| Stolen by: QuasiQuotes (page 497)

(#, #) Stolen by: UnboxedTuples (page 512)

(varid), !, (varid) Stolen by: BangPatterns (page 500)

pattern Stolen by: PatternSynonyms (page 429)

static Stolen by: StaticPointers (page 508)

# 6.2 Syntax

## 6.2.1 Unicode syntax

#### UnicodeSyntax

**Since** 6.8.1

Enable the use of Unicode characters in place of their equivalent ASCII sequences.

The language extension UnicodeSyntax (page 269) enables Unicode characters to be used to stand for certain ASCII character sequences. The following alternatives are provided:

| ASCII  | Unicode       | Code   | Name                            |
|--------|---------------|--------|---------------------------------|
|        | alternative   | point  |                                 |
| ::     |               | 0x2237 | PROPORTION                      |
| =>     | ⇒             | 0x21D2 | RIGHTWARDS DOUBLE ARROW         |
| ->     | $\rightarrow$ | 0x2192 | RIGHTWARDS ARROW                |
| <-     | $\leftarrow$  | 0x2190 | LEFTWARDS ARROW                 |
| >-     | <b>≻</b>      | 0x291a | RIGHTWARDS ARROW-TAIL           |
| -<     | $\prec$       | 0x2919 | LEFTWARDS ARROW-TAIL            |
| >>-    | ≻             | 0x291C | RIGHTWARDS DOUBLE ARROW-TAIL    |
| -<<    | -*            | 0x291B | LEFTWARDS DOUBLE ARROW-TAIL     |
| *      |               | 0x2605 | BLACK STAR                      |
| forall | A             | 0x2200 | FOR ALL                         |
| (      |               | 0x2987 | Z NOTATION LEFT IMAGE BRACKET   |
| ])     |               | 0x2988 | Z NOTATION RIGHT IMAGE BRACKET  |
| []     |               | 0x27E6 | MATHEMATICAL LEFT WHITE SQUARE  |
|        |               |        | BRACKET                         |
| ]]     |               | 0x27E7 | MATHEMATICAL RIGHT WHITE SQUARE |
|        |               |        | BRACKET                         |

## 6.2.2 The magic hash

#### MagicHash

**Since** 6.8.1

Enables the use of the hash character (#) as an identifier suffix.

The language extension MagicHash (page 270) allows # as a postfix modifier to identifiers. Thus, x# is a valid variable, and T# is a valid type constructor or data constructor.

The hash sign does not change semantics at all. We tend to use variable names ending in "#" for unboxed values or types (e.g. Int#), but there is no requirement to do so; they are just plain ordinary variables. Nor does the MagicHash (page 270) extension bring anything into scope. For example, to bring Int# into scope you must import GHC.Prim (see Unboxed types and primitive operations (page 511)); the MagicHash (page 270) extension then allows you to refer to the Int# that is now in scope. Note that with this option, the meaning of x#y = 0 is changed: it defines a function x# taking a single argument y; to define the operator #, put a space: x # y = 0.

The MagicHash (page 270) also enables some new forms of literals (see Unboxed types (page 511)):

- 'x'# has type Char#
- "foo"# has type Addr#
- 3# has type Int#. In general, any Haskell integer lexeme followed by a # is an Int# literal, e.g. -0x3A# as well as 32#.
- 3## has type Word#. In general, any non-negative Haskell integer lexeme followed by ## is a Word#.
- 3.2# has type Float#.
- 3.2## has type Double#

# 6.2.3 The recursive do-notation

## RecursiveDo

### **Since** 6.8.1

Allow the use of recursive do notation.

The do-notation of Haskell 98 does not allow recursive bindings, that is, the variables bound in a do-expression are visible only in the textually following code block. Compare this to a let-expression, where bound variables are visible in the entire binding group.

It turns out that such recursive bindings do indeed make sense for a variety of monads, but not all. In particular, recursion in this sense requires a fixed-point operator for the underlying monad, captured by the mfix method of the MonadFix class, defined in Control.Monad.Fix as follows:

```
class Monad m => MonadFix m where
    mfix :: (a -> m a) -> m a
```

Haskell's Maybe, [] (list), ST (both strict and lazy versions), IO, and many other monads have MonadFix instances. On the negative side, the continuation monad, with the signature (a -> r) -> r, does not.

For monads that do belong to the MonadFix class, GHC provides an extended version of the do-notation that allows recursive bindings. The RecursiveDo (page 271) (language pragma: RecursiveDo) provides the necessary syntactic support, introducing the keywords mdo and rec for higher and lower levels of the notation respectively. Unlike bindings in a do expression, those introduced by mdo and rec are recursively defined, much like in an ordinary let-expression. Due to the new keyword mdo, we also call this notation the mdo-notation.

Here is a simple (albeit contrived) example:

```
{-# LANGUAGE RecursiveDo #-}
justOnes = mdo { xs <- Just (1:xs)
    ; return (map negate xs) }</pre>
```

or equivalently

```
{-# LANGUAGE RecursiveDo #-}
justOnes = do { rec { xs <- Just (1:xs) }
    ; return (map negate xs) }</pre>
```

As you can guess justOnes will evaluate to Just [-1,-1,-1,....

GHC's implementation the mdo-notation closely follows the original translation as described in the paper A recursive do for Haskell, which in turn is based on the work Value Recursion in Monadic Computations. Furthermore, GHC extends the syntax described in the former paper with a lower level syntax flagged by the rec keyword, as we describe next.

## **Recursive binding groups**

The extension RecursiveDo (page 271) also introduces a new keyword rec, which wraps a mutually-recursive group of monadic statements inside a do expression, producing a single statement. Similar to a let statement inside a do, variables bound in the rec are visible throughout the rec group, and below it. For example, compare

| do { a <- getChar     | do { a <- getChar     |
|-----------------------|-----------------------|
| ; let { r1 = f a r2   | ; rec { r1 <- f a r2  |
| ; ; r2 = g r1 }       | ; ; r2 <- g r1 }      |
| ; return (r1 ++ r2) } | ; return (r1 ++ r2) } |

In both cases, r1 and r2 are available both throughout the let or rec block, and in the statements that follow it. The difference is that let is non-monadic, while rec is monadic. (In Haskell let is really letrec, of course.)

The semantics of rec is fairly straightforward. Whenever GHC finds a rec group, it will compute its set of bound variables, and will introduce an appropriate call to the underlying monadic value-recursion operator mfix, belonging to the MonadFix class. Here is an example:

```
rec { b <- f a c ===> (b,c) <- mfix (\ ~(b,c) -> do { b <- f a c
; c <- f b a }
; c <- f b a
; return (b,c) })</pre>
```

As usual, the meta-variables b, c etc., can be arbitrary patterns. In general, the statement rec ss is desugared to the statement

vs <- mfix (\ ~vs -> do { ss; return vs })

where vs is a tuple of the variables bound by ss.

Note in particular that the translation for a rec block only involves wrapping a call to mfix: it performs no other analysis on the bindings. The latter is the task for the mdo notation, which is described next.

### The mdo notation

A rec-block tells the compiler where precisely the recursive knot should be tied. It turns out that the placement of the recursive knots can be rather delicate: in particular, we would like the knots to be wrapped around as minimal groups as possible. This process is known as segmentation, and is described in detail in Section 3.2 of A recursive do for Haskell. Segmentation improves polymorphism and reduces the size of the recursive knot. Most importantly, it avoids unnecessary interference caused by a fundamental issue with the so-called right-shrinking axiom for monadic recursion. In brief, most monads of interest (IO, strict state, etc.) do not have recursion operators that satisfy this axiom, and thus not performing segmentation can cause unnecessary interference, changing the termination behavior of the resulting translation. (Details can be found in Sections 3.1 and 7.2.2 of Value Recursion in Monadic Computations.)

The mdo notation removes the burden of placing explicit rec blocks in the code. Unlike an ordinary do expression, in which variables bound by statements are only in scope for later statements, variables bound in an mdo expression are in scope for all statements of the expression. The compiler then automatically identifies minimal mutually recursively dependent segments of statements, treating them as if the user had wrapped a rec qualifier around them.

The definition is syntactic:

- A generator (g) depends on a textually following generator (g'), if
  - (g') defines a variable that is used by (g), or
  - (g') textually appears between (g) and (g''), where (g) depends on (g'').

• A segment of a given mdo-expression is a minimal sequence of generators such that no generator of the sequence depends on an outside generator. As a special case, although it is not a generator, the final expression in an mdo-expression is considered to form a segment by itself.

Segments in this sense are related to strongly-connected components analysis, with the exception that bindings in a segment cannot be reordered and must be contiguous.

Here is an example mdo-expression, and its translation to rec blocks:

| mdo <b>{</b> a <- getChar | <b>===&gt; do {</b> a <- getChar |
|---------------------------|----------------------------------|
| ; b <- f a c              | ; rec { b <- f a c               |
| ; c <- f b a              | ; ;c<-fba}                       |
| ; z <- h a b              | ;z <-hab                         |
| ; d <- g d e              | ; rec { d <- g d e               |
| ; e <- g a z              | ; ; e <- g a z }                 |
| ; putChar c }             | ; putChar c }                    |

Note that a given mdo expression can cause the creation of multiple rec blocks. If there are no recursive dependencies, mdo will introduce no rec blocks. In this latter case an mdo expression is precisely the same as a do expression, as one would expect.

In summary, given an mdo expression, GHC first performs segmentation, introducing rec blocks to wrap over minimal recursive groups. Then, each resulting rec is desugared, using a call to Control.Monad.Fix.mfix as described in the previous section. The original mdo-expression typechecks exactly when the desugared version would do so.

Here are some other important points in using the recursive-do notation:

- It is enabled with the extension RecursiveDo (page 271), or the LANGUAGE RecursiveDo pragma. (The same extension enables both mdo-notation, and the use of rec blocks inside do expressions.)
- rec blocks can also be used inside mdo-expressions, which will be treated as a single statement. However, it is good style to either use mdo or rec blocks in a single expression.
- If recursive bindings are required for a monad, then that monad must be declared an instance of the MonadFix class.
- The following instances of MonadFix are automatically provided: List, Maybe, IO. Furthermore, the Control.Monad.ST and Control.Monad.ST.Lazy modules provide the instances of the MonadFix class for Haskell's internal state monad (strict and lazy, respectively).
- Like let and where bindings, name shadowing is not allowed within an mdo-expression or a rec-block; that is, all the names bound in a single rec must be distinct. (GHC will complain if this is not the case.)

# 6.2.4 Applicative do-notation

## ApplicativeDo

**Since** 8.0.1

Allow use of Applicative do notation.

The language option ApplicativeDo (page 273) enables an alternative translation for the donotation, which uses the operators <\$>, <\*>, along with join as far as possible. There are two main reasons for wanting to do this:

- We can use do-notation with types that are an instance of Applicative and Functor, but not Monad
- In some monads, using the applicative operators is more efficient than monadic bind. For example, it may enable more parallelism.

Applicative do-notation desugaring preserves the original semantics, provided that the Applicative instance satisfies <\*> = ap and pure = return (these are true of all the common monadic types). Thus, you can normally turn on ApplicativeDo (page 273) without fear of breaking your program. There is one pitfall to watch out for; see Things to watch out for (page 276).

There are no syntactic changes with ApplicativeDo (page 273). The only way it shows up at the source level is that you can have a do expression that doesn't require a Monad constraint. For example, in GHCi:

```
Prelude> :set -XApplicativeDo
Prelude> :t \m -> do { x <- m; return (not x) }
\m -> do { x <- m; return (not x) }
    :: Functor f => f Bool -> f Bool
```

This example only requires Functor, because it is translated into  $(x \rightarrow not x) \ll m$ . A more complex example requires Applicative,

```
Prelude> :t \m -> do { x <- m 'a'; y <- m 'b'; return (x || y) }
\m -> do { x <- m 'a'; y <- m 'b'; return (x || y) }
    :: Applicative f => (Char -> f Bool) -> f Bool
```

Here GHC has translated the expression into

(\x y -> x || y) <\$> m 'a' <\*> m 'b'

It is possible to see the actual translation by using -ddump-ds (page 255), but be warned, the output is quite verbose.

Note that if the expression can't be translated into uses of <\$>, <\*> only, then it will incur a Monad constraint as usual. This happens when there is a dependency on a value produced by an earlier statement in the do-block:

```
Prelude> :t \m -> do { x <- m True; y <- m x; return (x || y) }
\m -> do { x <- m True; y <- m x; return (x || y) }
:: Monad m => (Bool -> m Bool) -> m Bool
```

Here,  $m \times depends$  on the value of x produced by the first statement, so the expression cannot be translated using <\*>.

In general, the rule for when a do statement incurs a Monad constraint is as follows. If the do-expression has the following form:

do p1 <- E1; ...; pn <- En; return E</pre>

where none of the variables defined by p1...pn are mentioned in E1...En, and p1...pn are all variables or lazy patterns, then the expression will only require Applicative. Otherwise, the expression will require Monad. The block may return a pure expression E depending upon the results p1...pn with either return or pure.

Note: the final statement must match one of these patterns exactly:

• return E

- return \$ E
- pure E
- pure \$ E

otherwise GHC cannot recognise it as a return statement, and the transformation to use < that we saw above does not apply. In particular, slight variations such as return . Just \$ x or let x = e in return x would not be recognised.

If the final statement is not of one of these forms, GHC falls back to standard do desugaring, and the expression will require a Monad constraint.

When the statements of a do expression have dependencies between them, and ApplicativeDo cannot infer an Applicative type, it uses a heuristic algorithm to try to use <\*> as much as possible. This algorithm usually finds the best solution, but in rare complex cases it might miss an opportunity. There is an algorithm that finds the optimal solution, provided as an option:

### -foptimal-applicative-do

#### **Since** 8.0.1

Enables an alternative algorithm for choosing where to use <\*> in conjunction with the ApplicativeDo language extension. This algorithm always finds the optimal solution, but it is expensive:  $O(n^3)$ , so this option can lead to long compile times when there are very large do expressions (over 100 statements). The default ApplicativeDo algorithm is  $O(n^2)$ .

## Strict patterns

A strict pattern match in a bind statement prevents ApplicativeDo from transforming that statement to use Applicative. This is because the transformation would change the semantics by making the expression lazier.

For example, this code will require a Monad constraint:

> :t \m -> do { (x:xs) <- m; return x } \m -> do { (x:xs) <- m; return x } :: Monad m => m [b] -> m b

but making the pattern match lazy allows it to have a Functor constraint:

```
> :t \m -> do { ~(x:xs) <- m; return x }
\m -> do { ~(x:xs) <- m; return x } :: Functor f => f [b] -> f b
```

A "strict pattern match" is any pattern match that can fail. For example, (), (x:xs), !z, and C x are strict patterns, but x and ~(1,2) are not. For the purposes of ApplicativeDo, a pattern match against a newtype constructor is considered strict.

When there's a strict pattern match in a sequence of statements, ApplicativeDo places a >>= between that statement and the one that follows it. The sequence may be transformed to use <\*> elsewhere, but the strict pattern match and the following statement will always be connected with >>=, to retain the same strictness semantics as the standard do-notation. If you don't want this, simply put a ~ on the pattern match to make it lazy.

## Things to watch out for

Your code should just work as before when ApplicativeDo (page 273) is enabled, provided you use conventional Applicative instances. However, if you define a Functor or Applicative instance using do-notation, then it will likely get turned into an infinite loop by GHC. For example, if you do this:

```
instance Functor MyType where
    fmap f m = do x <- m; return (f x)</pre>
```

Then applicative desugaring will turn it into

```
instance Functor MyType where
fmap f m = fmap (x \rightarrow f x) m
```

And the program will loop at runtime. Similarly, an Applicative instance like this

```
instance Applicative MyType where
    pure = return
    x <*> y = do f <- x; a <- y; return (f a)</pre>
```

will result in an infinite loop when <\*> is called.

Just as you wouldn't define a Monad instance using the do-notation, you shouldn't define Functor or Applicative instance using do-notation (when using ApplicativeDo) either. The correct way to define these instances in terms of Monad is to use the Monad operations directly, e.g.

```
instance Functor MyType where
  fmap f m = m >>= return . f
instance Applicative MyType where
  pure = return
  (<*>) = ap
```

# 6.2.5 Qualified do-notation

### QualifiedDo

**Since** 9.0.1

Allow the use of qualified do notation.

QualifiedDo enables qualifying a do block with a module name, to control which operations to use for the monadic combinators that the do notation desugars to. When -XQualifiedDo is enabled, you can qualify the do notation by writing modid.do, where modid is a module name in scope:

```
{-# LANGUAGE QualifiedDo #-}
import qualified Some.Module.Monad as M
action :: M.SomeType a
action = M.do x <- u
    res
    M.return x</pre>
```

The additional module name (here M) is called the qualifier of the do-expression.

The unqualified do syntax is convenient for writing monadic code, but it only works for data types that provide an instance of the Monad type class. There are other types which are "monad-like" but can't provide an instance of Monad (e.g. indexed monads, graded monads or relative monads), yet they could still use the do syntax if it weren't hardwired to the methods of the Monad type class. -XQualifiedDo comes to make the do syntax customizable in this respect. It allows you to mix and match do blocks of different types with suitable operations to use on each case:

```
{-# LANGUAGE QualifiedDo #-}
import gualified Control.Monad.Linear as L
import MAC (label, box, runMAC)
import gualified MAC as MAC
f :: IO ()
f = do
                            -- (Prelude.>>=)
 x <- runMAC $
                                (runMAC $
                            - -
    MAC.do
                            - -
      d <- label "y"
                                   label "y" MAC.>>= \d ->
                            - -
      box $
                            - -
                                      (box $
                            - -
        L.do
                            _ _
          r <- L.f d
                                       L.f d L.>>= \r ->
                            - -
          L.g r
                            - -
                                       L.g r L.>>
          L.return r
                                       L.return r
                            - -
                                      ) MAC.>>
                            - -
      MAC.return d
                            - -
                                      (MAC.return d)
                                 )
                            - -
  print x
                            - -
                                 (x \rightarrow print x)
```

The semantics of do notation statements with -XQualifiedDo is as follows:

• The x <-u statement uses (M.>>=)

M.do { x <- u; stmts } = u M.>>= \x -> M.do { stmts }

• The u statement uses (M.>>)

M.do { u; stmts } = u M.>> M.do { stmts }

• The a pat <-u statement uses M.fail for the failing case, if such a case is needed

```
M.do { pat <- u; stmts } = u M.>>= \case
{ pat -> M.do { stmts }
; _ -> M.fail "..."
}
```

If the pattern cannot fail, then we don't need to use M.fail.

M.do { pat <- u; stmts } = u M.>>= \case pat -> M.do { stmts }

• The desugaring of -XApplicativeDo uses M.fmap, (M.<\*>), and M.join (after the the applicative-do grouping has been performed)

```
M.do { (x1 <- u1 | ... | xn <- un); M.return e } =
  (\x1 ... xn -> e) `M.fmap` u1 M.<*> ... M.<*> un
M.do { (x1 <- u1 | ... | xn <- un); stmts } =
  M.join ((\x1 ... xn -> M.do { stmts }) `M.fmap` u1 M.<*> ... M.<*> un)
```

Note that M.join is only needed if the final expression is not identifiably a return. With -XQualifiedDo enabled, -XApplicativeDo looks only for the qualified return/pure in a qualified do-block.

• With -XRecursiveDo, rec and mdo blocks use M.mfix and M.return:

```
M.do { rec { x1 <- u1; ... ; xn <- un }; stmts } =
    M.do
    { (x1, ..., xn) <- M.mfix (\~(x1, ..., xn) -> M.do { x1 <- u1; ...; xn <- un; M.
    oreturn (x1, ..., xn)})
    ; stmts
    }</pre>
```

If a name M.op is required by the desugaring process (and only if it's required!) but the name is not in scope, it is reported as an error.

The types of the operations picked for desugaring must produce an expression which is accepted by the typechecker. But other than that, there are no specific requirements on the types.

If no qualifier is specified with -XQualifiedDo enabled, it defaults to the operations defined in the Prelude, or, if -XRebindableSyntax is enabled, to whatever operations are in scope.

Note that the operations to be qualified must be in scope for QualifiedDo to work. I.e. import MAC (label) in the example above would result in an error, since MAC.>>= and MAC.>> would not be in scope.

## **Examples**

-XQualifiedDo does not affect return in the monadic do notation.

-XQualifiedDo does not affect explicit (>>=) in the monadic do notation.

```
import qualified Some.Monad.M as M
import Data.Bool (bool)
boolMM :: (a -> M.M Bool) -> M b -> M b -> a -> M.M b
boolMM p ma mb x = M.do
    p x >>= bool ma mb -- Prelude.>>=
```

Nested do blocks do not affect each other's meanings.

The type of (>>=) can also be modified, as seen here for a graded monad:

```
{-# LANGUAGE ConstraintKinds #-}
{-# LANGUAGE PolyKinds #-}
{-# LANGUAGE TypeFamilies #-}
module Control.Monad.Graded (GradedMonad(..)) where
import Data.Kind (Constraint)
class GradedMonad (m :: k -> * -> *) where
 type Unit m :: k
  type Plus m (i :: k) (j :: k) :: k
 type Inv m (i :: k) (j :: k) :: Constraint
  (>>=) :: Inv m i j => m i a -> (a -> m j b) -> m (Plus m i j) b
  return :: a -> m (Unit m) a
module M where
import Control.Monad.Graded as Graded
g :: GradedMonad m => a -> m SomeTypeIndex b
q a = Graded.do
 b <- someGradedFunction a Graded.>>= someOtherGradedFunction
 c <- anotherGradedFunction b</pre>
 Graded, return c
```

# 6.2.6 Parallel List Comprehensions

### ParallelListComp

**Since** 6.8.1

Allow parallel list comprehension syntax.

Parallel list comprehensions are a natural extension to list comprehensions. List comprehensions can be thought of as a nice syntax for writing maps and filters. Parallel comprehensions extend this to include the zipWith family.

A parallel list comprehension has multiple independent branches of qualifier lists, each separated by a | symbol. For example, the following zips together two lists:

[ (x, y) | x <- xs | y <- ys ]

The behaviour of parallel list comprehensions follows that of zip, in that the resulting list will have the same length as the shortest branch.

We can define parallel list comprehensions by translation to regular comprehensions. Here's the basic idea:

Given a parallel comprehension of the form:

[ e | p1 <- e11, p2 <- e12, ... | q1 <- e21, q2 <- e22, ...

This will be translated to:

```
[ e | ((p1,p2), (q1,q2), ...) <- zipN [(p1,p2) | p1 <- e11, p2 <- e12, ...]
[(q1,q2) | q1 <- e21, q2 <- e22, ...]
]</pre>
```

where **zipN** is the appropriate zip for the given number of branches.

# 6.2.7 Generalised (SQL-like) List Comprehensions

#### **TransformListComp**

**Since** 6.10.1

Allow use of generalised list (SQL-like) comprehension syntax. This introduces the group, by, and using keywords.

Generalised list comprehensions are a further enhancement to the list comprehension syntactic sugar to allow operations such as sorting and grouping which are familiar from SQL. They are fully described in the paper Comprehensive comprehensions: comprehensions with "order by" and "group by", except that the syntax we use differs slightly from the paper.

The extension is enabled with the extension TransformListComp (page 280).

Here is an example:

```
employees = [ ("Simon", "MS", 80)
    , ("Erik", "MS", 100)
    , ("Phil", "Ed", 40)
    , ("Gordon", "Ed", 45)
    , ("Paul", "Yale", 60) ]
output = [ (the dept, sum salary)
    | (name, dept, salary) <- employees
    , then group by dept using groupWith
    , then sortWith by (sum salary)
    , then take 5 ]</pre>
```

In this example, the list output would take on the value:

[("Yale", 60), ("Ed", 85), ("MS", 180)]

There are three new keywords: group, by, and using. (The functions sortWith and groupWith are not keywords; they are ordinary functions that are exported by GHC.Exts.)

There are five new forms of comprehension qualifier, all introduced by the (existing) keyword then:

• then f

This statement requires that f have the type forall a.  $[a] \rightarrow [a]$ . You can see an example of its use in the motivating example, as this form is used to apply take 5.

• then f by e

This form is similar to the previous one, but allows you to create a function which will be passed as the first argument to f. As a consequence f must have the type forall a. (a -> t) -> [a] -> [a]. As you can see from the type, this function lets f "project out" some information from the elements of the list it is transforming.

An example is shown in the opening example, where sortWith is supplied with a function that lets it find out the sum salary for any item in the list comprehension it transforms.

```
• then group by e using f
```

This is the most general of the grouping-type statements. In this form, f is required to have type forall a.  $(a \rightarrow t) \rightarrow [a] \rightarrow [[a]]$ . As with the then f by e case above, the first argument is a function supplied to f by the compiler which lets it compute e on every element of the list being transformed. However, unlike the non-grouping case, f additionally partitions the list into a number of sublists: this means that at every point after this statement, binders occurring before it in the comprehension refer to lists of possible values, not single values. To help understand this, let's look at an example:

```
-- This works similarly to groupWith in GHC.Exts, but doesn't sort its input first
groupRuns :: Eq b => (a -> b) -> [a] -> [[a]]
groupRuns f = groupBy (\x y -> f x == f y)
output = [ (the x, y)
| x <- ([1..3] ++ [1..2])
, y <- [4..6]
, then group by x using groupRuns ]</pre>
```

This results in the variable output taking on the value below:

```
[(1, [4, 5, 6]), (2, [4, 5, 6]), (3, [4, 5, 6]), (1, [4, 5, 6]), (2, [4, 5, 6])]
```

Note that we have used the the function to change the type of x from a list to its original numeric type. The variable y, in contrast, is left unchanged from the list form introduced by the grouping.

• then group using f

With this form of the group statement, f is required to simply have the type forall a. [a] -> [[a]], which will be used to group up the comprehension so far directly. An example of this form is as follows:

```
output = [ x
| y <- [1..5]
, x <- "hello"
, then group using inits]</pre>
```

This will yield a list containing every prefix of the word "hello" written out 5 times:

## 6.2.8 Monad comprehensions

#### MonadComprehensions

**Since** 7.2.1

Enable list comprehension syntax for arbitrary monads.

Monad comprehensions generalise the list comprehension notation, including parallel comprehensions (Parallel List Comprehensions (page 279)) and transform comprehensions (Generalised (SQL-like) List Comprehensions (page 280)) to work for any monad.

Monad comprehensions support:

• Bindings:

[ x + y | x <- Just 1, y <- Just 2 ]

Bindings are translated with the (>>=) and return functions to the usual do-notation:

```
do x <- Just 1
    y <- Just 2
    return (x+y)</pre>
```

• Guards:

[ x | x <- [1..10], x <= 5 ]

Guards are translated with the guard function, which requires a MonadPlus instance:

```
do x <- [1..10]
  guard (x <= 5)
  return x</pre>
```

• Transform statements (as with TransformListComp (page 280)):

[ x+y | x <- [1..10], y <- [1..x], then take 2 ]

This translates to:

• Group statements (as with TransformListComp (page 280)):

[ x | x <- [1,1,2,2,3], then group by x using GHC.Exts.groupWith ]
[ x | x <- [1,1,2,2,3], then group using myGroup ]</pre>

• Parallel statements (as with ParallelListComp (page 279)):

[ (x+y) | x <- [1..10] | y <- [11..20] ]

Parallel statements are translated using the mzip function, which requires a MonadZip instance defined in Control.Monad.Zip:

All these features are enabled by default if the MonadComprehensions (page 282) extension is enabled. The types and more detailed examples on how to use comprehensions are explained in the previous chapters Generalised (SQL-like) List Comprehensions (page 280) and Parallel List Comprehensions (page 279). In general you just have to replace the type [a] with the type Monad  $m \implies m$  a for monad comprehensions.

**Note:** Even though most of these examples are using the list monad, monad comprehensions work for any monad. The base package offers all necessary instances for lists, which make MonadComprehensions (page 282) backward compatible to built-in, transform and parallel list comprehensions.

More formally, the desugaring is as follows. We write D[e | Q] to mean the desugaring of the monad comprehension [e | Q]:

```
Expressions: e
Declarations: d
Lists of qualifiers: Q,R,S
-- Basic forms
D[e]]
                         = return e
D[e | p <- e, Q] = e >>= \p -> D[e | Q]
D[e | p < c,
D[e | e, Q] = guara e -- ...
= let d in D[e | Q]
                        = guard e >> \p -> D[ e | Q ]
-- Parallel comprehensions (iterate for multiple parallel branches)
D[e | (Q | R), S ]
                      = mzip D[ Qv | Q ] D[ Rv | R ] \rightarrow = \langle (Qv, Rv) \rangle \rightarrow D[e | S]
-- Transform comprehensions
                                         = f D[Qv | Q] >>= \langle Qv -> D[e | R]
D[e | Q \text{ then } f, R]
D[e | Q then f by b, R ]
                                         = f ((v - b) D[ v | 0] >>= (v - b) D[ e | R]
D[ e | Q then group using f, R ]
                                         = f D[ Ov | O ] >>= \vs ->
                                           case (fmap selQv1 ys, ..., fmap selQvn ys) of
                                            Qv -> D[ e | R ]
D[e \mid Q \text{ then group by b using f, R}] = f(\langle Qv -> b \rangle D[Qv \mid Q] >>= \langle ys ->
                                           case (fmap selQv1 ys, ..., fmap selQvn ys) of
                                               Qv -> D[ e | R ]
where 0v is the tuple of variables bound by 0 (and used subsequently)
       selQvi is a selector mapping Qv to the ith component of Qv
```

| Operator | Standard binding  | Expected type                     |
|----------|-------------------|-----------------------------------|
| return   | GHC.Base          | t1 -> m t2                        |
| (>>=)    | GHC.Base          | m1 t1 -> (t2 -> m2 t3) -> m3 t3   |
| (>>)     | GHC.Base          | m1 t1 -> m2 t2 -> m3 t3           |
| guard    | Control.Monad     | t1 -> m t2                        |
| fmap     | GHC.Base          | forall a b. (a->b) -> n a -> n b  |
| mzip     | Control.Monad.Zip | forall a b. m a -> m b -> m (a,b) |

The comprehension should typecheck when its desugaring would typecheck, except that (as discussed in Generalised (SQL-like) List Comprehensions (page 280)) in the "then f" and "then group using f" clauses, when the "by b" qualifier is omitted, argument f should have a polymorphic type. In particular, "then Data.List.sort" and "then group using Data.List.group" are insufficiently polymorphic.

Monad comprehensions support rebindable syntax (Rebindable syntax and the implicit Prelude import (page 287)). Without rebindable syntax, the operators from the "standard binding" module are used; with rebindable syntax, the operators are looked up in the current lexical scope. For example, parallel comprehensions will be typechecked and desugared using whatever "mzip" is in scope.

The rebindable operators must have the "Expected type" given in the table above. These types are surprisingly general. For example, you can use a bind operator with the type

(>>=) :: T x y a -> (a -> T y z b) -> T x z b

In the case of transform comprehensions, notice that the groups are parameterised over some arbitrary type n (provided it has an fmap, as well as the comprehension being over an arbitrary monad.

# 6.2.9 Overloaded lists

### **OverloadedLists**

**Since** 7.8.1

Enable overloaded list syntax (e.g. desugaring of lists via the IsList class).

GHC supports overloading of the list notation. Let us recap the notation for constructing lists. In Haskell, the list notation can be used in the following seven ways:

| []      | Empty list           |
|---------|----------------------|
| [x]     | x : []               |
| [x,y,z] | x : y : z : []       |
| [x ]    | enumFrom x           |
| [x,y]   | enumFromThen x y     |
| [x y]   | enumFromTo x y       |
| [x,y z] | enumFromThenTo x y z |

When the OverloadedLists extension is turned on, the aforementioned seven notations are desugared as follows:

```
[] -- fromListN 0 []
[x] -- fromListN 1 (x : [])
[x,y,z] -- fromListN 3 (x : y : z : [])
[x .. ] -- fromList (enumFrom x)
[x,y ..] -- fromList (enumFromThen x y)
```

[x .. y] -- fromList (enumFromTo x y) [x,y .. z] -- fromList (enumFromThenTo x y z)

This extension allows programmers to use the list notation for construction of structures like: Set, Map, IntMap, Vector, Text and Array. The following code listing gives a few examples:

```
['0' .. '9'] :: Set Char
[1 .. 10] :: Vector Int
[("default",0), (k1,v1)] :: Map String Int
['a' .. 'z'] :: Text
```

List patterns are also overloaded. When the OverloadedLists extension is turned on, these definitions are desugared as follows

```
f [] = ...
g [x,y,z] = ...
-- g (toList -> [x,y,z]) = ...
```

(Here we are using view-pattern syntax for the translation, see View patterns (page 426).)

#### The IsList class

In the above desugarings, the functions toList, fromList and fromListN are all methods of the IsList class, which is itself exported from the GHC.Exts module. The type class is defined as follows:

```
class IsList l where
  type Item l
  fromList :: [Item l] -> l
  toList :: l -> [Item l]
  fromListN :: Int -> [Item l] -> l
  fromListN _ = fromList
```

The IsList class and its methods are intended to be used in conjunction with the Overload-edLists extension.

- The type function Item returns the type of items of the structure l.
- The function fromList constructs the structure l from the given list of Item l.
- The function fromListN takes the input list's length as a hint. Its behaviour should be equivalent to fromList. The hint can be used for more efficient construction of the structure l compared to fromList. If the given hint is not equal to the input list's length the behaviour of fromListN is not specified.
- The function toList should be the inverse of fromList.

It is perfectly fine to declare new instances of IsList, so that list notation becomes useful for completely new data types. Here are several example instances:

```
instance IsList [a] where
type Item [a] = a
fromList = id
toList = id
instance (Ord a) => IsList (Set a) where
type Item (Set a) = a
```

```
fromList = Set.fromList
 toList = Set.toList
instance (Ord k) => IsList (Map k v) where
 type Item (Map k v) = (k,v)
 fromList = Map.fromList
 toList = Map.toList
instance IsList (IntMap v) where
  type Item (IntMap v) = (Int,v)
 fromList = IntMap.fromList
 toList = IntMap.toList
instance IsList Text where
  type Item Text = Char
  fromList = Text.pack
 toList = Text.unpack
instance IsList (Vector a) where
 type Item (Vector a) = a
 fromList = Vector.fromList
 fromListN = Vector.fromListN
 toList = Vector.toList
```

## **Rebindable syntax**

When desugaring list notation with OverloadedLists (page 284) GHC uses the fromList (etc) methods from module GHC.Exts. You do not need to import GHC.Exts for this to happen.

However if you use RebindableSyntax (page 287), then GHC instead uses whatever is in scope with the names of toList, fromList and fromListN. That is, these functions are rebindable; c.f. Rebindable syntax and the implicit Prelude import (page 287).

## Defaulting

Currently, the IsList class is not accompanied with defaulting rules. Although feasible, not much thought has gone into how to specify the meaning of the default declarations like:

default ([a])

### Speculation about the future

The current implementation of the OverloadedLists extension can be improved by handling the lists that are only populated with literals in a special way. More specifically, the compiler could allocate such lists statically using a compact representation and allow IsList instances to take advantage of the compact representation. Equipped with this capability the OverloadedLists extension will be in a good position to subsume the OverloadedStrings extension (currently, as a special case, string literals benefit from statically allocated compact representation).

# 6.2.10 Rebindable syntax and the implicit Prelude import

### NoImplicitPrelude

### **Since** 6.8.1

Don't import Prelude by default.

GHC normally imports Prelude.hi files for you. If you'd rather it didn't, then give it a -XNoImplicitPrelude option. The idea is that you can then import a Prelude of your own. (But don't call it Prelude; the Haskell module namespace is flat, and you must not conflict with any Prelude module.)

## RebindableSyntax

## Implies NoImplicitPrelude (page 287)

**Since** 7.0.1

Enable rebinding of a variety of usually-built-in operations.

Suppose you are importing a Prelude of your own in order to define your own numeric class hierarchy. It completely defeats that purpose if the literal "1" means "Prelude.fromInteger 1", which is what the Haskell Report specifies. So the RebindableSyntax (page 287) extension causes the following pieces of built-in syntax to refer to whatever is in scope, not the Prelude versions:

- An integer literal 368 means "fromInteger (368::Integer)", rather than "Prelude.fromInteger (368::Integer)".
- Fractional literals are handled in just the same way, except that the translation is from-Rational (3.68::Rational).
- String literals are also handled the same way, except that the translation is fromString ("368"::String).
- The equality test in an overloaded numeric pattern uses whatever (==) is in scope.
- The subtraction operation, and the greater-than-or-equal test, in n+k patterns use whatever (-) and (>=) are in scope.
- Negation (e.g. "-(f x)") means "negate (f x)", both in numeric patterns, and expressions.
- Conditionals (e.g. "if e1 then e2 else e3") means "ifThenElse e1 e2 e3". However case expressions are unaffected.
- "Do" notation is translated using whatever functions (>>=), (>>), and fail, are in scope (not the Prelude versions). List comprehensions, mdo (The recursive do-notation (page 271)), and parallel array comprehensions, are unaffected.
- Arrow notation (see Arrow notation (page 301)) uses whatever arr, (>>>), first, app, (|||) and loop functions are in scope. But unlike the other constructs, the types of these functions must match the Prelude types very closely. Details are in flux; if you want to use this, ask!
- List notation, such as [x,y] or [m..n] can also be treated via rebindable syntax if you use -XOverloadedLists; see Overloaded lists (page 284).
- An overloaded label "#foo" means "fromLabel @"foo"", rather than "GHC.OverloadedLabels.fromLabel @"foo"" (see Overloaded labels (page 460)).

RebindableSyntax (page 287) implies NoImplicitPrelude (page 287).

In all cases (apart from arrow notation), the static semantics should be that of the desugared form, even if that is a little unexpected. For example, the static semantics of the literal 368 is exactly that of fromInteger (368::Integer); it's fine for fromInteger to have any of the types:

```
fromInteger :: Integer -> Integer
fromInteger :: forall a. Foo a => Integer -> a
fromInteger :: Num a => a -> Integer
fromInteger :: Integer -> Bool -> Bool
```

Be warned: this is an experimental facility, with fewer checks than usual. Use -dcore-lint to typecheck the desugared program. If Core Lint is happy you should be all right.

## Things unaffected by RebindableSyntax

RebindableSyntax (page 287) does not apply to any code generated from a deriving clause or declaration. To see why, consider the following code:

```
{-# LANGUAGE RebindableSyntax, OverloadedStrings #-}
newtype Text = Text String
fromString :: String -> Text
fromString = Text
data Foo = Foo deriving Show
```

This will generate code to the effect of:

```
instance Show Foo where
   showsPrec _ Foo = showString "Foo"
```

But because RebindableSyntax (page 287) and OverloadedStrings (page 459) are enabled, the "Foo" string literal would now be of type Text, not String, which showString doesn't accept! This causes the generated Show instance to fail to typecheck. It's hard to imagine any scenario where it would be desirable have RebindableSyntax (page 287) behavior within derived code, so GHC simply ignores RebindableSyntax (page 287) entirely when checking derived code.

# 6.2.11 Postfix operators

### PostfixOperators

**Since** 7.10.1

Allow the use of post-fix operators

The PostfixOperators (page 288) extension enables a small extension to the syntax of left operator sections, which allows you to define postfix operators. The extension is this: the left section

(e !)

is equivalent (from the point of view of both type checking and execution) to the expression

((!) e)

(for any expression e and operator (!). The strict Haskell 98 interpretation is that the section is equivalent to

(\y -> (!) e y)

That is, the operator must be a function of two arguments. GHC allows it to take only one argument, and that in turn allows you to write the function postfix.

The extension does not extend to the left-hand side of function definitions; you must define such a function in prefix form.

## 6.2.12 Tuple sections

#### TupleSections

**Since** 6.12

Allow the use of tuple section syntax

The TupleSections (page 289) extension enables partially applied tuple constructors. For example, the following program

(, True)

is considered to be an alternative notation for the more unwieldy alternative

\x -> (x, True)

You can omit any combination of arguments to the tuple, as in the following

(, "I", , , "Love", , **1337**)

which translates to

```
\a b c d -> (a, "I", b, c, "Love", d, 1337)
```

If you have unboxed tuples (page **??**) enabled, tuple sections will also be available for them, like so

(# , True #)

Because there is no unboxed unit tuple, the following expression

(# #)

continues to stand for the unboxed singleton tuple data constructor.

## 6.2.13 Lambda-case

#### LambdaCase

**Since** 7.6.1

Allow the use of lambda-case syntax.

The LambdaCase (page 289) extension enables expressions of the form

\case { p1 -> e1; ...; pN -> eN }

which is equivalent to

\freshName -> case freshName of { p1 -> e1; ...; pN -> eN }

Note that \case starts a layout, so you can write

```
\case
    pl -> el
    pN -> eN
```

Additionally, since GHC 9.0.1, combining LambdaCase (page 289) with Arrows (page 301) allows \case syntax to be used as a command in proc notation:

```
proc x -> (f -< x) `catchA` \case
p1 -> cmd1
...
pN -> cmdN
```

## 6.2.14 Empty case alternatives

#### EmptyCase

**Since** 7.8.1

Allow empty case expressions.

The EmptyCase (page 290) extension enables case expressions, or lambda-case expressions, that have no alternatives, thus:

case e of { } -- No alternatives

or

```
\case { } -- -XLambdaCase is also required
```

This can be useful when you know that the expression being scrutinised has no non-bottom values. For example:

```
data Void
f :: Void -> Int
f x = case x of { }
```

With dependently-typed features it is more useful (see #2431). For example, consider these two candidate definitions of absurd:

```
data a :~: b where
  Refl :: a :~: a
absurd :: True :~: False -> a
absurd x = error "absurd" -- (A)
absurd x = case x of {} -- (B)
```

We much prefer (B). Why? Because GHC can figure out that (True :~: False) is an empty type. So (B) has no partiality and GHC is able to compile with -Wincomplete-patterns (page 110) and -Werror (page 103). On the other hand (A) looks dangerous, and GHC doesn't check to make sure that, in fact, the function can never get called.

# 6.2.15 Multi-way if-expressions

## MultiWayIf

**Since** 7.6.1

Allow the use of multi-way-if syntax.

With MultiWayIf (page 291) extension GHC accepts conditional expressions with multiple branches:

```
if | guard1 -> expr1
    ...
    quardN -> exprN
```

which is roughly equivalent to

case () of \_ | guard1 -> expr1 \_ | guardN -> exprN

Multi-way if expressions introduce a new layout context. So the example above is equivalent to:

```
if { | guard1 -> expr1
   ; | ...
   ; | guardN -> exprN
}
```

The following behaves as expected:

```
if | guard1 -> if | guard2 -> expr2
| guard3 -> expr3
| guard4 -> expr4
```

because layout translates it as

```
if { | guard1 -> if { | guard2 -> expr2
    ; | guard3 -> expr3
    }
; | guard4 -> expr4
}
```

Layout with multi-way if works in the same way as other layout contexts, except that the semi-colons between guards in a multi-way if are optional. So it is not necessary to line up all the guards at the same column; this is consistent with the way guards work in function definitions and case expressions.

## 6.2.16 Local Fixity Declarations

A careful reading of the Haskell 98 Report reveals that fixity declarations (infix, infixl, and infixr) are permitted to appear inside local bindings such those introduced by let and where. However, the Haskell Report does not specify the semantics of such bindings very precisely.

In GHC, a fixity declaration may accompany a local binding:

```
let f = ...
infixr 3 `f`
in
```

and the fixity declaration applies wherever the binding is in scope. For example, in a let, it applies in the right-hand sides of other let-bindings and the body of the letC. Or, in recursive do expressions (The recursive do-notation (page 271)), the local fixity declarations of a let statement scope over other statements in the group, just as the bound name does.

Moreover, a local fixity declaration must accompany a local binding of that name: it is not possible to revise the fixity of name bound elsewhere, as in

let infixr 9 \$ in ...

Because local fixity declarations are technically Haskell 98, no extension is necessary to enable them.

## 6.2.17 More liberal syntax for function arguments

#### BlockArguments

#### **Since** 8.6.1

Allow do expressions, lambda expressions, etc. to be directly used as a function argument.

In Haskell 2010, certain kinds of expressions can be used without parentheses as an argument to an operator, but not as an argument to a function. They include do, lambda, if, case, and let expressions. Some GHC extensions also define language constructs of this type: mdo (The recursive do-notation (page 271)), \case (Lambda-case (page 289)), and proc (Arrow notation (page 301)).

The BlockArguments (page 292) extension allows these constructs to be directly used as a function argument. For example:

```
when (x > 0) do
    print x
    exitFailure
```

will be parsed as:

```
when (x > 0) (do
    print x
    exitFailure)
```

and

```
withForeignPtr fptr \ptr -> c_memcpy buf ptr size
```

will be parsed as:

```
withForeignPtr fptr (\ptr -> c_memcpy buf ptr size)
```

## Changes to the grammar

The Haskell report defines the lexp nonterminal thus (\* indicates a rule of interest)

| lexp | $  \\   \\   \\   \\   \\   \\   \\   \\   \\   \\ $ | <pre>\ apat1 apatn -&gt; exp<br/>let decls in exp<br/>if exp [;] then exp [;] else exp<br/>case exp of { alts }<br/>do { stmts }<br/>fexp</pre> | (let expression)                                                                                                | *<br>*<br>*<br>* |
|------|------------------------------------------------------|----------------------------------------------------------------------------------------------------|----------------------------------------------------------------------------------------------------|------------------|
| fexp | $\rightarrow$                                        | [fexp] aexp                                                                                                    | (function application)                                                                                          |                  |
| aexp | $  \\   \\   \\   \\   \\   \\   \\   \\   \\   \\ $ | <pre>qvar gcon literal ( exp ) qcon { fbind1 fbindn } aexp { fbind1 fbindn }</pre>                                                              | <pre>(variable) (general constructor) (parenthesized expression) (labeled construction) (labelled update)</pre> |                  |

The BlockArguments (page 292) extension moves these production rules under aexp

```
lexp \rightarrow
          fexp
fexp \rightarrow [fexp] aexp
                                                (function application)
aexp
                                                (variable)
      \rightarrow
          qvar
          gcon
                                                (general constructor)
          literal
                                                (parenthesized expression)
          (exp)
         qcon { fbind1 ... fbindn }
                                               (labeled construction)
         aexp { fbind1 ... fbindn }
                                                (labelled update)
          \ apat1 ... apatn -> exp
                                                (lambda abstraction, n \ge 1)
         let decls in exp
                                                (let expression)
         if exp [;] then exp [;] else exp
                                               (conditional)
          case exp of { alts }
                                                                                *
                                                (case expression)
         do { stmts }
                                                (do expression)
         ....
```

Now the lexp nonterminal is redundant and can be dropped from the grammar.

Note that this change relies on an existing meta-rule to resolve ambiguities:

The grammar is ambiguous regarding the extent of lambda abstractions, let expressions, and conditionals. The ambiguity is resolved by the meta-rule that each of these constructs extends as far to the right as possible.

For example, f  $a \rightarrow a b$  will be parsed as f ( $a \rightarrow a b$ ), not as f ( $a \rightarrow a$ ) b.

# 6.2.18 Typed Holes

Typed holes are a feature of GHC that allows special placeholders written with a leading underscore (e.g., "\_", "\_foo", "\_bar"), to be used as expressions. During compilation these holes will generate an error message that describes which type is expected at the hole's location, information about the origin of any free type variables, and a list of local bindings that might help fill the hole and bindings in scope that fit the type of the hole that might help fill the hole with actual code. Typed holes are always enabled in GHC.

The goal of typed holes is to help with writing Haskell code rather than to change the type system. Typed holes can be used to obtain extra information from the type checker, which might otherwise be hard to get. Normally, using GHCi, users can inspect the (inferred) type signatures of all top-level bindings. However, this method is less convenient with terms that are not defined on top-level or inside complex expressions. Holes allow the user to check the type of the term they are about to write.

For example, compiling the following module with GHC:

f :: a -> a f x = \_

will fail with the following error:

Here are some more details:

• A "Found hole" error usually terminates compilation, like any other type error. After all, you have omitted some code from your program. Nevertheless, you can run and test a piece of code containing holes, by using the -fdefer-typed-holes (page 104) flag. This flag defers errors produced by typed holes until runtime, and converts them into compile-time warnings. These warnings can in turn be suppressed entirely by -Wno-typed-holes (page 104).

The same behaviour for "Variable out of scope" errors, it terminates compilation by default. You can defer such errors by using the -fdefer-out-of-scope-variables (page 104) flag. This flag defers errors produced by out of scope variables until runtime, and converts them into compile-time warnings. These warnings can in turn be suppressed entirely by -Wno-deferred-out-of-scope-variables (page 104).

The result is that a hole or a variable will behave like undefined, but with the added benefits that it shows a warning at compile time, and will show the same message if it gets evaluated at runtime. This behaviour follows that of the -fdefer-type-errors (page 104) option, which implies -fdefer-typed-holes (page 104) and -fdefer-out-of-scope-variables (page 104). See Deferring type errors to runtime (page 383).

• All unbound identifiers are treated as typed holes, whether or not they start with an underscore. The only difference is in the error message:

```
cons z = z : True : _x : y
```

yields the errors

```
Foo.hs:3:21: error:
  Found hole: x :: Bool
  Or perhaps ' x' is mis-spelled, or not in scope
  In the first argument of '(:)', namely ' x'
  In the second argument of (:)', namely x : y'
  In the second argument of (:)', namely 'True : x : y'
  Relevant bindings include
     z :: Bool (bound at Foo.hs:3:6)
   cons :: Bool -> [Bool] (bound at Foo.hs:3:1)
  Valid hole fits include
     z :: Bool (bound at mpt.hs:2:6)
     otherwise :: Bool
       (imported from 'Prelude' at mpt.hs:1:8-10
       (and originally defined in 'GHC.Base'))
     False :: Bool
       (imported from 'Prelude' at mpt.hs:1:8-10
       (and originally defined in 'GHC.Types'))
     True :: Bool
       (imported from 'Prelude' at mpt.hs:1:8-10
       (and originally defined in 'GHC.Types'))
     maxBound :: forall a. Bounded a => a
       with maxBound @Bool
       (imported from 'Prelude' at mpt.hs:1:8-10
       (and originally defined in 'GHC.Enum'))
     minBound :: forall a. Bounded a => a
       with minBound @Bool
       (imported from 'Prelude' at mpt.hs:1:8-10
       (and originally defined in 'GHC.Enum'))
Foo.hs:3:26: error:
    Variable not in scope: y :: [Bool]
```

More information is given for explicit holes (i.e. ones that start with an underscore), than for out-of-scope variables, because the latter are often unintended typos, so the extra information is distracting. If you want the detailed information, use a leading underscore to make explicit your intent to use a hole.

• Unbound identifiers with the same name are never unified, even within the same function, but shown individually. For example:

cons = \_x : \_x

results in the following errors:

```
unbound.hs:1:8:
Found hole '_x' with type: a
Where: `a' is a rigid type variable bound by
the inferred type of cons :: [a] at unbound.hs:1:1
In the first argument of `(:)', namely `_x'
In the expression: _x : _x
In an equation for `cons': cons = _x : _x
Relevant bindings include cons :: [a] (bound at unbound.hs:1:1)
unbound.hs:1:13:
```

```
Found hole: x :: [a]
Where: 'a' is a rigid type variable bound by
        the inferred type of cons :: [a]
        at unbound.hs:3:1-12
Or perhaps ' x' is mis-spelled, or not in scope
In the second argument of (:)', namely (x')
In the expression: x : x
In an equation for \overline{(cons')}: cons = x : x
Relevant bindings include cons :: [a] (bound at unbound.hs:3:1)
Valid hole fits include
  cons :: forall a. [a]
    with cons @a
    (defined at mpt.hs:3:1)
  mempty :: forall a. Monoid a => a
    with mempty @[a]
    (imported from 'Prelude' at mpt.hs:1:8-10
    (and originally defined in 'GHC.Base'))
```

Notice the two different types reported for the two different occurrences of \_x.

• No language extension is required to use typed holes. The lexeme "\_" was previously illegal in Haskell, but now has a more informative error message. The lexeme "\_x" is a perfectly legal variable, and its behaviour is unchanged when it is in scope. For example

f \_x = \_x + 1

does not elicit any errors. Only a variable that is not in scope (whether or not it starts with an underscore) is treated as an error (which it always was), albeit now with a more informative error message.

- Unbound data constructors used in expressions behave exactly as above. However, unbound data constructors used in patterns cannot be deferred, and instead bring compilation to a halt. (In implementation terms, they are reported by the renamer rather than the type checker.)
- The list of valid hole fits is found by checking which bindings in scope would fit into the hole. As an example, compiling the following module with GHC:

```
import Data.List (inits)
g :: [String]
g = _ "hello, world"
```

yields the errors:

```
Found hole: _ :: [Char] -> [String]
In the expression: _ "hello, world"
In an equation for 'g': g = _ "hello, world"
Relevant bindings include g :: [String] (bound at mpt.hs:6:1)
Valid hole fits include
lines :: String -> [String]
(imported from 'Prelude' at mpt.hs:3:8-9
(and originally defined in 'base-4.11.0.0:Data.OldList'))
words :: String -> [String]
(imported from 'Prelude' at mpt.hs:3:8-9
(and originally defined in 'base-4.11.0.0:Data.OldList'))
inits :: forall a. [a] -> [[a]]
```

```
with inits @Char
  (imported from 'Data.List' at mpt.hs:4:19-23
   (and originally defined in 'base-4.11.0.0:Data.OldList'))
repeat :: forall a. a -> [a]
 with repeat @String
  (imported from 'Prelude' at mpt.hs:3:8-9
   (and originally defined in 'GHC.List'))
fail :: forall (m :: * -> *). Monad m => forall a. String -> m a
 with fail @[] @String
  (imported from 'Prelude' at mpt.hs:3:8-9
   (and originally defined in 'GHC.Base'))
return :: forall (m :: * -> *). Monad m => forall a. a -> m a
 with return @[] @String
  (imported from 'Prelude' at mpt.hs:3:8-9
   (and originally defined in 'GHC.Base'))
pure :: forall (f :: * -> *). Applicative f => forall a. a -> f a
 with pure @[] @String
  (imported from 'Prelude' at mpt.hs:3:8-9
   (and originally defined in 'GHC.Base'))
read :: forall a. Read a => String -> a
 with read @[String]
  (imported from 'Prelude' at mpt.hs:3:8-9
   (and originally defined in 'Text.Read'))
mempty :: forall a. Monoid a => a
 with mempty @([Char] -> [String])
  (imported from 'Prelude' at mpt.hs:3:8-9
   (and originally defined in 'GHC.Base'))
```

There are a few flags for controlling the amount of context information shown for typed holes:

### -fshow-hole-constraints

When reporting typed holes, also print constraints that are in scope. Example:

```
f :: Eq a => a -> Bool
f x = _
```

results in the following message:

```
show constraints.hs:4:7: error:
    • Found hole: _ :: Bool
    • In the expression:
      In an equation for \overline{f}: f x = ____
    • Relevant bindings include
        x :: a (bound at show_constraints.hs:4:3)
        f :: a -> Bool (bound at show_constraints.hs:4:1)
      Constraints include Eq a (from show constraints.hs:3:1-22)
      Valid hole fits include
        otherwise :: Bool
        False :: Bool
        True :: Bool
        maxBound :: forall a. Bounded a => a
          with maxBound @Bool
        minBound :: forall a. Bounded a => a
          with minBound @Bool
```

## Valid Hole Fits

GHC sometimes suggests valid hole fits for typed holes, which is configurable by a few flags.

### -fno-show-valid-hole-fits

### Default off

This flag can be toggled to turn off the display of valid hole fits entirely.

### -fmax-valid-hole-fits=(n)

### Default 6

The list of valid hole fits is limited by displaying up to 6 hole fits per hole. The number of hole fits shown can be set by this flag. Turning the limit off with -fno-max-valid-hole-fits (page 298) displays all found hole fits.

### -fshow-type-of-hole-fits

#### Default on

By default, the hole fits show the type of the hole fit. This can be turned off by the reverse of this flag.

### -fshow-type-app-of-hole-fits

#### Default on

By default, the hole fits show the type application needed to make this hole fit fit the type of the hole, e.g. for the hole (\_ :: Int -> [Int]), mempty is a hole fit with mempty @(Int -> [Int]). This can be toggled off with the reverse of this flag.

### -fshow-docs-of-hole-fits

### Default off

It can sometime be the case that the name and type of a valid hole fit is not enough to realize what the fit stands for. This flag adds the documentation of the fit to the message, if the documentation is available (and the module from which the function comes was compiled with the -haddock flag).

### -fshow-type-app-vars-of-hole-fits

### Default on

By default, the hole fits show the type application needed to make this hole fit fit the type of the hole, e.g. for the hole (\_ :: Int -> [Int]), mempty :: Monoid a => a is a hole fit with mempty @(Int -> [Int]). This flag toggles whether to show a ~ (Int -> [Int]) instead of mempty @(Int -> [Int]) in the where clause of the valid hole fit message.

### -fshow-provenance-of-hole-fits

#### Default on

By default, each hole fit shows the provenance information of its hole fit, i.e. where it was bound or defined, and what module it was originally defined in if it was imported. This can be toggled off using the reverse of this flag.

## -funclutter-valid-hole-fits

### Default off

This flag can be toggled to decrease the verbosity of the valid hole fit suggestions by not showing the provenance nor type application of the suggestions.

#### **Refinement Hole Fits**

When the flag -frefinement-level-hole-fits=(n) (page 300) is set to an n larger than 0, GHC will offer up a list of valid refinement hole fits, which are valid hole fits that need up to n levels of additional refinement to be complete, where each level represents an additional hole in the hole fit that requires filling in. As an example, consider the hole in

```
f :: [Integer] -> Integer
f = _
```

When the refinement level is not set, it will only offer valid hole fits suggestions:

```
Valid hole fits include
 f :: [Integer] -> Integer
 head :: forall a. [a] -> a
    with head @Integer
 last :: forall a. [a] -> a
    with last @Integer
 maximum :: forall (t :: * -> *).
              Foldable t =>
              forall a. Ord a => t a -> a
   with maximum <code>@[] @Integer</code>
 minimum :: forall (t :: * -> *).
              Foldable t =>
              forall a. Ord a => t a -> a
   with minimum @[] @Integer
 product :: forall (t :: * -> *).
              Foldable t =>
              forall a. Num a => t a -> a
   with product <code>@[] @Integer</code>
 sum :: forall (t :: * -> *).
          Foldable t =>
          forall a. Num a => t a -> a
    with sum @[] @Integer
```

However, with -frefinement-level-hole-fits=(n) (page 300) set to e.g. 1, it will additionally offer up a list of refinement hole fits, in this case:

```
Valid refinement hole fits include
 foldl1 ( :: Integer -> Integer -> Integer)
   with foldl1 @[] @Integer
   where foldl1 :: forall (t :: * -> *).
                    Foldable t =>
                    forall a. (a -> a -> a) -> t a -> a
 foldr1 (_ :: Integer -> Integer -> Integer)
   with foldr1 @[] @Integer
   where foldr1 :: forall (t :: * -> *).
                    Foldable t =>
                    forall a. (a -> a -> a) -> t a -> a
 const ( :: Integer)
   with const @[Integer @[Integer]
   where const :: forall a b. a -> b -> a
  ($) ( :: [Integer] -> Integer)
   with ($) @GHC.Types.LiftedRep @[Integer] @Integer
```

Which shows that the hole could be replaced with e.g. foldl1 \_. While not fixing the hole, this can help users understand what options they have.

### -frefinement-level-hole-fits=(n)

#### Default off

The list of valid refinement hole fits is generated by considering hole fits with a varying amount of additional holes. The amount of holes in a refinement can be set by this flag. If the flag is set to 0 or not set at all, no valid refinement hole fits will be suggested.

#### -fabstract-refinement-hole-fits

#### Default off

Valid list of valid refinement hole fits can often grow large when the refinement level is >= 2, with holes like head \_\_\_\_\_\_ or fst \_\_\_\_\_, which are valid refinements, but which are unlikely to be relevant since one or more of the holes are still completely open, in that neither the type nor kind of those holes are constrained by the proposed identifier at all. By default, such holes are not reported. By turning this flag on, such holes are included in the list of valid refinement hole fits.

#### -fmax-refinement-hole-fits=(n)

### Default 6

The list of valid refinement hole fits is limited by displaying up to 6 hole fits per hole. The number of hole fits shown can be set by this flag. Turning the limit off with -fno-max-refinement-hole-fits (page 300) displays all found hole fits.

#### -fshow-hole-matches-of-hole-fits

#### Default on

The types of the additional holes in refinement hole fits are displayed in the output, e.g. foldl1 (\_ :: a -> a -> a) is a refinement for the hole \_ :: [a] -> a. If this flag is toggled off, the output will display only foldl1 \_, which can be used as a direct replacement for the hole, without requiring -XScopedTypeVariables.

### **Sorting Valid Hole Fits**

There are currently two ways to sort valid hole fits. Sorting can be toggled with -fsort-valid-hole-fits (page 300)

### -fno-sort-valid-hole-fits

### Default off

By default the valid hole fits are sorted to show the most relevant hole fits at the top of the list of valid hole fits. This can be toggled off with this flag.

### -fsort-by-size-hole-fits

#### Default on

Sorts by how big the types the quantified type variables in the type of the function would have to be in order to match the type of the hole.

#### -fsort-by-subsumption-hole-fits

#### Default off

An alternative sort. Sorts by checking which hole fits subsume other hole fits, such that if hole fit a could be used as hole fits for hole fit b, then b appears before a in the output. It is more precise than the default sort, but also a lot slower, since a subsumption check has to be run for each pair of valid hole fits.

## **6.2.19 Arrow notation**

#### Arrows

**Since** 6.8.1

Enable arrow notation.

Arrows are a generalisation of monads introduced by John Hughes. For more details, see

- "Generalising Monads to Arrows", John Hughes, in Science of Computer Programming 37, pp. 67–111, May 2000. The paper that introduced arrows: a friendly introduction, motivated with programming examples.
- "A New Notation for Arrows", Ross Paterson, in ICFP, Sep 2001. Introduced the notation described here.
- "Arrows and Computation", Ross Paterson, in The Fun of Programming, Palgrave, 2003.
- "Programming with Arrows", John Hughes, in 5th International Summer School on Advanced Functional Programming, Lecture Notes in Computer Science vol. 3622, Springer, 2004. This paper includes another introduction to the notation, with practical examples.
- "Type and Translation Rules for Arrow Notation in GHC", Ross Paterson and Simon Peyton Jones, September 16, 2004. A terse enumeration of the formal rules used (extracted from comments in the source code).
- The arrows web page at http://www.haskell.org/arrows/ <http://www.haskell.org/ arrows/>'\_\_.

With the Arrows (page 301) extension, GHC supports the arrow notation described in the second of these papers, translating it using combinators from the Control.Arrow module. What follows is a brief introduction to the notation; it won't make much sense unless you've read Hughes's paper.

The extension adds a new kind of expression for defining arrows:

```
exp10 ::= ...
| proc apat -> cmd
```

where proc is a new keyword. The variables of the pattern are bound in the body of the procexpression, which is a new sort of thing called a command. The syntax of commands is as follows:

cmd ::= exp10 -< exp | exp10 -<< exp | cmd0

with  $(cmd)^0$  up to  $(cmd)^9$  defined using infix operators as for expressions, and

where (calts) are like (alts) except that the bodies are commands instead of expressions.

Commands produce values, but (like monadic computations) may yield more than one value, or none, and may do other things as well. For the most part, familiarity with monadic notation is a good guide to using commands. However the values of expressions, even monadic ones, are determined by the values of the variables they contain; this is not necessarily the case for commands.

A simple example of the new notation is the expression

proc x -> f -< x+1

We call this a procedure or arrow abstraction. As with a lambda expression, the variable x is a new variable bound within the proc-expression. It refers to the input to the arrow. In the above example, -< is not an identifier but a new reserved symbol used for building commands from an expression of arrow type and an expression to be fed as input to that arrow. (The weird look will make more sense later.) It may be read as analogue of application for arrows. The above example is equivalent to the Haskell expression

arr (\ x -> x+1) >>> f

That would make no sense if the expression to the left of -< involves the bound variable x. More generally, the expression to the left of -< may not involve any local variable, i.e. a variable bound in the current arrow abstraction. For such a situation there is a variant -<<, as in

```
proc x -> f x -<< x+1
```

which is equivalent to

arr (\ x -> (f x, x+1)) >>> app

so in this case the arrow must belong to the ArrowApply class. Such an arrow is equivalent to a monad, so if you're using this form you may find a monadic formulation more convenient.

## do-notation for commands

Another form of command is a form of do-notation. For example, you can write

```
proc x -> do
    y <- f -< x+1
    g -< 2*y
    let z = x+y
    t <- h -< x*z
    returnA -< t+z</pre>
```

You can read this much like ordinary do-notation, but with commands in place of monadic expressions. The first line sends the value of x+1 as an input to the arrow f, and matches its output against y. In the next line, the output is discarded. The arrow returnA is defined in the Control.Arrow module as arr id. The above example is treated as an abbreviation for

```
arr (\ x -> (x, x)) >>>
    first (arr (\ x -> x+1) >>> f) >>>
    arr (\ (y, x) -> (y, (x, y))) >>>
    first (arr (\ y -> 2*y) >>> g) >>>
    arr snd >>>
    arr (\ (x, y) -> let z = x+y in ((x, z), z)) >>>
    first (arr (\ (x, z) -> x*z) >>> h) >>>
    arr (\ (t, z) -> t+z) >>>
    returnA
```

Note that variables not used later in the composition are projected out. After simplification using rewrite rules (see Rewrite rules (page 543)) defined in the Control.Arrow module, this reduces to

```
arr (\ x -> (x+1, x)) >>>
    first f >>>
    arr (\ (y, x) -> (2*y, (x, y))) >>>
    first g >>>
    arr (\ (_, (x, y)) -> let z = x+y in (x*z, z)) >>>
    first h >>>
    arr (\ (t, z) -> t+z)
```

which is what you might have written by hand. With arrow notation, GHC keeps track of all those tuples of variables for you.

Note that although the above translation suggests that let-bound variables like z must be monomorphic, the actual translation produces Core, so polymorphic variables are allowed.

It's also possible to have mutually recursive bindings, using the new rec keyword, as in the following example:

```
counter :: ArrowCircuit a => a Bool Int
counter = proc reset -> do
    rec    output <- returnA -< if reset then 0 else next
        next <- delay 0 -< output+1
    returnA -< output</pre>
```

The translation of such forms uses the loop combinator, so the arrow concerned must belong to the ArrowLoop class.

## **Conditional commands**

In the previous example, we used a conditional expression to construct the input for an arrow. Sometimes we want to conditionally execute different commands, as in

```
proc (x,y) ->
if f x y
then g -< x+1
else h -< y+2
```

which is translated to

```
arr (\ (x,y) -> if f x y then Left x else Right y) >>>
(arr (\x -> x+1) >>> g) ||| (arr (\y -> y+2) >>> h)
```

Since the translation uses |||, the arrow concerned must belong to the ArrowChoice class.

There are also case commands, like

```
case input of
  [] -> f -< ()
  [x] -> g -< x+1
  x1:x2:xs -> do
        y <- h -< (x1, x2)
        ys <- k -< xs
        returnA -< y:ys</pre>
```

The syntax is the same as for case expressions, except that the bodies of the alternatives are commands rather than expressions. The translation is similar to that of if commands.

### **Defining your own control structures**

As we're seen, arrow notation provides constructs, modelled on those for expressions, for sequencing, value recursion and conditionals. But suitable combinators, which you can define in ordinary Haskell, may also be used to build new commands out of existing ones. The basic idea is that a command defines an arrow from environments to values. These environments assign values to the free local variables of the command. Thus combinators that produce arrows from arrows may also be used to build commands from commands. For example, the ArrowPlus class includes a combinator

```
ArrowPlus a => (<+>) :: a b c -> a b c -> a b c
```

so we can use it to build commands:

(The do on the first line is needed to prevent the first <+>  $\dots$  from being interpreted as part of the expression on the previous line.) This is equivalent to

We are actually using <+> here with the more specific type

ArrowPlus a => (<+>) :: a (e,()) c -> a (e,()) c -> a (e,()) c

It is essential that this operator be polymorphic in e (representing the environment input to the command and thence to its subcommands) and satisfy the corresponding naturality property

arr (first k) >>> (f <+> g) = (arr (first k) >>> f) <+> (arr (first k) >>> g)

at least for strict k. (This should be automatic if you're not using seq.) This ensures that environments seen by the subcommands are environments of the whole command, and also allows the translation to safely trim these environments. (The second component of the input pairs can contain unnamed input values, as described in the next section.) The operator must also not use any variable defined within the current arrow abstraction.

We could define our own operator

```
untilA :: ArrowChoice a => a (e,s) () -> a (e,s) Bool -> a (e,s) ()
untilA body cond = proc x -> do
            b <- cond -< x
            if b then returnA -< ()
            else do
                body -< x
                untilA body cond -< x</pre>
```

and use it in the same way. Of course this infix syntax only makes sense for binary operators; there is also a more general syntax involving special brackets:

```
proc x -> do
    y <- f -< x+1
    (|untilA (increment -< x+y) (within 0.5 -< x)|)</pre>
```

#### **Primitive constructs**

Some operators will need to pass additional inputs to their subcommands. For example, in an arrow type supporting exceptions, the operator that attaches an exception handler will wish to pass the exception that occurred to the handler. Such an operator might have a type

handleA :: ... => a (e,s) c -> a (e,(Ex,s)) c -> a (e,s) c

where Ex is the type of exceptions handled. You could then use this with arrow notation by writing a command

body `handleA` \ ex -> handler

so that if an exception is raised in the command body, the variable ex is bound to the value of the exception and the command handler, which typically refers to ex, is entered. Though the syntax here looks like a functional lambda, we are talking about commands, and something different is going on. The input to the arrow represented by a command consists of values for the free local variables in the command, plus a stack of anonymous values. In all the prior examples, we made no assumptions about this stack. In the second argument to handleA, the value of the exception has been added to the stack input to the handler. The command form of lambda merely gives this value a name.

More concretely, the input to a command consists of a pair of an environment and a stack. Each value on the stack is paired with the remainder of the stack, with an empty stack being (). So operators like handleA that pass extra inputs to their subcommands can be designed for use with the notation by placing the values on the stack paired with the environment in this way. More precisely, the type of each argument of the operator (and its result) should have the form

a (e, (t1, ... (tn, ())...)) t

where (e) is a polymorphic variable (representing the environment) and (ti) are the types of the values on the stack, with (t1) being the "top". The polymorphic variable (e) must not occur in (a), (ti) or (t). However the arrows involved need not be the same. Here are some more examples of suitable operators:

```
bracketA :: ... => a (e,s) b -> a (e,(b,s)) c -> a (e,(c,s)) d -> a (e,s) d
runReader :: ... => a (e,s) c -> a' (e,(State,s)) c
runState :: ... => a (e,s) c -> a' (e,(State,s)) (c,State)
```

We can supply the extra input required by commands built with the last two by applying them to ordinary expressions, as in

```
proc x -> do
s <- ...
(|runReader (do { ... })|) s
```

which adds s to the stack of inputs to the command built using runReader.

The command versions of lambda abstraction and application are analogous to the expression versions. In particular, the beta and eta rules describe equivalences of commands. These three features (operators, lambda abstraction and application) are the core of the notation; everything else can be built using them, though the results would be somewhat clumsy. For example, we could simulate do-notation by defining

```
bind :: Arrow a => a (e,s) b -> a (e,(b,s)) c -> a (e,s) c
u `bind` f = returnA &&& u >>> f
bind_ :: Arrow a => a (e,s) b -> a (e,s) c -> a (e,s) c
u `bind_` f = u `bind` (arr fst >>> f)
```

We could simulate if by defining

cond :: ArrowChoice a => a (e,s) b -> a (e,s) b -> a (e,(Bool,s)) b
cond f g = arr (\ (e,(b,s)) -> if b then Left (e,s) else Right (e,s)) >>> f ||| g

### **Differences with the paper**

- Instead of a single form of arrow application (arrow tail) with two translations, the implementation provides two forms -< (first-order) and -<< (higher-order).
- User-defined operators are flagged with banana brackets instead of a new form keyword.
- In the paper and the previous implementation, values on the stack were paired to the right of the environment in a single argument, but now the environment and stack are separate arguments.

## Portability

Although only GHC implements arrow notation directly, there is also a preprocessor (available from the arrows web page) that translates arrow notation into Haskell 98 for use with other Haskell systems. You would still want to check arrow programs with GHC; tracing type errors in the preprocessor output is not easy. Modules intended for both GHC and the preprocessor must observe some additional restrictions:

- The module must import Control.Arrow.
- The preprocessor cannot cope with other Haskell extensions. These would have to go in separate modules.
- Because the preprocessor targets Haskell (rather than Core), let-bound variables are monomorphic.

## 6.2.20 Lexical negation

### LexicalNegation

#### **Since** 9.0.1

Detect if the minus sign stands for negation during lexical analysis by checking for the surrounding whitespace.

In Haskell 2010, the minus sign stands for negation when it has no left-hand side. Consider x = -5 and y = 2 -5. In x, there's no expression between the = and -, so the minus stands for negation, whereas in y, there's 2 to the left of the minus, therefore it stands for subtraction.

This leads to certain syntactic anomalies:

- (% x) is an operator section for any operator (%) except for (-). (-x) is negated x rather than the right operator section of subtraction. Consequently, it is impossible to write such a section, and users are advised to write (subtract x) instead.
- Negative numbers must be parenthesized when they appear in function argument position. f (-5) is correct, whereas f -5 is parsed as (-) f 5.

The latter issue is partly mitigated by NegativeLiterals (page 456). When it is enabled, -5 is parsed as negative 5 regardless of context, so f -5 works as expected. However, it only applies to literals, so f -x or f - (a\*2) are still parsed as subtraction.

With LexicalNegation (page 307), both anomalies are resolved:

- (% x) is an operator section for any operator (%), no exceptions, as long as there's whitespace between % and x.
- In f -x, the -x is parsed as the negation of x for any syntactically atomic expression x (variable, literal, or parenthesized expression).

• The prefix - binds tighter than any infix operator. -a % b is parsed as (-a) % b regardless of the fixity of %.

This means that (-x) is the right operator section of subtraction, whereas (-x) is the negation of x. Note that these expressions will often have different types ((-x) might have type Int -> Int while (-x) will have type Int), and so users mistaking one for the other will likely get a compile error.

Under LexicalNegation (page 307), negated literals are desugared without negate. That is, -123 stands for fromInteger (-123) rather than negate (fromInteger 123). This makes LexicalNegation (page 307) a valid replacement for NegativeLiterals (page 456).

# 6.3 Import and export

## **6.3.1** Hiding things the imported module doesn't export

Technically in Haskell 2010 this is illegal:

```
module A( f ) where
  f = True
module B where
  import A hiding( g ) -- A does not export g
  g = f
```

The import A hiding(g) in module B is technically an error (Haskell Report, 5.3.1) because A does not export g. However GHC allows it, in the interests of supporting backward compatibility; for example, a newer version of A might export g, and you want B to work in either case.

The warning -Wdodgy-imports (page 107), which is off by default but included with -W (page 101), warns if you hide something that the imported module does not export.

## 6.3.2 Package-qualified imports

### **PackageImports**

**Since** 6.10.1

Allow the use of package-qualified import syntax.

With the PackageImports (page 308) extension, GHC allows import declarations to be qualified by the package name that the module is intended to be imported from. For example:

import "network" Network.Socket

would import the module Network.Socket from the package network (any version). This may be used to disambiguate an import when the same module is available from multiple packages, or is present in both the current package being built and an external package.

The special package name this can be used to refer to the current package being built.

**Note:** You probably don't need to use this feature, it was added mainly so that we can build backwards-compatible versions of packages when APIs change. It can lead to fragile dependencies in the common case: modules occasionally move from one package to another,

rendering any package-qualified imports broken. See also Thinning and renaming modules (page 222) for an alternative way of disambiguating between module names.

## 6.3.3 Safe imports

With the Safe (page 541), Trustworthy (page 541) and Unsafe (page 542) language flags, GHC extends the import declaration syntax to take an optional safe keyword after the import keyword. This feature is part of the Safe Haskell GHC extension. For example:

```
import safe qualified Network.Socket as NS
```

would import the module Network.Socket with compilation only succeeding if Network.Socket can be safely imported. For a description of when a import is considered safe see Safe Haskell (page 532).

## 6.3.4 Explicit namespaces in import/export

## ExplicitNamespaces

**Since** 7.6.1

Enable use of explicit namespaces in module export lists.

In an import or export list, such as

```
module M( f, (++) ) where ...
import N( f, (++) )
....
```

the entities f and (++) are values. However, with type operators (Type operators (page 312)) it becomes possible to declare (++) as a type constructor. In that case, how would you export or import it?

The ExplicitNamespaces (page 309) extension allows you to prefix the name of a type constructor in an import or export list with "type" to disambiguate this case, thus:

```
module M( f, type (++) ) where ...
import N( f, type (++) )
module N( f, type (++) ) where
data family a ++ b = L a | R b
```

The extension ExplicitNamespaces (page 309) is implied by TypeOperators (page 312) and (for some reason) by TypeFamilies (page 327).

In addition, with PatternSynonyms (page 429) you can prefix the name of a data constructor in an import or export list with the keyword pattern, to allow the import or export of a data constructor without its parent type constructor (see Import and export of pattern synonyms (page 432)).

## 6.3.5 Writing qualified in postpositive position

### ImportQualifiedPost

**Since** 8.10.1

ImportQualifiedPost allows the syntax import M qualified, that is, to annotate a module as qualified by writing qualified after the module name.

To import a qualified module usually you must specify qualified in prepositive position : import qualified M. This often leads to a "hanging indent" (which is automatically inserted by some autoformatters and common in many code bases. For example:

| import q | ualified A |  |  |
|----------|------------|--|--|
| import   | В          |  |  |
| import   | С          |  |  |

The ImportQualifiedPost extension allows qualified to appear in postpositive position : import M qualified. With this extension enabled, one can write:

import A qualified
import B
import C

It is an error if qualified appears in both pre and postpositive positions.

The warning -Wprepositive-qualified-syntax (off by default) reports on any occurrences of imports annotated qualified using prepositive syntax.

# 6.4 Types

## 6.4.1 Data types with no constructors

### **EmptyDataDecls**

**Since** 6.8.1

Allow definition of empty data types.

With the EmptyDataDecls (page 310) extension, GHC lets you declare a data type with no constructors.

You only need to enable this extension if the language you're using is Haskell 98, in which a data type must have at least one constructor. Haskell 2010 relaxed this rule to allow data types with no constructors, and thus EmptyDataDecls (page 310) is enabled by default when the language is Haskell 2010.

For example:

| data | S |   | <br>S | :: | Туре |    |      |
|------|---|---|-------|----|------|----|------|
| data | Т | а | <br>Т | :: | Туре | -> | Туре |

Syntactically, the declaration lacks the "= constrs" part. The type can be parameterised over types of any kind, but if the kind is not Type then an explicit kind annotation must be used (see Explicitly-kinded quantification (page 473)).

Such data types have only one value, namely bottom. Nevertheless, they can be useful when defining "phantom types".

In conjunction with the EmptyDataDeriving (page 403) extension, empty data declarations can also derive instances of standard type classes (see Deriving instances for empty data types (page 403)).

## 6.4.2 Data type contexts

#### DatatypeContexts

**Since** 7.0.1

Allow contexts on data types.

Haskell allows datatypes to be given contexts, e.g.

data Eq a => Set a = NilSet | ConsSet a (Set a)

give constructors with types:

NilSet :: Set a ConsSet :: Eq a => a -> Set a -> Set a

This is widely considered a misfeature, and is going to be removed from the language. In GHC, it is controlled by the deprecated extension DatatypeContexts.

## 6.4.3 Infix type constructors, classes, and type variables

GHC allows type constructors, classes, and type variables to be operators, and to be written infix, very much like expressions. More specifically:

- A type constructor or class can be any non-reserved operator. Symbols used in types are always like capitalized identifiers; they are never variables. Note that this is different from the lexical syntax of data constructors, which are required to begin with a :.
- Data type and type-synonym declarations can be written infix, parenthesised if you want further arguments. E.g.

```
data a :*: b = Foo a b
type a :+: b = Either a b
class a :=: b where ...
data (a :**: b) x = Baz a b x
type (a :++: b) y = Either (a,b) y
```

• Types, and class constraints, can be written infix. For example

```
x ::: Int :*: Bool
f ::: (a :=: b) => a -> b
```

- Back-quotes work as for expressions, both for type constructors and type variables; e.g. Int `Either` Bool, or Int `a` Bool. Similarly, parentheses work the same; e.g. (:\*:) Int Bool.
- Fixities may be declared for type constructors, or classes, just as for data constructors. However, one cannot distinguish between the two in a fixity declaration; a fixity declaration sets the fixity for a data constructor and the corresponding type constructor. For example:

infixl 7 T, :\*:

sets the fixity for both type constructor T and data constructor T, and similarly for :\*:. Int `a` Bool.

• The function arrow -> is infixr with fixity -1.

## 6.4.4 Type operators

## TypeOperators

Implies ExplicitNamespaces (page 309)

**Since** 6.8.1

Allow the use and definition of types with operator names.

The language TypeOperators (page 312) allows you to use infix operators in types.

- Operator symbols are constructors rather than type variables (as they are in terms).
- Operator symbols in types can be written infix, both in definitions and uses. For example:

```
data a + b = Plus a b
type Foo = Int + Bool
```

• Alphanumeric type constructors can now be written infix, using backquote syntax:

```
x :: Int `Either` Bool
x = Left 5
```

• There is now some potential ambiguity in import and export lists; for example if you write import M( (+) ) do you mean the function (+) or the type constructor (+)? The default is the former, but with ExplicitNamespaces (page 309) (which is implied by TypeOperators (page 312)) GHC allows you to specify the latter by preceding it with the keyword type, thus:

import M( type (+) )

See Explicit namespaces in import/export (page 309).

- The fixity of a type operator may be set using the usual fixity declarations but, as in Infix type constructors, classes, and type variables (page 311), the function and type constructor share a single fixity.
- There is now potential ambiguity in the traditional syntax for data constructor declarations. For example:

```
type a :+: b = Either a b
data X = Int :+: Bool :+: Char
```

This code wants to declare both a type-level :+: and a term-level :+: (which is, generally, allowed). But we cannot tell how to parenthesize the data constructor declaration in X: either way makes sense. We might imagine that a fixity declaration could help us, but it is awkward to apply the fixity declaration to the very definition of a new data constructor. Instead of declaring delicate rules around this issue, GHC simply rejects if the top level of a traditional-syntax data constructor declaration uses two operators without parenthesizing.

## 6.4.5 Liberalised type synonyms

### LiberalTypeSynonyms

Implies ExplicitForAll (page 468) Since 6.8.1 Relax many of the Haskell 98 rules on type synonym definitions.

Type synonyms are like macros at the type level, but Haskell 98 imposes many rules on individual synonym declarations. With the LiberalTypeSynonyms (page 312) extension, GHC does validity checking on types only after expanding type synonyms. That means that GHC can be very much more liberal about type synonyms than Haskell 98.

• You can write a forall (including overloading) in a type synonym, thus:

```
type Discard a = forall b. Show b => a -> b -> (a, String)
f :: Discard a
f x y = (x, show y)
g :: Discard Int -> (Int,String) -- A rank-2 type
g f = f 3 True
```

• If you also use UnboxedTuples (page 512), you can write an unboxed tuple in a type synonym:

```
type Pr = (# Int, Int #)
h :: Int -> Pr
h x = (# x, x #)
```

• You can apply a type synonym to a forall type:

```
type Foo a = a -> a -> Bool
f :: Foo (forall b. b->b)
```

After expanding the synonym, f has the legal (in GHC) type:

f :: (forall b. b->b) -> (forall b. b->b) -> Bool

• You can apply a type synonym to a partially applied type synonym:

```
type Generic i o = forall x. i x -> o x
type Id x = x
foo :: Generic Id []
```

After expanding the synonym, foo has the legal (in GHC) type:

foo :: forall x. x -> [x]

GHC currently does kind checking before expanding synonyms (though even that could be changed).

After expanding type synonyms, GHC does validity checking on types, looking for the following malformedness which isn't detected simply by kind checking:

- Type constructor applied to a type involving for-alls (if ImpredicativeTypes (page 379) is off)
- Partially-applied type synonym.

So, for example, this will be rejected:

type Pr = forall a. a
h :: [Pr]
h = ...

because GHC does not allow type constructors applied to for-all types.

## 6.4.6 Existentially quantified data constructors

## ExistentialQuantification

Implies ExplicitForAll (page 468)

**Since** 6.8.1

Allow existentially quantified type variables in types.

The idea of using existential quantification in data type declarations was suggested by Perry, and implemented in Hope+ (Nigel Perry, The Implementation of Practical Functional Programming Languages, PhD Thesis, University of London, 1991). It was later formalised by Laufer and Odersky (Polymorphic type inference and abstract data types, TOPLAS, 16(5), pp. 1411-1430, 1994). It's been in Lennart Augustsson's hbc Haskell compiler for several years, and proved very useful. Here's the idea. Consider the declaration:

The data type Foo has two constructors with types:

```
MkFoo :: forall a. a -> (a -> Bool) -> Foo
Nil :: Foo
```

Notice that the type variable a in the type of MkFoo does not appear in the data type itself, which is plain Foo. For example, the following expression is fine:

[MkFoo 3 even, MkFoo 'c' isUpper] :: [Foo]

Here, (MkFoo 3 even) packages an integer with a function even that maps an integer to Bool; and MkFoo 'c' isUpper packages a character with a compatible function. These two things are each of type Foo and can be put in a list.

What can we do with a value of type Foo? In particular, what happens when we pattern-match on MkFoo?

f (MkFoo val fn) = ???

Since all we know about val and fn is that they are compatible, the only (useful) thing we can do with them is to apply fn to val to get a boolean. For example:

```
f :: Foo -> Bool
f (MkFoo val fn) = fn val
```

What this allows us to do is to package heterogeneous values together with a bunch of functions that manipulate them, and then treat that collection of packages in a uniform manner. You can express quite a bit of object-oriented-like programming this way.

## Why existential?

What has this to do with existential quantification? Simply that MkFoo has the (nearly) isomorphic type

MkFoo :: (exists a . (a, a -> Bool)) -> Foo

But Haskell programmers can safely think of the ordinary universally quantified type given above, thereby avoiding adding a new existential quantification construct.

## **Existentials and type classes**

An easy extension is to allow arbitrary contexts before the constructor. For example:

The two constructors have the types you'd expect:

Baz1 :: forall a. Eq a => a -> a -> Baz Baz2 :: forall b. Show b => b -> (b -> b) -> Baz

But when pattern matching on Baz1 the matched values can be compared for equality, and when pattern matching on Baz2 the first matched value can be converted to a string (as well as applying the function to it). So this program is legal:

Operationally, in a dictionary-passing implementation, the constructors Baz1 and Baz2 must store the dictionaries for Eq and Show respectively, and extract it on pattern matching.

### **Record Constructors**

GHC allows existentials to be used with records syntax as well. For example:

```
data Counter a = forall self. NewCounter
   { _this :: self
   , _inc :: self -> self
   , _display :: self -> IO ()
   , tag :: a
}
```

Here tag is a public field, with a well-typed selector function tag :: Counter a -> a. See Field selectors and TypeApplications (page 389) for a full description of how the types of top-level field selectors are determined.

The self type is hidden from the outside; any attempt to apply \_this, \_inc or \_display as functions will raise a compile-time error. In other words, GHC defines a record selector function only for fields whose type does not mention the existentially-quantified variables. (This example used an underscore in the fields for which record selectors will not be defined, but that is only programming style; GHC ignores them.)

To make use of these hidden fields, we need to create some helper functions:

```
inc :: Counter a -> Counter a
inc (NewCounter x i d t) = NewCounter
    { _this = i x, _inc = i, _display = d, tag = t }
display :: Counter a -> IO ()
display NewCounter{ this = x, _display = d } = d x
```

Now we can define counters with different underlying implementations:

```
counterA :: Counter String
counterA = NewCounter
  { _this = 0, _inc = (1+), _display = print, tag = "A" }
counterB :: Counter String
counterB = NewCounter
  { _this = "", _inc = ('#':), _display = putStrLn, tag = "B" }
main = do
  display (inc counterA) -- prints "1"
  display (inc (inc counterB)) -- prints "##"
```

Record update syntax is supported for existentials (and GADTs):

setTag :: Counter a -> a -> Counter a
setTag obj t = obj{ tag = t }

The rule for record update is this:

the types of the updated fields may mention only the universally-quantified type variables of the data constructor. For GADTs, the field may mention only types that appear as a simple type-variable argument in the constructor's result type.

For example:

## Restrictions

There are several restrictions on the ways in which existentially-quantified constructors can be used.

• When pattern matching, each pattern match introduces a new, distinct, type for each existential type variable. These types cannot be unified with any other type, nor can they escape from the scope of the pattern match. For example, these fragments are incorrect:

f1 (MkFoo a f) = a

Here, the type bound by MkFoo "escapes", because a is the result of f1. One way to see why this is wrong is to ask what type f1 has:

f1 :: Foo -> a -- Weird!

What is this "a" in the result type? Clearly we don't mean this:

f1 :: forall a. Foo -> a -- Wrong!

The original program is just plain wrong. Here's another sort of error

f2 (Baz1 a b) (Baz1 p q) = a==q

It's ok to say a==b or p==q, but a==q is wrong because it equates the two distinct types arising from the two Baz1 constructors.

• You can't pattern-match on an existentially quantified constructor in a let or where group of bindings. So this is illegal:

f3 x = a==b where { Baz1 a b = x }

Instead, use a case expression:

f3 x = case x of Baz1 a b -> a==b

In general, you can only pattern-match on an existentially-quantified constructor in a case expression or in the patterns of a function definition. The reason for this restriction is really an implementation one. Type-checking binding groups is already a nightmare without existentials complicating the picture. Also an existential pattern binding at the top level of a module doesn't make sense, because it's not clear how to prevent the existentially-quantified type "escaping". So for now, there's a simple-to-state restriction. We'll see how annoying it is.

• You can't use existential quantification for newtype declarations. So this is illegal:

newtype T = forall a. Ord a => MkT a

Reason: a value of type T must be represented as a pair of a dictionary for Ord t and a value of type t. That contradicts the idea that newtype should have no concrete representation. You can get just the same efficiency and effect by using data instead of newtype. If there is no overloading involved, then there is more of a case for allowing an existentially-quantified newtype, because the data version does carry an implementation cost, but single-field existentially quantified constructors aren't much use. So the simple restriction (no existential stuff on newtype) stands, unless there are convincing reasons to change it.

• You can't use deriving to define instances of a data type with existentially quantified data constructors. Reason: in most cases it would not make sense. For example:;

data T = forall a. MkT [a] deriving( Eq )

To derive Eq in the standard way we would need to have equality between the single component of two MkT constructors:

```
instance Eq T where
  (MkT a) == (MkT b) = ???
```

But a and b have distinct types, and so can't be compared. It's just about possible to imagine examples in which the derived instance would make sense, but it seems altogether simpler simply to prohibit such declarations. Define your own instances!

## 6.4.7 Declaring data types with explicit constructor signatures

## GADTSyntax

**Since** 7.2.1

Allow the use of GADT syntax in data type definitions (but not GADTs themselves; for this see GADTs (page 323))

When the GADTSyntax extension is enabled, GHC allows you to declare an algebraic data type by giving the type signatures of constructors explicitly. For example:

```
data Maybe a where
Nothing :: Maybe a
Just :: a -> Maybe a
```

The form is called a "GADT-style declaration" because Generalised Algebraic Data Types, described in Generalised Algebraic Data Types (GADTs) (page 323), can only be declared using this form.

Notice that GADT-style syntax generalises existential types (Existentially quantified data constructors (page 314)). For example, these two declarations are equivalent:

```
data Foo = forall a. MkFoo a (a -> Bool)
data Foo' where { MKFoo :: a -> (a->Bool) -> Foo' }
```

Any data type that can be declared in standard Haskell 98 syntax can also be declared using GADT-style syntax. The choice is largely stylistic, but GADT-style declarations differ in one important respect: they treat class constraints on the data constructors differently. Specifically, if the constructor is given a type-class context, that context is made available by pattern matching. For example:

A use of MkSet as a constructor (e.g. in the definition of makeSet) gives rise to a (Eq a) constraint, as you would expect. The new feature is that pattern-matching on MkSet (as in the definition of insert) makes available an (Eq a) context. In implementation terms, the MkSet constructor has a hidden field that stores the (Eq a) dictionary that is passed to MkSet; so when pattern-matching that dictionary becomes available for the right-hand side of the match. In the example, the equality dictionary is used to satisfy the equality constraint generated by the call to elem, so that the type of insert itself has no Eq constraint.

For example, one possible application is to reify dictionaries:

```
data NumInst a where
    MkNumInst :: Num a => NumInst a
intInst :: NumInst Int
intInst = MkNumInst
plus :: NumInst a -> a -> a -> a
plus MkNumInst p q = p + q
```

Here, a value of type NumInst a is equivalent to an explicit (Num a) dictionary.

All this applies to constructors declared using the syntax of Existentials and type classes (page 315). For example, the NumInst data type above could equivalently be declared like this:

```
data NumInst a
    = Num a => MkNumInst (NumInst a)
```

Notice that, unlike the situation when declaring an existential, there is no forall, because the Num constrains the data type's universally quantified type variable a. A constructor may have both universal and existential type variables: for example, the following two declarations are equivalent:

```
data T1 a
  = forall b. (Num a, Eq b) => MkT1 a b
data T2 a where
  MkT2 :: (Num a, Eq b) => a -> b -> T2 a
```

All this behaviour contrasts with Haskell 98's peculiar treatment of contexts on a data type declaration (Section 4.2.1 of the Haskell 98 Report). In Haskell 98 the definition

data Eq a => Set' a = MkSet' [a]

gives MkSet' the same type as MkSet above. But instead of making available an (Eq a) constraint, pattern-matching on MkSet' requires an (Eq a) constraint! GHC faithfully implements this behaviour, odd though it is. But for GADT-style declarations, GHC's behaviour is much more useful, as well as much more intuitive.

### Formal syntax for GADTs

To make more precise what is and what is not permitted inside of a GADT-style constructor, we provide a BNF-style grammar for GADT below. Note that this grammar is subject to change in the future.

```
'(' tyvar '::' ctype ')'
opt_ctxt ::= <empty>
          | btype '=>'
             '('ctxt ')' '=>'
ctxt ::= ctype
      | ctype ',' ctxt
gadt body ::= prefix gadt body
           | record_gadt_body
prefix gadt body ::= '(' prefix gadt body ')'
                  | return_type
                    opt unpack btype '->' prefix gadt body
                  L
record_gadt_body ::= '{' fieldtypes '}' '->' return_type
fieldtypes ::= <empty>
               fieldnames '::' opt_unpack ctype
               fieldnames '::' opt unpack ctype ',' fieldtypes
fieldnames ::= fieldname
            | fieldname ',' fieldnames
opt unpack ::= opt bang
            : {-# UNPACK #-} opt_bang
              {-# NOUNPACK #-} opt bang
            L
opt_bang ::= <empty>
             111
             '~'
```

Where:

- btype is a type that is not allowed to have an outermost forall/=> unless it is surrounded by parentheses. For example, forall a. a and Eq a => a are not legal btypes, but (forall a. a) and (Eq a => a) are legal.
- ctype is a btype that has no restrictions on an outermost forall/=>, so forall a. a and Eq a => a are legal ctypes.
- return\_type is a type that is not allowed to have foralls, =>s, or ->s.

This is a simplified grammar that does not fully delve into all of the implementation details of GHC's parser (such as the placement of Haddock comments), but it is sufficient to attain an understanding of what is syntactically allowed. Some further various observations about this grammar:

- GADT constructor types are currently not permitted to have nested foralls or =>s. (e.g., something like MkT :: Int -> forall a. a -> T would be rejected.) As a result, gadt\_sig puts all of its quantification and constraints up front with opt\_forall and opt\_context. Note that higher-rank foralls and =>s are only permitted if they do not appear directly to the right of a function arrow in a prefix\_gadt\_body. (e.g., something like MkS :: Int -> (forall a. a) -> S is allowed, since parentheses separate the forall from the ->.)
- Furthermore, GADT constructors do not permit outermost parentheses that surround the opt\_forall or opt\_ctxt, if at least one of them are used. For example, MkU :: (forall

a. a -> U) would be rejected, since it would treat the forall as being nested.

Note that it is acceptable to use parentheses in a prefix\_gadt\_body. For instance, MkV1 :: forall a. (a) -> (V1) is acceptable, as is MkV2 :: forall a. (a -> V2).

- The function arrows in a prefix\_gadt\_body, as well as the function arrow in a record\_gadt\_body, are required to be used infix. For example, MkA :: (->) Int A would be rejected.
- GHC uses the function arrows in a prefix\_gadt\_body and prefix\_gadt\_body to syntactically demarcate the function and result types. Note that GHC does not attempt to be clever about looking through type synonyms here. If you attempt to do this, for instance:

```
type C = Int -> B
data B where
    MkB :: C
```

Then GHC will interpret the return type of MkB to be C, and since GHC requires that the return type must be headed by B, this will be rejected. On the other hand, it is acceptable to use type synonyms within the argument and result types themselves, so the following is permitted:

```
type B1 = Int
type B2 = B
data B where
   MkB :: B1 -> B2
```

• GHC will accept any combination of !/~ and {-# UNPACK #-}/{-# NOUNPACK #-}, although GHC will ignore some combinations. For example, GHC will produce a warning if you write {-# UNPACK #-} ~Int and proceed as if you had written Int.

## **GADT** syntax odds and ends

The rest of this section gives further details about GADT-style data type declarations.

- The result type of each data constructor must begin with the type constructor being defined. If the result type of all constructors has the form T a1 ... an, where a1 ... an are distinct type variables, then the data type is ordinary; otherwise is a generalised data type (Generalised Algebraic Data Types (GADTs) (page 323)).
- As with other type signatures, you can give a single signature for several data constructors. In this example we give a single signature for T1 and T2:

```
data T a where
  T1,T2 :: a -> T a
  T3 :: T a
```

• The type signature of each constructor is independent, and is implicitly universally quantified as usual. In particular, the type variable(s) in the "data T a where" header have no scope, and different constructors may have different universally-quantified type variables:

```
data T a where-- The 'a' has no scopeT1,T2 :: b -> T b-- Means forall b. b -> T bT3 :: T a-- Means forall a. T a
```

• A constructor signature may mention type class constraints, which can differ for different constructors. For example, this is fine:

```
data T a where
T1 :: Eq b => b -> b -> T b
T2 :: (Show c, Ix c) => c -> [c] -> T c
```

When pattern matching, these constraints are made available to discharge constraints in the body of the match. For example:

Note that f is not overloaded; the Eq constraint arising from the use of == is discharged by the pattern match on T1 and similarly the Show constraint arising from the use of show.

• Unlike a Haskell-98-style data type declaration, the type variable(s) in the "data Set a where" header have no scope. Indeed, one can write a kind signature instead:

```
data Set :: Type -> Type where ...
```

or even a mixture of the two:

```
data Bar a :: (Type -> Type) -> Type where ...
```

The type variables (if given) may be explicitly kinded, so we could also write the header for Foo like this:

```
data Bar a (b :: Type -> Type) where ...
```

• You can use strictness annotations, in the obvious places in the constructor type:

```
data Term a where
Lit :: !Int -> Term Int
If :: Term Bool -> !(Term a) -> !(Term a) -> Term a
Pair :: Term a -> Term b -> Term (a,b)
```

• You can use a deriving clause on a GADT-style data type declaration. For example, these two declarations are equivalent

```
data Maybel a where {
    Nothing1 :: Maybel a ;
    Just1 :: a -> Maybel a
} deriving( Eq, Ord )
data Maybe2 a = Nothing2 | Just2 a
    deriving( Eq, Ord )
```

• The type signature may have quantified type variables that do not appear in the result type:

```
data Foo where
    MkFoo :: a -> (a->Bool) -> Foo
    Nil :: Foo
```

Here the type variable a does not appear in the result type of either constructor. Although it is universally quantified in the type of the constructor, such a type variable is often called "existential". Indeed, the above declaration declares precisely the same type as the data Foo in Existentially quantified data constructors (page 314).

The type may contain a class context too, of course:

```
data Showable where
MkShowable :: Show a => a -> Showable
```

• You can use record syntax on a GADT-style data type declaration:

```
data Person where
   Adult :: { name :: String, children :: [Person] } -> Person
   Child :: Show a => { name :: !String, funny :: a } -> Person
```

As usual, for every constructor that has a field f, the type of field f must be the same (modulo alpha conversion). The Child constructor above shows that the signature may have a context, existentially-quantified variables, and strictness annotations, just as in the non-record case. (NB: the "type" that follows the double-colon is not really a type, because of the record syntax and strictness annotations. A "type" of this form can appear only in a constructor signature.)

- Record updates are allowed with GADT-style declarations, only fields that have the following property: the type of the field mentions no existential type variables.
- As in the case of existentials declared using the Haskell-98-like record syntax (Record Constructors (page 315)), record-selector functions are generated only for those fields that have well-typed selectors. Here is the example of that section, in GADT-style syntax:

```
data Counter a where
   NewCounter :: { _this :: self
   , _inc :: self -> self
   , _display :: self -> IO ()
   , tag :: a
   } -> Counter a
```

As before, only one selector function is generated here, that for tag. Nevertheless, you can still use all the field names in pattern matching and record construction.

• In a GADT-style data type declaration there is no obvious way to specify that a data constructor should be infix, which makes a difference if you derive Show for the type. (Data constructors declared infix are displayed infix by the derived show.) So GHC implements the following design: a data constructor declared in a GADT-style data type declaration is displayed infix by Show iff (a) it is an operator symbol, (b) it has two arguments, (c) it has a programmer-supplied fixity declaration. For example

```
infix 6 (:--:)
data T a where
    (:--:) :: Int -> Bool -> T Int
```

## 6.4.8 Generalised Algebraic Data Types (GADTs)

### GADTs

Implies MonoLocalBinds (page 487), GADTSyntax (page 318)
Since 6.8.1

Allow use of Generalised Algebraic Data Types (GADTs).

Generalised Algebraic Data Types generalise ordinary algebraic data types by allowing constructors to have richer return types. Here is an example:

```
data Term a where
Lit :: Int -> Term Int
Succ :: Term Int -> Term Int
IsZero :: Term Int -> Term Bool
If :: Term Bool -> Term a -> Term a -> Term a
Pair :: Term a -> Term b -> Term (a,b)
```

Notice that the return type of the constructors is not always Term a, as is the case with ordinary data types. This generality allows us to write a well-typed eval function for these Terms:

```
eval :: Term a -> a
eval (Lit i) = i
eval (Succ t) = 1 + eval t
eval (IsZero t) = eval t == 0
eval (If b el e2) = if eval b then eval el else eval e2
eval (Pair el e2) = (eval e1, eval e2)
```

The key point about GADTs is that pattern matching causes type refinement. For example, in the right hand side of the equation

eval :: Term a -> a eval (Lit i) = ...

the type a is refined to Int. That's the whole point! A precise specification of the type rules is beyond what this user manual aspires to, but the design closely follows that described in the paper Simple unification-based type inference for GADTs, (ICFP 2006). The general principle is this: type refinement is only carried out based on user-supplied type annotations. So if no type signature is supplied for eval, no type refinement happens, and lots of obscure error messages will occur. However, the refinement is quite general. For example, if we had:

eval :: Term a -> a -> a eval (Lit i) j = i+j

the pattern match causes the type a to be refined to Int (because of the type of the constructor Lit), and that refinement also applies to the type of j, and the result type of the case expression. Hence the addition i+j is legal.

These and many other examples are given in papers by Hongwei Xi, and Tim Sheard. There is a longer introduction on the wiki, and Ralf Hinze's Fun with phantom types also has a number of examples. Note that papers may use different notation to that implemented in GHC.

The rest of this section outlines the extensions to GHC that support GADTs. The extension is enabled with GADTs (page 323). The GADTs (page 323) extension also sets GADTSyntax (page 318) and MonoLocalBinds (page 487).

• A GADT can only be declared using GADT-style syntax (Declaring data types with explicit constructor signatures (page 318)); the old Haskell 98 syntax for data declarations always declares an ordinary data type. The result type of each constructor must begin with the type constructor being defined, but for a GADT the arguments to the type constructor can be arbitrary monotypes. For example, in the Term data type above, the type of each constructor must end with Term ty, but the ty need not be a type variable (e.g. the Lit constructor).

- It is permitted to declare an ordinary algebraic data type using GADT-style syntax. What makes a GADT into a GADT is not the syntax, but rather the presence of data constructors whose result type is not just T a b.
- You cannot use a deriving clause for a GADT; only for an ordinary data type.
- As mentioned in Declaring data types with explicit constructor signatures (page 318), record syntax is supported. For example:

```
data Term a where
          :: { val :: Int }
   Lit
                                  -> Term Int
          :: { num :: Term Int } -> Term Int
   Succ
         :: { num :: Term Int } -> Term Int
    Pred
    IsZero :: { arg :: Term Int } -> Term Bool
    Pair
          :: { arg1 :: Term a
               arg2 :: Term b
                                  -> Term (a,b)
    If
          :: { cnd :: Term Bool
             , tru
                   :: Term a
               fls :: Term a
             }
                                  -> Term a
```

However, for GADTs there is the following additional constraint: every constructor that has a field f must have the same result type (modulo alpha conversion) Hence, in the above example, we cannot merge the num and arg fields above into a single name. Although their field types are both Term Int, their selector functions actually have different types:

```
num :: Term Int -> Term Int
arg :: Term Bool -> Term Int
```

See Field selectors and TypeApplications (page 389) for a full description of how the types of top-level field selectors are determined.

- When pattern-matching against data constructors drawn from a GADT, for example in a case expression, the following rules apply:
  - The type of the scrutinee must be rigid.
  - The type of the entire case expression must be rigid.
  - The type of any free variable mentioned in any of the case alternatives must be rigid.

A type is "rigid" if it is completely known to the compiler at its binding site. The easiest way to ensure that a variable a rigid type is to give it a type signature. For more precise details see Simple unification-based type inference for GADTs. The criteria implemented by GHC are given in the Appendix.

• When GHC typechecks multiple patterns in a function clause, it typechecks each pattern in order from left to right. This has consequences for patterns that match on GADTs, such as in this example:

```
data U a where
    MkU :: U ()
v1 :: U a -> a -> a
v1 MkU () = ()
v2 :: a -> U a -> a
v2 () MkU = ()
```

Although v1 and v2 may appear to be the same function but with differently ordered arguments, GHC will only typecheck v1. This is because in v1, GHC will first typecheck the MkU pattern, which causes a to be refined to (). This refinement is what allows the subsequent () pattern to typecheck at type a. In v2, however, GHC first tries to typecheck the () pattern, and because a has not been refined to () yet, GHC concludes that () is not of type a. v2 can be made to typecheck by matching on MkU before (), like so:

v2 :: a -> U a -> a v2 x MkU = case x of () -> ()

• Not only does GHC typecheck patterns from left to right, it also typechecks them from the outside in. This can be seen in this example:

```
data F x y where
  MkF :: y -> F (Maybe z) y
g :: F a a -> a
g (MkF Nothing) = Nothing
```

In the function clause for g, GHC first checks MkF, the outermost pattern, followed by the inner Nothing pattern. This outside-in order can interact somewhat counterintuitively with Pattern type signatures (page 476). Consider the following variation of g:

```
g2 :: F a a -> a
g2 (MkF Nothing :: F (Maybe z) (Maybe z)) = Nothing @z
```

The g2 function attempts to use the pattern type signature F (Maybe z) (Maybe z) to bring the type variable z into scope so that it can be used on the right-hand side of the definition with Visible type application (page 368). However, GHC will reject the pattern type signature in g2:

```
• Couldn't match type 'a' with 'Maybe z'
Expected: F a a
Actual: F (Maybe z) (Maybe z)
```

Again, this is because of the outside-in order GHC uses when typechecking patterns. GHC first tries to check the pattern type signature F (Maybe z) (Maybe z), but at that point, GHC has not refined a to be Maybe z, so GHC is unable to conclude that F a a is equal to F (Maybe z) (Maybe z). Here, the MkF pattern is considered to be inside of the pattern type signature, so GHC cannot use the type refinement from the MkF pattern when typechecking the pattern type signature.

There are two possible ways to repair g2. One way is to use a case expression to write a pattern signature after matching on MkF, like so:

```
g3 :: F a a -> a
g3 f@(MkF Nothing) =
    case f of
        ( :: F (Maybe z) (Maybe z)) -> Nothing @z
```

Another way is to use Type Applications in Patterns (page 372) instead of a pattern type signature:

```
g4 :: F a a -> a
g4 (MkF @(Maybe z) Nothing) = Nothing @z
```

Here, the visible type argument @(Maybe z) indicates that the y in the type of MkF :: y -> F (Maybe z) y should be instantiated to Maybe z. In addition, @(Maybe z) also brings z into scope. Although g4 no longer uses a pattern type signature, it accomplishes the same end result, as the right-hand side Nothing @z will typecheck successfully.

## 6.4.9 Type families

## **TypeFamilies**

Implies MonoLocalBinds (page 487), KindSignatures (page 473), Explicit-Namespaces (page 309)

**Since** 6.8.1

Allow use and definition of indexed type and data families.

Indexed type families form an extension to facilitate type-level programming. Type families are a generalisation of associated data types [AssocDataTypes2005] (page 687) and associated type synonyms [AssocTypeSyn2005] (page 687) Type families themselves are described in Schrijvers 2008 [TypeFamilies2008] (page 687). Type families essentially provide type-indexed data types and named functions on types, which are useful for generic programming and highly parameterised library interfaces as well as interfaces with enhanced static information, much like dependent types. They might also be regarded as an alternative to functional dependencies, but provide a more functional style of type-level programming than the relational style of functional dependencies.

Indexed type families, or type families for short, are type constructors that represent sets of types. Set members are denoted by supplying the type family constructor with type parameters, which are called type indices. The difference between vanilla parametrised type constructors and family constructors is much like between parametrically polymorphic functions and (ad-hoc polymorphic) methods of type classes. Parametric polymorphic functions behave the same at all type instances, whereas class methods can change their behaviour in dependence on the class type parameters. Similarly, vanilla type constructors imply the same data representation for all type instances, but family constructors can have varying representation types for varying type indices.

Indexed type families come in three flavours: data families, open type synonym families, and closed type synonym families. They are the indexed family variants of algebraic data types and type synonyms, respectively. The instances of data families can be data types and newtypes.

Type families are enabled by the language extension TypeFamilies (page 327). Additional information on the use of type families in GHC is available on the Haskell wiki page on type families.

## **Data families**

Data families appear in two flavours: (1) they can be defined on the toplevel or (2) they can appear inside type classes (in which case they are known as associated types). The former is the more general variant, as it lacks the requirement for the type-indexes to coincide with the class parameters. However, the latter can lead to more clearly structured code and compiler warnings if some type instances were - possibly accidentally - omitted. In the following, we always discuss the general toplevel form first and then cover the additional constraints placed on associated types.

#### **Data family declarations**

Indexed data families are introduced by a signature, such as

data family GMap k :: Type -> Type

The special family distinguishes family from standard data declarations. The result kind annotation is optional and, as usual, defaults to Type if omitted. An example is

```
data family Array e
```

Named arguments can also be given explicit kind signatures if needed. Just as with GADT declarations (page 323) named arguments are entirely optional, so that we can declare Array alternatively with

data family Array :: Type -> Type

Unlike with ordinary data definitions, the result kind of a data family does not need to be Type. It can alternatively be:

• Of the form TYPE r for some r (see Levity polymorphism (page 365)). For example:

```
data family DF1 :: TYPE IntRep
data family DF2 (r :: RuntimeRep) :: TYPE r
data family DF3 :: Type -> TYPE WordRep
```

• A bare kind variable (with PolyKinds (page 348) enabled). For example:

```
data family DF4 :: k
data family DF5 (a :: k) :: k
data family DF6 :: (k -> Type) -> k
```

Data instances' kinds must end in Type, however. This restriction is slightly relaxed when the UnliftedNewtypes (page 515) extension is enabled, as it permits a newtype instance's kind to end in TYPE r for some r.

#### **Data instance declarations**

Instance declarations of data and newtype families are very similar to standard data and newtype declarations. The only two differences are that the keyword data or newtype is followed by instance and that some or all of the type arguments can be non-variable types, but may not contain forall types or type synonym families. However, data families are generally allowed in type parameters, and type synonyms are allowed as long as they are fully applied and expand to a type that is itself admissible - exactly as this is required for occurrences of type synonyms in class instance parameters. For example, the Either instance for GMap is

data instance GMap (Either a b) v = GMapEither (GMap a v) (GMap b v)

In this example, the declaration has only one variant. In general, it can be any number.

When ExplicitForAll (page 468) is enabled, type and kind variables used on the left hand side can be explicitly bound. For example:

data instance forall a (b :: Proxy a). F (Proxy b) = FProxy Bool

When an explicit forall is present, all type and kind variables mentioned which are not already in scope must be bound by the forall:

data instance forall (a :: k). F a = F0therwise -- rejected: k not in scope
data instance forall k (a :: k). F a = F0therwise -- accepted

When the flag -Wunused-type-patterns (page 118) is enabled, type variables that are mentioned in the patterns on the left hand side, but not used on the right hand side are reported. Variables that occur multiple times on the left hand side are also considered used. To suppress the warnings, unused variables should be either replaced or prefixed with underscores. Type variables starting with an underscore (\_x) are otherwise treated as ordinary type variables.

This resembles the wildcards that can be used in Partial Type Signatures (page 481). However, there are some differences. No error messages reporting the inferred types are generated, nor does the extension PartialTypeSignatures (page 481) have any effect.

A type or kind variable explicitly bound using ExplicitForAll (page 468) but not used on the left hand side will generate an error, not a warning.

Data and newtype instance declarations are only permitted when an appropriate family declaration is in scope - just as a class instance declaration requires the class declaration to be visible. Moreover, each instance declaration has to conform to the kind determined by its family declaration. This implies that the number of parameters of an instance declaration matches the arity determined by the kind of the family.

A data family instance declaration can use the full expressiveness of ordinary data or newtype declarations:

• Although, a data family is introduced with the keyword "data", a data family instance can use either data or newtype. For example:

```
data family T a
data instance T Int = T1 Int | T2 Bool
newtype instance T Char = TC Bool
```

• A data instance can use GADT syntax for the data constructors, and indeed can define a GADT. For example:

```
data family G a b
data instance G [a] b where
G1 :: c -> G [Int] b
G2 :: G [a] Bool
```

• You can use a deriving clause on a data instance or newtype instance declaration.

Even if data families are defined as toplevel declarations, functions that perform different computations for different family instances may still need to be defined as methods of type classes. In particular, the following is not possible:

```
data family T a
data instance T Int = A
data instance T Char = B
foo :: T a -> Int
foo A = 1
foo B = 2
```

Instead, you would have to write foo as a class operation, thus:

```
class Foo a where
foo :: T a -> Int
instance Foo Int where
foo A = 1
instance Foo Char where
foo B = 2
```

Given the functionality provided by GADTs (Generalised Algebraic Data Types), it might seem as if a definition, such as the above, should be feasible. However, type families - in contrast to GADTs - are open; i.e., new instances can always be added, possibly in other modules. Supporting pattern matching across different data instances would require a form of extensible case construct.

## **Overlap of data instances**

The instance declarations of a data family used in a single program may not overlap at all, independent of whether they are associated or not. In contrast to type class instances, this is not only a matter of consistency, but one of type safety.

### **Synonym families**

Type families appear in three flavours: (1) they can be defined as open families on the toplevel, (2) they can be defined as closed families on the toplevel, or (3) they can appear inside type classes (in which case they are known as associated type synonyms). Toplevel families are more general, as they lack the requirement for the type-indexes to coincide with the class parameters. However, associated type synonyms can lead to more clearly structured code and compiler warnings if some type instances were - possibly accidentally - omitted. In the following, we always discuss the general toplevel forms first and then cover the additional constraints placed on associated types. Note that closed associated type synonyms do not exist.

### Type family declarations

Open indexed type families are introduced by a signature, such as

```
type family Elem c :: Type
```

The special family distinguishes family from standard type declarations. The result kind annotation is optional and, as usual, defaults to Type if omitted. An example is

```
type family Elem c
```

Parameters can also be given explicit kind signatures if needed. We call the number of parameters in a type family declaration, the family's arity, and all applications of a type family must be fully saturated with respect to that arity. This requirement is unlike ordinary type synonyms and it implies that the kind of a type family is not sufficient to determine a family's arity, and hence in general, also insufficient to determine whether a type family application is well formed. As an example, consider the following declaration:

```
type family F a b :: Type -> Type
-- F's arity is 2,
-- although its overall kind is Type -> Type -> Type
```

Given this declaration the following are examples of well-formed and malformed types:

```
F Char [Int] -- OK! Kind: Type -> Type
F Char [Int] Bool -- OK! Kind: Type
F IO Bool -- WRONG: kind mismatch in the first argument
F Bool -- WRONG: unsaturated application
```

The result kind annotation is optional and defaults to Type (like argument kinds) if omitted. Polykinded type families can be declared using a parameter in the kind annotation:

```
type family F a :: k
```

In this case the kind parameter k is actually an implicit parameter of the type family.

At definition site, the arity determines what inputs can be matched on:

```
data PT (a :: Type)
type family F1 :: k -> Type
type instance F1 = PT
   -- OK, 'k' can be matched on.
type family F0 :: forall k. k -> Type
type instance F0 = PT
   -- Error:
   -- Error:
   -- Expected kind 'forall k. k -> Type',
   -- but 'PT' has kind 'Type -> Type'
   -- In the type 'PT'
   -- In the type instance declaration for 'F0'
```

Both F1 and F0 have kind forall k. k -> Type, but their arity differs.

At use sites, the arity determines if the definition can be used in a higher-rank scenario:

This is a consequence of the requirement that all applications of a type family must be fully saturated with respect to their arity.

### Type instance declarations

Instance declarations of type families are very similar to standard type synonym declarations. The only two differences are that the keyword type is followed by instance and that some or all of the type arguments can be non-variable types, but may not contain forall types or type synonym families. However, data families are generally allowed, and type synonyms are allowed as long as they are fully applied and expand to a type that is admissible - these are the exact same requirements as for data instances. For example, the [e] instance for Elem is

type instance Elem [e] = e

Type arguments can be replaced with underscores (\_) if the names of the arguments don't matter. This is the same as writing type variables with unique names. Unused type arguments can be replaced or prefixed with underscores to avoid warnings when the -Wunused-type-patterns (page 118) flag is enabled. The same rules apply as for Data instance declarations (page 328).

Also in the same way as Data instance declarations (page 328), when ExplicitForAll (page 468) is enabled, type and kind variables can be explicitly bound in a type instance declaration.

Type family instance declarations are only legitimate when an appropriate family declaration is in scope - just like class instances require the class declaration to be visible. Moreover, each instance declaration has to conform to the kind determined by its family declaration, and the number of type parameters in an instance declaration must match the number of type parameters in the family declaration. Finally, the right-hand side of a type instance must be a monotype (i.e., it may not include foralls) and after the expansion of all saturated vanilla type synonyms, no synonyms, except family synonyms may remain.

## **Closed type families**

A type family can also be declared with a where clause, defining the full set of equations for that family. For example:

```
type family F a where
F Int = Double
F Bool = Char
F a = String
```

A closed type family's equations are tried in order, from top to bottom, when simplifying a type family application. In this example, we declare an instance for F such that F Int simplifies to Double, F Bool simplifies to Char, and for any other type a that is known not to be Int or Bool, F a simplifies to String. Note that GHC must be sure that a cannot unify with Int or Bool in that last case; if a programmer specifies just F a in their code, GHC will not be able to simplify the type. After all, a might later be instantiated with Int.

A closed type family's equations have the same restrictions and extensions as the equations for open type family instances. For instance, when ExplicitForAll (page 468) is enabled, type or kind variables used on the left hand side of an equation can be explicitly bound, such as in:

```
type family R a where
forall t a. R (t a) = [a]
forall a. R a = a
```

A closed type family may be declared with no equations. Such closed type families are opaque type-level definitions that will never reduce, are not necessarily injective (unlike empty data types), and cannot be given any instances. This is different from omitting the equations of a closed type family in a hs-boot file, which uses the syntax where ..., as in that case there may or may not be equations given in the hs file.

## Type family examples

Here are some examples of admissible and illegal type instances:

```
type family F a :: Type
type instance F [Int]
                               -- 0K!
                       = Int
type instance F String = Char -- OK!
type instance F (F a) = a
                               -- WRONG: type parameter mentions a type family
type instance
 F (forall a. (a, b)) = b
                              -- WRONG: a forall type appears in a type parameter
type instance
 F Float = forall a.a
                              -- WRONG: right-hand side may not be a forall type
type family H a where
                              -- OK!
 H Int = Int
 H Bool = Bool
 Нa
        = String
type instance H Char = Char
                           -- WRONG: cannot have instances of closed family
type family K a where
                              -- 0K!
type family G a b :: Type -> Type
type instance G Int
                                        -- WRONG: must be two type parameters
                             = (,)
type instance G Int Char Float = Double -- WRONG: must be two type parameters
```

## Compatibility and apartness of type family equations

There must be some restrictions on the equations of type families, lest we define an ambiguous rewrite system. So, equations of open type families are restricted to be compatible. Two type patterns are compatible if

- 1. all corresponding types and implicit kinds in the patterns are apart, or
- 2. the two patterns unify producing a substitution, and the right-hand sides are equal under that substitution.

Two types are considered apart if, for all possible substitutions, the types cannot reduce to a common reduct.

The first clause of "compatible" is the more straightforward one. It says that the patterns of two distinct type family instances cannot overlap. For example, the following is disallowed:

```
type instance F Int = Bool
type instance F Int = Char
```

The second clause is a little more interesting. It says that two overlapping type family instances are allowed if the right-hand sides coincide in the region of overlap. Some examples help here:

```
type instance F (a, Int) = [a]
type instance F (Int, b) = [b] -- overlap permitted
type instance G (a, Int) = [a]
type instance G (Char, a) = [a] -- ILLEGAL overlap, as [Char] /= [Int]
```

Note that this compatibility condition is independent of whether the type family is associated or not, and it is not only a matter of consistency, but one of type safety.

For a polykinded type family, the kinds are checked for apartness just like types. For example, the following is accepted:

```
type family J a :: k
type instance J Int = Bool
type instance J Int = Maybe
```

These instances are compatible because they differ in their implicit kind parameter; the first uses Type while the second uses Type  $\rightarrow$  Type.

The definition for "compatible" uses a notion of "apart", whose definition in turn relies on type family reduction. This condition of "apartness", as stated, is impossible to check, so we use this conservative approximation: two types are considered to be apart when the two types cannot be unified, even by a potentially infinite unifier. Allowing the unifier to be infinite disallows the following pair of instances:

```
type instance H x x = Int
type instance H [x] x = Bool
```

The type patterns in this pair equal if x is replaced by an infinite nesting of lists. Rejecting instances such as these is necessary for type soundness.

Compatibility also affects closed type families. When simplifying an application of a closed type family, GHC will select an equation only when it is sure that no incompatible previous equation will ever apply. Here are some examples:

```
type family F a where
  F Int = Bool
  F a = Char

type family G a where
  G Int = Int
  G a = a
```

In the definition for F, the two equations are incompatible – their patterns are not apart, and yet their right-hand sides do not coincide. Thus, before GHC selects the second equation, it must be sure that the first can never apply. So, the type F a does not simplify; only a type such as F Double will simplify to Char. In G, on the other hand, the two equations are compatible. Thus, GHC can ignore the first equation when looking at the second. So, G a will simplify to a.

Incompatibilities between closed type family equations can be displayed in :info (page 67) when -fprint-axiom-incomps (page 95) is enabled.

However see Type, class and other declarations (page 43) for the overlap rules in GHCi.

## Decidability of type synonym instances

In order to guarantee that type inference in the presence of type families is decidable, we need to place a number of additional restrictions on the formation of type instance declarations (c.f., Definition 5 (Relaxed Conditions) of "Type Checking with Open Type Functions"). Instance declarations have the general form

type instance F t1 .. tn = t

where we require that for every type family application (G  $s1 \ldots sm$ ) in t,

- 1. s1 .. sm do not contain any type family constructors,
- 2. the total number of symbols (data type constructors and type variables) in  ${\tt s1}$  . .  ${\tt sm}$  is strictly smaller than in  ${\tt t1}$  . .  ${\tt tn},$  and
- 3. for every type variable a, a occurs in s1 .. sm at most as often as in t1 .. tn.

These restrictions are easily verified and ensure termination of type inference. However, they are not sufficient to guarantee completeness of type inference in the presence of, so called, "loopy equalities", such as  $a \sim [F a]$ , where a recursive occurrence of a type variable is underneath a family application and data constructor application - see the above mentioned paper for details.

If the option UndecidableInstances (page 450) is passed to the compiler (see Instance termination rules (page 450)), the above restrictions are not enforced and it is on the programmer to ensure termination of the normalisation of type families during type inference.

## Reducing type family applications

### -ffamily-application-cache

The flag -ffamily-application-cache (page 335) (on by default) instructs GHC to use a cache when reducing type family applications. In most cases, this will speed up compilation. The use of this flag will not affect runtime behaviour.

When GHC encounters a type family application (like F Int a) in a program, it must often reduce it in order to complete type checking. Here is a simple example:

```
type family F a where
F Int = Bool
F (Maybe Double) = Char
g :: F Int -> Bool
g = not
```

Despite the fact that g's type mentions F Int, GHC must recognize that g's argument really has type Bool. This is done by reducing F Int to become Bool. Sometimes, there is not enough information to reduce a type family application; we say such an application is stuck. Continuing this example, an occurrence of F (Maybe a) (for some type variable a) would be stuck, as no equation applies.

During type checking, GHC uses heuristics to determine which type family application to reduce next; there is no predictable ordering among different type family applications. The non-determinism rarely matters in practice. In most programs, type family reduction terminates, and so these choices are immaterial. However, if a type family application does not terminate, it is possible that type-checking may unpredictably diverge. (GHC will always take the same path for a given source program, but small changes in that source program may induce GHC to take a different path. Compiling a given, unchanged source program is still deterministic.)

In order to speed up type family reduction, GHC normally uses a cache, remembering what type family applications it has previously reduced. This feature can be disabled with -fno-family-application-cache (page 335).

## Wildcards on the LHS of data and type family instances

When the name of a type argument of a data or type instance declaration doesn't matter, it can be replaced with an underscore (\_). This is the same as writing a type variable with a

unique name.

```
data family F a b :: Type
data instance F Int _ = Int
-- Equivalent to data instance F Int b = Int
type family T a :: Type
type instance T (a,_) = a
-- Equivalent to type instance T (a,b) = a
```

This use of underscore for wildcard in a type pattern is exactly like pattern matching in the term language, but is rather different to the use of a underscore in a partial type signature (see Type Wildcards (page 482)).

A type variable beginning with an underscore is not treated specially in a type or data instance declaration. For example:

```
data instance F Bool _a = _a -> Int
-- Equivalent to data instance F Bool a = a -> Int
```

Contrast this with the special treatment of named wildcards in type signatures (Named Wildcards (page 483)).

#### Associated data and type families

A data or type synonym family can be declared as part of a type class, thus:

```
class GMapKey k where
  data GMap k :: Type -> Type
...
class Collects ce where
  type Elem ce :: Type
...
```

When doing so, we (optionally) may drop the "family" keyword.

The type parameters must all be type variables, of course, and some (but not necessarily all) of then can be the class parameters. Each class parameter may only be used at most once per associated type, but some may be omitted and they may be in an order other than in the class head. Hence, the following contrived example is admissible:

```
class C a b c where
type T c a x :: Type
```

Here c and a are class parameters, but the type is also indexed on a third parameter x.

## **Associated instances**

When an associated data or type synonym family instance is declared within a type class instance, we (optionally) may drop the instance keyword in the family instance:

```
instance (GMapKey a, GMapKey b) => GMapKey (Either a b) where
data GMap (Either a b) v = GMapEither (GMap a v) (GMap b v)
```

```
instance Eq (Elem [e]) => Collects [e] where
type Elem [e] = e
...
```

The data or type family instance for an associated type must follow the rule that the type indexes corresponding to class parameters must be precisely the same as types given in the instance head. For example:

```
class Collects ce where
  type Elem ce :: Type
instance Eq (Elem [e]) => Collects [e] where
  -- Choose one of the following alternatives:
  type Elem [e] = e -- OK
  type Elem [x] = x -- BAD; '[x]' is different to '[e]' from head
  type Elem x = x -- BAD; 'x' is different to '[e]'
  type Elem [Maybe x] = x -- BAD: '[Maybe x]' is different to '[e]'
```

Note the following points:

- An instance for an associated family can only appear as part of an instance declarations of the class in which the family was declared, just as with the equations of the methods of a class.
- The type variables on the right hand side of the type family equation must, as usual, be explicitly bound by the left hand side. This restriction is relaxed for kind variables, however, as the right hand side is allowed to mention kind variables that are implicitly bound. For example, these are legitimate:

```
data family Nat :: k -> k -> Type
-- k is implicitly bound by an invisible kind pattern
newtype instance Nat :: (k -> Type) -> (k -> Type) -> Type where
Nat :: (forall xx. f xx -> g xx) -> Nat f g
class Funct f where
type Codomain f :: Type
instance Funct ('KProxy :: KProxy o) where
-- o is implicitly bound by the kind signature
-- of the LHS type pattern ('KProxy)
type Codomain 'KProxy = NatTr (Proxy :: o -> Type)
```

- The instance for an associated type can be omitted in class instances. In that case, unless there is a default instance (see Associated type synonym defaults (page 338)), the corresponding instance type is not inhabited; i.e., only diverging expressions, such as undefined, can assume the type.
- Although it is unusual, there (currently) can be multiple instances for an associated family in a single instance declaration. For example, this is legitimate:

```
instance GMapKey Flob where
data GMap Flob [v] = G1 v
data GMap Flob Int = G2 Int
....
```

Here we give two data instance declarations, one in which the last parameter is [v], and one for which it is Int. Since you cannot give any subsequent instances for (GMap Flob ...), this facility is most useful when the free indexed parameter is of a kind with a finite number of alternatives (unlike Type).

• When ExplicitForAll (page 468) is enabled, type and kind variables can be explicitly bound in associated data or type family instances in the same way (and with the same restrictions) as Data instance declarations (page 328) or Type instance declarations (page 331). For example, adapting the above, the following is accepted:

```
instance Eq (Elem [e]) => Collects [e] where
type forall e. Elem [e] = e
```

#### Associated type synonym defaults

It is possible for the class defining the associated type to specify a default for associated type instances. So for example, this is OK:

```
class IsBoolMap v where
  type Key v
  type instance Key v = Int
  lookupKey :: Key v -> v -> Maybe Bool
instance IsBoolMap [(Int, Bool)] where
  lookupKey = lookup
```

In an instance declaration for the class, if no explicit type instance declaration is given for the associated type, the default declaration is used instead, just as with default class methods.

Note the following points:

- The instance keyword is optional.
- There can be at most one default declaration for an associated type synonym.
- A default declaration is not permitted for an associated data type.
- The default declaration must mention only type variables on the left hand side, and type variables may not be repeated on the left-hand side. The right hand side must mention only type variables that are explicitly bound on the left hand side. This restriction is relaxed for kind variables, however, as the right hand side is allowed to mention kind variables that are implicitly bound on the left hand side.

Like with Associated instances (page 336), it is possible to explicitly bind type and kind variables in default declarations with a forall by using the ExplicitForAll (page 468) language extension.

• Unlike the associated type family declaration itself, the type variables of the default instance are independent of those of the parent class.

Here are some examples:

```
class C (a :: Type) where
type F1 a :: Type
type instance F1 a = [a] -- OK
type instance F1 a = a->a -- BAD; only one default instance is allowed
type F2 b a -- OK; note the family has more type
-- variables than the class
type instance F2 c d = c->d -- OK; you don't have to use 'a' in the type instance
type F3 a
type F3 [b] = b -- BAD; only type variables allowed on the
```

```
LHS, and the argument to F3 is
                             - -
                                    instantiated to [b], which is not
                             - -
                                    a bare type variable
                             - -
type F4 x y
type F4 \times \times = \times
                            -- BAD; the type variable x is repeated on
                                    the LHS
                            - -
type F5 a
type F5 b = a
                            -- BAD; 'a' is not in scope in the RHS
type F6 a :: [k]
type F6 a = ('[] :: [x])
                            -- OK; the kind variable x is implicitly
                                   bound by an invisible kind pattern
                            - - -
                                   on the LHS
                             - -
type F7 a
type F7 a =
 Proxy ('[] :: [x]) -- BAD; the kind variable x is not bound,
                            -- even by an invisible kind pattern
type F8 (x :: a) :: [a]
type F8 x = ('[] :: [a])
                            -- OK; the kind variable a is implicitly
                                   bound by the kind signature of the
                            - -
                            - -
                                   LHS type pattern
type F9 (a :: k)
type F9 a = Maybe a
                            -- BAD; the kind variable k is
                            -- instantiated to Type, which is not
                                   a bare kind variable
                             - -
type F10 (a :: j) (b :: k)
type F10 (a :: z) (b :: z)
 = Proxy a
                            -- BAD; the kind variable z is repeated,
                            - - -
                                    as both j and k are instantiated to z
type F11 a b
type forall a b. F11 a b = a -- OK; LHS type variables can be
                                   explicitly bound with 'forall'
                            - -
type F12 (a :: k)
type F12 @k a = Proxy a -- OK; visible kind application syntax is
                                   permitted in default declarations
                            - -
```

#### **Scoping of class parameters**

The visibility of class parameters in the right-hand side of associated family instances depends solely on the parameters of the family. As an example, consider the simple class declaration

class C a b where data T a

Only one of the two class parameters is a parameter to the data family. Hence, the following instance declaration is invalid:

instance C [c] d where data T [c] = MkT (c, d) -- WRONG!! 'd' is not in scope

Here, the right-hand side of the data instance mentions the type variable d that does not occur in its left-hand side. We cannot admit such data instances as they would compromise type safety.

Bear in mind that it is also possible for the right-hand side of an associated family instance to contain kind parameters (by using the PolyKinds (page 348) extension). For instance, this class and instance are perfectly admissible:

```
class C k where
  type T :: k
instance C (Maybe a) where
  type T = (Nothing :: Maybe a)
```

Here, although the right-hand side (Nothing :: Maybe a) mentions a kind variable a which does not occur on the left-hand side, this is acceptable, because a is implicitly bound by T's kind pattern.

A kind variable can also be bound implicitly in a LHS type pattern, as in this example:

```
class C a where
type T (x :: a) :: [a]
instance C (Maybe a) where
type T x = ('[] :: [Maybe a])
```

In ('[] :: [Maybe a]), the kind variable a is implicitly bound by the kind signature of the LHS type pattern x.

### Instance contexts and associated type and data instances

Associated type and data instance declarations do not inherit any context specified on the enclosing instance. For type instance declarations, it is unclear what the context would mean. For data instance declarations, it is unlikely a user would want the context repeated for every data constructor. The only place where the context might likely be useful is in a deriving clause of an associated data instance. However, even here, the role of the outer instance context is murky. So, for clarity, we just stick to the rule above: the enclosing instance context is ignored. If you need to use a non-trivial context on a derived instance, use a standalone deriving (page 405) clause (at the top level).

### Import and export

The rules for export lists (Haskell Report Section 5.2) need adjustment for type families:

- The form T(..), where T is a data family, names the family T and all the in-scope constructors (whether in scope qualified or unqualified) that are data instances of T.
- The form T(..,ci,..,fj,..), where T is a data family, names T and the specified constructors ci and fields fj as usual. The constructors and field names must belong to some data instance of T, but are not required to belong to the same instance.
- The form  $C(\ldots),$  where C is a class, names the class C and all its methods and associated types.

- The form C(...,mi,...,type Tj,...), where C is a class, names the class C, and the specified methods mi and associated types Tj. The types need a keyword "type" to distinguish them from data constructors.
- Whenever there is no export list and a data instance is defined, the corresponding data family type constructor is exported along with the new data constructors, regardless of whether the data family is defined locally or in another module.

## **Examples**

Recall our running GMapKey class example:

```
class GMapKey k where
  data GMap k :: Type -> Type
  insert :: GMap k v -> k -> v -> GMap k v
  lookup :: GMap k v -> k -> Maybe v
  empty :: GMap k v
instance (GMapKey a, GMapKey b) => GMapKey (Either a b) where
  data GMap (Either a b) v = GMapEither (GMap a v) (GMap b v)
  ...method declarations...
```

Here are some export lists and their meaning:

```
• module GMap( GMapKey )
```

Exports just the class name.

```
module GMap( GMapKey(...) )
```

Exports the class, the associated type GMap and the member functions empty, lookup, and insert. The data constructors of GMap (in this case GMapEither) are not exported.

```
module GMap( GMapKey( type GMap, empty, lookup, insert ) )
```

Same as the previous item. Note the "type" keyword.

```
module GMap( GMapKey(..), GMap(..) )
```

Same as previous item, but also exports all the data constructors for  ${\sf GMap},$  namely  ${\sf GMapEither}.$ 

```
module GMap ( GMapKey( empty, lookup, insert), GMap(..) )
```

Same as previous item.

module GMap ( GMapKey, empty, lookup, insert, GMap(..) )

Same as previous item.

Two things to watch out for:

- You cannot write GMapKey(type GMap(..)) i.e., sub-component specifications cannot be nested. To specify GMap's data constructors, you have to list it separately.
- Consider this example:

```
module X where
data family D
module Y where
import X
data instance D Int = D1 | D2
```

Module Y exports all the entities defined in Y, namely the data constructors D1 and D2, and implicitly the data family D, even though it's defined in X. This means you can write import Y(D(D1,D2)) without giving an explicit export list like this:

```
module Y( D(..) ) where ...
or module Y( module Y, D ) where ...
```

### Instances

Family instances are implicitly exported, just like class instances. However, this applies only to the heads of instances, not to the data constructors an instance defines.

### Type families and instance declarations

Type families require us to extend the rules for the form of instance heads, which are given in Relaxed rules for the instance head (page 447). Specifically:

- Data type families may appear in an instance head
- Type synonym families may not appear (at all) in an instance head

The reason for the latter restriction is that there is no way to check for instance matching. Consider

```
type family F a
type instance F Bool = Int
class C a
instance C Int
instance C (F a)
```

Now a constraint (C (F Bool)) would match both instances. The situation is especially bad because the type instance for F Bool might be in another module, or even in a module that is not yet written.

However, type class instances of instances of data families can be defined much like any other data type. For example, we can say

Note that class instances are always for particular instances of a data family and never for an entire family as a whole. This is for essentially the same reasons that we cannot define a toplevel function that performs pattern matching on the data constructors of different instances of a single type family. It would require a form of extensible case construct. Data instance declarations can also have deriving clauses. For example, we can write

which implicitly defines an instance of the form

```
instance Show v => Show (GMap () v) where ...
```

## **Injective type families**

#### **TypeFamilyDependencies**

Implies TypeFamilies (page 327)

**Since** 8.0.1

Allow functional dependency annotations on type families. This allows one to define injective type families.

Starting with GHC 8.0 type families can be annotated with injectivity information. This information is then used by GHC during type checking to resolve type ambiguities in situations where a type variable appears only under type family applications. Consider this contrived example:

```
type family Id a
type instance Id Int = Int
type instance Id Bool = Bool
id :: Id t -> Id t
id x = x
```

Here the definition of id will be rejected because type variable t appears only under type family applications and is thus ambiguous. But this code will be accepted if we tell GHC that Id is injective, which means it will be possible to infer t at call sites from the type of the argument:

type family Id a = r | r -> a

Injective type families are enabled with -XTypeFamilyDependencies language extension. This extension implies -XTypeFamilies.

For full details on injective type families refer to Haskell Symposium 2015 paper Injective type families for Haskell.

#### Syntax of injectivity annotation

The injectivity annotation is added after the type family head and consists of two parts:

- a type variable that names the result of a type family. Syntax: = tyvar or = (tyvar :: kind). The type variable must be fresh.
- an injectivity annotation of the form  $| A \rangle$  B, where A is the result type variable (see previous bullet) and B is a list of argument type and kind variables in which type family is injective. It is possible to omit some variables if the type family is not injective in them.

Examples:

```
type family Id a = result | result -> a where
type family F a b c = d | d -> a c b
type family G (a :: k) b c = foo | foo -> k b where
```

For open and closed type families it is OK to name the result but skip the injectivity annotation. This is not the case for associated type synonyms, where the named result without injectivity annotation will be interpreted as associated type synonym default.

## Verifying the injectivity annotation against type family equations

Once the user declares type family to be injective GHC must verify that this declaration is correct, i.e., that type family equations don't violate the injectivity annotation. A general idea is that if at least one equation (bullets (1), (2) and (3) below) or a pair of equations (bullets (4) and (5) below) violates the injectivity annotation then a type family is not injective in a way the user claims and an error is reported. In the bullets below RHS refers to the right-hand side of the type family equation being checked for injectivity. LHS refers to the arguments of that type family equation. Below are the rules followed when checking injectivity of a type family:

- 1. If a RHS of a type family equation is a type family application GHC reports that the type family is not injective.
- 2. If a RHS of a type family equation is a bare type variable we require that all LHS variables (including implicit kind variables) are also bare. In other words, this has to be a sole equation of that type family and it has to cover all possible patterns. If the patterns are not covering GHC reports that the type family is not injective.
- 3. If a LHS type variable that is declared as injective is not mentioned on injective position in the RHS GHC reports that the type family is not injective. Injective position means either argument to a type constructor or injective argument to a type family. Type inference can potentially loop when looking under injective type families in the RHS, so this requires UndecidableInstances (page 450); GHC suggests enabling the flag when it is necessary.
- 4. Open type families Open type families are typechecked incrementally. This means that when a module is imported type family instances contained in that module are checked against instances present in already imported modules.

A pair of an open type family equations is checked by attempting to unify their RHSs. If the RHSs don't unify this pair does not violate injectivity annotation. If unification succeeds with a substitution then LHSs of unified equations must be identical under that substitution. If they are not identical then GHC reports that the type family is not injective.

5. In a closed type family all equations are ordered and in one place. Equations are also checked pair-wise but this time an equation has to be paired with all the preceding equations. Of course a single-equation closed type family is trivially injective (unless (1), (2) or (3) above holds).

When checking a pair of closed type family equations GHC tried to unify their RHSs. If they don't unify this pair of equations does not violate injectivity annotation. If the RHSs can be unified under some substitution (possibly empty) then either the LHSs unify under the same substitution or the LHS of the latter equation is subsumed by earlier equations. If neither condition is met GHC reports that a type family is not injective.

Note that for the purpose of injectivity check in bullets (4) and (5) GHC uses a special variant of unification algorithm that treats type family applications as possibly unifying with anything.

## 6.4.10 Datatype promotion

#### DataKinds

**Since** 7.4.1

Allow promotion of data types to kind level.

This section describes data type promotion, an extension to the kind system that complements kind polymorphism. It is enabled by DataKinds (page 345), and described in more detail in the paper Giving Haskell a Promotion, which appeared at TLDI 2012.

## **Motivation**

Standard Haskell has a rich type language. Types classify terms and serve to avoid many common programming mistakes. The kind language, however, is relatively simple, distinguishing only regular types (kind Type) and type constructors (e.g. kind Type -> Type -> Type). In particular when using advanced type system features, such as type families (Type families (page 327)) or GADTs (Generalised Algebraic Data Types (GADTs) (page 323)), this simple kind system is insufficient, and fails to prevent simple errors. Consider the example of type-level natural numbers, and length-indexed vectors:

data Ze
data Su n

data Vec :: Type -> Type -> Type where
Nil :: Vec a Ze
Cons :: a -> Vec a n -> Vec a (Su n)

The kind of Vec is Type -> Type -> Type. This means that, e.g., Vec Int Char is a wellkinded type, even though this is not what we intend when defining length-indexed vectors.

With DataKinds (page 345), the example above can then be rewritten to:

```
data Nat = Ze | Su Nat
data Vec :: Type -> Nat -> Type where
Nil :: Vec a 'Ze
Cons :: a -> Vec a n -> Vec a ('Su n)
```

With the improved kind of Vec, things like Vec Int Char are now ill-kinded, and GHC will report an error.

## **Overview**

With DataKinds (page 345), GHC automatically promotes every datatype to be a kind and its (value) constructors to be type constructors. The following types

```
data Nat = Zero | Succ Nat
data List a = Nil | Cons a (List a)
data Pair a b = Pair a b
data Sum a b = L a | R b
```

give rise to the following kinds and type constructors (where promoted constructors are prefixed by a tick '):

```
Nat :: Type
'Zero :: Nat
'Succ :: Nat -> Nat
List :: Type -> Type
'Nil :: forall k. List k
'Cons :: forall k. k -> List k -> List k
Pair :: Type -> Type -> Type
'Pair :: forall k1 k2. k1 -> k2 -> Pair k1 k2
Sum :: Type -> Type -> Type
'L :: k1 -> Sum k1 k2
'R :: k2 -> Sum k1 k2
```

Virtually all data constructors, even those with rich kinds, can be promoted. There are only a couple of exceptions to this rule:

- Data family instance constructors cannot be promoted at the moment. GHC's type theory just isn't up to the task of promoting data families, which requires full dependent types.
- Data constructors with contexts that contain non-equality constraints cannot be promoted. For example:

```
data Foo :: Type -> Type whereMkFoo1 :: a ~ IntmkFoo2 :: a ~~ IntmkFoo3 :: Show amkFoo3 :: Show a
```

MkFool and MkFoo2 can be promoted, since their contexts only involve equality-oriented constraints. However, MkFoo3's context contains a non-equality constraint Show a, and thus cannot be promoted.

## **Distinguishing between types and constructors**

In the examples above, all promoted constructors are prefixed with a single quote mark '. This mark tells GHC to look in the data constructor namespace for a name, not the type (constructor) namespace. Consider

```
data P = MkP -- 1
data Prom = P -- 2
```

We can thus distinguish the type P (which has a constructor MkP) from the promoted data constructor 'P (of kind Prom).

As a convenience, GHC allows you to omit the quote mark when the name is unambiguous. However, our experience has shown that the quote mark helps to make code more readable and less error-prone. GHC thus supports -Wunticked-promoted-constructors (page 116) that will warn you if you use a promoted data constructor without a preceding quote mark.

Just as in the case of Template Haskell (Syntax (page 488)), GHC gets confused if you put a quote mark before a data constructor whose second character is a quote mark. In this case, just put a space between the promotion quote and the data constructor:

```
data T = A'
type S = 'A' -- ERROR: looks like a character
type R = ' A' -- OK: promoted `A'`
```

#### **Type-level literals**

DataKinds (page 345) enables the use of numeric and string literals at the type level. For more information, see Type-Level Literals (page 366).

#### Promoted list and tuple types

With DataKinds (page 345), Haskell's list and tuple types are natively promoted to kinds, and enjoy the same convenient syntax at the type level, albeit prefixed with a quote:

```
data HList :: [Type] -> Type where
   HNil :: HList '[]
   HCons :: a -> HList t -> HList (a ': t)
data Tuple :: (Type,Type) -> Type where
   Tuple :: a -> b -> Tuple '(a,b)
foo0 :: HList '[]
foo0 = HNil
foo1 :: HList '[Int]
foo1 = HCons (3::Int) HNil
foo2 :: HList [Int, Bool]
foo2 = ...
```

For type-level lists of two or more elements, such as the signature of foo2 above, the quote may be omitted because the meaning is unambiguous. But for lists of one or zero elements (as in foo0 and foo1), the quote is required, because the types [] and [Int] have existing meanings in Haskell.

**Note:** The declaration for HCons also requires TypeOperators (page 312) because of infix type operator (':)

#### Promoting existential data constructors

Note that we do promote existential data constructors that are otherwise suitable. For example, consider the following:

```
data Ex :: Type where
MkEx :: forall a. a -> Ex
```

Both the type Ex and the data constructor MkEx get promoted, with the polymorphic kind 'MkEx :: forall k. k -> Ex. Somewhat surprisingly, you can write a type family to extract the member of a type-level existential:

type family UnEx (ex :: Ex) :: k
type instance UnEx (MkEx x) = x

At first blush, UnEx seems poorly-kinded. The return kind k is not mentioned in the arguments, and thus it would seem that an instance would have to return a member of k for any k. However, this is not the case. The type family UnEx is a kind-indexed type family. The return kind k is an implicit parameter to UnEx. The elaborated definitions are as follows (where implicit parameters are denoted by braces):

```
type family UnEx {k :: Type} (ex :: Ex) :: k
type instance UnEx {k} (MkEx @k x) = x
```

Thus, the instance triggers only when the implicit parameter to UnEx matches the implicit parameter to MkEx. Because k is actually a parameter to UnEx, the kind is not escaping the existential, and the above code is valid.

See also #7347.

## **Constraints in kinds**

Kinds can (with DataKinds (page 345)) contain type constraints. However, only equality constraints are supported.

Here is an example of a constrained kind:

```
type family IsTypeLit a where
  IsTypeLit Nat = 'True
  IsTypeLit Symbol = 'True
  IsTypeLit a = 'False
data T :: forall a. (IsTypeLit a ~ 'True) => a -> Type where
  MkNat :: T 42
  MkSymbol :: T "Don't panic!"
```

The declarations above are accepted. However, if we add MkOther :: T Int, we get an error that the equality constraint is not satisfied; Int is not a type literal. Note that explicitly quantifying with forall a is necessary in order for T to typecheck (see Complete user-supplied kind signatures and polymorphic recursion (page 352)).

## 6.4.11 Kind polymorphism

#### TypeInType

Implies PolyKinds (page 348), DataKinds (page 345), KindSignatures (page 473)

**Since** 8.0.1

The extension TypeInType (page 348) is now deprecated: its sole effect is to switch on PolyKinds (page 348) (and hence KindSignatures (page 473)) and DataKinds (page 345).

PolyKinds

Implies KindSignatures (page 473)
Since 7.4.1

Allow kind polymorphic types.

This section describes GHC's kind system, as it appears in version 8.0 and beyond. The kind system as described here is always in effect, with or without extensions, although it is a conservative extension beyond standard Haskell. The extensions above simply enable syntax and tweak the inference algorithm to allow users to take advantage of the extra expressiveness of GHC's kind system.

## **Overview of kind polymorphism**

Consider inferring the kind for

data App f a = MkApp (f a)

In Haskell 98, the inferred kind for App is (Type -> Type) -> Type -> Type. But this is overly specific, because another suitable Haskell 98 kind for App is ((Type -> Type) -> Type) -> Type) -> (Type -> Type) -> Type, where the kind assigned to a is Type -> Type. Indeed, without kind signatures (KindSignatures (page 473)), it is necessary to use a dummy constructor to get a Haskell compiler to infer the second kind. With kind polymorphism (PolyKinds (page 348)), GHC infers the kind forall k. (k -> Type) -> k -> Type for App, which is its most general kind.

Thus, the chief benefit of kind polymorphism is that we can now infer these most general kinds and use App at a variety of kinds:

App Maybe Int -- `k` is instantiated to Type
data T a = MkT (a Int) -- `a` is inferred to have kind (Type -> Type)
App T Maybe -- `k` is instantiated to (Type -> Type)

## **Overview of Type-in-Type**

GHC 8 extends the idea of kind polymorphism by declaring that types and kinds are indeed one and the same. Nothing within GHC distinguishes between types and kinds. Another way of thinking about this is that the type Bool and the "promoted kind" Bool are actually identical. (Note that term True and the type 'True are still distinct, because the former can be used in expressions and the latter in types.) This lack of distinction between types and kinds is a hallmark of dependently typed languages. Full dependently typed languages also remove the difference between expressions and types, but doing that in GHC is a story for another day.

One simplification allowed by combining types and kinds is that the type of Type is just Type. It is true that the Type :: Type axiom can lead to non-termination, but this is not a problem in GHC, as we already have other means of non-terminating programs in both types and expressions. This decision (among many, many others) does mean that despite the expressiveness of GHC's type system, a "proof" you write in Haskell is not an irrefutable mathematical proof. GHC promises only partial correctness, that if your programs compile and run to completion, their results indeed have the types assigned. It makes no claim about programs that do not finish in a finite amount of time.

To learn more about this decision and the design of GHC under the hood please see the paper introducing this kind system to GHC/Haskell.

#### **Principles of kind inference**

Generally speaking, when PolyKinds (page 348) is on, GHC tries to infer the most general kind for a declaration. In many cases (for example, in a datatype declaration) the definition has a right-hand side to inform kind inference. But that is not always the case. Consider

type family F a

Type family declarations have no right-hand side, but GHC must still infer a kind for F. Since there are no constraints, it could infer F :: forall k1 k2. k1 -> k2, but that seems too polymorphic. So GHC defaults those entirely-unconstrained kind variables to Type and we get F :: Type -> Type. You can still declare F to be kind-polymorphic using kind signatures:

```
      type family F1 a
      -- F1 :: Type -> Type

      type family F2 (a :: k)
      -- F2 :: forall k. k -> Type

      type family F3 a :: k
      -- F3 :: forall k. Type -> k

      type family F4 (a :: k1) :: k2
      -- F4 :: forall k1 k2. k1 -> k2
```

The general principle is this:

- When there is a right-hand side, GHC infers the most polymorphic kind consistent with the right-hand side. Examples: ordinary data type and GADT declarations, class declarations. In the case of a class declaration the role of "right hand side" is played by the class method signatures.
- When there is no right hand side, GHC defaults argument and result kinds to Type, except when directed otherwise by a kind signature. Examples: data and open type family declarations.

This rule has occasionally-surprising consequences (see #10132).

```
class C a where -- Class declarations are generalised
-- so C :: forall k. k -> Constraint
data D1 a -- No right hand side for these two family
-- declarations, but the class forces (a :: k)
-- so D1, F1 :: forall k. k -> Type
data D2 a -- No right-hand side so D2 :: Type -> Type
type F2 a -- No right-hand side so F2 :: Type -> Type
```

The kind-polymorphism from the class declaration makes D1 kind-polymorphic, but not so D2; and similarly F1, F2.

## Kind inference in type signatures

When kind-checking a type, GHC considers only what is written in that type when figuring out how to generalise the type's kind.

For example, consider these definitions (with ScopedTypeVariables (page 474)):

```
data Proxy a -- Proxy :: forall k. k -> Type
p :: forall a. Proxy a
p = Proxy :: Proxy (a :: Type)
```

GHC reports an error, saying that the kind of a should be a kind variable k, not Type. This is because, by looking at the type signature forall a. Proxy a, GHC assumes a's kind should be generalised, not restricted to be Type. The function definition is then rejected for being more specific than its type signature.

## **Explicit kind quantification**

Enabled by PolyKinds (page 348), GHC supports explicit kind quantification, as in these examples:

```
data Proxy :: forall k. k -> Type
f :: (forall k (a :: k). Proxy a -> ()) -> Int
```

Note that the second example has a forall that binds both a kind k and a type variable a of kind k. In general, there is no limit to how deeply nested this sort of dependency can work. However, the dependency must be well-scoped: forall (a :: k) k. ... is an error.

## Inferring the order of variables in a type/class declaration

It is possible to get intricate dependencies among the type variables introduced in a type or class declaration. Here is an example:

**data T** a (b :: k) c = MkT (a c)

After analysing this declaration, GHC will discover that a and c can be kind-polymorphic, with a :: k2 -> Type and c :: k2. We thus infer the following kind:

T :: forall {k2 :: Type} (k :: Type). (k2 -> Type) -> k -> k2 -> Type

Note that k2 is placed before k, and that k is placed before a. Also, note that k2 is written here in braces. As explained with TypeApplications (page 368) (Inferred vs. specified type variables (page 369)), type and kind variables that GHC generalises over, but not written in the original program, are not available for visible type application. (These are called inferred variables.) Such variables are written in braces.

The general principle is this:

- Variables not available for type application come first.
- Then come variables the user has written, implicitly brought into scope in a type variable's kind.
- Lastly come the normal type variables of a declaration.
- Variables not given an explicit ordering by the user are sorted according to ScopedSort (Ordering of specified variables (page 370)).

With the T example above, we could bind k after a; doing so would not violate dependency concerns. However, it would violate our general principle, and so k comes first.

Sometimes, this ordering does not respect dependency. For example:

data T2 k (a :: k) (c :: Proxy '[a, b])

It must be that a and b have the same kind. Note also that b is implicitly declared in c's kind. Thus, according to our general principle, b must come before k. However, b depends on k. We thus reject T2 with a suitable error message.

In associated types, we order the type variables as if the type family was a top-level declaration, ignoring the visibilities of the class's type variable binders. Here is an example:

```
class C (a :: k) b where
type F (c :: j) (d :: Proxy m) a b
```

We infer these kinds:

Note that the kind of a is specified in the kind of C but inferred in the kind of F.

The "general principle" described here is meant to make all this more predictable for users. It would not be hard to extend GHC to relax this principle. If you should want a change here, consider writing a proposal to do so.

## Complete user-supplied kind signatures and polymorphic recursion

#### **CUSKs**

#### **Since** 8.10.1

NB! This is a legacy feature, see StandaloneKindSignatures (page 354) for the modern replacement.

Just as in type inference, kind inference for recursive types can only use monomorphic recursion. Consider this (contrived) example:

data T m a = MkT (m a) (T Maybe (m a))
-- GHC infers kind T :: (Type -> Type) -> Type -> Type

The recursive use of T forced the second argument to have kind Type. However, just as in type inference, you can achieve polymorphic recursion by giving a complete user-supplied kind signature (or CUSK) for T. A CUSK is present when all argument kinds and the result kind are known, without any need for inference. For example:

```
data T (m :: k -> Type) :: k -> Type where
    MkT :: m a -> T Maybe (m a) -> T m a
```

The complete user-supplied kind signature specifies the polymorphic kind for T, and this signature is used for all the calls to T including the recursive ones. In particular, the recursive use of T is at kind Type.

What exactly is considered to be a "complete user-supplied kind signature" for a type constructor? These are the forms:

• For a datatype, every type variable must be annotated with a kind. In a GADT-style declaration, there may also be a kind signature (with a top-level :: in the header), but the presence or absence of this annotation does not affect whether or not the declaration has a complete signature.

```
data T1 :: (k -> Type) -> k -> Type where ...
-- Yes; T1 :: forall k. (k->Type) -> k -> Type
data T2 (a :: k -> Type) :: k -> Type where ...
-- Yes; T2 :: forall k. (k->Type) -> k -> Type
data T3 (a :: k -> Type) (b :: k) :: Type where ...
-- Yes; T3 :: forall k. (k->Type) -> k -> Type
data T4 (a :: k -> Type) (b :: k) where ...
-- Yes; T4 :: forall k. (k->Type) -> k -> Type
```

data T5 a (b :: k) :: Typewhere ...-- No; kind is inferredwhere ...data T6 a bwhere ...-- No; kind is inferred

• For a datatype with a top-level ::: all kind variables introduced after the :: must be explicitly quantified.

```
data T1 :: k -> Type -- No CUSK: `k` is not explicitly quantified
data T2 :: forall k. k -> Type -- CUSK: `k` is bound explicitly
data T3 :: forall (k :: Type). k -> Type -- still a CUSK
```

• For a newtype, the rules are the same as they are for a data type unless UnliftedNewtypes (page 515) is enabled. With UnliftedNewtypes (page 515), the type constructor only has a CUSK if a kind signature is present. As with a datatype with a top-level ::, all kind variables introduced after the :: must be explicitly quantified

```
{-# LANGUAGE UnliftedNewtypes #-}
newtype N1 where -- No; missing kind signature
newtype N2 :: TYPE 'IntRep where -- Yes; kind signature present
newtype N3 (a :: Type) where -- No; missing kind signature
newtype N4 :: k -> Type where -- No; `k` is not explicitly quantified
newtype N5 :: forall (k :: Type). k -> Type where -- Yes; good signature
```

- For a class, every type variable must be annotated with a kind.
- For a type synonym, every type variable and the result type must all be annotated with kinds:

```
      type S1 (a :: k) = (a :: k)
      -- Yes
      S1 :: forall k. k -> k

      type S2 (a :: k) = a
      -- No
      kind is inferred

      type S3 (a :: k) = Proxy a
      -- No
      kind is inferred
```

Note that in S2 and S3, the kind of the right-hand side is rather apparent, but it is still not considered to have a complete signature – no inference can be done before detecting the signature.

• An un-associated open type or data family declaration always has a CUSK; un-annotated type variables default to kind Type:

```
data family D1 a-- D1 :: Type -> Typedata family D2 (a :: k)-- D2 :: forall k. k -> Typedata family D3 (a :: k) :: Type-- D3 :: forall k. k -> Typetype family S1 a :: k -> Type-- S1 :: forall k. Type -> k -> Type
```

• An associated type or data family declaration has a CUSK precisely if its enclosing class has a CUSK.

| class C a where                                  | no CUSK                              |
|--------------------------------------------------|--------------------------------------|
| type AT a b                                      | no CUSK, b is defaulted              |
| <pre>class D (a :: k) where   type AT2 a b</pre> | yes CUSK<br>yes CUSK, b is defaulted |

• A closed type family has a complete signature when all of its type variables are annotated and a return kind (with a top-level ::) is supplied.

It is possible to write a datatype that syntactically has a CUSK (according to the rules above) but actually requires some inference. As a very contrived example, consider

data Proxy a -- Proxy :: forall k. k -> Type
data X (a :: Proxy k)

According to the rules above X has a CUSK. Yet, the kind of k is undetermined. It is thus quantified over, giving X the kind forall k1 (k :: k1). Proxy k  $\rightarrow$  Type.

The detection of CUSKs is enabled by the CUSKs (page 352) flag, which is switched on by default. This extension is scheduled for deprecation to be replaced with StandaloneKindSignatures (page 354).

## Standalone kind signatures and polymorphic recursion

## **StandaloneKindSignatures**

Implies NoCUSKs (page 352)

**Since** 8.10.1

Just as in type inference, kind inference for recursive types can only use monomorphic recursion. Consider this (contrived) example:

data T m a = MkT (m a) (T Maybe (m a))
-- GHC infers kind T :: (Type -> Type) -> Type -> Type

The recursive use of T forced the second argument to have kind Type. However, just as in type inference, you can achieve polymorphic recursion by giving a standalone kind signature for T:

```
type T :: (k -> Type) -> k -> Type
data T m a = MkT (m a) (T Maybe (m a))
```

The standalone kind signature specifies the polymorphic kind for T, and this signature is used for all the calls to T including the recursive ones. In particular, the recursive use of T is at kind Type.

While a standalone kind signature determines the kind of a type constructor, it does not determine its arity. This is of particular importance for type families and type synonyms, as they cannot be partially applied. See Type family declarations (page 330) for more information about arity.

The arity can be specified using explicit binders and inline kind annotations:

```
-- arity F0 = 0
type F0 :: forall k. k -> Type
type family F0 :: forall k. k -> Type
-- arity F1 = 1
type F1 :: forall k. k -> Type
type family F1 :: k -> Type
-- arity F2 = 2
type F2 :: forall k. k -> Type
type family F2 a :: Type
```

In absence of an inline kind annotation, the inferred arity includes all explicitly bound parameters and all immediately following invisible parameters:

```
-- arity FD1 = 1
type FD1 :: forall k. k -> Type
type FD1
-- arity FD2 = 2
type FD2 :: forall k. k -> Type
type FD2 a
```

Note that F0, F1, F2, FD1, and FD2 all have identical standalone kind signatures. The arity is inferred from the type family header.

The kind variables bound by an outermost forall in a standalone kind signature scope only over the kind in that signature. Unlike term-level type signatures (see Declaration type signatures (page 475)), the outermost kind variables do not scope over the corresponding declaration. For example, given this class declaration:

```
class C (a :: k) where
m :: Proxy k -> Proxy a -> String
```

The following would not be an equivalent definition of C:

```
type C :: forall k. k -> Constraint
class C a where
m :: Proxy k -> Proxy a -> String
```

Because the k from the standalone kind signature does not scope over C's definition, the k in m's type signature is no longer the kind of a, but rather a completely distinct kind. It's as if you had written this:

```
type C :: forall k. k -> Constraint
class C (a :: kindOfA) where
m :: forall k. Proxy k -> Proxy (a :: kindOfA) -> String
```

To avoid this issue, C's definition must be given an inline kind annotation like so:

```
type C :: forall k. k -> Constraint
class C (a :: k) where
m :: Proxy k -> Proxy a -> String
```

## Standalone kind signatures and declaration headers

GHC requires that in the presence of a standalone kind signature, data declarations must bind all their inputs. For example:

```
type Prox1 :: k -> Type
data Prox1 a = MkProx1
  -- OK.
type Prox2 :: k -> Type
data Prox2 = MkProx2
  -- Error:
  -- • Expected a type, but found something with kind 'k -> Type'
  -- • In the data type declaration for 'Prox2'
```

GADT-style data declarations may either bind their inputs or use an inline signature in addition to the standalone kind signature:

```
type GProx1 :: k -> Type
data GProx1 a where MkGProx1 :: GProx1 a
  -- OK.
type GProx2 :: k -> Type
data GProx2 where MkGProx2 :: GProx2 a
  -- Error:
  -- • Expected a type, but found something with kind 'k -> Type'
  -- • In the data type declaration for 'GProx2'
type GProx3 :: k -> Type
data GProx3 :: k -> Type where MkGProx3 :: GProx3 a
  -- OK.
type GProx4 :: k -> Type
data GProx4 :: w where MkGProx4 :: GProx4 a
  -- OK, w ~ (k -> Type)
```

Classes are subject to the same rules:

On the other hand, type families are exempt from this rule:

```
type F :: Type -> Type
type family F
    -- OK.
```

Data families are tricky territory. Their headers are exempt from this rule, but their instances are not:

```
type T :: k -> Type
data family T
  -- OK.
data instance T Int = MkT1
  -- OK.
data instance T = MkT3
  -- Error:
  -- Expecting one more argument to 'T'
  -- Expected a type, but 'T' has kind 'k0 -> Type'
  -- In the data instance declaration for 'T'
```

This also applies to GADT-style data instances:

#### Kind inference in data type declarations

Consider the declaration

data T1 f a = MkT1 (f a)
data T2 f a where
 MkT2 :: f a -> T f a

In both cases GHC looks at the data constructor declarations to give constraints on the kind of T, yielding

```
T1, T2 :: forall k. (k -> Type) -> k -> Type
```

Consider the type

```
type G :: forall k. k -> Type
data G (a :: k) where
GInt :: G Int
GMaybe :: G Maybe
```

This datatype G is GADT-like in both its kind and its type. Suppose you have g :: G a, where a :: k. Then pattern matching to discover that g is in fact GMaybe tells you both that k ~ (Type -> Type) and a ~ Maybe. The definition for G requires that PolyKinds (page 348) be in effect, but pattern-matching on G requires no extension beyond GADTs (page 323). That this works is actually a straightforward extension of regular GADTs and a consequence of the fact that kinds and types are the same.

Note that the datatype G is used at different kinds in its body, and therefore that kind-indexed GADTs use a form of polymorphic recursion. It is thus only possible to use this feature if you have provided a complete user-supplied kind signature (CUSK) for the datatype (Complete user-supplied kind signatures and polymorphic recursion (page 352)), or a standalone kind signature (Standalone kind signatures and polymorphic recursion (page 352)), or a standalone kind signature (Standalone kind signatures and polymorphic recursion (page 354)); in the case of G we both. If you wish to see the kind indexing explicitly, you can do so by enabling -fprint-explicit-kinds (page 94) and querying G with GHCi's :info (page 67) command:

```
> :set -fprint-explicit-kinds
> :info G
type role G nominal nominal
type G :: forall k. k -> Type
data G @k a where
   GInt :: G @Type Int
   GMaybe :: G @(Type -> Type) Maybe
```

where you can see the GADT-like nature of the two constructors.

## Kind inference for data/newtype instance declarations

Consider these declarations

```
data family T :: forall k. (k->Type) -> k -> Type
data instance T p q where
   MkT :: forall r. r Int -> T r Int
```

Here T has an invisible kind argument; and perhaps it is instantiated to Type in the instance, thus:

```
data instance T @Type (p :: Type->Type) (q :: Type) where
    MkT :: forall r. r Int -> T r Int
```

Or perhaps we intended the specialisation to be in the GADT data constructor, thus:

```
data instance T @k (p :: k->Type) (q :: k) where
MkT :: forall r. r Int -> T @Type r Int
```

It gets more complicated if there are multiple constructors. In general, there is no principled way to tell which type specialisation comes from the data instance, and which from the individual GADT data constructors.

So GHC implements this rule: in data/newtype instance declararations (unlike ordinary data/newtype declarations) we do not look at the constructor declarations when inferring the shape of the instance header. The principle is that the instantiation of the data instance should be apparent from the header alone. This principle makes the program easier to understand, and avoids the swamp of complexity indicated above.

## Kind inference in class instance declarations

Consider the following example of a poly-kinded class and an instance for it:

```
class C a where
  type F a
instance C b where
  type F b = b -> b
```

In the class declaration, nothing constrains the kind of the type a, so it becomes a poly-kinded type variable (a :: k). Yet, in the instance declaration, the right-hand side of the associated type instance b -> b says that b must be of kind Type. GHC could theoretically propagate this information back into the instance head, and make that instance declaration apply only to type of kind Type, as opposed to types of any kind. However, GHC does not do this.

In short: GHC does not propagate kind information from the members of a class instance declaration into the instance declaration head.

This lack of kind inference is simply an engineering problem within GHC, but getting it to work would make a substantial change to the inference infrastructure, and it's not clear the payoff is worth it. If you want to restrict b's kind in the instance above, just use a kind signature in the instance head.

## Kind inference in type synonyms and type family instances

Consider the scoping rules for type synonyms and type family instances, such as these:

type TS a (b :: k) = <rhs>
type instance TF a (b :: k) = <rhs>

The basic principle is that all variables mentioned on the right hand side <rhs> must be bound on the left hand side:

type TS a (b :: k) = (k, a, Proxy b) -- accepted
type TS a (b :: k) = (k, a, Proxy b, z) -- rejected: z not in scope

But there is one exception: free variables mentioned in the outermost kind signature on the right hand side are quantified implicitly. Thus, in the following example the variables a, b, and k are all in scope on the right hand side of S:

**type S** a b = <rhs> :: k -> k

The reason for this exception is that there may be no other way to bind k. For example, suppose we wanted S to have the following kind with an invisible parameter k:

S :: forall k. Type -> Type -> k -> k

In this case, we could not simply bind k on the left-hand side, as k would become a visible parameter:

```
type S k a b = <rhs> :: k -> k
S :: forall k -> Type -> Type -> k -> k
```

Note that we only look at the outermost kind signature to decide which variables to quantify implicitly. As a counter-example, consider M1:

type M1 = 'Just ('Nothing :: Maybe k) -- rejected: k not in scope

Here, the kind signature is hidden inside 'Just, and there is no outermost kind signature. We can fix this example by providing an outermost kind signature:

type M2 = 'Just ('Nothing :: Maybe k) :: Maybe (Maybe k)

Here, k is brought into scope by :: Maybe (Maybe k).

A kind signature is considered to be outermost regardless of redundant parentheses:

type P = 'Nothing :: Maybe a -- accepted
type P = ((('Nothing :: Maybe a))) -- accepted

Closed type family instances are subject to the same rules:

```
type family F where
F = 'Nothing :: Maybe k -- accepted
type family F where
F = 'Just ('Nothing :: Maybe k) -- rejected: k not in scope
type family F where
F = 'Just ('Nothing :: Maybe k) :: Maybe (Maybe k) -- accepted
```

```
type family F :: Maybe (Maybe k) where
F = 'Just ('Nothing :: Maybe k) -- rejected: k not in scope
type family F :: Maybe (Maybe k) where
F @k = 'Just ('Nothing :: Maybe k) -- accepted
```

Kind variables can also be quantified in visible positions. Consider the following two examples:

```
data ProxyKInvis (a :: k)
data ProxyKVis k (a :: k)
```

In the first example, the kind variable k is an invisible argument to ProxyKInvis. In other words, a user does not need to instantiate k explicitly, as kind inference automatically determines what k should be. For instance, in ProxyKInvis True, k is inferred to be Bool. This is reflected in the kind of ProxyKInvis:

```
ProxyKInvis :: forall k. k -> Type
```

In the second example, k is a visible argument to ProxyKVis. That is to say, k is an argument that users must provide explicitly when applying ProxyKVis. For example, ProxyKVis Bool True is a well formed type.

What is the kind of ProxyKVis? One might say forall k. Type -> k -> Type, but this isn't quite right, since this would allow incorrect things like ProxyKVis Bool Int, which should be rejected due to the fact that Int is not of kind Bool. The key observation is that the kind of the second argument depends on the first argument. GHC indicates this dependency in the syntax that it gives for the kind of ProxyKVis:

ProxyKVis :: forall k -> k -> Type

This kind is similar to the kind of ProxyKInvis, but with a key difference: the type variables quantified by the forall are followed by an arrow (->), not a dot (.). This is a visible, dependent quantifier. It is visible in that the user must pass in a type for k explicitly, and it is dependent in the sense that k appears later in the kind of ProxyKVis. As a counterpart, the k binder in forall k. k -> Type can be thought of as an invisible, dependent quantifier.

GHC permits writing kinds with this syntax, provided that the ExplicitForAll and PolyKinds language extensions are enabled. Just like the invisible forall, one can put explicit kind signatures on visibly bound kind variables, so the following is syntactically valid:

ProxyKVis :: forall (k :: Type) -> k -> Type

Currently, the ability to write visible, dependent quantifiers is limited to kinds. Consequently, visible dependent quantifiers are rejected in any context that is unambiguously the type of a term. They are also rejected in the types of data constructors.

## Kind inference in closed type families

Although all open type families are considered to have a complete user-supplied kind signature (Complete user-supplied kind signatures and polymorphic recursion (page 352)), we can relax this condition for closed type families, where we have equations on which to perform kind inference. GHC will infer kinds for the arguments and result types of a closed type family. GHC supports kind-indexed type families, where the family matches both on the kind and type. GHC will not infer this behaviour without a complete user-supplied kind signature or standalone kind signature (see Standalone kind signatures and polymorphic recursion (page 354)), because doing so would sometimes infer non-principal types. Indeed, we can see kind-indexing as a form of polymorphic recursion, where a type is used at a kind other than its most general in its own definition.

For example:

```
type family F1 a where
 F1 True = False
 F1 False = True
 F1 x
          = x
-- F1 fails to compile: kind-indexing is not inferred
type family F2 (a :: k) where
 F2 True = False
 F2 False = True
 F2 x
          = x
-- F2 fails to compile: no complete signature
type family F3 (a :: k) :: k where
 F3 True = False
 F3 False = True
 F3 x
          = x
-- 0K
```

## Higher-rank kinds

In concert with RankNTypes (page 374), GHC supports higher-rank kinds. Here is an example:

```
-- Heterogeneous propositional equality
data (a :: k1) :~~: (b :: k2) where
HRefl :: a :~~: a
class HTestEquality (t :: forall k. k -> Type) where
hTestEquality :: forall k1 k2 (a :: k1) (b :: k2). t a -> t b -> Maybe (a :~~: b)
```

Note that hTestEquality takes two arguments where the type variable t is applied to types of different kinds. That type variable must then be polykinded. Accordingly, the kind of HTestEquality (the class) is (forall k. k -> Type) -> Constraint, a higher-rank kind.

A big difference with higher-rank kinds as compared with higher-rank types is that foralls in kinds cannot be moved. This is best illustrated by example. Suppose we want to have an instance of HTestEquality for (:~~:).

```
instance HTestEquality ((:~~:) a) where
    hTestEquality HRefl HRefl = Just HRefl
```

With the declaration of  $(:\sim:)$  above, it gets kind forall k1 k2. k1 -> k2 -> Type. Thus, the type  $(:\sim:)$  a has kind k2 -> Type for some k2. GHC cannot then regeneralize this kind to become forall k2. k2 -> Type as desired. Thus, the instance is rejected as ill-kinded.

To allow for such an instance, we would have to define  $(:\sim\sim:)$  as follows:

```
data (:~~:) :: forall k1. k1 -> forall k2. k2 -> Type where
    HRefl :: a :~~: a
```

In this redefinition, we give an explicit kind for  $(:\sim\sim:)$ , deferring the choice of k2 until after the first argument (a) has been given. With this declaration for  $(:\sim\sim:)$ , the instance for HTestEquality is accepted.

## The kind Type

## **StarIsType**

**Since** 8.6.1

Treat the unqualified uses of the \* type operator as nullary and desugar to Data.Kind.Type.

The kind Type (imported from Data.Kind) classifies ordinary types. With StarIsType (page 362) (currently enabled by default), \* is desugared to Type, but using this legacy syntax is not recommended due to conflicts with TypeOperators (page 312). This also applies to  $\star$ , the Unicode variant of \*.

## Inferring dependency in datatype declarations

If a type variable a in a datatype, class, or type family declaration depends on another such variable k in the same declaration, two properties must hold:

- a must appear after k in the declaration, and
- k must appear explicitly in the kind of some type variable in that declaration.

The first bullet simply means that the dependency must be well-scoped. The second bullet concerns GHC's ability to infer dependency. Inferring this dependency is difficult, and GHC currently requires the dependency to be made explicit, meaning that k must appear in the kind of a type variable, making it obvious to GHC that dependency is intended. For example:

```
data Proxy k (a :: k) -- OK: dependency is "obvious"
data Proxy2 k a = P (Proxy k a) -- ERROR: dependency is unclear
```

In the second declaration, GHC cannot immediately tell that k should be a dependent variable, and so the declaration is rejected.

It is conceivable that this restriction will be relaxed in the future, but it is (at the time of writing) unclear if the difficulties around this scenario are theoretical (inferring this dependency would mean our type system does not have principal types) or merely practical (inferring this dependency is hard, given GHC's implementation). So, GHC takes the easy way out and requires a little help from the user.

## **Inferring dependency in user-written foralls**

A programmer may use forall in a type to introduce new quantified type variables. These variables may depend on each other, even in the same forall. However, GHC requires that the dependency be inferrable from the body of the forall. Here are some examples:

```
data Proxy k (a :: k) = MkProxy -- just to use below
f :: forall k a. Proxy k a -- This is just fine. We see that (a :: k).
f = undefined
g :: Proxy k a -> () -- This is to use below.
```

Note that in the last example, it's impossible to learn that a depends on k in the body of the forall (that is, the Sing k -> Sing a -> ()). And so GHC rejects the program.

## Kind defaulting without PolyKinds

Without PolyKinds (page 348), GHC refuses to generalise over kind variables. It thus defaults kind variables to Type when possible; when this is not possible, an error is issued.

Here is an example of this in action:

```
{-# LANGUAGE PolyKinds #-}
import Data.Kind (Type)
data Proxy a = P -- inferred kind: Proxy :: k -> Type
data Compose f g x = MkCompose (f (g x))
    -- inferred kind: Compose :: (b -> Type) -> (a -> b) -> a -> Type
-- separate module having imported the first
{-# LANGUAGE NoPolyKinds, DataKinds #-}
z = Proxy :: Proxy 'MkCompose
```

In the last line, we use the promoted constructor 'MkCompose, which has kind

```
forall (a :: Type) (b :: Type) (f :: b -> Type) (g :: a -> b) (x :: a).
    f (g x) -> Compose f g x
```

Now we must infer a type for z. To do so without generalising over kind variables, we must default the kind variables of 'MkCompose. We can easily default a and b to Type, but f and g would be ill-kinded if defaulted. The definition for z is thus an error.

## Pretty-printing in the presence of kind polymorphism

With kind polymorphism, there is quite a bit going on behind the scenes that may be invisible to a Haskell programmer. GHC supports several flags that control how types are printed in error messages and at the GHCi prompt. See the discussion of type pretty-printing options (page 94) for further details. If you are using kind polymorphism and are confused as to why GHC is rejecting (or accepting) your program, we encourage you to turn on these flags, especially -fprint-explicit-kinds (page 94).

## **Datatype return kinds**

With KindSignatures (page 473), we can give the kind of a datatype written in GADT-syntax (see GADTSyntax (page 318)). For example:

data T :: Type -> Type where ...

There are a number of restrictions around these return kinds. The text below considers UnliftedNewtypes (page 515) and data families (enabled by TypeFamilies (page 327)). The discussion also assumes familiarity with levity polymorphism (page 365).

- 1. data and data instance declarations must have return kinds that end in TYPE LiftedRep. (Recall that Type is just a synonym for TYPE LiftedRep.) By "end in", we refer to the kind left over after all arguments (introduced either by forall or ->) are stripped off and type synonyms expanded. Note that no type family expansion is done when performing this check.
- 2. If UnliftedNewtypes (page 515) is enabled, then newtype and newtype instance declarations must have return kinds that end in TYPE rep for some rep. The rep may mention type families, but the TYPE must be apparent without type family expansion. (Type synonym expansion is acceptable.)

If UnliftedNewtypes (page 515) is not enabled, then newtype and newtype instance declarations have the same restrictions as data declarations.

3. A data or newtype instance actually can have two return kinds. The first is the kind derived by applying the data family to the patterns provided in the instance declaration. The second is given by a kind annotation. Both return kinds must satisfy the restrictions above.

Examples:

```
data T1 :: Type
                           -- good: Type expands to TYPE LiftedRep
data T2 :: TYPE LiftedRep -- good
data T3 :: forall k. k -> Type -> Type -- good: arguments are dropped
type LR = LiftedRep
data T3 :: TYPE LR
                           -- good: we look through type synonyms
type family F a where
 F Int = LiftedRep
data T4 :: TYPE (F Int)
                          -- bad: we do not look through type families
type family G a where
 G Int = Type
data T5 :: G Int
                          -- bad: we do not look through type families
-- assume -XUnliftedNewtypes
newtype T6 :: Type where ...
                                       -- aood
newtype T7 :: TYPE (F Int) where ... -- good
                                        -- bad
newtype T8 :: G Int where ...
data family DF a :: Type
data instance DF Int :: Type
                                        -- aood
data instance DF Bool :: TYPE LiftedRep -- good
data instance DF Char :: G Int
                                        -- bad
data family DF2 k :: k
                                        -- good
data family DF2 Type
                                        -- good
data family DF2 Bool
                                        -- bad
data family DF2 (G Int)
                                        -- bad for 2 reasons:
                                        -- a type family can't be in a pattern, and
                                        -- the kind fails the restrictions here
```

# 6.4.12 Levity polymorphism

In order to allow full flexibility in how kinds are used, it is necessary to use the kind system to differentiate between boxed, lifted types (normal, everyday types like Int and [Bool]) and unboxed, primitive types (Unboxed types and primitive operations (page 511)) like Int#. We thus have so-called levity polymorphism.

Here are the key definitions, all available from GHC.Exts:

The idea is that we have a new fundamental type constant TYPE, which is parameterised by a RuntimeRep. We thus get Int# :: TYPE 'IntRep and Bool :: TYPE LiftedRep. Anything with a type of the form TYPE x can appear to either side of a function arrow ->. We can thus say that -> has type TYPE r1 -> TYPE r2 -> TYPE LiftedRep. The result is always lifted because all functions are lifted in GHC.

## No levity-polymorphic variables or arguments

If GHC didn't have to compile programs that run in the real world, that would be the end of the story. But representation polymorphism can cause quite a bit of trouble for GHC's code generator. Consider

This seems like a generalisation of the standard \$ operator. If we think about compiling this to runnable code, though, problems appear. In particular, when we call bad, we must somehow pass x into bad. How wide (that is, how many bits) is x? Is it a pointer? What kind of register (floating-point or integral) should x go in? It's all impossible to say, because x's type, a :: TYPE r1 is levity polymorphic. We thus forbid such constructions, via the following straightforward rule:

No variable may have a levity-polymorphic type.

This eliminates bad because the variable x would have a representation-polymorphic type.

However, not all is lost. We can still do this:

Here, only b is levity polymorphic. There are no variables with a levity-polymorphic type. And the code generator has no trouble with this. Indeed, this is the true type of GHC's \$ operator, slightly more general than the Haskell 98 version.

Because the code generator must store and move arguments as well as variables, the logic above applies equally well to function arguments, which may not be levity-polymorphic.

## Levity-polymorphic bottoms

We can use levity polymorphism to good effect with error and undefined, whose types are given here:

These functions do not bind a levity-polymorphic variable, and so are accepted. Their polymorphism allows users to use these to conveniently stub out functions that return unboxed types.

## **Printing levity-polymorphic types**

## -fprint-explicit-runtime-reps

Print RuntimeRep parameters as they appear; otherwise, they are defaulted to LiftedRep.

Most GHC users will not need to worry about levity polymorphism or unboxed types. For these users, seeing the levity polymorphism in the type of \$ is unhelpful. And thus, by default, it is suppressed, by supposing all type variables of type RuntimeRep to be LiftedRep when printing, and printing TYPE LiftedRep as Type (or \* when StarIsType (page 362) is on).

Should you wish to see levity polymorphism in your types, enable the flag -fprint-explicitruntime-reps (page 366). For example,

```
ghci> :t ($)
($) :: (a -> b) -> a -> b
ghci> :set -fprint-explicit-runtime-reps
ghci> :t ($)
($)
    :: forall (r :: GHC.Types.RuntimeRep) a (b :: TYPE r).
        (a -> b) -> a -> b
```

# 6.4.13 Type-Level Literals

GHC supports numeric, string, and character literals at the type level, giving convenient access to a large number of predefined type-level constants. Numeric literals are of kind Natural, string literals are of kind Symbol, and character literals are of kind Char. This feature is enabled by the DataKinds (page 345) language extension.

The kinds of the literals and all other low-level operations for this feature are defined in modules GHC.TypeLits and GHC.TypeNats. Note that these modules define some type-level operators that clash with their value-level counterparts (e.g. (+)). Import and export declarations referring to these operators require an explicit namespace annotation (see Explicit namespaces in import/export (page 309)).

Here is an example of using type-level numeric literals to provide a safe interface to a low-level function:

```
import GHC.TypeLits
import Data.Word
import Foreign
newtype ArrPtr (n :: Natural) a = ArrPtr (Ptr a)
clearPage :: ArrPtr 4096 Word8 -> IO ()
clearPage (ArrPtr p) = ...
```

Also type-level naturals could be promoted from the Natural data type using DataKinds, for example:

```
data Point = MkPoint Natural Natural
type MyCoordinates = MkPoint 95 101
```

Here is an example of using type-level string literals to simulate simple record operations:

```
data Label (l :: Symbol) = Get
class Has a l b | a l -> b where
  from :: a -> Label l -> b
data Point = Point Int Int deriving Show
instance Has Point "x" Int where from (Point x _) _ = x
instance Has Point "y" Int where from (Point _ y) _ = y
example = from (Point 1 2) (Get :: Label "x")
```

## **Runtime Values for Type-Level Literals**

Sometimes it is useful to access the value-level literal associated with a type-level literal. This is done with the functions natVal and symbolVal. For example:

```
GHC.TypeLits> natVal (Proxy :: Proxy 2)
2
```

These functions are overloaded because they need to return a different result, depending on the type at which they are instantiated.

```
natVal :: KnownNat n => proxy n -> Natural -- from GHC.TypeNats
natVal :: KnownNat n => proxy n -> Integer -- from GHC.TypeLits
-- instance KnownNat 0
-- instance KnownNat 1
-- instance KnownNat 2
-- ...
```

GHC discharges the constraint as soon as it knows what concrete type-level literal is being used in the program. Note that this works only for literals and not arbitrary type expressions. For example, a constraint of the form KnownNat (a + b) will not be simplified to (KnownNat a,KnownNat b); instead, GHC will keep the constraint as is, until it can simplify a + b to a constant value.

It is also possible to convert a run-time integer or string value to the corresponding type-level literal. Of course, the resulting type literal will be unknown at compile-time, so it is hidden in an existential type. The conversion may be performed using someNatVal for integers and someSymbolVal for strings:

```
someNatVal :: Natural -> Maybe SomeNat -- from GHC.TypeNats
someNatVal :: Integer -> Maybe SomeNat -- from GHC.TypeLits
SomeNat :: KnownNat n => Proxy n -> SomeNat
```

The operations on strings are similar.

## **Computing With Type-Level Naturals**

GHC 7.8 can evaluate arithmetic expressions involving type-level natural numbers. Such expressions may be constructed using the type-families (+), (\*),  $(^)$  for addition, multiplication, and exponentiation. Numbers may be compared using (<=?), which returns a promoted boolean value, or (<=), which compares numbers as a constraint. For example:

GHC.TypeLits> natVal (Proxy :: Proxy (2 + 3)) 5

At present, GHC is quite limited in its reasoning about arithmetic: it will only evaluate the arithmetic type functions and compare the results— in the same way that it does for any other type function. In particular, it does not know more general facts about arithmetic, such as the commutativity and associativity of (+), for example.

However, it is possible to perform a bit of "backwards" evaluation. For example, here is how we could get GHC to compute arbitrary logarithms at the type level:

```
lg :: Proxy base -> Proxy (base ^ pow) -> Proxy pow
lg _ _ = Proxy
GHC.TypeLits> natVal (lg (Proxy :: Proxy 2) (Proxy :: Proxy 8))
3
```

# 6.4.14 Visible type application

## **TypeApplications**

**Since** 8.0.1

Allow the use of type application syntax.

The TypeApplications (page 368) extension allows you to use visible type application in expressions. Here is an example: show (read @Int "5"). The @Int is the visible type application; it specifies the value of the type variable in read's type.

A visible type application is preceded with an @ sign. (To disambiguate the syntax, the @ must be preceded with a non-identifier letter, usually a space. For example, read@Int 5 would

not parse.) It can be used whenever the full polymorphic type of the function is known. If the function is an identifier (the common case), its type is considered known only when the identifier has been given a type signature. If the identifier does not have a type signature, visible type application cannot be used.

GHC also permits visible kind application, where users can declare the kind arguments to be instantiated in kind-polymorphic cases. Its usage parallels visible type application in the term level, as specified above.

In addition to visible type application in terms and types, the type application syntax can be used in patterns matching a data constructor to bind type variables in that constructor's type.

## Inferred vs. specified type variables

GHC tracks a distinction between what we call inferred and specified type variables. Only specified type variables are available for instantiation with visible type application. An example illustrates this well:

f :: (Eq b, Eq a) => a -> b -> Bool
f x y = (x == x) && (y == y)
g x y = (x == x) && (y == y)

The functions f and g have the same body, but only f is given a type signature. When GHC is figuring out how to process a visible type application, it must know what variable to instantiate. It thus must be able to provide an ordering to the type variables in a function's type.

If the user has supplied a type signature, as in f, then this is easy: we just take the ordering from the type signature, going left to right and using the first occurrence of a variable to choose its position within the ordering. Thus, the variables in f will be b, then a.

In contrast, there is no reliable way to do this for g; we will not know whether Eq a or Eq b will be listed first in the constraint in g's type. In order to have visible type application be robust between releases of GHC, we thus forbid its use with g.

We say that the type variables in f are specified, while those in g are inferred. The general rule is this: if the user has written a type variable in the source program, it is specified; if not, it is inferred.

This rule applies in datatype declarations, too. For example, if we have data Proxy a = Proxy (and PolyKinds (page 348) is enabled), then a will be assigned kind k, where k is a fresh kind variable. Because k was not written by the user, it will be unavailable for type application in the type of the constructor Proxy; only the a will be available.

Inferred variables are printed in braces. Thus, the type of the data constructor Proxy from the previous example is forall  $\{k\}$  (a :: k). Proxy a. We can observe this behavior in a GHCi session:

```
> :set -XTypeApplications -fprint-explicit-foralls
> let myLength1 :: Foldable f => f a -> Int; myLength1 = length
> :type +v myLength1
myLength1 :: forall (f :: * -> *) a. Foldable f => f a -> Int
> let myLength2 = length
> :type +v myLength2
myLength2 :: forall {a} {t :: * -> *}. Foldable t => t a -> Int
> :type +v myLength2 @[]
```

```
<interactive>:1:1: error:
     • Cannot apply expression of type 't0 a0 -> Int'
     to a visible type argument '[]'
```

```
• In the expression: myLength2 @[]
```

Notice that since myLength1 was defined with an explicit type signature, :type +v (page 74) reports that all of its type variables are available for type application. On the other hand, myLength2 was not given a type signature. As a result, all of its type variables are surrounded with braces, and trying to use visible type application with myLength2 fails.

Also note the use of :type +v (page 74) in the GHCi session above instead of :type (page 74). This is because :type (page 74) gives you the type that would be inferred for a variable assigned to the expression provided (that is, the type of x in let  $x = \langle expr \rangle$ ). As we saw above with myLength2, this type will have no variables available to visible type application. On the other hand, :type +v (page 74) gives you the actual type of the expression provided. To illustrate this:

```
> :type myLength1
myLength1 :: forall {a} {f :: * -> *}. Foldable f => f a -> Int
> :type myLength2
myLength2 :: forall {a} {t :: * -> *}. Foldable t => t a -> Int
```

Using :type (page 74) might lead one to conclude that none of the type variables in myLength1's type signature are available for type application. This isn't true, however! Be sure to use :type +v (page 74) if you want the most accurate information with respect to visible type application properties.

## **Ordering of specified variables**

In the simple case of the previous section, we can say that specified variables appear in left-to-right order. However, not all cases are so simple. Here are the rules in the subtler cases:

- If an identifier's type has a forall, then the order of type variables as written in the forall is retained.
- If any of the variables depend on other variables (that is, if some of the variables are kind variables), the variables are reordered so that kind variables come before type variables, preserving the left-to-right order as much as possible. That is, GHC performs a stable topological sort on the variables. Example:

```
h :: Proxy (a :: (j, k)) -> Proxy (b :: Proxy a) -> ()
-- as if h :: forall j k a b. ...
```

In this example, a depends on j and k, and b depends on a. Even though a appears lexically before j and k, j and k are quantified first, because a depends on j and k. Note further that j and k are not reordered with respect to each other, even though doing so would not violate dependency conditions.

A "stable topological sort" here, we mean that we perform this algorithm (which we call ScopedSort):

- Work left-to-right through the input list of type variables, with a cursor.
- If variable v at the cursor is depended on by any earlier variable w, move v immediately before the leftmost such w.

- Class methods' type arguments include the class type variables, followed by any variables an individual method is polymorphic in. So, class Monad m where return :: a
   -> m a means that return's type arguments are m,a.
- With the RankNTypes (page 374) extension (Lexically scoped type variables (page 474)), it is possible to declare type arguments somewhere other than the beginning of a type. For example, we can have pair :: forall a. a -> forall b. b -> (a,b) and then say pair @Bool True @Char which would have type Char -> (Bool,Char).
- Partial type signatures (Partial Type Signatures (page 481)) work nicely with visible type application. If you want to specify only the second type argument to wurble, then you can say wurble @\_ @Int. The first argument is a wildcard, just like in a partial type signature. However, if used in a visible type application/visible kind application, it is not necessary to specify PartialTypeSignatures (page 481) and your code will not generate a warning informing you of the omitted type.

The section in this manual on kind polymorphism describes how variables in type and class declarations are ordered (Inferring the order of variables in a type/class declaration (page 351)).

## Manually defining inferred variables

While user-written type or kind variables are specified by default, GHC permits labelling these variables as inferred. By writing the type variable binder in braces as {tyvar} or {tyvar :: kind}, the new variable will be classified as inferred, not specified. Doing so gives the programmer control over which variables can be manually instantiated and which can't. Note that the braces do not influence scoping: variables in braces are still brought into scope just the same. Consider for example:

```
myConst :: forall {a} b. a -> b -> a
myConst x _ = x
```

In this example, despite both variables appearing in a type signature, a is an inferred variable while b is specified. This means that the expression myConst @Int has type forall  $\{a\}$ . a -> Int -> a.

The braces are allowed in the following places:

- In the type signatures of functions, variables, class methods, as well as type annotations on expressions. Consider the example above.
- In data constructor declarations, using the GADT syntax. Consider:

data T a where MkT :: forall {k} (a :: k). Proxy a -> T a

The constructor MkT defined in this example is kind polymorphic, which is emphasized to the reader by explicitly abstracting over the k variable. As this variable is marked as inferred, it can not be manually instantiated.

• In existential variable quantifications, e.g.:

• In pattern synonym signatures. Consider for instance:

data T a where MkT :: forall a b. a -> b -> T a
pattern Pat :: forall {c}. () => forall {d}. c -> d -> T c
pattern Pat x y = MkT x y

Note that in this example, a is a universal variable in the data type T, where b is existential. When writing the pattern synonym, both types are allowed to be specified or inferred.

• On the right-hand side of a type synonym, e.g.:

```
type Foo = forall a {b}. Either a b
```

• In type signatures on variables bound in RULES, e.g.:

```
{-# RULES "parametricity" forall (f :: forall {a}. a -> a). map f = id #-}
```

The braces are not allowed in the following places:

• In visible dependent quantifiers. Consider:

data T :: forall {k} -> k -> Type

This example is rejected, as a visible argument should by definition be explicitly applied. Making them inferred (and thus not appliable) would be conflicting.

• In SPECIALISE pragmas or in instance declaration heads, e.g.:

instance forall {a}. Eq (Maybe a) where ...

The reason for this is, essentially, that none of these define a new construct. This means that no new type is being defined where specificity could play a role.

• On the left-hand sides of type declarations, such as classes, data types, etc.

Note that while specified and inferred type variables have different properties vis-à-vis visible type application, they do not otherwise affect GHC's notion of equality over types. For example, given the following definitions:

```
id1 :: forall a. a -> a
id1 x = x
id2 :: forall {a}. a -> a
id2 x = x
app1 :: (forall a. a -> a) -> b -> b
app1 g x = g x
app2 :: (forall {a}. a -> a) -> b -> b
app2 g x = g x
```

GHC will deem all of app1 id1, app1 id2, app2 id1, and app2 id2 to be well typed.

## **Type Applications in Patterns**

The type application syntax can be used in patterns that match a data constructor. The syntax can't be used with record patterns or infix patterns. This is useful in particular to bind existential type variables associated with a GADT data constructor as in the following example:

```
{-# LANGUAGE AllowAmbiguousTypes #-}
{-# LANGUAGE GADTs #-}
{-# LANGUAGE RankNTypes #-}
{-# LANGUAGE TypeApplications #-}
import Data.Proxy
data Foo where
  Foo :: forall a. (Show a, Num a) => Foo
test :: Foo -> String
test x = case x of
  Foo @t -> show @t 0
main :: I0 ()
main = print $ test (Foo @Float)
```

In this example, the case in test` is binding an existential variable introduced by Foo that otherwise could not be named and used.

It's possible to bind variables to any part of the type arguments to a constructor; there is no need for them to be existential. In addition, it's possible to "match" against part of the type argument using type constructors.

For a somewhat-contrived example:

```
foo :: (Num a) => Maybe [a] -> String
foo (Nothing @[t]) = show (0 :: t)
foo (Just @[t] xs) = show (sum xs :: t)
```

Here, we're binding the type variable t to be the type of the elements of the list type which is itself the argument to Maybe.

The order of the type arguments specified by the type applications in a pattern is the same as that for an expression: either the order as given by the user in an explicit forall in the definition of the data constructor, or if that is not present, the order in which the type variables appear in its type signature from left to right.

For example if we have the following declaration in GADT syntax:

```
data Foo :: * -> * where
  A :: forall s t. [(t,s)] -> Foo (t,s)
  B :: (t,s) -> Foo (t,s)
```

Then the type arguments to A will match first s and then t, while the type arguments to B will match first t and then s.

Type arguments appearing in patterns can influence the inferred type of a definition:

```
foo (Nothing @Int) = 0
foo (Just x) = x
```

will have inferred type:

foo :: Maybe Int -> Int

which is more restricted than what it would be without the application:

```
foo :: Num a => Maybe a -> a
```

For more information and detail regarding type applications in patterns, see the paper Type variables in patterns by Eisenberg, Breitner and Peyton Jones. Relative to that paper, the implementation in GHC for now at least makes one additional conservative restriction, that type variables occurring in patterns must not already be in scope, and so are always new variables that only bind whatever type is matched, rather than ever referring to a variable from an outer scope. Type wildcards \_ may be used in any place where no new variable needs binding.

# 6.4.15 Arbitrary-rank polymorphism

RankNTypes

Implies ExplicitForAll (page 468)

**Since** 6.8.1

Allow types of arbitrary rank.

#### Rank2Types

**Since** 6.8.1

A deprecated alias of RankNTypes (page 374).

GHC's type system supports arbitrary-rank explicit universal quantification in types. For example, all the following types are legal:

```
f1 ::: forall a b. a -> b -> a
g1 :: forall a b. (Ord a, Eq b) => a -> b -> a
f2 :: (forall a. a->a) -> Int -> Int
g2 :: (forall a. Eq a => [a] -> a -> Bool) -> Int -> Int
f3 :: ((forall a. a->a) -> Int) -> Bool -> Bool
f4 :: Int -> (forall a. a -> a)
```

Here, fl and gl are rank-1 types, and can be written in standard Haskell (e.g. fl :: a > b > a). The forall makes explicit the universal quantification that is implicitly added by Haskell.

The functions f2 and g2 have rank-2 types; the forall is on the left of a function arrow. As g2 shows, the polymorphic type on the left of the function arrow can be overloaded.

The function f3 has a rank-3 type; it has rank-2 types on the left of a function arrow.

The language option RankNTypes (page 374) (which implies ExplicitForAll (page 468)) enables higher-rank types. That is, you can nest foralls arbitrarily deep in function arrows. For example, a forall-type (also called a "type scheme"), including a type-class context, is legal:

- On the left or right (see f4, for example) of a function arrow
- As the argument of a constructor, or type of a field, in a data type declaration. For example, any of the f1, f2, f3, g1, g2 above would be valid field type signatures.
- As the type of an implicit parameter
- In a pattern type signature (see Lexically scoped type variables (page 474))

The RankNTypes (page 374) option is also required for any type with a forall or context to the right of an arrow (e.g. f :: Int -> forall a. a->a, or g :: Int -> Ord a => a -> a). Such types are technically rank 1, but are clearly not Haskell-98, and an extra extension did not seem worth the bother.

In particular, in data and newtype declarations the constructor arguments may be polymorphic types of any rank; see examples in Examples (page 375). Note that the declared types are nevertheless always monomorphic. This is important because by default GHC will not instantiate type variables to a polymorphic type (Impredicative polymorphism (page 379)).

The obsolete language option Rank2Types (page 374) is a synonym for RankNTypes (page 374). They used to specify finer distinctions that GHC no longer makes.

## Examples

These are examples of data and newtype declarations whose data constructors have polymorphic argument types:

The constructors have rank-2 types:

In earlier versions of GHC, it was possible to omit the forall in the type of the constructor if there was an explicit context. For example:

newtype Swizzle' = MkSwizzle' (Ord a => [a] -> [a])

Since GHC 8.0 declarations such as MkSwizzle' will cause an out-of-scope error.

You construct values of types T1,MonadT,Swizzle by applying the constructor to suitable values, just as usual. For example,

```
al :: T Int
al = T1 (\x y->x) 3
a2, a3 :: Swizzle
a2 = MkSwizzle sort
a3 = MkSwizzle reverse
a4 :: MonadT Maybe
a4 = let r x = Just x
b m k = case m of
Just y -> k y
Nothing -> Nothing
```

```
in
    MkMonad r b
mkTs :: (forall b. b -> b -> b) -> a -> a -> [T a]
mkTs f x y = [T1 f x, T1 f y]
```

The type of the argument can, as usual, be more general than the type required, as (MkSwizzle reverse) shows. (reverse does not need the Ord constraint.)

When you use pattern matching, the bound variables may now have polymorphic types. For example:

In the function h we use the record selectors return and bind to extract the polymorphic bind and return functions from the MonadT data structure, rather than using pattern matching.

## Subsumption

Suppose:

f1 :: (forall a b. Int -> a -> b -> b) -> Bool
g1 :: forall x y. Int -> y -> x -> x
f2 :: (forall a. (Eq a, Show a) => a -> a) -> Bool
g2 :: forall x. (Show x, Eq x) => x -> x

then f1 g1 and f2 g2 are both well typed, despite the different order of type variables and constraints. What happens is that the argument is instantiated, and then re-generalised to match the type expected by the function.

But this instantiation and re-generalisation happens only at the top level of a type. In particular, none of this happens if the foralls are underneath an arrow. For example:

```
f3 :: (Int -> forall a b. a -> b -> b) -> Bool
g3a :: Int -> forall x y. x -> y -> y
g3b :: forall x. Int -> forall y. x -> y -> y
g3c :: Int -> forall x y. y -> x -> x
f4 :: (Int -> forall a. (Eq a, Show a) => a -> a) -> Bool
g4 :: Int -> forall x. (Show x, Eq x) => x -> x) -> Bool
```

Then the application f3 g3a is well-typed, because g3a has a type that matches the type expected by f3. But f3 g3b is not well typed, because the foralls are in different places. Nor is f3 g3c, where the foralls are in the same place but the variables are in a different order. Similarly f4 g4 is not well typed, because the constraints appear in a different order.

These examples can be made to typecheck by eta-expansion. For example f3 ( $x \rightarrow g3b x$ ) is well typed, and similarly f3 ( $x \rightarrow g3c x$ ) and f4 ( $x \rightarrow g4 x$ ).

A similar phenomenon occurs for operator sections. For example,  $(\gashingtarrow gashingtarrow gash$ 

#### DeepSubsumption

**Since** 9.2.4

Relax the simple subsumption rules, implicitly inserting eta-expansions when matching up function types with different quantification structures.

The DeepSubsumption (page 377) extension relaxes the aforementioned requirement that foralls must appear in the same place. GHC will instead automatically rewrite expressions like f x of type tyl -> ty2 to become (\ (y :: tyl) -> f x y); this is called eta-expansion. See Section 4.6 of Practical type inference for arbitrary-rank types, where this process is called "deep skolemisation".

Note that these eta-expansions may silently change the semantics of the user's program:

h1 :: Int -> forall a. a -> a h1 = undefined h2 :: forall b. Int -> b -> b h2 = h1

With DeepSubsumption (page 377), GHC will accept these definitions, inserting an implicit eta-expansion:

h2 = \ i → h1 i

This means that h2 `seq` () will not crash, even though h1 `seq` () does crash.

Historical note: Deep skolemisation was initially removed from the language by GHC Proposal #287, but was re-introduced as part of the DeepSubsumption (page 377) extension following GHC Proposal #511.

## **Type inference**

In general, type inference for arbitrary-rank types is undecidable. GHC uses an algorithm proposed by Odersky and Laufer ("Putting type annotations to work", POPL'96) to get a decidable algorithm by requiring some help from the programmer. We do not yet have a formal specification of "some help" but the rule is this:

For a lambda-bound or case-bound variable, x, either the programmer provides an explicit polymorphic type for x, or GHC's type inference will assume that x's type has no foralls in it.

What does it mean to "provide" an explicit type for x? You can do that by giving a type signature for x directly, using a pattern type signature (Lexically scoped type variables (page 474)), thus:

```
\ f :: (forall a. a->a) -> (f True, f 'c')
```

Alternatively, you can give a type signature to the enclosing context, which GHC can "push down" to find the type for the variable:

(\ f -> (f True, f 'c')) :: (forall a. a->a) -> (Bool,Char)

Here the type signature on the expression can be pushed inwards to give a type signature for f. Similarly, and more commonly, one can give a type signature for the function itself:

```
h :: (forall a. a->a) -> (Bool,Char)
h f = (f True, f 'c')
```

You don't need to give a type signature if the lambda bound variable is a constructor argument. Here is an example we saw earlier:

f :: T a -> a -> (a, Char) f (T1 w k) x = (w k x, w 'c' 'd')

Here we do not need to give a type signature to w, because it is an argument of constructor T1 and that tells GHC all it needs to know.

## Implicit quantification

GHC performs implicit quantification as follows. At the outermost level (only) of user-written types, if and only if there is no explicit forall, GHC finds all the type variables mentioned in the type that are not already in scope, and universally quantifies them. For example, the following pairs are equivalent:

Notice that GHC always adds implicit quantifiers at the outermost level of a user-written type; it does not find the inner-most possible quantification point. For example:

```
f :: (a -> a) -> Int
                -- MEANS
f :: forall a. (a -> a) -> Int
                -- NOT
f :: (forall a. a -> a) -> Int
g :: (ord a => a -> a) -> Int
                -- MEANS
g :: forall a. (ord a => a -> a) -> Int
                      -- NOT
g :: (forall a. ord a => a -> a) -> Int
```

If you want the latter type, you can write your foralls explicitly. Indeed, doing so is strongly advised for rank-2 types.

Sometimes there is no "outermost level", in which case no implicit quantification happens:

data PackMap a b s t = PackMap (Monad f => (a -> f b) -> s -> f t)

This is rejected because there is no "outermost level" for the types on the RHS (it would obviously be terrible to add extra parameters to PackMap), so no implicit quantification happens, and the declaration is rejected (with "f is out of scope"). Solution: use an explicit forall:

data PackMap a b s t = PackMap (forall f. Monad f => (a -> f b) -> s -> f t)

## 6.4.16 Impredicative polymorphism

## **ImpredicativeTypes**

Implies RankNTypes (page 374)

**Since** 6.10.1

Allow impredicative polymorphic types.

In general, GHC will only instantiate a polymorphic function at a monomorphic type (one with no foralls). For example,

```
runST :: (forall s. ST s a) -> a
id :: forall b. b -> b
foo = id runST -- Rejected
```

The definition of foo is rejected because one would have to instantiate id's type with  $b := (forall s. ST s a) \rightarrow a$ , and that is not allowed. Instantiating polymorphic type variables with polymorphic types is called impredicative polymorphism.

GHC has robust support for impredicative polymorphism, enabled with ImpredicativeTypes (page 379), using the so-called Quick Look inference algorithm. It is described in the paper A quick look at impredicativity (Serrano et al, ICFP 2020).

Switching on ImpredicativeTypes (page 379)

- Switches on :extension: RankNTypes
- Allows user-written types to have foralls under type constructors, not just under arrows. For example f :: Maybe (forall a. [a] -> [a]) is a legal type signature.
- Allows polymorphic types in Visible Type Application (when :extension: TypeApplications is enabled). For example, you can write reverse @(forall b. b->b) xs. Using VTA with a polymorphic type argument is useful in cases when Quick Look cannot infer the correct instantiation.
- Switches on the Quick Look type inference algorithm, as described in the paper. This allows the compiler to infer impredicative instantiations of polymorphic functions in many cases. For example, reverse xs will typecheck even if xs :: [forall a. a->a], by instantiating reverse at type forall a. a->a.

For many years GHC has a special case for the function (\$), that allows it to typecheck an application like runST \$ (do { ... }), even though that instantiation may be impredicative. This special case remains: even without ImpredicativeTypes (page 379) GHC switches on Quick Look for applications of (\$).

## 6.4.17 Linear types

#### LinearTypes

**Since** 9.0.1

Enable the linear arrow a  $1 \rightarrow b$  and the multiplicity-polymorphic arrow a  $m \rightarrow b$ .

This extension is currently considered experimental, expect bugs, warts, and bad error messages; everything down to the syntax is subject to change. See, in particular, Limitations (page 381) below. We encourage you to experiment with this extension and report issues in the GHC bug tracker the GHC bug tracker, adding the tag LinearTypes.

A function f is linear if: when its result is consumed exactly once, then its argument is consumed exactly once. Intuitively, it means that in every branch of the definition of f, its argument x must be used exactly once. Which can be done by

- Returning x unmodified
- Passing x to a linear function
- Pattern-matching on x and using each argument exactly once in the same fashion.
- Calling it as a function and using the result exactly once in the same fashion.

With -XLinearTypes, you can write f :: a 1 -> b to mean that f is a linear function from a to b. If UnicodeSyntax (page 269) is enabled, the 1 -> arrow can be written as -.

To allow uniform handling of linear a %1 -> b and unrestricted a -> b functions, there is a new function type a %m -> b. Here, m is a type of new kind Multiplicity. We have:

```
data Multiplicity = One | Many -- Defined in GHC.Types
type a %1 -> b = a %One -> b
type a -> b = a %Many -> b
```

(See Datatype promotion (page 345)).

We say that a variable whose multiplicity constraint is Many is unrestricted.

The multiplicity-polymorphic arrow a %m -> b is available in a prefix version as GHC.Exts.FUN m a b, which can be applied partially. See, however Limitations (page 381).

Linear and multiplicity-polymorphic arrows are always declared, never inferred. That is, if you don't give an appropriate type signature to a function, it will be inferred as being a regular function of type  $a \rightarrow b$ .

## **Data types**

By default, all fields in algebraic data types are linear (even if -XLinearTypes is not turned on). Given

data T1 a = MkT1 a

the value  $MkT1 \times can$  be constructed and deconstructed in a linear context:

```
construct :: a %1 -> T1 a
construct x = MkT1 x
deconstruct :: T1 a %1 -> a
deconstruct (MkT1 x) = x -- must consume `x` exactly once
```

When used as a value, MkT1 is given a multiplicity-polymorphic type: MkT1 :: forall {m} a. a %m -> T1 a. This makes it possible to use MkT1 in higher order functions. The additional multiplicity argument m is marked as inferred (see Inferred vs. specified type variables (page 369)), so that there is no conflict with visible type application. When displaying types, unless -XLinearTypes is enabled, multiplicity polymorphic functions are printed as regular functions (see Printing multiplicity-polymorphic types (page 381)); therefore constructors appear to have regular function types.

```
mkList :: [a] -> [T1 a]
mkList xs = map MkT1 xs
```

Hence the linearity of type constructors is invisible when -XLinearTypes is off.

Whether a data constructor field is linear or not can be customized using the GADT syntax. Given

the value MkT2 x y z can be constructed only if x is unrestricted. On the other hand, a linear function which is matching on MkT2 x y z must consume y and z exactly once, but there is no restriction on x.

It is also possible to define a multiplicity-polymorphic field:

::

```
data T3 a m where MkT3 :: a %m -> T3 a m
```

While linear fields are generalized (MkT1 :: forall {m} a. a  $m \rightarrow T1$  a in the previous example), multiplicity-polymorphic fields are not; it is not possible to directly use MkT3 as a function a -> T3 a 'One.

If LinearTypes (page 380) is disabled, all fields are considered to be linear fields, including GADT fields defined with the -> arrow.

In a newtype declaration, the field must be linear. Attempting to write an unrestricted newtype constructor with GADT syntax results in an error.

## Printing multiplicity-polymorphic types

If LinearTypes (page 380) is disabled, multiplicity variables in types are defaulted to Many when printing, in the same manner as described in Printing levity-polymorphic types (page 366). In other words, without LinearTypes (page 380), multiplicity-polymorphic functions a  $m \rightarrow b$  are printed as normal Haskell2010 functions a -> b. This allows existing libraries to be generalized to linear types in a backwards-compatible manner; the general types are visible only if the user has enabled LinearTypes (page 380). (Note that a library can declare a linear function in the contravariant position, i.e. take a linear function as an argument. In this case, linearity cannot be hidden; it is an essential part of the exposed interface.)

## Limitations

Linear types are still considered experimental and come with several limitations. If you have read the full design in the proposal (see Design and further reading (page 382) below), here is a run down of the missing pieces.

- Multiplicity polymorphism is incomplete and experimental. You may have success using it, or you may not. Expect it to be really unreliable.
- There is currently no support for multiplicity annotations such as x :: a %p, \(x :: a %p) -> ....
- A case expression may consume its scrutinee One time, or Many times. But the inference is still experimental, and may over-eagerly guess that it ought to consume the scrutinee Many times.
- All let and where statements consume their right hand side Many times. That is, the following will not type check:

```
g :: A %1 -> (A, B)
h :: A %1 -> B %1 -> C
f :: A %1 -> C
f x =
let (y, z) = g x in h y z
```

This can be worked around by defining extra functions which are specified to be linear, such as:

```
g :: A %1 -> (A, B)
h :: A %1 -> B %1 -> C
f :: A %1 -> C
f x = f' (g x)
where
f' :: (A, B) %1 -> C
f' (y, z) = h y z
```

- There is no support for linear pattern synonyms.
- @-patterns and view patterns are not linear.
- The projection function for a record with a single linear field should be multiplicitypolymorphic; currently it's unrestricted.
- Attempting to use of linear types in Template Haskell will probably not work.

## Design and further reading

- The design for this extension is described in details in the Linear types proposal
- This extension has been originally conceived of in the paper Linear Haskell: practical linearity in a higher-order polymorphic language (POPL 2018)
- There is a wiki page dedicated to the linear types extension

## 6.4.18 Custom compile-time errors

When designing embedded domain specific languages in Haskell, it is useful to have something like error at the type level. In this way, the EDSL designer may show a type error that is specific to the DSL, rather than the standard GHC type error.

For example, consider a type class that is not intended to be used with functions, but the user accidentally used it at a function type, perhaps because they missed an argument to some

function. Then, instead of getting the standard GHC message about a missing instance, it would be nicer to emit a more friendly message specific to the EDSL. Similarly, the reduction of a type-level function may get stuck due to an error, at which point it would be nice to report an EDSL specific error, rather than a generic error about an ambiguous type.

To solve this, GHC provides a single type-level function,

type family TypeError (msg :: ErrorMessage) :: k

along with a small type-level language (via DataKinds (page 345)) for constructing prettyprinted error messages,

```
-- ErrorMessage is intended to be used as a kind

data ErrorMessage =

Text Symbol -- Show this text as is

| forall t. ShowType t -- Pretty print a type

| ErrorMessage :<>: ErrorMessage -- Put two chunks of error message next tou

⇔each other

+ each other -- Put two chunks of error message aboveu
```

in the GHC.TypeLits module.

For instance, we might use this interface to provide a more useful error message for applications of show on unsaturated functions like this,

```
{-# LANGUAGE DataKinds #-}
{-# LANGUAGE TypeOperators #-}
{-# LANGUAGE UndecidableInstances #-}
import GHC.TypeLits
instance TypeError (Text "Cannot 'Show' functions." :$$:
    Text "Perhaps there is a missing argument?")
    => Show (a -> b) where
    showsPrec = error "unreachable"
main = print negate
```

Which will produce the following compile-time error,

```
Test.hs:12:8: error:
    Cannot 'Show' functions.
    Perhaps there is a missing argument?
    In the expression: print negate
    In an equation for 'main': main = print negate
```

## 6.4.19 Deferring type errors to runtime

While developing, sometimes it is desirable to allow compilation to succeed even if there are type errors in the code. Consider the following case:

```
module Main where
a :: Int
a = 'a'
```

main = print "b"

Even though a is ill-typed, it is not used in the end, so if all that we're interested in is main it can be useful to be able to ignore the problems in a.

For more motivation and details please refer to the Wiki page or the original paper.

## **Enabling deferring of type errors**

The flag -fdefer-type-errors (page 104) controls whether type errors are deferred to runtime. Type errors will still be emitted as warnings, but will not prevent compilation. You can use -Wno-deferred-type-errors (page 104) to suppress these warnings.

This flag implies the -fdefer-typed-holes (page 104) and -fdefer-out-of-scopevariables (page 104) flags, which enables this behaviour for typed holes (page ??) and variables. Should you so wish, it is possible to enable -fdefer-type-errors (page 104) without enabling -fdefer-typed-holes (page 104) or -fdefer-out-of-scope-variables (page 104), by explicitly specifying -fno-defer-typed-holes (page 104) or -fno-defer-out-of-scopevariables (page 104) on the command-line after the -fdefer-type-errors (page 104) flag.

At runtime, whenever a term containing a type error would need to be evaluated, the error is converted into a runtime exception of type TypeError. Note that type errors are deferred as much as possible during runtime, but invalid coercions are never performed, even when they would ultimately result in a value of the correct type. For example, given the following code:

```
x :: Int
x = 0
y :: Char
y = x
z :: Int
z = y
```

evaluating z will result in a runtime TypeError.

## **Deferred type errors in GHCi**

The flag -fdefer-type-errors (page 104) works in GHCi as well, with one exception: for "naked" expressions typed at the prompt, type errors don't get delayed, so for example:

```
Prelude> fst (True, 1 == 'a')
<interactive>:2:12:
   No instance for (Num Char) arising from the literal `1'
   Possible fix: add an instance declaration for (Num Char)
   In the first argument of `(==)', namely `1'
   In the expression: 1 == 'a'
   In the first argument of `fst', namely `(True, 1 == 'a')'
```

Otherwise, in the common case of a simple type error such as typing reverse True at the prompt, you would get a warning and then an immediately-following type error when the expression is evaluated.

This exception doesn't apply to statements, as the following example demonstrates:

```
Prelude> let x = (True, 1 == 'a')
<interactive>:3:16: Warning:
    No instance for (Num Char) arising from the literal `1'
    Possible fix: add an instance declaration for (Num Char)
    In the first argument of `(==)', namely `1'
    In the expression: 1 == 'a'
    In the expression: (True, 1 == 'a')
Prelude> fst x
True
```

#### Limitations of deferred type errors

The errors that can be deferred are:

- Out of scope term variables
- Equality constraints; e.g. ord True gives rise to an insoluble equality constraint Char ~ Bool, which can be deferred.
- Type-class and implicit-parameter constraints

All other type errors are reported immediately, and cannot be deferred; for example, an illkinded type signature, an instance declaration that is non-terminating or ill-formed, a typefamily instance that does not obey the declared injectivity constraints, etc etc.

In a few cases, equality constraints cannot be deferred. Specifically:

• Kind errors in a type or kind signature, partial type signatures, or pattern signature. e.g.

```
f :: Int Bool -> Char
```

This type signature contains a kind error which cannot be deferred.

- Type equalities under a forall (c.f. #14605).
- Kind errors in a visible type application. e.g.

reverse @Maybe xs

• Kind errors in a default declaration. e.g.

default( Double, Int Int )

## 6.4.20 Roles

Using GeneralizedNewtypeDeriving (page 415) (Generalised derived instances for newtypes (page 415)), a programmer can take existing instances of classes and "lift" these into instances of that class for a newtype. However, this is not always safe. For example, consider the following:

```
newtype Age = MkAge { unAge :: Int }
```

```
type family Inspect x
type instance Inspect Age = Int
type instance Inspect Int = Bool
```

```
class BadIdea a where
  bad :: a -> Inspect a
instance BadIdea Int where
  bad = (> 0)
deriving instance BadIdea Age -- not allowed!
```

If the derived instance were allowed, what would the type of its method bad be? It would seem to be Age -> Inspect Age, which is equivalent to Age -> Int, according to the type family Inspect. Yet, if we simply adapt the implementation from the instance for Int, the implementation for bad produces a Bool, and we have trouble.

The way to identify such situations is to have roles assigned to type variables of datatypes, classes, and type synonyms.

Roles as implemented in GHC are a from a simplified version of the work described in Generative type abstraction and type-level computation, published at POPL 2011.

## Nominal, Representational, and Phantom

The goal of the roles system is to track when two types have the same underlying representation. In the example above, Age and Int have the same representation. But, the corresponding instances of BadIdea would not have the same representation, because the types of the implementations of bad would be different.

Suppose we have two uses of a type constructor, each applied to the same parameters except for one difference. (For example, T Age Bool c and T Int Bool c for some type T.) The role of a type parameter says what we need to know about the two differing type arguments in order to know that the two outer types have the same representation (in the example, what must be true about Age and Int in order to show that T Age Bool c has the same representation as T Int Bool c).

GHC supports three different roles for type parameters: nominal, representational, and phantom. If a type parameter has a nominal role, then the two types that differ must not actually differ at all: they must be identical (after type family reduction). If a type parameter has a representational role, then the two types must have the same representation. (If T's first parameter's role is representational, then T Age Bool c and T Int Bool c would have the same representation, because Age and Int have the same representation.) If a type parameter has a phantom role, then we need no further information.

Here are some examples:

```
data Simple a = MkSimple a-- a has role representationaltype family F<br/>type instance F Int = Bool<br/>type instance F Age = Char-- a has role nominaldata Complex a = MkComplex (F a)-- a has role nominaldata Phant a = MkPhant Bool-- a has role phantom
```

The type Simple has its parameter at role representational, which is generally the most common case. Simple Age would have the same representation as Simple Int. The type Complex, on the other hand, has its parameter at role nominal, because Complex Age and Complex Int are not the same. Lastly, Phant Age and Phant Bool have the same representation, even though Age and Bool are unrelated.

## **Role inference**

What role should a given type parameter should have? GHC performs role inference to determine the correct role for every parameter. It starts with a few base facts: (->) has two representational parameters; (~) has two nominal parameters; all type families' parameters are nominal; and all GADT-like parameters are nominal. Then, these facts are propagated to all places where these types are used. The default role for datatypes and synonyms is phantom; the default role for classes is nominal. Thus, for datatypes and synonyms, any parameters unused in the right-hand side (or used only in other types in phantom positions) will be phantom. Whenever a parameter is used in a representational position (that is, used as a type argument to a constructor whose corresponding variable is at role representational), we raise its role from phantom to representational. Similarly, when a parameter is used in a nominal position, its role is upgraded to nominal. We never downgrade a role from nominal to phantom or representational, or from representational to phantom. In this way, we infer the most-general role for each parameter.

Classes have their roles default to nominal to promote coherence of class instances. If a C Int were stored in a datatype, it would be quite bad if that were somehow changed into a C Age somewhere, especially if another C Age had been declared!

There is one particularly tricky case that should be explained:

data Tricky a b = MkTricky (a b)

What should Tricky's roles be? At first blush, it would seem that both a and b should be at role representational, since both are used in the right-hand side and neither is involved in a type family. However, this would be wrong, as the following example shows:

data Nom a = MkNom (F a) -- type family F from example above

Is Tricky Nom Age representationally equal to Tricky Nom Int? No! The former stores a Char and the latter stores a Bool. The solution to this is to require all parameters to type variables to have role nominal. Thus, GHC would infer role representational for a but role nominal for b.

## **Role annotations**

#### RoleAnnotations

**Since** 7.8.1

Allow role annotation syntax.

Sometimes the programmer wants to constrain the inference process. For example, the base library contains the following definition:

data Ptr a = Ptr Addr#

The idea is that a should really be a representational parameter, but role inference assigns it to phantom. This makes some level of sense: a pointer to an Int really is representationally the same as a pointer to a Bool. But, that's not at all how we want to use Ptrs! So, we want to be able to say

```
type role Ptr representational
data Ptr a = Ptr Addr#
```

The type role (enabled with RoleAnnotations (page 387)) declaration forces the parameter a to be at role representational, not role phantom. GHC then checks the user-supplied roles to make sure they don't break any promises. It would be bad, for example, if the user could make BadIdea's role be representational.

As another example, we can consider a type Set a that represents a set of data, ordered according to a's Ord instance. While it would generally be type-safe to consider a to be at role representational, it is possible that a newtype and its base type have different orderings encoded in their respective Ord instances. This would lead to misbehavior at runtime. So, the author of the Set datatype would like its parameter to be at role nominal. This would be done with a declaration

type role Set nominal

Role annotations can also be used should a programmer wish to write a class with a representational (or phantom) role. However, as a class with non-nominal roles can quickly lead to class instance incoherence, it is necessary to also specify IncoherentInstances (page 452) to allow non-nominal roles for classes.

The other place where role annotations may be necessary are in hs-boot files (How to compile mutually recursive modules (page 207)), where the right-hand sides of definitions can be omitted. As usual, the types/classes declared in an hs-boot file must match up with the definitions in the hs file, including down to the roles. The default role for datatypes is representational in hs-boot files, corresponding to the common use case.

Role annotations are allowed on data, newtype, and class declarations. A role annotation declaration starts with type role and is followed by one role listing for each parameter of the type. (This parameter count includes parameters implicitly specified by a kind signature in a GADT-style data or newtype declaration.) Each role listing is a role (nominal, representational, or phantom) or a \_. Using a \_ says that GHC should infer that role. The role annotation may go anywhere in the same module as the datatype or class definition (much like a value-level type signature). Here are some examples:

```
type role T1 _ phantom
data T1 a b = MkT1 a
                         -- b is not used; annotation is fine but unnecessary
type role T2 _ phantom
data T2 a b = MkT2 b
                         -- ERROR: b is used and cannot be phantom
type role T3 _ nominal
data T3 a b = MkT3 a
                       -- OK: nominal is higher than necessary, but safe
type role T4 nominal
data T4 a = MkT4 (a Int) -- OK, but nominal is higher than necessary
type role C representational
                               -- OK, with -XIncoherentInstances
                       -- OK, b will get a nominal role
class C a b where ...
type role X nominal
type X a = ...
                        -- ERROR: role annotations not allowed for type synonyms
```

# 6.5 Records

## 6.5.1 Traditional record syntax

## NoTraditionalRecordSyntax

**Since** 7.4.1

Disallow use of record syntax.

Traditional record syntax, such as C {f = x}, is enabled by default. To disable it, you can use the NoTraditionalRecordSyntax (page 389) extension.

Under NoTraditionalRecordSyntax (page 389), it is not permitted to define a record datatype or use record syntax in an expression. For example, the following all require TraditionalRecordSyntax (page 389):

data T = MkT { foo :: Int } -- record datatype definition
x = MkT { foo = 3 } -- construction
y = x { foo = 3 } -- update
f (MkT { foo = i }) = i -- pattern matching

However, if a field selector function is in scope, it may be used normally. (This arises if a module using NoTraditionalRecordSyntax (page 389) imports a module that defined a record with TraditionalRecordSyntax (page 389) enabled). If you wish to suppress field selector functions, use the NoFieldSelectors (page 394) extension.

## 6.5.2 Field selectors and TypeApplications

Field selectors can be used in conjunction with TypeApplications (page 368), as described in Visible type application (page 368). The type of a field selector is constructed by using the surrounding definition as context. This section provides a specification for how this construction works. We will explain it by considering three different forms of field selector, each of which is a minor variation of the same general theme.

## Field selectors for Haskell98-style data constructors

Consider the following example:

data T a b = MkT { unT :: forall e. Either e a }

This data type uses a Haskell98-style declaration. The only part of this data type that is not Haskell98 code is unT, whose type uses higher-rank polymorphism (Arbitrary-rank polymorphism (page 374)). To construct the type of the unT field selector, we will assemble the following:

- 1. The type variables quantified by the data type head (forall a b. <...>).
- 2. The return type of the data constructor (<...> T a b -> <...>). By virtue of this being a Haskell98-style declaration, the order of type variables in the return type will always coincide with the order in which they are quantified.
- 3. The type of the field (<...> forall e. Either e a).

The final type of unT is therefore forall a b. T a b -> forall e. Either e a. As a result, one way to use unT with TypeApplications (page 368) is unT @Int @Bool (MkT (Right 1)) @Char.

## **Field selectors for GADT constructors**

Field selectors for GADT constructors (Declaring data types with explicit constructor signatures (page 318)) are slightly more involved. Consider the following example:

```
data G a b where
    MkG :: forall x n a. (Eq a, Show n)
        => { unG1 :: forall e. Either e (a, x), unG2 :: n } -> G a (Maybe x)
```

The MkG GADT constructor has two records, unG1 and unG2. However, only unG1 can be used as a top-level field selector. unG2 cannot because it is a "hidden" selector (see Record Constructors (page 315)); its type mentions a free variable n that does not appear in the result type G a (Maybe x). On the other hand, the only free type variables in the type of unG1 are a and x, so unG1 is fine to use as a top-level function.

To construct the type of the unG1 field selector, we will assemble the following:

1. The subset of type variables quantified by the GADT constructor that are mentioned in the return type. Note that the order of these variables follows the same principles as in Ordering of specified variables (page 370). If the constructor explicitly quantifies its type variables at the beginning of the type, then the field selector type will quantify them in the same order (modulo any variables that are dropped due to not being mentioned in the return type). If the constructor implicitly quantifies its type variables, then the field selector type will quantify them in the left-to-right order that they appear in the field itself.

In this example, MkG explicitly quantifies forall x n a., and of those type variables, a and x are mentioned in the return type. Therefore, the type of unG1 starts as forall x a. <...>. If MkG had not used an explicit forall, then they would have instead been ordered as forall a x. <...>, since a appears to the left of x in the field type.

- 2. The GADT return type (<...> G a (Maybe x)  $\rightarrow$  ...).
- 3. The type of the field (<...> -> forall e. Either e (a,x)).

The final type of unG1 is therefore forall x a. G a (Maybe x) -> forall e. Either e (a,x). As a result, one way to use unG1 with TypeApplications (page 368) is unG1 @Int @Bool (MkG (Right (True,42)) ()) @Char.

## Field selectors for pattern synonyms

Certain record pattern synonyms (Record Pattern Synonyms (page 431)) can give rise to toplevel field selectors. Consider the following example:

We can only make field selectors for pattern synonym records that do not mention any existential type variables whatsoever in their types, per <u>Record Pattern Synonyms</u> (page 431). (This is a stronger requirement than for GADT records, whose types can mention existential type variables provided that they are also mentioned in the return type.) We can see that unP2 cannot be used as a top-level field selector since its type has a free type variable n, which is existential. unP1 is fine, on the other hand, as its type only has one free variable, the universal type variable a.

To construct the type of the unP1 field selector, we will assemble the following:

- 1. The universal type variables (forall a. <...>).
- 2. The required constraints (<...> Read  $a \Rightarrow <...>$ ).
- 3. The pattern synonym return type (<...> G a (Maybe Bool) -> <...>).
- 4. The type of the field (<...> -> forall e. Either e (a,Bool)).

The final type of unP1 is therefore forall a. Read a => G a (Maybe Bool) -> forall e. Either e (a,Bool). As a result, one way to use unP1 with TypeApplications (page 368) is unP1 @Double (MkG (Right (4.5,True)) ()) @Char.

## 6.5.3 Record field disambiguation

## **DisambiguateRecordFields**

**Since** 6.8.1

Implied by RecordWildCards (page 397), DuplicateRecordFields (page 392)

Allow the compiler to automatically choose between identically-named record fields (if the choice is unambiguous).

In record construction and record pattern matching it is entirely unambiguous which field is referred to, even if there are two different data types in scope with a common field name. For example:

```
module M where
data S = MkS { x :: Int, y :: Bool }
module Foo where
import M
data T = MkT { x :: Int }
ok1 (MkS { x = n }) = n+1 -- Unambiguous
ok2 n = MkT { x = n+1 } -- Unambiguous
bad1 k = k { x = 3 } -- Ambiguous
bad2 k = x k -- Ambiguous
```

Even though there are two x's in scope, it is clear that the x in the pattern in the definition of ok1 can only mean the field x from type S. Similarly for the function ok2. However, in the record update in bad1 and the record selection in bad2 it is not clear which of the two types is intended.

Haskell 98 regards all four as ambiguous, but with the DisambiguateRecordFields (page 391) extension, GHC will accept the former two. The rules are precisely the same as those for instance declarations in Haskell 98, where the method names on the left-hand side of the method bindings in an instance declaration refer unambiguously to the method of that class (provided they are in scope at all), even if there are other variables in scope with the same name. This reduces the clutter of qualified names when you import two records from different modules that use the same field name.

Since version 9.2.1, record fields in updates are disambiguated by ignoring non-field names in scope. For example, the following is accepted under DisambiguateRecordFields (page 391):

```
module Bar where
import M -- imports the field x
x = ()
e r = r { x = 0 } -- unambiguously refers to the field
```

Some details:

• Field disambiguation can be combined with punning (see Record puns (page 396)). For example:

```
module Foo where
import M
x=True
ok3 (MkS { x }) = x+1 -- Uses both disambiguation and punning
```

• With DisambiguateRecordFields (page 391) you can use unqualified field names even if the corresponding selector is only in scope qualified For example, assuming the same module M as in our earlier example, this is legal:

```
module Foo where
import qualified M -- Note qualified
ok4 (M.MkS { x = n }) = n+1 -- Unambiguous
```

Since the constructor MkS is only in scope qualified, you must name it M.MkS, but the field x does not need to be qualified even though M.x is in scope but x is not (In effect, it is qualified by the constructor).

## 6.5.4 Duplicate record fields

## DuplicateRecordFields

Implies DisambiguateRecordFields (page 391)

**Since** 8.0.1

Allow definition of record types with identically-named fields.

Going beyond DisambiguateRecordFields (page 391) (see Record field disambiguation (page 391)), the DuplicateRecordFields (page 392) extension allows multiple datatypes to be declared using the same field names in a single module. For example, it allows this:

```
module M where
  data S = MkS { x :: Int }
  data T = MkT { x :: Bool }
```

Uses of fields that are always unambiguous because they mention the constructor, including construction and pattern-matching, may freely use duplicated field names. For example, the following are permitted (just as with DisambiguateRecordFields (page 391)):

s = MkS { x = 3 }

f (MkT { x = b }) = b

Field names used as selector functions or in record updates must be unambiguous, either because there is only one such field in scope, or because a type signature is supplied, as described in the following sections.

While DuplicateRecordFields (page 392) permits multiple fields with the same name in a single module, it does not permit a field and a normal value binding to have the same name. For that, use NoFieldSelectors (page 394).

## **Selector functions**

Fields may be used as selector functions only if they are unambiguous, so this is still not allowed if both S(x) and T(x) are in scope:

bad r = x r

**Warning**: the type-based disambiguation rules described in the remainder of this section are being removed (see the proposal DuplicateRecordFields without ambiguous field access). The -Wambiguous-fields (page 122) option will warn about code that relies on these rules. In a future GHC release, such code will produce ambiguity errors.

An ambiguous selector may be disambiguated by the type being "pushed down" to the occurrence of the selector (see Type inference (page 377) for more details on what "pushed down" means). For example, the following are permitted:

```
ok1 = x :: S -> Int
ok2 :: S -> Int
ok2 = x
ok3 = k x -- assuming we already have k :: (S -> Int) -> ____
```

In addition, the datatype that is meant may be given as a type signature on the argument to the selector:

ok4 s = x (s :: S)

However, we do not infer the type of the argument to determine the datatype, or have any way of deferring the choice to the constraint solver. Thus the following is ambiguous:

bad :: S -> Int
bad s = x s

Even though a field label is duplicated in its defining module, it may be possible to use the selector unambiguously elsewhere. For example, another module could import S(x) but not T(x), and then use x unambiguously.

## **Record updates**

In a record update such as  $e \{ x = 1 \}$ , if there are multiple x fields in scope, then the type of the context must fix which record datatype is intended, or a type annotation must be supplied. Consider the following definitions:

```
data S = MkS { foo :: Int }
data T = MkT { foo :: Int, bar :: Int }
data U = MkU { bar :: Int, baz :: Int }
```

Without DuplicateRecordFields (page 392), an update mentioning foo will always be ambiguous if all these definitions were in scope. When the extension is enabled, and there is exactly one type that has all the fields being updated, that type will be used. For example:

f x = x { foo = 3, bar = 2 }

Here f must be updating T because neither S nor U have both fields.

If there are multiple types with all the fields, type information may be used to disambiguate which record type is meant. **Warning**: the following rules are being removed (see the proposal DuplicateRecordFields without ambiguous field access). The -Wambiguous-fields (page 122) option will warn about code that relies on these rules. In a future GHC release, such code will produce ambiguity errors.

• Use the type being pushed in to the record update, as in the following:

g1 :: T -> T
g1 x = x { foo = 3 }
g2 x = x { foo = 3 } :: T
g3 = k (x { foo = 3 }) -- assuming we already have k :: T -> \_

• Use an explicit type signature on the record expression, as in:

 $h x = (x :: T) \{ foo = 3 \}$ 

The type of the expression being updated will not be inferred, and no constraint-solving will be performed, so the following will be rejected as ambiguous:

let x :: T
 x = blah
in x { foo = 3 }
\x -> [x { foo = 3 }, blah :: T ]
\ (x :: T) -> x { foo = 3 }

## Import and export of record fields

When DuplicateRecordFields (page 392) is enabled, an ambiguous field must be exported as part of its datatype, rather than at the top level. For example, the following is legal:

module M (S(x), T(..)) where
 data S = MkS { x :: Int }
 data T = MkT { x :: Bool }

However, this would not be permitted, because x is ambiguous:

```
module M (x) where ...
```

Similar restrictions apply on import.

## 6.5.5 Field selectors

FieldSelectors

## **Since** 9.2.1

Make record field selector functions visible in expressions.

By default, the FieldSelectors (page 394) extension is enabled, so defining a record datatype brings a selector function into scope for each field in the record. NoFieldSelectors (page 394) negates this feature, making it possible to:

- declare a top-level binding with the same name as a field, and
- refer to this top-level binding unambiguously in expressions.

Field labels are still usable within record construction, updates and pattern matching.

For example, given a datatype definition

```
data Foo = MkFoo { bar :: Int, baz :: String }
```

The following will be available:

- 1. the type constructor Foo;
- 2. the data constructor MkFoo;
- 3. the fields bar and baz for record construction, update, and pattern matching; and
- 4. the selector functions bar :: Foo -> Int and baz :: Foo -> String.

If the NoFieldSelectors (page 394) extension is enabled at the datatype definition site, items (1), (2), and (3) will still be available, but (4) will not. Correspondingly, it is permitted to define a top-level binding with the same name as a field, and using this name in an expression unambiguously refers to the non-field. For exmaple, the following is permitted:

```
data Foo = MkFoo { bar :: Int, baz :: String }
bar = () -- does not conflict with `bar` field
baz = bar -- unambiguously refers to `bar` the unit value, not the field
```

If you have multiple datatypes with the same field name, you need to enable DuplicateRecordFields (page 392) to allow them to be declared simultaneously. It is never permitted for a single module to define multiple top-level bindings with the same name.

The DisambiguateRecordFields (page 391) extension (implied by DuplicateRecordFields (page 392)) is useful in conjunction with NoFieldSelectors (page 394), because it excludes non-fields from consideration when resolving field names in record construction, update and pattern matching.

## Import and export of selector functions

Under FieldSelectors (page 394), these modules are equivalent:

```
module A (Foo(MkFoo, bar, baz)) where
  data Foo = MkFoo { bar :: Int, baz :: Int }
module B (Foo(MkFoo, bar), baz) where
  data Foo = MkFoo { bar :: Int, baz :: Int }
```

Under NoFieldSelectors (page 394), these two export statements are now different. The first one will export the field baz, but not the top-level binding baz, while the second one would export the top-level binding baz (if one were defined), but not the field baz.

Because of this change, using NoFieldSelectors (page 394) and writing out selector functions explicitly is different to using FieldSelectors (page 394): in the former case the fields and functions must be exported separately. For example, here the selector functions are not exported:

```
{-# LANGUAGE NoFieldSelectors #-}
module M (Foo(MkFoo, bar, baz)) where
  data Foo = MkFoo { bar :: Int, baz :: Int }
  bar (MkFoo x _) = x
  baz (MkFoo _ x) = x
```

whereas here the selector functions are exported:

```
{-# LANGUAGE FieldSelectors #-}
module M (Foo(MkFoo, bar, baz)) where
data Foo = MkFoo { bar :: Int, baz :: Int }
```

Wildcard exports will export the field labels, but will not export a top-level binding that happens to have the same name. In the examples above, exporting Foo(..) is (still) equivalent to exporting Foo(MkFoo,bar,baz).

## 6.5.6 Record puns

#### NamedFieldPuns

**Since** 6.10.1

Allow use of record puns.

Record puns are enabled by the language extension NamedFieldPuns (page 396).

When using records, it is common to write a pattern that binds a variable with the same name as a record field, such as:

data C = C {a :: Int}
f (C {a = a}) = a

Record punning permits the variable name to be elided, so one can simply write

f (C {a}) = a

to mean the same pattern as above. That is, in a record pattern, the pattern a expands into the pattern a = a for the same name a.

Note that:

• Record punning can also be used in an expression, writing, for example,

**let** a = **1** in C {a}

instead of

**let** a = 1 in C {a = a}

The expansion is purely syntactic, so the expanded right-hand side expression refers to the nearest enclosing variable that is spelled the same as the field name.

• Puns and other patterns can be mixed in the same record:

data C = C {a :: Int, b :: Int}
f (C {a, b = 4}) = a

- Puns can be used wherever record patterns occur (e.g. in let bindings or at the top-level).
- A pun on a qualified field name is expanded by stripping off the module qualifier. For example:

f (C {M.a}) = a

means

 $f (M.C \{M.a = a\}) = a$ 

(This is useful if the field selector a for constructor M.C is only in scope in qualified form.)

## 6.5.7 Record wildcards

#### RecordWildCards

Implies DisambiguateRecordFields (page 391).

**Since** 6.8.1

Allow the use of wildcards in record construction and pattern matching.

Record wildcards are enabled by the language extension RecordWildCards (page 397). This extension implies DisambiguateRecordFields (page 391).

For records with many fields, it can be tiresome to write out each field individually in a record pattern, as in

data C = C {a :: Int, b :: Int, c :: Int, d :: Int}
f (C {a = 1, b = b, c = c, d = d}) = b + c + d

Record wildcard syntax permits a ".." in a record pattern, where each elided field f is replaced by the pattern f = f. For example, the above pattern can be written as

f (C {a = 1, ..}) = b + c + d

More details:

Record wildcards in patterns can be mixed with other patterns, including puns (Record puns (page 396)); for example, in a pattern (C {a = 1,b,..}). Additionally, record wildcards can be used wherever record patterns occur, including in let bindings and at the top-level. For example, the top-level binding

**C** {a = 1, ..} = e

defines b, c, and d.

• Record wildcards can also be used in an expression, when constructing a record. For example,

let {a = 1; b = 2; c = 3; d = 4} in C {..}

in place of

let {a = 1; b = 2; c = 3; d = 4} in C {a=a, b=b, c=c, d=d}

The expansion is purely syntactic, so the record wildcard expression refers to the nearest enclosing variables that are spelled the same as the omitted field names.

- For both pattern and expression wildcards, the ".." expands to the missing in-scope record fields. Specifically the expansion of "C  $\{..\}$ " includes f if and only if:
  - f is a record field of constructor C.
  - The record field f is in scope somehow (either qualified or unqualified).

These rules restrict record wildcards to the situations in which the user could have written the expanded version. For example

```
module M where
data R = R { a,b,c :: Int }
module X where
import M( R(R,a,c) )
f a b = R { .. }
```

The  $R\{..\}$  expands to  $R\{a=a\}$ , omitting b since the record field is not in scope, and omitting c since the variable c is not in scope (apart from the binding of the record selector c, of course).

• When record wildcards are use in record construction, a field f is initialised only if f is in scope, and is not imported or bound at top level. For example, f can be bound by an enclosing pattern match or let/where-binding. For example

Here, a is imported, and c is bound at top level, so neither contribute to the expansion of the " $\dots$ ". The motivation here is that it should be easy for the reader to figure out what the " $\dots$ " expands to.

• Record wildcards cannot be used (a) in a record update construct, and (b) for data constructors that are not declared with record fields. For example:

f x = x { v=True, .. } -- Illegal (a)
data T = MkT Int Bool
g = MkT { .. } -- Illegal (b)
h (MkT { .. }) = True -- Illegal (b)

## 6.5.8 Record field selector polymorphism

The module GHC.Records defines the following:

```
class HasField (x :: k) r a | x r -> a where
  getField :: r -> a
```

A HasField x r a constraint represents the fact that x is a field of type a belonging to a record type r. The getField method gives the record selector function.

This allows definitions that are polymorphic over record types with a specified field. For example, the following works with any record type that has a field name :: String:

```
foo :: HasField "name" r String => r -> String
foo r = reverse (getField @"name" r)
```

HasField is a magic built-in typeclass (similar to Coercible, for example). It is given special treatment by the constraint solver (see Solving HasField constraints (page 399)). Users may define their own instances of HasField also (see Virtual record fields (page 400)).

## **Solving HasField constraints**

If the constraint solver encounters a constraint HasField x r a where r is a concrete datatype with a field x in scope, it will automatically solve the constraint using the field selector as the dictionary, unifying a with the type of the field if necessary. This happens irrespective of which extensions are enabled.

For example, if the following datatype is in scope

```
data Person = Person { name :: String }
```

the end result is rather like having an instance

```
instance HasField "name" Person String where
  getField = name
```

except that this instance is not actually generated anywhere, rather the constraint is solved directly by the constraint solver.

A field must be in scope for the corresponding HasField constraint to be solved. This retains the existing representation hiding mechanism, whereby a module may choose not to export a field, preventing client modules from accessing or updating it directly.

Solving HasField constraints depends on the field selector functions that are generated for each datatype definition:

• If a record field does not have a selector function because its type would allow an existential variable to escape, the corresponding HasField constraint will not be solved. For example,

```
{-# LANGUAGE ExistentialQuantification #-}
data Exists t = forall x . MkExists { unExists :: t x }
```

does not give rise to a selector unExists :: Exists t -> t x and we will not solve HasField "unExists" (Exists t) a automatically.

• If a record field has a polymorphic type (and hence the selector function is higher-rank), the corresponding HasField constraint will not be solved, because doing so would violate the functional dependency on HasField and/or require impredicativity. For example,

```
{-# LANGUAGE RankNTypes #-}
data Higher = MkHigher { unHigher :: forall t . t -> t }
```

gives rise to a selector unHigher :: Higher -> (forall t . t -> t) but does not lead to solution of the constraint HasField "unHigher" Higher a.

• A record GADT may have a restricted type for a selector function, which may lead to additional unification when solving HasField constraints. For example,

```
{-# LANGUAGE GADTs #-}
data Gadt t where
   MkGadt :: { unGadt :: Maybe v } -> Gadt [v]
```

gives rise to a selector unGadt :: Gadt  $[v] \rightarrow Maybe v$ , so the solver will reduce the constraint HasField "unGadt" (Gadt t) b by unifying t ~ [v] and b ~ Maybe v for some fresh metavariable v, rather as if we had an instance

instance (t ~ [v], b ~ Maybe v) => HasField "unGadt" (Gadt t) b

• If a record type has an old-fashioned datatype context, the HasField constraint will be reduced to solving the constraints from the context. For example,

```
{-# LANGUAGE DatatypeContexts #-}
data Eq a => Silly a = MkSilly { unSilly :: a }
```

```
gives rise to a selector unSilly :: Eq a => Silly a -> a, so the solver will reduce the constraint HasField "unSilly" (Silly a) b to Eq a (and unify a with b), rather as if we had an instance
```

instance (Eq a, a ~ b) => HasField "unSilly" (Silly a) b

See Overloaded record dot (page 401) for an application of solving HasField constraints to implementing "record dot syntax".

## Virtual record fields

Users may define their own instances of HasField, provided they do not conflict with the builtin constraint solving behaviour. This allows "virtual" record fields to be defined for datatypes that do not otherwise have them.

For example, this instance would make the name field of Person accessible using **#fullname** as well:

```
instance HasField "fullname" Person String where
getField = name
```

More substantially, an anonymous records library could provide HasField instances for its anonymous records, and thus be compatible with the polymorphic record selectors introduced by this proposal. For example, something like this makes it possible to use getField to access Record values with the appropriate string in the type-level list of fields:

```
data Record (xs :: [(k, Type)]) where
Nil :: Record '[]
Cons :: Proxy x -> a -> Record xs -> Record ('(x, a) ': xs)
instance HasField x (Record ('(x, a) ': xs)) a where
```

```
getField (Cons _ v _) = v
instance HasField x (Record xs) a => HasField x (Record ('(y, b) ': xs)) a where
getField (Cons _ _ r) = getField @x r
r :: Record '[ '("name", String) ]
r = Cons Proxy "R" Nil)
x = getField @"name" r
```

Since representations such as this can support field labels with kinds other than Symbol, the HasField class is poly-kinded (even though the built-in constraint solving works only at kind Symbol). In particular, this allows users to declare scoped field labels such as in the following example:

```
data PersonFields = Name
s :: Record '[ '(Name, String) ]
s = Cons Proxy "S" Nil
y = getField @Name s
```

In order to avoid conflicting with the built-in constraint solving, the following user-defined HasField instances are prohibited (in addition to the usual rules, such as the prohibition on type families appearing in instance heads):

- HasField \_ r \_ where r is a variable;
- HasField \_ (T ...) \_ if T is a data family (because it might have fields introduced later, using data instance declarations);
- HasField x (T ...) \_ if x is a variable and T has any fields at all (but this instance is permitted if T has no fields);
- HasField "foo" (T ...) \_ if T has a field foo (but this instance is permitted if it does not).

If a field has a higher-rank or existential type, the corresponding HasField constraint will not be solved automatically (as described above), but in the interests of simplicity we do not permit users to define their own instances either. If a field is not in scope, the corresponding instance is still prohibited, to avoid conflicts in downstream modules.

## 6.5.9 Overloaded record dot

## **OverloadedRecordDot**

**Since** 9.2.0

Provides record '.' syntax e.g. x.foo

When OverloadedRecordDot is enabled one can write a.b to mean the b field of the a record expression.

Example:

```
{-# LANGUAGE OverloadedRecordDot #-}
{-# LANGUAGE DuplicateRecordFields #-}
data Person = Person { name :: String }
data Company = Company { name :: String, owner :: Person }
```

```
main = do
  let c = Company { name = "Acme Corp."
    , owner = Person { name = "Wile E. Coyote" } }
  print $ c.name ++ " is run by " ++ c.owner.name
```

You may also write (.b) to mean a function that "projects the b field from its argument". For example, (.b) a means the same thing as a.b).

OverloadedRecordDot is normally implemented by desugaring record . expressions to GHC.Records.getField expressions. By enabling OverloadedRecordDot and RebindableSyntax together it is possible to desugar . expressions into your own getField implementations.

When considering a.b, the b field that is meant is determined by solving HasField constraints. See Solving HasField constraints (page 399).

## 6.5.10 Overloaded record update

## **OverloadedRecordUpdate**

Since 9.2.0

Provides record '.' syntax in record updates e.g. x{foo.bar = 1}.

**EXPERIMENTAL** This design of this extension may well change in the future. It would be inadvisable to start using this extension for long-lived libraries just yet.

It's usual (but not required) that this extension be used in conjunction with Overloaded record dot (page 401).

Example:

```
{-# LANGUAGE AllowAmbiguousTypes, FunctionalDependencies, ScopedTypeVariables,..
 →PolyKinds, TypeApplications, DataKinds, FlexibleInstances #-}
{-# LANGUAGE NamedFieldPuns, RecordWildCards #-}
{-# LANGUAGE OverloadedRecordDot, OverloadedRecordUpdate, RebindableSyntax #-}
import Prelude
class HasField x r a | x r -> a where
  hasField :: r \rightarrow (a \rightarrow r, a)
getField :: forall x r a . HasField x r a => r -> a
aetField = snd. hasField ax - Note: a.x = is getField <math>ax^* a.
setField :: forall x r a . HasField x r a => r -> a -> r
setField = fst . hasField @x - Note : a{x = b} is setField @"x" a b.
data Person = Person { name :: String } deriving Show
instance HasField "name" Person String where
    hasField r = (X -> case r of Person \{ ... \} -> Person \{ name = x, ... \}, name r)
data Company = Company { company :: String, owner :: Person } deriving Show
instance HasField "company" Company String where
    hasField r = (x \rightarrow case r of Company \{ ... \} \rightarrow Company \{ company = x, ... \}
 ⇔company r)
instance HasField "owner" Company Person where
    hasField r = (\x -> case r of Company { ... } -> Company { owner = x, ... }, owner
 ⇔r)
```

OverloadedRecordUpdate works by desugaring record . update expressions to expressions involving the functions setField and getField. Note that all record updates will be desugared to setField expressions whether they use . notation or not.

At this time, RebindableSyntax must be enabled when OverloadedRecordUpdate is and users are required to provide definitions for getField and setField. We anticipate this restriction to be lifted in a future release of GHC with builtin support for setField.

# 6.6 Deriving mechanism

Haskell 98 allows the programmer to add a deriving clause to a data type declaration, to generate a standard instance declaration for specified class. GHC extends this mechanism along several axes:

- The derivation mechanism can be used separately from the data type declaration, using the standalone deriving mechanism (page 405).
- In Haskell 98, the only derivable classes are Eq, Ord, Enum, Ix, Bounded, Read, and Show. Various language extensions (page 406) extend this list.
- Besides the stock approach to deriving instances by generating all method definitions, GHC supports two additional deriving strategies, which can derive arbitrary classes:
  - Generalised newtype deriving (page 415) for newtypes and
  - deriving any class (page 421) using an empty instance declaration.

The user can optionally declare the desired deriving strategy (page 423), especially if the compiler chooses the wrong one by default (page 424).

## 6.6.1 Deriving instances for empty data types

#### **EmptyDataDeriving**

**Since** 8.4.1

Allow deriving instances of standard type classes for empty data types.

One can write data types with no constructors using the EmptyDataDecls (page 310) flag (see Data types with no constructors (page 310)), which is on by default in Haskell 2010. What is not on by default is the ability to derive type class instances for these types. This ability is

enabled through use of the EmptyDataDeriving (page 403) flag. For instance, this lets one write:

data Empty deriving (Eq, Ord, Read, Show)

This would generate the following instances:

```
instance Eq Empty where
_ == _ = True
instance Ord Empty where
compare _ _ = EQ
instance Read Empty where
readPrec = pfail
instance Show Empty where
showsPrec _ x = case x of {}
```

The EmptyDataDeriving (page 403) flag is only required to enable deriving of these four "standard" type classes (which are mentioned in the Haskell Report). Other extensions to the deriving mechanism, which are explained below in greater detail, do not require Empty-DataDeriving (page 403) to be used in conjunction with empty data types. These include:

- StandaloneDeriving (page 405) (see Stand-alone deriving declarations (page 405))
- Type classes which require their own extensions to be enabled to be derived, such as DeriveFunctor (page 407) (see Deriving instances of extra classes (Data, etc.) (page 406))
- DeriveAnyClass (page 421) (see Deriving any other class (page 421))

## 6.6.2 Inferred context for deriving clauses

The Haskell Report is vague about exactly when a deriving clause is legal. For example:

```
data T0 f a = MkT0 aderiving( Eq )data T1 f a = MkT1 (f a)deriving( Eq )data T2 f a = MkT2 (f (f a))deriving( Eq )
```

The natural generated Eq code would result in these instance declarations:

```
instance Eq a => Eq (T0 f a) where ...
instance Eq (f a) => Eq (T1 f a) where ...
instance Eq (f (f a)) => Eq (T2 f a) where ...
```

The first of these is obviously fine. The second is still fine, although less obviously. The third is not Haskell 98, and risks losing termination of instances.

GHC takes a conservative position: it accepts the first two, but not the third. The rule is this: each constraint in the inferred instance context must consist only of type variables, with no repetitions.

This rule is applied regardless of flags. If you want a more exotic context, you can write it yourself, using the standalone deriving mechanism (page **??**).

## 6.6.3 Stand-alone deriving declarations

## StandaloneDeriving

**Since** 6.8.1

Allow the use of stand-alone deriving declarations.

GHC allows stand-alone deriving declarations, enabled by StandaloneDeriving (page 405):

data Foo a = Bar a | Baz String

deriving instance Eq a => Eq (Foo a)

The syntax is identical to that of an ordinary instance declaration apart from (a) the keyword deriving, and (b) the absence of the where part.

However, standalone deriving differs from a deriving clause in a number of important ways:

- The standalone deriving declaration does not need to be in the same module as the data type declaration. (But be aware of the dangers of orphan instances (Orphan modules and instance declarations (page 217)).
- In most cases, you must supply an explicit context (in the example the context is (Eq a)), exactly as you would in an ordinary instance declaration. (In contrast, in a deriving clause attached to a data type declaration, the context is inferred.)

The exception to this rule is that the context of a standalone deriving declaration can infer its context when a single, extra-wildcards constraint is used as the context, such as in:

```
deriving instance _ => Eq (Foo a)
```

This is essentially the same as if you had written deriving Eq after the declaration for data Foo a. Using this feature requires the use of PartialTypeSignatures (page 481) (Partial Type Signatures (page 481)).

• Unlike a deriving declaration attached to a data declaration, the instance can be more specific than the data type (assuming you also use FlexibleInstances (page 448), Instance termination rules (page 450)). Consider for example

```
data Foo a = Bar a | Baz String
deriving instance Eq a => Eq (Foo [a])
deriving instance Eq a => Eq (Foo (Maybe a))
```

This will generate a derived instance for (Foo [a]) and (Foo (Maybe a)), but other types such as (Foo (Int,Bool)) will not be an instance of Eq.

• Unlike a deriving declaration attached to a data declaration, GHC does not restrict the form of the data type. Instead, GHC simply generates the appropriate boilerplate code for the specified class, and typechecks it. If there is a type error, it is your problem. (GHC will show you the offending code if it has a type error.)

The merit of this is that you can derive instances for GADTs and other exotic data types, providing only that the boilerplate code does indeed typecheck. For example:

```
data T a where
T1 :: T Int
T2 :: T Bool
```

#### deriving instance Show (T a)

In this example, you cannot say  $\dots$  deriving( Show ) on the data type declaration for T, because T is a GADT, but you can generate the instance declaration using stand-alone deriving.

The down-side is that, if the boilerplate code fails to typecheck, you will get an error message about that code, which you did not write. Whereas, with a deriving clause the side-conditions are necessarily more conservative, but any error message may be more comprehensible.

• Under most circumstances, you cannot use standalone deriving to create an instance for a data type whose constructors are not all in scope. This is because the derived instance would generate code that uses the constructors behind the scenes, which would break abstraction.

The one exception to this rule is DeriveAnyClass (page 421), since deriving an instance via DeriveAnyClass (page 421) simply generates an empty instance declaration, which does not require the use of any constructors. See the deriving any class (page ??) section for more details.

In other ways, however, a standalone deriving obeys the same rules as ordinary deriving:

- A deriving instance declaration must obey the same rules concerning form and termination as ordinary instance declarations, controlled by the same flags; see Instance declarations and resolution (page 447).
- The stand-alone syntax is generalised for newtypes in exactly the same way that ordinary deriving clauses are generalised (Generalised derived instances for newtypes (page 415)). For example:

```
newtype Foo a = MkFoo (State Int a)
```

```
deriving instance MonadState Int Foo
```

GHC always treats the last parameter of the instance (Foo in this example) as the type whose instance is being derived.

## 6.6.4 Deriving instances of extra classes (Data, etc.)

Haskell 98 allows the programmer to add "deriving( Eq,Ord )" to a data type declaration, to generate a standard instance declaration for classes specified in the deriving clause. In Haskell 98, the only classes that may appear in the deriving clause are the standard classes Eq, Ord, Enum, Ix, Bounded, Read, and Show.

GHC extends this list with several more classes that may be automatically derived:

- With DeriveGeneric (page 552), you can derive instances of the classes Generic and Generic1, defined in GHC.Generics. You can use these to define generic functions, as described in Generic programming (page 551).
- With DeriveFunctor (page 407), you can derive instances of the class Functor, defined in GHC.Base.
- With DeriveDataTypeable (page 413), you can derive instances of the class Data, defined in Data.Data.

- With DeriveFoldable (page 410), you can derive instances of the class Foldable, defined in Data.Foldable.
- With DeriveTraversable (page 412), you can derive instances of the class Traversable, defined in Data.Traversable. Since the Traversable instance dictates the instances of Functor and Foldable, you'll probably want to derive them too, so DeriveTraversable (page 412) implies DeriveFunctor (page 407) and DeriveFoldable (page 410).
- With DeriveLift (page 414), you can derive instances of the class Lift, defined in the Language.Haskell.TH.Syntax module of the template-haskell package.

You can also use a standalone deriving declaration instead (see Stand-alone deriving declarations (page 405)).

In each case the appropriate class must be in scope before it can be mentioned in the deriving clause.

## **Deriving Functor instances**

#### DeriveFunctor

**Since** 7.10.1

Allow automatic deriving of instances for the Functor typeclass.

With DeriveFunctor (page 407), one can derive Functor instances for data types of kind Type -> Type. For example, this declaration:

data Example a = Ex a Char (Example a) (Example Char)
 deriving Functor

would generate the following instance:

```
instance Functor Example where
fmap f (Ex al a2 a3 a4) = Ex (f a1) a2 (fmap f a3) a4
```

The basic algorithm for DeriveFunctor (page 407) walks the arguments of each constructor of a data type, applying a mapping function depending on the type of each argument. If a plain type variable is found that is syntactically equivalent to the last type parameter of the data type (a in the above example), then we apply the function f directly to it. If a type is encountered that is not syntactically equivalent to the last type parameter but does mention the last type parameter somewhere in it, then a recursive call to fmap is made. If a type is found which doesn't mention the last type parameter at all, then it is left alone.

The second of those cases, in which a type is unequal to the type parameter but does contain the type parameter, can be surprisingly tricky. For example, the following example compiles:

newtype Right a = Right (Either Int a) deriving Functor

Modifying the code slightly, however, produces code which will not compile:

newtype Wrong a = Wrong (Either a Int) deriving Functor

The difference involves the placement of the last type parameter, a. In the Right case, a occurs within the type Either Int a, and moreover, it appears as the last type argument of Either. In the Wrong case, however, a is not the last type argument to Either; rather, Int is.

This distinction is important because of the way DeriveFunctor (page 407) works. The derived Functor Right instance would be:

```
instance Functor Right where
fmap f (Right a) = Right (fmap f a)
```

Given a value of type Right a, GHC must produce a value of type Right b. Since the argument to the Right constructor has type Either Int a, the code recursively calls fmap on it to produce a value of type Either Int b, which is used in turn to construct a final value of type Right b.

The generated code for the Functor Wrong instance would look exactly the same, except with Wrong replacing every occurrence of Right. The problem is now that fmap is being applied recursively to a value of type Either a Int. This cannot possibly produce a value of type Either b Int, as fmap can only change the last type parameter! This causes the generated code to be ill-typed.

As a general rule, if a data type has a derived Functor instance and its last type parameter occurs on the right-hand side of the data declaration, then either it must (1) occur bare (e.g., newtype Id a = Id a), or (2) occur as the last argument of a type constructor (as in Right above).

There are two exceptions to this rule:

1. Tuple types. When a non-unit tuple is used on the right-hand side of a data declaration, DeriveFunctor (page 407) treats it as a product of distinct types. In other words, the following code:

```
newtype Triple a = Triple (a, Int, [a]) deriving Functor
```

Would result in a generated Functor instance like so:

That is, **DeriveFunctor** (page 407) pattern-matches its way into tuples and maps over each type that constitutes the tuple. The generated code is reminiscent of what would be generated from data Triple a = Triple a Int [a], except with extra machinery to handle the tuple.

2. Function types. The last type parameter can appear anywhere in a function type as long as it occurs in a covariant position. To illustrate what this means, consider the following three examples:

```
newtype CovFun1 a = CovFun1 (Int -> a) deriving Functor
newtype CovFun2 a = CovFun2 ((a -> Int) -> a) deriving Functor
newtype CovFun3 a = CovFun3 (((Int -> a) -> Int) -> a) deriving Functor
```

All three of these examples would compile without issue. On the other hand:

```
newtype ContraFun1 a = ContraFun1 (a -> Int) deriving Functor
newtype ContraFun2 a = ContraFun2 ((Int -> a) -> Int) deriving Functor
newtype ContraFun3 a = ContraFun3 (((a -> Int) -> a) -> Int) deriving Functor
```

While these examples look similar, none of them would successfully compile. This is because all occurrences of the last type parameter a occur in contravariant positions, not covariant ones.

Intuitively, a covariant type is produced, and a contravariant type is consumed. Most types in Haskell are covariant, but the function type is special in that the lefthand side of a function arrow reverses variance. If a function type a -> b appears in a covariant position (e.g., CovFun1 above), then a is in a contravariant position and b is in a covariant position. Similarly, if a -> b appears in a contravariant position (e.g., CovFun2 above), then a is in a contravariant position (e.g., CovFun2 above), then a is in a contravariant position (e.g., CovFun2 above), then a is in a covariant position and b is in a contravariant position.

To see why a data type with a contravariant occurrence of its last type parameter cannot have a derived Functor instance, let's suppose that a Functor ContraFun1 instance exists. The implementation would look something like this:

```
instance Functor ContraFun1 where
fmap f (ContraFun g) = ContraFun (\x -> _)
```

We have f :: a -> b, g :: a -> Int, and x :: b. Using these, we must somehow fill in the hole (denoted with an underscore) with a value of type Int. What are our options?

We could try applying g to x. This won't work though, as g expects an argument of type a, and x :: b. Even worse, we can't turn x into something of type a, since f also needs an argument of type a! In short, there's no good way to make this work.

On the other hand, a derived Functor instances for the CovFuns are within the realm of possibility:

```
instance Functor CovFun1 where
fmap f (CovFun1 g) = CovFun1 (\x -> f (g x))
instance Functor CovFun2 where
fmap f (CovFun2 g) = CovFun2 (\h -> f (g (\x -> h (f x))))
instance Functor CovFun3 where
fmap f (CovFun3 g) = CovFun3 (\h -> f (g (\k -> h (\x -> f (k x)))))
```

There are some other scenarios in which a derived Functor instance will fail to compile:

- 1. A data type has no type parameters (e.g., data Nothing = Nothing).
- 2. A data type's last type variable is used in a DatatypeContexts (page 311) constraint (e.g., data Ord a => 0 a = 0 a).
- 3. A data type's last type variable is used in an ExistentialQuantification (page 314) constraint, or is refined in a GADT. For example,

```
data T a b where
    T4 :: Ord b => b -> T a b
    T5 :: b -> T b b
    T6 :: T a (b,b)
deriving instance Functor (T a)
```

would not compile successfully due to the way in which b is constrained.

When the last type parameter has a phantom role (see Roles (page 385)), the derived Functor instance will not be produced using the usual algorithm. Instead, the entire value will be coerced.

data Phantom a = Z | S (Phantom a) deriving Functor

will produce the following instance:

instance Functor Phantom where
 fmap \_ = coerce

When a type has no constructors, the derived Functor instance will simply force the (bottom) value of the argument using EmptyCase (page 290).

```
data V a deriving Functor
type role V nominal
```

will produce

```
instance Functor V where
fmap _ z = case z of
```

#### **Deriving** Foldable instances

#### DeriveFoldable

**Since** 7.10.1

Allow automatic deriving of instances for the Foldable typeclass.

With DeriveFoldable (page 410), one can derive Foldable instances for data types of kind Type -> Type. For example, this declaration:

data Example a = Ex a Char (Example a) (Example Char)
 deriving Foldable

would generate the following instance:

```
instance Foldable Example where
foldr f z (Ex a1 a2 a3 a4) = f a1 (foldr f z a3)
foldMap f (Ex a1 a2 a3 a4) = mappend (f a1) (foldMap f a3)
```

The algorithm for DeriveFoldable (page 410) is adapted from the DeriveFunctor (page 407) algorithm, but it generates definitions for foldMap, foldr, and null instead of fmap. In addition, DeriveFoldable (page 410) filters out all constructor arguments on the RHS expression whose types do not mention the last type parameter, since those arguments do not need to be folded over.

When the type parameter has a phantom role (see Roles (page 385)), DeriveFoldable (page 410) derives a trivial instance. For example, this declaration:

data Phantom a = Z | S (Phantom a)

will generate the following instance.

```
instance Foldable Phantom where
  foldMap _ _ = mempty
```

Similarly, when the type has no constructors, DeriveFoldable (page 410) will derive a trivial instance:

```
data V a deriving Foldable
type role V nominal
```

will generate the following.

```
instance Foldable V where
foldMap _ _ = mempty
```

Here are the differences between the generated code for Functor and Foldable:

#. When a bare type variable a is encountered, DeriveFunctor (page 407) would generate f a for an fmap definition. DeriveFoldable (page 410) would generate f a z for foldr, f a for foldMap, and False for null.

1. When a type that is not syntactically equivalent to a, but which does contain a, is encountered, DeriveFunctor (page 407) recursively calls fmap on it. Similarly, DeriveFoldable (page 410) would recursively call foldr and foldMap. Depending on the context, null may recursively call null or all null. For example, given

```
data F a = F (P a)
data G a = G (P (a, Int))
data H a = H (P (Q a))
```

Foldable deriving will produce

null (F x) = null x null (G x) = null x null (H x) = all null x

2. DeriveFunctor (page 407) puts everything back together again at the end by invoking the constructor. DeriveFoldable (page 410), however, builds up a value of some type. For foldr, this is accomplished by chaining applications of f and recursive foldr calls on the state value z. For foldMap, this happens by combining all values with mappend. For null, the values are usually combined with &&. However, if any of the values is known to be False, all the rest will be dropped. For example,

```
data SnocList a = Nil | Snoc (SnocList a) a
```

will not produce

null (Snoc xs \_) = null xs && False

(which would walk the whole list), but rather

null (Snoc \_ \_) = False

There are some other differences regarding what data types can have derived Foldable instances:

- 1. Data types containing function types on the right-hand side cannot have derived Foldable instances.
- 2. Foldable instances can be derived for data types in which the last type parameter is existentially constrained or refined in a GADT. For example, this data type:

would have the following generated Foldable instance:

```
instance Foldable E where
foldr f z (E1 e) = f e z
foldr f z (E2 e) = z
foldr f z (E3 e) = z
foldr f z (E4 e) = z
foldMap f (E1 e) = f e
foldMap f (E2 e) = mempty
foldMap f (E3 e) = mempty
foldMap f (E4 e) = mempty
```

Notice how every constructor of E utilizes some sort of existential quantification, but only the argument of E1 is actually "folded over". This is because we make a deliberate choice to only fold over universally polymorphic types that are syntactically equivalent to the last type parameter. In particular:

- We don't fold over the arguments of E1 or E4 because even though (a  $\,\sim\,$  Int), Int is not syntactically equivalent to a.
- We don't fold over the argument of E3 because a is not universally polymorphic. The a in E3 is (implicitly) existentially quantified, so it is not the same as the last type parameter of E.

## **Deriving Traversable instances**

#### DeriveTraversable

Implies DeriveFoldable (page 410), DeriveFunctor (page 407)

**Since** 7.10.1

Allow automatic deriving of instances for the Traversable typeclass.

With DeriveTraversable (page 412), one can derive Traversable instances for data types of kind Type -> Type. For example, this declaration:

data Example a = Ex a Char (Example a) (Example Char)
 deriving (Functor, Foldable, Traversable)

would generate the following Traversable instance:

```
instance Traversable Example where
traverse f (Ex a1 a2 a3 a4)
= fmap (\b1 b3 -> Ex b1 a2 b3 a4) (f a1) <*> traverse f a3
```

The algorithm for DeriveTraversable (page 412) is adapted from the DeriveFunctor (page 407) algorithm, but it generates a definition for traverse instead of fmap. In addition, DeriveTraversable (page 412) filters out all constructor arguments on the RHS expression whose types do not mention the last type parameter, since those arguments do not produce any effects in a traversal.

When the type parameter has a phantom role (see Roles (page 385)), DeriveTraversable (page 412) coerces its argument. For example, this declaration:

data Phantom a = Z | S (Phantom a) deriving Traversable

will generate the following instance:

```
instance Traversable Phantom where
  traverse _ z = pure (coerce z)
```

When the type has no constructors, DeriveTraversable (page 412) will derive the laziest instance it can.

```
data V a deriving Traversable
type role V nominal
```

will generate the following, using EmptyCase (page 290):

```
instance Traversable V where
  traverse _ z = pure (case z of)
```

Here are the differences between the generated code in each extension:

- 1. When a bare type variable a is encountered, both DeriveFunctor (page 407) and DeriveTraversable (page 412) would generate f a for an fmap and traverse definition, respectively.
- When a type that is not syntactically equivalent to a, but which does contain a, is encountered, DeriveFunctor (page 407) recursively calls fmap on it. Similarly, Derive-Traversable (page 412) would recursively call traverse.
- 3. DeriveFunctor (page 407) puts everything back together again at the end by invoking the constructor. DeriveTraversable (page 412) does something similar, but it works in an Applicative context by chaining everything together with (<\*>).

Unlike DeriveFunctor (page 407), DeriveTraversable (page 412) cannot be used on data types containing a function type on the right-hand side.

For a full specification of the algorithms used in DeriveFunctor (page 407), DeriveFoldable (page 410), and DeriveTraversable (page 412), see this wiki page.

## **Deriving Data instances**

#### DeriveDataTypeable

**Since** 6.8.1

Enable automatic deriving of instances for the Data typeclass

#### **Deriving** Typeable instances

The class Typeable is very special:

- Typeable is kind-polymorphic (see Kind polymorphism (page 348)).
- GHC has a custom solver for discharging constraints that involve class Typeable, and handwritten instances are forbidden. This ensures that the programmer cannot subvert the type system by writing bogus instances.
- Derived instances of Typeable may be declared if the DeriveDataTypeable (page 413) extension is enabled, but they are ignored, and they may be reported as an error in a later version of the compiler.
- The rules for solving Typeable constraints are as follows:

- A concrete type constructor applied to some types.

```
instance (Typeable t1, ..., Typeable t_n) =>
Typeable (T t1 ... t_n)
```

This rule works for any concrete type constructor, including type constructors with polymorphic kinds. The only restriction is that if the type constructor has a polymorphic kind, then it has to be applied to all of its kinds parameters, and these kinds need to be concrete (i.e., they cannot mention kind variables).

- A type variable applied to some types:

```
instance (Typeable f, Typeable t1, ..., Typeable t_n) =>
Typeable (f t1 .. t_n)
```

- A concrete type literal.:

```
instance Typeable 0 -- Type natural literals
instance Typeable "Hello" -- Type-level symbols
```

## **Deriving Lift instances**

#### DeriveLift

**Since** 8.0.1

Enable automatic deriving of instances for the Lift typeclass for Template Haskell.

The class Lift, unlike other derivable classes, lives in template-haskell instead of base. Having a data type be an instance of Lift permits its values to be promoted to Template Haskell expressions (of type ExpQ and Code Q a), which can then be spliced into Haskell source code.

Here is an example of how one can derive Lift:

```
{-# LANGUAGE DeriveLift #-}
module Bar where
import Language.Haskell.TH.Syntax
data Foo a = Foo a | a :^: a deriving Lift
{ - }
instance (Lift a) => Lift (Foo a) where
    lift (Foo a) = [| Foo a |]
    lift ((:^:) u v) = [| (:^:) u v |]
    liftTyped (Foo a) = [|| Foo a ||]
    liftTyped ((:^:) u v) = [|| (:^:) u v ||]
- }
_ _ _ _ _
{-# LANGUAGE TemplateHaskell #-}
module Baz where
import Bar
import Language.Haskell.TH.Lift
```

```
foo :: Foo String
foo = $(lift $ Foo "foo")
fooExp :: Lift a => Foo a -> Q Exp
fooExp f = [ f ]
```

Note that the Lift typeclass takes advantage of Levity polymorphism (page 365) in order to support instances involving unboxed types. This means DeriveLift (page 414) also works for these types:

```
{-# LANGUAGE DeriveLift, MagicHash #-}
module Unboxed where
import GHC.Exts
import Language.Haskell.TH.Syntax
data IntHash = IntHash Int# deriving Lift
{-
instance Lift IntHash where
    lift (IntHash i) = [| IntHash i |]
    liftTyped (IntHash i) = [|| IntHash i ||]
-}
```

### 6.6.5 Generalised derived instances for newtypes

#### GeneralisedNewtypeDeriving GeneralizedNewtypeDeriving

**Since** 6.8.1. British spelling since 8.6.1.

Enable GHC's cunning generalised deriving mechanism for newtypes

When you define an abstract type using newtype, you may want the new type to inherit some instances from its representation. In Haskell 98, you can inherit instances of Eq, Ord, Enum and Bounded by deriving them, but for any other classes you have to write an explicit instance declaration. For example, if you define

newtype Dollars = Dollars Int

and you want to use arithmetic on Dollars, you have to explicitly define an instance of Num:

```
instance Num Dollars where
Dollars a + Dollars b = Dollars (a+b)
...
```

All the instance does is apply and remove the newtype constructor. It is particularly galling that, since the constructor doesn't appear at run-time, this instance declaration defines a dictionary which is wholly equivalent to the Int dictionary, only slower!

DerivingVia (page 424) (see Deriving via (page 424)) is a generalization of this idea.

### Generalising the deriving clause

GHC now permits such instances to be derived instead, using the extension GeneralizedNew-typeDeriving (page 415), so one can write

newtype Dollars = Dollars { getDollars :: Int } deriving (Eq,Show,Num)

and the implementation uses the same Num dictionary for Dollars as for Int. In other words, GHC will generate something that resembles the following code

instance Num Int => Num Dollars

and then attempt to simplify the Num Int context as much as possible. GHC knows that there is a Num Int instance in scope, so it is able to discharge the Num Int constraint, leaving the code that GHC actually generates

instance Num Dollars

One can think of this instance being implemented with the same code as the Num Int instance, but with Dollars and getDollars added wherever necessary in order to make it typecheck. (In practice, GHC uses a somewhat different approach to code generation. See the A more precise specification (page 417) section below for more details.)

We can also derive instances of constructor classes in a similar way. For example, suppose we have implemented state and failure monad transformers, such that

instance Monad m => Monad (State s m)
instance Monad m => Monad (Failure m)

In Haskell 98, we can define a parsing monad by

type Parser tok m a = State [tok] (Failure m) a

which is automatically a monad thanks to the instance declarations above. With the extension, we can make the parser type abstract, without needing to write an instance of class Monad, via

In this case the derived instance declaration is of the form

instance Monad (State [tok] (Failure m)) => Monad (Parser tok m)

Notice that, since Monad is a constructor class, the instance is a partial application of the newtype, not the entire left hand side. We can imagine that the type declaration is "eta-converted" to generate the context of the instance declaration.

We can even derive instances of multi-parameter classes, provided the newtype is the last class parameter. In this case, a "partial application" of the class appears in the deriving clause. For example, given the class

```
class StateMonad s m | m -> s where ...
instance Monad m => StateMonad s (State s m) where ...
```

then we can derive an instance of StateMonad for Parser by

The derived instance is obtained by completing the application of the class to the new type:

instance StateMonad [tok] (State [tok] (Failure m)) =>
 StateMonad [tok] (Parser tok m)

As a result of this extension, all derived instances in newtype declarations are treated uniformly (and implemented just by reusing the dictionary for the representation type), except Show and Read, which really behave differently for the newtype and its representation.

**Note:** It is sometimes necessary to enable additional language extensions when deriving instances via GeneralizedNewtypeDeriving (page 415). For instance, consider a simple class and instance using UnboxedTuples (page 512) syntax:

```
{-# LANGUAGE UnboxedTuples #-}
module Lib where
class AClass a where
aMethod :: a -> (# Int, a #)
instance AClass Int where
aMethod x = (# x, x #)
```

The following will fail with an "Illegal unboxed tuple" error, since the derived instance produced by the compiler makes use of unboxed tuple syntax,

However, enabling the UnboxedTuples (page 512) extension allows the module to compile. Similar errors may occur with a variety of extensions, including:

- UnboxedTuples (page 512)
- PolyKinds (page 348)
- MultiParamTypeClasses (page 437)
- FlexibleContexts (page 461)

### A more precise specification

A derived instance is derived only for declarations of these forms (after expansion of any type synonyms)

```
newtype T v1..vn = MkT (t vk+1..vn) deriving (C t1..tj)
newtype instance T s1..sk vk+1..vn = MkT (t vk+1..vn) deriving (C t1..tj)
```

where

- v1..vn are type variables, and t, s1..sk, t1..tj are types.
- The (C t1..tj) is a partial applications of the class C, where the arity of C is exactly j+1. That is, C lacks exactly one type argument.

- k is chosen so that C t1..tj (T v1...vk) is well-kinded. (Or, in the case of a data instance, so that C t1..tj (T s1..sk) is well kinded.)
- The type t is an arbitrary type.
- The type variables vk+1...vn do not occur in the types t, s1..sk, or t1..tj.
- C is not Read, Show, Typeable, or Data. These classes should not "look through" the type or its constructor. You can still derive these classes for a newtype, but it happens in the usual way, not via this new mechanism. Confer with Default deriving strategy (page 424).
- It is safe to coerce each of the methods of C. That is, the missing last argument to C is not used at a nominal role in any of the C's methods. (See Roles (page 385).)
- C is allowed to have associated type families, provided they meet the requirements laid out in the section on GND and associated types (page 418).

Then the derived instance declaration is of the form

instance C t1..tj t => C t1..tj (T v1...vk)

Note that if C does not contain any class methods, the instance context is wholly unnecessary, and as such GHC will instead generate:

instance C t1..tj (T v1..vk)

As an example which does not work, consider

```
newtype NonMonad m s = NonMonad (State s m s) deriving Monad
```

Here we cannot derive the instance

instance Monad (State s m) => Monad (NonMonad m)

because the type variable s occurs in State s m, and so cannot be "eta-converted" away. It is a good thing that this deriving clause is rejected, because NonMonad m is not, in fact, a monad — for the same reason. Try defining >>= with the correct type: you won't be able to.

Notice also that the order of class parameters becomes important, since we can only derive instances for the last one. If the StateMonad class above were instead defined as

class StateMonad m s | m -> s where ...

then we would not have been able to derive an instance for the Parser type above. We hypothesise that multi-parameter classes usually have one "main" parameter for which deriving new instances is most interesting.

Lastly, all of this applies only for classes other than Read, Show, Typeable, and Data, for which the stock derivation applies (section 4.3.3. of the Haskell Report). (For the standard classes Eq, Ord, Ix, and Bounded it is immaterial whether the stock method is used or the one described here.)

### Associated type families

GeneralizedNewtypeDeriving (page 415) also works for some type classes with associated type families. Here is an example:

```
class HasRing a where
  type Ring a
newtype L1Norm a = L1Norm a
  deriving HasRing
```

The derived HasRing instance would look like

```
instance HasRing (L1Norm a) where
type Ring (L1Norm a) = Ring a
```

To be precise, if the class being derived is of the form

```
class C c_1 c_2 ... c_m where
    type T1 t1_1 t1_2 ... t1_n
...
    type Tk tk_1 tk_2 ... tk_p
```

and the newtype is of the form

newtype N n\_1 n\_2 ... n\_q = MkN <rep-type>

then you can derive a C c\_1 c\_2 ... c\_(m-1) instance for N n\_1 n\_2 ... n\_q, provided that:

• The type parameter c\_m occurs once in each of the type variables of T1 through Tk. Imagine a class where this condition didn't hold. For example:

```
class Bad a b where
  type B a
instance Bad Int a where
  type B Int = Char
newtype Foo a = Foo a
  deriving (Bad Int)
```

For the derived Bad Int instance, GHC would need to generate something like this:

instance Bad Int (Foo a) where
type B Int = B ???

Now we're stuck, since we have no way to refer to a on the right-hand side of the B family instance, so this instance doesn't really make sense in a GeneralizedNewtypeDeriving (page 415) setting.

• C does not have any associated data families (only type families). To see why data families are forbidden, imagine the following scenario:

```
class Ex a where
  data D a
instance Ex Int where
  data D Int = DInt Bool
newtype Age = MkAge Int deriving Ex
```

For the derived Ex instance, GHC would need to generate something like this:

```
instance Ex Age where
  data D Age = ???
```

But it is not clear what GHC would fill in for ???, as each data family instance must generate fresh data constructors.

If both of these conditions are met, GHC will generate this instance:

```
instance C c_1 c_2 ... c_(m-1) <rep-type> =>
        C c_1 c_2 ... c_(m-1) (N n_1 n_2 ... n_q) where
type T1 t1_1 t1_2 ... (N n_1 n_2 ... n_q) ... t1_n
        = T1 t1_1 t1_2 ... <rep-type> ... t1_n
...
type Tk tk_1 tk_2 ... (N n_1 n_2 ... n_q) ... tk_p
        = Tk tk_1 tk_2 ... <rep-type> ... tk_p
```

Again, if C contains no class methods, the instance context will be redundant, so GHC will instead generate instance C  $c_1 c_2 \ldots c_{(m-1)}$  (N  $n_1 n_2 \ldots n_q$ ).

Beware that in some cases, you may need to enable the UndecidableInstances (page 450) extension in order to use this feature. Here's a pathological case that illustrates why this might happen:

```
class C a where
  type T a
newtype Loop = MkLoop Loop
  deriving C
```

This will generate the derived instance:

```
instance C Loop where
type T Loop = T Loop
```

Here, it is evident that attempting to use the type T Loop will throw the typechecker into an infinite loop, as its definition recurses endlessly. In other cases, you might need to enable UndecidableInstances (page 450) even if the generated code won't put the typechecker into a loop. For example:

```
instance C Int where
type C Int = Int
newtype MyInt = MyInt Int
deriving C
```

This will generate the derived instance:

```
instance C MyInt where
  type T MyInt = T Int
```

Although typechecking T MyInt will terminate, GHC's termination checker isn't sophisticated enough to determine this, so you'll need to enable UndecidableInstances (page 450) in order to use this derived instance. If you do go down this route, make sure you can convince yourself that all of the type family instances you're deriving will eventually terminate if used!

Note that DerivingVia (page 424) (see Deriving via (page 424)) uses essentially the same specification to derive instances of associated type families as well (except that it uses the via type instead of the underlying rep-type of a newtype).

### 6.6.6 Deriving any other class

#### DeriveAnyClass

```
Since 7.10.1
```

Allow use of any typeclass in deriving clauses.

With DeriveAnyClass (page 421) you can derive any other class. The compiler will simply generate an instance declaration with no explicitly-defined methods. This is mostly useful in classes whose minimal set (page ??) is empty, and especially when writing generic functions (page ??).

As an example, consider a simple pretty-printer class SPretty, which outputs pretty strings:

```
{-# LANGUAGE DefaultSignatures, DeriveAnyClass #-}
class SPretty a where
  sPpr :: a -> String
  default sPpr :: Show a => a -> String
  sPpr = show
```

If a user does not provide a manual implementation for sPpr, then it will default to show. Now we can leverage the DeriveAnyClass (page 421) extension to easily implement a SPretty instance for a new data type:

```
data Foo = Foo deriving (Show, SPretty)
```

The above code is equivalent to:

```
data Foo = Foo deriving Show
instance SPretty Foo
```

That is, an SPretty Foo instance will be created with empty implementations for all methods. Since we are using DefaultSignatures (page 439) in this example, a default implementation of sPpr is filled in automatically.

Note the following details

- In case you try to derive some class on a newtype, and GeneralizedNewtypeDeriving (page 415) is also on, DeriveAnyClass (page 421) takes precedence.
- The instance context is determined by the type signatures of the derived class's methods. For instance, if the class is:

```
class Foo a where
bar :: a -> String
default bar :: Show a => a -> String
bar = show
baz :: a -> a -> Bool
default baz :: Ord a => a -> a -> Bool
baz x y = compare x y == EQ
```

And you attempt to derive it using DeriveAnyClass (page 421):

```
instance Eq a => Eq (Option a) where ...
instance Ord a => Ord (Option a) where ...
instance Show a => Show (Option a) where ...
```

data Option a = None | Some a deriving Foo

Then the derived Foo instance will be:

```
instance (Show a, Ord a) => Foo (Option a)
```

Since the default type signatures for bar and baz require Show a and Ord a constraints, respectively.

Constraints on the non-default type signatures can play a role in inferring the instance context as well. For example, if you have this class:

```
class HigherEq f where
  (==#) :: f a -> f a -> Bool
  default (==#) :: Eq (f a) => f a -> f a -> Bool
  x ==# y = (x == y)
```

And you tried to derive an instance for it:

```
instance Eq a => Eq (Option a) where ...
data Option a = None | Some a deriving HigherEq
```

Then it will fail with an error to the effect of:

```
No instance for (Eq a)
arising from the 'deriving' clause of a data type declaration
```

That is because we require an Eq (Option a) instance from the default type signature for (==#), which in turn requires an Eq a instance, which we don't have in scope. But if you tweak the definition of HigherEq slightly:

class HigherEq f where (==#) :: Eq a => f a -> f a -> Bool default (==#) :: Eq (f a) => f a -> f a -> Bool x ==# y = (x == y)

Then it becomes possible to derive a HigherEq Option instance. Note that the only difference is that now the non-default type signature for (==#) brings in an Eq a constraint. Constraints from non-default type signatures never appear in the derived instance context itself, but they can be used to discharge obligations that are demanded by the default type signatures. In the example above, the default type signature demanded an Eq a instance, and the non-default signature was able to satisfy that request, so the derived instance is simply:

instance HigherEq Option

• DeriveAnyClass (page 421) can be used with partially applied classes, such as

```
data T a = MKT a deriving( D Int )
```

which generates

```
instance D Int a => D Int (T a) where {}
```

• DeriveAnyClass (page 421) can be used to fill in default instances for associated type families:

```
{-# LANGUAGE DeriveAnyClass, TypeFamilies #-}
class Sizable a where
  type Size a
  type Size a = Int
data Bar = Bar deriving Sizable
doubleBarSize :: Size Bar -> Size Bar
doubleBarSize s = 2*s
```

The deriving( Sizable ) is equivalent to saying

instance Sizeable Bar where {}

and then the normal rules for filling in associated types from the default will apply, making Size Bar equal to Int.

### 6.6.7 Deriving strategies

#### DerivingStrategies

**Since** 8.2.1

Allow multiple deriving, each optionally qualified with a strategy.

In most scenarios, every deriving statement generates a typeclass instance in an unambiguous fashion. There is a corner case, however, where simultaneously enabling both the GeneralizedNewtypeDeriving (page 415) and DeriveAnyClass (page 421) extensions can make deriving become ambiguous. Consider the following example

```
{-# LANGUAGE DeriveAnyClass, GeneralizedNewtypeDeriving #-}
newtype Foo = MkFoo Bar deriving C
```

One could either pick the DeriveAnyClass approach to deriving C or the GeneralizedNewtypeDeriving approach to deriving C, both of which would be equally as valid. GHC defaults to favoring DeriveAnyClass in such a dispute, but this is not a satisfying solution, since that leaves users unable to use both language extensions in a single module.

To make this more robust, GHC has a notion of deriving strategies, which allow the user to explicitly request which approach to use when deriving an instance. To enable this feature, one must enable the DerivingStrategies (page 423) language extension. A deriving strategy can be specified in a deriving clause

```
newtype Foo = MkFoo Bar
deriving newtype C
```

Or in a standalone deriving declaration

deriving anyclass instance C Foo

DerivingStrategies (page 423) also allows the use of multiple deriving clauses per data declaration so that a user can derive some instance with one deriving strategy and other instances with another deriving strategy. For example

| newtype Baz = Baz Quux |          |                 |  |  |
|------------------------|----------|-----------------|--|--|
| deriving               |          | (Eq, Ord)       |  |  |
| deriving               | stock    | (Read, Show)    |  |  |
| deriving               | newtype  | (Num, Floating) |  |  |
| deriving               | anyclass | С               |  |  |

Currently, the deriving strategies are:

- stock: Have GHC implement a "standard" instance for a data type, if possible (e.g., Eq, Ord, Generic, Data, Functor, etc.)
- anyclass: Use DeriveAnyClass (page 421) (see Deriving any other class (page 421))
- newtype: Use GeneralizedNewtypeDeriving (page 415) (see Generalised derived instances for newtypes (page 415))
- via: Use DerivingVia (page 424) (see Deriving via (page 424))

### Default deriving strategy

If an explicit deriving strategy is not given, multiple strategies may apply. In that case, GHC chooses the strategy as follows:

- 1. Stock type classes, i.e. those specified in the report and those enabled by language extensions (page **??**), are derived using the stock strategy, with the following exception:
  - For newtypes, Eq, Ord, Ix and Bounded are always derived using the newtype strategy, even without GeneralizedNewtypeDeriving enabled. (There should be no observable difference to instances derived using the stock strategy.)
  - Also for newtypes, Functor, Foldable and Enum are derived using the newtype strategy if GeneralizedNewtypeDeriving is enabled and the derivation succeeds.
- 2. For other any type class:
  - (a) When DeriveAnyClass (page 421) is enabled, use anyclass.
  - (b) When GeneralizedNewtypeDeriving (page 415) is enabled and we are deriving for a newtype, then use newtype.

If both rules apply to a deriving clause, then anyclass is used and the user is warned about the ambiguity. The warning can be avoided by explicitly stating the desired deriving strategy.

# 6.6.8 Deriving via

### DerivingVia

Implies DerivingStrategies (page 423)

### **Since** 8.6.1

This allows deriving a class instance for a type by specifying another type of equal runtime representation (such that there exists a Coercible instance between the two: see The Coercible constraint (page 463)) that is already an instance of the that class.

DerivingVia (page 424) is indicated by the use of the via deriving strategy. via requires specifying another type (the via type) to coerce through. For example, this code:

```
{-# LANGUAGE DerivingVia #-}
import Numeric
newtype Hex a = Hex a
instance (Integral a, Show a) => Show (Hex a) where
show (Hex a) = "0x" ++ showHex a ""
newtype Unicode = U Int
deriving Show
via (Hex Int)
-- >>> euroSign
-- 0x20ac
euroSign :: Unicode
euroSign = U 0x20ac
```

Generates the following instance

```
instance Show Unicode where
show :: Unicode -> String
show = Data.Coerce.coerce
@(Hex Int -> String)
@(Unicode -> String)
show
```

This extension generalizes GeneralizedNewtypeDeriving (page 415). To derive Num Unicode with GND (deriving newtype Num) it must reuse the Num Int instance. With DerivingVia, we can explicitly specify the representation type Int:

```
newtype Unicode = U Int
deriving Num
via Int
deriving Show
via (Hex Int)
euroSign :: Unicode
euroSign = 0x20ac
```

Code duplication is common in instance declarations. A familiar pattern is lifting operations over an Applicative functor. Instead of having catch-all instances for f a which overlap with all other such instances, like so:

```
instance (Applicative f, Semigroup a) => Semigroup (f a) ..
instance (Applicative f, Monoid a) => Monoid (f a) ..
```

We can instead create a newtype App (where App f a and f a are represented the same in memory) and use DerivingVia (page 424) to explicitly enable uses of this pattern:

```
{-# LANGUAGE DerivingVia, DeriveFunctor, GeneralizedNewtypeDeriving #-}
import Control.Applicative
newtype App f a = App (f a) deriving newtype (Functor, Applicative)
```

```
instance (Applicative f, Semigroup a) => Semigroup (App f a) where
  (<>) = liftA2 (<>)
instance (Applicative f, Monoid a) => Monoid (App f a) where
  mempty = pure mempty
data Pair a = MkPair a a
  deriving stock
  Functor
  deriving (Semigroup, Monoid)
  via (App Pair a)
instance Applicative Pair where
  pure a = MkPair a a
  MkPair f g <*> MkPair a b = MkPair (f a) (g b)
```

Note that the via type does not have to be a newtype. The only restriction is that it is coercible with the original data type. This means there can be arbitrary nesting of newtypes, as in the following example:

```
newtype Kleisli m a b = Kleisli (a -> m b)
deriving (Semigroup, Monoid)
via (a -> App m b)
```

Here we make use of the Monoid ((->) a) instance.

When used in combination with StandaloneDeriving (page 405) we swap the order for the instance we base our derivation on and the instance we define e.g.:

deriving via (a -> App m b) instance Monoid (Kleisli m a b)

# 6.7 Patterns

### 6.7.1 Pattern guards

NoPatternGuards

Implied by Haskel198 (page 265)

**Since** 6.8.1

Disable pattern guards.

### 6.7.2 View patterns

ViewPatterns

**Since** 6.10.1

Allow use of view pattern syntax.

View patterns are enabled by the language extension ViewPatterns (page 426). More information and examples of view patterns can be found on the Wiki page. View patterns are somewhat like pattern guards that can be nested inside of other patterns. They are a convenient way of pattern-matching against values of abstract types. For example, in a programming language implementation, we might represent the syntax of the types of the language as follows:

The representation of Typ is held abstract, permitting implementations to use a fancy representation (e.g., hash-consing to manage sharing). Without view patterns, using this signature is a little inconvenient:

```
size :: Typ -> Integer
size t = case view t of
Unit -> 1
Arrow t1 t2 -> size t1 + size t2
```

It is necessary to iterate the case, rather than using an equational function definition. And the situation is even worse when the matching against t is buried deep inside another pattern.

View patterns permit calling the view function inside the pattern and matching against the result:

```
size (view -> Unit) = 1
size (view -> Arrow t1 t2) = size t1 + size t2
```

That is, we add a new form of pattern, written (expression) -> (pattern) that means "apply the expression to whatever we're trying to match against, and then match the result of that application against the pattern". The expression can be any Haskell expression of function type, and view patterns can be used wherever patterns are used.

The semantics of a pattern (  $\langle exp \rangle \rightarrow \langle pat \rangle$  ) are as follows:

• Scoping: The variables bound by the view pattern are the variables bound by (pat).

Any variables in (exp) are bound occurrences, but variables bound "to the left" in a pattern are in scope. This feature permits, for example, one argument to a function to be used in the view of another argument. For example, the function clunky from Pattern guards (page 426) can be written using view patterns as follows:

```
clunky env (lookup env -> Just val1) (lookup env -> Just val2) = val1 + val2
...other equations for clunky...
```

More precisely, the scoping rules are:

- In a single pattern, variables bound by patterns to the left of a view pattern expression are in scope. For example:

```
example :: Maybe ((String -> Integer, Integer), String) -> Bool
example (Just ((f,_), f -> 4)) = True
```

Additionally, in function definitions, variables bound by matching earlier curried arguments may be used in view pattern expressions in later arguments:

```
example :: (String -> Integer) -> String -> Bool
example f (f -> 4) = True
```

That is, the scoping is the same as it would be if the curried arguments were collected into a tuple.

- In mutually recursive bindings, such as let, where, or the top level, view patterns in one declaration may not mention variables bound by other declarations. That is, each declaration must be self-contained. For example, the following program is not allowed:

let {(x -> y) = e1 ;
 (y -> x) = e2 } in x

(For some amplification on this design choice see #4061.

- Typing: If (exp) has type (T1) -> (T2) and (pat) matches a (T2), then the whole view pattern matches a (T1).
- Matching: To the equations in Section 3.17.3 of the Haskell 98 Report, add the following:

case v of { (e -> p) -> e1 ; \_ -> e2 }
=
case (e v) of { p -> e1 ; \_ -> e2 }

That is, to match a variable  $\langle v \rangle$  against a pattern (  $\langle exp \rangle \rightarrow \langle pat \rangle$  ), evaluate (  $\langle exp \rangle \langle v \rangle$  ) and match the result against (pat).

• Efficiency: When the same view function is applied in multiple branches of a function definition or a case expression (e.g., in size above), GHC makes an attempt to collect these applications into a single nested case expression, so that the view function is only applied once. Pattern compilation in GHC follows the matrix algorithm described in Chapter 4 of The Implementation of Functional Programming Languages. When the top rows of the first column of a matrix are all view patterns with the "same" expression, these patterns are transformed into a single nested case. This includes, for example, adjacent view patterns that line up in a tuple, as in

f ((view -> A, p1), p2) = e1 f ((view -> B, p3), p4) = e2

The current notion of when two view pattern expressions are "the same" is very restricted: it is not even full syntactic equality. However, it does include variables, literals, applications, and tuples; e.g., two instances of view ("hi", "there") will be collected. However, the current implementation does not compare up to alpha-equivalence, so two instances of (x, view x -> y) will not be coalesced.

### 6.7.3 n+k patterns

#### NPlusKPatterns

Implied by Haskel198 (page 265)

**Since** 6.12.1

Enable use of n+k patterns.

# 6.7.4 Pattern synonyms

### PatternSynonyms

**Since** 7.8.1

Allow the definition of pattern synonyms.

Pattern synonyms are enabled by the language extension PatternSynonyms (page 429), which is required for defining them, but not for using them. More information and examples of pattern synonyms can be found on the Wiki page.

Pattern synonyms enable giving names to parametrized pattern schemes. They can also be thought of as abstract constructors that don't have a bearing on data representation. For example, in a programming language implementation, we might represent types of the language as follows:

```
data Type = App String [Type]
```

Here are some examples of using said representation. Consider a few types of the Type universe encoded like this:

 App "->" [t1, t2]
 -- t1 -> t2

 App "Int" []
 -- Int

 App "Maybe" [App "Int" []]
 -- Maybe Int

This representation is very generic in that no types are given special treatment. However, some functions might need to handle some known types specially, for example the following two functions collect all argument types of (nested) arrow types, and recognize the Int type, respectively:

```
collectArgs :: Type -> [Type]
collectArgs (App "->" [t1, t2]) = t1 : collectArgs t2
collectArgs _ = []
isInt :: Type -> Bool
isInt (App "Int" []) = True
isInt _ = False
```

Matching on App directly is both hard to read and error prone to write. And the situation is even worse when the matching is nested:

```
isIntEndo :: Type -> Bool
isIntEndo (App "->" [App "Int" [], App "Int" []]) = True
isIntEndo _ = False
```

Pattern synonyms permit abstracting from the representation to expose matchers that behave in a constructor-like manner with respect to pattern matching. We can create pattern synonyms for the known types we care about, without committing the representation to them (note that these don't have to be defined in the same module as the Type type):

```
pattern Arrow t1 t2 = App "->" [t1, t2]
pattern Int = App "Int" []
pattern Maybe t = App "Maybe" [t]
```

Which enables us to rewrite our functions in a much cleaner style:

```
collectArgs :: Type -> [Type]
collectArgs (Arrow t1 t2) = t1 : collectArgs t2
collectArgs _ = []
isInt :: Type -> Bool
isInt Int = True
isInt _ = False
isIntEndo :: Type -> Bool
isIntEndo (Arrow Int Int) = True
isIntEndo _ = False
```

In general there are three kinds of pattern synonyms. Unidirectional, bidirectional and explicitly bidirectional. The examples given so far are examples of bidirectional pattern synonyms. A bidirectional synonym behaves the same as an ordinary data constructor. We can use it in a pattern context to deconstruct values and in an expression context to construct values. For example, we can construct the value intEndo using the pattern synonyms Arrow and Int as defined previously.

```
intEndo :: Type
intEndo = Arrow Int Int
```

This example is equivalent to the much more complicated construction if we had directly used the Type constructors.

```
intEndo :: Type
intEndo = App "->" [App "Int" [], App "Int" []]
```

Unidirectional synonyms can only be used in a pattern context and are defined as follows:

pattern Head x <- x:xs</pre>

In this case, Head  $\langle x \rangle$  cannot be used in expressions, only patterns, since it wouldn't specify a value for the  $\langle xs \rangle$  on the right-hand side. However, we can define an explicitly bidirectional pattern synonym by separately specifying how to construct and deconstruct a type. The syntax for doing this is as follows:

pattern HeadC x <- x:xs where
HeadC x = [x]</pre>

We can then use HeadC in both expression and pattern contexts. In a pattern context it will match the head of any list with length at least one. In an expression context it will construct a singleton list.

Explicitly bidirectional pattern synonyms offer greater flexibility than implicitly bidirectional ones in terms of the syntax that is permitted. For instance, the following is not a legal implicitly bidirectional pattern synonym:

pattern StrictJust a = Just !a

This is illegal because the use of BangPatterns (page 500) on the right-hand sides prevents it from being a well formed expression. However, constructing a strict pattern synonym is quite possible with an explicitly bidirectional pattern synonym:

```
pattern StrictJust a <- Just !a where
StrictJust !a = Just a
```

Constructing an explicitly bidirectional pattern synonym also:

- can create different data constructors from the underlying data type, not just the one appearing in the pattern match;
- can call any functions or conditional logic, especially validation, of course providing it constructs a result of the right type;
- can use guards on the lhs of the =;
- can have multiple equations.

For example:

```
data PosNeg = Pos Int | Neg Int
pattern Smarter{ nonneg } <- Pos nonneg where
Smarter x = if x >= 0 then (Pos x) else (Neg x)
```

Or using guards:

```
pattern Smarter{ nonneg } <- Pos nonneg where
Smarter x | x >= 0 = (Pos x)
| otherwise = (Neg x)
```

There is an extensive Haskell folk art of smart constructors, essentially functions that wrap validation around a constructor, and avoid exposing its representation. The downside is that the underlying constructor can't be used as a matcher. Pattern synonyms can be used as genuinely smart constructors, for both validation and matching.

The table below summarises where each kind of pattern synonym can be used.

| Context    | Unidirectional | Bidirectional  | Explicitly Bidirectional |
|------------|----------------|----------------|--------------------------|
| Pattern    | Yes            | Yes            | Yes                      |
| Expression | No             | Yes (Inferred) | Yes (Explicit)           |

### **Record Pattern Synonyms**

It is also possible to define pattern synonyms which behave just like record constructors. The syntax for doing this is as follows:

```
pattern Point :: Int -> Int -> (Int, Int)
pattern Point{x, y} = (x, y)
```

The idea is that we can then use Point just as if we had defined a new datatype MyPoint with two fields x and y.

```
data MyPoint = Point { x :: Int, y :: Int }
```

Whilst a normal pattern synonym can be used in two ways, there are then seven ways in which to use Point. Precisely the ways in which a normal record constructor can be used.

| Usage                                   | Example                          |
|-----------------------------------------|----------------------------------|
| As a constructor                        | zero = Point 0 0                 |
| As a constructor with record syntax     | zero = Point { $x = 0, y = 0$ }  |
| In a pattern context                    | isZero (Point 0 0) = True        |
| In a pattern context with record syntax | isZero (Point { $x = 0, y = 0$ } |
| In a pattern context with field puns    | getX (Point $\{x\}$ ) = x        |
| In a record update                      | $(0,0) \{ x = 1 \} == (1,0)$     |
| Using record selectors                  | $\times (0,0) == 0$              |

For a unidirectional record pattern synonym we define record selectors but do not allow record updates or construction.

The syntax and semantics of pattern synonyms are elaborated in the following subsections. There are also lots more details in the paper.

See the Wiki page for more details.

### Syntax and scoping of pattern synonyms

A pattern synonym declaration can be either unidirectional, bidirectional or explicitly bidirectional. The syntax for unidirectional pattern synonyms is:

```
pattern pat_lhs <- pat</pre>
```

the syntax for bidirectional pattern synonyms is:

pattern pat\_lhs = pat

and the syntax for explicitly bidirectional pattern synonyms is:

```
pattern pat_lhs <- pat where
   pat lhs = expr</pre>
```

hs = expr -- lhs restricted, see below

We can define either prefix, infix or record pattern synonyms by modifying the form of pat\_lhs. The syntax for these is as follows:

| Prefix | Name args                        |
|--------|----------------------------------|
| Infix  | arg1 `Name` arg2 or arg1 op arg2 |
| Record | Name{arg1,arg2,,argn}            |

The pat\_lhs for explicitly bidirectional construction cannot use Record syntax. (Because the rhs expr might be constructing different data constructors.) It can use guards with multiple equations.

Pattern synonym declarations can only occur in the top level of a module. In particular, they are not allowed as local definitions.

The variables in the left-hand side of the definition are bound by the pattern on the right-hand side. For bidirectional pattern synonyms, all the variables of the right-hand side must also occur on the left-hand side; also, wildcard patterns and view patterns are not allowed. For unidirectional and explicitly bidirectional pattern synonyms, there is no restriction on the right-hand side pattern.

Pattern synonyms cannot be defined recursively.

COMPLETE pragmas (page 569) can be specified in order to tell the pattern match exhaustiveness checker that a set of pattern synonyms is complete.

### Import and export of pattern synonyms

The name of the pattern synonym is in the same namespace as proper data constructors. Like normal data constructors, pattern synonyms can be imported and exported through association with a type constructor or independently.

To export them on their own, in an export or import specification, you must prefix pattern names with the pattern keyword, e.g.:

```
module Example (pattern Zero) where
data MyNum = MkNum Int
pattern Zero :: MyNum
pattern Zero = MkNum 0
```

Without the pattern prefix, Zero would be interpreted as a type constructor in the export list.

You may also use the pattern keyword in an import/export specification to import or export an ordinary data constructor. For example:

import Data.Maybe( pattern Just )

would bring into scope the data constructor Just from the Maybe type, without also bringing the type constructor Maybe into scope.

As of GHC 8.0.1 you may also "bundle" pattern synonyms with an exported type constructor, making that pattern appear as a data constructor of that type. To bundle a pattern synonym, we list the pattern synonym in the export list of a module which exports the type constructor. For example, to bundle Zero with MyNum we could write the following:

module Example ( MyNum(Zero) ) where

If a module was then to import MyNum from Example, it would also import the pattern synonym Zero.

It is also possible to use the special token . . in an export list to mean all currently bundled constructors. For example, we could write:

module Example ( MyNum(.., Zero) ) where

in which case, Example would export the type constructor MyNum with the data constructor MkNum and also the pattern synonym Zero.

Bundled pattern synonyms are type checked to ensure that they are of the same type as the type constructor which they are bundled with. A pattern synonym P can not be bundled with a type constructor T if P's type is visibly incompatible with T.

A module which imports MyNum(..) from Example and then re-exports MyNum(..) will also export any pattern synonyms bundled with MyNum in Example. A more complete specification can be found on the wiki.

#### Typing of pattern synonyms

Given a pattern synonym definition of the form

pattern P var1 var2 ... varN <- pat</pre>

it is assigned a pattern type of the form

pattern P :: CReq => CProv => t1 -> t2 -> ... -> tN -> t

where (CReq) and (CProv) are type contexts, and (t1), (t2), ..., (tN) and (t) are types. Notice the unusual form of the type, with two contexts (CReq) and (CProv):

• (CReq) are the constraints required to match the pattern.

• (CProv) are the constraints made available (provided) by a successful pattern match.

For example, consider

```
data T a where
  MkT :: (Show b) => a -> b -> T a
f1 :: (Num a, Eq a) => T a -> String
f1 (MkT 42 x) = show x
pattern ExNumPat :: (Num a, Eq a) => (Show b) => b -> T a
pattern ExNumPat x = MkT 42 x
f2 :: (Eq a, Num a) => T a -> String
f2 (ExNumPat x) = show x
```

Here f1 does not use pattern synonyms. To match against the numeric pattern 42 requires the caller to satisfy the constraints (Num a, Eq a), so they appear in f1's type. The call to show generates a (Show b) constraint, where b is an existentially type variable bound by the pattern match on MkT. But the same pattern match also provides the constraint (Show b) (see MkT's type), and so all is well.

Exactly the same reasoning applies to ExNumPat: matching against ExNumPat requires the constraints (Num a, Eq a), and provides the constraint (Show b).

Note also the following points

- In the common case where CProv is empty, (i.e., ()), it can be omitted altogether in the above pattern type signature for P.
- However, if CProv is non-empty, while CReq is, the above pattern type signature for P must be specified as

P :: () => CProv => t1 -> t2 -> .. -> tN -> t

- The GHCi : info (page 67) command shows pattern types in this format.
- You may specify an explicit pattern signature, as we did for ExNumPat above, to specify the type of a pattern, just as you can for a function. As usual, the type signature can be less polymorphic than the inferred type. For example

```
-- Inferred type would be 'a -> [a]'
pattern SinglePair :: (a, a) -> [(a, a)]
pattern SinglePair x = [x]
```

Just like signatures on value-level bindings, pattern synonym signatures can apply to more than one pattern. For instance,

```
pattern Left', Right' :: a -> Either a a
pattern Left' x = Left x
pattern Right' x = Right x
```

• The rules for lexically-scoped type variables (see Lexically scoped type variables (page 474)) apply to pattern-synonym signatures. As those rules specify, only the type variables from an explicit, syntactically-visible outer forall (the universals) scope over the definition of the pattern synonym; the existentials, bound by the inner forall, do not. For example

```
data T a where
    MkT :: Bool -> b -> (b->Int) -> a -> T a
pattern P :: forall a. forall b. b -> (b->Int) -> a -> T a
pattern P x y v <- MkT True x y (v::a)</pre>
```

Here the universal type variable a scopes over the definition of P, but the existential b does not. (c.f. discussion on #14998.)

• For a bidirectional pattern synonym, a use of the pattern synonym as an expression has the type

(CReq, CProv) => t1 -> t2 -> ... -> tN -> t

So in the previous example, when used in an expression, ExNumPat has type

```
ExNumPat :: (Num a, Eq a, Show b) => b -> T t
```

Notice that this is a tiny bit more restrictive than the expression MkT 42  $\,x$  which would not require (Eq a).

• Consider these two pattern synonyms:

```
data S a where
   S1 :: Bool -> S Bool
pattern P1 :: Bool -> Maybe Bool
pattern P1 b = Just b
pattern P2 :: () => (b ~ Bool) => Bool -> S b
pattern P2 b = S1 b
f :: Maybe a -> String
f (P1 x) = "no no no" -- Type-incorrect
g :: S a -> String
g (P2 b) = "yes yes yes" -- Fine
```

Pattern P1 can only match against a value of type Maybe Bool, so function f is rejected because the type signature is Maybe a. (To see this, imagine expanding the pattern synonym.)

On the other hand, function g works fine, because matching against P2 (which wraps the GADT S) provides the local equality (a~Bool). If you were to give an explicit pattern signature P2 :: Bool -> S Bool, then P2 would become less polymorphic, and would behave exactly like P1 so that g would then be rejected.

In short, if you want GADT-like behaviour for pattern synonyms, then (unlike concrete data constructors like S1) you must write its type with explicit provided equalities. For a concrete data constructor like S1 you can write its type signature as either S1 :: Bool -> S Bool or S1 :: (b~Bool) => Bool -> S b; the two are equivalent. Not so for pattern synonyms: the two forms are different, in order to distinguish the two cases above. (See #9953 for discussion of this choice.)

### Matching of pattern synonyms

A pattern synonym occurrence in a pattern is evaluated by first matching against the pattern synonym itself, and then on the argument patterns.

More precisely, the semantics of pattern matching is given in Section 3.17 of the Haskell 2010 report. To the informal semantics in Section 3.17.2 we add this extra rule:

- If the pattern is a constructor pattern (P p1 ... pn), where P is a pattern synonym defined by P x1 ... xn = p or P x1 ... xn <-p, then:
  - 1. Match the value v against p. If this match fails or diverges, so does the whole (pattern synonym) match. Otherwise the match against p must bind the variables x1 ... xn; let them be bound to values v1 ... vn.
  - 2. Match v1 against p1, v2 against p2 and so on. If any of these matches fail or diverge, so does the whole match.
  - 3. If all the matches against the pi succeed, the match succeeds, binding the variables bound by the pi . (The xi are not bound; they remain local to the pattern synonym declaration.)

For example, in the following program, f and f' are equivalent:

```
pattern Pair x y <- [x, y]
f (Pair True True) = True
f _ = False
f' [x, y] | True <- x, True <- y = True
f' _ = False</pre>
```

Note that the strictness of f differs from that of g defined below:

```
g [True, True] = True
g _ = False
*Main> f (False:undefined)
*** Exception: Prelude.undefined
*Main> g (False:undefined)
False
```

### **Pragmas for pattern synonyms**

The INLINABLE pragma (page 562), INLINE pragma (page 561) and NOINLINE pragma (page 563) are supported for pattern synonyms. For example:

```
patternInlinablePattern x = [x]
{-# INLINABLE InlinablePattern #-}
pattern InlinedPattern x = [x]
{-# INLINE InlinedPattern #-}
pattern NonInlinedPattern x = [x]
{-# NOINLINE NonInlinedPattern #-}
```

As with other INLINABLE, INLINE and NOINLINE pragmas, it's possible to specify to which phase the pragma applies:

```
pattern Q x = [x]
{-# NOINLINE[1] Q #-}
```

The pragmas are applied both when the pattern is used as a matcher, and as a data constructor. For explicitly bidirectional pattern synonyms, the pragma must be at top level, not nested in the where clause. For example, this won't compile:

```
pattern HeadC x <- x:xs where
HeadC x = [x]
{-# INLINE HeadC #-}</pre>
```

but this will:

```
pattern HeadC x <- x:xs where
HeadC x = [x]
{-# INLINE HeadC #-}</pre>
```

When no pragma is provided for a pattern, the inlining decision is made by GHC's own inlining heuristics.

# 6.8 Class and instances declarations

This section documents GHC's type-class extensions. There's lots of background in the paper Type classes: exploring the design space (Simon Peyton Jones, Mark Jones, Erik Meijer).

# 6.8.1 Multi-parameter type classes

### **MultiParamTypeClasses**

Implies ConstrainedClassMethods (page 438)

**Since** 6.8.1

Allow the definition of typeclasses with more than one parameter.

Multi-parameter type classes are permitted, with extension MultiParamTypeClasses (page 437). For example:

```
class Collection c a where
    union :: c a -> c a -> c a
    ...etc.
```

# 6.8.2 Undecidable (or recursive) superclasses

### UndecidableSuperClasses

**Since** 8.0.1

Allow all superclass constraints, including those that may result in non-termination of the typechecker.

The language extension UndecidableSuperClasses (page 437) allows much more flexible constraints in superclasses.

A class cannot generally have itself as a superclass. So this is illegal

class C a => D a where ... class D a => C a where ...

GHC implements this test conservatively when type functions, or type variables, are involved. For example

```
type family F a :: Constraint
class F a => C a where ...
```

GHC will complain about this, because you might later add

```
type instance F Int = C Int
```

and now we'd be in a superclass loop. Here's an example involving a type variable

```
class f (C f) => C f
class c => Id c
```

If we expanded the superclasses of C Id we'd get first Id (C Id) and thence C Id again.

But superclass constraints like these are sometimes useful, and the conservative check is annoying where no actual recursion is involved.

Moreover genuinely-recursive superclasses are sometimes useful. Here's a real-life example (#10318)

```
class (Frac (Frac a) ~ Frac a,
            Fractional (Frac a),
            IntegralDomain (Frac a))
            => IntegralDomain a where
    type Frac a :: Type
```

Here the superclass cycle does terminate but it's not entirely straightforward to see that it does.

With the language extension UndecidableSuperClasses (page 437) GHC lifts all restrictions on superclass constraints. If there really is a loop, GHC will only expand it to finite depth.

### 6.8.3 Constrained class method types

#### ConstrainedClassMethods

**Since** 6.8.1

Allows the definition of further constraints on individual class methods.

Haskell 98 prohibits class method types to mention constraints on the class type variable, thus:

```
class Seq s a where
fromList :: [a] -> s a
elem :: Eq a => a -> s a -> Bool
```

The type of elem is illegal in Haskell 98, because it contains the constraint Eq a, which constrains only the class type variable (in this case a). More precisely, a constraint in a class method signature is rejected if

• The constraint mentions at least one type variable. So this is allowed:

class C a where
 op1 :: HasCallStack => a -> a
 op2 :: (?x::Int) => Int -> a

• All of the type variables mentioned are bound by the class declaration, and none is locally quantified. Examples:

```
class C a where
op3 :: Eq a => a -> a -- Rejected: constrains class variable only
op4 :: D b => a -> b -- Accepted: constrains a locally-quantified variable
op5 :: D (a,b) => a -> b -- Accepted: constrains a locally-quantified variable
op5 :: D (a,b) => a -> b -- Accepted: constrains a locally-quantified variable
```

GHC lifts this restriction with language extension ConstrainedClassMethods (page 438). The restriction is a pretty stupid one in the first place, so ConstrainedClassMethods (page 438) is implied by MultiParamTypeClasses (page 437).

# 6.8.4 Default method signatures

### DefaultSignatures

**Since** 7.2.1

Allows the definition of default method signatures in class definitions.

Haskell 98 allows you to define a default implementation when declaring a class:

```
class Enum a where
enum :: [a]
enum = []
```

The type of the enum method is [a], and this is also the type of the default method. You can change the type of the default method by requiring a different context using the extension DefaultSignatures (page 439). For instance, if you have written a generic implementation of enumeration in a class GEnum with method genum, you can specify a default method that uses that generic implementation. But your default implementation can only be used if the constraints are satisfied, therefore you need to change the type of the default method

```
class Enum a where
enum :: [a]
default enum :: (Generic a, GEnum (Rep a)) => [a]
enum = map to genum
```

We reuse the keyword default to signal that a signature applies to the default method only; when defining instances of the Enum class, the original type [a] of enum still applies. When giving an empty instance, however, the default implementation (map to genum) is filled-in, and type-checked with the type (Generic a,GEnum (Rep a)) => [a].

The type signature for a default method of a type class must take on the same form as the corresponding main method's type signature. Otherwise, the typechecker will reject that class's definition. By "take on the same form", we mean that the default type signature should differ from the main type signature only in their outermost contexts. Therefore, if you have a method bar:

class Foo a where bar :: forall b. C => a -> b -> b

Then a default method for bar must take on the form:

```
default bar :: forall b. C' => a -> b -> b
bar = ...
```

C is allowed to be different from C', but the right-hand sides of the type signatures must coincide. We require this because when you declare an empty instance for a class that uses DefaultSignatures (page 439), GHC implicitly fills in the default implementation like this:

```
instance Foo Int where
bar = default_bar
```

Where default\_bar is a top-level function based on the default type signature and implementation for bar:

```
default_bar :: forall a b. (Foo a, C') => a -> b -> b
default_bar = ...
```

In order for this approach to work, the default type signature for bar should be the same as the non-default signature, modulo the outermost context (with some caveats—see Detailed requirements for default type signatures (page 440)). There is no obligation for C and C' to be the same, and indeed, the Enum example above relies on enum's default type signature having a more specific context than the original type signature.

We use default signatures to simplify generic programming in GHC (Generic programming (page 551)).

### 6.8.5 Detailed requirements for default type signatures

The rest of this section gives further details about what constitutes valid default type signatures.

• Ignoring outermost contexts, a default type signature must match the original type signature according to GHC's subsumption rules (page 376). As a result, the order of type variables in the default signature is important. Recall the Foo example from the previous section:

```
class Foo a where
bar :: forall b. C => a -> b -> b
default bar :: forall b. C' => a -> b -> b
bar = ...
```

This is legal because if you remove the outermost contexts C and C', then the two type signatures are the same. It is not necessarily the case that the default signature has to be exactly the same, however. For instance, this would also be an acceptable default type signature, as it is alpha-equivalent to the original type signature:

default bar :: forall x. C' => a -> x -> x

On the other hand, this is not an acceptable default type signature, since the type variable a is in the wrong place:

```
default bar :: forall b. C' => b -> a -> b
```

• The only place where a default type signature is allowed to more precise than the original type signature is in the outermost context. For example, this would not be an acceptable default type signature, since we can't match the type variable b with the concrete type Int:

```
default bar :: C' => a -> Int -> Int
```

You can, however, use type equalities to achieve the same result:

default bar :: forall b. (C', b ~ Int) => a -> b -> b

• Because of GHC's subsumption rules (page 376) rules, there are relatively tight restrictions concerning nested or higher-rank foralls (see Arbitrary-rank polymorphism (page 374)). Consider this class:

class C x where
 m :: x -> forall a b. a -> b

GHC would not permit the following default type signature for m:

default m :: x -> forall b a. a -> b

This is because the default signature quantifies the nested foralls in a different order than the original type signature. In order for this to typecheck, the default signature must preserve the original order:

default m :: x -> forall a b. a -> b

Note that unlike nested or higher-rank foralls, outermost foralls have more flexibility in how they are ordered. As a result, GHC will permit the following:

```
class C' x where
m' :: forall a b. x -> a -> b
default m' :: forall b a. x -> a -> b
m' = ...
```

• Just as the order of nested or higher-rank foralls is restricted, a similar restriction applies to the order in which nested or higher-rank contexts appear. As a result, GHC will not permit the following:

```
class D a where
n :: a -> forall b. (Eq b, Show b) => b -> String
default n :: a -> forall b. (Show b, Eq b) => b -> String
n = ...
```

GHC will permit reordering constraints within an outermost context, however, as demonstrated by the fact that GHC accepts the following:

• Because a default signature is only ever allowed to differ from its original type signature in the outermost context, not in nested or higher-rank contexts, there are certain defaults that cannot be written without reordering forall s. Consider this example:

```
class E a where
    p :: Int -> forall b. b -> String
```

Suppose one wishes to write a default signature for p where the context must mention both a and b. While the natural thing to do would be to write this default:

default p :: Int -> forall b. DefaultClass a b => b -> String

This will not typecheck, since the default type signature now differs from the original type signature in its use of nested contexts. The only way to make such a default signature work is to change the order in which **b** is quantified:

default p :: forall b. DefaultClass a b => Int -> b -> String

This works, but at the expense of changing p's behavior with respect to Visible type application (page 368).

### 6.8.6 Nullary type classes

### NullaryTypeClasses

**Since** 7.8.1

Allow use and definition of type classes with no parameters. This extension has been replaced by MultiParamTypeClasses (page 437).

Nullary (no parameter) type classes are enabled with MultiParamTypeClasses (page 437); historically, they were enabled with the (now deprecated) NullaryTypeClasses (page 442). Since there are no available parameters, there can be at most one instance of a nullary class. A nullary type class might be used to document some assumption in a type signature (such as reliance on the Riemann hypothesis) or add some globally configurable settings in a program. For example,

```
class RiemannHypothesis where
  assumeRH :: a -> a
-- Deterministic version of the Miller test
-- correctness depends on the generalised Riemann hypothesis
isPrime :: RiemannHypothesis => Integer -> Bool
isPrime n = assumeRH (...)
```

The type signature of *isPrime* informs users that its correctness depends on an unproven conjecture. If the function is used, the user has to acknowledge the dependence with:

```
instance RiemannHypothesis where
  assumeRH = id
```

### 6.8.7 Functional dependencies

FunctionalDependencies

```
Implies MultiParamTypeClasses (page 437)
```

### **Since** 6.8.1

Allow use of functional dependencies in class declarations.

Functional dependencies are implemented as described by Mark Jones in [Jones2000] (page 687).

Functional dependencies are introduced by a vertical bar in the syntax of a class declaration; e.g.

```
class (Monad m) => MonadState s m | m -> s where ...
```

class Foo a b c | a b -> c where ...

More documentation can be found in the Haskell Wiki.

### **Rules for functional dependencies**

In a class declaration, all of the class type variables must be reachable (in the sense mentioned in Loosening restrictions on class contexts (page 461)) from the free variables of each method type. For example:

```
class Coll s a where
empty :: s
insert :: s -> a -> s
```

is not OK, because the type of empty doesn't mention a. Functional dependencies can make the type variable reachable:

```
class Coll s a | s -> a where
  empty :: s
  insert :: s -> a -> s
```

Alternatively Coll might be rewritten

```
class Coll s a where
empty :: s a
insert :: s a -> a -> s a
```

which makes the connection between the type of a collection of a's (namely (s a)) and the element type a. Occasionally this really doesn't work, in which case you can split the class like this:

```
class CollE s where
empty :: s
class CollE s => Coll s a where
insert :: s -> a -> s
```

### **Background on functional dependencies**

The following description of the motivation and use of functional dependencies is taken from the Hugs user manual, reproduced here (with minor changes) by kind permission of Mark Jones.

Consider the following class, intended as part of a library for collection types:

```
class Collects e ce where
  empty :: ce
  insert :: e -> ce -> ce
  member :: e -> ce -> Bool
```

The type variable e used here represents the element type, while ce is the type of the container itself. Within this framework, we might want to define instances of this class for lists or characteristic functions (both of which can be used to represent collections of any equality type), bit sets (which can be used to represent collections of characters), or hash tables (which can be used to represent any collection whose elements have a hash function). Omitting standard implementation details, this would lead to the following declarations:

```
instance Eq e => Collects e [e] where ...
instance Eq e => Collects e (e -> Bool) where ...
instance Collects Char BitSet where ...
instance (Hashable e, Collects a ce)
                         => Collects e (Array Int ce) where ...
```

All this looks quite promising; we have a class and a range of interesting implementations. Unfortunately, there are some serious problems with the class declaration. First, the empty function has an ambiguous type:

empty :: Collects e ce => ce

By "ambiguous" we mean that there is a type variable e that appears on the left of the => symbol, but not on the right. The problem with this is that, according to the theoretical foundations of Haskell overloading, we cannot guarantee a well-defined semantics for any term with an ambiguous type.

We can sidestep this specific problem by removing the empty member from the class declaration. However, although the remaining members, insert and member, do not have ambiguous types, we still run into problems when we try to use them. For example, consider the following two functions:

f x y = insert x . insert y
g = f True 'a'

for which GHC infers the following types:

```
f :: (Collects a c, Collects b c) => a -> b -> c -> c
g :: (Collects Bool c, Collects Char c) => c -> c
```

Notice that the type for f allows the two parameters x and y to be assigned different types, even though it attempts to insert each of the two values, one after the other, into the same collection. If we're trying to model collections that contain only one type of value, then this is clearly an inaccurate type. Worse still, the definition for g is accepted, without causing a type error. As a result, the error in this code will not be flagged at the point where it appears. Instead, it will show up only when we try to use g, which might even be in a different module.

### An attempt to use constructor classes

Faced with the problems described above, some Haskell programmers might be tempted to use something like the following version of the class declaration:

```
class Collects e c where
empty :: c e
insert :: e -> c e -> c e
member :: e -> c e -> Bool
```

The key difference here is that we abstract over the type constructor c that is used to form the collection type c e, and not over that collection type itself, represented by ce in the original class declaration. This avoids the immediate problems that we mentioned above: empty has type Collects e c => c e, which is not ambiguous.

The function f from the previous section has a more accurate type:

```
f :: (Collects e c) => e -> e -> c e -> c e
```

The function g from the previous section is now rejected with a type error as we would hope because the type of f does not allow the two arguments to have different types. This, then, is an example of a multiple parameter class that does actually work quite well in practice, without ambiguity problems. There is, however, a catch. This version of the Collects class is nowhere near as general as the original class seemed to be: only one of the four instances for Collects given above can be used with this version of Collects because only one of them—the instance for lists—has a collection type that can be written in the form c e, for some type constructor c, and element type e.

### Adding functional dependencies

To get a more useful version of the Collects class, GHC provides a mechanism that allows programmers to specify dependencies between the parameters of a multiple parameter class (For readers with an interest in theoretical foundations and previous work: The use of dependency information can be seen both as a generalisation of the proposal for "parametric type classes" that was put forward by Chen, Hudak, and Odersky, or as a special case of Mark Jones's later framework for "improvement" of qualified types. The underlying ideas are also discussed in a more theoretical and abstract setting in a manuscript [Jones1999] (page 687), where they are identified as one point in a general design space for systems of implicit parameterisation). To start with an abstract example, consider a declaration such as:

class C a b where ...

which tells us simply that C can be thought of as a binary relation on types (or type constructors, depending on the kinds of a and b). Extra clauses can be included in the definition of classes to add information about dependencies between parameters, as in the following examples:

```
class D a b | a -> b where ...
class E a b | a -> b, b -> a where ...
```

The notation  $a \rightarrow b$  used here between the | and where symbols — not to be confused with a function type — indicates that the a parameter uniquely determines the b parameter, and might be read as "a determines b." Thus D is not just a relation, but actually a (partial) function. Similarly, from the two dependencies that are included in the definition of E, we can see that E represents a (partial) one-to-one mapping between types.

More generally, dependencies take the form x1  $\ldots$  xn -> y1  $\ldots$  ym, where x1,  $\ldots$  xn, and y1,  $\ldots$ , yn are type variables with n>0 and m>=0, meaning that the y parameters are uniquely determined by the x parameters. Spaces can be used as separators if more than one variable

appears on any single side of a dependency, as in t -> a b. Note that a class may be annotated with multiple dependencies using commas as separators, as in the definition of E above. Some dependencies that we can write in this notation are redundant, and will be rejected because they don't serve any useful purpose, and may instead indicate an error in the program. Examples of dependencies like this include a -> a, a -> a a, a ->, etc. There can also be some redundancy if multiple dependencies are given, as in a->b, b->c, a->c, and in which some subset implies the remaining dependencies. Examples like this are not treated as errors. Note that dependencies appear only in class declarations, and not in any other part of the language. In particular, the syntax for instance declarations, class constraints, and types is completely unchanged.

By including dependencies in a class declaration, we provide a mechanism for the programmer to specify each multiple parameter class more precisely. The compiler, on the other hand, is responsible for ensuring that the set of instances that are in scope at any given point in the program is consistent with any declared dependencies. For example, the following pair of instance declarations cannot appear together in the same scope because they violate the dependency for D, even though either one on its own would be acceptable:

```
instance D Bool Int where ...
instance D Bool Char where ...
```

Note also that the following declaration is not allowed, even by itself:

instance D [a] b where ...

The problem here is that this instance would allow one particular choice of [a] to be associated with more than one choice for b, which contradicts the dependency specified in the definition of D. More generally, this means that, in any instance of the form:

instance D t s where ...

for some particular types t and s, the only variables that can appear in s are the ones that appear in t, and hence, if the type t is known, then s will be uniquely determined.

The benefit of including dependency information is that it allows us to define more general multiple parameter classes, without ambiguity problems, and with the benefit of more accurate types. To illustrate this, we return to the collection class example, and annotate the original definition of Collects with a simple dependency:

```
class Collects e ce | ce -> e where
empty :: ce
insert :: e -> ce -> ce
member :: e -> ce -> Bool
```

The dependency ce -> e here specifies that the type e of elements is uniquely determined by the type of the collection ce. Note that both parameters of Collects are of kind Type; there are no constructor classes here. Note too that all of the instances of Collects that we gave earlier can be used together with this new definition.

What about the ambiguity problems that we encountered with the original definition? The empty function still has type Collects e ce => ce, but it is no longer necessary to regard that as an ambiguous type: Although the variable e does not appear on the right of the => symbol, the dependency for class Collects tells us that it is uniquely determined by ce, which does appear on the right of the => symbol. Hence the context in which empty is used can still give enough information to determine types for both ce and e, without ambiguity. More generally, we need only regard a type as ambiguous if it contains a variable on the left of the => that is not uniquely determined (either directly or indirectly) by the variables on the right.

Dependencies also help to produce more accurate types for user defined functions, and hence to provide earlier detection of errors, and less cluttered types for programmers to work with. Recall the previous definition for a function f:

f x y = insert x y = insert x . insert y

for which we originally obtained a type:

f :: (Collects a c, Collects b c) => a -> b -> c -> c

Given the dependency information that we have for Collects, however, we can deduce that a and b must be equal because they both appear as the second parameter in a Collects constraint with the same first parameter c. Hence we can infer a shorter and more accurate type for f:

```
f :: (Collects a c) => a -> a -> c -> c
```

In a similar way, the earlier definition of g will now be flagged as a type error.

Although we have given only a few examples here, it should be clear that the addition of dependency information can help to make multiple parameter classes more useful in practice, avoiding ambiguity problems, and allowing more general sets of instance declarations.

# 6.8.8 Instance declarations and resolution

An instance declaration has the form

instance (assertion1, ..., assertionn) => class type1 ... typem where ...

The part before the "=>" is the context, while the part after the "=>" is the head of the instance declaration.

When GHC tries to resolve, say, the constraint C Int Bool, it tries to match every instance declaration against the constraint, by instantiating the head of the instance declaration. Consider these declarations:

instance context1 => C Int a where ... -- (A)
instance context2 => C a Bool where ... -- (B)

GHC's default behaviour is that exactly one instance must match the constraint it is trying to resolve. For example, the constraint C Int Bool matches instances (A) and (B), and hence would be rejected; while C Int Char matches only (A) and hence (A) is chosen.

Notice that

- When matching, GHC takes no account of the context of the instance declaration (context1 etc).
- It is fine for there to be a potential of overlap (by including both declarations (A) and (B), say); an error is only reported if a particular constraint matches more than one.

See also Overlapping instances (page 451) for flags that loosen the instance resolution rules.

### **Relaxed rules for the instance head**

TypeSynonymInstances

**Since** 6.8.1

Allow definition of type class instances for type synonyms.

### FlexibleInstances

Implies TypeSynonymInstances (page 447)

**Since** 6.8.1

Allow definition of type class instances with arbitrary nested types in the instance head.

In Haskell 98 the head of an instance declaration must be of the form C (T a 1 ... an), where C is the class, T is a data type constructor, and the a1 ... an are distinct type variables. In the case of multi-parameter type classes, this rule applies to each parameter of the instance head (Arguably it should be okay if just one has this form and the others are type variables, but that's the rules at the moment).

GHC relaxes this rule in two ways:

• With the TypeSynonymInstances (page 447) extension, instance heads may use type synonyms. As always, using a type synonym is just shorthand for writing the RHS of the type synonym definition. For example:

```
type Point a = (a,a)
instance C (Point a) where ...
```

is legal. The instance declaration is equivalent to

instance C (a,a) where ...

As always, type synonyms must be fully applied. You cannot, for example, write:

instance Monad Point where ...

• The FlexibleInstances (page 448) extension allows the head of the instance declaration to mention arbitrary nested types. For example, this becomes a legal instance declaration

```
instance C (Maybe Int) where ...
```

See also the rules on overlap (page 451).

```
The FlexibleInstances (page 448) extension implies TypeSynonymInstances (page 447).
```

However, the instance declaration must still conform to the rules for instance termination: see Instance termination rules (page 450).

### Formal syntax for instance declaration types

The top of an instance declaration only permits very specific forms of types. To make more precise what forms of types are or are not permitted, we provide a BNF-style grammar for the tops of instance declarations below.

```
tv bndrs ::= <empty>
          | tv bndr tv bndrs
tv bndr ::= tyvar
         | '(' tyvar '::' ctype ')'
opt ctxt ::= <empty>
          | btype '=>'
            '(' ctxt ')' '=>'
ctxt ::= ctype
      | ctype ',' ctxt
inst head ::= '(' inst head ')'
            prefix cls tycon arg types
             arg_type infix_cls_tycon arg_type
             '(' arg_type infix_cls_tycon arg_type ')' arg_types
arg_type ::= <empty>
          | arg_type arg_types
opt_where ::= <empty>
           | 'where'
```

Where:

- btype is a type that is not allowed to have an outermost forall/=> unless it is surrounded by parentheses. For example, forall a. a and Eq a => a are not legal btypes, but (forall a. a) and (Eq a => a) are legal.
- ctype is a btype that has no restrictions on an outermost forall/=>, so forall a. a and Eq a => a are legal ctypes.
- arg\_type is a type that is not allowed to have foralls or =>s
- prefix\_cls\_tycon is a class type constructor written prefix (e.g., Show or (&&&)), while infix\_cls\_tycon is a class type constructor written infix (e.g., \`Show\` or &&&).

This is a simplified grammar that does not fully delve into all of the implementation details of GHC's parser (such as the placement of Haddock comments), but it is sufficient to attain an understanding of what is syntactically allowed. Some further various observations about this grammar:

• Instance declarations are not allowed to be declared with nested foralls or =>s. For example, this would be rejected:

instance forall a. forall b. C (Either a b) where ...

As a result, inst\_top puts all of its quantification and constraints up front with opt\_forall and opt\_context.

• Furthermore, instance declarations types do not permit outermost parentheses that surround the opt\_forall or opt\_ctxt, if at least one of them are used. For example, instance (forall a. C a) would be rejected, since GHC would treat the forall as being nested.

Note that it is acceptable to use parentheses in a inst\_head. For instance, instance (C a) is accepted, as is instance forall a. (C a).

#### Instance termination rules

### UndecidableInstances

**Since** 6.8.1

Permit definition of instances which may lead to type-checker non-termination.

Regardless of FlexibleInstances (page 448) and FlexibleContexts (page 461), instance declarations must conform to some rules that ensure that instance resolution will terminate. The restrictions can be lifted with UndecidableInstances (page 450) (see Instance termination rules (page 450)).

The rules are these:

- 1. The Paterson Conditions: for each class constraint (C t1 ... tn) in the context
  - (a) No type variable has more occurrences in the constraint than in the head
  - (b) The constraint has fewer constructors and variables (taken together and counting repetitions) than the head
  - (c) The constraint mentions no type functions. A type function application can in principle expand to a type of arbitrary size, and so are rejected out of hand
- 2. The Coverage Condition. For each functional dependency,  $\langle tvs \rangle_{left} \rightarrow \langle tvs \rangle_{right}$ , of the class, every type variable in  $S(\langle tvs \rangle_{right})$  must appear in  $S(\langle tvs \rangle_{left})$ , where S is the substitution mapping each type variable in the class declaration to the corresponding type in the instance head.

These restrictions ensure that instance resolution terminates: each reduction step makes the problem smaller by at least one constructor. You can find lots of background material about the reason for these restrictions in the paper Understanding functional dependencies via Constraint Handling Rules.

For example, these are okay:

```
instance C Int [a] -- Multiple parameters
instance Eq (S [a]) -- Structured type in head
-- Repeated type variable in head
instance C4 a a => C4 [a] [a]
instance Stateful (ST s) (MutVar s)
-- Head can consist of type variables only
instance C a
instance (Eq a, Show b) => C2 a b
-- Non-type variables in context
instance Show (s a) => Show (Sized s a)
instance C2 Int a => C3 Bool [a]
instance C2 Int a => C3 [a] b
```

But these are not:

```
-- Context assertion no smaller than head
instance C a => C a where ...
-- (C b b) has more occurrences of b than the head
instance C b b => Foo [b] where ...
```

The same restrictions apply to instances generated by deriving clauses. Thus the following is accepted:

```
data MinHeap h a = H a (h a)
    deriving (Show)
```

because the derived instance

instance (Show a, Show (h a)) => Show (MinHeap h a)

conforms to the above rules.

The restrictions on functional dependencies (Functional dependencies (page 442)) are particularly troublesome. It is tempting to introduce type variables in the context that do not appear in the head, something that is excluded by the normal rules. For example:

```
class HasConverter a b | a -> b where
  convert :: a -> b
data Foo a = MkFoo a
instance (HasConverter a b,Show b) => Show (Foo a) where
  show (MkFoo value) = show (convert value)
```

This is dangerous territory, however. Here, for example, is a program that would make the typechecker loop:

```
class D a
class F a b | a->b
instance F [a] [[a]]
instance (D c, F a c) => D [a] -- 'c' is not mentioned in the head
```

Similarly, it can be tempting to lift the coverage condition:

```
class Mul a b c | a b -> c where
 (.*.) :: a -> b -> c
instance Mul Int Int Int where (.*.) = (*)
instance Mul Int Float Float where x .*. y = fromIntegral x * y
instance Mul a b c => Mul a [b] [c] where x .*. v = map (x.*.) v
```

The third instance declaration does not obey the coverage condition; and indeed the (somewhat strange) definition:

 $f = \langle b x y \rightarrow if b then x .*. [y] else y$ 

makes instance inference go into a loop, because it requires the constraint (Mul a [b] b).

The UndecidableInstances (page 450) extension is also used to lift some of the restrictions imposed on type family instances. See Decidability of type synonym instances (page 334).

### **Overlapping instances**

### **OverlappingInstances**

**Since** 6.8.1

Deprecated extension to weaken checks intended to ensure instance resolution termination.

### IncoherentInstances

### **Since** 6.8.1

Deprecated extension to weaken checks intended to ensure instance resolution termination.

In general, as discussed in Instance declarations and resolution (page 447), GHC requires that it be unambiguous which instance declaration should be used to resolve a type-class constraint. GHC also provides a way to loosen the instance resolution, by allowing more than one instance to match, provided there is a most specific one. Moreover, it can be loosened further, by allowing more than one instance to match irrespective of whether there is a most specific one. This section gives the details.

To control the choice of instance, it is possible to specify the overlap behavior for individual instances with a pragma, written immediately after the instance keyword. The pragma may be one of: {-# OVERLAPPING #-}, {-# OVERLAPPABLE #-}, {-# OVERLAPS #-}, or {-# INCOHERENT #-}.

The matching behaviour is also influenced by two module-level language extension flags: OverlappingInstances (page 451) and IncoherentInstances (page 452). These extensions are now deprecated (since GHC 7.10) in favour of the fine-grained per-instance pragmas.

A more precise specification is as follows. The willingness to be overlapped or incoherent is a property of the instance declaration itself, controlled as follows:

- An instance is incoherent if: it has an INCOHERENT pragma; or if the instance has no pragma and it appears in a module compiled with IncoherentInstances (page 452).
- An instance is overlappable if: it has an OVERLAPPABLE or OVERLAPS pragma; or if the instance has no pragma and it appears in a module compiled with OverlappingInstances (page 451); or if the instance is incoherent.
- An instance is overlapping if: it has an OVERLAPPING or OVERLAPS pragma; or if the instance has no pragma and it appears in a module compiled with OverlappingInstances (page 451); or if the instance is incoherent.

Now suppose that, in some client module, we are searching for an instance of the target constraint (C  $ty1 \ldots tyn$ ). The search works like this:

- Find all instances *I* that match the target constraint; that is, the target constraint is a substitution instance of *I*. These instance declarations are the candidates.
- If no candidates remain, the search fails
- Eliminate any candidate IX for which there is another candidate IY such that both of the following hold:
  - *IY* is strictly more specific than *IX*. That is, *IY* is a substitution instance of *IX* but not vice versa.
  - Either *IX* is overlappable, or *IY* is overlapping. (This "either/or" design, rather than a "both/and" design, allow a client to deliberately override an instance from a library, without requiring a change to the library.)
- If all the remaining candidates are incoherent, the search succeeds, returning an arbitrary surviving candidate.
- If more than one non-incoherent candidate remains, the search fails.

- Otherwise there is exactly one non-incoherent candidate; call it the "prime candidate".
- Now find all instances, or in-scope given constraints, that unify with the target constraint, but do not match it. Such non-candidate instances might match when the target constraint is further instantiated. If all of them are incoherent top-level instances, the search succeeds, returning the prime candidate. Otherwise the search fails.

Notice that these rules are not influenced by flag settings in the client module, where the instances are used. These rules make it possible for a library author to design a library that relies on overlapping instances without the client having to know.

Errors are reported lazily (when attempting to solve a constraint), rather than eagerly (when the instances themselves are defined). Consider, for example

```
instance C Int b where ..
instance C a Bool where ..
```

These potentially overlap, but GHC will not complain about the instance declarations themselves, regardless of flag settings. If we later try to solve the constraint (C Int Char) then only the first instance matches, and all is well. Similarly with (C Bool Bool). But if we try to solve (C Int Bool), both instances match and an error is reported.

As a more substantial example of the rules in action, consider

```
instance {-# OVERLAPPABLE #-} context1 => C Int b where ... -- (A)
instance {-# OVERLAPPABLE #-} context2 => C a Bool where ... -- (B)
instance {-# OVERLAPPABLE #-} context3 => C a [b] where ... -- (C)
instance {-# OVERLAPPING #-} context4 => C Int [Int] where ... -- (D)
```

(These all need FlexibleInstances (page 448).) Now suppose that the type inference engine needs to solve the constraint C Int [Int]. This constraint matches instances (A), (C) and (D), but the last is more specific, and hence is chosen.

If (D) did not exist then (A) and (C) would still be matched, but neither is most specific. In that case, the program would be rejected, unless IncoherentInstances (page 452) is enabled, in which case it would be accepted and (A) or (C) would be chosen arbitrarily.

An instance declaration is more specific than another iff the head of former is a substitution instance of the latter. For example (D) is "more specific" than (C) because you can get from (C) to (D) by substituting a := Int and b := Int.

The final bullet (about unifying instances) makes GHC conservative about committing to an overlapping instance. For example:

```
f :: [b] -> [b]
f x = ...
```

Suppose that from the RHS of f we get the constraint C b [b]. But GHC does not commit to instance (C), because in a particular call of f, b might be instantiated to Int, in which case instance (D) would be more specific still. So GHC rejects the program.

If, however, you enable the extension IncoherentInstances (page 452) when compiling the module that contains (D), GHC will instead pick (C), without complaining about the problem of subsequent instantiations.

Notice that we gave a type signature to f, so GHC had to check that f has the specified type. Suppose instead we do not give a type signature, asking GHC to infer it instead. In this case, GHC will refrain from simplifying the constraint C Int [b] (for the same reason as before) but, rather than rejecting the program, it will infer the type f :: C b [b] => [b] -> [b]

That postpones the question of which instance to pick to the call site for f by which time more is known about the type b. You will need the FlexibleContexts (page 461) extension.

Exactly the same situation can arise in instance declarations themselves. Suppose we have

```
class Foo a where
f :: a -> a
instance Foo [b] where
f x = ...
```

and, as before, the constraint C Int [b] arises from f's right hand side. GHC will reject the instance, complaining as before that it does not know how to resolve the constraint C Int [b], because it matches more than one instance declaration. The solution is to postpone the choice by adding the constraint to the context of the instance declaration, thus:

```
instance C Int [b] => Foo [b] where
f x = ...
```

(You need FlexibleContexts (page 461) to do this.)

In the unification check in the final bullet, GHC also uses the "in-scope given constraints". Consider for example

```
instance C a Int
g :: forall b c. C b Int => blah
g = ...needs (C c Int)...
```

Here GHC will not solve the constraint (C c Int) from the top-level instance, because a particular call of g might instantiate both b and c to the same type, which would allow the constraint to be solved in a different way. This latter restriction is principally to make the constraint-solver complete. (Interested folk can read Note [Instance and Given overlap] in TcInteract.) It is easy to avoid: in a type signature avoid a constraint that matches a top-level instance. The flag -Wsimplifiable-class-constraints (page 115) warns about such signatures.

**Warning:** Overlapping instances must be used with care. They can give rise to incoherence (i.e. different instance choices are made in different parts of the program) even without IncoherentInstances (page 452). Consider:

```
{-# LANGUAGE OverlappingInstances #-}
module Help where
    class MyShow a where
    myshow :: a -> String
    instance MyShow a => MyShow [a] where
    myshow xs = concatMap myshow xs
    showHelp :: MyShow a => [a] -> String
    showHelp xs = myshow xs
    {-# LANGUAGE FlexibleInstances, OverlappingInstances #-}
module Main where
    import Help
```

```
data T = MkT
```

```
454
instance MyShow T where
myshow x = "Used generic instance"
```

Chapter 6. Language extensions

```
instance MyShow [T] where
```

In function showHelp GHC sees no overlapping instances, and so uses the MyShow [a] instance without complaint. In the call to myshow in main, GHC resolves the MyShow [T] constraint using the overlapping instance declaration in module Main. As a result, the program prints

"Used more specific instance" "Used generic instance"

(An alternative possible behaviour, not currently implemented, would be to reject module Help on the grounds that a later instance declaration might overlap the local one.)

## Instance signatures: type signatures in instance declarations

### InstanceSigs

**Since** 7.6.1

Allow type signatures for members in instance definitions.

In Haskell, you can't write a type signature in an instance declaration, but it is sometimes convenient to do so, and the language extension InstanceSigs (page 455) allows you to do so. For example:

```
data T a = MkT a a
instance Eq a => Eq (T a) where
(==) :: T a -> T a -> Bool -- The signature
(==) (MkT x1 x2) (MkTy y1 y2) = x1==y1 && x2==y2
```

Some details

• The type signature in the instance declaration must be more polymorphic than (or the same as) the one in the class declaration, instantiated with the instance type. For example, this is fine:

```
instance Eq a => Eq (T a) where
  (==) :: forall b. b -> b -> Bool
  (==) x y = True
```

Here the signature in the instance declaration is more polymorphic than that required by the instantiated class method.

- The code for the method in the instance declaration is typechecked against the type signature supplied in the instance declaration, as you would expect. So if the instance signature is more polymorphic than required, the code must be too.
- One stylistic reason for wanting to write a type signature is simple documentation. Another is that you may want to bring scoped type variables into scope. For example:

```
class C a where
foo :: b -> a -> (a, [b])
instance C a => C (T a) where
foo :: forall b. b -> T a -> (T a, [b])
foo x (T y) = (T y, xs)
where
    xs :: [b]
    xs = [x,x,x]
```

Provided that you also specify ScopedTypeVariables (page 474) (Lexically scoped type variables (page 474)), the forall b scopes over the definition of foo, and in particular over the type signature for xs.

# 6.9 Literals

# 6.9.1 Negative literals

# NegativeLiterals

**Since** 7.8.1

Enable negative numeric literals.

The literal -123 is, according to Haskell98 and Haskell 2010, two tokens, a unary minus (-) and the number 123, and is desugared as negate (fromInteger 123). The language extension NegativeLiterals (page 456) causes it to be treated as a single token and desugared as fromInteger (-123).

This can be useful when the positive and negative range of a numeric data type don't match up. For example, in 8-bit arithmetic -128 is representable, but +128 is not. So negate (fromInteger 128) will elicit an unexpected integer-literal-overflow message.

Whitespace can be inserted, as in -123, to force interpretation as two tokens.

In 9.0, the behavior of this extension changed, and now we require that a negative literal must not be preceded by a closing token (see GHC Proposal #229 for the definition of a closing token). In other words, we parse f -123 as f (-123), but x-123 as (-) x 123. Before this amendment, NegativeLiterals (page 456) caused x-123 to be parsed as x(-123).

NegativeLiterals (page 456) is a subset of LexicalNegation (page 307). That is, enabling both of those extensions has the same effect as enabling LexicalNegation (page 307) alone.

# 6.9.2 Binary integer literals

# BinaryLiterals

**Since** 7.10.1

Allow the use of binary notation in integer literals.

Haskell 2010 and Haskell 98 allows for integer literals to be given in decimal, octal (prefixed by 00 or 00), or hexadecimal notation (prefixed by 0x or 0X).

The language extension BinaryLiterals (page 456) adds support for expressing integer literals in binary notation with the prefix 0b or 0B. For instance, the binary integer literal 0b11001001 will be desugared into fromInteger 201 when BinaryLiterals (page 456) is enabled.

# 6.9.3 Hexadecimal floating point literals

### HexFloatLiterals

**Since** 8.4.1

Allow writing floating point literals using hexadecimal notation.

The hexadecimal notation for floating point literals is useful when you need to specify floating point constants precisely, as the literal notation corresponds closely to the underlying bitencoding of the number.

In this notation floating point numbers are written using hexadecimal digits, and so the digits are interpreted using base 16, rather then the usual 10. This means that digits left of the decimal point correspond to positive powers of 16, while the ones to the right correspond to negative ones.

You may also write an explicit exponent, which is similar to the exponent in decimal notation with the following differences:

- the exponent begins with p instead of e
- the exponent is written in base 10 (**not** 16)
- the base of the exponent is 2 (**not** 16).

In terms of the underlying bit encoding, each hexadecimal digit corresponds to 4 bits, and you may think of the exponent as "moving" the floating point by one bit left (negative) or right (positive). Here are some examples:

- $0 \times 0.1$  is the same as 1/16
- $0 \times 0.01$  is the same as 1/256
- 0xF.FF is the same as 15 + 15/16 + 15/256
- $0 \times 0.1 p4$  is the same as 1
- 0x0.1p-4 is the same as 1/256
- 0x0.1p12 is the same as 256

# 6.9.4 Fractional looking integer literals

### NumDecimals

**Since** 7.8.1

Allow the use of floating-point literal syntax for integral types.

Haskell 2010 and Haskell 98 define floating literals with the syntax 1.2e6. These literals have the type Fractional a => a.

The language extension NumDecimals (page 457) allows you to also use the floating literal syntax for instances of Integral, and have values like (1.2e6 :: Num a => a)

# **6.9.5 Numeric underscores**

### NumericUnderscores

**Since** 8.6.1

Allow the use of underscores in numeric literals.

GHC allows for numeric literals to be given in decimal, octal, hexadecimal, binary, or float notation.

The language extension NumericUnderscores (page 457) adds support for expressing underscores in numeric literals. For instance, the numeric literal 1\_000\_000 will be parsed into 1000000 when NumericUnderscores (page 457) is enabled. That is, underscores in numeric literals are ignored when NumericUnderscores (page 457) is enabled. See also #14473.

For example:

```
-- decimal
million
         = 1 000 000
billion = 1 000 000 000
lightspeed = 2\overline{9}9 \ 7\overline{9}2 \ 4\overline{5}8
version = 8 \ 0\overline{4} \ 1
           = 2017_12_31
date
-- hexadecimal
red mask = 0xff 00 00
size1G = 0x3fff ffff
-- binary
bit8th = 0b01_0000_0000
packbits = 0b1 11 01 0000 0 111
bigbits = 0b1100 1011 1110 1111 0101 0011
-- float
pi
       = 3.141 592 653 589 793
faraday = 96 \ 485.332 \ 89
avogadro = 6.022 140 857e+23
-- function
isUnderMillion = (< 1_000_000)
clip64M x
    | x > 0x3ff_ffff = 0x3ff_ffff
    | otherwise = x
test8bit x = (0b01_0000_0000 .&. x) /= 0
```

About validity:

| ×0 =                                 | 1_000_000                          | <br>valid                                            |
|--------------------------------------|------------------------------------|------------------------------------------------------|
| x1 =                                 | $1_000000$                         | <br>valid                                            |
| x2 =                                 | 1000000_                           | <br>invalid                                          |
| x3 =                                 | 1000000                            | <br>invalid                                          |
|                                      |                                    |                                                      |
| e0 =                                 | 0.0001                             | <br>valid                                            |
| e1 =                                 | 0.000_1                            | <br>valid                                            |
| e2 =                                 | 00001                              | <br>invalid                                          |
| e3 =                                 | _0.0001                            | <br>invalid                                          |
| e4 =                                 | 00001                              | <br>invalid                                          |
| e5 =                                 | 0.0001_                            | <br>invalid                                          |
|                                      |                                    |                                                      |
| f0 =                                 | 1e+23                              | <br>valid                                            |
|                                      |                                    |                                                      |
|                                      | 1_e+23                             | <br>valid                                            |
|                                      |                                    | valid<br>valid                                       |
| f2 =                                 |                                    |                                                      |
| f2 =                                 | 1e+23<br>1e_+23                    | <br>valid<br>invalid                                 |
| f2 =<br>f3 =                         | 1e+23<br>1e_+23                    | <br>valid                                            |
| f2 =<br>f3 =<br>g0 =                 | 1e+23<br>1e_+23                    | <br>valid<br>invalid                                 |
| f2 =<br>f3 =<br>g0 =<br>g1 =         | 1e+23<br>1e_+23<br>1e+23<br>1e+_23 | <br>valid<br>invalid<br>valid                        |
| f2 =<br>f3 =<br>g0 =<br>g1 =         | 1e+23<br>1e_+23<br>1e+23<br>1e+_23 | <br>valid<br>invalid<br>valid<br>invalid             |
| f2 =<br>f3 =<br>g0 =<br>g1 =<br>g2 = | 1e+23<br>1e_+23<br>1e+23<br>1e+_23 | <br><br><br><br>valid<br>invalid<br>valid<br>invalid |

| valid   |
|---------|
| valid   |
| valid   |
| invalid |
|         |

# 6.9.6 Overloaded string literals

#### **OverloadedStrings**

**Since** 6.8.1

Enable overloaded string literals (e.g. string literals desugared via the IsString class).

GHC supports overloaded string literals. Normally a string literal has type String, but with overloaded string literals enabled (with 0verloadedStrings (page 459)) a string literal has type (IsString a) => a.

This means that the usual string syntax can be used, e.g., for ByteString, Text, and other variations of string like types. String literals behave very much like integer literals, i.e., they can be used in both expressions and patterns. If used in a pattern the literal will be replaced by an equality test, in the same way as an integer literal is.

The class IsString is defined as:

```
class IsString a where
    fromString :: String -> a
```

The only predefined instance is the obvious one to make strings work as usual:

```
instance IsString [Char] where
    fromString cs = cs
```

The class IsString is not in scope by default. If you want to mention it explicitly (for example, to give an instance declaration for it), you can import it from module Data.String.

Haskell's defaulting mechanism (Haskell Report, Section 4.3.4) is extended to cover string literals, when OverloadedStrings (page 459) is specified. Specifically:

- Each type in a default declaration must be an instance of Num or of IsString.
- If no default declaration is given, then it is just as if the module contained the declaration default( Integer, Double, String).
- The standard defaulting rule is extended thus: defaulting applies when all the unresolved constraints involve standard classes or IsString; and at least one is a numeric class or IsString.

So, for example, the expression length "foo" will give rise to an ambiguous use of IsString a0 which, because of the above rules, will default to String.

A small example:

```
module Main where
import Data.String( IsString(..) )
newtype MyString = MyString String deriving (Eq, Show)
instance IsString MyString where
   fromString = MyString
```

```
greet :: MyString -> MyString
greet "hello" = "world"
greet other = other
main = do
    print $ greet "hello"
    print $ greet "fool"
```

Note that deriving Eq is necessary for the pattern matching to work since it gets translated into an equality comparison.

# 6.9.7 Overloaded labels

# **OverloadedLabels**

**Since** 8.0.1

Enable use of the **#foo** overloaded label syntax.

GHC supports overloaded labels, a form of identifier whose interpretation may depend both on its type and on its literal text. When the <code>OverloadedLabels</code> (page 460) extension is enabled, an overloaded label can be written with a prefix hash, for example <code>#foo</code>. The type of this expression is <code>IsLabel "foo" a => a</code>.

The class IsLabel is defined as:

class IsLabel (x :: Symbol) a where
 fromLabel :: a

This is rather similar to the class IsString (see Overloaded string literals (page 459)), but with an additional type parameter that makes the text of the label available as a type-level string (see Type-Level Literals (page 366)). Note that fromLabel had an extra Proxy# x argument in GHC 8.0, but this was removed in GHC 8.2 as a type application (see Visible type application (page 368)) can be used instead.

There are no predefined instances of this class. It is not in scope by default, but can be brought into scope by importing GHC.OverloadedLabels. Unlike IsString, there are no special defaulting rules for IsLabel.

During typechecking, GHC will replace an occurrence of an overloaded label like **#foo** with fromLabel @"foo". This will have some type alpha and require the solution of a class constraint IsLabel "foo" alpha.

The intention is for IsLabel to be used to support overloaded record fields and perhaps anonymous records. Thus, it may be given instances for base datatypes (in particular (->)) in the future.

If RebindableSyntax (page 287) is enabled, overloaded labels will be desugared using whatever fromLabel function is in scope, rather than always using GHC.OverloadedLabels.fromLabel.

When writing an overloaded label, there must be no space between the hash sign and the following identifier. The MagicHash (page 270) extension makes use of postfix hash signs; if OverloadedLabels (page 460) and MagicHash (page 270) are both enabled then x#y means x# y, but if only OverloadedLabels (page 460) is enabled then it means x #y. The Unboxed-Tuples (page 512) extension makes (# a single lexeme, so when UnboxedTuples (page 512) is enabled you must write a space between an opening parenthesis and an overloaded label.

To avoid confusion, you are strongly encouraged to put a space before the hash when using OverloadedLabels (page 460).

When using OverloadedLabels (page 460) (or other extensions that make use of hash signs) in a .hsc file (see Writing Haskell interfaces to C code: hsc2hs (page 637)), the hash signs must be doubled (write ##foo instead of #foo) to avoid them being treated as hsc2hs directives.

Here is an extension of the record access example in Type-Level Literals (page 366) showing how an overloaded label can be used as a record selector:

```
{-# LANGUAGE DataKinds, KindSignatures, MultiParamTypeClasses,
FunctionalDependencies, FlexibleInstances,
OverloadedLabels, ScopedTypeVariables #-}
import GHC.OverloadedLabels (IsLabel(..))
import GHC.TypeLits (Symbol)
data Label (l :: Symbol) = Get
class Has a l b | a l -> b where
from :: a -> Label l -> b
data Point = Point Int Int deriving Show
instance Has Point "x" Int where from (Point x _) _ = x
instance Has Point "y" Int where from (Point _ y) _ = y
instance Has a l b => IsLabel l (a -> b) where
fromLabel x = from x (Get :: Label l)
example = #x (Point 1 2)
```

# 6.10 Constraints

# 6.10.1 Loosening restrictions on class contexts

### FlexibleContexts

**Since** 6.8.1

Remove the type-variable restriction on class contexts.

The FlexibleContexts (page 461) extension lifts the Haskell 98 restriction that the type-class constraints (anywhere they appear) must have the form (class type-variable) or (class (type-variable type1 type2 ... typen)). With FlexibleContexts (page 461) these type signatures are perfectly okay:

```
g :: Eq [a] => ...
g :: Ord (T a ()) => ...
```

This extension does not affect equality constraints in an instance context; they are permitted by TypeFamilies (page 327) or GADTs (page 323).

Note that FlexibleContexts (page 461) affects usages of class constraints, in type signatures and other contexts. In contrast, FlexibleInstances (page 448) loosens a similar restriction in place when declaring a new instance.

# 6.10.2 Equality constraints and Coercible constraint

# **Equality constraints**

A type context can include equality constraints of the form  $t1 \sim t2$ , which denote that the types t1 and t2 need to be the same. In the presence of type families, whether two types are equal cannot generally be decided locally. Hence, the contexts of function signatures may include equality constraints, as in the following example:

sumCollects :: (Collects c1, Collects c2, Elem c1 ~ Elem c2) => c1 -> c2 -> c2

where we require that the element type of c1 and c2 are the same. In general, the types t1 and t2 of an equality constraint may be arbitrary monotypes; i.e., they may not contain any quantifiers, independent of whether higher-rank types are otherwise enabled.

Equality constraints can also appear in class and instance contexts. The former enable a simple translation of programs using functional dependencies into programs using family synonyms instead. The general idea is to rewrite a class declaration of the form

```
class C a b | a -> b
```

to

```
class (F a ~ b) => C a b where
type F a
```

That is, we represent every functional dependency (FD) a1  $\ldots$  an -> b by an FD type family F a1  $\ldots$  an and a superclass context equality F a1  $\ldots$  an ~ b, essentially giving a name to the functional dependency. In class instances, we define the type instances of FD families in accordance with the class head. Method signatures are not affected by that process.

# **Heterogeneous equality**

GHC also supports kind-heterogeneous equality, which relates two types of potentially different kinds. Heterogeneous equality is spelled  $\sim\sim$ . Here are the kinds of  $\sim$  and  $\sim\sim$  to better understand their difference:

```
(~) :: forall k. k -> k -> Constraint
(~~) :: forall k1 k2. k1 -> k2 -> Constraint
```

Users will most likely want ~, but ~~ is available if GHC cannot know, a priori, that the two types of interest have the same kind. Evidence that  $(a :: k1) \sim (b :: k2)$  tells GHC both that k1 and k2 are the same and that a and b are the same.

Because ~ is the more common equality relation, GHC prints out ~~ like ~ unless -fprint-equality-relations (page 95) is set.

### **Unlifted heterogeneous equality**

Internal to GHC is yet a third equality relation (~#). It is heterogeneous (like ~~) and is used only internally. It may appear in error messages and other output only when -fprint-equality-relations (page 95) is enabled.

## The Coercible constraint

The constraint Coercible t1 t2 is similar to t1  $\sim$  t2, but denotes representational equality between t1 and t2 in the sense of Roles (Roles (page 385)). It is exported by Data.Coerce, which also contains the documentation. More details and discussion can be found in the paper "Safe Coercions".

# 6.10.3 The Constraint kind

## ConstraintKinds

**Since** 7.4.1

Allow types of kind Constraint to be used in contexts.

Normally, constraints (which appear in types to the left of the => arrow) have a very restricted syntax. They can only be:

- Class constraints, e.g. Show a
- Implicit parameter (page 478) constraints, e.g. ?x::Int (with the ImplicitParams (page 478) extension)
- Equality constraints (page 462), e.g. a ~ Int (with the TypeFamilies (page 327) or GADTs (page 323) extensions)

With the ConstraintKinds (page 463) extension, GHC becomes more liberal in what it accepts as constraints in your program. To be precise, with this flag any type of the new kind Constraint can be used as a constraint. The following things have kind Constraint:

- Anything which is already valid as a constraint without the flag: saturated applications to type classes, implicit parameter and equality constraints.
- Tuples, all of whose component types have kind Constraint. So for example the type (Show a,Ord a) is of kind Constraint.
- Anything whose form is not yet known, but the user has declared to have kind Constraint (for which they need to import it from Data.Kind). So for example type Foo (f :: Type -> Constraint) = forall b. f b => b -> b is allowed, as well as examples involving type families:

```
type family Typ a b :: Constraint
type instance Typ Int b = Show b
type instance Typ Bool b = Num b
func :: Typ a b => a -> b -> b
func = ...
```

Note that because constraints are just handled as types of a particular kind, this extension allows type constraint synonyms:

```
type Stringy a = (Read a, Show a)
foo :: Stringy a => a -> (String, String -> a)
foo x = (show x, read)
```

Presently, only standard constraints, tuples and type synonyms for those two sorts of constraint are permitted in instance contexts and superclasses (without extra flags). The reason is that permitting more general constraints can cause type checking to loop, as it would with these two programs:

```
type family Clsish u a
type instance Clsish () a = Cls a
class Clsish () a => Cls a where
```

class OkCls a where

```
type family OkClsish u a
type instance OkClsish () a = OkCls a
instance OkClsish () a => OkCls a where
```

You may write programs that use exotic sorts of constraints in instance contexts and superclasses, but to do so you must use UndecidableInstances (page 450) to signal that you don't mind if the type checker fails to terminate.

# 6.10.4 Quantified constraints

## QuantifiedConstraints

**Since** 8.6.1

Allow constraints to quantify over types.

The extension QuantifiedConstraints (page 464) introduces quantified constraints, which give a new level of expressiveness in constraints. For example, consider

From the x1==x2 we need Eq a, which is fine. From c1==c2 we need Eq (f (Rose f a)) which is not fine in Haskell today; we have no way to solve such a constraint.

QuantifiedConstraints (page 464) lets us write this

Here, the quantified constraint forall b. (Eq b) => Eq (f b) behaves a bit like a local instance declaration, and makes the instance typeable.

The paper Quantified class constraints (by Bottu, Karachalias, Schrijvers, Oliveira, Wadler, Haskell Symposium 2017) describes this feature in technical detail, with examples, and so is a primary reference source for this feature.

# **Motivation**

Introducing quantified constraints offers two main benefits:

• Firstly, they enable terminating resolution where this was not possible before. Consider for instance the following instance declaration for the general rose datatype

```
data Rose f x = Rose x (f (Rose f x))
instance (Eq a, forall b. Eq b => Eq (f b)) => Eq (Rose f a) where
(Rose x1 rs1) == (Rose x2 rs2) = x1 == x2 && rs1 == rs2
```

This extension allows us to write constraints of the form forall b. Eq b => Eq (f b), which is needed to solve the Eq (f (Rose f x)) constraint arising from the second usage of the (==) method.

• Secondly, quantified constraints allow for more concise and precise specifications. As an example, consider the MTL type class for monad transformers:

```
class Trans t where
    lift :: Monad m => m a -> (t m) a
```

The developer knows that a monad transformer takes a monad m into a new monad t m. But this property is not formally specified in the above declaration. This omission becomes an issue when defining monad transformer composition:

```
newtype (t1 * t2) m a = C { runC :: t1 (t2 m) a }
instance (Trans t1, Trans t2) => Trans (t1 * t2) where
lift = C . lift . lift
```

The goal here is to lift from monad m to t2 m and then lift this again into t1 (t2 m). However, this second lift can only be accepted when (t2 m) is a monad and there is no way of establishing that this fact universally holds.

Quantified constraints enable this property to be made explicit in the Trans class declaration:

```
class (forall m. Monad m => Monad (t m)) => Trans t where
lift :: Monad m => m a -> (t m) a
```

This idea is very old; see Section 7 of Derivable type classes.

# Syntax changes

Haskell 2010 defines a context (the bit to the left of => in a type) like this

We extend class (warning: this is a rather confusingly named non-terminal symbol) with two extra forms, namely precisely what can appear in an instance declaration

```
class ::= ...
                          [context =>] qtycls inst
                              [context =>] tyvar inst
```

The definition of inst is unchanged from the Haskell Report (roughly, just a type). The context => part is optional. That is the only syntactic change to the language.

Notes:

• Where GHC allows extensions in instance declarations we allow exactly the same extensions to this new form of class. Specifically, with ExplicitForAll (page 468) and MultiParamTypeClasses (page 437) the syntax becomes

```
class ::= ...
| [fora
```

| [forall tyvars .] [context =>] qtycls inst1 ... instn | [forall tyvars .] [context =>] tyvar inst1 ... instn

Note that an explicit forall is often absolutely essential. Consider the rose-tree example

instance (Eq a, forall b. Eq b => Eq (f b)) => Eq (Rose f a) where ...

Without the forall b, the type variable b would be quantified over the whole instance declaration, which is not what is intended.

• One of these new quantified constraints can appear anywhere that any other constraint can, not just in instance declarations. Notably, it can appear in a type signature for a value binding, data constructor, or expression. For example

f :: (Eq a, forall b. Eq b => Eq (f b)) => Rose f a -> Rose f a -> Bool
f t1 t2 = not (t1 == t2)

• The form with a type variable at the head allows this:

```
instance (forall xx. c (Free c xx)) => Monad (Free c) where
    Free f >>= g = f g
```

See Iceland Jack's summary. The key point is that the bit to the right of the => may be headed by a type variable (c in this case), rather than a class. It should not be one of the forall'd variables, though.

(NB: this goes beyond what is described in the paper, but does not seem to introduce any new technical difficulties.)

### **Typing changes**

See the paper.

### **Superclasses**

Suppose we have:

```
f :: forall m. (forall a. Ord a => Ord (m a)) => m Int -> Bool
f x = x == x
```

From the x==x we need an Eq (m Int) constraint, but the context only gives us a way to figure out Ord (m a) constraints. But from the given constraint forall a. Ord a => Ord (m a) we derive a second given constraint forall a. Ord a => Eq (m a), and from that we can readily solve Eq (m Int). This process is very similar to the way that superclasses already work: given an Ord a constraint we derive a second given Eq a constraint.

NB: This treatment of superclasses goes beyond the paper, but is specifically desired by users.

# Overlap

Quantified constraints can potentially lead to overlapping local axioms. Consider for instance the following example:

```
class A a where {}
class B a where {}
class C a where {}
class (A a => C a) => D a where {}
class (B a => C a) => E a where {}
class C a => F a where {}
instance (B a, D a, E a) => F a where {}
```

When type checking the instance declaration for F a, we need to check that the superclass C of F holds. We thus try to entail the constraint C a under the theory containing:

- The instance axioms : (B a,D a,E a) => F a
- The local axioms from the instance context :  ${\sf B}\,$  a,  ${\sf D}\,$  a and  ${\sf E}\,$  a
- The closure of the superclass relation over these local axioms : A a => C a and B a => C a

However, the A  $a \Rightarrow C$  a and B  $a \Rightarrow C$  a axioms both match the wanted constraint C a. There are several possible approaches for handling these overlapping local axioms:

• **Pick first**. We can simply select the **first matching axiom** we encounter. In the above example, this would be A a => C a. We'd then need to entail A a, for which we have no matching axioms available, causing the above program to be rejected.

But suppose we made a slight adjustment to the order of the instance context, putting  ${\sf E}$  a before  ${\sf D}$  a:

instance (B a, E a, D a) => F a where {}

The first matching axiom we encounter while entailing C a, is B a  $\Rightarrow$  C a. We have a local axiom B a available, so now the program is suddenly accepted. This behaviour, where the ordering of an instance context determines whether or not the program is accepted, seems rather confusing for the developer.

- **Reject if in doubt**. An alternative approach would be to check for overlapping axioms, when solving a constraint. When multiple matching axioms are discovered, we **reject the program**. This approach is a bit conservative, in that it may reject working programs. But it seem much more transparent towards the developer, who can be presented with a clear message, explaining why the program is rejected.
- **Backtracking**. Lastly, a simple form of **backtracking** could be introduced. We simply select the first matching axiom we encounter and when the entailment fails, we backtrack and look for other axioms that might match the wanted constraint.

This seems the most intuitive and transparent approach towards the developer, who no longer needs to concern himself with the fact that his code might contain overlapping axioms or with the ordering of his instance contexts. But backtracking would apply equally to ordinary instance selection (in the presence of overlapping instances), so it is a much more pervasive change, with substantial consequences for the type inference engine.

GHC adopts **Reject if in doubt** for now. We can see how painful it is in practice, and try something more ambitious if necessary.

## Instance lookup

In the light of the overlap decision, instance lookup works like this when trying to solve a class constraint  $C\,\,t$ 

- 1. First see if there is a given un-quantified constraint  $\mathsf{C}$  t. If so, use it to solve the constraint.
- 2. If not, look at all the available given quantified constraints; if exactly one matches C t, choose it; if more than one matches, report an error.
- 3. If no quantified constraints match, look up in the global instances, as described in Instance declarations and resolution (page 447) and Overlapping instances (page 451).

## **Termination**

GHC uses the Paterson Conditions (page 450) to ensure that instance resolution terminates. How are those rules modified for quantified constraints? In two ways.

- Each quantified constraint, taken by itself, must satisfy the termination rules for an instance declaration.
- After "for each class constraint (C t1 ... tn)", add "or each quantified constraint (forall as. context => C t1 .. tn)"

Note that the second item only at the head of the quantified constraint, not its context. Reason: the head is the new goal that has to be solved if we use the instance declaration.

Of course, UndecidableInstances lifts the Paterson Conditions, as now.

### Coherence

Although quantified constraints are a little like local instance declarations, they differ in one big way: the local instances are written by the compiler, not the user, and hence cannot introduce incoherence. Consider

f :: (forall a. Eq a => Eq (f a)) => f b -> f Bool
f x = ...rhs...

In ... rhs... there is, in effect a local instance for Eq (f a) for any a. But at a call site for f the compiler itself produces evidence to pass to f. For example, if we called f Nothing, then f is Maybe and the compiler must prove (at the call site) that forall a. Eq a => Eq (Maybe a) holds. It can do this easily, by appealing to the existing instance declaration for Eq (Maybe a).

In short, quantified constraints do not introduce incoherence.

# 6.11 Type signatures

# 6.11.1 Explicit universal quantification (forall)

### ExplicitForAll

```
Since 6.12.1
```

Allow use of the forall keyword in places where universal quantification is implicit.

Haskell type signatures are implicitly quantified. When the language option ExplicitForAll (page 468) is used, the keyword forall allows us to say exactly what this means. For example:

g :: b -> b

means this:

g :: forall b. (b -> b)

The two are treated identically, except that the latter may bring type variables into scope (see Lexically scoped type variables (page 474)).

This extension also enables explicit quantification of type and kind variables in Data instance declarations (page 328), Type instance declarations (page 331), Closed type families (page 332), Associated instances (page 336), and Rewrite rules (page 543).

Notes:

• As well as in type signatures, you can also use an explicit forall in an instance declaration:

instance forall a. Eq a => Eq [a] where ...

Note that the use of foralls in instance declarations is somewhat restricted in comparison to other types. For example, instance declarations are not allowed to contain nested foralls. See Formal syntax for instance declaration types (page 448) for more information.

• If the -Wunused-foralls (page 118) flag is enabled, a warning will be emitted when you write a type variable in an explicit forall statement that is otherwise unused. For instance:

g :: forall a b. (b -> b)

would warn about the unused type variable a.

### The forall-or-nothing rule

In certain forms of types, type variables obey what is known as the "forall-or-nothing" rule: if a type has an outermost, explicit, invisible forall, then all of the type variables in the type must be explicitly quantified. These two examples illustrate how the rule works:

```
f :: forall a b. a -> b -> b
g :: forall a. a -> forall b. b -> b -- 0K, `a` and `b` are explicitly bound
h :: forall a. a -> b -> b -- 0K, `a` and `b` are explicitly bound
-- Rejected, `b` is not in scope
```

The type signatures for f, g, and h all begin with an outermost invisible forall, so every type variable in these signatures must be explicitly bound by a forall. Both f and g obey the forall-or-nothing rule, since they explicitly quantify a and b. On the other hand, h does not explicitly quantify b, so GHC will reject its type signature for being improperly scoped.

In places where the forall-or-nothing rule takes effect, if a type does not have an outermost invisible forall, then any type variables that are not explicitly bound by a forall become implicitly quantified. For example:

```
i :: a -> b -> b -- `a` and `b` are implicitly quantified
j :: a -> forall b. b -> b -- `a` is implicitly quantified
```

k :: (forall a. a -> b -> b) -- `b` is implicitly quantified type L :: forall a -> b -> b -- `b` is implicitly quantified

GHC will accept i, j, and k's type signatures, as well as L's kind signature. Note that:

- j's signature is accepted despite its mixture of implicit and explicit quantification. As long as a forall is not an outermost one, it is fine to use it among implicitly bound type variables.
- k's signature is accepted because the outermost parentheses imply that the forall is not an outermost forall. The forall-or-nothing rule is one of the few places in GHC where the presence or absence of parentheses can be semantically significant!
- L's signature begins with an outermost forall, but it is a visible forall, not an invisible forall, and therefore does not trigger the forall-or-nothing rule.

The forall-or-nothing rule takes effect in the following places:

- Type signature declarations for functions, values, and class methods
- Expression type annotations
- Instance declarations
- Default method signatures (page 439)
- Type signatures in a SPECIALIZE pragma (page 565) or SPECIALIZE instance pragma (page 568)
- Standalone kind signatures and polymorphic recursion (page 354)
- Type signatures for Generalised Algebraic Data Types (GADTs) (page 323) constructors
- Type signatures for Pattern synonyms (page 429)
- Data instance declarations (page 328), Type instance declarations (page 331), Closed type families (page 332), and Associated instances (page 336)
- Rewrite rules (page 543) in which the type variables are explicitly quantified

Notes:

• Pattern type signatures (page 476) are a notable example of a place where types do not obey the forall-or-nothing rule. For example, GHC will accept the following:

f (g :: forall a. a -> b) x = g x :: b

Furthermore, Rewrite rules (page 543) do not obey the forall-or-nothing rule when their type variables are not explicitly quantified:

{-# RULES "f" forall (g :: forall a. a -> b) x. f g x = g x :: b #-}

• GADT constructors are extra particular about their foralls. In addition to adhering to the forall-or-nothing rule, GADT constructors also forbid nested foralls. For example, GHC would reject the following GADT:

```
data T where
    MkT :: (forall a. a -> b -> T)
```

Because of the lack of an outermost forall in the type of MkT, the b would be implicitly quantified. In effect, it would be as if one had written MkT :: forall b. (forall a. a  $\rightarrow b \rightarrow T$ ), which contains nested foralls. See Formal syntax for GADTs (page 319).

# 6.11.2 Ambiguous types and the ambiguity check

### AllowAmbiguousTypes

```
Since 7.8.1
```

Allow type signatures which appear that they would result in an unusable binding.

Each user-written type signature is subjected to an ambiguity check. The ambiguity check rejects functions that can never be called. For example:

f ::: C a => Int

The idea is there can be no legal calls to f because every call will give rise to an ambiguous constraint. Indeed, the only purpose of the ambiguity check is to report functions that cannot possibly be called. We could soundly omit the ambiguity check on type signatures entirely, at the expense of delaying ambiguity errors to call sites. Indeed, the language extension AllowAmbiguousTypes (page 471) switches off the ambiguity check.

Ambiguity can be subtle. Consider this example which uses functional dependencies:

```
class D a b | a -> b where ..
h :: D Int b => Int
```

The Int may well fix b at the call site, so that signature should not be rejected. Moreover, the dependencies might be hidden. Consider

```
class X a b where ...
class D a b | a -> b where ...
instance D a b => X [a] b where...
h :: X a b => a -> a
```

Here h's type looks ambiguous in b, but here's a legal call:

```
...(h [True])...
```

That gives rise to a (X [Bool] beta) constraint, and using the instance means we need (D Bool beta) and that fixes beta via D's fundep!

Behind all these special cases there is a simple guiding principle. Consider

```
f :: type
f = ...blah...
g :: type
g = f
```

You would think that the definition of g would surely typecheck! After all f has exactly the same type, and g=f. But in fact f's type is instantiated and the instantiated constraints are solved against the constraints bound by g's signature. So, in the case an ambiguous type, solving will fail. For example, consider the earlier definition f :: C a => Int:

```
f :: C a => Int
f = ...blah...
g :: C a => Int
g = f
```

In g's definition, we'll instantiate to (C alpha) and try to deduce (C alpha) from (C a), and fail.

So in fact we use this as our definition of ambiguity: a type ty is ambiguous if and only if ((undefined :: ty) :: ty) would fail to typecheck. We use a very similar test for inferred types, to ensure that they too are unambiguous.

Switching off the ambiguity check. Even if a function has an ambiguous type according to the "guiding principle", it is possible that the function is callable. For example:

```
class D a b where ...
instance D Bool b where ...
strange :: D a b => a -> a
strange = ...blah...
foo = strange True
```

Here strange's type is ambiguous, but the call in foo is OK because it gives rise to a constraint (D Bool beta), which is soluble by the (D Bool b) instance.

Another way of getting rid of the ambiguity at the call site is to use the TypeApplications (page 368) extension to specify the types. For example:

```
class D a b where
h :: b
instance D Int Int where ...
main = print (h @Int @Int)
```

Here a is ambiguous in the definition of D but later specified to be Int using type applications.

AllowAmbiguousTypes (page 471) allows you to switch off the ambiguity check. However, even with ambiguity checking switched off, GHC will complain about a function that can never be called, such as this one:

f :: (Int ~ Bool) => a -> a

Sometimes AllowAmbiguousTypes (page 471) does not mix well with RankNTypes (page 374). For example:

```
foo :: forall r. (forall i. (KnownNat i) => r) -> r
foo f = f @1
boo :: forall j. (KnownNat j) => Int
boo = ....
h :: Int
h = foo boo
```

This program will be rejected as ambiguous because GHC will not unify the type variables j and i.

Unlike the previous examples, it is not currently possible to resolve the ambiguity manually by using TypeApplications (page 368).

**Note:** A historical note. GHC used to impose some more restrictive and less principled conditions on type signatures. For type forall tv1..tvn (c1,...,cn) => type GHC used to require

- 1. that each universally quantified type variable tvi must be "reachable" from type, and
- 2. that every constraint ci mentions at least one of the universally quantified type variables tvi. These ad-hoc restrictions are completely subsumed by the new ambiguity check.

# 6.11.3 Explicitly-kinded quantification

### **KindSignatures**

### **Since** 6.8.1

Allow explicit kind signatures on type variables.

Haskell infers the kind of each type variable. Sometimes it is nice to be able to give the kind explicitly as (machine-checked) documentation, just as it is nice to give a type signature for a function. On some occasions, it is essential to do so. For example, in his paper "Restricted Data Types in Haskell" (Haskell Workshop 1999) John Hughes had to define the data type:

The only use for the Unused constructor was to force the correct kind for the type variable cxt.

GHC now instead allows you to specify the kind of a type variable directly, wherever a type variable is explicitly bound, with the extension KindSignatures (page 473).

This extension enables kind signatures in the following places:

• data declarations:

data Set (cxt :: Type -> Type) a = Set [a]

• type declarations:

type T (f :: Type -> Type) = f Int

• class declarations:

```
class (Eq a) => C (f :: Type -> Type) a where ...
```

• forall's in type signatures:

f :: forall (cxt :: Type -> Type). Set cxt Int

The parentheses are required.

As part of the same extension, you can put kind annotations in types as well. Thus:

```
f :: (Int :: Type) -> Int
g :: forall a. a -> (a :: Type)
```

The syntax is

atype ::= '(' ctype '::' kind ')

The parentheses are required.

# 6.11.4 Lexically scoped type variables

# **ScopedTypeVariables**

Implies ExplicitForAll (page 468)

**Since** 6.8.1

Enable lexical scoping of type variables explicitly introduced with forall.

**Tip:** ScopedTypeVariables (page 474) breaks GHC's usual rule that explicit forall is optional and doesn't affect semantics. For the Declaration type signatures (page 475) (or Expression type signatures (page 476)) examples in this section, the explicit forall is required. (If omitted, usually the program will not compile; in a few cases it will compile but the functions get a different signature.) To trigger those forms of ScopedTypeVariables (page 474), the forall must appear against the top-level signature (or outer expression) but not against nested signatures referring to the same type variables.

Explicit forall is not always required – see pattern signature equivalent (page 474) for the example in this section, or Pattern type signatures (page 476).

GHC supports lexically scoped type variables, without which some type signatures are simply impossible to write. For example:

```
f :: forall a. [a] -> [a]
f xs = ys ++ ys
    where
    ys :: [a]
    ys = reverse xs
```

The type signature for f brings the type variable a into scope, because of the explicit forall (Declaration type signatures (page 475)). The type variables bound by a forall scope over the entire definition of the accompanying value declaration. In this example, the type variable a scopes over the whole definition of f, including over the type signature for ys. In Haskell 98 it is not possible to declare a type for ys; a major benefit of scoped type variables is that it becomes possible to do so. An equivalent form for that example, avoiding explicit forall uses Pattern type signatures (page 476):

```
f :: [a] -> [a]
f (xs :: [aa]) = xs ++ ys
where
    ys :: [aa]
    ys = reverse xs
```

Unlike the forall form, type variable a from f's signature is not scoped over f's equation(s). Type variable aa bound by the pattern signature is scoped over the right-hand side of f's equation. (Therefore there is no need to use a distinct type variable; using a would be equivalent.)

# **Overview**

The design follows the following principles

• A scoped type variable stands for a type variable, and not for a type. (This is a change from GHC's earlier design.)

- Furthermore, distinct lexical type variables stand for distinct type variables. This means that every programmer-written type signature (including one that contains free scoped type variables) denotes a rigid type; that is, the type is fully known to the type checker, and no inference is involved.
- Lexical type variables may be alpha-renamed freely, without changing the program.

A lexically scoped type variable can be bound by:

- A declaration type signature (Declaration type signatures (page 475))
- An expression type signature (Expression type signatures (page 476))
- A pattern type signature (Pattern type signatures (page 476))
- Class and instance declarations (Class and instance declarations (page 477))

In Haskell, a programmer-written type signature is implicitly quantified over its free type variables (Section 4.1.2 of the Haskell Report). Lexically scoped type variables affect this implicit quantification rules as follows: any type variable that is in scope is not universally quantified. For example, if type variable a is in scope, then

| (e :: a -> a) | means | (e :: a -> a)         |
|---------------|-------|-----------------------|
| (e :: b -> b) | means | (e :: forall b. b->b) |
| (e :: a -> b) | means | (e :: forall b. a->b) |

## **Declaration type signatures**

A declaration type signature that has explicit quantification (using forall) brings into scope the explicitly-quantified type variables, in the definition of the named function. For example:

```
f :: forall a. [a] -> [a]
f (x:xs) = xs ++ [ x :: a ]
```

The "forall a" brings "a" into scope in the definition of "f".

This only happens if:

• The quantification in f's type signature is explicit. For example:

```
g :: [a] -> [a]
g (x:xs) = xs ++ [ x :: a ]
```

This program will be rejected, because "a" does not scope over the definition of "g", so "x::a" means "x::forall a. a" by Haskell's usual implicit quantification rules.

• The type variable is quantified by the single, syntactically visible, outermost forall of the type signature. For example, GHC will reject all of the following examples:

```
f1 :: forall a. forall b. a -> [b] -> [b]
f1 _ (x:xs) = xs ++ [ x :: b ]
f2 :: forall a. a -> forall b. [b] -> [b]
f2 _ (x:xs) = xs ++ [ x :: b ]
type Foo = forall b. [b] -> [b]
f3 :: Foo
f3 (x:xs) = xs ++ [ x :: b ]
```

In f1 and f2, the type variable b is not quantified by the outermost forall, so it is not in scope over the bodies of the functions. Neither is b in scope over the body of f3, as the forall is tucked underneath the Foo type synonym.

• The signature gives a type for a function binding or a bare variable binding, not a pattern binding. For example:

```
f1 ::: forall a. [a] -> [a]
f1 (x:xs) = xs ++ [ x :: a ] -- 0K
f2 :: forall a. [a] -> [a]
f2 = \(x:xs) -> xs ++ [ x :: a ] -- 0K
f3 :: forall a. [a] -> [a]
Just f3 = Just (\(x:xs) -> xs ++ [ x :: a ]) -- Not 0K!
```

f1 is a function binding, and f2 binds a bare variable; in both cases the type signature brings a into scope. However the binding for f3 is a pattern binding, and so f3 is a fresh variable brought into scope by the pattern, not connected with top level f3. Then type variable a is not in scope of the right-hand side of Just f3 =  $\dots$ 

### Expression type signatures

An expression type signature that has explicit quantification (using forall) brings into scope the explicitly-quantified type variables, in the annotated expression. For example:

f = runST ( (op >>= \(x :: STRef s Int) -> g x) :: forall s. ST s Bool )

Here, the type signature forall s. ST s Bool brings the type variable s into scope, in the annotated expression (op >>=  $(x :: STRef s Int) \rightarrow g x$ ).

### Pattern type signatures

A type signature may occur in any pattern; this is a pattern type signature. For example:

```
-- f and g assume that 'a' is already in scope
f = \(x::Int, y::a) -> x
g (x::a) = x
h ((x,y) :: (Int,Bool)) = (y,x)
```

In the case where all the type variables in the pattern type signature are already in scope (i.e. bound by the enclosing context), matters are simple: the signature simply constrains the type of the pattern in the obvious way.

Unlike expression and declaration type signatures, pattern type signatures are not implicitly generalised. The pattern in a pattern binding may only mention type variables that are already in scope. For example:

```
f :: forall a. [a] -> (Int, [a])
f xs = (n, zs)
where
   (ys::[a], n) = (reverse xs, length xs) -- 0K
   (zs::[a]) = xs ++ ys -- 0K
```

```
Just (v::b) = ... -- Not OK; b is not in scope
```

Here, the pattern signatures for ys and zs are fine, but the one for v is not because b is not in scope.

However, in all patterns other than pattern bindings, a pattern type signature may mention a type variable that is not in scope; in this case, the signature brings that type variable into scope. For example:

```
-- same f and g as above, now assuming that 'a' is not already in scope
f = \(x::Int, y::a) -> x -- 'a' is in scope on RHS of ->
g (x::a) = x :: a
hh (Just (v :: b)) = v :: b
```

The pattern type signature makes the type variable available on the right-hand side of the equation.

Bringing type variables into scope is particularly important for existential data constructors. For example:

```
data T = forall a. MkT [a]
k :: T -> T
k (MkT [t::a]) =
    MkT t3
    where
    (t3::[a]) = [t,t,t]
```

Here, the pattern type signature [t::a] mentions a lexical type variable that is not already in scope. Indeed, it must not already be in scope, because it is bound by the pattern match. The effect is to bring it into scope, standing for the existentially-bound type variable.

It does seem odd that the existentially-bound type variable must not be already in scope. Contrast that usually name-bindings merely shadow (make a 'hole') in a same-named outer variable's scope. But we must have some way to bring such type variables into scope, else we could not name existentially-bound type variables in subsequent type signatures.

Compare the two (identical) definitions for examples f, g; they are both legal whether or not a is already in scope. They differ in that if a is already in scope, the signature constrains the pattern, rather than the pattern binding the variable.

### **Class and instance declarations**

ScopedTypeVariables (page 474) allow the type variables bound by the top of a class or instance declaration to scope over the methods defined in the where part. Unlike :ref'decl-type-sigs', type variables from class and instance declarations can be lexically scoped without an explicit forall (although you are allowed an explicit forall in an instance declaration; see Explicit universal quantification (forall) (page 468)). For example:

```
in
head ys
instance C b => C [b] where
op xs = reverse (head (xs :: [[b]]))
-- Alternatively, one could write the instance above as:
instance forall b. C b => C [b] where
op xs = reverse (head (xs :: [[b]]))
```

While ScopedTypeVariables (page 474) is required for type variables from the top of a class or instance declaration to scope over the /bodies/ of the methods, it is not required for the type variables to scope over the /type signatures/ of the methods. For example, the following will be accepted without explicitly enabling ScopedTypeVariables (page 474):

```
class D a where
  m :: [a] -> a
instance D [a] where
  m :: [a] -> [a]
  m = reverse
```

Note that writing  $m :: [a] \rightarrow [a]$  requires the use of the InstanceSigs (page 455) extension.

Similarly, ScopedTypeVariables (page 474) is not required for type variables from the top of the class or instance declaration to scope over associated type families, which only requires the TypeFamilies (page 327) extension. For instance, the following will be accepted without explicitly enabling ScopedTypeVariables (page 474):

```
class E a where
  type T a
instance E [a] where
  type T [a] = a
```

See Scoping of class parameters (page 339) for further information.

# 6.11.5 Implicit parameters

### **ImplicitParams**

**Since** 6.8.1

Allow definition of functions expecting implicit parameters.

Implicit parameters are implemented as described in [Lewis2000] (page 687) and enabled with the option ImplicitParams (page 478). (Most of the following, still rather incomplete, documentation is due to Jeff Lewis.)

A variable is called dynamically bound when it is bound by the calling context of a function and statically bound when bound by the callee's context. In Haskell, all variables are statically bound. Dynamic binding of variables is a notion that goes back to Lisp, but was later discarded in more modern incarnations, such as Scheme. Dynamic binding can be very confusing in an untyped language, and unfortunately, typed languages, in particular Hindley-Milner typed languages like Haskell, only support static scoping of variables.

However, by a simple extension to the type class system of Haskell, we can support dynamic binding. Basically, we express the use of a dynamically bound variable as a constraint on the type. These constraints lead to types of the form  $(?x::t') \Rightarrow t$ , which says "this function uses a dynamically-bound variable ?x of type t'". For example, the following expresses the type of a sort function, implicitly parameterised by a comparison function named cmp.

sort :: (?cmp :: a -> a -> Bool) => [a] -> [a]

The dynamic binding constraints are just a new form of predicate in the type class system.

An implicit parameter occurs in an expression using the special form ?x, where x is any valid identifier (e.g. ord ?x is a valid expression). Use of this construct also introduces a new dynamic-binding constraint in the type of the expression. For example, the following definition shows how we can define an implicitly parameterised sort function in terms of an explicitly parameterised sortBy function:

```
sortBy :: (a -> a -> Bool) -> [a] -> [a]
sort :: (?cmp :: a -> a -> Bool) => [a] -> [a]
sort = sortBy ?cmp
```

### Implicit-parameter type constraints

Dynamic binding constraints behave just like other type class constraints in that they are automatically propagated. Thus, when a function is used, its implicit parameters are inherited by the function that called it. For example, our sort function might be used to pick out the least value in a list:

```
least :: (?cmp :: a -> a -> Bool) => [a] -> a
least xs = head (sort xs)
```

Without lifting a finger, the ?cmp parameter is propagated to become a parameter of least as well. With explicit parameters, the default is that parameters must always be explicit propagated. With implicit parameters, the default is to always propagate them.

An implicit-parameter type constraint differs from other type class constraints in the following way: All uses of a particular implicit parameter must have the same type. This means that the type of (?x,?x) is  $(?x::a) \Rightarrow (a,a)$ , and not  $(?x::a,?x::b) \Rightarrow (a,b)$ , as would be the case for type class constraints.

You can't have an implicit parameter in the context of a class or instance declaration. For example, both these declarations are illegal:

```
class (?x::Int) => C a where ...
instance (?x::a) => Foo [a] where ...
```

Reason: exactly which implicit parameter you pick up depends on exactly where you invoke a function. But the "invocation" of instance declarations is done behind the scenes by the compiler, so it's hard to figure out exactly where it is done. Easiest thing is to outlaw the offending types.

Implicit-parameter constraints do not cause ambiguity. For example, consider:

```
f :: (?x :: [a]) => Int -> Int
f n = n + length ?x
```

g :: (Read a, Show a) => String -> String
g s = show (read s)

Here, g has an ambiguous type, and is rejected, but f is fine. The binding for ?x at f's call site is quite unambiguous, and fixes the type a.

#### Implicit-parameter bindings

An implicit parameter is bound using the standard let or where binding forms. For example, we define the min function by binding cmp.

```
min :: Ord a => [a] -> a
min = let ?cmp = (<=) in least</pre>
```

A group of implicit-parameter bindings may occur anywhere a normal group of Haskell bindings can occur, except at top level. That is, they can occur in a let (including in a list comprehension, or do-notation, or pattern guards), or a where clause. Note the following points:

- An implicit-parameter binding group must be a collection of simple bindings to implicitstyle variables (no function-style bindings, and no type signatures); these bindings are neither polymorphic or recursive.
- You may not mix implicit-parameter bindings with ordinary bindings in a single let expression; use two nested lets instead. (In the case of where you are stuck, since you can't nest where clauses.)
- You may put multiple implicit-parameter bindings in a single binding group; but they are not treated as a mutually recursive group (as ordinary let bindings are). Instead they are treated as a non-recursive group, simultaneously binding all the implicit parameter. The bindings are not nested, and may be re-ordered without changing the meaning of the program. For example, consider:

f t = let { ?x = t; ?y = ?x+(1::Int) } in ?x + ?y

The use of ?x in the binding for ?y does not "see" the binding for ?x, so the type of f is

```
f :: (?x::Int) => Int -> Int
```

#### Implicit parameters and polymorphic recursion

Consider these two definitions:

```
len1 :: [a] -> Int
len1 xs = let ?acc = 0 in len_acc1 xs
len_acc1 [] = ?acc
len_acc1 (x:xs) = let ?acc = ?acc + (1::Int) in len_acc1 xs
len2 :: [a] -> Int
len2 xs = let ?acc = 0 in len_acc2 xs
len_acc2 :: (?acc :: Int) => [a] -> Int
```

```
len_acc2 [] = ?acc
len_acc2 (x:xs) = let ?acc = ?acc + (1::Int) in len_acc2 xs
```

The only difference between the two groups is that in the second group len\_acc is given a type signature. In the former case, len\_acc1 is monomorphic in its own right-hand side, so the implicit parameter ?acc is not passed to the recursive call. In the latter case, because len\_acc2 has a type signature, the recursive call is made to the polymorphic version, which takes ?acc as an implicit parameter. So we get the following results in GHC:

```
Prog> len1 "hello"
0
Prog> len2 "hello"
5
```

Adding a type signature dramatically changes the result! This is a rather counter-intuitive phenomenon, worth watching out for.

# Implicit parameters and monomorphism

GHC applies the dreaded Monomorphism Restriction (section 4.5.5 of the Haskell Report) to implicit parameters. For example, consider:

```
f :: Int -> Int
f v = let ?x = 0 in
    let y = ?x + v in
    let ?x = 5 in
    y
```

Since the binding for y falls under the Monomorphism Restriction it is not generalised, so the type of y is simply Int, not  $(?x::Int) \Rightarrow$  Int. Hence, (f 9) returns result 9. If you add a type signature for y, then y will get type  $(?x::Int) \Rightarrow$  Int, so the occurrence of y in the body of the let will see the inner binding of ?x, so (f 9) will return 14.

# 6.11.6 Partial Type Signatures

# **PartialTypeSignatures**

### **Since** 7.10.1

Type checker will allow inferred types for holes.

A partial type signature is a type signature containing special placeholders called wildcards. A wildcard is written as an underscore (e.g. "\_") or, if NamedWildCards (page 483) is enabled, any identifier with a leading underscore (e.g. "\_foo", "\_bar"). Partial type signatures are to type signatures what Typed Holes (page 294) are to expressions. During compilation these wildcards or holes will generate an error message that describes which type was inferred at the hole's location, and information about the origin of any free type variables. GHC reports such error messages by default.

Unlike Typed Holes (page 294), which make the program incomplete and will generate errors when they are evaluated, this needn't be the case for holes in type signatures. The type checker is capable (in most cases) of type-checking a binding with or without a type signature. A partial type signature bridges the gap between the two extremes, the programmer can choose which parts of a type to annotate and which to leave over to the type-checker to infer.

By default, the type-checker will report an error message for each hole in a partial type signature, informing the programmer of the inferred type. When the PartialTypeSignatures (page 481) extension is enabled, the type-checker will accept the inferred type for each hole, generating warnings instead of errors. Additionally, these warnings can be silenced with the -Wno-partial-type-signatures (page 104) flag.

However, because GHC must infer the type when part of a type is left out, it is unable to use polymorphic recursion. The same restriction takes place when the type signature is omitted completely.

A partial type signature als makes GHC generalise the binding even if MonoLocalBinds (page 487) is on; see Let-generalisation (page 487).

## Syntax

A (partial) type signature has the following form: forall a b  $\dots$  (C1,C2,..) => tau. It consists of three parts:

- The type variables: a b ...
- The constraints: (C1, C2, ...)
- The (mono)type: tau

We distinguish three kinds of wildcards.

## **Type Wildcards**

Wildcards occurring within the monotype (tau) part of the type signature are type wildcards ("type" is often omitted as this is the default kind of wildcard). Type wildcards can be instantiated to any monotype like Bool or Maybe [Bool], including functions and higher-kinded types like (Int -> Bool) or Maybe.

For instance, the first wildcard in the type signature not' would produce the following error message:

```
Test.hs:4:17: error:
    Found type wildcard '_' standing for 'Bool'
    To use the inferred type, enable PartialTypeSignatures
    In the type signature:
        not' :: Bool -> _
```

```
    Relevant bindings include
not' :: Bool -> Bool (bound at Test.hs:5:1)
```

When a wildcard is not instantiated to a monotype, it will be generalised over, i.e. replaced by a fresh type variable, e.g.

```
foo :: _ -> _
foo x = x
-- Inferred: forall t. t -> t
filter' :: _
filter' = filter -- has type forall a. (a -> Bool) -> [a] -> [a]
-- Inferred: (a -> Bool) -> [a] -> [a]
```

### **Named Wildcards**

#### NamedWildCards

**Since** 7.10.1

Allow naming of wildcards (e.g. \_x) in type signatures.

Type wildcards can also be named by giving the underscore an identifier as suffix, i.e. \_a. These are called named wildcards. All occurrences of the same named wildcard within one type signature will unify to the same type. For example:

```
f :: _x -> _x
f ('c', y) = ('d', error "Urk")
-- Inferred: forall t. (Char, t) -> (Char, t)
```

The named wildcard forces the argument and result types to be the same. Lacking a signature, GHC would have inferred forall a b. (Char,a) -> (Char,b). A named wildcard can be mentioned in constraints, provided it also occurs in the monotype part of the type signature to make sure that it unifies with something:

```
somethingShowable :: Show _x => _x -> _
somethingShowable x = show x
-- Inferred type: Show a => a -> String
somethingShowable' :: Show _x => _x -> _
somethingShowable' x = show (not x)
-- Inferred type: Bool -> String
```

Besides an extra-constraints wildcard (see Extra-Constraints Wildcard (page 484)), only named wildcards can occur in the constraints, e.g. the  $_x$  in Show  $_x$ .

When ScopedTypeVariables (page 474) is on, the named wildcards of a function signature scope over the function body just like explicitly-forall'd type variables (Lexically scoped type variables (page 474)), even though there is no explicit forall. For example:

```
f :: _a -> _a
f x = let g :: _a -> _a
g = ...
in ...
```

Here the named wildcard \_a scopes over the body of f, thereby binding the occurrences of \_a in the signature of g. All four occurrences stand for the same type.

Named wildcards should not be confused with type variables. Even though syntactically similar, named wildcards can unify with monotypes as well as be generalised over (and behave as type variables).

In the first example above, \_x is generalised over (and is effectively replaced by a fresh type variable a). In the second example, \_x is unified with the Bool type, and as Bool implements the Show type class, the constraint Show Bool can be simplified away.

By default, GHC (as the Haskell 2010 standard prescribes) parses identifiers starting with an underscore in a type as type variables. To treat them as named wildcards, the Named-WildCards (page 483) extension should be enabled. The example below demonstrated the effect.

foo :: \_a -> \_a foo \_ = **False** 

Compiling this program without enabling NamedWildCards (page 483) produces the following error message complaining about the type variable \_a no matching the actual type Bool.

```
Test.hs:5:9: error:
    Couldn't match expected type '_a' with actual type 'Bool'
    '_a' is a rigid type variable bound by
    the type signature for:
        foo :: forall _a. _a -> _a
        at Test.hs:4:8
    In the expression: False
    In an equation for 'foo': foo _ = False
    Relevant bindings include foo :: _a -> _a (bound at Test.hs:5:1)
```

Compiling this program with NamedWildCards (page 483) (as well as PartialTypeSignatures (page 481)) enabled produces the following error message reporting the inferred type of the named wildcard \_a.

```
Test.hs:4:8: warning: [-Wpartial-type-signatures]
    Found type wildcard '_a' standing for 'Bool'
    In the type signature:
        foo :: _a -> _a
    Relevant bindings include
        foo :: Bool -> Bool (bound at Test.hs:5:1)
```

### **Extra-Constraints Wildcard**

The third kind of wildcard is the extra-constraints wildcard. The presence of an extraconstraints wildcard indicates that an arbitrary number of extra constraints may be inferred during type checking and will be added to the type signature. In the example below, the extra-constraints wildcard is used to infer three extra constraints.

```
arbitCs :: _ => a -> String
arbitCs x = show (succ x) ++ show (x == x)
-- Inferred:
-- forall a. (Enum a, Eq a, Show a) => a -> String
-- Error:
Test.hs:5:12: error:
Found constraint wildcard '_' standing for '(Show a, Eq a, Enum a)'
To use the inferred type, enable PartialTypeSignatures
```

```
In the type signature:
   arbitCs :: _ => a -> String
```

An extra-constraints wildcard shouldn't prevent the programmer from already listing the constraints they know or want to annotate, e.g.

```
-- Also a correct partial type signature:
arbitCs' :: (Enum a, _) => a -> String
arbitCs' x = arbitCs x
-- Inferred:
-- forall a. (Enum a, Show a, Eq a) => a -> String
-- Error:
Test.hs:9:22: error:
Found constraint wildcard '_' standing for '()'
To use the inferred type, enable PartialTypeSignatures
In the type signature:
arbitCs' :: (Enum a, ) => a -> String
```

An extra-constraints wildcard can also lead to zero extra constraints to be inferred, e.g.

```
noCs :: _ => String
noCs = "noCs"
-- Inferred: String
-- Error:
Test.hs:13:9: error:
Found constraint wildcard '_' standing for '()'
To use the inferred type, enable PartialTypeSignatures
In the type signature:
noCs :: _ => String
```

As a single extra-constraints wildcard is enough to infer any number of constraints, only one is allowed in a type signature and it should come last in the list of constraints.

Extra-constraints wildcards cannot be named.

### Where can they occur?

Partial type signatures are allowed for bindings, pattern and expression signatures, except that extra-constraints wildcards are not supported in pattern or expression signatures. In the following example a wildcard is used in each of the three possible contexts.

```
{-# LANGUAGE ScopedTypeVariables #-}
foo :: _
foo (x :: _) = (x :: _)
-- Inferred: forall w_. w_ -> w_
```

Anonymous and named wildcards can occur on the left hand side of a type or data instance declaration; see Wildcards on the LHS of data and type family instances (page 335).

Anonymous wildcards are also allowed in visible type applications/ visible kind applications (Visible type application (page 368)). If you want to specify only the second type argument to wurble, then you can say wurble @\_ @Int where the first argument is a wildcard.

Standalone deriving declarations permit the use of a single, extra-constraints wildcard, like so:

deriving instance \_ => Eq (Foo a)

This denotes a derived Eq (Foo a) instance where the context is inferred, in much the same way that ordinary deriving clauses do. Any other use of wildcards in a standalone deriving declaration is prohibited.

In all other contexts, type wildcards are disallowed, and a named wildcard is treated as an ordinary type variable. For example:

```
class C _ where ... -- Illegal
instance Eq (T _) -- Illegal (currently; would actually make sense)
instance Eq a => Eq (T a) -- Perfectly fine, same as Eq a => Eq (T a)
```

Partial type signatures can also be used in Template Haskell (page 488) splices.

• Declaration splices: partial type signature are fully supported.

• Expression splices: anonymous and named wildcards can be used in expression signatures. Extra-constraints wildcards are not supported, just like in regular expression signatures.

```
{-# LANGUAGE TemplateHaskell, NamedWildCards #-}
$( [e| foo = (Just True :: _m _) |] )
```

- Typed expression splices: the same wildcards as in (untyped) expression splices are supported.
- Pattern splices: anonymous and named wildcards can be used in pattern signatures. Note that ScopedTypeVariables (page 474) has to be enabled to allow pattern signatures. Extra-constraints wildcards are not supported, just like in regular pattern signatures.

```
{-# LANGUAGE TemplateHaskell, ScopedTypeVariables #-}
foo $( [p| (x :: _) |] ) = x
```

• Type splices: only anonymous wildcards are supported in type splices. Named and extraconstraints wildcards are not.

```
{-# LANGUAGE TemplateHaskell #-}
foo :: $( [t| _ |] ) -> a
foo x = x
```

# 6.12 Bindings and generalisation

# 6.12.1 Switching off the Monomorphism Restriction

### NoMonomorphismRestriction

**Default** on **Since** 6.8.1

Prevents the compiler from applying the monomorphism restriction to bindings lacking explicit type signatures.

Haskell's monomorphism restriction (see Section 4.5.5 of the Haskell Report) can be completely switched off by NoMonomorphismRestriction (page 486). Since GHC 7.8.1, the monomorphism restriction is switched off by default in GHCi's interactive options (see Setting options for interactive evaluation only (page 76)).

# 6.12.2 Let-generalisation

### MonoLocalBinds

### **Since** 6.12.1

Infer less polymorphic types for local bindings by default.

An ML-style language usually generalises the type of any let-bound or where-bound variable, so that it is as polymorphic as possible. With the extension MonoLocalBinds (page 487) GHC implements a slightly more conservative policy, for reasons described in Section 4.2 of OutsideIn(X): Modular type inference with local assumptions, and a related blog post.

The extension MonoLocalBinds (page 487) is implied by TypeFamilies (page 327) and GADTs (page 323). You can switch it off again with NoMonoLocalBinds (page 487) but type inference becomes less predictable if you do so. (Read the paper!)

To a first approximation, with MonoLocalBinds (page 487) top-level bindings are generalised, but local (i.e. nested) bindings are not. The idea is that, at top level, the type environment has no free type variables, and so the difficulties described in these papers do not arise. But GHC implements a slightly more complicated rule, for two reasons:

- The Monomorphism Restriction can cause even top-level bindings not to be generalised, and hence even the top-level type environment can have free type variables.
- For stylistic reasons, programmers sometimes write local bindings that make no use of local variables, so the binding could equally well be top-level. It seems reasonable to generalise these.

So here are the exact rules used by MonoLocalBinds. With MonoLocalBinds, a binding group will be generalised if and only if

- Each of its free variables (excluding the variables bound by the group itself) is closed (see next bullet), or
- Any of its binders has a partial type signature (see Partial Type Signatures). Adding a partial type signature f :: \_, (or, more generally, f :: \_ => \_) provides a per-binding way to ask GHC to perform let-generalisation, even though MonoLocalBinds is on.

A variable f is called closed if and only if

- The variable f is imported from another module, or
- The variable f is let-bound, and one of the following holds: \* f has an explicit, complete (i.e. not partial) type signature that has no free type variables, or \* its binding group is generalised over all its free type variables, so that f's type has no free type variables.

The key idea is that: if a variable is closed, then its type definitely has no free type variables.

Note that: \* A signature like f :: a -> a is equivalent to f :: forall a. a -> a, assuming a is not in scope. Hence f is closed, since it has a complete type signature with no free variables.

• Even if the binding is generalised, it may not be generalised over all its free type variables, either because it mentions locally-bound variables, or because of the monomorphism restriction (Haskell Report, Section 4.5.5)

Example 1

f1 x = x**+1** f2 y = f1 (y\*2)

f1 has free variable (+), but it is imported and hence closd. So f1's binding is generalised. As a result, its type f1 :: forall a. Num a => a -> a has no free type variables, so f1 is closed. Hence f2's binding is generalised (since its free variables, f1 and (\*) are both closed).

These comments apply whether the bindings for f1 and f2 are at top level or nested.

Example 2

f3 x = let g y = x+y in ....

The binding for g has a free variable x that is lambda-bound, and hence not closed. So g's binding is not generalised.

# 6.13 Template Haskell

Template Haskell allows you to do compile-time meta-programming in Haskell. The background to the main technical innovations is discussed in "Template Meta-programming for Haskell" (Proc Haskell Workshop 2002).

The Template Haskell page on the GHC Wiki has a wealth of information. You may also consult the Haddock reference documentation Language.Haskell.TH. Many changes to the original design are described in Notes on Template Haskell version 2. Not all of these changes are in GHC, however.

The first example from that paper is set out below (A Template Haskell Worked Example (page 495)) as a worked example to help get you started.

The documentation here describes the realisation of Template Haskell in GHC. It is not detailed enough to understand Template Haskell; see the Wiki page.

# 6.13.1 Syntax

TemplateHaskell

Implies TemplateHaskellQuotes (page 488)

**Since** 6.0. Typed splices introduced in GHC 7.8.1.

Enable Template Haskell's splice and quotation syntax.

### TemplateHaskellQuotes

**Since** 8.0.1

Enable only Template Haskell's quotation syntax.

Template Haskell has the following new syntactic constructions. You need to use the extension TemplateHaskell (page 488) to switch these syntactic extensions on. Alternatively, the

TemplateHaskellQuotes (page 488) extension can be used to enable the quotation subset of Template Haskell (i.e. without top-level splices). The TemplateHaskellQuotes (page 488) extension is considered safe under Safe Haskell (page 532) while TemplateHaskell (page 488) is not.

• A splice is written \$x, where x is an arbitrary expression. There must be no space between the "\$" and the expression. This use of "\$" overrides its meaning as an infix operator, just as "M.x" overrides the meaning of "." as an infix operator. If you want the infix operator, put spaces around it.

A top-level splice can occur in place of

- an expression; the spliced expression must have type Q Exp
- a pattern; the spliced pattern must have type Q Pat
- a type; the spliced expression must have type Q Type
- a list of declarations at top level; the spliced expression must have type Q [Dec]

Inside a splice you can only call functions defined in imported modules, not functions defined elsewhere in the same module. Note that declaration splices are not allowed anywhere except at top level (outside any other declarations).

The Q monad is a monad defined in Language.Haskell.TH.Syntax which supports several useful operations during code generation such as reporting errors or looking up identifiers in the environment.

- A expression quotation is written in Oxford brackets, thus:
  - [| ... |], or [e| ... |], where the "..." is an expression; the quotation has type
    Quote m => m Exp.
  - [d] ... |], where the "..." is a list of top-level declarations; the quotation has type Quote m => m [Dec].
  - [t] ... |], where the "..." is a type; the quotation has type Quote m => m Type.
  - [p] ... |], where the "..." is a pattern; the quotation has type Quote m => m Pat.

The Quote type class (Language.Haskell.TH.Syntax.Quote) is the minimal interface necessary to implement the desugaring of quotations. The Q monad is an instance of Quote but contains many more operations which are not needed for defining quotations.

See Where can they occur? (page 485) for using partial type signatures in quotations.

 Splices can be nested inside quotation brackets. For example the fragment representing 1 + 2 can be constructed using nested splices:

```
oneC, twoC, plusC :: Quote m => m Exp
oneC = [| 1 |]
twoC = [| 2 |]
plusC = [| $oneC + $twoC |]
```

• The precise type of a quotation depends on the types of the nested splices inside it:

```
-- Add a redundant constraint to demonstrate that constraints on the
-- monad used to build the representation are propagated when using nested
-- splices.
f :: (Quote m, C m) => m Exp
f = [| 5 | ]
```

```
-- f is used in a nested splice so the constraint on f, namely C, is propagated
-- to a constraint on the whole representation.
g :: (Quote m, C m) => m Exp
g = [| $f + $f |]
```

Remember, a top-level splice still requires its argument to be of type Q Exp. So then splicing in g will cause m to be instantiated to Q:

h :: Int h = \$(g) -- m ~ Q

• A typed expression splice is written \$\$x, where x is is an arbitrary expression.

A top-level typed expression splice can occur in place of an expression; the spliced expression must have type Code  $\,Q\,$  a

• A typed expression quotation is written as [|| ... ||], or [e|| ... ||], where the "..." is an expression; if the "..." expression has type a, then the quotation has type Quote m => Code m a.

It is possible to extract a value of type m Exp from Code m a using the unTypeCode :: Code m a -> m Exp function.

- A quasi-quotation can appear in a pattern, type, expression, or declaration context and is also written in Oxford brackets:
  - [varid] ... |], where the "..." is an arbitrary string; a full description of the quasiquotation facility is given in Template Haskell Quasi-quotation (page 497).
- A name can be quoted with either one or two prefix single quotes:
  - 'f has type Name, and names the function f. Similarly 'C has type Name and names the data constructor C. In general '(thing) interprets (thing) in an expression context.

A name whose second character is a single quote (sadly) cannot be quoted in this way, because it will be parsed instead as a quoted character. For example, if the function is called f'7 (which is a legal Haskell identifier), an attempt to quote it as 'f'7 would be parsed as the character literal 'f' followed by the numeric literal 7. There is no current escape mechanism in this (unusual) situation.

- ''T has type Name, and names the type constructor T. That is, ''(thing) interprets (thing) in a type context.

These Names can be used to construct Template Haskell expressions, patterns, declarations etc. They may also be given as an argument to the reify function.

• It is possible for a splice to expand to an expression that contain names which are not in scope at the site of the splice. As an example, consider the following code:

```
module Bar where
import Language.Haskell.TH
add1 :: Quote m => Int -> m Exp
add1 x = [| x + 1 |]
```

Now consider a splice using add1 in a separate module:

```
module Foo where
import Bar
two :: Int
two = $(add1 1)
```

Template Haskell cannot know what the argument to add1 will be at the function's definition site, so a lifting mechanism is used to promote x into a value of type Quote m => m Exp. This functionality is exposed to the user as the Lift typeclass in the Language.Haskell.TH.Syntax module. If a type has a Lift instance, then any of its values can be lifted to a Template Haskell expression:

```
class Lift t where
    lift :: Quote m => t -> m Exp
    liftTyped :: Quote m => t -> Code m t
```

In general, if GHC sees an expression within Oxford brackets (e.g., [| foo bar |], then GHC looks up each name within the brackets. If a name is global (e.g., suppose foo comes from an import or a top-level declaration), then the fully qualified name is used directly in the quotation. If the name is local (e.g., suppose bar is bound locally in the function definition mkFoo bar = [| foo bar |]), then GHC uses lift on it (so GHC pretends [| foo bar |] actually contains [| foo (lift bar) ]]). Local names, which are not in scope at splice locations, are actually evaluated when the quotation is processed.

The template-haskell library provides Lift instances for many common data types. Furthermore, it is possible to derive Lift instances automatically by using the DeriveLift (page 414) language extension. See Deriving Lift instances (page 414) for more information.

• You may omit the \$(...) in a top-level declaration splice. Simply writing an expression (rather than a declaration) implies a splice. For example, you can write

```
module Foo where
import Bar
f x = x
$(deriveStuff 'f) -- Uses the $(...) notation
g y = y+1
deriveStuff 'g -- Omits the $(...)
h z = z-1
```

This abbreviation makes top-level declaration slices quieter and less intimidating.

• Pattern splices introduce variable binders but scoping of variables in expressions inside the pattern's scope is only checked when a splice is run. Note that pattern splices that occur outside of any quotation brackets are run at compile time. Pattern splices occurring inside a quotation bracket are not run at compile time; they are run when the bracket is spliced in, sometime later. For example,

```
mkPat :: Quote m => m Pat
mkPat = [p| (x, y) ]
```

```
-- in another module:
foo :: (Char, String) -> String
foo $(mkPat) = x : z
bar :: Quote m => m Exp
bar = [| \ $(mkPat) -> x : w ]]
```

will fail with z being out of scope in the definition of foo but it will not fail with w being out of scope in the definition of bar. That will only happen when bar is spliced.

• A pattern quasiquoter may generate binders that scope over the right-hand side of a definition because these binders are in scope lexically. For example, given a quasiquoter haskell that parses Haskell, in the following code, the y in the right-hand side of f refers to the y bound by the haskell pattern quasiquoter, not the top-level y = 7.

```
y :: Int
y = 7
f :: Int -> Int -> Int
f n = \ [haskell|y|] -> y+n
```

• Top-level declaration splices break up a source file into declaration groups. A declaration group is the group of declarations created by a top-level declaration splice, plus those following it, down to but not including the next top-level declaration splice. N.B. only top-level splices delimit declaration groups, not expression splices. The first declaration group in a module includes all top-level definitions down to but not including the first top-level declaration splice.

Each declaration group is mutually recursive only within the group. Declaration groups can refer to definitions within previous groups, but not later ones.

Accordingly, the type environment seen by reify includes all the top-level declarations up to the end of the immediately preceding declaration group, but no more.

Unlike normal declaration splices, declaration quasiquoters do not cause a break. These quasiquoters are expanded before the rest of the declaration group is processed, and the declarations they generate are merged into the surrounding declaration group. Consequently, the type environment seen by reify from a declaration quasiquoter will not include anything from the quasiquoter's declaration group.

Concretely, consider the following code

```
module M where
import ...
f x = x
$(th1 4)
h y = k y y $(blah1)
[qq|blah]]
k x y z = x + y + z
$(th2 10)
```

### w z =**\$(**blah2)

In this example, a reify inside...

- 1. The splice  $(th1 \dots)$  would see the definition of f the splice is top-level and thus all definitions in the previous declaration group are visible (that is, all definitions in the module up-to, but not including, the splice itself).
- 2. The splice \$(blah1) cannot refer to the function w w is part of a later declaration group, and thus invisible, similarly, \$(blah1) cannot see the definition of h (since it is part of the same declaration group as \$(blah1). However, the splice \$(blah1) can see the definition of f (since it is in the immediately preceding declaration group).
- 3. The splice \$(th2 ...) would see the definition of f, all the bindings created by \$(th1 ...), the definition of h and all bindings created by [qq|blah|] (they are all in previous declaration groups).
- The body of h can refer to the function k appearing on the other side of the declaration quasiquoter, as quasiquoters do not cause a declaration group to be broken up.
- 5. The qq quasiquoter would be able to see the definition of f from the preceding declaration group, but not the definitions of h or k, or any definitions from subsequent declaration groups.
- 6. The splice \$(blah2) would see the same definitions as the splice \$(th2 ...) (but not any bindings it creates).

Note that since an expression splice is unable to refer to declarations in the same declaration group, we can introduce a top-level (empty) splice to break up the declaration group

```
module M where
data D = C1 | C2
f1 = $(th1 ...)
$(return [])
f2 = $(th2 ...)
```

Here

- 1. The splice \$(th1 ...) cannot refer to D it is in the same declaration group.
- The declaration group containing D is terminated by the empty top-level declaration splice \$(return []) (recall, Q is a Monad, so we may simply return the empty list of declarations).
- 3. Since the declaration group containing D is in the previous declaration group, the splice  $(th 2 \ldots)$  can refer to D.
- Expression quotations accept most Haskell language constructs. However, there are some GHC-specific extensions which expression quotations currently do not support, including

- Type holes in typed splices (see #10945 and #10946)

(Compared to the original paper, there are many differences of detail. The syntax for a declaration splice uses "\$" not "splice". The type of the enclosed expression must be Quote m => m [Dec], not [Q Dec]. Typed expression splices and quotations are supported.)

### -fenable-th-splice-warnings

Template Haskell splices won't be checked for warnings, because the code causing the warning might originate from a third-party library and possibly was not written by the user. If you want to have warnings for splices anyway, pass -fenable-th-splice-warnings (page 494).

# 6.13.2 Using Template Haskell

- The data types and monadic constructor functions for Template Haskell are in the library Language.Haskell.TH.Syntax.
- You can only run a function at compile time if it is imported from another module. That is, you can't define a function in a module, and call it from within a splice in the same module. (It would make sense to do so, but it's hard to implement.)
- You can only run a function at compile time if it is imported from another module that is not part of a mutually-recursive group of modules that includes the module currently being compiled. Furthermore, all of the modules of the mutually-recursive group must be reachable by non-SOURCE imports from the module where the splice is to be run.

For example, when compiling module A, you can only run Template Haskell functions imported from B if B does not import A (directly or indirectly). The reason should be clear: to run B we must compile and run A, but we are currently type-checking A.

• If you are building GHC from source, you need at least a stage-2 bootstrap compiler to run Template Haskell splices and quasi-quotes. A stage-1 compiler will only accept regular quotes of Haskell. Reason: TH splices and quasi-quotes compile and run a program, and then looks at the result. So it's important that the program it compiles produces results whose representations are identical to those of the compiler itself.

Template Haskell works in any mode (--make (page 88), --interactive (page 88), or fileat-a-time). There used to be a restriction to the former two, but that restriction has been lifted.

# 6.13.3 Viewing Template Haskell generated code

The flag -ddump-splices (page 254) shows the expansion of all top-level declaration splices, both typed and untyped, as they happen. As with all dump flags, the default is for this output to be sent to stdout. For a non-trivial program, you may be interested in combining this with the -ddump-to-file (page 253) flag (see Dumping out compiler intermediate structures (page 253). For each file using Template Haskell, this will show the output in a .dump-splices file.

The flag -dth-dec-file (page 255) dumps the expansions of all top-level TH declaration splices, both typed and untyped, in the file M.th.hs for each module M being compiled. Note that other types of splices (expressions, types, and patterns) are not shown. Application developers can check this into their repository so that they can grep for identifiers that were defined in Template Haskell. This is similar to using -ddump-to-file (page 253) with -ddump-splices (page 254) but it always generates a file instead of being coupled to -ddump-to-file (page 253). The format is also different: it does not show code from the original file, instead it only shows generated code and has a comment for the splice location of the original file.

Below is a sample output of -ddump-splices (page 254)

```
TH_pragma.hs:(6,4)-(8,26): Splicing declarations
[d| foo :: Int -> Int
    foo x = x + 1 |]
=====>
foo :: Int -> Int
  foo x = (x + 1)
```

Below is the output of the same sample using -dth-dec-file (page 255)

```
-- TH_pragma.hs:(6,4)-(8,26): Splicing declarations
foo :: Int -> Int
foo x = (x + 1)
```

### 6.13.4 A Template Haskell Worked Example

To help you get over the confidence barrier, try out this skeletal worked example. First cut and paste the two modules below into Main.hs and Printf.hs:

```
{- Main.hs -}
module Main where
-- Import our template "pr"
import Printf ( pr )
-- The splice operator $ takes the Haskell source code
-- generated at compile time by "pr" and splices it into
-- the argument of "putStrLn".
main = putStrLn ( $(pr "Hello") )
{- Printf.hs -}
module Printf where
-- Skeletal printf from the paper.
-- It needs to be in a separate module to the one where
-- you intend to use it.
-- Import some Template Haskell syntax
import Language.Haskell.TH
-- Describe a format string
data Format = D | S | L String
-- Parse a format string. This is left largely to you
-- as we are here interested in building our first ever
-- Template Haskell program and not in building printf.
parse :: String -> [Format]
parse s = [Ls]
-- Generate Haskell source code from a parsed representation
-- of the format string. This code will be spliced into
-- the module which calls "pr", at compile time.
gen :: Quote m => [Format] -> m Exp
gen [D] = [  n -> show n ]
gen [S]
         = [| \s -> s |]
```

gen [L s] = stringE s

-- Here we generate the Haskell code for the splice
-- from an input format string.
pr :: Quote m => String -> m Exp
pr s = gen (parse s)

Now run the compiler,

\$ ghc --make -XTemplateHaskell main.hs -o main

Run main and here is your output:

\$ ./main Hello

# 6.13.5 Template Haskell quotes and Rebindable Syntax

Rebindable syntax does not play well with untyped TH quotes: applying the rebindable syntax rules would go against the lax nature of untyped quotes that are accepted even in the presence of unbound identifiers (see #18102). Applying the rebindable syntax rules to them would force the code that defines the said quotes to have all the necessary functions (e.g ifThenElse or fromInteger) in scope, instead of delaying the resolution of those symbols to the code that splices the quoted Haskell syntax, as is usually done with untyped TH. For this reason, even if a module has untyped TH quotes with RebindableSyntax enabled, GHC turns off rebindable syntax while processing the quotes. The code that splices the quotes is however free to turn on RebindableSyntax to have the usual rules applied to the resulting code.

Typed TH quotes on the other hand are perfectly compatible with the eager application of rebindable syntax rules, and GHC will therefore process any such quotes according to the rebindable syntax rules whenever the RebindableSyntax extension is turned on in the modules where such quotes appear.

# 6.13.6 Using Template Haskell with Profiling

Template Haskell relies on GHC's built-in bytecode compiler and interpreter to run the splice expressions. The bytecode interpreter runs the compiled expression on top of the same runtime on which GHC itself is running; this means that the compiled code referred to by the interpreted expression must be compatible with this runtime, and in particular this means that object code that is compiled for profiling cannot be loaded and used by a splice expression, because profiled object code is only compatible with the profiling version of the runtime.

This causes difficulties if you have a multi-module program containing Template Haskell code and you need to compile it for profiling, because GHC cannot load the profiled object code and use it when executing the splices.

Fortunately GHC provides two workarounds.

The first option is to compile the program twice:

- 1. Compile the program or library first the normal way, without -prof (page 599).
- 2. Then compile it again with -prof (page 599), and additionally use -osuf p\_o to name the object files differently (you can choose any suffix that isn't the normal object suffix here). GHC will automatically load the object files built in the first step when executing

splice expressions. If you omit the -osuf (suffix) (page 204) flag when building with -prof (page 599) and Template Haskell is used, GHC will emit an error message.

The second option is to add the flag -fexternal-interpreter (page 79) (see Running the interpreter in a separate process (page 79)), which runs the interpreter in a separate process, wherein it can load and run the profiled code directly. There's no need to compile the code twice, just add -fexternal-interpreter (page 79) and it should just work. (this option is experimental in GHC 8.0.x, but it may become the default in future releases).

# 6.13.7 Template Haskell Quasi-quotation

### QuasiQuotes

**Since** 6.10.1

Enable Template Haskell Quasi-quotation syntax.

Quasi-quotation allows patterns and expressions to be written using programmer-defined concrete syntax; the motivation behind the extension and several examples are documented in "Why It's Nice to be Quoted: Quasiquoting for Haskell" (Proc Haskell Workshop 2007). The example below shows how to write a quasiquoter for a simple expression language.

Here are the salient features

- A quasi-quote has the form [quoter| string |].
  - The (quoter) must be the name of an imported quoter, either qualified or unqualified; it cannot be an arbitrary expression.
  - The (quoter) cannot be "e", "t", "d", or "p", since those overlap with Template Haskell quotations.
  - There must be no spaces in the token [quoter].
  - The quoted (string) can be arbitrary, and may contain newlines.
  - The quoted (string) finishes at the first occurrence of the two-character sequence "|]". Absolutely no escaping is performed. If you want to embed that character sequence in the string, you must invent your own escape convention (such as, say, using the string "|~]" instead), and make your quoter function interpret "|~]" as "|]". One way to implement this is to compose your quoter with a pre-processing pass to perform your escape conversion. See the discussion in #5348 for details.
- A quasiquote may appear in place of
  - An expression
  - A pattern
  - A type
  - A top-level declaration

(Only the first two are described in the paper.)

• A quoter is a value of type Language.Haskell.TH.Quote.QuasiQuoter, which is defined thus:

```
data QuasiQuoter = QuasiQuoter { quoteExp :: String -> Q Exp,
   quotePat :: String -> Q Pat,
   quoteType :: String -> Q Type,
   quoteDec :: String -> Q [Dec] }
```

That is, a quoter is a tuple of four parsers, one for each of the contexts in which a quasiquote can occur.

- A quasi-quote is expanded by applying the appropriate parser to the string enclosed by the Oxford brackets. The context of the quasi-quote (expression, pattern, type, declaration) determines which of the parsers is called.
- Unlike normal declaration splices of the form \$(...), declaration quasi-quotes do not cause a declaration group break. See Syntax (page 488) for more information.

**Warning:** QuasiQuotes (page 497) introduces an unfortunate ambiguity with list comprehension syntax. Consider the following,

**let** x = [v| v <- [0..10]]

Without QuasiQuotes (page 497) this is parsed as a list comprehension. With QuasiQuotes (page 497) this is parsed as a quasi-quote; however, this parse will fail due to the lack of a closing |]. See #11679.

The example below shows quasi-quotation in action. The quoter expr is bound to a value of type QuasiQuoter defined in module Expr. The example makes use of an antiquoted variable n, indicated by the syntax 'int:n (this syntax for anti-quotation was defined by the parser's author, not by GHC). This binds n to the integer value argument of the constructor IntExpr when pattern matching. Please see the referenced paper for further details regarding anti-quotation as well as the description of a technique that uses SYB to leverage a single parser of type String -> a to generate both an expression parser that returns a value of type Q Exp and a pattern parser that returns a value of type Q Pat.

Quasiquoters must obey the same stage restrictions as Template Haskell, e.g., in the example, expr cannot be defined in Main.hs where it is used, but must be imported.

```
module Main where
import Expr
main :: IO ()
main = do { print $ eval [expr|1 + 2]]
       ; case IntExpr 1 of
           { [expr 'int:n] -> print n
                        -> return ()
           }
       }
module Expr where
import qualified Language.Haskell.TH as TH
import Language.Haskell.TH.Quote
data Expr = IntExpr Integer
        AntiIntExpr String
          BinopExpr BinOp Expr Expr
          AntiExpr String
   deriving(Show, Typeable, Data)
```

```
data BinOp =
              Add0p
               Sub0p
               Mul0p
               Div0p
    deriving(Show, Typeable, Data)
eval :: Expr -> Integer
eval (IntExpr n)
                        = n
eval (BinopExpr op x y) = (opToFun op) (eval x) (eval y)
 where
    opToFun AddOp = (+)
   opToFun SubOp = (-)
   opToFun MulOp = (*)
   opToFun DivOp = div
expr = QuasiQuoter { quoteExp = parseExprExp, quotePat = parseExprPat }
-- Parse an Expr, returning its representation as
-- either a Q Exp or a Q Pat. See the referenced paper
-- for how to use SYB to do this by writing a single
-- parser of type String -> Expr instead of two
-- separate parsers.
parseExprExp :: String -> Q Exp
parseExprExp ...
parseExprPat :: String -> Q Pat
parseExprPat ...
```

Now run the compiler:

```
$ ghc --make -XQuasiQuotes Main.hs -o main
```

Run "main" and here is your output:

```
$ ./main
3
1
```

# 6.14 Bang patterns and Strict Haskell

In high-performance Haskell code (e.g. numeric code) eliminating thunks from an inner loop can be a huge win. GHC supports three extensions to allow the programmer to specify use of strict (call-by-value) evaluation rather than lazy (call-by-need) evaluation.

- Bang patterns (BangPatterns (page 500)) makes pattern matching and let bindings stricter.
- Strict data types (StrictData (page 501)) makes constructor fields strict by default, on a per-module basis.
- Strict pattern (Strict (page 502)) makes all patterns and let bindings strict by default, on a per-module basis.

The latter two extensions are simply a way to avoid littering high-performance code with bang patterns, making it harder to read.

Bang patterns and strict matching do not affect the type system in any way.

### 6.14.1 Bang patterns

#### **BangPatterns**

**Since** 6.8.1

Allow use of bang pattern syntax.

GHC supports an extension of pattern matching called bang patterns, written !pat. Bang patterns are under consideration for Haskell Prime. The Haskell prime feature description contains more discussion and examples than the material below.

The main idea is to add a single new production to the syntax of patterns:

pat ::= !pat

Matching an expression e against a pattern !p is done by first evaluating e (to WHNF) and then matching the result against p. Example:

```
f1 !x = True
```

This definition makes f1 is strict in x, whereas without the bang it would be lazy. Bang patterns can be nested of course:

f2 (!x, y) = [x,y]

Here, f2 is strict in x but not in y.

Note the following points:

• A bang only really has an effect if it precedes a variable or wild-card pattern:

f3 !(x,y) = [x,y]f4 (x,y) = [x,y]

Here, f3 and f4 are identical; putting a bang before a pattern that forces evaluation anyway does nothing.

• A bang pattern is allowed in a let or where clause, and makes the binding strict. For example:

let !x = e in body
let !(p,q) = e in body

In both cases e is evaluated before starting to evaluate body.

However, nested bangs in a let/where pattern binding behave uniformly with all other forms of pattern matching. For example

**let** (!x,[y]) = e in b

is equivalent to this:

The binding is lazy, but when either x or y is evaluated by b the entire pattern is matched, including forcing the evaluation of x.

See Semantics of let bindings with bang patterns (page 504) for the detailed semantics.

- A pattern with a bang at the outermost level is not allowed at the top level of a module.
- Bang patterns work in case expressions too, of course:

g5 x = let y = f x in body
g6 x = case f x of { y -> body }
g7 x = case f x of { !y -> body }

The functions g5 and g6 mean exactly the same thing. But g7 evaluates (f x), binds y to the result, and then evaluates body.

• There is one problem with syntactic ambiguity. Consider:

f ! x = 3

Is this a definition of the infix function "(!)", or of the "f" with a bang pattern? GHC resolves this ambiguity by looking at the surrounding whitespace:

a ! b = ... -- infix operator
a !b = ... -- bang pattern

See GHC Proposal #229 for the precise rules.

### 6.14.2 Strict-by-default data types

#### **StrictData**

**Since** 8.0.1

Make fields of data types defined in the current module strict by default.

Informally the StrictData language extension switches data type declarations to be strict by default allowing fields to be lazy by adding a ~ in front of the field.

When the user writes

```
data T = C a
data T' = C' ~a
```

we interpret it as if they had written

data T = C !a data T' = C' a

The extension only affects definitions in this module.

The ~ annotation must be written in prefix form:

data T = MkT ~Int -- valid
data T = MkT ~ Int -- invalid

See GHC Proposal #229 for the precise rules.

# 6.14.3 Strict-by-default pattern bindings

### Strict

Implies StrictData (page 501)

**Since** 8.0.1

Make bindings in the current module strict by default.

Informally the Strict language extension switches functions, data types, and bindings to be strict by default, allowing optional laziness by adding ~ in front of a variable. This essentially reverses the present situation where laziness is default and strictness can be optionally had by adding ! in front of a variable.

Strict implies StrictData (page 501).

### • Function definitions

When the user writes

f x = ...

we interpret it as if they had written

f !x = ...

Adding  $\sim$  in front of x gives the regular lazy behavior.

Turning patterns into irrefutable ones requires ~(~p) when Strict is enabled.

### • Let/where bindings

When the user writes

**let** x = ... **let** pat = ...

we interpret it as if they had written

```
let !x = ...
let !pat = ...
```

Adding ~ in front of x gives the regular lazy behavior. The general rule is that we add an implicit bang on the outermost pattern, unless disabled with ~.

### • Pattern matching in case expressions, lambdas, do-notation, etc

The outermost pattern of all pattern matches gets an implicit bang, unless disabled with  $\sim$ . This applies to case expressions, patterns in lambda, do-notation, list comprehension, and so on. For example

case x of (a,b) -> rhs

is interpreted as

case x of !(a,b) -> rhs

Since the semantics of pattern matching in case expressions is strict, this usually has no effect whatsoever. But it does make a difference in the degenerate case of variables and newtypes. So

case x of y -> rhs

is lazy in Haskell, but with Strict is interpreted as

case x of !y -> rhs

which evaluates x. Similarly, if newtype Age = MkAge Int, then

case x of MkAge i -> rhs

is lazy in Haskell; but with Strict the added bang makes it strict.

Similarly

\ x -> body
do { x <- rhs; blah }
[ e | x <- rhs; blah }</pre>

all get implicit bangs on the x pattern.

#### Nested patterns

Notice that we do not put bangs on nested patterns. For example

```
let (p,q) = if flob then (undefined, undefined) else (True, False)
in ...
```

will behave like

```
let !(p,q) = if flob then (undefined, undefined) else (True,False)
in ...
```

which will strictly evaluate the right hand side, and bind p and q to the components of the pair. But the pair itself is lazy (unless we also compile the Prelude with Strict; see Modularity (page 504) below). So p and q may end up bound to undefined. See also Dynamic semantics of bang patterns (page 504) below.

#### Top level bindings

are unaffected by Strict. For example:

```
x = factorial 20
(y,z) = if x > 10 then True else False
```

Here x and the pattern binding (y, z) remain lazy. Reason: there is no good moment to force them, until first use.

#### Newtypes

There is no effect on newtypes, which simply rename existing types. For example:

```
newtype T = C a
f (C x) = rhs1
g !(C x) = rhs2
```

In ordinary Haskell, f is lazy in its argument and hence in x; and g is strict in its argument and hence also strict in x. With Strict, both become strict because f's argument gets an implicit bang.

# 6.14.4 Modularity

Strict and StrictData only affects definitions in the module they are used in. Functions and data types imported from other modules are unaffected. For example, we won't evaluate the argument to Just before applying the constructor. Similarly we won't evaluate the first argument to Data.Map.findWithDefault before applying the function.

This is crucial to preserve correctness. Entities defined in other modules might rely on laziness for correctness (whether functional or performance).

Tuples, lists, Maybe, and all the other types from Prelude continue to have their existing, lazy, semantics.

# 6.14.5 Dynamic semantics of bang patterns

The semantics of Haskell pattern matching is described in Section 3.17.2 of the Haskell Report. To this description add one extra item 10, saying:

- Matching the pattern !pat against a value v behaves as follows:
  - if v is bottom, the match diverges
  - otherwise, pat is matched against v

Similarly, in Figure 4 of Section 3.17.3, add a new case (t):

```
case v of { !pat -> e; _ -> e' }
= v `seq` case v of { pat -> e; _ -> e' }
```

That leaves let expressions, whose translation is given in Section 3.12 of the Haskell Report. Replace the "Translation" there with the following one. Given let { bind1 ... bindn } in body:

### FORCE

Replace any binding !p = e with  $v = case e of p \rightarrow (x1,...,xn)$ ; (x1,...,xn) = v and replace body with v seq body, where v is fresh. This translation works fine if p is already a variable x, but can obviously be optimised by not introducing a fresh variable v.

### SPLIT

Replace any binding p = e, where p is not a variable, with v = e; x1 = case v of  $p \rightarrow x1$ ; ...; xn = case v of  $p \rightarrow xn$ , where v is fresh and x1.. xn are the bound variables of p. Again if e is a variable, this can be optimised by not introducing a fresh variable.

The result will be a (possibly) recursive set of bindings, binding only simple variables on the left hand side. (One could go one step further, as in the Haskell Report and make the recursive bindings non-recursive using fix, but we do not do so in Core, and it only obfuscates matters, so we do not do so here.)

The translation is carefully crafted to make bang patterns meaningful for recursive and polymorphic bindings as well as straightforward non-recursive bindings.

Here are some examples of how this translation works. The first expression of each sequence is Haskell source; the subsequent ones are Core.

Here is a simple non-recursive case:

```
let x :: Int -- Non-recursive
  !x = factorial y
in body
===> (FORCE)
  let x = factorial y in x `seq` body
===> (inline seq)
  let x = factorial y in case x of x -> body
===> (inline x)
  case factorial y of x -> body
```

Same again, only with a pattern binding:

```
let !(Just x, Left y) = e in body
===> (FORCE)
    let v = case e of (Just x, Left y) \rightarrow (x,y)
        (x,y) = v
    in v `seq` body
===> (SPLIT)
    let v = case e of (Just x, Left y) \rightarrow (x,y)
        x = case v of (x,y) \rightarrow x
        y = case v of (x,y) -> y
    in v `seq` body
===> (inline seq, float x,y bindings inwards)
    let v = case e of (Just x, Left y) -> (x,y)
    in case v of v -> let x = case v of (x,y) -> x
                           y = case v of (x,y) -> y
                       in body
===> (fluff up v's pattern; this is a standard Core optimisation)
    let v = case e of (Just x, Left y) \rightarrow (x,y)
    in case v of v@(p,q) -> let x = case v of (x,y) -> x
                                 y = case v of (x,y) -> y
                             in body
===> (case of known constructor)
    let v = case e of (Just x, Left y) \rightarrow (x,y)
    in case v of v@(p,q) -> let x = p
                                 y = q
                             in body
===> (inline x,y, v)
    case (case e of (Just x, Left y) -> (x,y) of
        (p,q) -> body[p/x, q/y]
===> (case of case)
    case e of (Just x, Left y) -> body[p/x, q/y]
```

The final form is just what we want: a simple case expression.

Here is a recursive case

```
letrec xs :: [Int] -- Recursive
    !xs = factorial y : xs
in body
===> (FORCE)
    letrec xs = factorial y : xs in xs `seq` body
===> (inline seq)
    letrec xs = factorial y : xs in case xs of xs -> body
===> (eliminate case of value)
    letrec xs = factorial y : xs in body
```

and a polymorphic one:

```
let f :: forall a. [a] -> [a] -- Polymorphic
    !f = fst (reverse, True)
in body
===> (FORCE)
    let f = /\a. fst (reverse a, True) in f `seq` body
===> (inline seq, inline f)
    case (/\a. fst (reverse a, True)) of f -> body
```

Notice that the seq is added only in the translation to Core If we did it in Haskell source, thus

let f = ... in f `seq` body

then f's polymorphic type would get instantiated, so the Core translation would be

let f = ... in f Any `seq` body

When overloading is involved, the results might be slightly counter intuitive:

```
let f :: forall a. Eq a => a -> [a] -> Bool -- Overloaded
  !f = fst (member, True)
in body
===> (FORCE)
  let f = /\a \(d::Eq a). fst (member, True) in f `seq` body
===> (inline seq, case of value)
  let f = /\a \(d::Eq a). fst (member, True) in body
```

Note that the bang has no effect at all in this case

# 6.15 Parallel and Concurrent

GHC implements some major extensions to Haskell to support concurrent and parallel programming. Let us first establish terminology:

• Parallelism means running a Haskell program on multiple processors, with the goal of improving performance. Ideally, this should be done invisibly, and with no semantic changes.

• Concurrency means implementing a program by using multiple I/O-performing threads. While a concurrent Haskell program can run on a parallel machine, the primary goal of using concurrency is not to gain performance, but rather because that is the simplest and most direct way to write the program. Since the threads perform I/O, the semantics of the program is necessarily non-deterministic.

GHC supports both concurrency and parallelism.

# 6.15.1 Concurrent and Parallel Haskell

### **Concurrent Haskell**

Concurrent Haskell is the name given to GHC's concurrency extension. It is enabled by default, so no special flags are required. The Concurrent Haskell paper is still an excellent resource, as is Tackling the awkward squad.

To the programmer, Concurrent Haskell introduces no new language constructs; rather, it appears simply as a library, Control.Concurrent. The functions exported by this library include:

- Forking and killing threads.
- Sleeping.
- Synchronised mutable variables, called MVars
- Support for bound threads; see the paper Extending the FFI with concurrency.

### Parallel Haskell

GHC includes support for running Haskell programs in parallel on symmetric, shared-memory multi-processor (SMP). By default GHC runs your program on one processor; if you want it to run in parallel you must link your program with the -threaded (page 246), and run it with the RTS -N  $\langle x \rangle$  (page 139) option; see Using SMP parallelism (page 138)). The runtime will schedule the running Haskell threads among the available OS threads, running as many in parallel as you specified with the -N  $\langle x \rangle$  (page 139) RTS option.

### Annotating pure code for parallelism

Ordinary single-threaded Haskell programs will not benefit from enabling SMP parallelism alone: you must expose parallelism to the compiler. One way to do so is forking threads using Concurrent Haskell (Concurrent Haskell (page 507)), but the simplest mechanism for extracting parallelism from pure code is to use the par combinator, which is closely related to (and often used with) seq. Both of these are available from the parallel library:

```
infixr 0 `par`
infixr 1 `pseq`
par :: a -> b -> b
pseq :: a -> b -> b
```

The expression (x par) y sparks the evaluation of x (to weak head normal form) and returns y. Sparks are queued for execution in FIFO order, but are not executed immediately. If the runtime detects that there is an idle CPU, then it may convert a spark into a real thread, and run the new thread on the idle CPU. In this way the available parallelism is spread amongst the real CPUs.

For example, consider the following parallel version of our old nemesis, nfib:

For values of n greater than 1, we use par to spark a thread to evaluate nfib (n-1), and then we use pseq to force the parent thread to evaluate nfib (n-2) before going on to add together these two subexpressions. In this divide-and-conquer approach, we only spark a new thread for one branch of the computation (leaving the parent to evaluate the other branch). Also, we must use pseq to ensure that the parent will evaluate n2 before n1 in the expression (n1 + n2 + 1). It is not sufficient to reorder the expression as (n2 + n1 + 1), because the compiler may not generate code to evaluate the addends from left to right.

Note that we use pseq rather than seq. The two are almost equivalent, but differ in their runtime behaviour in a subtle way: seq can evaluate its arguments in either order, but pseq is required to evaluate its first argument before its second, which makes it more suitable for controlling the evaluation order in conjunction with par.

When using par, the general rule of thumb is that the sparked computation should be required at a later time, but not too soon. Also, the sparked computation should not be too small, otherwise the cost of forking it in parallel will be too large relative to the amount of parallelism gained. Getting these factors right is tricky in practice.

It is possible to glean a little information about how well par is working from the runtime statistics; see RTS options to control the garbage collector (page 185).

More sophisticated combinators for expressing parallelism are available from the Control.Parallel.Strategies module in the parallel package. This module builds functionality around par, expressing more elaborate patterns of parallel computation, such as parallel map.

# 6.15.2 Software Transactional Memory

GHC now supports a new way to coordinate the activities of Concurrent Haskell threads, called Software Transactional Memory (STM). The STM papers are an excellent introduction to what STM is, and how to use it.

The main library you need to use is the stm library. The main features supported are these:

- Atomic blocks.
- Transactional variables.
- Operations for composing transactions: retry, and orElse.
- Data invariants.

All these features are described in the papers mentioned earlier.

# 6.15.3 Static pointers

### **StaticPointers**

**Since** 7.10.1

Allow use of static pointer syntax.

The language extension StaticPointers (page 508) adds a new syntactic form static e, which stands for a reference to the closed expression (e). This reference is stable and portable, in the sense that it remains valid across different processes on possibly different machines. Thus, a process can create a reference and send it to another process that can resolve it to (e).

With this extension turned on, static is no longer a valid identifier.

Static pointers were first proposed in the paper Towards Haskell in the cloud, Jeff Epstein, Andrew P. Black and Simon Peyton-Jones, Proceedings of the 4th ACM Symposium on Haskell, pp. 118-129, ACM, 2011.

### **Using static pointers**

Each reference is given a key which can be used to locate it at runtime with GHC.StaticPtr.unsafeLookupStaticPtr which uses a global and immutable table called the Static Pointer Table. The compiler includes entries in this table for all static forms found in the linked modules. The value can be obtained from the reference via GHC.StaticPtr.deRefStaticPtr.

The body e of a static e expression must be a closed expression. Where we say an expression is closed when all of its free (type) variables are closed. And a variable is closed if it is letbound to a closed expression and its type is closed as well. And a type is closed if it has no free variables.

All of the following are permissible:

```
inc :: Int -> Int
inc x = x + 1
ref1 = static 1
ref2 = static inc
ref3 = static (inc 1)
ref4 = static ((\x -> x + 1) (1 :: Int))
ref5 y = static (let x = 1 in x)
ref6 y = let x = 1 in static x
```

While the following definitions are rejected:

**Note:** While modules loaded in GHCi with the :load (page 69) command may use Static-Pointers (page 508) and static expressions, statements entered on the REPL may not. This is a limitation of GHCi; see #12356 for details.

**Note:** The set of keys used for locating static pointers in the Static Pointer Table is not guaranteed to remain stable for different program binaries. Or in other words, only processes launched from the same program binary are guaranteed to use the same set of keys.

#### Static semantics of static pointers

Informally, if we have a closed expression

e :: forall a\_1 ... a\_n . t

the static form is of type

static e :: (IsStatic p, Typeable a\_1, ... , Typeable a\_n) => p t

A static form determines a value of type StaticPtr t, but just like OverloadedLists and OverloadedStrings, this literal expression is overloaded to allow lifting a StaticPtr into another type implicitly, via the IsStatic class:

```
class IsStatic p where
    fromStaticPtr :: StaticPtr a -> p a
```

The only predefined instance is the obvious one that does nothing:

```
instance IsStatic StaticPtr where
    fromStaticPtr sptr = sptr
```

See GHC.StaticPtr.IsStatic.

Furthermore, type t is constrained to have a Typeable instance. The following are therefore illegal:

```
static show -- No Typeable instance for (Show a => a -> String)
static Control.Monad.ST.runST -- No Typeable instance for ((forall s. ST s a) -> a)
```

That being said, with the appropriate use of wrapper datatypes, the above limitations induce no loss of generality:

```
{-# LANGUAGE ConstraintKinds
                                       #-}
{-# LANGUAGE ExistentialQuantification #-}
{-# LANGUAGE Rank2Types
                                       #-}
{-# LANGUAGE StandaloneDeriving
                                       #-}
{-# LANGUAGE StaticPointers
                                       #-}
import Control.Monad.ST
import Data.Typeable
import GHC.StaticPtr
data Dict c = c => Dict
g1 :: Typeable a => StaticPtr (Dict (Show a) -> a -> String)
g1 = static (\Dict -> show)
data Rank2Wrapper f = R2W (forall s. f s)
 deriving Typeable
newtype Flip f a s = Flip { unFlip :: f s a }
 deriving Typeable
g2 :: Typeable a => StaticPtr (Rank2Wrapper (Flip ST a) -> a)
g2 = static (\(R2W f) -> runST (unFlip f))
```

# 6.16 Unboxed types and primitive operations

GHC is built on a raft of primitive data types and operations; "primitive" in the sense that they cannot be defined in Haskell itself. While you really can use this stuff to write fast code, we generally find it a lot less painful, and more satisfying in the long run, to use higher-level language features and libraries. With any luck, the code you write will be optimised to the efficient unboxed version in any case. And if it isn't, we'd like to know about it.

All these primitive data types and operations are exported by the library GHC.Prim. (This documentation is generated from the file compiler/GHC/Builtin/primops.txt.pp.)

If you want to mention any of the primitive data types or operations in your program, you must first import GHC.Prim to bring them into scope. Many of them have names ending in #, and to mention such names you need the MagicHash (page 270) extension.

The primops make extensive use of unboxed types (page 511) and unboxed tuples (page 512), which we briefly summarise here.

# **6.16.1 Unboxed types**

Most types in GHC are boxed, which means that values of that type are represented by a pointer to a heap object. The representation of a Haskell Int, for example, is a two-word heap object. An unboxed type, however, is represented by the value itself, no pointers or heap allocation are involved.

Unboxed types correspond to the "raw machine" types you would use in C: Int# (long int), Double# (double), Addr# (void \*), etc. The primitive operations (PrimOps) on these types are what you might expect; e.g., (+#) is addition on Int#s, and is the machine-addition that we all know and love—usually one instruction.

Primitive (unboxed) types cannot be defined in Haskell, and are therefore built into the language and compiler. Primitive types are always unlifted; that is, a value of a primitive type cannot be bottom. (Note: a "boxed" type means that a value is represented by a pointer to a heap object; a "lifted" type means that terms of that type may be bottom. See the next paragraph for an example.) We use the convention (but it is only a convention) that primitive types, values, and operations have a # suffix (see The magic hash (page 270)). For some primitive types we have special syntax for literals, also described in the same section (page **??**).

Primitive values are often represented by a simple bit-pattern, such as Int#, Float#, Double#. But this is not necessarily the case: a primitive value might be represented by a pointer to a heap-allocated object. Examples include Array#, the type of primitive arrays. Thus, Array# is an unlifted, boxed type. A primitive array is heap-allocated because it is too big a value to fit in a register, and would be too expensive to copy around; in a sense, it is accidental that it is represented by a pointer. If a pointer represents a primitive value, then it really does point to that value: no unevaluated thunks, no indirections. Nothing can be at the other end of the pointer than the primitive value. A numerically-intensive program using unboxed types can go a lot faster than its "standard" counterpart—we saw a threefold speedup on one example.

# 6.16.2 Unboxed type kinds

Because unboxed types are represented without the use of pointers, we cannot store them in a polymorphic data type. For example, the Just node of Just 42# would have to be different from the Just node of Just 42; the former stores an integer directly, while the latter stores a pointer. GHC currently does not support this variety of Just nodes (nor for any other data type). Accordingly, the kind of an unboxed type is different from the kind of a boxed type. The Haskell Report describes that \* (spelled Type and imported from Data.Kind in the GHC dialect of Haskell) is the kind of ordinary data types, such as Int. Furthermore, type constructors can have kinds with arrows; for example, Maybe has kind Type -> Type. Unboxed types have a kind that specifies their runtime representation. For example, the type Int# has kind TYPE 'IntRep and Double# has kind TYPE 'DoubleRep. These kinds say that the runtime representation of an Int# is a machine integer, and the runtime representation of a Double# is a machine double-precision floating point. In contrast, the kind Type is actually just a synonym for TYPE 'LiftedRep. More details of the TYPE mechanisms appear in the section on runtime representation polymorphism (page ??).

Given that Int#'s kind is not Type, then it follows that Maybe Int# is disallowed. Similarly, because type variables tend to be of kind Type (for example, in (.) :: (b -> c) -> (a -> b) -> a -> c, all the type variables have kind Type), polymorphism tends not to work over primitive types. Stepping back, this makes some sense, because a polymorphic function needs to manipulate the pointers to its data, and most primitive types are unboxed.

There are some restrictions on the use of primitive types:

• You cannot define a newtype whose representation type (the argument type of the data constructor) is an unboxed type. Thus, this is illegal:

newtype A = MkA Int#

However, this restriction can be relaxed by enabling UnliftedNewtypes (page 515). The section on unlifted newtypes (page 515) details the behavior of such types.

- You cannot bind a variable with an unboxed type in a top-level binding.
- You cannot bind a variable with an unboxed type in a recursive binding.
- You may bind unboxed variables in a (non-recursive, non-top-level) pattern binding, but you must make any such pattern-match strict. (Failing to do so emits a warning -Wunbanged-strict-patterns (page 120).) For example, rather than:

data Foo = Foo Int Int#

f x = let (Foo a b, w) = ...rhs.. in ...body..

you must write:

```
data Foo = Foo Int Int#
f x = let !(Foo a b, w) = ...rhs.. in ...body...
```

since b has type Int#.

# 6.16.3 Unboxed tuples

#### UnboxedTuples

**Since** 6.8.1

Unboxed tuples aren't really exported by GHC.Exts; they are a syntactic extension (Unboxed-Tuples (page 512)). An unboxed tuple looks like this:

(# e\_1, ..., e\_n #)

where  $e_1..e_n$  are expressions of any type (primitive or non-primitive). The type of an unboxed tuple looks the same.

Note that when unboxed tuples are enabled, (# is a single lexeme, so for example when using operators like # and #- you need to write (#) and (#-) rather than (#) and (#-).

Unboxed tuples are used for functions that need to return multiple values, but they avoid the heap allocation normally associated with using fully-fledged tuples. When an unboxed tuple is returned, the components are put directly into registers or on the stack; the unboxed tuple itself does not have a composite representation. Many of the primitive operations listed in primops.txt.pp return unboxed tuples. In particular, the IO and ST monads use unboxed tuples to avoid unnecessary allocation during sequences of operations.

There are some restrictions on the use of unboxed tuples:

• The typical use of unboxed tuples is simply to return multiple values, binding those multiple results with a case expression, thus:

```
f x y = (# x+1, y-1 #)
g x = case f x x of { (# a, b #) -> a + b }
```

You can have an unboxed tuple in a pattern binding, thus

f x = let (# p,q #) = h x in ..body..

If the types of p and q are not unboxed, the resulting binding is lazy like any other Haskell pattern binding. The above example desugars like this:

Indeed, the bindings can even be recursive.

# 6.16.4 Unboxed sums

#### UnboxedSums

**Since** 8.2.1

Enable the use of unboxed sum syntax.

-XUnboxedSums enables new syntax for anonymous, unboxed sum types. The syntax for an unboxed sum type with N alternatives is

(# t\_1 | t\_2 | ... | t\_N #)

where  $t_1 \dots t_N$  are types (which can be unlifted, including unboxed tuples and sums).

Unboxed tuples can be used for multi-arity alternatives. For example:

(# (# Int, String #) | Bool #)

The term level syntax is similar. Leading and preceding bars (|) indicate which alternative it is. Here are two terms of the type shown above:

```
(# (# 1, "foo" #) | #) -- first alternative
```

```
(# | True #) -- second alternative
```

The pattern syntax reflects the term syntax:

```
case x of
  (# (# i, str #) | #) -> ...
  (# | bool #) -> ...
```

Unboxed sums are "unboxed" in the sense that, instead of allocating sums in the heap and representing values as pointers, unboxed sums are represented as their components, just like unboxed tuples. These "components" depend on alternatives of a sum type. Like unboxed tuples, unboxed sums are lazy in their lifted components.

The code generator tries to generate as compact layout as possible for each unboxed sum. In the best case, size of an unboxed sum is size of its biggest alternative plus one word (for a tag). The algorithm for generating the memory layout for a sum type works like this:

- All types are classified as one of these classes: 32bit word, 64bit word, 32bit float, 64bit float, pointer.
- For each alternative of the sum type, a layout that consists of these fields is generated. For example, if an alternative has Int, Float# and String fields, the layout will have an 32bit word, 32bit float and pointer fields.
- Layout fields are then overlapped so that the final layout will be as compact as possible. For example, suppose we have the unboxed sum:

The final layout will be something like

```
Int32, Float32, Float32, Word32, Pointer
```

The first Int32 is for the tag. There are two Float32 fields because floating point types can't overlap with other types, because of limitations of the code generator that we're hoping to overcome in the future. The second alternative needs two Float32 fields: The Word32 field is for the Word32# in the first alternative. The Pointer field is shared between String and Maybe Int values of the alternatives.

As another example, this is the layout for the unboxed version of Maybe a type, (# (# #) | a #):

Int32, Pointer

The Pointer field is not used when tag says that it's Nothing. Otherwise Pointer points to the value in Just. As mentioned above, this type is lazy in its lifted field. Therefore, the type

data Maybe' a = Maybe' (# (# #) | a #)

is precisely isomorphic to the type  ${\tt Maybe}\;$  a, although its memory representation is different.

In the degenerate case where all the alternatives have zero width, such as the Boollike (# (# #) | (# #) #), the unboxed sum layout only has an Int32 tag field (i.e., the whole thing is represented by an integer).

### 6.16.5 Unlifted Newtypes

#### UnliftedNewtypes

**Since** 8.10.1

Enable the use of newtypes over types with non-lifted runtime representations.

GHC implements an UnliftedNewtypes (page 515) extension as specified in this GHC proposal. UnliftedNewtypes (page 515) relaxes the restrictions around what types can appear inside of a newtype. For example, the type

```
newtype A = MkA Int#
```

is accepted when this extension is enabled. This creates a type A :: TYPE 'IntRep and a data constructor MkA :: Int# -> A. Although the kind of A is inferred by GHC, there is nothing visually distinctive about this type that indicated that is it not of kind Type like newtypes typically are. GADTSyntax (page ??) can be used to provide a kind signature for additional clarity

```
newtype A :: TYPE 'IntRep where
MkA :: Int# -> A
```

The Coercible machinery works with unlifted newtypes just like it does with lifted types. In either of the equivalent formulations of A given above, users would additionally have access to a coercion between A and Int#.

As a consequence of the levity-polymorphic binder restriction (page ??), levity-polymorphic fields are disallowed in data constructors of data types declared using data. However, since newtype data constructor application is implemented as a coercion instead of as function application, this restriction does not apply to the field inside a newtype data constructor. Thus, the type checker accepts

newtype Identity# :: forall (r :: RuntimeRep). TYPE r -> TYPE r where MkIdentity# :: forall (r :: RuntimeRep) (a :: TYPE r). a -> Identity# a

And with UnboxedSums (page 513) enabled

This extension also relaxes some of the restrictions around data family instances. In particular, UnliftedNewtypes (page 515) permits a newtype instance to be given a return kind of TYPE r, not just Type. For example, the following newtype instance declarations would be permitted:

```
class Foo a where
  data FooKey a :: TYPE 'IntRep
class Bar (r :: RuntimeRep) where
  data BarType r :: TYPE r
instance Foo Bool where
  newtype FooKey Bool = FooKeyBoolC Int#
instance Bar 'WordRep where
  newtype BarType 'WordRep = BarTypeWordRepC Word#
```

It is worth noting that UnliftedNewtypes (page 515) is not required to give the data families themselves return kinds involving TYPE, such as the FooKey and BarType examples above. The extension is only required for newtype instance declarations, such as FooKeyBoolC and BarTypeWorkRepC above.

This extension impacts the determination of whether or not a newtype has a Complete User-Specified Kind Signature (CUSK). The exact impact is specified the section on CUSKs (page ??).

# 6.16.6 Unlifted Datatypes

### UnliftedDatatypes

Implies DataKinds (page 345), StandaloneKindSignatures (page 354)

**Since** 9.2.1

Enable the declaration of data types with unlifted or levity-polymorphic result kind.

GHC implements the UnliftedDatatypes (page 516) extension as specified in this GHC proposal. UnliftedDatatypes (page 516) relaxes the restrictions around what result kinds are allowed in data declarations. For example, the type

```
data UList a :: UnliftedType where
    UCons :: a -> UList a -> UList a
    UNil :: UList a
```

defines a list type that lives in kind UnliftedType (e.g., TYPE (BoxedRep Unlifted)). As such, each occurrence of a term of that type is assumed to be evaluated (and the compiler makes sure that is indeed the case). In other words: Unlifted data types behave like data types in strict languages such as OCaml or Idris. However unlike StrictData (page 501), this extension will not change whether the fields of a (perhaps unlifted) data type are strict or lazy. For example, UCons is lazy in its first argument as its field has kind Type.

The fact that unlifted types are always evaluated allows GHC to elide evaluatedness checks at runtime. See the Motivation section of the proposal for how this can improve performance for some programs.

The above data declaration in GADT syntax correctly suggests that unlifted data types are compatible with the full GADT feature set. Somewhat conversely, you can also declare unlifted data types in Haskell98 syntax, which requires you to specify the result kind via StandaloneKindSignatures (page 354):

```
type UList :: Type -> UnliftedType
data UList a = UCons a (UList a) | UNil
```

You may even declare levity-polymorphic data types:

```
type PEither :: Type -> Type -> TYPE (BoxedRep l)
data PEither l r = PLeft l | PRight r
f :: PEither @Unlifted Int Bool -> Bool
f (PRight b) = b
f _ = False
```

While f above could reasonably be levity-polymorphic (as it evaluates its argument either way), GHC currently disallows the more general type PEither @l Int Bool -> Bool. This is a consequence of the levity-polymorphic binder restriction (page ??),

Due to ticket 19487 <https://gitlab.haskell.org/ghc/ghc/-/issues/19487>, it's currently not possible to declare levity-polymorphic data types with nullary data constructors. There's a workaround, though:

```
type T :: TYPE (BoxedRep l)
data T where
    MkT :: forall l. (() :: Constraint) => T @l
```

The use of => makes the type of MkT lifted. If you want a zero-runtime-cost alternative, use MkT :: Proxy# () -> T @l instead and bear with the additional proxy# argument at construction sites.

This extension also relaxes some of the restrictions around data family instances. In particular, UnliftedDatatypes (page 516) permits a data instance to be given a return kind that unifies with TYPE (BoxedRep l), not just Type. For example, the following data instance declarations would be permitted:

```
data family F a :: UnliftedType
data instance F Int = FInt

data family G a :: TYPE (BoxedRep l)
data instance G Int = GInt Int -- defaults to Type
data instance G Bool :: UnliftedType where
  GBool :: Bool -> G Bool
data instance G Char :: Type where
  GChar :: Char -> G Char
data instance G Double :: forall l. TYPE (BoxedRep l) where
  GDouble :: Int -> G @l Double
```

It is worth noting that UnliftedDatatypes (page 516) is not required to give the data families themselves return kinds involving TYPE, such as the G example above. The extension is only required for data instance declarations, such as FInt and GBool above.

# 6.17 Foreign function interface (FFI)

### ForeignFunctionInterface

**Since** 6.8.1

Allow use of the Haskell foreign function interface.

GHC (mostly) conforms to the Haskell Foreign Function Interface as specified in the Haskell Report. Refer to the relevant chapter of the Haskell Report for more details.

FFI support is enabled by default, but can be enabled or disabled explicitly with the Foreign-FunctionInterface (page 517) flag.

GHC implements a number of GHC-specific extensions to the FFI Chapter of the Haskell 2010 Report. These extensions are described in GHC extensions to the FFI Chapter (page 519), but please note that programs using these features are not portable. Hence, these features should be avoided where possible.

The FFI libraries are documented in the accompanying library documentation; see for example the Foreign module.

# 6.17.1 GHC differences to the FFI Chapter

### **Guaranteed call safety**

The Haskell 2010 Report specifies that safe FFI calls must allow foreign calls to safely call into Haskell code. In practice, this means that called functions also have to assume heap-allocated Haskell values may move around arbitrarily in order to allow for GC.

This greatly constrains library authors since it implies that it is not safe to pass any heap object reference to a safe foreign function call. For instance, it is often desirable to pass unpinned (page 532) ByteArray#s directly to native code to avoid making an otherwise-unnecessary copy. However, this can not be done safely for safe calls since the array might be moved by the garbage collector in the middle of the call.

The Chapter does allow for implementations to move objects around during unsafe calls as well. So strictly Haskell 2010-conforming programs cannot pass heap-allocated references to unsafe FFI calls either.

GHC, since version 8.4, **guarantees** that garbage collection will never occur during an unsafe call, even in the bytecode interpreter, and further guarantees that unsafe calls will be performed in the calling thread. Making it safe to pass heap-allocated objects to unsafe functions.

In previous releases, GHC would take advantage of the freedom afforded by the Chapter by performing safe foreign calls in place of unsafe calls in the bytecode interpreter. This meant that some packages which worked when compiled would fail under GHCi (e.g. #13730). But this is no longer the case in recent releases.

### Interactions between safe calls and bound threads

A safe call calling into haskell is run on a bound thread by the RTS. This means any nesting of safe calls will be executed on the same operating system thread. Sequential safe calls however do not enjoy this luxury and may be run on arbitrary OS threads.

This behaviour is considered an implementation detail and code relying on thread local state should instead use one of the interfaces provided in Control.Concurrent to make this explicit.

For information on what bound threads are, see the documentation for the Control.Concurrent.

For more details on the implementation see the Paper: "Extending the Haskell Foreign Function Interface with Concurrency". Last known to be accessible here.

### Varargs not supported by ccall calling convention

Note that functions requiring varargs arguments are unsupported by the ccall calling convention. Foreign imports needing to call such functions should rather use the capi convention, giving an explicit signature for the needed call-pattern. For instance, one could write:

```
foreign import "capi" "printf"
    my_printf :: Ptr CChar -> CInt -> IO ()
printInt :: CInt -> IO ()
printInt n = my_printf "printed number %d" n
```

# 6.17.2 GHC extensions to the FFI Chapter

The FFI features that are described in this section are specific to GHC. Your code will not be portable to other compilers if you use them.

### **Unlifted FFI Types**

### UnliftedFFITypes

### **Since** 6.8.1

The following unlifted unboxed types may be used as basic foreign types (see FFI Chapter, Section 8.6) for both safe and unsafe foreign calls: Int#, Word#, Char#, Float#, Double#, Addr#, and StablePtr# a. Several unlifted boxed types may be used as arguments to FFI calls, subject to these restrictions:

- Valid arguments for foreign import unsafe FFI calls: Array#, SmallArray#, ArrayArray#, ByteArray#, and the mutable counterparts of these types.
- Valid arguments for foreign import safe FFI calls: ByteArray# and MutableByteArray#. The byte array must be pinned (page 532).
- Mutation: In both foreign import unsafe and foreign import safe FFI calls, it is safe to mutate a MutableByteArray. Mutating any other type of array leads to undefined behavior. Reason: Mutable arrays of heap objects record writes for the purpose of garbage collection. An array of heap objects is passed to a foreign C function, the runtime does not record any writes. Consequently, it is not safe to write to an array of heap objects in a foreign function. Since the runtime has no facilities for tracking mutation of a MutableByteArray#, these can be safely mutated in any foreign function.

None of these restrictions are enforced at compile time. Failure to heed these restrictions will lead to runtime errors that can be very difficult to track down. (The errors likely will not manifest until garbage collection happens.) In tabular form, these restrictions are:

|                                     | When value is used as argument to FFI call that is |            |                       |            |
|-------------------------------------|----------------------------------------------------|------------|-----------------------|------------|
|                                     | foreign import safe                                |            | foreign import unsafe |            |
| Argument Type                       | reads are                                          | writes are | reads are             | writes are |
| Array#                              | Unsound                                            | Unsound    | Sound                 | Unsound    |
| MutableArray#                       | Unsound                                            | Unsound    | Sound                 | Unsound    |
| SmallArray#                         | Unsound                                            | Unsound    | Sound                 | Unsound    |
| MutableSmallArray#                  | Unsound                                            | Unsound    | Sound                 | Unsound    |
| ArrayArray#                         | Unsound                                            | Unsound    | Sound                 | Unsound    |
| MutableArrayArray#                  | Unsound                                            | Unsound    | Sound                 | Unsound    |
| unpinned ByteArray#                 | Unsound                                            | Unsound    | Sound                 | Unsound    |
| unpinned MutableByteArray#          | Unsound                                            | Unsound    | Sound                 | Sound      |
| pinned ByteArray#                   | Sound                                              | Unsound    | Sound                 | Unsound    |
| <pre>pinned MutableByteArray#</pre> | Sound                                              | Sound      | Sound                 | Sound      |

Table 6.2: Restrictions on unlifted boxed arguments passed to foreign C calls. Cells marked as "Unsound" represent combinations that lead to undefined runtime behavior. GHC does not reject such unsound programs at compile time.

When passing any of the unlifted array types as an argument to a foreign C call, a foreign function sees a pointer that refers to the payload of the array, not to the StgArrBytes/StgMutArrPtrs/StgSmallMutArrPtrs heap object containing it <sup>1</sup>. By contrast, a foreign Cmm call (page 521), introduced by foreign import prim, sees the heap object, not just the payload. This means that, in some situations, the foreign C function might not need any knowledge of the RTS closure types. The following example sums the first three bytes in a MutableByteArray# <sup>2</sup> without using anything from Rts.h:

```
// C source
uint8_t add_triplet(uint8_t* arr) {
  return (arr[0] + arr[1] + arr[2]);
}
-- Haskell source
foreign import ccall unsafe "add_triplet"
  addTriplet :: MutableByteArray# RealWorld -> I0 Word8
```

In other situations, the C function may need knowledge of the RTS closure types. The following example sums the first element of each ByteArray# (interpreting the bytes as an array of CInt) element of an ArrayArray## <sup>3</sup>:

```
// C source, must include the RTS to make the struct StgArrBytes
// available along with its fields: ptrs and payload.
#include "Rts.h"
int sum first (StgArrBytes **bufs) {
 StgArrBytes **bufs = (StgArrBytes**)bufsTmp;
 int res = 0;
 for(StgWord ix = 0;ix < arr->ptrs;ix++) {
    res = res + ((int*)(bufs[ix]->payload))[0];
 }
 return res;
}
-- Haskell source, all elements in the argument array must be
-- either ByteArray# or MutableByteArray#. This is not enforced
-- by the type system in this example since ArrayArray is untyped.
foreign import ccall unsafe "sum first"
  sumFirst :: ArrayArray# -> IO CInt
```

Although GHC allows the user to pass all unlifted boxed types to foreign functions, some of them are not amenable to useful work. Although Array# is unlifted, the elements in its payload are lifted, and a foreign C function cannot safely force thunks. Consequently, a foreign C function may not dereference any of the addresses that comprise the payload of the Array#.

### Newtype wrapping of the IO monad

The FFI spec requires the IO monad to appear in various places, but it can sometimes be convenient to wrap the IO monad in a newtype, thus:

newtype MyIO a = MIO (IO a)

(A reason for doing so might be to prevent the programmer from calling arbitrary IO procedures in some part of the program.)

 $<sup>^1</sup>$  Prior to GHC 8.10, when passing an ArrayArray# argument to a foreign function, the foreign function would see a pointer to the StgMutArrPtrs rather than just the payload.

<sup>&</sup>lt;sup>2</sup> In practice, the FFI should not be used for a task as simple as reading bytes from a MutableByteArray#. Users should prefer GHC.Exts.readWord8Array# for this.

<sup>&</sup>lt;sup>3</sup> As in <sup>2</sup>, the FFI is not actually needed for this. GHC.Exts includes primitives for reading from on ArrayArray#.

The Haskell FFI already specifies that arguments and results of foreign imports and exports will be automatically unwrapped if they are newtypes (Section 3.2 of the FFI addendum). GHC extends the FFI by automatically unwrapping any newtypes that wrap the IO monad itself. More precisely, wherever the FFI specification requires an IO type, GHC will accept any newtype-wrapping of an IO type. For example, these declarations are OK:

```
foreign import foo :: Int -> MyIO Int
foreign import "dynamic" baz :: (Int -> MyIO Int) -> CInt -> MyIO Int
```

### Explicit "forall"s in foreign types

The type variables in the type of a foreign declaration may be quantified with an explicit forall by using the ExplicitForAll (page 468) language extension, as in the following example:

```
{-# LANGUAGE ExplicitForAll #-}
foreign import ccall "mmap" c_mmap :: forall a. CSize -> IO (Ptr a)
```

Note that an explicit forall must appear at the front of the type signature and is not permitted to appear nested within the type, as in the following (erroneous) examples:

```
foreign import ccall "mmap" c_mmap' :: CSize -> forall a. IO (Ptr a)
foreign import ccall quux :: (forall a. Ptr a) -> IO ()
```

### **Primitive imports**

### **GHCForeignImportPrim**

**Since** 6.12.1

With GHCForeignImportPrim (page 521), GHC extends the FFI with an additional calling convention prim, e.g.:

foreign import prim "foo" foo :: ByteArray# -> (# Int#, Int# #)

This is used to import functions written in Cmm code that follow an internal GHC calling convention. The arguments and results must be unboxed types, except that an argument may be of type Any (by way of unsafeCoerce#) and the result type is allowed to be an unboxed tuple or the type Any.

This feature is not intended for use outside of the core libraries that come with GHC. For more details see the GHC developer wiki.

### Interruptible foreign calls

### InterruptibleFFI

**Since** 7.2.1

This concerns the interaction of foreign calls with Control.Concurrent.throwTo. Normally when the target of a throwTo is involved in a foreign call, the exception is not raised until the call returns, and in the meantime the caller is blocked. This can result in unresponsiveness, which is particularly undesirable in the case of user interrupt (e.g. Control-C). The default behaviour when a Control-C signal is received (SIGINT on Unix) is to raise the UserInterrupt

exception in the main thread; if the main thread is blocked in a foreign call at the time, then the program will not respond to the user interrupt.

The problem is that it is not possible in general to interrupt a foreign call safely. However, GHC does provide a way to interrupt blocking system calls which works for most system calls on both Unix and Windows.

When the InterruptibleFFI extension is enabled, a foreign call can be annotated with interruptible instead of safe or unsafe:

```
foreign import ccall interruptible
    "sleep" sleepBlock :: CUint -> IO CUint
```

interruptible behaves exactly as safe, except that when a throwTo is directed at a thread in an interruptible foreign call, irrespective of the masking state, the exception is added to the blocked exceptions queue of the target thread and an OS-specific mechanism will be used to attempt to cause the foreign call to return:

- **Unix systems** The thread making the foreign call is sent a SIGPIPE signal using pthread\_kill(). This is usually enough to cause a blocking system call to return with EINTR (GHC by default installs an empty signal handler for SIGPIPE, to override the default behaviour which is to terminate the process immediately).
- **Windows systems** [Vista and later only] The RTS calls the Win32 function CancelSynchronousIo, which will cause a blocking I/O operation to return with the error ER-ROR\_OPERATION\_ABORTED.

Once the system call is successfully interrupted, the surrounding code must return control out of the foreign import, back into Haskell code, so that any blocked exception can be raised if the masking state of the thread allows it. Being under mask gives the Haskell code an opportunity to detect and react to the interrupt error code from the c call.

If the foreign code simply retries the system call directly without returning back to Haskell, then the intended effect of interruptible disappears and functions like System.Timeout.timeout will not work.

Finally, after the interruptible foreign call returns into Haskell, the Haskell code should allow exceptions to be raised (Control.Exception's allowInterrupt, or interruptible yield for non--threaded, see https://gitlab.haskell.org/ghc/ghc/issues/8684), and implement the EINTR-retrying in Haskell (e.g. using e.g. Foreign.C.Error.throwErrnoIfMinus1Retry).

Be especially careful when using interruptible to check that the called foreign function is prepared to deal with the consequences of the call being interrupted. On Unix it is considered good practice to always check for EINTR after system calls, so you can expect it not to crash (but in that case interruptible will not work as intended unless the code then returns all the way up to Haskell as described above). But on Windows it is not typically common practice to handle ERROR\_OPERATION\_ABORTED.

The approach works only for foreign code that does I/O (system calls), not for CPU-intensive computations that do not do any system calls. This is because the only way by which the foreign code can observe interruption is by system calls returning interruption error codes. To be able to interrupt long-running foreign code doing no system calls, the code must likely be changed to explicitly check for intended early termination.

### The CAPI calling convention

CApiFFI

**Since** 7.6.1

The CApiFFI extension allows a calling convention of capi to be used in foreign declarations, e.g.

foreign import capi "header.h f" f :: CInt -> IO CInt

Rather than generating code to call f according to the platform's ABI, we instead call f using the C API defined in the header header.h. Thus f can be called even if it may be defined as a CPP #define rather than a proper function.

When using capi, it is also possible to import values, rather than functions. For example,

foreign import capi "pi.h value pi" c\_pi :: CDouble

will work regardless of whether pi is defined as

```
const double pi = 3.14;
```

or with

```
#define pi 3.14
```

In order to tell GHC the C type that a Haskell type corresponds to when it is used with the CAPI, a CTYPE pragma can be used on the type definition. The header which defines the type can optionally also be specified. The syntax looks like:

```
data {-# CTYPE "unistd.h" "useconds_t" #-} T = ...
newtype {-# CTYPE "useconds_t" #-} T = ...
```

#### hs\_thread\_done()

```
void hs_thread_done(void);
```

GHC allocates a small amount of thread-local memory when a thread calls a Haskell function via a foreign export. This memory is not normally freed until hs\_exit(); the memory is cached so that subsequent calls into Haskell are fast. However, if your application is long-running and repeatedly creates new threads that call into Haskell, you probably want to arrange that this memory is freed in those threads that have finished calling Haskell functions. To do this, call hs\_thread\_done() from the thread whose memory you want to free.

Calling hs\_thread\_done() is entirely optional. You can call it as often or as little as you like. It is safe to call it from a thread that has never called any Haskell functions, or one that never will. If you forget to call it, the worst that can happen is that some memory remains allocated until hs\_exit() is called. If you call it too often, the worst that can happen is that the next call to a Haskell function incurs some extra overhead.

### Freeing many stable pointers efficiently

The standard function hs\_free\_stable\_ptr locks the stable pointer table, frees the given stable pointer, and then unlocks the stable pointer table again. When freeing many stable pointers at once, it is usually more efficient to lock and unlock the table only once.

```
extern void hs_lock_stable_ptr_table (void);
```

extern void hs\_unlock\_stable\_ptr\_table (void);

extern void hs\_free\_stable\_ptr\_unsafe (HsStablePtr sp);

hs\_free\_stable\_ptr\_unsafe must be used only when the table has been locked using hs\_lock\_stable\_ptr\_table. It must be unlocked afterwards using hs\_unlock\_stable\_ptr\_table. The Haskell garbage collector cannot run while the table is locked, so it should be unlocked promptly. The following operations are forbidden while the stable pointer table is locked:

- Calling any Haskell function, whether or not that function manipulates stable pointers.
- Calling any FFI function that deals with the stable pointer table except for arbitrarily many calls to hs\_free\_stable\_ptr\_unsafe and the final call to hs\_unlock\_stable\_ptr\_table.
- Calling hs\_free\_fun\_ptr.

**Note:** GHC versions before 8.8 defined undocumented functions hs\_lock\_stable\_tables and hs\_unlock\_stable\_tables instead of hs\_lock\_stable\_ptr\_table and hs\_unlock\_stable\_ptr\_table. Those names are now deprecated.

## 6.17.3 Using the FFI with GHC

The following sections also give some hints and tips on the use of the foreign function interface in GHC.

## Using foreign export and foreign import ccall "wrapper" with GHC

When GHC compiles a module (say M.hs) which uses foreign export or foreign import "wrapper", it generates a M\_stub.h for use by C programs.

For a plain foreign export, the file M\_stub.h contains a C prototype for the foreign exported function. For example, if we compile the following module:

```
module Foo where
```

```
foreign export ccall foo :: Int -> IO Int
foo :: Int -> IO Int
foo n = return (length (f n))
f :: Int -> [Int]
f 0 = []
f n = n:(f (n-1))
```

Then Foo\_stub.h will contain something like this:

```
#include "HsFFI.h"
extern HsInt foo(HsInt a0);
```

To invoke foo() from C, just #include "Foo\_stub.h" and call foo().

The Foo\_stub.h file can be redirected using the -stubdir option; see Redirecting the compilation output(s) (page 202).

## Using your own main()

Normally, GHC's runtime system provides a main(), which arranges to invoke Main.main in the Haskell program. However, you might want to link some Haskell code into a program which has a main function written in another language, say C. In order to do this, you have to initialize the Haskell runtime system explicitly.

Let's take the example from above, and invoke it from a standalone C program. Here's the C code:

```
#include <stdio.h>
#include "HsFFI.h"
#if defined(__GLASGOW_HASKELL__)
#include "Foo_stub.h"
#endif
int main(int argc, char *argv[])
{
    int i;
    hs_init(&argc, &argv);
    for (i = 0; i < 5; i++) {
        printf("%d\n", foo(2500));
    }
    hs_exit();
    return 0;
}</pre>
```

We've surrounded the GHC-specific bits with **#if defined**(<u>\_\_GLASGOW\_HASKELL\_\_</u>); the rest of the code should be portable across Haskell implementations that support the FFI standard.

The call to hs\_init() initializes GHC's runtime system. Do NOT try to invoke any Haskell functions before calling hs\_init(): bad things will undoubtedly happen.

We pass references to argc and argv to hs\_init() so that it can separate out any arguments for the RTS (i.e. those arguments between +RTS...-RTS).

After we've finished invoking our Haskell functions, we can call hs\_exit(), which terminates the RTS.

There can be multiple calls to hs\_init(), but each one should be matched by one (and only one) call to hs\_exit(). The outermost hs\_exit() will actually de-initialise the system. Note that currently GHC's runtime cannot reliably re-initialise after this has happened; see The Foreign Function Interface (page 655).

**Note:** When linking the final program, it is normally easiest to do the link using GHC, although this isn't essential. If you do use GHC, then don't forget the flag -no-hs-main (page 245), otherwise GHC will try to link to the Main Haskell module.

**Note:** On Windows hs\_init treats argv as UTF8-encoded. Passing other encodings might lead to unexpected results. Passing NULL as argv is valid but can lead to <unknown> showing up in error messages instead of the name of the executable.

To use +RTS flags with hs\_init(), we have to modify the example slightly. By default, GHC's RTS will only accept "safe" +RTS flags (see Options affecting linking (page 243)), and the -rtsopts[=(none|some|all|ignore|ignoreAll)] (page 246) link-time flag overrides this. However, -rtsopts[=(none|some|all|ignore|ignoreAll)] (page 246) has no effect when -no-hs-main (page 245) is in use (and the same goes for -with-rtsopts=(opts) (page 247)). To set these options we have to call a GHC-specific API instead of hs\_init():

```
#include <stdio.h>
#include "HsFFI.h"
#if defined(__GLASGOW_HASKELL__)
#include "Foo stub.h"
#include "Rts.h"
#endif
int main(int argc, char *argv[])
{
  int i;
#if __GLASGOW_HASKELL__ >= 703
  {
      RtsConfig conf = defaultRtsConfig;
      conf.rts_opts_enabled = RtsOptsAll;
      hs init ghc(&argc, &argv, conf);
  }
#else
  hs init(&argc, &argv);
#endif
  for (i = 0; i < 5; i++) {</pre>
    printf("%d\n", foo(2500));
  }
  hs exit();
  return 0:
}
```

Note two changes: we included Rts.h, which defines the GHC-specific external RTS interface, and we called hs\_init\_ghc() instead of hs\_init(), passing an argument of type RtsConfig. RtsConfig is a struct with various fields that affect the behaviour of the runtime system. Its definition is:

```
typedef struct {
    RtsOptsEnabledEnum rts_opts_enabled;
    const char *rts_opts;
} RtsConfig;
extern const RtsConfig defaultRtsConfig;
typedef enum {
    RtsOptsNone, // +RTS causes an error
    RtsOptsSafeOnly, // safe RTS options allowed; others cause an error
    RtsOptsAll // all RTS options allowed
} RtsOptsEnabledEnum;
```

There is a default value defaultRtsConfig that should be used to initialise variables of type RtsConfig. More fields will undoubtedly be added to RtsConfig in the future, so in order to keep your code forwards-compatible it is best to initialise with defaultRtsConfig and then

modify the required fields, as in the code sample above.

## Making a Haskell library that can be called from foreign code

The scenario here is much like in Using your own main() (page 525), except that the aim is not to link a complete program, but to make a library from Haskell code that can be deployed in the same way that you would deploy a library of C code.

The main requirement here is that the runtime needs to be initialized before any Haskell code can be called, so your library should provide initialisation and deinitialisation entry points, implemented in C or C++. For example:

```
#include <stdlib.h>
#include "HsFFI.h"
HsBool mylib_init(void){
    int argc = 3;
    char *argv[] = { "mylib", "+RTS", "-A32m", NULL };
    char **pargv = argv;
    // Initialize Haskell runtime
    hs_init(&argc, &pargv);
    // do any other initialization here and
    // return false if there was a problem
    return HS_BOOL_TRUE;
}
void mylib_end(void){
    hs_exit();
}
```

The initialisation routine, mylib\_init, calls hs\_init() as normal to initialise the Haskell runtime, and the corresponding deinitialisation function mylib\_end() calls hs\_exit() to shut down the runtime.

## Using header files

C functions are normally declared using prototypes in a C header file. Earlier versions of GHC (6.8.3 and earlier) **#included** the header file in the C source file generated from the Haskell code, and the C compiler could therefore check that the C function being called via the FFI was being called at the right type.

GHC no longer includes external header files when compiling via C, so this checking is not performed. The change was made for compatibility with the native code generator (page 235) (-fasm (page 242)) and to comply strictly with the FFI specification, which requires that FFI calls are not subject to macro expansion and other CPP conversions that may be applied when using C header files. This approach also simplifies the inlining of foreign calls across module and package boundaries: there's no need for the header file to be available when compiling an inlined version of a foreign call, so the compiler is free to inline foreign calls in any context.

The *-#include* option is now deprecated, and the *include-files* field in a Cabal package specification is ignored.

## **Memory Allocation**

The FFI libraries provide several ways to allocate memory for use with the FFI, and it isn't always clear which way is the best. This decision may be affected by how efficient a particular kind of allocation is on a given compiler/platform, so this section aims to shed some light on how the different kinds of allocation perform with GHC.

**alloca** Useful for short-term allocation when the allocation is intended to scope over a given 10 computation. This kind of allocation is commonly used when marshalling data to and from FFI functions.

In GHC, alloca is implemented using MutableByteArray#, so allocation and deallocation are fast: much faster than C's malloc/free, but not quite as fast as stack allocation in C. Use alloca whenever you can.

mallocForeignPtr Useful for longer-term allocation which requires garbage collection. If you intend to store the pointer to the memory in a foreign data structure, then malloc-ForeignPtr is not a good choice, however.

In GHC, mallocForeignPtr is also implemented using MutableByteArray#. Although the memory is pointed to by a ForeignPtr, there are no actual finalizers involved (unless you add one with addForeignPtrFinalizer), and the deallocation is done using GC, so mallocForeignPtr is normally very cheap.

- malloc/free If all else fails, then you need to resort to Foreign.malloc and Foreign.free. These are just wrappers around the C functions of the same name, and their efficiency will depend ultimately on the implementations of these functions in your platform's C library. We usually find malloc and free to be significantly slower than the other forms of allocation above.
- **Foreign.Marshal.Pool** Pools are currently implemented using malloc/free, so while they might be a more convenient way to structure your memory allocation than using one of the other forms of allocation, they won't be any more efficient. We do plan to provide an improved-performance implementation of Pools in the future, however.

## Multi-threading and the FFI

In order to use the FFI in a multi-threaded setting, you must use the -threaded (page 246) option (see Options affecting linking (page 243)).

## Foreign imports and multi-threading

When you call a foreign imported function that is annotated as safe (the default), and the program was linked using -threaded (page 246), then the call will run concurrently with other running Haskell threads. If the program was linked without -threaded (page 246), then the other Haskell threads will be blocked until the call returns.

This means that if you need to make a foreign call to a function that takes a long time or blocks indefinitely, then you should mark it safe and use -threaded (page 246). Some library functions make such calls internally; their documentation should indicate when this is the case.

If you are making foreign calls from multiple Haskell threads and using -threaded (page 246), make sure that the foreign code you are calling is thread-safe. In particularly, some GUI libraries are not thread-safe and require that the caller only invokes GUI methods from a single thread. If this is the case, you may need to restrict your GUI operations to a single

Haskell thread, and possibly also use a bound thread (see The relationship between Haskell threads and OS threads (page 529)).

Note that foreign calls made by different Haskell threads may execute in parallel, even when the +RTS -N flag is not being used (RTS options for SMP parallelism (page 139)). The -N  $\langle x \rangle$  (page 139) flag controls parallel execution of Haskell threads, but there may be an arbitrary number of foreign calls in progress at any one time, regardless of the +RTS -N value.

If a call is annotated as interruptible and the program was multithreaded, the call may be interrupted in the event that the Haskell thread receives an exception. The mechanism by which the interrupt occurs is platform dependent, but is intended to cause blocking system calls to return immediately with an interrupted error code. The underlying operating system thread is not to be destroyed. See Interruptible foreign calls (page 521) for more details.

## The relationship between Haskell threads and OS threads

Normally there is no fixed relationship between Haskell threads and OS threads. This means that when you make a foreign call, that call may take place in an unspecified OS thread. Furthermore, there is no guarantee that multiple calls made by one Haskell thread will be made by the same OS thread.

This usually isn't a problem, and it allows the GHC runtime system to make efficient use of OS thread resources. However, there are cases where it is useful to have more control over which OS thread is used, for example when calling foreign code that makes use of thread-local state. For cases like this, we provide bound threads, which are Haskell threads tied to a particular OS thread. For information on bound threads, see the documentation for the Control.Concurrent module.

## Foreign exports and multi-threading

When the program is linked with -threaded (page 246), then you may invoke foreign exported functions from multiple OS threads concurrently. The runtime system must be initialised as usual by calling hs\_init(), and this call must complete before invoking any foreign exported functions.

## **On the use of** hs\_exit()

hs\_exit() normally causes the termination of any running Haskell threads in the system, and when hs\_exit() returns, there will be no more Haskell threads running. The runtime will then shut down the system in an orderly way, generating profiling output and statistics if necessary, and freeing all the memory it owns.

It isn't always possible to terminate a Haskell thread forcibly: for example, the thread might be currently executing a foreign call, and we have no way to force the foreign call to complete. What's more, the runtime must assume that in the worst case the Haskell code and runtime are about to be removed from memory (e.g. if this is a Windows DLL (page 644), hs\_exit() is normally called before unloading the DLL). So hs\_exit() must wait until all outstanding foreign calls return before it can return itself.

The upshot of this is that if you have Haskell threads that are blocked in foreign calls, then hs\_exit() may hang (or possibly busy-wait) until the calls return. Therefore it's a good idea to make sure you don't have any such threads in the system when calling hs\_exit(). This includes any threads doing I/O, because I/O may (or may not, depending on the type of I/O and the platform) be implemented using blocking foreign calls.

The GHC runtime treats program exit as a special case, to avoid the need to wait for blocked threads when a standalone executable exits. Since the program and all its threads are about to terminate at the same time that the code is removed from memory, it isn't necessary to ensure that the threads have exited first. If you want this fast and loose version of hs\_exit(), you can call:

void hs\_exit\_nowait(void);

instead. This is particularly useful if you have foreign libraries that need to call hs\_exit() at program exit (perhaps via a C++ destructor): in this case you should use hs\_exit\_nowait(), because the thread that called exit() and is running C++ destructors is in a foreign call from Haskell that will never return, so hs\_exit() would deadlock.

## Waking up Haskell threads from C

Sometimes we want to be able to wake up a Haskell thread from some C code. For example, when using a callback-based C API, we register a C callback and then we need to wait for the callback to run.

One way to do this is to create a foreign export that will do whatever needs to be done to wake up the Haskell thread - perhaps putMVar - and then call this from our C callback. There are a couple of problems with this:

- 1. Calling a foreign export has a lot of overhead: it creates a complete new Haskell thread, for example.
- 2. The call may block for a long time if a GC is in progress. We can't use this method if the C API we're calling doesn't allow blocking in the callback.

For these reasons GHC provides an external API to tryPutMVar, hs\_try\_putmvar, which you can use to cheaply and asynchronously wake up a Haskell thread from C/C++.

void hs\_try\_putmvar (int capability, HsStablePtr sp);

The C call  $hs_try_putmvar(cap,mvar)$  is equivalent to the Haskell call tryPutMVar mvar (), except that it is

- non-blocking: takes a bounded, short, amount of time
- asynchronous: the actual putMVar may be performed after the call returns (for example, if the RTS is currently garbage collecting). That's why hs\_try\_putmvar() doesn't return a result to say whether the put succeeded. It is your responsibility to ensure that the MVar is empty; if it is full, hs\_try\_putmvar() will have no effect.

**Example**. Suppose we have a C/C++ function to call that will return and then invoke a callback at some point in the future, passing us some data. We want to wait in Haskell for the callback to be called, and retrieve the data. We can do it like this:

```
import GHC.Conc (newStablePtrPrimMVar, PrimMVar)
makeExternalCall = mask_ $ do
  mvar <- newEmptyMVar
  sp <- newStablePtrPrimMVar mvar
  fp <- mallocForeignPtr
  withForeignPtr fp $ \presult -> do
    cap <- threadCapability =<< myThreadId
    scheduleCallback sp cap presult
    takeMVar mvar `onException`</pre>
```

```
forkIO (do takeMVar mvar; touchForeignPtr fp)
peek presult
foreign import ccall "scheduleCallback"
scheduleCallback :: StablePtr PrimMVar
    -> Int
    -> Ptr Result
    -> IO ()
```

And inside scheduleCallback, we create a callback that will in due course store the result data in the Ptr Result, and then call hs\_try\_putmvar().

There are a few things to note here.

- There's a special function to create the StablePtr: newStablePtrPrimMVar, because the RTS needs a StablePtr to the primitive MVar# object, and we can't create that directly. Do not just use newStablePtr on the MVar: your program will crash.
- The StablePtr is freed by hs\_try\_putmvar(). This is because it would otherwise be difficult to arrange to free the StablePtr reliably: we can't free it in Haskell, because if the takeMVar is interrupted by an asynchronous exception, then the callback will fire at a later time. We can't free it in C, because we don't know when to free it (not when hs\_try\_putmvar() returns, because that is an async call that uses the StablePtr at some time in the future).
- The mask\_ is to avoid asynchronous exceptions before the scheduleCallback call, which would leak the StablePtr.
- We find out the current capability number and pass it to C. This is passed back to hs\_try\_putmvar, and helps the RTS to know which capability it should try to perform the tryPutMVar on. If you don't care, you can pass -1 for the capability to hs\_try\_putmvar, and it will pick an arbitrary one.

Picking the right capability will help avoid unnecessary context switches. Ideally you should pass the capability that the thread that will be woken up last ran on, which you can find by calling threadCapability in Haskell.

- If you want to also pass some data back from the C callback to Haskell, this is best done by first allocating some memory in Haskell to receive the data, and passing the address to C, as we did in the above example.
- takeMVar can be interrupted by an asynchronous exception. If this happens, the callback
  in C will still run at some point in the future, will still write the result, and will still call
  hs\_try\_putmvar(). Therefore we have to arrange that the memory for the result stays
  alive until the callback has run, so if an exception is thrown during takeMVar we fork another thread to wait for the callback and hold the memory alive using touchForeignPtr.

For a fully working example, see testsuite/tests/concurrent/should\_run/hs\_try\_putmvar001.hs in the GHC source tree.

## Floating point and the FFI

The standard C99 fenv.h header provides operations for inspecting and modifying the state of the floating point unit. In particular, the rounding mode used by floating point operations can be changed, and the exception flags can be tested.

In Haskell, floating-point operations have pure types, and the evaluation order is unspecified. So strictly speaking, since the fenv.h functions let you change the results of, or observe

the effects of floating point operations, use of fenv.h renders the behaviour of floating-point operations anywhere in the program undefined.

Having said that, we can document exactly what GHC does with respect to the floating point state, so that if you really need to use fenv.h then you can do so with full knowledge of the pitfalls:

- GHC completely ignores the floating-point environment, the runtime neither modifies nor reads it.
- The floating-point environment is not saved over a normal thread context-switch. So if you modify the floating-point state in one thread, those changes may be visible in other threads. Furthermore, testing the exception state is not reliable, because a context switch may change it. If you need to modify or test the floating point state and use threads, then you must use bound threads (Control.Concurrent.forkOS), because a bound thread has its own OS thread, and OS threads do save and restore the floating-point state.
- It is safe to modify the floating-point unit state temporarily during a foreign call, because foreign calls are never pre-empted by GHC.

## **Pinned Byte Arrays**

A pinned byte array is one that the garbage collector is not allowed to move. Consequently, it has a stable address that can be safely requested with byteArrayContents#. There are a handful of primitive functions in GHC.Prim used to enforce or check for pinnedness: is-ByteArrayPinned#, isMutableByteArrayPinned#, and newPinnedByteArray#. A byte array can be pinned as a result of three possible causes:

- 1. It was allocated by newPinnedByteArray#.
- 2. It is large. Currently, GHC defines large object to be one that is at least as large as 80% of a 4KB block (i.e. at least 3277 bytes).
- 3. It has been copied into a compact region. The documentation for ghc-compact and compact describes this process.

# 6.18 Safe Haskell

Safe Haskell is an extension to the Haskell language that is implemented in GHC as of version 7.2. It allows for unsafe code to be securely included in a trusted code base by restricting the features of GHC Haskell the code is allowed to use. Put simply, it makes the types of programs trustable.

While a primary use case of Safe Haskell is running untrusted code, Safe Haskell doesn't provide this directly. Instead, Safe Haskell provides strict type safety. Without Safe Haskell, GHC allows many exceptions to the type system which can subvert any abstractions. By providing strict type safety, Safe Haskell enables developers to build their own library level sandbox mechanisms to run untrusted code.

While Safe Haskell is an extension, it actually runs in the background for every compilation with GHC. It does this to track the type violations of modules to infer their safety, even when they aren't explicitly using Safe Haskell. Please refer to section Safe Haskell Inference (page 541) for more details of this.

The design of Safe Haskell covers the following aspects:

- A safe language (page 535) dialect of Haskell that provides stricter guarantees about the code. It allows types and module boundaries to be trusted.
- A safe import extension that specifies that the module being imported must be trusted.
- A definition of trust (or safety) and how it operates, along with ways of defining and changing the trust of modules and packages.

Safe Haskell, however, does not offer compilation safety. During compilation time it is possible for arbitrary processes to be launched, using for example the custom pre-processor (page 241) flag. This can be manipulated to either compromise a user's system at compilation time, or to modify the source code just before compilation to try to alter Safe Haskell flags. This is discussed further in section Safe Compilation (page 543).

## 6.18.1 Uses of Safe Haskell

Safe Haskell has been designed with two use cases in mind:

- Enforcing strict type safety at compile time
- Compiling and executing untrusted code

## Strict type-safety (good style)

Haskell offers a powerful type system and separation of pure and effectual functions through the IO monad. However, there are several loop holes in the type system, the most obvious being the unsafePerformIO :: IO a -> a function. The safe language dialect of Safe Haskell disallows the use of such functions. This can be useful restriction as it makes Haskell code easier to analyse and reason about. It also codifies the existing culture in the Haskell community of trying to avoid unsafe functions unless absolutely necessary. As such, using the safe language (through the -XSafe flag) can be thought of as a way of enforcing good style, similar to the function of -Wall.

## **Building secure systems (restricted IO Monads)**

Systems such as information flow control security, capability based security systems and DSLs for working with encrypted data.. etc can be built in the Haskell language as a library. However they require guarantees about the properties of Haskell that aren't true in general due to the presence of functions like unsafePerformIO. Safe Haskell gives users enough guarantees about the type system to allow them to build such secure systems.

As an example, let's define an interface for a plugin system where the plugin authors are untrusted, possibly malicious third-parties. We do this by restricting the plugin interface to pure functions or to a restricted IO monad that we have defined. The restricted IO monad will only allow a safe subset of IO actions to be executed. We define the plugin interface so that it requires the plugin module, Danger, to export a single computation, Danger.runMe, of type RIO (), where RIO is a monad defined as follows:

```
-- While we use `Safe', the `Trustworthy' pragma would also be
-- fine. We simply want to ensure that:
-- 1) The module exports an interface that untrusted code can't
-- abuse.
-- 2) Untrusted code can import this module.
--
{-# LANGUAGE Safe #-}
```

```
module RIO (RIO(), runRIO, rioReadFile, rioWriteFile) where
-- Notice that symbol UnsafeRIO is not exported from this module!
newtype RIO a = UnsafeRIO { runRIO :: IO a }
instance Monad RIO where
    return = UnsafeRIO . return
    (UnsafeRIO m) >>= k = UnsafeRIO $ m >>= runRIO . k
-- Returns True iff access is allowed to file name
pathOK :: FilePath -> IO Bool
pathOK file = {- Implement some policy based on file name -}
rioReadFile :: FilePath -> RIO String
rioReadFile file = UnsafeRIO $ do
    ok <- pathOK file
    if ok then readFile file else return ""
rioWriteFile :: FilePath -> String -> RIO ()
rioWriteFile file contents = UnsafeRIO $ do
    ok <- pathOK file
    if ok then writeFile file contents else return ()
```

We then compile the Danger plugin using the new Safe Haskell -XSafe flag:

```
{-# LANGUAGE Safe #-}
module Danger ( runMe ) where
runMe :: RIO ()
runMe = ...
```

Before going into the Safe Haskell details, let's point out some of the reasons this security mechanism would fail without Safe Haskell:

- The design attempts to restrict the operations that Danger can perform by using types, specifically the RIO type wrapper around IO. The author of Danger can subvert this though by simply writing arbitrary IO actions and using unsafePerformIO :: IO a -> a to execute them as pure functions.
- The design also relies on Danger not being able to access the UnsafeRIO constructor. Unfortunately Template Haskell can be used to subvert module boundaries and so could be used to gain access to this constructor.
- There is no way to place restrictions on the modules that Danger can import. This gives the author of Danger a very large attack surface, essentially any package currently installed on the system. Should any of these packages have a vulnerability, then the Danger module can exploit it.

Safe Haskell prevents all these attacks. This is done by compiling the RIO module with the Safe (page 541) or Trustworthy (page 541) flag and compiling Danger with the Safe (page 541) flag. We explain each below.

The use of Safe (page 541) to compile Danger restricts the features of Haskell that can be used to a safe subset (page 535). This includes disallowing unsafePerformIO, Template Haskell, pure FFI functions, RULES and restricting the operation of Overlapping Instances. The Safe (page 541) flag also restricts the modules can be imported by Danger to only those that are considered trusted. Trusted modules are those compiled with Safe (page 541), where GHC

provides a mechanical guarantee that the code is safe. Or those modules compiled with Trustworthy (page 541), where the module author claims that the module is Safe.

This is why the RIO module is compiled with Safe (page 541) or Trustworthy (page 541)>, to allow the Danger module to import it. The Trustworthy (page 541) flag doesn't place any restrictions on the module like Safe (page 541) does (expect to restrict overlapping instances to safe overlapping instances (page 536)). Instead the module author claims that while code may use unsafe features internally, it only exposes an API that can used in a safe manner.

However, the unrestricted use of Trustworthy (page 541) is a problem as an arbitrary module can use it to mark themselves as trusted, yet Trustworthy (page 541) doesn't offer any guarantees about the module, unlike Safe (page 541). To control the use of trustworthy modules it is recommended to use the -fpackage-trust (page 542) flag. This flag adds an extra requirement to the trust check for trustworthy modules. It requires that for a trustworthy modules to be considered trusted, and allowed to be used in Safe (page 541) compiled code, the client C compiling the code must tell GHC that they trust the package the trustworthy module resides in. This is essentially a way of for C to say, while this package contains trustworthy modules that can be used by untrusted modules only expose a safe API. The trust of a package can be changed at any time, so if a vulnerability found in a package, C can declare that package untrusted so that any future compilation against that package would fail. For a more detailed overview of this mechanism see Trust and Safe Haskell Modes (page 538).

In the example, Danger can import module RIO because RIO is compiled with Safe (page 541). Thus, Danger can make use of the rioReadFile and rioWriteFile functions to access permitted file names. The main application then imports both RIO and Danger. To run the plugin, it calls RIO.runRIO Danger.runMe within the IO monad. The application is safe in the knowledge that the only IO to ensue will be to files whose paths were approved by the pathOK test.

The Safe Haskell checks can be disabled for a module by passing the -fno-safe-haskell (page 542) flag. This is useful in particular when compiling with source plugins as running a plugin marks the module as unsafe and can then cause downstream modules to fail the safety checks.

# 6.18.2 Safe Language

The Safe Haskell safe language (enabled by -XSafe) guarantees the following properties:

- Referential transparency The types can be trusted. Any pure function, is guaranteed to be pure. Evaluating them is deterministic and won't cause any side effects. Functions in the IO monad are still allowed and behave as usual. So, for example, the unsafePerformIO :: IO a -> a function is disallowed in the safe language to enforce this property.
- Module boundary control Only symbols that are publicly available through other module export lists can be accessed in the safe language. Values using data constructors not exported by the defining module, cannot be examined or created. As such, if a module M establishes some invariants through careful use of its export list, then code written in the safe language that imports M is guaranteed to respect those invariants.
- Semantic consistency For any module that imports a module written in the safe language, expressions that compile both with and without the safe import have the same meaning in both cases. That is, importing a module written in the safe language cannot change the meaning of existing code that isn't dependent on that module. So, for example, there are some restrictions placed on the use of OverlappingInstances (page 451), as these can violate this property.

• Strict subset — The safe language is strictly a subset of Haskell as implemented by GHC. Any expression that compiles in the safe language has the same meaning as it does when compiled in normal Haskell.

These four properties guarantee that in the safe language you can trust the types, can trust that module export lists are respected, and can trust that code that successfully compiles has the same meaning as it normally would.

To achieve these properties, in the safe language dialect we disable completely the following features:

• TemplateHaskell (page 488) — Can be used to gain access to constructors and abstract data types that weren't exported by a module, subverting module boundaries.

Furthermore, we restrict the following features:

- ForeignFunctionInterface (page 517) Foreign import declarations that import a function with a non-IO type are disallowed.
- RULES Rewrite rules defined in a module M compiled with Safe (page 541) are dropped. Rules defined in Trustworthy modules that M imports are still valid and will fire as usual.
- OverlappingInstances (page 451) There is no restriction on the creation of overlapping instances, but we do restrict their use at a particular call site. This is a detailed restriction, please refer to Safe Overlapping Instances (page 536) for details.
- GeneralisedNewtypeDeriving (page 415) GND is not allowed in the safe language. This is due to the ability of it to violate module boundaries when module authors forget to put nominal role annotations on their types as appropriate. For this reason, the Data.Coerce module is also considered unsafe. We are hoping to find a better solution here in the future.
- GHC.Generics Hand crafted instances of the Generic type class are not allowed in Safe Haskell. Such instances aren't strictly unsafe, but there is an important invariant that a Generic instance should adhere to the structure of the data type for which the instance is defined, and allowing manually implemented Generic instances would break that invariant. Derived instances (through the DeriveGeneric (page 552) extension) are still allowed. Note that the only allowed deriving strategy (page 423) for deriving Generic under Safe Haskell is stock, as another strategy (e.g., anyclass) would produce an instance that violates the invariant.

Refer to the generic programming (page 551) section for more details.

## **Safe Overlapping Instances**

Due to the semantic consistency guarantee of Safe Haskell, we must restrict the function of overlapping instances. We don't restrict their ability to be defined, as this is a global property and not something we can determine by looking at a single module. Instead, when a module calls a function belonging to a type-class, we check that the instance resolution done is considered 'safe'. This check is enforced for modules compiled with both -XSafe and -XTrustworthy.

More specifically, consider the following modules:

```
{-# LANGUAGE Safe #-}
module Class (TC(..)) where
  class TC a where { op :: a -> String }
{-# LANGUAGE Safe #-}
```

```
module Dangerous (TC(..)) where
import Class
instance
{-# OVERLAPS #-}
TC [Int] where { op _ = "[Int]" }
{-# LANGUAGE Safe #-}
module TCB_Runner where
import Class
import Dangerous
instance
TC [a] where { op _ = "[a]" }
f :: String
f = op ([1,2,3,4] :: [Int])
```

Both module Class and module Dangerous will compile under Safe (page 541) without issue. However, in module TCB\_Runner, we must check if the call to op in function f is safe.

What does it mean to be Safe? That importing a module compiled with Safe (page 541) shouldn't change the meaning of code that compiles fine without importing the module. This is the Safe Haskell property known as semantic consistency.

In our situation, module TCB\_Runner compiles fine without importing module Dangerous. So when deciding which instance to use for the call to op, if we determine the instance TC [Int] from module Dangerous is the most specific, this is unsafe. This prevents code written by third-parties we don't trust (which is compiled using -XSafe in Safe Haskell) from changing the behaviour of our existing code.

Specifically, we apply the following rule to determine if a type-class method call is unsafe when overlapping instances are involved:

- Most specific instance, Ix, defined in an -XSafe compiled module.
- Ix is an orphan instance or a multi-parameter-type-class.
- At least one overlapped instance, Iy, is both:
  - From a different module than Ix
  - Iy is not marked OVERLAPPABLE

This is a slightly involved heuristic, but captures the situation of an imported module N changing the behaviour of existing code. For example, if the second condition isn't violated, then the module author M must depend either on a type-class or type defined in N.

When a particular type-class method call is considered unsafe due to overlapping instances, and the module being compiled is using Safe (page 541) or Trustworthy (page 541), then compilation will fail. For Unsafe (page 542), no restriction is applied, and for modules using safe inference, they will be inferred unsafe.

## 6.18.3 Safe Imports

Safe Haskell enables a small extension to the usual import syntax of Haskell, adding a safe keyword:

impdecl -> import [safe] [qualified] modid [as modid] [impspec]

When used, the module being imported with the safe keyword must be a trusted module, otherwise a compilation error will occur. The safe import extension is enabled by either of the -XSafe , -XTrustworthy , or -XUnsafe flags. When the -XSafe flag is used, the safe keyword is allowed but meaningless, as every import is treated as a safe import.

## 6.18.4 Trust and Safe Haskell Modes

Safe Haskell introduces the following three language flags:

- Safe (page 541) Enables the safe language dialect, asking GHC to guarantee trust. The safe language dialect requires that all imports be trusted or a compilation error will occur. Safe Haskell will also infer this safety type for modules automatically when possible. Please refer to section Safe Haskell Inference (page 541) for more details of this.
- Trustworthy (page 541) Means that while this module may invoke unsafe functions internally, the module's author claims that it exports an API that can't be used in an unsafe way. This doesn't enable the safe language. It does however restrict the resolution of overlapping instances to only allow safe overlapping instances (page 536). The trust guarantee is provided by the module author, not GHC. An import statement with the safe keyword results in a compilation error if the imported module is not trusted. An import statement without the keyword behaves as usual and can import any module whether trusted or not.
- Unsafe (page 542) Marks the module being compiled as unsafe so that modules compiled using Safe (page 541) can't import it. You may want to explicitly mark a module unsafe when it exports internal constructors that can be used to violate invariants.

While these are flags, they also correspond to Safe Haskell module types that a module can have. You can think of using these as declaring an explicit contract (or type) that a module must have. If it is invalid, then compilation will fail. GHC will also infer the correct type for Safe Haskell, please refer to section Safe Haskell Inference (page 541) for more details.

The procedure to check if a module is trusted or not depends on if the -fpackage-trust (page 542) flag is present. The check is similar in both cases with the -fpackage-trust (page 542) flag enabling an extra requirement for trustworthy modules to be regarded as trusted.

## Trust check (-fpackage-trust disabled)

A module M in a package P is trusted by a client C if and only if:

- Both of these hold:
  - The module was compiled with Safe (page 541)
  - All of M's direct imports are trusted by C
- or all of these hold:
  - The module was compiled with Trustworthy (page 541)
  - All of M's direct safe imports are trusted by C

The above definition of trust has an issue. Any module can be compiled with Trustworthy (page 541) and it will be trusted. To control this, there is an additional definition of package trust (enabled with the -fpackage-trust (page 542) flag). The point of package trust is to require that the client C explicitly say which packages are allowed to contain trustworthy modules. Trustworthy packages are only trusted if they reside in a package trusted by C.

## Trust check (-fpackage-trust enabled)

When the -fpackage-trust (page 542) flag is enabled, whether or not a module is trusted depends on if certain packages are trusted. Package trust is determined by the client C invoking GHC (i.e. you).

Specifically, a package P is trusted when one of these hold:

- C's package database records that P is trusted (and no command-line arguments override this)
- $\bullet$  C's command-line flags say to trust P regardless of what is recorded in the package database.

In either case, C is the only authority on package trust. It is up to the client to decide which packages they trust (page 540).

When the -fpackage-trust (page 542) flag is used a module M from package P is trusted by a client C if and only if:

- Both of these hold:
  - The module was compiled with Safe (page 541)
  - All of M's direct imports are trusted by C
- or all of these hold:
  - The module was compiled with Trustworthy (page 541)
  - All of M's direct safe imports are trusted by C
  - Package P is trusted by C

For the first trust definition the trust guarantee is provided by GHC through the restrictions imposed by the safe language. For the second definition of trust, the guarantee is provided initially by the module author. The client C then establishes that they trust the module author by indicating they trust the package the module resides in. This trust chain is required as GHC provides no guarantee for Trustworthy (page 541) compiled modules.

The reason there are two modes of checking trust is that the extra requirement enabled by fpackage-trust (page 542) causes the design of Safe Haskell to be invasive. Packages using Safe Haskell when the flag is enabled may or may not compile depending on the state of trusted packages on a user's machine. This is both fragile, and causes compilation failures for everyone, even if they aren't trying to use any of the guarantees provided by Safe Haskell. Disabling -fpackage-trust (page 542) by default and turning it into a flag makes Safe Haskell an opt-in extension rather than an always on feature.

## Example

```
Package Wuggle:
    {-# LANGUAGE Safe #-}
    module Buggle where
```

```
import Prelude
f x = ...blah...
Package P:
    {-# LANGUAGE Trustworthy #-}
    module M where
    import System.IO.Unsafe
    import safe Buggle
```

Suppose a client C decides to trust package P and package base. Then does C trust module M? Well M is marked Trustworthy (page 541), so we don't restrict the language. However, we still must check M's imports:

- First, M imports System.IO.Unsafe. This is an unsafe module, however M was compiled with Trustworthy (page 541), so P's author takes responsibility for that import. C trusts P's author, so this import is fine.
- Second, M safe imports Buggle. For this import P's author takes no responsibility for the safety, instead asking GHC to check whether Buggle is trusted by C. Is it?
- Buggle, is compiled with -XSafe, so the code is machine-checked to be OK, but again under the assumption that all of Buggle's imports are trusted by C. We must recursively check all imports!
- Buggle only imports Prelude, which is compiled with Trustworthy (page 541). Prelude resides in the base package, which C trusts, and (we'll assume) all of Prelude's imports are trusted. So C trusts Prelude, and so C also trusts Buggle. (While Prelude is typically imported implicitly, it still obeys the same rules outlined here).

Notice that C didn't need to trust package Wuggle; the machine checking is enough. C only needs to trust packages that contain Trustworthy (page 541) modules.

## **Trustworthy Requirements**

Module authors using the Trustworthy (page 541) language extension for a module M should ensure that M's public API (the symbols exposed by its export list) can't be used in an unsafe manner. This mean that symbols exported should respect type safety and referential transparency.

## Package Trust

Safe Haskell gives packages a new Boolean property, that of trust. Several new options are available at the GHC command-line to specify the trust property of packages:

```
-trust (pkg)
```

Exposes package (pkg) if it was hidden and considers it a trusted package regardless of the package database.

```
-distrust (pkg)
```

Exposes package (pkg) if it was hidden and considers it an untrusted package regardless of the package database.

## -distrust-all-packages

Considers all packages distrusted unless they are explicitly set to be trusted by subsequent command-line options.

To set a package's trust property in the package database please refer to Packages (page 218).

# 6.18.5 Safe Haskell Inference

In the case where a module is compiled without one of Safe (page 541), Trustworthy (page 541) or Unsafe (page 542) being used, GHC will try to figure out itself if the module can be considered safe. This safety inference will never mark a module as trustworthy, only as either unsafe or as safe. GHC uses a simple method to determine this for a module M: If M would compile without error under the Safe (page 541) flag, then M is marked as safe. Otherwise, it is marked as unsafe.

When should you use Safe Haskell inference and when should you use an explicit Safe (page 541) flag? The later case should be used when you have a hard requirement that the module be safe. This is most useful for the Uses of Safe Haskell (page 533) of Safe Haskell: running untrusted code. Safe inference is meant to be used by ordinary Haskell programmers. Users who probably don't care about Safe Haskell.

Haskell library authors have a choice. Most should just use Safe inference. Assuming you avoid any unsafe features of the language then your modules will be marked safe. Inferred vs. Explicit has the following trade-offs:

- Inferred This works well and adds no dependencies on the Safe Haskell type of any modules in other packages. It does mean that the Safe Haskell type of your own modules could change without warning if a dependency changes. One way to deal with this is through the use of Safe Haskell warning flags (page 541) that will warn if GHC infers a Safe Haskell type different from expected.
- Explicit This gives your library a stable Safe Haskell type that others can depend on. However, it will increase the chance of compilation failure when your package dependencies change.

## 6.18.6 Safe Haskell Flag Summary

In summary, Safe Haskell consists of the following three language flags:

## Safe

## **Since** 7.2.1

Restricts the module to the safe language. All of the module's direct imports must be trusted, but the module itself need not reside in a trusted package, because the compiler vouches for its trustworthiness. The "safe" keyword is allowed but meaningless in import statements, as regardless, every import is required to be safe.

- •Module Trusted Yes
- •Haskell Language Restricted to Safe Language
- •Imported Modules All forced to be safe imports, all must be trusted.

## Trustworthy

## **Since** 7.2.1

This establishes that the module is trusted, but the guarantee is provided by the module's author. A client of this module then specifies that they trust the module author by specifying they trust the package containing the module. Trustworthy (page 541) doesn't restrict the module to the safe language. It does however restrict the resolution of overlapping instances to only allow safe overlapping instances (page 536). It also allows the use of the safe import keyword.

•Module Trusted — Yes.

•Module Trusted (-fpackage-trust (page 542) enabled) — Yes but only if the package the module resides in is also trusted.

•Haskell Language — Unrestricted, except only safe overlapping instances allowed.

•Imported Modules — Under control of module author which ones must be trusted.

### Unsafe

**Since** 7.4.1

Mark a module as unsafe so that it can't be imported by code compiled with Safe (page 541). Also enable the Safe Import extension so that a module can require a dependency to be trusted.

•Module Trusted — No

•Haskell Language — Unrestricted

•Imported Modules — Under control of module author which ones must be trusted.

A flag to disable Safe Haskell checks:

#### -fno-safe-haskell

This flag can be enabled to override any declared safety property of the module (Safe, Unsafe, Trustworthy) so compilation proceeds as if none of these flags were specified. This is particularly useful when compiling using plugins, which usually results in the compiled modules being marked as unsafe.

And one general flag:

#### -fpackage-trust

When enabled, turn on an extra check for a trustworthy module M, requiring the package that M resides in be considered trusted, for M to be considered trusted.

And five warning flags:

#### -Wunsafe

Issue a warning if the module being compiled is regarded to be unsafe. Should be used to check the safety type of modules when using safe inference.

### -Wsafe

Issue a warning if the module being compiled is regarded to be safe. Should be used to check the safety type of modules when using safe inference. If the module is explicitly marked as safe then no warning will be issued.

### -Wtrustworthy-safe

Issue a warning if the module being compiled is marked as -XTrustworthy but it could instead be marked as -XSafe , a more informative bound. Can be used to detect once a Safe Haskell bound can be improved as dependencies are updated.

#### -Winferred-safe-imports

**Since** 8.10.1

The module A below is annotated to be explicitly Safe, but it imports Safe-Inferred module.

```
{-# LANGUAGE Safe #-}
module A where
import B (double)
quad :: Int -> Int
```

```
quad = double . double
module B where
double :: Int -> Int
double n = n + n
```

The inferred status is volatile: if an unsafe import is added to the module B, it will cause compilation error of A. When -Winferred-safe-imports (page 542) is enabled, the compiler will emit a warning about this. This option is off by default.

## -Wmissing-safe-haskell-mode

**Since** 8.10.1

The compiler will warn when none of Safe (page 541), Trustworthy (page 541) or Unsafe (page 542) is specified. This option is off by default.

## 6.18.7 Safe Compilation

GHC includes a variety of flags that allow arbitrary processes to be run at compilation time. One such example is the custom pre-processor (page 241) flag. Another is the ability of Template Haskell to execute Haskell code at compilation time, including IO actions. Safe Haskell does not address this danger (although, Template Haskell is a disallowed feature).

Due to this, it is suggested that when compiling untrusted source code that has had no manual inspection done, the following precautions be taken:

- Compile in a sandbox, such as a chroot or similar container technology. Or simply as a user with very reduced system access.
- Compile untrusted code with the -XSafe flag being specified on the command line. This will ensure that modifications to the source being compiled can't disable the use of the Safe Language as the command line flag takes precedence over a source level pragma.
- Ensure that all untrusted code is imported as a safe import (page 537) and that the -fpackage-trust (page 542) flag (see flag (page 540)) is used with packages from untrusted sources being marked as untrusted.

There is a more detailed discussion of the issues involved in compilation safety and some potential solutions on the GHC Wiki.

Additionally, the use of annotations (page 573) is forbidden, as that would allow bypassing Safe Haskell restrictions. See #10826 for details.

# 6.19 Miscellaneous

## 6.19.1 Rewrite rules

```
{-# RULES "(name)" forall (binder) ... . (expr) = (expr) ... #-}
```

### Where top-level

Define a rewrite rule to be used to optimize a source program.

The programmer can specify rewrite rules as part of the source program (in a pragma). Here is an example:

```
{-# RULES
    "map/map" forall f g xs. map f (map g xs) = map (f.g) xs
#-}
```

Use the debug flag -ddump-simpl-stats (page 255) to see what rules fired. If you need more information, then -ddump-rule-firings (page 255) shows you each individual rule firing and -ddump-rule-rewrites (page 255) also shows what the code looks like before and after the rewrite.

## -fenable-rewrite-rules

Allow the compiler to apply rewrite rules to the source program.

## Syntax

From a syntactic point of view:

- There may be zero or more rules in a RULES (page 543) pragma, separated by semicolons (which may be generated by the layout rule).
- The layout rule applies in a pragma. Currently no new indentation level is set, so if you put several rules in single RULES pragma and wish to use layout to separate them, you must lay out the starting in the same column as the enclosing definitions.

```
{-# RULES
    "map/map" forall f g xs. map f (map g xs) = map (f.g) xs
    "map/append" forall f xs ys. map f (xs ++ ys) = map f xs ++ map f ys
#-}
```

Furthermore, the closing #-} should start in a column to the right of the opening {-#.

- Each rule has a name, enclosed in double quotes. The name itself has no significance at all. It is only used when reporting how many times the rule fired.
- A rule may optionally have a phase-control number (see Phase control (page 563)), immediately after the name of the rule. Thus:

```
{-# RULES
    "map/map" [2] forall f g xs. map f (map g xs) = map (f.g) xs
#-}
```

The [2] means that the rule is active in Phase 2 and subsequent phases. The inverse notation [-2] is also accepted, meaning that the rule is active up to, but not including, Phase 2.

Rules support the special phase-control notation [~], which means the rule is never active. This feature supports plugins (see Compiler Plugins (page 575)), by making it possible to define a RULE that is never run by GHC, but is nevertheless parsed, typechecked etc, so that it is available to the plugin.

- Each (term) variable mentioned in a rule must either be in scope (e.g. map), or bound by the forall (e.g. f, g, xs). The variables bound by the forall are called the pattern variables. They are separated by spaces, just like in a type forall.
- A pattern variable may optionally have a type signature. If the type of the pattern variable is polymorphic, it must have a type signature. For example, here is the foldr/build rule:

```
"fold/build" forall k z (g::forall b. (a->b->b) -> b -> b).
foldr k z (build g) = g k z
```

Since g has a polymorphic type, it must have a type signature.

• If ExplicitForAll (page 468) is enabled, type/kind variables can also be explicitly bound. For example:

```
{-# RULES "id" forall a. forall (x :: a). id @a x = x #-}
```

When a type-level explicit forall is present, each type/kind variable mentioned must now also be either in scope or bound by the forall. In particular, unlike some other places in Haskell, this means free kind variables will not be implicitly bound. For example:

```
"this_is_bad" forall (c :: k). forall (x :: Proxy c) ...
"this is ok" forall k (c :: k). forall (x :: Proxy c) ...
```

When bound type/kind variables are needed, both foralls must always be included, though if no pattern variables are needed, the second can be left empty. For example:

{-# RULES "map/id" forall a. forall. map (id @a) = id @[a] #-}

• The left hand side of a rule must consist of a top-level variable applied to arbitrary expressions. For example, this is not OK:

```
"wrong1" forall e1 e2. case True of { True -> e1; False -> e2 } = e1
"wrong2" forall f. f True = True
"wrong3" forall x. Just x = Nothing
```

In "wrong1", the LHS is not an application; in "wrong2", the LHS has a pattern variable in the head. In "wrong3", the LHS consists of a constructor, rather than a variable, applied to an argument.

- A rule does not need to be in the same module as (any of) the variables it mentions, though of course they need to be in scope.
- All rules are implicitly exported from the module, and are therefore in force in any module that imports the module that defined the rule, directly or indirectly. (That is, if A imports B, which imports C, then C's rules are in force when compiling A.) The situation is very similar to that for instance declarations.
- Inside a RULES (page 543) "forall" is treated as a keyword, regardless of any other flag settings. Furthermore, inside a RULES (page 543), the language extension Scoped-TypeVariables (page 474) is automatically enabled; see Lexically scoped type variables (page 474).
- Like other pragmas, RULES (page 543) pragmas are always checked for scope errors, and are typechecked. Typechecking means that the LHS and RHS of a rule are typechecked, and must have the same type. However, rules are only enabled if the -fenable-rewrite-rules (page 544) flag is on (see Semantics (page 545)).

## Semantics

From a semantic point of view:

- Rules are enabled (that is, used during optimisation) by the -fenable-rewrite-rules (page 544) flag. This flag is implied by -0 (page 123), and may be switched off (as usual) by -fno-enable-rewrite-rules (page 544). (NB: enabling -fenable-rewrite-rules (page 544) without -0 (page 123) may not do what you expect, though, because without -0 (page 123) GHC ignores all optimisation information in interface files; see -fignore-interface-pragmas (page 127)). Note that -fenable-rewrite-rules (page 544) is an optimisation flag, and has no effect on parsing or typechecking.
- Rules are regarded as left-to-right rewrite rules. When GHC finds an expression that is a substitution instance of the LHS of a rule, it replaces the expression by the (appropriately-substituted) RHS. By "a substitution instance" we mean that the LHS can be made equal to the expression by substituting for the pattern variables.
- GHC makes absolutely no attempt to verify that the LHS and RHS of a rule have the same meaning. That is undecidable in general, and infeasible in most interesting cases. The responsibility is entirely the programmer's!
- GHC makes no attempt to make sure that the rules are confluent or terminating. For example:

"loop" forall x y. f x y = f y x

This rule will cause the compiler to go into an infinite loop.

- If more than one rule matches a call, GHC will choose one arbitrarily to apply.
- GHC currently uses a very simple, syntactic, matching algorithm for matching a rule LHS with an expression. It seeks a substitution which makes the LHS and expression syntactically equal modulo alpha conversion. The pattern (rule), but not the expression, is eta-expanded if necessary. (Eta-expanding the expression can lead to laziness bugs.) But not beta conversion (that's called higher-order matching).

Matching is carried out on GHC's intermediate language, which includes type abstractions and applications. So a rule only matches if the types match too. See Specialisation (page 550) below.

• GHC keeps trying to apply the rules as it optimises the program. For example, consider:

```
let s = map f
    t = map g
in
s (t xs)
```

The expression s (t xs) does not match the rule "map/map", but GHC will substitute for s and t, giving an expression which does match. If s or t was (a) used more than once, and (b) large or a redex, then it would not be substituted, and the rule would not fire.

• GHC will never match a forall'd variable in a template with an expression which contains locally bound variables. For example, it is permitted to write a rule which contains a case expression:

```
{-# RULES
  "test/case-tup" forall (x :: (Int, Int)) (y :: Int) (z :: Int).
   test (case x of (l, r) -> y) z = case x of (l, r) -> test y z
  #-}
```

But the rule will not match when y contains either of l or r because they are locally bound. Therefore the following application will fail to trigger the rule:

prog :: (Int, Int) -> (Int, Int) prog x = test (case x of (p, q) -> p) 0

because y would have to match against p (which is locally bound) but it will fire for:

prog :: (Int, Int) -> (Int, Int)
prog x = test (case x of (p, q) -> 0) 0

because y can match against 0.

• A rule that has a forall binder with a polymorphic type, is likely to fail to fire. E. g.,

```
{-# RULES forall (x :: forall a. Num a => a -> a). f x = blah #-}
```

Here x has a polymorphic type. This applies to a forall'd binder with a type class constraint, such as:

```
{-# RULES forall @m (x :: KnownNat m => Proxy m). g x = blah #-}
```

See #21093 for discussion.

### How rules interact with INLINE/NOINLINE pragmas

Ordinary inlining happens at the same time as rule rewriting, which may lead to unexpected results. Consider this (artificial) example

f x = x
g y = f y
h z = g True
{-# RULES "f" f True = False #-}

Since f's right-hand side is small, it is inlined into g, to give

g y = y

Now g is inlined into h, but f's RULE has no chance to fire. If instead GHC had first inlined g into h then there would have been a better chance that f's RULES (page 543) might fire.

The way to get predictable behaviour is to use a NOINLINE (page 563) pragma, or an IN-LINE[(phase)] pragma, on f, to ensure that it is not inlined until its RULES (page 543) have had a chance to fire. The warning flag -Winline-rule-shadowing (page 119) (see Warnings and sanity-checking (page 100)) warns about this situation.

### How rules interact with CONLIKE pragmas

GHC is very cautious about duplicating work. For example, consider

```
f k z xs = let xs = build g
    in ...(foldr k z xs)...sum xs...
{-# RULES "foldr/build" forall k z g. foldr k z (build g) = g k z #-}
```

Since xs is used twice, GHC does not fire the foldr/build rule. Rightly so, because it might take a lot of work to compute xs, which would be duplicated if the rule fired.

Sometimes, however, this approach is over-cautious, and we do want the rule to fire, even though doing so would duplicate redex. There is no way that GHC can work out when this is a good idea, so we provide the CONLIKE pragma to declare it, thus:

```
{-# INLINE CONLIKE [1] f #-}
f x = blah
```

CONLIKE is a modifier to an INLINE or NOINLINE pragma. It specifies that an application of f to one argument (in general, the number of arguments to the left of the = sign) should be considered cheap enough to duplicate, if such a duplication would make rule fire. (The name "CONLIKE" is short for "constructor-like", because constructors certainly have such a property.) The CONLIKE (page 563) pragma is a modifier to INLINE (page 561)/NOINLINE (page 563) because it really only makes sense to match f on the LHS of a rule if you are sure that f is not going to be inlined before the rule has a chance to fire.

### How rules interact with class methods

Giving a RULE for a class method is a bad idea:

```
class C a where
  op :: a -> a -> a
instance C Bool where
  op x y = ...rhs for op at Bool...
{-# RULES "f" op True y = False #-}
```

In this example, op is not an ordinary top-level function; it is a class method. GHC rapidly rewrites any occurrences of op-used-at-type-Bool to a specialised function, say opBool, where

opBool :: Bool -> Bool -> Bool opBool x y = ... for op at Bool...

So the RULE never has a chance to fire, for just the same reasons as in How rules interact with INLINE/NOINLINE pragmas (page 547).

The solution is to define the instance-specific function yourself, with a pragma to prevent it being inlined too early, and give a RULE for it:

```
instance C Bool where
  op = opBool
opBool :: Bool -> Bool -> Bool
{-# NOINLINE [1] opBool #-}
opBool x y = ..rhs for op at Bool...
{-# RULES "f" opBool True y = False #-}
```

If you want a RULE that truly applies to the overloaded class method, the only way to do it is like this:

```
class C a where
    op_c :: a -> a -> a
op :: C a => a -> a -> a
{-# NOINLINE [1] op #-}
op = op_c
```

{-# RULES "reassociate" op (op x y) z = op x (op y z) #-}

Now the inlining of op is delayed until the rule has a chance to fire. The down-side is that instance declarations must define op\_c, but all other uses should go via op.

## **List fusion**

The RULES mechanism is used to implement fusion (deforestation) of common list functions. If a "good consumer" consumes an intermediate list constructed by a "good producer", the intermediate list should be eliminated entirely.

The following are good producers:

- List comprehensions
- Enumerations of Int, Integer and Char (e.g. ['a'..'z']).
- Explicit lists (e.g. [True,False])
- The cons constructor (e.g 3:4:[])
- ++
- map
- take, filter
- iterate, repeat
- zip, zipWith

The following are good consumers:

- List comprehensions
- array (on its second argument)
- ++ (on its first argument)
- foldr
- map
- take, filter
- concat
- unzip, unzip2, unzip3, unzip4
- zip, zipWith (but on one argument only; if both are good producers, zip will fuse with one but not the other)
- partition
- head
- and, or, any, all
- sequence\_
- msum

So, for example, the following should generate no intermediate lists:

array (1,10) [(i,i\*i) | i <- map (+ 1) [0..9]]

This list could readily be extended; if there are Prelude functions that you use a lot which are not included, please tell us.

If you want to write your own good consumers or producers, look at the Prelude definitions of the above functions to see how to do so.

### **Specialisation**

Rewrite rules can be used to get the same effect as a feature present in earlier versions of GHC. For example, suppose that:

genericLookup :: Ord a => Table a b -> a -> b
intLookup :: Table Int b -> Int -> b

where intLookup is an implementation of genericLookup that works very fast for keys of type Int. You might wish to tell GHC to use intLookup instead of genericLookup whenever the latter was called with type Table Int b -> Int -> b. It used to be possible to write

{-# SPECIALIZE genericLookup :: Table Int b -> Int -> b = intLookup #-}

This feature is no longer in GHC, but rewrite rules let you do the same thing:

{-# RULES "genericLookup/Int" genericLookup = intLookup #-}

This slightly odd-looking rule instructs GHC to replace genericLookup by intLookup whenever the types match. What is more, this rule does not need to be in the same file as genericLookup, unlike the SPECIALIZE pragmas which currently do (so that they have an original definition available to specialise).

It is Your Responsibility to make sure that intLookup really behaves as a specialised version of genericLookup!!!

An example in which using RULES for specialisation will Win Big:

```
toDouble :: Real a => a -> Double
toDouble = fromRational . toRational
{-# RULES "toDouble/Int" toDouble = i2d #-}
i2d (I# i) = D# (int2Double# i) -- uses Glasgow prim-op directly
```

The i2d function is virtually one machine instruction; the default conversion—via an intermediate Rational-is obscenely expensive by comparison.

### Controlling what's going on in rewrite rules

- Use -ddump-rules (page 255) to see the rules that are defined in this module. This includes rules generated by the specialisation pass, but excludes rules imported from other modules.
- Use -ddump-simpl-stats (page 255) to see what rules are being fired. If you add -dpprdebug (page 253) you get a more detailed listing.

- Use -ddump-rule-firings (page 255) or -ddump-rule-rewrites (page 255) to see in great detail what rules are being fired. If you add -dppr-debug (page 253) you get a still more detailed listing.
- The definition of (say) build in GHC/Base.hs looks like this:

```
build :: forall a. (forall b. (a -> b -> b) -> b -> b) -> [a]
{-# INLINE build #-}
build g = g (:) []
```

Notice the INLINE (page 561)! That prevents (:) from being inlined when compiling PrelBase, so that an importing module will "see" the (:), and can match it on the LHS of a rule. INLINE prevents any inlining happening in the RHS of the INLINE thing. I regret the delicacy of this.

• In libraries/base/GHC/Base.hs look at the rules for map to see how to write rules that will do fusion and yet give an efficient program even if fusion doesn't happen. More rules in GHC/List.hs.

# 6.19.2 Special built-in functions

GHC has a few built-in functions with special behaviour. In particular:

- GHC.Exts.inline allows control over inlining on a per-call-site basis.
- GHC.Exts.lazy restrains the strictness analyser.
- GHC.Exts.oneShot gives a hint to the compiler about how often a function is being called.

## 6.19.3 Generic programming

Using a combination of DeriveGeneric (page 552), DefaultSignatures (page 439), and DeriveAnyClass (page 421), you can easily do datatype-generic programming using the GHC.Generics framework. This section gives a very brief overview of how to do it.

Generic programming support in GHC allows defining classes with methods that do not need a user specification when instantiating: the method body is automatically derived by GHC. This is similar to what happens for standard classes such as Read and Show, for instance, but now for user-defined classes.

**Note:** GHC used to have an implementation of generic classes as defined in the paper "Derivable type classes", Ralf Hinze and Simon Peyton Jones, Haskell Workshop, Montreal Sept 2000, pp. 94-105. These have been removed and replaced by the more general support for generic programming.

## **Deriving representations**

The first thing we need is generic representations. The GHC.Generics module defines a couple of primitive types that are used to represent Haskell datatypes:

```
-- | Unit: used for constructors without arguments
data U1 p = U1
```

```
-- | Constants, additional parameters and recursion of kind Type
```

```
newtype K1 i c p = K1 { unK1 :: c }
-- | Meta-information (constructor names, etc.)
newtype M1 i c f p = M1 { unM1 :: f p }
-- | Sums: encode choice between constructors
infixr 5 :+:
data (:+:) f g p = L1 (f p) | R1 (g p)
-- | Products: encode multiple arguments to constructors
infixr 6 :*:
data (:*:) f g p = f p :*: g p
```

The Generic and Genericl classes mediate between user-defined datatypes and their internal representation as a sum-of-products:

```
class Generic a where
-- Encode the representation of a user datatype
type Rep a :: Type -> Type
-- Convert from the datatype to its representation
from :: a -> (Rep a) x
-- Convert from the representation to the datatype
to :: (Rep a) x -> a
class Generic1 (f :: k -> Type) where
type Rep1 f :: k -> Type
from1 :: f a -> Rep1 f a
to1 :: Rep1 f a -> f a
```

Generic1 is used for functions that can only be defined over type containers, such as map. Note that Generic1 ranges over types of kind Type -> Type by default, but if the PolyKinds (page 348) extension is enabled, then it can range of types of kind k -> Type, for any kind k.

## DeriveGeneric

**Since** 7.2.1

Allow automatic deriving of instances for the Generic typeclass.

Instances of these classes can be derived by GHC with the DeriveGeneric (page 552) extension, and are necessary to be able to define generic instances automatically.

For example, a user-defined datatype of trees

data UserTree a = Node a (UserTree a) | Leaf

in a Main module in a package named foo will get the following representation:

```
instance Generic (UserTree a) where
-- Representation type
type Rep (UserTree a) =
    M1 D ('MetaData "UserTree" "Main" "package-name" 'False) (
            M1 C ('MetaCons "Node" 'PrefixI 'False) (
            M1 S ('MetaSel 'Nothing
            'NoSourceUnpackedness
            'NoSourceStrictness
            'DecidedLazy)
```

```
(K1 R a)
          :*: M1 S ('MetaSel 'Nothing
                              'NoSourceUnpackedness
                              'NoSourceStrictness
                              'DecidedLazy)
                   (K1 R (UserTree a))
          :*: M1 S ('MetaSel 'Nothing
                              'NoSourceUnpackedness
                              'NoSourceStrictness
                              'DecidedLazy)
                   (K1 R (UserTree a)))
    :+: M1 C ('MetaCons "Leaf" 'PrefixI 'False) U1)
-- Conversion functions
from (Node x l r) = M1 (L1 (M1 (M1 (K1 x) :*: M1 (K1 l) :*: M1 (K1 r))))
from Leaf
                  = M1 (R1 (M1 U1))
to (M1 (L1 (M1 (M1 (K1 x) :*: M1 (K1 l) :*: M1 (K1 r))))) = Node x l r
to (M1 (R1 (M1 U1)))
                                                           = leaf
```

This representation is generated automatically if a deriving Generic clause is attached to the datatype. Standalone deriving (page **??**) can also be used.

### Writing generic functions

A generic function is defined by creating a class and giving instances for each of the representation types of GHC.Generics. As an example we show generic serialization:

```
data Bin = 0 | I
class GSerialize f where
 gput :: f a -> [Bin]
instance GSerialize U1 where
 gput U1 = []
instance (GSerialize a, GSerialize b) => GSerialize (a :*: b) where
 gput (x :*: y) = gput x ++ gput y
instance (GSerialize a, GSerialize b) => GSerialize (a :+: b) where
 gput (L1 x) = 0 : gput x
 gput (R1 x) = I : gput x
instance (GSerialize a) => GSerialize (M1 i c a) where
 gput (M1 x) = gput x
instance (Serialize a) => GSerialize (K1 i a) where
 gput (K1 x) = put x
```

A caveat: this encoding strategy may not be reliable across different versions of GHC. When deriving a Generic instance is free to choose any nesting of :+: and :\*: it chooses, so if GHC chooses (a :+: b) :+: c, then the encoding for a would be [0,0], b would be [0,I], and c would be [I]. However, if GHC chooses a :+: (b :+: c), then the encoding for a would be [0], b would be [I,0], and c would be [I,I]. (In practice, the current implementation tries to produce a more-or-less balanced nesting of :+: and :\*: so that the traversal of the structure of the datatype from the root to a particular component can be performed in logarithmic rather than linear time.)

Typically this GSerialize class will not be exported, as it only makes sense to have instances for the representation types.

### **Unlifted representation types**

The data family URec is provided to enable generic programming over datatypes with certain unlifted arguments. There are six instances corresponding to common unlifted types:

```
data family URec a p
                               { uAddr#
data instance URec (Ptr ()) p = UAddr
                                       :: Addr#
                                                }
data instance URec Char p = UChar
                               { uChar#
                                      :: Char#
                                                }
data instance URec Double  p = UDouble { uDouble# :: Double# }
data instance URec Int
                     p = UInt { uInt# :: Int#
                                                }
}
data instance URec Word
                     p = UWord { uWord# :: Word#
                                                }
```

Six type synonyms are provided for convenience:

```
type UAddr = URec (Ptr ())
type UChar = URec Char
type UDouble = URec Double
type UFloat = URec Float
type UInt = URec Int
type UWord = URec Word
```

As an example, this data declaration:

```
data IntHash = IntHash Int#
    deriving Generic
```

results in the following Generic instance:

A user could provide, for example, a GSerialize UInt instance so that a Serialize IntHash instance could be easily defined in terms of GSerialize.

### **Generic defaults**

The only thing left to do now is to define a "front-end" class, which is exposed to the user:

```
class Serialize a where
  put :: a -> [Bin]
  default put :: (Generic a, GSerialize (Rep a)) => a -> [Bin]
  put = gput . from
```

Here we use a default signature (page **??**) to specify that the user does not have to provide an implementation for put, as long as there is a Generic instance for the type to instantiate. For the UserTree type, for instance, the user can just write:

instance (Serialize a) => Serialize (UserTree a)

The default method for put is then used, corresponding to the generic implementation of serialization. If you are using DeriveAnyClass (page 421), the same instance is generated by simply attaching a deriving Serialize clause to the UserTree datatype declaration. For more examples of generic functions please refer to the generic-deriving package on Hackage.

## More information

For more details please refer to the Haskell Wiki page or the original paper [Generics2010] (page 687).

## 6.19.4 Assertions

If you want to make use of assertions in your standard Haskell code, you could define a function like the following:

```
assert :: Bool -> a -> a
assert False x = error "assertion failed!"
assert _ x = x
```

which works, but gives you back a less than useful error message - an assertion failed, but which and where?

One way out is to define an extended assert function which also takes a descriptive string to include in the error message and perhaps combine this with the use of a pre-processor which inserts the source location where assert was used.

GHC offers a helping hand here, doing all of this for you. For every use of assert in the user's source:

```
kelvinToC :: Double -> Double
kelvinToC k = assert (k >= 0.0) (k-273.15)
```

GHC will rewrite this to also include the source location where the assertion was made,

assert pred val ==> assertError "Main.hs|15" pred val

The rewrite is only performed by the compiler when it spots applications of Control.Exception.assert, so you can still define and use your own versions of assert, should you so wish. If not, import Control.Exception to make use assert in your code.

GHC ignores assertions when optimisation is turned on with the -0 (page 123) flag. That is, expressions of the form assert pred e will be rewritten to e. You can also disable assertions using the -fignore-asserts (page 127) option. The option -fno-ignore-asserts (page 127) allows enabling assertions even when optimisation is turned on.

Assertion failures can be caught, see the documentation for the Control.Exception library for the details.

## 6.19.5 HasCallStack

GHC.Stack.HasCallStack is a lightweight method of obtaining a partial call-stack at any point in the program.

A function can request its call-site with the HasCallStack constraint and access it as a Haskell value by using callStack.

One can then use functions from GHC.Stack to inspect or pretty print (as is done in f below) the call stack.

```
f :: HasCallStack => I0 ()
f = putStrLn (prettyCallStack callStack)
g :: HasCallStack => I0 ()
g = f
```

Evaluating f directly shows a call stack with a single entry, while evaluating g, which also requests its call-site, shows two entries, one for each computation "annotated" with HasCall-Stack.

```
ghci> f
CallStack (from HasCallStack):
    f, called at <interactive>:19:1 in interactive:Ghci1
ghci> g
CallStack (from HasCallStack):
    f, called at <interactive>:17:5 in main:Main
    q, called at <interactive>:20:1 in interactive:Ghci2
```

The error function from the Prelude supports printing the call stack that led to the error in addition to the usual error message:

```
ghci> error "bad"
*** Exception: bad
CallStack (from HasCallStack):
    error, called at <interactive>:25:1 in interactive:Ghci5
```

The call stack here consists of a single entry, pinpointing the source of the call to error. However, by annotating several computations with HasCallStack, figuring out the exact circumstances and sequences of calls that lead to a call to error becomes a lot easier, as demonstrated with the simple example below.

```
f :: HasCallStack => I0 ()
f = error "bad bad bad"
g :: HasCallStack => I0 ()
g = f
h :: HasCallStack => I0 ()
h = g
```

```
ghci> h
*** Exception: bad bad bad
CallStack (from HasCallStack):
    error, called at call-stack.hs:4:5 in main:Main
    f, called at call-stack.hs:7:5 in main:Main
    g, called at call-stack.hs:10:5 in main:Main
    h, called at <interactive>:28:1 in interactive:Ghci1
```

The CallStack will only extend as far as the types allow it, for example

```
myHead :: HasCallStack => [a] -> a
myHead [] = errorWithCallStack "empty"
myHead (x:xs) = x
bad :: Int
bad = myHead []
```

```
ghci> bad
*** Exception: empty
CallStack (from HasCallStack):
    errorWithCallStack, called at Bad.hs:8:15 in main:Bad
    myHead, called at Bad.hs:12:7 in main:Bad
```

includes the call-site of errorWithCallStack in myHead, and of myHead in bad, but not the call-site of bad at the GHCi prompt.

GHC solves HasCallStack constraints in two steps:

- 1. If there is a CallStack in scope i.e. the enclosing definition has a HasCallStack constraint – GHC will push the new call-site onto the existing CallStack.
- 2. Otherwise GHC will solve the HasCallStack constraint for the singleton CallStack containing just the current call-site.

Importantly, GHC will **never** infer a HasCallStack constraint, you must request it explicitly.

CallStack is kept abstract, but GHC provides a function

getCallStack :: CallStack -> [(String, SrcLoc)]

to access the individual call-sites in the stack. The String is the name of the function that was called, and the SrcLoc provides the package, module, and file name, as well as the line and column numbers.

GHC.Stack additionally exports a function withFrozenCallStack that allows users to freeze the current CallStack, preventing any future push operations from having an effect. This can be used by library authors to prevent CallStacks from exposing unnecessary implementation details. Consider the myHead example above, the errorWithCallStack line in the printed stack is not particularly enlightening, so we might choose to suppress it by freezing the CallStack that we pass to errorWithCallStack.

```
myHead :: HasCallStack => [a] -> a
myHead [] = withFrozenCallStack (errorWithCallStack "empty")
myHead (x:xs) = x
```

```
ghci> myHead []
*** Exception: empty
CallStack (from HasCallStack):
    myHead, called at Bad.hs:12:7 in main:Bad
```

**NOTE**: The intrepid user may notice that HasCallStack is just an alias for an implicit parameter ?callStack :: CallStack. This is an implementation detail and **should not** be considered part of the CallStack API, we may decide to change the implementation in the future.

## **Compared with other sources of stack traces**

HasCallStack does not interact with the RTS and does not require compilation with -prof. On the other hand, as the CallStack is built up explicitly via the HasCallStack constraints, it will generally not contain as much information as the simulated call-stacks maintained by the RTS.

# 6.20 Pragmas

GHC supports several pragmas, or instructions to the compiler placed in the source code. Pragmas don't normally affect the meaning of the program, but they might affect the efficiency of the generated code.

Pragmas all take the form  $\{-\# \text{ word } \dots \#-\}$  where (word) indicates the type of pragma, and is followed optionally by information specific to that type of pragma. Case is ignored in (word). The various values for (word) that GHC understands are described in the following sections; any pragma encountered with an unrecognised (word) is ignored. The layout rule applies in pragmas, so the closing  $\#-\}$  should start in a column to the right of the opening  $\{-\#, -\}$ 

Certain pragmas are file-header pragmas:

- A file-header pragma must precede the module keyword in the file.
- There can be as many file-header pragmas as you please, and they can be preceded or followed by comments.
- File-header pragmas are read once only, before pre-processing the file (e.g. with cpp).
- The file-header pragmas are: {-# LANGUAGE #-}, {-# OPTIONS\_GHC #-}, and {-# IN-CLUDE #-}.

## 6.20.1 LANGUAGE pragma

```
{-# LANGUAGE (ext), (ext), ... #-}
```

Where file header

Enable or disable a set of language extensions.

The LANGUAGE pragma allows language extensions to be enabled in a portable way. It is the intention that all Haskell compilers support the LANGUAGE pragma with the same syntax, although not all extensions are supported by all compilers, of course. The LANGUAGE pragma should be used instead of OPTIONS\_GHC, if possible.

For example, to enable the FFI and preprocessing with CPP:

{-# LANGUAGE ForeignFunctionInterface, CPP #-}

LANGUAGE is a file-header pragma (see Pragmas (page 558)).

Every language extension can also be turned into a command-line flag by prefixing it with "-X"; for example -XForeignFunctionInterface. (Similarly, all "-X" flags can be written as LANGUAGE pragmas.)

A list of all supported language extensions can be obtained by invoking ghc --supportedextensions (see --supported-extensions (page 89)). Any extension from the Extension type defined in Language.Haskell.Extension may be used. GHC will report an error if any of the requested extensions are not supported.

## 6.20.2 OPTIONS\_GHC pragma

### {-# OPTIONS\_GHC (flags) #-}

Where file header

The OPTIONS\_GHC pragma is used to specify additional options that are given to the compiler when compiling this source file. See Command line options in source files (page 86) for details.

Previous versions of GHC accepted <code>OPTIONS</code> rather than <code>OPTIONS\_GHC</code>, but that is now deprecated.

OPTIONS\_GHC is a file-header pragma (see Pragmas (page 558)).

## 6.20.3 INCLUDE pragma

The INCLUDE used to be necessary for specifying header files to be included when using the FFI and compiling via C. It is no longer required for GHC, but is accepted (and ignored) for compatibility with other compilers.

## 6.20.4 WARNING and DEPRECATED pragmas

### {-# WARNING #-}

Where declaration

The WARNING pragma allows you to attach an arbitrary warning to a particular function, class, or type.

### {-# DEPRECATED #-}

Where declaration

A  $\ensuremath{\mathsf{DEPRECATED}}$  pragma lets you specify that a particular function, class, or type is deprecated.

There are two ways of using these pragmas.

• You can work on an entire module thus:

```
module Wibble {-# DEPRECATED "Use Wobble instead" #-} where
```

Or:

. . .

```
module Wibble {-# WARNING "This is an unstable interface." #-} where
....
```

When you compile any module that import Wibble, GHC will print the specified message.

• You can attach a warning to a function, class, type, or data constructor, with the following top-level declarations:

```
{-# DEPRECATED f, C, T "Don't use these" #-} {-# WARNING unsafePerformIO "This is unsafe; I hope you know what you're doing" #- _{\hookrightarrow}}
```

When you compile any module that imports and uses any of the specified entities, GHC will print the specified message.

You can only attach to entities declared at top level in the module being compiled, and you can only use unqualified names in the list of entities. A capitalised name, such as T refers to either the type constructor T or the data constructor T, or both if both are in scope. If both are in scope, there is currently no way to specify one without the other (c.f. fixities Infix type constructors, classes, and type variables (page 311)).

Also note that the argument to DEPRECATED and WARNING can also be a list of strings, in which case the strings will be presented on separate lines in the resulting warning message,

{-# DEPRECATED foo, bar ["Don't use these", "Use gar instead"] #-}

Warnings and deprecations are not reported for (a) uses within the defining module, (b) defining a method in a class instance, and (c) uses in an export list. The latter reduces spurious complaints within a library in which one module gathers together and re-exports the exports of several others.

You can suppress the warnings with the flag -Wno-warnings-deprecations (page 105).

### 6.20.5 MINIMAL pragma

```
{-# MINIMAL (name) | (name) , ... #-}
```

Where in class body

Define the methods needed for a minimal complete instance of a class.

The MINIMAL pragma is used to specify the minimal complete definition of a class, i.e. specify which methods must be implemented by all instances. If an instance does not satisfy the minimal complete definition, then a warning is generated. This can be useful when a class has methods with circular defaults. For example

```
class Eq a where
  (==) :: a -> a -> Bool
  (/=) :: a -> a -> Bool
  x == y = not (x /= y)
  x /= y = not (x == y)
  {-# MINIMAL (==) | (/=) #-}
```

Without the MINIMAL pragma no warning would be generated for an instance that implements neither method.

The syntax for minimal complete definition is:

A vertical bar denotes disjunction, i.e. one of the two sides is required. A comma denotes conjunction, i.e. both sides are required. Conjunction binds stronger than disjunction.

If no MINIMAL pragma is given in the class declaration, it is just as if a pragma {-# MINIMAL op1,op2,...,opn #-} was given, where the opi are the methods that lack a default method

in the class declaration (c.f. -Wmissing-methods (page 112), Warnings and sanity-checking (page 100)).

This warning can be turned off with the flag -Wno-missing-methods (page 112).

## 6.20.6 INLINE and NOINLINE pragmas

These pragmas control the inlining of function definitions.

### INLINE pragma

### {-# INLINE (name) #-}

### Where top-level

Force GHC to inline a value.

GHC (with -0 (page 123), as always) tries to inline (or "unfold") functions/values that are "small enough," thus avoiding the call overhead and possibly exposing other more-wonderful optimisations. GHC has a set of heuristics, tuned over a long period of time using many benchmarks, that decide when it is beneficial to inline a function at its call site. The heuristics are designed to inline functions when it appears to be beneficial to do so, but without incurring excessive code bloat. If a function looks too big, it won't be inlined, and functions larger than a certain size will not even have their definition exported in the interface file. Some of the thresholds that govern these heuristic decisions can be changed using flags, see -f\*: platform-independent flags (page 123).

Normally GHC will do a reasonable job of deciding by itself when it is a good idea to inline a function. However, sometimes you might want to override the default behaviour. For example, if you have a key function that is important to inline because it leads to further optimisations, but GHC judges it to be too big to inline.

The sledgehammer you can bring to bear is the INLINE pragma, used thusly:

```
key_function :: Int -> String -> (Bool, Double)
{-# INLINE key function #-}
```

The major effect of an INLINE pragma is to declare a function's "cost" to be very low. The normal unfolding machinery will then be very keen to inline it. However, an INLINE pragma for a function "f" has a number of other effects:

• While GHC is keen to inline the function, it does not do so blindly. For example, if you write

```
map key_function xs
```

there really isn't any point in inlining  ${\tt key\_function}$  to get

map ( $x \rightarrow body$ ) xs

In general, GHC only inlines the function if there is some reason (no matter how slight) to suppose that it is useful to do so.

• Moreover, GHC will only inline the function if it is fully applied, where "fully applied" means applied to as many arguments as appear (syntactically) on the LHS of the function definition. For example:

```
comp1 :: (b -> c) -> (a -> b) -> a -> c
{-# INLINE comp1 #-}
comp1 f g = \x -> f (g x)
comp2 :: (b -> c) -> (a -> b) -> a -> c
{-# INLINE comp2 #-}
comp2 f g x = f (g x)
```

The two functions comp1 and comp2 have the same semantics, but comp1 will be inlined when applied to two arguments, while comp2 requires three. This might make a big difference if you say

map (not `comp1` not) xs

which will optimise better than the corresponding use of comp2.

• It is useful for GHC to optimise the definition of an INLINE function f just like any other non-INLINE function, in case the non-inlined version of f is ultimately called. But we don't want to inline the optimised version of f; a major reason for INLINE pragmas is to expose functions in f's RHS that have rewrite rules, and it's no good if those functions have been optimised away.

So GHC guarantees to inline precisely the code that you wrote, no more and no less. It does this by capturing a copy of the definition of the function to use for inlining (we call this the "inline-RHS"), which it leaves untouched, while optimising the ordinarily RHS as usual. For externally-visible functions the inline-RHS (not the optimised RHS) is recorded in the interface file.

• An INLINE function is not worker/wrappered by strictness analysis. It's going to be inlined wholesale instead.

GHC ensures that inlining cannot go on forever: every mutually-recursive group is cut by one or more loop breakers that is never inlined (see Secrets of the GHC inliner, JFP 12(4) July 2002). GHC tries not to select a function with an INLINE pragma as a loop breaker, but when there is no choice even an INLINE function can be selected, in which case the INLINE pragma is ignored. For example, for a self-recursive function, the loop breaker can only be the function itself, so an INLINE pragma is always ignored.

Syntactically, an INLINE pragma for a function can be put anywhere its type signature could be put.

INLINE pragmas are a particularly good idea for the then/return (or bind/unit) functions in a monad. For example, in GHC's own UniqueSupply monad code, we have:

```
{-# INLINE thenUs #-}
{-# INLINE returnUs #-}
```

See also the NOINLINE (NOINLINE pragma (page 563)) and INLINABLE (INLINABLE pragma (page 562)) pragmas.

### **INLINABLE pragma**

### {-# INLINABLE (name) #-}

Where top-level

Suggest that the compiler always consider inlining name.

An {-# INLINABLE f #-} pragma on a function f has the following behaviour:

- While INLINE says "please inline me", the INLINABLE says "feel free to inline me; use your discretion". In other words the choice is left to GHC, which uses the same rules as for pragma-free functions. Unlike INLINE, that decision is made at the call site, and will therefore be affected by the inlining threshold, optimisation level etc.
- Like INLINE, the INLINABLE pragma retains a copy of the original RHS for inlining purposes, and persists it in the interface file, regardless of the size of the RHS.
- One way to use INLINABLE is in conjunction with the special function inline (Special built-in functions (page 551)). The call inline f tries very hard to inline f. To make sure that f can be inlined, it is a good idea to mark the definition of f as INLINABLE, so that GHC guarantees to expose an unfolding regardless of how big it is. Moreover, by annotating f as INLINABLE, you ensure that f's original RHS is inlined, rather than whatever random optimised version of f GHC's optimiser has produced.
- The INLINABLE pragma also works with SPECIALISE: if you mark function f as INLINABLE, then you can subsequently SPECIALISE in another module (see SPECIALIZE pragma (page 565)).
- Unlike INLINE, it is OK to use an INLINABLE pragma on a recursive function. The principal reason do to so to allow later use of SPECIALISE

The alternative spelling INLINEABLE is also accepted by GHC.

### **NOINLINE pragma**

### {-# NOINLINE (name) #-}

Where top-level

Instructs the compiler not to inline a value.

The NOINLINE (page 563) pragma does exactly what you'd expect: it stops the named function from being inlined by the compiler. You shouldn't ever need to do this, unless you're very cautious about code size.

NOTINLINE is a synonym for NOINLINE (NOINLINE is specified by Haskell 98 as the standard way to disable inlining, so it should be used if you want your code to be portable).

### **CONLIKE modifier**

### {-# CONLIKE #-}

Where modifies INLINE (page 561) or NOINLINE (page 563) pragma

Instructs GHC to consider a value to be especially cheap to inline.

An INLINE (page 561) or NOINLINE (page 563) pragma may have a CONLIKE (page 563) modifier, which affects matching in RULE (page 543)s (only). See How rules interact with CONLIKE pragmas (page 547).

### Phase control

Sometimes you want to control exactly when in GHC's pipeline the INLINE (page 561) pragma is switched on. Inlining happens only during runs of the simplifier. Each run of the simplifier has a different phase number; the phase number decreases towards zero. If you use

-dverbose-core2core (page 255) you will see the sequence of phase numbers for successive runs of the simplifier. In an INLINE (page 561) pragma you can optionally specify a phase number, thus:

- "INLINE[k] f" means: do not inline f until phase k, but from phase k onwards be very keen to inline it.
- "INLINE[~k] f" means: be very keen to inline f until phase k, but from phase k onwards do not inline it.
- "NOINLINE[k] f" means: do not inline f until phase k, but from phase k onwards be willing to inline it (as if there was no pragma).
- "NOINLINE[~k] f" means: be willing to inline f until phase k, but from phase k onwards do not inline it.

The same information is summarised here:

|                         | Before phase 2 | Phase 2 and later |
|-------------------------|----------------|-------------------|
| {-# INLINE [2] f #-}    | No             | Yes               |
| {-# INLINE [~2] f #-}   | Yes            | No                |
| {-# NOINLINE [2] f #-}  | No             | Maybe             |
| {-# NOINLINE [~2] f #-} | Maybe          | No                |
| {-# INLINE f #-}        | Yes            | Yes               |
| {-# NOINLINE f #-}      | No             | No                |

By "Maybe" we mean that the usual heuristic inlining rules apply (if the function body is small, or it is applied to interesting-looking arguments etc). Another way to understand the semantics is this:

- For both INLINE (page 561) and NOINLINE (page 563), the phase number says when inlining is allowed at all.
- The INLINE (page 561) pragma has the additional effect of making the function body look small, so that when inlining is allowed it is very likely to happen.

The same phase-numbering control is available for RULE (page 543)s (Rewrite rules (page 543)).

## 6.20.7 LINE pragma

### {-# LINE (lineno) "(file)" #-}

Where anywhere

Generated by preprocessors to convey source line numbers of the original source.

This pragma is similar to C's **#line** pragma, and is mainly for use in automatically generated Haskell code. It lets you specify the line number and filename of the original code; for example

{-# LINE 42 "Foo.vhs" #-}

if you'd generated the current file from something called Foo.vhs and this line corresponds to line 42 in the original. GHC will adjust its error messages to refer to the line/file named in the LINE pragma.

LINE pragmas generated from Template Haskell set the file and line position for the duration of the splice and are limited to the splice. Note that because Template Haskell splices abstract syntax, the file positions are not automatically advanced.

## 6.20.8 COLUMN pragma

This is the analogue of the LINE pragma and is likewise intended for use in automatically generated Haskell code. It lets you specify the column number of the original code; for example

```
foo = do
   {-# COLUMN 42 #-}pure ()
   pure ()
```

This adjusts all column numbers immediately after the pragma to start at 42. The presence of this pragma only affects the quality of the diagnostics and does not change the syntax of the code itself.

## 6.20.9 RULES pragma

The RULES (page 543) pragma lets you specify rewrite rules. It is described in Rewrite rules (page 543).

## 6.20.10 SPECIALIZE pragma

### {-# SPECIALIZE (name) :: (type) #-}

Ask that GHC specialize a polymorphic value to a particular type.

(UK spelling also accepted.) For key overloaded functions, you can create extra versions (NB: at the cost of larger code) specialised to particular types. Thus, if you have an overloaded function:

hammeredLookup :: Ord key => [(key, value)] -> key -> value

If it is heavily used on lists with Widget keys, you could specialise it as follows:

{-# SPECIALIZE hammeredLookup :: [(Widget, value)] -> Widget -> value #-}

- A SPECIALIZE pragma for a function can be put anywhere its type signature could be put. Moreover, you can also SPECIALIZE an imported function provided it was given an INLINABLE pragma at its definition site (INLINABLE pragma (page 562)).
- A SPECIALIZE has the effect of generating (a) a specialised version of the function and (b) a rewrite rule (see Rewrite rules (page 543)) that rewrites a call to the un-specialised function into a call to the specialised one. Moreover, given a SPECIALIZE pragma for a function f, GHC will automatically create specialisations for any type-class-overloaded functions called by f, if they are in the same module as the SPECIALIZE pragma, or if they are INLINABLE; and so on, transitively.
- You can add phase control (Phase control (page 563)) to the RULE generated by a SPE-CIALIZE pragma, just as you can if you write a RULE directly. For example:

{-# SPECIALIZE [0] hammeredLookup :: [(Widget, value)] -> Widget -> value #-}

generates a specialisation rule that only fires in Phase 0 (the final phase). If you do not specify any phase control in the SPECIALIZE pragma, the phase control is inherited from the inline pragma (if any) of the function. For example:

```
foo :: Num a => a -> a
foo = ...blah...
{-# NOINLINE [0] foo #-}
{-# SPECIALIZE foo :: Int -> Int #-}
```

The NOINLINE pragma tells GHC not to inline foo until Phase 0; and this property is inherited by the specialisation RULE, which will therefore only fire in Phase 0.

The main reason for using phase control on specialisations is so that you can write optimisation RULES that fire early in the compilation pipeline, and only then specialise the calls to the function. If specialisation is done too early, the optimisation rules might fail to fire.

• The type in a SPECIALIZE pragma can be any type that is less polymorphic than the type of the original function. In concrete terms, if the original function is f then the pragma

```
{-# SPECIALIZE f :: <type> #-}
```

is valid if and only if the definition

```
f_spec :: <type>
f_spec = f
```

is valid. Here are some examples (where we only give the type signature for the original function, not its code):

```
f :: Eq a => a -> b -> b
{-# SPECIALISE f :: Int -> b -> b #-}
g :: (Eq a, Ix b) => a -> b -> b
{-# SPECIALISE g :: (Eq a) => a -> Int -> Int #-}
h :: Eq a => a -> a -> a
{-# SPECIALISE h :: (Eq a) => [a] -> [a] -> [a] #-}
```

The last of these examples will generate a RULE with a somewhat-complex left-hand side (try it yourself), so it might not fire very well. If you use this kind of specialisation, let us know how well it works.

### SPECIALIZE INLINE

### {-# SPECIALIZE INLINE (name) :: (type) #-}

Where top-level

A SPECIALIZE pragma can optionally be followed with a INLINE or NOINLINE pragma, optionally followed by a phase, as described in INLINE and NOINLINE pragmas (page 561). The INLINE pragma affects the specialised version of the function (only), and applies even if the function is recursive. The motivating example is this:

```
-- A GADT for arrays with type-indexed representation
data Arr e where
    ArrInt :: !Int -> ByteArray# -> Arr Int
    ArrPair :: !Int -> Arr el -> Arr e2 -> Arr (el, e2)
(!:) :: Arr e -> Int -> e
{-# SPECIALISE INLINE (!:) :: Arr Int -> Int -> Int #-}
```

Here, (!:) is a recursive function that indexes arrays of type Arr e. Consider a call to (!:) at type (Int,Int). The second specialisation will fire, and the specialised function will be inlined. It has two calls to (!:), both at type Int. Both these calls fire the first specialisation, whose body is also inlined. The result is a type-based unrolling of the indexing function.

You can add explicit phase control (Phase control (page 563)) to SPECIALISE INLINE pragma, just like on an INLINE (page 561) pragma; if you do so, the same phase is used for the rewrite rule and the INLINE control of the specialised function.

**Warning:** You can make GHC diverge by using SPECIALISE INLINE on an ordinarily-recursive function.

### **SPECIALIZE for imported functions**

Generally, you can only give a SPECIALIZE (page 565) pragma for a function defined in the same module. However if a function f is given an INLINABLE (page 562) pragma at its definition site, then it can subsequently be specialised by importing modules (see INLINABLE pragma (page 562)). For example

```
module Map( lookup, blah blah ) where
  lookup :: Ord key => [(key,a)] -> key -> Maybe a
  lookup = ...
  {-# INLINABLE lookup #-}
module Client where
  import Map( lookup )
  data T = T1 | T2 deriving( Eq, Ord )
   {-# SPECIALISE lookup :: [(T,a)] -> T -> Maybe a
```

Here, lookup is declared INLINABLE (page 562), but it cannot be specialised for type T at its definition site, because that type does not exist yet. Instead a client module can define T and then specialise lookup at that type.

Moreover, every module that imports Client (or imports a module that imports Client, transitively) will "see", and make use of, the specialised version of lookup. You don't need to put a SPECIALIZE (page 565) pragma in every module.

Moreover you often don't even need the SPECIALIZE (page 565) pragma in the first place. When compiling a module M, GHC's optimiser (when given the -0 (page 123) flag) automatically considers each top-level overloaded function declared in M, and specialises it for the different types at which it is called in M. The optimiser also considers each imported INLIN-ABLE (page 562) overloaded function, and specialises it for the different types at which it is called in M. So in our example, it would be enough for lookup to be called at type T:

```
module Client where
import Map( lookup )
data T = T1 | T2 deriving( Eq, Ord )
```

findT1 :: [(T,a)] -> Maybe a
findT1 m = lookup m T1 -- A call of lookup at type T

However, sometimes there are no such calls, in which case the pragma can be useful.

## 6.20.11 SPECIALIZE instance pragma

### {-# SPECIALIZE instance (instance head) #-}

Where instance body

Same idea, except for instance declarations. For example:

```
instance (Eq a) => Eq (Foo a) where {
   {-# SPECIALIZE instance Eq (Foo [(Int, Bar)]) #-}
   ... usual stuff ...
}
```

The pragma must occur inside the where part of the instance declaration.

## 6.20.12 UNPACK pragma

### {-# UNPACK #-}

Where data constructor field

Instructs the compiler to unpack the contents of a constructor field into the constructor itself.

The UNPACK indicates to the compiler that it should unpack the contents of a constructor field into the constructor itself, removing a level of indirection. For example:

data T = T {-# UNPACK #-} !Float
 {-# UNPACK #-} !Float

will create a constructor T containing two unboxed floats. This may not always be an optimisation: if the T constructor is scrutinised and the floats passed to a non-strict function for example, they will have to be reboxed (this is done automatically by the compiler).

Unpacking constructor fields should only be used in conjunction with -0 (page 123)<sup>1</sup>, in order to expose unfoldings to the compiler so the reboxing can be removed as often as possible. For example:

```
f :: T -> Float
f (T f1 f2) = f1 + f2
```

The compiler will avoid reboxing f1 and f2 by inlining + on floats, but only when -0 (page 123) is on.

Any single-constructor data is eligible for unpacking; for example

data T = T {-# UNPACK #-} !(Int,Int)

will store the two Ints directly in the T constructor, by flattening the pair. Multi-level unpacking is also supported:

<sup>&</sup>lt;sup>1</sup> In fact, UNPACK (page 568) has no effect without -0 (page 123), for technical reasons (see #5252).

data T = T {-# UNPACK #-} !S
data S = S {-# UNPACK #-} !Int {-# UNPACK #-} !Int

will store two unboxed Int#s directly in the T constructor. The unpacker can see through newtypes, too.

See also the -funbox-strict-fields (page 136) flag, which essentially has the effect of adding {-# UNPACK #-} to every strict constructor field.

## 6.20.13 NOUNPACK pragma

### {-# NOUNPACK #-}

Where top-level

Instructs the compiler not to unpack a constructor field.

The NOUNPACK pragma indicates to the compiler that it should not unpack the contents of a constructor field. Example:

data T = T {-# NOUNPACK #-} !(Int,Int)

Even with the flags -funbox-strict-fields (page 136) and -0 (page 123), the field of the constructor T is not unpacked.

## 6.20.14 SOURCE pragma

### {-# SOURCE #-}

Where after import statement

Import a module by hs-boot file to break a module loop.

The {-# SOURCE #-} pragma is used only in import declarations, to break a module loop. It is described in detail in How to compile mutually recursive modules (page 207).

## 6.20.15 COMPLETE pragmas

### {-# COMPLETE #-}

Where at top level

Specify the set of constructors or pattern synonyms which constitute a total match.

The COMPLETE pragma is used to inform the pattern match checker that a certain set of patterns is complete and that any function which matches on all the specified patterns is total.

The most common usage of COMPLETE pragmas is with Pattern synonyms (page 429). On its own, the checker is very naive and assumes that any match involving a pattern synonym will fail. As a result, any pattern match on a pattern synonym is regarded as incomplete unless the user adds a catch-all case.

For example, the data types 2 \* A and A + A are isomorphic but some computations are more naturally expressed in terms of one or the other. To get the best of both worlds, we can choose one as our implementation and then provide a set of pattern synonyms so that users can use the other representation if they desire. We can then specify a COMPLETE pragma in order to

inform the pattern match checker that a function which matches on both LeftChoice and RightChoice is total.

```
data Choice a = Choice Bool a
pattern LeftChoice :: a -> Choice a
pattern LeftChoice a = Choice False a
pattern RightChoice :: a -> Choice a
pattern RightChoice a = Choice True a
{-# COMPLETE LeftChoice, RightChoice #-}
foo :: Choice Int -> Int
foo (LeftChoice n) = n * 2
foo (RightChoice n) = n - 2
```

COMPLETE pragmas are only used by the pattern match checker. If a function definition matches on all the constructors specified in the pragma then the compiler will produce no warning.

COMPLETE pragmas can contain any data constructors or pattern synonyms which are in scope, but must mention at least one data constructor or pattern synonym defined in the same module. COMPLETE pragmas may only appear at the top level of a module. Once defined, they are automatically imported and exported from modules. COMPLETE pragmas should be thought of as asserting a universal truth about a set of patterns and as a result, should not be used to silence context specific incomplete match warnings.

It is also possible to restrict the types to which a COMPLETE pragma applies by putting a double colon :: after the list of constructors, followed by a result type constructor, which will be used to restrict the cases in which the pragma applies. GHC will compare the annotated result type constructor with the type constructor in the head of the scrutinee type in a pattern match to see if the COMPLETE pragma is meant to apply to it.

This is especially useful in cases that the constructors specified are polymorphic, e.g.:

```
data Proxy a = Proxy
class IsEmpty a where
 isEmpty :: a -> Bool
class IsCons a where
  type Elt a
 isCons :: a -> Maybe (Elt a, a)
pattern Empty :: IsEmpty a => a
pattern Empty <- (isEmpty -> True)
pattern Cons :: IsCons a => Elt a -> a -> a
pattern Cons x xs <- (isCons -> Just (x,xs))
instance IsEmpty (Proxy a) where
 isEmpty Proxy = True
instance IsEmpty [a] where
 isEmpty = null
instance IsCons [a] where
 type Elt [a] = a
```

```
isCons [] = Nothing
isCons (x:xs) = Just (x,xs)
{-# COMPLETE Empty :: Proxy #-}
{-# COMPLETE Empty, Cons :: [] #-}
foo :: Proxy a -> Int
foo Empty = 0
bar :: [a] -> Int
bar Empty = 0
bar (Cons _ _) = 1
baz :: [a] -> Int
baz Empty = 0
```

In this example, foo and bar will not be warned about, as their pattern matches are covered by the two COMPLETE pragmas above, but baz will be warned about as incomplete.

## 6.20.16 OVERLAPPING, OVERLAPPABLE, OVERLAPS, and INCOHERENT pragmas

```
{-# OVERLAPPING #-}
```

```
{-# OVERLAPPABLE #-}
```

- {-# OVERLAPS #-}
- {-# INCOHERENT #-}

Where on instance head

The pragmas OVERLAPPING, OVERLAPPABLE, OVERLAPS, INCOHERENT are used to specify the overlap behavior for individual instances, as described in Section Overlapping instances (page 451). The pragmas are written immediately after the instance keyword, like this:

instance {-# OVERLAPPING #-} C t where ...

CHAPTER SEVEN

# **EXTENDING AND USING GHC AS A LIBRARY**

GHC exposes its internal APIs to users through the built-in ghc package. It allows you to write programs that leverage GHC's entire compilation driver, in order to analyze or compile Haskell code programmatically. Furthermore, GHC gives users the ability to load compiler plugins during compilation - modules which are allowed to view and change GHC's internal intermediate representation, Core. Plugins are suitable for things like experimental optimizations or analysis, and offer a lower barrier of entry to compiler development for many common cases.

Furthermore, GHC offers a lightweight annotation mechanism that you can use to annotate your source code with metadata, which you can later inspect with either the compiler API or a compiler plugin.

# 7.1 Source annotations

Annotations are small pragmas that allow you to attach data to identifiers in source code, which are persisted when compiled. These pieces of data can then inspected and utilized when using GHC as a library or writing a compiler plugin.

## 7.1.1 Annotating values

Any expression that has both Typeable and Data instances may be attached to a top-level value binding using an ANN pragma. In particular, this means you can use ANN to annotate data constructors (e.g. Just) as well as normal values (e.g. take). By way of example, to annotate the function foo with the annotation Just "Hello" you would do this:

```
{-# ANN foo (Just "Hello") #-}
foo = ...
```

A number of restrictions apply to use of annotations:

- The binder being annotated must be at the top level (i.e. no nested binders)
- The binder being annotated must be declared in the current module
- The expression you are annotating with must have a type with Typeable and Data instances
- The Template Haskell staging restrictions (page 494) apply to the expression being annotated with, so for example you cannot run a function from the module being compiled.

To be precise, the annotation  $\{-\# \text{ ANN } x \in \#-\}$  is well staged if and only if (e) would be (disregarding the usual type restrictions of the splice syntax, and the usual restriction on splicing inside a splice - ([1]) is fine as an annotation, albeit redundant).

If you feel strongly that any of these restrictions are too onerous, please give the GHC team a shout.

However, apart from these restrictions, many things are allowed, including expressions which are not fully evaluated! Annotation expressions will be evaluated by the compiler just like Template Haskell splices are. So, this annotation is fine:

```
{-# ANN f SillyAnnotation { foo = (id 10) + $([| 20 |]), bar = 'f } #-}
f = ...
```

## 7.1.2 Annotating types

You can annotate types with the ANN pragma by using the type keyword. For example:

```
{-# ANN type Foo (Just "A `Maybe String' annotation") #-}
data Foo = ...
```

## 7.1.3 Annotating modules

You can annotate modules with the ANN pragma by using the module keyword. For example:

```
{-# ANN module (Just "A `Maybe String' annotation") #-}
```

# 7.2 Using GHC as a Library

The ghc package exposes most of GHC's frontend to users, and thus allows you to write programs that leverage it. This library is actually the same library used by GHC's internal, frontend compilation driver, and thus allows you to write tools that programmatically compile source code and inspect it. Such functionality is useful in order to write things like IDE or refactoring tools. As a simple example, here's a program which compiles a module, much like ghc itself does by default when invoked:

```
import GHC
import GHC.Paths ( libdir )
import GHC.Driver.Session ( defaultFatalMessager, defaultFlushOut )
main =
    defaultErrorHandler defaultFatalMessager defaultFlushOut $ do
      runGhc (Just libdir) $ do
      dflags <- getSessionDynFlags
      setSessionDynFlags dflags
      target <- guessTarget "test_main.hs" Nothing
      setTargets [target]
      load LoadAllTargets
```

The argument to runGhc is a bit tricky. GHC needs this to find its libraries, so the argument must refer to the directory that is printed by ghc --print-libdir for the same version of

GHC that the program is being compiled with. Above we therefore use the ghc-paths package which provides this for us.

Compiling it results in:

```
$ cat test_main.hs
main = putStrLn "hi"
$ ghc -package ghc simple_ghc_api.hs
[1 of 1] Compiling Main ( simple_ghc_api.hs, simple_ghc_api.o )
Linking simple_ghc_api ...
$ ./simple_ghc_api ...
$ ./test_main
hi
$
```

For more information on using the API, as well as more samples and references, please see this Haskell.org wiki page.

# 7.3 Compiler Plugins

GHC has the ability to load compiler plugins at compile time. The feature is similar to the one provided by GCC, and allows users to write plugins that can adjust the behaviour of the constraint solver, inspect and modify the compilation pipeline, as well as transform and inspect GHC's intermediate language, Core. Plugins are suitable for experimental analysis or optimization, and require no changes to GHC's source code to use.

Plugins cannot optimize/inspect C-\-, nor can they implement things like parser/front-end modifications like GCC, apart from limited changes to the constraint solver. If you feel strongly that any of these restrictions are too onerous, please give the GHC team a shout.

Plugins do not work with -fexternal-interpreter. If you need to run plugins with - fexternal-interpreter let GHC developers know in #14335.

# 7.3.1 Using compiler plugins

Plugins can be added on the command line with the -fplugin=(module) (page 575) option where (module) is a module in a registered package that exports the plugin. Arguments can be passed to the plugins with the -fplugin-opt=(module):(args) (page 575) option. The list of enabled plugins can be reset with the -fclear-plugins (page 575) option.

-fplugin=(module)

Load the plugin in the given module. The module must be a member of a package registered in GHC's package database.

### -fplugin-opt=(module):(args)

Give arguments to a plugin module; module must be specified with -fplugin=(module) (page 575).

### -fplugin-trustworthy

By default, when a module is compiled with plugins, it will be marked as unsafe. With this flag passed, all plugins are treated as trustworthy and the safety inference will no longer be affected.

### -fclear-plugins

Clear the list of plugins previously specified with -fplugin (page 575). This is useful in

GHCi where simply removing the -fplugin (page 575) options from the command line is not possible. Instead :set -fclear-plugins can be used.

As an example, in order to load the plugin exported by Foo.Plugin in the package foo-ghcplugin, and give it the parameter "baz", we would invoke GHC like this:

```
$ ghc -fplugin Foo.Plugin -fplugin-opt Foo.Plugin:baz Test.hs
[1 of 1] Compiling Main ( Test.hs, Test.o )
Loading package ghc-prim ... linking ... done.
Loading package integer-gmp ... linking ... done.
Loading package base ... linking ... done.
Loading package ffi-1.0 ... linking ... done.
Loading package foo-ghc-plugin-0.1 ... linking ... done.
...
Linking Test ...
$
```

Alternatively, core plugins can be specified with Template Haskell.

addCorePlugin "Foo.Plugin"

This inserts the plugin as a core-to-core pass. Unlike -fplugin=(module), the plugin module can't reside in the same package as the module calling Language.Haskell.TH.Syntax.addCorePlugin. This way, the implementation can expect the plugin to be built by the time it is needed.

Plugin modules live in a separate namespace from the user import namespace. By default, these two namespaces are the same; however, there are a few command line options which control specifically plugin packages:

### -plugin-package (pkg)

This option causes the installed package  $\langle pkg \rangle$  to be exposed for plugins, such as -fplugin=(module) (page 575). The package  $\langle pkg \rangle$  can be specified in full with its version number (e.g. network-1.0) or the version number can be omitted if there is only one version of the package installed. If there are multiple versions of  $\langle pkg \rangle$  installed and -hide-all-plugin-packages (page 576) was not specified, then all other versions will become hidden. -plugin-package (pkg) (page 576) supports thinning and renaming described in Thinning and renaming modules (page 222).

Unlike -package (pkg) (page 220), this option does NOT cause package (pkg) to be linked into the resulting executable or shared object.

### -plugin-package-id (pkg-id)

Exposes a package in the plugin namespace like -plugin-package (pkg) (page 576), but the package is named by its installed package ID rather than by name. This is a more robust way to name packages, and can be used to select packages that would otherwise be shadowed. Cabal passes -plugin-package-id (pkg-id) (page 576) flags to GHC. -plugin-package-id (pkg-id) (page 576) supports thinning and renaming described in Thinning and renaming modules (page 222).

### -hide-all-plugin-packages

By default, all exposed packages in the normal, source import namespace are also available for plugins. This causes those packages to be hidden by default. If you use this flag, then any packages with plugins you require need to be explicitly exposed using  $-plugin-package \langle pkg \rangle$  (page 576) options.

At the moment, the only way to specify a dependency on a plugin in Cabal is to put it in builddepends (which uses the conventional -package-id (unit-id) (page 221) flag); however, in the future there will be a separate field for specifying plugin dependencies specifically.

# 7.3.2 Writing compiler plugins

Plugins are modules that export at least a single identifier, plugin, of type GHC.Plugins.Plugin. All plugins should import GHC.Plugins as it defines the interface to the compilation pipeline.

A Plugin effectively holds a function which installs a compilation pass into the compiler pipeline. By default there is the empty plugin which does nothing, GHC.Plugins.defaultPlugin, which you should override with record syntax to specify your installation function. Since the exact fields of the Plugin type are open to change, this is the best way to ensure your plugins will continue to work in the future with minimal interface impact.

Plugin exports a field, installCoreToDos which is a function of type [CommandLineOption] -> [CoreToDo] -> CoreM [CoreToDo]. A CommandLineOption is effectively just String, and a CoreToDo is basically a function of type Core -> Core. A CoreToDo gives your pass a name and runs it over every compiled module when you invoke GHC.

As a quick example, here is a simple plugin that just does nothing and just returns the original compilation pipeline, unmodified, and says 'Hello':

```
module DoNothing.Plugin (plugin) where
import GHC.Plugins
plugin = defaultPlugin {
    installCoreToDos = install
    }
install _: [CommandLineOption] -> [CoreToDo] -> CoreM [CoreToDo]
install _ todo = do
    putMsgS "Hello!"
    return todo
```

Provided you compiled this plugin and registered it in a package (with cabal for instance,) you can then use it by just specifying -fplugin=DoNothing.Plugin on the command line, and during the compilation you should see GHC say 'Hello'.

Running multiple plugins is also supported, by passing multiple -fplugin=... options. GHC will load the plugins in the order in which they are specified on the command line and, when appropriate, compose their effects in the same order. That is, if we had two Core plugins, Plugin1 and Plugin2, each defining an install function like the one above, then GHC would first run Plugin1.install on the default [CoreToDo], take the result and feed it to Plugin2.install. -fplugin=Plugin1 -fplugin=Plugin2 will update the Core pipeline by applying Plugin1.install opts1 >=> Plugin2.install opts2 (where opts1 and opts2 are the options passed to each plugin using -fplugin-opt=...). This is not specific to Core plugins but holds for all the types of plugins that can be composed or sequenced in some way: the first plugin to appear on the GHC command line will always act first.

## 7.3.3 Core plugins in more detail

CoreToDo is effectively a data type that describes all the kinds of optimization passes GHC does on Core. There are passes for simplification, CSE, etc. There is a specific case for plugins, CoreDoPluginPass :: String -> PluginPass -> CoreToDo which should be what you always use when inserting your own pass into the pipeline. The first parameter is the name of the plugin, and the second is the pass you wish to insert.

CoreM is a monad that all of the Core optimizations live and operate inside of.

A plugin's installation function (install in the above example) takes a list of CoreToDos and returns a list of CoreToDo. Before GHC begins compiling modules, it enumerates all the needed plugins you tell it to load, and runs all of their installation functions, initially on a list of passes that GHC specifies itself. After doing this for every plugin, the final list of passes is given to the optimizer, and are run by simply going over the list in order.

You should be careful with your installation function, because the list of passes you give back isn't questioned or double checked by GHC at the time of this writing. An installation function like the following:

```
install :: [CommandLineOption] -> [CoreToDo] -> CoreM [CoreToDo]
install _ _ = return []
```

is certainly valid, but also certainly not what anyone really wants.

### **Manipulating bindings**

In the last section we saw that besides a name, a CoreDoPluginPass takes a pass of type PluginPass. A PluginPass is a synonym for (ModGuts -> CoreM ModGuts). ModGuts is a type that represents the one module being compiled by GHC at any given time.

A ModGuts holds all of the module's top level bindings which we can examine. These bindings are of type CoreBind and effectively represent the binding of a name to body of code. Top-level module bindings are part of a ModGuts in the field mg\_binds. Implementing a pass that manipulates the top level bindings merely needs to iterate over this field, and return a new ModGuts with an updated mg\_binds field. Because this is such a common case, there is a function provided named bindsOnlyPass which lifts a function of type ([CoreBind] -> CoreM [CoreBind]) to type (ModGuts -> CoreM ModGuts).

Continuing with our example from the last section, we can write a simple plugin that just prints out the name of all the non-recursive bindings in a module it compiles:

```
module SayNames.Plugin (plugin) where
import GHC.Plugins
plugin :: Plugin
plugin = defaultPlugin {
 installCoreToDos = install
 }
install :: [CommandLineOption] -> [CoreToDo] -> CoreM [CoreToDo]
install _ todo = do
  return (CoreDoPluginPass "Say name" pass : todo)
pass :: ModGuts -> CoreM ModGuts
pass guts = do dflags <- getDynFlags</pre>
               bindsOnlyPass (mapM (printBind dflags)) guts
 where printBind :: DynFlags -> CoreBind -> CoreM CoreBind
        printBind dflags bndr@(NonRec b _) = do
          putMsgS $ "Non-recursive binding named " ++ showSDoc dflags (ppr b)
          return bndr
        printBind bndr = return bndr
```

### **Using Annotations**

Previously we discussed annotation pragmas (Source annotations (page 573)), which we mentioned could be used to give compiler plugins extra guidance or information. Annotations for a module can be retrieved by a plugin, but you must go through the modules ModGuts in order to get it. Because annotations can be arbitrary instances of Data and Typeable, you need to give a type annotation specifying the proper type of data to retrieve from the interface file, and you need to make sure the annotation type used by your users is the same one your plugin uses. For this reason, we advise distributing annotations as part of the package which also provides compiler plugins if possible.

To get the annotations of a single binder, you can use getAnnotations and specify the proper type. Here's an example that will print out the name of any top-level non-recursive binding with the SomeAnn annotation:

```
{-# LANGUAGE DeriveDataTvpeable #-}
module SayAnnNames.Plugin (plugin, SomeAnn(...)) where
import GHC.Plugins
import Control.Monad (unless)
import Data.Data
data SomeAnn = SomeAnn deriving Data
plugin :: Plugin
plugin = defaultPlugin {
  installCoreToDos = install
  }
install :: [CommandLineOption] -> [CoreToDo] -> CoreM [CoreToDo]
install _ todo = do
  return (CoreDoPluginPass "Say name" pass : todo)
pass :: ModGuts -> CoreM ModGuts
pass q = do
          dflags <- getDynFlags
          mapM_ (printAnn dflags g) (mg_binds g) >> return g
  where printAnn :: DynFlags -> ModGuts -> CoreBind -> CoreM CoreBind
        printAnn dflags guts bndr@(NonRec b _) = do
          anns <- annotationsOn guts b :: CoreM [SomeAnn]
          unless (null anns) $ putMsgS $ "Annotated binding found: " ++ showSDoc,
 \rightarrow dflags (ppr b)
          return bndr
        printAnn _ _ bndr = return bndr
annotationsOn :: Data a => ModGuts -> CoreBndr -> CoreM [a]
annotationsOn guts bndr = do
  anns <- getAnnotations deserializeWithData guts</pre>
  return $ lookupWithDefaultUFM anns [] (varUnique bndr)
```

Please see the GHC API documentation for more about how to use internal APIs, etc.

# 7.3.4 Typechecker plugins

In addition to Core plugins, GHC has experimental support for typechecker plugins, which allow the behaviour of the constraint solver to be modified. For example, they make it possible to interface the compiler to an SMT solver, in order to support a richer theory of type-level arithmetic expressions than the theory built into GHC (see Computing With Type-Level Naturals (page 368)).

The Plugin type has a field tcPlugin of type [CommandLineOption] -> Maybe TcPlugin, where the TcPlugin type is defined thus:

```
data TcPlugin = forall s . TcPlugin
  { tcPluginInit :: TcPluginM s
  , tcPluginSolve :: s -> TcPluginSolver
  , tcPluginStop :: s -> TcPluginM ()
  }
type TcPluginSolver = [Ct] -> [Ct] -> [Ct] -> TcPluginM TcPluginResult
data TcPluginResult = TcPluginContradiction [Ct] | TcPluginOk [(EvTerm,Ct)] [Ct]
```

(The details of this representation are subject to change as we gain more experience writing typechecker plugins. It should not be assumed to be stable between GHC releases.)

The basic idea is as follows:

- When type checking a module, GHC calls tcPluginInit once before constraint solving starts. This allows the plugin to look things up in the context, initialise mutable state or open a connection to an external process (e.g. an external SMT solver). The plugin can return a result of any type it likes, and the result will be passed to the other two fields.
- During constraint solving, GHC repeatedly calls tcPluginSolve. This function is provided with the current set of constraints, and should return a TcPluginResult that indicates whether a contradiction was found or progress was made. If the plugin solver makes progress, GHC will re-start the constraint solving pipeline, looping until a fixed point is reached.
- Finally, GHC calls tcPluginStop after constraint solving is finished, allowing the plugin to dispose of any resources it has allocated (e.g. terminating the SMT solver process).

Plugin code runs in the TcPluginM monad, which provides a restricted interface to GHC API functionality that is relevant for typechecker plugins, including IO and reading the environment. If you need functionality that is not exposed in the TcPluginM module, you can use unsafeTcPluginTcM :: TcM a -> TcPluginM a, but are encouraged to contact the GHC team to suggest additions to the interface. Note that TcPluginM can perform arbitrary IO via tcPluginIO :: IO a -> TcPluginM a, although some care must be taken with side effects (particularly in tcPluginSolve). In general, it is up to the plugin author to make sure that any IO they do is safe.

### **Constraint solving with plugins**

The key component of a typechecker plugin is a function of type TcPluginSolver, like this:

```
solve :: [Ct] -> [Ct] -> [Ct] -> TcPluginM TcPluginResult
solve givens deriveds wanteds = ...
```

This function will be invoked at two points in the constraint solving process: after simplification of given constraints, and after unflattening of wanted constraints. The two phases can be distinguished because the deriveds and wanteds will be empty in the first case. In each case, the plugin should either

• return TcPluginContradiction with a list of impossible constraints (which must be a subset of those passed in), so they can be turned into errors; or

• return TcPlugin0k with lists of solved and new constraints (the former must be a subset of those passed in and must be supplied with corresponding evidence terms).

If the plugin cannot make any progress, it should return TcPlugin0k [] []. Otherwise, if there were any new constraints, the main constraint solver will be re-invoked to simplify them, then the plugin will be invoked again. The plugin is responsible for making sure that this process eventually terminates.

Plugins are provided with all available constraints (including equalities and typeclass constraints), but it is easy for them to discard those that are not relevant to their domain, because they need return only those constraints for which they have made progress (either by solving or contradicting them).

Constraints that have been solved by the plugin must be provided with evidence in the form of an EvTerm of the type of the constraint. This evidence is ignored for given and derived constraints, which GHC "solves" simply by discarding them; typically this is used when they are uninformative (e.g. reflexive equations). For wanted constraints, the evidence will form part of the Core term that is generated after typechecking, and can be checked by -dcorelint. It is possible for the plugin to create equality axioms for use in evidence terms, but GHC does not check their consistency, and inconsistent axiom sets may lead to segfaults or other runtime misbehaviour.

# 7.3.5 Source plugins

In addition to core and type checker plugins, you can install plugins that can access different representations of the source code. The main purpose of these plugins is to make it easier to implement development tools.

There are several different access points that you can use for defining plugins that access the representations. All these fields receive the list of CommandLineOption strings that are passed to the compiler using the -fplugin-opt=(module):(args) (page 575) flags.

```
plugin :: Plugin
plugin = defaultPlugin {
    parsedResultAction = parsed
    , typeCheckResultAction = typechecked
    , spliceRunAction = spliceRun
    , interfaceLoadAction = interfaceLoad
    , renamedResultAction = renamed
}
```

### **Parsed representation**

When you want to define a plugin that uses the syntax tree of the source code, you would like to override the parsedResultAction field. This access point enables you to get access to information about the lexical tokens and comments in the source code as well as the original syntax tree of the compiled module.

The ModSummary contains useful meta-information about the compiled module. The HsParsed-Module contains the lexical and syntactical information we mentioned before. The result that you return will change the result of the parsing. If you don't want to change the result, just return the HsParsedModule that you received as the argument.

### Type checked representation

When you want to define a plugin that needs semantic information about the source code, use the typeCheckResultAction field. For example, if your plugin have to decide if two names are referencing the same definition or it has to check the type of a function it is using semantic information. In this case you need to access the renamed or type checked version of the syntax tree with typeCheckResultAction or renamedResultAction.

By overriding the renamedResultAction field we can modify each HsGroup after it has been renamed. A source file is separated into groups depending on the location of template haskell splices so the contents of these groups may not be intuitive. In order to save the entire renamed AST for inspection at the end of typechecking you can set renamedResultAction to keepRenamedSource which is provided by the Plugins module. This is important because some parts of the renamed syntax tree (for example, imports) are not found in the typechecked one.

### **Evaluated code**

When the compiler type checks the source code, Template Haskell (page 488) Splices and Template Haskell Quasi-quotation (page 497) will be replaced by the syntax tree fragments generated from them. However for tools that operate on the source code the code generator is usually more interesting than the generated code. For this reason we included spliceRun-Action. This field is invoked on each expression before they are evaluated. The input is type checked, so semantic information is available for these syntax tree fragments. If you return a different expression you can change the code that is generated.

spliceRun :: [CommandLineOption] -> LHsExpr GhcTc -> TcM (LHsExpr GhcTc)

However take care that the generated definitions are still in the input of typeCheckResultAction. If your don't take care to filter the typechecked input, the behavior of your tool might be inconsistent.

### Interface files

Sometimes when you are writing a tool, knowing the source code is not enough, you also have to know details about the modules that you import. In this case we suggest using the interfaceLoadAction. This will be called each time when the code of an already compiled module is loaded. It will be invoked for modules from installed packages and even modules that are installed with GHC. It will NOT be invoked with your own modules.

In the ModIface datatype you can find lots of useful information, including the exported definitions and type class instances.

The ModIface datatype also contains facilities for extending it with extra data, stored in a Map of serialised fields, indexed by field names and using GHC's internal Binary class. The interface to work with these fields is:

```
readIfaceField :: Binary a => FieldName -> ModIface -> IO (Maybe a)
writeIfaceField :: Binary a => FieldName -> a -> ModIface -> IO ModIface
deleteIfaceField :: FieldName -> ModIface -> ModIface
```

The FieldName is open-ended, but typically it should contain the producing package name, along with the actual field name. Then, the version number can either be attached to the serialised data for that field, or in cases where multiple versions of a field could exist in the same interface file, included in the field name.

Depending on if the field version advances with the package version, or independently, the version can be attached to either the package name or the field name. Examples of each case:

```
package/field
ghc-n.n.n/core
package/field-n
```

To read an interface file from an external tool without linking to GHC, the format is described at Extensible Interface Files.

### Source plugin example

In this example, we inspect all available details of the compiled source code. We don't change any of the representation, but write out the details to the standard output. The pretty printed representation of the parsed, renamed and type checked syntax tree will be in the output as well as the evaluated splices and quasi quotes. The name of the interfaces that are loaded will also be displayed.

```
module SourcePlugin where
import Control.Monad.IO.Class
import GHC.Driver.Session (getDynFlags)
import GHC.Driver.Plugins
import GHC.Driver.Types
import GHC.Tc.Types
import Language.Haskell.Syntax.Extension
import GHC.Hs.Decls
import GHC.Hs.Expr
import GHC.Hs.ImpExp
import GHC.Types.Avail
import GHC.Utils.Outputable
import GHC.Hs.Doc
plugin :: Plugin
plugin = defaultPlugin
 { parsedResultAction = parsedPlugin
  , renamedResultAction = renamedAction
  , typeCheckResultAction = typecheckPlugin
  , spliceRunAction = metaPlugin
  , interfaceLoadAction = interfaceLoadPlugin
 }
parsedPlugin :: [CommandLineOption] -> ModSummary -> HsParsedModule -> Hsc.
 →HsParsedModule
parsedPlugin _ _ pm
 = do dflags <- getDynFlags</pre>
       liftIO $ putStrLn $ "parsePlugin: \n" ++ (showSDoc dflags $ ppr $ hpm_module_
 →pm)
```

```
return pm
renamedAction :: [CommandLineOption] -> TcGblEnv -> HsGroup GhcRn -> TcM (TcGblEnv,...
 →HsGroup GhcRn)
renamedAction tc gr = do
  dflags <- getDynFlags
  liftIO $ putStrLn $ "typeCheckPlugin (rn): " ++ (showSDoc dflags $ ppr gr)
  return (tc, gr)
typecheckPlugin :: [CommandLineOption] -> ModSummary -> TcGblEnv -> TcM TcGblEnv
typecheckPlugin _ _ tc
  = do dflags <- getDynFlags</pre>
       liftIO $ putStrLn $ "typeCheckPlugin (rn): \n" ++ (showSDoc dflags $ ppr $ tcg
 \rightarrowrn decls tc)
       liftIO $ putStrLn $ "typeCheckPlugin (tc): \n" ++ (showSDoc dflags $ ppr $ tcg
 →binds tc)
       return tc
metaPlugin :: [CommandLineOption] -> LHsExpr GhcTc -> TcM (LHsExpr GhcTc)
metaPlugin _ meta
  = do dflags <- getDynFlags</pre>
       liftI0 $ putStrLn $ "meta: " ++ (showSDoc dflags $ ppr meta)
       return meta
interfaceLoadPlugin :: [CommandLineOption] -> ModIface -> IfM lcl ModIface
interfaceLoadPlugin iface
  = do dflags <- getDynFlags</pre>
       liftIO $ putStrLn $ "interface loaded: " ++ (showSDoc dflags $ ppr $ mi module,
 \rightarrow iface)
       return iface
```

When you compile a simple module that contains Template Haskell splice

```
{-# OPTIONS_GHC -fplugin SourcePlugin #-}
{-# LANGUAGE TemplateHaskell #-}
module A where
a = ()
$(return [])
```

with the compiler flags - fplugin SourcePlugin it will give the following output:

```
parsePlugin:
module A where
a = ()
$(return [])
typeCheckPlugin (rn): a = ()
interface loaded: Language.Haskell.TH.Lib.Internal
meta: return []
typeCheckPlugin (rn):
typeCheckPlugin (rn):
Nothing
typeCheckPlugin (tc):
{$trModule = Module (TrNameS "main"#) (TrNameS "A"#), a = ()}
```

# **7.3.6 Hole fit plugins**

Hole-fit plugins are plugins that are called when a typed-hole error message is being generated, and allows you to access information about the typed-hole at compile time, and allows you to customize valid hole fit suggestions.

Using hole-fit plugins, you can extend the behavior of valid hole fit suggestions to use e.g. Hoogle or other external tools to find and/or synthesize valid hole fits, with the same information about the typed-hole that GHC uses.

There are two access points are bundled together for defining hole fit plugins, namely a candidate plugin and a fit plugin, for modifying the candidates to be checked and fits respectively.

```
type CandPlugin = TypedHole -> [HoleFitCandidate] -> TcM [HoleFitCandidate]
type FitPlugin = TypedHole -> [HoleFit] -> TcM [HoleFit]
data HoleFitPlugin = HoleFitPlugin
{ candPlugin :: CandPlugin
    -- ^ A plugin for modifying hole fit candidates before they're checked
, fitPlugin :: FitPlugin
    -- ^ A plugin for modifying valid hole fits after they've been found.
}
```

Where TypedHole contains all the information about the hole available to GHC at error generation.

HoleFitPlugins are then defined as follows

```
plugin :: Plugin
plugin = defaultPlugin {
    holeFitPlugin = (fmap . fmap) fromPureHFPlugin hfPlugin
    }
hfPlugin :: [CommandLineOption] -> Maybe HoleFitPlugin
```

Where fromPureHFPlugin :: HoleFitPlugin -> HoleFitPluginR is a convenience function provided in the GHC.Tc.Errors.Hole module, for defining plugins that do not require internal state.

### Stateful hole fit plugins

HoleFitPlugins are wrapped in a HoleFitPluginR, which provides a TcRef for the plugin to use to track internal state, and to facilitate communication between the candidate and fit plugin.

```
-- | HoleFitPluginR adds a TcRef to hole fit plugins so that plugins can
-- track internal state. Note the existential quantification, ensuring that
-- the state cannot be modified from outside the plugin.
data HoleFitPluginR = forall s. HoleFitPluginR
{ hfPluginInit :: TcM (TcRef s)
-- ^ Initializes the TcRef to be passed to the plugin
, hfPluginRun :: TcRef s -> HoleFitPlugin
-- ^ The function defining the plugin itself
, hfPluginStop :: TcRef s -> TcM ()
-- ^ Cleanup of state, guaranteed to be called even on error
}
```

The plugin is then defined as by providing a value for the holeFitPlugin field, a function that takes the CommandLineOption strings that are passed to the compiler using the -fplugin-opt=(module):(args) (page 575) flags and returns a HoleFitPluginR. This function can be used to pass the CommandLineOption strings along to the candidate and fit plugins respectively.

### Hole fit plugin example

The following plugins allows users to limit the search for valid hole fits to certain modules, to sort the hole fits by where they originated (in ascending or descending order), as well as allowing users to put a limit on how much time is spent on searching for valid hole fits, after which new searches are aborted.

```
{-# LANGUAGE TypeApplications, RecordWildCards #-}
module HolePlugin where
import GHC.Plugins hiding ((<>))
import GHC.Tc.Errors.Hole
import Data.List (stripPrefix, sortOn)
import GHC.Tc.Types
import GHC.Tc.Utils.Monad
import Data.Time (UTCTime, NominalDiffTime)
import gualified Data.Time as Time
import Text.Read
data HolePluginState = HPS { timeAlloted :: Maybe NominalDiffTime
                          , elapsedTime :: NominalDiffTime
                          , timeCurStarted :: UTCTime }
bumpElapsed :: NominalDiffTime -> HolePluginState -> HolePluginState
bumpElapsed ad (HPS a e t) = HPS a (e + ad) t
setAlloted :: Maybe NominalDiffTime -> HolePluginState -> HolePluginState
setAlloted a (HPS _ e t) = HPS a e t
setCurStarted :: UTCTime -> HolePluginState -> HolePluginState
setCurStarted nt (HPS a e _) = HPS a e nt
```

```
hpStartState :: HolePluginState
hpStartState = HPS Nothing zero undefined
 where zero = fromInteger @NominalDiffTime 0
initPlugin :: [CommandLineOption] -> TcM (TcRef HolePluginState)
initPlugin [msecs] = newTcRef $ hpStartState { timeAlloted = alloted }
 where
    errMsg = "Invalid amount of milliseconds given to plugin: " <> show msecs
    alloted = case readMaybe @Integer msecs of
      Just millisecs -> Just $ fromInteger @NominalDiffTime millisecs / 1000
      -> error errMsg
initPlugin = newTcRef hpStartState
fromModule :: HoleFitCandidate -> [String]
fromModule (GreHFCand gre) =
 map (moduleNameString . importSpecModule) $ gre_imp gre
fromModule = []
toHoleFitCommand :: TypedHole -> String -> Maybe String
toHoleFitCommand TyH{tyHCt = Just (CHoleCan h)} str
    = stripPrefix ("_" <> str) $ occNameString $ holeOcc h
toHoleFitCommand _ _ = Nothing
-- | This candidate plugin filters the candidates by module,
-- using the name of the hole as module to search in
modFilterTimeoutP :: [CommandLineOption] -> TcRef HolePluginState -> CandPlugin
modFilterTimeoutP _ ref hole cands = do
 curTime <- liftIO Time.getCurrentTime</pre>
 HPS {..} <- readTcRef ref</pre>
 updTcRef ref (setCurStarted curTime)
  return $ case timeAlloted of
   -- If we're out of time we remove all the candidates. Then nothing is checked.
   Just sofar | elapsedTime > sofar -> []
   _ -> case toHoleFitCommand hole "only " of
          Just modName -> filter (inScopeVia modName) cands
           -> cands
 where inScopeVia modNameStr cand@(GreHFCand ) =
          elem (toModName modNameStr) $ fromModule cand
        inScopeVia _ _ = False
        toModName = replace '_' '.'
        replace :: Eq a => a -> a -> [a] -> [a]
        replace _ _ [] = []
        replace a b (x:xs) = (if x == a then b else x):replace a b xs
modSortP :: [CommandLineOption] -> TcRef HolePluginState -> FitPlugin
modSortP _ ref hole hfs = do
 curTime <- liftIO Time.getCurrentTime</pre>
 HPS {..} <- readTcRef ref</pre>
 updTcRef ref $ bumpElapsed (Time.diffUTCTime curTime timeCurStarted)
  return $ case timeAlloted of
    -- If we're out of time, remove any candidates, so nothing is checked.
   Just sofar | elapsedTime > sofar -> [RawHoleFit $ text msg]
   _ -> case toHoleFitCommand hole "sort_by_mod" of
            -- If only_ is on, the fits will all be from the same module.
            Just ('_':'d':'e':'s':'c':_) -> reverse hfs
            Just _ -> orderByModule hfs
```

```
-> hfs
 where orderByModule :: [HoleFit] -> [HoleFit]
        orderByModule = sortOn (fmap fromModule . mbHFCand)
        mbHFCand :: HoleFit -> Maybe HoleFitCandidate
        mbHFCand HoleFit {hfCand = c} = Just c
        mbHFCand _ = Nothing
        msg = hang (text "Error: The time ran out, and the search was aborted for,
 \rightarrow this hole.")
               7 $ text "Try again with a longer timeout."
plugin :: Plugin
plugin = defaultPlugin { holeFitPlugin = holeFitP, pluginRecompile = purePlugin}
holeFitP :: [CommandLineOption] -> Maybe HoleFitPluginR
holeFitP opts = Just (HoleFitPluginR initP pluginDef stopP)
 where initP = initPlugin opts
        stopP = const $ return ()
        pluginDef ref = HoleFitPlugin { candPlugin = modFilterTimeoutP opts ref
                                      , fitPlugin = modSortP opts ref }
```

When you then compile a module containing the following

The output is as follows:

```
Main.hs:12:5: error:

• Found hole: _too_long :: [Int] -> Int

Or perhaps '_too_long' is mis-spelled, or not in scope

• In the expression: _too_long

In an equation for 'f': f = _too_long

• Relevant bindings include

f :: [Int] -> Int (bound at Main.hs:12:1)

Valid hole fits include

Error: The time ran out, and the search was aborted for this hole.

Try again with a longer timeout.

12 | f = _too_long
```

```
Main.hs:13:5: error:
    • Found hole: :: [Int] -> Int
    • In the expression:
      In an equation for (j'): j =
    • Relevant bindings include
        j :: [Int] -> Int (bound at Main.hs:13:1)
      Valid hole fits include
        j :: [Int] -> Int
        f :: [Int] -> Int
        g :: [Int] -> Int
        h :: [Int] -> Int
        i :: [Int] -> Int
        head :: forall a. [a] -> a
         (Some hole fits suppressed; use -fmax-valid-hole-fits=N or -fno-max-valid-hole-
 \rightarrow fits)
 13 | j =
 Main.hs:14:5: error:
    • Found hole: _sort_by_mod_desc :: [Int] -> Int
      Or perhaps '_sort_by_mod_desc' is mis-spelled, or not in scope
    • In the expression: _sort_by_mod_desc
In an equation for 'i': i = _sort_by_mod_desc
    • Relevant bindings include
        i :: [Int] -> Int (bound at Main.hs:14:1)
      Valid hole fits include
        sum :: forall (t :: * -> *) a. (Foldable t, Num a) => t a -> a
        product :: forall (t :: * -> *) a. (Foldable t, Num a) => t a -> a
        minimum :: forall (t :: * \rightarrow *) a. (Foldable t, Ord a) => t a -> a
        maximum :: forall (t :: * -> *) a. (Foldable t, Ord a) => t a -> a
        length :: forall (t :: * -> *) a. Foldable t => t a -> Int
        last :: forall a. [a] -> a
         (Some hole fits suppressed; use -fmax-valid-hole-fits=N or -fno-max-valid-hole-
 ⊶fits)
 14 | i = _sort_by_mod_desc
        Main.hs:15:5: error:

    Found hole: _only_Data_List :: [Int] -> Int
Or perhaps '_only_Data_List' is mis-spelled, or not in scope

    • In the expression: _only_Data_List
In an equation for 'g': g = _only_Data_List
    • Relevant bindings include
        g :: [Int] -> Int (bound at Main.hs:15:1)
      Valid hole fits include
        head :: forall a. [a] -> a
        last :: forall a. [a] -> a
  15 | g = _only_Data_List
        _____
 Main.hs:16:5: error:

    Found hole: _only_Prelude :: [Int] -> Int
Or perhaps '_only_Prelude' is mis-spelled, or not in scope

    • In the expression: _only_Prelude
      In an equation for h': h = _only_Prelude
```

# 7.3.7 Controlling Recompilation

By default, modules compiled with plugins are always recompiled even if the source file is unchanged. This most conservative option is taken due to the ability of plugins to perform arbitrary IO actions. In order to control the recompilation behaviour you can modify the pluginRecompile field in Plugin.

```
plugin :: Plugin
plugin = defaultPlugin {
    installCoreToDos = install,
    pluginRecompile = purePlugin
    }
```

By inspecting the example plugin defined above, we can see that it is pure. This means that if the two modules have the same fingerprint then the plugin will always return the same result. Declaring a plugin as pure means that the plugin will never cause a module to be recompiled.

In general, the pluginRecompile field has the following type:

pluginRecompile :: [CommandLineOption] -> IO PluginRecompile

The PluginRecompile data type is an enumeration determining how the plugin should affect recompilation.

data PluginRecompile = ForceRecompile | NoForceRecompile | MaybeRecompile Fingerprint

A plugin which declares itself impure using ForceRecompile will always trigger a recompilation of the current module. NoForceRecompile is used for "pure" plugins which don't need to be rerun unless a module would ordinarily be recompiled. MaybeRecompile computes a Fingerprint and if this Fingerprint is different to a previously computed Fingerprint for the plugin, then we recompile the module.

As such, purePlugin is defined as a function which always returns NoForceRecompile.

```
purePlugin :: [CommandLineOption] -> IO PluginRecompile
purePlugin _ = return NoForceRecompile
```

Users can use the same functions that GHC uses internally to compute fingerprints. The GHC.Fingerprint module provides useful functions for constructing fingerprints. For example, combining together fingerprintFingerprints and fingerprintString provides an easy to to naively fingerprint the arguments to a plugin.

```
pluginFlagRecompile :: [CommandLineOption] -> IO PluginRecompile
pluginFlagRecompile =
  return . MaybeRecompile . fingerprintFingerprints . map fingerprintString . sort
```

defaultPlugin defines pluginRecompile to be impurePlugin which is the most conservative and backwards compatible option.

```
impurePlugin :: [CommandLineOption] -> IO PluginRecompile
impurePlugin _ = return ForceRecompile
```

# 7.3.8 Frontend plugins

A frontend plugin allows you to add new major modes to GHC. You may prefer this over a traditional program which calls the GHC API, as GHC manages a lot of parsing flags and administrative nonsense which can be difficult to manage manually. To load a frontend plugin exported by Foo.FrontendPlugin, we just invoke GHC with the --frontend (module) (page 88) flag as follows:

\$ ghc --frontend Foo.FrontendPlugin ...other options...

Frontend plugins, like compiler plugins, are exported by registered plugins. However, unlike compiler modules, frontend plugins are modules that export at least a single identifier frontendPlugin of type GHC.Plugins.FrontendPlugin.

FrontendPlugin exports a field frontend, which is a function [String] -> [(String, Maybe Phase)] -> Ghc (). The first argument is a list of extra flags passed to the frontend with -ffrontend-opt; the second argument is the list of arguments, usually source files and module names to be compiled (the Phase indicates if an -x flag was set), and a frontend simply executes some operation in the Ghc monad (which, among other things, has a Session).

As a quick example, here is a frontend plugin that prints the arguments that were passed to it, and then exits.

```
module DoNothing.FrontendPlugin (frontendPlugin) where
import GHC.Plugins
frontendPlugin :: FrontendPlugin
frontendPlugin = defaultFrontendPlugin {
  frontend = doNothing
  }
doNothing :: [String] -> [(String, Maybe Phase)] -> Ghc ()
doNothing flags args = do
  liftIO $ print flags
  liftIO $ print args
```

Provided you have compiled this plugin and registered it in a package, you can just use it by specifying --frontend DoNothing.FrontendPlugin on the command line to GHC.

# 7.3.9 DynFlags plugins

A DynFlags plugin allows you to modify the DynFlags that GHC is going to use when processing a given (set of) file(s). DynFlags is a record containing all sorts of configuration and command line data, from verbosity level to the integer library to use, including compiler hooks, plugins and pretty-printing options. DynFlags plugins allow plugin authors to update any of those values before GHC starts doing any actual work, effectively meaning that the updates specified by the plugin will be taken into account and influence GHC's behaviour.

One of the motivating examples was the ability to register compiler hooks from a plugin. For example, one might want to modify the way Template Haskell code is executed. This is achievable by updating the hooks field of the DynFlags type, recording our custom "meta hook" in the right place. A simple application of this idea can be seen below:

```
module DynFlagsPlugin (plugin) where
import BasicTypes
import GHC.Plugins
import GHC.Hs.Expr
import Language.Haskell.Syntax.Extension
import GHC.Hs.Lit
import Hooks
import GHC.Tc.Utils.Monad
plugin :: Plugin
plugin = driverPlugin { driverPlugin = hooksP }
hooksP :: [CommandLineOption] -> HscEnv -> IO HscEnv
hooksP opts hsc env = do
    let dflags = hsc_dflags hsc_env
        dflags' = dflags
            { hooks = (hooks dflags)
                { runMetaHook = Just (fakeRunMeta opts) }
            }
        hsc env' = hsc env { hsc dflags = dflags' }
    return hsc env'
-- This meta hook doesn't actually care running code in splices,
-- it just replaces any expression splice with the "0"
-- integer literal, and errors out on all other types of
-- meta requests.
fakeRunMeta :: [CommandLineOption] -> MetaHook TcM
fakeRunMeta opts (MetaE r) = do
 liftI0 . putStrLn $ "Options = " ++ show opts
 pure $ r zero
 where zero :: LHsExpr GhcPs
        zero = L noSrcSpan $ HsLit NoExtField $
         HsInt NoExtField (mkIntegralLit (0 :: Int))
fakeRunMeta _ _ = error "fakeRunMeta: unimplemented"
```

This simple plugin takes over the execution of Template Haskell code, replacing any expression splice it encounters by 0 (at type Int), and errors out on any other type of splice.

Therefore, if we run GHC against the following code using the plugin from above:

```
{-# OPTIONS -fplugin=DynFlagsPlugin #-}
{-# LANGUAGE TemplateHaskell #-}
module Main where
main :: IO ()
main = print $( [|1|] )
```

This will not actually evaluate [1], but instead replace it with the 0 :: Int literal.

Just like the other types of plugins, you can write DynFlags plugins that can take and make use of some options that you can then specify using the -fplugin-opt flag. In the DynFlagsPlugin code from above, the said options would be available in the opts argument of hooksP.

Finally, since those DynFlags updates happen after the plugins are loaded, you cannot from a DynFlags plugin register other plugins by just adding them to the plugins field of DynFlags. In order to achieve this, you would have to load them yourself and store the result into the cachedPlugins field of DynFlags.

### CHAPTER

### EIGHT

# PROFILING

GHC comes with a time and space profiling system, so that you can answer questions like "why is my program so slow?", or "why is my program using so much memory?".

Profiling a program is a three-step process:

1. Re-compile your program for profiling with the -prof (page 599) option, and probably one of the options for adding automatic annotations: -fprof-auto (page 600) is the most common  $^1$ .

If you are using external packages with **cabal**, you may need to reinstall these packages with profiling support; typically this is done with cabal install -p package -- reinstall.

2. Having compiled the program for profiling, you now need to run it to generate the profile. For example, a simple time profile can be generated by running the program with +RTS -p (see -p (page 601)), which generates a file named prog.prof where (prog) is the name of your program (without the .exe extension, if you are on Windows).

There are many different kinds of profile that can be generated, selected by different RTS options. We will be describing the various kinds of profile throughout the rest of this chapter. Some profiles require further processing using additional tools after running the program.

3. Examine the generated profiling information, use the information to optimise your program, and repeat as necessary.

# 8.1 Cost centres and cost-centre stacks

GHC's profiling system assigns costs to cost centres. A cost is simply the time or space (memory) required to evaluate an expression. Cost centres are program annotations around expressions; all costs incurred by the annotated expression are assigned to the enclosing cost centre. Furthermore, GHC will remember the stack of enclosing cost centres for any given expression at run-time and generate a call-tree of cost attributions.

Let's take a look at an example:

main = print (fib 30) fib n = if n < 2 then 1 else fib (n-1) + fib (n-2)

Compile and run this program as follows:

 $<sup>^{1}</sup>$  -fprof-auto (page 600) was known as -auto-all prior to GHC 7.4.1.

```
$ ghc -prof -fprof-auto -rtsopts Main.hs
$ ./Main +RTS -p
121393
$
```

When a GHC-compiled program is run with the -p (page 601) RTS option, it generates a file called prog.prof. In this case, the file will contain something like this:

```
Wed Oct 12 16:14 2011 Time and Allocation Profiling Report (Final)
           Main +RTS -p -RTS
        total time =
                             0.68 secs
                                          (34 ticks @ 20 ms)
        total alloc = 204,677,844 bytes (excludes profiling overheads)
COST CENTRE MODULE %time %alloc
fib
                    100.0 100.0
            Main
                                                       individual
                                                                       inherited
COST CENTRE MODULE
                                             entries %time %alloc
                                                                      %time %alloc
                                     no.
MAIN
                                                        0.0
                                                               0.0
                                                                      100.0 100.0
            MAIN
                                     102
                                                   0
            GHC.IO.Handle.FD
CAF
                                     128
                                                   0
                                                        0.0
                                                               0.0
                                                                       0.0
                                                                               0.0
 CAF
            GHC.IO.Encoding.Iconv
                                     120
                                                   0
                                                        0.0
                                                               0.0
                                                                        0.0
                                                                               0.0
 CAF
            GHC.Conc.Signal
                                     110
                                                   0
                                                        0.0
                                                               0.0
                                                                        0.0
                                                                               0.0
 CAF
                                                   0
                                                                      100.0 100.0
            Main
                                     108
                                                        0.0
                                                               0.0
            Main
                                     204
                                                   1
                                                        0.0
                                                               0.0
                                                                      100.0
                                                                            100.0
  main
            Main
                                     205
                                             2692537
                                                      100.0
                                                            100.0
                                                                      100.0 100.0
   fib
```

The first part of the file gives the program name and options, and the total time and total memory allocation measured during the run of the program (note that the total memory allocation figure isn't the same as the amount of live memory needed by the program at any one time; the latter can be determined using heap profiling, which we will describe later in Profiling memory usage (page 604)).

The second part of the file is a break-down by cost centre of the most costly functions in the program. In this case, there was only one significant function in the program, namely fib, and it was responsible for 100% of both the time and allocation costs of the program.

The third and final section of the file gives a profile break-down by cost-centre stack. This is roughly a call-tree profile of the program. In the example above, it is clear that the costly call to fib came from main.

The time and allocation incurred by a given part of the program is displayed in two ways: "individual", which are the costs incurred by the code covered by this cost centre stack alone, and "inherited", which includes the costs incurred by all the children of this node.

The usefulness of cost-centre stacks is better demonstrated by modifying the example slightly:

```
main = print (f 30 + g 30)
where
f n = fib n
g n = fib (n `div` 2)
fib n = if n < 2 then 1 else fib (n-1) + fib (n-2)</pre>
```

Compile and run this program as before, and take a look at the new profiling results:

| COST CENTRE | MODULE                | no. | entries | %time ' | %alloc | %time | %alloc |
|-------------|-----------------------|-----|---------|---------|--------|-------|--------|
| MAIN        | MAIN                  | 102 | 0       | 0.0     | 0.0    | 100.0 | 100.0  |
| CAF         | GHC.IO.Handle.FD      | 128 | Θ       | 0.0     | 0.0    | 0.0   | 0.0    |
| CAF         | GHC.IO.Encoding.Iconv | 120 | Θ       | 0.0     | 0.0    | 0.0   | 0.0    |
| CAF         | GHC.Conc.Signal       | 110 | Θ       | 0.0     | 0.0    | 0.0   | 0.0    |
| CAF         | Main                  | 108 | Θ       | 0.0     | 0.0    | 100.0 | 100.0  |
| main        | Main                  | 204 | 1       | 0.0     | 0.0    | 100.0 | 100.0  |
| main.g      | Main                  | 207 | 1       | 0.0     | 0.0    | 0.0   | 0.1    |
| fib         | Main                  | 208 | 1973    | 0.0     | 0.1    | 0.0   | 0.1    |
| main.f      | Main                  | 205 | 1       | 0.0     | 0.0    | 100.0 | 99.9   |
| fib         | Main                  | 206 | 2692537 | 100.0   | 99.9   | 100.0 | 99.9   |

Now although we had two calls to fib in the program, it is immediately clear that it was the call from f which took all the time. The functions f and g which are defined in the where clause in main are given their own cost centres, main.f and main.g respectively.

The actual meaning of the various columns in the output is:

The number of times this particular point in the call tree was entered.

The percentage of the total run time of the program spent at this point in the call tree.

The percentage of the total memory allocations (excluding profiling overheads) of the program made by this call.

The percentage of the total run time of the program spent below this point in the call tree.

The percentage of the total memory allocations (excluding profiling overheads) of the program made by this call and all of its sub-calls.

In addition you can use the -P (page 601) RTS option to get the following additional information:

- **ticks** The raw number of time "ticks" which were attributed to this cost-centre; from this, we get the %time figure mentioned above.
- **bytes** Number of bytes allocated in the heap while in this cost-centre; again, this is the raw number from which we get the **%alloc** figure mentioned above.

What about recursive functions, and mutually recursive groups of functions? Where are the costs attributed? Well, although GHC does keep information about which groups of functions called each other recursively, this information isn't displayed in the basic time and allocation profile, instead the call-graph is flattened into a tree as follows: a call to a function that occurs elsewhere on the current stack does not push another entry on the stack, instead the costs for this call are aggregated into the caller <sup>2</sup>.

### 8.1.1 Inserting cost centres by hand

Cost centres are just program annotations. When you say -fprof-auto to the compiler, it automatically inserts a cost centre annotation around every binding not marked INLINE in your program, but you are entirely free to add cost centre annotations yourself.

The syntax of a cost centre annotation for expressions is

 $<sup>^2</sup>$  Note that this policy has changed slightly in GHC 7.4.1 relative to earlier versions, and may yet change further, feedback is welcome.

```
{-# SCC "name" #-} <expression>
```

where "name" is an arbitrary string, that will become the name of your cost centre as it appears in the profiling output, and <expression> is any Haskell expression. An SCC annotation extends as far to the right as possible when parsing, having the same precedence as lambda abstractions, let expressions, and conditionals. Additionally, an annotation may not appear in a position where it would change the grouping of subexpressions:

a = 1 / 2 / 2 b = 1 / {-# SCC "name" #-} / 2 / 2 -- accepted (a=0.25) -- rejected (instead of b=1.0)

This restriction is required to maintain the property that inserting a pragma, just like inserting a comment, does not have unintended effects on the semantics of the program, in accordance with GHC Proposal #176.

SCC stands for "Set Cost Centre". The double quotes can be omitted if name is a Haskell identifier starting with a lowercase letter, for example:

```
{-# SCC id #-} <expression>
```

Cost centre annotations can also appear in the top-level or in a declaration context. In that case you need to pass a function name defined in the same module or scope with the annotation. Example:

```
f x y = ...
where
g z = ...
{-# SCC g #-}
{-# SCC f #-}
```

If you want to give a cost centre different name than the function name, you can pass a string to the annotation

f x y = ...
{-# SCC f "cost\_centre\_name" #-}

Here is an example of a program with a couple of SCCs:

```
main :: I0 ()
main = do let xs = [1..1000000]
    let ys = [1..2000000]
    print $ {-# SCC last_xs #-} last xs
    print $ {-# SCC last_init_xs #-} last (init xs)
    print $ {-# SCC last_ys #-} last ys
    print $ {-# SCC last_init_ys #-} last (init ys)
```

which gives this profile when run:

| COST CENTRE | MODULE                | no. | entries | %time % | alloc | %time | %alloc |
|-------------|-----------------------|-----|---------|---------|-------|-------|--------|
| MAIN        | MAIN                  | 102 | 0       | 0.0     | 0.0   | 100.0 | 100.0  |
| CAF         | GHC.IO.Handle.FD      | 130 | Θ       | 0.0     | 0.0   | 0.0   | 0.0    |
| CAF         | GHC.IO.Encoding.Iconv | 122 | Θ       | 0.0     | 0.0   | 0.0   | 0.0    |
| CAF         | GHC.Conc.Signal       | 111 | Θ       | 0.0     | 0.0   | 0.0   | 0.0    |
| CAF         | Main                  | 108 | Θ       | 0.0     | 0.0   | 100.0 | 100.0  |
| main        | Main                  | 204 | 1       | 0.0     | 0.0   | 100.0 | 100.0  |

| last_init_ys | Main | 210 | 1 | 25.0 | 27.4 | 25.0 | 27.4 |
|--------------|------|-----|---|------|------|------|------|
| main.ys      | Main | 209 | 1 | 25.0 | 39.2 | 25.0 | 39.2 |
| last_ys      | Main | 208 | 1 | 12.5 | 0.0  | 12.5 | 0.0  |
| last_init_xs | Main | 207 | 1 | 12.5 | 13.7 | 12.5 | 13.7 |
| main.xs      | Main | 206 | 1 | 18.8 | 19.6 | 18.8 | 19.6 |
| last_xs      | Main | 205 | 1 | 6.2  | 0.0  | 6.2  | 0.0  |
| 1            |      |     |   |      |      |      |      |

### 8.1.2 Rules for attributing costs

While running a program with profiling turned on, GHC maintains a cost-centre stack behind the scenes, and attributes any costs (memory allocation and time) to whatever the current cost-centre stack is at the time the cost is incurred.

The mechanism is simple: whenever the program evaluates an expression with an SCC annotation,  $\{-\# \text{ SCC c } -\#\}$  E, the cost centre c is pushed on the current stack, and the entry count for this stack is incremented by one. The stack also sometimes has to be saved and restored; in particular when the program creates a thunk (a lazy suspension), the current cost-centre stack is stored in the thunk, and restored when the thunk is evaluated. In this way, the cost-centre stack is independent of the actual evaluation order used by GHC at runtime.

At a function call, GHC takes the stack stored in the function being called (which for a toplevel function will be empty), and appends it to the current stack, ignoring any prefix that is identical to a prefix of the current stack.

We mentioned earlier that lazy computations, i.e. thunks, capture the current stack when they are created, and restore this stack when they are evaluated. What about top-level thunks? They are "created" when the program is compiled, so what stack should we give them? The technical name for a top-level thunk is a CAF ("Constant Applicative Form"). GHC assigns every CAF in a module a stack consisting of the single cost centre M.CAF, where M is the name of the module. It is also possible to give each CAF a different stack, using the option -fprofcafs (page 600). This is especially useful when compiling with -ffull-laziness (page 127) (as is default with -0 (page 123) and higher), as constants in function bodies will be lifted to the top-level and become CAFs. You will probably need to consult the Core (-ddump-simpl (page 256)) in order to determine what these CAFs correspond to.

# 8.2 Compiler options for profiling

### -prof

To make use of the profiling system all modules must be compiled and linked with the -prof (page 599) option. Any SCC annotations you've put in your source will spring to life.

Without a -prof (page 599) option, your SCCs are ignored; so you can compile SCC-laden code without changing it.

### -fno-prof-count-entries

Tells GHC not to collect information about how often functions are entered at runtime (the "entries" column of the time profile), for this module. This tends to make the profiled code run faster, and hence closer to the speed of the unprofiled code, because GHC is able to optimise more aggressively if it doesn't have to maintain correct entry counts. This option can be useful if you aren't interested in the entry counts (for example, if you only intend to do heap profiling).

There are a few other profiling-related compilation options. Use them in addition to -prof (page 599). These do not have to be used consistently for all modules in a program.

### 8.2.1 Automatically placing cost-centres

GHC has a number of flags for automatically inserting cost-centres into the compiled program.

### -fprof-callers=(name)

Automatically enclose all occurrences of the named function in an SCC. Note that these cost-centres are added late in compilation (after simplification) and consequently the names may be slightly different than they appear in the source program (e.g. a call to f may inlined with its wrapper, resulting in an occurrence of its worker, \$wf).

In addition to plain module-qualified names (e.g. GHC.Base.map), (name) also accepts a small globbing language using \* as a wildcard symbol:

For instance, the following are all valid patterns:

```
•Data.List.map
```

- •\*.map
- •\*.parse\*
- •\*.<\\*>

The \* character can be used literally by escaping (e.g.  $\rangle$ ).

### -fprof-auto

All bindings not marked INLINE (page 561), whether exported or not, top level or nested, will be given automatic SCC annotations. Functions marked INLINE (page 561) must be given a cost centre manually.

#### -fprof-auto-top

GHC will automatically add SCC annotations for all top-level bindings not marked INLINE (page 561). If you want a cost centre on an INLINE (page 561) function, you have to add it manually.

### -fprof-auto-exported

GHC will automatically add SCC annotations for all exported functions not marked INLINE (page 561). If you want a cost centre on an INLINE (page 561) function, you have to add it manually.

#### -fprof-auto-calls

Adds an automatic SCC annotation to all call sites. This is particularly useful when using profiling for the purposes of generating stack traces; see the function Debug.Trace.traceShow, or the -xc (page 198) RTS flag (RTS options for hackers, debuggers, and over-interested souls (page 197)) for more details.

#### -fprof-cafs

The costs of all CAFs in a module are usually attributed to one "big" CAF cost-centre. With this option, all CAFs get their own cost-centre. An "if all else fails" option...

# -auto-all Deprecated alias for -fprof-auto (page 600) -auto Deprecated alias for -fprof-auto-exported (page 600) -caf-all Deprecated alias for -fprof-cafs (page 600) -no-auto-all Deprecated alias for -fno-prof-auto (page 600) -no-auto Deprecated alias for -fno-prof-auto (page 600) -no-caf-all Deprecated alias for -fno-prof-cafs (page 600)

# 8.3 Time and allocation profiling

To generate a time and allocation profile, give one of the following RTS options to the compiled program when you run it (RTS options should be enclosed between +RTS ... -RTS as usual):

-p

-P

-pa

The -p (page 601) option produces a standard time profile report. It is written into the file <stem>.prof; the stem is taken to be the program name by default, but can be overridden by the -po (stem) (page 601) flag.

The -P (page 601) option produces a more detailed report containing the actual time and allocation data as well. (Not used much.)

The -pa (page 601) option produces the most detailed report containing all cost centres in addition to the actual time and allocation data.

### -pj

The -pj (page 601) option produces a time/allocation profile report in JSON format written into the file <program>.prof.

```
-po (stem)
```

The -po (stem) (page 601) option overrides the stem used to form the output file paths for the cost-centre profiler (see -p (page 601) and -pj (page 601) flags above) and heap profiler (see -h (page 195)).

For instance, running a program with +RTS -h -p -pohello-world would produce a heap profile named hello-world.hp and a cost-centre profile named hello-world.prof.

-V (secs)

### **Default** 0.02

Sets the interval that the RTS clock ticks at, which is also the sampling interval of the time and allocation profile. The default is 0.02 seconds. The runtime uses a single timer signal to count ticks; this timer signal is used to control the context switch timer (Using Concurrent Haskell (page 138)) and the heap profiling timer RTS options for heap profiling (page 605). Also, the time profiler uses the RTS timer signal directly to record time profiling samples.

Normally, setting the -V (secs) (page 601) option directly is not necessary: the resolution of the RTS timer is adjusted automatically if a short interval is requested with the -C (s) (page 138) or -i (secs) (page 607) options. However, setting -V (secs) (page 601) is required in order to increase the resolution of the time profiler.

Using a value of zero disables the RTS clock completely, and has the effect of disabling timers that depend on it: the context switch timer and the heap profiling timer. Context switches will still happen, but deterministically and at a rate much faster than normal. Disabling the interval timer is useful for debugging, because it eliminates a source of non-determinism at runtime.

-xc

This option causes the runtime to print out the current cost-centre stack whenever an exception is raised. This can be particularly useful for debugging the location of exceptions, such as the notorious Prelude.head: empty list error. See RTS options for hackers, debuggers, and over-interested souls (page 197).

### 8.3.1 JSON profile format

When invoked with the -pj (page 601) flag the runtime will emit the cost-centre profile in a machine-readable JSON format. The top-level object of this format has the following properties,

program (string) The name of the program

arguments (list of strings) The command line arguments passed to the program

rts\_arguments (list of strings) The command line arguments passed to the runtime system

initial\_capabilities (integral number) How many capabilities the program was started with (e.g. using the -N (x) (page 139) option). Note that the number of capabilities may change during execution due to the setNumCapabilities function.

total\_time (number) The total wall time of the program's execution in seconds.

- **total\_ticks (integral number)** How many profiler "ticks" elapsed over the course of the program's execution.
- end\_time (number) The approximate time when the program finished execution as a UNIX
   epoch timestamp.

tick\_interval (float) How much time between profiler ticks.

**total\_alloc (integer)** The cumulative allocations of the program in bytes.

cost\_centres (list of objects) A list of the program's cost centres

profile (object) The profile tree itself

Each entry in cost\_centres is an object describing a cost-centre of the program having the following properties,

id (integral number) A unique identifier used to refer to the cost-centre

is\_caf (boolean) Whether the cost-centre is a Constant Applicative Form (CAF)

**label (string)** A descriptive string roughly identifying the cost-centre.

**src\_loc (string)** A string describing the source span enclosing the cost-centre.

The profile data itself is described by the profile field, which contains a tree-like object (which we'll call a "cost-centre stack" here) with the following properties,

id (integral number) The id of a cost-centre listed in the cost\_centres list.

entries (integral number) How many times was this cost-centre entered?

- **ticks (integral number)** How many ticks was the program's execution inside of this costcentre? This does not include child cost-centres.
- **alloc (integral number)** How many bytes did the program allocate while inside of this costcentre? This does not include allocations while in child cost-centres.

children (list) A list containing child cost-centre stacks.

For instance, a simple profile might look like this,

```
{
  "program": "Main",
  "arguments": [
    "nofib/shootout/n-body/Main",
    "50000"
 ],
  "rts_arguments": [
   "-pj",
"-hy"
 ],
  "end time": "Thu Feb 23 17:15 2017",
 "initial_capabilities": 0,
  "total_time": 1.7,
 "total_ticks": 1700,
 "tick interval": 1000,
  "total alloc": 3770785728,
  "cost centres": [
    {
      "id": 168,
      "label": "IDLE",
      "module": "IDLE",
      "src loc": "<built-in>",
      "is caf": false
   },
    {
      "id": 156,
      "label": "CAF",
      "module": "GHC.Integer.Logarithms.Internals",
      "src loc": "<entire-module>",
      "is caf": true
   },
    {
      "id": 155,
      "label": "CAF",
      "module": "GHC.Integer.Logarithms",
      "src loc": "<entire-module>",
      "is caf": true
   },
    {
      "id": 154,
      "label": "CAF",
      "module": "GHC.Event.Array",
      "src loc": "<entire-module>",
      "is caf": true
   }
 1,
```

```
"profile": {
    "id": 162,
    "entries": 0,
    "alloc": 688,
    "ticks": 0,
    "children": [
      {
        "id": 1,
        "entries": 0,
        "alloc": 208,
        "ticks": 0,
        "children": [
           {
             "id": 22,
             "entries": 1,
             "alloc": 80,
             "ticks": 0,
             "children": []
          }
        1
      },
      {
        "id": 42,
        "entries": 1.
        "alloc": 1632,
        "ticks": 0,
        "children": []
      }
    1
  }
}
```

# 8.4 Profiling memory usage

In addition to profiling the time and allocation behaviour of your program, you can also generate a graph of its memory usage over time. This is useful for detecting the causes of space leaks, when your program holds on to more memory at run-time that it needs to. Space leaks lead to slower execution due to heavy garbage collector activity, and may even cause the program to run out of memory altogether.

To generate a heap profile from your program:

- 1. Compile the program for profiling (Compiler options for profiling (page 599)).
- 2. Run it with one of the heap profiling options described below (eg. -hc (page 605) for a basic producer profile). This generates the file prog.hp.

If the event log (page 195) is enabled (with the  $-l \langle flags \rangle$  (page 196) runtime system flag) heap samples will additionally be emitted to the GHC event log (see Heap profiler event log output (page 668) for details about event format).

- 3. Run **hp2ps** to produce a Postscript file, prog.ps. The **hp2ps** utility is described in detail in hp2ps Rendering heap profiles to PostScript (page 609).
- 4. Display the heap profile using a postscript viewer such as Ghostview, or print it out on a Postscript-capable printer.

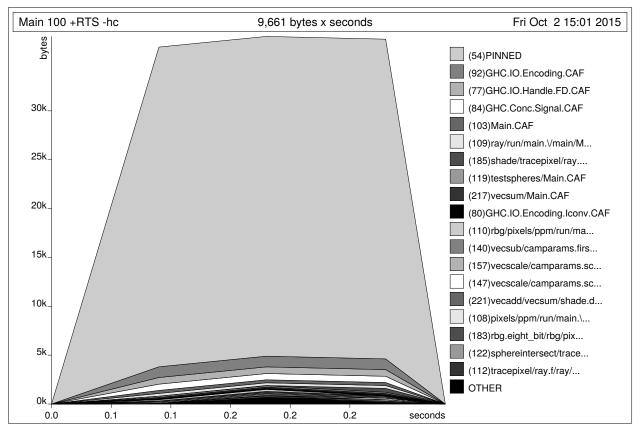

For example, here is a heap profile produced for the sphere program from GHC's nofib benchmark suite,

You might also want to take a look at hp2any, a more advanced suite of tools (not distributed with GHC) for displaying heap profiles.

Note that there might be a big difference between the OS reported memory usage of your program and the amount of live data as reported by heap profiling. The reasons for the difference are explained in Understanding how OS memory usage corresponds to live data (page 634).

### 8.4.1 RTS options for heap profiling

There are several different kinds of heap profile that can be generated. All the different profile types yield a graph of live heap against time, but they differ in how the live heap is broken down into bands. The following RTS options select which break-down to use:

-hT

Breaks down the graph by heap closure type.

-hc

-h

Requires -prof (page 599). Breaks down the graph by the cost-centre stack which produced the data.

**Note:** The meaning of the shortened -h (page 195) is dependent on whether your program was compiled for profiling. When compiled for profiling, -h (page 195) is equivalent to -hc (page 605), but otherwise is equivalent to -hT (page 195) (see RTS options

for profiling (page 195)). The -h (page 195) is deprecated and will be removed in a future release.

#### -hm

Requires -prof (page 599). Break down the live heap by the module containing the code which produced the data.

-hd

Requires -prof (page 599). Breaks down the graph by closure description. For actual data, the description is just the constructor name, for other closures it is a compiler-generated string identifying the closure.

#### -hy

Requires -prof (page 599). Breaks down the graph by type. For closures which have function type or unknown/polymorphic type, the string will represent an approximation to the actual type.

#### -hr

Requires -prof (page 599). Break down the graph by retainer set. Retainer profiling is described in more detail below (Retainer Profiling (page 607)).

#### -hb

Requires -prof (page 599). Break down the graph by biography. Biographical profiling is described in more detail below (Biographical Profiling (page 608)).

#### -hi

Break down the graph by the address of the info table of a closure. For this to produce useful output the program must have been compiled with -finfo-table-map (page 624).

-1

Emit profile samples to the GHC event log (page 195). This format is both more expressive than the old .hp format and can be correlated with other events over the program's runtime. See Heap profiler event log output (page 668) for details on the produced event structure.

In addition, the profile can be restricted to heap data which satisfies certain criteria - for example, you might want to display a profile by type but only for data produced by a certain module, or a profile by retainer for a certain type of data. Restrictions are specified as follows:

-hc (name)

Restrict the profile to closures produced by cost-centre stacks with one of the specified cost centres at the top.

-hC (name)

Restrict the profile to closures produced by cost-centre stacks with one of the specified cost centres anywhere in the stack.

#### -hm (module)

Restrict the profile to closures produced by the specified modules.

-hd (desc)

Restrict the profile to closures with the specified description strings.

-hy (type)

Restrict the profile to closures with the specified types.

-hr (cc)

Restrict the profile to closures with retainer sets containing cost-centre stacks with one of the specified cost centres at the top.

### -hb (bio)

Restrict the profile to closures with one of the specified biographies, where  $\langle bio \rangle$  is one of lag, drag, void, or use.

For example, the following options will generate a retainer profile restricted to Branch and Leaf constructors:

prog +RTS -hr -hdBranch,Leaf

There can only be one "break-down" option (eg. -hr (page 606) in the example above), but there is no limit on the number of further restrictions that may be applied. All the options may be combined, with one exception: GHC doesn't currently support mixing the -hr (page 606) and -hb (page 606) options.

There are three more options which relate to heap profiling:

-i (secs)

Set the profiling (sampling) interval to (secs) seconds (the default is 0.1 second). Fractions are allowed: for example -i0.2 will get 5 samples per second. This only affects heap profiling; time profiles are always sampled with the frequency of the RTS clock. See Time and allocation profiling (page 601) for changing that.

### --no-automatic-heap-samples

**Since** 9.2.1

Don't start heap profiling from the start of program execution. If this option is enabled, it's expected that the user will manually start heap profiling or request specific samples using functions from GHC.Profiling.

### --null-eventlog-writer

### **Since** 9.2.2

Don't output eventlog to file, only configure tracing events. Meant to be used with customized event log writer.

-L (num)

Sets the maximum length of a cost-centre stack name in a heap profile. Defaults to 25.

### 8.4.2 Retainer Profiling

Retainer profiling is designed to help answer questions like "why is this data being retained?". We start by defining what we mean by a retainer:

A retainer is either the system stack, an unevaluated closure (thunk), or an explicitly mutable object.

In particular, constructors are not retainers.

An object B retains object A if (i) B is a retainer object and (ii) object A can be reached by recursively following pointers starting from object B, but not meeting any other retainer objects on the way. Each live object is retained by one or more retainer objects, collectively called its retainer set, or its retainer set, or its retainers.

When retainer profiling is requested by giving the program the -hr option, a graph is generated which is broken down by retainer set. A retainer set is displayed as a set of cost-centre stacks; because this is usually too large to fit on the profile graph, each retainer set is numbered and shown abbreviated on the graph along with its number, and the full list of retainer sets is dumped into the file prog.prof. Retainer profiling requires multiple passes over the live heap in order to discover the full retainer set for each object, which can be quite slow. So we set a limit on the maximum size of a retainer set, where all retainer sets larger than the maximum retainer set size are replaced by the special set MANY. The maximum set size defaults to 8 and can be altered with the -R (size) (page 608) RTS option:

-R (size)

Restrict the number of elements in a retainer set to (size) (default 8).

### Hints for using retainer profiling

The definition of retainers is designed to reflect a common cause of space leaks: a large structure is retained by an unevaluated computation, and will be released once the computation is forced. A good example is looking up a value in a finite map, where unless the lookup is forced in a timely manner the unevaluated lookup will cause the whole mapping to be retained. These kind of space leaks can often be eliminated by forcing the relevant computations to be performed eagerly, using seq or strictness annotations on data constructor fields.

Often a particular data structure is being retained by a chain of unevaluated closures, only the nearest of which will be reported by retainer profiling - for example A retains B, B retains C, and C retains a large structure. There might be a large number of Bs but only a single A, so A is really the one we're interested in eliminating. However, retainer profiling will in this case report B as the retainer of the large structure. To move further up the chain of retainers, we can ask for another retainer profile but this time restrict the profile to B objects, so we get a profile of the retainers of B:

prog +RTS -hr -hcB

This trick isn't foolproof, because there might be other B closures in the heap which aren't the retainers we are interested in, but we've found this to be a useful technique in most cases.

### 8.4.3 Biographical Profiling

A typical heap object may be in one of the following four states at each point in its lifetime:

- The lag stage, which is the time between creation and the first use of the object,
- the use stage, which lasts from the first use until the last use of the object, and
- The drag stage, which lasts from the final use until the last reference to the object is dropped.
- An object which is never used is said to be in the void state for its whole lifetime.

A biographical heap profile displays the portion of the live heap in each of the four states listed above. Usually the most interesting states are the void and drag states: live heap in these states is more likely to be wasted space than heap in the lag or use states.

It is also possible to break down the heap in one or more of these states by a different criteria, by restricting a profile by biography. For example, to show the portion of the heap in the drag or void state by producer:

prog +RTS -hc -hbdrag,void

Once you know the producer or the type of the heap in the drag or void states, the next step is usually to find the retainer(s):

prog +RTS -hr -hccc...

**Note:** This two stage process is required because GHC cannot currently profile using both biographical and retainer information simultaneously.

### 8.4.4 Actual memory residency

How does the heap residency reported by the heap profiler relate to the actual memory residency of your program when you run it? You might see a large discrepancy between the residency reported by the heap profiler, and the residency reported by tools on your system (eg. ps or top on Unix, or the Task Manager on Windows). There are several reasons for this:

- There is an overhead of profiling itself, which is subtracted from the residency figures by the profiler. This overhead goes away when compiling without profiling support, of course. The space overhead is currently 2 extra words per heap object, which probably results in about a 30% overhead.
- Garbage collection requires more memory than the actual residency. The factor depends on the kind of garbage collection algorithm in use: a major GC in the standard generation copying collector will usually require 3L bytes of memory, where L is the amount of live data. This is because by default (see the RTS -F (factor) (page 187) option) we allow the old generation to grow to twice its size (2L) before collecting it, and we require additionally L bytes to copy the live data into. When using compacting collection (see the -c (page 187) option), this is reduced to 2L, and can further be reduced by tweaking the -F (factor) (page 187) option. Also add the size of the allocation area (see -A (size) (page 186)).
- The program text itself, the C stack, any non-heap data (e.g. data allocated by foreign libraries, and data allocated by the RTS), and mmap()'d memory are not counted in the heap profile.

# 8.5 hp2ps - Rendering heap profiles to PostScript

Usage:

```
hp2ps [flags] [<file>[.hp]]
```

The program **hp2ps** program converts a .hp file produced by the -h<br/>break-down> runtime option into a PostScript graph of the heap profile. By convention, the file to be processed by **hp2ps** has a .hp extension. The PostScript output is written to file@.ps. If <file> is omitted entirely, then the program behaves as a filter.

**hp2ps** is distributed in ghc/utils/hp2ps in a GHC source distribution. It was originally developed by Dave Wakeling as part of the HBC/LML heap profiler.

The flags are:

-d

In order to make graphs more readable, hp2ps sorts the shaded bands for each identifier. The default sort ordering is for the bands with the largest area to be stacked on top of the smaller ones. The -d option causes rougher bands (those representing series of values with the largest standard deviations) to be stacked on top of smoother ones.

-b

Normally, hp2ps puts the title of the graph in a small box at the top of the page. However, if the JOB string is too long to fit in a small box (more than 35 characters), then hp2ps will choose to use a big box instead. The -b option forces hp2ps to use a big box.

### -e(float)[in|mm|pt]

Generate encapsulated PostScript suitable for inclusion in LaTeX documents. Usually, the PostScript graph is drawn in landscape mode in an area 9 inches wide by 6 inches high, and hp2ps arranges for this area to be approximately centred on a sheet of a4 paper. This format is convenient of studying the graph in detail, but it is unsuitable for inclusion in LaTeX documents. The -e option causes the graph to be drawn in portrait mode, with float specifying the width in inches, millimetres or points (the default). The resulting PostScript file conforms to the Encapsulated PostScript (EPS) convention, and it can be included in a LaTeX document using Rokicki's dvi-to-PostScript converter dvips.

### -g

Create output suitable for the gs PostScript previewer (or similar). In this case the graph is printed in portrait mode without scaling. The output is unsuitable for a laser printer.

### -1

Normally a profile is limited to 20 bands with additional identifiers being grouped into an OTHER band. The -l flag removes this 20 band and limit, producing as many bands as necessary. No key is produced as it won't fit!. It is useful for creation time profiles with many bands.

### -m(int)

Normally a profile is limited to 20 bands with additional identifiers being grouped into an OTHER band. The -m flag specifies an alternative band limit (the maximum is 20).

-m0 requests the band limit to be removed. As many bands as necessary are produced. However no key is produced as it won't fit! It is useful for displaying creation time profiles with many bands.

### -p

Use previous parameters. By default, the PostScript graph is automatically scaled both horizontally and vertically so that it fills the page. However, when preparing a series of graphs for use in a presentation, it is often useful to draw a new graph using the same scale, shading and ordering as a previous one. The -p flag causes the graph to be drawn using the parameters determined by a previous run of hp2ps on file. These are extracted from file@.aux.

### - S

Use a small box for the title.

### -t(float)

Normally trace elements which sum to a total of less than 1% of the profile are removed from the profile. The -t option allows this percentage to be modified (maximum 5%).

 $-\,t0$  requests no trace elements to be removed from the profile, ensuring that all the data will be displayed.

### - C

Generate colour output.

### -у

Ignore marks.

### -?

Print out usage information.

### 8.5.1 Manipulating the hp file

(Notes kindly offered by Jan-Willem Maessen.)

The F00.hp file produced when you ask for the heap profile of a program F00 is a text file with a particularly simple structure. Here's a representative example, with much of the actual data omitted:

```
JOB "F00 -hC"
DATE "Thu Dec 26 18:17 2002"
SAMPLE_UNIT "seconds"
VALUE_UNIT "bytes"
BEGIN_SAMPLE 0.00
END_SAMPLE 0.00
BEGIN_SAMPLE 15.07
... sample data ...
END_SAMPLE 15.07
BEGIN_SAMPLE 30.23
... sample data ...
END_SAMPLE 30.23
... etc.
BEGIN_SAMPLE 11695.47
END_SAMPLE 11695.47
```

The first four lines (JOB, DATE, SAMPLE\_UNIT, VALUE\_UNIT) form a header. Each block of lines starting with BEGIN\_SAMPLE and ending with END\_SAMPLE forms a single sample (you can think of this as a vertical slice of your heap profile). The hp2ps utility should accept any input with a properly-formatted header followed by a series of complete samples.

### 8.5.2 Zooming in on regions of your profile

You can look at particular regions of your profile simply by loading a copy of the .hp file into a text editor and deleting the unwanted samples. The resulting .hp file can be run through hp2ps and viewed or printed.

### 8.5.3 Viewing the heap profile of a running program

The .hp file is generated incrementally as your program runs. In principle, running **hp2ps** on the incomplete file should produce a snapshot of your program's heap usage. However, the last sample in the file may be incomplete, causing **hp2ps** to fail. If you are using a machine with UNIX utilities installed, it's not too hard to work around this problem (though the resulting command line looks rather Byzantine):

The command fgrep -n END\_SAMPLE F00.hp finds the end of every complete sample in F00.hp, and labels each sample with its ending line number. We then select the line number of the last complete sample using **tail** and **cut**. This is used as a parameter to **head**; the result is as if we deleted the final incomplete sample from F00.hp. This results in a properly-formatted .hp file which we feed directly to **hp2ps**.

### 8.5.4 Viewing a heap profile in real time

The **gv** and **ghostview** programs have a "watch file" option can be used to view an up-todate heap profile of your program as it runs. Simply generate an incremental heap profile as described in the previous section. Run **gv** on your profile:

```
gv -watch -orientation=seascape F00.ps
```

If you forget the -watch flag you can still select "Watch file" from the "State" menu. Now each time you generate a new profile F00.ps the view will update automatically.

This can all be encapsulated in a little script:

Occasionally  $\mathbf{gv}$  will choke as it tries to read an incomplete copy of F00.ps (because **hp2ps** is still running as an update occurs). A slightly more complicated script works around this problem, by using the fact that sending a SIGHUP to  $\mathbf{gv}$  will cause it to re-read its input file:

# 8.6 Profiling Parallel and Concurrent Programs

Combining -threaded (page 246) and -prof (page 599) is perfectly fine, and indeed it is possible to profile a program running on multiple processors with the RTS -N  $\langle x \rangle$  (page 139) option. <sup>3</sup>

Some caveats apply, however. In the current implementation, a profiled program is likely to scale much less well than the unprofiled program, because the profiling implementation uses some shared data structures which require locking in the runtime system. Furthermore, the memory allocation statistics collected by the profiled program are stored in shared memory but not locked (for speed), which means that these figures might be inaccurate for parallel programs.

We strongly recommend that you use -fno-prof-count-entries (page 599) when compiling a program to be profiled on multiple cores, because the entry counts are also stored in shared

<sup>&</sup>lt;sup>3</sup> This feature was added in GHC 7.4.1.

memory, and continuously updating them on multiple cores is extremely slow.

We also recommend using ThreadScope for profiling parallel programs; it offers a GUI for visualising parallel execution, and is complementary to the time and space profiling features provided with GHC.

# 8.7 Observing Code Coverage

Code coverage tools allow a programmer to determine what parts of their code have been actually executed, and which parts have never actually been invoked. GHC has an option for generating instrumented code that records code coverage as part of the Haskell Program Coverage (HPC) toolkit, which is included with GHC. HPC tools can be used to render the generated code coverage information into human understandable format.

Correctly instrumented code provides coverage information of two kinds: source coverage and boolean-control coverage. Source coverage is the extent to which every part of the program was used, measured at three different levels: declarations (both top-level and local), alternatives (among several equations or case branches) and expressions (at every level). Boolean coverage is the extent to which each of the values True and False is obtained in every syntactic boolean context (ie. guard, condition, qualifier).

HPC displays both kinds of information in two primary ways: textual reports with summary statistics (hpc report) and sources with color mark-up (hpc markup). For boolean coverage, there are four possible outcomes for each guard, condition or qualifier: both True and False values occur; only True; only False; never evaluated. In hpc-markup output, highlighting with a yellow background indicates a part of the program that was never evaluated; a green background indicates an always-True expression and a red background indicates an always-False one.

### 8.7.1 A small example: Reciprocation

For an example we have a program, called Recip.hs, which computes exact decimal representations of reciprocals, with recurring parts indicated in brackets.

```
reciprocal :: Int -> (String, Int)
reciprocal n \mid n > 1 = ('0' : '.' : digits, recur)
             otherwise = error
              "attempting to compute reciprocal of number <= 1"
 where
  (digits, recur) = divide n 1 []
divide :: Int -> Int -> [Int] -> (String, Int)
divide n c cs | c `elem` cs = ([], position c cs)
                       = (show q, 0)
              l r == 0
              | r /= 0
                           = (show g ++ digits, recur)
 where
  (q, r) = (c*10) `quotRem` n
  (digits, recur) = divide n r (c:cs)
position :: Int -> [Int] -> Int
position n (x:xs) | n==x
                            = 1
                  | otherwise = 1 + position n xs
showRecip :: Int -> String
showRecip n =
  "1/" ++ show n ++ " = " ++
```

```
if r==0 then d else take p d ++ "(" ++ drop p d ++ ")"
where
p = length d - r
(d, r) = reciprocal n
main = do
number <- readLn
putStrLn (showRecip number)
main</pre>
```

HPC instrumentation is enabled with the -fhpc (page 615) flag:

```
$ ghc -fhpc Recip.hs
```

GHC creates a subdirectory .hpc in the current directory, and puts HPC index (.mix) files in there, one for each module compiled. You don't need to worry about these files: they contain information needed by the hpc tool to generate the coverage data for compiled modules after the program is run.

\$ ./Recip 1/3 = 0.(3)

Running the program generates a file with the .tix suffix, in this case Recip.tix, which contains the coverage data for this run of the program. The program may be run multiple times (e.g. with different test data), and the coverage data from the separate runs is accumulated in the .tix file. To reset the coverage data and start again, just remove the .tix file. You can control where the .tix file is generated using the environment variable HPCTIXFILE (page 614).

### HPCTIXFILE

Set the HPC .tix file output path.

Having run the program, we can generate a textual summary of coverage:

```
$ hpc report Recip
80% expressions used (81/101)
12% boolean coverage (1/8)
14% guards (1/7), 3 always True,
1 always False,
2 unevaluated
0% 'if' conditions (0/1), 1 always False
100% qualifiers (0/0)
55% alternatives used (5/9)
100% local declarations used (9/9)
100% top-level declarations used (5/5)
```

We can also generate a marked-up version of the source.

```
$ hpc markup Recip
writing Recip.hs.html
```

This generates one file per Haskell module, and 4 index files, hpc\_index.html, hpc\_index\_alt.html, hpc\_index\_exp.html, hpc\_index\_fun.html.

### 8.7.2 Options for instrumenting code for coverage

-fhpc

Enable code coverage for the current module or modules being compiled.

Modules compiled with this option can be freely mixed with modules compiled without it; indeed, most libraries will typically be compiled without - fhpc (page 615). When the program is run, coverage data will only be generated for those modules that were compiled with - fhpc (page 615), and the **hpc** tool will only show information about those modules.

### 8.7.3 The hpc toolkit

The hpc command has several sub-commands:

```
$ hpc
Usage: hpc COMMAND ...
Commands:
 help
              Display help for hpc or a single command
Reporting Coverage:
              Output textual report about program coverage
 report
              Markup Haskell source with program coverage
 markup
Processing Coverage files:
              Sum multiple .tix files in a single .tix file
 sum
              Combine two .tix files in a single .tix file
 combine
              Map a function over a single .tix file
 map
Coverage Overlays:
 overlay
              Generate a .tix file from an overlay file
 draft
              Generate draft overlay that provides 100% coverage
Others:
 show
              Show .tix file in readable, verbose format
 version
              Display version for hpc
```

In general, these options act on a .tix file after an instrumented binary has generated it.

The hpc tool assumes you are in the top-level directory of the location where you built your application, and the .tix file is in the same top-level directory. You can use the flag --srcdir to use hpc for any other directory, and use --srcdir multiple times to analyse programs compiled from difference locations, as is typical for packages.

We now explain in more details the major modes of hpc.

### hpc report

hpc report gives a textual report of coverage. By default, all modules and packages are considered in generating report, unless include or exclude are used. The report is a summary unless the --per-module flag is used. The --xml-output option allows for tools to use hpc to glean coverage.

|               | show unused decls<br>exclude MODULE and/or PACKAGE<br>include MODULE and/or PACKAGE<br>path to source directory of .hs files |
|---------------|----------------------------------------------------------------------------------------------------|
| hpcdir=DIR    | <pre>multi-use of srcdir possible append sub-directory that contains .mix files default .hpc [rarely used]</pre>             |
| reset-hpcdirs | empty the list of hpcdir's<br>[rarely used]                                                                                  |
| xml-output    | show output in XML                                                                                                    |

#### hpc markup

hpc markup marks up source files into colored html.

```
$ hpc help markup
Usage: hpc markup [OPTION] .. <TIX FILE> [<MODULE> [<MODULE> ..]]
Options:
    --exclude=[PACKAGE:][MODULE] exclude MODULE and/or PACKAGE
    --include=[PACKAGE:][MODULE] include MODULE and/or PACKAGE
    --srcdir=DIR
                                  path to source directory of .hs files
                                  multi-use of srcdir possible
    --hpcdir=DIR
                                  append sub-directory that contains .mix files
                                  default .hpc [rarely used]
    --reset-hpcdirs
                                  empty the list of hpcdir's
                                  [rarely used]
                                  show top-level function entry counts
    --fun-entry-count
    --highlight-covered
                                  highlight covered code, rather that code gaps
    --destdir=DIR
                                  path to write output to
```

#### hpc sum

hpc sum adds together any number of .tix files into a single .tix file. hpc sum does not change the original .tix file; it generates a new .tix file.

```
$ hpc help sum
Usage: hpc sum [OPTION] .. <TIX_FILE> [<TIX_FILE> [<TIX_FILE> ..]]
Sum multiple .tix files in a single .tix file
Options:
    --exclude=[PACKAGE:][MODULE] exclude MODULE and/or PACKAGE
    --include=[PACKAGE:][MODULE] include MODULE and/or PACKAGE
    --output=FILE output FILE
    --output=FILE use the union of the module namespace (default is_
    --intersection)
```

#### hpc combine

hpc combine is the swiss army knife of hpc. It can be used to take the difference between
.tix files, to subtract one .tix file from another, or to add two .tix files. hpc combine does
not change the original .tix file; it generates a new .tix file.

#### hpc map

hpc map inverts or zeros a .tix file. hpc map does not change the original .tix file; it generates a new .tix file.

```
$ hpc help map
Usage: hpc map [OPTION] .. <TIX_FILE>
Map a function over a single .tix file
Options:
    --exclude=[PACKAGE:][MODULE] exclude MODULE and/or PACKAGE
    --include=[PACKAGE:][MODULE] include MODULE and/or PACKAGE
    --output=[ILE output FILE
    --output=FILE output FILE
    --function=FUNCTION apply function to .tix files, default = ID
    FUNCTION = ID | INV | ZERO
    --union use the union of the module namespace (default is_u
    --intersection)
```

### hpc overlay and hpc draft

Overlays are an experimental feature of HPC, a textual description of coverage. hpc draft is used to generate a draft overlay from a .tix file, and hpc overlay generates a .tix files from an overlay.

```
% hpc help overlay
Usage: hpc overlay [OPTION] .. < 0VERLAY FILE> [<0VERLAY FILE> [...]]
Options:
                   path to source directory of .hs files
    --srcdir=DIR
                   multi-use of srcdir possible
    --hpcdir=DIR
                                  append sub-directory that contains .mix files
                                  default .hpc [rarely used]
    --reset-hpcdirs
                                  empty the list of hpcdir's
                                  [rarely used]
    --output=FILE output FILE
% hpc help draft
Usage: hpc draft [OPTION] .. <TIX FILE>
Options:
```

| exclude=[PACKAGE:][MODULE]<br>include=[PACKAGE:][MODULE]<br>srcdir=DIR | include MODULE and/or PACKAGE<br>path to source directory of .hs files                                           |
|------------------------------------------------------------------------|----------------------------------------------------------------------------------------------------|
| hpcdir=DIR                                                             | <pre>multi-use of srcdir possible append sub-directory that contains .mix files default .hpc [rarely used]</pre> |
| reset-hpcdirs                                                          | empty the list of hpcdir's                                                                                       |
| output=FILE                                                            | [rarely used]<br>output FILE                                                                                     |

### 8.7.4 Caveats and Shortcomings of Haskell Program Coverage

HPC does not attempt to lock the .tix file, so multiple concurrently running binaries in the same directory will exhibit a race condition. At compile time, there is no way to change the name of the .tix file generated; at runtime, the name of the generated .tix file can be changed using HPCTIXFILE (page 614); the name of the .tix file will also change if you rename the binary. HPC does not work with GHCi.

# 8.8 Using "ticky-ticky" profiling (for implementors)

#### -ticky

Enable ticky-ticky profiling. By default this only tracks the allocations by each closure type. See -ticky-allocd (page 618) to keep track of allocations of each closure type as well.

### -ticky-allocd

Keep track of how much each closure type is allocated.

### -ticky-dyn-thunk

Track allocations of dynamic thunks.

Because ticky-ticky profiling requires a certain familiarity with GHC internals, we have moved the documentation to the GHC developers wiki. Take a look at its overview of the profiling options, which includes a link to the ticky-ticky profiling page.

CHAPTER

### NINE

## **DEBUGGING COMPILED PROGRAMS**

Since the 7.10 release GHC can emit a debugging information to help debugging tools understand the code that GHC produces. This debugging information is useable by most UNIX debugging tools.

-g -g⟨n⟩

Since 7.10, numeric levels since 8.0

**Implies** -fexpose-internal-symbols (page 243) when  $(n) \ge 2$ .

Emit debug information in object code. Currently only DWARF debug information is supported on x86-64 and i386. Currently debug levels 0 through 3 are accepted:

- •-g0: no debug information produced
- •-g1: produces stack unwinding records for top-level functions (sufficient for basic backtraces)
- •-g2: produces stack unwinding records for top-level functions as well as inner blocks (allowing more precise backtraces than with -g1).
- •-g3: produces GHC-specific DWARF information for use by more sophisticated Haskell-aware debugging tools (see Debugging information entities (page 623) for details)

If  $\langle n \rangle$  is omitted, level 2 is assumed.

### 9.1 Tutorial

Let's consider a simple example,

```
1 -- fib.hs
2 fib :: Int -> Int
3 fib 0 = 0
4 fib 1 = 1
5 fib n = fib (n-1) + fib (n-2)
6
7 main :: IO ()
8 main = print $ fib 50
```

Let's first see how execution flows through this program. We start by telling GHC that we want debug information,

\$ ghc -g -rtsopts fib.hs

Here we used the -g option to inform GHC that it should add debugging information in the produced binary. There are three levels of debugging output: -g0 (no debugging information, the default), -g1 (sufficient for basic backtraces), -g2 (or just -g for short; emitting everything GHC knows). Note that this debugging information does not affect the optimizations performed by GHC.

**Tip:** Under Mac OS X debug information is kept apart from the executable. After compiling the executable you'll need to use the dsymutil utility to extract the debugging information and place them in the debug archive,

\$ dsymutil fib

This should produce a file named fib.dSYM.

Now let's have a look at the flow of control. For this we can just start our program under gdb (or an equivalent debugger) as we would any other native executable,

\$ gdb --args ./Fib +RTS -V0
Reading symbols from Fib...done.
(gdb) run
Starting program: /opt/exp/ghc/ghc-dwarf/Fib
[Thread debugging using libthread\_db enabled]
Using host libthread\_db library "/lib/x86\_64-linux-gnu/libthread\_db.so.1".
^C
Program received signal SIGINT, Interrupt.
0x00000000064fc7c in cfy4\_info () at libraries/integer-gmp/src/GHC/Integer/Type.hs:
→424
424 minusInteger x y = inline plusInteger x (inline negateInteger y)
(gdb)

Here we have used the runtime system's -V0 option to disable the RTS's periodic timer which may interfere with our debugging session. Upon breaking into the program gdb shows us a location in our source program corresponding to the current point of execution.

Moreover, we can ask  $\mathsf{gdb}$  to tell us the flow of execution that lead us to this point in the program,

(qdb) bt #0 0x00000000064fc7c in cfy4\_info () at libraries/integer-gmp/src/GHC/Integer/Type. →hs:424 #1 0x0000000006eb0c0 in ?? () #2 0x00000000064301c in cbuV\_info () at libraries/integer-gmp/src/GHC/Integer/Type. →hs:323 #3 0x00000000064311b in integerzmgmp GHCziIntegerziType eqInteger info () at. →libraries/integer-gmp/src/GHC/Integer/Type.hs:312 #4 0x00000000000406eca in roz info () at Fib.hs:2 #5 0x0000000006eb0c0 in ?? () #6 0x00000000064f075 in cfru info () at libraries/integer-gmp/src/GHC/Integer/Type. →hs:412 #7 0x0000000006eb0c0 in ?? () #8 0x00000000064f075 in cfru info () at libraries/integer-gmp/src/GHC/Integer/Type. →hs:412 #9 0x00000000006eb0c0 in ?? () #10 0x00000000064eefe in integerzmgmp\_GHCziIntegerziType\_plusInteger\_info () at. white the second second

**Hint:** Here we notice the first bit of the stack trace has many unidentified stack frames at address  $0 \times 006eb0c0$ . If we ask gdb about this location, we find that these frames are actually STG update closures,

(gdb) print/a 0x006eb0c0 \$1 = 0x6eb0c0 <stg\_upd\_frame\_info>

The reason gdb doesn't show this symbol name in the backtrace output is an infidelity in its interpretation of debug information, which assumes an invariant preserved in C but not Haskell programs. Unfortunately it is necessary to work around this manually until this behavior is fixed upstream.

**Note:** Because of the aggressive optimization that GHC performs to the programs it compiles it is quite difficult to pin-point exactly which point in the source program a given machine instruction should be attributed to. In fact, internally GHC associates each instruction with a **set** of source locations. When emitting the standard debug information used by gdb and other language-agnostic debugging tools, GHC is forced to heuristically choose one location from among this set.

For this reason we should be cautious when interpreting the source locations provided by GDB. While these locations will usually be in some sense "correct", they aren't always useful. This is why profiling tools targeting Haskell should supplement the standard source location information with GHC-specific annotations (emitted with -g2) when assigning costs.

Indeed, we can even set breakpoints,

```
(qdb) break fib.hs:4
Breakpoint 1 at 0x406c60: fib.hs:4. (5 locations)
(gdb) run
Starting program: /opt/exp/ghc/ghc-dwarf/Fib
Breakpoint 1, c1RV_info () at Fib.hs:4
         fib n = f\bar{i}b(n-1) + fib(n-2)
4
(qdb) bt
#0 c1RV_info () at Fib.hs:4
#1 0x0000000006eb0c0 in ?? ()
#2 0x000000000643ac8 in integerzmgmp GHCziIntegerziType ltIntegerzh info () at.,
 →libraries/integer-gmp/src/GHC/Integer/Type.hs:343
#3 0x0000000004effcc in base_GHCziShow_zdwintegerToString_info () at libraries/base/
 →GHC/Show.hs:443
#4 0x0000000004f0795 in base_GHCziShow_zdfShowIntegerzuzdcshow_info () at libraries/
 →base/GHC/Show.hs:145
```

Due to the nature of GHC's heap and the heavy optimization that it performs, it is quite difficult to probe the values of bindings at runtime. In this way, the debugging experience of a Haskell program with DWARF support is still a bit impoverished compared to typical imperative debuggers.

# 9.2 Requesting a stack trace from Haskell code

GHC's runtime system has built-in support for collecting stack trace information from a running Haskell program. This currently requires that the libdw library from the elfutils package is available. Of course, the backtrace will be of little use unless debug information is available in the executable and its dependent libraries.

Stack trace functionality is exposed for use by Haskell programs in the GHC.ExecutionStack module. See the Haddock documentation in this module for details regarding usage.

# 9.3 Requesting a stack trace with SIGQUIT

On POSIX-compatible platforms GHC's runtime system (when built with libdw support) will produce a stack trace on stderr when a SIGQUIT signal is received (on many systems this signal can be sent using Ctrl-\). For instance (using the same fib.hs as above),

```
$ ./fib & killall -SIGOUIT fib
Caught SIGQUIT; Backtrace:
                  dwfl thread getframes (/usr/lib/x86 64-linux-gnu/libdw-0.163.so)
0x7f3176b15dd8
                  (null) (/usr/lib/x86 64-linux-gnu/libdw-0.163.so)
0x7f3176b1582f
                  dwfl getthreads (/usr/lib/x86 64-linux-gnu/libdw-0.163.so)
0x7f3176b15b57
0x7f3176b16150
                  dwfl getthread frames (/usr/lib/x86 64-linux-gnu/libdw-0.163.so)
      0x6dc857
                  libdwGetBacktrace (rts/Libdw.c:248.0)
      0x6e6126
                  backtrace handler (rts/posix/Signals.c:541.0)
                  (null) (/lib/x86 64-linux-gnu/libc-2.19.so)
0x7f317677017f
                  integerzmgmp GHCziIntegerziType eqIntegerzh info (libraries/integer-
      0x642e1c
 \rightarrow gmp/src/GHC/Integer/Type.hs:320.1)
      0x643023
                  integerzmgmp GHCziIntegerziType eqInteger info (libraries/integer-
 →gmp/src/GHC/Integer/Type.hs:312.1)
                  roz_info (/opt/exp/ghc/ghc-dwarf//Fib.hs:2.1)
      0x406eca
      0x6eafc0
                  stg upd frame info (rts/Updates.cmm:31.1)
                  integerzmgmp_GHCziIntegerziType_plusInteger_info (libraries/integer-
      0x64ee06
 → gmp/src/GHC/Integer/Type.hs:393.1)
                  stg_upd_frame_info (rts/Updates.cmm:31.1)
      0x6eafc0
      0x6439d0
                  integerzmgmp GHCziIntegerziType ltIntegerzh info (libraries/integer-
 →gmp/src/GHC/Integer/Type.hs:343.1)
      0x4efed4
                  base GHCziShow zdwintegerToString info (libraries/base/GHC/Show.hs:
 \rightarrow 442.1)
      0x4f069d
                  base GHCziShow zdfShowIntegerzuzdcshow info (libraries/base/GHC/Show.
  hs:145.5)
```

```
0x488833 base_GHCziIOziHandleziText_zdwa8_info (libraries/base/GHC/IO/Handle/

→Text.hs:582.1)

0x6ebbb0 stg_catch_frame_info (rts/Exception.cmm:370.1)

0x6e7220 stg_stop_thread_info (rts/StgStartup.cmm:42.1)
```

# 9.4 Implementor's notes: DWARF annotations

**Note:** Most users don't need to worry about the details described in this section. This discussion is primarily targeted at tooling authors who need to interpret the GHC-specific DWARF annotations contained in compiled binaries.

When invoked with the -g flag GHC will produce standard DWARF v4 debugging information. This format is used by nearly all POSIX-compliant targets and can be used by debugging and performance tools (e.g. gdb, lldb, and perf) to understand the structure of GHC-compiled programs.

In particular GHC produces the following DWARF sections,

- .debug\_info Debug information entities (DIEs) describing all of the basic blocks in the compiled program.
- .debug\_line Line number information necessary to map instruction addresses to line numbers in the source program.

Note that the line information in this section is not nearly as rich as the information provided in .debug\_info. Whereas .debug\_line requires that each instruction is assigned exactly one source location, the DIEs in .debug\_info can be used to identify all relevant sources locations.

- .debug\_frames Call frame information (CFI) necessary for stack unwinding to produce a call stack trace.
- .debug\_arange Address range information necessary for efficient lookup in debug information.

### 9.4.1 Debugging information entities

GHC may produce the following standard DIEs in the .debug\_info section,

- DW\_TAG\_compile\_unit Represents a compilation unit (e.g. a Haskell module).
- **DW\_TAG\_subprogram** Represents a C-\- top-level basic block.
- **DW\_TAG\_lexical\_block** Represents a C-\- basic block. Note that this is a slight departure from the intended meaning of this DIE type as it does not necessarily reflect lexical scope in the source program.

As GHC's compilation products don't map perfectly onto DWARF constructs, GHC takes advantage of the extensibility of the DWARF standard to provide additional information.

Unfortunately DWARF isn't expressive enough to fully describe the code that GHC produces. This is most apparent in the case of line information, where GHC is forced to choose some between a variety of possible originating source locations. This limits the usefulness of DWARF information with traditional statistical profiling tools. For profiling it is recommended that one use the extended debugging information. See the Profiling section below. In addition to the usual DIEs specified by the DWARF specification, GHC produces a variety of others using the vendor-extensibility regions of the tag and attribute space.

#### DW\_TAG\_ghc\_src\_note

DW\_TAG\_ghc\_src\_note DIEs (tag 0x5b01) are found as children of DW\_TAG\_lexical\_block DIEs. They describe source spans which gave rise to the block; formally these spans are causally responsible for produced code: changes to code in the given span may change the code within the block; conversely changes outside the span are guaranteed not to affect the code in the block.

Spans are described with the following attributes,

- DW\_AT\_ghc\_span\_file (0x2b00, string) the name of the source file

DW\_AT\_ghc\_span\_end\_line (0x2b03, integer) the line number of the end of the span

DW\_AT\_ghc\_span\_end\_col (0x2b04, integer) the column number of the end of the span

# 9.5 Further Reading

For more information about the debug information produced by GHC see Peter Wortmann's PhD thesis, \*Profiling Optimized Haskell: Causal Analysis and Implementation\*.

# 9.6 Direct Mapping

In addition to the DWARF debug information, which can be used by many standard tools, there is also a GHC specific way to map info table pointers to a source location. This lookup table is generated by using the -finfo-table-map flag.

### -finfo-table-map

### **Since** 9.2

This flag enables the generation of a table which maps the address of an info table to an approximate source position of where that info table statically originated from. If you also want more precise information about constructor info tables then you should also use -fdistinct-constructor-tables (page 624).

This flag will increase the binary size by quite a lot, depending on how big your project is. For compiling a project the size of GHC the overhead was about 200 megabytes.

### -fdistinct-constructor-tables

### **Since** 9.2

For every usage of a data constructor in the source program a new info table will be created. This is useful with -finfo-table-map (page 624) and the -hi (page 606) profiling mode as each info table will correspond to the usage of a data constructor rather than the data constructor itself.

# 9.7 Querying the Info Table Map

If it is generated then the info table map can be used in two ways.

- 1. The whereFrom Haskell function can be used to determine the source position which we think a specific closure was created.
- 2. The complete mapping is also dumped into the eventlog.

If you are using gdb then you can use the lookupIPE function (provided by IPE.h and exported in the public API) directly in order to find any information which is known about the info table for a specific closure.

CHAPTER

TEN

# WHAT TO DO WHEN SOMETHING GOES WRONG

If you still have a problem after consulting this section, then you may have found a bug—please report it! See <u>Reporting bugs in GHC</u> (page 4) for details on how to report a bug and a list of things we'd like to know about your bug. If in doubt, send a report — we love mail from irate users :-!

(Haskell standards vs. Glasgow Haskell: language non-compliance (page 649), which describes Glasgow Haskell's shortcomings vs. the Haskell language definition, may also be of interest.)

# **10.1** When the compiler "does the wrong thing"

- "Help! The compiler crashed (or panic'd)!" These events are always bugs in the GHC system—please report them.
- "This is a terrible error message." If you think that GHC could have produced a better error message, please report it as a bug.
- "What about this warning from the C compiler?" For example: ...warning: \`Foo' declared \`static' but never defined. Unsightly, but shouldn't be a problem.
- **Sensitivity to .hi interface files** GHC is very sensitive about interface files. For example, if it picks up a non-standard Prelude.hi file, pretty terrible things will happen.

Furthermore, as sketched below, you may have big problems running programs compiled using unstable interfaces.

- "I think GHC is producing incorrect code" Unlikely :-) A useful be-more-paranoid option to give to GHC is -dcore-lint-dcore-lint option; this causes a "lint" pass to check for errors (notably type errors) after each Core-to-Core transformation pass. We run with -dcore-lint on all the time; it costs about 5% in compile time.
- Why did I get a link error? If the linker complains about not finding \_<something>\_fast, then something is inconsistent: you probably didn't compile modules in the proper dependency order.
- "Is this line number right?" On this score, GHC usually does pretty well, especially if you "allow" it to be off by one or two. In the case of an instance or class declaration, the line number may only point you to the declaration, not to a specific method.

Please report line-number errors that you find particularly unhelpful.

# 10.2 When your program "does the wrong thing"

(For advice about overly slow or memory-hungry Haskell programs, please see Hints (page 629)).

"Help! My program crashed!" (e.g., a "segmentation fault" or "core dumped") segmentation fault

If your program has no foreign calls in it, and no calls to known-unsafe functions (such as unsafePerformIO) then a crash is always a BUG in the GHC system, except in one case: If your program is made of several modules, each module must have been compiled after any modules on which it depends (unless you use .hi-boot files, in which case these must be correct with respect to the module source).

For example, if an interface is lying about the type of an imported value then GHC may well generate duff code for the importing module. This applies to pragmas inside interfaces too! If the pragma is lying (e.g., about the "arity" of a value), then duff code may result. Furthermore, arities may change even if types do not.

In short, if you compile a module and its interface changes, then all the modules that import that interface must be re-compiled.

A useful option to alert you when interfaces change is -ddump-hi-diffs option. It will run diff on the changed interface file, before and after, when applicable.

If you are using make, GHC can automatically generate the dependencies required in order to make sure that every module is up-to-date with respect to its imported interfaces. Please see Dependency generation (page 215).

If you are down to your last-compile-before-a-bug-report, we would recommend that you add a -dcore-lint option (for extra checking) to your compilation options.

So, before you report a bug because of a core dump, you should probably:

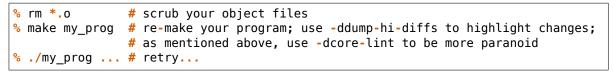

Of course, if you have foreign calls in your program then all bets are off, because you can trash the heap, the stack, or whatever.

- "My program entered an 'absent' argument." This is definitely caused by a bug in GHC. Please report it (see Reporting bugs in GHC (page 4)).
- "What's with this arithmetic (or floating-point) exception?" Int, Float, and Double arithmetic is unchecked. Overflows, underflows and loss of precision are either silent or reported as an exception by the operating system (depending on the platform). Divideby-zero may cause an untrapped exception (please report it if it does).

### CHAPTER

**ELEVEN** 

### HINTS

Please advise us of other "helpful hints" that should go here!

### **11.1 Sooner: producing a program more quickly**

**Don't use -0 (page 123) or (especially) -02 (page 123):** By using them, you are telling GHC that you are willing to suffer longer compilation times for better-quality code.

GHC is surprisingly zippy for normal compilations without -0 (page 123)!

**Use more memory:** Within reason, more memory for heap space means less garbage collection for GHC, which means less compilation time. If you use the -Rghc-timing option, you'll get a garbage-collector report. (Again, you can use the cheap-and-nasty +RTS -S -RTS option to send the GC stats straight to standard error.)

If it says you're using more than 20% of total time in garbage collecting, then more memory might help: use the -H(size) (see -H [ $\langle size \rangle$ ] (page 189)) option. Increasing the default allocation area size used by the compiler's RTS might also help: use the +RTS -A $\langle size \rangle$  -RTS option (see -A  $\langle size \rangle$  (page 186)).

If GHC persists in being a bad memory citizen, please report it as a bug.

**Don't use too much memory!** As soon as GHC plus its "fellow citizens" (other processes on your machine) start using more than the real memory on your machine, and the machine starts "thrashing," the party is over. Compile times will be worse than terrible! Use something like the csh builtin **time** command to get a report on how many page faults you're getting.

If you don't know what virtual memory, thrashing, and page faults are, or you don't know the memory configuration of your machine, don't try to be clever about memory use: you'll just make your life a misery (and for other people, too, probably).

**Try to use local disks when linking:** Because Haskell objects and libraries tend to be large, it can take many real seconds to slurp the bits to/from a remote filesystem.

It would be quite sensible to compile on a fast machine using remotely-mounted disks; then link on a slow machine that had your disks directly mounted.

Don't derive/use Read unnecessarily: It's ugly and slow.

**GHC compiles some program constructs slowly:** We'd rather you reported such behaviour as a bug, so that we can try to correct it.

To figure out which part of the compiler is badly behaved, the -v2 option is your friend.

### 11.2 Faster: producing a program that runs quicker

The key tool to use in making your Haskell program run faster are GHC's profiling facilities, described separately in Profiling (page 595). There is no substitute for finding where your program's time/space is really going, as opposed to where you imagine it is going.

Another point to bear in mind: By far the best way to improve a program's performance dramatically is to use better algorithms. Once profiling has thrown the spotlight on the guilty time-consumer(s), it may be better to re-think your program than to try all the tweaks listed below.

Another extremely efficient way to make your program snappy is to use library code that has been Seriously Tuned By Someone Else. You might be able to write a better quicksort than the one in Data.List, but it will take you much longer than typing import Data.List.

Please report any overly-slow GHC-compiled programs. Since GHC doesn't have any credible competition in the performance department these days it's hard to say what overly-slow means, so just use your judgement! Of course, if a GHC compiled program runs slower than the same program compiled with NHC or Hugs, then it's definitely a bug.

**Optimise, using -0 or -02:** This is the most basic way to make your program go faster. Compilation time will be slower, especially with -02.

At present, -02 is nearly indistinguishable from -0.

- **Compile via LLVM:** The LLVM code generator (page 235) can sometimes do a far better job at producing fast code than the native code generator (page 235). This is not universal and depends on the code. Numeric heavy code seems to show the best improvement when compiled via LLVM. You can also experiment with passing specific flags to LLVM with the -optlo (option) (page 238) and -optlc (option) (page 238) flags. Be careful though as setting these flags stops GHC from setting its usual flags for the LLVM optimiser and compiler.
- **Overloaded functions are not your friend:** Haskell's overloading (using type classes) is elegant, neat, etc., etc., but it is death to performance if left to linger in an inner loop. How can you squash it?
- **Give explicit type signatures:** Signatures are the basic trick; putting them on exported, top-level functions is good software-engineering practice, anyway. (Tip: using the Wmissing-signatures (page 112) option can help enforce good signature-practice).

The automatic specialisation of overloaded functions (with -0) should take care of overloaded local and/or unexported functions.

- **Use SPECIALIZE pragmas:** Specialize the overloading on key functions in your program. See SPECIALIZE pragma (page 565) and SPECIALIZE instance pragma (page 568).
- "But how do I know where overloading is creeping in?" A low-tech way: grep (search) your interface files for overloaded type signatures. You can view interface files using the --show-iface (file) (page 89) option (see Other options related to interface files (page 205)).

\$ ghc --show-iface Foo.hi | egrep '^[a-z].\*::.\*=>'

Strict functions are your dear friends: And, among other things, lazy pattern-matching is your enemy.

(If you don't know what a "strict function" is, please consult a functional-programming textbook. A sentence or two of explanation here probably would not do much good.)

Consider these two code fragments:

f (Wibble x y) = ... # strict

f arg = let { (Wibble x y) = arg } in ... # lazy

The former will result in far better code.

A less contrived example shows the use of BangPatterns on lets to get stricter code (a good thing):

```
f (Wibble x y)
    = let
    !(a1, b1, c1) = unpackFoo x
    !(a2, b2, c2) = unpackFoo y
    in ...
```

- **GHC loves single-constructor data-types:** It's all the better if a function is strict in a single-constructor type (a type with only one data-constructor; for example, tuples are single-constructor types).
- **Newtypes are better than datatypes:** If your datatype has a single constructor with a single field, use a newtype declaration instead of a data declaration. The newtype will be optimised away in most cases.
- "How do I find out a function's strictness?" Don't guess—look it up.

Look for your function in the interface file, then for the third field in the pragma; it should say Strictness: (string). The (string) gives the strictness of the function's arguments: see the GHC Commentary for a description of the strictness notation.

For an "unpackable"  $U(\ldots)$  argument, the info inside tells the strictness of its components. So, if the argument is a pair, and it says U(AU(LSS)), that means "the first component of the pair isn't used; the second component is itself unpackable, with three components (lazy in the first, strict in the second & third)."

If the function isn't exported, just compile with the extra flag -ddump-simpl (page 256); next to the signature for any binder, it will print the self-same pragmatic information as would be put in an interface file. (Besides, Core syntax is fun to look at!)

- Force key functions to be INLINEd (esp. monads): Placing INLINE pragmas on certain functions that are used a lot can have a dramatic effect. See INLINE pragma (page 561).
- **Explicit export list:** If you do not have an explicit export list in a module, GHC must assume that everything in that module will be exported. This has various pessimising effects. For example, if a bit of code is actually unused (perhaps because of unfolding effects), GHC will not be able to throw it away, because it is exported and some other module may be relying on its existence.

GHC can be quite a bit more aggressive with pieces of code if it knows they are not exported.

Look at the Core syntax! (The form in which GHC manipulates your code.) Just run your compilation with -ddump-simpl (page 256) (don't forget the -0 (page 123)).

If profiling has pointed the finger at particular functions, look at their Core code. lets are bad, cases are good, dictionaries (d.(Class).(Unique)) [or anything overloadingish] are bad, nested lambdas are bad, explicit data constructors are good, primitive operations (e.g., eqInt#) are good, ... **Use strictness annotations:** Putting a strictness annotation (!) on a constructor field helps in two ways: it adds strictness to the program, which gives the strictness analyser more to work with, and it might help to reduce space leaks.

It can also help in a third way: when used with -funbox-strict-fields (page 136) (see -f\*: platform-independent flags (page 123)), a strict field can be unpacked or unboxed in the constructor, and one or more levels of indirection may be removed. Unpacking only happens for single-constructor datatypes (Int is a good candidate, for example).

Using -funbox-strict-fields (page 136) is only really a good idea in conjunction with -0 (page 123), because otherwise the extra packing and unpacking won't be optimised away. In fact, it is possible that -funbox-strict-fields (page 136) may worsen performance even with -0 (page 123), but this is unlikely (let us know if it happens to you).

**Use unboxed types (a GHC extension):** When you are really desperate for speed, and you want to get right down to the "raw bits." Please see Unboxed types (page 511) for some information about using unboxed types.

Before resorting to explicit unboxed types, try using strict constructor fields and funbox-strict-fields (page 136) first (see above). That way, your code stays portable.

**Use foreign import (a GHC extension) to plug into fast libraries:** This may take real work, but... There exist piles of massively-tuned library code, and the best thing is not to compete with it, but link with it.

Foreign function interface (FFI) (page 517) describes the foreign function interface.

**Don't use Floats:** If you're using Complex, definitely use Complex Double rather than Complex Float (the former is specialised heavily, but the latter isn't).

Floats (probably 32-bits) are almost always a bad idea, anyway, unless you Really Know What You Are Doing. Use Doubles. There's rarely a speed disadvantage—modern machines will use the same floating-point unit for both. With Doubles, you are much less likely to hang yourself with numerical errors.

One time when Float might be a good idea is if you have a lot of them, say a giant array of Floats. They take up half the space in the heap compared to Doubles. However, this isn't true on a 64-bit machine.

- **Use unboxed arrays (UArray)** GHC supports arrays of unboxed elements, for several basic arithmetic element types including Int and Char: see the Data.Array.Unboxed library for details. These arrays are likely to be much faster than using standard Haskell 98 arrays from the Data.Array library.
- Use a bigger heap! If your program's GC stats (-S [{file}] (page 192) RTS option) indicate that it's doing lots of garbage-collection (say, more than 20% of execution time), more memory might help with the -H [{size}] (page 189) or -A {size} (page 186) RTS options (see RTS options to control the garbage collector (page 185)). As a rule of thumb, try setting -H [{size}] (page 189) to the amount of memory you're willing to let your process consume, or perhaps try passing -H [{size}] (page 189) without any argument to let GHC calculate a value based on the amount of live data.
- **Compact your data:** The GHC.Compact module provides a way to make garbage collection more efficient for long-lived data structures. Compacting a data structure collects the objects together in memory, where they are treated as a single object by the garbage collector and not traversed individually.

# **11.3 Smaller: producing a program that is smaller**

Decrease the "go-for-it" threshold for unfolding smallish expressions. Give a -funfolding-use-threshold=0 (page 136) option for the extreme case. ("Only unfoldings with zero cost should proceed.") Warning: except in certain specialised cases (like Happy parsers) this is likely to actually increase the size of your program, because unfolding generally enables extra simplifying optimisations to be performed.

Avoid Prelude.Read.

Use **strip** on your executables.

# 11.4 Thriftier: producing a program that gobbles less heap space

"I think I have a space leak..."

Re-run your program with +RTS -S (page 192), and remove all doubt! (You'll see the heap usage get bigger and bigger...) (Hmmm... this might be even easier with the -G1 (page 188) RTS option; so... ./a.out +RTS -S -G1)

Once again, the profiling facilities (Profiling (page 595)) are the basic tool for demystifying the space behaviour of your program.

Strict functions are good for space usage, as they are for time, as discussed in the previous section. Strict functions get right down to business, rather than filling up the heap with closures (the system's notes to itself about how to evaluate something, should it eventually be required).

# **11.5** Controlling inlining via optimisation flags.

Inlining is one of the major optimizations GHC performs. Partially because inlining often allows other optimizations to be triggered. Sadly this is also a double edged sword. While inlining can often cut through runtime overheads this usually comes at the cost of not just program size, but also compiler performance. In extreme cases making it impossible to compile certain code.

For this reason GHC offers various ways to tune inlining behaviour.

# **11.5.1 Unfolding creation**

In order for a function from a different module to be inlined GHC requires the functions unfolding. The following flags can be used to control unfolding creation. Making their creation more or less likely:

- -fexpose-all-unfoldings (page 126)
- -funfolding-creation-threshold=(n) (page 136)

# **11.5.2 Inlining decisions**

If a unfolding is available the following flags can impact GHC's decision about inlining a specific binding.

- -funfolding-use-threshold=(n) (page 136)
- -funfolding-case-threshold=(n) (page 137)
- -funfolding-case-scaling=(n) (page 137)
- -funfolding-dict-discount=(n) (page 136)
- -funfolding-fun-discount=(n) (page 136)

Should the simplifier run out of ticks because of a inlining loop users are encouraged to try decreasing -funfolding-case-threshold=(n) (page 137) or -funfolding-case-scaling=(n) (page 137) to limit inlining into deeply nested expressions while allowing a higher tick factor.

The defaults of these are tuned such that we don't expect regressions for most user programs. Using a -funfolding-case-threshold=(n) (page 137) of 1-2 with a -funfolding-case-scaling=(n) (page 137) of 15-25 can cause usually small runtime regressions but will prevent most inlining loops from getting out of control.

In extreme cases lowering scaling and treshold further can be useful, but at that point it's very likely that beneficial inlining is prevented as well resulting in significant runtime regressions.

In such cases it's recommended to move the problematic piece of code into it's own module and changing inline parameters for the offending module only.

# **11.5.3 Inlining generics**

There are also flags specific to the inlining of generics:

- -finline-generics (page 132)
- -finline-generics-aggressively (page 132)

# **11.6 Understanding how OS memory usage corresponds** to live data

A confusing aspect about the RTS is the sometimes big difference between OS reported memory usage and the amount of live data reported by heap profiling or GHC.Stats.

There are two main factors which determine OS memory usage.

Firstly the collection strategy used by the oldest generation. By default a copying strategy is used which requires at least 2 times the amount of currently live data in order to perform a major collection. For example, if your program's live data is 1G then you would expect the OS to report at minimum 2G.

If instead you are using the compacting (-c (page 187)) or nonmoving (-xn (page 185)) strategies for the oldest generation then less overhead is required as the strategy immediately reuses already allocated memory by overwriting. For a program with heap size 1G then you might expect the OS to report at minimum a small percentage above 1G.

Secondly, after doing some allocation GHC is quite reluctant to return the memory to the OS. This is because after performing a major collection the program might still be allocating a lot

and it costs to have to request more memory. Therefore the RTS keeps an extra amount to reuse which depends on the -F  $\langle factor \rangle$  (page 187) option. By default the RTS will keep up to (2 + F) \* live\_bytes after performing a major collection due to exhausting the available heap. The default value is F = 2 so you can see OS memory usage reported to be as high as 4 times the amount used by your program.

Without further intervention, once your program has topped out at this high threshold, no more memory would be returned to the OS so memory usage would always remain at 4 times the live data. If you had a server with 1.5G live data, then if there was a memory spike up to 6G for a short period, then OS reported memory would never dip below 6G. This is what happened before GHC 9.2. In GHC 9.2 memory is gradually returned to the OS so OS memory usage returns closer to the theoretical minimums.

The -Fd (factor) (page 187) option controls the rate at which memory is returned to the OS. On consecutive major collections which are not triggered by heap overflows, a counter (t) is increased and the F factor is inversely scaled according to the value of t and Fd. The factor is scaled by the equation:

$$\mathsf{F}' = \mathsf{F} \times 2^{\frac{-\mathsf{t}}{\mathsf{Fd}}}$$

By default Fd = 4, increasing Fd decreases the rate memory is returned.

Major collections which are not triggered by heap overflows arise mainly in two ways.

- 1. Idle collections (controlled by -I (seconds) (page 189))
- 2. Explicit trigger using performMajorGC.

For example, idle collections happen by default after 0.3 seconds of inactivity. If you are running your application and have also set -Iw30, so that the minimum period between idle GCs is 30 seconds, then say you do a small amount of work every 5 seconds, there will be about 10 idle collections about 5 minutes. This number of consecutive idle collections will scale the F factor as follows:

$$\mathsf{F}' = 2 \times 2^{\frac{-10}{4}} \approx 0.35$$

and hence we will only retain  $(0.35 + 2) * live_bytes$  rather than the original 4 times. If you want less frequent idle collections then you should also decrease Fd so that more memory is returned each time a collection takes place.

If you set -Fd0 then GHC will not attempt to return memory, which corresponds with the behaviour from releases prior to 9.2. You probably don't want to do this as unless you have idle periods in your program the behaviour will be similar anyway. If you want to retain a specific amount of memory then it's better to set -H1G in order to communicate that you are happy with a heap size of 1G. If you do this then OS reported memory will never decrease below this amount if it ever reaches this threshold.

The collecting strategy also affects the fragmentation of the heap and hence how easy it is to return memory to a theoretical baseline. Memory is allocated firstly in the unit of megablocks which is then further divided into blocks. Block-level fragmentation is how much unused space within the allocated megablocks there is. In a fragmented heap there will be many megablocks which are only partially full.

In theory the compacting strategy has a lower memory baseline but practically it can be hard to reach the baseline due to how compacting never defragments. On the other hand, the copying collecting has a higher theoretical baseline but we can often get very close to it because the act of copying leads to lower fragmentation.

There are some other flags which affect the amount of retained memory as well. Setting the maximum heap size using -M (size) (page 191) will make sure we don't try and retain more

memory than the maximum size and explicitly setting -H [(size)] (page 189) will mean that we will always try and retain at least H bytes irrespective of the amount of live data.

# TWELVE

# **OTHER HASKELL UTILITY PROGRAMS**

This section describes other program(s) which we distribute, that help with the Great Haskell Programming Task.

# 12.1 "Yacc for Haskell": happy

Andy Gill and Simon Marlow have written a parser-generator for Haskell, called happy. Happy is to Haskell what Yacc is to C.

You can get happy from the Happy Homepage.

Happy is at its shining best when compiled by GHC.

# 12.2 Writing Haskell interfaces to C code: hsc2hs

The hsc2hs command can be used to automate some parts of the process of writing Haskell bindings to C code. It reads an almost-Haskell source with embedded special constructs, and outputs a real Haskell file with these constructs processed, based on information taken from some C headers. The extra constructs deal with accessing C data from Haskell.

It may also output a C file which contains additional C functions to be linked into the program, together with a C header that gets included into the C code to which the Haskell module will be compiled (when compiled via C) and into the C file. These two files are created when the #def construct is used (see below).

Actually hsc2hs does not output the Haskell file directly. It creates a C program that includes the headers, gets automatically compiled and run. That program outputs the Haskell code.

In the following, "Haskell file" is the main output (usually a .hs file), "compiled Haskell file" is the Haskell file after ghc has compiled it to C (i.e. a .hc file), "C program" is the program that outputs the Haskell file, "C file" is the optionally generated C file, and "C header" is its header file.

# 12.2.1 command line syntax

hsc2hs takes input files as arguments, and flags that modify its behavior:

- -o FILE, --output=FILE Name of the Haskell file.
- -t FILE, --template=FILE The template file (see below).
- -c PROG, --cc=PROG The C compiler to use (default: gcc)

- -l PROG, --ld=PROG The linker to use (default: gcc).
- -C FLAG, --cflag=FLAG An extra flag to pass to the C compiler.
- -I DIR Passed to the C compiler.
- -L FLAG, --lflag=FLAG An extra flag to pass to the linker.
- -i FILE, --include=FILE As if the appropriate #include directive was placed in the source.
- -D NAME[=VALUE], --define=NAME[=VALUE] As if the appropriate #define directive was placed in the source.
- --no-compile Stop after writing out the intermediate C program to disk. The file name for the intermediate C program is the input file name with .hsc replaced with \_hsc\_make.c.
- -k, --keep-files Proceed as normal, but do not delete any intermediate files.
- -x, --cross-compile Activate cross-compilation mode (see Cross-compilation (page 640)).
- --cross-safe Restrict the .hsc directives to those supported by the --cross-compile mode (see Cross-compilation (page 640)). This should be useful if your .hsc files must be safely cross-compiled and you wish to keep non-cross-compilable constructs from creeping into them.
- -?, --help Display a summary of the available flags and exit successfully.
- -V, --version Output version information and exit successfully.

The input file should end with .hsc (it should be plain Haskell source only; literate Haskell is not supported at the moment). Output files by default get names with the .hsc suffix replaced:

| .hs    | Haskell file |
|--------|--------------|
| _hsc.h | C header     |
| hsc.c  | C file       |

The C program is compiled using the Haskell compiler. This provides the include path to HsFFI.h which is automatically included into the C program.

# **12.2.2 Input syntax**

All special processing is triggered by the # operator. To output a literal #, write it twice: ##. Inside string literals and comments # characters are not processed.

A # is followed by optional spaces and tabs, an alphanumeric keyword that describes the kind of processing, and its arguments. Arguments look like C expressions separated by commas (they are not written inside parens). They extend up to the nearest unmatched ), ] or }, or to the end of line if it occurs outside any () [] {} '' "" /\*\*/ and is not preceded by a backslash. Backslash-newline pairs are stripped.

In addition #{stuff} is equivalent to #stuff except that it's self-delimited and thus needs not to be placed at the end of line or in some brackets.

Meanings of specific keywords:

- #include <file.h>, #include "file.h" The specified file gets included into the C program, the compiled Haskell file, and the C header. <HsFFI.h> is included automatically.
- #define (name), #define (name (value), #undef (name) Similar to #include. Note that #includes and #defines may be put in the same file twice so they should not assume otherwise.

- #let (name) (parameters) = "(definition)" Defines a macro to be applied to the Haskell source. Parameter names are comma-separated, not inside parens. Such macro is invoked as other #-constructs, starting with #name. The definition will be put in the C program inside parens as arguments of printf. To refer to a parameter, close the quote, put a parameter name and open the quote again, to let C string literals concatenate. Or use printf's format directives. Values of arguments must be given as strings, unless the macro stringifies them itself using the C preprocessor's #parameter syntax.
- #def (C\_definition) The definition (of a function, variable, struct or typedef) is written to the C file, and its prototype or extern declaration to the C header. Inline functions are handled correctly. struct definitions and typedefs are written to the C program too. The inline, struct or typedef keyword must come just after def.
- #if (condition), #ifdef (name), #ifndef (name), #elif (condition), #else, #endif, #error (messa Conditional compilation directives are passed unmodified to the C program, C file, and C header. Putting them in the C program means that appropriate parts of the Haskell file will be skipped.
- **#const (C\_expression)** The expression must be convertible to long or unsigned long. Its value (literal or negated literal) will be output.
- #const\_str (C\_expression) The expression must be convertible to const char pointer. Its
   value (string literal) will be output.
- #type (C\_type) A Haskell equivalent of the C numeric type will be output. It will be one of
   {Int,Word}{8,16,32,64}, Float, Double, LDouble.
- #peek (struct\_type),(field) A function that peeks a field of a C struct will be output. It
  will have the type Storable b => Ptr a -> I0 b. The intention is that #peek and #poke
  can be used for implementing the operations of class Storable for a given C struct (see
  the Foreign.Storable module in the library documentation).
- #poke (struct\_type),(field) Similarly for poke. It will have the type Storable b => Ptr a -> b -> IO ().
- #ptr (struct\_type),(field) Makes a pointer to a field struct. It will have the type Ptr a
   -> Ptr b.
- **#size (struct\_type)** Computes the size, in bytes, of struct\_type. It will have type Int.
- #alignment (struct\_type) Computes the alignment, in bytes, of struct\_type. It will have
   type Int.
- #enum (type),(constructor),(value),(value),... A shortcut for multiple definitions
  which use #const. Each value is a name of a C integer constant, e.g. enumeration
  value. The name will be translated to Haskell by making each letter following an underscore uppercase, making all the rest lowercase, and removing underscores. You can
  supply a different translation by writing hs\_name = c\_value instead of a value, in which
  case c\_value may be an arbitrary expression. The hs\_name will be defined as having the
  specified type. Its definition is the specified constructor (which in fact may be an expression or be empty) applied to the appropriate integer value. You can have multiple
  #enum definitions with the same type; this construct does not emit the type definition
  itself.

# **12.2.3 Custom constructs**

#const, #type, #peek, #poke and #ptr are not hardwired into the hsc2hs, but are defined in a C template that is included in the C program: template-hsc.h. Custom constructs and templates can be used too. Any #-construct with unknown key is expected to be handled by a C template.

A C template should define a macro or function with name prefixed by hsc\_that handles the construct by emitting the expansion to stdout. See template-hsc.h for examples.

Such macros can also be defined directly in the source. They are useful for making a #letlike macro whose expansion uses other #let macros. Plain #let prepends hsc\_ to the macro name and wraps the definition in a printf call.

# **12.2.4 Cross-compilation**

hsc2hs normally operates by creating, compiling, and running a C program. That approach doesn't work when cross-compiling — in this case, the C compiler's generates code for the target machine, not the host machine. For this situation, there's a special mode hsc2hs -- cross-compile which can generate the .hs by extracting information from compilations only — specifically, whether or not compilation fails.

Only a subset of .hsc syntax is supported by --cross-compile. The following are unsupported:

- #{const\_str}
- #{let}
- #{def}
- Custom constructs

CHAPTER THIRTEEN

# **RUNNING GHC ON WIN32 SYSTEMS**

# **13.1 Starting GHC on Windows platforms**

The installer that installs GHC on Win32 also sets up the file-suffix associations for ".hs" and ".lhs" files so that double-clicking them starts ghci.

Be aware of that ghc and ghci do require filenames containing spaces to be escaped using quotes:

c:\ghc\bin\ghci "c:\\Program Files\\Haskell\\Project.hs"

If the quotes are left off in the above command, ghci will interpret the filename as two, c:\\\\Program and Files\\\\Haskell\\\\Project.hs.

# **13.2 Running GHCi on Windows**

We recommend running GHCi in a standard Windows console: select the GHCi option from the start menu item added by the GHC installer, or use Start->Run->cmd to get a Windows console and invoke ghci from there (as long as it's in your PATH).

If you run GHCi in a Cygwin or MSYS shell, then the Control-C behaviour is adversely affected. In one of these environments you should use the ghcii.sh script to start GHCi, otherwise when you hit Control-C you'll be returned to the shell prompt but the GHCi process will still be running. However, even using the ghcii.sh script, if you hit Control-C then the GHCi process will be killed immediately, rather than letting you interrupt a running program inside GHCi as it should. This problem is caused by the fact that the Cygwin and MSYS shell environments don't pass Control-C events to non-Cygwin child processes, because in order to do that there needs to be a Windows console.

There's an exception: you can use a Cygwin shell if the CYGWIN environment variable does not contain tty. In this mode, the Cygwin shell behaves like a Windows console shell and console events are propagated to child processes. Note that the CYGWIN environment variable must be set before starting the Cygwin shell; changing it afterwards has no effect on the shell.

This problem doesn't just affect GHCi, it affects any GHC-compiled program that wants to catch console events. See the GHC.ConsoleHandler module.

# 13.3 Interacting with the terminal

By default GHC builds applications that open a console window when they start. If you want to build a GUI-only application, with no console window, use the flag -optl-mwindows in the link step.

**Warning:** Windows GUI-only programs have no stdin, stdout or stderr so using the ordinary Haskell input/output functions will cause your program to fail with an IO exception, such as:

Fail: <stdout>: hPutChar: failed (Bad file descriptor)

However using Debug.Trace.trace is alright because it uses Windows debugging output support rather than stderr.

For some reason, Mingw ships with the readline library, but not with the readline headers. As a result, GHC (like Hugs) does not use readline for interactive input on Windows. You can get a close simulation by using an emacs shell buffer!

# **13.4 Differences in library behaviour**

Some of the standard Haskell libraries behave slightly differently on Windows.

• On Windows, the ^Z character is interpreted as an end-of-file character, so if you read a file containing this character the file will appear to end just before it. To avoid this, use IOExts.openFileEx to open a file in binary (untranslated) mode or change an already opened file handle into binary mode using IOExts.hSetBinaryMode. The IOExts module is part of the lang package.

# **13.5 File paths under Windows**

Windows paths are not all the same. The different kinds of paths each have different meanings. The MAX\_PATH limitation is not a limitation of the operating system nor the file system. It is a limitation of the default namespace enforced by the Win32 API for backwards compatibility.

The NT kernel however allows you ways to opt out of this path preprocessing by the Win32 APIs. This is done by explicitly using the desired namespace in the path.

The namespaces are:

- file namespace:
- device namespace: \\.\
- NT namespace:  $\$

Each of these turn off path processing completely by the Win32 API and the paths are passed untouched to the filesystem.

Paths with a drive letter are legacy paths. The drive letters are actually meaningless to the kernel. Just like Unix operating systems, drive letters are just a mount point. You can view your mount points by using the **mountvol** command.

Since GHC 8.6.1, the Haskell I/O manager automatically promotes paths in the legacy format to Win32 file namespace. By default the I/O manager will do two things to your paths:

- replace \ with \\
- expand relative paths to absolute paths

If you want to opt out of all preprocessing just explicitly use namespaces in your paths. Due to this change, if you need to open raw devices (e.g. COM ports) you need to use the device namespace explicitly. (e.g. COM1). GHC and Haskell programs in general no longer support opening devices in the legacy format.

See the Windows documentation for more details.

# 13.6 Using GHC (and other GHC-compiled executables) with Cygwin

# **13.6.1 Background**

The Cygwin tools aim to provide a Unix-style API on top of the windows libraries, to facilitate ports of Unix software to windows. To this end, they introduce a Unix-style directory hierarchy under some root directory (typically / is C:\cygwin\). Moreover, everything built against the Cygwin API (including the Cygwin tools and programs compiled with Cygwin's GHC) will see / as the root of their file system, happily pretending to work in a typical unix environment, and finding things like /bin and /usr/include without ever explicitly bothering with their actual location on the windows system (probably C:\cygwin\bin and C:\cygwin\usr\include).

# 13.6.2 The problem

GHC, by default, no longer depends on cygwin, but is a native Windows program. It is built using mingw, and it uses mingw's GHC while compiling your Haskell sources (even if you call it from cygwin's bash), but what matters here is that - just like any other normal windows program - neither GHC nor the executables it produces are aware of Cygwin's pretended unix hierarchy. GHC will happily accept either / or \\ as path separators, but it won't know where to find /home/joe/Main.hs or /bin/bash or the like. This causes all kinds of fun when GHC is used from within Cygwin's bash, or in make-sessions running under Cygwin.

# 13.6.3 Things to do

- Don't use absolute paths in make, configure & co if there is any chance that those might be passed to GHC (or to GHC-compiled programs). Relative paths are fine because cygwin tools are happy with them and GHC accepts / as path-separator. And relative paths don't depend on where Cygwin's root directory is located, or on which partition or network drive your source tree happens to reside, as long as you cd there first.
- If you have to use absolute paths (beware of the innocent-looking ROOT=\$(pwd) in makefile hierarchies or configure scripts), Cygwin provides a tool called cygpath that can convert Cygwin's Unix-style paths to their actual Windows-style counterparts. Many Cygwin tools actually accept absolute Windows-style paths (remember, though, that you either need to escape \\ or convert \\ to /), so you should be fine just using those everywhere. If you need to use tools that do some kind of path-mangling that depends on unix-style paths (one fun example is trying to interpret : as a separator in path lists),

you can still try to convert paths using cygpath just before they are passed to GHC and friends.

 If you don't have cygpath, you probably don't have cygwin and hence no problems with it... unless you want to write one build process for several platforms. Again, relative paths are your friend, but if you have to use absolute paths, and don't want to use different tools on different platforms, you can simply write a short Haskell program to print the current directory (thanks to George Russell for this idea): compiled with GHC, this will give you the view of the file system that GHC depends on (which will differ depending on whether GHC is compiled with cygwin's gcc or mingw's gcc or on a real Unix system..) - that little program can also deal with escaping \\ in paths. Apart from the banner and the startup time, something like this would also do:

\$ echo "Directory.getCurrentDirectory >>= putStrLn . init . tail . show " | ghci

# **13.7 Building and using Win32 DLLs**

Dynamic link libraries, Win32 DLLs, Win32 On Win32 platforms, the compiler is capable of both producing and using dynamic link libraries (DLLs) containing ghc-compiled code. This section shows you how to make use of this facility.

There are two distinct ways in which DLLs can be used:

• You can turn each Haskell package into a DLL, so that multiple Haskell executables using the same packages can share the DLL files. (As opposed to linking the libraries statically, which in effect creates a new copy of the RTS and all libraries for each executable produced.)

That is the same as the dynamic linking on other platforms, and it is described in Using shared libraries (page 249).

• You can package up a complete Haskell program as a DLL, to be called by some external (usually non-Haskell) program. This is usually used to implement plugins and the like, and is described below.

# 13.7.1 Creating a DLL

Creating a Win32 DLL -shared Sealing up your Haskell library inside a DLL is straightforward; compile up the object files that make up the library, and then build the DLL by issuing a command of the form:

ghc -shared -o foo.dll bar.o baz.o wibble.a -lfooble

By feeding the ghc compiler driver the option - shared, it will build a DLL rather than produce an executable. The DLL will consist of all the object files and archives given on the command line.

A couple of things to notice:

• By default, the entry points of all the object files will be exported from the DLL when using -shared. Should you want to constrain this, you can specify the module definition file to use on the command line as follows:

ghc -shared -o .... MyDef.def

See Microsoft documentation for details, but a module definition file simply lists what entry points you want to export. Here's one that's suitable when building a Haskell COM server DLL:

EXPORTS DllCanUnloadNow = DllCanUnloadNow@0 DllGetClassObject = DllGetClassObject@12 DllRegisterServer = DllRegisterServer@0 DllUnregisterServer = DllUnregisterServer@0

• In addition to creating a DLL, the -shared option also creates an import library. The import library name is derived from the name of the DLL, as follows:

DLL: HScool.dll ==> import lib: libHScool.dll.a

The naming scheme may look a bit weird, but it has the purpose of allowing the coexistence of import libraries with ordinary static libraries (e.g., libHSfoo.a and libHSfoo.dll.a. Additionally, when the compiler driver is linking in non-static mode, it will rewrite occurrence of -lHSfoo on the command line to -lHSfoo.dll. By doing this for you, switching from non-static to static linking is simply a question of adding -static to your command line.

# 13.7.2 Making DLLs to be called from other languages

This section describes how to create DLLs to be called from other languages, such as Visual Basic or C++. This is a special case of Making a Haskell library that can be called from foreign code (page 527); we'll deal with the DLL-specific issues that arise below. Here's an example:

Use foreign export declarations to export the Haskell functions you want to call from the outside. For example:

```
-- Adder.hs
{-# LANGUAGE ForeignFunctionInterface #-}
module Adder where
adder :: Int -> Int -> IO Int -- gratuitous use of IO
adder x y = return (x+y)
foreign export stdcall adder :: Int -> Int -> IO Int
```

Add some helper code that starts up and shuts down the Haskell RTS:

```
// StartEnd.c
#include <Rts.h>
void HsStart()
{
    int argc = 1;
    char* argv[] = {"ghcDll", NULL}; // argv must end with NULL
    // Initialize Haskell runtime
    char** args = argv;
    hs_init(&argc, &args);
}
```

void HsEnd()
{
 hs\_exit();
}

Here, Adder is the name of the root module in the module tree (as mentioned above, there must be a single root module, and hence a single module tree in the DLL). Compile everything up:

ghc -c Adder.hs
ghc -c StartEnd.c
ghc -shared -o Adder.dll Adder.o Adder\_stub.o StartEnd.o

Now the file Adder.dll can be used from other programming languages. Before calling any functions in Adder it is necessary to call HsStart, and at the very end call HsEnd.

**Warning:** It may appear tempting to use DllMain to call hs\_init/hs\_exit, but this won't work (particularly if you compile with -threaded). There are severe restrictions on which actions can be performed during DllMain, and hs\_init violates these restrictions, which can lead to your DLL freezing during startup (see #3605).

## **Using from VBA**

An example of using Adder.dll from VBA is:

This example uses the Document\_Open/Close functions of Microsoft Word, but provided HsStart is called before the first function, and HsEnd after the last, then it will work fine.

#### Using from C++

An example of using Adder.dll from C++ is:

```
// Tester.cpp
#include "HsFFI.h"
#include "Adder_stub.h"
```

```
#include <stdio.h>
extern "C" {
    void HsStart();
    void HsEnd();
}
int main()
{
    HsStart();
    // can now safely call functions from the DLL
    printf("12 + 5 = %i\n", adder(12,5)) ;
    HsEnd();
    return 0;
}
```

This can be compiled and run with:

```
$ ghc -o tester Tester.cpp Adder.dll.a
$ tester
12 + 5 = 17
```

CHAPTER FOURTEEN

# **KNOWN BUGS AND INFELICITIES**

# 14.1 Haskell standards vs. Glasgow Haskell: language non-compliance

This section lists Glasgow Haskell infelicities in its implementation of Haskell 98 and Haskell 2010. See also the "when things go wrong" section (What to do when something goes wrong (page 627)) for information about crashes, space leaks, and other undesirable phenomena.

The limitations here are listed in Haskell Report order (roughly).

# 14.1.1 Divergence from Haskell 98 and Haskell 2010

GHC aims to be able to behave (mostly) like a Haskell 98 or Haskell 2010 compiler, if you tell it to try to behave like that with the Haskell98 (page 265) and Haskell2010 (page 264) flags. The known deviations from the standards are described below. Unless otherwise stated, the deviation applies in both Haskell 98 and Haskell 2010 mode.

## Lexical syntax

- Certain lexical rules regarding qualified identifiers are slightly different in GHC compared to the Haskell report. When you have (module).(reservedop), such as M.\, GHC will interpret it as a single qualified operator rather than the two lexemes M and .\.
- forall is always a reserved keyword at the type level, contrary to the Haskell Report, which allows type variables to be named forall. Note that this does not imply that GHC always enables the ExplicitForAll (page 468) extension. Even without this extension enabled, reserving forall as a keyword has significance. For instance, GHC will not parse the type signature foo :: forall x.
- The (!) operator, when written in prefix form (preceded by whitespace and not followed by whitespace, as in f !x = ...), is interpreted as a bang pattern, contrary to the Haskell Report, which prescribes to treat ! as an operator regardless of surrounding whitespace. Note that this does not imply that GHC always enables BangPatterns (page 500). Without the extension, GHC will issue a parse error on f !x, asking to enable the extension.
- Irrefutable patterns must be written in prefix form:

```
f \sim a \sim b = \dots -- accepted by both GHC and the Haskell Report
f \sim a \sim b = \dots -- accepted by the Haskell Report but not GHC
```

When written in non-prefix form, ( $\sim$ ) is treated by GHC as a regular infix operator.

See GHC Proposal #229 for the precise rules.

• Strictness annotations in data declarations must be written in prefix form:

```
data T = MkT !Int -- accepted by both GHC and the Haskell Report
data T = MkT ! Int -- accepted by the Haskell Report but not GHC
```

See GHC Proposal #229 for the precise rules.

• As-patterns must not be surrounded by whitespace on either side:

```
f p@(x, y, z) = ... -- accepted by both GHC and the Haskell Report
-- accepted by the Haskell Report but not GHC:
f p @ (x, y, z) = ...
f p @(x, y, z) = ...
f p@ (x, y, z) = ...
```

When surrounded by whitespace on both sides, (@) is treated by GHC as a regular infix operator.

When preceded but not followed by whitespace, (@) is treated as a visible type application.

See GHC Proposal #229 for the precise rules.

#### **Context-free syntax**

• In Haskell 98 mode (but not in Haskell 2010 mode), GHC is a little less strict about the layout rule when used in do expressions. Specifically, the restriction that "a nested context must be indented further to the right than the enclosing context" is relaxed to allow the nested context to be at the same level as the enclosing context, if the enclosing context is a do expression.

For example, the following code is accepted by GHC:

```
main = do args <- getArgs
    if null args then return [] else do
    ps <- mapM process args
    mapM print ps</pre>
```

This behaviour is controlled by the NondecreasingIndentation (page 650) extension.

#### NondecreasingIndentation

**Since** 7.2.1

Allow nested contexts to be at the same indentation level as its enclosing context.

• GHC doesn't do the fixity resolution in expressions during parsing as required by Haskell 98 (but not by Haskell 2010). For example, according to the Haskell 98 report, the following expression is legal:

let x = 42 in x = 42 = True

and parses as:

```
(let x = 42 in x == 42) == True
```

because according to the report, the let expression "extends as far to the right as possible". Since it can't extend past the second equals sign without causing a parse error (== is non-fix), the let-expression must terminate there. GHC simply gobbles up the whole expression, parsing like this:

```
(let x = 42 in x == 42 == True)
```

#### **Expressions and patterns**

By default, GHC makes some programs slightly more defined than they should be. For example, consider

```
f :: [a] -> b -> b
f [] = error "urk"
f (x:xs) = \v -> v
main = print (f [] `seq` True)
```

This should call error but actually prints True. Reason: GHC eta-expands f to

```
f :: [a] -> b -> b
f [] v = error "urk"
f (x:xs) v = v
```

This improves efficiency slightly but significantly for most programs, and is bad for only a few. To suppress this bogus "optimisation" use -fpedantic-bottoms.

#### **Failable patterns**

Since the MonadFail Proposal (MFP), do-notation blocks that contain a failable pattern need a MonadFail constraint.

For example

```
mayFail :: (MonadIO m) => m ()
mayFail = do
  (Just value) <- fetchData
  putStrLn value</pre>
```

Will warn you with

```
    Could not deduce (MonadFail m)
arising from a do statement
with the failable pattern '(Just x)'
from the context: MonadIO m
bound by the type signature for:
mayFail :: forall (m :: * -> *). MonadIO m => m ()
```

And indeed, since the Monad class does not have the fail method anymore, we need to explicitly add (MonadFail m) to the constraints of the function.

## Typechecking of recursive binding groups

The Haskell Report specifies that a group of bindings (at top level, or in a let or where) should be sorted into strongly-connected components, and then type-checked in dependency order (Haskell Report, Section 4.5.1). As each group is type-checked, any binders of the group that have an explicit type signature are put in the type environment with the specified polymorphic type, and all others are monomorphic until the group is generalised (Haskell Report, Section 4.5.2).

Following a suggestion of Mark Jones, in his paper Typing Haskell in Haskell, GHC implements a more general scheme. In GHC the dependency analysis ignores references to variables that have an explicit type signature. As a result of this refined dependency analysis, the dependency groups are smaller, and more bindings will typecheck. For example, consider:

```
f :: Eq a => a -> Bool
f x = (x == x) || g True || g "Yes"
g y = (y <= y) || f True</pre>
```

This is rejected by Haskell 98, but under Jones's scheme the definition for g is typechecked first, separately from that for f, because the reference to f in g's right hand side is ignored by the dependency analysis. Then g's type is generalised, to get

g :: Ord a => a -> Bool

Now, the definition for f is typechecked, with this type for g in the type environment.

The same refined dependency analysis also allows the type signatures of mutually-recursive functions to have different contexts, something that is illegal in Haskell 98 (Section 4.5.2, last sentence). GHC only insists that the type signatures of a refined group have identical type signatures; in practice this means that only variables bound by the same pattern binding must have the same context. For example, this is fine:

f :: Eq a => a -> Bool
f x = (x == x) || g True
g :: Ord a => a -> Bool
g y = (y <= y) || f True</pre>

## **Default Module headers with -main-is**

The Haskell2010 Report specifies in <a href="https://www.haskell.org/onlinereport/haskell2010/haskellch5.html#x11-990005.1">https://www.haskell.org/onlinereport/haskell2010/haskellch5.html#x11-990005.1</a>> that

"An abbreviated form of module, consisting only of the module body, is permitted. If this is used, the header is assumed to be module Main(main) where."

GHC's -main-is option can be used to change the name of the top-level entry point from main to any other variable. When compiling the main module and -main-is has been used to rename the default entry point, GHC will also use the alternate name in the default export list.

Consider the following program:

```
-- file: Main.hs
program :: I0 ()
program = return ()
```

GHC will successfully compile this module with ghc <code>-main-is Main.program Main.hs</code>, because the default export list will include program rather than main, as the Haskell Report typically requires.

This change only applies to the main module. Other modules will still export main from a default export list, regardless of the -main-is flag. This allows use of -main-is with existing modules that export main via a default export list, even when -main-is points to a different entry point, as in this example (compiled with -main-is MainWrapper.program).

```
-- file MainWrapper.hs
module MainWrapper where
import Main
program :: IO ()
program = putStrLn "Redirecting..." >> main
-- file Main.hs
main :: IO ()
main = putStrLn "I am main."
```

## Module system and interface files

GHC requires the use of hs-boot files to cut the recursive loops among mutually recursive modules as described in How to compile mutually recursive modules (page 207). This more of an infelicity than a bug: the Haskell Report says (Section 5.7)

"Depending on the Haskell implementation used, separate compilation of mutually recursive modules may require that imported modules contain additional information so that they may be referenced before they are compiled. Explicit type signatures for all exported values may be necessary to deal with mutual recursion. The precise details of separate compilation are not defined by this Report."

## Numbers, basic types, and built-in classes

Num superclasses The Num class does not have Show or Eq superclasses.

You can make code that works with both Haskell98/Haskell2010 and GHC by:

- Whenever you make a Num instance of a type, also make Show and Eq instances, and
- Whenever you give a function, instance or class a Num t constraint, also give it Show t and Eq t constraints.
- **Bits superclass** The Bits class does not have a Num superclass. It therefore does not have default methods for the bit, testBit and popCount methods.

You can make code that works with both Haskell 2010 and GHC by:

- Whenever you make a Bits instance of a type, also make a Num instance, and
- Whenever you give a function, instance or class a Bits t constraint, also give it a Num t constraint, and
- Always define the bit, testBit and popCount methods in Bits instances.
- **Read class methods** The Read class has two extra methods, readPrec and readListPrec, that are not found in the Haskell 2010 since they rely on the ReadPrec data type, which requires the RankNTypes (page 374) extension. GHC also derives Read instances by implementing readPrec instead of readsPrec, and relies on a default implementation of

readsPrec that is defined in terms of readPrec. GHC adds these two extra methods simply because ReadPrec is more efficient than ReadS (the type on which readsPrec is based).

**Monad superclass** The Monad class has an Applicative superclass. You cannot write Monad instances that work for GHC and also for a Haskell 2010 implementation that does not define Applicative.

**Extra instances** The following extra instances are defined:

```
instance Functor ((->) r)
instance Monad ((->) r)
instance Functor ((,) a)
instance Functor (Either a)
instance Monad (Either e)
```

**Multiply-defined array elements not checked** This code fragment should elicit a fatal error, but it does not:

main = print (array (1,1) [(1,2), (1,3)])

GHC's implementation of array takes the value of an array slot from the last (index,value) pair in the list, and does no checking for duplicates. The reason for this is efficiency, pure and simple.

#### In Prelude support

splitAt semantics Data.List.splitAt is more strict than specified in the Report. Specifically, the Report specifies that

splitAt n xs = (take n xs, drop n xs)

which implies that

```
splitAt undefined undefined = (undefined, undefined)
```

but GHC's implementation is strict in its first argument, so

splitAt undefined [] = undefined

**Showing records** The Haskell 2010 definition of Show stipulates that the rendered string should only include parentheses which are necessary to unambiguously parse the result. For historical reasons, Show instances derived by GHC include parentheses around records despite the fact that record syntax binds more tightly than function application; e.g.,

```
data Hello = Hello { aField :: Int } deriving (Show)
-- GHC produces...
show (Just (Hello {aField=42})) == "Just (Hello {aField=42})"
-- whereas Haskell 2010 calls for...
show (Just (Hello {aField=42})) == "Just Hello {aField=42}"
```

**Reading integers** GHC's implementation of the Read class for integral types accepts hexadecimal and octal literals (the code in the Haskell 98 report doesn't). So, for example, read "0xf00" :: Int

works in GHC.

A possible reason for this is that readLitChar accepts hex and octal escapes, so it seems inconsistent not to do so for integers too.

isAlpha The Haskell 98 definition of isAlpha is:

isAlpha c = isUpper c || isLower c

GHC's implementation diverges from the Haskell 98 definition in the sense that Unicode alphabetic characters which are neither upper nor lower case will still be identified as alphabetic by isAlpha.

hGetContents Lazy I/O throws an exception if an error is encountered, in contrast to the Haskell 98 spec which requires that errors are discarded (see Section 21.2.2 of the Haskell 98 report). The exception thrown is the usual IO exception that would be thrown if the failing IO operation was performed in the IO monad, and can be caught by System.IO.Error.catch or Control.Exception.catch.

#### The Foreign Function Interface

hs\_init(), hs\_exit() The FFI spec requires the implementation to support re-initialising itself after being shut down with hs\_exit(), but GHC does not currently support that. See #13693.

## 14.1.2 GHC's interpretation of undefined behaviour in Haskell 98 and Haskell 2010

This section documents GHC's take on various issues that are left undefined or implementation specific in Haskell 98.

**Char** Following the ISO-10646 standard, maxBound :: Char in GHC is 0x10FFFF.

**Int** In GHC the Int type follows the size of an address on the host architecture; in other words it holds 32 bits on a 32-bit machine, and 64-bits on a 64-bit machine.

Arithmetic on Int is unchecked for overflowInt, so all operations on Int happen modulo  $2^{(n)}$  where (n) is the size in bits of the Int type.

The fromInteger (and hence also fromIntegral) is a special case when converting to Int. The value of fromIntegral x :: Int is given by taking the lower (n) bits of (abs x), multiplied by the sign of x (in 2's complement (n)-bit arithmetic). This behaviour was chosen so that for example writing  $0 \times ffffffff$  :: Int preserves the bit-pattern in the resulting Int.

Negative literals, such as -3, are specified by (a careful reading of) the Haskell Report as meaning Prelude.negate (Prelude.fromInteger 3). So -2147483648 means negate (fromInteger 2147483648). Since fromInteger takes the lower 32 bits of the representation, fromInteger (2147483648::Integer), computed at type Int is -2147483648::Int. The negate operation then overflows, but it is unchecked, so negate (-2147483648::Int) is just -2147483648. In short, one can write minBound::Int as a literal with the expected meaning (but that is not in general guaranteed).

The fromIntegral function also preserves bit-patterns when converting between the sized integral types (Int8, Int16, Int32, Int64 and the unsigned Word variants), see the modules Data.Int and Data.Word in the library documentation.

- **Unchecked floating-point arithmetic** Operations on Float and Double numbers are unchecked for overflow, underflow, and other sad occurrences. (note, however, that some architectures trap floating-point overflow and loss-of-precision and report a floating-point exception, probably terminating the program)
- **Large tuple support** The Haskell Report only requires implementations to provide tuple types and their accompanying standard instances up to size 15. GHC limits the size of tuple types to 62 and provides instances of Eq, Ord, Bounded, Read, Show, and Ix for tuples up to size 15.

# 14.2 Known bugs or infelicities

The bug tracker lists bugs that have been reported in GHC but not yet fixed: see the GHC issue tracker. In addition to those, GHC also has the following known bugs or infelicities. These bugs are more permanent; it is unlikely that any of them will be fixed in the short term.

# 14.2.1 Bugs in GHC

- readIORef from Data.IORef is missing memory barriers and might result in inconsistent or unsafe behaviour in multithreaded programs on architectures with weaker memory models such as AArch64. See #22468 for more details.
- isByteArrayPinned# considers large ByteArray#'s pinned, even if they were not explicitly pinned. This is incorrect if the 'ByteArray# is subsequently added to a compact region as the ByteArray# will be moved in the process. See #22255 for more details.
- GHC's runtime system implements cooperative multitasking, with context switching potentially occurring only when a program allocates. This means that programs that do not allocate may never context switch. This is especially true of programs using STM, which may deadlock after observing inconsistent state. See #367 for further discussion.

If you are hit by this, you may want to compile the affected module with -fno-omityields (page 129) (see -f\*: platform-independent flags (page 123)). This flag ensures that yield points are inserted at every function entrypoint (at the expense of a bit of performance).

• GHC does not allow you to have a data type with a context that mentions type variables that are not data type parameters. For example:

data C a b => T a = MkT a

so that MkT's type is

MkT :: forall a b. C a b => a -> T a

In principle, with a suitable class declaration with a functional dependency, it's possible that this type is not ambiguous; but GHC nevertheless rejects it. The type variables mentioned in the context of the data type declaration must be among the type parameters of the data type.

• GHC's inliner can be persuaded into non-termination using the standard way to encode recursion via a data type:

```
data U = MkU (U -> Bool)
russel :: U -> Bool
russel u@(MkU p) = not $ p u
x :: Bool
x = russel (MkU russel)
```

The non-termination is reported like this:

```
ghc: panic! (the 'impossible' happened)
  (GHC version 8.2.1 for x86_64-unknown-linux):
    Simplifier ticks exhausted
  When trying UnfoldingDone x_alB
  To increase the limit, use -fsimpl-tick-factor=N (default 100)
```

with the panic being reported no matter how high a -fsimpl-tick-factor (page 130) you supply.

We have never found another class of programs, other than this contrived one, that makes GHC diverge, and fixing the problem would impose an extra overhead on every compilation. So the bug remains un-fixed. There is more background in Secrets of the GHC inliner.

• On 32-bit x86 platforms when using the native code generator, the -fexcess-precision (page 126) option is always on. This means that floating-point calculations are non-deterministic, because depending on how the program is compiled (optimisation settings, for example), certain calculations might be done at 80-bit precision instead of the intended 32-bit or 64-bit precision. Floating-point results may differ when optimisation is turned on. In the worst case, referential transparency is violated, because for example let x = E1 in E2 can evaluate to a different value than E2[E1/x].

One workaround is to use the -msse2 (page 99) option (see Platform-specific Flags (page 98)), which generates code to use the SSE2 instruction set instead of the x87 instruction set. SSE2 code uses the correct precision for all floating-point operations, and so gives deterministic results. However, note that this only works with processors that support SSE2 (Intel Pentium 4 or AMD Athlon 64 and later), which is why the option is not enabled by default. The libraries that come with GHC are probably built without this option, unless you built GHC yourself.

• The state hack (page 129) optimization can result in non-obvious changes in evaluation ordering which may hide exceptions, even with -fpedantic-bottoms (page 129) (see, e.g., #7411). For instance,

```
import Control.Exception
import Control.DeepSeq
main = do
    evaluate (('a' : undefined) `deepseq` return () :: IO ())
    putStrLn "Hello"
```

Compiling this program with -0 results in Hello to be printed, despite the fact that evaluate should have bottomed. Compiling with -0 -fno-state-hack results in the exception one would expect.

• Programs compiled with -fdefer-type-errors (page 104) may fail a bit more eagerly than one might expect. For instance,

```
{-# OPTIONS_GHC -fdefer-type-errors #-}
main = do
putStrLn "Hi there."
putStrLn True
```

Will emit no output, despite the fact that the ill-typed term appears after the well-typed putStrLn "Hi there.". See #11197.

- Despite appearances \* and Constraint aren't really distinct kinds in the compiler's internal representation and can be unified producing unexpected results. See #11715 for one example.
- Because of a toolchain limitation we are unable to support full Unicode paths on Windows. On Windows we support up to Latin-1. See #12971 for more.

# 14.2.2 Bugs in GHCi (the interactive GHC)

• GHCi does not respect the default declaration in the module whose scope you are in. Instead, for expressions typed at the command line, you always get the default defaulttype behaviour; that is, default(Int,Double).

It would be better for GHCi to record what the default settings in each module are, and use those of the 'current' module (whatever that is).

• On Windows, there's a GNU ld/BFD bug whereby it emits bogus PE object files that have more than 0xffff relocations. When GHCi tries to load a package affected by this bug, you get an error message of the form

```
Loading package javavm ... linking ... WARNING: Overflown relocation field (#_ _{\rm \rightarrow} relocs found: 30765)
```

The last time we looked, this bug still wasn't fixed in the BFD codebase, and there wasn't any noticeable interest in fixing it when we reported the bug back in 2001 or so.

The workaround is to split up the .o files that make up your package into two or more .o's, along the lines of how the base package does it.

# CHAPTER

# FIFTEEN

# **EVENTLOG ENCODINGS**

This section documents the encodings of the events emitted to GHC's event log (page 195). These events can include information about the thread scheduling events, garbage collection statistics, profiling information, user-defined tracing events.

This section is intended for implementors of tooling which consume these events. GHC ships with a C header file (EventlogFormat.h) which provides symbolic names for the event type IDs described in this file.

# 15.1 Event log format

The log format is designed to be extensible: old tools should be able to parse (but not necessarily understand all of) new versions of the format, and new tools will be able to understand old log files.

- The format is endian-independent: all values are represented in big-endian order.
- The format is extensible:
  - The header describes each event type and its length. Tools that don't recognise a particular event type can skip those events.
  - There is room for extra information in the event type specification, which can be ignored by older tools.
  - Events can have extra information added, but existing fields cannot be changed. Tools should ignore extra fields at the end of the event record.

The event-log stream begins with a header describing the event types present in the file. The header is followed by the event records themselves, each of which consist of a 64-bit timestamp

```
log : EVENT HEADER BEGIN
      EventType*
      EVENT HEADER END
      EVENT DATA_BEGIN
      Event*
      EVENT_DATA_END
EventType :
      EVENT ET BEGIN
      Word16
                     -- unique identifier for this event
                     -- >= 0 size of the event in bytes (minus the header)
      Int16
                     -- -1
                             variable size
      Word32
                     -- length of the next field in bytes
```

```
Word8* -- string describing the event
Word32 -- length of the next field in bytes
Word8* -- extra info (for future extensions)
EVENT_ET_END
Event :
Word16 -- event_type
Word64 -- time (nanosecs)
[Word16] -- length of the rest (for variable-sized events only)
... extra event-specific info ...
```

There are two classes of event types:

- Fixed size: All event records of a fixed-sized type are of the same length, given in the header event-log header.
- Variable size: Each event record includes a length field.

# 15.2 Runtime system diagnostics

- ThreadId ~ Word32
- CapNo ~ Word16
- CapSetId ~ Word32

## 15.2.1 Capability sets

TODO

## 15.2.2 Environment information

These events are typically produced during program startup and describe the environment which the program is being run in.

#### **RTS\_IDENTIFIER**

**Tag** 29

Length variable

Field CapSetId Capability set

Field String Runtime system name and version.

Describes the name and version of the runtime system responsible for the indicated capability set.

#### PROGRAM\_ARGS

**Tag** 30

Length variable

Field CapSetId Capability set

Field [String] The command-line arguments passed to the program

Describes the command-line used to start the program.

PROGRAM\_ENV

**Tag** 31

Length variable

Field CapSetId Capability set

**Field [String]** The environment variable name/value pairs. (TODO: encoding?)

Describes the environment variables present in the program's environment.

# 15.2.3 Thread and scheduling events

## CREATE\_THREAD

**Tag** 0

Length fixed

Field ThreadId thread id

Marks the creation of a Haskell thread.

## **RUN\_THREAD**

**Tag** 1

Length fixed

Field ThreadId thread id

The indicated thread has started running.

## STOP\_THREAD

**Tag** 2

Length fixed

Field ThreadId thread id

## Field Word16 status

- 1: HeapOverflow
- 2: StackOverflow
- 3: ThreadYielding
- 4: ThreadBlocked
- 5: ThreadFinished
- 6: ForeignCall
- 7: BlockedOnMVar
- 8: BlockedOnBlackHole
- 9: BlockedOnRead
- 10: BlockedOnWrite
- 11: BlockedOnDelay
- 12: BlockedOnSTM

- 13: BlockedOnDoProc
- 16: BlockedOnMsgThrowTo

**Field ThreadId** thread id of thread being blocked on (only for some status values)

The indicated thread has stopped running for the reason given by status.

## THREAD\_RUNNABLE

**Tag** 3

Length fixed

Field ThreadId thread id

The indicated thread is has been marked as ready to run.

## MIGRATE\_THREAD

**Tag** 4

Length fixed

Field ThreadId thread id

Field CapNo capability

The indicated thread has been migrated to a new capability.

## THREAD\_WAKEUP

Tag 8

Length fixed

Field ThreadId thread id

Field CapNo other capability

The indicated thread has been woken up on another capability.

# THREAD\_LABEL

Tag 44 Length fixed Field ThreadId thread id Field String label

The indicated thread has been given a label (e.g. with GHC.Conc.labelThread).

# 15.2.4 Garbage collector events

The following events mark various points of the lifecycle of a moving garbage collection.

A typical garbage collection will look something like the following:

- 1. A capability realizes that it needs a garbage collection (e.g. as a result of running out of nursery) and requests a garbage collection. This is marked by REQUEST\_SEQ\_GC (page 663) or REQUEST\_PAR\_GC (page 663).
- 2. As other capabilities reach yield points and suspend execution they emit STOP\_THREAD (page 661) events.

- 3. When all capabilities have suspended execution, collection will begin, marked by a  $GC\_START$  (page 663) event.
- 4. As individual parallel GC threads commence with scavenging they will emit  $GC_WORK$  (page 664) events.
- 5. If a parallel GC thread runs out of work it will emit a GC\_IDLE (page 664) event. If it is later handed more work it will emit another GC\_WORK (page 664) event.
- 6. Eventually when scavenging has finished a  ${\tt GC\_DONE}$  (page 664) event will be emitted by each GC thread.
- 7. A bit of book-keeping is performed.
- 8. A GC\_END (page 663) event will be emitted marking the end of the GC cycle.
- 9. A HEAP\_SIZE (page 665) event will be emitted giving the current size of the heap, in bytes, calculated by how many megablocks are allocated.
- 10. A BLOCKS\_SIZE (page 665) event will be emitted giving the current size of the heap, in bytes, calculated by how many blocks are allocated.
- 11. A GC\_STATS\_GHC (page 664) event will be emitted containing various details of the collection and heap state.
- 12. In the case of a major collection, a HEAP\_LIVE (page 665) event will be emitted describing the current size of the live on-heap data.
- 13. In the case of the -threaded (page 246) RTS, a SPARK\_COUNTERS (page 666) event will be emitted giving details on how many sparks have been created, evaluated, and GC'd.
- 14. As mutator threads resume execution they will emit RUN\_THREAD (page 661) events.
- 15. A MEM\_RETURN (page 664) event will be emitted containing details about currently live mblocks, how many we think we need and whether we could return excess to the OS.

Note that in the case of the concurrent non-moving collector additional events will be emitted during the concurrent phase of collection. These are described in Non-moving GC event output (page 672).

## GC\_START

**Tag** 9

Length fixed

A garbage collection pass has been started.

## GC\_END

**Tag** 10

## Length fixed

A garbage collection pass has been finished.

REQUEST\_SEQ\_GC

**Tag** 11

Length fixed

A sequential garbage collection has been requested by a capability.

# REQUEST\_PAR\_GC

**Tag** 12

Length fixed

A parallel garbage collection has been requested by a capability.

## GC\_IDLE

**Tag** 20

## Length fixed

An idle-time garbage collection has been started.

## GC\_WORK

**Tag** 21

Length fixed

Marks the start of concurrent scavenging.

## GC\_DONE

**Tag** 22

Length fixed

Marks the end of concurrent scavenging.

## GC\_STATS\_GHC

**Tag** 53

Length fixed

Field CapSetId heap capability set

Field Word16 generation of collection

Field Word64 bytes copied

Field Word64 bytes of slop found

**Field Word64** bytes of fragmentation, the difference between total mblock size and total block size. When all mblocks are full of full blocks, this number is 0.

Field Word64 number of parallel garbage collection threads

Field Word64 maximum number of bytes copied by any single collector thread

Field Word64 total bytes copied by all collector threads

Report various information about a major collection.

## GC\_GLOBAL\_SYNC

**Tag** 54

Length fixed

TODO

# MEM\_RETURN

Tag 90Length fixedField CapSetId heap capability setField Word32 currently allocated mblocks

Field Word32 the number of mblocks we would like to retain

Field Word32 the number of mblocks which we returned to the OS

Report information about currently allocation megablocks and attempts made to return them to the operating system. If your heap is fragmented then the current value will be greater than needed value but returned will be less than the difference between the two.

# 15.2.5 Heap events and statistics

#### **HEAP\_ALLOCATED**

**Tag** 49

Length fixed

Field CapSetId heap capability set

Field Word64 allocated bytes

A new chunk of heap has been allocated by the indicated capability set.

#### HEAP\_SIZE

**Tag** 50

Length fixed

Field CapSetId heap capability set

Field Word64 heap size in bytes

Report the heap size, calculated by the number of megablocks currently allocated.

## BLOCKS\_SIZE

**Tag** 91

Length fixed

Field CapSetId heap capability set

Field Word64 heap size in bytes

Report the heap size, calculated by the number of blocks currently allocated.

#### HEAP\_LIVE

**Tag** 51

Length fixed

Field CapSetId heap capability set

Field Word64 heap size in bytes

Report the live heap size.

#### HEAP\_INF0\_GHC

Tag 52
Length fixed
Field CapSetId heap capability set
Field Word16 number of garbage collection generations
Field Word64 maximum heap size

Field Word64 allocation area size

Field Word64 MBlock size

## Field Word64 Block size

Report various information about the heap configuration. Typically produced during RTS initialization..

# 15.2.6 Spark events

#### CREATE\_SPARK\_THREAD

**Tag** 15

Length fixed

A thread has been created to perform spark evaluation.

#### SPARK\_COUNTERS

**Tag** 34

Length fixed

A periodic reporting of various statistics of spark evaluation.

## SPARK\_CREATE

**Tag** 35

Length fixed

A spark has been added to the spark pool.

#### SPARK\_DUD

**Tag** 36

Length fixed

TODO

## SPARK\_OVERFLOW

**Tag** 37

Length fixed

TODO

## SPARK\_RUN

**Tag** 38

Length fixed

Evaluation has started on a spark.

## SPARK\_STEAL

**Tag** 39

Length fixed

Field Word16 capability from which the spark was stolen

A spark has been stolen from another capability for evaluation.

SPARK\_FIZZLE

**Tag** 40

Length fixed

A spark has been GC'd before being evaluated.

### SPARK\_GC

**Tag** 41

Length fixed

An unevaluated spark has been garbage collected.

## 15.2.7 Capability events

### CAP\_CREATE

**Tag** 45

 $Length \ {\rm fixed}$ 

Field CapNo the capability number

A capability has been started.

## CAP\_DELETE

**Tag** 46

Length fixed

A capability has been deleted.

## CAP\_DISABLE

**Tag** 47

 $Length \ {\rm fixed}$ 

A capability has been disabled.

#### CAP\_ENABLE

**Tag** 48

Length fixed

A capability has been enabled.

## 15.2.8 Task events

## TASK\_CREATE

Tag 55
Length fixed
Field TaskId task id
Field CapNo capability number
Field ThreadId TODO

Marks the creation of a task.

### TASK\_MIGRATE

Tag 56 Length fixed Field TaskId task id Field CapNo old capability Field CapNo new capability

Marks the migration of a task to a new capability.

## 15.2.9 Tracing events

### LOG\_MSG

**Tag** 16

Length variable

Field String The message

A log message from the runtime system.

### BLOCK\_MARKER

**Tag** 18

Length variable

Field Word32 size

Field Word64 end time in nanoseconds

Field String marker name

TODO

## USER\_MSG

**Tag** 19

Length variable

Field String message

A user log message (from, e.g., Control.Concurrent.traceEvent).

## USER\_MARKER

**Tag** 58

Length variable

Field String marker name

A user marker (from Debug.Trace.traceMarker).

# 15.3 Heap profiler event log output

The heap profiler can produce output to GHC's event log, allowing samples to be correlated with other event log events over the program's lifecycle.

This section defines the layout of these events. The String type below is defined to be a UTF-8 encoded NUL-terminated string.

## 15.3.1 Metadata event types

#### Beginning of sample stream

A single fixed-width event emitted during program start-up describing the samples that follow.

### HEAP\_PROF\_BEGIN

**Tag** 160

Length variable

Field Word8 profile ID

Field Word64 sampling period in nanoseconds

Field Word32 sample breadown type. One of,

- HEAP\_PROF\_BREAKDOWN\_COST\_CENTER (output from -hc (page 605))
- HEAP\_PROF\_BREAKDOWN\_CLOSURE\_DESCR (output from -hd (page 606))
- HEAP\_PROF\_BREAKDOWN\_RETAINER (output from -hr (page 606))
- HEAP\_PROF\_BREAKDOWN\_MODULE (output from -hm (page 606))
- HEAP\_PROF\_BREAKDOWN\_TYPE\_DESCR (output from -hy (page 606))
- HEAP\_PROF\_BREAKDOWN\_BIOGRAPHY (output from -hb (page 606))
- HEAP\_PROF\_BREAKDOWN\_CLOSURE\_TYPE (output from -hT (page 195))

Field String module filter

Field String closure description filter

Field String type description filter

Field String cost centre filter

Field String cost centre stack filter

Field String retainer filter

Field String biography filter

## **Cost centre definitions**

A variable-length packet produced once for each cost centre,

## HEAP\_PROF\_COST\_CENTRE

Tag 161 Length fixed Field Word32 cost centre number Field String label Field String module Field String source location

Field Word8 flags:

• bit 0: is the cost-centre a CAF?

## Info Table Provenance definitions

A message which describes an approximate source position for info tables. See -finfo-tablemap (page 624) for more information.

## IPE

Tag 169 Length fixed Field Word64 info table address Field String table name Field String closure type Field String type Field String source position label Field String source position module

### Sample event types

A sample (consisting of a list of break-down classes, e.g. cost centres, and heap residency sizes), is to be encoded in the body of one or more events.

We normally mark the beginning of a new sample with an EVENT\_HEAP\_PROF\_SAMPLE\_BEGIN event,

#### **HEAP\_PROF\_SAMPLE\_BEGIN**

Length fixed

Field Word64 sample number

Marks the beginning of a heap profile sample.

Biographical profiling samples start with the EVENT\_HEAP\_BIO\_PROF\_SAMPLE\_BEGIN event. These events also include a timestamp which indicates when the sample was taken. This is because all these samples will appear at the end of the eventlog due to how the biographical profiling mode works. You can use the timestamp to reorder the samples relative to the other events.

#### HEAP\_BIO\_PROF\_SAMPLE\_BEGIN

Tag 166Length fixedField Word64 sample numberField Word64 eventlog timestamp in ns

A heap residency census will follow. Since events may only be up to  $2^{16}$  bytes in length a single sample may need to be split among multiple EVENT\_HEAP\_PROF\_SAMPLE events. The precise format of the census entries is determined by the break-down type.

At the end of the sample period the EVENT\_HEAP\_PROF\_SAMPLE\_END event if emitted. This is useful to properly delimit the sampling period and to record the total time spent profiling.

## HEAP\_PROF\_SAMPLE\_END

**Tag** 165

Length fixed

 $Field \ Word64 \ \ sample \ number$ 

Marks the end of a heap profile sample.

## **Cost-centre break-down**

## A variable-length packet encoding a heap profile sample broken down by,

• cost-centre (-hc (page 605))

## HEAP\_PROF\_SAMPLE\_COST\_CENTRE

**Tag** 163

 ${\bf Length} \ {\rm variable}$ 

Field Word8 profile ID

Field Word64 heap residency in bytes

Field Word8 stack depth

Field Word32[] cost centre stack starting with inner-most (cost centre numbers)

## String break-down

A variable-length event encoding a heap sample broken down by,

- type description (-hy (page 606))
- closure description (-hd (page 606))
- module (-hm (page 606))

## HEAP\_PROF\_SAMPLE\_STRING

**Tag** 164

Length variable

Field Word8 profile ID

Field Word64 heap residency in bytes

Field String type or closure description, or module name

# 15.4 Time profiler event log output

The time profiling mode enabled by -p (page 601) also emits sample events to the eventlog. At the start of profiling the tick interval is emitted to the eventlog and then on each tick the current cost centre stack is emitted. Together these enable a user to construct an approximate track of the executation of their program.

## 15.4.1 Profile begin event

### **PROF\_BEGIN**

**Tag** 168

Length fixed

Field Word64 tick interval, in nanoseconds

Marks the beginning of a time profile.

## 15.4.2 Profile sample event

A variable-length packet encoding a profile sample.

### PROF\_SAMPLE\_COST\_CENTRE

Tag 167
Length variable
Field Word32 capability
Field Word64 current profiling tick
Field Word8 stack depth
Field Word32[] cost centre stack starting with inner-most (cost centre numbers)

# 15.5 Biographical profile sample event

A variable-length packet encoding a profile sample.

## **BIO\_PROF\_SAMPLE\_BEGIN**

**Tag** 166

TODO

# 15.6 Non-moving GC event output

These events mark various stages of the non-moving collection (page 185) lifecycle. These are enabled with the +RTS -lg event-set.

A typical non-moving collection cycle will look something like the following:

- 1. The preparatory phase of collection will emit the usual events associated with a moving collection. See Garbage collector events (page 662) for details.
- 2. The concurrent write barrier is enabled and the concurrent mark thread is started. From this point forward mutator threads may emit CONC\_UPD\_REM\_SET\_FLUSH (page 674) events, indicating that they have flushed their capability-local update remembered sets.
- 3. Concurrent marking begins, denoted by a CONC\_MARK\_BEGIN (page 673) event.
- 4. When the mark queue is depleted a CONC\_MARK\_END (page 673) is emitted.
- 5. If necessary (e.g. due to weak pointer marking), the marking process will continue, returning to step (3) above.
- 6. When the collector has done as much concurrent marking as it can it will enter the postmark synchronization phase of collection, denoted by a CONC\_SYNC\_BEGIN (page 673) event.
- 7. Mutator threads will suspend execution and, if necessary, flush their update remembered sets (indicated by CONC\_UPD\_REM\_SET\_FLUSH (page 674) events).
- 8. The collector will do any final marking necessary (indicated by CONC\_MARK\_BEGIN (page 673) and CONC\_MARK\_END (page 673) events).
- 9. The collector will do a small amount of sweeping, disable the write barrier, emit a CONC\_SYNC\_END (page 673) event, and allow mutators to resume
- 10. The collector will begin the concurrent sweep phase, indicated by a CONC\_SWEEP\_BEGIN (page 674) event.
- 11. Once sweeping has concluded a CONC\_SWEEP\_END (page 674) event will be emitted and the concurrent collector thread will terminate.
- 12. A NONMOVING\_HEAP\_CENSUS (page 674) event will be emitted describing the fragmentation state of the non-moving heap.

#### CONC\_MARK\_BEGIN

**Tag** 200

Length fixed

Marks the beginning of marking by the concurrent collector.

#### CONC\_MARK\_END

Tag 201

Length fixed

Marks the end of marking by the concurrent collector.

#### CONC\_SYNC\_BEGIN

**Tag** 202

Length fixed

Marks the beginning of the concurrent garbage collector's post-mark synchronization phase.

### CONC\_SYNC\_END

**Tag** 203

Length fixed

Marks the end of the concurrent garbage collector's post-mark synchronization phase.

CONC\_SWEEP\_BEGIN

**Tag** 204

Length fixed

Marks the beginning of the concurrent garbage collector's sweep phase.

CONC\_SWEEP\_END

**Tag** 205

Length fixed

Marks the end of the concurrent garbage collector's sweep phase.

CONC\_UPD\_REM\_SET\_FLUSH

**Tag** 206

Length fixed

Marks a capability flushing its local update remembered set accumulator.

## 15.6.1 Non-moving heap census

The non-moving heap census events (enabled with the +RTS -ln (page 196) event-set) are intended to provide insight into fragmentation of the non-moving heap.

## NONMOVING\_HEAP\_CENSUS

Tag 207
Length fixed
Field Word8 base-2 logarithm of blk\_sz.
Field Word32 number of active segments.
Field Word32 number of filled segments.
Field Word32 number of live blocks.

Describes the occupancy of the blk\_sz sub-heap.

## **15.6.2 Ticky counters**

Programs compiled with -ticky (page 618) and -eventlog (page 246) and invoked with +RTS -lT (page 196) will emit periodic samples of the ticky entry counters to the eventlog.

## TICKY\_COUNTER\_DEF

**Tag** 210

Length variable

Field Word64 counter ID

Field Word16 arity/field count

**Field String** argument kinds. This is the same as the synonymous field in the textual ticky summary.

Field String counter name

Defines a ticky counter.

## TICKY\_COUNTER\_BEGIN\_SAMPLE

**Tag** 212

Length fixed

Denotes the beginning of an atomic set of ticky-ticky profiler counter samples.

## TICKY\_COUNTER\_SAMPLE

**Tag** 211

Length fixed

Field Word64 counter ID

Field Word64 number of times closures of this type has been entered.

Field Word64 number of allocations (words)

**Field Word64** number of times this has been allocated (words). Only produced for modules compiled with -ticky-allocd (page 618).

Records the number of "ticks" recorded by a ticky-ticky counter single the last sample.

CHAPTER

SIXTEEN

# CARE AND FEEDING OF YOUR GHC USER'S GUIDE

The GHC User's Guide is the primary reference documentation for the Glasgow Haskell Compiler. Even more than this, it at times serves (for better or for worse) as a de-facto language standard, being the sole non-academic reference for many widely used language extensions.

Since GHC 8.0, the User's Guide is authored in ReStructuredText (or ReST or RST, for short) a rich but light-weight mark-up language aimed at producing documentation. The Sphinx tool is used to produce the final PDF and HTML documentation.

This document (also written in ReST) serves as a brief introduction to ReST and to document the conventions used in the User's Guide. This document is not intended to be a thorough guide to ReST. For this see the resources referenced below (page **??**).

# 16.1 Basics

Unicode characters are allowed in the document.

The basic syntax works largely as one would expect. For instance,

```
This is a paragraph containing a few sentences of text. Purple turtles walk
through green fields of lofty maize. Lorem ipsum dolor sit amet, consectetur
adipiscing elit. Some lists,
1. This is a list item
  a. Followed by a sub-item
  b. And another!
   c. Now with ``a bit of code`` and some *emphasis*.
2. Back to the first list
Or perhaps you are more of a bullet list person,
* Foo
* Fizzle
  - Bar
  - Blah
Or perhaps a definition list is in order,
*Chelonii*
    The taxonomic order consisting of modern turtles
```

```
*Meiolaniidae*
The taxonomic order of an extinct variety of herbivorous turtles.
```

Note the blank lines between a list item and its sub-items. Sub-items should be on the same indentation level as the content of their parent items. Also note that no whitespace is necessary or desirable before the bullet or item number (lest the list be indented unnecessarily).

The above would be rendered as,

This is a paragraph containing a few sentences of text. Purple turtles walk through green fields of lofty maize. Lorem ipsum dolor sit amet, consectetur adipiscing elit. Some lists,

- 1. This is a list item
  - (a) Followed by a sub-item
  - (b) And another!
  - (c) Now with a bit of code and some emphasis.
- 2. Back to the first list

Or perhaps you are more of a bullet list person,

- Foo
- Fizzle
  - Bar
  - Blah

Or perhaps a definition list is in order,

Chelonii The taxonomic order consisting of modern turtles

Meiolaniidae The taxonomic order of an extinct variety of herbivorous turtles.

## **16.1.1 Headings**

While ReST can accommodate a wide range of heading styles, we have standardized on this convention in the User's Guide,

```
Header level 1
Header level 2
Header level 3
Header level 4
```

## 16.1.2 Formatting code

## Haskell

Code snippets can be included as both inline and block elements. Inline code is denoted with double-backticks whereas block of code are introduced by ending a paragraph with double-colons and indentation,

```
The ``fib`` function is defined as, ::
    fib :: Integer -> Integer
    fib 1 = 1
    fib n = n * fib (n - 1)
```

Which would be rendered as,

The fib function is defined as,

fib :: Integer -> Integer
fib 1 = 1
fib n = n \* fib (n - 1)

#### **Other languages**

Double-colon blocks are syntax-highlighted as Haskell by default. To avoid this use a . . codeblock directive with explicit language designation,

```
This is a simple shell script,
.. code-block:: sh
    #!/bin/bash
    echo "Hello World!"
```

## 16.1.3 Links

#### Within the User's Guide

Frequently we want to give a name to a section so it can be referred to from other points in the document,

```
.. _options-platform:
Platform-specific Flags
There are lots of platform-specific flags.
Some other section
GHC supports a variety of :ref:`x86 specific features <options-platform>`.
See :ref:`options-platform` for details.
```

### **To GHC resources**

There are special macros for conveniently linking to GHC Wiki articles and tickets,

```
See :ghc-wiki:`commentary/compiler/demand` for details on demand analysis.
See the :ghc-wiki:`coding style <commentary/coding-style>` for guidelines.
See the :ghc-ticket:`123` for further discussion.
See the :ghc-ticket:`this bug <123>` for what happens when this fails.
```

#### **To external resources**

External links can be written in either of these ways,

```
See the `GHC Wiki <https://gitlab.haskell.org/ghc/ghc/wikis>`_ for details.
See the `GHC Wiki`_ for details.
.. _GHC Wiki: https://gitlab.haskell.org/ghc/ghc/wikis
```

#### To core library Haddock documentation

It is often useful to be able to refer to the Haddock documentation of the libraries shipped with GHC. The users guide's build system provides commands for referring to documentation for the following core GHC packages,

- base: :base-ref:
- cabal: :cabal-ref:
- ghc-prim: :ghc-prim-ref:

These are defined in docs/users\_guide/ghc\_config.py.in.

For instance,

```
See the documentation for :base-ref:`Control.Applicative.`
for details.
```

#### Math

You can insert type-set equations using :math:. For instance,

Fick's law of diffusion, :math:`J = -D \frac{d \varphi}{d x}`, ...

will render as,

```
Fick's law of diffusion, J = -D \frac{d\varphi}{dx}, ...
```

## 16.1.4 Index entries

Index entries can be included anywhere in the document as a block element. They look like,

```
Here is some discussion on the Strict Haskell extension.
.. index::
    single: strict haskell
    single: language extensions; StrictData
```

This would produce two entries in the index referring to the "Strict Haskell" section. One would be a simple "strict haskell" heading whereas the other would be a "StrictData" sub-heading under "language extensions".

Sadly it is not possible to use inline elements (e.g. monotype inlines) inside index headings.

## **16.2 Citations**

Citations can be marked-up like this,

# **16.3 Admonitions**

Admonitions are block elements used to draw the readers attention to a point. They should not be over-used for the sake of readability but they can be quite effective in separating and drawing attention to points of importance,

```
.. important::
Be friendly and supportive to your fellow contributors.
```

Would be rendered as,

**Important:** Be friendly and supportive to your fellow contributors.

There are a number of admonitions types,

- attention
- caution
- danger
- error
- hint
- important
- note
- tip
- warning

# 16.4 Documenting command-line options and GHCi commands

conf.py defines a few Sphinx object types for GHCi commands (ghci-cmd), ghc command-line
options (ghc-flag), and runtime :system options (rts-flag),

## 16.4.1 Command-line options

The ghc-flag and rts-flag roles/directives can be used to document command-line arguments to the ghc executable and runtime system, respectively. For instance,

```
.. rts-flag:: -C (seconds)
    :since: 8.2
    :default: 20 milliseconds
    Sets the context switch interval to (s) seconds.
```

Will be rendered as,

-C (seconds)

**Since** 8.2

Default 20 milliseconds

Sets the context switch interval to (s) seconds.

and will have an associated index entry generated automatically.

The ghc-flag directive requires a few extra parameters to be passed. This extra information is used to generate the Flag reference (page 141) and the man page. A ghc-flag directive looks like this,

When rendered, the extra parameters will be hidden, and the data stored for later use. For more details, see the Sphinx extension flags.py.

Note that, as in Style Conventions below, we use () instead of less-than/greater-than signs. To reference a ghc-flag or rts-flag, you must match the definition exactly, including the arguments. A quick way to find the exact names and special characters is,

```
$ git grep -- "flag:: -o "
```

which will generate the appropriate,

```
separate_compilation.rst:.. ghc-flag:: -o (file)
```

## 16.4.2 GHCi commands

The ghci-cmd role and directive can be used to document GHCi directives. For instance, we can describe the GHCi :module command,

```
.. ghci-cmd:: :module; [*](file)
Load a module
```

which will be rendered as,

```
:module [*](file)
Load a module
```

And later refer to it by just the command name, :module,

```
The GHCi :ghci-cmd:`:load` and :ghci-cmd:`:module` commands are used to modify the modules in scope.
```

Like command-line options, GHCi commands will have associated index entries generated automatically.

# **16.5 Style Conventions**

When describing user commands and the like it is common to need to denote usersubstitutable tokens. In this document we use the convention, (subst) (note that these are angle brackets, U+27E8 and U+27E9, not less-than/greater-than signs).

# **16.6 ReST reference materials**

- Sphinx ReST Primer: A great place to start.
- Sphinx extensions: How Sphinx extends ReST
- ReST reference: When you really need the details.
- Directives reference

## CHAPTER

# SEVENTEEN

# **INDICES AND TABLES**

- genindex
- search

- [AssocDataTypes2005] "Associated Types with Class", M. Chakravarty, G. Keller, S. Peyton Jones, and S. Marlow. In Proceedings of "The 32nd Annual ACM SIGPLAN-SIGACT Symposium on Principles of Programming Languages (POPL'05)", pages 1-13, ACM Press, 2005.
- [AssocTypeSyn2005] "Type Associated Type Synonyms". M. Chakravarty, G. Keller, and S. Peyton Jones. In Proceedings of "The Tenth ACM SIGPLAN International Conference on Functional Programming", ACM Press, pages 241-253, 2005.
- [TypeFamilies2008] "Type Checking with Open Type Functions", T. Schrijvers, S. Peyton-Jones, M. Chakravarty, and M. Sulzmann, in Proceedings of "ICFP 2008: The 13th ACM SIGPLAN International Conference on Functional Programming", ACM Press, pages 51-62, 2008.
- [Jones2000] "Type Classes with Functional Dependencies", Mark P. Jones, In Proceedings of the 9th European Symposium on Programming, ESOP 2000, Berlin, Germany, March 2000, Springer-Verlag LNCS 1782, .
- [Jones1999] "Exploring the Design Space for Type-based Implicit Parameterization", Mark P. Jones, Oregon Graduate Institute of Science & Technology, Technical Report, July 1999.
- [Lewis2000] "Implicit parameters: dynamic scoping with static types", J Lewis, MB Shields, E Meijer, J Launchbury, 27th ACM Symposium on Principles of Programming Languages (POPL'00), Boston, Jan 2000.
- [Generics2010] Jose Pedro Magalhaes, Atze Dijkstra, Johan Jeuring, and Andres Loeh. A generic deriving mechanism for Haskell. Proceedings of the third ACM Haskell symposium on Haskell (Haskell'2010), pp. 37-48, ACM, 2010.

#### INDEX

+RTS, 181 +t option in GHCi, 42 -RTS, 181 -copying-gc RTS option, 185 -disable-delayed-os-memory-return RTS option, 184 -eventlog-flush-interval=(seconds) RTS option, 197  $-exclude-module = \langle file \rangle$ GHC option, 217 -force ghc-pkg option, 230 -frontend (module) GHC option, 88 -generate-crash-dumps RTS option, 183 -generate-stack-traces=<yes|no> RTS option, 183 -global ghc-pkg option, 230 -help GHC option, 89 ghc-pkg option, 230 -info GHC option, 89 RTS option, 199 -install-seh-handlers=(yes|no) RTS option, 183 -install-signal-handlers=(yes|no) RTS option, 183 -interactive, 62 GHC option, 88 -internal-counters RTS option, 192 -ipid ghc-pkg option, 230 -long-gc-sync RTS option, 192 -long-gc-sync=<seconds> RTS option, 192

-machine-readable RTS option, 192 -make GHC option, 88 mode of GHC, 91 -mk-dll GHC option, 88 -no-automatic-heap-samples RTS option, 607 -nonmoving-gc RTS option, 185 -null-eventlog-writer RTS option, 607 -numa RTS option, 191 -numa=<mask> RTS option, 191 -numeric-version GHC option, 89 -print-booter-version GHC option, 89 -print-build-platform GHC option, 89 -print-c-compiler-flags GHC option, 89 -print-c-compiler-link-flags GHC option, 89 -print-debug-on GHC option, 89 -print-global-package-db GHC option, 89 -print-have-interpreter GHC option, 89 -print-have-native-code-generator GHC option, 89 -print-host-platform GHC option, 90 -print-ld-flags GHC option, 90 -print-leading-underscore GHC option, 90 -print-libdir

GHC option, 90 -print-object-splitting-supported GHC option, 90 -print-project-git-commit-id GHC option, 90 -print-project-version GHC option, 90 -print-rts-ways GHC option, 90 -print-stage GHC option, 90 -print-support-smp GHC option, 90 -print-tables-next-to-code GHC option, 90 -print-target-platform GHC option, 91 -print-unregisterised GHC option, 91 -run (file) GHC option, 88 -show-iface (file) GHC option, 89, 206 -show-options GHC option, 89 -supported-extensions GHC option, 89 -supported-languages GHC option, 89 -unit-id ghc-pkg option, 230 -user ghc-pkg option, 230 -verbose ahc-pkg option, 230 -version GHC option, 89 ghc-pkg option, 230 -? GHC option, 89 ghc-pkg option, 230 hp2ps command line option, 610 -A (size) RTS option, 186 -AL (size) RTS option, 186 -A(size) RTS option, 629 -B RTS option, 197 -C, 92 GHC option, 88 -C (s) RTS option, 138

-D (x) RTS option, 197 -DC DEBUG: compact RTS option, 198 -DG DEBUG: gccafs RTS option, 197 -DS DEBUG: sanity RTS option, 197 -DZ DEBUG: zero freed memory on GC RTS option, 198 -Da DEBUG: apply RTS option, 198 -Db DEBUG: block RTS option, 197 -Dc DEBUG: program coverage RTS option, 198 -Dg DEBUG: gc RTS option, 197 -Di DEBUG: interpreter RTS option, 197 -Dl DEBUG: linker RTS option, 198 -Dm DEBUG: stm RTS option, 198 -Dp DEBUG: prof RTS option, 198 -Dr DEBUG: sparks RTS option, 198 -Ds DEBUG: scheduler RTS option, 197 -Dt DEBUG: stable RTS option, 198 -Dw DEBUG: weak RTS option, 197 -Dz DEBUG: stack squeezing RTS option, 198 -D(symbol)[=(value)]GHC option, 239 -E, 92 GHC option, 88 -F GHC option, 241 -F (factor) RTS option, 187 -Fd (factor) RTS option, 187 -G RTS option, 633 -G (generations) RTS option, 188 -H RTS option, 629 -H [(size)] RTS option, 189 -H (size)

GHC option, 100 -I (seconds) RTS option, 189 -Iw (seconds) RTS option, 189 -I(dir) GHC option, 239 -K (size) RTS option, 190 -L (dir) GHC option, 244 -L (num) RTS option, 607 -L (n) RTS option, 195 -M GHC option, 88 -M (size) RTS option, 191 -Mgrace= $\langle size \rangle$ RTS option, 191 -N RTS option, 139 -N (x) RTS option, 139 -0 GHC option, 123 -O (size) RTS option, 186 -00 GHC option, 123 -01 GHC option, 123 -02 GHC option, 123 -O(n)GHC option, 123 -P RTS option, 601 -R (size) RTS option, 608 -RTS, 181 -Rghc-timing GHC option, 98 -S, 92 GHC option, 88 -S RTS option, 633 -S [(file)] RTS option, 192 -T RTS option, 192 -U(symbol) GHC option, 239 -V

GHC option, 89 ghc-pkg option, 230 -V (secs) RTS option, 601 -W GHC option, 101 -Wall GHC option, 102 -Wall-missed-specialisations GHC option, 105 -Wall-missed-specializations GHC option, 105 -Wambiguous-fields GHC option, 122 -Wauto-orphans GHC option, 121 -Wcompat GHC option, 102 -Wcompat-ungualified-imports GHC option, 103 -Wcpp-undef GHC option, 120 -Wdefault GHC option. 101 -Wdeferred-out-of-scope-variables GHC option. 104 -Wdeferred-type-errors GHC option, 104 -Wdeprecated-flags GHC option, 107 -Wdeprecations GHC option, 105 -Wderiving-defaults GHC option, 108 -Wderiving-typeable GHC option, 121 -Wdodgy-exports GHC option, 107 -Wdodgy-foreign-imports GHC option, 107 -Wdodgy-imports GHC option, 107 -Wduplicate-constraints GHC option, 108 -Wduplicate-exports GHC option, 109 -Wempty-enumerations GHC option, 108 -Werror GHC option, 102 -Weverything GHC option, 102 -Wextra GHC option, 101

-Whi-shadowing GHC option, 109 -Widentities GHC option, 109 -Wimplicit-kind-vars GHC option, 109 -Wimplicit-lift GHC option, 109 -Wimplicit-prelude GHC option, 109 -Winaccessible-code GHC option, 114 -Wincomplete-patterns GHC option, 110 -Wincomplete-record-updates GHC option, 110 -Wincomplete-uni-patterns GHC option, 110 -Winferred-safe-imports GHC option, 542 -Winline-rule-shadowing GHC option, 119 -Winvalid-haddock GHC option, 120 -Wmissed-extra-shared-lib GHC option. 116 -Wmissed-specialisations GHC option, 105 -Wmissed-specializations GHC option, 105 -Wmissing-deriving-strategies GHC option, 111 -Wmissing-export-lists GHC option, 111 -Wmissing-exported-signatures GHC option, 112 -Wmissing-exported-sigs GHC option, 112 -Wmissing-fields GHC option, 111 -Wmissing-home-modules GHC option, 120 -Wmissing-import-lists GHC option, 111 -Wmissing-kind-signatures GHC option, 112 -Wmissing-local-signatures GHC option, 112 -Wmissing-local-sigs GHC option, 112 -Wmissing-methods GHC option, 112 -Wmissing-monadfail-instances GHC option, 106

-Wmissing-pattern-synonym-signatures GHC option, 112 -Wmissing-safe-haskell-mode GHC option, 543 -Wmissing-signatures GHC option, 112 -Wmissing-space-after-bang GHC option, 121 -Wmonomorphism-restriction GHC option, 115 -Wname-shadowing GHC option, 113 -Wno-compat GHC option, 102 -Wnoncanonical-monad-instances GHC option, 106 -Wnoncanonical-monadfail-instances GHC option, 106 -Wnoncanonical-monoid-instances GHC option, 106 -Wnot GHC option, 102 -Woperator-whitespace GHC option. 121 -Woperator-whitespace-ext-conflict GHC option. 121 -Worphans GHC option, 113 -Woverflowed-literals GHC option, 107 -Woverlapping-patterns GHC option, 113 -Wpartial-fields GHC option, 120 -Wpartial-type-signatures GHC option, 104 -Wprepositive-gualified-module GHC option, 103 -Wredundant-bang-patterns GHC option, 118 -Wredundant-constraints GHC option, 108 -Wredundant-record-wildcards GHC option, 119 -Wsafe GHC option, 542 -Wsemigroup GHC option, 106 -Wsimplifiable-class-constraints GHC option, 115 -Wstar-binder GHC option, 115 -Wstar-is-type GHC option, 114

-Wtabs GHC option, 115 -Wtrustworthy-safe GHC option, 542 -Wtype-defaults GHC option, 115 -Wtvped-holes GHC option, 104 -Wunbanged-strict-patterns GHC option, 120 -Wunicode-bidirectional-format-characters GHC option, 122 -Wunrecognised-pragmas GHC option, 105 -Wunrecognised-warning-flags GHC option, 103 -Wunsafe GHC option, 542 -Wunsupported-calling-conventions GHC option, 107 -Wunsupported-llvm-version GHC option, 116 -Wunticked-promoted-constructors GHC option. 116 -Wunused-binds GHC option. 116 -Wunused-do-bind GHC option, 117 -Wunused-foralls GHC option, 118 -Wunused-imports GHC option, 117 -Wunused-local-binds GHC option, 117 -Wunused-matches GHC option, 117 -Wunused-packages GHC option, 120 -Wunused-pattern-binds GHC option, 117 -Wunused-record-wildcards GHC option, 118 -Wunused-top-binds GHC option, 116 -Wunused-type-patterns GHC option, 118 -Wwarn GHC option, 103 -Wwarnings-deprecations GHC option, 105 -Wwrong-do-bind GHC option, 119 -Z RTS option, 199

-auto GHC option, 601 -auto-all GHC option, 600 -b hp2ps command line option, 609 -c. 92 GHC option, 88, 243 hp2ps command line option, 610 RTS option, 187 -c (n) RTS option, 187 -caf-all GHC option, 601 -clear-package-db GHC option, 224 -cpp GHC option, 239 -cpp vs string gaps, 241 -d hp2ps command line option, 609 -dasm-lint GHC option, 261 -dcmm-lint GHC option, 261 -dcore-lint GHC option, 261 -ddump-asm GHC option, 258 -ddump-asm-expanded GHC option, 258 -ddump-asm-liveness GHC option, 258 -ddump-asm-native GHC option, 258 -ddump-asm-regalloc GHC option, 258 -ddump-asm-regalloc-stages GHC option, 258 -ddump-asm-stats GHC option, 258 -ddump-bcos GHC option, 259 -ddump-c-backend GHC option, 258 -ddump-cfg-weights GHC option, 258 -ddump-cmm GHC option, 258 -ddump-cmm-caf GHC option, 257 -ddump-cmm-cbe GHC option. 257 -ddump-cmm-cfg

GHC option, 257 -ddump-cmm-cps GHC option, 258 -ddump-cmm-from-stg GHC option, 257 -ddump-cmm-info GHC option. 258 -ddump-cmm-opt GHC option, 258 -ddump-cmm-proc GHC option, 257 -ddump-cmm-procmap GHC option, 257 -ddump-cmm-raw GHC option, 257 -ddump-cmm-sink GHC option, 257 -ddump-cmm-sp GHC option, 257 -ddump-cmm-split GHC option, 257 -ddump-cmm-switch GHC option, 257 -ddump-cmm-verbose GHC option, 257 -ddump-cmm-verbose-by-proc GHC option, 257 -ddump-core-stats GHC option, 255 -ddump-cpr-signatures GHC option, 256 -ddump-cpranal GHC option, 256 -ddump-cse GHC option, 256 -ddump-deriv GHC option, 255 -ddump-ds GHC option, 255 -ddump-ds-preopt GHC option, 255 -ddump-ec-trace GHC option, 254 -ddump-faststrings GHC option, 253 -ddump-file-prefix=(str) GHC option, 253 -ddump-foreign GHC option, 259 -ddump-hi GHC option, 205 -ddump-hi-diffs, 628 GHC option, 205 -ddump-hie

GHC option, 254 -ddump-hpc GHC option, 259 -ddump-if-trace GHC option, 254 -ddump-inlinings GHC option. 256 -ddump-json GHC option, 253 -ddump-llvm GHC option, 258 -ddump-minimal-imports GHC option, 205 -ddump-mod-cycles GHC option, 216 -ddump-mod-map GHC option, 259 -ddump-occur-anal GHC option, 256 -ddump-opt-cmm GHC option, 258 -ddump-parsed GHC option, 254 -ddump-parsed-ast GHC option, 254 -ddump-prep GHC option, 256 -ddump-rn GHC option, 254 -ddump-rn-ast GHC option, 254 -ddump-rn-stats GHC option, 254 -ddump-rn-trace GHC option, 254 -ddump-rtti GHC option, 259 -ddump-rule-firings GHC option, 255 -ddump-rule-rewrites GHC option, 255 -ddump-rules GHC option. 255 -ddump-simpl GHC option, 256 -ddump-simpl-iterations GHC option, 255 -ddump-simpl-stats GHC option, 255 -ddump-spec GHC option, 255 -ddump-splices GHC option, 254 -ddump-stg

GHC option, 257 -ddump-stg-final GHC option, 257 -ddump-stq-from-core GHC option, 256 -ddump-stg-unarised GHC option. 257 -ddump-str-signatures GHC option, 256 -ddump-stranal GHC option, 256 -ddump-tc GHC option, 254 -ddump-tc-ast GHC option, 254 -ddump-tc-trace GHC option, 254 -ddump-ticked GHC option, 259 -ddump-timings GHC option, 254 -ddump-to-file GHC option, 253 -ddump-types GHC option, 255 -ddump-worker-wrapper GHC option, 256 -debug GHC option, 246 -dep-makefile (file) GHC option, 216 -dep-suffix (suffix) GHC option, 217 -dfaststring-stats GHC option, 253 -dhex-word-literals GHC option, 259 -dinitial-unique= $\langle s \rangle$ GHC option, 262 -dinline-check=(str) GHC option, 256 -distrust (pkg) GHC option. 540 -distrust-all-packages GHC option, 540 -dlinear-core-lint GHC option, 261 -dno-debug-output GHC option, 260 -dno-typeable-binds GHC option, 262 -dppr-case-as-let GHC option. 259  $-dppr-cols = \langle n \rangle$ 

GHC option, 259 -dppr-debug GHC option, 253 -dppr-user-length GHC option, 259 -drule-check=(str) GHC option. 256 -dshow-passes GHC option, 253 -dstg-lint GHC option, 261 -dsuppress-all GHC option, 260 -dsuppress-coercions GHC option, 260 -dsuppress-idinfo GHC option, 260 -dsuppress-module-prefixes GHC option, 260 -dsuppress-stg-free-vars GHC option, 260 -dsuppress-ticks GHC option, 260 -dsuppress-timestamps GHC option, 260 -dsuppress-type-applications GHC option, 260 -dsuppress-type-signatures GHC option, 260 -dsuppress-unfoldings GHC option, 260 -dsuppress-uniques GHC option, 260 -dsuppress-var-kinds GHC option, 260 -dth-dec-file GHC option, 255 -dumpdir (dir) GHC option, 203 -dunique-increment=(i) GHC option, 262 -dverbose-core2core GHC option. 255 -dverbose-stg2stg GHC option, 257 -dylib-install-name (path) GHC option, 248 -dvnamic GHC option, 244 -dvnamic-too GHC option, 243 -dynhisuf (suffix) GHC option, 204 -dynload

GHC option, 245 -dvno (file) GHC option, 203 -dynohi (file) GHC option, 203 -dynosuf (suffix) GHC option. 204 -e (expr) GHC option, 88 -eventlog GHC option, 246 -e(float)[in|mm|pt]hp2ps command line option, 610 -f ghc-pkg option, 230 -fPIC GHC option, 242 -fPIE GHC option. 242 -f\\* options (GHC), 123 -fabstract-refinement-hole-fits GHC option, 300 -falignment-sanitisation GHC option. 261 -fasm GHC option, 242 -fasm-shortcutting GHC option, 124 -fbinary-blob-threshold= $\langle n \rangle$ GHC option, 138 -fblock-layout-cfg GHC option, 125 -fblock-layout-weightless GHC option, 125 -fblock-layout-weights GHC option, 125 -fbreak-on-error GHC option, 60 -fbreak-on-exception GHC option, 60 -fbyte-code GHC option, 242 -fcall-arity GHC option, 124 -fcase-folding GHC option, 124 -fcase-merge GHC option, 123 -fcatch-bottoms GHC option, 261 -fcheck-prim-bounds GHC option, 261 -fclear-plugins GHC option, 575

-fcmm-elim-common-blocks GHC option, 124 -fcmm-sink GHC option, 124 -fcmm-static-pred GHC option, 124 -fcompact-unwind GHC option, 249 -fcpr-anal GHC option, 125 -fcross-module-specialise GHC option, 131 -fcse GHC option, 125 -fdefer-diagnostics GHC option, 96 -fdefer-out-of-scope-variables GHC option, 104 -fdefer-type-errors GHC option, 104 -fdefer-typed-holes GHC option, 104 -fdiagnostics-color=(always|auto|never) GHC option, 97 -fdiagnostics-show-caret GHC option. 97 -fdicts-cheap GHC option, 125 -fdicts-strict GHC option, 126 -fdistinct-constructor-tables GHC option, 624 -fdmd-tx-dict-sel GHC option, 126 -fdo-eta-reduction GHC option, 126 -fdo-lambda-eta-expansion GHC option, 126 -feager-blackholing GHC option, 126 -fenable-rewrite-rules GHC option, 544 -fenable-th-splice-warnings GHC option, 494 -ferror-spans GHC option, 97 -fexcess-precision GHC option, 126 -fexitification GHC option, 124 -fexpose-all-unfoldings GHC option, 126 -fexpose-internal-symbols GHC option, 243

-fexternal-dynamic-refs GHC option, 242 -fexternal-interpreter GHC option, 79 -ffamily-application-cache GHC option, 335 -ffloat-in GHC option, 126 -fforce-recomp GHC option, 206 -ffull-laziness GHC option, 127 -ffun-to-thunk GHC option, 127  $-fqhci-hist-size = \langle n \rangle$ GHC option, 59 -fghci-leak-check GHC option, 62 -falasaow-exts GHC option, 265 -fhelpful-errors GHC option, 105 -fhide-source-paths GHC option, 94 -fhpc GHC option, 615 -fignore-asserts GHC option, 127 -fignore-hpc-changes GHC option, 206 -fignore-interface-pragmas GHC option, 127 -fignore-optim-changes GHC option, 206 -finfo-table-map GHC option, 624 -finline-generics GHC option, 132 -finline-generics-aggressively GHC option, 132 -fkeep-cafs GHC option, 249 -fkeep-going GHC option, 98 -flate-dmd-anal GHC option, 127 -flate-specialise GHC option, 132 -fliberate-case GHC option, 127 -fliberate-case-threshold=(n) GHC option, 128 -flink-rts GHC option, 245

-fllvm GHC option. 242 -fllvm-fill-undef-with-garbage GHC option, 261 -fllvm-pass-vectors-in-regs GHC option, 128 -flocal-ghci-history GHC option, 62 -floopification GHC option, 128 -fmax-inline-alloc-size= $\langle n \rangle$ GHC option, 128 -fmax-inline-memcpy-insns=(n) GHC option, 128 -fmax-inline-memset-insns=(n) GHC option, 128 -fmax-pmcheck-models= $\langle n \rangle$ GHC option, 110 -fmax-refinement-hole-fits=(n) GHC option, 300 -fmax-relevant-binds=(n) GHC option, 128 -fmax-simplifier-iterations=(n) GHC option, 128 -fmax-uncovered-patterns=(n) GHC option, 128 -fmax-valid-hole-fits=(n) GHC option, 298 -fmax-worker-args= $\langle n \rangle$ GHC option. 129 -fno- $\times$  options (GHC), 123 -fno-code GHC option, 242 -fno-embed-manifest GHC option, 247 -fno-gen-manifest GHC option, 247 -fno-implicit-import-gualified, 46 -fno-it GHC option, 48 -fno-opt-coercion GHC option, 129 -fno-pre-inlining GHC option, 129 -fno-prof-count-entries GHC option, 599 -fno-safe-haskell GHC option, 542 -fno-shared-implib GHC option, 248 -fno-show-valid-hole-fits GHC option, 298 -fno-sort-valid-hole-fits GHC option, 300

-fno-state-hack GHC option, 129 -fobject-code GHC option, 242 -fomit-interface-pragmas GHC option, 129 -fomit-vields GHC option, 129 -foptimal-applicative-do GHC option, 275 -fpackage-trust, 539 GHC option, 542 -fpedantic-bottoms GHC option, 129 -fplugin-opt=(module):(args) GHC option, 575 -fplugin-trustworthy GHC option, 575 -fplugin=(module) GHC option, 575 -fprint-axiom-incomps GHC option, 95 -fprint-bind-result GHC option, 40 -fprint-equality-relations GHC option. 95 -fprint-evld-with-show GHC option, 53 -fprint-expanded-synonyms GHC option, 96 -fprint-explicit-coercions GHC option, 95 -fprint-explicit-foralls GHC option, 94 -fprint-explicit-kinds GHC option, 94 -fprint-explicit-runtime-reps GHC option, 366 -fprint-potential-instances GHC option, 94 -fprint-typechecker-elaboration GHC option, 96 -fprint-unicode-syntax GHC option, 94 -fproc-alignment GHC option, 261 -fprof-auto GHC option, 600 -fprof-auto-calls GHC option, 600 -fprof-auto-exported GHC option, 600 -fprof-auto-top GHC option, 600

-fprof-cafs, 599 GHC option, 600 -fprof-callers=(name) GHC option, 600 -framework (name) GHC option, 244 -framework-path (dir) GHC option, 244 -frefinement-level-hole-fits=(n) GHC option, 300 -fregs-graph GHC option, 129 -fregs-iterative GHC option, 129 -freverse-errors GHC option, 98 -fshow-docs-of-hole-fits GHC option, 298 -fshow-hole-constraints GHC option, 297 -fshow-hole-matches-of-hole-fits GHC option, 300 -fshow-loaded-modules GHC option. 36 -fshow-provenance-of-hole-fits GHC option, 298 -fshow-type-app-of-hole-fits GHC option, 298 -fshow-type-app-vars-of-hole-fits GHC option, 298 -fshow-type-of-hole-fits GHC option, 298 -fshow-warning-groups GHC option, 103 -fsimpl-tick-factor=(n)GHC option, 130 -fsimplifier-phases=(n) GHC option, 130 -fsolve-constant-dicts GHC option, 132 -fsort-by-size-hole-fits GHC option, 301 -fsort-by-subsumption-hole-fits GHC option, 301 -fspec-constr GHC option, 130 -fspec-constr-count= $\langle n \rangle$ GHC option, 131 -fspec-constr-keen GHC option, 131 -fspec-constr-threshold= $\langle n \rangle$ GHC option, 131 -fspecialise GHC option, 131

-fspecialise-aggressively GHC option, 131 -fstatic-argument-transformation GHC option, 133 -fstq-cse GHC option, 125 -fstg-lift-lams GHC option, 133 -fstg-lift-lams-known GHC option, 133 -fstg-lift-lams-non-rec-args GHC option, 133 -fstg-lift-lams-rec-args GHC option, 133 -fstrictness GHC option, 133 -fstrictness-before=(n) GHC option, 135 -funbox-small-strict-fields GHC option, 135 -funbox-strict-fields GHC option, 136 -funclutter-valid-hole-fits GHC option, 298 -funfolding-case-scaling= $\langle n \rangle$ GHC option, 137 -funfolding-case-threshold= $\langle n \rangle$ GHC option, 137 -funfolding-creation-threshold=(n) GHC option, 136 -funfolding-dict-discount= $\langle n \rangle$ GHC option, 136 -funfolding-fun-discount= $\langle n \rangle$ GHC option, 136 -funfolding-keeness-factor=(n) GHC option, 136 -funfolding-use-threshold0 option, 633 -funfolding-use-threshold= $\langle n \rangle$ GHC option, 136 -fuse-rpaths GHC option, 244 -fvalidate-ide-info GHC option, 206 -fvia-C, 236 GHC option, 236 -fwhole-archive-hs-libs GHC option, 248 -fworker-wrapper GHC option, 137 -fwrite-ide-info GHC option, 206 -fwrite-interface GHC option, 242 -g

GHC option, 619 hp2ps command line option, 610 -ghci-script GHC option, 78 -ghcversion-file (path to ghcversion.h) GHC option, 100 -global-package-db GHC option, 224 -g(n) GHC option, 619 -h RTS option, 195, 605 -hT RTS option, 195, 605 -haddock GHC option, 100 -hb RTS option, 606 -hc RTS option, 605 -hcsuf (suffix) GHC option, 204 -hd RTS option, 606 -hi RTS option. 606 -hide-all-packages GHC option, 221 -hide-all-plugin-packages GHC option, 576 -hide-package (pkg) GHC option, 221 -hidir (dir) GHC option, 203 -hiedir (dir) GHC option, 203 -hiesuf (suffix) GHC option, 204 -hisuf (suffix) GHC option, 204 -hm RTS option, 606 -hr RTS option, 606 -hv RTS option, 606 -h(break-down), 609 -i GHC option, 202 -i (secs) RTS option, 607 -ignore-dot-ghci GHC option. 78 -ignore-package (pkg)

GHC option, 221 -include-cpp-deps GHC option, 217 -include-pkg-deps GHC option, 217 -interactive-print (name) GHC option. 50 -i(dir)[:(dir)]\*GHC option, 202  $-j[\langle n \rangle]$ GHC option, 92 -kb (size) RTS option, 190 -kc (size) RTS option, 190 -keep-hc-file GHC option, 204 -keep-hc-files GHC option, 204 -keep-hi-files GHC option, 204 -keep-hscpp-file GHC option, 204 -keep-hscpp-files GHC option, 204 -keep-llvm-file GHC option, 205 -keep-llvm-files GHC option, 205 -keep-o-files GHC option, 205 -keep-s-file GHC option, 205 -keep-s-files GHC option, 205 -keep-tmp-files GHC option, 205 -ki (size) RTS option, 190 -l hp2ps command line option, 610 -l (flags) RTS option, 196 -l (lib) GHC option, 243 -m (n) RTS option, 190  $-m^*$  options, 98 -main-is (thing) GHC option, 245 -mavx GHC option, 98 -mavx2 GHC option, 98

-mavx512cd GHC option, 98 -mayx512er GHC option, 98 -mavx512f GHC option, 98 -mayx512pf GHC option, 99  $-\max N(x)$ RTS option, 139 -mbmi GHC option, 99 -mbmi2 GHC option, 100 -msse GHC option, 99 -msse2 GHC option, 99 -msse2 option, 657 -msse3 GHC option, 99 -msse4 GHC option, 99 -msse4.2 GHC option, 99 -m(int) hp2ps command line option, 610 -n (size) RTS option, 186 -no-auto GHC option, 601 -no-auto-all GHC option, 601 -no-auto-link-packages GHC option, 221 -no-caf-all GHC option, 601 -no-global-package-db GHC option, 224 -no-hs-main GHC option, 245 -no-pie GHC option. 249 -no-rtsopts-suggestions GHC option, 247 -no-user-package-db GHC option, 224 -o (file) GHC option, 202 -odir (dir) GHC option, 203 -ohi (file) GHC option, 203 -ol(filename)

RTS option, 196 -optF (option) GHC option, 237 -optL (option) GHC option, 237 -optP (option) GHC option. 237 -opta (option) GHC option, 238 -optc (option) GHC option, 237 -optcxx (option) GHC option, 238 -optdll (option) GHC option, 238 -opti (option) GHC option, 238 -optl (option) GHC option, 238 -optlc (option) GHC option, 238 -optlm (option) GHC option, 238 -optlo (option) GHC option, 238 -optwindres (option) GHC option, 238 -osuf (suffix) GHC option, 204 -outputdir (dir) GHC option, 204 -p hp2ps command line option, 610 RTS option, 595, 601 -pa RTS option, 601 -package (name) GHC option, 243 -package (pkg) GHC option, 220 -package-db ghc-pkg option, 230 -package-db (file) GHC option, 224 -package-env (file)|(name) GHC option, 225 -package-id (unit-id) GHC option, 221 -pgmF (cmd) GHC option, 237 -pgmL (cmd) GHC option, 236 -pgmP (cmd) GHC option, 236

-pgma (cmd) GHC option, 237 -pqmc (cmd) GHC option, 236 -pgmc-supports-no-pie GHC option, 237 -pamdll (cmd) GHC option, 237 -pqmi (cmd) GHC option, 237 -pgminstall name tool (cmd) GHC option, 237 -pgml (cmd) GHC option, 237 -pgmlc (cmd) GHC option, 236 -pgmlibtool (cmd) GHC option, 237 -pgmlm (cmd) GHC option, 237 -pgmlo (cmd) GHC option, 236 -pgmotool (cmd) GHC option. 237 -pgms (cmd) GHC option. 237 -pgmwindres (cmd) GHC option, 237 -pie GHC option, 248 -pj RTS option, 601 -plugin-package (pkg) GHC option, 576 -plugin-package-id (pkg-id) GHC option, 576 -po (stem) RTS option, 601 -prof GHC option, 599 -qa RTS option, 140 -qb (qen) RTS option, 188 -qg (gen) RTS option, 188 -am RTS option, 140 -qn (x) RTS option, 188 -r (file) RTS option, 198 -rdvnamic GHC option, 248

-rtsopts[=(none|some|all|ignore|ignoreAll)] GHC option, 246 -S hp2ps command line option, 610 -s [(file)] RTS option, 192 -shared GHC option, 244 -split-objs GHC option, 243 -split-sections GHC option, 244 -static GHC option, 244 -staticlib GHC option, 244 -stubdir (dir) GHC option, 203 -t [(file)] RTS option, 192 -this-unit-id (unit-id) GHC option, 221 -threaded GHC option, 246 -ticky GHC option, 618 -ticky-allocd GHC option, 618 -ticky-dyn-thunk GHC option, 618 -tmpdir (dir) GHC option, 205 -trust (pkg) GHC option, 540 -t(float) hp2ps command line option, 610 -user-package-db GHC option, 224 -v GHC option, 93, 629 ghc-pkg option, 230 -v [(flags)] RTS option, 197 -v(n) GHC option, 93 -W GHC option, 102 RTS option, 185 -with-rtsopts=(opts) GHC option, 247 -x (suffix) GHC option, 93 -XC RTS option, 198, 602

-xm RTS option, 184 -xm (address) RTS option, 184 -xn RTS option, 185 -xp RTS option, 184 -xq (size) RTS option, 185 -y hp2ps command line option, 610 .ghci file, 77 .haskeline file, 79 .hc files, saving, 204 .hi files, 201 .ll files, saving, 204 .0 files, 201 .s files, saving, 204 • (command) GHCi command. 75 GHCi command, 67 :: (builtin-command) GHCi command, 75 :? GHCi command, 67 :abandon GHCi command, 63 :add GHCi command, 63 :all-types GHCi command, 63 :back GHCi command, 64 :break GHCi command, 64 :browse GHCi command, 64 :cd GHCi command, 64 :cmd GHCi command, 65 :complete GHCi command, 65 :continue GHCi command, 66 :ctags GHCi command, 66 :def GHCi command, 66 :delete

GHCi command, 67 :disable GHCi command, 67 :doc GHCi command, 67 :edit GHCi command, 67 :enable GHCi command, 67 :etags GHCi command, 67 :force GHCi command, 67 :forward GHCi command, 67 :help GHCi command, 67 :history GHCi command, 67 :ianore GHCi command, 69 :info GHCi command, 67 :instances GHCi command, 68 :issafe GHCi command, 69 :kind GHCi command, 69 :list GHCi command, 69 :list [(module)] GHCi command, 69 :load, 36 GHCi command, 69 :loc-at GHCi command, 70 :main GHCi command, 70 :module GHCi command, 70 :print GHCi command, 71 :quit GHCi command, 71 :reload, 37 GHCi command, 71 :run GHCi command, 71 :script GHCi command, 71 :set command in GHCi. 75 GHCi command, 71

:set + cGHCi command, 75 :set +m GHCi command, 76 :set + rGHCi command, 76 :set +s GHCi command, 76 :set +t GHCi command, 76 :set args GHCi command, 71 :set editor GHCi command, 71 :set local-config GHCi command, 71 :set prog GHCi command, 71 :set prompt GHCi command, 72 :set prompt-cont GHCi command, 72 :set prompt-cont-function GHCi command, 72 :set prompt-function GHCi command, 72 :set stop GHCi command, 72 :seti, 75 GHCi command, 73 :show GHCi command, 73 :show bindings GHCi command, 73 :show breaks GHCi command, 73 :show context GHCi command, 73 :show imports GHCi command, 73 :show language GHCi command, 73 :show modules GHCi command, 73 :show packages GHCi command, 73 :show paths GHCi command, 73 :showi language GHCi command, 73 :sprint GHCi command, 73 :step GHCi command, 73

:steplocal GHCi command, 74 :stepmodule GHCi command, 74 :trace GHCi command, 74 :type GHCi command, 74 :type +d GHCi command, 74 :type +v GHCi command, 74 :type-at GHCi command, 74 :undef GHCi command, 75 :unset GHCi command, 75 :uses GHCi command, 75 GLASGOW HASKELL FULL VERSION , 239 GLASGOW HASKELL LLVM , 240 GLASGOW HASKELL PATCHLEVEL1 , 239 GLASGOW HASKELL PATCHLEVEL2 , 239 GLASGOW HASKELL TH , 240 GLASGOW HASKELL , 4, 239 PARALLEL HASKELL\_, 240 "hs-boot" files, 207 allocation area for large objects, size, 186 allocation area, chunk size, 186 allocation area, size, 186 AllowAmbiguousTypes Language Extension, 471 ANN pragma, 573 on modules, 574 on types, 574 apparently erroneous do binding, warning, 119 Applicative do-notation, 273 ApplicativeDo Language Extension, 273 arguments command-line, 86 Arrows Language Extension, 301 **ASCII**, 200 Assertions, 555 assertions disabling, 555 author

package specification, 233 auto package specification, 233 Bang patterns, 499 **BangPatterns** Language Extension, 500 BinaryLiterals Language Extension, 456 binds, unused, 116, 117 BIO PROF SAMPLE BEGIN eventlog event type, 672 BLOCK MARKER eventlog event type, 668 BlockArguments Language Extension, 292 BLOCKS SIZE eventlog event type, 665 bugs reporting, 4 C calls, function headers, 527 C code generator, 236 C pre-processor options, 239 CAFs in GHCi, 76 CAP CREATE eventlog event type, 667 CAP DELETE eventlog event type, 667 CAP DISABLE eventlog event type, 667 CAP ENABLE eventlog event type, 667 CApiFFI Language Extension, 522 category package specification, 233 cc-options package specification, 234 Char size of, 655 code coverage, 613 COLUMN pragma, 565 command-line arguments, 86 order of arguments, 86 compacting garbage collection, 187 compilation phases, changing, 236 compiled code in GHCi. 37 compiler problems, 627 compiling faster, 629

COMPLETE pragma, 569 complete user-supplied kind signature, 352 CONC MARK BEGIN eventlog event type, 673 CONC MARK END eventlog event type, 673 CONC SWEEP BEGIN eventlog event type, 674 CONC SWEEP END eventlog event type, 674 CONC SYNC BEGIN eventlog event type, 673 CONC SYNC END eventlog event type, 673 CONC UPD REM SET FLUSH eventlog event type, 674 concurrency, 506 **Concurrent Haskell** using, 138 concurrent mark and sweep, 185 CONLIKE pragma, 563 consistency checks. 261 Constant Applicative Form, 76 ConstrainedClassMethods Language Extension, 438 ConstraintKinds Language Extension, 463 constructor fields, strict, 135, 136 copyright package specification, 233 cost centres automatically inserting, 600 cost-centre profiling, 595 CPP Language Extension, 238 cpp, pre-processing with, 239 CREATE SPARK THREAD eventlog event type, 666 CREATE THREAD eventlog event type, 661 CUSK. 352 **CUSKs** Language Extension, 352 Custom printing function in GHCi, 50 DataKinds Language Extension, 345 DatatypeContexts Language Extension, 311 debugger in GHCi, 51

debugging options (for GHC), 252 DeepSubsumption Language Extension, 377 default declarations, 50 defaulting mechanism, warning, 115 DefaultSignatures Language Extension, 439 dependencies in Makefiles, 215 dependency-generation mode of GHC, 88 depends package specification, 234 DEPRECATED pragma, 559 deprecated flags, 107 deprecations, 106 warnings, 105 DeriveAnyClass Language Extension, 421 DeriveDataTypeable Language Extension, 413 DeriveFoldable Language Extension, 410 DeriveFunctor Language Extension, 407 DeriveGeneric Language Extension, 552 DeriveLift Language Extension, 414 DeriveTraversable Language Extension, 412 DerivingStrategies Language Extension, 423 DerivingVia Language Extension, 424 description package specification, 233 deterministic builds, 262 disabling assertions, 555 DisambiguateRecordFields Language Extension, 391 displaying type in GHCi, 76 DLL-creation mode, 89 do binding, apparently erroneous, 119 do binding, unused, 117 do-notation Applicative, 273 in GHCi, 40 Qualified, 276 dumping GHC intermediates, 253 duplicate constraints, warning, 108 duplicate exports, warning, 109

**DuplicateRecordFields** Language Extension, 392 dynamic options, 76, 87 **Dynamic libraries** using, 249 EDITOR, 10, 67 **EmptyCase** Language Extension, 290 **EmptyDataDecls** Language Extension, 310 EmptyDataDeriving Language Extension, 403 encodings of source files, 200 endEventLogging (C function), 183 environment file, 225 environment variable EDITOR, 10, 67 for setting RTS options, 181 GHC ENVIRONMENT, 225, 226 GHC PACKAGE PATH, 223, 224, 227, 228 GHCRTS, 180-182, 246 HOME, 63, 65 HPCTIXFILE, 614, 618 LD LIBRARY PATH, 63, 252 LIBRARY PATH, 63 PATH, 224, 242 **RPATH**, 251 RUNPATH, 251 TMPDIR, 205 VISUAL, 10, 67 environment variables, 100 eval mode of GHC, 88 eventlog and heap profiling, 606 eventlog event type BIO\_PROF\_SAMPLE\_BEGIN, 672 **BLOCK MARKER, 668** BLOCKS SIZE, 665 CAP CREATE, 667 CAP DELETE, 667 CAP DISABLE, 667 CAP ENABLE, 667 CONC MARK BEGIN, 673 CONC MARK END, 673 CONC SWEEP BEGIN, 674 CONC SWEEP END, 674 CONC\_SYNC\_BEGIN, 673 CONC SYNC END, 673 CONC UPD REM SET FLUSH, 674

CREATE SPARK THREAD, 666 CREATE THREAD, 661 GC DONE, 664 GC END, 663 GC GLOBAL SYNC, 664 GC IDLE,  $66\overline{4}$ GC START. 663 GC STATS GHC, 664 GC WORK, 664 HEAP ALLOCATED, 665 HEAP BIO PROF SAMPLE BEGIN, 670 HEAP INFO GHC, 665 HEAP LIVE, 665 HEAP PROF BEGIN, 669 HEAP PROF COST CENTRE, 669 HEAP PROF SAMPLE BEGIN, 670 HEAP PROF SAMPLE COST CENTRE, 671 HEAP PROF SAMPLE END, 671 HEAP PROF SAMPLE STRING, 671 HEAP SIZE, 665 IPE, 670 LOG MSG, 668 MEM RETURN. 664 MIGRATE THREAD, 662 NONMOVING HEAP CENSUS, 674 PROF BEGIN, 672 PROF SAMPLE COST CENTRE, 672 PROGRAM ARGS, 660 PROGRAM ENV, 661 **REQUEST PAR GC, 663** REQUEST SEQ GC, 663 **RTS IDENTIFIER, 660** RUN THREAD, 661 SPARK COUNTERS, 666 SPARK CREATE, 666 SPARK DUD, 666 SPARK FIZZLE, 666 SPARK GC, 667 SPARK OVERFLOW, 666 SPARK RUN, 666 SPARK STEAL, 666 STOP THREAD, 661 TASK CREATE, 667 TASK MIGRATE, 667 THREAD LABEL, 662 THREAD RUNNABLE, 662 THREAD WAKEUP, 662 TICKY COUNTER BEGIN SAMPLE, 675 TICKY COUNTER DEF, 674 TICKY COUNTER SAMPLE, 675 USER MARKER, 668 USER MSG. 668 eventlog files, 195

eventLogStatus (C function), 183 EventLogStatus (C type), 183 EventLogWriter (C type), 182 EventLogWriter.flushEventLog (C member), forall, 269 182 EventLogWriter.initEventLogWriter (C member). 182 EventLogWriter.stopEventLogWriter (C mem- foreign export ber). 183 EventLogWriter.writeEventLog (C member), Foreign Function Interface 182 events, 195 ExistentialOuantification Language Extension, 314 ExplicitForAll Language Extension, 468 **ExplicitNamespaces** Language Extension, 309 export lists, duplicates, 109 export lists, missing, 111 exposed package specification, 233 exposed-modules package specification, 233 extended interface files, options, 206 extended list comprehensions. 280 ExtendedDefaultRules Language Extension, 48 extensions options controlling, 263 extra-libraries package specification, 234 faster compiling, 629 faster programs, how to produce, 630 FFI GHCi support, 35 fields, missing, 111 FieldSelectors Language Extension, 394 file names of source files, 200 file suffixes for GHC, 87 filenames of modules. 37 finding interface files, 201 FlexibleContexts Language Extension, 461 FlexibleInstances Language Extension, 448 Floating point and the FFI, 531 floating-point exceptions., 656

" GLAS-For instance: GOW HASKELL FULL VERSION ==8.11.0.20200239 foralls, unused, 118 forcing GHC-phase options, 237 foreign, 269 with GHC, 524 GHCi support, 35 Foreign function interface, 517 ForeignFunctionInterface Language Extension, 517 formatting dumps, 259 framework-dirs package specification, 235 frameworks package specification, 235 fromInteger function, 655 fromIntegral function, 655 frontend plugins using, 88 FunctionalDependencies Language Extension, 442 GADTs Language Extension, 323 GADTSyntax Language Extension, 318 garbage collection compacting, 187 garbage collector options, 185 GC sync time, measuring, 192 GC threads, setting the number of, 189 GC DONE eventlog event type, 664 GC END eventlog event type, 663 GC GLOBAL SYNC eventlog event type, 664 GC IDLE eventlog event type, 664 GC START eventlog event type, 663 GC\_STATS GHC eventlog event type, 664 GC WORK eventlog event type, 664 GeneralisedNewtypeDeriving Language Extension, 415 GeneralizedNewtypeDeriving Language Extension, 415

generations, number of, 188 getArgs, behavior in GHCi, 71 getProgName, behavior in GHCi, 72 GHC backends, 235 GHC code generators, 235 GHC option -exclude-module = (file), 217-frontend (module), 88 -help. 89 -info, 89 -interactive, 88 -make, 88 -mk-dll. 88 -numeric-version, 89 -print-booter-version, 89 -print-build-platform, 89 -print-c-compiler-flags, 89 -print-c-compiler-link-flags, 89 -print-debug-on, 89 -print-global-package-db, 89 -print-have-interpreter, 89 -print-have-native-code-generator, 89 -print-host-platform, 90 -print-ld-flags. 90 -print-leading-underscore, 90 -print-libdir. 90 -print-object-splitting-supported, 90 -print-project-git-commit-id, 90 -print-project-version, 90 -print-rts-ways, 90 -print-stage, 90 -print-support-smp, 90 -print-tables-next-to-code, 90 -print-target-platform, 91 -print-unregisterised, 91 -run (file), 88 -show-iface (file), 89, 206 -show-options, 89 -supported-extensions, 89 -supported-languages, 89 -version, 89 -?, 89 -C. 88 -D(symbol)[=(value)], 239-E, 88 -F, 241 -H (size), 100 -I(dir), 239 -L (dir), 244 -M, 88 -0, 123 -00, 123 -01.123 -02, 123

-O(n), 123-Rghc-timing, 98 -S, 88 -U(symbol), 239-V, 89 -W, 101 -Wall. 102 -Wall-missed-specialisations, 105 -Wall-missed-specializations, 105 -Wambiguous-fields, 122 -Wauto-orphans, 121 -Wcompat, 102 -Wcompat-ungualified-imports, 103 -Wcpp-undef, 120 -Wdefault, 101 -Wdeferred-out-of-scope-variables, 104 -Wdeferred-type-errors, 104 -Wdeprecated-flags, 107 -Wdeprecations, 105 -Wderiving-defaults, 108 -Wderiving-typeable, 121 -Wdodgy-exports, 107 -Wdodgy-foreign-imports, 107 -Wdodgy-imports, 107 -Wduplicate-constraints, 108 -Wduplicate-exports, 109 -Wempty-enumerations, 108 -Werror, 102 -Weverything, 102 -Wextra, 101 -Whi-shadowing, 109 -Widentities, 109 -Wimplicit-kind-vars, 109 -Wimplicit-lift, 109 -Wimplicit-prelude, 109 -Winaccessible-code, 114 -Wincomplete-patterns, 110 -Wincomplete-record-updates, 110 -Wincomplete-uni-patterns, 110 -Winferred-safe-imports, 542 -Winline-rule-shadowing, 119 -Winvalid-haddock. 120 -Wmissed-extra-shared-lib. 116 -Wmissed-specialisations, 105 -Wmissed-specializations, 105 -Wmissing-deriving-strategies, 111 -Wmissing-export-lists, 111 -Wmissing-exported-signatures, 112 -Wmissing-exported-sigs, 112 -Wmissing-fields, 111 -Wmissing-home-modules, 120 -Wmissing-import-lists, 111 -Wmissing-kind-signatures, 112 -Wmissing-local-signatures, 112

-Wmissing-local-sigs, 112 -Wmissing-methods, 112 -Wmissing-monadfail-instances, 106 -Wmissing-pattern-synonym-signatures, 112 -Wmissing-safe-haskell-mode, 543 -Wmissing-signatures, 112 -Wmissing-space-after-bang, 121 -Wmonomorphism-restriction, 115 -Wname-shadowing, 113 -Wno-compat, 102 -Wnoncanonical-monad-instances, 106 -Wnoncanonical-monadfail-instances. 106 -Wnoncanonical-monoid-instances, 106 -Wnot, 102 -Woperator-whitespace, 121 -Woperator-whitespace-ext-conflict, 121 -Worphans, 113 -Woverflowed-literals, 107 -Woverlapping-patterns, 113 -Wpartial-fields, 120 -Wpartial-type-signatures, 104 -Wprepositive-gualified-module, 103 -Wredundant-bang-patterns, 118 -Wredundant-constraints, 108 -Wredundant-record-wildcards, 119 -Wsafe, 542 -Wsemigroup, 106 -Wsimplifiable-class-constraints, 115 -Wstar-binder, 115 -Wstar-is-type, 114 -Wtabs, 115 -Wtrustworthy-safe, 542 -Wtype-defaults, 115 -Wtyped-holes, 104 -Wunbanged-strict-patterns, 120 -Wunicode-bidirectional-formatcharacters. 122 -Wunrecognised-pragmas, 105 -Wunrecognised-warning-flags, 103 -Wunsafe, 542 -Wunsupported-calling-conventions, 107 -Wunsupported-llvm-version, 116 -Wunticked-promoted-constructors, 116 -Wunused-binds, 116 -Wunused-do-bind, 117 -Wunused-foralls, 118 -Wunused-imports, 117 -Wunused-local-binds, 117 -Wunused-matches, 117 -Wunused-packages, 120 -Wunused-pattern-binds, 117 -Wunused-record-wildcards, 118

-Wunused-top-binds, 116 -Wunused-type-patterns, 118 -Wwarn. 103 -Wwarnings-deprecations, 105 -Wwrong-do-bind, 119 -auto, 601 -auto-all. 600 -c, 88, 243 -caf-all. 601 -clear-package-db, 224 -cpp, 239 -dasm-lint, 261 -dcmm-lint. 261 -dcore-lint, 261 -ddump-asm, 258 -ddump-asm-expanded, 258 -ddump-asm-liveness, 258 -ddump-asm-native, 258 -ddump-asm-regalloc, 258 -ddump-asm-regalloc-stages, 258 -ddump-asm-stats, 258 -ddump-bcos, 259 -ddump-c-backend, 258 -ddump-cfg-weights. 258 -ddump-cmm, 258 -ddump-cmm-caf. 257 -ddump-cmm-cbe, 257 -ddump-cmm-cfg, 257 -ddump-cmm-cps, 258 -ddump-cmm-from-stg, 257 -ddump-cmm-info, 258 -ddump-cmm-opt, 258 -ddump-cmm-proc, 257 -ddump-cmm-procmap, 257 -ddump-cmm-raw, 257 -ddump-cmm-sink, 257 -ddump-cmm-sp, 257 -ddump-cmm-split, 257 -ddump-cmm-switch, 257 -ddump-cmm-verbose, 257 -ddump-cmm-verbose-by-proc, 257 -ddump-core-stats, 255 -ddump-cpr-signatures, 256 -ddump-cpranal, 256 -ddump-cse, 256 -ddump-deriv, 255 -ddump-ds, 255 -ddump-ds-preopt, 255 -ddump-ec-trace, 254 -ddump-faststrings, 253 -ddump-file-prefix= $\langle str \rangle$ , 253 -ddump-foreign, 259 -ddump-hi. 205 -ddump-hi-diffs, 205

-ddump-hie, 254 -ddump-hpc, 259 -ddump-if-trace, 254 -ddump-inlinings, 256 -ddump-json, 253 -ddump-llvm, 258 -ddump-minimal-imports, 205 -ddump-mod-cycles, 216 -ddump-mod-map, 259 -ddump-occur-anal, 256 -ddump-opt-cmm, 258 -ddump-parsed, 254 -ddump-parsed-ast, 254 -ddump-prep, 256 -ddump-rn, 254 -ddump-rn-ast, 254 -ddump-rn-stats, 254 -ddump-rn-trace, 254 -ddump-rtti, 259 -ddump-rule-firings, 255 -ddump-rule-rewrites, 255 -ddump-rules, 255 -ddump-simpl, 256 -ddump-simpl-iterations, 255 -ddump-simpl-stats, 255 -ddump-spec. 255 -ddump-splices, 254 -ddump-stg, 257 -ddump-stg-final, 257 -ddump-stg-from-core, 256 -ddump-stg-unarised, 257 -ddump-str-signatures, 256 -ddump-stranal, 256 -ddump-tc, 254 -ddump-tc-ast, 254 -ddump-tc-trace, 254 -ddump-ticked, 259 -ddump-timings, 254 -ddump-to-file, 253 -ddump-types, 255 -ddump-worker-wrapper, 256 -debug, 246 -dep-makefile (file), 216 -dep-suffix (suffix), 217 -dfaststring-stats, 253 -dhex-word-literals, 259 -dinitial-unique=(s), 262 -dinline-check=(str), 256 -distrust (pkg), 540 -distrust-all-packages, 540 -dlinear-core-lint, 261 -dno-debug-output, 260 -dno-typeable-binds, 262 -dppr-case-as-let, 259

 $-dppr-cols = \langle n \rangle, 259$ -dppr-debug, 253 -dppr-user-length, 259 -drule-check= $\langle str \rangle$ , 256 -dshow-passes, 253 -dstg-lint, 261 -dsuppress-all. 260 -dsuppress-coercions, 260 -dsuppress-idinfo, 260 -dsuppress-module-prefixes, 260 -dsuppress-stg-free-vars, 260 -dsuppress-ticks, 260 -dsuppress-timestamps, 260 -dsuppress-type-applications, 260 -dsuppress-type-signatures, 260 -dsuppress-unfoldings, 260 -dsuppress-uniques, 260 -dsuppress-var-kinds, 260 -dth-dec-file. 255 -dumpdir (dir), 203 -dunique-increment= $\langle i \rangle$ , 262 -dverbose-core2core, 255 -dverbose-stg2stg, 257 -dvlib-install-name (path), 248 -dynamic, 244 -dvnamic-too, 243 -dynhisuf (suffix), 204 -dvnload, 245 -dyno (file), 203 -dynohi (file), 203 -dynosuf (suffix), 204 -e (expr), 88 -eventlog, 246 -fPIC, 242 -fPIE, 242 -fabstract-refinement-hole-fits. 300 -falignment-sanitisation, 261 -fasm. 242 -fasm-shortcutting, 124 -fbinary-blob-threshold= $\langle n \rangle$ , 138 -fblock-layout-cfg, 125 -fblock-layout-weightless, 125 -fblock-layout-weights, 125 -fbreak-on-error, 60 -fbreak-on-exception, 60 -fbyte-code, 242 -fcall-arity, 124 -fcase-folding, 124 -fcase-merge, 123 -fcatch-bottoms, 261 -fcheck-prim-bounds, 261 -fclear-plugins, 575 -fcmm-elim-common-blocks, 124 -fcmm-sink, 124

-fcmm-static-pred, 124 -fcompact-unwind, 249 -fcpr-anal, 125 -fcross-module-specialise, 131 -fcse, 125 -fdefer-diagnostics, 96 -fdefer-out-of-scope-variables. 104 -fdefer-type-errors, 104 -fdefer-typed-holes, 104 -fdiagnostics-color=(always|auto|never), 97 -fdiagnostics-show-caret, 97 -fdicts-cheap, 125 -fdicts-strict, 126 -fdistinct-constructor-tables, 624 -fdmd-tx-dict-sel, 126 -fdo-eta-reduction, 126 -fdo-lambda-eta-expansion, 126 -feager-blackholing, 126 -fenable-rewrite-rules, 544 -fenable-th-splice-warnings, 494 -ferror-spans, 97 -fexcess-precision, 126 -fexitification. 124 -fexpose-all-unfoldings, 126 -fexpose-internal-symbols, 243 -fexternal-dynamic-refs, 242 -fexternal-interpreter, 79 -ffamily-application-cache, 335 -ffloat-in. 126 -fforce-recomp, 206 -ffull-laziness, 127 -ffun-to-thunk, 127 -fghci-hist-size= $\langle n \rangle$ , 59 -fghci-leak-check, 62 -fglasgow-exts, 265 -fhelpful-errors, 105 -fhide-source-paths, 94 -fhpc, 615 -fignore-asserts, 127 -fignore-hpc-changes, 206 -fignore-interface-pragmas, 127 -fignore-optim-changes, 206 -finfo-table-map, 624 -finline-generics, 132 -finline-generics-aggressively, 132 -fkeep-cafs, 249 -fkeep-going, 98 -flate-dmd-anal, 127 -flate-specialise, 132 -fliberate-case, 127 -fliberate-case-threshold= $\langle n \rangle$ , 128 -flink-rts. 245 -fllvm, 242

-fllvm-fill-undef-with-garbage, 261 -fllvm-pass-vectors-in-regs, 128 -flocal-ghci-history, 62 -floopification, 128 -fmax-inline-alloc-size= $\langle n \rangle$ , 128 -fmax-inline-memcpy-insns= $\langle n \rangle$ , 128 -fmax-inline-memset-insns= $\langle n \rangle$ , 128 -fmax-pmcheck-models= $\langle n \rangle$ , 110 -fmax-refinement-hole-fits= $\langle n \rangle$ , 300 -fmax-relevant-binds= $\langle n \rangle$ , 128 -fmax-simplifier-iterations =  $\langle n \rangle$ , 128 -fmax-uncovered-patterns= $\langle n \rangle$ , 128 -fmax-valid-hole-fits= $\langle n \rangle$ , 298 -fmax-worker-args= $\langle n \rangle$ , 129 -fno-code, 242 -fno-embed-manifest, 247 -fno-gen-manifest, 247 -fno-it, 48 -fno-opt-coercion, 129 -fno-pre-inlining, 129 -fno-prof-count-entries, 599 -fno-safe-haskell, 542 -fno-shared-implib, 248 -fno-show-valid-hole-fits, 298 -fno-sort-valid-hole-fits, 300 -fno-state-hack. 129 -fobject-code, 242 -fomit-interface-pragmas, 129 -fomit-yields, 129 -foptimal-applicative-do, 275 -fpackage-trust, 542 -fpedantic-bottoms, 129 -fplugin-opt=(module):(args), 575 -fplugin-trustworthy, 575 -fplugin=(module), 575-fprint-axiom-incomps, 95 -fprint-bind-result, 40 -fprint-equality-relations, 95 -fprint-evld-with-show, 53 -fprint-expanded-synonyms, 96 -fprint-explicit-coercions, 95 -fprint-explicit-foralls, 94 -fprint-explicit-kinds. 94 -fprint-explicit-runtime-reps, 366 -fprint-potential-instances, 94 -fprint-typechecker-elaboration, 96 -fprint-unicode-syntax, 94 -fproc-alignment, 261 -fprof-auto, 600 -fprof-auto-calls, 600 -fprof-auto-exported, 600 -fprof-auto-top, 600 -fprof-cafs, 600 -fprof-callers= $\langle name \rangle$ , 600

-framework (name), 244 -framework-path (dir), 244 -frefinement-level-hole-fits= $\langle n \rangle$ , 300 -freqs-graph, 129 -freqs-iterative, 129 -freverse-errors, 98 -fshow-docs-of-hole-fits, 298 -fshow-hole-constraints, 297 -fshow-hole-matches-of-hole-fits, 300 -fshow-loaded-modules, 36 -fshow-provenance-of-hole-fits, 298 -fshow-type-app-of-hole-fits, 298 -fshow-type-app-vars-of-hole-fits, 298 -fshow-type-of-hole-fits, 298 -fshow-warning-groups, 103 -fsimpl-tick-factor= $\langle n \rangle$ , 130 -fsimplifier-phases= $\langle n \rangle$ , 130 -fsolve-constant-dicts, 132 -fsort-by-size-hole-fits, 301 -fsort-by-subsumption-hole-fits, 301 -fspec-constr, 130 -fspec-constr-count= $\langle n \rangle$ , 131 -fspec-constr-keen, 131 -fspec-constr-threshold= $\langle n \rangle$ . 131 -fspecialise, 131 -fspecialise-aggressively, 131 -fstatic-argument-transformation, 133 -fstg-cse, 125 -fstg-lift-lams, 133 -fstg-lift-lams-known, 133 -fstg-lift-lams-non-rec-args, 133 -fstg-lift-lams-rec-args, 133 -fstrictness, 133 -fstrictness-before= $\langle n \rangle$ , 135 -funbox-small-strict-fields, 135 -funbox-strict-fields, 136 -funclutter-valid-hole-fits, 298 -funfolding-case-scaling= $\langle n \rangle$ , 137 -funfolding-case-threshold= $\langle n \rangle$ , 137 -funfolding-creation-threshold= $\langle n \rangle$ , 136 -funfolding-dict-discount= $\langle n \rangle$ , 136 -funfolding-fun-discount= $\langle n \rangle$ , 136 -funfolding-keeness-factor= $\langle n \rangle$ , 136 -funfolding-use-threshold= $\langle n \rangle$ , 136 -fuse-rpaths, 244 -fvalidate-ide-info, 206 -fvia-C, 236 -fwhole-archive-hs-libs, 248 -fworker-wrapper, 137 -fwrite-ide-info, 206 -fwrite-interface, 242 -q, 619 -ghci-script, 78

-ghcversion-file (path to ghcversion.h), 100 -global-package-db, 224 -g(n), 619 -haddock, 100 -hcsuf (suffix), 204 -hide-all-packages, 221 -hide-all-plugin-packages, 576 -hide-package (pkg), 221 -hidir (dir), 203 -hiedir (dir), 203 -hiesuf (suffix), 204 -hisuf (suffix), 204 -i, 202 -ignore-dot-ghci, 78 -ignore-package (pkg), 221 -include-cpp-deps, 217 -include-pkg-deps, 217 -interactive-print (name), 50 -i(dir)[:(dir)]\*, 202 -j[(n)], 92 -keep-hc-file, 204 -keep-hc-files, 204 -keep-hi-files. 204 -keep-hscpp-file, 204 -keep-hscpp-files. 204 -keep-llvm-file, 205 -keep-llvm-files, 205 -keep-o-files, 205 -keep-s-file, 205 -keep-s-files, 205 -keep-tmp-files, 205 -l (lib), 243 -main-is (thing), 245 -mavx, 98 -mavx2, 98 -mavx512cd, 98 -mavx512er, 98 -mavx512f, 98 -mavx512pf, 99 -mbmi, 99 -mbmi2, 100 -msse, 99 -msse2, 99 -msse3, 99 -msse4, 99 -msse4.2, 99 -no-auto, 601 -no-auto-all, 601 -no-auto-link-packages, 221 -no-caf-all, 601 -no-global-package-db, 224 -no-hs-main. 245 -no-pie, 249

-no-rtsopts-suggestions, 247 -no-user-package-db, 224 -o (file), 202 -odir (dir), 203 -ohi (file), 203 -optF (option), 237 -optL (option), 237 -optP (option), 237 -opta (option), 238 -optc (option), 237 -optcxx (option), 238 -optdll (option), 238 -opti (option), 238 -optl (option), 238 -optlc (option), 238 -optlm (option), 238 -optlo (option), 238 -optwindres (option), 238 -osuf (suffix), 204 -outputdir (dir), 204 -package (name), 243 -package (pkg), 220 -package-db (file), 224 -package-env (file)|(name), 225 -package-id (unit-id), 221 -pgmF (cmd), 237 -pgmL (cmd), 236 -pgmP (cmd), 236 -pgma (cmd), 237 -pqmc (cmd), 236-pgmc-supports-no-pie, 237 -pgmdll (cmd), 237 -pgmi (cmd), 237 -pgminstall name tool (cmd), 237 -pgml (cmd), 237 -pqmlc (cmd), 236-pgmlibtool (cmd), 237 -pgmlm (cmd), 237 -pqmlo (cmd), 236-pgmotool (cmd), 237 -pgms (cmd), 237 -pgmwindres (cmd), 237 -pie. 248 -plugin-package (pkg), 576 -plugin-package-id (pkg-id), 576 -prof, 599 -rdvnamic, 248 -rtsopts[=(none|some|all|ignore|ignoreAll)], 246 -shared, 244 -split-objs, 243 -split-sections, 244 -static. 244 -staticlib, 244

-stubdir (dir), 203 -this-unit-id (unit-id), 221 -threaded, 246 -ticky, 618 -ticky-allocd, 618 -ticky-dyn-thunk, 618 -tmpdir (dir), 205 -trust (pkg), 540 -user-package-db, 224 -v, 93 -v(n), 93 -w, 102 -with-rtsopts= $\langle opts \rangle$ , 247 -x (suffix), 93 GHC vs the Haskell standards, 649 GHC, using, 85 GHC2021 Language Extension, 263 GHC ENVIRONMENT, 226 GHC PACKAGE PATH, 223, 224, 227, 228 GHCForeignImportPrim Language Extension, 521 GHCi, 35, 88 GHCi command :. 67 (command), 75 :: (builtin-command), 75 :?, 67 :abandon, 63 :add, 63 :all-types, 63 :back, 64 :break, 64 :browse, 64 :cd, 64 :cmd. 65 :complete, 65 :continue, 66 :ctags, 66 :def, 66 :delete, 67 :disable, 67 :doc. 67 :edit, 67 :enable, 67 :etags, 67 :force, 67 :forward, 67 :help, 67 :history, 67 :ignore, 69 :info, 67 :instances, 68 :issafe, 69

:kind, 69 :list. 69 :list [(module)], 69 :load. 69 :loc-at, 70 :main, 70 :module, 70 :print, 71 :quit, 71 :reload, 71 :run, 71 :script, 71 :set, 71 :set +c, 75 :set +m, 76 :set +r, 76 :set +s, 76 :set +t, 76 :set args. 71 :set editor, 71 :set local-config, 71 :set prog, 71 :set prompt, 72 :set prompt-cont. 72 :set prompt-cont-function, 72 :set prompt-function, 72 :set stop, 72 :seti, 73 :show, 73 :show bindings, 73 :show breaks, 73 :show context, 73 :show imports, 73 :show language, 73 :show modules, 73 :show packages, 73 :show paths, 73 :showi language, 73 :sprint, 73 :step, 73 :steplocal, 74 :stepmodule, 74 :trace, 74 :type, 74 :type +d, 74 :type +v, 74 :type-at, 74 :undef, 75 :unset, 75 :uses, 75 import, 71 GHCi prompt setting, 72 GHCi prompt function

setting, 72 GHCRTS, 180-182, 246 GHCRTS environment variable, 181 Glasgow Haskell mailing lists, 3 group, 280 haddock, 100 haddock-html package specification, 235 haddock-interfaces package specification, 235 Happy, 637 happy parser generator, 637 Haskell Program Coverage, 613 Haskell standards vs GHC, 649 Haskell2010 Language Extension, 264 Haskell98 Language Extension, 265 heap profiles, 609 heap size, factor, 187 heap size, grace, 191 heap size, maximum, 191 heap size, suggested, 189 heap space, using less, 633 heap, minimum free, 191 HEAP ALLOCATED eventlog event type, 665 HEAP BIO PROF SAMPLE BEGIN eventlog event type, 670 HEAP INFO GHC eventlog event type, 665 HEAP LIVE eventlog event type, 665 HEAP PROF BEGIN eventlog event type, 669 HEAP PROF COST CENTRE eventlog event type, 669 HEAP PROF SAMPLE BEGIN eventlog event type, 670 HEAP PROF SAMPLE COST CENTRE eventlog event type, 671 HEAP PROF SAMPLE END eventlog event type, 671 HEAP PROF SAMPLE STRING eventlog event type, 671 HEAP SIZE eventlog event type, 665 help options, 88 HexFloatLiterals Language Extension, 456 hidden-modules package specification, 233 HOME, 63, 65

homepage package specification, 233 hooks RTS. 182 hp2ps, 609 hp2ps command line option -?. 610 -b, 609 -c, 610 -d, 609 -e(float)[in|mm|pt], 610 -g, 610 -l, 610 -m(int), 610-p, 610 -s, 610 -t(float), 610 -v, 610 hpc. 613 HPCTIXFILE, 614, 618 hs-libraries package specification, 234 hs exit, 655 hs init. 655 hsc2hs, 637 hugs-options package specification, 234 id package specification, 233 idle GC, 189 implicit parameters, 269 implicit prelude, warning, 109 **ImplicitParams** Language Extension, 478 import GHCi command, 71 import lists, missing, 111 import-dirs package specification, 234 importing, "hi-boot" files, 207 ImportQualifiedPost Language Extension, 309 imports, unused, 117 **ImpredicativeTypes** Language Extension, 379 improvement, code, 122 in GHCi Repeating last command, 67 inaccessible, 114 inaccessible code, warning, 114 include-dirs package specification, 234 includes

package specification, 234 **INCOHERENT. 571** pragma, 571 IncoherentInstances Language Extension, 452 incomplete patterns, warning, 110 incomplete record updates, warning, 110 **INLINABLE** pragma, 562 INLINE pragma, 561 inlining, controlling, 132, 136, 137, 633 instance, specializing, 568 InstanceSigs Language Extension, 455 Int size of, 655 interactive, 35 Interactive classes, 49 interactive mode, 88 interface files. 201 interface files, finding them, 201 interface files, options, 205 interfacing with native code, 517 intermediate files, saving, 204 intermediate passes, output, 253 interpreter, 35 InterruptibleFFI Language Extension, 521 invoking GHCi, 62 IPE eventlog event type, 670 it variable, 47 Its value comes from the "ProjectVersion" Autotools variable. 239 kind heterogeneous Type equality constraints, 462 kind signatures, missing, 113 **KindSignatures** Language Extension, 473 LambdaCase Language Extension, 289 LANGUAGE pragma, 558 language option, 263 Language Extension AllowAmbiguousTypes, 471 ApplicativeDo, 273 Arrows, 301 BangPatterns, 500

BinaryLiterals, 456 BlockArguments, 292 CApiFFI, 522 ConstrainedClassMethods, 438 ConstraintKinds, 463 CPP, 238 CUSKs. 352 DataKinds, 345 DatatypeContexts. 311 DeepSubsumption, 377 DefaultSignatures, 439 DeriveAnyClass, 421 DeriveDataTypeable, 413 DeriveFoldable, 410 DeriveFunctor, 407 DeriveGeneric, 552 DeriveLift, 414 DeriveTraversable, 412 DerivingStrategies, 423 DerivingVia, 424 DisambiguateRecordFields, 391 DuplicateRecordFields, 392 EmptyCase, 290 EmptvDataDecls, 310 EmptyDataDeriving, 403 ExistentialOuantification, 314 ExplicitForAll, 468 ExplicitNamespaces, 309 ExtendedDefaultRules, 48 FieldSelectors, 394 FlexibleContexts, 461 FlexibleInstances, 448 ForeignFunctionInterface, 517 FunctionalDependencies, 442 **GADTs**, 323 GADTSvntax, 318 GeneralisedNewtypeDeriving, 415 GeneralizedNewtypeDeriving, 415 GHC2021, 263 GHCForeignImportPrim, 521 Haskell2010, 264 Haskell98, 265 HexFloatLiterals. 456 ImplicitParams, 478 ImportOualifiedPost, 309 ImpredicativeTypes, 379 IncoherentInstances, 452 InstanceSigs, 455 InterruptibleFFI, 521 KindSignatures, 473 LambdaCase, 289 LexicalNegation, 307 LiberalTypeSynonyms, 312 LinearTypes, 380

MagicHash, 270 MonadComprehensions, 282 MonoLocalBinds, 487 MultiParamTypeClasses, 437 MultiWayIf, 291 NamedFieldPuns, 396 NamedWildCards, 483 NegativeLiterals, 456 NoImplicitPrelude, 287 NoMonomorphismRestriction, 486 NondecreasingIndentation, 650 NoPatternGuards, 426 NoTraditionalRecordSyntax, 389 NPlusKPatterns, 428 NullaryTypeClasses, 442 NumDecimals, 457 NumericUnderscores, 457 OverlappingInstances, 451 OverloadedLabels, 460 OverloadedLists, 284 OverloadedRecordDot, 401 OverloadedRecordUpdate, 402 OverloadedStrings, 459 PackageImports, 308 ParallelListComp, 279 PartialTypeSignatures, 481 PatternSynonyms, 429 PolyKinds, 348 PostfixOperators, 288 OualifiedDo. 276 OuantifiedConstraints, 464 OuasiOuotes, 497 Rank2Types, 374 RankNTypes, 374 RebindableSyntax, 287 RecordWildCards, 397 RecursiveDo, 271 RoleAnnotations, 387 Safe. 541 ScopedTypeVariables, 474 StandaloneDeriving, 405 StandaloneKindSignatures, 354 StarIsType, 362 StaticPointers, 508 Strict, 502 StrictData, 501 TemplateHaskell, 488 TemplateHaskellOuotes, 488 TransformListComp, 280 Trustworthy, 541 TupleSections, 289 TypeApplications, 368 TypeFamilies. 327 TypeFamilyDependencies, 343

TypeInType, 348 TypeOperators, 312 TypeSynonymInstances, 447 UnboxedSums, 513 UnboxedTuples, 512 UndecidableInstances, 450 UndecidableSuperClasses, 437 UnicodeSyntax, 269 UnliftedDatatypes, 516 UnliftedFFITypes, 519 UnliftedNewtypes, 515 Unsafe, 542 ViewPatterns, 426 language, GHC extensions, 263 Latin-1, 200 ld options, 243 ld-options package specification, 234 LD LIBRARY PATH, 63, 252 levity polymorphism, 364 LexicalNegation Language Extension, 307 lhs file extension, 87 libdir. 90 LiberalTypeSynonyms Language Extension, 312 libraries with GHCi, 63 library-dirs package specification, 234 LIBRARY PATH, 63 license-file package specification, 233 LINE pragma, 564 LinearTypes Language Extension, 380 linker options, 243 linking Haskell libraries with foreign code, 245 lint, 261 list comprehensions ambiguity with guasi-guotes, 498 generalised, 280 parallel, 279 LLVM code generator, 235 LOG MSG eventlog event type, 668 machine-specific options, 98 MagicHash Language Extension, 270 mailing lists, Glasgow Haskell, 3 maintainer

package specification, 233 make building programs with, 214 make and recompilation, 200 make mode of GHC, 88 Makefile dependencies, 215 Makefiles avoiding, 91 MallocFailHook (C function), 182 matches, unused, 117 mdo, 269 MEM RETURN eventlog event type, 664 memory, using less heap, 633 methods, missing, 112 MIGRATE THREAD eventlog event type, 662 MIN VERSION GLASGOW HASKELL, 240 **MINIMAL** pragma, 560 miscellaneous flags, 100 missing export lists, warning, 111 missing fields, warning, 111 missing import lists, warning, 111 missing methods, warning, 112 mode options, 87 module system, recursion, 207 modules and filenames, 37 monad comprehensions, 282 MonadComprehensions Language Extension, 282 MonoLocalBinds Language Extension, 487 monomorphism restriction, warning, 116 multiline input in GHCi, 76 **MultiParamTypeClasses** Language Extension, 437 MultiWayIf Language Extension, 291 name package specification, 233 NamedFieldPuns Language Extension, 396 NamedWildCards Language Extension, 483 native code generator, 235 NegativeLiterals Language Extension, 456 NoImplicitPrelude

Language Extension, 287 NOINLINE pragma, 563 nominal role, 386 NoMonomorphismRestriction Language Extension, 486 NondecreasingIndentation Language Extension, 650 NONMOVING HEAP CENSUS eventlog event type, 674 NoPatternGuards Language Extension, 426 NOTINLINE, 563 NoTraditionalRecordSyntax Language Extension, 389 NOUNPACK pragma, 569 **NPlusKPatterns** Language Extension, 428 **NullaryTypeClasses** Language Extension, 442 NUMA, enabling in the runtime, 191 NumDecimals Language Extension, 457 NumericUnderscores Language Extension, 457 object files, 201 old generation, size, 186 optimisation, 122 optimise aggressively, 123 normally, 123 optimization and GHCi, 80 options for profiling, 599 GHCi, 75 language, 263 OPTIONS GHC pragma, 559 orphan instances, warning, 113 orphan rules, warning, 113 OutOfHeapHook (C function), 182 output-directing options, 202 **OVERLAPPABLE**, 571 pragma, 571 **OVERLAPPING**, 571 pragma, 571 overlapping patterns, warning, 113 **OverlappingInstances** Language Extension, 451 OVERLAPS, 571

pragma, 571 **OverloadedLabels** Language Extension, 460 **OverloadedLists** Language Extension, 284 OverloadedRecordDot Language Extension, 401 OverloadedRecordUpdate Language Extension, 402 **OverloadedStrings** Language Extension, 459 overloading, death to, 565, 568, 630 package environments, 225 package trust, 540 package-url package specification, 233 **PackageImports** Language Extension, 308 packages, 218 building, 230 management, 227 using, 219 with GHCi, 62 parallel list comprehensions, 279 parallelism, 138, 506 ParallelListComp Language Extension, 279 parser generator for Haskell, 637 PartialTypeSignatures Language Extension, 481 PATH, 224, 242 patterns, incomplete, 110 patterns, overlapping, 113 PatternSynonyms Language Extension, 429 phantom role, 386 platform-specific options, 98 PolyKinds Language Extension, 348 **PostfixOperators** Language Extension, 288 postscript, from heap profiles, 609 pragma, 558 ANN, 573 COLUMN, 565 COMPLETE, 569 CONLIKE, 563 DEPRECATED, 559 **INCOHERENT**, 571 INLINABLE, 562 INLINE, 561 LANGUAGE, 558

LINE, 564 MINIMAL, 560 NOINLINE, 563 NOUNPACK, 569 **OPTIONS GHC, 559 OVERLAPPABLE**, 571 OVERLAPPING, 571 OVERLAPS, 571 **RULES**, 543 SOURCE, 569 SPECIALIZE, 565 SPECIALIZE-INLINE, 566 SPECIALIZE-instance, 568 UNPACK, 568 WARNING, 559 pragma, SPECIALIZE, 565 pre-processing: cpp, 239 pre-processing: custom, 241 pre-processor options, 241 problems, 627 problems running your program, 628 problems with the compiler, 627 proc, 269 PROF BEGIN eventlog event type, 672 PROF SAMPLE COST CENTRE eventlog event type, 672 profiling, 595 options, 599 ticky ticky, 198 with Template Haskell, 496 PROGRAM ARGS eventlog event type, 660 PROGRAM ENV eventlog event type, 661 promoted constructor, warning, 116 prompt GHCi, 35 Qualified do-notation, 276 QualifiedDo Language Extension, 276 QuantifiedConstraints Language Extension, 464 quasi-quotation, 269 Quasi-quotes, 269 quasi-quotes ambiguity with list comprehensions, 498 **OuasiOuotes** Language Extension, 497 Rank2Types Language Extension, 374 **RankNTypes** 

Language Extension, 374 RebindableSyntax Language Extension, 287 recompilation checker, 200, 206 record updates, incomplete, 110 RecordWildCards Language Extension, 397 recursion, between modules, 207 RecursiveDo Language Extension, 271 redirecting compilation output, 202 redundant constraints, warning, 108 redundant, warning, bang patterns, 119 reexported-modules reexport specification, 233 Repeating last command in GHCi, 67 reporting bugs, 4 representational role, 386 REQUEST PAR GC eventlog event type, 663 **REQUEST SEQ GC** eventlog event type, 663 rewrite rules. 543 RoleAnnotations Language Extension, 387 roles, 385 **RPATH**, 251 RTS, 199 RTS behaviour, changing, 182 RTS hooks, 182 **RTS** option -copying-gc, 185 -disable-delayed-os-memory-return, 184 -eventlog-flush-interval=(seconds), 197 -generate-crash-dumps, 183 -generate-stack-traces=<yes|no>, 183 -info, 199 -install-seh-handlers=(yes|no), 183 -install-signal-handlers= $\langle ves | no \rangle$ , 183 -internal-counters, 192 -long-gc-svnc, 192 -long-gc-sync=<seconds>, 192 -machine-readable, 192 -no-automatic-heap-samples, 607 -nonmoving-gc, 185 -null-eventlog-writer, 607 -numa, 191 -numa=<mask>, 191 -A (size), 186 -AL (size), 186 -B. 197 -C (s), 138

-D (x), 197 -DC DEBUG: compact, 198 -DG DEBUG: gccafs, 197 -DS DEBUG: sanity, 197 -DZ DEBUG: zero freed memory on GC, 198 -Da DEBUG: apply, 198 -Db DEBUG: block, 197 -Dc DEBUG: program coverage, 198 -Dg DEBUG: gc, 197 -Di DEBUG: interpreter, 197 -Dl DEBUG: linker, 198 -Dm DEBUG: stm, 198 -Dp DEBUG: prof, 198 -Dr DEBUG: sparks, 198 -Ds DEBUG: scheduler, 197 -Dt DEBUG: stable, 198 -Dw DEBUG: weak, 197 -Dz DEBUG: stack squeezing, 198 -F (factor), 187 -Fd (factor), 187 -G (generations), 188 -H [(size)], 189 -I (seconds), 189 -Iw (seconds), 189 -K (size), 190 -L (num), 607 -L (n), 195 -M (size), 191 -Mgrace= $\langle size \rangle$ , 191 -N, 139 -N (x), 139 -O (size), 186 -P, 601 -R (size), 608 -S [(file)], 192 -T, 192 -V (secs), 601 -Z, 199 -c, 187 -c (n), 187 -h, 195, 605 -hT, 195, 605 -hb, 606 -hc, 605 -hd, 606 -hi, 606 -hm, 606 -hr, 606 -hy, 606 -i (secs), 607 -kb (size), 190 -kc (size), 190 -ki (size), 190

-l (flags), 196 -m (n), 190 -maxN (x), 139 -n (size), 186 -ol(filename), 196 -p, 601 -pa. 601 -pj, 601 -po (stem), 601 -qa, 140 -qb (gen), 188 -qg (gen), 188 -qm, 140 -qn (x), 188 -r (file), 198 -s [(file)], 192 -t [(file)], 192 -v [(flags)], 197 -w. 185 -xc, 198, 602 -xm (address), 184 -xn, 185 -xp, 184 -xg (size), 185 RTS options, 180 concurrent. 138 from the environment, 181 garbage collection, 185 RTS options, hacking/debugging, 197 RTS options, setting, 180 **RTS IDENTIFIER** eventlog event type, 660 RULES pragma, 543 run mode, 88 RUN THREAD eventlog event type, 661 runghc, 83 running, compiled program, 180 RUNPATH, 251 runtime control of Haskell programs, 180 Safe Language Extension, 541 safe compilation. 543 safe haskell, 532 Safe Haskell flags, 541 safe haskell imports, warning, 542 safe haskell mode, missing, 543 safe haskell trust, 538 safe haskell uses, 533 safe imports, 537 safe inference, 541 safe language, 535

sanity-checking options, 100 ScopedSort, 370 **ScopedTypeVariables** Language Extension, 474 search path, 201 source code, 202 secure haskell. 533 semigroup warning, 107 separate compilation, 91, 200 shadowing interface files, 109 shadowing, warning, 113 Shared libraries using, 249 shell commands in GHCi, 75 Show class, 48 signature files Backpack hsig files, 209 simple: stack trace in GHCi, 51 simplifiable class constraints, warning, 115 single : -osuf using with profiling, 497 size t (C type), 182 smaller programs, how to produce, 633 SMP, 138, 507 SOURCE pragma, 569 source annotations, 573 source-file options, 86 space-leaks, avoiding, 633 SPARK COUNTERS eventlog event type, 666 SPARK CREATE eventlog event type, 666 SPARK DUD eventlog event type, 666 SPARK FIZZLE eventlog event type, 666 SPARK GC eventlog event type, 667 SPARK OVERFLOW eventlog event type, 666 SPARK RUN eventlog event type, 666 SPARK STEAL eventlog event type, 666 **SPECIALIZE** pragma, 565 SPECIALIZE pragma, 565, 630 SPECIALIZE-INLINE

pragma, 566 SPECIALIZE-instance pragma, 568 specifying your own main function, 245 SQL, 280 stability package specification, 233 stack chunk buffer size, 190 chunk size, 190 stack, initial size, 190 stack, maximum size, 190 StackOverflowHook (C function), 182 standalone kind signature, 354 StandaloneDeriving Language Extension, 405 StandaloneKindSignatures Language Extension, 354 StarIsType Language Extension, 362 startEventLogging (C function), 183 startup files, GHCi, 77, 79 statements in GHCi, 40 static options, 76 Static pointers, 508 **StaticPointers** Language Extension, 508 STOP THREAD eventlog event type, 661 Strict Language Extension, 502 strict constructor fields, 135, 136 strict haskell. 499 **StrictData** Language Extension, 501 string gaps vs -cpp., 241 structure, command-line, 86 suffixes, file, 87 suppression of unwanted dump output, 260 tabs, warning, 115 TASK CREATE eventlog event type, 667 TASK MIGRATE eventlog event type, 667 Template Haskell, 269 TemplateHaskell Language Extension, 488 TemplateHaskellQuotes Language Extension, 488

temporary files keeping, 204, 205 redirecting, 205 This macro exposes the full version string., 239 THREAD LABEL eventlog event type, 662 THREAD RUNNABLE eventlog event type, 662 THREAD WAKEUP eventlog event type, 662 ticky ticky profiling, 198 ticky-ticky profiling, 618 TICKY COUNTER BEGIN SAMPLE eventlog event type, 675 TICKY COUNTER DEF eventlog event type, 674 TICKY COUNTER SAMPLE eventlog event type, 675 time profile, 601 TMPDIR, 205 TMPDIR environment variable, 205 tracing, 195 TransformListComp Language Extension, 280 trust. 538 trust check, 538, 539 trusted package specification, 234 Trustworthy Language Extension, 541 trustworthy, 540 TupleSections Language Extension, 289 **TYPE**, 364 Type defaulting in GHCi, 48 Type equality constraints kind heterogeneous, 462 type patterns, unused, 118 type signatures, missing, 112 type signatures, missing, pattern synonyms, 112 type variable inferred vs. specified, 369 **TypeApplications** Language Extension, 368 **TypeFamilies** Language Extension, 327 **TypeFamilyDependencies** Language Extension, 343 TypeInType Language Extension, 348 **TypeOperators** 

UnliftedDatatypes Language Extension, 516 UnliftedFFITypes Language Extension, 519 UnliftedNewtypes Language Extension, 515 pragma, 568 unregisterised compilation, 236 Language Extension, 542 unused binds, warning, 116, 117 unused do binding, warning, 117 unused foralls, warning, 118 unused imports, warning, 117 unused matches, warning, 117 unused type patterns, warning, 118 unused, warning, record wildcards, 118, 119 USER MARKER eventlog event type, 668 USER MSG eventlog event type, 668 using GHC, 85 UTF-8, 200 utilities, Haskell, 637 verbosity options, 93 package specification, 233 version, of ghc, 4 **ViewPatterns** Language Extension, 426 VISUAL, 10, 67 pragma, 559 warnings, 100

Language Extension, 312

Language Extension, 447

Language Extension, 513

Language Extension, 512

Language Extension, 450

Language Extension, 437

Language Extension, 269

unfolding, controlling, 132, 136, 137, 633

**TypeSynonymInstances** 

unboxed tuples, sums

and GHCi, 81

UndecidableInstances

UndecidableSuperClasses

UnboxedSums

UnboxedTuples

Unicode, 200

UNPACK

Unsafe

version

WARNING

UnicodeSyntax

deprecations, 105 windres, 248

Yacc for Haskell, 637